David J. Olive

# Prediction and Statistical Learning

January 2, 2025

Spógge

# Preface

Many statistics departments offer a one semester graduate course in statistical learning theory using texts such as Hastie et al. (2009), Hastie et al. (2015), and James et al. (2021). Also see Berk (2016), Izenman (2008), Kuhn and Johnson (2013), Marden (2006), and Murphy (2012).

The prerequisite for this text is a calculus based course in statistics at the level of Chihara and Hesterberg (2011), Hogg, Tanis, and Zimmerman (2020), Larsen and Marx (2011), Wackerly, Mendenhall and Scheaffer (2008) or Walpole, Myers, Myers and Ye (2016). Linear algebra and one computer programming class are essential. Knowledge of regression would be useful. See Olive (2017a) and Cook and Weisberg (1999). Knowledge of multivariate analysis would be useful. See Olive (2017b) and Johnson and Wichern (2007). Some highlights of this text follow.

- Prediction intervals are given that can be useful even if  $n < p$ .<br>• The response plot is useful for checking the model.
- The response plot is useful for checking the model.<br>• The large sample theory for the elastic net, lasso,
- The large sample theory for the elastic net, lasso, and ridge regression is greatly simplified.
- The large sample theory for some data splitting estimators, variable selection estimators, marginal maximum likelihood estimators, and one component partial least squares will be given. See Olive and Zhang (2023).

Downloading the book's R functions slpack.txt and data files sldata.txt into R: The commands

source("http://parker.ad.siu.edu/Olive/slpack.txt") source("http://parker.ad.siu.edu/Olive/sldata.txt")

The R software is used in this text. See R Core Team (2020). Some packages used in the text include glmnet Friedman et al. (2015), leaps Lumley (2009), MASS Venables and Ripley (2010), and pls Mevik et al. (2015).

### Acknowledgements

#### vi Preface

Teaching the material to Math 583 students at Southern Illinois University in 2017 was very useful. The text was used for a high dimensional statistics course in 2023. Trevor Hastie's website had a lot of useful information. Work by R. Dennis Cook and his coauthors was useful for figuring out OPLS.

# Contents

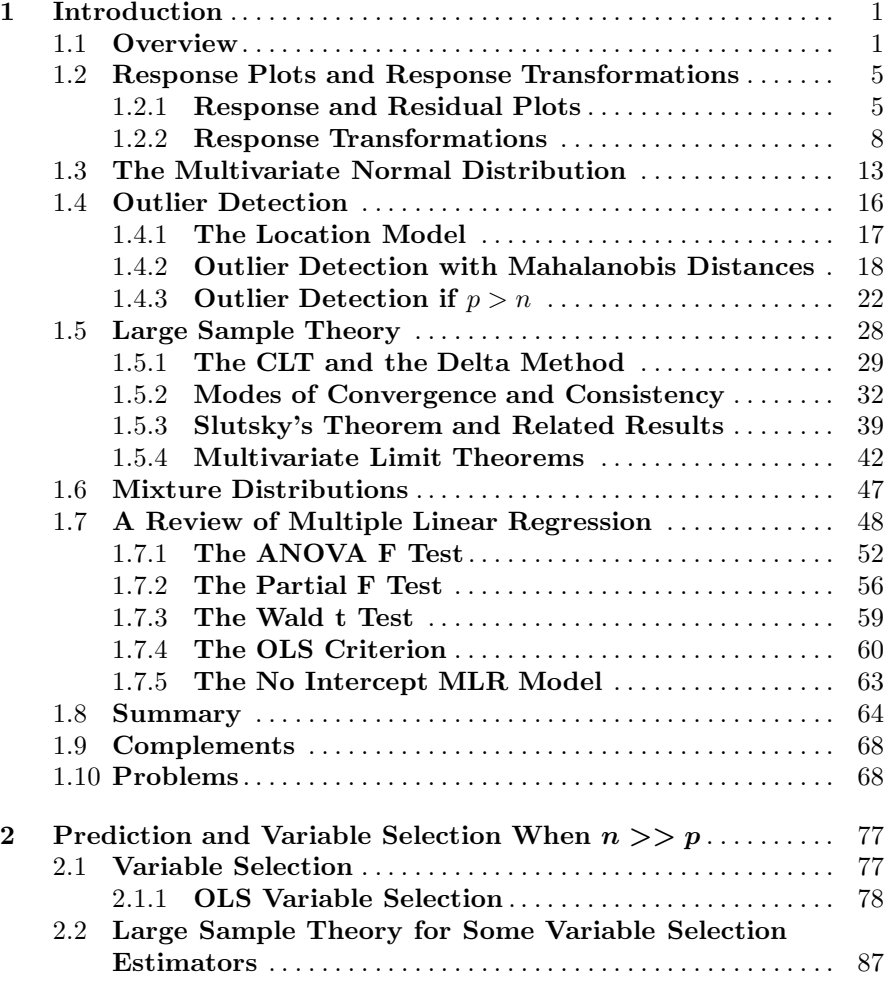

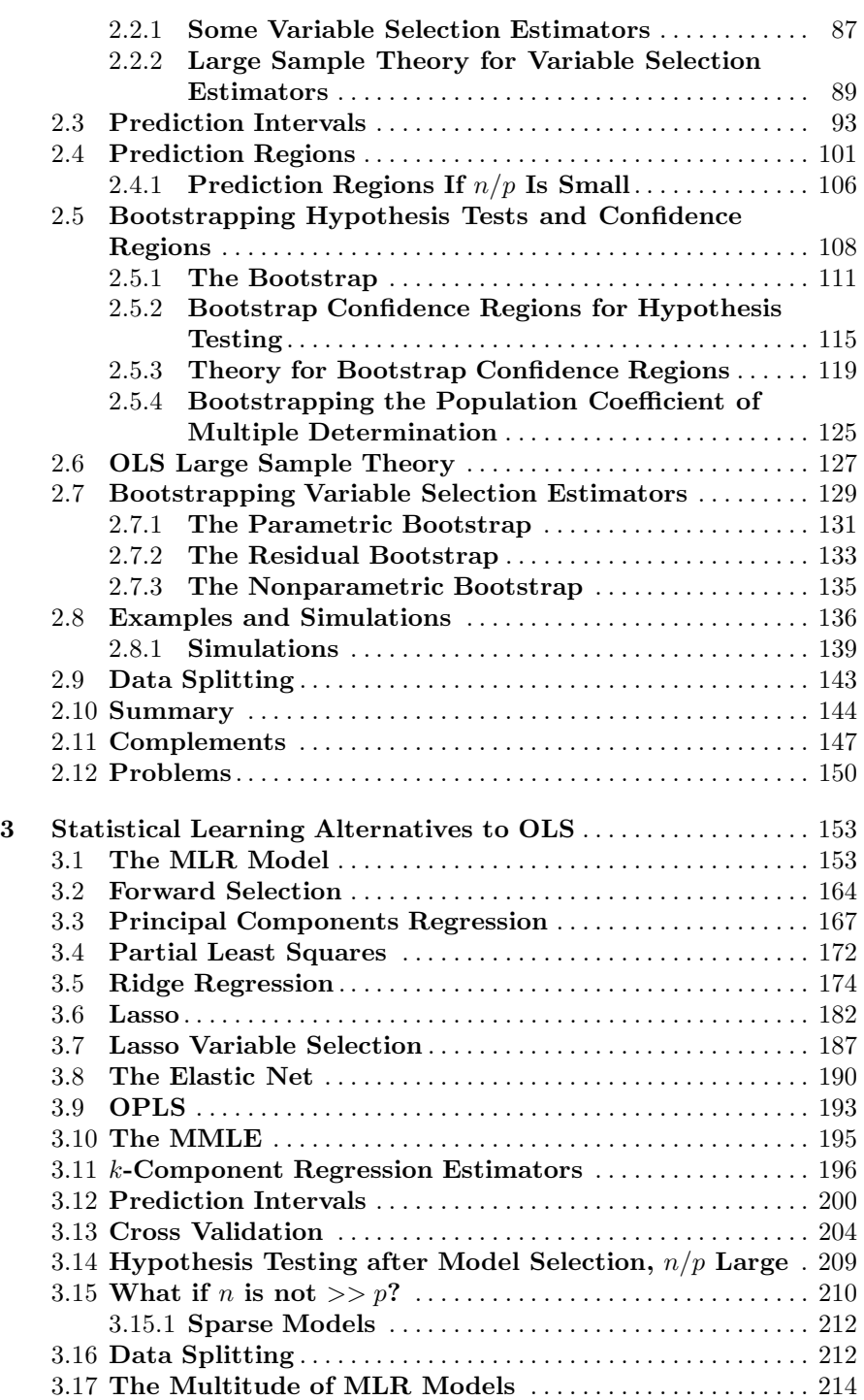

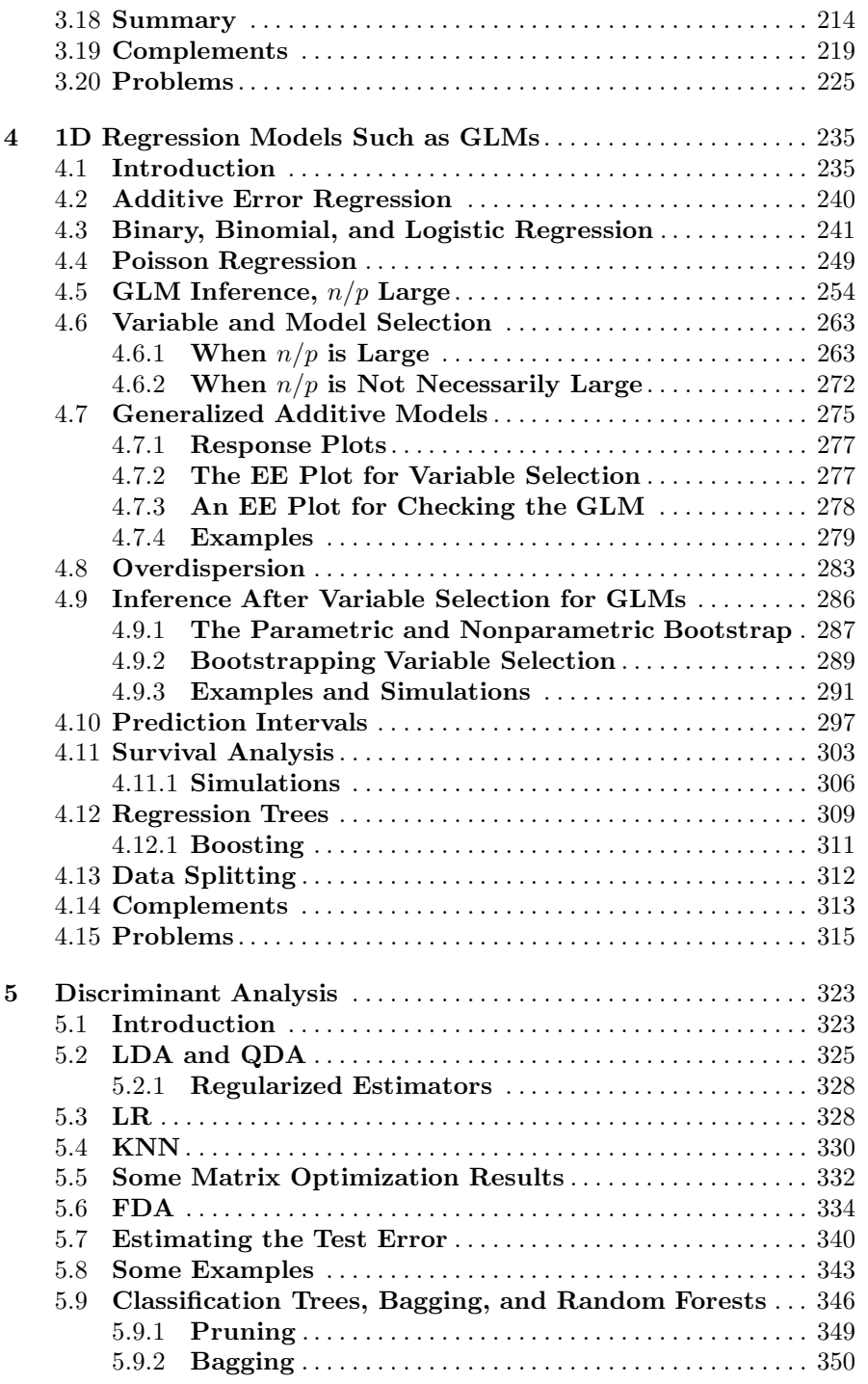

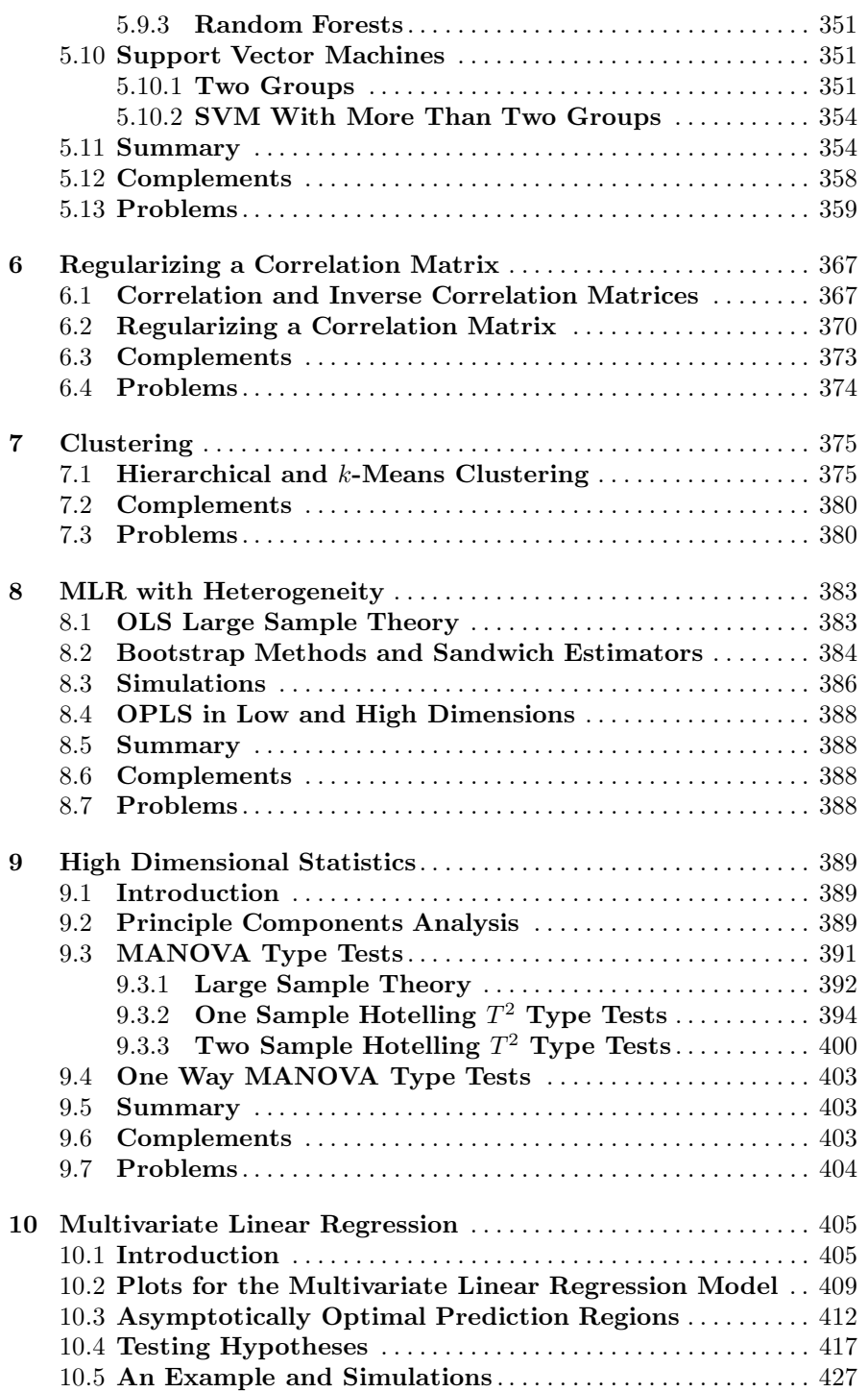

# Contents xi

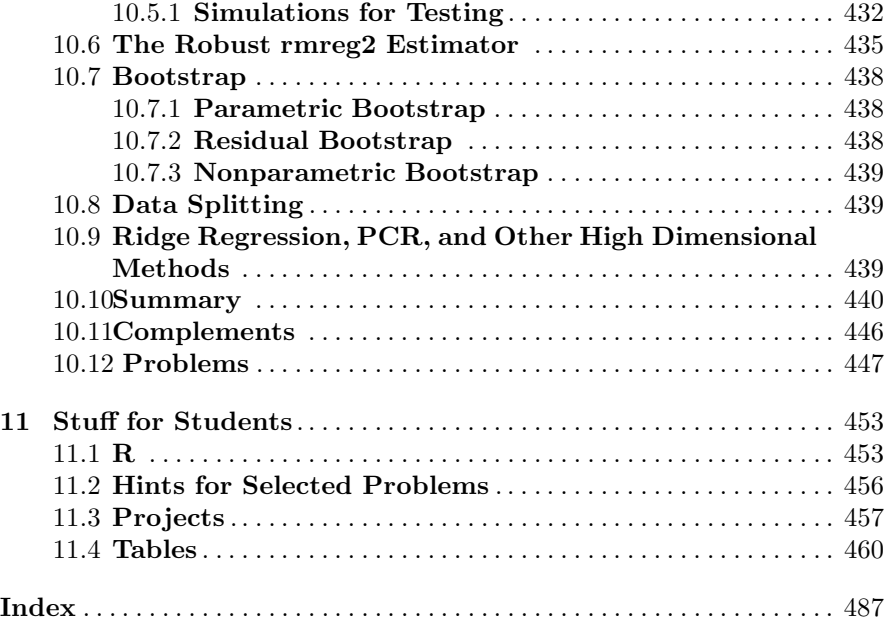

# Chapter 1 Introduction

This chapter provides a preview of the book, and some techniques useful for visualizing data in the background of the data are given in Section 1.2. Sections 1.3 and 1.7 review the multivariate normal distribution and multiple linear regression. Section 1.4 suggests methods for outlier detection. Some large sample theory is presented in Section 1.5, and Section 1.6 covers mixture distributions.

# 1.1 Overview

Statistical Learning could be defined as the statistical analysis of multivariate data. Machine learning, data mining, analytics, business analytics, data analytics, and predictive analytics are synonymous terms. The techniques are useful for Data Science and Statistics, the science of extracting information from data. The R software will be used. See R Core Team (2020).

Let  $\boldsymbol{z} = (z_1, ..., z_k)^T$  where  $z_1, ..., z_k$  are k random variables. Often  $\boldsymbol{z} =$  $(Y, x^T)^T$  where  $x^T = (x_1, ..., x_p)$  is the vector of predictors and Y is the variable of interest, called a response variable. Predictor variables are also called independent variables, covariates, or features. The response variable is also called the dependent variable. Usually context will be used to decide whether  $z$  is a random vector or the observed random vector.

**Definition 1.1.** A case or observation consists of  $k$  random variables measured for one person or thing. The *i*th case  $z_i = (z_{i1}, ..., z_{ik})^T$ . The training data consists of  $z_1, ..., z_n$ . A statistical model or method is fit (trained) on the training data. The **test data** consists of  $z_{n+1}, ..., z_{n+m}$ , and the test data is often used to evaluate the quality of the fitted model.

Following James et al. (2013, p. 30), the previously unseen test data is not used to train the Statistical Learning method, but interest is in how well the method performs on the test data. If the training data is  $(x_1, Y_1), ..., (x_n, Y_n)$ , and the previously unseen test data is  $(x_f, Y_f)$ , then particular interest is in the accuracy of the estimator  $\hat{Y}_f$  of  $Y_f$  obtained when the Statistical Learning method is applied to the predictor  $x_f$ . The two Pelawa Watagoda and Olive (2021b) prediction intervals, developed in Section 2.2, will be tools for evaluating Statistical Learning methods for the additive error regression model  $Y_i = m(x_i) + e_i = E(Y_i|x_i) + e_i$  for  $i = 1, ..., n$  where  $E(W)$  is the expected value of the random variable W. The multiple linear regression (MLR) model,  $Y_i = \beta_1 + x_2\beta_2 + \cdots + x_p\beta_p + e = \boldsymbol{x}^T\boldsymbol{\beta} + e$ , is an important special case. Olive, Rathnayake, and Haile (2022) give prediction intervals for parametric regression models such as generalized linear models (GLMs), generalized additive models (GAMs), and some survival regression models.

The estimator  $\hat{Y}_f$  is a *prediction* if the response variable  $Y_f$  is continuous, as occurs in regression models. If  $Y_f$  is categorical, then  $\hat{Y}_f$  is a *classification*. For example, if  $Y_f$  can be 0 or 1, then  $x_f$  is classified to belong to group i if  $\hat{Y}_f = i$  for  $i = 0$  or 1.

Following Marden (2006, pp. 5,6), the focus of supervised learning is predicting a future value of the response variable  $Y_f$  given  $x_f$  and the training data  $(Y_1, x_1), ..., (Y_n, x_1)$ . Hence the focus is not on hypothesis testing, confidence intervals, parameter estimation, or which model fits best, although these four inference topics can be useful for better prediction. The focus of unsupervised learning is to group  $x_1, ..., x_n$  into clusters. Data mining is looking for relationships in large data sets.

**Notation:** Typically lower case boldface letters such as  $x$  denote column vectors, while upper case boldface letters such as  $S$  or  $Y$  are used for matrices or column vectors. If context is not enough to determine whether  $y$ is a random vector or an observed random vector, then  $\mathbf{Y} = (Y_1, ..., Y_p)^T$ may be used for the random vector, and  $\mathbf{y} = (y_1, ..., y_p)^T$  for the observed value of the random vector. An upper case letter such as  $Y$  will usually be a random variable. A lower case letter such as  $x_1$  will also often be a random variable. An exception to this notation is the generic multivariate location and dispersion estimator  $(T, C)$  where the location estimator T is a  $p \times 1$ vector such as  $T = \bar{x}$ . C is a  $p \times p$  dispersion estimator and conforms to the above notation.

The main focus of the first three chapters is developing tools to analyze the multiple linear regression (MLR) model  $Y_i = \boldsymbol{x}_i^T \boldsymbol{\beta} + e_i$  for  $i = 1, ..., n$ . Classical regression techniques use (ordinary) least squares (OLS) and assume  $n >> p$ , but Statistical Learning methods often give useful results if  $p >> n$ . OLS forward selection, lasso, ridge regression, marginal maximum likelihood (MMLE), one component partial least squares (OPLS), the elastic net, partial least squares (PLS), and principal component regression (PCR) will be some of the techniques examined. See Chapter 3.

#### 1.1 Overview 3

Chapter 2 develops prediction regions and inference after variable selection. Prediction intervals are a special case of prediction regions, and applying the large sample nonparametric prediction region on the bootstrap sample results in a bootstrap confidence region. These tools will be useful for inference when  $n/p$  is large. Prediction intervals are developed that can be useful even if  $p \geq n$ .

For classical regression and multivariate analysis, we often want  $n \ge 10p$ , and a model with  $n < 5p$  is overfitting: the model does not have enough data to estimate parameters accurately. Statistical Learning methods often use a model with a complexity measure d, where  $n \geq Jd$  with  $J \geq 5$  and preferably  $J \geq 10$ . For several regression models with lasso, d is the number of variables with nonzero lasso coefficients.

Acronyms are widely used in regression and Statistical Learning, and some of the more important acronyms appear in Table 1.1. Also see the text's index.

Remark 1.1. There are several important Statistical Learning principles. 1) There is more interest in prediction or classification, e.g. producing  $\hat{Y}_f$ , than in other types of inference such as parameter estimation, hypothesis testing, confidence intervals, or which model fits best.

2) Often the focus is on extracting useful information for high dimensional statistics where  $n/p$  is not large, e.g.  $n < 5p$  where  $p > n$  is common. If d is a complexity measure for the fitted model, we want  $n/d$  large. A sparse model has few nonzero coefficients. We can have sparse population models and sparse fitted models. Sometimes sparse fitted models are useful even if the population model is not sparse. Often the number of nonzero coefficients of a *sparse fitted model*  $= d$ . Sparse fitted models are often useful for prediction.

3) Interest is in how well the method performs on test data. Performance on training data is overly optimistic for estimating performance on test data.

4) Some methods are flexible while others are unflexible. For unflexible regression methods, the sufficient predictor is often a hyperplane  $SP = \mathbf{x}^T \boldsymbol{\beta}$ (see Definition 1.2), and often the mean function  $E(Y|\mathbf{x}) = M(\mathbf{x}^T\boldsymbol{\beta})$  where the function M is known but the  $p \times 1$  vector of parameters  $\beta$  is unknown and must be estimated (GLMs). Flexible methods tend to be useful for more complicated regression methods where  $E(Y|\mathbf{x}) = m(\mathbf{x})$  for an unknown function m or  $SP \neq \mathbf{x}^T \boldsymbol{\beta}$  (GAMs). Flexibility tends to increase with d. See Chapter 4, Table 1.1, and Definition 1.2 for GLMs and GAMs.

Table 1.1 Acronyms

| Acronym        | Description                                       |
|----------------|---------------------------------------------------|
| AER            | additive error regression                         |
| AP             | additive predictor $=$ SP for a GAM               |
| $\mathrm{cdf}$ | cumulative distribution function                  |
| cf             | characteristic function                           |
| CI             | confidence interval                               |
| <b>CLT</b>     | central limit theorem                             |
| CV             | cross validation                                  |
| DA             | discriminant analysis                             |
| EC             | elliptically contoured                            |
| EAP            | estimated additive predictor $=$ ESP for a GAM    |
| <b>ESP</b>     | estimated sufficient predictor                    |
| <b>ESSP</b>    | estimated sufficient summary plot = response plot |
| <b>FDA</b>     | Fisher's discriminant analysis                    |
| <b>GAM</b>     | generalized additive model                        |
| <b>GLM</b>     | generalized linear model                          |
| iid            | independent and identically distributed           |
| <b>KNN</b>     | $K$ -nearest neighbors discriminant analysis      |
| lasso          | an MLR method                                     |
| LDA            | linear discriminant analysis                      |
| LR             | logistic regression                               |
| <b>MAD</b>     | the median absolute deviation                     |
| <b>MCLT</b>    | multivariate central limit theorem                |
| <b>MED</b>     | the median                                        |
| mgf            | moment generating function                        |
| <b>MLD</b>     | multivariate location and dispersion              |
| <b>MLR</b>     | multiple linear regression                        |
| <b>MMLE</b>    | marginal maximum likelihood                       |
| <b>MVN</b>     | multivariate normal                               |
| <b>OLS</b>     | ordinary least squares                            |
| <b>OPLS</b>    | one component partial least squares               |
| <b>PCA</b>     | principal component analysis                      |
| PCR            | principal component(s) regression                 |
| <b>PLS</b>     | partial least squares                             |
| pdf            | probability density function                      |
| PI             | prediction interval                               |
| pmf            | probability mass function                         |
| QDA            | quadratic discriminant analysis                   |
| SE             | standard error                                    |
| SP             | sufficient predictor                              |
| <b>SSP</b>     | sufficient summary plot                           |
| <b>SVM</b>     | support vector machine                            |

## 1.2 Response Plots and Response Transformations

This section will consider tools for visualizing the regression model in the background of the data. The definitions in this section tend not to depend on whether  $n/p$  is large or small, but the estimator h tends to be better if  $n/p$  is large. In regression, the response variable is the variable of interest: the variable you want to predict. The predictors or features  $x_1, ..., x_p$  are variables used to predict Y .

Definition 1.2. Regression investigates how the response variable Y changes with the value of a  $p \times 1$  vector x of predictors. Often this conditional distribution  $Y | x$  is described by a 1D regression model, where Y is conditionally independent of x given the *sufficient predictor*  $SP = h(x)$ , written

$$
Y \perp x | SP \text{ or } Y \perp x | h(x), \qquad (1.1)
$$

where the real valued function  $h : \mathbb{R}^p \to \mathbb{R}$ . The *estimated sufficient predictor* ESP =  $\hat{h}(x)$ . An important special case is a model with a linear predictor  $h(x) = \alpha + \beta^T x$  where ESP =  $\hat{\alpha} + \hat{\beta}^T x$  and often  $\alpha = 0$ . This class of models includes the generalized linear model (GLM). Another important special case is a generalized additive model (GAM), where Y is independent of  $\boldsymbol{x} = (x_1, ..., x_p)^T$  given the *additive predictor*  $\hat{AP} = SP = \alpha + \sum_{j=1}^p S_j(x_j)$ for some (usually unknown) functions  $S_j$ . The *estimated additive predictor* EAP = ESP =  $\hat{\alpha} + \sum_{j=1}^{p} \hat{S}_j(x_j)$ .

**Notation.** Often the index  $i$  will be suppressed. For example, the *multiple* linear regression model

$$
Y_i = \boldsymbol{x}_i^T \boldsymbol{\beta} + e_i \tag{1.2}
$$

for  $i = 1, ..., n$  where  $\beta$  is a  $p \times 1$  unknown vector of parameters, and  $e_i$  is a random error. This model could be written  $Y = x^T \beta + e$ . More accurately,  $Y|\mathbf{x} = \mathbf{x}^T \boldsymbol{\beta} + e$ , but the conditioning on  $\mathbf{x}$  will often be suppressed. Often the errors  $e_1, ..., e_n$  are iid (independent and identically distributed) from a distribution that is known except for a scale parameter. For example, the  $e_i$ 's might be iid from a normal (Gaussian) distribution with mean 0 and unknown standard deviation  $\sigma$ . For this Gaussian model, estimation of  $\beta$  and  $\sigma$  is important for inference and for predicting a new future value of the response variable  $Y_f$  given a new vector of predictors  $x_f$ .

# 1.2.1 Response and Residual Plots

Definition 1.3. An estimated sufficient summary plot (ESSP) or response **plot** is a plot of the ESP versus  $Y$ . A *residual plot* is a plot of the ESP versus the residuals.

Notation: In this text, a plot of x versus Y will have x on the horizontal axis, and Y on the vertical axis. For the additive error regression model  $Y = m(\boldsymbol{x}) + e$ , the *i*th residual is  $r_i = Y_i - \hat{m}(\boldsymbol{x}_i) = Y_i - \hat{Y}_i$  where  $\hat{Y}_i = \hat{m}(\boldsymbol{x}_i)$ is the ith fitted value. The additive error regression model is a 1D regression model with sufficient predictor  $SP = h(x) = m(x)$ .

For the additive error regression model, the response plot is a plot of  $\hat{Y}$ versus  $Y$  where the *identity line* with unit slope and zero intercept is added as a visual aid. The residual plot is a plot of  $\hat{Y}$  versus r. Assume the errors  $e_i$  are iid from a unimodal distribution that is not highly skewed. Then the plotted points should scatter about the identity line and the  $r = 0$  line (the horizontal axis) with no other pattern if the fitted model (that produces  $\hat{m}(x)$ ) is good.

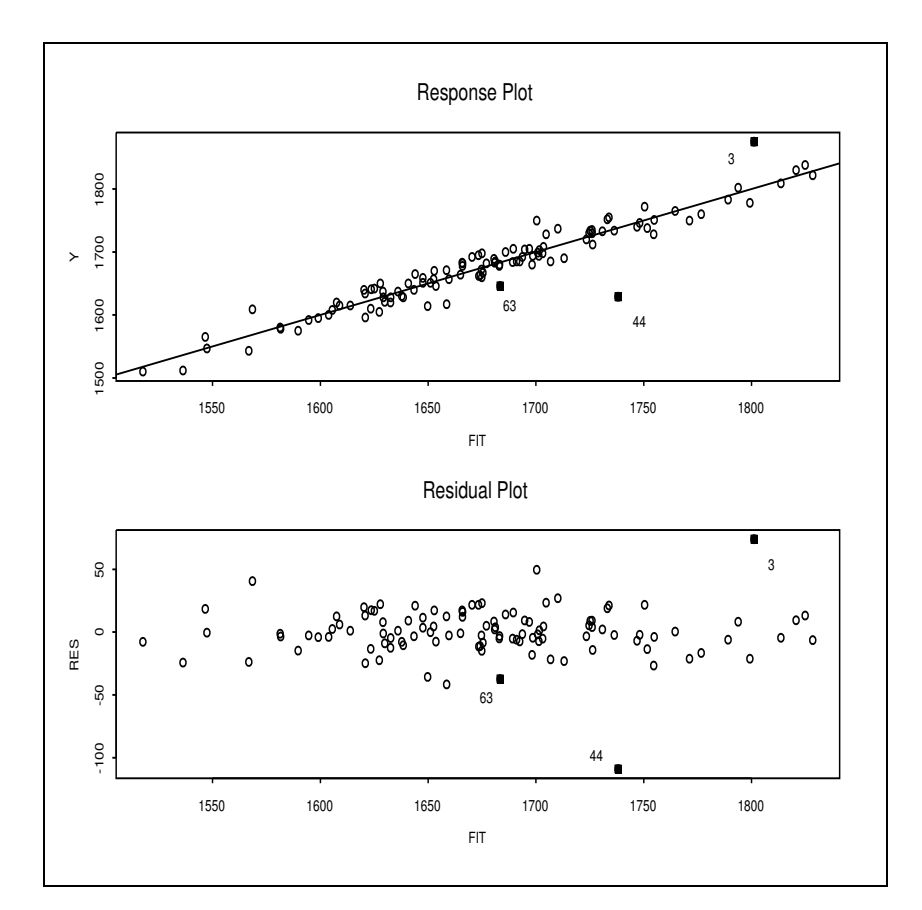

Fig. 1.1 Residual and Response Plots for the Tremearne Data

### 1.2 Response Plots and Response Transformations 7

Example 1.1. Tremearne (1911) presents a data set of about 17 measurements on 115 people of Hausa nationality. We deleted 3 cases because of missing values and used *height* as the response variable  $Y$ . Along with a constant  $x_{i,1} \equiv 1$ , the five additional predictor variables used were *height* when sitting, height when kneeling, head length, nasal breadth, and span (perhaps from left hand to right hand). Figure 1.1 presents the (ordinary) least squares (OLS) response and residual plots for this data set. These plots show that an MLR model  $Y = x^T \beta + e$  should be a useful model for the data since the plotted points in the response plot are linear and follow the identity line while the plotted points in the residual plot follow the  $r = 0$  line with no other pattern (except for a possible outlier marked 44). Note that many important acronyms, such as OLS and MLR, appear in Table 1.1.

To use the response plot to visualize the conditional distribution of  $Y | x^T \beta$ , use the fact that the fitted values  $\hat{Y} = x^T \hat{\boldsymbol{\beta}}$ . For example, suppose the height given fit  $= 1700$  is of interest. Mentally examine the plot about a narrow vertical strip about fit  $= 1700$ , perhaps from 1685 to 1715. The cases in the narrow strip have a mean close to 1700 since they fall close to the identity line. Similarly, when the fit  $=w$  for w between 1500 and 1850, the cases have heights near w, on average.

Cases 3, 44, and 63 are highlighted. The 3rd person was very tall while the 44th person was rather short. Beginners often label too many points as outliers: cases that lie far away from the bulk of the data. Mentally draw a box about the bulk of the data ignoring any outliers. Double the width of the box (about the identity line for the response plot and about the horizontal line for the residual plot). Cases outside of this imaginary doubled box are potential outliers. Alternatively, visually estimate the standard deviation of the residuals in both plots. In the residual plot look for residuals that are more than 5 standard deviations from the  $r = 0$  line. In Figure 1.1, the standard deviation of the residuals appears to be around 10. Hence cases 3 and 44 are certainly worth examining.

The identity line can also pass through or near an outlier or a cluster of outliers. Then the outliers will be in the upper right or lower left of the response plot, and there will be a large gap between the cluster of outliers and the bulk of the data. Figure 1.1 was made with the following  $R$  commands, using slpack function MLRplot and the major.lsp data set from the text's webpage.

```
major <- matrix(scan(),nrow=112,ncol=7,byrow=T)
#copy and paste the data set, then press enter
major \leq major [-1]X < -major[, -6]
Y \leftarrow \text{major}[, 6]MLRplot(X,Y) #left click the 3 highlighted cases,
#then right click Stop for each of the two plots
```
A problem with response and residual plots is that there can be a lot of black in the plot if the sample size  $n$  is large (more than a few thousand). A variant of the response plot for the additive error regression model would plot the identity line, the two lines parallel to the identity line corresponding to the Section 2.2 large sample  $100(1 - \delta)$ % prediction intervals for  $Y_f$  that depends on  $\hat{Y}_f$ . Then plot points corresponding to training data cases that do not lie in their  $100(1 - \delta)$ % PI. Use  $\delta = 0.01$  or 0.05. Try the following commands that used  $\delta = 0.2$  since *n* is small. The commands use the *slpack* function AERplot. See Problem 1.10.

```
out<-lsfit(X,Y)
res<-out$res
yhat<-Y-res
AERplot(yhat,Y,res=res,d=2,alph=1) #usual response plot
AERplot(yhat, Y, res=res, d=2, alph=0.2)
#plots data outside the 80% pointwise PIs
n<-100000; q<-7
b \leftarrow 0 * 1:q + 1x \le - matrix(rnorm(n * q), nrow = n, ncol = q)
y \le -1 + x \frac{1}{2} \times \frac{1}{2} b + rnorm(n)
out<-lsfit(x,y)
res<-out$res
yhat<-y-res
dd<-length(out$coef)
AERplot(yhat,y,res=res,d=dd,alph=1) #usual response plot
AERplot(yhat, y, res=res, d=dd, alph=0.01)
#plots data outside the 99% pointwise PIs
AERplot2(yhat, y, res=res, d=2)
#response plot with 90% pointwise prediction bands
```
# 1.2.2 Response Transformations

A response transformation  $Y = t_{\lambda}(Z)$  can make the MLR model or additive error regression model hold if the variable of interest  $Z$  is measured on the wrong scale. For MLR,  $Y = t_{\lambda}(Z) = x^T \beta + e$ , while for additive error regression,  $Y = t_{\lambda}(Z) = m(x) + e$ . Predictor transformations are used to remove gross nonlinearities in the predictors, and this technique is often very useful. However, if there are hundreds or more predictors, graphical methods for predictor transformations take too long. Olive (2017a, Section 3.1) describes graphical methods for predictor transformations.

Power transformations are particularly effective, and a power transformation has the form  $x = t_{\lambda}(w) = w^{\lambda}$  for  $\lambda \neq 0$  and  $x = t_0(w) = \log(w)$  for

#### 1.2 Response Plots and Response Transformations 9

 $\lambda = 0$ . Often  $\lambda \in A_L$  where

$$
A_L = \{-1, -1/2, -1/3, 0, 1/3, 1/2, 1\}
$$
\n(1.3)

is called the ladder of powers. Often when a power transformation is needed, a transformation that goes "down the ladder," e.g. from  $\lambda = 1$  to  $\lambda = 0$  will be useful. If the transformation goes too far down the ladder, e.g. if  $\lambda = 0$ is selected when  $\lambda = 1/2$  is needed, then it will be necessary to go back "up the ladder." Additional powers such as  $\pm 2$  and  $\pm 3$  can always be added. The following rules are useful for both response transformations and predictor transformations.

a) The log rule states that a positive variable that has the ratio between the largest and smallest values greater than ten should be transformed to logs. So  $W > 0$  and  $\max(W)/\min(W) > 10$  suggests using  $\log(W)$ .

b) The ladder rule appears in Cook and Weisberg (1999a, p. 86), and is used for a plot of two variables, such as  $ESP$  versus Y for response transformations or  $x_1$  versus  $x_2$  for predictor transformations.

Ladder rule: To spread small values of a variable, make  $\lambda$  smaller.

To spread *large* values of a variable, make  $\lambda$  *larger*.

Consider the ladder of powers. Often no transformation  $(\lambda = 1)$  is best, then the log transformation, then the square root transformation, then the reciprocal transformation.

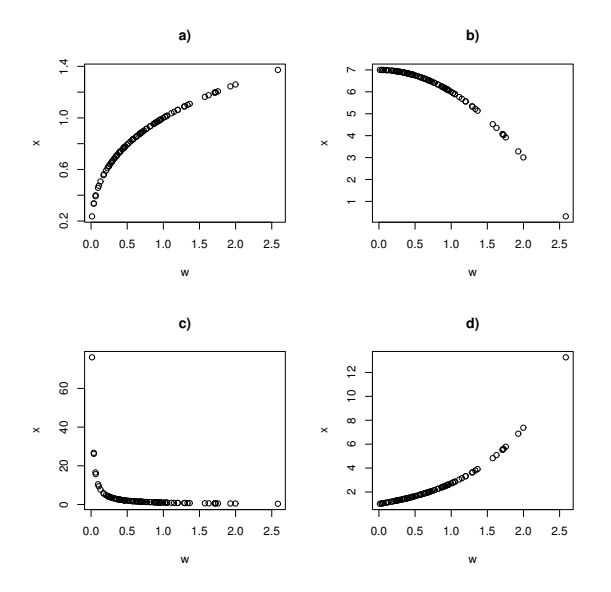

Fig. 1.2 Plots to Illustrate the Ladder Rule

**Example 1.2.** Examine Figure 1.2. Since  $w$  is on the horizontal axis, mentally add a narrow vertical slice to the plot. If a large amount of data falls in the slice at the left of the plot, then small values need spreading. Similarly, if a large amount of data falls in the slice at the right of the plot (compared to the middle and left of the plot), then large values need spreading. For the variable on the vertical axis, make a narrow horizontal slice. If the plot looks roughly like the northwest corner of a square then small values of the horizontal and large values of the vertical variable need spreading. Hence in Figure 1.2a, small values of  $w$  need spreading. If the plot looks roughly like the northeast corner of a square, then large values of both variables need spreading. Hence in Figure 1.2b, large values of  $x$  need spreading. If the plot looks roughly like the southwest corner of a square, as in Figure 1.2c, then small values of both variables need spreading. If the plot looks roughly like the southeast corner of a square, then large values of the horizontal and small values of the vertical variable need spreading. Hence in Figure 1.2d, small values of  $x$  need spreading.

Consider the additive error regression model  $Y = m(x) + e$ . Then the response transformation model is  $Y = t_{\lambda}(Z) = m_{\lambda}(x) + e$ , and the graphical method for selecting the response transformation is to plot  $\hat{m}_{\lambda_i}(x)$  versus  $t_{\lambda_i}(Z)$  for several values of  $\lambda_i$ , choosing the value of  $\lambda = \lambda_0$  where the plotted points follow the identity line with unit slope and zero intercept. For the multiple linear regression model,  $\hat{m}_{\lambda_i}(x) = x^T \hat{\beta}_{\lambda_i}$  where  $\hat{\beta}_{\lambda_i}$  can be found using the desired fitting method, e.g. OLS or lasso.

**Definition 1.4.** Assume that all of the values of the "response"  $Z_i$  are **positive.** A power transformation has the form  $Y = t_\lambda(Z) = Z^\lambda$  for  $\lambda \neq 0$ and  $Y = t_0(Z) = \log(Z)$  for  $\lambda = 0$  where

$$
\lambda \in \Lambda_L = \{-1, -1/2, -1/3, 0, 1/3, 1/2, 1\}.
$$

**Definition 1.5.** Assume that all of the values of the "response"  $Z_i$  are positive. Then the modified power transformation family

$$
t_{\lambda}(Z_i) \equiv Z_i^{(\lambda)} = \frac{Z_i^{\lambda} - 1}{\lambda} \tag{1.4}
$$

for  $\lambda \neq 0$  and  $Z_i^{(0)} = \log(Z_i)$ . Generally  $\lambda \in \Lambda$  where  $\Lambda$  is some interval such as  $[-1, 1]$  or a coarse subset such as  $\Lambda_L$ . This family is a special case of the response transformations considered by Tukey (1957).

A graphical method for response transformations refits the model using the same fitting method: changing only the "response" from Z to  $t_{\lambda}(Z)$ . Compute the "fitted values"  $\hat{W}_i$  using  $W_i = t_\lambda(Z_i)$  as the "response." Then a transformation plot of  $\hat{W}_i$  versus  $W_i$  is made for each of the seven values of  $\lambda \in \Lambda_L$  with the identity line added as a visual aid. Vertical deviations from

#### 1.2 Response Plots and Response Transformations 11

the identity line are the "residuals"  $r_i = W_i - \hat{W}_i$ . Then a candidate response transformation  $Y = t_{\lambda^*}(Z)$  is reasonable if the plotted points follow the identity line in a roughly evenly populated band if the MLR or additive error regression model is reasonable for  $Y = W$  and x. Curvature from the identity line suggests that the candidate response transformation is inappropriate.

Notice that the graphical method is equivalent to making "response plots" for the seven values of  $W = t_{\lambda}(Z)$ , and choosing the "best response plot" where the MLR model seems "most reasonable." The seven "response plots" are called transformation plots below. Our convention is that a plot of X versus Y means that  $X$  is on the horizontal axis and Y is on the vertical axis.

**Definition 1.6.** A *transformation plot* is a plot of  $\hat{W}$  versus W with the identity line added as a visual aid.

There are several reasons to use a coarse grid of powers. First, several of the powers correspond to simple transformations such as the log, square root, and cube root. These powers are easier to interpret than  $\lambda = 0.28$ , for example. According to Mosteller and Tukey (1977, p. 91), the most commonly used power transformations are the  $\lambda = 0$  (log),  $\lambda = 1/2$ ,  $\lambda = -1$ , and  $\lambda = 1/3$ transformations in decreasing frequency of use. Secondly, if the estimator  $\hat{\lambda}_n$ can only take values in  $\Lambda_L$ , then sometimes  $\hat{\lambda}_n$  will converge (e.g. in probability) to  $\lambda^* \in \Lambda_L$ . Thirdly, Tukey (1957) showed that neighboring power transformations are often very similar, so restricting the possible powers to a coarse grid is reasonable. Note that powers can always be added to the grid  $\Lambda_L$ . Useful powers are  $\pm 1/4, \pm 2/3, \pm 2$ , and  $\pm 3$ . Powers from numerical methods can also be added.

Application 1.1. This graphical method for selecting a response transformation is very simple. Let  $W_i = t_\lambda(Z_i)$ . Then for each of the seven values of  $\lambda \in \Lambda_L$ , perform the regression fitting method, such as OLS or lasso, on  $(W_i, x_i)$  and make the transformation plot of  $\hat{W}_i$  versus  $W_i$ . If the plotted points follow the identity line for  $\lambda^*$ , then take  $\hat{\lambda}_o = \lambda^*$ , that is,  $Y = t_{\lambda^*}(Z)$ is the response transformation.

If more than one value of  $\lambda \in A_L$  gives a linear plot, take the simplest or most reasonable transformation or the transformation that makes the most sense to subject matter experts. Also check that the corresponding "residual plots" of  $\hat{W}$  versus  $W - \hat{W}$  look reasonable. The values of  $\lambda$  in decreasing order of importance are  $1, 0, 1/2, -1$ , and  $1/3$ . So the log transformation would be chosen over the cube root transformation if both transformation plots look equally good.

After selecting the transformation, the usual checks should be made. In particular, the transformation plot for the selected transformation is the response plot, and a residual plot should also be made. The following example illustrates the procedure, and the plots show  $W = t_{\lambda}(Z)$  on the vertical axis.

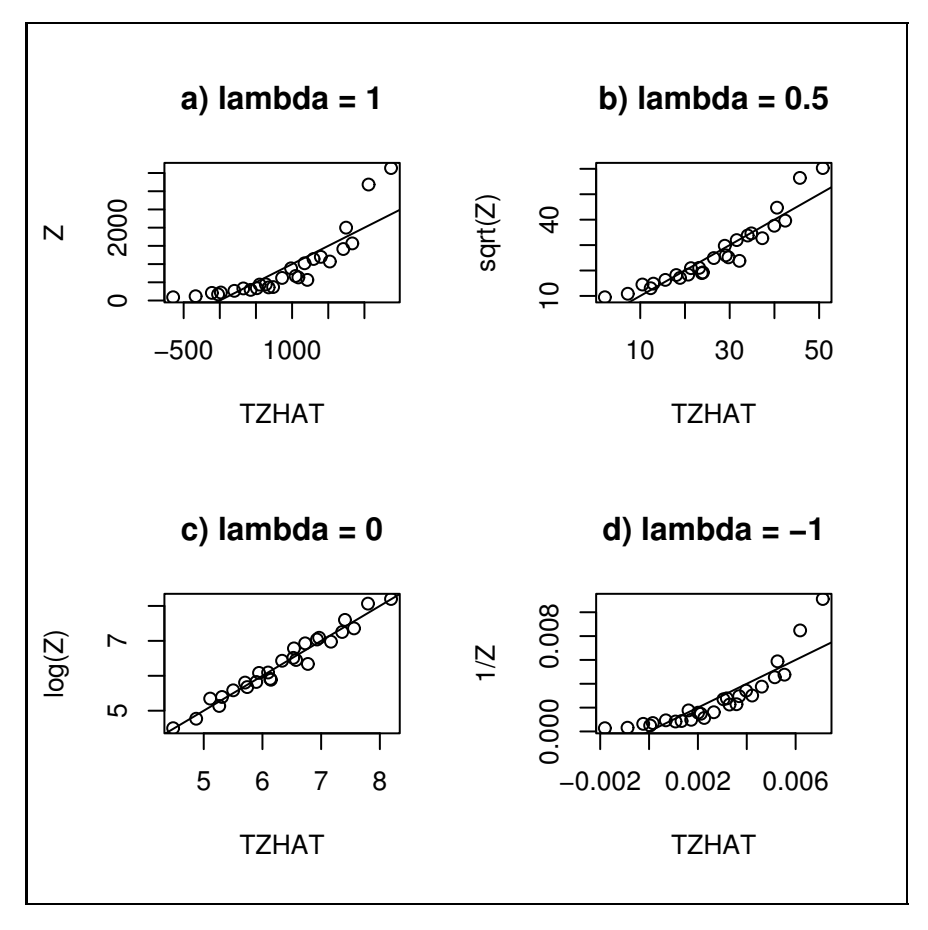

Fig. 1.3 Four Transformation Plots for the Textile Data

The label "TZHAT" of the horizontal axis are the "fitted values"  $\hat{W}$  that result from using  $W = t_{\lambda}(Z)$  as the "response" in the OLS software.

Example 1.3: Textile Data. In their pioneering paper on response transformations, Box and Cox (1964) analyze data from a 3<sup>3</sup> experiment on the behavior of worsted yarn under cycles of repeated loadings. The "response" Z is the number of cycles to failure and a constant is used along with the three predictors length, amplitude, and load. Using the normal profile log likelihood for  $\lambda_o$ , Box and Cox determine  $\hat{\lambda}_o = -0.06$  with approximate 95 percent confidence interval −0.18 to 0.06. These results give a strong indication that the log transformation may result in a relatively simple model, as argued by Box and Cox. Nevertheless, the numerical Box–Cox transformation method provides no direct way of judging the transformation against the data.

#### 1.3 The Multivariate Normal Distribution 13

Shown in Figure 1.3 are transformation plots of  $\hat{W}$  versus  $W = Z^{\lambda}$  for four values of  $\lambda$  except  $log(Z)$  is used if  $\lambda = 0$ . The plots show how the transformations bend the data to achieve a homoscedastic linear trend. Perhaps more importantly, they indicate that the information on the transformation is spread throughout the data in the plot since changing  $\lambda$  causes all points along the curvilinear scatter in Figure 1.3a to form along a linear scatter in Figure 1.3c. Dynamic plotting using  $\lambda$  as a control seems quite effective for judging transformations against the data and the log response transformation does indeed seem reasonable.

Note the simplicity of the method: Figure 1.3a shows that a response transformation is needed since the plotted points follow a nonlinear curve while Figure 1.3c suggests that  $Y = \log(Z)$  is the appropriate response transformation since the plotted points follow the identity line. If all 7 plots were made for  $\lambda \in A_L$ , then  $\lambda = 0$  would be selected since this plot is linear. Also, Figure 1.3a suggests that the log rule is reasonable since  $\max(Z)/\min(Z) > 10$ .

# 1.3 The Multivariate Normal Distribution

For much of this book,  $X$  is an  $n \times p$  design matrix, but this section will usually use the notation  $\mathbf{X} = (X_1, ..., X_p)^T$  and Y for the random vectors, and  $\boldsymbol{x} = (x_1, ..., x_p)^T$  for the observed value of the random vector. This notation will be useful to avoid confusion when studying conditional distributions such as  $Y|X = x$ . It can be shown that  $\Sigma$  is positive semidefinite and symmetric.

**Definition 1.7: Rao (1965, p. 437).** A  $p \times 1$  random vector X has a p−dimensional *multivariate normal distribution*  $N_p(\mu, \Sigma)$  iff  $t^T X$  has a univariate normal distribution for any  $p \times 1$  vector  $t$ .

If  $\Sigma$  is positive definite, then  $X$  has a pdf

$$
f(z) = \frac{1}{(2\pi)^{p/2} |\Sigma|^{1/2}} e^{-(1/2)(z - \mu)^T \Sigma^{-1} (z - \mu)}
$$
(1.5)

where  $|\mathbf{\Sigma}|^{1/2}$  is the square root of the determinant of  $\mathbf{\Sigma}$ . Note that if  $p=1$ , then the quadratic form in the exponent is  $(z - \mu)(\sigma^2)^{-1}(z - \mu)$  and X has the univariate  $N(\mu, \sigma^2)$  pdf. If  $\Sigma$  is positive semidefinite but not positive definite, then  $\boldsymbol{X}$  has a degenerate distribution. For example, the univariate  $N(0, 0^2)$  distribution is degenerate (the point mass at 0).

**Definition 1.8.** The *population mean* of a random  $p \times 1$  vector  $X =$  $(X_1, ..., X_p)^T$  is

$$
E(\mathbf{X}) = (E(X_1), ..., E(X_p))^T
$$

and the  $p \times p$  population covariance matrix

$$
Cov(\mathbf{X}) = E(\mathbf{X} - E(\mathbf{X}))(\mathbf{X} - E(\mathbf{X}))^{T} = (\sigma_{ij}).
$$

That is, the *ij* entry of  $Cov(\boldsymbol{X})$  is  $Cov(X_i, X_j) = \sigma_{ij}$ .

The covariance matrix is also called the variance–covariance matrix and variance matrix. Sometimes the notation  $\text{Var}(\boldsymbol{X})$  is used. Note that  $\text{Cov}(\boldsymbol{X})$ is a symmetric positive semidefinite matrix. If X and Y are  $p \times 1$  random vectors,  $\boldsymbol{a}$  a conformable constant vector, and  $\boldsymbol{A}$  and  $\boldsymbol{B}$  are conformable constant matrices, then

$$
E(a + X) = a + E(X)
$$
 and  $E(X + Y) = E(X) + E(Y)$  (1.6)

and

$$
E(AX) = AE(X) \text{ and } E(AXB) = AE(X)B. \tag{1.7}
$$

Thus

$$
Cov(\mathbf{a} + \mathbf{A}\mathbf{X}) = Cov(\mathbf{A}\mathbf{X}) = \mathbf{A}Cov(\mathbf{X})\mathbf{A}^T.
$$
 (1.8)

Some important properties of multivariate normal (MVN) distributions are given in the following three theorems. These theorems can be proved using results from Johnson and Wichern (1988, pp. 127-132) or Severini (2005, ch. 8).

**Theorem 1.1.** a) If  $X \sim N_p(\mu, \Sigma)$ , then  $E(X) = \mu$  and

$$
Cov(\boldsymbol{X}) = \boldsymbol{\Sigma}.
$$

b) If  $X \sim N_p(\mu, \Sigma)$ , then any linear combination  $t^T X = t_1 X_1 + \cdots$  $t_p X_p \sim N_1(t^T \mu, t^T \Sigma t)$ . Conversely, if  $t^T X \sim N_1(t^T \mu, t^T \Sigma t)$  for every  $p \times 1$ vector **t**, then  $\mathbf{X} \sim N_p(\boldsymbol{\mu}, \boldsymbol{\Sigma}).$ 

c) The joint distribution of independent normal random variables is MVN. If  $X_1, ..., X_p$  are independent univariate normal  $N(\mu_i, \sigma_i^2)$  random vectors, then  $\mathbf{X} = (X_1, ..., X_p)^T$  is  $N_p(\boldsymbol{\mu}, \boldsymbol{\Sigma})$  where  $\boldsymbol{\mu} = (\mu_1, ..., \mu_p)^T$  and  $\Sigma = diag(\sigma_1^2, ..., \sigma_p^2)$  (so the off diagonal entries  $\sigma_{ij} = 0$  while the diagonal entries of  $\Sigma$  are  $\sigma_{ii} = \sigma_i^2$ ).

d) If  $\mathbf{X} \sim N_p(\boldsymbol{\mu}, \boldsymbol{\Sigma})$  and if  $\boldsymbol{A}$  is a  $q \times p$  matrix, then  $\boldsymbol{A}\boldsymbol{X} \sim N_q(\boldsymbol{A}\boldsymbol{\mu}, \boldsymbol{A}\boldsymbol{\Sigma}\boldsymbol{A}^T)$ . If **a** is a  $p \times 1$  vector of constants and b is a constant, then  $a + bX \sim$  $N_p(a + b\mu, b^2\Sigma)$ . (Note that  $bX = bI_pX$  with  $A = bI_p$ .)

It will be useful to partition  $\mathbf{X}, \mu$ , and  $\mathbf{\Sigma}$ . Let  $\mathbf{X}_1$  and  $\mu_1$  be  $q \times 1$  vectors, let  $X_2$  and  $\mu_2$  be  $(p-q) \times 1$  vectors, let  $\Sigma_{11}$  be a  $q \times q$  matrix, let  $\Sigma_{12}$ be a  $q \times (p - q)$  matrix, let  $\Sigma_{21}$  be a  $(p - q) \times q$  matrix, and let  $\Sigma_{22}$  be a  $(p - q) \times (p - q)$  matrix. Then

$$
\boldsymbol{X} = \begin{pmatrix} \boldsymbol{X}_1 \\ \boldsymbol{X}_2 \end{pmatrix}, \ \boldsymbol{\mu} = \begin{pmatrix} \boldsymbol{\mu}_1 \\ \boldsymbol{\mu}_2 \end{pmatrix}, \text{ and } \boldsymbol{\Sigma} = \begin{pmatrix} \boldsymbol{\Sigma}_{11} & \boldsymbol{\Sigma}_{12} \\ \boldsymbol{\Sigma}_{21} & \boldsymbol{\Sigma}_{22} \end{pmatrix}.
$$

Theorem 1.2. a) All subsets of a MVN are MVN:  $(X_{k_1},...,X_{k_q})^T$  $\sim N_q(\tilde{\boldsymbol{\mu}}, \tilde{\boldsymbol{\Sigma}})$  where  $\tilde{\boldsymbol{\mu}}_i = E(X_{k_i})$  and  $\tilde{\boldsymbol{\Sigma}}_{ij} = \text{Cov}(X_{k_i}, X_{k_j})$ . In particular,  $\boldsymbol{X}_1 \sim N_q(\boldsymbol{\mu}_1, \boldsymbol{\Sigma}_{11})$  and  $\boldsymbol{X}_2 \sim N_{p-q}(\boldsymbol{\mu}_2, \boldsymbol{\Sigma}_{22}).$ b) If  $X_1$  and  $X_2$  are independent, then  $Cov(X_1, X_2) = \Sigma_{12} =$  $E[(\boldsymbol{X}_1 - E(\boldsymbol{X}_1))(\boldsymbol{X}_2 - E(\boldsymbol{X}_2))^T] = \mathbf{0}$ , a  $q \times (p - q)$  matrix of zeroes. c) If  $\mathbf{X} \sim N_p(\mu, \Sigma)$ , then  $\mathbf{X}_1$  and  $\mathbf{X}_2$  are independent iff  $\Sigma_{12} = 0$ . d) If  $X_1 \sim N_q(\mu_1, \Sigma_{11})$  and  $X_2 \sim N_{p-q}(\mu_2, \Sigma_{22})$  are independent, then

$$
\begin{pmatrix} \mathbf{X}_1 \\ \mathbf{X}_2 \end{pmatrix} \sim N_p \left( \begin{pmatrix} \boldsymbol{\mu}_1 \\ \boldsymbol{\mu}_2 \end{pmatrix}, \begin{pmatrix} \boldsymbol{\Sigma}_{11} & \mathbf{0} \\ \mathbf{0} & \boldsymbol{\Sigma}_{22} \end{pmatrix} \right).
$$

Theorem 1.3. The conditional distribution of a MVN is MVN. If  $\mathbf{X} \sim N_p(\boldsymbol{\mu}, \boldsymbol{\Sigma})$ , then the conditional distribution of  $\mathbf{X}_1$  given that  $\mathbf{X}_2 = \boldsymbol{x}_2$ is multivariate normal with mean  $\mu_1 + \Sigma_{12} \Sigma_{22}^{-1} (x_2 - \mu_2)$  and covariance matrix  $\Sigma_{11} - \Sigma_{12} \Sigma_{22}^{-1} \Sigma_{21}$ . That is,

$$
\mathbf{X}_1|\mathbf{X}_2=\mathbf{x}_2\sim N_q(\boldsymbol{\mu}_1+\boldsymbol{\Sigma}_{12}\boldsymbol{\Sigma}_{22}^{-1}(\mathbf{x}_2-\boldsymbol{\mu}_2),\boldsymbol{\Sigma}_{11}-\boldsymbol{\Sigma}_{12}\boldsymbol{\Sigma}_{22}^{-1}\boldsymbol{\Sigma}_{21}).
$$

**Example 1.4.** Let  $p = 2$  and let  $(Y, X)^T$  have a bivariate normal distribution. That is,

$$
\begin{pmatrix} Y \\ X \end{pmatrix} \sim N_2 \left( \begin{pmatrix} \mu_Y \\ \mu_X \end{pmatrix}, \begin{pmatrix} \sigma_Y^2 & \text{Cov}(Y, X) \\ \text{Cov}(X, Y) & \sigma_X^2 \end{pmatrix} \right).
$$

Also, recall that the population correlation between  $X$  and  $Y$  is given by

$$
\rho(X, Y) = \frac{\text{Cov}(X, Y)}{\sqrt{\text{VAR}(X)}\sqrt{\text{VAR}(Y)}} = \frac{\sigma_{X, Y}}{\sigma_X \sigma_Y}
$$

if  $\sigma_X > 0$  and  $\sigma_Y > 0$ . Then  $Y|X = x \sim N(E(Y|X = x), \text{VAR}(Y|X = x))$ where the conditional mean

$$
E(Y|X=x) = \mu_Y + \text{Cov}(Y, X)\frac{1}{\sigma_X^2}(x - \mu_X) = \mu_Y + \rho(X, Y)\sqrt{\frac{\sigma_Y^2}{\sigma_X^2}}(x - \mu_X)
$$

and the conditional variance

$$
VAR(Y|X = x) = \sigma_Y^2 - Cov(X, Y) \frac{1}{\sigma_X^2} Cov(X, Y)
$$

$$
= \sigma_Y^2 - \rho(X, Y) \sqrt{\frac{\sigma_Y^2}{\sigma_X^2}} \rho(X, Y) \sqrt{\sigma_X^2} \sqrt{\sigma_Y^2}
$$

$$
= \sigma_Y^2 - \rho^2(X, Y) \sigma_Y^2 = \sigma_Y^2 [1 - \rho^2(X, Y)].
$$

Also  $aX + bY$  is univariate normal with mean  $a\mu_X + b\mu_Y$  and variance

$$
a^2 \sigma_X^2 + b^2 \sigma_Y^2 + 2ab \text{ Cov}(X, Y).
$$

Remark 1.2. There are several common misconceptions. First, it is not true that every linear combination  $t^TX$  of normal random variables is a normal random variable, and it is not true that all uncorrelated normal random variables are independent. The key condition in Theorem 1.2b and Theorem 1.3c is that the joint distribution of  $X$  is MVN. It is possible that  $X_1, X_2, ..., X_p$  each has a marginal distribution that is univariate normal, but the joint distribution of  $X$  is not MVN. See Seber and Lee (2003, p. 23), and examine the following example from Rohatgi (1976, p. 229). Suppose that the joint pdf of  $X$  and  $Y$  is a mixture of two bivariate normal distributions both with  $EX = EY = 0$  and  $VAR(X) = VAR(Y) = 1$ , but  $Cov(X, Y) = \pm \rho$ . Hence  $f(x, y) =$ 

$$
\frac{1}{2} \frac{1}{2\pi\sqrt{1-\rho^2}} \exp\left(\frac{-1}{2(1-\rho^2)}(x^2 - 2\rho xy + y^2)\right) +
$$
  

$$
\frac{1}{2} \frac{1}{2\pi\sqrt{1-\rho^2}} \exp\left(\frac{-1}{2(1-\rho^2)}(x^2 + 2\rho xy + y^2)\right) \equiv \frac{1}{2} f_1(x, y) + \frac{1}{2} f_2(x, y)
$$

where x and y are real and  $0 < \rho < 1$ . Since both marginal distributions of  $f_i(x, y)$  are N(0,1) for  $i = 1$  and 2 by Theorem 1.3 a), the marginal distributions of X and Y are N(0,1). Since  $\int \int xy f_i(x, y) dx dy = \rho$  for  $i = 1$  and  $-\rho$ for  $i = 2$ , X and Y are uncorrelated, but X and Y are not independent since  $f(x, y) \neq f_X(x) f_Y(y).$ 

**Remark 1.3.** In Theorem 1.3, suppose that  $\mathbf{X} = (Y, X_2, ..., X_p)^T$ . Let  $X_1 = Y$  and  $\mathbf{X}_2 = (X_2, ..., X_p)^T$ . Then  $E[Y|\mathbf{X}_2] = \beta_1 + \beta_2 X_2 + \cdots + \beta_p X_p$ and VAR[Y| $X_2$ ] is a constant that does not depend on  $X_2$ . Hence  $Y|X_2 =$  $\beta_1 + \beta_2 X_2 + \cdots + \beta_p X_p + e$  follows the multiple linear regression model.

# 1.4 Outlier Detection

Outliers are cases that lie far away from the bulk of the data, and outliers can ruin a statistical analysis. For multiple linear regression, the response plot is often useful for outlier detection. Look for gaps in the response plot and for cases far from the identity line. There are no gaps in Figure 1.1, but case 44 is rather far from the identity line. Figure 1.4 has a gap in the response plot.

Next, this section discusses a technique for outlier detection that works well for certain outlier configurations provided bulk of the data consists of more than  $n/2$  cases. The technique could fail if there are  $q > 2$  groups of about  $n/g$  cases per group. First we need to define Mahalanobis distances and the coordinatewise median. Some univariate estimators will be defined first.

# 1.4.1 The Location Model

The location model is

$$
Y_i = \mu + e_i, \quad i = 1, \dots, n \tag{1.9}
$$

where  $e_1, ..., e_n$  are error random variables, often independent and identically distributed (iid) with zero mean. The location model is used when there is one variable  $Y$ , such as height, of interest. The location model is a special case of the multiple linear regression model and of the multivariate location and dispersion model, where there are p variables  $x_1, ..., x_p$  of interest, such as height and weight if  $p = 2$ . Statistical Learning is the analysis of multivariate data, and the location model is an example of univariate data, not an example of multivariate data.

The location model is often summarized by obtaining point estimates and confidence intervals for a location parameter and a scale parameter. Assume that there is a sample  $Y_1, \ldots, Y_n$  of size n where the  $Y_i$  are iid from a distribution with median MED(Y), mean  $E(Y)$ , and variance  $V(Y)$  if they exist. Also assume that the  $Y_i$  have a cumulative distribution function (cdf) F that is known up to a few parameters. For example,  $Y_i$  could be normal, exponential, or double exponential. The location parameter  $\mu$  is often the population mean or median while the scale parameter is often the population standard deviation  $\sqrt{V(Y)}$ . The *i*th *case* is  $Y_i$ .

Point estimation is one of the oldest problems in statistics and four important statistics for the location model are the sample mean, median, variance, and the median absolute deviation (MAD). Let  $Y_1, \ldots, Y_n$  be the random sample; i.e., assume that  $Y_1, ..., Y_n$  are iid. The sample mean is a measure of location and estimates the population mean (expected value)  $\mu = E(Y)$ .

Definition 1.9. The sample mean

$$
\overline{Y} = \frac{\sum_{i=1}^{n} Y_i}{n}.
$$
\n(1.10)

If the data set  $Y_1, ..., Y_n$  is arranged in ascending order from smallest to largest and written as  $Y_{(1)} \leq \cdots \leq Y_{(n)}$ , then  $Y_{(i)}$  is the *i*th order statistic and the  $Y_{(i)}$ 's are called the *order statistics*. If the data  $Y_1 = 1, Y_2 = 4, Y_3 = 1$  $2, Y_4 = 5$ , and  $Y_5 = 3$ , then  $\overline{Y} = 3$ ,  $Y_{(i)} = i$  for  $i = 1, ..., 5$  and  $MED(n) = 3$ where the sample size  $n = 5$ . The sample median is a measure of location while the sample standard deviation is a measure of spread. The sample mean and standard deviation are vulnerable to outliers, while the sample median and MAD, defined below, are outlier resistant.

Definition 1.10. The sample median

$$
MED(n) = Y_{((n+1)/2)} \text{ if n is odd,} \tag{1.11}
$$

$$
MED(n) = \frac{Y_{(n/2)} + Y_{((n/2)+1)}}{2}
$$
 if n is even.

The notation  $\text{MED}(n) = \text{MED}(n, Y_i) = \text{MED}(Y_1, ..., Y_n)$  will also be used.

Definition 1.11. The sample variance

$$
S_n^2 = \frac{\sum_{i=1}^n (Y_i - \overline{Y})^2}{n-1} = \frac{\sum_{i=1}^n Y_i^2 - n(\overline{Y})^2}{n-1},
$$
\n(1.12)

and the sample standard deviation  $S_n = \sqrt{S_n^2}$ .

Definition 1.12. The sample median absolute deviation is

$$
MAD(n) = MED(|Y_i - MED(n)|, i = 1, ..., n).
$$
 (1.13)

Since  $\text{MAD}(n) = \text{MAD}(n, Y_i)$  is the median of n distances, at least half of the observations are within a distance  $\text{MAD}(n)$  of  $\text{MED}(n)$  and at least half of the observations are a distance of  $\text{MAD}(n)$  or more away from  $\text{MED}(n)$ . Like the standard deviation,  $\text{MAD}(n)$  is a measure of spread.

**Example 1.5.** Let the data be  $1, 2, 3, 4, 5, 6, 7, 8, 9$ . Then  $MED(n) = 5$ and  $\text{MAD}(n) = 2 = \text{MED}\{0, 1, 1, 2, 2, 3, 3, 4, 4\}.$ 

# 1.4.2 Outlier Detection with Mahalanobis Distances

Now suppose the multivariate data has been collected into an  $n \times p$  matrix

$$
\boldsymbol{W} = \boldsymbol{X} = \begin{bmatrix} \boldsymbol{x}_1^T \\ \vdots \\ \boldsymbol{x}_n^T \end{bmatrix} = \begin{bmatrix} x_{1,1} & x_{1,2} & \ldots & x_{1,p} \\ x_{2,1} & x_{2,2} & \ldots & x_{2,p} \\ \vdots & \vdots & \ddots & \vdots \\ x_{n,1} & x_{n,2} & \ldots & x_{n,p} \end{bmatrix} = \begin{bmatrix} \boldsymbol{v}_1 & \boldsymbol{v}_2 & \ldots & \boldsymbol{v}_p \end{bmatrix}
$$

where the *i*th row of *W* is the *i*th case  $x_i^T$  and the *j*th column  $v_j$  of *W* corresponds to *n* measurements of the *j*th random variable  $X_j$  for  $j = 1, ..., p$ . Hence the n rows of the data matrix  $W$  correspond to the n cases, while the p columns correspond to measurements on the p random variables  $X_1, ..., X_p$ . For example, the data may consist of n visitors to a hospital where the  $p = 2$ variables height and weight of each individual were measured.

**Definition 1.13.** The *coordinatewise median*  $\text{MED}(W) = (\text{MED}(X_1), ...,$  $\text{MED}(X_p)$ <sup>T</sup> where  $\text{MED}(X_i)$  is the sample median of the data in column i corresponding to variable  $X_i$  and  $v_i$ .

**Example 1.6.** Let the data for  $X_1$  be 1, 2, 3, 4, 5, 6, 7, 8, 9 while the data for  $X_2$  is 7, 17, 3, 8, 6, 13, 4, 2, 1. Then MED( $W$ ) = (MED( $X_1$ ), MED( $X_2$ ))<sup>T</sup> =  $(5, 6)^T$ .

#### 1.4 Outlier Detection 19

For multivariate data, sample Mahalanobis distances play a role similar to that of residuals in multiple linear regression. Let the observed training data be collected in an  $n \times p$  matrix W. Let the  $p \times 1$  column vector  $T = T(W)$ be a multivariate location estimator, and let the  $p \times p$  symmetric positive definite matrix  $\mathbf{C} = \mathbf{C}(\mathbf{W})$  be a dispersion estimator.

**Definition 1.14.** Let  $x_{1j},...,x_{nj}$  be measurements on the j<sup>th</sup> random variable  $X_j$  corresponding to the j<sup>th</sup> column of the data matrix  $W$ . The jth sample mean is  $\overline{x}_j = \frac{1}{n}$ n  $\sum_{n=1}^{\infty}$  $k=1$  $x_{kj}$ . The sample covariance  $S_{ij}$  estimates  $Cov(X_i, X_j) = \sigma_{ij} = E[(X_i - E(X_i))(X_j - E(X_j))],$  and  $S_{ij} = \frac{1}{i}$  $n-1$  $\sum_{n=1}^{\infty}$  $k=1$  $(x_{ki}-\overline{x}_i)(x_{kj}-\overline{x}_j).$ 

 $S_{ii} = S_i^2$  is the *sample variance* that estimates the population variance  $\sigma_{ii} = \sigma_i^2$ . The sample correlation  $r_{ij}$  estimates the population correlation  $Cor(X_i, X_j) = \rho_{ij} = \frac{\sigma_{ij}}{\sigma_{ij}}$  $\frac{\sigma_{ij}}{\sigma_i \sigma_j}$ , and

$$
r_{ij} = \frac{S_{ij}}{S_i S_j} = \frac{S_{ij}}{\sqrt{S_{ii} S_{jj}}} = \frac{\sum_{k=1}^n (x_{ki} - \overline{x}_i)(x_{kj} - \overline{x}_j)}{\sqrt{\sum_{k=1}^n (x_{ki} - \overline{x}_i)^2} \sqrt{\sum_{k=1}^n (x_{kj} - \overline{x}_j)^2}}.
$$

**Definition 1.15.** Let  $x_1, ..., x_n$  be the data where  $x_i$  is a  $p \times 1$  vector. The sample mean or sample mean vector

$$
\overline{\boldsymbol{x}} = \frac{1}{n}\sum_{i=1}^n \boldsymbol{x}_i = (\overline{x}_1,...,\overline{x}_p)^T = \frac{1}{n}\boldsymbol{W}^T\boldsymbol{1}
$$

where 1 is the  $n \times 1$  vector of ones. The **sample covariance matrix** 

$$
\mathbf{S} = \frac{1}{n-1} \sum_{i=1}^{n} (\boldsymbol{x}_i - \overline{\boldsymbol{x}}) (\boldsymbol{x}_i - \overline{\boldsymbol{x}})^T = (S_{ij}).
$$

That is, the ij entry of S is the sample covariance  $S_{ij}$ . The classical estimator of multivariate location and dispersion is  $(T, C) = (\overline{x}, S)$ .

It can be shown that  $(n-1)S = \sum_{i=1}^{n} x_i x_i^T - \overline{x} \ \overline{x}^T =$ 

$$
\boldsymbol{W}^T \boldsymbol{W} - \frac{1}{n} \boldsymbol{W}^T \mathbf{1} \mathbf{1}^T \boldsymbol{W}.
$$

Hence if the *centering matrix*  $\boldsymbol{H} = \boldsymbol{I} - \frac{1}{n}$  $\frac{1}{n}$ **11**<sup>T</sup>, then  $(n-1)$ **S** = **W**<sup>T</sup>**HW**.

Definition 1.16. The sample correlation matrix

$$
\boldsymbol{R}=(r_{ij}).
$$

That is, the ij entry of **R** is the sample correlation  $r_{ij}$ .

Let the standardized random variables

$$
Z_j = \frac{x_j - \overline{x}_j}{\sqrt{S_{jj}}}
$$

for  $j = 1, ..., p$ . Then the sample correlation matrix **R** is the sample covariance matrix of the  $z_i = (Z_{i1}, ..., Z_{ip})^T$  where  $i = 1, ..., n$ .

Often it is useful to standardize variables with a robust location estimator and a robust scale estimator. The R function scale is useful. The R code below shows how to standardize using

$$
Z_j = \frac{x_j - \text{MED}(x_j)}{\text{MAD}(x_j)}
$$

for  $j = 1, ..., p$ . Here  $\text{MED}(x_j) = \text{MED}(x_{1j}, ..., x_{nj})$  and  $\text{MAD}(x_j) =$  $\text{MAD}(x_{1j},...,x_{nj})$  are the sample median and sample median absolute deviation of the data for the j<sup>th</sup> variable:  $x_1$ <sub>i</sub>, ...,  $x_{ni}$ . See Definitions 1.10 and 1.12. Some of these results are illustrated with the following R code.

```
x \leftarrow buxx[1:3]; cov(x)
               len nasal bigonal
len 118299.9257 -191.084603 -104.718925
nasal -191.0846 18.793905 -1.967121
bigonal -104.7189 -1.967121 36.796311
cor(x)
               len nasal bigonal
len 1.00000000 -0.12815187 -0.05019157
nasal -0.12815187 1.00000000 -0.07480324
bigonal -0.05019157 -0.07480324 1.00000000
z \leftarrow scale(x)cov(z)
               len nasal bigonal
len 1.00000000 -0.12815187 -0.05019157
nasal -0.12815187 1.00000000 -0.07480324
bigonal -0.05019157 -0.07480324 1.00000000
medd \leftarrow apply(x, 2, median)
madd \leftarrow apply(x, 2, mad) /1.4826
z <- scale(x,center=medd,scale=madd)
ddplot4(z)#scaled data still has 5 outliers
```
#### 1.4 Outlier Detection 21

```
cov(z) #in the length variable
              len nasal bigonal
len 4731.997028 -12.738974 -6.981262
nasal -12.738974 2.088212 -0.218569
bigonal -6.981262 -0.218569 4.088479
cor(z)
              len nasal bigonal
len 1.00000000 -0.12815187 -0.05019157
nasal -0.12815187 1.00000000 -0.07480324
bigonal -0.05019157 -0.07480324 1.00000000
apply(z,2,median)
len nasal bigonal
0 0 0
#scaled data has coord. median = (0,0,0) T
apply(z,2,mad)/1.4826
len nasal bigonal
1 1 1 #scaled data has unit MAD
```
Notation. A *rule of thumb* is a rule that often but not always works well in practice.

Rule of Thumb 1.1. Multivariate procedures often start to give good results for  $n \geq 10p$ , especially if the distribution is close to multivariate normal. In particular, we want  $n \geq 10p$  for the sample covariance and correlation matrices. For procedures with large sample theory on a large class of distributions, for any value of  $n$ , there are always distributions where the results will be poor, but will eventually be good for larger sample sizes. Hence sometimes smaller  $n$  can be used, and sometimes much larger  $n$  is needed. This rule of thumb is called the One in Ten Rule by Wikepedia. Also see Austin and Steyerberg (2015), Green (1991), Harrell (2015, p. 72), Harrell, Lee, and Mark (1996), Hair et al. (2009, pp. 573-574), Norman and Streiner (1986, pp. 122, 130, 157), and Vittinghoff and McCulloch (2006). This rule of thumb is much like the rule of thumb that says the central limit theorem normal approximation for  $\overline{Y}$  starts to be good for many distributions for  $n \geq 30$ .

**Definition 1.17.** The *i*th *Mahalanobis distance*  $D_i = \sqrt{D_i^2}$  where the *i*th squared Mahalanobis distance is

$$
D_i^2 = D_i^2(T(W), C(W)) = (x_i - T(W))^T C^{-1}(W)(x_i - T(W)) \quad (1.14)
$$

for each point  $x_i$ . Notice that  $D_i^2$  is a random variable (scalar valued). Let  $(T, \mathcal{C}) = (T(\mathbf{W}), \mathcal{C}(\mathbf{W}))$ . Then

$$
D_{\mathcal{X}}^2(T, \mathcal{C}) = (\mathbf{x} - T)^T \mathcal{C}^{-1} (\mathbf{x} - T).
$$

Hence  $D_i^2$  uses  $\boldsymbol{x} = \boldsymbol{x}_i$ .

Let the  $p \times 1$  location vector be  $\mu$ , often the population mean, and let the  $p \times p$  dispersion matrix be  $\Sigma$ , often the population covariance matrix. See Definition 1.8. Notice that if  $x$  is a random vector, then the population squared Mahalanobis distance is

$$
D_{\mathcal{X}}^2(\boldsymbol{\mu}, \boldsymbol{\Sigma}) = (\boldsymbol{x} - \boldsymbol{\mu})^T \boldsymbol{\Sigma}^{-1} (\boldsymbol{x} - \boldsymbol{\mu})
$$
\n(1.15)

and that the term  $\mathbf{\Sigma}^{-1/2}(\mathbf{x}-\mathbf{\mu})$  is the p-dimensional analog to the z-score used to transform a univariate  $N(\mu, \sigma^2)$  random variable into a  $N(0, 1)$  random variable. Hence the sample Mahalanobis distance  $D_i = \sqrt{D_i^2}$  is an analog of the absolute value  $|Z_i|$  of the sample Z-score  $Z_i = (X_i - X)/\hat{\sigma}$ . Also notice that the Euclidean distance of  $x_i$  from the estimate of center  $T(W)$ is  $D_i(T(W), I_p)$  where  $I_p$  is the  $p \times p$  identity matrix.

# 1.4.3 Outlier Detection if  $p > n$

Most outlier detection methods work best if  $n \geq 20p$ , but often data sets have  $p > n$ , and outliers are a major problem. One of the simplest outlier detection methods uses the Euclidean distances of the  $x_i$  from the coordinatewise me- $\text{dian } D_i = D_i(\text{MED}(\boldsymbol{W}), \boldsymbol{I}_n)$ . Concentration type steps compute the weighted median MED<sub>j</sub>: the coordinatewise median computed from the "half set" of cases  $x_i$  with  $D_i^2 \leq \text{MED}(D_i^2(\text{MED}_{j-1}, I_p))$  where  $\text{MED}_0 = \text{MED}(W)$ . We often used  $j = 0$  (no concentration type steps) or  $j = 9$ . Let  $D_i =$  $D_i(\text{MED}_j, I_p)$ . Let  $W_i = 1$  if  $D_i \leq \text{MED}(D_1, ..., D_n) + k \text{MAD}(D_1, ..., D_n)$ where  $k \geq 0$  and  $k = 5$  is the default choice. Let  $W_i = 0$ , otherwise. Using  $k > 0$  insures that at least half of the cases get weight 1. This weighting corresponds to the weighting that would be used in a one sided metrically trimmed mean (Huber type skipped mean) of the distances.

Application 1.2. This outlier resistant regression method uses terms from the following definition. Let the *i*<sup>th</sup> case  $w_i = (Y_i, x_i^T)^T$  where the continuous predictors from  $x_i$  are denoted by  $u_i$  for  $i = 1, ..., n$ . Apply the covmb2 estimator to the  $u_i$ , and then run the regression method on the m cases  $w_i$ corresponding to the covmb2 set B indices  $i_1, ..., i_m$ , where  $m \geq n/2$ .

**Definition 1.18.** Let the *covmb2 set B* of at least  $n/2$  cases correspond to the cases with weight  $W_i = 1$ . Then the *covmb2* estimator  $(T, C)$  is the sample mean and sample covariance matrix applied to the cases in set B. Hence

$$
T = \frac{\sum_{i=1}^{n} W_i \boldsymbol{x}_i}{\sum_{i=1}^{n} W_i} \text{ and } \boldsymbol{C} = \frac{\sum_{i=1}^{n} W_i (\boldsymbol{x}_i - T) (\boldsymbol{x}_i - T)^T}{\sum_{i=1}^{n} W_i - 1}.
$$

#### 1.4 Outlier Detection 23

**Example 1.7.** Let the clean data (nonoutliers) be  $i \mathbf{1}$  for  $i = 1, 2, 3, 4$ , and 5 while the outliers are j 1 for  $j = 16, 17, 18,$  and 19. Here  $n = 9$  and 1 is  $p \times 1$ . Making a plot of the data for  $p = 2$  may be useful. Then the coordinatewise median  $\text{MED}_0 = \text{MED}(\boldsymbol{W}) = 51$ . The median Euclidean distance of the data is the Euclidean distance of  $51$  from  $11 =$  the Euclidean distance of  $51$  from 9 1. The median ball is the hypersphere centered at the coordinatewise median with radius  $r = \text{MED}(D_i(\text{MED}(\boldsymbol{W}), \boldsymbol{I}_p), i = 1, ..., n)$  that tends to contain  $(n+1)/2$  of the cases if n is odd. Hence the clean data are in the median ball and the outliers are outside of the median ball. The coordinatewise median of the cases with the 5 smallest distances is the coordinatewise median of the clean data:  $\text{MED}_1 = 3$  1. Then the median Euclidean distance of the data from MED<sub>1</sub> is the Euclidean distance of 3 1 from 1 1 = the Euclidean distance of 3 1 from 5 1. Again the clean cases are the cases with the 5 smallest Euclidean distances. Hence MED<sub>j</sub> = 3 1 for  $j \ge 1$ . For  $j \ge 1$ , if  $x_i = j \, 1$ , then  $D_i = |j - 3|\sqrt{p}$ . Thus  $D_{(1)} = 0$ ,  $D_{(2)} = D_{(3)} = \sqrt{p}$ , and  $D_{(4)} = D_{(5)} = 2\sqrt{p}$ . Hence  $\text{MED}(\hat{D}_1, ..., D_n) = D_{(5)} = 2\sqrt{p} = \text{MAD}(\hat{D}_1, ..., D_n)$  since the median distance of the  $D_i$  from  $D_{(5)}$  is  $2\sqrt{p} - 0 = 2\sqrt{p}$ . Note that the 5 smallest absolute distances  $|D_i - D(i)|$  are  $(0, 0, \sqrt{p}, \sqrt{p})$ , and  $2\sqrt{p}$ . Hence  $W_i = 1$  if  $D_i \leq 2\sqrt{p} + 10\sqrt{p} = 12\sqrt{p}$ . The clean data get weight 1 while the outliers get weight 0 since the smallest distance  $D_i$  for the outliers is the Euclidean distance of 3 1 from 16 1 with a  $D_i = ||16 \; 1 - 3 \; 1|| = 13\sqrt{p}$ . Hence the covmb2 estimator  $(T, C)$  is the sample mean and sample covariance matrix of the clean data. Note that the distance for the outliers to get zero weight is proportional to the square root of the dimension  $\sqrt{p}$ .

The covmb2 estimator attempts to give a robust dispersion estimator that reduces the bias by using a big ball about  $\text{MED}_i$  instead of a ball that contains half of the cases. The weighting is the default method, but you can also plot the squared Euclidean distances and estimate the number  $m \geq n/2$ of cases with the smallest distances to be used. The slpack function medout makes the plot, and the *slpack* function get B gives the set  $B$  of cases that got weight 1 along with the index indx of the case numbers that got weight 1. The function vecw stacks the columns of the dispersion matrix  $C$  into a vector. Then the elements of the matrix can be plotted.

The function ddplot5 plots the Euclidean distances from the coordinatewise median versus the Euclidean distances from the covmb2 location estimator. Typically the plotted points in this DD plot cluster about the identity line, and outliers appear in the upper right corner of the plot with a gap between the bulk of the data and the outliers. An alternative for outlier detection is to replace C by  $C_d = diag(\hat{\sigma}_{11}, ..., \hat{\sigma}_{pp})$ . For example, use  $\hat{\sigma}_{ii} = \mathbf{C}_{ii}$ . See Ro et al. (2015) and Tarr et al. (2016) for references.

Example 1.8. For the Buxton (1920) data with multiple linear regression, height was the response variable while an intercept, head length, nasal height, bigonal breadth, and cephalic index were used as predictors in the multiple linear regression model. Observation 9 was deleted since it had missing values.

Five individuals, cases 61–65, were reported to be about 0.75 inches tall with head lengths well over five feet! See Problem 1.13 to reproduce the following plots.

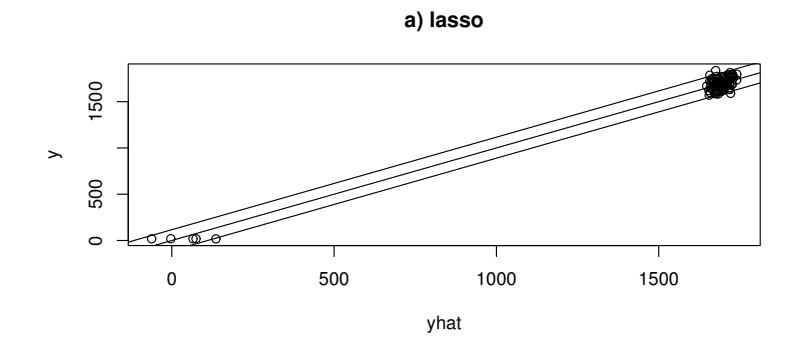

b) lasso using covmb set B

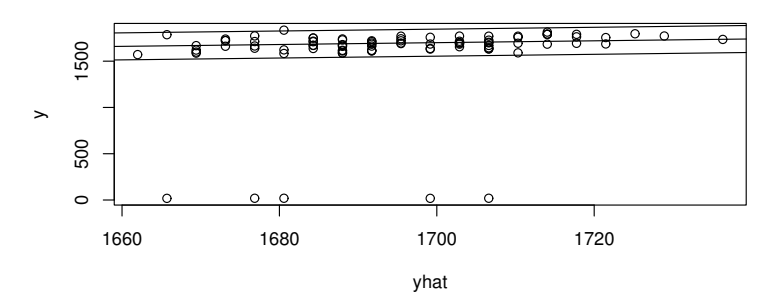

Fig. 1.4 Response plot for lasso and lasso applied to the covmb2 set B.

Figure 1.4a) shows the response plot for lasso. The identity line passes right through the outliers which are obvious because of the large gap. Figure 1.4b) shows the response plot from lasso for the cases in the covmb2 set  $B$  applied to the predictors, and the set  $B$  included all of the clean cases and omitted the 5 outliers. The response plot was made for all of the data, including the outliers. Prediction interval (PI) bands are also included for both plots. Both plots are useful for outlier detection, but the method for plot 1.4b) is better for data analysis: impossible outliers should be deleted or given 0 weight, we do not want to predict that some people are about 0.75 inches tall, and we do want to predict that the people were about 1.6 to 1.8 meters tall. Figure 1.5 shows the DD plot made using ddplot5. The five outliers are in the upper right corner.

# 1.4 Outlier Detection 25

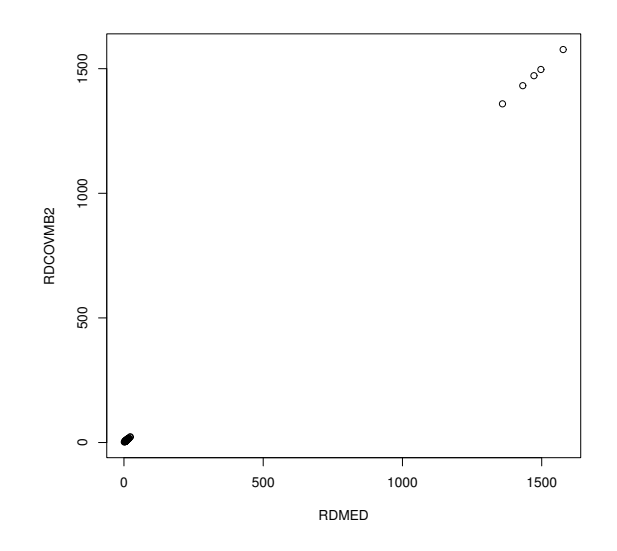

Fig. 1.5 DD plot.

Also see Problem 1.14 where the  ${\tt cowmb2}$  set  $B$  deleted the  $8$  cases with the largest  $D_i$ , including 5 outliers and 3 clean cases.

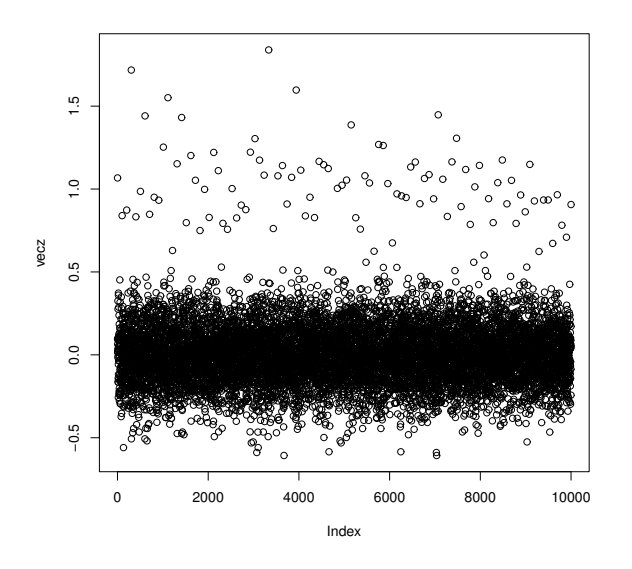

Fig. 1.6 Elements of  $C$  for outlier data.

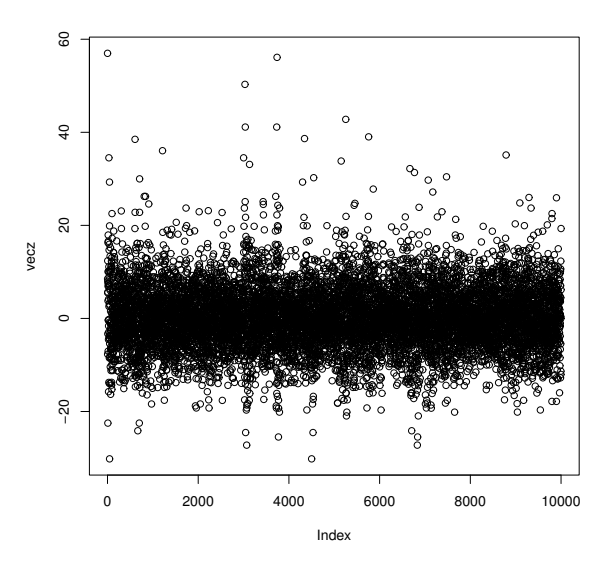

Fig. 1.7 Elements of the classical covariance matrix  $S$  for outlier data.

Example 1.9. This example helps illustrate the effect of outliers on classical methods. The artificial data set had  $n = 50, p = 100$ , and the clean data was iid  $N_p(0, I_p)$ . Hence the diagonal elements of the population covariance matrix are 0 and the diagonal elements are 1. Plots of the elements of the sample covariance matrix  $S$  and the covmb2 estimator  $C$  are not shown, but were similar to Figure 1.6. Then the first ten cases were contaminated:  $\boldsymbol{x}_i \sim N_p(\boldsymbol{\mu}, 100\boldsymbol{I}_p)$  where  $\boldsymbol{\mu} = (10, 0, ..., 0)^T$ . Figure 1.6 shows that the covmb2 dispersion matrix  $C$  was not much effected by the outliers. The diagonal elements are near 1 and the off diagonal elements are near 0. Figure 1.7 shows that the sample covariance matrix  $S$  was greatly effected by the outliers. Several sample covariances are less than −20 and several sample variances are over 40.

R code to used to produce Figures 1.6 and 1.7 is shown below.

```
\text{ln} = 50, p = 100x<-matrix(rnorm(5000),nrow=50,ncol=100)
out<-medout(x) #no outliers, try ddplot5(x)
out <- covmb2(x,msteps=0)
z<-out$cov
plot(diag(z)) #plot the diagonal elements of C
plot(out$center) #plot the elements of T
vecz <- vecw(z)$vecz
plot(vecz)
```
### 1.4 Outlier Detection 27

```
out <-covmb2(x, m=45)plot(out$center)
plot(diag(out$cov))
#outliers
x[1:10, ] \leftarrow 10 \star x[1:10, ]x[1:10,1] \leftarrow x[1:10]+10medout(x) #The 10 outliers are easily detected in
#the plot of the distances from the MED(X).
ddplot5(x) #two widely separated clusters of data
tem <- getB(x,msteps=0)
tem$indx #all 40 clean cases were used
dim(tem$B) #40 by 100
out<-covmb2(x,msteps=0)
z<-out$cov
plot(diag(z))
plot(out$center)
vecz <- vecw(z)$vecz
plot(vecz) #plot the elements of C
#Figure 1.6
#examine the sample covariance matrix and mean
plot(diag(var(x)))
plot(apply(x,2,mean)) #plot elements of xbar
zc \leftarrow var(x)vecz <- vecw(zc)$vecz
plot(vecz) #plot the elements of S
#Figure 1.7
out<-medout(x) #10 outliers
out <-covmb2(x, m=40)plot(out$center)
plot(diag(out$cov))
```
The covmb2 estimator can also be used for  $n > p$ . The *slpack* function mldsim6 suggests that for 40% outliers, the outliers need to be further away from the bulk of the data (covmb2 (k=5) needs a larger value of  $pm$ ) than for the other six estimators if  $n > 20p$ . With some outlier types, covmb2 (k=5) was often near best. Try the following commands. The other estimators need  $n > 2p$ , and as n gets close to  $2p$ , covmb2 may outperform the other estimators. Also see Problem 1.15.

```
#near point mass on major axis
mldsim6(n=100,p=10,outliers=1,gam=0.25,pm=25)
mldsim6(n=100,p=10,outliers=1,gam=0.4,pm=25) #bad
mldsim6(n=100,p=40,outliers=1,gam=0.1,pm=100)
```

```
mldsim6(n=200,p=60,outliers=1,gam=0.1,pm=100)
#mean shift outliers
mldsim6(n=100,p=40,outliers=3,gam=0.1,pm=10)
mldsim6(n=100,p=40,outliers=3,gam=0.25,pm=20)
mldsim6(n=200,p=60,outliers=3,gam=0.1,pm=10)
#concentration steps can help
mldsim6(n=100,p=10,outliers=3,gam=0.4,pm=10,osteps=0)
mldsim6(n=100,p=10,outliers=3,gam=0.4,pm=10,osteps=9)
```
Elliptically contoured distributions, defined below, are an important class of distributions for multivariate data. The multivariate normal distribution is also an elliptically contoured distribution. This distributions is useful for discriminant analysis in Chapter 5 and for multivariate analysis in Chapter 6.

**Definition 1.19: Johnson (1987, pp. 107-108).** A  $p \times 1$  random vector  $\boldsymbol{X}$  has an elliptically contoured distribution, also called an elliptically symmetric distribution, if  $X$  has joint pdf

$$
f(\boldsymbol{z}) = k_p |\boldsymbol{\Sigma}|^{-1/2} g[(\boldsymbol{z} - \boldsymbol{\mu})^T \boldsymbol{\Sigma}^{-1} (\boldsymbol{z} - \boldsymbol{\mu})], \qquad (1.16)
$$

and we say X has an elliptically contoured  $EC_p(\mu, \Sigma, g)$  distribution.

If  $X$  has an elliptically contoured (EC) distribution, then the characteristic function of  $X$  is

$$
\phi_{\mathbf{X}}(t) = \exp(it^T \mu) \psi(t^T \Sigma t) \tag{1.17}
$$

for some function  $\psi$ . If the second moments exist, then

$$
E(\mathbf{X}) = \boldsymbol{\mu} \tag{1.18}
$$

and

$$
Cov(\boldsymbol{X}) = c_X \boldsymbol{\Sigma}
$$
\n(1.19)

where

$$
c_X = -2\psi'(0).
$$

# 1.5 Large Sample Theory

The first three subsections will review large sample theory for the univariate case, then multivariate theory will be given.

### 1.5.1 The CLT and the Delta Method

Large sample theory, also called asymptotic theory, is used to approximate the distribution of an estimator when the sample size  $n$  is large. This theory is extremely useful if the exact sampling distribution of the estimator is complicated or unknown. To use this theory, one must determine what the estimator is estimating, the rate of convergence, the asymptotic distribution, and how large  $n$  must be for the approximation to be useful. Moreover, the (asymptotic) standard error (SE), an estimator of the asymptotic standard deviation, must be computable if the estimator is to be useful for inference. Often the bootstrap can be used to compute the SE.

Theorem 1.4: the Central Limit Theorem (CLT). Let  $Y_1, ..., Y_n$  be iid with  $E(Y) = \mu$  and  $VAR(Y) = \sigma^2$ . Let the sample mean  $\overline{Y}_n = \frac{1}{n} \sum_{i=1}^n Y_i$ . Then

$$
\sqrt{n}(\overline{Y}_n - \mu) \stackrel{D}{\to} N(0, \sigma^2).
$$

Hence

$$
\sqrt{n}\left(\frac{\overline{Y}_n-\mu}{\sigma}\right)=\sqrt{n}\left(\frac{\sum_{i=1}^nY_i-n\mu}{n\sigma}\right)\stackrel{D}{\to}N(0,1).
$$

Note that the sample mean is estimating the *population mean*  $\mu$  with a  $\sqrt{n}$ convergence rate, the asymptotic distribution is normal, and the  $SE = S/\sqrt{n}$ where  $S$  is the *sample standard deviation*. For distributions "close" to the normal distribution, the central limit theorem provides a good approximation if the sample size  $n > 30$ . Hesterberg (2014, pp. 41, 66) suggests  $n > 5000$ is needed for moderately skewed distributions. A special case of the CLT is proven after Theorem 1.17.

**Notation.** The notation  $X \sim Y$  and  $X = Y$  both mean that the random variables X and Y have the same distribution. Hence  $F_X(x) = F_Y(y)$  for all real y. The notation  $Y_n \stackrel{D}{\rightarrow} X$  means that for large n we can approximate the cdf of  $Y_n$  by the cdf of X. The distribution of X is the limiting distribution or asymptotic distribution of  $Y_n$ . For the CLT, notice that

$$
Z_n = \sqrt{n} \left( \frac{\overline{Y}_n - \mu}{\sigma} \right) = \left( \frac{\overline{Y}_n - \mu}{\sigma / \sqrt{n}} \right)
$$

is the z-score of  $\overline{Y}$ . If  $Z_n \stackrel{D}{\rightarrow} N(0, 1)$ , then the notation  $Z_n \approx N(0, 1)$ , also written as  $Z_n \sim AN(0, 1)$ , means approximate the cdf of  $Z_n$  by the standard normal cdf. See Definition 1.20. Similarly, the notation

$$
\overline{Y}_n \approx N(\mu, \sigma^2/n),
$$

also written as  $\overline{Y}_n \sim AN(\mu, \sigma^2/n)$ , means approximate the cdf of  $\overline{Y}_n$  as if  $\overline{Y}_n \sim N(\mu, \sigma^2/n)$ . The distribution of X does not depend on n, but the approximate distribution  $\overline{Y}_n \approx N(\mu, \sigma^2/n)$  does depend on n.

The two main applications of the CLT are to give the limiting distribution of  $\sqrt{n}(\overline{Y}_n-\mu)$  and the limiting distribution of  $\sqrt{n}(Y_n/n-\mu_X)$  for a random variable  $Y_n$  such that  $Y_n = \sum_{i=1}^n X_i$  where the  $X_i$  are iid with  $E(X) = \mu_X$ and  $\text{VAR}(X) = \sigma_X^2$ .

Example 1.10. a) Let  $Y_1, ..., Y_n$  be iid Ber( $\rho$ ). Then  $E(Y) = \rho$  and VAR(Y) =  $\rho(1-\rho)$ . (The Bernoulli ( $\rho$ ) distribution is the binomial  $(1,\rho)$ distribution.) Hence

$$
\sqrt{n}(\overline{Y}_n - \rho) \stackrel{D}{\to} N(0, \rho(1 - \rho))
$$

by the CLT.

b) Now suppose that  $Y_n \sim BIN(n, \rho)$ . Then  $Y_n \stackrel{D}{=} \sum_{i=1}^n X_i$  where  $X_1, \ldots, X_n$  are iid Ber( $\rho$ ). Hence

$$
\sqrt{n}\left(\frac{Y_n}{n}-\rho\right) \xrightarrow{D} N(0,\rho(1-\rho))
$$

since

$$
\sqrt{n}\left(\frac{Y_n}{n}-\rho\right)\stackrel{D}{=}\sqrt{n}(\overline{X}_n-\rho)\stackrel{D}{\to}N(0,\rho(1-\rho))
$$

by a).

c) Now suppose that  $Y_n \sim BIN(k_n, \rho)$  where  $k_n \to \infty$  as  $n \to \infty$ . Then

$$
\sqrt{k_n}\left(\frac{Y_n}{k_n}-\rho\right) \approx N(0,\rho(1-\rho))
$$

or

$$
\frac{Y_n}{k_n} \approx N\left(\rho, \frac{\rho(1-\rho)}{k_n}\right) \text{ or } Y_n \approx N\left(k_n \rho, k_n \rho(1-\rho)\right).
$$

**Theorem 1.5: the Delta Method.** If g does not depend on  $n, g'(\theta) \neq 0$ , and

$$
\sqrt{n}(T_n - \theta) \stackrel{D}{\to} N(0, \sigma^2),
$$

then

$$
\sqrt{n}(g(T_n) - g(\theta)) \stackrel{D}{\rightarrow} N(0, \sigma^2[g'(\theta)]^2).
$$

**Example 1.11.** Let  $Y_1, ..., Y_n$  be iid with  $E(Y) = \mu$  and  $VAR(Y) = \sigma^2$ . Then by the CLT,

$$
\sqrt{n}(\overline{Y}_n-\mu)\stackrel{D}{\to} N(0,\sigma^2).
$$

### 1.5 Large Sample Theory 31

Let  $g(\mu) = \mu^2$ . Then  $g'(\mu) = 2\mu \neq 0$  for  $\mu \neq 0$ . Hence

$$
\sqrt{n}((\overline{Y}_n)^2 - \mu^2) \stackrel{D}{\rightarrow} N(0, 4\sigma^2 \mu^2)
$$

for  $\mu \neq 0$  by the delta method.

Example 1.12. Let  $X \sim \text{Binomial}(n, p)$  where the positive integer n is large and  $0 < p < 1$ . Find the limiting distribution of  $\sqrt{n}$  $\int$   $\int$   $X$ n  $\setminus^2$  $- p^2$ . Solution. Example 1.10b gives the limiting distribution of  $\sqrt{n}(\frac{X}{n}-p)$ . Let  $g(p) = p^2$ . Then  $g'(p) = 2p$  and by the delta method,

$$
\sqrt{n}\left[\left(\frac{X}{n}\right)^2 - p^2\right] = \sqrt{n}\left(g\left(\frac{X}{n}\right) - g(p)\right) \stackrel{D}{\to}
$$
  

$$
N(0, p(1-p)(g'(p))^2) = N(0, p(1-p)4p^2) = N(0, 4p^3(1-p)).
$$

**Example 1.13.** Let  $X_n \sim \text{Poisson}(n\lambda)$  where the positive integer n is large and  $\lambda > 0$ .

a) Find the limiting distribution of  $\sqrt{n}$  $\left( X_n \right)$  $\frac{n}{n} - \lambda$  $\overline{\phantom{0}}$ . b) Find the limiting distribution of  $\sqrt{n}$  $\left[ \frac{X_n}{X_n} \right]$  $\frac{1}{n}$  –  $\sqrt{\lambda}$ 1 .

Solution. a)  $X_n \stackrel{D}{=} \sum_{i=1}^n Y_i$  where the  $Y_i$  are iid Poisson( $\lambda$ ). Hence  $E(Y) =$  $\lambda = Var(Y)$ . Thus by the CLT,

$$
\sqrt{n}\left(\frac{X_n}{n}-\lambda\right)\stackrel{D}{=}\sqrt{n}\left(\frac{\sum_{i=1}^nY_i}{n}-\lambda\right)\stackrel{D}{\to}N(0,\lambda).
$$

b) Let  $g(\lambda) = \sqrt{\lambda}$ . Then  $g'(\lambda) = \frac{1}{2\sqrt{\lambda}}$  and by the delta method,

$$
\sqrt{n} \left[ \sqrt{\frac{X_n}{n}} - \sqrt{\lambda} \right] = \sqrt{n} \left( g \left( \frac{X_n}{n} \right) - g(\lambda) \right) \stackrel{D}{\to}
$$

$$
N(0, \lambda (g'(\lambda))^2) = N\left(0, \lambda \frac{1}{4\lambda}\right) = N\left(0, \frac{1}{4}\right).
$$

**Example 1.14.** Let  $Y_1, ..., Y_n$  be independent and identically distributed (iid) from a Gamma $(\alpha, \beta)$  distribution.

a) Find the limiting distribution of  $\sqrt{n}$  ( $\overline{Y} - \alpha \beta$ ).

b) Find the limiting distribution of  $\sqrt{n}$  ( $(\overline{Y})^2 - c$ ) for appropriate constant c.

Solution: a) Since  $E(Y) = \alpha \beta$  and  $V(Y) = \alpha \beta^2$ , by the CLT  $\sqrt{n} \left( \overline{Y} - \alpha \beta \right) \stackrel{D}{\rightarrow} N(0, \alpha \beta^2).$ b) Let  $\mu = \alpha \beta$  and  $\sigma^2 = \alpha \beta^2$ . Let  $g(\mu) = \mu^2$  so  $g'(\mu) = 2\mu$  and  $[g'(\mu)]_0^2 = 4\mu^2 = 4\alpha^2\beta^2$ . Then by the delta method,  $\sqrt{n}$   $(\overline{(Y})^2 - c) \stackrel{D}{\rightarrow}$  $N(0, \sigma^2[g'(\mu)]^2) = N(0, 4\alpha^3\beta^4)$  where  $c = \mu^2 = \alpha^2\beta^2$ .

## 1.5.2 Modes of Convergence and Consistency

**Definition 1.20.** Let  $\{Z_n, n = 1, 2, ...\}$  be a sequence of random variables with cdfs  $F_n$ , and let X be a random variable with cdf F. Then  $Z_n$  converges in distribution to  $X$ , written

$$
Z_n \stackrel{D}{\to} X,
$$

or  $Z_n$  converges in law to X, written  $Z_n \stackrel{L}{\rightarrow} X$ , if

$$
\lim_{n \to \infty} F_n(t) = F(t)
$$

at each continuity point  $t$  of  $F$ . The distribution of  $X$  is called the **limiting** distribution or the asymptotic distribution of  $Z_n$ .

An important fact is that the limiting distribution does not depend on the sample size  $n$ . Notice that the CLT and delta method give the limiting distributions of  $Z_n = \sqrt{n}(\overline{Y}_n - \mu)$  and  $Z_n = \sqrt{n}(g(T_n) - g(\theta)),$ respectively.

Convergence in distribution is useful if the distribution of  $X_n$  is unknown or complicated and the distribution of  $X$  is easy to use. Then for large  $n$  we can approximate the probability that  $X_n$  is in an interval by the probability that X is in the interval. To see this, notice that if  $X_n \stackrel{D}{\to} X$ , then  $P(a \leq$  $X_n \leq b$ ) =  $F_n(b) - F_n(a) \rightarrow F(b) - F(a) = P(a < X \leq b)$  if F is continuous at a and b.

**Warning:** convergence in distribution says that the cdf  $F_n(t)$  of  $X_n$  gets close to the cdf of  $F(t)$  of X as  $n \to \infty$  provided that t is a continuity point of F. Hence for any  $\epsilon > 0$  there exists  $N_t$  such that if  $n > N_t$ , then  $|F_n(t) - F(t)| < \epsilon$ . Notice that  $N_t$  depends on the value of t. Convergence in distribution does not imply that the random variables  $X_n \equiv X_n(\omega)$  converge to the random variable  $X \equiv X(\omega)$  for all  $\omega$ .

**Example 1.15.** Suppose that  $X_n \sim U(-1/n, 1/n)$ . Then the cdf  $F_n(x)$  of  $X_n$  is

$$
F_n(x) = \begin{cases} 0, & x \leq \frac{-1}{n} \\ \frac{nx}{2} + \frac{1}{2}, & \frac{-1}{n} \leq x \leq \frac{1}{n} \\ 1, & x \geq \frac{1}{n}. \end{cases}
$$

### 1.5 Large Sample Theory 33

Sketching  $F_n(x)$  shows that it has a line segment rising from 0 at  $x = -1/n$ to 1 at  $x = 1/n$  and that  $F_n(0) = 0.5$  for all  $n \ge 1$ . Examining the cases  $x < 0$ ,  $x = 0$ , and  $x > 0$  shows that as  $n \to \infty$ ,

$$
F_n(x) \to \begin{cases} 0, \ x < 0 \\ \frac{1}{2} \ x = 0 \\ 1, \ x > 0. \end{cases}
$$

Notice that the right hand side is not a cdf since right continuity does not hold at  $x = 0$ . Notice that if X is a random variable such that  $P(X = 0) = 1$ , then  $X$  has cdf

$$
F_X(x) = \begin{cases} 0, \ x < 0 \\ 1, \ x \ge 0. \end{cases}
$$

Since  $x = 0$  is the only discontinuity point of  $F_X(x)$  and since  $F_n(x) \to F_X(x)$ for all continuity points of  $F_X(x)$  (i.e. for  $x \neq 0$ ),

$$
X_n \stackrel{D}{\to} X.
$$

Example 1.16. Suppose  $Y_n \sim U(0, n)$ . Then  $F_n(t) = t/n$  for  $0 < t \le n$ and  $F_n(t) = 0$  for  $t \leq 0$ . Hence  $\lim_{n \to \infty} F_n(t) = 0$  for  $t \leq 0$ . If  $t > 0$  and  $n > t$ , then  $F_n(t) = t/n \to 0$  as  $n \to \infty$ . Thus  $\lim_{n \to \infty} F_n(t) = 0$  for all  $t$ , and  $Y_n$  does not converge in distribution to any random variable Y since  $H(t) \equiv 0$  is not a cdf.

**Definition 1.21.** A sequence of random variables  $X_n$  converges in distribution to a constant  $\tau(\theta)$ , written

$$
X_n \xrightarrow{D} \tau(\theta), \text{ if } X_n \xrightarrow{D} X
$$

where  $P(X = \tau(\theta)) = 1$ . The distribution of the random variable X is said to be *degenerate* at  $\tau(\theta)$  or to be a *point mass at*  $\tau(\theta)$ .

**Definition 1.22.** A sequence of random variables  $X_n$  converges in probability to a constant  $\tau(\theta)$ , written

$$
X_n \xrightarrow{P} \tau(\theta),
$$

if for every  $\epsilon > 0$ ,

$$
\lim_{n \to \infty} P(|X_n - \tau(\theta)| < \epsilon) = 1 \quad \text{or, equivalently,} \quad \lim_{n \to \infty} P(|X_n - \tau(\theta)| \ge \epsilon) = 0.
$$

The sequence  $X_n$  converges in probability to X, written

$$
X_n \stackrel{P}{\to} X,
$$

if  $X_n - X \stackrel{P}{\to} 0$ .

Notice that  $X_n \stackrel{P}{\to} X$  if for every  $\epsilon > 0$ ,

$$
\lim_{n \to \infty} P(|X_n - X| < \epsilon) = 1, \quad \text{or, equivalently,} \quad \lim_{n \to \infty} P(|X_n - X| \ge \epsilon) = 0.
$$

**Definition 1.23.** Let the *parameter space*  $\Theta$  be the set of possible values of  $\theta$ . A sequence of estimators  $T_n$  of  $\tau(\theta)$  is **consistent** for  $\tau(\theta)$  if

$$
T_n \stackrel{P}{\to} \tau(\theta)
$$

for every  $\theta \in \Theta$ . If  $T_n$  is consistent for  $\tau(\theta)$ , then  $T_n$  is a **consistent esti**mator of  $\tau(\theta)$ .

Consistency is a weak property that is usually satisfied by good estimators.  $T_n$  is a consistent estimator for  $\tau(\theta)$  if the probability that  $T_n$  falls in any neighborhood of  $\tau(\theta)$  goes to one, regardless of the value of  $\theta \in \Theta$ .

**Definition 1.24.** For a real number  $r > 0$ ,  $Y_n$  converges in rth mean to a random variable  $Y$ , written

 $Y_n \stackrel{r}{\rightarrow} Y$ ,

if

$$
E(|Y_n - Y|^r) \to 0
$$

as  $n \to \infty$ . In particular, if  $r = 2$ ,  $Y_n$  converges in quadratic mean to Y, written

$$
Y_n \xrightarrow{2} Y \text{ or } Y_n \xrightarrow{qm} Y,
$$

if

$$
E[(Y_n - Y)^2] \to 0
$$

as  $n \to \infty$ .

Theorem 1.6: Generalized Chebyshev's Inequality. Let  $u : \mathbb{R} \to$  $[0, \infty)$  be a nonnegative function. If  $E[u(Y)]$  exists then for any  $c > 0$ ,

$$
P[u(Y) \ge c] \le \frac{E[u(Y)]}{c}.
$$

If  $\mu = E(Y)$  exists, then taking  $u(y) = |y - \mu|^r$  and  $\tilde{c} = c^r$  gives **Markov's Inequality:** for  $r > 0$  and any  $c > 0$ ,

$$
P[|Y - \mu| \ge c] = P[|Y - \mu|^r \ge c^r] \le \frac{E[|Y - \mu|^r]}{c^r}.
$$

If  $r = 2$  and  $\sigma^2 = \text{VAR}(Y)$  exists, then we obtain Chebyshev's Inequality:

$$
P[|Y - \mu| \ge c] \le \frac{\text{VAR}(Y)}{c^2}.
$$

### 1.5 Large Sample Theory 35

**Proof.** The proof is given for pdfs. For pmfs, replace the integrals by sums. Now

$$
E[u(Y)] = \int_{\mathbb{R}} u(y)f(y)dy = \int_{\{y:u(y)\ge c\}} u(y)f(y)dy + \int_{\{y:u(y)
$$
\ge \int_{\{y:u(y)\ge c\}} u(y)f(y)dy
$$
$$

since the integrand  $u(y)f(y) \geq 0$ . Hence

$$
E[u(Y)] \ge c \int_{\{y:u(y)\ge c\}} f(y)dy = cP[u(Y)\ge c]. \quad \Box
$$

The following theorem gives sufficient conditions for  $T_n$  to be a consistent estimator of  $\tau(\theta)$ . Notice that  $E_{\theta}[(T_n - \tau(\theta))^2] = MSE_{\tau(\theta)}(T_n) \to 0$  for all  $\theta \in \Theta$  is equivalent to  $T_n \stackrel{qm}{\to} \tau(\theta)$  for all  $\theta \in \Theta$ .

Theorem 1.7. a) If

$$
\lim_{n \to \infty} MSE_{\tau(\theta)}(T_n) = 0
$$

for all  $\theta \in \Theta$ , then  $T_n$  is a consistent estimator of  $\tau(\theta)$ .

b) If

$$
\lim_{n \to \infty} \text{VAR}_{\theta}(T_n) = 0 \text{ and } \lim_{n \to \infty} E_{\theta}(T_n) = \tau(\theta)
$$

for all  $\theta \in \Theta$ , then  $T_n$  is a consistent estimator of  $\tau(\theta)$ .

**Proof.** a) Using Theorem 1.6 with  $Y = T_n$ ,  $u(T_n) = (T_n - \tau(\theta))^2$  and  $c = \epsilon^2$  shows that for any  $\epsilon > 0$ ,

$$
P_{\theta}(|T_n - \tau(\theta)| \geq \epsilon) = P_{\theta}[(T_n - \tau(\theta))^2 \geq \epsilon^2] \leq \frac{E_{\theta}[(T_n - \tau(\theta))^2]}{\epsilon^2}.
$$

Hence

$$
\lim_{n \to \infty} E_{\theta}[(T_n - \tau(\theta))^2] = \lim_{n \to \infty} MSE_{\tau(\theta)}(T_n) \to 0
$$

is a sufficient condition for  $T_n$  to be a consistent estimator of  $\tau(\theta)$ .

b) Recall that

$$
MSE_{\tau(\theta)}(T_n) = \text{VAR}_{\theta}(T_n) + [\text{Bias}_{\tau(\theta)}(T_n)]^2
$$

where  $Bias_{\tau(\theta)}(T_n) = E_{\theta}(T_n) - \tau(\theta)$ . Since  $MSE_{\tau(\theta)}(T_n) \rightarrow 0$  if both  $VAR_{\theta}(T_n) \rightarrow 0$  and  $Bias_{\tau(\theta)}(T_n) = E_{\theta}(T_n) - \tau(\theta) \rightarrow 0$ , the result follows from a).  $\square$ 

The following result shows estimators that converge at a  $\sqrt{n}$  rate are consistent. Use this result and the delta method to show that  $g(T_n)$  is a consistent

estimator of  $g(\theta)$ . Note that b) follows from a) with  $X_{\theta} \sim N(0, v(\theta))$ . The WLLN shows that  $\overline{Y}$  is a consistent estimator of  $E(Y) = \mu$  if  $E(Y)$  exists.

**Theorem 1.8.** a) Let  $X_{\theta}$  be a random variable with distribution depending on  $\theta$ , and  $0 < \delta \leq 1$ . If

$$
n^{\delta}(T_n-\tau(\theta)) \stackrel{D}{\to} X_{\theta}
$$

then  $T_n \stackrel{P}{\rightarrow} \tau(\theta)$ . b) If

$$
\sqrt{n}(T_n-\tau(\theta))\stackrel{D}{\to}N(0,v(\theta))
$$

for all  $\theta \in \Theta$ , then  $T_n$  is a consistent estimator of  $\tau(\theta)$ .

**Definition 1.25.** A sequence of random variables  $X_n$  converges almost everywhere (or almost surely, or with probability  $1$ ) to  $X$  if

$$
P(\lim_{n \to \infty} X_n = X) = 1.
$$

This type of convergence will be denoted by

$$
X_n \stackrel{ae}{\to} X.
$$

Notation such as " $X_n$  converges to X ae" will also be used. Sometimes "ae" will be replaced with "as" or "wp1." We say that  $X_n$  converges almost everywhere to  $\tau(\theta)$ , written

$$
X_n \stackrel{ae}{\to} \tau(\theta),
$$

if  $P(\lim_{n\to\infty}X_n=\tau(\theta))=1.$ 

**Theorem 1.9.** Let  $Y_n$  be a sequence of iid random variables with  $E(Y_i) =$  $\mu$ . Then

a) Strong Law of Large Numbers (SLLN):  $\overline{Y}_n \stackrel{ae}{\rightarrow} \mu$ , and

b) Weak Law of Large Numbers (WLLN):  $\overline{Y}_n \stackrel{P}{\rightarrow} \mu$ .

**Proof of WLLN when**  $V(Y_i) = \sigma^2$ : By Chebyshev's inequality, for every  $\epsilon > 0,$ 

$$
P(|\overline{Y}_n - \mu| \ge \epsilon) \le \frac{V(\overline{Y}_n)}{\epsilon^2} = \frac{\sigma^2}{n\epsilon^2} \to 0
$$

as  $n \to \infty$ .  $\Box$ 

In proving consistency results, there is an infinite sequence of estimators that depend on the sample size  $n$ . Hence the subscript  $n$  will be added to the estimators.

Definition 1.26. Lehmann (1999, pp. 53-54): a) A sequence of random variables  $W_n$  is tight or bounded in probability, written  $W_n = O_P(1)$ , if for every  $\epsilon > 0$  there exist positive constants  $D_{\epsilon}$  and  $N_{\epsilon}$  such that

### 1.5 Large Sample Theory 37

$$
P(|W_n| \le D_{\epsilon}) \ge 1 - \epsilon
$$

for all  $n \geq N_{\epsilon}$ . Also  $W_n = O_P(X_n)$  if  $|W_n/X_n| = O_P(1)$ . Similarly,  $W_n =$  $O_P(n^{-1/2})$  if  $|\sqrt{n} W_n| = O_P(1)$ .

b) The sequence  $W_n = o_P(n^{-\delta})$  if  $n^{\delta}W_n = o_P(1)$  which means that

$$
n^{\delta}W_n \stackrel{P}{\to} 0.
$$

c)  $W_n$  has the same order as  $X_n$  in probability, written  $W_n \asymp_P X_n$ , if for every  $\epsilon > 0$  there exist positive constants  $N_{\epsilon}$  and  $0 < d_{\epsilon} < D_{\epsilon}$  such that

$$
P\left(d_{\epsilon} \le \left|\frac{W_n}{X_n}\right| \le D_{\epsilon}\right) = P\left(\frac{1}{D_{\epsilon}} \le \left|\frac{X_n}{W_n}\right| \le \frac{1}{d_{\epsilon}}\right) \ge 1 - \epsilon
$$

for all  $n \geq N_{\epsilon}$ .

d) Similar notation is used for a  $k \times r$  matrix  $\mathbf{A}_n = \mathbf{A} = [a_{i,j}(n)]$  if each element  $a_{i,j}(n)$  has the desired property. For example,  $\mathbf{A} = O_P(n^{-1/2})$  if each  $a_{i,j}(n) = O_P(n^{-1/2}).$ 

Definition 1.27. Let  $W_n = ||\hat{\boldsymbol{\mu}}_n - \boldsymbol{\mu}||$ .

a) If  $W_n \asymp_P n^{-\delta}$  for some  $\delta > 0$ , then both  $W_n$  and  $\hat{\mu}_n$  have (tightness) rate  $n^{\delta}$ .

b) If there exists a constant  $\kappa$  such that

$$
n^{\delta}(W_n - \kappa) \xrightarrow{D} X
$$

for some nondegenerate random variable X, then both  $W_n$  and  $\hat{\mu}_n$  have convergence rate  $n^{\delta}$ .

**Theorem 1.10.** Suppose there exists a constant  $\kappa$  such that

$$
n^{\delta}(W_n - \kappa) \stackrel{D}{\to} X.
$$

a) Then 
$$
W_n = O_P(n^{-\delta}).
$$

b) If X is not degenerate, then  $W_n \simeq_P n^{-\delta}$ .

The above result implies that if  $W_n$  has convergence rate  $n^{\delta}$ , then  $W_n$  has tightness rate  $n^{\delta}$ , and the term "tightness" will often be omitted. Part a) is proved, for example, in Lehmann (1999, p. 67).

The following result shows that if  $W_n \simeq_P X_n$ , then  $X_n \simeq_P W_n$ ,  $W_n =$  $O_P(X_n)$ , and  $X_n = O_P(W_n)$ . Notice that if  $W_n = O_P(n^{-\delta})$ , then  $n^{\delta}$  is a lower bound on the rate of  $W_n$ . As an example, if the CLT holds then  $\overline{Y}_n = O_P(n^{-1/3}), \text{ but } \overline{Y}_n \asymp_P n^{-1/2}.$ 

**Theorem 1.11.** a) If  $W_n \simeq_P X_n$ , then  $X_n \simeq_P W_n$ . b) If  $W_n \simeq_P X_n$ , then  $W_n = O_P(X_n)$ . c) If  $W_n \simeq_P X_n$ , then  $X_n = O_P(W_n)$ .

d)  $W_n \simeq_P X_n$  iff  $W_n = O_P(X_n)$  and  $X_n = O_P(W_n)$ . **Proof.** a) Since  $W_n \asymp_P X_n$ ,

$$
P\left(d_{\epsilon} \le \left|\frac{W_n}{X_n}\right| \le D_{\epsilon}\right) = P\left(\frac{1}{D_{\epsilon}} \le \left|\frac{X_n}{W_n}\right| \le \frac{1}{d_{\epsilon}}\right) \ge 1 - \epsilon
$$

for all  $n \geq N_{\epsilon}$ . Hence  $X_n \asymp_P W_n$ .

b) Since  $W_n \asymp_P X_n$ ,

$$
P(|W_n| \le |X_n D_{\epsilon}|) \ge P\left(d_{\epsilon} \le \left|\frac{W_n}{X_n}\right| \le D_{\epsilon}\right) \ge 1 - \epsilon
$$

for all  $n \geq N_{\epsilon}$ . Hence  $W_n = O_P(X_n)$ .

c) Follows by a) and b).

d) If  $W_n \simeq_P X_n$ , then  $W_n = O_P(X_n)$  and  $X_n = O_P(W_n)$  by b) and c). Now suppose  $W_n = O_P(X_n)$  and  $X_n = O_P(W_n)$ . Then

$$
P(|W_n| \leq |X_n| D_{\epsilon/2}) \geq 1 - \epsilon/2
$$

for all  $n \geq N_1$ , and

$$
P(|X_n| \le |W_n| \, 1/d_{\epsilon/2}) \ge 1 - \epsilon/2
$$

for all  $n \geq N_2$ . Hence

$$
P(A) \equiv P\left(\left|\frac{W_n}{X_n}\right| \le D_{\epsilon/2}\right) \ge 1 - \epsilon/2
$$

and

$$
P(B) \equiv P\left(d_{\epsilon/2} \le \left|\frac{W_n}{X_n}\right|\right) \ge 1 - \epsilon/2
$$

for all  $n \ge N = \max(N_1, N_2)$ . Since  $P(A \cap B) = P(A) + P(B) - P(A \cup B) \ge$  $P(A) + P(B) - 1$ ,

$$
P(A \cap B) = P(d_{\epsilon/2} \le \left| \frac{W_n}{X_n} \right| \le D_{\epsilon/2}) \ge 1 - \epsilon/2 + 1 - \epsilon/2 - 1 = 1 - \epsilon
$$

for all  $n \geq N$ . Hence  $W_n \asymp_P X_n$ .  $\Box$ 

The following result is used to prove the following Theorem 1.13 which says that if there are K estimators  $T_{j,n}$  of a parameter  $\beta$ , such that  $||T_{j,n} - \beta|| =$  $O_P(n^{-\delta})$  where  $0 \leq \delta \leq 1$ , and if  $T_n^*$  picks one of these estimators, then  $||T_n^* - \beta|| = O_P(n^{-\delta}).$ 

**Theorem 1.12: Pratt (1959).** Let  $X_{1,n},...,X_{K,n}$  each be  $O_P(1)$  where K is fixed. Suppose  $W_n = X_{i_n,n}$  for some  $i_n \in \{1, ..., K\}$ . Then

$$
W_n = O_P(1). \tag{1.20}
$$

### 1.5 Large Sample Theory 39

#### Proof.

$$
P(\max\{X_{1,n},...,X_{K,n}\}\leq x)=P(X_{1,n}\leq x,...,X_{K,n}\leq x)\leq
$$

$$
F_{W_n}(x) \le P(\min\{X_{1,n},...,X_{K,n}\} \le x) = 1 - P(X_{1,n} > x,...,X_{K,n} > x).
$$

Since K is finite, there exists  $B > 0$  and N such that  $P(X_{i,n} \leq B) > 1-\epsilon/2K$ and  $P(X_{i,n} > -B) > 1 - \epsilon/2K$  for all  $n > N$  and  $i = 1, ..., K$ . Bonferroni's inequality states that  $P(\bigcap_{i=1}^{K} A_i) \geq \sum_{i=1}^{K} P(A_i) - (K - 1)$ . Thus

$$
F_{W_n}(B) \ge P(X_{1,n} \le B, ..., X_{K,n} \le B) \ge
$$
  

$$
K(1 - \epsilon/2K) - (K - 1) = K - \epsilon/2 - K + 1 = 1 - \epsilon/2
$$

and

$$
-F_{W_n}(-B) \ge -1 + P(X_{1,n} > -B, ..., X_{K,n} > -B) \ge
$$
  

$$
1 + K(1 - \epsilon/2K) - (K - 1) = -1 + K - \epsilon/2 - K + 1 = -\epsilon/2
$$

Hence

$$
F_{W_n}(B) - F_{W_n}(-B) \ge 1 - \epsilon \text{ for } n > N. \square
$$

**Theorem 1.13.** Suppose  $||T_{j,n} - \beta|| = O_P(n^{-\delta})$  for  $j = 1, ..., K$  where  $0 < \delta \leq 1$ . Let  $T_n^* = T_{i_n,n}$  for some  $i_n \in \{1, ..., K\}$  where, for example,  $T_{i_n,n}$ is the  $T_{j,n}$  that minimized some criterion function. Then

$$
||T_n^* - \beta|| = O_P(n^{-\delta}).
$$
\n(1.21)

**Proof.** Let  $X_{j,n} = n^{\delta} || T_{j,n} - \beta ||$ . Then  $X_{j,n} = O_P(1)$  so by Theorem 1.12,  $n^{\delta} \|T_n^* - \beta\| = O_P(1)$ . Hence  $\|T_n^* - \beta\| = O_P(n^{-\delta})$ .  $\Box$ 

### 1.5.3 Slutsky's Theorem and Related Results

**Theorem 1.14: Slutsky's Theorem.** Suppose  $Y_n \stackrel{D}{\rightarrow} Y$  and  $W_n \stackrel{P}{\rightarrow} w$  for some constant  $w$ . Then

a) 
$$
Y_n + W_n \stackrel{D}{\rightarrow} Y + w
$$
,  
b)  $Y_n W_n \stackrel{D}{\rightarrow} wY$ , and  
c)  $Y_n/W_n \stackrel{D}{\rightarrow} Y/w$  if  $w \neq 0$ .

**Theorem 1.15.** a) If  $X_n \stackrel{P}{\to} X$ , then  $X_n \stackrel{D}{\to} X$ . b) If  $X_n \stackrel{ae}{\rightarrow} X$ , then  $X_n \stackrel{P}{\rightarrow} X$  and  $X_n \stackrel{D}{\rightarrow} X$ . c) If  $X_n \xrightarrow{r} X$ , then  $X_n \xrightarrow{P} X$  and  $X_n \xrightarrow{D} X$ . d)  $X_n \stackrel{P}{\rightarrow} \tau(\theta)$  iff  $X_n \stackrel{D}{\rightarrow} \tau(\theta)$ . e) If  $X_n \stackrel{P}{\rightarrow} \theta$  and  $\tau$  is continuous at  $\theta$ , then  $\tau(X_n) \stackrel{P}{\rightarrow} \tau(\theta)$ .

f) If  $X_n \stackrel{D}{\to} \theta$  and  $\tau$  is continuous at  $\theta$ , then  $\tau(X_n) \stackrel{D}{\to} \tau(\theta)$ .

Suppose that for all  $\theta \in \Theta$ ,  $T_n \stackrel{D}{\to} \tau(\theta)$ ,  $T_n \stackrel{r}{\to} \tau(\theta)$ , or  $T_n \stackrel{ae}{\to} \tau(\theta)$ . Then  $T_n$  is a consistent estimator of  $\tau(\theta)$  by Theorem 1.15. We are assuming that the function  $\tau$  does not depend on n.

**Example 1.17.** Let  $Y_1, ..., Y_n$  be iid with mean  $E(Y_i) = \mu$  and variance  $V(Y_i) = \sigma^2$ . Then the sample mean  $\overline{Y}_n$  is a consistent estimator of  $\mu$  since i) the SLLN holds (use Theorems 1.9 and 1.15), ii) the WLLN holds, and iii) the CLT holds (use Theorem 1.8). Since

$$
\lim_{n \to \infty} \text{VAR}_{\mu}(\overline{Y}_n) = \lim_{n \to \infty} \sigma^2/n = 0 \text{ and } \lim_{n \to \infty} E_{\mu}(\overline{Y}_n) = \mu,
$$

 $\overline{Y}_n$  is also a consistent estimator of  $\mu$  by Theorem 1.7b. By the delta method and Theorem 1.8b,  $T_n = g(Y_n)$  is a consistent estimator of  $g(\mu)$  if  $g'(\mu) \neq 0$ for all  $\mu \in \Theta$ . By Theorem 1.15e,  $g(\overline{Y}_n)$  is a consistent estimator of  $g(\mu)$  if g is continuous at  $\mu$  for all  $\mu \in \Theta$ .

**Theorem 1.16.** Assume that the function  $g$  does not depend on  $n$ .

a) Generalized Continuous Mapping Theorem: If  $X_n \stackrel{D}{\rightarrow} X$  and the function g is such that  $P[X \in C(g)] = 1$  where  $C(g)$  is the set of points where g is continuous, then  $g(X_n) \stackrel{D}{\to} g(X)$ .

b) Continuous Mapping Theorem: If  $X_n \stackrel{D}{\rightarrow} X$  and the function g is continuous, then  $g(X_n) \stackrel{D}{\rightarrow} g(X)$ .

Remark 1.4. For Theorem 1.15, a) follows from Slutsky's Theorem by taking  $Y_n \equiv X = Y$  and  $W_n = X_n - X$ . Then  $Y_n \stackrel{D}{\to} Y = X$  and  $W_n \stackrel{P}{\to} 0$ . Hence  $X_n = Y_n + W_n \stackrel{D}{\rightarrow} Y + 0 = X$ . The convergence in distribution parts of b) and c) follow from a). Part f) follows from d) and e). Part e) implies that if  $T_n$  is a consistent estimator of  $\theta$  and  $\tau$  is a continuous function, then  $\tau(T_n)$ is a consistent estimator of  $\tau(\theta)$ . Theorem 1.16 says that convergence in distribution is preserved by continuous functions, and even some discontinuities are allowed as long as the set of continuity points is assigned probability 1 by the asymptotic distribution. Equivalently, the set of discontinuity points is assigned probability 0.

**Example 1.18.** (Ferguson 1996, p. 40): If  $X_n \stackrel{D}{\rightarrow} X$ , then  $1/X_n \stackrel{D}{\rightarrow} 1/X$ if X is a continuous random variable since  $P(X = 0) = 0$  and  $x = 0$  is the only discontinuity point of  $g(x) = 1/x$ .

Example 1.19. Show that if  $Y_n \sim t_n$ , a t distribution with n degrees of freedom, then  $Y_n \stackrel{D}{\rightarrow} Z$  where  $Z \sim N(0, 1)$ .

Solution:  $Y_n \stackrel{D}{=} Z/\sqrt{V_n/n}$  where  $Z \perp N_n \sim \chi_n^2$ . If  $W_n = \sqrt{V_n/n} \stackrel{P}{\to} 1$ , then the result follows by Slutsky's Theorem. But  $V_n \stackrel{D}{=} \sum_{i=1}^n X_i$  where the

### 1.5 Large Sample Theory 41

iid  $X_i \sim \chi_1^2$ . Hence  $V_n/n \stackrel{P}{\to} 1$  by the WLLN and  $\sqrt{V_n/n} \stackrel{P}{\to} 1$  by Theorem 1.15e.

**Theorem 1.17: Continuity Theorem.** Let  $Y_n$  be sequence of random variables with characteristic functions  $\phi_n(t)$ . Let Y be a random variable with characteristic function (cf)  $\phi(t)$ .

a)

$$
Y_n \stackrel{D}{\to} Y \quad \text{iff} \quad \phi_n(t) \to \phi(t) \ \forall t \in \mathbb{R}.
$$

b) Also assume that  $Y_n$  has moment generating function (mgf)  $m_n$  and Y has mgf m. Assume that all of the mgfs  $m_n$  and m are defined on  $|t| \leq d$  for some  $d > 0$ . Then if  $m_n(t) \to m(t)$  as  $n \to \infty$  for all  $|t| < c$  where  $0 < c < d$ , then  $Y_n \stackrel{D}{\rightarrow} Y$ .

## Application: Proof of a Special Case of the CLT. Following

Rohatgi (1984, pp. 569-9), let  $Y_1, ..., Y_n$  be iid with mean  $\mu$ , variance  $\sigma^2$ , and mgf  $m_Y(t)$  for  $|t| < t_o$ . Then

$$
Z_i = \frac{Y_i - \mu}{\sigma}
$$

has mean 0, variance 1, and mgf  $m_Z(t) = \exp(-t\mu/\sigma)m_Y(t/\sigma)$  for  $|t| < \sigma t_o$ . We want to show that

$$
W_n = \sqrt{n} \left( \frac{\overline{Y}_n - \mu}{\sigma} \right) \stackrel{D}{\to} N(0, 1).
$$

Notice that  $W_n =$ 

$$
n^{-1/2} \sum_{i=1}^{n} Z_i = n^{-1/2} \sum_{i=1}^{n} \left( \frac{Y_i - \mu}{\sigma} \right) = n^{-1/2} \frac{\sum_{i=1}^{n} Y_i - n\mu}{\sigma} = \frac{n^{-1/2}}{\frac{1}{n}} \frac{\overline{Y}_n - \mu}{\sigma}.
$$

Thus

$$
m_{W_n}(t) = E(e^{tW_n}) = E[\exp(t n^{-1/2} \sum_{i=1}^n Z_i)] = E[\exp(\sum_{i=1}^n t Z_i/\sqrt{n})]
$$

$$
= \prod_{i=1}^n E[e^{t Z_i/\sqrt{n}}] = \prod_{i=1}^n m_Z(t/\sqrt{n}) = [m_Z(t/\sqrt{n})]^n.
$$

Set  $\psi(x) = \log(m_Z(x))$ . Then

$$
\log[m_{W_n}(t)] = n \log[m_Z(t/\sqrt{n})] = n\psi(t/\sqrt{n}) = \frac{\psi(t/\sqrt{n})}{\frac{1}{n}}.
$$

Now  $\psi(0) = \log[m_Z(0)] = \log(1) = 0$ . Thus by L'Hôpital's rule (where the derivative is with respect to *n*),  $\lim_{n\to\infty} \log[m_{W_n}(t)] =$ 

### 42 1 Introduction 2012 1 Introduction 2012 1 Introduction 2012 1 Introduction 2012 1 Introduction 2013

.

$$
\lim_{n \to \infty} \frac{\psi(t/\sqrt{n})}{\frac{1}{n}} = \lim_{n \to \infty} \frac{\psi'(t/\sqrt{n}) \left[\frac{-t/2}{n^{3/2}}\right]}{\left(\frac{-1}{n^2}\right)} = \frac{t}{2} \lim_{n \to \infty} \frac{\psi'(t/\sqrt{n})}{\frac{1}{\sqrt{n}}}
$$

Now

$$
\psi'(0) = \frac{m_Z'(0)}{m_Z(0)} = E(Z_i)/1 = 0,
$$

so L'Hôpital's rule can be applied again, giving  $\lim_{n\to\infty} \log[m_{W_n}(t)] =$ 

$$
\frac{t}{2} \lim_{n \to \infty} \frac{\psi''(t/\sqrt{n}) \left[\frac{-t}{2n^{3/2}}\right]}{\left(\frac{-1}{2n^{3/2}}\right)} = \frac{t^2}{2} \lim_{n \to \infty} \psi''(t/\sqrt{n}) = \frac{t^2}{2} \psi''(0).
$$

Now

$$
\psi''(t) = \frac{d}{dt} \frac{m_Z'(t)}{m_Z(t)} = \frac{m_Z''(t)m_Z(t) - (m_Z'(t))^2}{[m_Z(t)]^2}.
$$

So

$$
\psi''(0) = m_Z''(0) - [m_Z'(0)]^2 = E(Z_i^2) - [E(Z_i)]^2 = 1.
$$

Hence  $\lim_{n\to\infty} \log[m_{W_n}(t)] = t^2/2$  and

$$
\lim_{n \to \infty} m_{W_n}(t) = \exp(t^2/2)
$$

which is the  $N(0,1)$  mgf. Thus by the continuity theorem,

$$
W_n = \sqrt{n} \left( \frac{\overline{Y}_n - \mu}{\sigma} \right) \xrightarrow{D} N(0, 1). \quad \Box
$$

# 1.5.4 Multivariate Limit Theorems

Many of the univariate results of the previous 3 subsections can be extended to random vectors. For the limit theorems, the vector  $\overline{X}$  is typically a  $k \times 1$ column vector and  $\boldsymbol{X}^T$  is a row vector. Let  $\|\boldsymbol{x}\| = \sqrt{x_1^2 + \cdots + x_k^2}$  be the Euclidean norm of  $x$ .

**Definition 1.28.** Let  $X_n$  be a sequence of random vectors with joint cdfs  $F_n(x)$  and let X be a random vector with joint cdf  $F(x)$ .

a)  $X_n$  converges in distribution to  $X$ , written  $X_n \stackrel{D}{\rightarrow} X$ , if  $F_n(x) \rightarrow$  $F(\mathbf{x})$  as  $n \to \infty$  for all points  $\mathbf{x}$  at which  $F(\mathbf{x})$  is continuous. The distribution of X is the limiting distribution or asymptotic distribution of  $X_n$ .

b)  $X_n$  converges in probability to X, written  $X_n \stackrel{P}{\to} X$ , if for every  $\epsilon > 0, P(||\mathbf{X}_n - \mathbf{X}|| > \epsilon) \to 0 \text{ as } n \to \infty.$ 

c) Let  $r > 0$  be a real number. Then  $X_n$  converges in rth mean to  $X$ , written  $\mathbf{X}_n \stackrel{r}{\rightarrow} \mathbf{X}$ , if  $E(||\mathbf{X}_n - \mathbf{X}||^r) \rightarrow 0$  as  $n \rightarrow \infty$ .

d)  $X_n$  converges almost everywhere to  $X$ , written  $X_n \stackrel{ae}{\rightarrow} X$ , if  $P(\lim_{n\to\infty} \mathbf{X}_n = \mathbf{X}) = 1.$ 

Theorems 1.18 and 1.19 below are the multivariate extensions of the limit theorems in subsection 1.5.1. When the limiting distribution of  $Z_n =$  $\sqrt{n}(g(T_n) - g(\theta))$  is multivariate normal  $N_k(0, \Sigma)$ , approximate the joint cdf of  $\mathbf{Z}_n$  with the joint cdf of the  $N_k(\mathbf{0}, \Sigma)$  distribution. Thus to find probabilities, manipulate  $\mathbf{Z}_n$  as if  $\mathbf{Z}_n \approx N_k(\mathbf{0}, \Sigma)$ . To see that the CLT is a special case of the MCLT below, let  $k = 1$ ,  $E(X) = \mu$ , and  $V(X) = \Sigma \mathbf{x} = \sigma^2$ .

Theorem 1.18: the Multivariate Central Limit Theorem (MCLT). If  $X_1, ..., X_n$  are iid  $k \times 1$  random vectors with  $E(X) = \mu$  and  $Cov(X) =$  $\Sigma_x$ , then

$$
\sqrt{n}(\overline{\boldsymbol{X}}_n-\boldsymbol{\mu})\overset{D}{\to}N_k(\boldsymbol{0},\boldsymbol{\Sigma}_{\boldsymbol{x}})
$$

where the sample mean

$$
\overline{X}_n = \frac{1}{n} \sum_{i=1}^n X_i.
$$

To see that the delta method is a special case of the multivariate delta method, note that if  $T_n$  and parameter  $\theta$  are real valued, then  $D_{\bm{g}(\bm{\theta})} = g'(\theta)$ .

**Theorem 1.19: the Multivariate Delta Method.** If  $g$  does not depend on n and

$$
\sqrt{n}(\boldsymbol{T}_n-\boldsymbol{\theta})\overset{D}{\to} N_k(\boldsymbol{0},\boldsymbol{\Sigma}),
$$

then

$$
\sqrt{n}(\boldsymbol{g}(\boldsymbol{T}_n) - \boldsymbol{g}(\boldsymbol{\theta})) \stackrel{D}{\rightarrow} N_d(\boldsymbol{0}, \boldsymbol{D}_{\boldsymbol{g}(\boldsymbol{\theta})} \boldsymbol{\Sigma} \boldsymbol{D}_{\boldsymbol{g}(\boldsymbol{\theta})}^T)
$$

where the  $d \times k$  Jacobian matrix of partial derivatives

$$
\boldsymbol{D}_{\boldsymbol{g}(\boldsymbol{\theta})} = \begin{bmatrix} \frac{\partial}{\partial \theta_1} g_1(\boldsymbol{\theta}) & \cdots & \frac{\partial}{\partial \theta_k} g_1(\boldsymbol{\theta}) \\ \vdots & & \vdots \\ \frac{\partial}{\partial \theta_1} g_d(\boldsymbol{\theta}) & \cdots & \frac{\partial}{\partial \theta_k} g_d(\boldsymbol{\theta}) \end{bmatrix}.
$$

Here the mapping  $g: \mathbb{R}^k \to \mathbb{R}^d$  needs to be differentiable in a neighborhood of  $\boldsymbol{\theta} \in \mathbb{R}^k$ .

**Definition 1.29.** If the estimator  $g(T_n) \stackrel{P}{\to} g(\theta)$  for all  $\theta \in \Theta$ , then  $g(T_n)$ is a consistent estimator of  $g(\theta)$ .

**Theorem 1.20.** If  $0 < \delta \leq 1$ , **X** is a random vector, and

$$
n^{\delta}(\boldsymbol{g}(\boldsymbol{T}_n)-\boldsymbol{g}(\boldsymbol{\theta}))\overset{D}{\rightarrow}\boldsymbol{X},
$$

then  $g(T_n) \stackrel{P}{\rightarrow} g(\theta)$ .

**Theorem 1.21.** If  $X_1, ..., X_n$  are iid,  $E(||X||) < \infty$ , and  $E(X) = \mu$ , then a) WLLN:  $\overline{X}_n \stackrel{P}{\rightarrow} \mu$ , and b) SLLN:  $\overline{X}_n \stackrel{ae}{\rightarrow} \mu$ .

**Theorem 1.22: Continuity Theorem.** Let  $X_n$  be a sequence of  $k \times 1$ random vectors with characteristic functions  $\phi_n(t)$ , and let X be a  $k \times 1$ random vector with cf  $\phi(\mathbf{t})$ . Then

$$
\boldsymbol{X}_n \stackrel{D}{\to} \boldsymbol{X} \ \ \text{iff} \ \ \phi_n(\boldsymbol{t}) \to \phi(\boldsymbol{t})
$$

for all  $t \in \mathbb{R}^k$ .

**Theorem 1.23: Cramér Wold Device.** Let  $X_n$  be a sequence of  $k \times 1$ random vectors, and let  $X$  be a  $k \times 1$  random vector. Then

$$
\mathbf{X}_n \stackrel{D}{\to} \mathbf{X} \text{ iff } \mathbf{t}^{\mathrm{T}} \mathbf{X}_n \stackrel{D}{\to} \mathbf{t}^{\mathrm{T}} \mathbf{X}
$$

for all  $t \in \mathbb{R}^k$ .

Application: Proof of the MCLT Theorem 1.18. Note that for fixed t, the  $t^T X_i$  are iid random variables with mean  $t^T \mu$  and variance  $t^T \Sigma t$ . Hence by the CLT,  $\mathbf{t}^T \sqrt{n} (\overline{\mathbf{X}}_n - \boldsymbol{\mu}) \stackrel{D}{\rightarrow} N(0, \mathbf{t}^T \boldsymbol{\Sigma} \mathbf{t}).$  The right hand side has distribution  $t^T X$  where  $X \sim N_k(0, \Sigma)$ . Hence by the Cramér Wold Device,  $\sqrt{n}(\overline{\boldsymbol{X}}_n - \boldsymbol{\mu}) \stackrel{D}{\rightarrow} N_k(\boldsymbol{0}, \boldsymbol{\Sigma}). \ \ \Box$ 

**Theorem 1.24.** a) If  $X_n \stackrel{P}{\to} X$ , then  $X_n \stackrel{D}{\to} X$ . b)

 $\boldsymbol{X}_n \stackrel{P}{\to} \boldsymbol{g}(\boldsymbol{\theta})$  iff  $\boldsymbol{X}_n \stackrel{D}{\to} \boldsymbol{g}(\boldsymbol{\theta})$ .

Let  $g(n) \geq 1$  be an increasing function of the sample size n:  $g(n) \uparrow \infty$ , e.g.  $g(n) = \sqrt{n}$ . See White (1984, p. 15). If a k×1 random vector  $T_n - \mu$  converges to a nondegenerate multivariate normal distribution with convergence rate  $\sqrt{n}$ , then  $T_n$  has (tightness) rate  $\sqrt{n}$ .

**Definition 1.30.** Let  $A_n = [a_{i,j}(n)]$  be an  $r \times c$  random matrix. a)  $\mathbf{A}_n = O_P(X_n)$  if  $a_{i,j}(n) = O_P(X_n)$  for  $1 \leq i \leq r$  and  $1 \leq j \leq c$ . b)  $A_n = o_p(X_n)$  if  $a_{i,j}(n) = o_p(X_n)$  for  $1 \le i \le r$  and  $1 \le j \le c$ . c)  $A_n \asymp_P (1/(g(n))$  if  $a_{i,j}(n) \asymp_P (1/(g(n))$  for  $1 \le i \le r$  and  $1 \le j \le c$ . d) Let  $A_{1,n} = T_n - \mu$  and  $A_{2,n} = C_n - c\Sigma$  for some constant  $c > 0$ . If  $\mathbf{A}_{1,n} \asymp_P (1/(g(n))$  and  $\mathbf{A}_{2,n} \asymp_P (1/(g(n))$ , then  $(\mathbf{T}_n, \mathbf{C}_n)$  has (tightness) rate  $g(n)$ .

Theorem 1.25: Continuous Mapping Theorem. Let  $X_n \in \mathbb{R}^k$ . If  $\mathbf{X}_n \stackrel{D}{\to} \mathbf{X}$  and if the function  $\mathbf{g} : \mathbb{R}^k \to \mathbb{R}^j$  is continuous, then  $\bm{g}(\bm{X}_n) \stackrel{D}{\rightarrow} \bm{g}(\bm{X}).$ 

### 1.5 Large Sample Theory 45

The following two theorems are taken from Severini (2005, pp. 345-349, 354).

**Theorem 1.26.** Let  $X_n = (X_{1n},...,X_{kn})^T$  be a sequence of  $k \times 1$ random vectors, let  $Y_n$  be a sequence of  $k \times 1$  random vectors, and let  $\boldsymbol{X} = (X_1, ..., X_k)^T$  be a  $k \times 1$  random vector. Let  $\boldsymbol{W}_n$  be a sequence of  $k \times k$ nonsingular random matrices, and let C be a  $k \times k$  constant nonsingular matrix.

a)  $\mathbf{X}_n \stackrel{P}{\rightarrow} \mathbf{X}$  iff  $X_{in} \stackrel{P}{\rightarrow} X_i$  for  $i = 1, ..., k$ .

b) Slutsky's Theorem: If  $X_n \stackrel{D}{\to} X$  and  $Y_n \stackrel{P}{\to} c$  for some constant  $k \times 1$ vector c, then i)  $\mathbf{X}_n + \mathbf{Y}_n \stackrel{D}{\rightarrow} \mathbf{X} + c$  and

ii)  $\boldsymbol{Y}_n^T \boldsymbol{X}_n \stackrel{D}{\rightarrow} \boldsymbol{c}^T \boldsymbol{X}$ .

c) If  $X_n \stackrel{D}{\rightarrow} X$  and  $W_n \stackrel{P}{\rightarrow} C$ , then  $W_n X_n \stackrel{D}{\rightarrow} CX$ ,  $X_n^T W_n \stackrel{D}{\rightarrow} X^T C$ ,  $\boldsymbol{W}_n^{-1} \boldsymbol{X}_n \stackrel{D}{\rightarrow} \boldsymbol{C}^{-1} \boldsymbol{X}, \text{ and } \boldsymbol{X}_n^T \boldsymbol{W}_n^{-1} \stackrel{D}{\rightarrow} \boldsymbol{X}^T \boldsymbol{C}^{-1}.$ 

**Theorem 1.27.** Let  $W_n$ ,  $X_n$ ,  $Y_n$ , and  $Z_n$  be sequences of random variables such that  $Y_n > 0$  and  $Z_n > 0$ . (Often  $Y_n$  and  $Z_n$  are deterministic, e.g.  $Y_n = n^{-1/2}$ .

a) If  $W_n = O_P(1)$  and  $X_n = O_P(1)$ , then  $W_n + X_n = O_P(1)$  and  $W_n X_n =$  $O_P(1)$ , thus  $O_P(1) + O_P(1) = O_P(1)$  and  $O_P(1)O_P(1) = O_P(1)$ .

b) If  $W_n = O_P(1)$  and  $X_n = o_P(1)$ , then  $W_n + X_n = O_P(1)$  and  $W_n X_n =$  $o_P(1)$ , thus  $O_P(1) + o_P(1) = O_P(1)$  and  $O_P(1) o_P(1) = o_P(1)$ .

c) If  $W_n = O_P(Y_n)$  and  $X_n = O_P(Z_n)$ , then  $W_n + X_n = O_P(\max(Y_n, Z_n))$ and  $W_nX_n = O_P(Y_nZ_n)$ , thus  $O_P(Y_n) + O_P(Z_n) = O_P(\max(Y_n, Z_n))$  and  $O_P(Y_n)O_P(Z_n)=O_P(Y_nZ_n).$ 

**Theorem 1.28.** i) Suppose  $\sqrt{n}(T_n - \mu) \stackrel{D}{\to} N_p(\theta, \Sigma)$ . Let A be a  $q \times p$ constant matrix. Then  $\mathbf{A}\sqrt{n}(T_n-\mu) = \sqrt{n}(\mathbf{A}T_n-\mathbf{A}\mu) \stackrel{D}{\rightarrow} N_q(\mathbf{A}\boldsymbol{\theta}, \mathbf{A}\Sigma\mathbf{A}^T).$ 

ii) Let  $\Sigma > 0$ . Assume *n* is large enough so that  $C > 0$ . If  $(T, C)$ is a consistent estimator of  $(\mu, s \Sigma)$  where  $s > 0$  is some constant, then  $D^2_{\mathbf{x}}(T, C) = (\mathbf{x} - T)^T C^{-1} (\mathbf{x} - T) = s^{-1} D^2_{\mathbf{x}}(\mu, \Sigma) + o_P(1)$ , so  $D^2_{\mathbf{x}}(T, C)$  is a consistent estimator of  $s^{-1}D_{\mathbf{x}}^2(\mu, \Sigma)$ .

iii) Let  $\Sigma > 0$ . Assume n is large enough so that  $C > 0$ . If  $\sqrt{n}(T - \mu) \stackrel{D}{\rightarrow}$  $N_p(\mathbf{0}, \mathbf{\Sigma})$  and if C is a consistent estimator of  $\mathbf{\Sigma}$ , then  $n(T - \mu)^T C^{-1} (T \mu$ )  $\stackrel{D}{\rightarrow} \chi_p^2$ . In particular,

 $n(\overline{x} - \mu)^T S^{-1}(\overline{x} - \mu) \stackrel{D}{\rightarrow} \chi_p^2.$  $\mathcal{L} = \mu$ )  $\mathcal{S}$   $(x - \mu) \to \chi_p$ .<br>
Proof: ii)  $D_{\mathcal{X}}^2(T, C) = (x - T)^T C^{-1} (x - T) =$  $(x - \mu + \mu - T)^T [C^{-1} - s^{-1} \Sigma^{-1} + s^{-1} \Sigma^{-1}] (x - \mu + \mu - T)$  $=(x-\mu)^T [s^{-1} \Sigma^{-1}](x-\mu) + (x-T)^T [C^{-1} - s^{-1} \Sigma^{-1}](x-T)$  $+(\bm{x}-\bm{\mu})^T [s^{-1}\bm{\Sigma}^{-1}](\bm{\mu}-T)+(\bm{\mu}-T)^T [s^{-1}\bm{\Sigma}^{-1}](\bm{x}-\bm{\mu})$  $+(\mu - T)^{T} [s^{-1} \Sigma^{-1}] (\mu - T) = s^{-1} D_{\mathcal{X}}^{2}(\mu, \Sigma) + \tilde{O}_{P}(1).$ 

(Note that  $D^2_{\mathbf{x}}(T, \mathbf{C}) = s^{-1}D^2_{\mathbf{x}}(\mu, \Sigma) + O_P(n^{-\delta})$  if  $(T, \mathbf{C})$  is a consistent estimator of  $(\mu, s \Sigma)$  with rate  $n^{\delta}$  where  $0 < \delta \leq 0.5$  if  $[C^{-1} - s^{-1} \Sigma^{-1}] =$  $O_P(n^{-\delta}).$ 

Alternatively,  $D^2_{\mathbf{x}}(T, \mathbf{C})$  is a continuous function of  $(T, \mathbf{C})$  if  $\mathbf{C} > 0$  for  $n > 10p$ . Hence  $D^2_{\mathbf{x}}(T, \mathbf{C}) \stackrel{P}{\rightarrow} D^2_{\mathbf{x}}(\mu, s\mathbf{\Sigma}).$ 

iii) Note that  $Z_n = \sqrt{n} \Sigma^{-1/2} (T - \mu) \stackrel{D}{\rightarrow} N_p(\mathbf{0}, \mathbf{I}_p)$ . Thus  $Z_n^T Z_n =$  $n(T - \mu)^T \Sigma^{-1} (T - \mu) \xrightarrow{D} \chi_p^2$ . Now  $n(T - \mu)^T C^{-1} (T - \mu) =$  $n(T - \mu)^T [C^{-1} - \Sigma^{-1} + \Sigma^{-1}] (T - \mu) = n(T - \mu)^T \Sigma^{-1} (T - \mu) +$  $n(T - \mu)^T [C^{-1} - \Sigma^{-1}] (T - \mu) = n(T - \mu)^T \Sigma^{-1} (T - \mu) + o_P(1) \stackrel{D}{\rightarrow} \chi_p^2$  since  $\sqrt{n}(T-\mu)^T[C^{-1}-\Sigma^{-1}]\sqrt{n}(T-\mu) = O_P(1)O_P(1)O_P(1) = o_P(1).$ 

**Example 1.20.** Suppose that  $x_n \perp x_n$  for  $n = 1, 2, ...$  Suppose  $x_n \stackrel{D}{\rightarrow} x$ , and  $y_n \stackrel{D}{\rightarrow} y$  where  $x \mathop{\perp\!\!\!\perp} y$ . Then

$$
\begin{bmatrix} x_n \\ y_n \end{bmatrix} \stackrel{D}{\to} \begin{bmatrix} x \\ y \end{bmatrix}
$$

by Theorem 1.22. To see this, let  $\boldsymbol{t} = (t_1^T, t_2^T)^T$ ,  $\boldsymbol{z}_n = (\boldsymbol{x}_n^T, \boldsymbol{y}_n^T)^T$ , and  $\boldsymbol{z} =$  $(\boldsymbol{x}^T, \boldsymbol{y}^T)^T$ . Since  $\boldsymbol{x}_n \mathbf{\perp} \boldsymbol{y}_n$  and  $\boldsymbol{x} \mathbf{\perp} \boldsymbol{y}$ , the characteristic function

$$
\phi_{\boldsymbol{Z}_n}(\boldsymbol{t}) = \phi_{\boldsymbol{\mathcal{X}}_n}(\boldsymbol{t}_1) \phi_{\boldsymbol{\mathcal{Y}}_n}(\boldsymbol{t}_2) \rightarrow \phi_{\boldsymbol{\mathcal{X}}}(\boldsymbol{t}_1) \phi_{\boldsymbol{\mathcal{Y}}}(\boldsymbol{t}_2) = \phi_{\boldsymbol{\mathcal{Z}}}(\boldsymbol{t}).
$$

Hence  $g(z_n) \stackrel{D}{\rightarrow} g(z)$  by Theorem 1.25.

**Remark 1.5.** In the above example, we can show  $x \perp y$  instead of assuming  $x \perp y$ . See Ferguson (1996, p. 42).

Remark 1.6. The behavior of convergence in distribution to a MVN distribution in B) is much like the behavior of the MVN distributions in A). The results in B) can be proven using the multivariate delta method. Let **A** be a  $q \times k$  constant matrix, b a constant, **a** a  $k \times 1$  constant vector, and **d** a  $q \times 1$  constant vector. Note that  $a + bX_n = a + AX_n$  with  $A = bI$ . Thus i) and ii) follow from iii).

A) Suppose  $\mathbf{X} \sim N_k(\boldsymbol{\mu}, \boldsymbol{\Sigma})$ , then

- i)  $\boldsymbol{A}\boldsymbol{X}\sim N_q(\boldsymbol{A}\boldsymbol{\mu},\boldsymbol{A}\boldsymbol{\Sigma}\boldsymbol{A}^T).$
- ii)  $a + bX \sim N_k(a + b\mu, b^2\Sigma).$
- iii)  $\boldsymbol{A}\boldsymbol{X} + \boldsymbol{d} \sim N_q(\boldsymbol{A}\boldsymbol{\mu} + \boldsymbol{d}, \boldsymbol{A}\boldsymbol{\Sigma}\boldsymbol{A}^T).$

(Find the mean and covariance matrix of the left hand side and plug in those values for the right hand side. Be careful with the dimension  $k$  or  $q$ .)

B) Suppose  $\mathbf{X}_n \stackrel{D}{\rightarrow} N_k(\boldsymbol{\mu}, \boldsymbol{\Sigma})$ . Then i)  $\boldsymbol{A}\boldsymbol{X}_n \stackrel{D}{\rightarrow} N_q(\boldsymbol{A}\boldsymbol{\mu}, \boldsymbol{A}\boldsymbol{\Sigma}\boldsymbol{A}^T).$ ii)  $a + bX_n \stackrel{D}{\rightarrow} N_k(a + b\mu, b^2\Sigma).$ iii)  $\boldsymbol{A} \boldsymbol{X}_n + \boldsymbol{d} \overset{D}{\rightarrow} N_q(\boldsymbol{A}\boldsymbol{\mu} + \boldsymbol{d}, \boldsymbol{A}\boldsymbol{\Sigma}\boldsymbol{A}^T).$ 

## 1.6 Mixture Distributions

Mixture distributions are useful for model and variable selection since  $\hat{\boldsymbol{\beta}}_{I_{min},0}$ is a mixture distribution of  $\hat{\boldsymbol{\beta}}_{I_j,0}$ , and the lasso estimator  $\hat{\boldsymbol{\beta}}_L$  is a mixture distribution of  $\hat{\boldsymbol{\beta}}_{L,\lambda_i}$  for  $i = 1,...,M$ . See Sections 2.3, 3.2, and 3.6. A random vector  $\boldsymbol{u}$  has a mixture distribution if  $\boldsymbol{u}$  equals a random vector  $\boldsymbol{u}_j$  with probability  $\pi_j$  for  $j = 1, ..., J$ . See Definition 1.8 for the population mean and population covariance matrix of a random vector.

**Definition 1.31.** The distribution of a  $q \times 1$  random vector **u** is a mixture distribution if the cumulative distribution function (cdf) of  $\boldsymbol{u}$  is

$$
F_{\boldsymbol{u}}(\boldsymbol{t}) = \sum_{j=1}^{J} \pi_j F_{\boldsymbol{u}_j}(\boldsymbol{t})
$$
\n(1.22)

where the probabilities  $\pi_j$  satisfy  $0 \leq \pi_j \leq 1$  and  $\sum_{j=1}^J \pi_j = 1, J \geq 2$ , and  $F_{\boldsymbol{u}_j}(\boldsymbol{t})$  is the cdf of a  $g \times 1$  random vector  $\boldsymbol{u}_j$ . Then  $\boldsymbol{u}$  has a mixture distribution of the  $u_j$  with probabilities  $\pi_j$ .

**Theorem 1.29.** Suppose  $E(h(\boldsymbol{u}))$  and the  $E(h(\boldsymbol{u}_j))$  exist. Then

$$
E(h(\boldsymbol{u})) = \sum_{j=1}^{J} \pi_j E[h(\boldsymbol{u}_j)].
$$
\n(1.23)

Hence

$$
E(\boldsymbol{u}) = \sum_{j=1}^{J} \pi_j E[\boldsymbol{u}_j],
$$
\n(1.24)

 $\text{and }Cov(\boldsymbol{u})=E(\boldsymbol{u}\boldsymbol{u}^T)-E(\boldsymbol{u})E(\boldsymbol{u}^T)=E(\boldsymbol{u}\boldsymbol{u}^T)-E(\boldsymbol{u})[E(\boldsymbol{u})]^T=\ \sum_{j=1}^J\pi_jE[\boldsymbol{u}_j\boldsymbol{u}_j^T]-E(\boldsymbol{u})[E(\boldsymbol{u})]^T=$ 

$$
\sum_{j=1}^{J} \pi_j Cov(\boldsymbol{u}_j) + \sum_{j=1}^{J} \pi_j E(\boldsymbol{u}_j) [E(\boldsymbol{u}_j)]^T - E(\boldsymbol{u}) [E(\boldsymbol{u})]^T.
$$
(1.25)

If  $E(\mathbf{u}_i) = \boldsymbol{\theta}$  for  $j = 1, ..., J$ , then  $E(\mathbf{u}) = \boldsymbol{\theta}$  and

$$
Cov(\boldsymbol{u}) = \sum_{j=1}^J \pi_j Cov(\boldsymbol{u}_j).
$$

This theorem is easy to prove if the  $u_i$  are continuous random vectors with (joint) probability density functions (pdfs)  $f_{\mathbf{u}_j}(\mathbf{t})$ . Then  $\mathbf{u}$  is a continuous random vector with pdf

$$
f_{\boldsymbol{u}}(\boldsymbol{t}) = \sum_{j=1}^{J} \pi_j f_{\boldsymbol{u}_j}(\boldsymbol{t}), \text{ and } \mathrm{E}(\boldsymbol{h}(\boldsymbol{u})) = \int_{-\infty}^{\infty} \cdots \int_{-\infty}^{\infty} \boldsymbol{h}(\boldsymbol{t}) f_{\boldsymbol{u}}(\boldsymbol{t}) d\boldsymbol{t}
$$

$$
= \sum_{j=1}^{J} \pi_j \int_{-\infty}^{\infty} \cdots \int_{-\infty}^{\infty} h(\boldsymbol{t}) f_{\boldsymbol{u}_j}(\boldsymbol{t}) d\boldsymbol{t} = \sum_{j=1}^{J} \pi_j \mathrm{E}[h(\boldsymbol{u}_j)]
$$

where  $E[h(\boldsymbol{u}_j)]$  is the expectation with respect to the random vector  $\boldsymbol{u}_j$ . Note that

$$
E(\boldsymbol{u})[E(\boldsymbol{u})]^T = \sum_{j=1}^J \sum_{k=1}^J \pi_j \pi_k E(\boldsymbol{u}_j) [E(\boldsymbol{u}_k)]^T.
$$
 (1.26)

 $\int h(t)dF(t)$  provided the expected value exists, and the integral is a lin-Alternatively, with respect to a Riemann Stieltjes integral,  $E[h(\boldsymbol{u})] =$ ear operator with respect to both  $h$  and  $F$ . Hence for a mixture distribution,  $E[h(\boldsymbol{u})] = \int h(\boldsymbol{t}) dF(\boldsymbol{t}) =$ 

$$
\int h(\boldsymbol{t}) \ d \left[ \sum_{j=1}^J \pi_j F \boldsymbol{u}_j(\boldsymbol{t}) \right] = \sum_{j=1}^J \pi_j \int h(\boldsymbol{t}) dF \boldsymbol{u}_j(\boldsymbol{t}) = \sum_{j=1}^J \pi_j E[h(\boldsymbol{u}_j)].
$$

## 1.7 A Review of Multiple Linear Regression

The following review follows Olive (2017a: ch. 2) closely. Several of the results in this section will be covered in more detail or proven in Chapter 2.

Definition 1.32. Regression is the study of the conditional distribution  $Y|\boldsymbol{x}$  of the response variable Y given the vector of predictors  $\boldsymbol{x} = (x_1, ..., x_p)^T$ .

Definition 1.33. A quantitative variable takes on numerical values while a **qualitative variable** takes on categorical values.

**Definition 1.34.** Suppose that the response variable  $Y$  and at least one predictor variable  $x_i$  are quantitative. Then the **multiple linear regression** (MLR) model is

$$
Y_i = x_{i,1}\beta_1 + x_{i,2}\beta_2 + \dots + x_{i,p}\beta_p + e_i = \mathbf{x}_i^T\mathbf{\beta} + e_i \tag{1.27}
$$

for  $i = 1, \ldots, n$ . Here *n* is the *sample size* and the random variable  $e_i$  is the ith error. Suppressing the subscript i, the model is  $Y = x^T \beta + e$ .

In matrix notation, these  $n$  equations become

$$
Y = X\beta + e,\tag{1.28}
$$

### 1.7 A Review of Multiple Linear Regression 49

where Y is an  $n \times 1$  vector of dependent variables, X is an  $n \times p$  matrix of predictors,  $\beta$  is a  $p \times 1$  vector of unknown coefficients, and e is an  $n \times 1$ vector of unknown errors. Equivalently,

$$
\begin{bmatrix} Y_1 \\ Y_2 \\ \vdots \\ Y_n \end{bmatrix} = \begin{bmatrix} x_{1,1} & x_{1,2} & \dots & x_{1,p} \\ x_{2,1} & x_{2,2} & \dots & x_{2,p} \\ \vdots & \vdots & \ddots & \vdots \\ x_{n,1} & x_{n,2} & \dots & x_{n,p} \end{bmatrix} \begin{bmatrix} \beta_1 \\ \beta_2 \\ \vdots \\ \beta_p \end{bmatrix} + \begin{bmatrix} e_1 \\ e_2 \\ \vdots \\ e_n \end{bmatrix} . \tag{1.29}
$$

Often the first column of **X** is  $X_1 = 1$ , the  $n \times 1$  vector of ones. The *i*th case  $(x_i^T, Y_i) = (x_{i1}, x_{i2}, ..., x_{ip}, Y_i)$  corresponds to the *i*th row  $x_i^T$  of X and the *i*th element of Y (if  $x_{i1} \equiv 1$ , then  $x_{i1}$  could be omitted). In the MLR model  $Y = x^T \beta + e$ , the Y and e are random variables, but we only have observed values  $Y_i$  and  $x_i$ . If the  $e_i$  are iid (independent and identically distributed) with zero mean  $E(e_i) = 0$  and variance  $VAR(e_i) = V(e_i) = \sigma^2$ , then regression is used to estimate the unknown parameters  $\beta$  and  $\sigma^2$ .

Definition 1.35. The constant variance MLR model uses the assumption that the errors  $e_1, ..., e_n$  are iid with mean  $E(e_i) = 0$  and variance  $VAR(e_i) = \sigma^2 < \infty$ . Also assume that the errors are independent of the predictor variables  $x_i$ . The predictor variables  $x_i$  are assumed to be fixed and measured without error. The cases  $(x_i^T, Y_i)$  are independent for  $i = 1, ..., n$ .

If the predictor variables are random variables, then the above MLR model is conditional on the observed values of the  $x_i$ . That is, observe the  $x_i$  and then act as if the observed  $x_i$  are fixed.

Definition 1.36. The unimodal MLR model has the same assumptions as the constant variance MLR model, as well as the assumption that the zero mean constant variance errors  $e_1, ..., e_n$  are iid from a unimodal distribution that is not highly skewed. Note that  $E(e_i) = 0$  and  $V(e_i) = \sigma^2 < \infty$ .

Definition 1.37. The normal MLR model or Gaussian MLR model has the same assumptions as the unimodal MLR model but adds the assumption that the errors  $e_1, ..., e_n$  are iid  $N(0, \sigma^2)$  random variables. That is, the  $e_i$  are iid normal random variables with zero mean and variance  $\sigma^2$ .

The unknown coefficients for the above 3 models are usually estimated using (ordinary) least squares (OLS).

**Notation.** The symbol  $A \equiv B = f(c)$  means that A and B are equivalent and equal, and that  $f(c)$  is the formula used to compute A and B.

**Definition 1.38.** Given an estimate **b** of  $\beta$ , the corresponding vector of predicted values or fitted values is  $\hat{Y} \equiv \hat{Y}(b) = Xb$ . Thus the ith fitted value

$$
\hat{Y}_i \equiv \hat{Y}_i(\boldsymbol{b}) = \boldsymbol{x}_i^T \boldsymbol{b} = x_{i,1}b_1 + \cdots + x_{i,p}b_p.
$$

The vector of residuals is  $\mathbf{r} \equiv \mathbf{r}(\mathbf{b}) = \mathbf{Y} - \mathbf{\hat{Y}}(\mathbf{b})$ . Thus ith residual  $r_i \equiv$  $r_i(\mathbf{b}) = Y_i - \hat{Y}_i(\mathbf{b}) = Y_i - x_{i,1}b_1 - \cdots - x_{i,p}b_p.$ 

Most regression methods attempt to find an estimate  $\beta$  of  $\beta$  which minimizes some criterion function  $Q(\boldsymbol{b})$  of the residuals.

**Definition 1.39.** The ordinary least squares (OLS) estimator  $\hat{\boldsymbol{\beta}}_{OLS}$  minimizes

$$
Q_{OLS}(\mathbf{b}) = \sum_{i=1}^{n} r_i^2(\mathbf{b}),
$$
\n(1.30)

and 
$$
\hat{\boldsymbol{\beta}}_{OLS} = (\boldsymbol{X}^T \boldsymbol{X})^{-1} \boldsymbol{X}^T \boldsymbol{Y}.
$$

The vector of predicted or fitted values  $\hat{Y}_{OLS} = X\hat{\beta}_{OLS} = HY$  where the hat matrix  $\mathbf{H} = \mathbf{X} (\mathbf{X}^T \mathbf{X})^{-1} \mathbf{X}^T$  provided the inverse exists. Typically the subscript OLS is omitted, and the least squares regression equation is  $\hat{Y} = \hat{\beta}_1 x_1 + \hat{\beta}_2 x_2 + \dots + \hat{\beta}_p x_p$  where  $x_1 \equiv 1$  if the model contains a constant.

**Definition 1.40.** For MLR, the *response plot* is a plot of the  $ESP = fitted$ values  $= \hat{Y}_i$  versus the response  $Y_i$ , while the *residual plot* is a plot of the ESP =  $\hat{Y}_i$  versus the residuals  $r_i$ .

**Theorem 1.30.** Suppose that the regression estimator **b** of  $\beta$  is used to find the residuals  $r_i \equiv r_i(\mathbf{b})$  and the fitted values  $\hat{Y}_i \equiv \hat{Y}_i(\mathbf{b}) = \mathbf{x}_i^T \mathbf{b}$ . Then in the response plot of  $Y_i$  versus  $Y_i$ , the vertical deviations from the identity line (that has unit slope and zero intercept) are the residuals  $r_i(\boldsymbol{b})$ .

**Proof.** The identity line in the response plot is  $Y = x^Tb$ . Hence the vertical deviation is  $Y_i - x_i^T b = r_i(b)$ .  $\Box$ 

The results in the following theorem are properties of least squares (OLS), not of the underlying MLR model. Definitions 1.38 and 1.39 define the hat matrix H, vector of fitted values  $\hat{Y}$ , and vector of residuals r. Parts f) and g) make residual plots useful. If the plotted points are linear with roughly constant variance and the correlation is zero, then the plotted points scatter about the  $r = 0$  line with no other pattern. If the plotted points in a residual plot of w versus  $r$  do show a pattern such as a curve or a right opening megaphone, zero correlation will usually force symmetry about either the  $r = 0$  line or the  $w = \text{median}(w)$  line. Hence departures from the ideal plot of random scatter about the  $r = 0$  line are often easy to detect.

Let the  $n \times p$  design matrix of predictor variables be

#### 1.7 A Review of Multiple Linear Regression 51

$$
\boldsymbol{X} = \begin{bmatrix} x_{1,1} & x_{1,2} & \dots & x_{1,p} \\ x_{2,1} & x_{2,2} & \dots & x_{2,p} \\ \vdots & \vdots & \ddots & \vdots \\ x_{n,1} & x_{n,2} & \dots & x_{n,p} \end{bmatrix} = \begin{bmatrix} \boldsymbol{v}_1 & \boldsymbol{v}_2 & \dots & \boldsymbol{v}_p \end{bmatrix} = \begin{bmatrix} \boldsymbol{x}_1^T \\ \vdots \\ \boldsymbol{x}_n^T \end{bmatrix}
$$

where  $v_1 = 1$ .

**Warning:** If  $n > p$ , as is usually the case for the full rank linear model, X is not square, so  $(X^T X)^{-1} \neq X^{-1} (X^T)^{-1}$  since  $X^{-1}$  does not exist.

**Theorem 1.31.** Suppose that **X** is an  $n \times p$  matrix of full rank p. Then a)  $\boldsymbol{H}$  is symmetric:  $\boldsymbol{H} = \boldsymbol{H}^T$ .

b)  $H$  is idempotent:  $HH = H$ .

c)  $\boldsymbol{X}^T\boldsymbol{r} = \boldsymbol{0}$  so that  $\boldsymbol{v}_j^T\boldsymbol{r} = 0$ .

d) If there is a constant  $v_1 = 1$  in the model, then the sum of the residuals is zero:  $\sum_{i=1}^n r_i = 0$ .

e)  $\mathbf{r}^T \hat{\mathbf{Y}} = 0.$ 

f) If there is a constant in the model, then the sample correlation of the fitted values and the residuals is 0:  $corr(r, \hat{Y}) = 0$ .

g) If there is a constant in the model, then the sample correlation of the jth predictor with the residuals is 0:  $\text{corr}(\boldsymbol{r}, \boldsymbol{v}_i) = 0$  for  $j = 1, ..., p$ .

**Proof.** a)  $X^T X$  is symmetric since  $(X^T X)^T = X^T (X^T)^T = X^T X$ . Hence  $(\boldsymbol{X}^T\boldsymbol{X})^{-1}$  is symmetric since the inverse of a symmetric matrix is symmetric. (Recall that if **A** has an inverse then  $(A^T)^{-1} = (A^{-1})^T$ .) Thus using  $(\boldsymbol{A}^T)^T = \boldsymbol{A}$  and  $(\boldsymbol{A}\boldsymbol{B}\boldsymbol{C})^T = \boldsymbol{C}^T\boldsymbol{B}^T\boldsymbol{A}^T$  shows that

$$
\boldsymbol{H}^T = \boldsymbol{X}^T [(\boldsymbol{X}^T \boldsymbol{X})^{-1}]^T (\boldsymbol{X}^T)^T = \boldsymbol{H}.
$$

b)  $\boldsymbol{H}\boldsymbol{H}=\boldsymbol{X}(\boldsymbol{X}^T\boldsymbol{X})^{-1}\boldsymbol{X}^T\boldsymbol{X}(\boldsymbol{X}^T\boldsymbol{X})^{-1}\boldsymbol{X}^T=\boldsymbol{H} \text{ since } (\boldsymbol{X}^T\boldsymbol{X})^{-1}\boldsymbol{X}^T\boldsymbol{X}=$  $I_p$ , the  $p \times p$  identity matrix.

 $\mathbf{C}_p^{\mathbf{C}} \times \mathbf{X}^T \mathbf{r} = \mathbf{X}^T (\mathbf{I}_p - \mathbf{H}) \mathbf{Y} = [\mathbf{X}^T - \mathbf{X}^T \mathbf{X} (\mathbf{X}^T \mathbf{X})^{-1} \mathbf{X}^T] \mathbf{Y} =$  $[\boldsymbol{X}^T - \boldsymbol{X}^T] \boldsymbol{Y} = \boldsymbol{0}$ . Since  $\boldsymbol{v}_j$  is the jth column of  $\boldsymbol{X}, \boldsymbol{v}_j^T$  is the jth row of  $\boldsymbol{X}^T$ and  $v_j^T r = 0$  for  $j = 1, ..., p$ .

d) Since  $v_1 = 1$ ,  $v_1^T r = \sum_{i=1}^n r_i = 0$  by c).

e) 
$$
\mathbf{r}^T \hat{\mathbf{Y}} = [(\mathbf{I}_n - \mathbf{H})\mathbf{Y}]^T \mathbf{H} \mathbf{Y} = \mathbf{Y}^T (\mathbf{I}_n - \mathbf{H}) \mathbf{H} \mathbf{Y} = \mathbf{Y}^T (\mathbf{H} - \mathbf{H}) \mathbf{Y} = 0.
$$

f) The sample correlation between W and Z is  $corr(W, Z) =$ 

$$
\frac{\sum_{i=1}^{n}(w_i - \overline{w})(z_i - \overline{z})}{(n-1)s_w s_z} = \frac{\sum_{i=1}^{n}(w_i - \overline{w})(z_i - \overline{z})}{\sqrt{\sum_{i=1}^{n}(w_i - \overline{w})^2 \sum_{i=1}^{n}(z_i - \overline{z})^2}}
$$

where  $s_m$  is the sample standard deviation of m for  $m = w, z$ . So the result follows if  $A = \sum_{i=1}^{n} (\hat{Y}_i - \hat{Y})(r_i - \overline{r}) = 0$ . Now  $\overline{r} = 0$  by d), and thus

$$
A = \sum_{i=1}^{n} \hat{Y}_{i} r_{i} - \overline{\hat{Y}} \sum_{i=1}^{n} r_{i} = \sum_{i=1}^{n} \hat{Y}_{i} r_{i}
$$

by d) again. But  $\sum_{i=1}^{n} \hat{Y}_i r_i = \boldsymbol{r}^T \hat{\boldsymbol{Y}} = 0$  by e).

 $\sum$ g) Following the argument in f), the result follows if  $A =$ <br> $\sum_{i=1}^{n} (x_{i,j} - \overline{x}_j)(r_i - \overline{r}) = 0$  where  $\overline{x}_j = \sum_{i=1}^{n} x_{i,j}/n$  is the sample mean of the j<sup>th</sup> predictor. Now  $\overline{r} = \sum_{i=1}^{n} r_i/n = 0$  by d), and thus

$$
A = \sum_{i=1}^{n} x_{i,j} r_i - \overline{x}_j \sum_{i=1}^{n} r_i = \sum_{i=1}^{n} x_{i,j} r_i
$$

by d) again. But  $\sum_{i=1}^{n} x_{i,j} r_i = \boldsymbol{v}_j^T \boldsymbol{r} = 0$  by c).  $\Box$ 

# 1.7.1 The ANOVA F Test

After fitting least squares and checking the response and residual plots to see that an MLR model is reasonable, the next step is to check whether there is an MLR relationship between Y and the nontrivial predictors  $x_2, ..., x_p$ . If at least one of these predictors is useful, then the OLS fitted values  $\hat{Y}_i$  should be used. If none of the nontrivial predictors is useful, then  $\overline{Y}$  will give as good predictions as  $\hat{Y}_i$ . Here the *sample mean*  $\overline{Y}$  is given by Definition 1.9. In the definition below,  $SSE$  is the sum of squared residuals and a residual  $r_i = \hat{e}_i$  = "errorhat." In the literature "errorhat" is often rather misleadingly abbreviated as "error."

Definition 1.41. Assume that a constant is in the MLR model. a) The total sum of squares

$$
SSTO = \sum_{i=1}^{n} (Y_i - \overline{Y})^2.
$$
\n(1.31)

b) The regression sum of squares

$$
SSR = \sum_{i=1}^{n} (\hat{Y}_i - \overline{Y})^2.
$$
\n(1.32)

c) The residual sum of squares or error sum of squares is

$$
SSE = \sum_{i=1}^{n} (Y_i - \hat{Y}_i)^2 = \sum_{i=1}^{n} r_i^2.
$$
 (1.33)

The result in the following theorem is a property of least squares (OLS), not of the underlying MLR model. An obvious application is that given any

### 1.7 A Review of Multiple Linear Regression 53

two of SSTO, SSE, and SSR, the 3rd sum of squares can be found using the formula  $SSTO = SSE + SSR$ .

Theorem 1.32. Assume that a constant is in the MLR model. Then  $SSTO = SSE + SSR.$ 

Proof.

$$
SSTO = \sum_{i=1}^{n} (Y_i - \hat{Y}_i + \hat{Y}_i - \overline{Y})^2 = SSE + SSR + 2\sum_{i=1}^{n} (Y_i - \hat{Y}_i)(\hat{Y}_i - \overline{Y}).
$$

Hence the result follows if

$$
A \equiv \sum_{i=1}^{n} r_i(\hat{Y}_i - \overline{Y}) = 0.
$$

But

$$
A = \sum_{i=1}^{n} r_i \hat{Y}_i - \overline{Y} \sum_{i=1}^{n} r_i = 0
$$

by Theorem 1.31 d) and e).  $\square$ 

Definition 1.42. Assume that a constant is in the MLR model and that SSTO  $\neq$  0. The coefficient of multiple determination

$$
R^2 = [\text{corr}(Y_i, \hat{Y}_i)]^2 = \frac{SSR}{SSTO} = 1 - \frac{SSE}{SSTO}
$$

where  $corr(Y_i, \hat{Y}_i)$  is the sample correlation of  $Y_i$  and  $\hat{Y}_i$ .

**Warnings:** i)  $0 \leq R^2 \leq 1$ , but small  $R^2$  does not imply that the MLR model is bad.

ii) If the MLR model contains a constant, then there are several equivalent formulas for  $R^2$ . If the model does not contain a constant, then  $R^2$  depends on the software package.

iii)  $R<sup>2</sup>$  does not have much meaning unless the response plot and residual plot both look good.

iv)  $R^2$  tends to be too high if n is small.

v)  $R<sup>2</sup>$  tends to be too high if there are two or more separated clusters of data in the response plot.

vi)  $R^2$  is too high if the number of predictors p is close to n.

vii) In large samples  $R^2$  will be large (close to one) if  $\sigma^2$  is small compared to the sample variance  $S_Y^2$  of the response variable Y.  $R^2$  is also large if the sample variance of  $\hat{Y}$  is close to  $S_Y^2$ . Thus  $R^2$  is sometimes interpreted as the proportion of the variability of Y explained by conditioning on  $x$ , but warnings i) - v) suggest that  $R^2$  may not have much meaning.

The following 2 theorems suggest that  $R^2$  does not behave well when many predictors that are not needed in the model are included in the model. Such a variable is sometimes called a noise variable and the MLR model is "fitting noise." Theorem 1.34 appears, for example, in Cramér  $(1946, pp. 414-415)$ , and suggests that  $R^2$  should be considerably larger than  $p/n$  if the predictors are useful. Note that if  $n = 10p$  and  $p \geq 2$ , then under the conditions of Theorem 1.34,  $E(R^2) \le 0.1$ .

Theorem 1.33. Assume that a constant is in the MLR model. Adding a variable to the MLR model does not decrease (and usually increases)  $R^2$ .

**Theorem 1.34.** Assume that a constant  $\beta_1$  is in the MLR model, that  $\beta_2 = \cdots = \beta_p = 0$  and that the  $e_i$  are iid  $N(0, \sigma^2)$ . Hence the  $Y_i$  are iid  $N(\beta_1, \sigma^2)$ . Then

a)  $R^2$  follows a beta distribution:  $R^2 \sim \text{beta}(\frac{p-1}{2}, \frac{n-p}{2})$ . b)

$$
E(R^2) = \frac{p-1}{n-1}.
$$

c)

$$
VAR(R2) = \frac{2(p-1)(n-p)}{(n-1)^{2}(n+1)}.
$$

Notice that each  $SS/n$  estimates the variability of some quantity.  $SSTO/n$  $\approx S_Y^2$ ,  $SSE/n \approx S_e^2 = \sigma^2$ , and  $SSR/n \approx S_Y^2$ .

Definition 1.43. Assume that a constant is in the MLR model. Associated with each SS in Definition 1.41 is a degrees of freedom (df) and a mean square =  $SS/df$ . For SSTO, df =  $n - 1$  and  $MSTO = SSTO/(n - 1)$ . For SSR, df =  $p - 1$  and  $MSR = SSR/(p - 1)$ . For SSE,  $df = n - p$  and  $MSE = SSE/(n - p).$ 

Under mild conditions, if the MLR model is appropriate, then MSE is a  $\sqrt{n}$  consistent estimator of  $\sigma^2$  by Su and Cook (2012).

The ANOVA F test tests whether any of the nontrivial predictors  $x_2, ..., x_p$ are needed in the OLS MLR model, that is, whether  $Y_i$  should be predicted by the OLS fit  $\hat{Y}_i = \hat{\beta}_1 + x_{i,2}\hat{\beta}_2 + \cdots + x_{i,p}\hat{\beta}_p$  or with the sample mean  $\overline{Y}$ . ANOVA stands for analysis of variance, and the computer output needed to perform the test is contained in the ANOVA table. Below is an ANOVA table given in symbols. Sometimes "Regression" is replaced by "Model" and "Residual" by "Error."

Summary Analysis of Variance Table

| Source                 | df SS MS |  |                                          | p-value                    |
|------------------------|----------|--|------------------------------------------|----------------------------|
|                        |          |  | Regression $p-1$ SSR MSR $F_0 = MSR/MSE$ | for $H_0$ :                |
| Residual $n-p$ SSE MSE |          |  |                                          | $\beta_2=\cdots=\beta_p=0$ |

### 1.7 A Review of Multiple Linear Regression 55

Remark 1.7. Recall that for a 4 step test of hypotheses, the p–value is the probability of getting a test statistic as extreme as the test statistic actually observed and that  $H_0$  is rejected if the p–value  $\langle \delta$ . As a benchmark for this textbook, use  $\delta = 0.05$  if  $\delta$  is not given. The 4th step is the nontechnical conclusion which is crucial for presenting your results to people who are not familiar with MLR. Replace Y and  $x_2, ..., x_p$  by the actual variables used in the MLR model.

Notation. The p–value  $\equiv$  pvalue given by output tends to only be correct for the normal MLR model. Hence the output is usually only giving an estimate of the pvalue, which will often be denoted by *pval*. So reject  $H_0$  if pval  $\leq \delta$ . Often

$$
pval - pvalue \xrightarrow{P} 0
$$

(converges to 0 in probability, so pval is a consistent estimator of pvalue) as the sample size  $n \to \infty$ . See Section 1.4. Then the computer output pval is a good estimator of the unknown pvalue. We will use  $Fo \equiv F_0$ ,  $Ho \equiv H_0$ , and  $Ha \equiv H_A \equiv H_1.$ 

### The 4 step ANOVA F test of hypotheses is below.

i) State the hypotheses  $H_0: \beta_2 = \cdots = \beta_p = 0$   $H_A: \text{not } H_0$ . ii) Find the test statistic  $F_0 = MSR/MSE$  or obtain it from output. iii) Find the pval from output or use the  $F$ -table: pval  $=$ 

$$
P(F_{p-1,n-p} > F_0).
$$

iv) State whether you reject  $H_0$  or fail to reject  $H_0$ . If  $H_0$  is rejected, conclude that there is an MLR relationship between Y and the predictors  $x_2, ..., x_p$ . If you fail to reject  $H_0$ , conclude that there is not an MLR relationship between Y and the predictors  $x_2, ..., x_p$ . (Or there is not enough evidence to conclude that there is an MLR relationship between  $Y$  and the predictors.)

Some assumptions are needed on the ANOVA F test. Assume that both the response and residual plots look good. It is crucial that there are no outliers. Then a rule of thumb is that if  $n - p$  is large, then the ANOVA  $F$  test p–value is approximately correct. An analogy can be made with the central limit theorem,  $\overline{Y}$  is a good estimator for  $\mu$  if the  $Y_i$  are iid  $N(\mu, \sigma^2)$ and also a good estimator for  $\mu$  if the data are iid with mean  $\mu$  and variance  $\sigma^2$  if *n* is large enough.

If all of the  $x_i$  are different (no replication) and if the number of predictors  $p = n$ , then the OLS fit  $\hat{Y}_i = \hat{Y}_i$  and  $R^2 = 1$ . Notice that  $H_0$  is rejected if the statistic  $F_0$  is large. More precisely, reject  $H_0$  if

$$
F_0 > F_{p-1,n-p,1-\delta}
$$

where

$$
P(F \le F_{p-1,n-p,1-\delta}) = 1 - \delta
$$

when  $F \sim F_{p-1,n-p}$ . Since  $R^2$  increases to 1 while  $(n-p)/(p-1)$  decreases to 0 as  $p$  increases to  $n$ , Theorem 1.35a below implies that if  $p$  is large then the  $F_0$  statistic may be small even if some of the predictors are very good. It is a good idea to use  $n \ge 10p$  or at least  $n \ge 5p$  if possible.

**Theorem 1.35.** Assume that the MLR model has a constant  $\beta_1$ . a)

$$
F_0 = \frac{MSR}{MSE} = \frac{R^2}{1 - R^2} \frac{n - p}{p - 1}.
$$

b) If the errors  $e_i$  are iid  $N(0, \sigma^2)$ , and if  $H_0: \beta_2 = \cdots = \beta_p = 0$  is true, then  $F_0$  has an F distribution with  $p-1$  numerator and  $n-p$  denominator degrees of freedom:  $F_0 \sim F_{p-1,n-p}$ .

c) If the errors are iid with mean 0 and variance  $\sigma^2$ , if the error distribution is close to normal, and if  $n - p$  is large enough, and if  $H_0$  is true, then  $F_0 \approx F_{p-1,n-p}$  in that the p-value from the software (pval) is approximately correct.

**Remark 1.8.** When a constant is not contained in the model (i.e.  $x_{i,1}$  is not equal to 1 for all  $i$ ), then the computer output still produces an ANOVA table with the test statistic and p–value, and nearly the same 4 step test of hypotheses can be used. The hypotheses are now  $H_0$ :  $\beta_1 = \cdots = \beta_p = 0$  $H_A$ : not  $H_0$ , and you are testing whether or not there is an MLR relationship between Y and  $x_1, ..., x_p$ . An MLR model without a constant (no intercept) is sometimes called a "regression through the origin." See Section 1.7.5.

## 1.7.2 The Partial F Test

Suppose that there is data on variables  $Z, w_1, ..., w_r$  and that a useful MLR model has been made using  $Y = t(Z)$ ,  $x_1 \equiv 1, x_2, ..., x_p$  where each  $x_i$  is some function of  $w_1, ..., w_r$ . This useful model will be called the full model. It is important to realize that the full model does not need to use every variable  $w<sub>i</sub>$  that was collected. For example, variables with outliers or missing values may not be used. Forming a useful full model is often very difficult, and it is often not reasonable to assume that the candidate full model is good based on a single data set, especially if the model is to be used for prediction.

Even if the full model is useful, the investigator will often be interested in checking whether a model that uses fewer predictors will work just as well. For example, perhaps  $x_p$  is a very expensive predictor but is not needed given that  $x_1, \ldots, x_{p-1}$  are in the model. Also a model with fewer predictors tends to be easier to understand.

**Definition 1.44.** Let the full model use  $Y, x_1 \equiv 1, x_2, ..., x_p$  and let the reduced model use  $Y, x_1, x_{i_2}, ..., x_{i_q}$  where  $\{i_2, ..., i_q\} \subset \{2, ..., p\}$ .

### 1.7 A Review of Multiple Linear Regression 57

The partial  $F$  test is used to test whether the reduced model is good in that it can be used instead of the full model. It is crucial that the reduced and full models be selected before looking at the data. If the reduced model is selected after looking at the full model output and discarding the worst variables, then the p–value for the partial  $F$  test will be too high. If the data needs to be looked at to build the full model, as is often the case, data splitting is useful.

For (ordinary) least squares, usually a constant is used, and we are assuming that both the full model and the reduced model contain a constant. The partial F test has null hypothesis  $H_0: \beta_{i_{q+1}} = \cdots = \beta_{i_p} = 0$ , and alternative hypothesis  $H_A$ : at least one of the  $\beta_{i_j} \neq 0$  for  $j > q$ . The null hypothesis is equivalent to  $H_0$ : "the reduced model is good." Since only the full model and reduced model are being compared, the alternative hypothesis is equivalent to  $H_A$ : "the reduced model is not as good as the full model, so use the full model," or more simply,  $H_A$ : "use the full model."

To perform the partial  $F$  test, fit the full model and the reduced model and obtain the ANOVA table for each model. The quantities  $df_F$ ,  $SSE(F)$ and MSE(F) are for the full model and the corresponding quantities from the reduced model use an  $R$  instead of an  $F$ . Hence  $SSE(F)$  and  $SSE(R)$  are the residual sums of squares for the full and reduced models, respectively. Shown below is output only using symbols. Full model

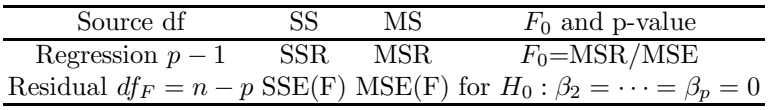

Reduced model

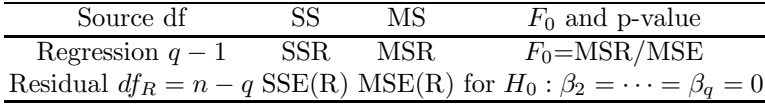

The 4 step partial F test of hypotheses is below. i) State the hypotheses.  $H_0$ : the reduced model is good  $H_A$ : use the full model ii) Find the test statistic.  $F_R =$ 

$$
\left[\frac{SSE(R) - SSE(F)}{df_R - df_F}\right] / MSE(F)
$$

iii) Find the pval = P( $F_{df_R - df_F}$ ,  $df_F > F_R$ ). (Here  $df_R - df_F = p - q =$  number of parameters set to 0, and  $df_F = n - p$ , while pval is the estimated p–value.) iv) State whether you reject  $H_0$  or fail to reject  $H_0$ . Reject  $H_0$  if the pval  $\leq \delta$ and conclude that the full model should be used. Otherwise, fail to reject  $H_0$ and conclude that the reduced model is good.

Sometimes software has a shortcut. In particular, the R software uses the anova command. As an example, assume that the full model uses  $x_2$  and  $x_3$  while the reduced model uses  $x_2$ . Both models contain a constant. Then the following commands will perform the partial  $F$  test. (On the computer screen the second command looks more like red  $< -\ln(y \sim x^2)$ .)

```
full \leftarrow lm(y<sup>\sim</sup>x2+x3)
red \leftarrow lm(y<sup>\sim</sup>x2)
anova (red, full)
```
For an  $n \times 1$  vector  $\boldsymbol{a}$ , let

$$
\|\boldsymbol{a}\| = \sqrt{a_1^2 + \cdots + a_n^2} = \sqrt{\boldsymbol{a}^T \boldsymbol{a}}
$$

be the Euclidean norm of  $a$ . If  $r$  and  $r_R$  are the vector of residuals from the full and reduced models, respectively, notice that  $SSE(F) = ||r||^2$  and  $SSE(R) = ||\boldsymbol{r}_R||^2.$ 

The following theorem suggests that  $H_0$  is rejected in the partial F test if the change in residual sum of squares  $SSE(R) - SSE(F)$  is large compared to  $SSE(F)$ . If the change is small, then  $F_R$  is small and the test suggests that the reduced model can be used.

**Theorem 1.36.** Let  $R^2$  and  $R_R^2$  be the multiple coefficients of determination for the full and reduced models, respectively. Let  $\hat{\boldsymbol{Y}}$  and  $\hat{\boldsymbol{Y}}_R$  be the vectors of fitted values for the full and reduced models, respectively. Then the test statistic in the partial  $F$  test is

$$
F_R = \left[\frac{SSE(R) - SSE(F)}{df_R - df_F}\right] / MSE(F) =
$$

$$
\left[\frac{\|\hat{\mathbf{Y}}\|^2 - \|\hat{\mathbf{Y}}_R\|^2}{df_R - df_F}\right] / MSE(F) =
$$

$$
\frac{SSE(R) - SSE(F)}{SSE(F)} \frac{n - p}{p - q} = \frac{R^2 - R_R^2}{1 - R^2} \frac{n - p}{p - q}.
$$

Definition 1.45. An FF plot is a plot of fitted values from 2 different models or fitting methods. An **RR** plot is a plot of residuals from 2 different models or fitting methods.

Six plots are useful diagnostics for the partial  $F$  test: the RR plot with the full model residuals on the vertical axis and the reduced model residuals on the horizontal axis, the FF plot with the full model fitted values on the vertical axis, and always make the response and residual plots for the full and reduced models. Suppose that the full model is a useful MLR model. If

### 1.7 A Review of Multiple Linear Regression 59

the reduced model is good, then the response plots from the full and reduced models should be very similar, visually. Similarly, the residual plots from the full and reduced models should be very similar, visually. Finally, the correlation of the plotted points in the RR and FF plots should be high,  $> 0.95$ , say, and the plotted points in the RR and FF plots should cluster tightly about the identity line. Add the identity line to both the RR and FF plots as a visual aid. Also add the OLS line from regressing  $r$  on  $r_R$  to the RR plot (the OLS line is the identity line in the FF plot). If the reduced model is good, then the OLS line should nearly coincide with the identity line in that it should be difficult to see that the two lines intersect at the origin. If the FF plot looks good but the RR plot does not, the reduced model may be good if the main goal of the analysis is to predict Y. These plots are also useful for other methods such as lasso.

## 1.7.3 The Wald t Test

Often investigators hope to examine  $\beta_k$  in order to determine the importance of the predictor  $x_k$  in the model; however,  $\beta_k$  is the coefficient for  $x_k$  given that the other predictors are in the model. Hence  $\beta_k$  depends strongly on the other predictors in the model. Suppose that the model has an intercept:  $x_1 \equiv 1$ . The predictor  $x_k$  is highly correlated with the other predictors if the OLS regression of  $x_k$  on  $x_1, ..., x_{k-1}, x_{k+1}, ..., x_p$  has a high coefficient of determination  $R_k^2$ . If this is the case, then often  $x_k$  is not needed in the model given that the other predictors are in the model. If at least one  $R_k^2$  is high for  $k \geq 2$ , then there is multicollinearity among the predictors.

As an example, suppose that  $Y = height$ ,  $x_1 \equiv 1$ ,  $x_2 = left$  leg length, and  $x_3 = right \text{ leg length. Then } x_2 \text{ should not be needed given } x_3 \text{ is in the model}$ and  $\beta_2 = 0$  is reasonable. Similarly  $\beta_3 = 0$  is reasonable. On the other hand, if the model only contains  $x_1$  and  $x_2$ , then  $x_2$  is extremely important with  $\beta_2$ near 2. If the model contains  $x_1, x_2, x_3, x_4 = height$  at shoulder,  $x_5 = right$ arm length,  $x_6$  = head length, and  $x_7$  = length of back, then  $R_i^2$  may be high for each  $i \geq 2$ . Hence  $x_i$  is not needed in the MLR model for Y given that the other predictors are in the model.

**Definition 1.46.** The 100  $(1 - \delta)$  % CI for  $\beta_k$  is  $\hat{\beta}_k \pm t_{n-p,1-\delta/2}$  se( $\hat{\beta}_k$ ). If the degrees of freedom  $d = n - p \ge 30$ , the N(0,1) cutoff  $z_{1-\delta/2}$  may be used.

**Know how to do** the 4 step Wald  $t$ –test of hypotheses.

- i) State the hypotheses  $H_0: \beta_k = 0$   $H_A: \beta_k \neq 0$ .
- ii) Find the test statistic  $t_{o,k} = \hat{\beta}_k / se(\hat{\beta}_k)$  or obtain it from output.
- iii) Find pval from output or use the  $t$ -table: pval  $=$

$$
2P(t_{n-p} < -|t_{o,k}|) = 2P(t_{n-p} > |t_{o,k}|).
$$

Use the normal table or the  $d = Z$  line in the t-table if the degrees of freedom  $d = n - p \geq 30$ . Again pval is the estimated p–value. iv) State whether you reject  $H_0$  or fail to reject  $H_0$  and give a nontechnical

sentence restating your conclusion in terms of the story problem.

Recall that  $H_0$  is rejected if the pval  $\leq \delta$ . As a benchmark for this textbook, use  $\delta = 0.05$  if  $\delta$  is not given. If  $H_0$  is rejected, then conclude that  $x_k$  is needed in the MLR model for Y given that the other predictors are in the model. If you fail to reject  $H_0$ , then conclude that  $x_k$  is not needed in the MLR model for  $Y$  given that the other predictors are in the model. (Or there is not enough evidence to conclude that  $x_k$  is needed in the MLR model given that the other predictors are in the model.) Note that  $x_k$  could be a very useful individual predictor, but may not be needed if other predictors are added to the model.

# 1.7.4 The OLS Criterion

The OLS estimator  $\hat{\boldsymbol{\beta}}$  minimizes the OLS criterion

$$
Q_{OLS}(\eta) = \sum_{i=1}^{n} r_i^2(\eta)
$$

where the residual  $r_i(\boldsymbol{\eta}) = Y_i - x_i^T \boldsymbol{\eta}$ . In other words, let  $r_i = r_i(\hat{\boldsymbol{\beta}})$  be the OLS residuals. Then  $\sum_{i=1}^n r_i^2 \leq \sum_{i=1}^n r_i^2(\eta)$  for any  $p \times 1$  vector  $\eta$ , and the equality holds (if and only if) iff  $\eta = \hat{\beta}$  if the  $n \times p$  design matrix X is of full rank  $p \leq n$ . In particular, if **X** has full rank p, then  $\sum_{i=1}^{n} r_i^2 < \sum_{i=1}^{n} r_i^2(\boldsymbol{\beta}) = \sum_{i=1}^{n} e_i^2$  even if the MLR model  $\boldsymbol{Y} = \boldsymbol{X}\boldsymbol{\beta} + \boldsymbol{e}$  is a good approximation to the data.

**Warning:** Often  $\eta$  is replaced by  $\beta$ :  $\hat{Q}_{OLS}(\hat{\beta}) = \sum_{i=1}^{n} r_i^2(\hat{\beta})$ . This notation is often used in Statistics when there are estimating equations. For example, maximum likelihood estimation uses the log likelihood  $log(L(\theta))$ where  $\theta$  is the vector of unknown parameters and the dummy variable in the log likelihood.

**Example 1.21.** When a model depends on the predictors  $x$  only through the linear combination  $x^T \beta$ , then  $x^T \beta$  is called a sufficient predictor and  $x^T \hat{\beta}$  is called an estimated sufficient predictor (ESP). For OLS the model is  $Y = \mathbf{x}^T \boldsymbol{\beta} + e$ , and the fitted value  $\hat{Y} = ESP$ . To illustrate the OLS criterion graphically, consider the Gladstone (1905) data where we used brain weight as the response. A constant,  $x_2 = age, x_3 = sex,$  and  $x_4 = (size)^{1/3}$  were used as predictors after deleting five "infants" from the data set. In Figure 1.8a, the OLS response plot of the OLS  $ESP = \hat{Y}$  versus Y is shown. The vertical deviations from the identity line are the residuals, and OLS minimizes the sum of squared residuals. If any other ESP  $x^T \eta$  is plotted versus Y, then the vertical

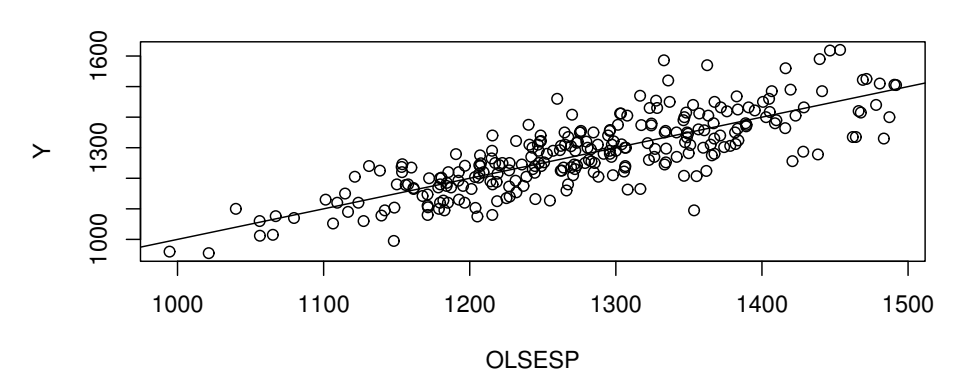

# a) OLS Minimizes Sum of Squared Vertical Deviations

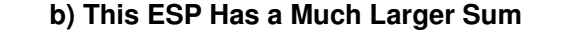

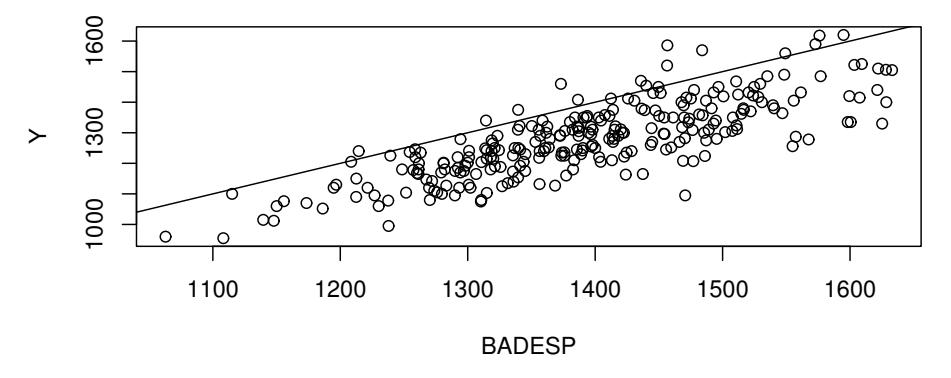

Fig. 1.8 The OLS Fit Minimizes the Sum of Squared Residuals

deviations from the identity line are the residuals  $r_i(\eta)$ . For this data, the OLS estimator  $\hat{\boldsymbol{\beta}} = (498.726, -1.597, 30.462, 0.696)^T$ . Figure 1.8b shows the response plot using the ESP  $x^T \eta$  where  $\eta = (498.726, -1.597, 30.462, 0.796)^T$ . Hence only the coefficient for  $x_4$  was changed; however, the residuals  $r_i(\eta)$  in the resulting plot are much larger in magnitude on average than the residuals in the OLS response plot. With slightly larger changes in the OLS ESP, the resulting  $\eta$  will be such that the squared residuals are massive.

**Theorem 1.37.** The OLS estimator  $\hat{\boldsymbol{\beta}}$  is the unique minimizer of the OLS criterion if X has full rank  $p \leq n$ .

Proof: Seber and Lee (2003, pp. 36-37). Recall that the hat matrix  $H = X(X^T X)^{-1} X^T$  and notice that  $(I-H)^T = I - H$ , that  $(I-H)H = 0$ 

and that  $H X = X$ . Let  $\eta$  be any  $p \times 1$  vector. Then

$$
(\mathbf{Y} - \mathbf{X}\hat{\boldsymbol{\beta}})^{T}(\mathbf{X}\hat{\boldsymbol{\beta}} - \mathbf{X}\boldsymbol{\eta}) = (\mathbf{Y} - \mathbf{H}\mathbf{Y})^{T}(\mathbf{H}\mathbf{Y} - \mathbf{H}\mathbf{X}\boldsymbol{\eta}) =
$$

$$
\mathbf{Y}^{T}(\mathbf{I} - \mathbf{H})\mathbf{H}(\mathbf{Y} - \mathbf{X}\boldsymbol{\eta}) = \mathbf{0}.
$$
Thus  $Q_{OLS}(\boldsymbol{\eta}) = \|\mathbf{Y} - \mathbf{X}\boldsymbol{\eta}\|^{2} = \|\mathbf{Y} - \mathbf{X}\hat{\boldsymbol{\beta}} + \mathbf{X}\hat{\boldsymbol{\beta}} - \mathbf{X}\boldsymbol{\eta}\|^{2} =$ 
$$
\|\mathbf{Y} - \mathbf{X}\hat{\boldsymbol{\beta}}\|^{2} + \|\mathbf{X}\hat{\boldsymbol{\beta}} - \mathbf{X}\boldsymbol{\eta}\|^{2} + 2(\mathbf{Y} - \mathbf{X}\hat{\boldsymbol{\beta}})^{T}(\mathbf{X}\hat{\boldsymbol{\beta}} - \mathbf{X}\boldsymbol{\eta}).
$$

Hence

$$
\|\mathbf{Y} - \mathbf{X}\boldsymbol{\eta}\|^2 = \|\mathbf{Y} - \mathbf{X}\hat{\boldsymbol{\beta}}\|^2 + \|\mathbf{X}\hat{\boldsymbol{\beta}} - \mathbf{X}\boldsymbol{\eta}\|^2. \tag{1.34}
$$

So

$$
\|\boldsymbol{Y} - \boldsymbol{X} \boldsymbol{\eta}\|^2 \geq \|\boldsymbol{Y} - \boldsymbol{X} \hat{\boldsymbol{\beta}}\|^2
$$

with equality iff

$$
\boldsymbol{X}(\hat{\boldsymbol{\beta}} - \boldsymbol{\eta}) = \boldsymbol{0}
$$

iff  $\hat{\beta} = \eta$  since X is full rank.  $\square$ 

Alternatively calculus can be used. Notice that  $r_i(\eta) = Y_i - x_{i,1}\eta_1 - x_{i,2}\eta_2$  $\cdots - x_{i,p} \eta_p$ . Recall that  $x_i^T$  is the *i*th row of X while  $v_j$  is the *j*th column. Since  $Q_{OLS}(\eta) =$ 

$$
\sum_{i=1}^n (Y_i - x_{i,1}\eta_1 - x_{i,2}\eta_2 - \cdots - x_{i,p}\eta_p)^2,
$$

the jth partial derivative

$$
\frac{\partial Q_{OLS}(\boldsymbol{\eta})}{\partial \eta_j} = -2 \sum_{i=1}^n x_{i,j} (Y_i - x_{i,1} \eta_1 - x_{i,2} \eta_2 - \cdots - x_{i,p} \eta_p) = -2(\boldsymbol{v}_j)^T (\boldsymbol{Y} - \boldsymbol{X} \boldsymbol{\eta})
$$

for  $j = 1, ..., p$ . Combining these equations into matrix form, setting the derivative to zero and calling the solution  $\beta$  gives

$$
\boldsymbol{X}^T\boldsymbol{Y} - \boldsymbol{X}^T\boldsymbol{X}\hat{\boldsymbol{\beta}} = \boldsymbol{0},
$$

or

$$
\mathbf{X}^T \mathbf{X} \hat{\boldsymbol{\beta}} = \mathbf{X}^T \mathbf{Y}.
$$
 (1.35)

Equation (1.35) is known as the **normal equations**. If  $X$  has full rank then  $\hat{\boldsymbol{\beta}} = (\boldsymbol{X}^T\boldsymbol{X})^{-1}\boldsymbol{X}^T\boldsymbol{Y}$ . To show that  $\hat{\boldsymbol{\beta}}$  is the global minimizer of the OLS criterion, use the argument following Equation (1.34).
### 1.7.5 The No Intercept MLR Model

The no intercept MLR model, also known as regression through the origin, is still  $Y = X\beta + e$ , but there is no intercept in the model, so X does not contain a column of ones 1. Hence the intercept term  $\beta_1 = \beta_1(1)$  is replaced by  $\beta_1 x_{i1}$ . Software gives output for this model if the "no intercept" or "intercept  $= F$ " option is selected. For the no intercept model, the assumption  $E(e) = 0$  is important, and this assumption is rather strong.

Many of the usual MLR results still hold:  $\tilde{\beta}_{OLS} = (\boldsymbol{X}^T \boldsymbol{X})^{-1} \boldsymbol{X}^T \boldsymbol{Y}$ , the vector of predicted fitted values  $\hat{Y} = X\hat{\beta}_{OLS} = HY$  where the hat matrix  $H = X(X^T X)^{-1} X^T$  provided the inverse exists, and the vector of residuals is  $r = Y - \hat{Y}$ . The response plot and residual plot are made in the same way and should be made before performing inference.

The main difference in the output is the ANOVA table. The ANOVA F test in Section 1.7.1 tests  $H_0: \beta_2 = \cdots = \beta_p = 0$ . The test in this subsection tests  $H_0: \beta_1 = \cdots = \beta_p = 0 \equiv H_0: \boldsymbol{\beta} = 0$ . The following definition and test follows Guttman (1982, p. 147) closely.

**Definition 1.47.** Assume that  $Y = X\beta + e$  where the  $e_i$  are iid. Assume that it is desired to test  $H_0$  :  $\beta = 0$  versus  $H_A : \beta \neq 0$ .

a) The uncorrected total sum of squares

$$
SST = \sum_{i=1}^{n} Y_i^2.
$$
 (1.36)

b) The model sum of squares

$$
SSM = \sum_{i=1}^{n} \hat{Y}_i^2.
$$
 (1.37)

c) The residual sum of squares or error sum of squares is

$$
SSE = \sum_{i=1}^{n} (Y_i - \hat{Y}_i)^2 = \sum_{i=1}^{n} r_i^2.
$$
 (1.38)

d) The degrees of freedom (df) for SSM is p, the df for SSE is  $n - p$  and the df for SST is n. The mean squares are MSE =  $SSE/(n - p)$  and MSM =  $SSM/p$ .

The ANOVA table given for the "no intercept" or "intercept  $=$  F" option is below.

Summary Analysis of Variance Table

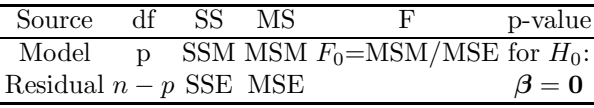

The 4 step no intercept ANOVA F test for  $\beta = 0$  is below. i) State the hypotheses  $H_0$  :  $\beta = 0$ ,  $H_A$  :  $\beta \neq 0$ .

ii) Find the test statistic  $F_0 = MSM/MSE$  or obtain it from output.

iii) Find the pval from output or use the F–table: pval =  $P(F_{n,n-p} > F_0)$ . iv) State whether you reject  $H_0$  or fail to reject  $H_0$ . If  $H_0$  is rejected, conclude that there is an MLR relationship between Y and the predictors  $x_1, ..., x_n$ . If you fail to reject  $H_0$ , conclude that there is not an MLR relationship between Y and the predictors  $x_1, ..., x_p$ . (Or there is not enough evidence to conclude that there is an MLR relationship between Y and the predictors.)

# 1.8 Summary

1) Statistical Learning techniques extract information from multivariate data. A case or observation consists of k random variables measured for one person or thing. The *i*th case  $z_i = (z_{i1}, ..., z_{ik})^T$ . The **training data** consists of  $z_1, ..., z_n$ . A statistical model or method is fit (trained) on the training data. The test data consists of  $z_{n+1},..., z_{n+m}$ , and the test data is often used to evaluate the quality of the fitted model.

2) The focus of supervised learning is predicting a future value of the response variable  $Y_f$  given  $x_f$  and the training data  $(Y_1, x_1), ..., (Y_n, x_n)$ . The focus of unsupervised learning is to group  $x_1, ..., x_n$  into clusters. Data mining is looking for relationships in large data sets.

3) For classical regression and multivariate analysis, we often want  $n \geq$ 10p, and a model with  $n < 5p$  is overfitting: the model does not have enough data to estimate parameters accurately if  $x$  is  $p \times 1$ . Statistical Learning methods often use a model with a crude degrees of freedom d, where  $n \geq$ Jd with  $J > 5$  and preferably  $J > 10$ . A model is underfitting if it omits important predictors. Fix  $p$ , if the probability that a model underfits goes to 0 as the sample size  $n \to \infty$ , then overfitting may not be too serious if  $n > Jd$ . Underfitting can cause the model to fail to hold.

4) There are several important Statistical Learning principles.

i) There is more interest in prediction or classification, e.g. producing  $\hat{Y}_f$ , than in other types of inference.

ii) Often the focus is on extracting useful information when  $n/p$  is not large, e.g.  $p > n$ . If d is a crude estimator of the fitted model degrees of freedom, we want  $n/d$  large. A *sparse model* has few nonzero coefficients. We can have sparse population models and sparse fitted models. Sometimes sparse fitted models are useful even if the population model is dense (not sparse). Often

### 1.8 Summary 65

the number of nonzero coefficients of a *sparse fitted model*  $= d$ .

iii) Interest is in how well the method performs on test data. Performance on training data is overly optimistic for estimating performance on test data.

iv) Some methods are flexible while others are unflexible. For unflexible methods, the sufficient predictor is often a hyperplane  $SP = \mathbf{x}^T \boldsymbol{\beta}$  and often the mean function  $E(Y|\mathbf{x}) = M(\mathbf{x}^T\boldsymbol{\beta})$  where the function M is known but the  $p \times 1$  vector of parameters  $\beta$  is unknown and must be estimated (GLMs). Flexible methods tend to be useful for more complicated regression methods where  $E(Y|\mathbf{x}) = m(\mathbf{x})$  for an unknown function m or  $SP \neq \mathbf{x}^T\boldsymbol{\beta}$  (GAMs). Flexibility tends to increase with  $d$ .

5) Regression investigates how the response variable Y changes with the value of a  $p \times 1$  vector x of predictors. For a 1D regression model, Y is conditionally independent of x given the *sufficient predictor*  $SP = h(x)$ , written  $Y \perp \!\!\!\perp x|h(x)$ , where the real valued function  $h : \mathbb{R}^p \to \mathbb{R}$ . The *estimated* sufficient predictor  $ESP = \hat{h}(x)$ . A response plot is a plot of the ESP versus the response Y. Often  $SP = \mathbf{x}^T \boldsymbol{\beta}$  and  $ESP = \mathbf{x}^T \hat{\boldsymbol{\beta}}$ . A residual plot is a plot of the ESP versus the residuals. Tip: if the model for Y (more accurately for  $Y(x)$  depends on x only through the real valued function  $h(x)$ , then  $SP = h(x)$ .

6) a) The log rule states that a positive variable that has the ratio between the largest and smallest values greater than ten should be transformed to logs. So  $W > 0$  and  $\max(W)/\min(W) > 10$  suggests using  $\log(W)$ .

b) The **ladder rule**: to spread *small* values of a variable, make  $\lambda$  *smaller*, to spread *large* values of a variable, make  $\lambda$  *larger*.

7) Let the ladder of powers  $\Lambda_L = \{-1, -1/2, -1/3, 0, 1/3, 1/2, 1\}$ . Let  $t_{\lambda}(Z) = Z^{\lambda}$  for  $\lambda \neq 0$  and  $Y = t_0(Z) = \log(Z)$  for  $\lambda = 0$ . Consider the additive error regression model  $Y = m(x) + e$ . Then the response transformation model is  $Y = t_\lambda(Z) = m_\lambda(x) + e$ . Compute the "fitted values"  $\hat{W}_i$  using  $W_i = t_\lambda(Z_i)$  as the "response." Then a transformation plot of  $\hat{W}_i$  versus  $W_i$ is made for each of the seven values of  $\lambda \in \Lambda_L$  with the identity line added as a visual aid. Make the transformations for  $\lambda \in A_L$ , and choose the transformation with the best transformation plot where the plotted points scatter about the identity line.

8) For the location model, the sample mean  $Y =$  $\sum_{i=1}^n Y_i$  $\frac{1}{n}$ , the sample variance  $S_n^2$  =  $\sum_{i=1}^n (Y_i - \overline{Y})^2$  $\frac{n-1}{n-1}$ , and the sample standard deviation  $S_n =$  $\sqrt{S_n^2}$ . If the data  $Y_1, ..., Y_n$  is arranged in ascending order from smallest to largest and written as  $Y_{(1)} \leq \cdots \leq Y_{(n)}$ , then  $Y_{(i)}$  is the *i*<sup>th</sup> order statistic and the  $Y_{(i)}$ 's are called the *order statistics*. The *sample median* 

$$
MED(n) = Y_{((n+1)/2)}
$$
 if n is odd,  
 
$$
MED(n) = \frac{Y_{(n/2)} + Y_{((n/2)+1)}}{2}
$$
 if n is even.

### 66 1 Introduction

The notation  $\text{MED}(n) = \text{MED}(Y_1, ..., Y_n)$  will also be used. The *sample me*dian absolute deviation is  $\text{MAD}(n) = \text{MED}(|Y_i - \text{MED}(n)|, i = 1, ..., n).$ 

9) Suppose the multivariate data has been collected into an  $n \times p$  matrix

$$
\boldsymbol{W} = \boldsymbol{X} = \begin{bmatrix} \boldsymbol{x}_1^T \\ \vdots \\ \boldsymbol{x}_n^T \end{bmatrix}.
$$

The coordinatewise median  $\text{MED}(W) = (\text{MED}(X_1), ..., \text{MED}(X_p))^T$  where  $\text{MED}(X_i)$  is the sample median of the data in column i corresponding to variable  $X_i$ . The **sample mean**  $\overline{x} = \frac{1}{x}$ n  $\sum_{n=1}^{\infty}$  $i=1$  $\boldsymbol{x}_i = (\overline{X}_1, ..., \overline{X}_p)^T$  where  $\overline{X}_i$  is the sample mean of the data in column i corresponding to variable  $X_i$ . The

$$
\mathbf{S} = \frac{1}{n-1} \sum_{i=1}^{n} (\mathbf{x}_i - \overline{\mathbf{x}})(\mathbf{x}_i - \overline{\mathbf{x}})^T = (S_{ij}).
$$

That is, the ij entry of S is the sample covariance  $S_{ij}$ . The classical estimator of multivariate location and dispersion is  $(T, C) = (\overline{x}, S)$ .

10) Let  $(T, C) = (T(W), C(W))$  be an estimator of multivariate location and dispersion. The *i*th *Mahalanobis distance*  $D_i = \sqrt{D_i^2}$  where the *i*th squared Mahalanobis distance is  $D_i^2 = D_i^2(T(W), C(W)) =$  $(x_i - T(W))^T C^{-1}(W)(x_i - T(W)).$ 

11) The squared Euclidean distances of the  $x_i$  from the coordinatewise median is  $D_i^2 = D_i^2(\text{MED}(\boldsymbol{W}), \boldsymbol{I}_p)$ . Concentration type steps compute the weighted median  $\text{MED}_j$ : the coordinatewise median computed from the cases  $x_i$  with  $D_i^2 \leq \text{MED}(D_i^2(\text{MED}_{j-1}, I_p))$  where  $\text{MED}_0 = \text{MED}(\boldsymbol{W})$ . Often used  $j = 0$  (no concentration type steps) or  $j = 9$ . Let  $D_i = D_i(\text{MED}_j, I_p)$ . Let  $W_i = 1$  if  $D_i \leq \text{MED}(D_1, ..., D_n) + k \text{MAD}(D_1, ..., D_n)$  where  $k \geq 0$  and  $k = 5$ is the default choice. Let  $W_i = 0$ , otherwise.

12) Let the *covmb2 set B* of at least  $n/2$  cases correspond to the cases with weight  $W_i = 1$ . Then the *covmb2* estimator  $(T, C)$  is the sample mean and sample covariance matrix applied to the cases in set B. Hence

$$
T = \frac{\sum_{i=1}^{n} W_i \boldsymbol{x}_i}{\sum_{i=1}^{n} W_i} \text{ and } \boldsymbol{C} = \frac{\sum_{i=1}^{n} W_i (\boldsymbol{x}_i - T) (\boldsymbol{x}_i - T)^T}{\sum_{i=1}^{n} W_i - 1}.
$$

The function ddplot5 plots the Euclidean distances from the coordinatewise median versus the Euclidean distances from the covmb2 location estimator. Typically the plotted points in this DD plot cluster about the identity line, and outliers appear in the upper right corner of the plot with a gap between the bulk of the data and the outliers.

13) If X and Y are  $p \times 1$  random vectors,  $\boldsymbol{a}$  a conformable constant vector, and  $\boldsymbol{A}$  and  $\boldsymbol{B}$  are conformable constant matrices, then

sample covariance matrix

1.8 **Summary** 67

$$
E(\mathbf{X}+\mathbf{Y})=E(\mathbf{X})+E(\mathbf{Y}), E(\mathbf{a}+\mathbf{Y})=\mathbf{a}+E(\mathbf{Y}), \& E(\mathbf{A}\mathbf{X}\mathbf{B})=\mathbf{A}E(\mathbf{X})\mathbf{B}.
$$

Also

$$
Cov(\mathbf{a} + \mathbf{A}\mathbf{X}) = Cov(\mathbf{A}\mathbf{X}) = \mathbf{A}Cov(\mathbf{X})\mathbf{A}^T.
$$

Note that  $E(\boldsymbol{A}\boldsymbol{Y}) = \boldsymbol{A}E(\boldsymbol{Y})$  and  $\text{Cov}(\boldsymbol{A}\boldsymbol{Y}) = \boldsymbol{A}\text{Cov}(\boldsymbol{Y})\boldsymbol{A}^T$ .

14) If  $\mathbf{X} \sim N_p(\boldsymbol{\mu}, \boldsymbol{\Sigma})$ , then  $E(\mathbf{X}) = \boldsymbol{\mu}$  and  $Cov(\mathbf{X}) = \boldsymbol{\Sigma}$ .

15) If  $\boldsymbol{X} \sim N_p(\boldsymbol{\mu},\boldsymbol{\Sigma})$  and if  $\boldsymbol{A}$  is a  $q \times p$  matrix, then  $\boldsymbol{A} \boldsymbol{X} \sim N_q(\boldsymbol{A}\boldsymbol{\mu},\boldsymbol{A}\boldsymbol{\Sigma}\boldsymbol{A}^T).$ If **a** is a  $p \times 1$  vector of constants, then  $\mathbf{X} + \mathbf{a} \sim N_p(\boldsymbol{\mu} + \boldsymbol{a}, \boldsymbol{\Sigma}).$ 

16) Let  $\mathbf{X}_n$  be a sequence of random vectors with joint cdfs  $F_n(\boldsymbol{x})$  and let X be a random vector with joint cdf  $F(x)$ .

 $\text{a)} \ X_n \ \text{converges in distribution to} \ X, \text{ written} \ X_n \overset{D}{\rightarrow} X, \text{ if } F_n(x) \to 0.$  $F(\mathbf{x})$  as  $n \to \infty$  for all points  $\mathbf{x}$  at which  $F(\mathbf{x})$  is continuous. The distribution of  $X$  is the limiting distribution or asymptotic distribution of  $X_n$ . Note that  $X$  does not depend on n.

b)  $X_n$  converges in probability to X, written  $X_n \stackrel{P}{\rightarrow} X$ , if for every  $\epsilon > 0$ ,  $P(||\mathbf{X}_n - \mathbf{X}|| > \epsilon) \to 0$  as  $n \to \infty$ .

17) Multivariate Central Limit Theorem (MCLT): If  $X_1, ..., X_n$  are iid  $k \times 1$  random vectors with  $E(X) = \mu$  and  $Cov(X) = \Sigma_{\mathcal{X}}$ , then

$$
\sqrt{n}(\overline{\boldsymbol{X}}_n-\boldsymbol{\mu})\overset{D}{\to}N_k(\boldsymbol{0},\boldsymbol{\Sigma}_{\boldsymbol{x}})
$$

where the sample mean

 $j=1$ 

$$
\overline{\boldsymbol{X}}_n = \frac{1}{n} \sum_{i=1}^n \boldsymbol{X}_i.
$$

18) Suppose  $\sqrt{n}(T_n - \mu) \stackrel{D}{\rightarrow} N_p(\theta, \Sigma)$ . Let **A** be a  $q \times p$  constant matrix. Then  $\mathbf{A}\sqrt{n}(T_n - \boldsymbol{\mu}) = \sqrt{n}(\boldsymbol{A}T_n - \boldsymbol{A}\boldsymbol{\mu}) \overset{D}{\rightarrow} N_q(\boldsymbol{A}\boldsymbol{\theta}, \boldsymbol{A}\boldsymbol{\Sigma}\boldsymbol{A}^T).$ 

19) Suppose **A** is a conformable constant matrix and  $X_n \stackrel{D}{\rightarrow} X$ . Then  $AX_n \stackrel{D}{\rightarrow} AX.$ 

20) A  $g \times 1$  random vector **u** has a mixture distribution of the  $u_i$ with probabilities  $\pi_j$  if **u** is equal to  $u_j$  with probability  $\pi_j$ . The cdf of  $\boldsymbol{u}$  is  $F_{\boldsymbol{u}}(\boldsymbol{t}) = \sum^{J}$  $\pi_j F_{\mathbf{u}_j}(\mathbf{t})$  where the probabilities  $\pi_j$  satisfy  $0 \leq \pi_j \leq$ 

1 and  $\sum_{j=1}^{J} \pi_j = 1$ ,  $J \geq 2$ , and  $F_{\mathbf{u}_j}(t)$  is the cdf of a  $g \times 1$  random vector  $u_j$ . Then  $E(u) = \sum_{j=1}^J \pi_j E[u_j]$  and  $Cov(u) = E(uu^T)$  $E(\boldsymbol{u})E(\boldsymbol{u}^T)=E(\boldsymbol{u}\boldsymbol{u}^T)-E(\boldsymbol{u})[E(\boldsymbol{u})]^T=\sum_{j=1}^J\pi_jE[\boldsymbol{u}_j\boldsymbol{u}_j^T]-E(\boldsymbol{u})[E(\boldsymbol{u})]^T=$  $\sum_{j=1}^{J} \pi_j Cov(\boldsymbol{u}_j) + \sum_{j=1}^{J} \pi_j E(\boldsymbol{u}_j) [E(\boldsymbol{u}_j)]^T - E(\boldsymbol{u}) [E(\boldsymbol{u})]^T$ . If  $E(\boldsymbol{u}_j) = \boldsymbol{\theta}$  for  $j = 1, ..., J$ , then  $E(\boldsymbol{u}) = \boldsymbol{\theta}$  and  $Cov(\boldsymbol{u}) = \sum_{j=1}^{J} \pi_j Cov(\boldsymbol{u}_j)$ . Note that  $E(\boldsymbol{u})[E(\boldsymbol{u})]^T = \sum_{j=1}^J \sum_{k=1}^J \pi_j \pi_k E(\boldsymbol{u}_j) [E(\boldsymbol{u}_k)]^T.$ 

### 1.9 Complements

Graphical response transformation methods similar to those in Section 1.2 include Cook and Olive (2001) and Olive (2004, 2017a: section 3.2). A numerical method is given by Zhang and Yang (2017).

Section 1.5 followed Olive (2014, ch. 8) closely, which is a good Master's level treatment of large sample theory. Olive (2023d) is an online text. There are several PhD level texts on large sample theory including, in roughly increasing order of difficulty, Lehmann (1999), Ferguson (1996), Sen and Singer (1993), and Serfling (1980). White (1984) considers asymptotic theory for econometric applications.

For a nonsingular matrix, the inverse of the matrix, the determinant of the matrix, and the eigenvalues of the matrix are continuous functions of the matrix. Hence if  $\Sigma$  is a consistent estimator of  $\Sigma$ , then the inverse, determinant, and eigenvalues of  $\Sigma$  are consistent estimators of the inverse. determinant, and eigenvalues of  $\Sigma > 0$ . See, for example, Bhatia et al. (1990), Stewart (1969), and Severini (2005, pp. 348-349).

### **Outliers**

The outlier detection methods of Section 1.4 are due to Olive (2017b, section 4.7). For competing outlier detection methods, see Boudt et al. (2017). Also, google "novelty detection," "anomaly detection," and "artefact identification."

### Big Data Sets

Sometimes *n* is huge and  $p$  is small. Then importance sampling and sequential analysis with sample size less than 1000 can be useful for inference for regression and time series models. Sometimes  $n$  is much smaller than  $p$ , for example with microarrays. Sometimes both  $n$  and  $p$  are large.

# 1.10 Problems

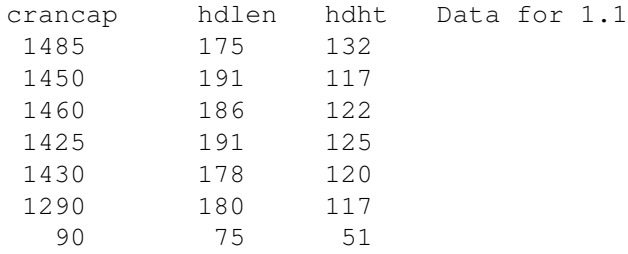

**1.1<sup>\*</sup>**. The table  $(W)$  above represents 3 head measurements on 6 people and one ape. Let  $X_1 = \text{cranial capacity}, X_2 = \text{head length}, \text{and } X_3 = \text{head}$ height. Let  $\mathbf{x} = (X_1, X_2, X_3)^T$ . Several multivariate location estimators, including the coordinatewise median and sample mean, are found by applying

#### 1.10 Problems 69

a univariate location estimator to each random variable and then collecting the results into a vector. a) Find the coordinatewise median MED $(W)$ .

b) Find the sample mean  $\bar{x}$ .

1.2. The table  $W$  shown below represents 4 measurements on 5 people.

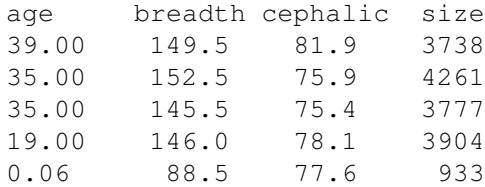

a) Find the sample mean  $\bar{x}$ .

b) Find the coordinatewise median MED $(W)$ .

**1.3.** Suppose  $x_1, ..., x_n$  are iid  $p \times 1$  random vectors from a multivariate t-distribution with parameters  $\mu$  and  $\Sigma$  with d degrees of freedom. Then  $E(\boldsymbol{x}_i) = \boldsymbol{\mu}$  and  $Cov(\boldsymbol{x}) = \frac{d}{d\mu}$  $\frac{d}{d-2}\sum_{s}$  for  $d > 2$ . Assuming  $d > 2$ , find the limiting distribution of  $\sqrt{n}(\vec{x} - \vec{c})$  for appropriate vector  $\vec{c}$ .

**1.4.** Suppose  $x_1, ..., x_n$  are iid  $p \times 1$  random vectors where  $E(x_i) = e^{0.5}1$ and  $Cov(\mathbf{x}_i) = (e^2 - e)\mathbf{I}_p$ . Find the limiting distribution of  $\sqrt{n}(\mathbf{x} - \mathbf{c})$  for appropriate vector c.

**1.5.** Suppose  $x_1, ..., x_n$  are iid  $2 \times 1$  random vectors from a multivariate lognormal LN $(\mu, \Sigma)$  distribution. Let  $\mathbf{x}_i = (X_{i1}, X_{i2})^T$ . Following Press (2005, pp. 149-150),  $E(X_{ij}) = \exp(\mu_j + \sigma_j^2/2)$ ,  $V(X_{ij}) = \exp(\sigma_j^2) [\exp(\sigma_j^2) - 1] \exp(2\mu_j)$  for  $j = 1, 2$ , and

Cov $(X_{i1}, X_{i2}) = \exp[\mu_1 + \mu_2 + 0.5(\sigma_1^2 + \sigma_2^2) + \sigma_{12}] [\exp(\sigma_{12}) - 1]$ . Find the limiting distribution of  $\sqrt{n}(\bar{x} - c)$  for appropriate vector c.

**1.6.** The most used Poisson regression model is  $Y | x \sim \text{Poisson}(\exp(x^T \beta)).$ What is the sufficient predictor  $SP = h(x)$ ?

**1.7.** Let Z be the variable of interest and let  $Y = t(z)$  be the response variable for the multiple linear regression model  $Y = x^T \beta + e$ . For the four transformation plots shown in Figure 1.9,  $n = 1000$ , and  $p = 4$ . The fitting method was the elastic net. What response transformation should be used?

**1.8.** The data set follows the multiple linear regression model  $Y = \boldsymbol{x}^T \boldsymbol{\beta} + e$ with  $n = 100$  and  $p = 101$ . The response plots for two methods are shown in Figure 1.10. Which method fits the data better, lasso or ridge regression? For ridge regression, is anything wrong with yhat  $=\hat{Y}$ .

**1.9.** For the Buxton (1920) data with multiple linear regression, height was the response variable while an intercept, head length, nasal height, bigonal

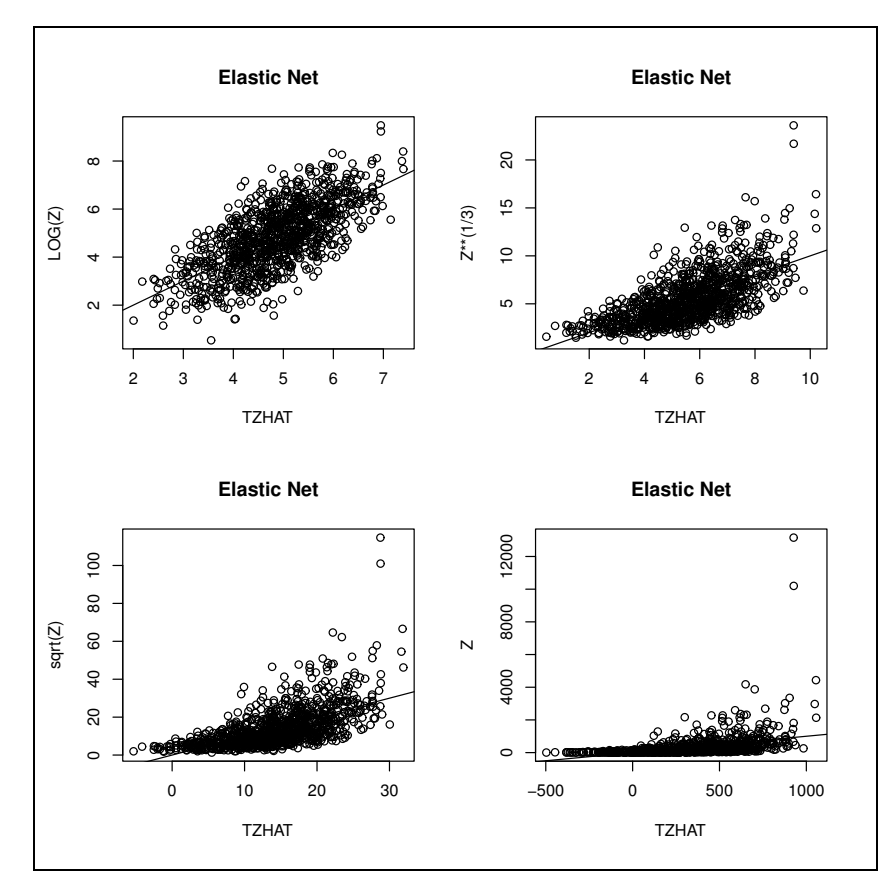

Fig. 1.9 Elastic Net Transformation Plots for Problem 1.7.

breadth, and cephalic index were used as predictors in the multiple linear regression model. Observation 9 was deleted since it had missing values. Five individuals, cases 61–65, were reported to be about 0.75 inches tall with head lengths well over five feet! The response plot shown in Figure 1.4a) is for lasso. The response plot in Figure 1.4b) did lasso for the cases in the covmb2 set  $B$ applied to the predictors and set  $B$  included all of the clean cases and omitted the 5 outliers. The response plot was made for all of the data, including the outliers. Both plots include the identity line and prediction interval bands.

Which method is better: Fig. 1.4 a) or Fig. 1.4 b) for data analysis?

## R Problem

Use the command  $source("G://slpack.txt")$  to download the functions and the command source  $\left( \frac{dG}{dA} t \right)$  to download the data. See Preface or Section 8.1. Typing the name of the slpack function, e.g. tplot2, will display the code for the function. Use the args com-

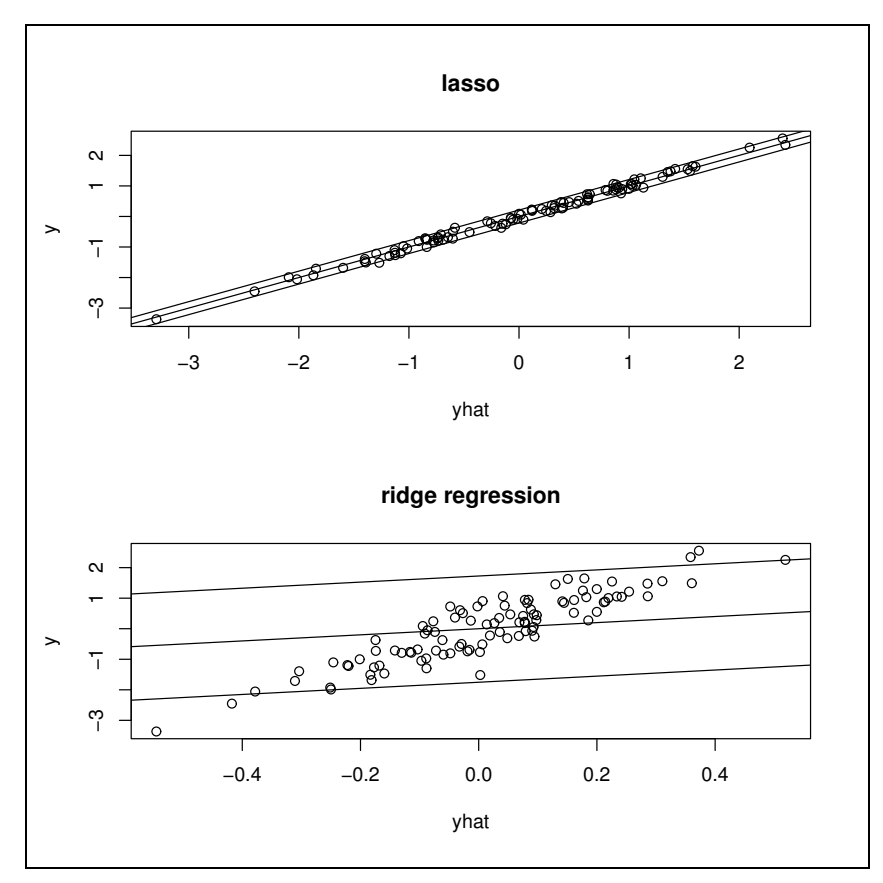

Fig. 1.10 Response Plots for Problem 1.8.

mand, e.g. *args(tplot2)*, to display the needed arguments for the function. For the following problem, the R command can be copied and pasted from (http://parker.ad.siu.edu/Olive/slrhw.txt) into R.

1.10. This problem uses some of the R commands at the end of Section 1.2.1. A problem with response and residual plots is that there can be a lot of black in the plot if the sample size  $n$  is large (more than a few thousand). A variant of the response plot for the additive error regression model  $Y =$  $m(x)+e$  would plot the identity line, the two lines parallel to the identity line corresponding to the Section 2.1 large sample  $100(1-\delta)\%$  prediction intervals for  $Y_f$  that depends on  $\hat{Y}_f$ . Then plot points corresponding to training data cases that do not lie in their  $100(1-\delta)$ % PI. We will use  $\delta = 0.01$ ,  $n = 100000$ , and  $p = 8$ .

a) Copy and paste the commands for this part into R. They make the usual response plot with a lot of black. Do not include the plot in Word.

### The state of the state of the state of the state of the state of the state of the state of the state of the state of the state of the state of the state of the state of the state of the state of the state of the state of t

b) Copy and paste the commands for this part into R. They make the response plot with the points within the pointwise 99% prediction interval bands omitted. Include this plot in Word. For example, left click on the plot and hit the  $Ctrl$  and c keys at the same time to make a copy. Then paste the plot into *Word*, e.g., get into *Word* and hit the *Ctrl* and v keys at the same time.

c) The additive error regression model is a 1D regression model. What is the sufficient predictor  $= h(x)$ ?

1.11. The *slpack* function tplot2 makes transformation plots for the multiple linear regression model  $Y = t(Z) = x^T \beta + e$ . Type = 1 for full model OLS and should not be used if  $n < 5p$ , type = 2 for elastic net, 3 for lasso, 4 for ridge regression, 5 for PLS, 6 for PCR, and 7 for forward selection with  $C_p$  if  $n \geq 10p$  and EBIC if  $n < 10p$ . These methods are discussed in Chapter 3.

Copy and paste the three library commands near the top of slrhw into R. For parts a) and b),  $n = 100, p = 4$  and  $Y = \log(Z) = 0x_1 + x_2 + 0x_3 +$  $0x_4 + e = x_2 + e$ . (*Y* and *Z* are swapped in the *R* code.)

a) Copy and paste the commands for this part into R. This makes the response plot for the elastic net using  $Y = Z$  and x when the linear model needs  $Y = \log(Z)$ . Do not include the plot in *Word*, but explain why the plot suggests that something is wrong with the model  $Z = \mathbf{x}^T \boldsymbol{\beta} + e$ .

b) Copy and paste the command for this part into R. Right click Stop 3 times until the horizontal axis has  $log(z)$ . This is the response plot for the true model  $Y = \log(Z) = \mathbf{x}^T \boldsymbol{\beta} + e = x_2 + e$ . Include the plot in *Word*. Right click Stop 3 more times so that the cursor returns in the command window.

c) Is the response plot linear?

For the remaining parts,  $n = p - 1 = 100$  and  $Y = \log(Z) = 0x_1 + x_2 +$  $0x_3 + \cdots + 0x_{101} + e = x_2 + e$ . Hence the model is sparse.

d) Copy and paste the commands for this part into  $R$ . Right click Stop 3 times until the horizontal axis has  $log(z)$ . This is the response plot for the true model  $Y = \log(Z) = \boldsymbol{x}^T \boldsymbol{\beta} + e = x_2 + e$ . Include the plot in *Word*. Right click Stop 3 more times so that the cursor returns in the command window. e) Is the plot linear?

f) Copy and paste the commands for this part into R. Right click Stop 3 times until the horizontal axis has  $log(z)$ . This is the response plot for the true model  $Y = \log(Z) = \mathbf{x}^T \boldsymbol{\beta} + e = x_2 + e$ . Include the plot in *Word*. Right click Stop 3 more times so that the cursor returns in the command window. PLS is probably overfitting since the identity line nearly interpolates the fitted points.

**1.12.** Get the R commands for this problem. The data is such that  $Y =$  $2 + x_2 + x_3 + x_4 + e$  where the zero mean errors are iid [exponential(2) -2]. Hence the residual and response plots should show high skew. Note that  $\beta = (2, 1, 1, 1)^T$ . The R code uses 3 nontrivial predictors and a constant, and the sample size  $n = 1000$ .

### 1.10 Problems 73

a) Copy and paste the commands for part a) of this problem into R. Include the response plot in Word. Is the lowess curve fairly close to the identity line?

b) Copy and paste the commands for part b) of this problem into R. Include the residual plot in Word: press the Ctrl and c keys as the same time. Then use the menu command "Paste" in Word. Is the lowess curve fairly close to the  $r = 0$  line? The lowess curve is a flexible scatterplot smoother.

c) The output out\$coef gives  $\beta$ . Write down  $\beta$  or copy and paste  $\beta$  into *Word.* Is  $\hat{\boldsymbol{\beta}}$  close to  $\boldsymbol{\beta}$ ?

**1.13.** For the Buxton (1920) data with multiple linear regression, height was the response variable while an intercept, head length, nasal height, bigonal breadth, and cephalic index were used as predictors in the multiple linear regression model. Observation 9 was deleted since it had missing values. Five individuals, cases 61–65, were reported to be about 0.75 inches tall with head lengths well over five feet!

a) Copy and paste the commands for this problem into  $R$ . Include the lasso response plot in Word. The identity line passes right through the outliers which are obvious because of the large gap. Prediction interval (PI) bands are also included in the plot.

b) Copy and paste the commands for this problem into R. Include the lasso response plot in Word. This did lasso for the cases in the covmb2 set B applied to the predictors which included all of the clean cases and omitted the 5 outliers. The response plot was made for all of the data, including the outliers.

c) Copy and paste the commands for this problem into R. Include the DD plot in Word. The outliers are in the upper right corner of the plot.

1.14. Consider the Gladstone (1905) data set that has 12 variables on 267 persons after death. There are 5 infants in the data set. The response variable was brain weight. Head measurements were breadth, circumference, head height, length, and size as well as cephalic index and brain weight. Age, height, and three categorical variables *cause*, *ageclass* (0: under 20, 1: 20-45, 2: over 45) and sex were also given. The constant  $x_1$  was the first variable. The variables cause and ageclass were not coded as factors. Coding as factors might improve the fit.

a) Copy and paste the commands for this problem into R. Include the lasso response plot in Word. The identity line passes right through the infants which are obvious because of the large gap. Prediction interval (PI) bands are also included in the plot.

b) Copy and paste the commands for this problem into R. Include the lasso response plot in Word. This did lasso for the cases in the covmb2 set B applied to the nontrivial predictors which are not categorical (omit the constant, cause, ageclass and sex) which omitted 8 cases, including the 5 infants. The response plot was made for all of the data.

c) Copy and paste the commands for this problem into R. Include the DD plot in Word. The infants are in the upper right corner of the plot.

**1.15.** The *slpack* function mldsim6 compares 7 estimators: FCH, RFCH, CMVE, RCMVE, RMVN, covmb2, and MB described in Olive (2017b, ch. 4). Most of these estimators need  $n > 2p$ , need a nonsingular dispersion matrix, and work best with  $n > 10p$ . The function generates data sets and counts how many times the minimum Mahalanobis distance  $D_i(T, \mathbf{C})$  of the outliers is larger than the maximum distance of the clean data. The value pm controls how far the outliers need to be from the bulk of the data, and  $pm$  roughly needs to increase with  $\sqrt{p}$ .

For data sets with  $p > n$  possible, the function mldsim7 used the Euclidean distances  $D_i(T, I_p)$  and the Mahalanobis distances  $D_i(T, C_d)$  where  $C_d$  is the diagonal matrix with the same diagonal entries as C where  $(T, C)$ is the covmb2 estimator using  $j$  concentration type steps. Dispersion matrices are effected more by outliers than good robust location estimators, so when the outlier proportion is high, it is expected that the Euclidean distances  $D_i(T, I_p)$  will outperform the Mahalanobis distance  $D_i(T, C_d)$  for many outlier configurations. Again the function counts the number of times the minimum outlier distance is larger than the maximum distance of the clean data.

Both functions used several outlier types. The simulations generated 100 data sets. The clean data had  $x_i \sim N_p(0, diag(1, ..., p))$ . Type 1 had outliers in a tight cluster (near point mass) at the major axis  $(0, ..., 0, pm)^T$ . Type 2 had outliers in a tight cluster at the minor axis  $(pm, 0, ..., 0)^T$ . Type 3 had mean shift outliers  $x_i \sim N_p((pm, ..., pm)^T, diag(1, ..., p)).$  Type 4 changed the pth coordinate of the outliers to  $pm$ . Type 5 changed the 1st coordinate of the outliers to pm. (If the outlier  $\mathbf{x}_i = (x_{1i},...,x_{pi})^T$ , then  $x_{i1} = pm$ .)

Table 1.2 Number of Times All Outlier Distances  $\geq$  Clean Distances, otype=1

|  |  |  |  |                           | $p \gamma$ osteps pm FCH RFCH CMVE RCMVE RMVN covmb2 MB |        |      |  |
|--|--|--|--|---------------------------|---------------------------------------------------------|--------|------|--|
|  |  |  |  | 100 10 0.25 0 20 85 85 85 | - 85 -                                                  | - 86 - | - 67 |  |

a) Table 1.2 suggests with osteps  $= 0$ , covmb2 had the worst count. When pm is increased to 25, all counts become 100. Copy and paste the commands for this part into  $R$  and make a table similar to Table 1.2, but now osteps=9 and  $p = 45$  is close to  $n/2$  for the second line where  $pm = 60$ . Your table should have 2 lines from output.

Table 1.3 Number of Times All Outlier Distances  $>$  Clean Distances, otype=1

| n | D            |           |      | $\gamma$ osteps pm covmb2 diag |    |
|---|--------------|-----------|------|--------------------------------|----|
|   | 100 1000 0.4 | $\bigcap$ | 1000 | - 100                          | 41 |
|   | 100 1000 0.4 | - Q       | 600  | 100                            | 42 |

### 1.10 Problems 75

b) Copy and paste the commands for this part into  $R$  and make a table similar to Table 1.3, but type 2 outliers are used. Now  $\gamma = 0.4$ , the default value.

c) When you have two reasonable outlier detectors, there are outlier configurations where one will beat the other. Simulations by Wang (2018) suggest that "covmb2" using  $D_i(T, I_p)$  outperforms "diag" using  $D_i(T, C_d)$  for many outlier configurations, but there are some exceptions. Copy and paste the commands for this part into  $R$  and make a table similar to Table 1.3, but type 3 outliers are used.

# Chapter 2 Prediction and Variable Selection When  $n >> p$

This chapter considers variable selection when  $n \gg p$  and prediction intervals that can work if  $n > p$  or  $p > n$ . Prediction regions and prediction intervals applied to a bootstrap sample can result in confidence regions and confidence intervals. The bootstrap confidence regions will be used for inference after variable selection.

# 2.1 Variable Selection

Variable selection, also called subset or model selection, is the search for a subset of predictor variables that can be deleted with little loss of information if  $n/p$  is large. Consider the 1D regression model where Y  $\perp x|SP$  where  $SP = \boldsymbol{x}^T \boldsymbol{\beta}$ . See Chapters 1 and 4. A model for variable selection can be described by

$$
\boldsymbol{x}^T \boldsymbol{\beta} = \boldsymbol{x}_S^T \boldsymbol{\beta}_S + \boldsymbol{x}_E^T \boldsymbol{\beta}_E = \boldsymbol{x}_S^T \boldsymbol{\beta}_S \tag{2.1}
$$

where  $\mathbf{x} = (\mathbf{x}_S^T, \mathbf{x}_E^T)^T$  is a  $p \times 1$  vector of predictors,  $\mathbf{x}_S$  is an  $a_S \times 1$  vector, and  $x_E$  is a  $(p - a_S) \times 1$  vector. Given that  $x_S$  is in the model,  $\beta_E = 0$  and  $E$  denotes the subset of terms that can be eliminated given that the subset S is in the model.

Since S is unknown, candidate subsets will be examined. Let  $x_I$  be the vector of a terms from a candidate subset indexed by  $I$ , and let  $x_O$  be the vector of the remaining predictors (out of the candidate submodel). Then

$$
\boldsymbol{x}^T\boldsymbol{\beta}=\boldsymbol{x}_I^T\boldsymbol{\beta}_I+\boldsymbol{x}_O^T\boldsymbol{\beta}_O.
$$

Suppose that  $S$  is a subset of  $I$  and that model  $(2.1)$  holds. Then

$$
\boldsymbol{x}^T\boldsymbol{\beta}=\boldsymbol{x}_S^T\boldsymbol{\beta}_S=\boldsymbol{x}_S^T\boldsymbol{\beta}_S+\boldsymbol{x}_{I/S}^T\boldsymbol{\beta}_{(I/S)}+\boldsymbol{x}_O^T\boldsymbol{0}=\boldsymbol{x}_I^T\boldsymbol{\beta}_I
$$

where  $x_{I/S}$  denotes the predictors in I that are not in S. Since this is true regardless of the values of the predictors,  $\beta_{\scriptscriptstyle O} = 0$  and the sample correlation  $\text{corr}(\boldsymbol{x}_i^T \boldsymbol{\beta}, \boldsymbol{x}_{I,i}^T \boldsymbol{\beta}_I) = 1.0$  for the population model if  $S \subseteq I$ . The estimated sufficient predictor (ESP) is  $x^T\hat{\beta}$ , and a submodel I is worth considering if the correlation corr $(ESP, ESP(I)) \geq 0.95$ .

To clarify notation, suppose  $p = 4$ , a constant  $x_1 = 1$  corresponding to  $\beta_1$  is always in the model, and  $\boldsymbol{\beta} = (\beta_1, \beta_2, 0, 0)^T$ . Then there are  $J =$  $2^{p-1} = 8$  possible subsets of  $\{1, 2, ..., p\}$  that contain 1, including  $I_1 = \{1\}$ and  $S = I_2 = \{1, 2\}$ . There are  $2^{p-a_S} = 4$  subsets such that  $S \subseteq I_j$ . Let  $\hat{\boldsymbol{\beta}}_{I_2} = (\hat{\beta}_1, \hat{\beta}_2)^T$  and  $\boldsymbol{x}_{I_2} = (x_1, x_2)^T$ .

**Definition 2.1.** The model  $Y \perp x | x^T \beta$  that uses all of the predictors is called the *full model*. A model  $Y \perp x_I | x_I^T \beta_I$  that uses a subset  $x_I$  of the predictors is called a submodel. The full model is always a submodel. The full model has *sufficient predictor*  $SP = x^T\beta$  and the submodel has  $SP = \boldsymbol{x}_I^T \boldsymbol{\beta}_I.$ 

Forward selection or backward elimination with the Akaike (1973) AIC criterion or Schwarz (1978) BIC criterion are often used for variable selection. The relaxed lasso or relaxed elastic net estimator fits the regression method, such as a GLM or Cox (1972) proportional hazards regression, to the predictors than had nonzero lasso or elastic net coefficients. See Chapters 3 and 4.

Underfitting occurs if submodel  $I$  does not contain  $S$ . Following, for example, Pelawa Watagoda (2019), let  $\boldsymbol{X} = [\boldsymbol{X}_I \ \ \boldsymbol{X}_O]$  and  $\boldsymbol{\beta} = (\boldsymbol{\beta}_I^T, \boldsymbol{\beta}_O^T)^T$ . Then  $X\beta = X_I\beta_I + X_O\beta_O$ , and  $\hat{\beta}_I = (X_I X_I)^{-1}X_I^T Y = AY$ . Assuming the usual MLR model,  $Cov(\hat{\boldsymbol{\beta}}_I) = Cov(\boldsymbol{A}\boldsymbol{Y}) = \boldsymbol{A}\sigma^2 \boldsymbol{I}\boldsymbol{A}^T = \sigma^2 (\boldsymbol{X}_I^T \boldsymbol{X}_I)^{-1}$ . Now  $E(\hat{\boldsymbol{\beta}}_I) = E(\boldsymbol{A}\boldsymbol{Y}) = \boldsymbol{A}\boldsymbol{X}\boldsymbol{\beta} = (\boldsymbol{X}_I\boldsymbol{X}_I)^{-1}\boldsymbol{X}_I^T(\boldsymbol{X}_I\boldsymbol{\beta}_I + \boldsymbol{X}_O\boldsymbol{\beta}_O) =$ 

$$
\boldsymbol{\beta}_I + (\boldsymbol{X}_I \boldsymbol{X}_I)^{-1} \boldsymbol{X}_I^T \boldsymbol{X}_O \boldsymbol{\beta}_O = \boldsymbol{\beta}_I + \boldsymbol{A} \boldsymbol{X}_O \boldsymbol{\beta}_O.
$$

If  $S \subseteq I$ , then  $\beta_{\mathcal{O}} = 0$ , but if underfitting occurs then the bias vector  $AX_{O}\beta_{O}$  can be large.

# 2.1.1 OLS Variable Selection

Simpler models are easier to explain and use than more complicated models, and there are several other important reasons to perform variable selection. For example, an OLS MLR model with unnecessary predictors has  $\sum_{i=1}^{n} V(\hat{Y}_i)$  that is too large. If (2.1) holds,  $S \subseteq I$ ,  $\beta_S$  is an  $a_S \times 1$  vector, and  $\beta_I$  is a  $j \times 1$  vector with  $j > a_S$ , then

#### 2.1 Variable Selection 79

$$
\frac{1}{n}\sum_{i=1}^{n}V(\hat{Y}_{Ii}) = \frac{\sigma^2 j}{n} > \frac{\sigma^2 a_S}{n} = \frac{1}{n}\sum_{i=1}^{n}V(\hat{Y}_{Si}).
$$
\n(2.2)

In particular, the full model has  $j = p$ . Hence having unnecessary predictors decreases the precision for prediction. Fitting unnecessary predictors is sometimes called *fitting noise* or *overfitting*. As an extreme case, suppose that the full model contains  $p = n$  predictors, including a constant, so that the hat matrix  $\mathbf{H} = \mathbf{I}_n$ , the  $n \times n$  identity matrix. Then  $\hat{Y} = Y$  so that  $VAR(\hat{Y}|\mathbf{x}) = VAR(Y)$ . A model I underfits if it does not include all of the predictors in S. A model I does not underfit if  $S \subseteq I$ .

To see that  $(2.2)$  holds, assume that the full model includes all p possible terms so the full model may overfit but does not underfit. Then  $\hat{Y} = HY$ and Cov $(\hat{\bm{Y}}) = \sigma^2 \bm{H} \bm{I} \bm{H}^T = \sigma^2 \bm{H}$ . Thus

$$
\frac{1}{n}\sum_{i=1}^{n}V(\hat{Y}_i) = \frac{1}{n}tr(\sigma^2\boldsymbol{H}) = \frac{\sigma^2}{n}tr((\boldsymbol{X}^T\boldsymbol{X})^{-1}\boldsymbol{X}^T\boldsymbol{X}) = \frac{\sigma^2p}{n}
$$

where  $tr(A)$  is the trace operation. Replacing p by j and  $a<sub>S</sub>$  and replacing H by  $H_I$  and  $H_S$  implies Equation (2.2). Hence if only  $a_S$  parameters are needed and  $p \gg a_s$ , then serious overfitting occurs and increases 1 n  $\sum_{n=1}^{\infty}$  $i=1$  $V(\hat{Y}_i)$ .

Two important summaries for submodel I are  $R^2(I)$ , the proportion of the variability of Y explained by the nontrivial predictors in the model, and  $MSE(I) = \hat{\sigma}_I^2$ , the estimated error variance. See Definitions 1.42 and 1.43. Suppose that model  $I$  contains  $k$  predictors, including a constant. Since adding predictors does not decrease  $R^2$ , the adjusted  $R^2_A(I)$  is often used, where

$$
R_A^2(I) = 1 - (1 - R^2(I))\frac{n}{n - k} = 1 - MSE(I)\frac{n}{SST}.
$$

See Seber and Lee (2003, pp. 400-401). Hence the model with the maximum  $R_A^2(I)$  is also the model with the minimum  $MSE(I)$ .

For multiple linear regression, recall that if the candidate model of  $x_I$ has k terms (including the constant), then the partial  $F$  statistic for testing whether the  $p - k$  predictor variables in  $x<sub>O</sub>$  can be deleted is

$$
F_I = \frac{SSE(I) - SSE}{(n-k) - (n-p)} / \frac{SSE}{n-p} = \frac{n-p}{p-k} \left[ \frac{SSE(I)}{SSE} - 1 \right]
$$

where SSE is the error sum of squares from the full model, and SSE(I) is the error sum of squares from the candidate submodel. An important criterion for variable selection is the  $C_p$  criterion.

## Definition 2.2.

80 2 Prediction and Variable Selection When  $n >> p$ 

$$
C_p(I) = \frac{SSE(I)}{MSE} + 2k - n = (p - k)(F_I - 1) + k
$$

where MSE is the error mean square for the full model.

Note that when  $H_0: \beta_O = \mathbf{0}$  is true,  $(p-k)(F_I-1)+k \xrightarrow{D} \chi^2_{p-k}+2k-p$  for a large class of iid error distributions. Minimizing  $C_p(I)$  is equivalent to minimizing  $MSE[C_p(I)] = SSE(I) + (2k-n)MSE = r^T(I)r(I) + (2k-n)MSE.$ The following theorem helps explain why  $C_p$  is a useful criterion and suggests that for subsets I with k terms, submodels with  $C_p(I) \leq \min(2k, p)$  are especially interesting. Olive and Hawkins (2005) show that this interpretation of  $C_p$  can be generalized to 1D regression models with a linear predictor  $\beta^T x = x^T \beta$ , such as generalized linear models. Denote the residuals and fitted values from the *full model* by  $r_i = Y_i - \mathbf{x}_i^T \hat{\boldsymbol{\beta}} = Y_i - \hat{Y}_i$  and  $\hat{Y}_i = \mathbf{x}_i^T \hat{\boldsymbol{\beta}}$ respectively. Similarly, let  $\hat{\beta}_I$  be the estimate of  $\beta_I$  obtained from the regression of Y on  $x_I$  and denote the corresponding residuals and fitted values by  $r_{I,i} = Y_i - \boldsymbol{x}_{I,i}^T \hat{\boldsymbol{\beta}}_I$  and  $\hat{Y}_{I,i} = \boldsymbol{x}_{I,i}^T \hat{\boldsymbol{\beta}}_I$  where  $i = 1, ..., n$ .

Theorem 2.1. Suppose that a numerical variable selection method suggests several submodels with k predictors, including a constant, where  $2 \leq$  $k \leq p$ .

a) The model I that minimizes  $C_p(I)$  maximizes corr $(r, r_I)$ .

- b)  $C_p(I) \leq 2k$  implies that corr $(r, r_I) \geq$ <sup>1</sup>  $1-\frac{\mathrm{p}}{\mathrm{n}}$  $\frac{P}{n}$ .
- c) As  $corr(r, r_I) \rightarrow 1$ ,

$$
corr(\boldsymbol{x}^{\mathrm{T}}\hat{\boldsymbol{\beta}},\boldsymbol{x}_{I}^{\mathrm{T}}\hat{\boldsymbol{\beta}}_{I}) = corr(ESP, ESP(I)) = corr(\hat{Y}, \hat{Y}_{I}) \rightarrow 1.
$$

**Proof.** These results are a corollary of Theorem 2.2 below.  $\Box$ 

**Remark 2.1.** Consider the model  $I_i$  that deletes the predictor  $x_i$ . Then the model has  $k = p - 1$  predictors including the constant, and the test statistic is  $t_i$  where

$$
t_i^2 = F_{I_i}.
$$

Using Definition 2.2 and  $C_p(I_{full}) = p$ , it can be shown that

$$
C_p(I_i) = C_p(I_{full}) + (t_i^2 - 2).
$$

Using the screen  $C_p(I) \leq \min(2k, p)$  suggests that the predictor  $x_i$  should not be deleted if

$$
|t_i| > \sqrt{2} \approx 1.414.
$$

If  $|t_i| < \sqrt{2}$  then the predictor can probably be deleted since  $C_p$  decreases. The literature suggests using the  $C_p(I) \leq k$  screen, but this screen eliminates too many potentially useful submodels.

More generally, it can be shown that  $C_p(I) \leq 2k$  iff

### 2.1 Variable Selection 81

$$
F_I \leq \frac{p}{p-k}.
$$

Now k is the number of terms in the model I including a constant while  $p-k$ is the number of terms set to 0. As  $k \to 0$ , the partial F test will reject Ho:  $\beta<sub>O</sub> = 0$  (i.e. say that the full model should be used instead of the submodel I) unless  $F_I$  is not much larger than 1. If p is very large and  $p - k$  is very small, then the partial  $F$  test will tend to suggest that there is a model  $I$ that is about as good as the full model even though model I deletes  $p - k$ predictors.

**Definition 2.3.** The "fit–fit" or FF plot is a plot of  $\hat{Y}_{I,i}$  versus  $\hat{Y}_i$  while a "residual-residual" or RR plot is a plot  $r_{I,i}$  versus  $r_i$ . A response plot is a plot of  $\hat{Y}_{I,i}$  versus  $Y_i$ . An *EE plot* is a plot of ESP(I) versus ESP. For MLR, the EE and FF plots are equivalent.

Six graphs will be used to compare the full model and the candidate submodel: the FF plot, RR plot, the response plots from the full and submodel, and the residual plots from the full and submodel. These six plots will contain a great deal of information about the candidate subset provided that Equation (2.1) holds and that a good estimator (such as OLS) for  $\hat{\boldsymbol{\beta}}$  and  $\hat{\boldsymbol{\beta}}_I$ is used.

Application 2.1. To visualize whether a candidate submodel using predictors  $x_I$  is good, use the fitted values and residuals from the submodel and full model to make an RR plot of the  $r_{I,i}$  versus the  $r_i$  and an FF plot of  $\hat{Y}_{I,i}$ versus  $\hat{Y}_i$ . Add the OLS line to the RR plot and identity line to both plots as visual aids. The subset  $I$  is good if the plotted points cluster tightly about the identity line in both plots. In particular, the OLS line and the identity line should "nearly coincide" so that it is difficult to tell that the two lines intersect at the origin in the RR plot.

To verify that the six plots are useful for assessing variable selection, the following notation will be useful. Suppose that all submodels include a constant and that X is the full rank  $n \times p$  design matrix for the full model. Let the corresponding vectors of OLS fitted values and residuals be  $\hat{Y} = X(X^T X)^{-1} X^T Y = HY$  and  $r = (I - H)Y$ , respectively. Suppose that  $X_I$  is the  $n \times k$  design matrix for the candidate submodel and that the corresponding vectors of OLS fitted values and residuals are  $\hat{\boldsymbol{Y}}_I = \boldsymbol{X}_I (\boldsymbol{X}_I^T \boldsymbol{X}_I)^{-1} \boldsymbol{X}_I^T \boldsymbol{Y} = \boldsymbol{H}_I \boldsymbol{Y}$  and  $\boldsymbol{r}_I = (\boldsymbol{I} - \boldsymbol{H}_I) \boldsymbol{Y}$ , respectively.

A plot can be very useful if the OLS line can be compared to a reference line and if the OLS slope is related to some quantity of interest. Suppose that a plot of w versus  $z$  places w on the horizontal axis and  $z$  on the vertical axis. Then denote the OLS line by  $\hat{z} = a + bw$ . The following theorem shows that the plotted points in the FF, RR, and response plots will cluster about the identity line. Notice that the theorem is a property of OLS and holds even if the data does not follow an MLR model. Let  $corr(x, y)$  denote the correlation between  $x$  and  $y$ .

Theorem 2.2. Suppose that every submodel contains a constant and that  $\boldsymbol{X}$  is a full rank matrix.

**Response Plot:** i) If  $w = \hat{Y}_I$  and  $z = Y$  then the OLS line is the identity line.

ii) If  $w = Y$  and  $z = \hat{Y}_I$  then the OLS line has slope  $b = [\text{corr}(Y, \hat{Y}_I)]^2 = R^2(I)$ and intercept  $a = \overline{Y}(1 - R^2(I))$  where  $\overline{Y} = \sum_{i=1}^n Y_i/n$  and  $R^2(I)$  is the coefficient of multiple determination from the candidate model.

**FF** or **EE** Plot: iii) If  $w = Y_I$  and  $z = \hat{Y}$  then the OLS line is the identity line. Note that  $ESP(I) = \hat{Y}_I$  and  $ESP = \hat{Y}$ .

iv) If  $w = \hat{Y}$  and  $z = \hat{Y}_I$  then the OLS line has slope  $b = [\text{corr}(\hat{Y}, \hat{Y}_I)]^2$  $SSR(I)/SSR$  and intercept  $a = \overline{Y}[1 - (SSR(I)/SSR)]$  where SSR is the regression sum of squares.

**RR Plot:** v) If  $w = r$  and  $z = r_I$  then the OLS line is the identity line.

vi) If  $w = r_I$  and  $z = r$  then  $a = 0$  and the OLS slope  $b = [corr(r, r_I)]^2$  and

$$
corr(r,r_I) = \sqrt{\frac{SSE}{SSE(I)}} = \sqrt{\frac{n-p}{C_p(I) + n - 2k}} = \sqrt{\frac{n-p}{(p-k)F_I + n - p}}.
$$

**Proof:** Recall that  $H$  and  $H$ <sub>I</sub> are symmetric idempotent matrices and that  $HH_I = H_I$ . The mean of OLS fitted values is equal to  $\overline{Y}$  and the mean of OLS residuals is equal to 0. If the OLS line from regressing  $z$  on  $w$ is  $\hat{z} = a + bw$ , then  $a = \overline{z} - b\overline{w}$  and

$$
b = \frac{\sum (w_i - \overline{w})(z_i - \overline{z})}{\sum (w_i - \overline{w})^2} = \frac{SD(z)}{SD(w)} \text{corr}(z, w).
$$

Also recall that the OLS line passes through the means of the two variables  $(\overline{w}, \overline{z}).$ 

(\*) Notice that the OLS slope from regressing  $z$  on  $w$  is equal to one if and only if the OLS slope from regressing w on z is equal to  $[\text{corr}(z, w)]^2$ .

i) The slope 
$$
b = 1
$$
 if  $\sum \hat{Y}_{I,i} Y_i = \sum \hat{Y}_{I,i}^2$ . This equality holds since  $\hat{\boldsymbol{Y}}_I^T \boldsymbol{Y} = \boldsymbol{Y}^T \boldsymbol{H}_I \boldsymbol{Y} = \boldsymbol{Y}^T \boldsymbol{H}_I \boldsymbol{H}_I \boldsymbol{Y} = \hat{\boldsymbol{Y}}_I^T \hat{\boldsymbol{Y}}_I$ . Since  $b = 1$ ,  $a = \overline{Y} - \overline{Y} = 0$ .

ii) By (\*), the slope

$$
b = [\text{corr}(Y, \hat{Y}_I)]^2 = R^2(I) = \frac{\sum (\hat{Y}_{I,i} - \overline{Y})^2}{\sum (Y_i - \overline{Y})^2} = SSR(I)/SSTO.
$$

The result follows since  $a = \overline{Y} - b\overline{Y}$ .

### 2.1 Variable Selection 83

iii) The slope  $b = 1$  if  $\sum \hat{Y}_{I,i} \hat{Y}_i = \sum \hat{Y}_{I,i}^2$ . This equality holds since  $\hat{\boldsymbol{Y}}^T \hat{\boldsymbol{Y}}_I = \boldsymbol{Y}^T \boldsymbol{H} \boldsymbol{H}_I \boldsymbol{Y} = \boldsymbol{Y}^T \boldsymbol{H}_I \boldsymbol{Y} = \hat{\boldsymbol{Y}}_I^T \hat{\boldsymbol{Y}}_I$ . Since  $b = 1$ ,  $a = \overline{Y} - \overline{Y} = 0$ .

iv) From iii),

$$
1 = \frac{SD(\hat{Y})}{SD(\hat{Y}_I)}[\text{corr}(\hat{Y}, \hat{Y}_I)].
$$

Hence

$$
corr(\hat{Y}, \hat{Y}_I) = \frac{SD(\hat{Y}_I)}{SD(\hat{Y})}
$$

and the slope

$$
b = \frac{SD(\hat{Y}_I)}{SD(\hat{Y})} \text{corr}(\hat{Y}, \hat{Y}_I) = [\text{corr}(\hat{Y}, \hat{Y}_I)]^2.
$$

Also the slope

$$
b = \frac{\sum (\hat{Y}_{I,i} - \overline{Y})^2}{\sum (\hat{Y}_i - \overline{Y})^2} = SSR(I)/SSR.
$$

The result follows since  $a = \overline{Y} - b\overline{Y}$ .

v) The OLS line passes through the origin. Hence  $a = 0$ . The slope  $b =$  $r^T r_I / r^T r$ . Since  $r^T r_I = \boldsymbol{Y}^T (\boldsymbol{I} - \boldsymbol{H})(\boldsymbol{I} - \boldsymbol{H}_I) \boldsymbol{Y}$  and  $(\boldsymbol{I} - \boldsymbol{H})(\boldsymbol{I} - \boldsymbol{H}_I) =$  $\boldsymbol{I} - \boldsymbol{H}$ , the numerator  $\boldsymbol{r}^T \boldsymbol{r}_I = \boldsymbol{r}^T \boldsymbol{r}$  and  $b = 1$ .

vi) Again  $a = 0$  since the OLS line passes through the origin. From v),

$$
1 = \sqrt{\frac{SSE(I)}{SSE}}[\text{corr}(r, r_I)].
$$

Hence

$$
corr(r, r_I) = \sqrt{\frac{SSE}{SSE(I)}}
$$

and the slope

$$
b = \sqrt{\frac{SSE}{SSE(I)}}[\text{corr}(r, r_I)] = [\text{corr}(r, r_I)]^2.
$$

Algebra shows that

$$
corr(r,r_I) = \sqrt{\frac{n-p}{C_p(I) + n - 2k}} = \sqrt{\frac{n-p}{(p-k)F_I + n - p}}.\quad \Box
$$

**Remark 2.2.** Let  $I_{min}$  be the model than minimizes  $C_p(I)$  among the models I generated from the variable selection method such as forward selection. Assuming the full model  $I_p$  is one of the models generated, then  $C_p(I_{min}) \leq C_p(I_p) = p$ , and  $corr(r, r_{I_{min}}) \rightarrow 1$  as  $n \rightarrow \infty$  by Theorem 2.2 vi). Referring to Equation (2.1), if  $P(S \subseteq I_{min})$  does not go to 1 as  $n \to \infty$ , then the above correlation would not go to one. Hence  $P(S \subseteq I_{min}) \to 1$  as  $n \to \infty$ . This result is due to Rathnayake and Olive (2023).

A standard model selection procedure will often be needed to suggest models. For example, forward selection or backward elimination could be used. If  $p < 30$ , Furnival and Wilson (1974) provide a technique for selecting a few candidate subsets after examining all possible subsets.

Remark 2.3. Daniel and Wood (1980, p. 85) suggest using Mallows' graphical method for screening subsets by plotting k versus  $C_p(I)$  for models close to or under the  $C_p = k$  line. Theorem 2.2 vi) implies that if  $C_p(I) \leq k$ or  $F_I < 1$ , then corr $(r, r_I)$  and corr $(ESP, ESP(I))$  both go to 1.0 as  $n \to \infty$ . Hence models I that satisfy the  $C_p(I) \leq k$  screen will contain the true model S with high probability when  $n$  is large. This result does not guarantee that the true model  $S$  will satisfy the screen, but overfit is likely. Let  $d$  be a lower bound on  $corr(r, r_I)$ . Theorem 2.2 vi) implies that if

$$
C_p(I) \le 2k + n \left[ \frac{1}{d^2} - 1 \right] - \frac{p}{d^2},
$$

then corr $(r, r_I) \geq d$ . The simple screen  $C_p(I) \leq 2k$  corresponds to

$$
d \equiv d_n = \sqrt{1 - \frac{p}{n}}.
$$

To avoid excluding too many good submodels, consider models I with  $C_p(I) \leq \min(2k, p)$ . Models under both the  $C_p = k$  line and the  $C_p = 2k$  line are of interest.

Rule of thumb 2.1. a) After using a numerical method such as forward selection or backward elimination, let  $I_{min}$  correspond to the submodel with the smallest  $C_p$ . Find the submodel  $I_I$  with the fewest number of predictors such that  $C_p(I_I) \leq C_p(I_{min}) + 1$ . Then  $I_I$  is the initial submodel that should be examined. It is possible that  $I_I = I_{min}$  or that  $I_I$  is the full model. Do not use more predictors than model  $I_I$  to avoid overfitting.

b) Models I with fewer predictors than  $I_I$  such that  $C_p(I) \leq C_p(I_{min}) + 4$ are interesting and should also be examined.

c) Models I with k predictors, including a constant and with fewer predictors than  $I_I$  such that  $C_p(I_{min}) + 4 < C_p(I) \le \min(2k, p)$  should be checked but often underfit: important predictors are deleted from the model. Underfit is especially likely to occur if a predictor with one degree of freedom is deleted (if the  $c - 1$  indicator variables corresponding to a factor are deleted, then

### 2.1 Variable Selection 85

the factor has  $c - 1$  degrees of freedom) and the jump in  $C_p$  is large, greater than 4, say.

d) If there are no models I with fewer predictors than  $I_I$  such that  $C_p(I) \leq$  $\min(2k, p)$ , then model  $I<sub>I</sub>$  is a good candidate for the best subset found by the numerical procedure.

Forward selection forms a sequence of submodels  $I_1, ..., I_p$  where  $I_j$  uses j predictors including the constant. Let  $I_1$  use  $x_1^* = x_1 \equiv 1$ : the model has a constant but no nontrivial predictors. To form  $I_2$ , consider all models  $I$ with two predictors including  $x_1^*$ . Compute  $Q_2(I) = SSE(I) = RSS(I)$  $\bm{r}^T(I)\bm{r}(I) = \sum_{i=1}^n r_i^2(I) = \sum_{i=1}^n (Y_i - \hat{Y}_i(I))^2$ . Let  $I_2$  minimize  $Q_2(I)$  for the  $p-1$  models I that contain  $x_1^*$  and one other predictor. Denote the predictors in  $I_2$  by  $x_1^*, x_2^*$ . In general, to form  $I_j$  consider all models I with j predictors including variables  $x_1^*,..., x_{j-1}^*$ . Compute  $Q_j(I) = \mathbf{r}^T(I)\mathbf{r}(I) = \sum_{i=1}^n r_i^2(I) =$  $\sum_{i=1}^{n} (Y_i - \hat{Y}_i(I))^2$ . Let  $I_j$  minimize  $Q_j(I)$  for the  $p - j + 1$  models I that contain  $x_1^*,..., x_{j-1}^*$  and one other predictor not already selected. Denote the predictors in  $I_j$  by  $x_1^*,...,x_j^*$ . Continue in this manner for  $j=2,...,M=p$ .

Backward elimination also forms a sequence of submodels  $I_1, ..., I_p$  where  $I_j$  uses j predictors including the constant. Let  $I_p$  be the full model. To form  $I_{p-1}$  consider all models I with  $p-1$  predictors including the constant. Compute  $Q_{p-1}(I) = SSE(I) = RSS(I) = r^{T}(I)r(I) = \sum_{i=1}^{n} r_i^{2}(I) = \sum_{i=1}^{n} (Y_i \hat{Y}_i(I))^2$ . Let  $I_{p-1}$  minimize  $Q_{p-1}(I)$  for the  $p-1$  models I that exclude one of the predictors  $x_2, ..., x_p$ . Denote the predictors in  $I_{p-1}$  by  $x_1^*, x_2^*, ..., x_{p-1}^*$ . In general, to form  $I_j$  consider all models I with j predictors including variables  $x_1^*,..., x_{j+1}^*$ . Compute  $Q_j(I) = \mathbf{r}^T(I)\mathbf{r}(I) = \sum_{i=1}^n r_i^2(I) = \sum_{i=1}^n (Y_i - \hat{Y}_i(I))^2$ . Let  $I_j$  minimize  $Q_j(I)$  for the  $p - j + 1$  models I that exclude one of the predictors  $x_2^*,...,x_{j+1}^*$ . Denote the predictors in  $I_j$  by  $x_1^*,...,x_j^*$ . Continue in this manner for  $j = p = M, p - 1, ..., 2, 1$  where  $I_1$  uses  $x_1^* = x_1 \equiv 1$ .

Several criterion produce the same sequence of models if forward selection or backward elimination are used, including  $MSE(I)$ ,  $C_p(I)$ ,  $R_A^2(I)$ ,  $AIC(I)$ ,  $BIC(I)$ , and  $EBIC(I)$ . This result holds since if the number of predictors k in the model I is fixed, the criterion is equivalent to minimizing  $SSE(I)$ plus a constant. The constants differ so the model  $I_{min}$  that minimizes the criterion often differ. Heuristically, backward elimination tries to delete the variable that will increase  $C_p$  the least while forward selection tries to add the variable that will decrease  $C_p$  the most.

When there is a sequence of M submodels, the final submodel  $I_d$  needs to be selected with  $a_d$  terms, including a constant. Let the candidate model  $I$ contain a terms, including a constant, and let  $x_I$  and  $\hat{\beta}_I$  be  $a \times 1$  vectors. Then there are many criteria used to select the final submodel  $I_d$ . For a given data set, the quantities  $p, n$ , and  $\hat{\sigma}^2$  act as constants, and a criterion below may add a constant or be divided by a positive constant without changing the subset  $I_{min}$  that minimizes the criterion.

Let criteria  $C_S(I)$  have the form

86 2 Prediction and Variable Selection When  $n >> p$ 

$$
C_S(I) = SSE(I) + aK_n\hat{\sigma}^2.
$$

These criteria need a good estimator of  $\sigma^2$  and  $n/p$  large. See Shibata (1984). The criterion  $C_p(I) = AIC_S(I)$  uses  $K_n = 2$  while the  $BIC_S(I)$  criterion uses  $K_n = \log(n)$ . See Jones (1946) and Mallows (1973) for  $C_p$ . It can be shown that  $C_p(I) = AIC_s(I)$  is equivalent to the  $C_p(I)$  criterion of Definition 2.2. Typically  $\hat{\sigma}^2$  is the OLS full model  $MSE$  when  $n/p$  is large.

The following criteria also need  $n/p$  large. AIC is due to Akaike (1973),  $AIC<sub>C</sub>$  is due to Hurvich and Tsai (1989), and BIC to Schwarz (1978) and Akaike (1977, 1978). Also see Burnham and Anderson (2004).

$$
AIC(I) = n \log \left( \frac{SSE(I)}{n} \right) + 2a,
$$
  

$$
AIC_C(I) = n \log \left( \frac{SSE(I)}{n} \right) + \frac{2a(a+1)}{n-a-1},
$$
  
and 
$$
BIC(I) = n \log \left( \frac{SSE(I)}{n} \right) + a \log(n).
$$

Forward selection with  $C_p$  and AIC often gives useful results if  $n \geq 5p$ and if the final model has  $n \geq 10a_d$ . For  $p < n < 5p$ , forward selection with  $C_p$  and AIC tends to pick the full model (which overfits since  $n < 5p$ ) too often, especially if  $\hat{\sigma}^2 = MSE$ . The Hurvich and Tsai (1989, 1991)  $AIC_C$ criterion can be useful if  $n \geq \max(2p, 10a_d)$ .

The EBIC criterion given in Luo and Chen (2013) may be useful when  $n/p$  is not large. Let  $0 \le \gamma \le 1$  and  $|I| = a \le \min(n, p)$  if  $\hat{\beta}_I$  is  $a \times 1$ . We may use  $a \leq \min(n/5, p)$ . Then  $EBIC(I)$ 

$$
n \log \left( \frac{SSE(I)}{n} \right) + a \log(n) + 2\gamma \log \left[ \binom{p}{a} \right] = BIC(I) + 2\gamma \log \left[ \binom{p}{a} \right].
$$

This criterion can give good results if  $p = p_n = O(n^k)$  and  $\gamma > 1 - 1/(2k)$ . Hence we will use  $\gamma = 1$ . Then minimizing  $EBIC(I)$  is equivalent to minimizing  $BIC(I) - 2 \log[(p - a)!] - 2 \log(a!)$  since  $\log(p!)$  is a constant.

The above criteria can be applied to forward selection and relaxed lasso. The  $C_p$  criterion can also be applied to lasso. See Efron and Hastie (2016, pp. 221, 231).

Now suppose  $p = 6$  and S in Equation (2.1) corresponds to  $x_1 \equiv 1, x_2$ , and  $x_3$ . Suppose the data set is such that underfitting (omitting a predictor in  $S$ ) does not occur. Then there are eight possible submodels that contain S: i)  $x_1, x_2, x_3$ ; ii)  $x_1, x_2, x_3, x_4$ ; iii)  $x_1, x_2, x_3, x_5$ ; iv)  $x_1, x_2, x_3, x_6$ ; v)  $x_1, x_2, x_3, x_4, x_5$ ; vi)  $x_1, x_2, x_3, x_4, x_6$ ; vii)  $x_1, x_2, x_3, x_5, x_6$ ; and the full model viii)  $x_1, x_2, x_3, x_4, x_5, x_6$ . The possible submodel sizes are  $k = 3, 4, 5$ , or 6. Since the variable selection criteria for forward selection described above minimize the MSE given that  $x_1^*,...,x_{k-1}^*$  are in the model, the  $MSE(I_k)$  are

### 2.2 Large Sample Theory for Some Variable Selection Estimators 87

too small and underestimate  $\sigma^2$ . Also the model  $I_{min}$  fits the data a bit too well. Suppose  $I_{min} = I_d$ . Compared to selecting a model  $I_k$  before examining the data, the residuals  $r_i(I_{min})$  are too small in magnitude, the  $|\hat{Y}_{I_{min},i} - Y_i|$ are too small, and  $MSE(I_{min})$  is too small. Hence using  $I_{min} = I_d$  as the full model for inference does not work. In particular, the partial  $F$  test statistic  $F_R$ , using  $I_d$  as the full model, is too large since the  $MSE$  is too small. Thus the partial  $F$  test rejects  $H_0$  too often. Similarly, the confidence intervals for  $\beta_i$  are too short, and hypothesis tests reject  $H_0$ :  $\beta_i = 0$  too often when  $H_0$ is true. The fact that the selected model  $I_{min}$  from variable selection cannot be used as the full model for classical inference is known as selection bias. Also see Hurvich and Tsai (1990).

This chapter offers two remedies: i) use the large sample theory of  $\hat{\boldsymbol{\beta}}_{I_{min},0}$ (defined in the following section) and the bootstrap for inference after variable selection, and ii) use data splitting for inference after variable selection.

# 2.2 Large Sample Theory for Some Variable Selection Estimators

Large sample theory is often tractable if the optimization problem is convex. The optimization problem for variable selection is not convex, so new tools are needed. Tibshirani et al. (2018) and Leeb and Pötscher (2006, 2008) note that we can not find the limiting distribution of  $Z_n = \sqrt{n} A(\hat{\beta}_{I_{min}} - \beta_I)$ after variable selection. One reason is that with positive probability,  $\hat{\boldsymbol{\beta}}_{I_{min}}$ does not have the same dimension as  $\beta_I$  if AIC or  $C_p$  is used. Hence  $\mathbb{Z}_n$  is not defined with positive probability.

# 2.2.1 Some Variable Selection Estimators

Consider 1D regression models where the response variable  $Y$  is independent of the  $p \times 1$  vector of predictors  $x$  given  $x^T \beta$ , written  $Y \perp x | x^T \beta$ . Many important regression models satisfy this condition, including multiple linear regression, the Nelder and Wedderburn (1972) generalized linear models (GLMs), and the Cox (1972) proportional hazards regression model. Forward selection or backward elimination with the Akaike (1973) AIC criterion or Schwarz (1978) BIC criterion are often used for variable selection.

Sparse regression methods can also be used for variable selection even if  $n/p$  is not large: the regression submodel, such as a Nelder and Wedderburn (1972) generalized linear model (GLM), uses the predictors that had nonzero sparse regression estimated coefficients. These methods include least angle regression, lasso, relaxed lasso, elastic net, and sparse regression by projection.

Least angle regression variable selection is the LARS-OLS hybrid estimator of Efron et al. (2004, p. 421). Lasso variable selection is called relaxed lasso by Hastie, Tibshirani, and Wainwright (2015, p. 12), and the relaxed lasso estimator with  $\phi = 0$  by Meinshausen (2007, p. 376). Also see Fan and Li (2001), Friedman et al. (2007), Friedman, Hastie, and Tibshirani (2010), Qi et al. (2015), Simon et al. (2011), Tibshirani (1996), and Zou and Hastie (2005). The Meinshausen (2007) relaxed lasso estimator fits lasso with penalty  $\lambda_n$  to get a subset of variables with nonzero coefficients, and then fits lasso with a smaller penalty  $\phi_n$  to this subset of variables where n is the sample size.

Let  $I_{min}$  correspond to the set of predictors selected by a variable selection method such as forward selection or lasso variable selection. If  $\hat{\beta}_I$  is  $a \times 1$ , use zero padding to form the  $p \times 1$  vector  $\hat{\boldsymbol{\beta}}_{I,0}$  from  $\hat{\boldsymbol{\beta}}_I$  by adding 0s corresponding to the omitted variables. For example, if  $p = 4$  and  $\hat{\beta}_{I_{min}} = (\hat{\beta}_1, \hat{\beta}_3)^T$ , then the observed variable selection estimator  $\hat{\beta}_{VS} = \hat{\beta}_{I_{min},0} = (\hat{\beta}_1, 0, \hat{\beta}_3, 0)^T$ . As a statistic,  $\hat{\boldsymbol{\beta}}_{VS} = \hat{\boldsymbol{\beta}}_{I_k,0}$  with probabilities  $\pi_{kn} = P(I_{min} = I_k)$  for  $k = 1, ..., J$ where there are J subsets, e.g.  $J = 2^p - 1$ .

The large sample theory for  $\hat{\beta}_{MIX}$ , defined below, is useful for explaining the large sample theory of  $\hat{\beta}_{VS}$ . Review Section 1.6 for mixture distributions.

**Definition 2.4.** The variable selection estimator  $\hat{\boldsymbol{\beta}}_{VS} = \hat{\boldsymbol{\beta}}_{I_{min},0}$ , and  $\hat{\boldsymbol{\beta}}_{VS} = \hat{\boldsymbol{\beta}}_{I_k,0}$  with probabilities  $\pi_{kn} = P(I_{min} = I_k)$  for  $k = 1, ..., J$  where there are  $\ddot{J}$  subsets.

**Definition 2.5.** Let  $\hat{\beta}_{MIX}$  be a random vector with a mixture distribution of the  $\hat{\beta}_{I_k,0}$  with probabilities equal to  $\pi_{kn}$ . Hence  $\hat{\beta}_{MIX} = \hat{\beta}_{I_k,0}$  with same probabilities  $\pi_{kn}$  of the variable selection estimator  $\hat{\boldsymbol{\beta}}_{VS}$ , but the  $I_k$  are randomly selected.

Inference will consider bootstrap hypothesis testing with confidence intervals (CIs) and regions. Consider testing  $H_0$ :  $\theta = \theta_0$  versus  $H_1$ :  $\theta \neq \theta_0$ where  $\theta_0$  is a known  $g \times 1$  vector. A large sample  $100(1 - \delta)$ % confidence region for  $\theta$  is a set  $\mathcal{A}_n$  such that  $P(\theta \in \mathcal{A}_n)$  is eventually bounded below by 1−δ as the sample size  $n \to \infty$ . Then reject  $H_0$  if  $\theta_0$  is not in the confidence region. Let the  $g \times 1$  vector  $T_n$  be an estimator of  $\theta$ . Let  $T_1^*,...,T_B^*$  be the bootstrap sample for  $T_n$ . Let **A** be a full rank  $g \times p$  constant matrix. For variable selection, test  $H_0: \mathbf{A}\boldsymbol{\beta} = \boldsymbol{\theta}_0$  versus  $H_1: \mathbf{A}\boldsymbol{\beta} \neq \boldsymbol{\theta}_0$  with  $\boldsymbol{\theta} = \mathbf{A}\boldsymbol{\beta}$ . Then let  $T_n = A\hat{\beta}_{SEL}$  and let  $T_i^* = A\hat{\beta}_{SEL}^*$  for  $i = 1, ..., B$  and  $SEL$  is  $VS$ or MIX. See Section 2.6 for the bootstrap confidence regions that will be used for variable selection inference.

# 2.2.2 Large Sample Theory for Variable Selection Estimators

The Theorems 2.3 and 2.4 in this subsection are due to Rathnayake and Olive (2023), and generalize the Pelawa Watagoda and Olive (2021b) theory for multiple linear regression to many other models. The theory assumes that there is a "true model"  $S$  and that at least one subset  $I$  is considered such that  $S \subseteq I$ . For example, with forward selection and backward elimination, the theory assumes that the full model contains S. The theory does not hold if the true model  $S$  is not a subset of any of the considered models. For example, S could contain some interactions that were not included in the "full" model. Checking that the full model is good is important.

Assume p is fixed. Suppose model (2.1) holds, and that if  $S \subseteq I_i$  where the dimension of  $I_j$  is  $a_j$ , then  $\sqrt{n}(\hat{\boldsymbol{\beta}}_{I_j} - \boldsymbol{\beta}_{I_j}) \stackrel{D}{\rightarrow} N_{a_j}(\mathbf{0}, V_j)$  where  $V_j$  is the covariance matrix of the asymptotic multivariate normal distribution. Then

$$
\sqrt{n}(\hat{\boldsymbol{\beta}}_{I_j,0} - \boldsymbol{\beta}) \stackrel{D}{\rightarrow} N_p(\mathbf{0}, \boldsymbol{V}_{j,0})
$$
\n(2.3)

where  $V_{j,0}$  adds columns and rows of zeros corresponding to the  $x_i$  not in  $I_j$ , and  $V_{j,0}$  is singular unless  $I_j$  corresponds to the full model. This large sample theory holds for many models, including multiple linear regression fit by least squares (OLS), GLMs fit by maximum likelihood, and Cox regression fit by maximum partial likelihood. See, for example, Sen and Singer (1993, pp. 280, 309).

The first assumption in Theorem 2.3 is  $P(S \subseteq I_{min}) \to 1$  as  $n \to \infty$ . Then the variable selection estimator corresponding to  $I_{min}$  underfits with probability going to zero, and the assumption holds under regularity conditions if BIC or AIC is used for many parametric regression models such as GLMs. See Charkhi and Claeskens (2018) and Claeskens and Hjort (2008, pp. 70, 101, 102, 114, 232). This assumption is a necessary condition for a variable selection estimator to be a consistent estimator. See Zhao and Yu (2006). Thus if a sparse estimator that does variable selection is a consistent estimator of  $\beta$ , then  $P(S \subseteq I_{min}) \to 1$  as  $n \to \infty$ . Hence Theorem 2.3c) proves that the lasso variable selection and elastic net variable selection estimators are  $\sqrt{n}$  consistent estimators of  $\beta$  if lasso and elastic net are consistent. Also see Theorem 2.4. The assumption on  $u_{in}$  in Theorem 2.3 is reasonable by (2.3) since  $S \subseteq I_j$  for each  $\pi_j$ , and since  $\beta_{MIX}$  uses random selection.

Consider the assumption  $P(S \subseteq I_{min}) \to 1$  as  $n \to \infty$  for multiple linear regression. Charkhi and Claeskens (2018) proved the assumption holds for AIC for a wide variety of error distributions. Shao (1993) gave similar results for AIC, BIC, and  $C_p$ . Also see Remark 2.2. The assumption holds for lasso variable selection and elastic net variable selection provided that  $\hat{\lambda}_n/n \to 0$ as  $n \to \infty$  so lasso and elastic net are consistent estimators. Here  $\hat{\lambda}_n$  is the shrinkage penalty parameter selected after k-fold cross validation. See Theorems 3.5, 3.6, Pelawa Watogoda and Olive (2021b) and Knight and Fu  $(2000).$ 

Theorem 2.3 a) proves that  $u$  is a mixture distribution of the  $u_j$  with probabilities  $\pi_j$ ,  $E(u) = 0$ , and  $Cov(u) = \Sigma_u = \sum_j \pi_j V_{j,0}$ . Some of the submodels  $I_k$  will have  $\pi_k = 0$ . For example, since the probability of underfitting goes to zero, every submodel  $I_k$  that underfits has  $\pi_k = 0$ . Hence  $S \subseteq I_j$ corresponding to the  $\pi_j > 0$ . If  $\pi_d = 1$ , then submodel  $I_d$  is picked with probability going to 1 as  $n \to \infty$ , and  $I_d$  is the only submodel with a positive  $\pi_k$ . Often  $\pi_d = \pi_S$  in the literature. For  $T_n = \mathbf{A}\hat{\beta}_{MIX}$  with  $\theta = \mathbf{A}\beta$ , we have  $\sqrt{n}(T_n - \theta) \stackrel{D}{\rightarrow} v$  by (2.5) where  $E(v) = 0$ , and  $\Sigma v = \sum_j \pi_j A V_{j,0} A^T$ .

**Theorem 2.3.** Assume  $P(S \subseteq I_{min}) \rightarrow 1$  as  $n \rightarrow \infty$ , and let  $\hat{\boldsymbol{\beta}}_{MIX} =$  $\hat{\boldsymbol{\beta}}_{I_k,0}$  with probabilities  $\pi_{kn}$  where  $\pi_{kn} \to \pi_k$  as  $n \to \infty$ . Denote the positive  $\pi_k$  by  $\pi_j$ . Assume  $u_{jn} = \sqrt{n}(\hat{\boldsymbol{\beta}}_{I_j,0} - \boldsymbol{\beta}) \stackrel{D}{\rightarrow} u_j \sim N_p(\mathbf{0}, \boldsymbol{V}_{j,0})$ . a) Then

$$
\boldsymbol{u}_n = \sqrt{n}(\hat{\boldsymbol{\beta}}_{MIX} - \boldsymbol{\beta}) \stackrel{D}{\to} \boldsymbol{u}
$$
 (2.4)

where the cdf of  $\bm{u}$  is  $F_{\bm{u}}(\bm{t}) = \sum_j \pi_j F_{\bm{u}_j}(\bm{t}).$  Thus  $\bm{u}$  has a mixture distribution of the  $u_j$  with probabilities  $\pi_j$ ,  $E(u) = 0$ , and  $Cov(u) = \sum_u \pi_j V_{j,0}$ .

b) Let **A** be a  $g \times p$  full rank matrix with  $1 \leq g \leq p$ . Then

$$
\boldsymbol{v}_n = \boldsymbol{A}\boldsymbol{u}_n = \sqrt{n}(\boldsymbol{A}\hat{\boldsymbol{\beta}}_{MIX} - \boldsymbol{A}\boldsymbol{\beta}) \stackrel{D}{\rightarrow} \boldsymbol{A}\boldsymbol{u} = \boldsymbol{v}
$$
(2.5)

where  $\bm{v}$  has a mixture distribution of the  $\bm{v}_j = \bm{A} \bm{u}_j \sim N_g (\bm{0}, \bm{A} \bm{V}_{j,0} \bm{A}^T)$  with probabilities  $\pi_i$ .

c) The estimator  $\hat{\beta}_{VS}$  is a  $\sqrt{n}$  consistent estimator of  $\beta$ :  $\sqrt{n}(\hat{\beta}_{VS} - \beta) =$  $O_P(1)$ .

d) If  $\pi_d = 1$ , then  $\sqrt{n}(\hat{\beta}_{SEL} - \beta) \stackrel{D}{\rightarrow} u \sim N_p(0, V_{d,0})$  where SEL is VS or MIX.

**Proof.** a) Since  $u_n$  has a mixture distribution of the  $u_{kn}$  with probabilities  $\pi_{kn}$ , the cdf of  $u_n$  is  $Fu_n(t) = \sum_k \pi_{kn}F_{\mathbf{u}_{kn}}(t) \rightarrow F_{\mathbf{u}}(t) = \sum_j \pi_j F_{\mathbf{u}_j}(t)$  at continuity points of the  $F_{\mathbf{u}_j}(\mathbf{t})$  as  $n \to \infty$ .

b) Since  $u_n \stackrel{D}{\rightarrow} u$ , then  $Au_n \stackrel{D}{\rightarrow} Au$ .

c) The result follows since selecting from a finite number J of  $\sqrt{n}$  consistent estimators (even on a set that goes to one in probability) results in a  $\sqrt{n}$ consistent estimator by Pratt (1959).

d) If  $\pi_d = 1$ , there is no selection bias, asymptotically. The result also follows by Pötscher (1991, Lemma 1).  $\square$ 

The following subscript notation is useful. Subscripts before the MIX are used for subsets of  $\hat{\beta}_{MIX} = (\hat{\beta}_1, ..., \hat{\beta}_p)^T$ . Let  $\hat{\beta}_{i,MIX} = \hat{\beta}_i$ . Similarly, if  $I = \{i_1, ..., i_a\}$ , then  $\hat{\boldsymbol{\beta}}_{I, MIX} = (\hat{\beta}_{i_1}, ..., \hat{\beta}_{i_a})^T$ . Subscripts after  $MIX$  denote the *i*th vector from a sample  $\hat{\boldsymbol{\beta}}_{MIX,1},...,\hat{\boldsymbol{\beta}}_{MIX,B}$ . Similar notation is used for

### 2.2 Large Sample Theory for Some Variable Selection Estimators 91

other estimators such as  $\hat{\beta}_{VS}$ . The subscript 0 is still used for zero padding. We may use  $\hat{\boldsymbol{\beta}} = \hat{\boldsymbol{\beta}}_{FULL}$  to denote the full model.

Typically the mixture distribution is not asymptotically normal unless a  $\pi_d = 1$  (e.g. if S is the full model), or if for each  $\pi_j$ ,  $\boldsymbol{A} \boldsymbol{u}_j \sim N_g(\boldsymbol{0}, \boldsymbol{A} \boldsymbol{V}_{j,0} \boldsymbol{A}^T) =$  $N_g(\mathbf{0}, \mathbf{AZA}^T)$ . Then  $\sqrt{n}(\mathbf{A}\hat{\boldsymbol{\beta}}_{MIX} - \mathbf{A}\boldsymbol{\beta}) \stackrel{D}{\rightarrow} \mathbf{Au} \sim N_g(\mathbf{0}, \mathbf{AZA}^T)$ . This special case occurs for  $\hat{\beta}_{S,MIX}$  if  $\sqrt{n}(\hat{\beta}-\beta) \stackrel{D}{\rightarrow} N_p(0, V)$  where the asymptotic covariance matrix  $V$  is diagonal and nonsingular. Then  $\hat{\boldsymbol{\beta}}_{S,MIX}$  and  $\hat{\boldsymbol{\beta}}_{S,FULL}$ have the same multivariate normal limiting distribution. For several criteria, this result should hold for  $\hat{\beta}_{VS}$  since asymptotically,  $\sqrt{n}(\hat{A}\hat{\beta}_{VS} - A\beta)$  is selecting from the  $Au_j$  which have the same distribution. In the simulations when V is diagonal, the confidence regions applied to  $\hat{A\beta}^*_{SEL} = \hat{B\beta}^*_{S,SEL}$ had similar volume and cutoffs where  $SEL$  is  $MIX$ ,  $VS$ , or  $FULL$ .

Theorem 2.3 can be used to justify prediction intervals after variable selection. See Pelawa Watagoda and Olive (2021b) and Olive, Rathnayake, and Haile (2022). Theorem 2.3d) is useful for variable selection consistency and the oracle property where  $\pi_d = \pi_S = 1$  if  $P(I_{min} = S) \rightarrow 1$  as  $n \rightarrow \infty$ . See Claeskens and Hjort (2008, pp. 101-114) and Fan and Li (2001) for references. A necessary condition for  $P(I_{min} = S) \rightarrow 1$  is that S is one of the models considered with probability going to one. This condition holds under very strong regularity conditions for fast methods. See Wieczorek and Lei (2022) for forward selection and Hastie, Tibshirani, and Wainwright (2015, pp. 295- 302) for lasso, where the predictors need a "near orthogonality" condition.

**Remark 2.4.** If  $A_1, A_2, ..., A_k$  are pairwise disjoint and if  $\bigcup_{i=1}^k A_i = S$ , then the collection of sets  $A_1, A_2, ..., A_k$  is a partition of S. Then the Law of Total Probability states that if  $A_1, A_2, ..., A_k$  form a partition of S such that  $P(A_i) > 0$  for  $i = 1, ..., k$ , then

$$
P(B) = \sum_{j=1}^{k} P(B \cap A_j) = \sum_{j=1}^{k} P(B|A_j)P(A_j).
$$

Let sets  $A_{k+1},..., A_m$  satisfy  $P(A_i) = 0$  for  $i = k+1,..., m$ . Define  $P(B|A_j) =$ 0 if  $P(A_j) = 0$ . Then a Generalized Law of Total Probability is

$$
P(B) = \sum_{j=1}^{m} P(B \cap A_j) = \sum_{j=1}^{m} P(B|A_j)P(A_j),
$$

and will be used in the proof of the result in the following paragraph.

Pötscher (1991) used the conditional distribution of  $\hat{\beta}_{VS} | (\hat{\beta}_{VS} = \hat{\beta}_{I_k,0})$ to find the distribution of  $w_n = \sqrt{n}(\hat{\beta}_{VS} - \beta)$ . Let  $\hat{\beta}_{I_k,0}^C$  be a random vector from the conditional distribution  $\hat{\boldsymbol{\beta}}_{I_k,0} | (\hat{\boldsymbol{\beta}}_{VS} = \hat{\boldsymbol{\beta}}_{I_k,0})$ . Let  $\boldsymbol{w}_{kn} = \sqrt{n} (\hat{\boldsymbol{\beta}}_{I_k,0} - \hat{\boldsymbol{\beta}}_{I_k,0})$  $\beta$ ) $|\langle \hat{\beta}_{VS} = \hat{\beta}_{I_k,0} \rangle \sim \sqrt{n}(\hat{\beta}_{I_k,0}^C - \beta)$ . Denote  $F_{\boldsymbol{z}}(\boldsymbol{t}) = P(z_1 \le t_1, ..., z_p \le t_p)$ by  $P(z \leq t)$ . Then Pötscher (1991) and Pelawa Watagoda and Olive (2021b) show

$$
F_{\boldsymbol{w}_n}(t)=P[n^{1/2}(\hat{\boldsymbol{\beta}}_{VS}-\boldsymbol{\beta})\leq t]=\sum_{k=1}^J F_{\boldsymbol{w}_{kn}}(t)\pi_{kn}.
$$

Hence  $\hat{\beta}_{VS}$  has a mixture distribution of the  $\hat{\beta}_{I_k,0}^C$  with probabilities  $\pi_{kn}$ , and  $w_n$  has a mixture distribution of the  $w_{kn}$  with probabilities  $\pi_{kn}$ .

**Proof:** Let  $W = W_{VS} = k$  if  $\hat{\boldsymbol{\beta}}_{VS} = \hat{\boldsymbol{\beta}}_{I_k,0}$  where  $P(W_{VS} = k) = \pi_{kn}$ for  $k = 1, ..., J$ . Then  $(\hat{\beta}_{VS:n}, W_{VS:n}) = (\hat{\beta}_{VS}, W_{VS})$  has a joint distribution where the sample size *n* is usually suppressed. Note that  $\hat{\beta}_{VS} = \hat{\beta}_{I_W,0}$ . Then by Remark 2.4,

$$
F_{\boldsymbol{w}_n}(\boldsymbol{t}) = P[n^{1/2}(\hat{\boldsymbol{\beta}}_{VS} - \boldsymbol{\beta}) \leq \boldsymbol{t}] =
$$

$$
\sum_{k=1}^{J} P[n^{1/2}(\hat{\beta}_{VS} - \beta) \le \mathbf{t} | (\hat{\beta}_{VS} = \hat{\beta}_{I_k,0})] P(\hat{\beta}_{VS} = \hat{\beta}_{I_k,0}) =
$$
  

$$
\sum_{k=1}^{J} P[n^{1/2}(\hat{\beta}_{I_k,0} - \beta) \le \mathbf{t} | (\hat{\beta}_{VS} = \hat{\beta}_{I_k,0})] \pi_{kn}
$$
  

$$
= \sum_{k=1}^{J} P[n^{1/2}(\hat{\beta}_{I_k,0}^C - \beta) \le \mathbf{t}] \pi_{kn} = \sum_{k=1}^{J} F_{\boldsymbol{w}_{kn}}(\mathbf{t}) \pi_{kn}. \quad \Box
$$

Charkhi and Claeskens (2018) showed that  $w_{jn} = \sqrt{n}(\hat{\beta}_{I_{j},0}^{C} - \beta) \stackrel{D}{\rightarrow} w_{j}$ if  $S \subseteq I_j$  for the maximum likelihood estimator (MLE) with AIC, and gave a forward selection example. They claim that  $w_j$  is a multivariate truncated normal distribution (where no truncation is possible) that is symmetric about **0.** Hence  $E(w_j) = 0$ , and Cov $(w_j) = \Sigma_j$  exits. Note that both  $\sqrt{n}(\hat{\boldsymbol{\beta}}_{MIX}-\boldsymbol{\beta})$ and  $\sqrt{n}(\hat{\beta}_{VS} - \beta)$  are selecting from the  $u_{kn} = \sqrt{n}(\hat{\beta}_{I_k,0} - \beta)$  and asymptotically from the  $u_j$ . The random selection for  $\beta_{MIX}$  does not change the distribution of  $u_{jn}$ , but selection bias does change the distribution of the selected  $u_{jn}$  and  $u_j$  to that of  $w_{jn}$  and  $w_j$ . The assumption that  $w_{jn} \stackrel{D}{\rightarrow} w_j$ may not be mild. The proof for Equation  $(2.6)$  is the same as that for  $(2.4)$ . Theorem 2.4 proves that  $w$  is a mixture distribution of the  $w_j$  with probabilities  $\pi_j$ .

**Theorem 2.4.** Assume  $P(S \subseteq I_{min}) \to 1$  as  $n \to \infty$ , and let  $\hat{\boldsymbol{\beta}}_{VS} = \hat{\boldsymbol{\beta}}_{I_k,0}$  with probabilities  $\pi_{kn}$  where  $\pi_{kn} \to \pi_k$  as  $n \to \infty$ . Denote the positive  $\pi_k$  by  $\pi_j$ . Assume  $\boldsymbol{w}_{jn} = \sqrt{n}(\hat{\boldsymbol{\beta}}_{I_j,0}^C - \boldsymbol{\beta}) \stackrel{D}{\to} \boldsymbol{w}_j$ . Then

$$
\boldsymbol{w}_n = \sqrt{n}(\hat{\boldsymbol{\beta}}_{VS} - \boldsymbol{\beta}) \stackrel{D}{\rightarrow} \boldsymbol{w}
$$
 (2.6)

where the cdf of  $w$  is  $F_{w}(t) = \sum_{j} \pi_{j} F_{w_{j}}(t)$ .

### 2.3 Prediction Intervals 93

**Proof.** Since  $w_n$  has a mixture distribution of the  $w_{kn}$  with probabilities  $\pi_{kn}$ , the cdf of  $w_n$  is  $F_{w_n}(t) = \sum_k \pi_{kn} F_{w_{kn}}(t) \rightarrow F_{w}(t) = \sum_j \pi_j F_{w_j}(t)$  at continuity points of the  $\widetilde{F}_{\mathbf{w}_j}(t)$  as  $n \to \infty$ .

**Remark 2.5.** If  $P(S \subseteq I_{min}) \to 1$  as  $n \to \infty$ , then  $\hat{\beta}_{V,S}$  is a  $\sqrt{n}$  consistent estimator of  $\beta$  since selecting from a finite number J of  $\sqrt{n}$  consistent estimators (even on a set that goes to one in probability) results in a  $\sqrt{n}$  consistent estimator by Pratt (1959). By both this result and Theorems 2.3 and 2.4, the lasso variable selection and elastic net variable selection estimators are  $\sqrt{n}$ consistent if lasso and elastic net are consistent.

**Remark 2.6.** Another variable selection model is  $x^T \beta = x_{S_i}^T \beta_{S_i}$  for  $i =$ 1, ..., K. Then submodel I underfits if no  $S_i \subseteq I$ . A necessary condition for an estimator to be consistent is  $P(\text{no } S_i \subseteq I_{min}) \to 0$  as  $n \to \infty$ . By Remark 2.2, the above probability holds if  $C_p$  is used. Then in Theorem 2.4, we can replace  $P(S \subseteq I_{min}) \to 1$  by  $P(\text{no } S_i \subseteq I_{min}) \to 0$  as  $n \to \infty$ .

**Example 2.1.** This is an example where the  $\pi_{kn} \to \pi_k$  as  $n \to \infty$ . Assume  $S \subseteq I$  where  $I$  has a predictors, including a constant. Then for a wide variety of iid error distributions,  $F_I \stackrel{D}{\to} X/(p-a)$  where  $X \sim \chi^2_{p-a}$ . Let F denote the full model, and let  $S = I = I_i$  be the model that deletes predictor  $x_i$  with  $a = p-1$ . Then from Definition 2.2,  $C_p(I) \stackrel{D}{\rightarrow} X + p-2$  where  $X \sim \chi_1^2$ . Let F denote the full model and consider all subsets variable selection with  $C_p$ . Since only S and F do not underfit, only  $\pi_S$  and  $\pi_F$  are positive. Since  $C_p(F) = p$ ,  $I = S$  is selected if  $C_p(I) < p$ . Hence  $\pi_S = P(\chi_1^2 + p - 2 < p) = P(\chi_1^2 < p)$ 2) = 0.8427, and  $\pi_F = 1 - \pi_S = 0.1573$ . This result also holds for backward elimination since the probability that  $x_i$  will be the first predictor deleted goes to 1 as  $n \to \infty$  because  $C_p(I_i) = C_p(S)$  is bounded in probability while  $C_p(I_j)$  diverges as  $n \to \infty$  for  $j \neq i$ . For forward selection with correlated predictors, expect that  $\pi_S < P(\chi_1^2 < 2)$ , and hence  $\pi_F > 1 - P(\chi_1^2 < 2)$ .

For the R code below,  $\boldsymbol{\beta} = (1, ..., 1, 0, ..., 0)^T$  is a  $p \times 1$  vector with  $k+1$  ones and  $p - k + 1$  zeroes. Hence  $k = p - 2$  deletes the predictor  $x_p$ . The function belimsim generates 1000 data sets, performs backward elimination, and finds the proportion of time the full model was selected, which was  $0.158 \approx$ 0.1573.

```
belimsim(n=100,p=5,k=3,nruns=1000)
$fullprop
[1] 0.158
```
# 2.3 Prediction Intervals

Prediction intervals for regression and prediction regions for multivariate regression are important topics. Inference after variable selection will consider bootstrap hypothesis testing. Applying certain prediction intervals or prediction regions to the bootstrap sample will result in confidence intervals or confidence regions. The prediction intervals and regions are based on samples of size n, while the bootstrap sample size is  $B = B_n$ . Hence this section and the following section are important.

Notation:  $P(A_n)$  is "eventually bounded below" by  $1 - \delta$  if  $P(A_n)$  gets arbitrarily close to or higher than  $1 - \delta$  as  $n \to \infty$ . Hence  $P(A_n) > 1 - \delta - \epsilon$ for any  $\epsilon > 0$  if n is large enough. If  $P(A_n) \to 1-\delta$  as  $n \to \infty$ , then  $P(A_n)$  is eventually bounded below by  $1 - \delta$ . The actual coverage is  $1 - \gamma_n = P(Y_f \in$  $[L_n, U_n]$ , the nominal coverage is  $1 - \delta$  where  $0 < \delta < 1$ . The 90% and 95% large sample prediction intervals and prediction regions are common.

**Definition 2.6.** Consider predicting a future test value  $Y_f$  given a  $p \times 1$ vector of predictors  $x_f$  and training data  $(Y_1, x_1), ..., (Y_n, x_n)$ . A large sample 100(1 –  $\delta$ )% prediction interval (PI) for  $Y_f$  has the form  $[\hat{L}_n, \hat{U}_n]$  where  $P(\hat{L}_n \le Y_f \le \hat{U}_n)$  is eventually bounded below by  $1 - \delta$  as the sample size  $n \to \infty$ . A large sample 100(1–δ)% PI is asymptotically optimal if it has the shortest asymptotic length: the length of  $[\hat{L}_n, \hat{U}_n]$  converges to  $U_s - L_s$  as  $n \to \infty$  where  $[L_s, U_s]$  is the population shorth: the shortest interval covering at least  $100(1 - \delta)\%$  of the mass.

If  $Y_f | x_f$  has a pdf, we often want  $P(\hat{L}_n \leq Y_f \leq \hat{U}_n) \to 1 - \delta$  as  $n \to \infty$ . The interpretation of a 100 (1 –  $\delta$ )% PI for a random variable  $Y_f$  is similar to that of a confidence interval (CI). Collect data, then form the PI, and repeat for a total of  $k$  times where the  $k$  trials are independent from the same population. If  $Y_{fi}$  is the *i*th random variable and  $PI_i$  is the *i*th PI, then the probability that  $Y_{fi} \in PI_i$  for j of the PIs approximately follows a binomial(k,  $\rho = 1 - \delta$ ) distribution. Hence if 100 95% PIs are made,  $\rho = 0.95$ and  $Y_{fi} \in PI_i$  happens about 95 times.

There are two big differences between CIs and PIs. First, the length of the CI goes to 0 as the sample size n goes to  $\infty$  while the length of the PI converges to some nonzero number  $J$ , say. Secondly, many confidence intervals work well for large classes of distributions while many prediction intervals assume that the distribution of the data is known up to some unknown parameters. Usually the  $N(\mu, \sigma^2)$  distribution is assumed, and the parametric PI may not perform well if the normality assumption is violated. This section will describe three nonparametric PIs for the additive error regression model,  $Y = m(x) + e$ , that work well for a large class of unknown zero mean error distributions.

Consider the location model,  $Y_i = \mu + e_i$ , where  $Y_1, ..., Y_n, Y_f$  are iid, and there are no vectors of predictors  $x_i$  and  $x_f$ . Let  $Y_{(1)} \leq Y_{(2)} \leq \cdots \leq Y_{(n)}$ be the order statistics of the iid training data  $Y_1, ..., Y_n$ . Then the unknown future value  $Y_f$  is the test data.

#### 2.3 Prediction Intervals 95

Remark 2.7. Confidence intervals, prediction intervals, confidence regions, and prediction regions should used closed sets not open sets. The closed sets have the same volume as the open sets, but have coverage at least as high as the open sets with weaker regularity conditions. In particular, confidence and prediction intervals should be closed intervals, not open intervals.

In the following theorem, if the open interval  $(Y_{(k_1)}, Y_{(k_2)})$  was used, we would need to add the regularity condition that  $Y_{\delta/2}$  and  $Y_{1-\delta/2}$  are continuity points of  $F_Y(y)$ .

**Theorem 2.5.** Let  $Y_1, ..., Y_n, Y_f$  be iid. Let  $Y_{(1)} \leq Y_{(2)} \leq ... \leq Y_{(n)}$  be the order statistics of the training data. Let  $k_1 = \lfloor n\delta/2 \rfloor$  and  $k_2 = \lfloor n(1 - \delta/2) \rfloor$ where  $0 < \delta < 1$ . The large sample  $100(1-\delta)\%$  percentile prediction interval for  $Y_f$  is

$$
[Y_{(k_1)}, Y_{(k_2)}]. \tag{2.7}
$$

The shorth $(c)$  estimator of the population shorth is useful for making asymptotically optimal prediction intervals. For the uniform distribution, the population shorth is not unique. Of course the length of the population shorth is unique. For a large sample  $100(1 - \delta)\%$  PI, the nominal coverage is  $100(1 - \delta)\%$ . Undercoverage occurs if the actual coverage is below the nominal coverage. For example, if the actual coverage is 0.93 for a large sample 95% PI, than the undercoverage is 0.02.

**Definition 2.7.** Let the shortest closed interval containing at least  $c$  of the  $Y_1, ..., Y_n$  be

$$
shorth(c) = [Y_{(s)}, Y_{(s+c-1)}].
$$
\n(2.8)

**Theorem 2.6, Frey (2013).** Let  $Y_1, ..., Y_n$  be iid. Let

$$
k_n = \lceil n(1 - \delta) \rceil. \tag{2.9}
$$

For large  $n\delta$  and iid data, the large sample  $100(1-\delta)\%$  shorth $(k_n)$  prediction interval has maximum undercoverage  $\approx 1.12\sqrt{\delta/n}$ . The maximum undercoverage occurs for the family of uniform  $U(\theta_1, \theta_2)$  distributions.

**Theorem 2.7, Frey (2013).** Let  $Y_1, ..., Y_n, Y_f$  be iid. Let  $Y_{(1)} \leq Y_{(2)} \leq$  $\cdots \leq Y_{(n)}$  be the order statistics of the training data. The large sample  $100(1 - \delta)$ % shorth $(c)$  prediction interval for  $Y_f$  is

$$
[Y_{(s)}, Y_{(s+c-1)}] \text{ where } c = \min(n, \lceil n \lceil 1 - \delta + 1.12\sqrt{\delta/n} \rceil \rceil). \tag{2.10}
$$

A problem with the prediction intervals that cover  $\approx 100(1-\delta)\%$  of the training data cases  $Y_i$  (such as (2.8) using  $c = k_n$  given by (2.9)), is that they have coverage lower than the nominal coverage of  $1 - \delta$  for moderate n. This result is not surprising since empirically statistical methods perform worse on test data. For iid data, Frey (2013) used (2.10) to correct for undercoverage.

**Remark 2.8.** a) The shorth PI (2.10) often has good coverage for  $n \geq 50$ and  $0.05 \le \delta \le 0.1$ , but the convergence of  $U_n - L_n$  to the population shorth length  $U_s - L_s$  can be quite slow. Under regularity conditions, Grübel (1982) showed that for iid data, the length and center the shorth $(k_n)$  interval are  $\sqrt{n}$  consistent and  $n^{1/3}$  consistent estimators of the length and center of the population shorth interval, respectively. The correction factor also increases the length. For a unimodal and symmetric error distribution, the nonparametric percentile PI  $(2.7)$  and the shorth PI  $(2.10)$  are asymptotically equivalent, but PI  $(2.7)$  can be the shorter. b) The percentile PI  $(2.7)$  can be much longer than the shorth PI (2.10) if the data distribution is skewed.

Example 2.2. Given below were votes for preseason 1A basketball poll from Nov. 22, 2011 WSIL News where the 778 was a typo: the actual value was 78. As shown below, finding shorth(3) from the ordered data is simple. If the outlier was corrected, shorth $(3) = [76, 78]$ .

```
111 89 778 78 76
order data: 76 78 89 111 778
                13 = 89 - 7633 = 111 - 78689 = 778 - 89shorth(3) = [76, 89]
```
**Remark 2.9.** The large sample  $100(1 - \delta)\%$  shorth PI (2.10) may or may not be asymptotically optimal if the  $100(1 - \delta)\%$  population shorth is  $[L_s, U_s]$  and  $F(x)$  is not strictly increasing in intervals  $(L_s - \epsilon, L_s + \epsilon)$  and  $(U_s - \epsilon, U_s + \epsilon)$  for some  $\epsilon > 0$ . To see the issue, suppose Y has probability mass function (pmf)  $p(0) = 0.4$ ,  $p(1) = 0.3$ ,  $p(2) = 0.2$ ,  $p(3) = 0.06$ , and  $p(4) = 0.04$ . Then the 90% population shorth is [0,2] and the 100(1 – δ)% population shorth is [0,3] for  $(1 - \delta) \in (0.9, 0.96]$ . Let  $W_i = I(Y_i \leq x) = 1$  if  $Y_i \leq x$  and 0, otherwise. The empirical cdf

$$
\hat{F}_n(x) = \frac{1}{n} \sum_{i=1}^n I(Y_i \le x) = \frac{1}{n} \sum_{i=1}^n I(Y_{(i)} \le x)
$$

is the sample proportion of  $Y_i \leq x$ . If  $Y_1, ..., Y_n$  are iid, then for fixed x,  $n\hat{F}_n(x) \sim binomial(n, F(x))$ . Thus  $\hat{F}_n(x) \sim AN(F(x), F(x)(1 - F(x))/n)$ . For the Y with the above pmf,  $\hat{F}_n(2) \stackrel{P}{\rightarrow} 0.9$  as  $n \rightarrow \infty$  with  $P(\hat{F}_n(2) < 0.9) \rightarrow$ 0.5 and  $P(\hat{F}_n(2) \ge 0.9) \rightarrow 0.5$  as  $n \rightarrow \infty$ . Hence the large sample 90% PI (2.10) will be [0,2] or [0,3] with probabilities  $\rightarrow$  0.5 as  $n \rightarrow \infty$  with expected asymptotic length of 2.5 and expected asymptotic coverage converging to 0.93. However, the large sample  $100(1-\delta)\%$  PI (2.10) converges to [0,3] and is

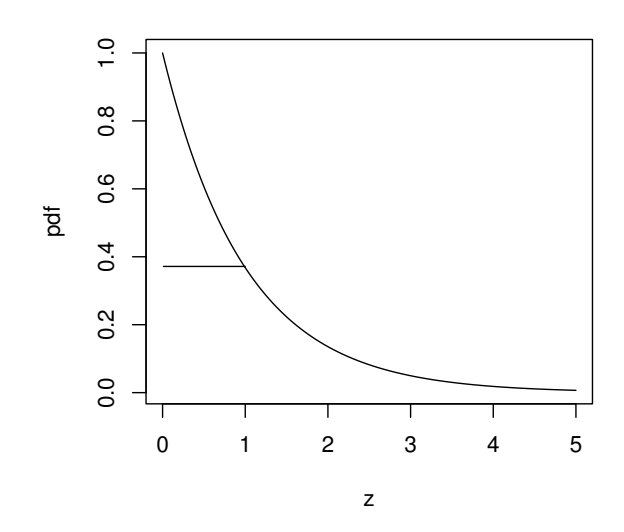

Fig. 2.1 The  $36.8\%$  Highest Density Region is [0,1]

asymptotically optimal with asymptotic coverage 0.96 for  $(1-\delta) \in (0.9, 0.96)$ .

For a random variable Y, the  $100(1-\delta)\%$  highest density region is a union of  $k \geq 1$  disjoint intervals such that the mass within the intervals  $\geq 1 - \delta$ and the sum of the  $k$  interval lengths is as small as possible. Suppose that  $f(z)$  is a unimodal pdf that has interval support, and that the pdf  $f(z)$  of Y decreases rapidly as z moves away from the mode. Let  $[a, b]$  be the shortest interval such that  $F_Y(b) - F_Y(a) = 1 - \delta$  where the cdf  $F_Y(z) = P(Y \leq z)$ . Then the interval [a, b] is the  $100(1 - \delta)$ % highest density region. To find the  $100(1 - \delta)$ % highest density region of a pdf, move a horizontal line down from the top of the pdf. The line will intersect the pdf or the boundaries of the support of the pdf at  $[a_1, b_1], ..., [a_k, b_k]$  for some  $k \geq 1$ . Stop moving the line when the areas under the pdf corresponding to the intervals is equal to 1 −  $\delta$ . As an example, let  $f(z) = e^{-z}$  for  $z > 0$ . See Figure 2.1 where the area under the pdf from 0 to 1 is 0.368. Hence  $[0,1]$  is the 36.8% highest density region. The shorth PI estimates the highest density interval which is the highest density region for a distribution with a unimodal pdf. Often the highest density region is an interval [a, b] where  $f(a) = f(b)$ , especially if the support where  $f(z) > 0$  is  $(-\infty, \infty)$ .

The additive error regression model is  $Y = m(x) + e$  where  $m(x)$  is a real valued function and the  $e_i$  are iid, often with zero mean and constant variance

 $V(e) = \sigma^2$ . The large sample theory for prediction intervals is simple for this model, and variable selection models for the multiple linear regression model have this form with  $m(\boldsymbol{x}) = \boldsymbol{x}^T\boldsymbol{\beta} = \boldsymbol{x}_I^T\boldsymbol{\beta}_I$  if  $S \subseteq I$ . Let the residuals  $r_i = Y_i - I$  $\hat{m}(\boldsymbol{x}_i) = Y_i - \hat{Y}_i$  for  $i = 1, ..., n$ . Assume  $\hat{m}(\boldsymbol{x})$  is a consistent estimator of  $m(\boldsymbol{x})$ such that the sample percentiles  $[\hat{L}_n(r), \hat{U}_n(r)]$  of the residuals are consistent estimators of the population percentiles  $[L, U]$  of the error distribution where  $P(e \in [L, U]) = 1 - \delta$ . Let  $\hat{Y}_f = \hat{m}(\mathbf{x}_f)$ . Then  $P(Y_f \in [\hat{Y}_f + \hat{L}_n(r), \hat{Y}_f + \hat{L}_n(r))$  $\hat{U}_n(r) \rightarrow P(Y_f \in [m(\boldsymbol{x}_f) + L, m(\boldsymbol{x}_f) + U]) = P(e \in [L, U]) = 1 - \delta \text{ as } n \rightarrow \infty.$ Three common choices are a)  $P(e \leq U) = 1 - \delta/2$  and  $P(e \leq L) = \delta/2$ , b)  $P(e^2 \leq U^2) = P(|e| \leq U) = P(-U \leq e \leq U) = 1 - \delta$  with  $L = -U$ , and c) the population shorth is the shortest interval (with length  $U - L$ ) such that  $P[e \in [L, U]) = 1 - \delta$ . The PI c) is asymptotically optimal while a) and b) are asymptotically optimal on the class of symmetric zero mean unimodal error distributions. The split conformal PI (2.16), described below, estimates  $[-U, U]$  in b).

Prediction intervals based on the shorth of the residuals need a correction factor for good coverage since the residuals tend to underestimate the errors in magnitude. With the exception of ridge regression, let  $d$  be the number of "variables" used by the method. For MLR, forward selection, lasso, and relaxed lasso use variables  $x_1^*,..., x_d^*$  while PCR and PLS use variables that are linear combinations of the predictors  $V_j = \gamma_j^T \boldsymbol{x}$  for  $j = 1, ..., d$ . (We could let  $d = j$  if j is the degrees of freedom of the selected model if that model was chosen in advance without model or variable selection. Hence  $d = j$  is not the model degrees of freedom if model selection was used.) See Chapter 3 for more about these estimators. See Hong et al. (2018) for why classical prediction intervals after variable selection fail to work.

For  $n/p$  large and  $d = p$ , Olive (2013a) developed prediction intervals for models of the form  $Y_i = m(x_i) + e_i$ , and variable selection models for MLR have this form, as noted by Olive (2018). Pelawa Watagoda and Olive (2021b) gave two prediction intervals that can be useful even if  $n/p$  is not large. These PIs will be defined below. The first PI modifies the Olive (2013a) PI that can only be computed if  $n > p$ . Olive (2007, 2017a, 2017b, 2018) used similar correction factors for several prediction intervals and prediction regions with  $d = p$ . We want  $n \geq 10d$  so that the model does not overfit.

If the OLS model I has d predictors, and  $S \subseteq I$ , then

$$
E(MSE(I)) = E\left(\sum_{i=1}^{n} \frac{r_i^2}{n-d}\right) = \sigma^2 = E\left(\sum_{i=1}^{n} \frac{e_i^2}{n}\right)
$$

and  $MSE(I)$  is a  $\sqrt{n}$  consistent estimator of  $\sigma^2$  for many error distributions by Su and Cook (2012). Also see Freedman (1981). For a wide range of regression models, extrapolation occurs if the leverage  $h_f = \boldsymbol{x}_{I,f}^T(\boldsymbol{X}_I^T\boldsymbol{X}_I)^{-1}\boldsymbol{x}_{I,f} > 0$  $2d/n$ : if  $x_{I,f}$  is too far from the data  $x_{I,1},...,x_{I,n}$ , then the model may not hold and prediction can be arbitrarily bad. These results suggests that
#### 2.3 Prediction Intervals 99

$$
\sqrt{\frac{n}{n-d}}\sqrt{(1+h_f)}\ r_i \approx \sqrt{\frac{n+2d}{n-d}}\ r_i \approx e_i.
$$

In simulations for prediction intervals and prediction regions with  $n = 20d$ , the maximum simulated undercoverage was near 5% if  $q_n$  in (2.11) is changed to  $q_n = 1 - \delta$ .

Next we give the correction factor and the first prediction interval. Let  $q_n = \min(1 - \delta + 0.05, 1 - \delta + d/n)$  for  $\delta > 0.1$  and

$$
q_n = \min(1 - \delta/2, 1 - \delta + 10\delta d/n), \text{ otherwise.} \tag{2.11}
$$

If  $1 - \delta < 0.999$  and  $q_n < 1 - \delta + 0.001$ , set  $q_n = 1 - \delta$ . Let

$$
c = \lceil n q_n \rceil,\tag{2.12}
$$

and let

$$
b_n = \left(1 + \frac{15}{n}\right)\sqrt{\frac{n+2d}{n-d}}\tag{2.13}
$$

if  $d \leq 8n/9$ , and

$$
b_n = 5\left(1 + \frac{15}{n}\right),
$$

otherwise. As  $d$  gets close to  $n$ , the model overfits and the coverage will be less than the nominal. The piecewise formula for  $b_n$  allows the prediction interval to be computed even if  $d \geq n$ . Compute the shorth $(c)$  of the residuals  $=[r_{(s)}, r_{(s+c-1)}] = [\tilde{\xi}_{\delta_1}, \tilde{\xi}_{1-\delta_2}].$  Then the first 100  $(1-\delta)\%$  large sample PI for  $Y_f$  is

$$
[\hat{m}(\boldsymbol{x}_f) + b_n \tilde{\xi}_{\delta_1}, \hat{m}(\boldsymbol{x}_f) + b_n \tilde{\xi}_{1-\delta_2}].
$$
\n(2.14)

The second PI randomly divides the data into two half sets  $H$  and  $V$ where H has  $n_H = [n/2]$  of the cases and V has the remaining  $n_V = n - n_H$ cases  $i_1, ..., i_{n_v}$ . The estimator  $\hat{m}_H(x)$  is computed using the training data set H. Then the validation residuals  $v_j = Y_{i_j} - \hat{m}_H(x_{i_j})$  are computed for the  $j = 1, ..., n_V$  cases in the validation set V. Find the Frey PI  $[v_{(s)}, v_{(s+c-1)}]$ of the validation residuals (replacing n in (2.10) by  $n_V = n - n_H$ ). Then the second new  $100(1 - \delta)\%$  large sample PI for  $Y_f$  is

$$
[\hat{m}_H(\pmb{x}_f) + v_{(s)}, \hat{m}_H(\pmb{x}_f) + v_{(s+c-1)}]. \tag{2.15}
$$

**Remark 2.10.** Note that correction factors  $b_n \to 1$  are used in large sample confidence intervals and tests if the limiting distribution is  $N(0,1)$  or  $\chi_p^2$ , but a  $t_{d_n}$  or  $pF_{p,d_n}$  cutoff is used:  $t_{d_n,1-\delta}/z_{1-\delta} \to 1$  and  $pF_{p,d_n,1-\delta}/\chi^2_{p,1-\delta} \to$ 1 if  $d_n \to \infty$  as  $n \to \infty$ . Using correction factors for large sample confidence intervals, tests, prediction intervals, prediction regions, and bootstrap confidence regions improves the performance for moderate sample size n.

**Remark 2.11.** For a good fitting model, residuals  $r_i$  tend to be smaller in magnitude than the errors  $e_i$ , while validation residuals  $v_i$  tend to be larger in magnitude than the  $e_i$ . Thus the Frey correction factor can be used for PI (2.15) while PI (2.14) needs a stronger correction factor.

We can also motivate PI (2.15) by modifying the justification for the Lei et al. (2018) split conformal prediction interval

$$
[\hat{m}_H(\boldsymbol{x}_f) - a_q, \hat{m}_H(\boldsymbol{x}_f) + a_q] \tag{2.16}
$$

where  $a_q$  is the 100(1 –  $\alpha$ )th quantile of the absolute validation residuals. PI (2.15) is a modification of the split conformal PI that is asymptotically optimal. Suppose  $(Y_i, x_i)$  are iid for  $i = 1, ..., n, n + 1$  where  $(Y_f, x_f)$  $(Y_{n+1}, x_{n+1})$ . Compute  $\hat{m}_H(x)$  from the cases in H. For example, get  $\hat{\boldsymbol{\beta}}_H$ from the cases in H. Consider the validation residuals  $v_i$  for  $i = 1, ..., n_V$  and the validation residual  $v_{n_V+1}$  for case  $(Y_f, x_f)$ . Since these  $n_V + 1$  cases are iid, the probability that  $v_t$  has rank j for  $j = 1, ..., n_V + 1$  is  $1/(n_V + 1)$  for each t, i.e., the ranks follow the discrete uniform distribution. Let  $t = n<sub>V</sub> + 1$ and let the  $v_{(i)}$  be the ordered residuals using  $j = 1, ..., n_V$ . That is, get the order statistics without using the unknown validation residual  $v_{n_V + 1}$ . Then  $v_{(i)}$  has rank i if  $v_{(i)} < v_{n_V+1}$  but rank  $i+1$  if  $v_{(i)} > v_{n_V+1}$ . Thus

$$
P(Y_f \in [\hat{m}_H(\bm{x}_f)+v_{(k)},\hat{m}_H(\bm{x}_f)+v_{(k+b-1)}]) = P(v_{(k)} \leq v_{n_V+1} \leq v_{(k+b-1)}) \geq
$$

 $P(v_{n+1}$  has rank between  $k+1$  and  $k+b-1$  and there are no tied ranks)  $\geq (b-1)/(n_V+1) \approx 1-\delta$  if  $b = [(n_V+1)(1-\delta)]+1$  and  $k+b-1 \leq n_V$ . This probability statement holds for a fixed k such as  $k = \lceil n_V \delta/2 \rceil$ . The statement is not true when the shorth $(b)$  estimator is used since the shortest interval using  $k = s$  can have s change with the data set. That is, s is not fixed. Hence if  $PI$ 's were made from  $J$  independent data sets, the  $PI$ 's with fixed k would contain  $Y_f$  about  $J(1-\delta)$  times, but this value would be smaller for the shorth $(b)$  prediction intervals where s can change with the data set. The above argument works if the estimator  $\hat{m}(x)$  is "symmetric in the data," which is satisfied for multiple linear regression estimators.

The PIs (2.14) to (2.16) can be used with  $\hat{m}(x) = \hat{Y}_f = x_{I_d}^T \hat{\beta}_{I_d}$  where  $I_d$ denotes the index of predictors selected from the model or variable selection method. If  $\beta$  is a consistent estimator of  $\beta$ , the PIs (2.14) and (2.15) are asymptotically optimal for a large class of error distributions while the split conformal PI (2.16) needs the error distribution to be unimodal and symmetric for asymptotic optimality. Since  $\hat{m}_H$  uses  $n/2$  cases,  $\hat{m}_H$  has about half the efficiency of  $\hat{m}$ . When  $p \geq n$ , the regularity conditions for consistent estimators are strong. For example, EBIC and lasso can have  $P(S \subseteq I_{min}) \to 1$ as  $n \to \infty$ . Then forward selection with EBIC and relaxed lasso can produce consistent estimators. PLS can be  $\sqrt{n}$  consistent. See Chapter 3 for the large sample for many MLR estimators.

#### 2.4 Prediction Regions 101

None of the three prediction intervals (2.14), (2.15), and (2.16) dominates the other two. Recall that  $\beta_S$  is an  $a_S \times 1$  vector in (2.1). If a good fitting method, such as lasso or forward selection with EBIC, is used, and  $1.5a<sub>S</sub> < n < 5a<sub>S</sub>$ , then PI (2.14) can be much shorter than PIs (2.15) and  $(2.16)$ . For  $n/d$  large, PIs  $(2.14)$  and  $(2.15)$  can be shorter than PI  $(2.16)$  if the error distribution is not unimodal and symmetric; however, PI (2.16) is often shorter if  $n/d$  is not large since the sample shorth converges to the population shorth rather slowly. Grübel (1982) shows that for iid data, the length and center the shorth $(k_n)$  interval are  $\sqrt{n}$  consistent and  $n^{1/3}$  consistent estimators of the length and center of the population shorth interval. For a unimodal and symmetric error distribution, the three PIs are asymptotically equivalent, but PI (2.16) can be the shortest PI due to different correction factors.

If the estimator is poor, the split conformal PI  $(2.16)$  and PI  $(2.15)$  can have coverage closer to the nominal coverage than PI (2.14). For example, if  $\hat{m}$  interpolates the data and  $\hat{m}_H$  interpolates the training data from H, then the validation residuals will be huge. Hence PI (2.15) will be long compared to PI (2.16).

Asymptotically optimal PIs estimate the population shorth of the zero mean error distribution. Hence PIs that use the shorth of the residuals, such as PIs  $(2.14)$  and  $(2.15)$ , may be the only easily computed asymptotically optimal PIs for a wide range of consistent estimators  $\hat{\beta}$  of  $\beta$  for the multiple linear regression model. If the error distribution is  $e \sim EXP(1)-1$ , then the asymptotic length of the  $95\%$  PI  $(2.14)$  or  $(2.15)$  is 2.966 while that of the split conformal PI is  $2(1.966) = 3.992$ . For more about these PIs applied to MLR models, see Section 3.9 and Pelawa Watagoda and Olive (2021b).

### 2.4 Prediction Regions

Consider predicting a  $p \times 1$  future test value  $x<sub>f</sub>$ , given past training data  $x_1, ..., x_n$  where  $x_1, ..., x_n, x_f$  are iid. Much as confidence regions and intervals give a measure of precision for the point estimator  $\hat{\theta}$  of the parameter  $\theta$ , prediction regions and intervals give a measure of precision of the point estimator  $T = \hat{x}_f$  of the future random vector  $x_f$ .

**Definition 2.8.** A large sample  $100(1 - \delta)$ % prediction region is a set  $\mathcal{A}_n$  such that  $P(x_f \in \mathcal{A}_n)$  is eventually bounded below by  $1-\delta$  as  $n \to$ ∞. A prediction region is asymptotically optimal if its volume converges in probability to the volume of the minimum volume covering region or the highest density region of the distribution of  $x_f$ .

If  $x_f$  has a pdf, we often want  $P(x_f \in \mathcal{A}_n) \to 1 - \delta$  as  $n \to \infty$ . A PI is a prediction region where  $p = 1$ . Highest density regions are usually hard to estimate for p much larger than four, but many elliptically contoured distributions with a nonsingular population covariance matrix, including the multivariate normal distribution, have highest density regions that can be estimated by the nonparametric prediction region (2.22). For more about highest density regions, see Olive (2017b, pp. 148-155) and Hyndman (1996). Mahalanobis distances  $D_x$  and  $D_i = \sqrt{D_i^2}$  are defined in Definition 1.17. The sample mean and covariance matrix  $(\bar{x}, S)$  are defined in Definition 1.15.

Consider the hyperellipsoid

$$
\mathcal{A}_n = \{ \boldsymbol{x} : D^2_{\boldsymbol{x}}(\overline{\boldsymbol{x}}, \boldsymbol{S}) \le D^2_{(c)} \} = \{ \boldsymbol{x} : D_{\boldsymbol{x}}(\overline{\boldsymbol{x}}, \boldsymbol{S}) \le D_{(c)} \}. \tag{2.17}
$$

If n is large, we can use  $c = k_n = \lfloor n(1 - \delta) \rfloor$ . If n is not large, using  $c = U_n$ where  $U_n$  decreases to  $k_n$ , can improve small sample performance.  $U_n$  will be defined in the paragraph below Equation (2.21). Olive (2013a) showed that (2.17) is a large sample  $100(1 - \delta)$ % prediction region under mild conditions, although regions with smaller volumes may exist. Note that the result follows since if  $\Sigma_x$  and S are nonsingular, then the Mahalanobis distance is a continuous function of  $(\overline{x}, \overline{s})$ . Let  $\mu = E(x)$  and  $D = D(\mu, \Sigma x)$ . Then  $D_i \stackrel{D}{\rightarrow} D$ and  $D_i^2 \stackrel{D}{\rightarrow} D^2$ . Hence the sample percentiles of the  $D_i$  are consistent estimators of the population percentiles of  $D$  at continuity points of the cumulative distribution function of D.

A problem with the prediction regions that cover  $\approx 100(1-\delta)\%$  of the training data cases  $x_i$  (such as (2.17) for  $c = k_n$ ), is that they have coverage lower than the nominal coverage of  $1 - \delta$  for moderate n. This result is not surprising since empirically statistical methods perform worse on test data. Increasing c will improve the coverage for moderate samples. Also see Remark 2.12. Empirically for many distributions, for  $n \approx 20p$ , the prediction region (2.17) applied to iid data using  $c = k_n = [n(1 - \delta)]$  tended to have undercoverage as high as  $5\%$ . The undercoverage decreases rapidly as n increases. Let  $q_n = \min(1 - \delta + 0.05, 1 - \delta + p/n)$  for  $\delta > 0.1$  and

$$
q_n = \min(1 - \delta/2, 1 - \delta + 10\delta p/n), \text{ otherwise.}
$$
 (2.18)

If  $1 - \delta < 0.999$  and  $q_n < 1 - \delta + 0.001$ , set  $q_n = 1 - \delta$ . Using

$$
c = \lceil n q_n \rceil \tag{2.19}
$$

in (2.17) decreased the undercoverage. Note that Equations (2.11) and (2.12) are similar to Equations (2.18) and (2.19), but replace  $p$  by  $d$ .

If  $(T, C)$  is a  $\sqrt{n}$  consistent estimator of  $(\mu, d \Sigma)$  for some constant  $d > 0$ where  $\Sigma$  is nonsingular, then  $D^2(T, C) = (\boldsymbol{x} - T)^T C^{-1} (\boldsymbol{x} - T) =$ 

$$
(\mathbf{x} - \boldsymbol{\mu} + \boldsymbol{\mu} - T)^{T} [\mathbf{C}^{-1} - d^{-1} \boldsymbol{\Sigma}^{-1} + d^{-1} \boldsymbol{\Sigma}^{-1}] (\mathbf{x} - \boldsymbol{\mu} + \boldsymbol{\mu} - T)
$$
  
=  $d^{-1} D^{2} (\boldsymbol{\mu}, \boldsymbol{\Sigma}) + o_{p}(1).$ 

#### 2.4 Prediction Regions 103

Thus the sample percentiles of  $D_i^2(T, \mathbb{C})$  are consistent estimators of the percentiles of  $d^{-1}D^2(\mu, \Sigma)$  (at continuity points  $D_{1-\delta}$  of the cdf of  $D^2(\mu, \Sigma)$ ). If  $\mathbf{x} \sim N_m(\mu, \Sigma)$ , then  $D^2_{\mathbf{x}}(\mu, \Sigma) = D^2(\mu, \Sigma) \sim \chi^2_m$ .

Suppose  $(T, C) = (\overline{x}_M, b \ S_M)$  is the sample mean and scaled sample covariance matrix applied to some subset of the data. The classical estimator satisfies this assumption. For  $h > 0$ , the hyperellipsoid

$$
\{z : (z - T)^{T} C^{-1} (z - T) \leq h^{2}\} = \{z : D^{2} \leq h^{2}\} = \{z : D z \leq h\}
$$
 (2.20)

has volume equal to

$$
\frac{2\pi^{p/2}}{p\Gamma(p/2)}h^p\sqrt{det(\mathbf{C})} = \frac{2\pi^{p/2}}{p\Gamma(p/2)}h^p b^{p/2}\sqrt{det(\mathbf{S}_M)}.
$$
(2.21)

A future observation (random vector)  $x_f$  is in the region (2.20) if  $D_{\mathbf{x}_f} \leq h$ .

If  $(T, C)$  is a consistent estimator of  $(\mu, d\Sigma)$  for some constant  $d > 0$  where  $\Sigma$  is nonsingular, then (2.20) is a large sample 100(1 –  $\delta$ )% prediction region if  $h = D_{(U_n)}$  where  $D_{(U_n)}$  is the 100 $q_n$ th sample quantile of the  $D_i$  where  $q_n$ is defined above (2.19). If  $x_1, ..., x_n$  and  $x_f$  are iid, then prediction region (2.22) is asymptotically optimal for a large class of elliptically contoured distributions since the volume of (2.22) converges in probability to the volume of the highest density region. (These distributions have a highest density region which is a hyperellipsoid determined by a population Mahalanobis distance. See Definition 1.19.)

The Olive (2013a) nonparametric prediction region uses  $(T, C) = (\overline{x}, S)$ . For the classical prediction region, see Chew (1966) and Johnson and Wichern (1988, pp. 134, 151). Refer to the above paragraph for  $D_{(U_n)}$ .

**Definition 2.9.** The large sample  $100(1 - \delta)\%$  nonparametric prediction region for a future value  $x_f$  given iid data  $x_1, ..., x_n$  is

$$
\{z: D_z^2(\overline{x}, S) \le D_{(U_n)}^2\},\tag{2.22}
$$

while the large sample  $100(1 - \delta)\%$  classical prediction region is

$$
\{z: D_z^2(\overline{x}, S) \le \chi^2_{p, 1-\delta}\}.
$$
\n(2.23)

If  $p$  is small, Mahalanobis distances tend to be right skewed with a population shorth that discards the right tail. For  $p = 1$  and  $n \ge 20$ , the finite sample correction factors  $c/n$  for c given by (2.10) and (2.19) do not differ by much more than 3% for  $0.01 \le \delta \le 0.5$ . See Figure 2.2 where ol = (Eq. 2.19)/*n* is plotted versus fr = (Eq. 2.10)/*n* for  $n = 20, 21, ..., 500$ . The top plot is for  $\delta = 0.01$ , while the bottom plot is for  $\delta = 0.3$ . The identity line is added to each plot as a visual aid. The value of  $n$  increases from 20 to 500 from the right of the plot to the left of the plot. Examining the axes of each plot shows that the correction factors do not differ greatly. R code to create Figure 2.2 is shown below.

```
cmar \leq par("mar"); par(mfrow = c(2, 1))
par(mar=c(4.0,4.0,2.0,0.5))
frey(0.01); frey(0.3)par(mfrow = c(1, 1)); par(mar=cmar)
```
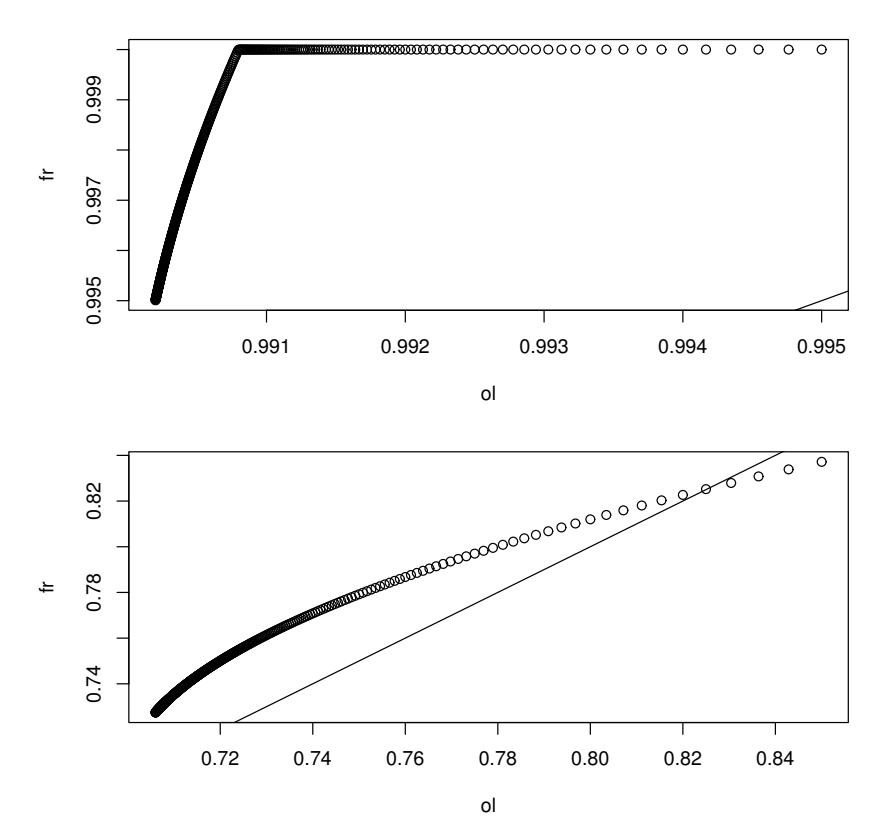

Fig. 2.2 Correction Factor Comparison when  $\delta = 0.01$  (Top Plot) and  $\delta = 0.3$ (Bottom Plot)

Remark 2.12. The nonparametric prediction region (2.22) is useful if  $x_1, \ldots, x_n, x_f$  are iid from a distribution with a nonsingular covariance matrix, and the sample size  $n$  is large enough. The distribution could be continuous, discrete, or a mixture. The asymptotic coverage is  $1 - \delta$  if D has a pdf, although prediction regions with smaller volume may exist. If the  $100(1-\delta)$ th percentile  $D_{1-\delta}$  of D is not a continuity point of the distribution of D, then the asymptotic coverage tends to be  $\geq 1 - \delta$  since a sample percentile with

#### 2.4 Prediction Regions 105

cutoff  $q_n$  that decreases to  $1-\delta$  is used and a closed region is used. Often D has a continuous distribution and hence has no discontinuity points for  $0 < \delta < 1$ . (If there is a jump in the distribution from  $0.9$  to  $0.96$  at discontinuity point a, and the nominal coverage is 0.95, we want 0.96 coverage instead of 0.9. So we want the sample percentile to decrease to a.) The nonparametric prediction region (2.22) contains  $U_n$  of the training data cases  $x_i$  provided that S is nonsingular, even if the model is wrong. For many distributions, the coverage started to be close to  $1 - \delta$  for  $n \ge 10p$  where the coverage is the simulated percentage of times that the prediction region contained  $x_f$ .

Remark 2.13. The most used prediction regions assume that the error vectors are iid from a multivariate normal distribution. Using (2.21), the ratio of the volumes of regions (2.23) and (2.22) is

$$
\left(\frac{\chi_{p,1-\delta}^2}{D_{(U_n)}^2}\right)^{p/2},\,
$$

which can become close to zero rapidly as  $p$  gets large if the  $x_i$  are not from the light tailed multivariate normal distribution. For example, suppose  $\chi^2_{4,0.5} \approx 3.33$  and  $D^2_{(U_n)} \approx D^2_{\mathcal{X},0.5} = 6$ . Then the ratio is  $(3.33/6)^2 \approx 0.308$ . Hence if the data is not multivariate normal, severe undercoverage can occur if the classical prediction region is used, and the undercoverage tends to get worse as the dimension  $p$  increases. The coverage need not to go to  $0$ , since by the multivariate Chebyshev's inequality,  $P(D_{\mathcal{X}}^2(\mu, \Sigma_x) \le \gamma) \ge 1 - p/\gamma > 0$ for  $\gamma > p$  where the population covariance matrix  $\Sigma x = \text{Cov}(x)$ . See Budny (2014), Chen (2011), and Navarro (2014, 2016). Using  $\gamma = h^2 = p/\delta$  in (2.20) usually results in prediction regions with volume and coverage that is too large.

Remark 2.14. The nonparametric prediction region (2.22) starts to have good coverage for  $n \geq 10p$  for a large class of distributions. Olive (2013a) suggests  $n \geq 50p$  may be needed for the prediction region to have a good volume. Of course for any  $n$  there are error distributions that will have severe undercoverage. Statisticians often say that correction factors are ad hoc, but doing nothing is much more ad hoc than using correction factors.

For the multivariate lognormal distribution with  $n = 20p$ , the large sample nonparametric 95% prediction region (2.22) had coverages 0.970, 0.959, and 0.964 for  $p = 100, 200,$  and 500. Some R code is below.

```
nruns=1000 #lognormal, p = 100, n = 20p = 2000
count<-0
for(i in 1:nruns){
x \leftarrow \exp(\text{matrix}(rnorm(200000),rcol=100,rrow=2000))xff <- exp(as.vector(rnorm(100)))
count \leq count + predrgn(x, xf=xff) \sin r}
```
count #970/1000, may take a few minutes

Notice that for the training data  $x_1, ..., x_n$ , if  $C^{-1}$  exists, then  $c \approx 100 q_n %$ of the *n* cases are in the prediction regions for  $x_f = x_i$ , and  $q_n \to 1-\delta$  even if  $(T, \mathbf{C})$  is not a good estimator. Hence the coverage  $q_n$  of the training data is robust to model assumptions. Of course the volume of the prediction region could be large if a poor estimator  $(T, C)$  is used or if the  $x_i$  do not come from an elliptically contoured distribution. Also notice that  $q_n = 1 - \delta/2$  or  $q_n = 1 - \delta + 0.05$  for  $n \le 20p$  and  $q_n \to 1 - \delta$  as  $n \to \infty$ . If  $q_n \equiv 1 - \delta$  and  $(T, \mathbf{C})$  is a consistent estimator of  $(\mu, d\Sigma)$  where  $d > 0$  and  $\Sigma$  is nonsingular, then (2.20) with  $h = D_{(U_n)}$  is a large sample prediction region, but taking  $q_n$  given by  $(2.18)$  improves the finite sample performance of the prediction region. Taking  $q_n \equiv 1 - \delta$  does not take into account variability of  $(T, \mathbb{C})$ , and for  $n = 20p$  the resulting prediction region tended to have undercoverage as high as  $\min(0.05, \delta/2)$ . Using (2.18) helped reduce undercoverage for small  $n \geq 20p$  due to the unknown variability of  $(T, C)$ .

## 2.4.1 Prediction Regions If  $n/p$  Is Small

Some of the data splitting prediction regions, described in this section, can handle  $x_f$  from a distribution where the population mean does not exist. Data splitting divides the training data  $x_1, ..., x_n$  into two sets: H and the validation set V where H has  $n_H$  of the cases and V has the remaining  $n_V = n - n_H$  cases  $i_1, ..., i_{n_V}$ . A common method of data splitting randomly divides the training data into the two sets H and V. Often  $n_H \approx \lfloor n/2 \rfloor$ .

The estimator  $(T_H, C_H)$  is computed using the data set H. Then the squared validation distances  $D_j^2 = D^2_{\mathbf{x}_{i_j}}(T_H, \mathbf{C}_H) = (\mathbf{x}_{i_j} - T_H)^T \mathbf{C}_H^{-1}(\mathbf{x}_{i_j} - \mathbf{C}_H)$  $T_H$ ) are computed for the  $j = 1, ..., n_V$  cases in the validation set V. Let  $D^2_{(U_V)}$  be the  $U_V$ th order statistic of the  $D^2_j$  where

$$
U_V = \min(n_V, \lceil (n_V + 1)(1 - \delta) \rceil). \tag{2.24}
$$

**Theorem 2.8.** Assume that  $x_1, ..., x_n, x_f$  are iid and that  $C_H^{-1}$  exists. The large sample  $100(1 - \delta)\%$  data splitting prediction region for  $x_f$  is

$$
\{z: D_z^2(T_H, C_H) \le D_{(U_V)}^2\}.
$$
\n(2.25)

**Proof.** To show that  $(2.25)$  is a prediction region, suppose the  $x_i$  are iid for  $i = 1, ..., n, n+1$  where  $x_f = x_{n+1}$ . Compute  $(T_H, C_H)$  from the cases in H. Consider the squared validation distances  $D_k^2$  for  $k = 1, ..., n_V$  and the squared validation distance  $D_{n_V+1}^2$  for case  $x_f$ . Since these  $n_V+1$  cases are iid, the probability that  $D_t^2$  has rank j for  $j = 1, ..., n_V + 1$  is  $1/(n_V + 1)$ for each  $t$ , i.e., the ranks follow the discrete uniform distribution. Let  $t =$  $n_V + 1$  and let the  $D^2_{(j)}$  be the ordered squared validation distances using

#### 2.4 Prediction Regions 107

 $j = 1, \ldots, n_V$ . That is, get the order statistics without using the unknown squared validation distance  $D_{n_V+1}^2$ . Then  $D_{(i)}^2$  has rank i if  $D_{(i)}^2 < D_{n_V+1}^2$ but rank  $i+1$  if  $D_{(i)}^2 > D_{n_V+1}^2$ . Thus  $D_{(U_V)}^2$  has rank  $U_V+1$  if  $D_{\mathcal{X}_f}^2 < D_{(U_V)}^2$ and

$$
P(\boldsymbol{x}_f \in \{\boldsymbol{z} : D^2_{\boldsymbol{z}}(T_H, \boldsymbol{C}_H) \leq D^2_{(U_V)}\}) = P(D^2_{\boldsymbol{x}_f} \leq D^2_{(U_V)}) \geq U_V/(1 + n_V) \rightarrow
$$

 $1 - \delta$  as  $n_V \rightarrow \infty$ . If there are no tied ranks, then

$$
P(D_{\bm{x}_f}^2 \leq D_{(U_V)}^2) = P(D_{\bm{x}_f}^2 < D_{(U_V)}^2) = P(\text{rank of } D_{\bm{x}_f}^2 \leq U_V) = U_V/(1+n_V).
$$

 $\Box$ 

Note that we can get the actual coverage  $U_V/(1 + n_V)$  close to  $1 - \delta$  for  $n_V \geq 20$  for  $\delta = 0.05$  even if  $(T_H, C_H)$  is a bad estimator. The volume of the prediction region tends to be much larger than that of the highest density region, even if  $C_H$  is well conditioned. We likely need  $U_V \geq 50$  for  $D^2_{(U_V)}$  to approximate the population percentile of  $D_j^2 = (\boldsymbol{x}_{i_j} - T_H)^T \boldsymbol{C}_H^{-1} (\boldsymbol{x}_{i_j} - T_H)$ .

The above prediction region coverage theory did not depend on the dimension p as long as  $C_H = C$  is nonsingular. If  $C = I_p$  or  $C = diag(S_1^2, ..., S_p^2)$ , then prediction region (2.25) can be used for high dimensional data where  $p > n$ . Regularized covariance matrices or precision matrices could also be used.

Example 2.2. The Wisseman, Hopke, and Schindler-Kaudelka (1987) pottery data consists of a chemical analysis on pottery shards. The data set has 36 cases and 5 groups corresponding to types of pottery shards. The variables  $x_1, ..., x_{20}$  correspond to the  $p = 20$  chemicals analyzed. Consider the  $n = 18$  group 1 cases where the pottery shards were Arretine, a type of Roman pottery. We randomly selected case 4 from group 1 to be  $x_f$  and computed the 88.89% data splitting prediction region with the remaining 17 cases,  $n_V = 8$ , and  $(T, C) = (MED(W), I_p)$  where  $MED(W)$  is the coordinatewise median computed from the 9 cases in H. The cutoff  $D_{(U_V)}^2 = 612.2$ and  $D^2(x_f) = 353.8$ . Hence  $x_f$  was in the 88.89% prediction region. Next, we made  $x_f$  equal to each of the 36 cases. Then 8 cases  $x_f$  were not in the above prediction region, including 7 of the 18 cases that were not from group 1.

The theory for the new prediction regions is simple, so Table 2.1 is more of a check that the programs work than that the theory works. The output gives cov = observed coverage, up  $\approx$  actual coverage, and mnhsq = mean cutoff  $D^2_{(U_V)}$ . With 5000 runs, expect observed coverage  $\in [0.94, 0.96]$  if the actual coverage is close to 0.95. The random vector  $x = Aw$  where  $x = w \sim$  $N_p(\mathbf{0}, \mathbf{I}_p)$  for xtype = 3, and  $\mathbf{x} \sim N_p(\mathbf{0}, diag(1, ..., p))$  for xtype = 1. For xtype = 2, w has the w<sub>i</sub> iid lognormal(0,1) with  $\mathbf{A} = diag(1, \sqrt{2}, ..., \sqrt{p})$ . The dispersion matrix types are dtype = 1 if  $(T, C) = (\bar{x}, I_p)$  and dtype = 2 if  $(T, C) = (MED(W), I_p)$  where  $MED(W)$  is the coordinatewise median of the  $x_i$ .

| n   | р          | nv xtype dtype |                | COV    |
|-----|------------|----------------|----------------|--------|
| 50  | 100 20     | 1              | 1              | 0.9560 |
| 50  | 100 20     | $\overline{2}$ | 1              | 0.9466 |
| 50  | 100 20     | 3              | 1              | 0.9504 |
| 50  | 100 20     | 1              | 2              | 0.9558 |
| 50  | 100 20     | $\overline{2}$ | $\overline{2}$ | 0.9508 |
| 50  | 100 20     | 3              | $\overline{2}$ | 0.9522 |
| 100 | 100 50     | 1              | 1              | 0.9620 |
| 100 | 100 50     | $\overline{2}$ | 1              | 0.9622 |
| 100 | 100 50     | 3              | 1              | 0.9596 |
|     | 100 100 50 | 1              | $\overline{2}$ | 0.9638 |
|     | 100 100 50 | $\overline{2}$ | $\overline{2}$ | 0.9578 |
|     | 100 100 50 | 3              | $\overline{2}$ | 0.9638 |
|     | 100 100 25 | 1              | 1              | 0.9588 |
|     | 100 100 25 | $\overline{2}$ | 1              | 0.9658 |
|     | 100 100 25 | 3              | 1              | 0.9568 |
|     | 100 100 25 | 1              | $\overline{2}$ | 0.9622 |
| 100 | 100 25     | $\overline{2}$ | $\overline{2}$ | 0.9672 |
|     | 100 100 25 | 3              | 2              | 0.9662 |

Table 2.1 Data Splitting Nominal 95% Prediction region

When xtype=3 and dtype=1,  $(T, C) = (\overline{x}, I_p)$  where  $x_i \sim N_p(0, I_p)$ . Then  $D^2_{(U_V)}$  should estimate the population percentile  $\chi^2_{p,0.95}$  if  $n \ge \max(20p, 200)$ and  $n_V = 100$ . This result did occur in the simulations.

Table 2.1 gives  $n, p, n_V$ , a number xtype corresponding to the distribution of  $x$ , and a number dtype corresponding to  $(T, C)$  used in prediction region (2.25). High dimensional data was used since  $p \ge n$ . With  $n_V = 20$ , the actual coverage is  $20/21 = 0.9524$ ,  $n_V = 25$  has actual coverage  $25/26 = 0.9615$ , and  $n_V = 50$  has actual coverage  $49/51 = 0.9608$ . The observed coverages were close to the actual coverages in Table 2.1.

# 2.5 Bootstrapping Hypothesis Tests and Confidence Regions

This section shows that, under regularity conditions, applying the nonparametric prediction region of Section 2.4 to a bootstrap sample results in a confidence region. The volume of a confidence region  $\rightarrow 0$  as  $n \rightarrow 0$ , while the volume of a prediction region goes to that of a population region that would contain a new  $x_f$  with probability  $1 - \delta$ . The nominal coverage is  $100(1 - \delta)$ . If the actual coverage  $100(1 - \delta_n) > 100(1 - \delta)$ , then the region is conservative. If  $100(1 - \delta_n) < 100(1 - \delta)$ , then the region is *liberal*. A region that is 5% conservative is considered "much better" than a region that is 5% liberal.

#### 2.5 Bootstrapping Hypothesis Tests and Confidence Regions 109

When teaching confidence intervals, it is often noted that by the central limit theorem, the probability that  $\overline{Y}_n$  is within two standard deviations  $(2SD(\overline{Y}_n) = 2\sigma/\sqrt{n})$  of  $\theta = \mu$  is about 95%. Hence the probability that  $\theta$  is within two standard deviations of  $\overline{Y}_n$  is about 95%. Thus the interval  $\left[\theta - \right]$  $1.96S/\sqrt{n}, \theta+1.96S/\sqrt{n}$  is a large sample 95% prediction interval for a future value of the sample mean  $\overline{Y}_{n,f}$  if  $\theta$  is known, while  $[\overline{Y}_n - 1.96S/\sqrt{n}, \overline{Y}_n +$  $1.96S/\sqrt{n}$  is a large sample 95% confidence interval for the population mean  $\theta$ . Note that the lengths of the two intervals are the same. Where the interval is centered, at the parameter  $\theta$  or the statistic  $\overline{Y}_n$ , determines whether the interval is a prediction or a confidence interval. See Theorems 2.10 and 2.11 for a similar relationship between confidence regions and prediction regions.

**Definition 2.10.** A large sample  $100(1-\delta)\%$  confidence region for a vector of parameters  $\theta$  is a set  $\mathcal{A}_n$  such that  $P(\theta \in \mathcal{A}_n)$  is eventually bounded below by  $1 - \delta$  as  $n \to \infty$ .

If  $\mathcal{A}_n$  is based on a squared Mahalanobis distance  $D^2$  with a limiting distribution that has a pdf, we often want  $P(\theta \in A_n) \to 1 - \delta$  as  $n \to \infty$ .

There are several methods for obtaining a bootstrap sample  $T_1^*, \ldots, T_B^*$ where the sample size *n* is suppressed:  $T_i^* = T_{in}^*$ . The parametric bootstrap, nonparametric bootstrap, and residual bootstrap will be used. Applying the nonparametric prediction region (2.22) to the bootstrap sample will result in a confidence region for  $\theta$ . When  $g = 1$ , applying the shorth PI (2.10) or the percentile PI (2.7) to the bootstrap sample results in a confidence interval for  $\theta$ . Section 2.5.2 will help clarify ideas.

When  $q = 1$ , a confidence interval is a special case of a confidence region. One sided confidence intervals give a lower or upper confidence bound for  $\theta$ . A large sample 100(1−δ)% lower confidence interval (−∞, Un] uses an upper confidence bound  $U_n$  and is in the lower tail of the distribution of  $\hat{\theta}$ . A large sample  $100(1-\delta)$ % upper confidence interval  $[L_n,\infty)$  uses a lower confidence bound  $L_n$  and is in the upper tail of the distribution of  $\hat{\theta}$ . These CIs can be useful if  $\theta \in [a, b]$  and  $\theta = a$  or  $\theta = b$  is of interest for a hypothesis test. For example,  $[a, b] = [0, 1]$  if  $\theta = \rho^2$ , the squared population correlation. Then use  $[0, U_n]$  and  $[L_n, 1]$  as CIs, e.g. if we expect  $\theta = 0$  we might test  $H_0: \theta \leq 0.05$ versus  $H_0$ :  $\theta > 0.05$ , and fail to reject  $H_0$  if  $U_n < 0.05$ . See Section 2.5.4 for an illustration. Again we often want the probability to converge to  $1 - \delta$  if the confidence interval is based on a statistic with an asymptotic distribution that has a pdf.

**Definition 2.11.** The interval  $[L_n, U_n]$  is a large sample  $100(1 - \delta)\%$ confidence interval for  $\theta$  if  $P(L_n \leq \theta \leq U_n)$  is eventually bounded below by 1 − δ as  $n \to \infty$ . The interval  $(-\infty, U_n]$  is a large sample 100(1 − δ)% lower confidence interval for  $\theta$  if  $P(\theta \leq U_n)$  is eventually bounded below by  $1-\delta$ 

as  $n \to \infty$ . The interval  $[L_n, \infty)$  is large sample  $100(1-\delta)\%$  upper confidence *interval* for  $\theta$  if  $P(\theta \ge L_n)$  is eventually bounded below by  $1 - \delta$  as  $n \to \infty$ .

Next we discuss bootstrap confidence intervals that are obtained by applying prediction intervals  $(2.7)$  and  $(2.10)$  to the bootstrap sample. Some additional bootstrap CIs are obtained from bootstrap confidence regions from Section 2.5.2 when  $g = 1$ . See Efron (1982) and Chen (2016) for the percentile CI. Let  $T_n$  be an estimator of a parameter  $\theta$  such as  $T_n = \overline{Z} = \sum_{i=1}^n Z_i/n$ with  $\theta = E(Z_1)$ . Let  $T_1^*,...,T_B^*$  be a bootstrap sample for  $T_n$ . Let  $T_{(1)}^*,...,T_{(B)}^*$ be the order statistics of the the bootstrap sample. The percentile CI (2.26) is obtained by applying percentile PI  $(2.7)$  to the bootstrap sample with B used instead of n. Hence (2.26) is also a large sample prediction interval for a future value of  $T_f^*$  if the  $T_i^*$  are iid from the empirical distribution discussed in Section 2.5.1.

**Definition 2.12.** The bootstrap large sample  $100(1 - \delta)\%$  percentile confidence interval for  $\theta$  is an interval  $[T^*_{(k_L)}, T^*_{(K_U)}]$  containing  $\approx [B(1-\delta)]$  of the  $T_i^*$ . Let  $k_1 = \lfloor B\delta/2 \rfloor$  and  $k_2 = \lfloor B(1 - \delta/2) \rfloor$ . A common choice is

$$
[T^*_{(k_1)}, T^*_{(k_2)}]. \tag{2.26}
$$

The large sample  $100(1 - \delta)\%$  lower percentile CI for  $\theta$  is  $(-\infty, T^*_{([B(1-\delta)])})$ . The large sample 100(1 – δ)% upper percentile CI for  $\theta$  is  $[T^*_{(\lceil B\delta \rceil)}, \infty).$ 

In the next definition, the large sample  $100(1-\delta)\%$  shorth(c) CI uses the interval  $[T_{(1)}^*, T_{(c)}^*], [T_{(2)}^*, T_{(c+1)}^*], ..., [T_{(B-c+1)}^*, T_{(B)}^*]$  of shortest length, denoted by  $[T^*_{(s)}, T^*_{(s+c-1)}]$ . The shorth CI (2.27) is obtained by applying shorth PI (2.10) to the bootstrap sample.

**Definition 2.13.** The large sample  $100(1 - \delta)\%$  lower shorth CI for  $\theta$ is  $(-\infty, T_{(c)}^*]$ , while the large sample 100 $(1 - \delta)$ % upper shorth CI for  $\theta$  is  $[T^*_{(B-c+1)}, \infty)$ . The large sample  $100(1 - \delta)\%$  shorth(c) CI

$$
[T_{(s)}^*, T_{(s+c-1)}^*]
$$
 where  $c = \min(B, \lceil B(1 - \delta + 1.12\sqrt{\delta/B} \rceil \rceil)$ . (2.27)

Applied to a bootstrap sample, the shorth CI can be regarded as the shortest percentile confidence interval, asymptotically. Hence the shorth confidence interval is a practical implementation of the Hall (1988) shortest bootstrap interval based on all possible bootstrap samples. See Remark 2.19 for some theory for bootstrap CIs such as (2.26) and (2.27).

### 2.5.1 The Bootstrap

This subsection illustrates the nonparametric bootstrap with some examples. Suppose a statistic  $T_n$  is computed from a data set of n cases. The nonparametric bootstrap draws  $n$  cases with replacement from that data set. Then  $T_1^*$  is the statistic  $T_n$  computed from the sample. This process is repeated B times to produce the bootstrap sample  $T_1^*,...,T_B^*$ . Sampling cases with replacement uses the empirical distribution.

**Definition 2.14.** Suppose that data  $x_1, ..., x_n$  has been collected and observed. Often the data is a random sample (iid) from a distribution with cdf F. The empirical distribution is a discrete distribution where the  $x_i$  are the possible values, and each value is equally likely. If  $w$  is a random variable having the empirical distribution, then  $p_i = P(\mathbf{w} = \mathbf{x}_i) = 1/n$  for  $i = 1, ..., n$ . The *cdf of the empirical distribution* is denoted by  $F_n$ .

**Example 2.3.** Let  $w$  be a random variable having the empirical distribution given by Definition 2.14. Show that  $E(\mathbf{w}) = \overline{\mathbf{x}} \equiv \overline{\mathbf{x}}_n$  and  $Cov(\mathbf{w}) =$  $n-1$  $\frac{-1}{n}S \equiv \frac{n-1}{n}$  $\frac{1}{n}S_n$ .

Solution: Recall that for a discrete random vector, the population expected value  $E(\mathbf{w}) = \sum x_i p_i$  where  $x_i$  are the values that w takes with positive probability  $p_i$ . Similarly, the population covariance matrix

$$
Cov(\boldsymbol{w}) = E[(\boldsymbol{w} - E(\boldsymbol{w}))( \boldsymbol{w} - E(\boldsymbol{w}))^T] = \sum (\boldsymbol{x}_i - E(\boldsymbol{w}))( \boldsymbol{x}_i - E(\boldsymbol{w}))^T p_i.
$$

Hence

$$
E(\boldsymbol{w}) = \sum_{i=1}^n x_i \frac{1}{n} = \overline{x},
$$

and

Cov
$$
(\boldsymbol{w}) = \sum_{i=1}^{n} (\boldsymbol{x}_i - \overline{\boldsymbol{x}})(\boldsymbol{x}_i - \overline{\boldsymbol{x}})^T \frac{1}{n} = \frac{n-1}{n} \mathbf{S}.
$$

**Example 2.4.** If  $W_1, ..., W_n$  are iid from a distribution with cdf  $F_W$ , then the empirical cdf  $F_n$  corresponding to  $F_W$  is given by

$$
F_n(y) = \frac{1}{n} \sum_{i=1}^n I(W_i \le y)
$$

where the indicator  $I(W_i \leq y) = 1$  if  $W_i \leq y$  and  $I(W_i \leq y) = 0$  if  $W_i > y$ . Fix n and y. Then  $nF_n(y) \sim$  binomial  $(n, F_W(y))$ . Thus  $E[F_n(y)] = F_W(y)$ and  $V[F_n(y)] = F_W(y)[1 - F_W(y)]/n$ . By the central limit theorem,

$$
\sqrt{n}(F_n(y) - F_W(y)) \xrightarrow{D} N(0, F_W(y)[1 - F_W(y)]).
$$

Thus  $F_n(y) - F_W(y) = O_P(n^{-1/2})$ , and  $F_n$  is a reasonable estimator of  $F_W$ if the sample size  $n$  is large.

Suppose there is data  $w_1, ..., w_n$  collected into an  $n \times p$  matrix W with *i*th row  $\mathbf{w}_i^T$ . Let the statistic  $T_n = t(\mathbf{W}) = T(F_n)$  be computed from the data. Suppose the statistic estimates  $\boldsymbol{\mu} = T(F)$ , and let  $t(\boldsymbol{W}^*) = t(F_n^*) = T_n^*$ indicate that  $t$  was computed from an iid sample from the empirical distribution  $F_n$ : a sample  $w_1^*,...,w_n^*$  of size n was drawn with replacement from the observed sample  $w_1, ..., w_n$ . This notation is used for von Mises differentiable statistical functions in large sample theory. See Serfling (1980, ch. 6). The empirical distribution is also important for the influence function (widely used in robust statistics). The nonparametric bootstrap draws B samples of size n from the rows of W, e.g. from the empirical distribution of  $w_1, ..., w_n$ . Then  $T_{jn}^*$  is computed from the *j*th bootstrap sample for  $j = 1, ..., B$ .

**Example 2.5.** Suppose the data is 1, 2, 3, 4, 5, 6, 7. Then  $n = 7$  and the sample median  $T_n$  is 4. Using R, we drew  $B = 2$  bootstrap samples (samples of size  $n$  drawn with replacement from the original data) and computed the sample median  $T_{1,n}^* = 3$  and  $T_{2,n}^* = 4$ .

```
b1 <- sample(1:7, replace=T)
h1[1] 3 2 3 2 5 2 6
median(b1)
[1] 3
b2 \leftarrow sample(1:7, replace=T)
h2[1] 3 5 3 4 3 5 7
median(b2)
[1] 4
```
The bootstrap has been widely used to estimate the population covariance matrix of the statistic  $Cov(T_n)$ , for testing hypotheses, and for obtaining confidence regions (often confidence intervals). An iid sample  $T_{1n},...,T_{Bn}$  of size  $B$  of the statistic would be very useful for inference, but typically we only have one sample of data and one value  $T_n = T_{1n}$  of the statistic. Often  $T_n = t(\boldsymbol{w}_1, ..., \boldsymbol{w}_n)$ , and the bootstrap sample  $T_{1n}^*, ..., T_{Bn}^*$  is formed where  $T_{jn}^* = t(\mathbf{w}_{j1}^*,...,\mathbf{w}_{jn}^*)$ . Section 2.5.3 will show that  $\sqrt{n}(T_{1n}^* - T_n),...,\sqrt{n}(T_{Bn}^* - T_n)$  is pseudodata for  $\sqrt{n}(T_{1n} - \theta),...,\sqrt{n}(T_{Bn} - \theta)$  when n and B are large in that  $\sqrt{n}(T_n - \theta) \stackrel{D}{\rightarrow} \mathbf{u}$  and  $\sqrt{n}(T^* - T_n) \stackrel{D}{\rightarrow} \mathbf{u}$ .

**Example 2.6.** Suppose there is training data  $(y_i, x_i)$  for the model  $y_i = m(x_i) + \epsilon_i$  for  $i = 1, ..., n$ , and it is desired to predict a future test value  $y_f$  given  $x_f$  and the training data. The model can be fit and the residual vectors formed. One method for obtaining a prediction region for  $y_f$  is to form the pseudodata  $\hat{y}_f + \hat{\epsilon}_i$  for  $i = 1, ..., n$ , and apply the nonparametric prediction region (2.22) to the pseudodata. See Olive (2017b, 2018). The residual

#### 2.5 Bootstrapping Hypothesis Tests and Confidence Regions 113

bootstrap could also be used to make a bootstrap sample  $\hat{\bm{y}}_f + \hat{\bm{\epsilon}}_1^*, ..., \hat{\bm{y}}_f + \hat{\bm{\epsilon}}_B^*$ where the  $\hat{\epsilon}_j^*$  are selected with replacement from the residual vectors for  $j = 1, ..., B$ . As  $B \to \infty$ , the bootstrap sample will take on the *n* values  $\hat{\mathbf{y}}_f + \hat{\boldsymbol{\epsilon}}_i$  (the pseudodata) with probabilities converging to  $1/n$  for  $i = 1, ..., n$ .

Suppose there is a statistic  $T_n$  that is a  $g \times 1$  vector. Let

$$
\overline{T}^* = \frac{1}{B} \sum_{i=1}^B T_i^* \text{ and } \mathbf{S}_T^* = \frac{1}{B-1} \sum_{i=1}^B (T_i^* - \overline{T}^*) (T_i^* - \overline{T}^*)^T \qquad (2.28)
$$

be the sample mean and sample covariance matrix of the bootstrap sample  $T_1^*,...,T_B^*$  where  $T_i^* = T_{i,n}^*.$  Fix n, and let  $E(T_{i,n}^*) = \mathbf{\theta}_n$  and  $Cov(T_{i,n}^*) = \mathbf{\Sigma}_n$ .

We will often assume that  $Cov(T_n) = \Sigma_T$ , and  $\sqrt{n}(T_n - \theta) \stackrel{D}{\rightarrow} N_g(0, \Sigma_A)$ where  $\Sigma_A > 0$  is positive definite and nonsingular. Often  $n\hat{\Sigma}_T \stackrel{P}{\rightarrow} \Sigma_A$ . For example, using least squares and the residual bootstrap for the multiple linear regression model,  $\Sigma_n = \frac{n-p}{n}$  $\frac{p-\mu}{n}MSE(\boldsymbol{X}^T\boldsymbol{X})^{-1},\ T_n=\boldsymbol{\theta}_n=\hat{\boldsymbol{\beta}},\ \boldsymbol{\theta}=\boldsymbol{\beta},$  $\hat{\mathbf{\Sigma}}_T = MSE(\mathbf{X}^T\mathbf{X})^{-1}$  and  $\mathbf{\Sigma}_A = \sigma^2 \lim_{n \to \infty} (\mathbf{X}^T\mathbf{X}/n)^{-1}$ . See Example 2.8 in Section 2.7.

Suppose the  $T_i^* = T_{i,n}^*$  are iid from some distribution with cdf  $\tilde{F}_n$ . For example, if  $T_{i,n}^* = t(F_n^*)$  where iid samples from  $F_n$  are used, then  $\tilde{F}_n$  is the cdf of  $t(F_n^*)$ . With respect to  $\tilde{F}_n$ , both  $\boldsymbol{\theta}_n$  and  $\boldsymbol{\Sigma}_n$  are parameters, but with respect to F,  $\theta_n$  is a random vector and  $\Sigma_n$  is a random matrix. For fixed n, by the multivariate central limit theorem,

$$
\sqrt{B}(\overline{T}^* - \theta_n) \xrightarrow{D} N_g(\mathbf{0}, \Sigma_n) \text{ and } B(\overline{T}^* - \theta_n)^T [\mathbf{S}_T^*]^{-1} (\overline{T}^* - \theta_n) \xrightarrow{D} \chi^2_r
$$

as  $B \to \infty$ .

Remark 2.15. For Examples 2.3, 2.6, and 2.8, the bootstrap works but is expensive compared to alternative methods. For Example 2.3, fix  $n$ , then  $\overline{T}^* \stackrel{P}{\to} \theta_n = \overline{x}$  and  $S^*_{T} \stackrel{P}{\to} (n-1)S/n$  as  $B \to \infty$ , but using  $(\overline{x}, S)$  makes more sense. For Example 2.6, use the pseudodata instead of the residual bootstrap. For Example 2.8, using  $\hat{\beta}$  and the classical estimated covariance matrix  $\widehat{\text{Cov}}(\hat{\boldsymbol{\beta}}) = MSE(\boldsymbol{X}^T\boldsymbol{X})^{-1}$  makes more sense than using the bootstrap. For these three examples, it is known how the bootstrap sample behaves as  $B \to \infty$ . The bootstrap can be very useful when  $\sqrt{n}(T_n - \theta) \stackrel{D}{\to} N_g(\mathbf{0}, \Sigma_A)$ , but it not known how to estimate  $\Sigma_A$  without using a resampling method like the bootstrap. The bootstrap may be useful when  $\sqrt{n}(T_n - \theta) \stackrel{D}{\rightarrow} u$ , but the limiting distribution (the distribution of  $u$ ) is unknown.

The following theorem shows that  $\sqrt{m}(T_{1,n}^* - T_n), ..., \sqrt{m}(T_{B,n}^* - T_n)$  are pseudodata for  $\sqrt{n}(T_{1,n}-\boldsymbol{\theta}),...,\sqrt{n}(T_{B,n}-\boldsymbol{\theta}).$  Here  $T_i^* = T_{i,m}^*$  with n suppressed or  $T_{i,n}^* = T_{i,n,m}^*$  where m is the sample size of the bootstrap data set

used to compute  $T_i^*$ , and often  $m = n$ . (For example, for the nonparametric bootstrap, take a sample of size  $m = n$  with replacement from the n cases to get the *i*<sup>th</sup> bootstrap data set. Then compute  $T_i^*$  from that bootstrap data set.) The first two convergence assumptions are with respect to the data distribution, while the third convergence assumption is with respect to the bootstrap distribution. The technique is similar to using a triangular array, except both  $n \to \infty$  and  $m \to \infty$ . Note that for large  $n$ ,  $N_g(\mathbf{0}, \Sigma_n) \approx N_g(\mathbf{0}, \Sigma)$ , and often the  $N_g(0, \Sigma_n)$  approximation is used to produce output since  $\Sigma$  is unknown. Typically large sample theory is used to prove the three assumptions of the following theorem.

Theorem 2.9, Bootstrap Proof Technique: Suppose  $\sqrt{n}(T_n - \theta) \stackrel{D}{\rightarrow}$  $N_g(\mathbf{0}, \Sigma)$  and  $\Sigma_n \stackrel{P}{\rightarrow} \Sigma$  as  $n \rightarrow \infty$ , and for fixed  $n, \sqrt{m}(T^*_{n,m} - T_n) \stackrel{D}{\rightarrow}$  $N_g(\mathbf{0}, \mathbf{\Sigma}_n)$  as  $m \to \infty$ . Then a)  $\sqrt{m}(T^*_{n,m} - T_n) \stackrel{D}{\to} N_g(\mathbf{0}, \mathbf{\Sigma})$  as  $m, n \to \infty$ . Also b)  $\sqrt{n}(T_n^* - T_n) \stackrel{D}{\rightarrow} N_g(0, \Sigma)$  as  $n \to \infty$  where  $T_n^* = T_{n,n}^*$  has  $m = n$ .

**Proof:** By the three assumptions,  $u_n = \sqrt{n}(T_n - \theta) \stackrel{D}{\to} u \sim N_g(0, \Sigma)$  as  $n \to \infty$ ,  $\mathbf{w}_{n,m}^* = \sqrt{m} (T_{n,m}^* - T_n) \stackrel{D}{\to} \mathbf{w}_n \sim N_g(\mathbf{0}, \Sigma_n)$  as  $m \to \infty$  for fixed  $n$ , and  $w_n \stackrel{D}{\rightarrow} u$  as  $n \rightarrow \infty$ . Hence  $w_{n,m}^* = \sqrt{m} (T_{n,m}^* - T_n) \stackrel{D}{\rightarrow} u \sim N_g(0, \Sigma)$ as  $m, n \to \infty$ . Since this result does not depend on m as long as  $m \to \infty$ , b) follows.  $\square$ 

**Example 2.7.** Suppose  $x_1, ..., x_n$  are iid  $p \times 1$  random vectors with  $E(\bm{x}_i) = \bm{\mu}$  and  $Cov(\bm{x}_i) = \bm{\Sigma}$ . a) For the parametric bootstrap, let  $\bm{x}_1^*, ..., \bm{x}_m^*$ be iid  $N_p(\overline{x}_n, S_n)$  where  $S_n \stackrel{P}{\to} \Sigma$  as  $n \to \infty$ . By the multivariate central limit theorem  $\sqrt{n}(\overline{x}_n - \mu) \stackrel{D}{\to} N_p(0, \Sigma)$  and for fixed  $n, \sqrt{m}(\overline{x}_{n,m}^* - \overline{x}_n) \stackrel{D}{\to}$  $N_p(\mathbf{0}, \mathbf{S}_n)$  where  $\overline{\bm{x}}_{n,m}^* = \frac{1}{m} \sum_{i=1}^m \bm{x}_i^*$  is the sample mean of the bootstrap data set  $\boldsymbol{x}_1^*, ..., \boldsymbol{x}_m^*$ . Hence  $\sqrt{m}(\overline{\boldsymbol{x}}_{n,m}^* - \overline{\boldsymbol{x}}_n) \overset{D}{\rightarrow} N_p(\boldsymbol{0}, \boldsymbol{\Sigma})$  as  $n, m \to \infty$  by Theorem 2.9. Note that  $m = n$  can be used by Theorem 2.9 b).

b) For the nonparametric bootstrap,  $E(\overline{x}_n^*) = E(w_n) = \overline{x}_n$ , and  $Cov(\overline{x}_n^*) =$  $Cov(\mathbf{w}_n)/n = (n-1)\mathbf{S}_n/n^2$  by Example 2.3 where  $\mathbf{w} = \mathbf{w}_n$ . The  $\mathbf{x}_i^*$ are iid with respect to the bootstrap distribution. If the sample mean  $\overline{\bm{x}}_{n,m}^*$  is computed from  $m$   $\bm{x}_i^*$  selected with replacement from the  $\bm{x}_i$ , then  $\sqrt{m}(\overline{\bm{x}}_{n,m}^*-\overline{\bm{x}}_n) \stackrel{D}{\to} N_p(\bm{0},\frac{n-1}{n}\bm{S}_n)$  for fixed n by the multivariate CLT. Then by Theorem 2.9 b) with  $m = n$ ,  $\sqrt{n}(\overline{\boldsymbol{x}}_n^* - \overline{\boldsymbol{x}}_n) \stackrel{D}{\rightarrow} N_p(\mathbf{0}, \boldsymbol{\Sigma})$  as  $n \to \infty$ .

## 2.5.2 Bootstrap Confidence Regions for Hypothesis Testing

When the bootstrap is used, a large sample  $100(1 - \delta)$ % confidence region for a  $g \times 1$  parameter vector  $\theta$  is a set  $\mathcal{A}_n = \mathcal{A}_{n,B}$  such that  $P(\theta \in \mathcal{A}_{n,B})$  is eventually bounded below by  $1 - \delta$  as  $n, B \to \infty$ . The B is often suppressed. Consider testing  $H_0: \theta = \theta_0$  versus  $H_1: \theta \neq \theta_0$  where  $\theta_0$  is a known  $g \times 1$ vector. Then reject  $H_0$  if  $\theta_0$  is not in the confidence region  $A_n$ . Let the  $g \times 1$ vector  $T_n$  be an estimator of  $\theta$ . Let  $T_1^*,...,T_B^*$  be the bootstrap sample for  $T_n$ . Let A be a full rank  $g \times p$  constant matrix. For variable selection, consider testing  $H_0$ :  $A\beta = \theta_0$  versus  $H_1$ :  $A\beta \neq \theta_0$  with  $\theta = A\beta$  where often  $\bm{\theta}_0 = \bm{0}$ . Then let  $T_n = \hat{A \beta}_{I_{min},0}$  and let  $T_i^* = \hat{A \beta}_{I_{min},0,i}^*$  for  $i = 1,...,B$ . The statistic  $\hat{\boldsymbol{\beta}}_{I_{min},0}$  is the variable selection estimator padded with zeroes. See Section 2.2.

Let  $\overline{T}^*$  and  $S_T^*$  be the sample mean and sample covariance matrix of the bootstrap sample  $T_1^*,...,T_B^*$ . See Equation (2.28). Here  $P(X \leq \chi^2_{g,1-\delta}) = 1-\delta$ if  $X \sim \chi_g^2$ , and  $P(X \leq F_{g,d_n,1-\delta}) = 1-\delta$  if  $X \sim F_{g,d_n}$ . See Remark 2.10. Let  $k_B = [B(1 - \delta)].$ 

**Definition 2.15.** a) The large sample  $100(1 - \delta)\%$  *standard bootstrap* confidence region for  $\boldsymbol{\theta}$  is  $\{\boldsymbol{w} : (\boldsymbol{w} - T_n)^T [\boldsymbol{S}_T^*]^{-1} (\boldsymbol{w} - T_n) \leq D_{1-\delta}^2\} =$ 

$$
\{ \boldsymbol{w} : D^2_{\boldsymbol{w}}(T_n, \mathbf{S}_T^*) \le D^2_{1-\delta} \} \tag{2.29}
$$

where  $D_{1-\delta}^2 = \chi_{g,1-\delta}^2$  or  $D_{1-\delta}^2 = d_n F_{g,d_n,1-\delta}$  where  $d_n \to \infty$  as  $n \to \infty$ . b) The large sample  $100(1 - \delta)$ % Bickel and Ren confidence region for  $\theta$  is  $\{ {\boldsymbol w} : ({\boldsymbol w} - T_n)^T [\hat{\boldsymbol{\Sigma}}_A/n]^{-1} ({\boldsymbol w} - T_n) \leq D_{(k_{B T})}^2 \} =$ 

$$
\{\boldsymbol{w}: D^2_{\boldsymbol{w}}(T_n, \hat{\boldsymbol{\Sigma}}_A/n) \le D^2_{(k_{BT})}\}\
$$
\n(2.30)

where the cutoff  $D^2_{(k_{BT})}$  is the  $100k_B$ th sample quantile of the  $D_i^2 = (T_i^* - T_n)^T [\hat{\Sigma}_A/n]^{-1} (T_i^* - T_n) = n (T_i^* - T_n)^T [\hat{\Sigma}_A]^{-1} (T_i^* - T_n).$ 

Confidence region (2.30) needs  $\sqrt{n}(T_n - \theta) \stackrel{D}{\rightarrow} N_g(\mathbf{0}, \Sigma_A)$  and  $n\mathbf{S}_T^* \stackrel{P}{\rightarrow}$  $\Sigma_A > 0$  as  $n, B \to \infty$ . See Machado and Parente (2005) for regularity conditions for this assumption. Bickel and Ren (2001) have interesting sufficient conditions for (2.30) to be a confidence region when  $\Sigma_A$  is a consistent estimator of positive definite  $\Sigma_A$ . Let the vector of parameters  $\boldsymbol{\theta} = T(F)$ , the statistic  $T_n = T(F_n)$ , and the bootstrapped statistic  $T^* = T(F_n^*)$  where F is the cdf of iid  $x_1, ..., x_n$ ,  $F_n$  is the empirical cdf, and  $F_n^*$  is the empirical cdf of  $x_1^*,...,x_n^*$ , a sample from  $F_n$  using the nonparametric bootstrap. If  $\sqrt{n}(F_n - F) \stackrel{D}{\rightarrow} z_F$ , a Gaussian random process, and if T is sufficiently smooth (has a Hadamard derivative  $\dot{T}(F)$ ), then  $\sqrt{n}(T_n - \theta) \stackrel{D}{\rightarrow} u$  and

 $\sqrt{n}(T_i^* - T_n) \stackrel{D}{\rightarrow} \mathbf{u}$  with  $\mathbf{u} = T(F)\mathbf{z}_F$ . Note that  $F_n$  is a perfectly good cdf "F" and  $F_n^*$  is a perfectly good empirical cdf from  $F_n = "F."$  Thus if n is fixed, and a sample of size  $m$  is drawn with replacement from the empirical distribution, then  $\sqrt{m}(T(F_m^*)-T_n) \stackrel{D}{\to} T(F_n) \mathbf{z}_{F_n}$ . Now let  $n \to \infty$  with  $m = n$ . Then bootstrap theory gives  $\sqrt{n}(T_i^* - T_n) \stackrel{D}{\rightarrow} \lim_{n \to \infty} \dot{T}(F_n) z_{F_n} = \dot{T}(F) z_F \sim u$ .

The following three confidence regions will be used for inference after variable selection. The Olive (2017ab, 2018) prediction region method confidence region applies the nonparametric prediction region (2.22) to the bootstrap sample. Olive (2017ab, 2018) also gave the modified Bickel and Ren confidence region that uses  $\hat{\Sigma}_A = nS_T^*$ . The hybrid confidence region is due to Pelawa Watagoda and Olive (2021a). Let  $q_B = \min(1-\delta+0.05, 1-\delta+g/B)$ for  $\delta > 0.1$  and

$$
q_B = \min(1 - \delta/2, 1 - \delta + 10\delta g/B), \text{ otherwise.}
$$
 (2.31)

If  $1 - \delta < 0.999$  and  $q_B < 1 - \delta + 0.001$ , set  $q_B = 1 - \delta$ . Let  $D_{(U_B)}$  be the  $100q_B$ th sample quantile of the  $D_i$ . Use  $(2.31)$  as a correction factor for finite  $B \geq 50p$ .

**Definition 2.16.** The large sample  $100(1 - \delta)\%$  prediction region method confidence region for  $\boldsymbol{\theta}$  is  $\{\boldsymbol{w} : (\boldsymbol{w} - \overline{T}^*)^T [\boldsymbol{S}_T^*]^{-1} (\boldsymbol{w} - \overline{T}^*) \leq D_{(U_B)}^2\} =$ 

$$
\{w : D^2_{\mathbf{w}}(\overline{T}^*, \mathbf{S}_T^*) \le D^2_{(U_B)}\}\tag{2.32}
$$

where  $D^2_{(U_B)}$  is computed from  $D_i^2 = (T_i^* - \overline{T}^*)^T [\mathbf{S}_T^*]^{-1} (T_i^* - \overline{T}^*)$  for  $i =$ 1, ..., B. Note that the corresponding test for  $H_0: \theta = \theta_0$  rejects  $H_0$  if  $(\overline{T}^* (\theta_0)^T [\mathcal{S}_T^*]^{-1} (\overline{T}^* - \theta_0) > D^2_{(U_B)}$ . (This procedure is basically the one sample Hotelling's  $T^2$  test applied to the  $T_i^*$  using  $S_T^*$  as the estimated covariance matrix and replacing the  $\chi^2_{g,1-\delta}$  cutoff by  $D^2_{(U_B)}$ .)

**Definition 2.17.** The large sample  $100(1-\delta)\%$  (modified) Bickel and Ren confidence region is  $\{w : (w - T_n)^T [S_T^*]^{-1} (w - T_n) \leq D_{(U_{BT})}^2\} =$ 

$$
\left\{ \boldsymbol{w}: D_{\boldsymbol{w}}^2(T_n, \boldsymbol{S}_T^*) \le D_{(U_{BT})}^2 \right\}
$$
\n(2.33)

where the cutoff  $D^2_{(U_{BT})}$  is the 100q<sub>B</sub>th sample quantile of the  $D_i^2 = (T_i^* (T_n)^T[\mathbf{S}_T^*]^{-1}(T_i^* - T_n)$ . Note that the corresponding test for  $H_0: \boldsymbol{\theta} = \boldsymbol{\theta}_0$ rejects  $H_0$  if  $(T_n - \theta_0)^T [\mathbf{S}_T^*]^{-1} (T_n - \theta_0) > D_{(U_{BT})}^2$ .

**Definition 2.18.** Shift region (2.32) to have center  $T_n$ , or equivalently, change the cutoff of region (2.33) to  $D^2_{(U_B)}$  to get the large sample  $100(1-\delta)\%$ hybrid confidence region:  $\{ \boldsymbol{w} : (\boldsymbol{w} - T_n)^T [\boldsymbol{S}^*_T]^{-1} (\boldsymbol{w} - T_n) \leq D_{(U_B)}^2 \} =$ 

$$
\{w: D^2_{\mathbf{w}}(T_n, \mathbf{S}_T^*) \le D^2_{(U_B)}\}.
$$
\n(2.34)

#### 2.5 Bootstrapping Hypothesis Tests and Confidence Regions 117

Note that the corresponding test for  $H_0$ :  $\boldsymbol{\theta} = \boldsymbol{\theta}_0$  rejects  $H_0$  if  $(T_n - \theta_0)^T [S_T^*]^{-1} (T_n - \theta_0) > D_{(U_B)}^2$ .

Rajapaksha and Olive (2024) gave the following two confidence regions. The names of these confidence regions were chosen since they are similar to the Bickel and Ren and prediction region method confidence regions.

**Definition 2.19.** The large sample  $100(1 - \delta)\%$  *BR confidence region* is

$$
\begin{aligned} \{ \boldsymbol{w} : n(\boldsymbol{w} - T_n)^T \boldsymbol{C}_n^{-1} (\boldsymbol{w} - T_n) \le D_{(U_{BT})}^2 \} &= \\ \{ \boldsymbol{w} : D_{\boldsymbol{w}}^2 (T_n, \boldsymbol{C}_n/n) \le D_{(U_{BT})}^2 \} \end{aligned} \tag{2.35}
$$

where the cutoff  $D^2_{(U_{BT})}$  is the 100q<sub>B</sub>th sample quantile of the  $D_i^2 = n(T_i^* (T_n)^T C_n^{-1} (T_i^* - T_n)$ . Note that the corresponding test for  $H_0: \boldsymbol{\theta} = \boldsymbol{\theta}_0$  rejects  $H_0$  if  $n(T_n - \theta_0)^T C_n^{-1} (T_n - \theta_0) > D^2_{(U_{BT})}$ .

**Definition 2.20.** The large sample  $100(1 - \delta)\%$  *PR confidence region* for  $\theta$  is

$$
\{\boldsymbol{w}: n(\boldsymbol{w} - \overline{T}^*)^T \boldsymbol{C}_n^{-1} (\boldsymbol{w} - \overline{T}^*) \le D_{(U_B)}^2\} =
$$

$$
\{\boldsymbol{w}: D_{\boldsymbol{w}}^2 (\overline{T}^*, \boldsymbol{C}_n/n) \le D_{(U_B)}^2\}
$$
(2.36)

where  $D^2_{(U_B)}$  is computed from  $D_i^2 = n(T_i^* - \overline{T}^*)^T C_n^{-1} (T_i^* - \overline{T}^*)$  for  $i =$ 1, ..., B. Note that the corresponding test for  $H_0$ :  $\boldsymbol{\theta} = \boldsymbol{\theta}_0$  rejects  $H_0$  if  $n(\overline{T}^*-\boldsymbol{\theta}_0)^T\boldsymbol{C}_n^{-1}(\overline{T}^*-\boldsymbol{\theta}_0) > D_{(U_B)}^2.$ 

Hyperellipsoids (2.33) and (2.34) have the same volume since they are the same region shifted to have a different center. The ratio of the volumes of regions  $(2.32)$  and  $(2.33)$  is

$$
\frac{|\mathbf{S}_T^*|^{1/2}}{|\mathbf{S}_T^*|^{1/2}} \left(\frac{D_{(U_B)}}{D_{(U_{BT})}}\right)^g = \left(\frac{D_{(U_B)}}{D_{(U_{BT})}}\right)^g.
$$
\n(2.37)

The volume of confidence region (2.33) tends to be greater than that of (2.32) since the  $T_i^*$  are closer to  $\overline{T}^*$  than  $T_n$  on average.

If  $g = 1$ , then a hyperellipsoid is an interval, and confidence intervals are special cases of confidence regions. Suppose the parameter of interest is  $\theta$ , and there is a bootstrap sample  $T_1^*,...,T_B^*$  where the statistic  $T_n$  is an estimator of  $\theta$  based on a sample of size n. The percentile method uses an interval that contains  $U_B \approx k_B = \lceil B(1-\delta) \rceil$  of the  $T_i^*$ . Let  $a_i = |T_i^* - \overline{T}^*|$ . Let  $\overline{T}^*$  and  $S_T^{2*}$ be the sample mean and variance of the  $T_i^*$ . Then the squared Mahalanobis distance  $D_\theta^2 = (\theta - \overline{T}^*)^2 / S_T^{*2} \leq D_{(U_B)}^2$  is equivalent to  $\theta \in [\overline{T}^* - S_T^* D_{(U_B)}, \overline{T}^* +$  $S_T^*D_{(U_B)}$  =  $[\overline{T}^* - a_{(U_B)}, \overline{T}^* + a_{(U_B)}]$ , which is an interval centered at  $\overline{T}^*$  just long enough to cover  $U_B$  of the  $T_i^*$ . Hence the prediction region method CI is a special case of the percentile method CI if  $g = 1$ . See Definition 2.12.

Efron (2014) used a similar large sample  $100(1 - \delta)\%$  confidence interval assuming that  $\overline{T}^*$  is asymptotically normal. The CI  $[T_n - a_{(U_{BT})}, T_n + a_{(U_{BT})}]$ corresponding to (2.33) is defined similarly, and  $[T_n - a_{(U_B)}, T_n + a_{(U_B)}]$  is the CI for  $(2.34)$ . Note that the three CIs corresponding to  $(2.32)$ – $(2.34)$  can be computed without finding  $S_T^*$  or  $D_{(U_B)}$  even if  $S_T^* = 0$ . The shorth $(c)$ CI (2.27) computed from the  $T_i^*$  can be much shorter than the Efron (2014) or prediction region method confidence intervals. See Remark 2.19 for some theory for bootstrap CIs.

In the following definition, let  $U_B$  and  $U_{BT}$  be as in Definitions 2.15 to 2.20. Let  $a_i$  be as in the above paragraph. In Definition 2.21, the PI given by a) corresponds to both the prediction region method and PR confidence regions, while the PI given by b) corresponds to both the (modified) Bickel and Ren and BR confidence regions.

**Definition 2.21.** a) The large sample  $100(1 - \delta)\%$  PR CI is  $[\overline{T}^* - a_{(U_B)}, \overline{T}^* + a_{(U_B)}].$ b) The large sample  $100(1 - \delta)\%$  BR CI is  $[T_n - a_{(U_{BT})}, T_n + a_{(U_{BT})}].$ c) The large sample  $100(1 - \delta)$ % hybrid CI is  $[T_n - a_{(U_B)}, T_n + a_{(U_B)}].$ 

**Remark 2.16.** From Example 2.8,  $Cov(\hat{\boldsymbol{\beta}}^*) = \frac{n-p}{n} MSE(\boldsymbol{X}^T\boldsymbol{X})^{-1} =$  $n-p$  $\frac{-p}{n}\widehat{\text{Cov}}(\hat{\boldsymbol{\beta}})$  where  $\widehat{\text{Cov}}(\hat{\boldsymbol{\beta}}) = MSE(\boldsymbol{X}^T\boldsymbol{X})^{-1}$  starts to give good estimates of Cov $(\hat{\boldsymbol{\beta}}) = \boldsymbol{\Sigma}_T$  for many error distributions if  $n \geq 10p$  and  $T = \hat{\boldsymbol{\beta}}$ . For the residual bootstrap with large B, note that  $S_T^* \approx 0.95\widehat{\text{Cov}}(\hat{\boldsymbol{\beta}})$  for  $n = 20p$ and  $S_T^* \approx 0.99 \widehat{\text{Cov}}(\hat{\boldsymbol{\beta}})$  for  $n = 100p$ . Hence we may need  $n >> p$  before the  $S_T^*$  is a good estimator of Cov(T) =  $\Sigma_T$ . The distribution of  $\sqrt{n}(T_n - \theta)$  is approximated by the distribution of  $\sqrt{n}(T^* - T_n)$  or by the distribution of  $\sqrt{n}(T^* - \overline{T}^*)$ , but *n* may need to be large before the approximation is good.

Suppose the bootstrap sample mean  $\overline{T}^*$  estimates  $\theta$ , and the bootstrap sample covariance matrix  $S_T^*$  estimates  $c_n \text{Cov}(T_n) \approx c_n \Sigma_T$  where  $c_n$  increases to 1 as  $n \to \infty$ . Then  $S^*_{\mathcal{I}}$  is not a good estimator of  $Cov(T_n)$  until  $c_n \approx 1$  ( $n \ge 100p$  for OLS  $\hat{\beta}$ ), but the squared Mahalanobis distance  $D_{\mathbf{w}}^{2*}(\overline{T}^*, \mathbf{S}_{T}^*) \approx D_{\mathbf{w}}^{2}(\boldsymbol{\theta}, \boldsymbol{\Sigma}_{T})/c_n$  and  $D_{(U_B)}^{2*} \approx D_{1-\delta}^{2}/c_n$ . Hence the prediction region method has a cutoff  $D_{(U_B)}^{2*}$  that estimates the cutoff  $D_{1-\delta}^2/c_n$ . Thus the prediction region method may give good results for much smaller  $n$  than a bootstrap method that uses a  $\chi^2_{g,1-\delta}$  cutoff when a cutoff  $\chi^2_{g,1-\delta}/c_n$  should be used for moderate n.

**Remark 2.17.** For bootstrapping the  $p \times 1$  vector  $\hat{\boldsymbol{\beta}}_{I_{min},0}$ , we will often want  $n \ge 20p$  and  $B \ge \max(100, n, 50p)$ . If  $T_n$  is  $g \times 1$ , we might replace p by q or replace p by  $d$  if  $d$  is the model degrees of freedom. Sometimes much

larger *n* is needed to avoid undercoverage. We want  $B \ge 50g$  so that  $S_T^*$  is a good estimator of  $Cov(T_n^*)$ . Prediction region theory uses correction factors like  $(2.19)$  and  $(2.10)$  to compensate for finite n. The bootstrap confidence regions  $(2.32)$ – $(2.36)$  and the shorth CI use the correction factors  $(2.31)$  and  $(2.27)$  to compensate for finite  $B > 50q$ . Note that the correction factors make the volume of the confidence region larger as B decreases. Hence a test with larger B will have more power.

### 2.5.3 Theory for Bootstrap Confidence Regions

Consider testing  $H_0$ :  $\theta = \theta_0$  versus  $H_1$ :  $\theta \neq \theta_0$  where  $\theta$  is  $g \times 1$ . This section gives some theory for bootstrap confidence regions and for the bagging estimator  $\overline{T}^*$ , also called the smoothed bootstrap estimator. Empirically, bootstrapping with the bagging estimator often outperforms bootstrapping with  $T_n$ . See Breiman (1996), Yang (2003), and Efron (2014). See Büchlmann and Yu (2002) and Friedman and Hall (2007) for theory and references for the bagging estimator.

Remark 2.18. Some regularity conditions used for bootstrap confidence regions are i)  $\sqrt{n}(T_n - \theta) \stackrel{D}{\rightarrow} u$ , ii)  $\sqrt{n}(T_i^* - T_n) \stackrel{D}{\rightarrow} u$ , iii)  $\sqrt{n}(\overline{T}^* - \theta) \stackrel{D}{\rightarrow} u$ , iv)  $\sqrt{n}(T_i^* - \overline{T}^*) \stackrel{D}{\rightarrow} u$ , and v)  $nS_T^* \stackrel{P}{\rightarrow} Cov(u)$ . Regularity condition v) is rather strong by Machado and Parente (2005). Regularity conditions i) and ii) are often shown using large sample theory. Since  $(2.33)$  is a large sample confidence region by Bickel and Ren (2001), (2.32) and (2.34) are too, provided  $vi\sqrt{n}(\overline{T}^* - T_n) \stackrel{P}{\rightarrow} 0$ . Also note that (2.33) is a large sample confidence region if the standard confidence region (2.29) is a large sample confidence region.

Olive (2017b:  $\oint$  5.3.3, 2018) proved that the prediction region method gives a large sample confidence region under v) from Remark 2.18 and  $u \sim$  $N_q(\mathbf{0}, \mathbf{\Sigma}_{\mathbf{u}})$ , but the following Pelawa Watagoda and Olive (2021a) theorem and proof is simpler. Since iii) and iv) hold by Theorem 2.9, the sample percentile will be consistent under much weaker conditions than v) if  $\Sigma_u$  is nonsingular.

**Theorem 2.10.** a) Suppose i)  $\sqrt{n}(T_n - \theta) \stackrel{D}{\rightarrow} u$ , and ii)  $\sqrt{n}(T_i^* - T_n) \stackrel{D}{\rightarrow} u$ with  $E(\mathbf{u}) = \mathbf{0}$  and  $Cov(\mathbf{u}) = \sum_{\mathbf{u}} P_{\mathbf{u}}$ . Then iii)  $\sqrt{n}(\overline{T}^* - \mathbf{\theta}) \stackrel{D}{\rightarrow} \mathbf{u}$ , iv)  $\sqrt{n}(T_i^* - \mathbf{\theta})$  $(\overline{T}^*) \overset{D}{\rightarrow} u$ , and v)  $\sqrt{n}(\overline{T}^* - T_n) \overset{P}{\rightarrow} 0$ .

b) Then the prediction region method gives a large sample confidence region for  $\boldsymbol{\theta}$  provided that the sample percentile  $\hat{D}_{1-\delta}^2$  of the  $D_{T_i^*}^2(\overline{T}^*, \mathbf{S}_T^*)$  =  $\sqrt{n}(T_i^* - \overline{T}^*)^T (n\mathcal{S}_T^*)^{-1} \sqrt{n}(T_i^* - \overline{T}^*)$  is a consistent estimator of the percentile  $D_{n,1-\delta}^2$  of the random variable  $D_{\theta}^2(\overline{T}^*, \mathbf{S}_T^*) = \sqrt{n}(\theta - \overline{T}^*)^T(n\mathbf{S}_T^*)^{-1}\sqrt{n}(\theta - \overline{T}^*)^T(n\mathbf{S}_T^*)$  $\overline{T}^*$ ) in that  $\hat{D}_{1-\delta}^2 - D_{n,1-\delta}^2 \stackrel{P}{\rightarrow} 0$ .

**Proof.** With respect to the bootstrap sample,  $T_n$  is a constant and the  $\sqrt{n}(T_i^* - T_n)$  are iid for  $i = 1, ..., B$ . Fix B. Then

$$
\begin{bmatrix}\n\sqrt{n}(T_1^* - T_n) \\
\vdots \\
\sqrt{n}(T_B^* - T_n)\n\end{bmatrix} \xrightarrow{D} \begin{bmatrix}\n\mathbf{v}_1 \\
\vdots \\
\mathbf{v}_B\n\end{bmatrix}
$$

where the  $v_i$  are iid with the same distribution as  $u$ . (Use Theorems 1.22 and 1.23, and see Example 1.20.) For fixed B, the average of the  $\sqrt{n}(T_i^* - T_n)$  is

$$
\sqrt{n}(\overline{T}^* - T_n) \xrightarrow{D} \frac{1}{B} \sum_{i=1}^B \mathbf{v}_i \sim AN_g\left(\mathbf{0}, \frac{\Sigma \mathbf{u}}{B}\right)
$$

by Theorem 1.25 where  $z \sim AN<sub>g</sub>(0, \Sigma)$  is an asymptotic multivariate normal approximation. Hence as  $B \to \infty$ ,  $\sqrt{n}(\overline{T}^* - T_n) \stackrel{P}{\to} \mathbf{0}$ , and iii), iv), and v) hold. Hence b) follows.  $\quad \Box$ 

**Remark 2.19.** Note that if  $\sqrt{n}(T_n - \theta) \stackrel{D}{\rightarrow} U$  and  $\sqrt{n}(T_i^* - T_n) \stackrel{D}{\rightarrow} U$ where  $U$  has a unimodal probability density function symmetric about zero, then the confidence intervals from the three confidence regions  $(2.32)$ – $(2.34)$ , the shorth confidence interval (2.27), and the "usual" percentile method confidence interval (2.26) are asymptotically equivalent (use the central proportion of the bootstrap sample, asymptotically). This result is due to Pelawa Watagoda and Olive (2021a).

Assume  $n\mathbf{S}_T^* \stackrel{P}{\to} \mathbf{\Sigma}_A$  as  $n, B \to \infty$  where  $\mathbf{\Sigma}_A$  and  $\mathbf{S}_T^*$  are nonsingular  $g \times g$ matrices, and  $T_n$  is an estimator of  $\theta$  such that

$$
\sqrt{n} (T_n - \theta) \stackrel{D}{\rightarrow} \mathbf{u}
$$
 (2.38)

as  $n \to \infty$ . Then

$$
\sqrt{n} \ \Sigma_A^{-1/2} \ (T_n - \theta) \xrightarrow{D} \Sigma_A^{-1/2} u = z,
$$
  

$$
n \ (T_n - \theta)^T \ \hat{\Sigma}_A^{-1} \ (T_n - \theta) \xrightarrow{D} z^T z = D^2
$$

as  $n \to \infty$  where  $\hat{\Sigma}_A$  is a consistent estimator of  $\Sigma_A$ , and

$$
(T_n - \theta)^T \left[ \mathbf{S}_T^* \right]^{-1} (T_n - \theta) \xrightarrow{D} D^2 \tag{2.39}
$$

as  $n, B \to \infty$ . Assume the cumulative distribution function of  $D^2$  is continuous and increasing in a neighborhood of  $D_{1-\delta}^2$  where  $P(D^2 \leq D_{1-\delta}^2) = 1-\delta$ . If

#### 2.5 Bootstrapping Hypothesis Tests and Confidence Regions 121

the distribution of  $D^2$  is known, then we could use the large sample confidence region (2.29) { $w : (w - T_n)^T [S_T^*]^{-1} (w - T_n) \le D_{1-\delta}^2$ . Often by a central limit theorem or the multivariate delta method,  $\sqrt{n}(T_n - \theta) \stackrel{D}{\rightarrow} N_g(\mathbf{0}, \Sigma_A)$ , and  $D^2 \sim \chi_g^2$ . Note that  $[\mathbf{S}_T^*]^{-1}$  could be replaced by  $n\hat{\Sigma}_A^{-1}$ . The following remark gives a simple technical explanation for why bootstrap confidence regions and tests work.

**Remark 2.20.** a) Assume  $u_n \stackrel{D}{\rightarrow} u$  where  $u_n = i$   $\sqrt{n}(T_n - \theta)$ , ii)  $\sqrt{n}(T_i^* - T_n)$ , iii)  $\sqrt{n}(T_i^* - \overline{T}^*)$ , or iv)  $\sqrt{n}(\overline{T}^* - \theta)$ , and  $nS_T^* \stackrel{P}{\rightarrow} C$  where  $C$ is nonsingular. Let

$$
D_1^2 = D_{T_i^*}^2(\overline{T}^*, \mathbf{S}_T^*) = \sqrt{n}(T_i^* - \overline{T}^*)^T(n\mathbf{S}_T^*)^{-1}\sqrt{n}(T_i^* - \overline{T}^*),
$$
  
\n
$$
D_2^2 = D_\theta^2(T_n, \mathbf{S}_T^*) = \sqrt{n}(T_n - \theta)^T(n\mathbf{S}_T^*)^{-1}\sqrt{n}(T_n - \theta),
$$
  
\n
$$
D_3^2 = D_\theta^2(\overline{T}^*, \mathbf{S}_T^*) = \sqrt{n}(\overline{T}^* - \theta)^T(n\mathbf{S}_T^*)^{-1}\sqrt{n}(\overline{T}^* - \theta),
$$
 and  
\n
$$
D_4^2 = D_{T_i^*}^2(T_n, \mathbf{S}_T^*) = \sqrt{n}(T_i^* - T_n)^T(n\mathbf{S}_T^*)^{-1}\sqrt{n}(T_i^* - T_n).
$$

Then  $D_j^2 \approx \mathbf{u}^T (n \mathbf{S}_T^*)^{-1} \mathbf{u} \approx \mathbf{u}^T \mathbf{C}^{-1} \mathbf{u}$ , and the percentiles of  $D_1^2$  and  $D_4^2$ can be used as cutoffs. If  $(nS_T^*)^{-1}$  is "not too ill conditioned" then  $D_j^2 \approx$  $\mathbf{u}^T(n\mathbf{S}_T^*)^{-1}\mathbf{u}$  for large n, and the confidence regions (2.32), (2.33), and (2.34) will have coverage near  $1 - \delta$ . For confidence regions (2.35) and (2.36), want  $C_n^{-1} \overset{P}{\rightarrow} C^{-1}$  or  $C_n^{-1}$  to be "not too ill conditioned." The regularity conditions for  $(2.30)$ – $(2.34)$  are weaker when  $g = 1$ , since  $S_T^*$  and  $C_n$  do not need to be computed.

b) Both I)  $\sqrt{n}(T_{1n}^* - T_n), ..., \sqrt{n}(T_{Bn}^* - T_n)$  and II)  $\sqrt{n}(T_{1n}^* - \overline{T}^*)$ , ...,  $\sqrt{n}(T_{Bn}^* - T_n)$  $-\overline{T}^*$ ) can be used as pseudodata for III)  $\sqrt{n}(T_{1n} - \theta), ..., \sqrt{n}(T_{Bn} - \theta)$  when  $n$  is large since i), ii) and iii) hold. We can't get the random quantities in III) since  $\theta$  is unknown, and we only have  $B = 1$  value of the statistic  $T_n$ . Note that i) would give an asymptotic pivot if the distribution of  $u$  was known.

The following Pelawa Watagoda and Olive (2021a) theorem is very useful. The improved proof, due to Rathnayake and Olive (2023), is used. Let  $(\overline{T}, \mathbf{S}_T)$  be the sample mean and sample covariance matrix computed from  $T_1, ..., T_B$  which have the same distribution as  $T_n$  where  $T_i = T_{in}$ . Let  $D^2_{(U_B)}$ be the cutoff computed from the  $D_i^2(\overline{T}, \mathbf{S}_T)$  for  $i = 1, ..., B$ . The hyperellipsoids corresponding to  $D^2(T_n, \mathbb{C})$  and  $D^2(\overline{T}, \mathbb{C})$  are centered at  $T_n$  and  $\overline{T}$ , respectively. Note that  $D^2_{\overline{T}}(T_n, \mathbf{C}) = D^2_{T_n}(\overline{T}, \mathbf{C})$ . Thus  $D^2_{\overline{T}}(T_n, \mathbf{C}) \leq D^2_{(U_B)}$ iff  $D_{T_n}^2(\overline{T}, \mathbf{C}) \leq D_{(U_B)}^2$ . In Theorem 2.11, since  $R_p$  contains  $T_f$  with probability 1 –  $\delta_B$ , the region  $R_c$  contains  $\overline{T}$  with probability 1 –  $\delta_B$ . Since  $T_n$ depends on the sample size n, we need  $(nS_T)^{-1}$  to be fairly well behaved, e.g.  $(n\mathbf{S}_T)^{-1} \stackrel{P}{\rightarrow} \mathbf{\Sigma}_A^{-1}$ . Note that  $T_i = T_{in}$ .

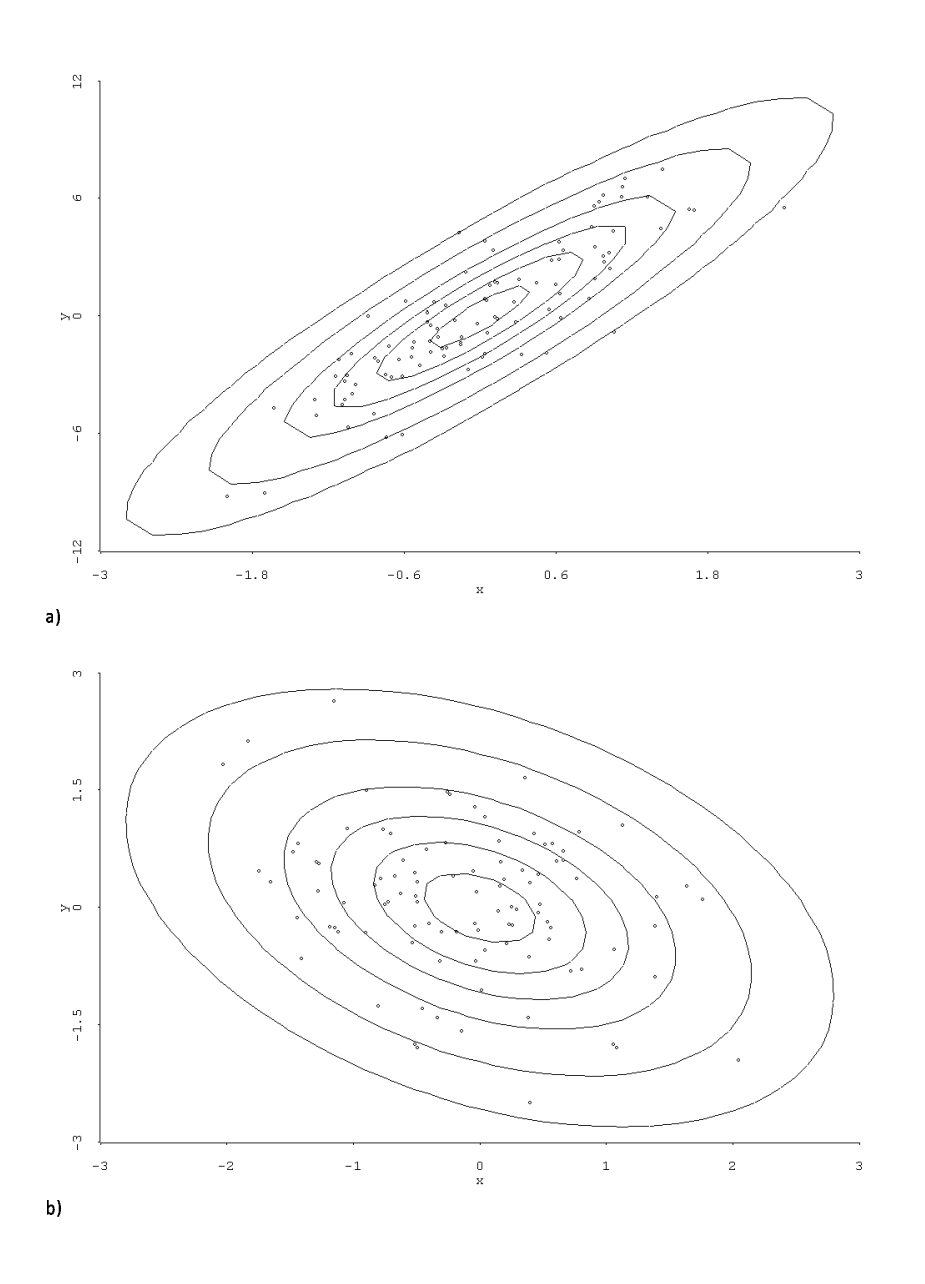

Fig. 2.3 Confidence Regions for 2 Statistics with MVN Distributions

### 2.5 Bootstrapping Hypothesis Tests and Confidence Regions 123

Theorem 2.11: Geometric Argument. Suppose  $\sqrt{n}(T_n-\theta) \stackrel{D}{\rightarrow} u$  with  $E(\mathbf{u}) = \mathbf{0}$  and  $Cov(\mathbf{u}) = \Sigma \mathbf{u} \neq \mathbf{0}$ . Assume  $T_1, ..., T_B$  are iid with nonsingular covariance matrix  $\Sigma_{T_n}$  where  $(nS_T)^{-1} \stackrel{P}{\to} \Sigma_A^{-1}$ . Then the large sample 100(1 – δ)% prediction region  $R_p = \{ \boldsymbol{w} : D^2_{\boldsymbol{w}}(\overline{T}, \boldsymbol{S}_T) \leq D^2_{(U_B)} \}$  centered at  $\overline{T}$  contains a future value of the statistic  $T_f$  with probability  $1 - \delta_B$ which is eventually bounded below by  $1 - \delta$  as  $B \to \infty$ . Hence the region  $R_c = \{w : D^2_w(T_n, \mathcal{S}_T) \leq D^2_{(U_B)}\}$  is a large sample  $100(1 - \delta)\%$  confidence region for  $\boldsymbol{\theta}$  where  $T_n$  is a randomly selected  $T_i$ .

**Proof.** The region  $R_c$  centered at a randomly selected  $T_n$  contains  $\overline{T}$  with probability  $1 - \delta_B$  which is eventually bounded below by  $1 - \delta$  as  $B \to \infty$ . Since the  $\sqrt{n}(T_i - \theta)$  are iid,

$$
\begin{bmatrix}\n\sqrt{n}(T_1 - \theta) \\
\vdots \\
\sqrt{n}(T_B - \theta)\n\end{bmatrix} \stackrel{D}{\rightarrow} \begin{bmatrix}\nv_1 \\
\vdots \\
v_B\n\end{bmatrix}
$$

where the  $v_i$  are iid with the same distribution as  $u$ . (Use Theorems 1.22) and 1.23, and see Example 1.20.) For fixed B, the average of these random vectors is

$$
\sqrt{n}(\overline{T} - \theta) \stackrel{D}{\rightarrow} \frac{1}{B} \sum_{i=1}^{B} v_i \sim AN_g\left(\mathbf{0}, \frac{\Sigma \mathbf{u}}{B}\right)
$$

by Theorem 1.25, where  $AN_q$  denotes an approximate multivariate normal distribution. Hence  $(\overline{T} - \theta) = O_P((nB)^{-1/2})$ , and  $\overline{T}$  gets arbitrarily close to  $\theta$  compared to  $T_n$  as  $B \to \infty$ . Thus  $R_c$  is a large sample  $100(1 - \delta)\%$ confidence region for  $\theta$  as  $n, B \to \infty$ .  $\Box$ 

Examining the iid data cloud  $T_1, ..., T_B$  and the bootstrap sample data cloud  $T_1^*,..., T_B^*$  is often useful for understanding the bootstrap. If  $\sqrt{n}(T_n-\theta)$ and  $\sqrt{n}(T_i^* - T_n)$  both converge in distribution to  $u \sim N_g(0, \Sigma)$ , say, then the bootstrap sample data cloud of  $T_1^*,...,T_B^*$  is like the data cloud of iid  $T_1, ..., T_B$  shifted to be centered at  $T_n$ . The nonparametric confidence region (2.32) applies the prediction region to the bootstrap. Then the hybrid region  $(2.34)$  centers that region at  $T_n$ . Hence  $(2.34)$  is a confidence region by the geometric argument, and  $(2.32)$  is a confidence region if  $\sqrt{n}(\overline{T}^* - T_n) \stackrel{P}{\rightarrow} 0$ . Since the  $T_i^*$  are closer to  $\overline{T}^*$  than  $T_n$  on average,  $D^2_{(U_{BT})}$  tends to be greater than  $D^2_{(U_B)}$ . Hence the coverage and volume of (2.33) tend to be at least as large as the coverage and volume of (2.34).

The hyperellipsoid corresponding to the squared Mahalanobis distance  $D^2(T_n, \mathbb{C})$  is centered at  $T_n$ , while the hyperellipsoid corresponding to the squared Mahalanobis distance  $D^2(\overline{T}, \mathbb{C})$  is centered at  $\overline{T}$ . Note that  $D_{\overline{T}}^2(T_n, C) = (\overline{T} - T_n)^T C^{-1} (\overline{T} - T_n) = (T_n - \overline{T})^T C^{-1} (T_n - \overline{T}) = D_{T_n}^2(\overline{T}, C).$ Thus  $D^2_{\overline{T}}(T_n, \mathbf{C}) \leq D^2_{(U_B)}$  iff  $D^2_{T_n}(\overline{T}, \mathbf{C}) \leq D^2_{(U_B)}$ .

The prediction region method will often simulate well even if  $B$  is rather small. If the ellipses are centered at  $T_n$  or  $\overline{T}^*$ , Figure 2.3 shows confidence regions if the plotted points are  $T_1^*,...,T_B^*$  where the  $T_i^*$  are approximately multivariate normal. If the ellipses are centered at  $\overline{T}$ , Figure 2.3 shows 10%, 30%, 50%, 70%, 90%, and 98% prediction regions for a future value of  $T_f$  for two multivariate normal statistics. Then the plotted points are iid  $T_1, ..., T_B$ . If  $nCov(T) \stackrel{P}{\rightarrow} \Sigma_A$ , and the  $T_i^*$  are iid from the bootstrap distribution, then  $Cov(\overline{T}^*) \approx Cov(T)/B \approx \sum_A/(nB)$ . By Theorem 2.11, if  $\overline{T}^*$  is in the 90% prediction region with probability near 90%, then the confidence region should give simulated coverage near 90% and the volume of the confidence region should be near that of the 90% prediction region. If  $B = 100$ , then  $\overline{T}^*$  falls in a covering region of the same shape as the prediction region, but centered near  $T_n$  and the lengths of the axes are divided by  $\sqrt{B}$ . Hence if  $B = 100$ , then the axes lengths of this covering region are about one tenth of those in Figure 2.3. Hence when  $T_n$  falls within the 70% prediction region, the probability that  $\overline{T}^*$  falls in the 90% prediction region is near one. If  $T_n$  is just within or just without the boundary of the 90% prediction region,  $\overline{T}^*$  tends to be just within or just without of the 90% prediction region. Hence the coverage and volume of prediction region confidence region is near that of the nominal coverage 90% and near the volume of the 90% prediction region.

Hence  $B$  does not need to be large provided that  $n$  and  $B$  are large enough so that  $S_T^* \approx \text{Cov}(T^*) \approx \Sigma_A/n$ . If n is large, the sample covariance matrix starts to be a good estimator of the population covariance matrix when  $B \geq$ Jg where  $J = 20$  or 50. For small g, using  $B = 1000$  often led to good simulations, but  $B = \max(50g, 100)$  may work well.

**Remark 2.21.** Remark 2.16 suggests that even if the statistic  $T_n$  is asymptotically normal so the Mahalanobis distances are asymptotically  $\chi_g^2$ , the prediction region method can give better results for moderate  $n$  by using the cutoff  $D^2_{(U_B)}$  instead of the cutoff  $\chi^2_{g,1-\delta}$ . Theorem 2.11 says that the hyperellipsoidal prediction and confidence regions have exactly the same volume. We compensate for the prediction region undercoverage when  $n$  is moderate by using  $D^2_{(U_n)}$ . If n is large, by using  $D^2_{(U_B)}$ , the prediction region method confidence region compensates for undercoverage when  $B$  is moderate, say  $B \geq Jg$  where  $J = 20$  or 50. See Remark 2.17. This result can be useful if a simulation with  $B = 1000$  or  $B = 10000$  is much slower than a simulation with  $B = Jg$ . The price to pay is that the prediction region method confidence region is inflated to have better coverage, so the power of the hypothesis test is decreased if moderate B is used instead of larger B.

# 2.5.4 Bootstrapping the Population Coefficient of Multiple Determination

This subsection illustrates a case where the shorth $(c)$  bootstrap CI fails, but the lower shorth CI can be useful. See Definition 2.13.

The multiple linear regression (MLR) model is

$$
Y_i = \beta_1 + x_{i,2}\beta_2 + \cdots + x_{i,p}\beta_p + e_i = \boldsymbol{x}_i^T\boldsymbol{\beta} + e_i
$$

for  $i = 1, ..., n$ . See Definition 1.42 for the *coefficient of multiple determination* 

$$
R^2 = [\text{corr}(Y_i, \hat{Y}_i)]^2 = \frac{SSR}{SSTO} = 1 - \frac{SSE}{SSTO}
$$

where  $\text{corr}(Y_i, \hat{Y}_i)$  is the sample correlation of  $Y_i$  and  $\hat{Y}_i$ .

Assume that the variance of the errors is  $\sigma_e^2$  and that the variance of Y is  $\sigma_Y^2$ . Let the linear combination  $L = \sum_{i=2}^p x_i \beta_i$  where  $Y = \beta_1 + \sum_{i=2}^p x_i \beta_i +$  $e = \beta_1 + L + e$ . Let the variance of L be  $\sigma_L^2$ . Then

$$
R^{2} = 1 - \frac{\sum_{i=1}^{n} r_{i}^{2}}{\sum_{i=1}^{n} (Y_{i} - \overline{Y})^{2}} \xrightarrow{P} \tau^{2} = 1 - \frac{\sigma_{e}^{2}}{\sigma_{Y}^{2}} = 1 - \frac{\sigma_{e}^{2}}{\sigma_{e}^{2} + \sigma_{L}^{2}}
$$

Here we assume that e is independent of the predictors  $x_2, ..., x_p$ . Hence e is independent of L and the variance  $\sigma_Y^2 = V(L+e) = V(L) + V(e) = \sigma_L^2 + \sigma_e^2$ .

One of the sufficient conditions for the shorth $(c)$  interval to be a large sample CI for  $\theta$  is  $\sqrt{n}(T-\theta) \stackrel{D}{\rightarrow} N(0,\sigma^2)$ . If the function  $t(\theta)$  has an inverse, and  $\sqrt{n}(t(T) - t(\theta)) \stackrel{D}{\rightarrow} N(0, v^2)$ , then the above condition typically holds by the delta method. See Remark 2.19.

For  $T = R^2$  and  $\theta = \tau^2$ , the test statistic  $F_0$  for testing  $H_0 : \beta_2 = \cdots =$  $\beta_p = 0$  in the Anova F test has  $(p-1)F_0 \stackrel{D}{\rightarrow} \chi^2_{p-1}$  for a large class of error distributions when  $H_0$  is true, where

$$
F_0 = \frac{R^2}{1 - R^2} \frac{n - p}{p - 1}
$$

if the MLR model has a constant. If  $H_0$  is false, then  $F_0$  has an asymptotic scaled noncentral  $\chi^2$  distribution. These results suggest that the large sample distribution of  $\sqrt{n}(R^2 - \tau^2)$  may not be  $N(0, \sigma^2)$  if  $H_0$  is false so  $\tau^2 > 0$ . If  $\tau^2 = 0$ , we may have  $\sqrt{n}(R^2 - 0) \stackrel{D}{\rightarrow} N(0, 0)$ , the point mass at 0. Hence the shorth CI may not be a large sample CI for  $\tau^2$ . The lower shorth CI should be useful for testing  $H_0: \tau^2 = 0$  versus  $H_A: \tau^2 > a$  where  $0 < a \leq 1$  since the coverage is 1 and the length of the CI converges to 0. So reject  $H_0$  if  $a$  is not in the CI.

The simulation simulated iid data w with  $u = Aw$  and  $A_{ij} = \psi$  for  $i \neq j$ and  $A_{ii} = 1$  where  $0 \le \psi < 1$  and  $\boldsymbol{u} = (x_2, ..., x_p)^T$ . Hence  $\text{Cor}(x_i, x_j) = \rho =$ 

.

 $\left[\frac{2\psi + (p-3)\psi^2}{1 + (p-2)\psi^2}\right]$  for  $i \neq j$ . If  $\psi = \frac{1}{\sqrt{kp}}$ , then  $\rho \to \frac{1}{k+1}$  as  $p \to \infty$  where  $k > 0$ . We used  $\mathbf{w} \sim N_{p-1}(\mathbf{0}, \mathbf{I}_{p-1})$ . If  $\psi$  is high or if p is large with  $\psi \geq 0.5$ , then the data are clustered tightly about the line with direction  $\mathbf{1} = (1, ..., 1)^T$ , and there is a dominant principal component with eigenvector **1** and eigenvalue  $\lambda_1$ . We used  $\psi = 0, 1/\sqrt{p}$ , and 0.9. Then  $\rho = 0, \rho \to 0.5$ , or  $\rho \rightarrow 1$  as  $p \rightarrow \infty$ .

We also used  $V(x_2) = \cdots = V(x_p) = \sigma_x^2$ . If  $p > 2$ , then  $Cov(x_i, x_j) = \rho \sigma_x^2$ <br>for  $i \neq j$  and  $Cov(x_i, x_j) = V(x_i) = \sigma_x^2$  for  $i = j$ . Then  $V(Y) = \sigma_Y^2 = \sigma_L^2 + \sigma_e^2$ where

$$
\sigma_L^2 = V(L) = V(\sum_{i=2}^p \beta_i x_i) = Cov(\sum_{i=2}^p \beta_i x_i, \sum_{j=2}^p \beta_j x_j) = \sum_{i=2}^p \sum_{j=2}^p \beta_i \beta_j Cov(x_i, x_j)
$$

$$
= \sum_{i=2}^p \beta_i^2 \sigma_x^2 + 2\rho \sigma_x^2 \sum_{i=2}^p \sum_{j=i+1}^p \beta_i \beta_j.
$$

The simulations took  $\beta_i \equiv 0$  or  $\beta_i \equiv 1$  for  $i = 2, ..., p$ . For the latter case,

$$
\sigma_L^2 = V(L) = (p-1)\sigma_x^2 + 2\rho \sigma_x^2 p(p-1)/2.
$$

The zero mean errors  $e_i$  were from 5 distributions: i)  $N(0,1)$ , ii)  $t_3$ , iii)  $EXP(1) - 1$ , iv) uniform(-1, 1), and v)  $(1 - \epsilon)N(0, 1) + \epsilon N(0, (1 + s)^2)$  with  $\epsilon = 0.1$  and  $s = 9$  in the simulation. Then  $Y = 1 + bx_2 + bx_3 + \cdots + bx_p + e$ with  $b = 0$  or  $b = 1$ .

**Remark 2.22.** Suppose the simulation uses K runs and  $W_i = 1$  if  $\mu$  is in the *i*th CI, and  $W_i = 0$  otherwise, for  $i = 1, ..., K$ . Then the  $W_i$  are iid binomial(1,1− $\delta_n$ ) where  $\rho_n = 1 - \delta_n$  is the true coverage of the CI when the sample size is n. Let  $\rho_n = \overline{W}$ . Since  $\sum_{i=1}^K W_i \sim \text{binomial}(K, \rho_n)$ , the standard error  $SE(\overline{W}) = \sqrt{\rho_n(1-\rho_n)/K}$ . For  $K = 5000$  and  $\rho_n$  near 0.9, we have  $3SE(\overline{W}) \approx 0.01$ . Hence an observed coverage of  $\hat{\rho}_n$  within 0.01 of the nominal coverage  $1 - \delta$  suggests that there is no reason to doubt that the nominal CI coverage is different from the observed coverage. So for a large sample 95% CI, we want the observed coverage to be between 0.94 and 0.96. Also a difference of 0.01 is not large. Coverage slightly higher than the nominal coverage is better than coverage slightly lower than the nominal coverage.

Bootstrapping confidence intervals for quantities like  $\rho^2$  and  $\tau^2$  is notoriously difficult. If  $\beta_2 = \cdots = \beta_p = 0$ , then  $\sigma_L^2 = 0$  and  $\tau^2 = 0$ . However, the probability that  $R_i^{2*} > 0 = 1$ . Hence the usual two sided bootstrap percentile and shorth intervals for  $\tau^2$  will never contain 0. The one sided bootstrap CI  $[0, T^*_{(c)}]$  always contains 0, and is useful if the length of the CI goes to 0 as  $n \to \infty$ . In the table below,  $\beta_i = b$  for  $i = 2, ..., p$ . If  $b = 0$ , then  $\tau^2 = 0$ .

The simulation for the table used 5000 runs with the bootstrap sample size  $B = 1000$ . When  $n = 400$ , the shorth $(c)$  CI never contains  $\tau^2 = 0$  and the average length of the CI is 0.035. See ccov and clen. The lower shorth CI

always contained  $\tau^2 = 0$  with  $lcov = 1$ , and the average CI length was  $llen =$ 0.036. The upper shorth CI never contains  $\tau^2 = 0$ , and the average length is near 1.

**Table 2.2** Bootstrapping  $\tau^2$  with  $R^2$  and  $B = 1000$ 

|  |  |  |  | etype n p b $\psi \tau^2$ ccov clen lcov llen ucov ulen |  |
|--|--|--|--|---------------------------------------------------------|--|
|  |  |  |  | 1 100 4 0 0 0 0 0 0.135 1 0.137 0 0.990                 |  |
|  |  |  |  | 200 4 0 0 0 0 0 0.0693 1 0.0702 0 0.995                 |  |
|  |  |  |  | 400 4 0 0 0 0 0 0.0354 1 0.0358 0 0.988                 |  |

Three slpack functions were used in the simulation. The function shorthLU gets the shorth $(c)$  CI, the lower shorth CI, and the upper shorth CI. The function Rsqboot bootstraps  $R^2$ , while the function Rsqbootsim does the simulation. Some R code for the first line of Table 2.1 is below where  $b = cc$ .

Rsqbootsim(n=100,p=4,BB=1000,nruns=5000,type=1,psi=0,  $cc=0$ ) \$rho [1] 0 \$sigesq [1] 1 \$sigLsq [1] 0 \$poprsq [1] 0 \$cicov [1] 0 \$avelen [1] 0.1348881 \$lcicov [1] 1 \$lavelen [1] 0.13688 \$ucicov [1] 0 \$uavelen

## 2.6 OLS Large Sample Theory

[1] 0.9896608

For this section, we will make several assumptions for the multiple linear regression model  $Y_i = \beta_1 + x_{i,2}\beta_2 + \cdots + x_{i,p}\beta_p + e_i = \boldsymbol{x}_i^T\boldsymbol{\beta} + e_i$  for  $i = 1, ..., n$ 

where the random variables  $e_i$  are iid with variance  $V(e_i) = \sigma^2$ . In matrix notation, these n equations become  $Y = X\beta + e$ . Let  $H = X(X^T X)^{-1} X^T$ . First, assume Equation (2.1) holds. Second, assume the maximum leverage  $\max_{i=1,\ldots,n} \mathbf{x}_{iI}^T (\mathbf{X}_I^T \mathbf{X}_I)^{-1} \mathbf{x}_{iI} \to 0$  in probability as  $n \to \infty$  for each I with  $S \subseteq I$ .

The following theorem is analogous to the central limit theorem and the theory for the t–interval for  $\mu$  based on  $\overline{Y}$  and the sample standard deviation (SD)  $S_Y$ . If the data  $Y_1, ..., Y_n$  are iid with mean 0 and variance  $\sigma^2$ , then  $\overline{Y}$ is asymptotically normal and the  $t$ –interval will perform well if the sample size is large enough. The result below suggests that the OLS estimators  $\hat{Y}_i$ and  $\hat{\beta}$  are good if the sample size is large enough. The condition max  $h_i \rightarrow 0$ in probability usually holds if the researcher picked the design matrix  $X$  or if the  $x_i$  are iid random vectors from a well behaved population. Outliers can cause the condition to fail. Convergence in distribution,  $\mathbf{Z}_n \stackrel{D}{\rightarrow} N_p(\mathbf{0}, \Sigma)$ , means the multivariate normal approximation can be used for probability calculations involving  $\mathbf{Z}_n$ . When  $p = 1$ , the univariate normal distribution can be used. See Sen and Singer (1993, p. 280) for the theorem, which implies that  $\hat{\boldsymbol{\beta}} \approx N_p(\boldsymbol{\beta}, \sigma^2(\boldsymbol{X}^T\boldsymbol{X})^{-1})$ . Let  $h_i = \boldsymbol{H}_{ii}$  where  $\boldsymbol{H} = \boldsymbol{P}_{\boldsymbol{X}}$ . Note that the following theorem is for the full rank model since  $X^T X$  is nonsingular.

Theorem 2.12, OLS CLT (Least Squares Central Limit Theo**rem):** Consider the MLR model  $Y_i = x_i^T \beta + e_i$  and assume that the zero mean errors are iid with  $E(e_i) = 0$  and  $VAR(e_i) = \sigma^2$ . Also assume that  $\max_i(h_1, ..., h_n) \to 0$  in probability as  $n \to \infty$  and

$$
\frac{\boldsymbol{X}^T\boldsymbol{X}}{n}\to\boldsymbol{W}^{-1}
$$

as  $n \to \infty$ . Then the least squares (OLS) estimator  $\hat{\beta}$  satisfies

$$
\sqrt{n}(\hat{\boldsymbol{\beta}} - \boldsymbol{\beta}) \xrightarrow{D} N_p(\mathbf{0}, \sigma^2 \ \mathbf{W}). \tag{2.40}
$$

Equivalently,

$$
(\mathbf{X}^T \mathbf{X})^{1/2} (\hat{\boldsymbol{\beta}} - \boldsymbol{\beta}) \stackrel{D}{\rightarrow} N_p(\mathbf{0}, \sigma^2 \mathbf{I}_p). \tag{2.41}
$$

Then using the OLS CLT Theorem 2.12 and notation from Section 2.2, for the full OLS model,  $\sqrt{n}(\hat{\boldsymbol{\beta}} - \boldsymbol{\beta}) \stackrel{D}{\rightarrow} N_p(\mathbf{0}, \sigma^2 \boldsymbol{W}) \sim N_p(\mathbf{0}, \boldsymbol{V})$  where  $(\boldsymbol{X}^T\boldsymbol{X})/n \stackrel{P}{\to} \boldsymbol{W}^{-1}$ . If  $S \subseteq I_j$ , then  $\sqrt{n}(\hat{\boldsymbol{\beta}}_{I_j} - \boldsymbol{\beta}_{I_j}) \stackrel{D}{\to} N_{a_j}(\boldsymbol{0}, \sigma^2\boldsymbol{W}_j) \sim$  $N_{a_j}(\mathbf{0}, \mathbf{V}_j)$  where  $n(\bm{X}_{I_j}^T \bm{X}_{I_j})^{-1} \stackrel{P}{\to} \bm{W}_j$ . Let  $\hat{\bm{\beta}}_{I_j} = (\bm{X}_{I_j}^T \bm{X}_{I_j})^{-1} \bm{X}_{I_j}^T \bm{Y} =$  $\bm{D}_j\bm{Y}, T_n = \hat{\bm{\beta}}_{I_{min},0}, \text{ and } T_{jn} = \hat{\bm{\beta}}_{I_j,0} = \bm{D}_{j,0}\bm{Y} \text{ where } \bm{D}_{j,0} \text{ adds rows of }$ zeroes to  $\mathbf{D}_j$  corresponding to the  $x_i$  not in  $I_j$ . Then  $\mathbf{u}_{jn} = \sqrt{n}(\hat{\boldsymbol{\beta}}_{I_j,0} - \boldsymbol{\beta}) \stackrel{D}{\rightarrow}$  $u_j \sim N_p(0, \sigma^2 \mathbf{W}_{j,0}) \sim N_p(0, \mathbf{V}_{j,0})$  where  $\mathbf{W}_{j,0}$  adds columns and rows of zeroes corresponding to the  $x_i$  not in  $I_i$ .

#### 2.7 Bootstrapping Variable Selection Estimators 129

For variable selection with  $P(S \subseteq I_{min}) \to 1$  as  $n \to \infty$ , let  $T_n = T_{kn} =$  $\hat{\beta}_{I_k,0}$  with probabilities  $\pi_{kn}$  where  $\pi_{kn} \to \pi_k$  as  $n \to \infty$ . Denote the  $\pi_k$  with  $S \subseteq I_k$  by  $\pi_j$ . The other  $\pi_k = 0$ . Then Theorem 2.4 holds:  $\sqrt{n}(\hat{\beta}_{VS} - \beta) \stackrel{D}{\rightarrow} u$ . Note that  $V_{j,0} = \sigma^2 W_{j,0}$  is singular unless  $I_j$  corresponds to the full model. For example, if  $p = 3$  and model  $I_j$  uses a constant  $x_1 \equiv 1$  and  $x_3$ with 1

$$
\boldsymbol{V}_j = \begin{bmatrix} V_{11} & V_{12} \\ V_{21} & V_{22} \end{bmatrix}, \text{ then } \boldsymbol{V}_{j,0} = \begin{bmatrix} V_{11} & 0 & V_{12} \\ 0 & 0 & 0 \\ V_{21} & 0 & V_{22} \end{bmatrix}.
$$

For variable selection, the next section will show that the bootstrap sample data cloud  $T_1^*,...,T_B^*$  tends to be slightly more variable than the data cloud of iid  $T_1, ..., T_B$  for large n. This result will hold for the parametric bootstrap, residual bootstrap, and nonparametric bootstrap, which are discussed in the next three subsections. Hence by the geometric argument, we expect  $D^2_{(U_B)}$ or  $D^2_{(U_{BT})}$  can be used as  $\hat{D}^2_{1-\delta}$ .

## 2.7 Bootstrapping Variable Selection Estimators

Obtaining the bootstrap samples for  $\hat{\beta}_{VS}$  and  $\hat{\beta}_{MIX}$  is simple. Generate  $Y^*$ and  $X^*$  that would be used to produce  $\hat{\boldsymbol{\beta}}^*$  if the full model estimator  $\hat{\boldsymbol{\beta}}$  was being bootstrapped. Instead of computing  $\hat{\boldsymbol{\beta}}^*$ , compute the variable selection estimator  $\hat{\boldsymbol{\beta}}_{VS,1}^* = \hat{\boldsymbol{\beta}}_{I_{k_1}}^{*C}$  $\widetilde{I}_{k_1,0}$ . Then generate another  $\boldsymbol{Y}^*$  and  $\boldsymbol{X}^*$  and compute  $\hat{\boldsymbol{\beta}}_{MIX,1}^* = \hat{\boldsymbol{\beta}}_{I_{k_1},0}^*$  (using the same subset  $I_{k_1}$ ). This process is repeated B times to get the two bootstrap samples for  $i = 1, ..., B$ . Let the selection probabilities for the bootstrap variable selection estimator be  $\rho_{kn}$ . Then this bootstrap procedure bootstraps both  $\hat{\beta}_{VS}$  and  $\hat{\beta}_{MIX}$  with  $\pi_{kn} = \rho_{kn}$ . Then apply the confidence regions (2.32), (2.33), and (2.34) on the bootstrap sample  $T_1^*,...,T_B^*$  where  $T_i^* = \mathbf{A}\hat{\boldsymbol{\beta}}_{SEL,i}^*$  where  $SEL$  is  $VS$  or  $MIX$ .

For  $T_n = A\hat{\beta}_{MIX}$  with  $\theta = A\beta$ , we have  $\sqrt{n}(T_n - \theta) \stackrel{D}{\rightarrow} v$  by (2.40) where  $E(\boldsymbol{v}) = \boldsymbol{0}$ , and  $\boldsymbol{\Sigma}_{\boldsymbol{v}} = \sum_j \pi_j \boldsymbol{A} \boldsymbol{V}_{j,0} \boldsymbol{A}^T$ . By Theorem 2.11, if we had iid data  $T_1, ..., T_B$ , then  $R_c$  would be a large sample confidence region for  $\theta$ . If  $\sqrt{n}(T_n^* - T_n) \stackrel{D}{\rightarrow} v$ , then we could use the bootstrap sample and confidence regions (2.32) to (2.34). This condition holds only under strong regularity conditions such as  $\pi_d = 1$  or  $\theta = A\beta = B\beta_s$  if V was diagonal.

Now we will try to explain why the bootstrap confidence regions may still be useful. By Sections 2.2 and 2.5, we expect the confidence regions to simulate well (have coverage close to or higher than the nominal level so that the type I error is close to or less than the nominal level) if  $\pi_d = 1$  or if the asymptotic covariance matrix for the full model is nonsingular and diagonal, but these conditions are very strong. In simulations for  $\hat{\beta}_{VS}$  with  $n \geq 20p$ ,

if the confidence regions (2.32) and (2.33) simulated well for the full model bootstrap, then (2.32) and (2.33) also simulated well for  $\hat{\beta}_{VS}$ . The hybrid confidence region (2.34) had poorer performance, and confidence regions for  $\hat{\beta}_{VS}$  tended to have less undercoverage than confidence regions for  $\hat{\beta}_{MIX}^*$ .

Undercoverage can occur if the bootstrap data cloud is less variable than the iid data cloud, e.g., if  $n < 20p$ . Heuristically, if  $n \ge 20p$ , then coverage can be higher than the nominal coverage for two reasons: i) the bootstrap data cloud  $T_1^*,...,T_B^*$  is more variable than the iid data cloud of  $T_1,...,T_B$ , and ii) zero padding. In the simulations for  $H_0: A\beta = B\beta_S = \theta$ , the simulated coverage for confidence intervals and confidence regions (2.32) and (2.33) was roughly 2% less than to 2% higher than the nominal 95% coverage due to i). In the simulations for  $H_0$ :  $A\beta = B\beta_E = 0$ , the simulated coverage for confidence intervals and confidence regions (2.32) and (2.33) tended to be close to 99% when the nominal coverage was 95%, but the nominal 95% confidence intervals tended to be shorter than those for the full model, and the confidence region volumes were often much smaller than those for the full model. See Pelawa Watagoda and Olive (2021a) for more on why zero padding tends to increase the coverage while decreasing the volume of the confidence regions and confidence intervals. The simulations also used  $B \geq$  $\max(200, 50p)$  so that  $S_T^*$  is a good estimator of  $Cov(T^*)$ .

The matrix  $S^*_T$  can be singular due to one or more columns of zeros in the bootstrap sample for  $\beta_1, ..., \beta_p$ . The variables corresponding to these columns are likely not needed in the model given that the other predictors are in the model. A simple remedy is to add d bootstrap samples of the full model estimator  $\hat{\boldsymbol{\beta}}^* = \hat{\boldsymbol{\beta}}_{FULL}^*$  to the bootstrap sample. For example, take  $d = \lfloor cB \rfloor$  with  $c = 0.01$ . A confidence interval  $[L_n, U_n]$  can be computed without  $S_T^*$  for (2.32), (2.33), and (2.34). Using the confidence interval  $[\max(L_n, T^*_{(1)}), \min(U_n, T^*_{(B)})]$  can give a shorter covering region.

Next we examine why the bootstrap data cloud tends to be more variable than the iid data cloud. Let  $B_{jn}$  count the number of times  $T_i^* = T_{ij}^*$  in the bootstrap sample. Then the bootstrap sample  $T_1^*,...,T_B^*$  can be written as

$$
T_{1,1}^*,...,T_{B_{1n},1}^*,...,T_{1,J}^*,...,T_{B_{Jn},J}^*.
$$

Denote  $T^*_{1j},...,T^*_{B_{jn},j}$  as the  $j$ th bootstrap component of the bootstrap sample with sample mean  $\overline{T}_j^*$  and sample covariance matrix  $S_{T,j}^*$ . Similarly, we can define the jth component of the iid sample  $T_1, ..., T_B$  to have sample mean  $\overline{T}_j$  and sample covariance matrix  $S_{T,j}$ .

Let  $T_n = \hat{\boldsymbol{\beta}}_{MIX}$ . If  $S \subseteq I_j$ , assume  $\sqrt{n}(\hat{\boldsymbol{\beta}}_{I_j} - \boldsymbol{\beta}_{I_j}) \stackrel{D}{\rightarrow} N_{a_j}(\mathbf{0}, \boldsymbol{V}_j)$  and  $\sqrt{n}(\hat{\boldsymbol{\beta}}_{I_j}^* - \hat{\boldsymbol{\beta}}_{I_j}) \stackrel{D}{\rightarrow} N_{a_j}(\mathbf{0}, \boldsymbol{V}_j)$ . Then by Equation (2.3),

$$
\sqrt{n}(\hat{\boldsymbol{\beta}}_{I_j,0} - \boldsymbol{\beta}) \xrightarrow{D} N_p(\mathbf{0}, \mathbf{V}_{j,0}) \text{ and } \sqrt{n}(\hat{\boldsymbol{\beta}}_{I_j,0}^* - \hat{\boldsymbol{\beta}}_{I_j,0}) \xrightarrow{D} N_p(\mathbf{0}, \mathbf{V}_{j,0}). \quad (2.42)
$$

#### 2.7 Bootstrapping Variable Selection Estimators 131

If Equation (2.42) holds, then the component clouds have the same variability asymptotically, and the confidence regions will shrink to a point at  $\beta$  as  $n \rightarrow$  $\infty$ , giving good test power, asymptotically. The iid data component clouds are all centered at  $\beta$ . If the bootstrap data component clouds were all centered at the same value  $\beta$ , then the bootstrap cloud would be like an iid data cloud shifted to be centered at  $\beta$ , and (2.33) and (2.34) would be confidence regions for  $\theta = \beta$  by Theorem 2.11. Instead, the bootstrap data component clouds are shifted slightly from a common center, and are each centered at a  $\hat{\beta}_{I_j,0}$ . Geometrically, the shifting of the bootstrap component data clouds makes the bootstrap data cloud more variable than the iid data cloud, asymptotically (we want  $n \geq 20p$ ). The shifting also makes the  $T_i^*$  further from  $\overline{T}^*$  than if there is no shifting. A similar argument can be given for  $T_n = \mathbf{A}\boldsymbol{\beta}_{MIX}$ and  $\theta = A\beta$ . Region (2.32) has the same volume as region (2.34), but tends to have higher coverage since empirically, the bagging estimator  $\overline{T}^*$  tends to estimate  $\theta$  at least as well as  $T_n$  for a mixture distribution. See Breiman (1996) and Yang (2003).

The above argument is heuristic since we have not been able to prove that the coverage is  $\geq 1 - \delta$ , asymptotically, except under strong regularity conditions. Then the type I error  $\leq \delta$ , asymptotically. Confidence region (2.33) rejects  $H_0$  if  $(T_n - \theta_0)^T [S_T^*]^{-1} (T_n - \theta_0) > D^2_{(U_B,T)}$ . If an iid data cloud was available, the cutoff  $D^2_{(U_B)}(T_n, \mathbf{S}^*_T)$  could be computed from  $D^2_i$  =  $(T_i - \theta_0)^T [\mathbf{S}_T^*]^{-1} (T_i - \theta_0)$  for  $i = 1, ..., B$ . Hence the type I error is controlled if  $D^2_{(U_B,T)}$  tends to be larger than  $D^2_{(U_B)}(T_n, \mathbf{S}_T^*)$ .

The bootstrap component clouds for  $\hat{\beta}_{VS}^*$  are again separated compared to the iid clouds for  $\hat{\beta}_{VS}$ , which are centered about  $\beta$ . Heuristically, most of the selection bias is due to predictors in  $E$ , not to the predictors in  $S$ . Hence  $\hat{\bm{\beta}}_{S,VS}^*$  is roughly similar to  $\hat{\bm{\beta}}_{S,MIX}^*$ . Typically the distributions of  $\hat{\bm{\beta}}_{E,VS}^*$  and  $\hat{\beta}^*_{E,MIX}$  are not similar, but use the same zero padding.

Next we will examine when Equation (2.42) holds. If  $S \subseteq I_j$ , then  $\sqrt{n}(\hat{\beta}_{I_j}-\beta_{I_j}) \stackrel{D}{\rightarrow} N_{a_j}(\mathbf{0},\boldsymbol{V}_j)$  by the large sample theory (2.3) for the estimator. Bootstrap theory should show that  $\sqrt{n}(\hat{\beta}^* - \hat{\beta}) \stackrel{D}{\rightarrow} N_p(\mathbf{0}, \mathbf{V})$ , but showing  $\sqrt{n}(\hat{\boldsymbol{\beta}}_{I_j}^* - \hat{\boldsymbol{\beta}}_{I_j}) \stackrel{D}{\rightarrow} N_{a_j}(\mathbf{0}, \boldsymbol{V}_j)$  is often difficult.

## 2.7.1 The Parametric Bootstrap

For the parametric regression model  $Y_i | x_i \sim D(x_i^T \beta, \gamma)$ , assume  $\sqrt{n}(\hat{\beta} - \gamma)$  $\beta$   $\stackrel{D}{\rightarrow}$   $N_p(\mathbf{0}, \mathbf{V}(\beta))$ , and that  $\mathbf{V}(\hat{\beta}) \stackrel{P}{\rightarrow} \mathbf{V}(\beta)$  as  $n \to \infty$ . These assumptions tend to be mild for a parametric regression model where the MLE  $\hat{\boldsymbol{\beta}}$  is used. Then  $V(\beta) = I^{-1}(\beta)$ , the inverse Fisher information matrix. For GLMs, see, for example, Sen and Singer (1993, p. 309). For the parametric regression

model, we regress Y on X to obtain  $(\hat{\boldsymbol{\beta}}, \hat{\boldsymbol{\gamma}})$  where the  $n \times 1$  vector  $\boldsymbol{Y} = (Y_i)$ and the *i*th row of the  $n \times p$  design matrix **X** is  $x_i^T$ .

The parametric bootstrap uses  $\bm{Y}_j^* = (Y_i^*)$  where  $Y_i^* | \bm{x}_i \sim D(\bm{x}_i^T \hat{\bm{\beta}}, \hat{\bm{\gamma}})$ for  $i = 1, ..., n$ . Regress  $\boldsymbol{Y}_j^*$  on  $\boldsymbol{X}$  to get  $\hat{\boldsymbol{\beta}}_j^*$  for  $j = 1, ..., B$ . The large sample theory for  $\hat{\beta}^*$  is simple. Note that if  $Y_i^* | x_i \sim D(x_i^T b, \hat{\gamma})$  where b does not depend on n, then  $(Y^*, X)$  follows the parametric regression model with parameters  $(b, \hat{\gamma})$ . Hence  $\sqrt{n}(\hat{\beta}^* - b) \stackrel{D}{\rightarrow} N_p(0, V(b))$ . Now fix large integer  $n_0$ , and let  $\boldsymbol{b} = \hat{\boldsymbol{\beta}}_{n_o}$ . Then  $\sqrt{n}(\hat{\boldsymbol{\beta}}^* - \hat{\boldsymbol{\beta}}_{n_o}) \stackrel{D}{\rightarrow} N_p(\boldsymbol{0}, \boldsymbol{V}(\hat{\boldsymbol{\beta}}_{n_o}))$ . Since  $N_p(\mathbf{0}, \mathbf{V}(\hat{\boldsymbol{\beta}})) \stackrel{D}{\rightarrow} N_p(\mathbf{0}, \mathbf{V}(\boldsymbol{\beta})),$  we have

$$
\sqrt{n}(\hat{\boldsymbol{\beta}}^* - \hat{\boldsymbol{\beta}}) \stackrel{D}{\rightarrow} N_p(\mathbf{0}, \mathbf{V}(\boldsymbol{\beta})) \tag{2.43}
$$

as  $n \to \infty$ .

Now suppose  $S \subseteq I$ . Without loss of generality, let  $\boldsymbol{\beta} = (\boldsymbol{\beta}_I^T, \boldsymbol{\beta}_O^T)^T$  and  $\hat{\boldsymbol{\beta}} =$  $(\hat{\boldsymbol{\beta}}(I)^T, \hat{\boldsymbol{\beta}}(O)^T)^T$ . Then  $(\boldsymbol{Y}, \boldsymbol{X}_I)$  follows the parametric regression model with parameters  $(\beta_I, \gamma)$ . Hence  $\sqrt{n}(\hat{\beta}_I - \beta_I) \stackrel{D}{\rightarrow} N_{a_I}(0, V(\beta_I))$ . Now  $(Y^*, X_I)$ only follows the parametric regression model asymptotically, since  $\hat{\beta}(O) \neq 0$ . Then showing  $\sqrt{n}(\hat{\beta}_{I_j}^* - \hat{\beta}_{I_j}) \stackrel{D}{\rightarrow} N_{a_j}(\mathbf{0}, \mathbf{V}_j)$  is often difficult.

For the multiple linear regression model,  $Y = X\beta + e$ , assume a constant  $x_1$  is in the model, and the zero mean  $e_i$  are iid with variance  $V(e_i) = \sigma^2$ . Let  $H = X(X^T X)^{-1} X^T$ . For each I with  $S \subseteq I$ , assume the maximum leverage  $\max_{i=1,\ldots,n} \boldsymbol{x}_{iI}^T (\boldsymbol{X}_I^T \boldsymbol{X}_I)^{-1} \boldsymbol{x}_{iI} \to 0$  in probability as  $n \to \infty$ . For least squares with  $S \subseteq I$ ,  $\sqrt{n}(\hat{\boldsymbol{\beta}}_I - \boldsymbol{\beta}_I) \stackrel{D}{\rightarrow} N_{a_I}(\mathbf{0}, \boldsymbol{V}_I)$  where  $(\boldsymbol{X}_I^T \boldsymbol{X}_I) / (n\sigma^2) \stackrel{P}{\rightarrow} \boldsymbol{V}_I^{-1}$ . See, for example, Sen and Singer (1993, p. 280).

Consider the parametric bootstrap for the above model with  $Y^*$  $N_n(\mathbf{X}\hat{\boldsymbol{\beta}},\hat{\sigma}_n^2\mathbf{I}) \sim N_n(\mathbf{H}\mathbf{Y},\hat{\sigma}_n^2\mathbf{I})$  where we are not assuming that the  $e_i \sim N(0, \sigma^2)$ , and

$$
\hat{\sigma}_n^2 = MSE = \frac{1}{n-p}\sum_{i=1}^n r_i^2
$$

where the residuals are from the full OLS model. Then  $MSE$  is a  $\sqrt{n}$ consistent estimator of  $\sigma^2$  under mild conditions by Su and Cook (2012). Thus  $\hat{\boldsymbol{\beta}}_I^* = (\boldsymbol{X}_I^T \boldsymbol{X}_I)^{-1} \boldsymbol{X}_I^T \boldsymbol{Y}^* \sim N_{a_I} (\hat{\boldsymbol{\beta}}_I, \hat{\sigma}_n^2 (\boldsymbol{X}_I^T \boldsymbol{X}_I)^{-1})$  since  $E(\hat{\boldsymbol{\beta}}_I^*) =$  $(\boldsymbol{X}_I^T \boldsymbol{X}_I)^{-1} \boldsymbol{X}_I^T \boldsymbol{H} \boldsymbol{Y} = \hat{\boldsymbol{\beta}}_I$  because  $\boldsymbol{H} \boldsymbol{X}_I = \boldsymbol{X}_I$ , and  $Cov(\hat{\boldsymbol{\beta}}_I^*) = \hat{\sigma}_n^2 (\boldsymbol{X}_I^T \boldsymbol{X}_I)^{-1}$ . Hence

$$
\sqrt{n}(\hat{\boldsymbol{\beta}}_I^* - \hat{\boldsymbol{\beta}}_I) \sim N_{a_I}(\mathbf{0}, n\hat{\sigma}_n^2 (\boldsymbol{X}_I^T \boldsymbol{X}_I)^{-1}) \stackrel{D}{\rightarrow} N_{a_I}(\mathbf{0}, \boldsymbol{V}_I)
$$

as  $n, B \to \infty$  if  $S \subseteq I$ . Hence Equation (2.42) holds under mild conditions.

When V is diagonal,  $\sqrt{n}(\hat{\beta}_{S,full} - \beta_S) \stackrel{D}{\rightarrow} N_{a_S}(\mathbf{0}, V_S)$  where  $V_S$  is a diagonal matrix using the relevant diagonal elements of  $V$ . For multiple linear regression with the parametric bootstrap, the full model  $\hat{\beta}^* \sim$  $N_p(\hat{\boldsymbol{\beta}}, \hat{\sigma}_n^2(\boldsymbol{X}^T\boldsymbol{X})^{-1}) \approx N_p(\hat{\boldsymbol{\beta}}, V/n)$ . If the columns of  $\boldsymbol{X}$  are orthogonal

and  $S \subseteq I$ , then  $\hat{\beta}_{S,I}^* = \hat{\beta}_{S,full}^*$  and  $\hat{\beta}_{S,I} = \hat{\beta}_{S,full}$ . Hence  $\sqrt{n}(\hat{\beta}_{S,MIX}^* (\hat{\boldsymbol{\beta}}_{S,full}) \stackrel{D}{\rightarrow} N_{a_S}(\mathbf{0}, \boldsymbol{V}_S)$ . When  $\boldsymbol{V}$  is diagonal, the columns of  $\boldsymbol{X}$  are asymptotically orthogonal. Hence if  $S \subseteq I$ ,  $\hat{\beta}_{S,I} \approx \hat{\beta}_{S,full} \approx \overline{T}^*$ , and the bootstrap component clouds have the same asymptotic variability as the iid data clouds. Hence we expect the bootstrap cutoffs for  $\hat{A}\hat{\beta}_{S,MIX}^*$  to be near  $\chi^2_{g,1-\delta}$ .

The weighted least squares formulation of the GLM maximum likelihood estimator, given for example by Hillis and Davis (1994) and Sen and Singer (1993, p. 307), suggests that similar results hold for the GLM when  $V$  is diagonal.

## 2.7.2 The Residual Bootstrap

The residual bootstrap is often useful for additive error regression models of the form  $Y_i = m(x_i) + e_i = \hat{m}(x_i) + r_i = \hat{Y}_i + r_i$  for  $i = 1, ..., n$  where the *i*th residual  $r_i = Y_i - \hat{Y}_i$ . Let  $Y = (Y_1, ..., Y_n)^T$ ,  $r = (r_1, ..., r_n)^T$ , and let X be an  $n \times p$  matrix with *i*th row  $x_i^T$ . Then the fitted values  $\hat{Y}_i = \hat{m}(x_i)$ , and the residuals are obtained by regressing Y on X. Here the errors  $e_i$  are iid, and it would be useful to be able to generate B iid samples  $e_{1j},...,e_{nj}$ from the distribution of  $e_i$  where  $j = 1, ..., B$ . If the  $m(\boldsymbol{x}_i)$  were known, then we could form a vector  $Y_j$  where the *i*th element  $Y_{ij} = m(x_i) + e_{ij}$  for  $i = 1, ..., n$ . Then regress  $Y_j$  on X. Instead, draw samples  $r_{1j}^*, ..., r_{nj}^*$  with replacement from the residuals, then form a vector  $\boldsymbol{Y}^*_j$  where the *i*th element  $Y_{ij}^* = \hat{m}(\boldsymbol{x}_i) + r_{ij}^*$  for  $i = 1, ..., n$ . Then regress  $\boldsymbol{Y}_j^*$  on  $\boldsymbol{X}$ . If the residuals do not sum to 0, it is often useful to replace  $r_i$  by  $\epsilon_i = r_i - \overline{r}$ , and  $r_{ij}^*$  by  $\epsilon_{ij}^*$ .

**Example 2.8.** For multiple linear regression,  $Y_i = x_i^T \beta + e_i$  is written in matrix form as  $Y = X\beta + e$ . Regress Y on X to obtain  $\hat{\beta}$ , r, and Y with *i*th element  $\hat{Y}_i = \hat{m}(\boldsymbol{x}_i) = \boldsymbol{x}_i^T \hat{\boldsymbol{\beta}}$ . For  $j = 1, ..., B$ , regress  $\boldsymbol{Y}_j^*$  on  $\boldsymbol{X}$  to form  $\hat{\boldsymbol{\beta}}^*_{1,n},...,\hat{\boldsymbol{\beta}}^*_{B,n}$  using the residual bootstrap.

Now examine the OLS model with a constant in the model so the OLS residuals sum to 0. Let  $\hat{Y} = \hat{Y}_{OLS} = X\hat{\beta}_{OLS} = HY$  be the fitted values from the OLS full model. Let  $r^W$  denote an  $n \times 1$  random vector of elements selected with replacement from the OLS full model residuals. Following Freedman (1981) and Efron (1982, p. 36),

$$
\boldsymbol{Y}^* = \boldsymbol{X} \hat{\boldsymbol{\beta}}_{OLS} + \boldsymbol{r}^W
$$

follows a standard linear model where the elements  $r_i^W$  of  $r^W$  are iid from the empirical distribution of the OLS full model residuals  $r_i$ . Hence

$$
E(r_i^W) = \frac{1}{n} \sum_{i=1}^n r_i = 0, \quad V(r_i^W) = \sigma_n^2 = \frac{1}{n} \sum_{i=1}^n r_i^2 = \frac{n-p}{n} MSE,
$$

134 2 Prediction and Variable Selection When  $n >> p$ 

$$
E(\mathbf{r}^W) = \mathbf{0}, \text{ and } \text{Cov}(\mathbf{Y}^*) = \text{Cov}(\mathbf{r}^W) = \sigma_n^2 \mathbf{I}_n.
$$

Let  $\hat{\boldsymbol{\beta}}=\hat{\boldsymbol{\beta}}_{OLS}$ . Then  $\hat{\boldsymbol{\beta}}^*=(\boldsymbol{X}^T\boldsymbol{X})^{-1}\boldsymbol{X}^T\boldsymbol{Y}^*$  with  $\text{Cov}(\hat{\boldsymbol{\beta}}^*)=\sigma_n^2(\boldsymbol{X}^T\boldsymbol{X})^{-1}=$  $\frac{n-p}{MSE(\boldsymbol{X}^T\boldsymbol{X})^{-1}}$ , and  $E(\hat{\boldsymbol{\beta}}^*)=(\boldsymbol{X}^T\boldsymbol{X})^{-1}\boldsymbol{X}^T E(\boldsymbol{Y}^*)=$ n

 $(X^T X)^{-1} X^T H Y = \hat{\boldsymbol{\beta}} = \hat{\boldsymbol{\beta}}_n$  since  $H X = X$ . The expectations are with respect to the bootstrap distribution where  $\hat{Y}$  acts as a constant. One difference from the usual OLS MLR model is that  $\sigma_n^2 \stackrel{P}{\rightarrow} \sigma^2$  depends on n. The usual model has  $V(e_i) = \sigma^2$  which does not depend on n.

For the OLS estimator  $\hat{\boldsymbol{\beta}} = \hat{\boldsymbol{\beta}}_{OLS}$ , the estimated covariance matrix of  $\hat{\beta}_{OLS}$  is  $\widehat{\text{Cov}}(\hat{\beta}_{OLS}) = MSE(\boldsymbol{X}^T\boldsymbol{X})^{-1}$ . The sample covariance matrix of the  $\hat{\beta}^*$  is estimating  $Cov(\hat{\beta}^*)$  as  $B \to \infty$ . Hence the residual bootstrap standard error  $SE(\hat{\beta}_i^*) \approx$  $\sqrt{n-p}$  $\frac{-p}{n}$   $SE(\hat{\beta}_i)$  for  $i = 1, ..., p$  where  $\hat{\boldsymbol{\beta}}_{OLS} = \hat{\boldsymbol{\beta}} = (\hat{\beta}_1, ..., \hat{\beta}_p)^T$ . The OLS CLT Theorem 2.12 says

$$
\sqrt{n}(\hat{\boldsymbol{\beta}} - \boldsymbol{\beta}) \stackrel{D}{\rightarrow} N_p(\mathbf{0}, \lim_{n \to \infty} n \widehat{\text{Cov}}(\hat{\boldsymbol{\beta}}_{OLS})) \sim N_p(\mathbf{0}, \sigma^2 \boldsymbol{W})
$$

where  $n(\bm{X}^T\bm{X})^{-1}\to\bm{W}.$  Since  $\bm{Y}^*=\bm{X}\hat{\bm{\beta}}_{OLS}\!+\!\bm{r}^W$  follows a standard linear model, it may not be surprising that

$$
\sqrt{n}(\hat{\boldsymbol{\beta}}^* - \hat{\boldsymbol{\beta}}_{OLS}) \xrightarrow{D} N_p(\mathbf{0}, \lim_{n \to \infty} n \widehat{\text{Cov}}(\hat{\boldsymbol{\beta}}^*)) \sim N_p(\mathbf{0}, \sigma^2 \boldsymbol{W}). \tag{2.44}
$$

Imagine for large fixed  $n = N$  we get the OLS residuals. Then we use these residuals for  $n > N$  to get  $\hat{\beta}_{n,N}^*$ . Then by the OLS CLT,  $\sqrt{n}(\hat{\beta}_{n,N}^* - \hat{\beta}_{OLS}) \stackrel{D}{\rightarrow}$  $N_p(\mathbf{0}, \sigma_N^2 \mathbf{W})$  as  $n \to \infty$ , and  $N_p(\mathbf{0}, \sigma_N^2 \mathbf{W}) \stackrel{D}{\to} N_p(\mathbf{0}, \sigma^2 \mathbf{W})$  as  $N \to \infty$ . Hence Theorem 2.8 is satisfied, and Equation (2.42) holds. See Freedman (1981) for an alternative proof.

For the above residual bootstrap,  $\hat{\beta}^*_{I_j} = (X_{I_j}^T X_{I_j})^{-1} X_{I_j}^T Y^* = D_j Y^*$ with  $\text{Cov}(\hat{\boldsymbol{\beta}}^*_{I_j}) = \sigma_n^2 (\boldsymbol{X}_{I_j}^T \boldsymbol{X}_{I_j})^{-1}$  and  $E(\hat{\boldsymbol{\beta}}^*_{I_j}) = (\boldsymbol{X}_{I_j}^T \boldsymbol{X}_{I_j})^{-1} \boldsymbol{X}_{I_j}^T E(\boldsymbol{Y}^*) =$  $(\boldsymbol{X}_{I_j}^T \boldsymbol{X}_{I_j})^{-1} \boldsymbol{X}_{I_j}^T \boldsymbol{H} \boldsymbol{Y} = \hat{\boldsymbol{\beta}}_{I_j}$  since  $\boldsymbol{H} \boldsymbol{X}_{I_j} = \boldsymbol{X}_{I_j}$ . The expectations are with respect to the bootstrap distribution where  $\hat{Y}$  acts as a constant.

Thus for  $S \subseteq I$  and the residual bootstrap using residuals from the full OLS model,  $E(\hat{\boldsymbol{\beta}}_I^*) = \hat{\boldsymbol{\beta}}_I$  and  $nCov(\hat{\boldsymbol{\beta}}_I^*) = n[(n-p)/n]\hat{\sigma}_n^2(\boldsymbol{X}_I^T\boldsymbol{X}_I)^{-1} \stackrel{P}{\rightarrow} \boldsymbol{V}_I$  $I = \rho_I$  and  $n\text{cov}(\rho_I) = -n[(n-p)/n]\sigma_n$ as  $n \to \infty$  with  $\hat{\sigma}_n^2 = MSE$ . Hence  $\hat{\beta}_I^* - \hat{\beta}_I \stackrel{P}{\to} 0$  as  $n \to \infty$  by Lai et al. (1979). Note that  $\hat{\boldsymbol{\beta}}_I^* = \hat{\boldsymbol{\beta}}_{I,n}^*$  and  $\hat{\boldsymbol{\beta}}_I = \hat{\boldsymbol{\beta}}_{I,n}$  depend on n.

**Remark 2.23.** The Cauchy Schwartz inequality says  $|\boldsymbol{a}^T \boldsymbol{b}| \leq ||\boldsymbol{a}|| \, ||\boldsymbol{b}||$ . Suppose  $\sqrt{n}(\hat{\beta} - \beta) = O_P(1)$  is bounded in probability. This will occur if  $\sqrt{n}(\hat{\boldsymbol{\beta}} - \boldsymbol{\beta}) \stackrel{D}{\rightarrow} N_p(\mathbf{0}, \boldsymbol{\Sigma})$ , e.g. if  $\hat{\boldsymbol{\beta}}$  is the OLS estimator. Then
2.7 Bootstrapping Variable Selection Estimators 135

$$
|r_i - e_i| = |Y_i - \boldsymbol{x}_i^T \hat{\boldsymbol{\beta}} - (Y_i - \boldsymbol{x}_i^T \boldsymbol{\beta})| = |\boldsymbol{x}_i^T (\hat{\boldsymbol{\beta}} - \boldsymbol{\beta})|.
$$

Hence

$$
\sqrt{n} \max_{i=1,...,n} |r_i - e_i| \le (\max_{i=1,...,n} ||x_i||) ||\sqrt{n}(\hat{\beta} - \beta)|| = O_P(1)
$$

since max  $\|\mathbf{x}_i\| = O_P(1)$  or there is extrapolation. Hence OLS residuals behave well if the zero mean error distribution of the iid  $e_i$  has a finite variance  $\sigma^2$ .

Remark 2.24. Note that both the residual bootstrap and parametric bootstrap for OLS are robust to the unknown error distribution of the iid  $e_i$ . For the residual bootstrap with  $S \subseteq I$  where I is not the full model, we conjecture that  $\sqrt{n}(\hat{\beta}_I^* - \hat{\beta}_I) \stackrel{D}{\rightarrow} N_{a_I}(0, V_I)$  as  $n \to \infty$  since OLS estimators tend to be asymptotically normal with a distribution that depends on the covariance matrix of the estimator. For the model  $Y = X\beta + e$ , the  $e_i$  are iid from a distribution that does not depend on n, and  $\beta_E = 0$  where E denotes the terms in the full model that are not in *I*. For  $Y^* = X\hat{\beta} + r^W$ , the distribution of the  $r_i^W$  depends on n and  $\hat{\beta}_E \neq 0$  although  $\sqrt{n} \hat{\beta}_E = O_P(1)$ .

# 2.7.3 The Nonparametric Bootstrap

The nonparametric bootstrap (also called the empirical bootstrap, naive bootstrap, and the pairs bootstrap) draws a sample of n cases  $(Y_i^*, \boldsymbol{x}_i^*)$ with replacement from the *n* cases  $(Y_i, x_i)$ , and regresses the  $Y_i^*$  on the  $x_i^*$  to get  $\hat{\beta}_{VS,1}^*$ , and then draws another sample to get  $\hat{\beta}_{MIX,1}^*$ . This process is repeated B times to get the two bootstrap samples for  $i = 1, ..., B$ . If  $\sqrt{n}(\hat{\boldsymbol{\beta}}^* - \hat{\boldsymbol{\beta}}) \stackrel{D}{\rightarrow} N_p(\boldsymbol{0}, \boldsymbol{V})$  for the full model, then  $\sqrt{n}(\hat{\boldsymbol{\beta}}^*_{I_j} - \hat{\boldsymbol{\beta}}_{I_j}) \stackrel{D}{\rightarrow} N_{a_j}(\boldsymbol{0}, \boldsymbol{V}_j)$ when  $S \subseteq I_j$ : just use  $I_j$  as the new full model. Thus Equation (2.38) should hold when the full model bootstrap works. The method is used for multiple linear regression, Cox proportional hazards regression with right censored  $Y_i$ , and GLMs. See, for example, Burr (1994), Efron and Tibshirani (1986), Freedman (1981), and Shao and Tu (1995, pp. 335-349).

Then for the full MLR model,

$$
\boldsymbol{Y}^* = \boldsymbol{X}^* \hat{\boldsymbol{\beta}}_{OLS} + \boldsymbol{r}^W
$$

and for a submodel  $I$ ,

$$
\boldsymbol{Y}^* = \boldsymbol{X}_I^* \hat{\boldsymbol{\beta}}_{I,OLS} + \boldsymbol{r}_I^W.
$$

Freedman (1981) showed that under regularity conditions for the OLS MLR model,  $\sqrt{n}(\hat{\boldsymbol{\beta}}^* - \hat{\boldsymbol{\beta}}) \stackrel{D}{\rightarrow} N_p(\mathbf{0}, \sigma^2 \boldsymbol{W}) \sim N_p(\mathbf{0}, \boldsymbol{V})$ . Hence if  $S \subseteq I$ ,

136 2 Prediction and Variable Selection When  $n >> p$ 

$$
\sqrt{n}(\hat{\boldsymbol{\beta}}_I^*-\hat{\boldsymbol{\beta}}_I)\overset{D}{\rightarrow}N_{a_I}(\mathbf{0},\boldsymbol{V}_I)
$$

as  $n \to \infty$ . (Treat I as if I is the full model.)

One set of regularity conditions is that the MLR model holds, and if  $x_i =$  $(1 \t u_i^T)^T$ , then the  $w_i = (Y_i \t u_i^T)^T$  are iid from some population with a nonsingular covariance matrix.

The nonparametric bootstrap uses  $w_1^*,..., w_n^*$  where the  $w_i^*$  are sampled with replacement from  $w_1, ..., w_n$ . By Example 2.3,  $E(w^*) = \overline{w}$ , and

$$
Cov(\boldsymbol{w}^*) = \frac{1}{n} \sum_{i=1}^n (\boldsymbol{w}_i - \overline{\boldsymbol{w}})(\boldsymbol{w}_i - \overline{\boldsymbol{w}})^T = \widetilde{\boldsymbol{\Sigma}} \boldsymbol{w} = \begin{bmatrix} \widetilde{S}_Y^2 & \widetilde{\boldsymbol{\Sigma}}_Y \boldsymbol{u} \\ \widetilde{\boldsymbol{\Sigma}} \boldsymbol{u}_Y & \widetilde{\boldsymbol{\Sigma}} \boldsymbol{u} \end{bmatrix}.
$$

Note that  $\hat{\boldsymbol{\beta}}$  is a constant with respect to the bootstrap distribution. Assume all inverse matrices exist. Then it can be shown that

$$
\hat{\boldsymbol{\beta}}^* = \begin{bmatrix} \hat{\beta}_1^* \\ \hat{\beta}_u^* \end{bmatrix} = \begin{bmatrix} \overline{Y}^* - \hat{\beta}_u^{*T} \overline{u}^* \\ \tilde{\boldsymbol{\Sigma}}_u^{-1^*} \tilde{\boldsymbol{\Sigma}}_{uY}^* \end{bmatrix} \xrightarrow{P} \begin{bmatrix} \overline{Y} - \hat{\beta}_u^T \overline{u} \\ \tilde{\boldsymbol{\Sigma}}_u^{-1} \tilde{\boldsymbol{\Sigma}}_{uY} \end{bmatrix} = \begin{bmatrix} \hat{\beta}_1 \\ \hat{\beta}_u \end{bmatrix} = \hat{\boldsymbol{\beta}}
$$

as  $B \to \infty$ . This result suggests that the nonparametric bootstrap for OLS MLR might work under milder regularity conditions than the  $w_i$  being iid from some population with a nonsingular covariance matrix.

## 2.8 Examples and Simulations

Example 2.9. Cook and Weisberg (1999, pp. 351, 433, 447) gives a data set on 82 mussels sampled off the coast of New Zealand. Let the response variable be the logarithm  $log(M)$  of the *muscle mass*, and the predictors are the *length* L and height H of the shell in mm, the logarithm  $log(W)$  of the shell width W, the logarithm  $\log(S)$  of the *shell mass S*, and a constant. Inference for the full model is shown below along with the shorth $(c)$  nominal 95% confidence intervals for  $\beta_i$  computed using the nonparametric and residual bootstraps. As expected, the residual bootstrap intervals are close to the classical least squares confidence intervals  $\approx \hat{\beta}_i \pm 1.96 SE(\hat{\beta}_i)$ .

```
large sample full model inference
     Est. SE t Pr(>|t|) nparboot resboot
int -1.249 0.838 -1.49 0.14 [-2.93,-0.093][-3.045,0.473]
L -0.001 0.002 -0.28 0.78 [-0.005,0.003][-0.005,0.004]
logW 0.130 0.374 0.35 0.73 [-0.457,0.829][-0.703,0.890]
H  0.008 0.005  1.50 0.14  [-0.002,0.018] [-0.003,0.016]
logS 0.640 0.169 3.80 0.00 [ 0.244,1.040][ 0.336,1.012]
output and shorth intervals for the min Cp submodel FS
     Est. SE 95% shorth CI 95% shorth CI
```
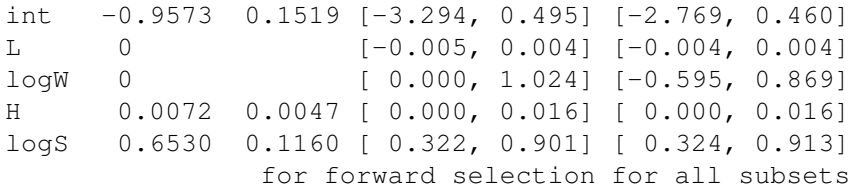

The minimum  $C_p$  model from all subsets variable selection and forward selection both used a constant, H, and  $log(S)$ . The shorth $(c)$  nominal 95% confidence intervals for  $\beta_i$  using the residual bootstrap are shown. Note that the intervals for  $H$  are right skewed and contain 0 when closed intervals are used instead of open intervals. Some least squares output is shown, but should only be used for inference if the model was selected before looking at the data.

It was expected that  $log(S)$  may be the only predictor needed, along with a constant, since  $log(S)$  and  $log(M)$  are both  $log(mass)$  measurements and likely highly correlated. Hence we want to test  $H_0$  :  $\beta_2 = \beta_3 = \beta_4 = 0$  with the  $I_{min}$  model selected by all subsets variable selection. (Of course this test would be easy to do with the full model using least squares theory.) Then  $H_0: \mathbf{A}\boldsymbol{\beta} = (\beta_2, \beta_3, \beta_4)^T = \mathbf{0}$ . Using the prediction region method with the full model gave an interval [0,2.930] with  $D_0 = 1.641$ . Note that  $\sqrt{\chi^2_{3,0.95}} =$ 2.795. So fail to reject  $H_0$ . Using the prediction region method with the  $I_{min}$ variable selection model had  $[0, D_{(U_B)}] = [0, 3.293]$  while  $D_{\mathbf{0}} = 1.134$ . So fail to reject  $H_0$ .

Then we redid the bootstrap with the full model and forward selection. The full model had  $[0, D_{(U_B)}] = [0, 2.908]$  with  $D_0 = 1.577$ . So fail to reject  $H_0$ . Using the prediction region method with the  $I_{min}$  forward selection model had  $[0, D_{(U_B)}] = [0, 3.258]$  while  $D_{\mathbf{0}} = 1.245$ . So fail to reject  $H_0$ . The ratio of the volumes of the bootstrap confidence regions for this test was 0.392. (Use  $(2.35)$  with  $S_T^*$  and D from forward selection for the numerator, and from the full model for the denominator.) Hence the forward selection bootstrap test was more precise than the full model bootstrap test. Some R code used to produce the above output is shown below.

```
library(leaps)
y \leftarrow \log(mussels[, 5]); x \leftarrow mussels[,1:4]
x[, 4] \leftarrow \log(x[, 4]); x[, 2] \leftarrow \log(x[, 2])out <- regboot (x, y, B=1000)
tem \leftarrow rowboot(x, y, B=1000)
outvs <- vselboot(x,y,B=1000) #get bootstrap CIs
outfs <- fselboot(x,y,B=1000) #get bootstrap CIs
apply(out$betas, 2, shorth3);
apply(tem$betas, 2, shorth3);
apply(outvs$betas,2,shorth3) #for all subsets
apply(outfs$betas,2,shorth3) #for forward selection
ls.print(outvs$full)
```

```
ls.print(outvs$sub)
ls.print(outfs$sub)
#test if beta2 = \beta - 3 = \beta - 4 = 0Abeta <- out$betas[,2:4] #full model
#prediction region method with residual bootstrap
out<-predreg(Abeta)
Abeta <- outvs$betas[,2:4]
#prediction region method with Imin all subsets
outvs <- predreg(Abeta)
Abeta <- outfs$betas[,2:4]
#prediction region method with Imin forward sel.
outfs<-predreg(Abeta)
#ratio of volumes for forward selection and full model
(sqrt(det(outfs$cov))*outfs$D0ˆ3)/(sqrt(det(out$cov))*out$D0ˆ3)
```
Example 2.10. Consider the Gladstone (1905) data set that has 12 variables on 267 persons after death. The response variable was brain weight. Head measurements were breadth, circumference, head height, length, and size as well as *cephalic index* and *brain weight. Age, height*, and two categorical variables ageclass (0: under 20, 1: 20-45, 2: over 45) and sex were also given. The eight predictor variables shown in the output were used.

Output is shown below for the full model and the bootstrapped minimum  $C_p$  forward selection estimator. Note that the shorth intervals for *length* and sex are quite long. These variables are often in and often deleted from the bootstrap forward selection. Model  $I_I$  is the model with the fewest predictors such that  $C_P(I_I) \leq C_P(I_{min})+1$ . For this data set,  $I_I = I_{min}$ . The bootstrap CIs differ due to different random seeds.

```
large sample full model inference for Ex. 2.8
      Estimate SE t Pr(>|t|) 95% shorth CI
Int -3021.255 1701.070 -1.77 0.077 [-6549.8,322.79]
age -1.656 0.314 -5.27 0.000 [ -2.304, -1.050]
breadth -8.717 12.025 -0.72 0.469 [-34.229,14.458]
cephalic 21.876 22.029 0.99 0.322 [-20.911,67.705]
circum 0.852 0.529 1.61 0.109 [ -0.065, 1.879]
headht 7.385 1.225 6.03 0.000 [ 5.138, 9.794]
height -0.407 0.942 -0.43 0.666 [ -2.211, 1.565]
len 13.475 9.422 1.43 0.154 [ -5.519,32.605]
sex 25.130 10.015 2.51 0.013 [ 6.717,44.19]
output and shorth intervals for the min Cp submodel
      Estimate SE t Pr(>|t|) 95% shorth CI
Int -1764.516 186.046 -9.48 0.000 [-6151.6,-415.4]
age -1.708  0.285 -5.99  0.000  [ -2.299, -1.068]
breadth 0 [-32.992, 8.148]
cephalic 5.958 2.089 2.85 0.005 [-10.859,62.679]
circum 0.757 0.512 1.48 0.140 [ 0.000, 1.817]
```
#### 2.8 Examples and Simulations 139

headht 7.424 1.161 6.39 0.000 [ 5.028, 9.732] height 0 [ -2.859, 0.000] len 6.716 1.466 4.58 0.000 [ 0.000,30.508] sex 25.313 9.920 2.55 0.011 [ 0.000, 42.144] output and shorth for I I model Estimate Std.Err t-val Pr(>|t|) 95% shorth CI Int -1764.516 186.046 -9.48 0.000 [-6104.9,-778.2] age  $-1.708$  0.285 -5.99 0.000 [ -2.259, -1.003] breadth 0 [-31.012, 6.567] cephalic 5.958 2.089 2.85 0.005 [ -6.700,61.265] circum 0.757 0.512 1.48 0.140 [ 0.000, 1.866] headht 7.424 1.161 6.39 0.000 [ 5.221,10.090] height 0 [ -2.173, 0.000] len 6.716 1.466 4.58 0.000 [ 0.000,28.819] sex 25.313 9.920 2.55 0.011 [ 0.000,42.847]

The R code used to produce the above output is shown below. The last four commands are useful for examining the variable selection output.

```
x<-cbrainx[,c(1,3,5,6,7,8,9,10)]
y<-cbrainy
library(leaps)
out \leq regboot (x, y, B=1000)outvs <- fselboot(x,cbrainy) #get bootstrap CIs,
apply(out$betas,2,shorth3)
apply(outvs$betas,2,shorth3)
ls.print(outvs$full)
ls.print(outvs$sub)
outvs <- modIboot(x,cbrainy) #get bootstrap CIs,
apply(outvs$betas,2,shorth3)
ls.print(outvs$sub)
tem<-regsubsets(x, y, method="forward")
tem2<-summary(tem)
tem2$which
tem2$cp
```
# 2.8.1 Simulations

For variable selection with the  $p \times 1$  vector  $\hat{\boldsymbol{\beta}}_{I_{min},0}$ , consider testing  $H_0$ :  $A\beta = \theta_0$  versus  $H_1: A\beta \neq \theta_0$  with  $\theta = A\beta$  where often  $\theta_0 = 0$ . Then let  $T_n = \hat{A}\hat{\beta}_{I_{min},0}$  and let  $T_i^* = \hat{A}\hat{\beta}_{I_{min},0,i}^*$  for  $i = 1, ..., B$ . The shorth estimator can be applied to a bootstrap sample  $\hat{\beta}_{i1}^*,...,\hat{\beta}_{iB}^*$  to get a confidence interval for  $\beta_i$ . Here  $T_n = \hat{\beta}_i$  and  $\theta = \beta_i$ .

Assume p is fixed,  $n > 20p$ , and that the error distribution is unimodal and not highly skewed. Then the plotted points in the response and residual plots should scatter in roughly even bands about the identity line (with unit slope and zero intercept) and the  $r = 0$  line, respectively. See Figure 1.1. If the error distribution is skewed or multimodal, then much larger sample sizes may be needed.

Next, we describe a small simulation study that was done using  $B =$  $\max(1000, n/25, 50p)$  and 5000 runs. The simulation used  $p = 4, 6, 7, 8$ , and 10;  $n = 25p$  and  $50p$ ;  $\psi = 0, 1/\sqrt{p}$ , and 0.9; and  $k = 1$  and  $p - 2$  where k and  $\psi$  are defined in the following paragraph. In the simulations, we use  $\theta = A\boldsymbol{\beta} = \beta_i, \, \boldsymbol{\theta} = A\boldsymbol{\beta} = \boldsymbol{\beta}_S = \mathbf{1} \,\, \text{and} \,\, \boldsymbol{\theta} = A\boldsymbol{\beta} = \boldsymbol{\beta}_E = \mathbf{0}.$ 

Let  $\mathbf{x} = (1 \mathbf{u}^T)^T$  where  $\mathbf{u}$  is the  $(p-1) \times 1$  vector of nontrivial predictors. In the simulations, for  $i = 1, ..., n$ , we generated  $w_i \sim N_{p-1}(\mathbf{0}, \mathbf{I})$  where the  $m = p - 1$  elements of the vector  $w_i$  are iid N(0,1). Let the  $m \times m$  matrix  $A = (a_{ij})$  with  $a_{ii} = 1$  and  $a_{ij} = \psi$  where  $0 \leq \psi < 1$  for  $i \neq j$ . Then the vector  $u_i = A w_i$  so that  $Cov(u_i) = \Sigma u = A A^T = (\sigma_{ij})$  where the diagonal entries  $\sigma_{ii} = [1 + (m-1)\psi^2]$  and the off diagonal entries  $\sigma_{ij} = [2\psi + (m-2)\psi^2]$ . Hence the correlations are  $Cor(x_i, x_j) = \rho = (2\psi + (m-2)\psi^2)/(1 + (m - 1)\psi^2)$ 1) $\psi^2$ ) for  $i \neq j$  where  $x_i$  and  $x_j$  are nontrivial predictors. If  $\psi = 1/\sqrt{cp}$ , then  $\rho \to 1/(c+1)$  as  $p \to \infty$  where  $c > 0$ . As  $\psi$  gets close to 1, the predictor vectors cluster about the line in the direction of  $(1, ..., 1)^T$ . Let  $Y_i = 1 + 1x_{i,2} + \cdots + 1x_{i,k+1} + e_i$  for  $i = 1, ..., n$ . Hence  $\boldsymbol{\beta} = (1, ..., 1, 0, ..., 0)^T$ with  $k + 1$  ones and  $p - k - 1$  zeros. The zero mean errors  $e_i$  were iid from five distributions: i)  $N(0,1)$ , ii)  $t_3$ , iii) EXP(1) - 1, iv) uniform(-1, 1), and v)  $0.9 \text{ N}(0,1) + 0.1 \text{ N}(0,100)$ . Only distribution iii) is not symmetric.

When  $\psi = 0$ , the full model least squares confidence intervals for  $\beta_i$  should have length near  $2t_{96,0.975}\sigma/\sqrt{n} \approx 2(1.96)\sigma/10 = 0.392\sigma$  when  $n = 100$  and the iid zero mean errors have variance  $\sigma^2$ . The simulation computed the Frey shorth(c) interval for each  $\beta_i$  and used bootstrap confidence regions to test  $H_0$ :  $\beta_S = 1$  (whether first  $k + 1$   $\beta_i = 1$ ) and  $H_0$ :  $\beta_E = 0$  (whether the last  $p - k - 1$   $\beta_i = 0$ ). The nominal coverage was 0.95 with  $\delta = 0.05$ . Observed coverage between 0.94 and 0.96 suggests coverage is close to the nominal value.

The regression models used the residual bootstrap on the forward selection estimator  $\hat{\boldsymbol{\beta}}_{I_{min},0}$ . Table 2.3 gives results for when the iid errors  $e_i \sim N(0, 1)$ with  $n = 100$ ,  $p = 4$ , and  $k = 1$ . Table 2.3 shows two rows for each model giving the observed confidence interval coverages and average lengths of the confidence intervals. The term "reg" is for the full model regression, and the term "vs" is for forward selection. The last six columns give results for the tests. The terms pr, hyb, and br are for the prediction region method (2.32), hybrid region (2.34), and Bickel and Ren region (2.33). The 0 indicates the test was  $H_0$ :  $\beta_E = 0$ , while the 1 indicates that the test was  $H_0$ :  $\beta_S = 1$ . The length and coverage = P(fail to reject  $H_0$ ) for the interval  $[0, D_{(U_B)}]$  or  $[0, D_{(U_B,T)}]$  where  $D_{(U_B)}$  or  $D_{(U_B,T)}$  is the cutoff for the confidence region.

The cutoff will often be near  $\sqrt{\chi_{g,0.95}^2}$  if the statistic T is asymptotically normal. Note that  $\sqrt{\chi_{2,0.95}^2} = 2.448$  is close to 2.45 for the full model regression bootstrap tests.

Volume ratios of the three confidence regions can be compared using (2.35), but there is not enough information in Table 2.3 to compare the volume of the confidence region for the full model regression versus that for the forward selection regression since the two methods have different determinants  $|S_T^*|$ .

| ψ                                                                    | $\beta_2$ |                                                             |  |  | $\beta_{p-1}$ $\beta_p$ pr0 hyb0 br0 pr1 hyb1 br1 |  |
|----------------------------------------------------------------------|-----------|-------------------------------------------------------------|--|--|---------------------------------------------------|--|
| reg.0                                                                |           | 0.946 0.950 0.947 0.948 0.940 0.941 0.941 0.937 0.936 0.937 |  |  |                                                   |  |
| len                                                                  |           | 0.396 0.399 0.399 0.398 2.451 2.451 2.452 2.450 2.450 2.451 |  |  |                                                   |  |
| vs.0                                                                 |           | 0.948 0.950 0.997 0.996 0.991 0.979 0.991 0.938 0.939 0.940 |  |  |                                                   |  |
| len                                                                  |           | 0.395 0.398 0.323 0.323 2.699 2.699 3.002 2.450 2.450 2.457 |  |  |                                                   |  |
| reg, 0.5 0.946 0.944 0.946 0.945 0.938 0.938 0.938 0.934 0.936 0.936 |           |                                                             |  |  |                                                   |  |
| len                                                                  |           | 0.396 0.661 0.661 0.661 2.451 2.451 2.452 2.451 2.451 2.452 |  |  |                                                   |  |
| vs.0.5 0.947 0.968 0.997 0.998 0.993 0.984 0.993 0.955 0.955 0.963   |           |                                                             |  |  |                                                   |  |
| len                                                                  |           | 0.395 0.658 0.537 0.539 2.703 2.703 2.994 2.461 2.461 2.577 |  |  |                                                   |  |
| reg, 0.9 0.946 0.941 0.944 0.950 0.940 0.940 0.940 0.935 0.935 0.935 |           |                                                             |  |  |                                                   |  |
| len                                                                  |           | 0.396 3.257 3.253 3.259 2.451 2.451 2.452 2.451 2.451 2.452 |  |  |                                                   |  |
| vs. 0.9                                                              |           | 0.947 0.968 0.994 0.996 0.992 0.981 0.992 0.962 0.959 0.970 |  |  |                                                   |  |
| len                                                                  |           | 0.395 2.751 2.725 2.735 2.716 2.716 2.971 2.497 2.497 2.599 |  |  |                                                   |  |
|                                                                      |           |                                                             |  |  |                                                   |  |

**Table 2.3** Bootstrapping OLS Forward Selection with  $C_p$ ,  $e_i \sim N(0, 1)$ 

The inference for forward selection was often as precise or more precise than the inference for the full model. The coverages were near 0.95 for the regression bootstrap on the full model, although there was slight undercoverage for the tests since  $(n - p)/n = 0.96$  when  $n = 25p$ . Suppose  $\psi = 0$ . Then from Section 2.2,  $\hat{\beta}_S$  has the same limiting distribution for  $I_{min}$  and the full model. Note that the average lengths and coverages were similar for the full model and forward selection  $I_{min}$  for  $\beta_1$ ,  $\beta_2$ , and  $\beta_S = (\beta_1, \beta_2)^T$ . Forward selection inference was more precise for  $\beta_E = (\beta_3, \beta_4)^T$ . The Bickel and Ren (2.33) cutoffs and coverages were at least as high as those of the hybrid region (2.34).

For  $\psi > 0$  and  $I_{min}$ , the coverages for the  $\beta_i$  corresponding to  $\beta_s$  were near 0.95, but the average length could be shorter since  $I_{min}$  tends to have less multicorrelation than the full model. For  $\psi \geq 0$ , the  $I_{min}$  coverages were higher than 0.95 for  $\beta_3$  and  $\beta_4$  and for testing  $H_0$ :  $\beta_E = 0$  since zeros often occurred for  $\hat{\beta}_j^*$  for  $j=3,4$ . The average CI lengths were shorter for  $I_{min}$ than for the OLS full model for  $\beta_3$  and  $\beta_4$ . Note that for  $I_{min}$ , the coverage for testing  $H_0: \beta_S = 1$  was higher than that for the OLS full model.

Results for other values of  $n, p, k$ , and distributions of  $e_i$  were similar. For forward selection with  $\psi = 0.9$  and  $C_p$ , the hybrid region (2.34) and shorth confidence intervals occasionally had coverage less than 0.93. It was also rare for the bootstrap to have one or more columns of zeroes so  $S^*_T$  was singular.

Table 2.4 Bootstrap CIs with  $C_p$ ,  $p = 10, k = 8, \psi = 0.9$ , error type v)

| $\boldsymbol{n}$                                                  | B1                                                                | B2. | $\beta_3$ | $\beta_4$ $\beta_5$ $\beta_6$                               | $\beta$ 7 | $\beta_8$ | Øя | $\beta$ 10. |
|-------------------------------------------------------------------|-------------------------------------------------------------------|-----|-----------|-------------------------------------------------------------|-----------|-----------|----|-------------|
| 250                                                               |                                                                   |     |           | 0.945 0.824 0.822 0.827 0.827 0.824 0.826 0.817 0.827 0.999 |           |           |    |             |
| shlen                                                             |                                                                   |     |           | 0.825 6.490 6.490 6.482 6.485 6.479 6.512 6.496 6.493 6.445 |           |           |    |             |
| 250                                                               |                                                                   |     |           | 0.946 0.979 0.980 0.985 0.981 0.983 0.983 0.977 0.983 0.998 |           |           |    |             |
|                                                                   | prlen 0.807 7.836 7.850 7.842 7.830 7.830 7.851 7.840 7.839 7.802 |     |           |                                                             |           |           |    |             |
| 250                                                               |                                                                   |     |           | 0.947 0.976 0.978 0.984 0.978 0.978 0.979 0.973 0.980 0.996 |           |           |    |             |
|                                                                   | brlen 0.811 8.723 8.760 8.765 8.736 8.764 8.745 8.747 8.753 8.756 |     |           |                                                             |           |           |    |             |
|                                                                   | 2500 0.951 0.947 0.948 0.948 0.948 0.947 0.949 0.944 0.951 0.999  |     |           |                                                             |           |           |    |             |
|                                                                   | shlen 0.263 2.268 2.271 2.271 2.273 2.262 2.632 2.277 2.272 2.047 |     |           |                                                             |           |           |    |             |
|                                                                   | 2500 0.945 0.961 0.959 0.955 0.960 0.960 0.961 0.958 0.961 0.998  |     |           |                                                             |           |           |    |             |
|                                                                   | prlen 0.258 2.630 2.639 2.640 2.632 2.632 2.641 2.638 2.642 2.517 |     |           |                                                             |           |           |    |             |
|                                                                   | 2500 0.946 0.958 0.954 0.960 0.956 0.960 0.962 0.955 0.961 0.997  |     |           |                                                             |           |           |    |             |
|                                                                   | brlen 0.258 2.865 2.875 2.882 2.866 2.871 2.887 2.868 2.875 2.830 |     |           |                                                             |           |           |    |             |
| 25000 0.952 0.940 0.939 0.935 0.940 0.942 0.938 0.937 0.942 1.000 |                                                                   |     |           |                                                             |           |           |    |             |
|                                                                   | shlen 0.083 0.809 0.808 0.806 0.805 0.807 0.808 0.808 0.809 0.224 |     |           |                                                             |           |           |    |             |
| 25000 0.948 0.964 0.968 0.962 0.964 0.966 0.964 0.964 0.967 0.991 |                                                                   |     |           |                                                             |           |           |    |             |
|                                                                   | prlen 0.082 0.806 0.805 0.801 0.800 0.805 0.805 0.803 0.806 0.340 |     |           |                                                             |           |           |    |             |
| 25000 0.949 0.969 0.972 0.968 0.967 0.971 0.969 0.969 0.973 0.999 |                                                                   |     |           |                                                             |           |           |    |             |
|                                                                   | brlen 0.082 0.810 0.810 0.805 0.804 0.809 0.810 0.808 0.810 0.317 |     |           |                                                             |           |           |    |             |

For error distributions i)-iv) and  $\psi = 0.9$ , sometimes the shorth CIs needed  $n \geq 100p$  for all p CIs to have good coverage. For error distribution v) and  $\psi = 0.9$ , even larger values of *n* were needed. Confidence intervals based on  $(2.32)$  and  $(2.33)$  worked for much smaller n, but tended to be longer than the shorth CIs.

See Table 2.4 for one of the worst scenarios for the shorth, where shlen, prlen, and brlen are for the average CI lengths based on the shorth, (2.32), and (2.33), respectively. In Table 2.4,  $k = 8$  and the two nonzero  $\pi_j$  correspond to the full model  $\hat{\boldsymbol{\beta}}$  and  $\hat{\boldsymbol{\beta}}_{S,0}$ . Hence  $\beta_i = 1$  for  $i = 1, ..., 9$  and  $\beta_{10} = 0$ . Hence confidence intervals for  $\beta_{10}$  had the highest coverage and usually the shortest average length (for  $i \neq 1$ ) due to zero padding. Theory in Section 2.2 showed that the CI lengths are proportional to  $1/\sqrt{n}$ . When  $n = 25000$ , the shorth CI uses the 95.16th percentile while CI (2.32) uses the 95.00th percentile, allowing the average CI length of (2.32) to be shorter than that of the shorth CI, but the distribution for  $\hat{\beta}_i^*$  is likely approximately symmetric for  $i \neq 10$  since the average lengths of the three confidence intervals were about the same for each  $i \neq 10$ .

When BIC was used, undercoverage was a bit more common and severe, and undercoverage occasionally occurred with regions (2.32) and (2.33). BIC also occasionally had 100% coverage since BIC produces more zeroes than  $C_p$ .

Some R code for the simulation is shown below.

record coverages and ''lengths" for b1, b2, bp-1, bp, pm0, hyb0, br0, pm1, hyb1, br1

```
regbootsim3(n=100,p=4,k=1,nruns=5000,type=1,psi=0)
$cicov
[1] 0.9458 0.9500 0.9474 0.9484 0.9400 0.9408 0.9410
0.9368 0.9362 0.9370
$avelen
[1] 0.3955 0.3990 0.3987 0.3982 2.4508 2.4508 2.4521
[8] 2.4496 2.4496 2.4508
$beta
[1] 1 1 0 0
S<sub>k</sub>[1] 1
library(leaps)
vsbootsim4(n=100, p=4, k=1, nruns=5000, type=1, psi=0)
$cicov
[1] 0.9480 0.9496 0.9972 0.9958 0.9910 0.9786 0.9914
0.9384 0.9394 0.9402
$avelen
[1] 0.3954 0.3987 0.3233 0.3231 2.6987 2.6987 3.0020
[8] 2.4497 2.4497 2.4570
$beta
[1] 1 1 0 0
$k
[1] 1
```
# 2.9 Data Splitting

Data splitting is used for inference after model selection. Use a training set to select a full model, and a validation set for inference with the selected full model. Here  $p \gg n$  is possible. See Hurvich and Tsai (1990, p. 216) and Rinaldo et al. (2019). Typically when training and validation sets are used, the training set is bigger than the validation set or half sets are used, often causing large efficiency loss.

Let J be a positive integer and let  $\lfloor x \rfloor$  be the integer part of x, e.g.,  $[7.7] = 7$ . Initially divide the data into two sets  $H_1$  with  $n_1 = \lfloor n/(2J) \rfloor$ cases and  $V_1$  with  $n - n_1$  cases. If the fitted model from  $H_1$  is not good enough, randomly select  $n_1$  cases from  $V_1$  to add to  $H_1$  to form  $H_2$ . Let  $V_2$ have the remaining cases from  $V_1$ . Continue in this manner, possibly forming sets  $(H_1, V_1), (H_2, V_2), ..., (H_J, V_J)$  where  $H_i$  has  $n_i = in_1$  cases. Stop when  $H_d$  gives a reasonable model  $I_d$  with  $a_d$  predictors if  $d < J$ . Use  $d = J$ , otherwise. Use the model  $I_d$  as the full model for inference with the data in  $V_d$ .

This procedure is simple for a fixed data set, but it would be good to automate the procedure. Forward selection with the Chen and Chen (2008) EBIC criterion and lasso are useful for finding a reasonable fitted model. BIC and the Hurvich and Tsai (1989)  $AIC_C$  criterion can be useful if  $n \geq$ max(2p, 10a<sub>d</sub>). For example, if  $n = 500000$  and  $p = 90$ , using  $n_1 = 900$  would result in a much smaller loss of efficiency than  $n_1 = 250000$ .

## 2.10 Summary

1) A model for variable selection can be described by  $x^T \beta = x_S^T \beta_S + x_E^T \beta_E =$  $\pmb{x}_S^T \pmb{\beta}_S$  where  $\pmb{x} = (\pmb{x}_S^T, \pmb{x}_E^T)^T$  is a  $p \times 1$  vector of predictors,  $\pmb{x}_S$  is an  $a_S \times 1$ vector, and  $x_E$  is a  $(p-a_S) \times 1$  vector. Given that  $x_S$  is in the model,  $\beta_E = 0$ . Assume p is fixed while  $n \to \infty$ .

2) If  $\hat{\boldsymbol{\beta}}_I$  is  $a \times 1$ , form the  $p \times 1$  vector  $\hat{\boldsymbol{\beta}}_{I,0}$  from  $\hat{\boldsymbol{\beta}}_I$  by adding 0s corresponding to the omitted variables. For example, if  $p = 4$  and  $\hat{\beta}_{I_{min}} =$  $(\hat{\beta}_1, \hat{\beta}_3)^T$ , then  $\hat{\boldsymbol{\beta}}_{I_{min},0} = (\hat{\beta}_1, 0, \hat{\beta}_3, 0)^T$ . For the OLS model with  $S \subseteq I$ ,  $\sqrt{n}(\hat{\boldsymbol{\beta}}_I - \boldsymbol{\beta}_I) \stackrel{D}{\rightarrow} N_{a_I}(\mathbf{0}, \boldsymbol{V}_I)$  where  $(\boldsymbol{X}_I^T \boldsymbol{X}_I) / (n\sigma^2) \stackrel{P}{\rightarrow} \boldsymbol{V}_I^{-1}$ .

3) Theorem 2.4, Variable Selection CLT. Assume  $P(S \subseteq I_{min}) \to 1$ as  $n \to \infty$ , and let  $T_n = \hat{\boldsymbol{\beta}}_{I_{min},0}$  and  $T_{jn} = \hat{\boldsymbol{\beta}}_{I_j,0}$ . Let  $T_n = T_{kn} = \hat{\boldsymbol{\beta}}_{I_k,0}$  with probabilities  $\pi_{kn}$  where  $\pi_{kn} \to \pi_k$  as  $n \to \infty$ . Denote the  $\pi_k$  with  $S \subseteq I_k$  by  $\pi_j$ . The other  $\pi_k = 0$  since  $P(S \subseteq I_{min}) \to 1$  as  $n \to \infty$ . Assume  $\sqrt{n}(\hat{\boldsymbol{\beta}}_{I_j}-\boldsymbol{\beta}_{I_j}) \stackrel{D}{\rightarrow} N_{a_j}(\mathbf{0},\boldsymbol{V}_j) \text{ and } \boldsymbol{u}_{jn} = \sqrt{n}(\hat{\boldsymbol{\beta}}_{I_j,0}-\boldsymbol{\beta}) \stackrel{D}{\rightarrow} \boldsymbol{u}_j \sim N_p(\mathbf{0},\boldsymbol{V}_{j,0}).$ a) Then

$$
\sqrt{n}(\hat{\boldsymbol{\beta}}_{I_{min},0}-\boldsymbol{\beta})\overset{D}{\rightarrow}\boldsymbol{w}
$$

where the cdf of **u** is  $F_w(z) = \sum_j \pi_j F_{w_j}(z)$ . Thus **w** is a mixture distribution of the  $w_j$  with probabilities  $\pi_j$ .

b) Let **A** be a  $g \times p$  full rank matrix with  $1 \leq g \leq p$ . Then

$$
\sqrt{n}(\hat{A\hat{\boldsymbol{\beta}}}_{I_{min},0}-\hat{A\boldsymbol{\beta}})\overset{D}{\rightarrow}A\boldsymbol{w}=\boldsymbol{v}
$$

where  $Aw$  has a mixture distribution of the  $Aw_j$  with probabilities  $\pi_j$ .

4) For  $h > 0$ , the hyperellipsoid  $\{z : (z - T)^T C^{-1} (z - T) \leq h^2\} =$ 

 ${z : D_z^2 \leq h^2} = {z : D_z \leq h}.$  A future observation (random vector)  $x_f$  is in this region if  $D_{x_f} \leq h$ . A large sample 100(1 – δ)% prediction region is a set  $\mathcal{A}_n$  such that  $P(x_f \in \mathcal{A}_n)$  is eventually bounded below by  $1-\delta$  as  $n \to \infty$ where  $0 < \delta < 1$ . A large sample  $100(1-\delta)\%$  confidence region for a vector of parameters  $\theta$  is a set  $\mathcal{A}_n$  such that  $P(\theta \in \mathcal{A}_n)$  is eventually bounded below by  $1 - \delta$  as  $n \to \infty$ .

5) Let  $q_n = \min(1 - \delta + 0.05, 1 - \delta + p/n)$  for  $\delta > 0.1$  and  $q_n =$  $\min(1-\delta/2, 1-\delta+10\delta p/n)$ , otherwise. If  $q_n < 1-\delta+0.001$ , set  $q_n = 1-\delta$ . If

#### 2.10 Summary 145

 $(T, \mathbf{C})$  is a consistent estimator of  $(\mu, d\Sigma)$ , then  $\{z : D_{\mathbf{z}}(T, \mathbf{C}) \leq h\}$  is a large sample 100(1-δ)% prediction regions if  $h = D_{(U_n)}$  where  $D_{(U_n)}$  is the 100 $q_n$ th sample quantile of the  $D_i$ . The large sample  $100(1 - \delta)\%$  nonparametric prediction region  $\{z: D_z^2(\overline{x}, S) \leq D_{(U_n)}^2\}$  uses  $(T, C) = (\overline{x}, S)$ . We want  $n \ge 10p$  for good coverage and  $n \ge 50p$  for good volume.

6) Consider testing  $H_0: \theta = \theta_0$  versus  $H_1: \theta \neq \theta_0$  where  $\theta_0$  is a known  $g \times 1$  vector. Make a confidence region and reject  $H_0$  if  $\theta_0$  is not in the confidence region. Let  $q_B$  and  $U_B$  be as in 5) with n replaced by B and p replaced by g. Let  $\overline{T}^*$  and  $S^*$  be the sample mean and sample covariance matrix of the bootstrap sample  $T_1^*,...,T_B^*$ . a) The prediction region method large sample 100(1-δ)% confidence region for  $\boldsymbol{\theta}$  is  $\{\boldsymbol{w} : (\boldsymbol{w} - \overline{T}^*)^T [\boldsymbol{S}_T^*]^{-1} (\boldsymbol{w} - \overline{T}^*)^T [\boldsymbol{S}_T^*]^T$  $(\overline{T}^*) \leq D_{(U_B)}^2$  =  $\{ \boldsymbol{w} : D^2_{\boldsymbol{w}}(\overline{T}^*, \mathbf{S}_T^*) \leq D^2_{(U_B)} \}$  where  $D^2_{(U_B)}$  is computed from  $D_i^2 = (T_i^* - \overline{T}^*)^T [\mathbf{S}_T^*]^{-1} (T_i^* - \overline{T}^*)$  for  $i = 1, ..., B$ . Note that the corresponding test for  $H_0: \theta = \theta_0$  rejects  $H_0$  if  $(\overline{T}^* - \theta_0)^T [\mathbf{S}_T^*]^{-1} (\overline{T}^* - \theta_0) > D^2_{(U_B)}$ . This procedure applies the nonparametric prediction region to the bootstrap sample. b) The modified Bickel and Ren (2001) large sample  $100(1 - \delta)\%$ confidence region is  $\{ {\boldsymbol w} \, : \, ({\boldsymbol w} - T_n)^T [\boldsymbol{S}^*_T]^{-1} ({\boldsymbol w} - T_n) \, \le \, D^2_{(U_B,T)} \} \, = \, \{ {\boldsymbol w} \, : \,$  $D^2_{\mathbf{w}}(T_n, \mathbf{S}_T^*) \leq D^2_{(U_B,T)}\}$  where the cutoff  $D^2_{(U_B,T)}$  is the 100q<sub>B</sub>th sample quantile of the  $D_i^2 = (T_i^* - T_n)^T [\mathbf{S}_T^*]^{-1} (T_i^* - T_n)$ . c) The hybrid large sample 100(1 – δ)% confidence region:  $\{w : (w - T_n)^T [\mathbf{S}_T^*]^{-1} (w - T_n) \le D_{(U_B)}^2\} =$  $\{ \boldsymbol{w} : D^2_{\boldsymbol{w}}(T_n, \boldsymbol{S}^*_T) \leq D^2_{(U_B)} \}.$ 

If  $g = 1$ , confidence intervals can be computed without  $S_T^*$  or  $D^2$  for a), b), and c).

For some data sets,  $S_T^*$  may be singular due to one or more columns of zeroes in the bootstrap sample for  $\beta_1, ..., \beta_p$ . The variables corresponding to these columns are likely not needed in the model given that the other predictors are in the model if n and B are large enough. Let  $\beta_O = (\beta_{i_1}, ..., \beta_{i_g})^T$ , and consider testing  $H_0: A\beta_{O} = 0$ . If  $A\hat{\beta}_{O,i}^* = 0$  for greater than  $B\delta$  of the bootstrap samples  $i = 1, ..., B$ , then fail to reject  $H_0$ . (If  $S_T^*$  is nonsingular, the  $100(1 - \delta)\%$  prediction region method confidence region contains 0.)

7) Theorem 2.11: Geometric Argument. Suppose  $\sqrt{n}(T_n - \theta) \stackrel{D}{\rightarrow} u$ with  $E(u) = 0$  and  $Cov(u) = \Sigma u$ . Assume  $T_1, ..., T_B$  are iid with nonsingular covariance matrix  $\Sigma_{T_n}$ . Then the large sample  $100(1-\delta)$ % prediction region  $R_p = \{w: D^2_{\mathbf{w}}(\overline{T}, \mathbf{S}_T) \leq D^2_{(U_B)}\}\$ centered at  $\overline{T}$  contains a future value of the statistic  $T_f$  with probability  $1 - \delta_B \to 1 - \delta$  as  $B \to \infty$ . Hence the region  $R_c = \{ \bm{w} : D^2_{\bm{w}}(T_n, \bm{S}_T) \leq D^2_{(U_B)} \}$  is a large sample  $100(1 - \delta)$ % confidence region for  $\theta$ .

8) Applying the nonparametric prediction region (2.22) to the iid data  $T_1, ..., T_B$  results in the 100(1-δ)% confidence region  $\{ \boldsymbol{w} : (\boldsymbol{w} - T_n)^T \boldsymbol{S}_T^{-1} (\boldsymbol{w} - T_n)^T \boldsymbol{S}_T^{-1}$  $T_n$ )  $\leq D^2_{(U_B)}(T_n, \mathcal{S}_T)$ } where  $D^2_{(U_B)}(T_n, \mathcal{S}_T)$  is computed from the  $(T_i (T_n)^T S_T^{-1} (T_i - T_n)$  provided the  $S_T = S_{T_n}$  are "not too ill conditioned." For OLS variable selection, assume there are two or more component clouds. The bootstrap component data clouds have the same asymptotic covariance matrix as the iid component data clouds, which are centered at  $\theta$ . The jth bootstrap component data cloud is centered at  $E(T_{ij}^*)$  and often  $E(T_{jn}^*)$  $T_{jn}$ . Confidence region (2.32) is the prediction region (2.22) applied to the bootstrap sample, and (2.32) is slightly larger in volume than (2.22) applied to the iid sample, asymptotically. The hybrid region (2.34) shifts (2.32) to be centered at  $T_n$ . Shifting the component clouds slightly and computing  $(2.22)$ does not change the axes of the prediction region (2.22) much compared to not shifting the component clouds. Hence by the geometric argument, we expect (2.34) to have coverage at least as high as the nominal, asymptotically, provided the  $S_T^*$  are "not too ill conditioned." The Bickel and Ren confidence region (2.33) tends to have higher coverage and volume than (2.34). Since  $\overline{T}^*$ tends to be closer to  $\theta$  than  $T_n$ , (2.32) tends to have good coverage.

9) Suppose m independent large sample  $100(1 - \delta)$ % prediction regions are made where  $x_1, ..., x_n, x_f$  are iid from the same distribution for each of the m runs. Let Y count the number of times  $x_f$  is in the prediction region. Then Y  $\sim$  binomial  $(m, 1 - \delta_n)$  where  $1 - \delta_n$  is the true coverage. Simulation can be used to see if the true or actual coverage  $1-\delta_n$  is close to the nominal coverage  $1-\delta$ . A prediction region with  $1-\delta_n < 1-\delta$  is liberal and a region with  $1-\delta_n > 1-\delta$  is conservative. It is better to be conservative by 3% than liberal by 3%. Parametric prediction regions tend to have large undercoverage and so are too liberal. Similar definitions are used for confidence regions.

10) For the bootstrap, perform variable selection on  $Y_i^*$  and  $X$  (or  $X^*$ for the nonparametric bootstrap), fit the model that minimizes the criterion, and add 0s corresponding to the omitted variables, resulting in estimators  $\hat{\boldsymbol{\beta}}^*_1, ..., \hat{\boldsymbol{\beta}}^*_B$  where  $\hat{\boldsymbol{\beta}}^*_i = \hat{\boldsymbol{\beta}}^*_{I_{min},0,i}$ .

11) Let  $Z_1, ..., Z_n$  be random variables, let  $Z_{(1)}, ..., Z_{(n)}$  be the order statistics, and let c be a positive integer. Compute  $Z_{(c)} - Z_{(1)}, Z_{(c+1)} Z_{(2)},..., Z_{(n)} - Z_{(n-c+1)}$ . Let shorth(c) = [Z<sub>(d)</sub>, Z<sub>(d+c-1)</sub>] correspond to the interval with the shortest length.

The large sample 100(1– $\delta$ )% shorth(c) CI uses the interval  $[T^*_{(1)}, T^*_{(c)}], [T^*_{(2)},$  $T^*_{(c+1)}]$ , ...,  $[T^*_{(B-c+1)}, T^*_{(B)}]$  of shortest length. Here  $c = \min(B, \lceil B(1 - \delta +$  $1.12\sqrt{\delta/B}$  ] ). The shorth CI is computed by applying the shorth PI to the bootstrap sample.

12) OLS CLT. Suppose that the  $e_i$  are iid and

$$
\frac{\boldsymbol{X}^T\boldsymbol{X}}{n} \to \boldsymbol{W}^{-1}.
$$

Then the least squares (OLS) estimator  $\hat{\boldsymbol{\beta}}$  satisfies

$$
\sqrt{n}(\hat{\boldsymbol{\beta}} - \boldsymbol{\beta}) \stackrel{D}{\rightarrow} N_p(\mathbf{0}, \sigma^2 \ \boldsymbol{W}).
$$

Also,

$$
(\mathbf{X}^T\mathbf{X})^{1/2}(\hat{\boldsymbol{\beta}}-\boldsymbol{\beta})\stackrel{D}{\rightarrow}N_p(\mathbf{0},\sigma^2|\mathbf{I}_p).
$$

## 2.11 Complements

This chapter followed Olive (2017b, ch. 5), Pelawa Watagoda and Olive (2021ab), and Rathnayake and Olive (2023) closely. Also see Olive (2013a, 2018). For MLR, Olive (2017a: p. 123, 2017b: p. 176) showed that  $\hat{\beta}_{I_{min},0}$ is a consistent estimator. Olive (2014: p. 283, 2017ab, 2018) recommended using the shorth $(c)$  estimator for the percentile method. Olive (2017a: p. 128, 2017b: p. 181, 2018) showed that the prediction region method can simulate well for the  $p \times 1$  vector  $\hat{\boldsymbol{\beta}}_{I_{min},0}$ . Hastie et al. (2009, p. 57) noted that variable selection is a shrinkage estimator: the coefficients are shrunk to 0 for the omitted variables. Olive (2013a) shows how to visualize some prediction regions while Welagedara and Olive (2024) shows how to visualize some bootstrap confidence regions.

Good references for the bootstrap include Efron (1982), Efron and Hastie (2016, ch. 10–11), and Efron and Tibshirani (1993). Also see Chen (2016) and Hesterberg (2014). One of the sufficient conditions for the bootstrap confidence region is that  $T$  has a well behaved Hadamard derivative. Fréchet differentiability implies Hadamard differentiability, and many statistics are shown to be Hadamard differentiable in Bickel and Ren (2001), Clarke (1986, 2000), Fernholtz (1983), Gill (1989), Ren (1991), and Ren and Sen (1995). Bickel and Ren (2001) showed that their method can work when Hadamard differentiability fails.

There is a massive literature on variable selection and a fairly large literature for inference after variable selection. See, for example, Leeb and Pötscher (2005, 2006, 2008), Leeb et al. (2015), Tibshirani et al. (2016), and Tibshirani et al. (2018). Knight and Fu (2000) have some results on the residual bootstrap that uses residuals from one estimator, such as full model OLS, but fit another estimator, such as lasso.

Inference techniques for the variable selection model, other than data splitting, have not had much success. For multiple linear regression, the methods are often inferior to data splitting, often assume normality, or are asymptotically equivalent to using the full model, or find a quantity to test that is not  $\mathbf{A}\beta$ . See Ewald and Schneider (2018). Berk et al. (2013) assumes normality, needs p no more than about 30, assumes  $\sigma^2$  can be estimated independently of the data, and Leeb et al. (2015) say the method does not work. The bootstrap confidence region (2.32) is centered at  $\overline{T}^* \approx \sum_j \rho_{jn} T_{jn}$ , which is closely related to a model averaging estimator. Wang and Zhou (2013) show that the Hjort and Claeskens (2003) confidence intervals based on frequentist model averaging are asymptotically equivalent to those obtained from the full model. See Buckland et al. (1997) and Schomaker and Heumann (2014) for standard errors when using the bootstrap or model averaging for linear model confidence intervals.

Efron (2014) used the confidence interval  $\overline{T}^* \pm z_{1-\delta} SE(\overline{T}^*)$  assuming  $\overline{T}^*$ is asymptotically normal and using delta method techniques, which require nonsingular covariance matrices. There is not yet rigorous theory for this method. Section 2.2 proved that  $\overline{T}^*$  is asymptotically normal: under regularity conditions: if  $\sqrt{n}(T_n - \theta) \stackrel{D}{\rightarrow} N_g(\mathbf{0}, \Sigma_A)$  and  $\sqrt{n}(T_i^* - T_n) \stackrel{D}{\rightarrow} N_g(\mathbf{0}, \Sigma_A)$ , then under regularity conditions  $\sqrt{n}(\overline{T}^* - \theta) \stackrel{D}{\rightarrow} N_g(0, \Sigma_A)$ . If  $g = 1$ , then the prediction region method large sample  $100(1 - \delta)\%$  CI for  $\theta$  has  $P(\theta \in [\overline{T}^* - a_{(U_B)}, \overline{T}^* + a_{(U_B)}]) \to 1 - \delta$  as  $n \to \infty$ . If the Frey CI also has coverage converging to  $1-\delta$ , than the two methods have the same asymptotic length (scaled by multiplying by  $\sqrt{n}$ ), since otherwise the shorter interval will have lower asymptotic coverage.

For the mixture distribution with two or more component groups,  $\sqrt{n}(T_n-\mathbb{R})$  $\theta$   $\stackrel{D}{\rightarrow}$  **v** by Theorem 2.3 b). If  $\sqrt{n}(T_i^* - c_n) \stackrel{D}{\rightarrow} u$  then  $c_n$  must be a value such as  $c_n = \overline{T}^*$ ,  $c_n = \sum_j \rho_{jn} T_{jn}$ , or  $c_n = \sum_j \pi_j T_{jn}$ . Next we will examine  $\overline{T}^*$ . If  $S \subseteq I_j$ , then  $\sqrt{n}(\hat{\beta}_{I_j,0} - \beta) \stackrel{D}{\rightarrow} N_p(\mathbf{0}, \mathbf{V}_{j,0})$ , and for the parametric and nonparametric bootstrap,  $\sqrt{n}(\hat{\beta}_{I_j,0}^* - \hat{\beta}_{I_j,0}) \stackrel{D}{\rightarrow} N_p(\mathbf{0}, \mathbf{V}_{j,0})$ . Let  $T_n =$  $\hat{A}\hat{\beta}_{I_{min},0}$  and  $T_{jn} = \hat{A}\hat{\beta}_{I_{j},0} = A D_{j0}Y$  using notation from Section 2.6. Let  $\theta = A\beta$ . Hence from Section 2.5.3,  $\sqrt{n}(\overline{T}_j^* - T_{jn}) \stackrel{P}{\rightarrow} 0$ . Assume  $\hat{\rho}_{in} \stackrel{P}{\rightarrow} \rho_i$  as  $n \to \infty$ . Then  $\sqrt{n}(\overline{T}^* - \theta) =$ 

$$
\sum_{i} \hat{\rho}_{in} \sqrt{n}(\overline{T}_{i}^{*} - \boldsymbol{\theta}) = \sum_{j} \hat{\rho}_{jn} \sqrt{n}(\overline{T}_{j}^{*} - \boldsymbol{\theta}) + \sum_{k} \hat{\rho}_{kn} \sqrt{n}(\overline{T}_{k}^{*} - \boldsymbol{\theta})
$$

 $= d_n + a_n$  where  $a_n \stackrel{P}{\rightarrow} \mathbf{0}$  since  $\rho_k = 0$ . Now

$$
d_n = \sum_j \hat{\rho}_{jn} \sqrt{n} (\overline{T}_j^* - T_{jn} + T_{jn} - \theta) = \sum_j \hat{\rho}_{jn} \sqrt{n} (T_{jn} - \theta) + c_n
$$

where  $c_n = o_P(1)$  since  $\sqrt{n}(\overline{T}_j^* - T_{jn}) = o_P(1)$ . Hence under regularity conditions, if  $\sqrt{n}(\overline{T}^* - \theta) \stackrel{D}{\to} \boldsymbol{w}$  then  $\sum_j \rho_j \sqrt{n} (T_{jn} - \theta) \stackrel{D}{\to} \boldsymbol{w}$ .

To examine the last term and w, let the  $n \times 1$  vector Y have characteristic function  $\phi_{\mathbf{Y}}, E(\mathbf{Y}) = \mathbf{X}\boldsymbol{\beta}$ , and  $Cov(\mathbf{Y}) = \sigma^2 \mathbf{I}$ . Let  $\mathbf{Z} = (\mathbf{Y}^T, ..., \mathbf{Y}^T)^T$  be a  $Jn \times 1$  vector with J copies of Y stacked into a vector. Let  $\boldsymbol{t} = (\boldsymbol{t}_1^T, ..., \boldsymbol{t}_J^T)^T$ . Then Z has characteristic function  $\phi_{\mathbf{Z}}(t) = \phi_{\mathbf{Y}}(\sum_{j=1}^{J} t_i) = \phi_{\mathbf{Y}}(s)$ . Now assume  $Y \sim N_n(X\beta, \sigma^2 I)$ . Then  $t^T Z = s^T Y \sim N(s^T X\beta, \sigma^2 s^T s)$ . Hence **Z** has a multivariate normal distribution by Definition 1.7 with  $E(Z)$  =  $(X\beta^T, ..., X\beta^T)^T$ , and Cov(Z) a block matrix with  $J \times J$  blocks each equal to  $\sigma^2 I$ . Then

$$
\sum_{j} \rho_j T_{jn} = \sum_{j} \rho_j AD_{j0} \mathbf{Y} = \mathbf{B} \mathbf{Y} \sim N_g(\boldsymbol{\theta}, \sigma^2 \mathbf{B} \mathbf{B}^T) =
$$

$$
N_g(\boldsymbol{\theta}, \sigma^2 \sum_{j} \sum_{k} \rho_j \rho_k \mathbf{A} \mathbf{D}_{j0} \mathbf{D}_{k0}^T \mathbf{A})
$$

#### 2.11 Complements 149

since  $E(T_{jn}) = E(A\hat{\boldsymbol{\beta}}_{I_j,0}) = A\boldsymbol{\beta} = \boldsymbol{\theta}$  if  $S \subseteq I_j$ . Since  $(T_{1n}^T, ..., T_{jn}^T)^T =$  $diag(\boldsymbol{A}D_{10},..., \boldsymbol{A}\boldsymbol{D}_{J0})\boldsymbol{Z}, \text{ then } (T_{1n}^T,...,T_{jn}^T)^T \text{ is multivariate normal and }$ 

$$
\sum_{j} \rho_j T_{jn} \sim N_g[\boldsymbol{\theta}, \sum_{j} \sum_{k} \pi_j \pi_k \text{Cov}(T_{jn}, T_{kn})].
$$

Now assume  $n\mathbf{D}_{j0}\mathbf{D}_{k0}^T \stackrel{P}{\to} \mathbf{W}_{jk}$  as  $n \to \infty$ . Then

$$
\sum_j \rho_j \sqrt{n} (T_{jn} - \theta) \stackrel{D}{\rightarrow} \mathbf{w} \sim N_g(\mathbf{0}, \sigma^2 \sum_j \sum_k \rho_j \rho_k \mathbf{A} \mathbf{W}_{jk} \mathbf{A}).
$$

We conjecture that this result may hold under milder conditions than  $Y \sim N_n(X\beta, \sigma^2 I)$ , but even the above results are not yet rigorous. If  $\sqrt{n}(T_{jn} - \theta) \stackrel{D}{\rightarrow} w_j \sim N_g(0, \Sigma_j)$ , then a possibly poor approximation is  $\overline{T}^* \approx \sum_j \rho_j T_{jn} \approx N_g [\theta, \sum_j \sum_k]$ <br> $\sum_i \sum_k \rho_j \rho_k Cov(T_{in}, T_{kn})$  with  $\rho_j \rho_k Cov(T_{jn}, T_{kn})$ , and estimating  $\sum_{j} \sum_{k} \rho_{j} \rho_{k} Cov(T_{jn}, T_{kn})$  with delta method techniques may not be possible.

The double bootstrap technique may be useful. See Hall (1986) and Chang and Hall (2015) for references. The double bootstrap for  $\overline{T}^* = \overline{T}_B^*$  says that  $T_n = \overline{T}^*$  is a statistic that can be bootstrapped. Let  $B_d \geq 50 g_{max}$  where  $1 \leq g_{max} \leq p$  is the largest dimension of  $\theta$  to be tested with the double bootstrap. Draw a bootstrap sample of size B and compute  $\overline{T}^* = T_1^*$ . Repeat for a total of  $B_d$  times. Apply the confidence region  $(2.32)$ ,  $(2.33)$ , or  $(2.34)$  to the double bootstrap sample  $T_1^*,...,T_{B_d}^*$ . If  $D_{(U_{B_d})} \approx D_{(U_{B_d},T)} \approx$  $\sqrt{\chi^2_{g,1-\delta}}$ then  $\overline{T}^*$  may be approximately multivariate normal. Of course the double bootstrap tends to be too computationally expensive to simulate. Ghosh and Polansky (2014) also give bootstrap confidence regions.

The data splitting prediction region of Section 2.4.1 is due to Haile, Zhang, and Olive (2024). Welagedara and Olive (2024) show how to use this prediction region to get a bootstrap confidence region and how to visualize some bootstrap confidence regions.

The iid sample  $T_1, ..., T_B$  has sample mean  $\overline{T}$ . Let  $T_{in} = T_{ijn}$  if  $T_{in}$  is chosen  $D_{jn}$  times where the random variables  $D_{jn}/B \stackrel{P}{\rightarrow} \pi_{jn}$ . The  $D_{jn}$  follow a multinomial distribution. Then the iid sample can be written as

$$
T_{1,1},...,T_{D_{1n},1},...,T_{1,J},...,T_{D_{Jn},J},
$$

where the  $T_{ij}$  are not iid. Denote  $T_{1j},...,T_{Djn,j}$  as the j<sup>th</sup> component of the iid sample with sample mean  $\overline{T}_j$  and sample covariance matrix  $S_{T,j}$ . Thus

$$
\overline{T} = \frac{1}{B} \sum_{i=1}^{B} T_{ijn} = \sum_{j} \frac{D_{jn}}{B} \frac{1}{D_{jn}} \sum_{i=1}^{D_{jn}} T_{ij} = \sum_{j} \hat{\pi}_{jn} \overline{T}_{j}.
$$

Hence  $\overline{T}$  is a random linear combination of the  $\overline{T}_j$ . Conditionally on the  $D_{jn}$ , the  $T_{ij}$  are independent, and  $\overline{T}$  is a linear combination of the  $\overline{T}_i$ . Note that  $Cov(\overline{T}) = Cov(T_n)/B.$ 

Software. The simulations were done in R. See R Core Team (2016). We used several R functions including forward selection as computed with the regsubsets function from the leaps library. Several slpack functions were used. The function predrgn makes the nonparametric prediction region and determines whether  $x_f$  is in the region. The function predreg also makes the nonparametric prediction region, and determines if 0 is in the region. For multiple linear regression, the function regboot does the residual bootstrap for multiple linear regression, regbootsim simulates the residual bootstrap for regression, and the function rowboot does the empirical nonparametric bootstrap. The function vsbootsim simulates the bootstrap for all subsets variable selection, so needs  $p$  small, while vsbootsim2 simulates the prediction region method for forward selection. The functions fselboot and vselboot bootstrap the forward selection and all subsets variable selection estimators that minimize  $C_p$ . See Examples 2.9 and 2.10. The shorth3 function computes the shorth $(c)$  intervals with the Frey (2013) correction used when  $g = 1$ . Table 2.3 was made using regbootsim3 for the OLS full model and vsbootsim4 for forward selection. The functions bicboot and bicbootsim are useful if BIC is used instead of  $C_p$ . For forward selection with  $C_p$ , the function vscisim was used to make Table 2.4, and can be used to compare the shorth, prediction region method, and Bickel and Ren CIs for  $\beta_i.$ 

## 2.12 Problems

2.1. Consider the Cushny and Peebles data set (see Staudte and Sheather 1990, p. 97) listed below. Find shorth(7). Show work.

0.0 0.8 1.0 1.2 1.3 1.3 1.4 1.8 2.4 4.6

2.2. Find shorth(5) for the following data set. Show work.

6 76 90 90 94 94 95 97 97 1008

2.3. Find shorth(5) for the following data set. Show work.

66 76 90 90 94 94 95 95 97 98

**2.4.** Suppose you are estimating the mean  $\theta$  of losses with the maximum likelihood estimator (MLE)  $\overline{X}$  assuming an exponential ( $\theta$ ) distribution. Compute the sample mean of the fourth bootstrap sample.

actual losses 1, 2, 5, 10, 50:  $\overline{X} = 13.6$ bootstrap samples: 2, 10, 1, 2, 2:  $\overline{X} = 3.4$ 

## 2.12 Problems 151

50, 10, 50, 2, 2:  $\overline{X} = 22.8$ 10, 50, 2, 1, 1:  $\overline{X} = 12.8$  $5, 2, 5, 1, 50$ :  $\overline{X}$  =?

2.5. The data below are a sorted residuals from a least squares regression where  $n = 100$  and  $p = 4$ . Find shorth(97) of the residuals.

number 1 2 3 4 ... 97 98 99 100 residual -2.39 -2.34 -2.03 -1.77 ... 1.76 1.81 1.83 2.16

**2.6.** To find the sample median of a list of n numbers where n is odd, order the numbers from smallest to largest and the median is the middle ordered number. The sample median estimates the population median. Suppose the sample is  $\{14, 3, 5, 12, 20, 10, 9\}$ . Find the sample median for each of the three bootstrap samples listed below.

Sample 1: 9, 10, 9, 12, 5, 14, 3 Sample 2: 3, 9, 20, 10, 9, 5, 14 Sample 3: 14, 12, 10, 20, 3, 3, 5

**2.7.** Suppose you are estimating the mean  $\mu$  of losses with  $T = \overline{X}$ . actual losses 1, 2, 5, 10, 50:  $\overline{X} = 13.6$ ,

a) Compute  $T_1^*,...,T_4^*$ , where  $T_i^*$  is the sample mean of the *i*<sup>th</sup> bootstrap sample. bootstrap samples:

2, 10, 1, 2, 2: 50, 10, 50, 2, 2: 10, 50, 2, 1, 1: 5, 2, 5, 1, 50:

b) Now compute the bagging estimator which is the sample mean of the  $T_i^*$ : the bagging estimator  $\overline{T}^* = \frac{1}{B_i}$ B  $\stackrel{B}{\blacktriangledown}$  $i=1$  $T_i^*$  where  $B = 4$  is the number of

bootstrap samples.

**2.8.** Consider the output for Example 2.9 for the minimum  $C_p$  forward selection model based on the residual bootstrap.

a) What is  $\hat{\boldsymbol{\beta}}_{I_{min}}$ ?

b) What is  $\hat{\boldsymbol{\beta}}_{I_{min},0}$ ?

c) The large sample 95% shorth CI for H is  $[0,0.016]$ . Is H needed is the minimum  $C_p$  model given that the other predictors are in the model?

d) The large sample  $95\%$  shorth CI for  $log(S)$  is  $[0.324, 0.913]$  for all subsets. Is  $log(S)$  needed is the minimum  $C_p$  model given that the other predictors are in the model?

e) Suppose  $x_1 = 1$ ,  $x_4 = H = 130$ , and  $x_5 = \log(S) = 5.075$ . Find  $\hat{Y} = (x_1 \ x_4 \ x_5)\hat{\boldsymbol{\beta}}_{I_{min}}$ . Note that  $Y = \log(M)$ .

## R Problems

Use the command  $source('G://slpack.txt")$  to download the functions and the command source ("G:/sldata.txt") to download the data. See Preface or Section 8.1. Typing the name of the linmodpack function, e.g. regbootsim2, will display the code for the function. Use the args command, e.g. args(regbootsim2), to display the needed arguments for the function. For the following problem, the R command can be copied and pasted from (http://parker.ad.siu.edu/Olive/slrhw.txt) into R.

**2.9.** a) Type the R command predsim() and paste the output into Word. This program computes  $x_i \sim N_4(\mathbf{0}, diag(1, 2, 3, 4))$  for  $i = 1, ..., 100$  and  $x_f = x_{101}$ . One hundred such data sets are made, and ncvr, scvr, and mcvr count the number of times  $x_f$  was in the nonparametric, semiparametric, and parametric MVN 90% prediction regions. The volumes of the prediction regions are computed and voln, vols, and volm are the average ratio of the volume of the ith prediction region over that of the semiparametric region. Hence vols is always equal to 1. For multivariate normal data, these ratios should converge to 1 as  $n \to \infty$ .

b) Were the three coverages near 90%?

**2.10.** Consider the multiple linear regression model  $Y_i = \beta_1 + \beta_2 x_{i,2} +$  $\beta_3 x_{i,3} + \beta_4 x_{i,4} + e_i$  where  $\boldsymbol{\beta} = (1,1,0,0)^T$ . The function regbootsim2 bootstraps the regression model, finds bootstrap confidence intervals for  $\beta_i$ and a bootstrap confidence region for  $(\beta_3, \beta_4)^T$  corresponding to the test  $H_0$ :  $\beta_3 = \beta_4 = 0$  versus  $H_A$ : not  $H_0$ . See the R code near Table 2.3. The lengths of the CIs along with the proportion of times the CI for  $\beta_i$  contained  $\beta_i$  are given. The fifth interval gives the length of the interval  $[0, D_{(c)}]$  where  $H_0$  is rejected if  $D_0 > D_{(c)}$  and the fifth "coverage" is the proportion of times the test fails to reject  $H_0$ . Since nominal 95% CIs were used and the nominal level of the test is 0.05 when  $H_0$  is true, we want the coverages near 0.95. The CI lengths for the first 4 intervals should be near 0.392. The residual bootstrap is used.

Copy and paste the commands for this problem into  $R$ , and include the output in Word.

# Chapter 3 Statistical Learning Alternatives to OLS

This chapter considers several alternatives to OLS for the multiple linear regression model. Large sample theory is give for  $p$  fixed, but the prediction intervals can have  $p > n$ .

## 3.1 The MLR Model

From Definition 1.34, the multiple linear regression (MLR) model is

$$
Y_i = \beta_1 + x_{i,2}\beta_2 + \dots + x_{i,p}\beta_p + e_i = \mathbf{x}_i^T \boldsymbol{\beta} + e_i
$$
 (3.1)

for  $i = 1, ..., n$ . This model is also called the **full model**. Here *n* is the sample size and the random variable  $e_i$  is the *i*<sup>th</sup> error. Assume that the  $e_i$ are iid with expected value  $E(e_i) = 0$  and variance  $V(e_i) = \sigma^2$ . In matrix notation, these n equations become  $Y = X\beta + e$  where Y is an  $n \times 1$  vector of dependent variables, X is an  $n \times p$  matrix of predictors,  $\beta$  is a  $p \times 1$  vector of unknown coefficients, and  $e$  is an  $n \times 1$  vector of unknown errors. In this chapter, we will often use the MLR model

$$
Y_i = \alpha + x_{i,1}\beta_1 + \dots + x_{i,p}\beta_p + e_i = \alpha + \mathbf{x}_i^T\beta + e_i \tag{3.2}
$$

for  $i = 1, ..., n$ . For this model, we may use  $\boldsymbol{\phi} = (\alpha, \boldsymbol{\beta}^T)^T$  with  $\boldsymbol{Y} = \boldsymbol{X}\boldsymbol{\phi} + \boldsymbol{e}$ .

Ordinary least squares (OLS) large sample theory will be useful for this chapter. Also see Theorem 2.11. Let  $X = (1 \ X_1)$ . For model (3.1), the ith row of X is  $(1, x_{i,2}, ..., x_{i,p})$  while for model  $(3.2)$ , the *i*th row of X is  $(1, x_{i,1}, ..., x_{i,p})$ , and  $Y = \alpha \mathbf{1} + \mathbf{X}_1 \boldsymbol{\beta} + \mathbf{e} = \mathbf{X} \boldsymbol{\phi} + \mathbf{e}$ .

**Definition 3.1.** Using the above notation for model (3.2), let  $x_i^T =$  $(x_{i1},...,x_{ip})$ , let  $\alpha$  be the intercept, and let the slopes vector  $\boldsymbol{\beta} = (\beta_1,...,\beta_p)^T$ . Let the population covariance matrices

#### 154 3 Statistical Learning Alternatives to OLS

$$
Cov(\boldsymbol{x}) = E[(\boldsymbol{x} - E(\boldsymbol{x}))(\boldsymbol{x} - E(\boldsymbol{x}))^T] = \boldsymbol{\Sigma}\boldsymbol{x}, \text{ and}
$$

$$
Cov(\boldsymbol{x}, Y) = E[(\boldsymbol{x} - E(\boldsymbol{x}))(\boldsymbol{Y} - E(Y))] = \boldsymbol{\Sigma}\boldsymbol{x}.
$$

If the cases  $(x_i, Y_i)$  are iid from some population where  $\Sigma_{\bm{x} Y}$  exists and  $\Sigma_{\bm{x}}$ is nonsingular, then the population coefficients from an OLS regression of Y on  $x$  (even if a linear model does not hold) are

$$
\alpha = \alpha_{OLS} = E(Y) - \beta^T E(\mathbf{x})
$$
 and  $\beta = \beta_{OLS} = \Sigma_{\mathbf{x}}^{-1} \Sigma_{\mathbf{x}Y}.$ 

Definition 3.2. Let the sample covariance matrices be

$$
\hat{\boldsymbol{\Sigma}}_{\boldsymbol{x}} = \frac{1}{n-1} \sum_{i=1}^n (\boldsymbol{x}_i - \overline{\boldsymbol{x}}) (\boldsymbol{x}_i - \overline{\boldsymbol{x}})^T \text{ and } \hat{\boldsymbol{\Sigma}}_{\boldsymbol{x}} = \frac{1}{n-1} \sum_{i=1}^n (\boldsymbol{x}_i - \overline{\boldsymbol{x}}) (Y_i - \overline{Y}).
$$

Let the method of moments estimators be  $\tilde{\Sigma}_x = \frac{1}{n}$ n  $\sum_{n=1}^{\infty}$  $\sum_{i=1} (x_i - \overline{x})(x_i - \overline{x})^T$  and  $\tilde{\Sigma}_{\bm{x}Y} = \frac{1}{n}$ n  $\sum_{i=1}^{n} (\boldsymbol{x}_i - \overline{\boldsymbol{x}})(Y_i - \overline{Y}) = \frac{1}{n}$  $i=1$  $\sum^n \boldsymbol{x}_i Y_i - \overline{\boldsymbol{x}} \; \overline{Y}.$  $i=1$ 

The method of moment estimators are often called the maximum likelihood estimators, but are the MLE if the  $(Y_i, x_i^T)^T$  are iid from a multivariate normal distribution, a very strong assumption. In Theorem 3.1, note that  $\boldsymbol{D} = \boldsymbol{X}_1^T \boldsymbol{X}_1 - n \boldsymbol{\overline{x}} \; \boldsymbol{\overline{x}}^T = (n-1) \hat{\boldsymbol{\Sigma}}_{\boldsymbol{x}}^{-1}.$ 

Theorem 3.1: Seber and Lee (2003, p. 106). Let  $\boldsymbol{X}=(1\hspace{0.1cm} \boldsymbol{X}_1).$  Then  $\boldsymbol{X}^T\boldsymbol{Y}=\left(\begin{array}{c}n\overline{Y}\ \mathbf{v}^T\end{array}\right)$  $\boldsymbol{X}_1^T\boldsymbol{Y}$  $\overline{ }$ =  $\sqrt{2}$  $\sum$  $\sum\limits_{i=1}^n \bm{x}_i Y_i$  $\bigg), \quad \mathbf{X}^T \mathbf{X} = \begin{pmatrix} n & n\overline{x}^T \\ \overline{x} & \mathbf{Y}^T \end{pmatrix}$  $n\overline{x}$   $\boldsymbol{X}_1^T\boldsymbol{X}_1$  $\setminus$ , and  $(\boldsymbol{X}^T\boldsymbol{X})^{-1} = \begin{pmatrix} \frac{1}{n} + \boldsymbol{\overline{x}}^T\boldsymbol{D}^{-1}\boldsymbol{\overline{x}} & -\boldsymbol{\overline{x}}^T\boldsymbol{D}^{-1} \ \boldsymbol{D}^{-1}\boldsymbol{\overline{x}} & \boldsymbol{D}^{-1} \end{pmatrix}$  $-D^{-1}\overline{x}$   $D^{-1}$  $\overline{\phantom{0}}$ 

where the  $p \times p$  matrix  $\boldsymbol{D}^{-1} = [(n-1)\hat{\boldsymbol{\Sigma}}_{\boldsymbol{x}}]^{-1} = \hat{\boldsymbol{\Sigma}}_{\boldsymbol{x}}^{-1}/(n-1).$ 

Under model (3.2),  $\hat{\boldsymbol{\phi}} = \hat{\boldsymbol{\phi}}_{OLS} = (\boldsymbol{X}^T \boldsymbol{X})^{-1} \boldsymbol{X}^T \boldsymbol{Y}$ .

Theorem 3.2: Second way to compute  $\hat{\phi}$ : a) If  $\hat{\Sigma}_x^{-1}$  exists, then  $\hat{\alpha} = \overline{Y} - \hat{\beta}^T \overline{x}$  and

$$
\hat{\boldsymbol{\beta}} = \frac{n}{n-1} \hat{\boldsymbol{\Sigma}}_{\boldsymbol{x}}^{-1} \tilde{\boldsymbol{\Sigma}}_{\boldsymbol{x}} \boldsymbol{Y} = \tilde{\boldsymbol{\Sigma}}_{\boldsymbol{x}}^{-1} \tilde{\boldsymbol{\Sigma}}_{\boldsymbol{x}} \boldsymbol{Y} = \hat{\boldsymbol{\Sigma}}_{\boldsymbol{x}}^{-1} \hat{\boldsymbol{\Sigma}}_{\boldsymbol{x}} \boldsymbol{Y}.
$$

b) Suppose that  $(Y_i, x_i^T)^T$  are iid random vectors such that  $\sigma_Y^2$ ,  $\Sigma_{\mathbf{x}}^{-1}$ , and  $\mathbf{\Sigma}_{\boldsymbol{x} Y}$  exist. Then  $\hat{\alpha} \stackrel{P}{\rightarrow} \alpha$  and

## 3.1 The MLR Model 155

$$
\hat{\boldsymbol{\beta}} \xrightarrow{P} \boldsymbol{\beta} \text{ as } n \to \infty
$$

where  $\alpha$  and  $\beta$  are given by Definition 3.1.

Proof. Note that

$$
\boldsymbol{Y}^T \boldsymbol{X}_1 = (Y_1 \cdots Y_n) \begin{bmatrix} \boldsymbol{x}_1^T \\ \vdots \\ \boldsymbol{x}_n^T \end{bmatrix} = \sum_{i=1}^n Y_i \boldsymbol{x}_i^T
$$

and

$$
\boldsymbol{X}_1^T \boldsymbol{Y} = [\boldsymbol{x}_1 \cdots \boldsymbol{x}_n] \begin{bmatrix} Y_1 \\ \vdots \\ Y_n \end{bmatrix} = \sum_{i=1}^n \boldsymbol{x}_i Y_i.
$$

So

$$
\begin{bmatrix}\n\hat{\alpha} \\
\hat{\beta}\n\end{bmatrix} = \begin{bmatrix}\n\frac{1}{n} + \overline{x}^T D^{-1} \overline{x} & -\overline{x}^T D^{-1} \\
-D^{-1} \overline{x} & D^{-1}\n\end{bmatrix} \begin{bmatrix}\n1^T \\
X_1^T\n\end{bmatrix} Y =
$$
\n
$$
\begin{bmatrix}\n\frac{1}{n} + \overline{x}^T D^{-1} \overline{x} & -\overline{x}^T D^{-1} \\
-D^{-1} \overline{x} & D^{-1}\n\end{bmatrix} \begin{bmatrix}\nn \overline{Y} \\
X_1^T Y\n\end{bmatrix}.
$$

Thus  $\hat{\boldsymbol{\beta}} = -n\boldsymbol{D}^{-1}\boldsymbol{\overline{x}} \ \overline{Y} + \boldsymbol{D}^{-1}\boldsymbol{X}_1^T\boldsymbol{Y} = \boldsymbol{D}^{-1}(\boldsymbol{X}_1^T\boldsymbol{Y} - n\boldsymbol{\overline{x}} \ \overline{Y}) =$ 

$$
D^{-1}\left[\sum_{i=1}^n u_i Y_i - n\overline{x}\ \overline{Y}\right] = \frac{\hat{\Sigma}_{\mathbf{x}}^{-1}}{n-1} n \hat{\Sigma}_{\mathbf{x}} Y = \frac{n}{n-1} \hat{\Sigma}_{\mathbf{x}}^{-1} \hat{\Sigma}_{\mathbf{x}} Y. \text{ Then}
$$

 $\hat{\alpha} = \overline{Y} + n \overline{\boldsymbol{x}}^T \boldsymbol{D}^{-1} \overline{\boldsymbol{x}} \; \overline{Y} - \overline{\boldsymbol{x}}^T \boldsymbol{D}^{-1} \boldsymbol{X}_1^T \boldsymbol{Y} = \overline{Y} + [n \overline{Y} \overline{\boldsymbol{x}}^T \boldsymbol{D}^{-1} - \boldsymbol{Y}^T \boldsymbol{X}_1 \boldsymbol{D}^{-1}] \overline{\boldsymbol{x}}$  $=\overline{Y} - \hat{\boldsymbol{\beta}}^T \overline{x}$ . The convergence in probability results hold since sample means and sample covariance matrices are consistent estimators of the population means and population covariance matrices.  $\Box$ 

It is important to note that the convergence in probability results are for iid  $(Y_i, x_i^T)^T$  with second moments and nonsingular  $\Sigma_x$ : a linear model  $Y = X\beta + e$  does not need to hold. When the linear model does hold, the second method for computing  $\hat{\boldsymbol{\beta}}$  is still valid even if  $\boldsymbol{X}$  is a constant matrix, and  $\hat{\boldsymbol{\beta}} \stackrel{P}{\rightarrow} \boldsymbol{\beta}$  by Theorem 3.3 b). Note that for Theorem 3.3 b) with iid cases and  $\mu_x = E(x)$ ,

$$
n(\mathbf{X}^T\mathbf{X})^{-1} \stackrel{P}{\rightarrow} \mathbf{V} = \begin{bmatrix} 1 + \mu_{\mathbf{X}}^T \Sigma_{\mathbf{X}}^{-1} \mu_{\mathbf{X}} & -\mu_{\mathbf{X}}^T \Sigma_{\mathbf{X}}^{-1} \\ -\Sigma_{\mathbf{X}}^{-1} \mu_{\mathbf{X}} & \Sigma_{\mathbf{X}}^{-1} \end{bmatrix}
$$

There are many large sample theory results for ordinary least squares. The following theorem is important. See, for example, Sen and Singer (1993, p. 280).

#### 156 3 Statistical Learning Alternatives to OLS

Theorem 3.3, OLS CLTs. Consider the MLR model and assume that the zero mean errors are iid with  $E(e_i) = 0$  and  $VAR(e_i) = \sigma^2$ . If the  $x_i$  are random vectors, assume that the cases  $(x_i, Y_i)$  are independent, and that the  $e_i$  and  $x_i$  are independent. Also assume that  $\max_i(h_1, ..., h_n) \to 0$  and

$$
\frac{\bm{X}^T\bm{X}}{n}\rightarrow \bm{V}^{-1}
$$

as  $n \to \infty$  where the convergence is in probability if the  $x_i$  are random vectors (instead of nonstochastic constant vectors).

a) For equation (3.1), the OLS estimator  $\hat{\boldsymbol{\beta}}$  satisfies

$$
\sqrt{n}(\hat{\boldsymbol{\beta}} - \boldsymbol{\beta}) \xrightarrow{D} N_p(\mathbf{0}, \sigma^2 \ \mathbf{V}). \tag{3.3}
$$

b) For equation (3.2), the OLS estimator  $\hat{\phi}$  satisfies

$$
\sqrt{n}(\hat{\phi} - \phi) \stackrel{D}{\rightarrow} N_{p+1}(\mathbf{0}, \sigma^2 \ \mathbf{V}). \tag{3.4}
$$

c) Suppose the cases  $(x_i, Y_i)$  are iid from some population and the equation (3.2) MLR model  $Y_i = \alpha + \boldsymbol{x}_i^T \boldsymbol{\beta} + e_i$  holds. Assume that  $\boldsymbol{\Sigma}_{\boldsymbol{x}}^{-1}$  and  $\boldsymbol{\Sigma}_{\boldsymbol{x}, Y}$  exist. Then equation (3.4) holds and

$$
\sqrt{n}(\hat{\boldsymbol{\beta}} - \boldsymbol{\beta}) \xrightarrow{D} N_p(\mathbf{0}, \sigma^2 \ \Sigma_{\boldsymbol{x}}^{-1})
$$
\n(3.5)

where  $\beta = \beta_{OLS} = \Sigma_x^{-1} \Sigma_{x,Y}$ .

Remark 3.1. Consider Theorem 3.3. For a) and b), the theory acts as if the  $x_i$  are constant even if the  $x_i$  are random vectors. The literature says the  $x_i$  can be constants, or condition on  $x_i$  if the  $x_i$  are random vectors. The main assumptions for a) and b) are that the errors are iid with second moments and the  $n(\mathbf{X}^T\mathbf{X})^{-1}$  is well behaved. The strong assumptions for c) are much stronger than those for a) and b), but the assumption of iid cases is often reasonable if the cases come from some population.

**Remark 3.2.** Consider MLR model (3.2). Let  $w_i = A_n x_i$  for  $i = 1, ..., n$ where  $A_n$  is a full rank  $k \times p$  matrix with  $1 \leq k \leq p$ .

a) Let  $\Sigma^*$  be  $\hat{\Sigma}$  or  $\tilde{\Sigma}$ . Then  $\Sigma^*_{\boldsymbol{w}} = A_n \Sigma^*_{\boldsymbol{x}} A_n^T$  and  $\Sigma^*_{\boldsymbol{w}} = A_n \Sigma^*_{\boldsymbol{x}} Y$ .

b) If  $A_n$  is a constant matrix, then  $\mathbf{\Sigma}_{\mathbf{w}} = A_n \mathbf{\Sigma}_{\mathbf{x}} A_n^T$  and

$$
\boldsymbol{\Sigma}_{\boldsymbol{w}Y}=\boldsymbol{A}_n\boldsymbol{\Sigma}_{\boldsymbol{x}Y}.
$$

c) Let  $\hat{\boldsymbol{\beta}}(\boldsymbol{u}, Y)$  and  $\boldsymbol{\beta}(\boldsymbol{u}, Y)$  be the estimator and parameter from the OLS regression of  $Y$  on  $u$ . The constant parameter vector should not depend on n. Suppose the cases are iid and  $\boldsymbol{A}$  is a constant matrix that does not depend on *n*. By Theorem 3.2,  $\hat{\boldsymbol{\beta}}(\boldsymbol{w}, Y) = \hat{\boldsymbol{\Sigma}}_{\boldsymbol{w}}^{-1} \hat{\boldsymbol{\Sigma}}_{\boldsymbol{w} Y} = [\boldsymbol{A}_n \hat{\boldsymbol{\Sigma}}_{\boldsymbol{x}} \boldsymbol{A}_n]^{-1} \boldsymbol{A}_n \hat{\boldsymbol{\Sigma}}_{\boldsymbol{x} Y} =$  $[\mathbf{A}_n \hat{\boldsymbol{\Sigma}}_{\boldsymbol{x}} \mathbf{A}_n]^{-1} \mathbf{A}_n \hat{\boldsymbol{\Sigma}}_{\boldsymbol{x}} \hat{\boldsymbol{\beta}}(\boldsymbol{x}, Y)$ . If  $\mathbf{A}_n \stackrel{P}{\rightarrow} \mathbf{A}, \hat{\boldsymbol{\Sigma}}_{\boldsymbol{x}} \stackrel{P}{\rightarrow} \boldsymbol{\Sigma}_{\boldsymbol{x}},$  and  $\hat{\boldsymbol{\beta}}(\boldsymbol{x}, Y) \stackrel{P}{\rightarrow}$  $\boldsymbol{\beta}(\boldsymbol{x}, Y)$ , then  $\hat{\boldsymbol{\beta}}(\boldsymbol{w}, Y) \stackrel{P}{\rightarrow} \boldsymbol{\beta}(\boldsymbol{w}, Y) = [\boldsymbol{A} \boldsymbol{\Sigma}_{\boldsymbol{x}} \boldsymbol{A}]^{-1} \boldsymbol{A} \boldsymbol{\Sigma}_{\boldsymbol{x}} \boldsymbol{\beta}(\boldsymbol{x}, Y).$ 

#### 3.1 The MLR Model 157

A problem with OLS, is that V generally can't be estimated if  $p > n$  since typically  $(\boldsymbol{X}^T\boldsymbol{X})^{-1}$  does not exist. If  $p > n$ , using  $\hat{\boldsymbol{\phi}} = (\boldsymbol{X}^T\boldsymbol{X})^{-1}\boldsymbol{X}^T\boldsymbol{Y}$  is a poor estimator that interpolates the data, where  $A^-$  is a generalized inverse of **A**. Often the software will not compute  $\phi$  if  $p > n$ .

There are many MLR methods, including OLS for the full model, forward selection with OLS, the marginal maximum likelihood estimator (MMLE), elastic net, principal components regression (PCR), partial least squares (PLS), lasso, lasso variable selection, and ridge regression (RR). For the last six methods, it is convenient to use centered or scaled data. Suppose  $U$  has observed values  $U_1, ..., U_n$ . For example, if  $U_i = Y_i$  then U corresponds to the response variable  $Y$ . The observed values of a random variable  $V$  are centered if their sample mean is 0. The centered values of U are  $V_i = U_i - \overline{U}$ for  $i = 1, ..., n$ . Let g be an integer near 0. If the sample variance of the  $U_i$  is

$$
\hat{\sigma}_g^2 = \frac{1}{n-g} \sum_{i=1}^n (U_i - \overline{U})^2,
$$

then the sample standard deviation of  $U_i$  is  $\hat{\sigma}_g$ . If the values of  $U_i$  are not all the same, then  $\hat{\sigma}_g > 0$ , and the standardized values of the  $U_i$  are

$$
W_i = \frac{U_i - \overline{U}}{\hat{\sigma}_g}.
$$

Typically  $g = 1$  or  $g = 0$  are used:  $g = 1$  gives an unbiased estimator of  $\sigma^2$  while  $g = 0$  gives the method of moments estimator. Note that the standardized values are centered,  $\overline{W} = 0$ , and the sample variance of the standardized values

$$
\frac{1}{n-g} \sum_{i=1}^{n} W_i^2 = 1.
$$
 (3.6)

**Remark 3.3.** Let  $Y = \alpha + \boldsymbol{x}^T \boldsymbol{\beta} + e$ . Let  $\boldsymbol{w}_i^T = (w_{i,1},...,w_{i,p})$  be the standardized vector of nontrivial predictors for the *i*th case. Since the standardized predictors are also centered,  $\overline{\boldsymbol{w}} = \boldsymbol{0}$ . Let the  $n \times p$  matrix of standardized nontrivial predictors  $\boldsymbol{W}_g = (W_{ij})$  when the predictors are standardized using  $\hat{\sigma}_g$ . Then the *i*th row of  $\mathbf{W}_g$  is  $\mathbf{w}_i^T$ . Thus,  $\sum_{i=1}^n W_{ij} = 0$  and  $\sum_{i=1}^n W_{ij}^2 = n - g$ for  $j = 1, \ldots, p$ . Hence

$$
W_{ij} = \frac{x_{i,j} - \overline{x}_j}{\hat{\sigma}_j} \quad \text{where} \quad \hat{\sigma}_j^2 = \frac{1}{n - g} \sum_{i=1}^n (x_{i,j} - \overline{x}_j)^2
$$

is  $\hat{\sigma}_g$  for the *j*th variable  $x_j$ . Then the sample covariance matrix of the  $w_i$  is the sample correlation matrix of the  $x_i$ :

$$
\hat{\boldsymbol{\rho}}_{\boldsymbol{x}} = \boldsymbol{R}_{\boldsymbol{x}} = (r_{ij}) = \frac{\boldsymbol{W}_g^T \boldsymbol{W}_g}{n - g}
$$

where  $r_{ij}$  is the sample correlation of  $x_i$  and  $x_j$ . Thus the sample correlation matrix  $\mathbf{R}_{x}$  does not depend on g. Let  $\mathbf{Z} = \mathbf{Y} - \overline{\mathbf{Y}}$  where  $\overline{\mathbf{Y}} = \overline{Y} \mathbf{1}$ . Since the R software tends to use  $g = 0$ , let  $W = W_0$ . Note that  $n \times p$  matrix W does not include a vector 1 of ones. Then regression through the origin is used for the model

$$
Z = W\eta + \epsilon \tag{3.7}
$$

where  $\mathbf{Z} = (Z_1, ..., Z_n)^T$  and  $\boldsymbol{\eta} = (\eta_1, ..., \eta_p)^T$ . The vector of fitted values  $\hat{Y} = \overline{Y} + \hat{Z}$ .

**Remark 3.4.** i) Interest is in model (3.2): estimate  $\hat{Y}_f$  and  $\hat{\boldsymbol{\beta}}$ . For many regression estimators, a method is needed so that everyone who uses the same units of measurements for the predictors and Y gets the same  $(Y, \beta)$ . Equation (3.7) is a commonly used method for achieving this goal. Suppose  $g = 0$ . The method of moments estimator of the variance  $\sigma_w^2$  is

$$
\hat{\sigma}_{g=0}^2 = S_M^2 = \frac{1}{n} \sum_{i=1}^n (w_i - \overline{w})^2.
$$

When data  $x_i$  are standardized to have  $\overline{w} = 0$  and  $S_M^2 = 1$ , the standardized data  $w_i$  has no units. ii) Hence the estimators  $\hat{\mathbf{Z}}$  and  $\hat{\boldsymbol{\eta}}$  do not depend on the units of measurement of the  $x_i$  if standardized data and Equation (3.7) are used. Linear combinations of the  $w_i$  are linear combinations of the  $x_i$ . Thus the estimators  $\hat{Y}$  and  $\hat{\beta}$  are obtained using  $\hat{Z}$ ,  $\hat{\eta}$ , and  $\overline{Y}$ . The linear transformation to obtain  $(\hat{Y}, \hat{\beta})$  from  $(\hat{Z}, \hat{\eta})$  is unique for a given set of units of measurements for the  $x_i$  and Y. Hence everyone using the same units of measurements gets the same  $(\hat{\bm{Y}}, \hat{\bm{\beta}})$ . iii) Also, since  $\overline{W}_j = 0$  and  $S^2_{M,j} = 1$ , the standardized predictor variables have similar spread, and the magnitude of  $\hat{\eta}_i$  is a measure of the importance of the predictor variable  $W_j$  for predicting  $\boldsymbol{Y}.$ 

**Remark 3.5.** Let  $\hat{\sigma}_j$  be the sample standard deviation of variable  $x_j$  (often with  $g = 0$ ) for  $j = 1, ..., p$ . Let  $\hat{Y}_i = \hat{\alpha} + x_{i,1}\hat{\beta}_1 + \cdots + x_{i,p}\hat{\beta}_p = \hat{\alpha} + x_i^T\hat{\beta}$ . If standardized nontrivial predictors are used, then

$$
\hat{Y}_i = \hat{\gamma} + w_{i,1}\hat{\eta}_1 + \dots + w_{i,p}\hat{\eta}_p = \hat{\gamma} + \frac{x_{i,1} - \overline{x}_1}{\hat{\sigma}_1}\hat{\eta}_1 + \dots + \frac{x_{i,p} - \overline{x}_p}{\hat{\sigma}_p}\hat{\eta}_p
$$
\n
$$
= \hat{\gamma} + \mathbf{w}_i^T \hat{\eta} = \hat{\gamma} + \hat{Z}_i \tag{3.8}
$$

where

$$
\hat{\eta}_j \approx \hat{\sigma}_j \hat{\beta}_j \tag{3.9}
$$

for  $j = 1, ..., p$  with equality for OLS. (See Remark 3.6.) Often  $\hat{\gamma} = \overline{Y}$  so that  $\hat{Y}_i = \overline{Y}$  if  $x_{i,j} = \overline{x}_j$  for  $j = 1, ..., p$ . Then  $\hat{Y} = \overline{Y} + \hat{Z}$  where  $\overline{Y} = \overline{Y}1$ . Note that

#### 3.1 The MLR Model 159

$$
\hat{\gamma} \approx \hat{\alpha} + \frac{\overline{x}_1}{\hat{\sigma}_1} \hat{\eta}_1 + \dots + \frac{\overline{x}_p}{\hat{\sigma}_p} \hat{\eta}_p.
$$

**Notation.** The symbol  $A \equiv B = f(c)$  means that A and B are equivalent and equal, and that  $f(c)$  is the formula used to compute A and B.

Most regression methods attempt to find an estimate  $\hat{\beta}$  of  $\beta$  which minimizes some criterion function  $Q(b)$  of the residuals. As in Definition 1.38, given an estimate **b** of  $\beta$ , the corresponding vector of fitted values is  $\dot{Y} \equiv \dot{Y}(b) = Xb$ , and the vector of *residuals* is  $r \equiv r(b) = Y - \dot{Y}(b)$ . See Definition 1.39 for the OLS model for  $Y = X\beta + e$ . The following model is useful for the centered response and standardized nontrivial predictors, or if  $\mathbf{Z} = \mathbf{Y}, \mathbf{W} = \mathbf{X}_I$ , and  $\boldsymbol{\eta} = \boldsymbol{\beta}_I$  corresponds to a submodel I.

**Definition 3.3.** Consider model (3.1)  $Y = x^T\beta + e$ . If  $Z = W\eta + \epsilon$ , where the  $n \times q$  matrix W has full rank  $q = p - 1$ , then the OLS estimator

$$
\hat{\boldsymbol{\eta}}_{OLS} = (\boldsymbol{W}^T\boldsymbol{W})^{-1}\boldsymbol{W}^T\boldsymbol{Z}
$$

minimizes the OLS criterion  $Q_{OLS}(\eta) = r(\eta)^T r(\eta)$  over all vectors  $\eta \in$  $\mathbb{R}^{p-1}$ . The vector of predicted or fitted values  $\widehat{Z}_{OLS} = W \hat{\eta}_{OLS} = HZ$  where  $H = W(W^TW)^{-1}W^T$ . The vector of residuals  $r = r(Z,W) = Z - \hat{Z} =$  $(I - H)Z$ .

For model (3.1)  $Y = x^T \beta + e$ , let  $x = (1 \ u)^T$ , and let  $Z = W \eta + \epsilon$ . Assume that the sample correlation matrix

$$
\boldsymbol{R}_{\boldsymbol{u}} = \frac{\boldsymbol{W}^T \boldsymbol{W}}{n} \stackrel{P}{\to} \boldsymbol{V}^{-1}.
$$
 (3.10)

Note that  $V^{-1} = \rho_{u}$ , the population correlation matrix of the nontrivial predictors  $u_i$ , if the  $u_i$  are a random sample from a population. Let  $H =$  $W(W^TW)^{-1}W^T = (h_{ij}),$  and assume that  $\max_{i=1,\dots,n} h_{ii} \stackrel{P}{\rightarrow} 0$  as  $n \rightarrow \infty$ . The following remark examines whether the OLS estimator satisfies

$$
\boldsymbol{u}_n = \sqrt{n}(\hat{\boldsymbol{\eta}}_{OLS} - \boldsymbol{\eta}) \stackrel{D}{\rightarrow} N_{p-1}(\boldsymbol{0}, \sigma^2 \boldsymbol{V}). \tag{3.11}
$$

**Remark 3.6.** a) First consider centered data  $Y_i - Y = \beta_1^* + (x_{i,2} (\overline{x_2})\beta_2 + \cdots + (x_{i,p} - \overline{x_p})\beta_p + e_i \text{ or } Z_i = \beta_1^* + w_{i,2}\beta_2 + \cdots + w_{i,p}\beta_p + e_i.$ Do the OLS regression. Since the sample means of the centered response and centered predictors are 0,  $\hat{\beta}_1^* = 0$ . In terms of the original predictors,  $\hat{Y}_i = \tilde{\beta}_1 + x_{i,2}\tilde{\beta}_2 + \cdots + x_{i,p}\tilde{\beta}_p$  where  $\tilde{\beta}_1 = \overline{Y} - \tilde{\beta}_2\overline{x}_2 - \cdots - \tilde{\beta}_p\overline{x}_p$ . Then  $\tilde{\beta} = \hat{\beta}$ since OLS estimators minimize the sum of squared residuals (if  $\tilde{\beta} \neq \hat{\beta}$ , then one of the estimators has a smaller sum of squared residuals, contradicting the fact that both estimators are OLS estimators). Hence centering the response and predictors gives an equivalent method for computing  $\beta$ , and the large sample theory for the equivalent estimators is unchanged.

b) Next consider scaling the predictors. If  $Y = X\beta(X, Y) + e$ , the model with scaled predictors is  $Y = W\beta(W, Y) + \epsilon$  where  $\beta(X, Y)$  denotes the population coefficients from the OLS regression of  $Y$  on  $X$ . Here  $W = X \hat{A}_n$ where the  $p \times p$  matrix  $\hat{\mathbf{A}}_n = diag(1, 1/s_2, ..., 1/s_p)$  where  $s_j = \hat{\sigma}_j$ . Since OLS is affine equivariant and  $\hat{A}_n$  is nonsingular,  $\hat{\beta}(W, Y) = \hat{\beta}(X \hat{A}_n, Y) =$  $\hat{\boldsymbol{A}}_n^{-1}\hat{\boldsymbol{\beta}}(\boldsymbol{X},\boldsymbol{Y}). \text{ Then } \boldsymbol{H}_{\boldsymbol{W}} = \boldsymbol{W}(\boldsymbol{W}^T\boldsymbol{W})^{-1}\boldsymbol{W}^T = \boldsymbol{X}(\boldsymbol{X}^T\boldsymbol{X})^{-1}\boldsymbol{X}^T = \boldsymbol{H}_{\boldsymbol{X}},$ and the residuals and fitted values are the same for both models. If  $X$  is a constant matrix, then  $W$  is a constant matrix, but we will show that  $(3.11)$ often does not hold.

Assume  $\hat{\boldsymbol{A}}_n \stackrel{P}{\rightarrow} \boldsymbol{A} = diag(1, 1/\sigma_2, ..., 1/\sigma_p)$  where each  $\sigma_i > 0$ . Let  $\boldsymbol{\beta} =$  $\beta(X, Y)$ . Then

$$
\sqrt{n}(\hat{\boldsymbol{\beta}}(\boldsymbol{W}, \boldsymbol{Y}) - \boldsymbol{A}^{-1}\boldsymbol{\beta}) = \sqrt{n}(\hat{\boldsymbol{A}}_{n}^{-1}\hat{\boldsymbol{\beta}} - \hat{\boldsymbol{A}}_{n}^{-1}\boldsymbol{\beta} + \hat{\boldsymbol{A}}_{n}^{-1}\boldsymbol{\beta} - \boldsymbol{A}^{-1}\boldsymbol{\beta})
$$

$$
= \sqrt{n}\hat{\boldsymbol{A}}_{n}^{-1}(\hat{\boldsymbol{\beta}} - \boldsymbol{\beta}) + \sqrt{n}(\hat{\boldsymbol{A}}_{n}^{-1} - \boldsymbol{A}^{-1})\boldsymbol{\beta} = \boldsymbol{z}_{n} + \boldsymbol{b}_{n}
$$

where  $z_n = \sqrt{n} \hat{A}_n^{-1} (\hat{\beta} - \beta) \stackrel{D}{\rightarrow} N_p(0, \sigma^2 A^{-1} V x A^{-1})$  if  $\sqrt{n} (\hat{\beta} - \beta) \stackrel{D}{\rightarrow}$  $N_p(\mathbf{0}, \sigma^2 \mathbf{V}_{\mathbf{x}})$ . Note that  $\hat{\boldsymbol{A}}_n^{-1} \hat{\boldsymbol{\beta}} \stackrel{P}{\rightarrow} \boldsymbol{A}^{-1} \boldsymbol{\beta} = \boldsymbol{\beta}(\boldsymbol{W}, \boldsymbol{Y})$ . Now

$$
\boldsymbol{b}_n = \begin{pmatrix} 0 \\ \sqrt{n}(\hat{\sigma}_2 - \sigma_2)\beta_2 \\ \vdots \\ \sqrt{n}(\hat{\sigma}_p - \sigma_p)\beta_p \end{pmatrix} = \begin{pmatrix} 0 \\ b_{2,n} \\ \vdots \\ b_{p,n} \end{pmatrix} = O_p(1)
$$

if  $\sqrt{n}(\hat{\sigma}_i - \sigma_i) \stackrel{D}{\rightarrow} N(0, \tau_i^2)$ . Then  $b_{i,n} \stackrel{D}{\rightarrow} N(0, \beta_i^2 \tau_i^2)$  for  $i = 2, ..., p$ . Thus  $\sqrt{n}(\hat{\boldsymbol{\beta}}(\boldsymbol{W}, \boldsymbol{Y}) - \boldsymbol{A}^{-1}\boldsymbol{\beta})$  does not converge in distribution to  $\boldsymbol{z} \sim$  $N_p(\mathbf{0}, \sigma^2 \mathbf{A}^{-1} \mathbf{V}_{\mathbf{X}} \mathbf{A}^{-1})$  unless  $\mathbf{b}_n \overset{P}{\rightarrow} \mathbf{0}$ . Note that tests of the form  $H_0: \boldsymbol{\beta}_I = \mathbf{0}$ can still be performed, but confidence intervals for  $\eta_i \neq 0$  will not have the desired coverage if  $z$  is used as the asymptotic distribution. The convergence fails since  $\bm{Y} = \bm{X}\bm{A}\bm{A}^{-1}\bm{\beta} + \bm{e} = \bm{X}\hat{\bm{A}}_n\bm{A}^{-1}\bm{\beta} + \bm{\epsilon}$  which means

$$
\boldsymbol{\epsilon} = \boldsymbol{XA}\boldsymbol{A}^{-1}\boldsymbol{\beta} - \boldsymbol{X}\hat{\boldsymbol{A}}_n\boldsymbol{A}^{-1}\boldsymbol{\beta} + \boldsymbol{e} = \boldsymbol{X}(\boldsymbol{A} - \hat{\boldsymbol{A}}_n)\boldsymbol{\beta}(\boldsymbol{W}, \boldsymbol{Y}) + \boldsymbol{e}
$$

is no longer a vector of iid random variables.

c) If  $W = (1 \ W_1)$ , then the W in (3.11) is equal to  $W_1$  in b) above. Since centering does not affect the large sample theory of the OLS estimator by a), often (3.11) does not hold.

d) From the above results,  $u_n = z_n + b_n$  where  $z_n \stackrel{D}{\rightarrow} z \sim N_{p-1}(0, \sigma^2 V)$ . Suppose  $H_0: \eta_I = \mathbf{0}$  is true where  $\eta_I = (\eta_{i_1},...,\eta_{i_k})^T = C\eta$  where the jth row of C has a 1 in the  $i_j$  position, and zeroes elsewhere. Then  $Cb_n = 0$ , and  $\sqrt{n}C(\hat{\boldsymbol{\eta}} - \boldsymbol{\eta}) \stackrel{D}{\rightarrow} N_k(\mathbf{0}, \sigma^2 C V C^T)$ . Hence if the  $(\boldsymbol{Z}, \boldsymbol{W})$  is used as the data,

#### $3.1$  The MLR Model  $161$

then the OLS output gives correct standard errors for testing  $H_0$ :  $\eta_j = 0$ , but the standard errors are incorrect for obtaining a large sample confidence interval for  $\eta_j \neq 0$ .

Remark 3.7: Variable selection is the search for a subset of predictor variables that can be deleted without important loss of information if  $n/p$  is large (and the search for a useful subset of predictors if  $n/p$  is not large). Refer to Chapter 2 for variable selection and Equation (2.1) where  $x^T \beta = x_S^T \beta_S +$  $\bm{x}_E^T \bm{\beta}_E = \bm{x}_S^T \bm{\beta}_S.$  Let  $p$  be the number of predictors in the full model, including a constant. Let  $q = p - 1$  be the number of nontrivial predictors in the full model. Let  $a = a_I$  be the number of predictors in the submodel I, including a constant. Let  $k = k_I = a_I - 1$  be the number of nontrivial predictors in the submodel. For submodel  $I$ , think of  $I$  as indexing the predictors in the model, including the constant. Let A index the nontrivial predictors in the model. Hence  $I$  adds the constant (trivial predictor) to the collection of nontrivial predictors in  $A$ . In Equation  $(2.1)$ , there is a "true submodel"  $Y = X_S\beta_S + e$  where all of the elements of  $\beta_S$  are nonzero but all of the elements of  $\beta$  that are not elements of  $\beta_S$  are zero. Then  $a = a_S$  is the number of predictors in that submodel, including a constant, and  $k = k<sub>S</sub>$  is the number of active predictors  $=$  number of nonnoise variables  $=$  number of nontrivial predictors in the true model  $S = I<sub>S</sub>$ . Then there are  $p - a$  noise variables ( $x_i$  that have coefficient  $\beta_i = 0$ ) in the full model. The true model is generally only known in simulations. For Equation (2.1), we also assume that if  $x^T \beta = x_I^T \beta_I$ , then  $S \subseteq I$ . Hence S is the unique smallest subset of predictors such that  $x^T \beta = x_S^T \beta_S$ . Two alternative variable selection models were given by Remark 2.24.

Model selection generates M models. Then a hopefully good model is selected from these M models. Variable selection is a special case of model selection. Many methods for variable and model selection have been suggested for the MLR model. We will consider several  $R$  functions including i) forward selection computed with the regsubsets function from the leaps library, ii) principal components regression (PCR) with the pcr function from the pls library, iii) partial least squares (PLS) with the plsr function from the pls library, iv) ridge regression with the cv.glmnet or glmnet function from the glmnet library, v) lasso with the  $cv$ , glmnet or glmnet function from the glmnet library, and vi) lasso variable selection which is OLS applied to the lasso active set (nontrivial predictors with nonzero coefficients) and a constant. See Sections 3.2–3.7 and James et al. (2013, ch. 6).

These six methods produce M models and use a criterion to select the final model (e.g.  $C_p$  or 10-fold cross validation (CV)). See Section 3.13. The number of models M depends on the method. Often one of the models is the full model (3.1) that uses all  $p-1$  nontrivial predictors. The full model is (approximately) fit with (ordinary) least squares. For one of the M models, some of the methods use  $\hat{\eta} = 0$  and fit the model  $Y_i = \beta_1 + e_i$  with  $\hat{Y}_i \equiv \overline{Y}_i$ that uses none of the nontrivial predictors. Forward selection, PCR, and PLS

use variables  $v_1 = 1$  (the constant or trivial predictor) and  $v_j = \gamma_j^T \boldsymbol{x}$  that are linear combinations of the predictors for  $j = 2, ..., p$ . Model  $I_i$  uses variables  $v_1, v_2, ..., v_i$  for  $i = 1, ..., M$  where  $M \leq p$  and often  $M \leq \min(p, n/10)$ . Then M models  $I_i$  are used. (For forward selection and PCR, OLS is used to regress Y (or Z) on  $v_1, \ldots, v_i$ .) Then a criterion chooses the final submodel  $I_d$  from candidates  $I_1, ..., I_M$ .

**Remark 3.8.** Prediction interval  $(2.14)$  used a number d that was often the number of predictors in the selected model. For forward selection, PCR, PLS, lasso, and lasso variable selection, let d be the number of predictors  $v_j = \gamma_j^T \boldsymbol{x}$  in the final model (with nonzero coefficients), including a constant  $v_1$ . For forward selection, lasso, and lasso variable selection,  $v_j$  corresponds to a single nontrivial predictor, say  $v_j = x_j^* = x_{k_j}$ . Another method for obtaining d is to let  $d = j$  if j is the degrees of freedom of the selected model if that model was chosen in advance without model or variable selection. Hence  $d = j$  is not the model degrees of freedom if model selection was used.

Overfitting or "fitting noise" occurs when there is not enough data to estimate the  $p \times 1$  vector  $\beta$  well with the estimation method, such as OLS. The OLS model is overfitting if  $n < 5p$ . When  $n > p$ , X is not invertible, but if  $n = p$ , then  $\hat{Y} = HY = X(X^T X)^{-1} X^T Y = I_n Y = Y$  regardless of how bad the predictors are. If  $n < p$ , then the OLS program fails or  $\hat{Y} = Y$ : the fitted regression plane interpolates the training data response variables  $Y_1, \ldots, Y_n$ . The following rule of thumb is useful for many regression methods. Note that  $d = p$  for the full OLS model.

**Rule of thumb 3.1.** We want  $n \geq 10d$  to avoid overfitting. Occasionally n as low as  $5d$  is used, but models with  $n < 5d$  are overfitting.

**Remark 3.9.** Use  $\mathbf{Z}_n \sim AN_r(\boldsymbol{\mu}_n, \boldsymbol{\Sigma}_n)$  to indicate that a normal approximation is used:  $\mathbf{Z}_n \approx N_r(\boldsymbol{\mu}_n, \boldsymbol{\Sigma}_n)$ . Let a be a constant, let A be a  $k \times r$ constant matrix (often with full rank  $k \leq r$ ), and let c be a  $k \times 1$  constant vector. If  $\sqrt{n}(\hat{\theta}_n - \theta) \stackrel{D}{\rightarrow} N_r(\mathbf{0}, V)$ , then  $a\mathbf{Z}_n = a\mathbf{I}_r\mathbf{Z}_n$  with  $\mathbf{A} = a\mathbf{I}_r$ ,

$$
a\mathbf{Z}_n \sim AN_r\left(a\boldsymbol{\mu}_n, a^2\boldsymbol{\Sigma}_n\right), \text{ and } \boldsymbol{A}\mathbf{Z}_n + \boldsymbol{c} \sim AN_k\left(\boldsymbol{A}\boldsymbol{\mu}_n + \boldsymbol{c}, \boldsymbol{A}\boldsymbol{\Sigma}_n\boldsymbol{A}^T\right),
$$

$$
\hat{\boldsymbol{\theta}}_n \sim AN_r\left(\boldsymbol{\theta}, \frac{\boldsymbol{V}}{n}\right), \text{ and } \boldsymbol{A}\hat{\boldsymbol{\theta}}_n + \boldsymbol{c} \sim AN_k\left(\boldsymbol{A}\boldsymbol{\theta} + \boldsymbol{c}, \frac{\boldsymbol{A}\boldsymbol{V}\boldsymbol{A}^T}{n}\right).
$$

Theorem 3.3 gives the large sample theory for the OLS full model. Then  $\hat{\boldsymbol{\beta}} \approx N_p(\boldsymbol{\beta}, \sigma^2(\boldsymbol{X}^T\boldsymbol{X})^{-1})) \text{ or } \hat{\boldsymbol{\beta}} \sim \widehat{AN}_p(\boldsymbol{\beta}, MSE(\boldsymbol{X}^T\boldsymbol{X})^{-1})).$ 

When minimizing or maximizing a real valued function  $Q(\eta)$  of the  $k \times 1$ vector  $\eta$ , the solution  $\hat{\eta}$  is found by setting the gradient of  $Q(\eta)$  equal to 0. The following definition and lemma follow Graybill (1983, pp. 351-352)

#### 3.1 The MLR Model 163

closely. Maximum likelihood estimators are examples of estimating equations. There is a vector of parameters  $\eta$ , and the gradient of the log likelihood function  $\log L(\eta)$  is set to zero. The solution  $\hat{\eta}$  is the MLE, an estimator of the parameter vector  $\eta$ , but in the log likelihood,  $\eta$  is a dummy variable vector, not the fixed unknown parameter vector.

**Definition 3.4.** Let  $Q(\eta)$  be a real valued function of the  $k \times 1$  vector  $\eta$ . The gradient of  $Q(\eta)$  is the  $k \times 1$  vector

$$
\bigtriangledown Q = \bigtriangledown Q(\boldsymbol{\eta}) = \frac{\partial Q}{\partial \boldsymbol{\eta}} = \frac{\partial Q(\boldsymbol{\eta})}{\partial \boldsymbol{\eta}} = \begin{bmatrix} \frac{\partial}{\partial \eta_1} Q(\boldsymbol{\eta}) \\ \frac{\partial}{\partial \eta_2} Q(\boldsymbol{\eta}) \\ \vdots \\ \frac{\partial}{\partial \eta_k} Q(\boldsymbol{\eta}) \end{bmatrix}.
$$

Suppose there is a model with unknown parameter vector  $\eta$ . A set of *estimating equations*  $f(\eta)$  is used to maximize or minimize  $Q(\eta)$  where  $\eta$  is a dummy variable vector.

Often  $f(\eta) = \nabla Q$ , and we solve  $f(\eta) = \nabla Q \stackrel{set}{=} 0$  for the solution  $\hat{\eta}$ , and  $f: \mathbb{R}^k \to \mathbb{R}^k$ . Note that  $\hat{\eta}$  is an estimator of the unknown parameter vector  $\eta$  in the model, but  $\eta$  is a dummy variable in  $Q(\eta)$ . Hence we could use  $Q(\boldsymbol{b})$ instead of  $Q(\eta)$ , but the solution of the estimating equations would still be  $\boldsymbol{b} = \hat{\boldsymbol{\eta}}$ .

As a mnemonic (memory aid) for the following lemma, note that the derivative  $\frac{d}{dx}ax = \frac{d}{dx}$  $\frac{d}{dx}xa = a$  and  $\frac{d}{dx}ax^2 = \frac{d}{ds}$  $\frac{d}{dx}xax = 2ax.$ 

**Theorem 3.4.** a) If  $Q(\eta) = a^T \eta = \eta^T a$  for some  $k \times 1$  constant vector  $a,$  then  $\bigtriangledown Q = a.$ 

b) Let  $\boldsymbol{A}$  be a symmetric matrix. If  $Q(\boldsymbol{\eta}) = \boldsymbol{\eta}^T \boldsymbol{A} \boldsymbol{\eta}$  for some  $k \times k$  constant matrix **A**, then  $\bigtriangledown Q = 2A\eta$ .

c) If  $Q(\boldsymbol{\eta}) = \sum_{i=1}^{k} |\eta_i| = ||\boldsymbol{\eta}||_1$ , then  $\bigtriangledown Q = s = s\boldsymbol{\eta}$  where  $s_i = \text{sign}(\eta_i)$ where  $sign(\eta_i) = 1$  if  $\eta_i > 0$  and  $sign(\eta_i) = -1$  if  $\eta_i < 0$ . This gradient is only defined for  $\eta$  where none of the k values of  $\eta_i$  are equal to 0.

**Example 3.1.** If  $\mathbf{Z} = \mathbf{W}\boldsymbol{\eta} + \boldsymbol{e}$ , then the OLS estimator minimizes  $Q(\boldsymbol{\eta}) =$  $\|Z-W\eta\|_2^2 = (Z-W\eta)^T(Z-W\eta) = Z^TZ - 2Z^TW\eta + \eta^T(W^TW)\eta.$ Using Theorem 3.4 with  $a^T = Z^T W$  and  $A = W^T W$  shows that  $\bigtriangledown Q = T$  $-2W^{T}Z+2(W^{T}W)\eta$ . Let  $\bigtriangledown Q(\hat{\eta})$  denote the gradient evaluated at  $\hat{\eta}$ . Then the OLS estimator satisfies the normal equations  $(\boldsymbol{W}^T \boldsymbol{W})\hat{\boldsymbol{\eta}} = \boldsymbol{W}^T \boldsymbol{Z}$ .

**Example 3.2.** The Hebbler (1847) data was collected from  $n = 26$  districts in Prussia in 1843. We will study the relationship between  $Y =$  the number of women married to civilians in the district with the predictors  $x_1$  $=$  constant,  $x_2 = pop =$  the population of the district in 1843,  $x_3 = mmen$  = the number of married civilian men in the district,  $x_4 = \text{mmilmen} =$  the number of married men in the military in the district, and  $x_5 = \text{minimum}$ the number of women married to husbands in the military in the district. Sometimes the person conducting the survey would not count a spouse if the spouse was not at home. Hence  $Y$  is highly correlated but not equal to  $x_3$ . Similarly,  $x_4$  and  $x_5$  are highly correlated but not equal. We expect that  $Y = x_3 + e$  is a good model, but  $n/p = 5.2$  is small. See the following output.

```
ls.print(out)
Residual Standard Error=392.8709
R-Square=0.9999, p-value=0
F-statistic (df=4, 21)=67863.03
         Estimate Std.Err t-value Pr(>|t|)
Intercept 242.3910 263.7263 0.9191 0.3685
pop 0.0004 0.0031 0.1130 0.9111
mmen 0.9995 0.0173 57.6490 0.0000
mmilmen -0.2328 2.6928 -0.0864 0.9319
milwmn 0.1531 2.8231 0.0542 0.9572
res<-out$res
yhat<-Y-res #d = 5 predictors used including x_1
AERplot2(yhat, Y, res=res, d=5)
#response plot with 90% pointwise PIs
$respi #90% PI for a future residual
[1] -950.4811 1445.2584 #90% PI length = 2395.74
```
# 3.2 Forward Selection

Variable selection methods such as forward selection were covered in Chapter 2 where model  $I_j$  uses j predictors  $x_1^*,..., x_j^*$  including the constant  $x_1^* \equiv 1$ . If  $n/p$  is not large, forward selection can be done as in Chapter 2 except instead of forming p submodels  $I_1, ..., I_p$ , form the sequence of M submodels  $I_1, ..., I_M$ where  $M = \min([n/J], p)$  for some positive integer J such as  $J = 5, 10,$  or 20. Here [x] is the smallest integer  $\geq x$ , e.g., [7.7] = 8. Then for each submodel  $I_j$ , OLS is used to regress Y on 1,  $x_2^*,...,x_j^*$ . Then a criterion chooses which model  $I_d$  from candidates  $I_1, ..., I_M$  is to be used as the final submodel.

**Remark 3.10.** Suppose  $n/J$  is an integer. If  $p \leq n/J$ , then forward selection fits  $(p-1) + (p-2) + \cdots + 2 + 1 = p(p-1)/2 \approx p^2/2$  models, where  $p - i$  models are fit at step i for  $i = 1, ..., (p - 1)$ . If  $n/J < p$ , then forward selection uses  $(n/J)-1$  steps and fits  $\approx (p-1)+(p-2)+\cdots+(p-(n/J)+1)=$  $p((n/J) - 1) - (1 + 2 + \cdots + ((n/J) - 1)) =$ 

$$
p(\frac{n}{J}-1)-\frac{\frac{n}{J}(\frac{n}{J}-1)}{2}\approx \frac{n}{J}~~\frac{(2p-\frac{n}{J})}{2}
$$

#### 3.2 Forward Selection 165

models. Thus forward selection can be slow if n and p are both large, although the  $R$  package leaps uses a branch and bound algorithm that likely eliminates many of the possible fits. Note that after step  $i$ , the model has  $i+1$  predictors, including the constant.

The R function regsubsets can be used for forward selection if  $p < n$ , and if  $p \geq n$  if the maximum number of variables is less than n. Then warning messages are common. Some R code is shown below.

```
#regsubsets works if p \le n, e.g. p = n-1, and works
#if p > n with warnings if nvmax is small enough
set.seed(13)
n < -100p < -200k<-19 #the first 19 nontrivial predictors are active
J < -5q \leftarrow p-1b \leftarrow 0 * 1:qb[1:k] \leftarrow 1 #beta = (1, 1, \ldots, 1, 0, 0, \ldots, 0) ^T
x \le - matrix(rnorm(n * q), nrow = n, ncol = q)
y \le -1 + x \frac{1}{6} \times \frac{1}{6} b + rnorm(n)
nc <- ceiling(n/J)-1 #the constant will also be used
nc \leftarrow min(nc, q)nc <- max(nc,1) #nc is the maximum number of
#nontrivial predictors used by forward selection
pp \leftarrow nc+1 #d = pp is used for PI (2.14)
vars \leq as. vector (1: (p-1))temp<-regsubsets(x,y,nvmax=nc,method="forward")
out<-summary(temp)
num <- length(out$cp)
mod <- out$which[num,] #use the last model
#do not need the constant in vin
vin <- vars[mod[-1]]
out$rss
 [1] 1496.49625 1342.95915 1214.93174 1068.56668
     973.36395 855.15436 745.35007 690.03901
     638.40677 590.97644 542.89273 503.68666
     467.69423 420.94132 391.41961 328.62016
     242.66311 178.77573 79.91771
out$bic
 [1] -9.4032 -15.6232 -21.0367 -29.2685
      -33.9949 -42.3374 -51.4750 -54.5804-57.7525 -60.8673 -64.7485 -67.6391-70.4479 -76.3748 -79.0410 -91.9236-117.6413 -143.5903 -219.498595
```

```
tem \leftarrow lsfit(x[,1:19],y) #last model used the
sum(tem$resid^2) #first 19 predictors
[1] 79.91771 #SSE(I) = RSS(I)
n * log(out$rss[19]/n) + 20 * log(n)[1] 69.68613 #BIC(I)
for(i in 1:19) #a formula for BIC(I)
print(n*log(out$rss[i]/n) + (i+1)*log(n))
bic <- c(279.7815, 273.5616, 268.1480, 259.9162,
255.1898, 246.8474, 237.7097, 234.6043, 231.4322,
228.3175, 224.4362, 221.5456, 218.7368, 212.8099,
210.1437, 197.2611, 171.5435, 145.5944, 69.6861)
tem<-lsfit(bic,out$bic)
tem$coef
  Intercept X
-289.1846831 0.9999998 #bic - 289.1847 = out$bic
xx \leftarrow 1: min (length (out $bic), p-1) +1
ebic <- out$bic+2*log(dbinom(x=xx,size=p,prob=0.5))
\#actually EBIC(I) - 2 p log(2).
```
Example 3.2, continued. The output below shows results from forward selection for the marry data. The minimum  $C_p$  model  $I_{min}$  uses a constant and mmem. The forward selection PIs are shorter than the OLS full model PIs.

```
library(leaps); Y \leftarrow \text{mary}[, 3]; X \leftarrow \text{mary}[, -3]
temp<-regsubsets(X, Y, method="forward")
out<-summary(temp)
Selection Algorithm: forward
            pop mmen mmilmen milwmn
1 ( 1 ) " " "*" " " " "
2 ( 1 ) " " "*" "*" " "
\frac{3}{4} ( 1 ) \frac{n}{x} \frac{n}{x} \frac{n}{x} \frac{n}{x} \frac{n}{x} \frac{n}{x} \frac{n}{x} \frac{n}{x} \frac{n}{x} \frac{n}{x} \frac{n}{x} \frac{n}{x} \frac{n}{x} \frac{n}{x} \frac{n}{x}4 ( 1 ) \mathbf{u} \star \mathbf{u} \mathbf{u} \star \mathbf{u} \mathbf{u} \star \mathbf{u}out$cp
[1] -0.8268967 1.0151462 3.0029429 5.0000000
#mmen and a constant = Imin
mincp <- out$which[out$cp==min(out$cp),]
#do not need the constant in vin
vin <- vars[mincp[-1]]
sub <- lsfit(X[,vin],Y)
ls.print(sub)
Residual Standard Error=369.0087
R-Square=0.9999
F-statistic (df=1, 24)=307694.4
              Estimate Std.Err t-value Pr(>|t|)
Intercept 241.5445 190.7426 1.2663 0.2175
```
#### 3.3 Principal Components Regression 167

```
X 1.0010 0.0018 554.7021 0.0000
res<-sub$res
yhat<-Y-res #d = 2 predictors used including x_1
AERplot2(yhat, Y, res=res, d=2)
#response plot with 90% pointwise PIs
$respi #90% PI for a future residual
[1] -778.2763 1336.4416 #length 2114.72
```
Consider forward selection where  $x_I$  is  $a \times 1$ . Underfitting occurs if S is not a subset of I so  $x<sub>I</sub>$  is missing important predictors. A special case of underfitting is  $d = a < a_S$ . Overfitting for forward selection occurs if i)  $n < 5a$  so there is not enough data to estimate the a parameters in  $\beta_I$  well, or ii)  $S \subseteq I$  but  $S \neq I$ . Overfitting is serious if  $n < 5a$ , but "not much of a problem" if  $n > Jp$  where  $J = 10$  or 20 for many data sets. Underfitting is a serious problem for estimating the full model  $\beta$ . Let  $Y_i = \boldsymbol{x}_{I,i}^T \boldsymbol{\beta}_I + e_{I,i}$ . Then  $V(e_{I,i})$  may not be a constant  $\sigma^2$ :  $V(e_{I,i})$  could depend on case i, and the model may no longer be linear. Check model I with response and residual plots.

Forward selection is a *shrinkage* method: p models are produced and except for the full model, some  $|\hat{\beta}_i|$  are shrunk to 0. Lasso and ridge regression are also shrinkage methods. Ridge regression is a shrinkage method, but  $|\hat{\beta}_i|$  is not shrunk to 0. Shrinkage methods that shrink  $\hat{\beta}_i$  to 0 are also variable selection methods. See Sections 3.5, 3.6, and 3.8.

Definition 3.5. A fitted or population regression model is *sparse* if a of the predictors are active (have nonzero  $\hat{\beta}_i$  or  $\hat{\beta}_i$ ) where  $n \geq Ja$  with  $J \geq 10$ . Otherwise the model is nonsparse. A high dimensional population regression model is *abundant* or *dense* if the regression information is spread out among the  $p$  predictors (nearly all of the predictors are active). Hence an abundant model is a nonsparse model.

Suppose the population model has  $\beta_S$  an  $a_S \times 1$  vector, including a constant. Then  $a = a_S - 1$  for the population model. Note that  $a = a_S$  if the model does not include a constant. See equation (2.1).

## 3.3 Principal Components Regression

Some notation for eigenvalues, eigenvectors, orthonormal eigenvectors, positive definite matrices, and positive semidefinite matrices will be useful before defining principal components regression, which is also called principal component regression.

**Notation:** Recall that a square symmetric  $p \times p$  matrix **A** has an *eigenvalue*  $\lambda$  with corresponding *eigenvector*  $x \neq 0$  if

#### 168 3 Statistical Learning Alternatives to OLS

$$
Ax = \lambda x.\tag{3.12}
$$

The eigenvalues of  $\boldsymbol{A}$  are real since  $\boldsymbol{A}$  is symmetric. Note that if constant  $c \neq 0$  and x is an eigenvector of A, then c x is an eigenvector of A. Let e be an eigenvector of **A** with unit length  $||e||_2 = \sqrt{e^T e} = 1$ . Then e and  $-e$  are eigenvectors with unit length, and **A** has p eigenvalue eigenvector pairs  $(\lambda_1, e_1), (\lambda_2, e_2), ..., (\lambda_p, e_p)$ . Since **A** is symmetric, the eigenvectors are chosen such that the  $e_i$  are *orthonormal*:  $e_i^T e_i = 1$  and  $e_i^T e_j = 0$  for  $i \neq$ j. The symmetric matrix  $\boldsymbol{A}$  is *positive definite* iff all of its eigenvalues are positive, and positive semidefinite iff all of its eigenvalues are nonnegative. If **A** is positive semidefinite, let  $\lambda_1 \geq \lambda_2 \geq \cdots \geq \lambda_p \geq 0$ . If **A** is positive definite, then  $\lambda_p > 0$ .

**Theorem 3.5.** Let  $A$  be a  $p \times p$  symmetric matrix with eigenvector eigenvalue pairs  $(\lambda_1, e_1), (\lambda_2, e_2), ..., (\lambda_p, e_p)$  where  $e_i^T e_i = 1$  and  $e_i^T e_j = 0$  if  $i \neq j$ for  $i = 1, ..., p$ . Then the *spectral decomposition* of **A** is

$$
\boldsymbol{A} = \sum_{i=1}^p \lambda_i \boldsymbol{e}_i \boldsymbol{e}_i^T = \lambda_1 \boldsymbol{e}_1 \boldsymbol{e}_1^T + \cdots + \lambda_p \boldsymbol{e}_p \boldsymbol{e}_p^T.
$$

Using the same notation as Johnson and Wichern (1988, pp. 50-51), let  $P = [e_1 \ e_2 \ \cdots \ e_p]$  be the  $p \times p$  orthogonal matrix with *i*th column  $e_i$ . Then  $\boldsymbol{P}\boldsymbol{P}^T = \boldsymbol{P}^T\boldsymbol{P} = \boldsymbol{I}$ . Let  $\boldsymbol{\Lambda} = \text{diag}(\lambda_1, ..., \lambda_p)$  and let  $\boldsymbol{\Lambda}^{1/2} =$  $diag(\sqrt{\lambda_1},...,\sqrt{\lambda_p})$ . If **A** is a positive definite  $p \times p$  symmetric matrix with spectral decomposition  $A = \sum_{i=1}^{p} \lambda_i e_i e_i^T$ , then  $A = P A P^T$  and

$$
\boldsymbol{A}^{-1} = \boldsymbol{P}\boldsymbol{\Lambda}^{-1}\boldsymbol{P}^T = \sum_{i=1}^p\frac{1}{\lambda_i}\boldsymbol{e}_i\boldsymbol{e}_i^T.
$$

**Theorem 3.6.** Let  $A$  be a positive definite  $p \times p$  symmetric matrix with spectral decomposition  $\mathbf{A} = \sum_{i=1}^{p} \lambda_i \mathbf{e}_i \mathbf{e}_i^T$ . The square root matrix  $\mathbf{A}^{1/2} =$  $P A^{1/2} P^T$  is a positive definite symmetric matrix such that  $A^{1/2} A^{1/2} = A$ .

Let  $Y = \alpha + x^T \beta + e$ . Consider the correlation matrix  $\boldsymbol{R_x}$  of the p nontrivial predictors  $x_1, ..., x_p$ . Suppose  $\mathbf{R}_{x}$  has eigenvalue eigenvector pairs  $(\hat{\lambda}_1, \hat{\mathbf{e}}_1), ..., (\hat{\lambda}_K, \hat{\mathbf{e}}_K)$  where  $\hat{\lambda}_1 \geq \hat{\lambda}_2 \geq \cdots \geq \hat{\lambda}_K \geq 0$  where  $K = \min(n, p)$ . Then  $\bm{R_x}\hat{\bm{e}}_i = \hat{\lambda}_i \hat{\bm{e}}_i$  for  $i = 1, ..., K$ . Since  $\bm{R_x}$  is a symmetric positive semidefinite matrix, the  $\hat{\lambda}_i$  are real and nonnegative.

The eigenvectors  $\hat{\mathbf{e}}_i$  are *orthonormal*:  $\hat{\mathbf{e}}_i^T \hat{\mathbf{e}}_i = 1$  and  $\hat{\mathbf{e}}_i^T \hat{\mathbf{e}}_j = 0$  for  $i \neq j$ . If the eigenvalues are unique, then  $\hat{e}_i$  and  $-\hat{e}_i$  are the only orthonormal eigenvectors corresponding to  $\hat{\lambda}_i$ . For example, the eigenvalue eigenvector pairs can be found using the singular value decomposition of the matrix  $\overline{W}_g/\sqrt{n-g}$  where  $\overline{W}_g$  is the data matrix of standardized cases: the *i*th row of  $\boldsymbol{W}_g$  is  $\boldsymbol{w}_i^T$ , the sample covariance matrix

3.3 Principal Components Regression 169

$$
\hat{\boldsymbol{\Sigma}}\boldsymbol{w} = \frac{\boldsymbol{W}_g^T \boldsymbol{W}_g}{n-g} = \frac{1}{n-g} \sum_{i=1}^n (\boldsymbol{w}_i - \overline{\boldsymbol{w}}) (\boldsymbol{w}_i - \overline{\boldsymbol{w}})^T = \frac{1}{n-g} \sum_{i=1}^n \boldsymbol{w}_i \boldsymbol{w}_i^T = \boldsymbol{R}\boldsymbol{x},
$$

and usually  $g = 0$  or  $g = 1$ . If  $n > K = p$ , then the spectral decomposition of  $R_x$  is

$$
\boldsymbol{R_x} = \sum_{i=1}^p \hat{\lambda}_i \hat{\boldsymbol{e}}_i \hat{\boldsymbol{e}}_i^T = \hat{\lambda}_1 \hat{\boldsymbol{e}}_1 \hat{\boldsymbol{e}}_1^T + \cdots + \hat{\lambda}_p \hat{\boldsymbol{e}}_p \hat{\boldsymbol{e}}_p^T,
$$

and  $\sum_{i=1}^{p} \hat{\lambda}_i = p$ .

Let  $w_1, ..., w_n$  denote the *n* standardized cases of nontrivial predictors. See Remark 3.3. Then the  $K$  principal components corresponding to the jth case  $w_j$  are  $P_{j1} = \hat{e}_1^T w_j$ , ...,  $P_{jK} = \hat{e}_K^T w_j$ . Let the transformed case, that uses K principal components, corresponding to  $w_j$  be  $v_j = (P_{j1},...,P_{jK})^T$ . Following Hastie et al. (2009, p. 66), the *i*th eigenvector  $\hat{e}_i$  is known as the ith principal component direction or Karhunen Loeve direction of  $\boldsymbol{W}_g$ .

Principal components have a nice geometric interpretation if  $n > K = p$ . If  $n > K$  and  $\mathbf{R}_{\mathbf{x}}$  is nonsingular, then the hyperellipsoid

$$
\{\boldsymbol{w}|\boldsymbol{D}_{\boldsymbol{w}}^2(\boldsymbol{0},\boldsymbol{R}_{\boldsymbol{x}})\leq h^2\}=\{\boldsymbol{w}:\boldsymbol{w}^T\boldsymbol{R}_{\boldsymbol{x}}^{-1}\boldsymbol{w}\leq h^2\}
$$

is centered at 0. The volume of the hyperellipsoid is

$$
\frac{2\pi^{K/2}}{K\Gamma(K/2)}|\mathbf{R}_{\mathbf{X}}|^{1/2}h^{K}.
$$

Then points at squared distance  $\mathbf{w}^T \mathbf{R}_{\mathbf{x}}^{-1} \mathbf{w} = h^2$  from the origin lie on the hyperellipsoid centered at the origin whose axes are given by the eigenvectors  $\hat{e}_i$  where the half length in the direction of  $\hat{e}_i$  is  $h\sqrt{\hat{\lambda}_i}$ . Let  $j = 1, ..., n$ . Then the first principal component  $P_{j1}$  is obtained by projecting the  $w_j$  on the (longest) major axis of the hyperellipsoid, the second principal component  $P_{i2}$ is obtained by projecting the  $w_j$  on the next longest axis of the hyperellipsoid, ..., and the (p)th principal component  $P_{j,p}$  is obtained by projecting the  $w_j$ on the (shortest) minor axis of the hyperellipsoid. Examine Figure 2.3 for two ellipsoids with 2 nontrivial predictors. The axes of the hyperellipsoid are a rotation of the usual axes about the origin.

Let the random variable  $V_i$  correspond to the *i*th principal component, and let the *i*th principal component vector  $\mathbf{c}_i = (P_{1i}, ..., P_{ni})^T = (V_{1i}, ..., V_{ni})^T$ be the observed data for  $V_i$ . Let  $g = 1$ . Then the sample mean

$$
\overline{V}_i = \frac{1}{n} \sum_{k=1}^n V_{ki} = \frac{1}{n} \sum_{k=1}^n \hat{\boldsymbol{e}}_i^T \boldsymbol{w}_k = \hat{\boldsymbol{e}}_i^T \overline{\boldsymbol{w}} = \hat{\boldsymbol{e}}_i^T \mathbf{0} = 0,
$$

and the sample covariance of  $V_i$  and  $V_j$  is  $Cov(V_i, V_j) =$ 

170 3 Statistical Learning Alternatives to OLS

$$
\frac{1}{n}\sum_{k=1}^n(V_{ki}-\overline{V}_i)(V_{kj}-\overline{V}_j)=\frac{1}{n}\sum_{k=1}^n\hat{\bm{e}}_i^T\bm{w}_k\bm{w}_k^T\hat{\bm{e}}_j=\hat{\bm{e}}_i^T\bm{R}\bm{x}\hat{\bm{e}}_j
$$

 $=\hat{\lambda}_j \hat{e}_i^T \hat{e}_j = 0$  for  $i \neq j$  since the sample covariance matrix of the standardized data is

$$
\frac{1}{n}\sum_{k=1}^n \boldsymbol{w}_k \boldsymbol{w}_k^T = \boldsymbol{R}_{\boldsymbol{x}}
$$

and  $\boldsymbol{R}_{\boldsymbol{x}}\hat{\boldsymbol{e}}_j = \hat{\lambda}_j\hat{\boldsymbol{e}}_j$ . Hence  $V_i$  and  $V_j$  are uncorrelated.

In the following definition, note that  $\bm{c}_i^T \bm{c}_j = \hat{\bm{e}}_i^T \bm{W}^T \bm{W} \hat{\bm{e}}_j = n \hat{\bm{e}}_i \bm{R_x} \hat{\bm{e}}_j =$  $n\lambda_j \hat{\boldsymbol{e}}_i^T \hat{\boldsymbol{e}}_j = 0$  for  $i \neq j$ . Thus  $\boldsymbol{c}_i$  and  $\boldsymbol{c}_j$  are orthogonal:  $\boldsymbol{c}_i \perp \boldsymbol{c}_j$  for  $i \neq j$ . Also,  $\mathbf{c}_i^T \mathbf{1} = (\sum_{k=1}^n \mathbf{w}_k)\hat{\mathbf{e}}_i = \mathbf{0}^T \hat{\mathbf{e}}_i = 0$  since the standardized predictor variables sum to 0. The *i*th principle component vector  $c_i$  corresponds to the derived predictor  $V_i$ , for  $i = 1, ..., p-1$ .

**Definition 3.6.** Consider the standardized model  $\mathbf{Z} = \mathbf{W}\boldsymbol{\beta}_{OLS} + \boldsymbol{\epsilon}$  where  $Y = \alpha + \boldsymbol{x}^T \boldsymbol{\beta} + e$ . Let

$$
\boldsymbol{v}_i = \hat{\boldsymbol{A}}_{k,n}\boldsymbol{w}_i = \begin{pmatrix} \boldsymbol{w}_i^T\hat{\boldsymbol{e}}_1 \\ \vdots \\ \boldsymbol{w}_i^T\hat{\boldsymbol{e}}_k \end{pmatrix} = \begin{pmatrix} \hat{\boldsymbol{e}}_1^T\boldsymbol{w}_i \\ \vdots \\ \hat{\boldsymbol{e}}_k^T\boldsymbol{w}_i^T \end{pmatrix} \text{ where } \hat{\boldsymbol{A}}_{k,n} = \begin{pmatrix} \hat{\boldsymbol{e}}_1^T \\ \vdots \\ \hat{\boldsymbol{e}}_k^T \end{pmatrix}.
$$

Let

$$
\boldsymbol{c}_i = \boldsymbol{W}\hat{\boldsymbol{e}}_i = \begin{pmatrix} \boldsymbol{w}_1^T\hat{\boldsymbol{e}}_i \\ \vdots \\ \boldsymbol{w}_n^T\hat{\boldsymbol{e}}_i \end{pmatrix}
$$

be the *ith principle component vector* for  $i = 1, ..., p$ . Principal components regression (PCR) uses OLS regression on the principal component vectors of the correlation matrix  $R_x$ . Hence PCR uses linear combinations of the standardized data as predictors. Let

$$
\boldsymbol{V}_k = (\boldsymbol{c}_1,...,\boldsymbol{c}_k) = \begin{pmatrix} \boldsymbol{v}_1^T \\ \vdots \\ \boldsymbol{v}_n^T \end{pmatrix} = \boldsymbol{W} \hat{\boldsymbol{A}}_{k,n}^T
$$

for  $k = 1, ..., p$ . Let the working OLS model

$$
\boldsymbol{Z} = \boldsymbol{V}_k \boldsymbol{\gamma}_k + \boldsymbol{\epsilon} = \boldsymbol{W} \boldsymbol{\beta}_{kPCR} + \boldsymbol{\epsilon}
$$

where  $\epsilon$  depends on the model. Then  $\hat{\beta}_{kPCR}$  is the k-component PCR estimator for  $k = 1, ..., p$ . The model selection estimator chooses one of the k-component estimators, e.g. using a holdout sample or cross validation, and will be denoted by  $\hat{\boldsymbol{\beta}}_{MSPCR}$ .
#### 3.3 Principal Components Regression 171

**Remark 3.11.** a) The set of  $p \times 1$  vectors  $\{(1, 0, ..., 0)^T, (0, 1, 0, ..., 0)^T,$  $(0, ..., 0, 1)^T$  is the standard basis for  $\mathbb{R}^p$ . The set of vectors  $\{\hat{\mathbf{e}}_1, ..., \hat{\mathbf{e}}_p\}$  is also a basis for  $\mathbb{R}^p$ .

b) Let  $\hat{\gamma}_k = (\hat{\gamma}_1, ..., \hat{\gamma}_k)^T$ . Since the columns of  $\mathbf{V}_k$  are orthogonal,  $\mathbf{c}_i \perp \mathbf{c}_j$ for  $i \neq j$ ,

$$
\hat{\gamma}_i = \frac{\boldsymbol{c}_i^T \boldsymbol{Z}}{\boldsymbol{c}_i^T \boldsymbol{c}_i} = \frac{\boldsymbol{c}_i^T \boldsymbol{Y}}{\boldsymbol{c}_i^T \boldsymbol{c}_i}
$$

.

c) Since  $\hat{\pmb{Z}} = \pmb{V}_k \hat{\pmb{\gamma}}_k + \pmb{r} = \pmb{W} \hat{\pmb{A}}_{k,n}^T \hat{\pmb{\gamma}}_k + \pmb{r} = \pmb{W} \hat{\pmb{\beta}}_{kPCR} + \pmb{r}$ , where  $\hat{\pmb{\beta}}_{kPCR} =$  $\hat{\boldsymbol{A}}_{k,n}^T \hat{\boldsymbol{\gamma}}_k$ . By Remark 3.2,

$$
\hat{\pmb{\gamma}}_k = \hat{\pmb{\Sigma}}_{\boldsymbol{v}}^{-1} \hat{\pmb{\Sigma}}_{\boldsymbol{v}Z} = [\hat{\pmb{A}}_{k,n} \hat{\pmb{\Sigma}}_{\boldsymbol{w}} \hat{\pmb{A}}_{k,n}^T]^{-1} \hat{\pmb{A}}_{k,n} \hat{\pmb{\Sigma}}_{\boldsymbol{w}Z} = \\ [\hat{\pmb{A}}_{k,n} \hat{\pmb{\Sigma}}_{\boldsymbol{w}} \hat{\pmb{A}}_{k,n}^T]^{-1} \hat{\pmb{A}}_{k,n} \hat{\pmb{\Sigma}}_{\boldsymbol{w}} \hat{\pmb{\beta}}_{OLS}(\boldsymbol{w},Z).
$$

Thus

$$
\hat{\boldsymbol{\beta}}_{kPCR} = \hat{\boldsymbol{A}}_{k,n}^T \hat{\boldsymbol{\gamma}}_k = \hat{\boldsymbol{A}}_{k,n}^T [\hat{\boldsymbol{A}}_{k,n} \hat{\boldsymbol{\Sigma}} \boldsymbol{w} \hat{\boldsymbol{A}}_{k,n}^T]^{-1} \hat{\boldsymbol{A}}_{k,n} \hat{\boldsymbol{\Sigma}} \boldsymbol{w} \hat{\boldsymbol{\beta}}_{OLS}(\boldsymbol{w}, \boldsymbol{Z}).
$$

Note that  $\hat{\boldsymbol{\beta}}_{pPCR} = \hat{\boldsymbol{\beta}}_{OLS}(\boldsymbol{w}, \boldsymbol{Z}).$ 

d) Let  $e_i = e_i(\hat{\boldsymbol{\rho}}_{\boldsymbol{x}})$  be the *i*th eigenvector of the population correlation matrix  $\hat{\boldsymbol{\rho}}_{\boldsymbol{x}}$  of the  $x$ , and let

$$
\boldsymbol{A}_k = \begin{pmatrix} \boldsymbol{e}_1^T \\ \vdots \\ \boldsymbol{e}_i^T \end{pmatrix}.
$$

It is possible that  $\hat{e}_{i,n}$  is arbitrarily close to  $e_i$  for some values of n and arbitrarily close to  $-e_i$  for other values of n so that  $\hat{e}_i \equiv \hat{e}_{i,n}$  oscillates and does not converge in probability to either  $e_i$  or  $-e_i$ . Hence we can not say that the *i*th eigenvector  $\hat{\mathbf{e}}_i = \hat{\mathbf{e}}_{i,n} \stackrel{P}{\to} \mathbf{e}_i$  or that  $\mathbf{A}_{k,n} \stackrel{P}{\to} \mathbf{A}_k$ . If  $\hat{\Sigma} \stackrel{P}{\to} c\Sigma$ for some constant  $c > 0$ , and if the eigenvalues  $\lambda_1 > \cdots > \lambda_p > 0$  of  $\Sigma$  are unique, then the absolute value of the correlation of  $\hat{\boldsymbol{e}}_j$  with  $\boldsymbol{e}_j$  converges to 1 in probability:  $|\text{corr}(\hat{\boldsymbol{e}}_j, \boldsymbol{e}_j)| \overset{P}{\rightarrow} 1$ . See Olive (2017b, p. 190). Let  $\boldsymbol{\gamma}_k$  be the population vector from the OLS regression on the principal component vectors of the population correlation matrix  $\rho_x$ . Then  $\gamma_k$  and  $A_k$  are not unique since columns of  $A_k$  and elements of  $\gamma_k$  can be multiplied by  $-1$ (an orthonormal eigenvector can be  $e_i$  or  $-e_i$ ), but if a column  $e_j$  of  $A_k$  is multiplied by  $-1$  then the j<sup>th</sup> element of  $\gamma_{k,j}$  is multiplied by  $-1$  so  $\mathbf{A}_k^T \boldsymbol{\gamma}_k$ is unique. Thus  $\hat{\bm{A}}_{k,n}^T\hat{\gamma}_k\stackrel{P}{\to}\bm{A}_k^T\bm{\gamma}_k$ . Let  $\hat{\bm{\Sigma}}_{\bm{w}}\stackrel{P}{\to}\bm{\rho}_{\bm{u}}.$  Then

$$
\boldsymbol{\beta}_{kPCR} = \boldsymbol{A}_k^T \boldsymbol{\phi}_k = \boldsymbol{A}_k^T [\boldsymbol{A}_k \boldsymbol{\rho}_{\boldsymbol{x}} \boldsymbol{A}_k^T]^{-1} \boldsymbol{A}_k \boldsymbol{\rho}_{\boldsymbol{x}} \boldsymbol{\beta}_{OLS}(\boldsymbol{w}, \boldsymbol{Z}).
$$

See Helland and Almøy (1994).

e) In general,  $\hat{\beta}_{kPCR}$  estimates  $\beta_{kPCR} \neq \beta_{OLS}(w, Z)$  unless  $k = p$ . Using standardized predictors and estimated eigenvectors likely causes problems for finding a CLT, as in Remark 3.6.

f) Generally there is no reason why the "predictors" should be ranked from best to worst by  $V_1, V_2, ..., V_k$ . For example, the last few principal component vectors (and a constant) could be much better for prediction than the other principal component vectors. See Jolliffe (1983) and Cook and Forzani (2008).

g) Suppose  $\sum_{i=1}^{J} \hat{\lambda}_i \ge q(p)$  where  $0.5 \le q \le 1$ , e.g.  $q = 0.8$  where J is a lot smaller than p. Then the J predictors  $V_1, ..., V_J$  capture much of the information of the standardized nontrivial predictors  $w_1, ..., w_p$ . Then regressing Y on  $1, V_1, ..., V_J$  may be competitive with regressing Y on  $w_1, ..., w_p$ . PCR is equivalent to OLS on the full model when Y is regressed on a constant and all  $K = p$  of the principal components. PCR can also be useful if X is singular or nearly singular (ill conditioned).

h) See section 9.1 for computing a classical principal component analysis on the standardized data when  $n < p$ .

Example 3.2, continued. The PCR output below shows results for the marry data where 10-fold CV was used. The OLS full model was selected.

```
library(pls); y \leftarrow \text{mary}[, 3]; x \leftarrow \text{mary}[, -3]z \leq -as.data.frame(cbind(y, x))
out<-pcr(y˜.,data=z,scale=T,validation="CV")
tem<-MSEP(out)
tem
   (Int) 1 comps 2 comps 3 comps 4 comps
CV 1.743e+09 449479706 8181251 371775 197132
cvmse<-tem$val[,,1:(out$ncomp+1)][1,]
nc <-max(which.min(cvmse)-1,1)
res <- out$residuals[,,nc]
yhat<-y-res #d = 5 predictors used including constant
AERplot2(yhat, y, res=res, d=5)
#response plot with 90% pointwise PIs
$respi #90% PI same as OLS full model
-950.4811 1445.2584 #PI length = 2395.74
```
# 3.4 Partial Least Squares

Consider the MLR model  $Y_i = \alpha + \boldsymbol{x}_i^T \boldsymbol{\beta} + e_i = \alpha + x_{i,1} \boldsymbol{\beta}_1 + \cdots + x_{i,p} \boldsymbol{\beta}_p + e_i$ for  $i = 1, ..., n$ . Principal components regression (PCR) and partial least squares (PLS) models use p linear combinations  $\eta_1^T x, ..., \eta_p^T x$ . Then there are p conditional distributions

$$
Y|\pmb{\eta}_1^T\pmb{x}\\ Y|(\pmb{\eta}_1^T\pmb{x},\pmb{\eta}_2^T\pmb{x})\\ \vdots\\ Y|(\pmb{\eta}_1^T\pmb{x},\pmb{\eta}_2^T\pmb{x},...,\pmb{\eta}_p^T\pmb{x}).
$$

Estimating the  $\eta_{i}$  and performing the ordinary least squares (OLS) regression of Y on  $(\hat{\eta}_1^T x, \hat{\eta}_2^T x, ..., \hat{\eta}_k^T x)$  and a constant gives the k-component estimator, e.g. the k-component PLS estimator  $\hat{\beta}_{kPLS}$  or the k-component PCR estimator, for  $k = 1, ..., J$  where  $J \leq p$  and the p-component estimator is the OLS estimator  $\hat{\beta}_{OLS}$ . Denote the one component PLS (OPLS) estimator by  $\hat{\beta}_{OPLS}$ . The model selection estimator chooses one of the k-component estimators, e.g. using a holdout sample or cross validation, and will be denoted by  $\hat{\beta}_{MSPLS}$ . For the OPLS estimator,  $\eta_1 = \Sigma_{XY}$  and  $\hat{\eta}_1 = \Sigma_{XY}$ . See Sections 3.9 and 3.10 for more on the OPLS estimator.

**Remark 3.12.** Olive and Zhang (2023) showed that  $\hat{\beta}_{kPLS}$  estimates  $\beta_{kPLS}$ , and in general,  $\beta_{kPLS} \neq \beta_{OLS}$  for  $k < p$ . In particular,  $\beta_{OPLS} \neq$  $\beta_{OLS}$  except under very strong regularity conditions. The PLS literature incorrectly suggests that  $\beta_{kPLS} = \beta_{OLS}$ , under mild regularity conditions, for  $1 \leq k \leq p$  if p is fixed. Also see Chun and Keleş (2010), Cook (2018), Cook et al. (2013), and Cook and Forzani (2018, 2019).

Now consider the MLR model  $Y = \boldsymbol{x}^T \boldsymbol{\beta} + e = \beta_1 + x_2 \beta_2 + \cdots + x_p \beta - p + e.$ Then PLS uses variables  $v_1 = 1$  (the constant or trivial predictor) and "PLS components"  $v_j = \gamma_j^T x$  for  $j = 2, ..., p$ . Next let the response Y be used with the standardized predictors  $W_j$ . Let the "PLS components"  $V_j = \hat{\boldsymbol{g}}_j^T \boldsymbol{w}$ . Let model  $J_i$  contain  $V_1, ..., V_i$ . Often k-fold cross validation is used to pick the PLS model from  $J_1, ..., J_M$ . PLS seeks directions  $\hat{\mathbf{g}}_j$  such that the PLS components  $V_j$  are highly correlated with Y, subject to being uncorrelated with other PLS components  $V_i$  for  $i \neq j$ . Note that PCR components are formed without using  $Y$ .

Following Hastie et al. (2009, pp. 80-81), let  $W = [\mathbf{s}_1, ..., \mathbf{s}_{p-1}]$  so  $\mathbf{s}_j$  is the vector corresponding to the standardized jth nontrivial predictor. Let  $\hat{b}_{1i} = s_i^T Y$  be *n* times the least squares coefficient from regressing Y on  $s_i$ . Then the first PLS direction  $\hat{\boldsymbol{b}}_1 = (\hat{b}_{11},...,\hat{b}_{1,p-1})^T$ . Note that  $\boldsymbol{W}\hat{\boldsymbol{b}}_1 =$  $(V_{11},...,V_{1n})^T = p_1$  is the 1st PLS component. This process is repeated using  ${\bf W}^{k} = [{\boldsymbol s}_{1}^{k},...,{\boldsymbol s}_{p-1}^{k}]$  where  ${\boldsymbol W}^{0} = {\boldsymbol W}$  and  ${\boldsymbol W}^{k}$  is orthogonalized with respect to  $p_k$  for  $k = 1, ..., p-2$ . So  $s_j^k = s_j^{k-1} - [p_k^T s_j^{k-1}/(p_k^T p_k)]p_k$  for  $j =$ 1, ..., *p*−1. Note that  $\mathbf{W}\hat{\mathbf{b}}_i = (V_{i1}, ..., V_{in})^T = \mathbf{p}_i$  is the *i*th PLS component. If the PLS model  $I_i$  uses a constant and PLS components  $V_1, ..., V_{i-1}$ , let  $\hat{\boldsymbol{Y}}_{I_i}$  be the predicted values from the PLS model using  $I_i$ . Then  $\hat{\boldsymbol{Y}}_{I_i} = \hat{\boldsymbol{Y}}_{I_{i-1}} + \hat{\theta}_i \boldsymbol{p}_i$ where  $\hat{\bm{Y}}_{I_0} = \overline{Y} \bm{1}$  and  $\hat{\theta}_i = \bm{p}_i^T \bm{Y} / (\bm{p}_i^T \bm{p}_i)$ . Since linear combinations of  $\bm{w}$  are linear combinations of  $x, \hat{Y} = X \hat{\beta}_{PLS,I_j}$  where  $I_j$  uses a constant and the

first j − 1 PLS components. If  $j = p - 1$ , then the PLS model  $I_p$  is the OLS full model.

Example 3.2, continued. The PLS output below shows results for the marry data where 10-fold CV was used. The OLS full model was selected.

```
library(pls); y \leftarrow \text{mary}[, 3]; x \leftarrow \text{mary}[, -3]z \leq -as.data.frame(cbind(y, x))
out<-plsr(y˜.,data=z,scale=T,validation="CV")
tem<-MSEP(out)
tem
   (Int) 1 comps 2 comps 3 comps 4 comps
CV 1.743e+09 256433719 6301482 249366 206508
cvmse<-tem$val[,,1:(out$ncomp+1)][1,]
nc <-max(which.min(cvmse)-1,1)
res <- out$residuals[,,nc]
yhat<-y-res #d = 5 predictors used including constant
AERplot2(yhat, y, res=res, d=5)
$respi #90% PI same as OLS full model
-950.4811 1445.2584 #PI length = 2395.74
```
Let  $Y = \alpha + \boldsymbol{x}^T \boldsymbol{\beta}_{kPLS} + \epsilon$  be a working model. Let  $\boldsymbol{X} = (\boldsymbol{1} \ \boldsymbol{X}_1)$ . An equivalent way to formulate PLS is to form  $\mathbf{b}_j$  iteratively where  $\mathbf{b}_k =$  $\arg \max_{\bm{b}} \{[corr(\bm{Y},\bm{X}_{1}\bm{b})]^{2}V(\bm{X}_{1}\bm{b})\}$  subject to  $\bm{b}^{T}\bm{b} = 1$  and  $\bm{b}^{T}\bm{\Sigma}_{\bm{x}}\bm{b}_{j} = 0$ for  $j = 1, ..., k - 1$ . Let the  $\hat{b}_j$  be the estimates of  $b_j$ , and perform the OLS regression of Y on  $X_1\hat{C}_{k,n}$  and a constant where  $\hat{C}_{k,n} = [\hat{b}_1, ..., \hat{b}_k]$  to find  $\hat{\boldsymbol{\gamma}}_k$ . Then  $\hat{\boldsymbol{\beta}}_{kPLS} = \hat{\boldsymbol{C}}_{k,n} \hat{\boldsymbol{\gamma}}_k$ .

Again let  $Y = \alpha + x^T \beta_{kPLS} + \epsilon$  be a working model. From Naik and Tsai (2000), Helland and Almøy (1994), and Helland (1990), let  $\hat{\boldsymbol{A}}_{k,n}^T$  =  $[\hat{\Sigma}_{\boldsymbol{x}Y}, \hat{\Sigma}_{\boldsymbol{x}} \hat{\Sigma}_{\boldsymbol{x}Y}, \hat{\Sigma}_{\boldsymbol{x}}^2 \hat{\Sigma}_{\boldsymbol{x}Y}, ..., \hat{\Sigma}_{\boldsymbol{x}}^{k-1} \hat{\Sigma}_{\boldsymbol{x}Y}]$ . Let  $\boldsymbol{w} = \hat{A}_{\boldsymbol{k},n} \boldsymbol{x}$  with  $Y = \alpha + \boldsymbol{w}^T \boldsymbol{\gamma}_k + \epsilon$  the working model so  $\hat{\boldsymbol{\beta}}_{kPLS} = \hat{\boldsymbol{A}}_{k,n}^T \hat{\boldsymbol{\gamma}}_k$ . Then  $\hat{\boldsymbol{\beta}}_{kPLS} = \epsilon$  $\hat{\bm{A}}_{k,n}^T[\hat{\bm{A}}_{k,n}\hat{\bm{\Sigma}}_{\bm{x}}\hat{\bm{A}}_{k,n}^T]^{-1}\hat{\bm{A}}_{k,n}\hat{\bm{\Sigma}}_{\bm{x}}\bm{\gamma} = \hat{\bm{A}}_{k,n}^T[\hat{\bm{A}}_{k,n}\hat{\bm{\Sigma}}_{\bm{x}}\hat{\bm{A}}_{k,n}^T]^{-1}\hat{\bm{A}}_{k,n}\hat{\bm{\Sigma}}_{\bm{x}}\hat{\bm{\beta}}_{OLS}(\bm{x},Y).$ 

The Mevik et al. (2015) pls library is useful for computing PLS and PCR.

## 3.5 Ridge Regression

Consider the MLR model  $Y = X\beta + e$ . Ridge regression often uses the centered response  $Z_i = Y_i - \overline{Y}$  and standardized nontrivial predictors in the model  $\mathbf{Z} = \mathbf{W}\boldsymbol{\eta} + \boldsymbol{\epsilon}$ . Then  $\hat{Y}_i = \hat{Z}_i + \overline{Y}$ . Note that in Definition 3.7,  $\lambda_{1,n}$  is

### 3.5 Ridge Regression 175

a tuning parameter, not an eigenvalue. The residuals  $\mathbf{r} = \mathbf{r}(\hat{\boldsymbol{\beta}}_R) = \mathbf{Y} - \hat{\mathbf{Y}}$ . Refer to Definition 3.3 for the OLS estimator  $\hat{\eta}_{OLS} = (W^T W)^{-1} W^T Z$ .

**Definition 3.6.** Consider the MLR model  $Z = W\eta + \epsilon$ . Let b be a  $(p-1) \times 1$  vector. Then the fitted value  $\hat{Z}_i(\boldsymbol{b}) = \boldsymbol{w}_i^T \boldsymbol{b}$  and the residual  $r_i(\mathbf{b}) = Z_i - \hat{Z}_i(\mathbf{b})$ . The vector of fitted values  $\hat{Z}(\mathbf{b}) = \mathbf{W}\mathbf{b}$  and the vector of residuals  $r(b) = Z - \hat{Z}(b)$ .

**Definition 3.7.** a) Consider fitting the MLR model  $Y = X\beta + e$  using  $\mathbf{Z} = \mathbf{W}\boldsymbol{\eta} + \boldsymbol{\epsilon}$ . Let  $\lambda \geq 0$  be a constant. The *ridge regression estimator*  $\hat{\boldsymbol{\eta}}_R$ minimizes the ridge regression criterion

$$
Q_R(\eta) = \frac{1}{a} (\mathbf{Z} - \mathbf{W}\eta)^T (\mathbf{Z} - \mathbf{W}\eta) + \frac{\lambda_{1,n}}{a} \sum_{i=1}^{p-1} \eta_i^2
$$
(3.13)

over all vectors  $\eta \in \mathbb{R}^{p-1}$  where  $\lambda_{1,n} \geq 0$  and  $a > 0$  are known constants with  $a = 1, 2, n$ , and  $2n$  common. Then

$$
\hat{\boldsymbol{\eta}}_R = (\boldsymbol{W}^T \boldsymbol{W} + \lambda_{1,n} \boldsymbol{I}_{p-1})^{-1} \boldsymbol{W}^T \boldsymbol{Z}.
$$
\n(3.14)

The residual sum of squares  $RSS(\boldsymbol{\eta}) = (\boldsymbol{Z} - \boldsymbol{W}\boldsymbol{\eta})^T (\boldsymbol{Z} - \boldsymbol{W}\boldsymbol{\eta})$ , and  $\lambda_{1,n} = 0$ corresponds to the OLS estimator  $\hat{\eta}_{OLS}$ . The ridge regression vector of fitted values is  $\hat{Z} = \hat{Z}_R = W \hat{\eta}_R$ , and the ridge regression vector of residuals  $r_R = r(\hat{\eta}_R) = Z - \hat{Z}_R$ . The estimator is said to be *regularized* if  $\lambda_{1,n} > 0$ . Obtain  $\hat{Y}$  and  $\hat{\beta}_R$  using  $\hat{\eta}_R$ ,  $\hat{Z}$ , and  $\overline{Y}$ .

b) Consider fitting the MLR model  $Y = X\beta + e$ . Let  $\lambda \geq 0$  be a constant. One *ridge regression estimator*  $\hat{\boldsymbol{\beta}}_R$  minimizes the *ridge regression criterion* 

$$
Q_R(\boldsymbol{\beta}) = \frac{1}{a} (\boldsymbol{Y} - \boldsymbol{X}\boldsymbol{\beta})^T (\boldsymbol{Y} - \boldsymbol{X}\boldsymbol{\beta}) + \frac{\lambda_{1,n}}{a} \sum_{i=1}^p \beta_i^2
$$
(3.15)

over all vectors  $\beta \in \mathbb{R}^p$ . Then

$$
\hat{\boldsymbol{\beta}}_R = (\boldsymbol{X}^T \boldsymbol{X} + \lambda_{1,n} \boldsymbol{I}_p)^{-1} \boldsymbol{X}^T \boldsymbol{Y}.
$$
\n(3.16)

The residual sum of squares  $RSS(\hat{\rho}) = (\boldsymbol{Y} - \boldsymbol{X}\boldsymbol{\beta})^T(\boldsymbol{Y} - \boldsymbol{X}\boldsymbol{\beta})$ , and  $\lambda_{1,n} = 0$ corresponds to the OLS estimator  $\hat{\beta}_{OLS}$ . The ridge regression vector of fitted values is  $\hat{Y} = \hat{Y}_R = X \hat{\beta}_R$ , and the ridge regression vector of residuals  $\bm{r}_R = \bm{r}(\hat{\bm{\beta}}_R) = \bm{Y} - \hat{\bm{Y}}_R.$ 

c) Another *ridge regression estimator*  $\tilde{\boldsymbol{\beta}}_{RR}$  minimizes the *ridge regression* criterion

$$
Q_{RR}(\boldsymbol{\beta}) = \frac{1}{a} (\boldsymbol{Y} - \boldsymbol{X}\boldsymbol{\beta})^T (\boldsymbol{Y} - \boldsymbol{X}\boldsymbol{\beta}) + \frac{\lambda_{1,n}}{a} \sum_{i=2}^p \beta_i^2
$$

over all vectors  $\beta \in \mathbb{R}^p$ .

The estimators b) and c) agree when a) is used. Using a vector of parameters  $\eta$  and a dummy vector  $\eta$  in  $Q_R$  is common for minimizing a criterion  $Q(\eta)$ , often with estimating equations. See the paragraphs above and below Definition 3.4. We could also write

$$
Q_R(\boldsymbol{b}) = \frac{1}{a} \boldsymbol{r}(\boldsymbol{b})^T \boldsymbol{r}(\boldsymbol{b}) + \frac{\lambda_{1,n}}{a} \boldsymbol{b}^T \boldsymbol{b}
$$

where the minimization is over all vectors  $\mathbf{b} \in \mathbb{R}^{p-1}$ . Note that  $\sum_{i=1}^{p-1} \eta_i^2 =$  $\eta^T \eta = ||\eta||_2^2$ . The literature often uses  $\lambda_a = \lambda = \lambda_{1,n}/a$ .

Note that  $\lambda_{1,n} \mathbf{b}^T \mathbf{b} = \lambda_{1,n} \sum_{i=1}^{p-1} b_i^2$ . Each coefficient  $b_i$  is penalized equally by  $\lambda_{1,n}$ . Hence using standardized nontrivial predictors makes sense so that if  $\eta_i$  is large in magnitude, then the standardized variable  $w_i$  is important.

**Remark 3.13.** i) If  $\lambda_{1,n} = 0$ , the ridge regression estimator becomes the OLS full model estimator:  $\hat{\eta}_R = \hat{\eta}_{OLS}$ .

ii) If  $\lambda_{1,n} > 0$ , then  $\boldsymbol{W}^T \boldsymbol{W} + \lambda_{1,n} \boldsymbol{I}_{p-1}$  is nonsingular. Hence  $\hat{\boldsymbol{\eta}}_R$  exists even if X and W are singular or ill conditioned, or if  $p > n$ .

iii) Following Hastie et al. (2009, p. 96), let the augmented matrix  $W_A$ and the augmented response vector  $Z_A$  be defined by

$$
\boldsymbol{W}_A = \left(\frac{\boldsymbol{W}}{\sqrt{\lambda_{1,n}}}\boldsymbol{I}_{p-1}\right), \text{ and } \boldsymbol{Z}_A = \left(\begin{array}{c} \boldsymbol{Z} \\ \boldsymbol{0} \end{array}\right),
$$

where 0 is the  $(p-1) \times 1$  zero vector. For  $\lambda_{1,n} > 0$ , the OLS estimator from regressing  $Z_A$  on  $W_A$  is

$$
\hat{\boldsymbol{\eta}}_A = (\boldsymbol{W}_A^T \boldsymbol{W}_A)^{-1} \boldsymbol{W}_A^T \boldsymbol{Z}_A = \hat{\boldsymbol{\eta}}_R
$$

since  $\boldsymbol{W}_A^T \boldsymbol{Z}_A = \boldsymbol{W}^T \boldsymbol{Z}$  and

$$
\boldsymbol{W}_A^T \boldsymbol{W}_A = \begin{pmatrix} \boldsymbol{W}^T & \sqrt{\lambda_{1,n}} & \boldsymbol{I}_{p-1} \end{pmatrix} \begin{pmatrix} \boldsymbol{W} \\ \sqrt{\lambda_{1,n}} & \boldsymbol{I}_{p-1} \end{pmatrix} = \boldsymbol{W}^T \boldsymbol{W} + \lambda_{1,n} & \boldsymbol{I}_{p-1}.
$$

iv) A simple way to regularize a regression estimator, such as the  $L_1$  estimator, is to compute that estimator from regressing  $Z_A$  on  $W_A$ .

Remark 3.13 iii) is interesting. Note that for  $\lambda_{1,n} > 0$ , the  $(n+p-1) \times (p-1)$ matrix  $W_A$  has full rank  $p-1$ . The augmented OLS model consists of adding p – 1 pseudo-cases  $(\mathbf{w}_{n+1}^T, Z_{n+1})^T, ..., (\mathbf{w}_{n+p-1}^T, Z_{n+p-1})^T$  where  $Z_j = 0$  and  $w_j = (0, ..., \sqrt{\lambda_{1,n}}, 0, ..., 0)^T$  for  $j = n+1, ..., n+p-1$  where the nonzero entry is in the kth position if  $j = n + k$ . For centered response and standardized nontrivial predictors, the population OLS regression fit runs through the origin  $(\boldsymbol{w}^T, Z)^T = (\boldsymbol{0}^T, 0)^T$ . Hence for  $\lambda_{1,n} = 0$ , the augmented OLS model adds  $p-1$  typical cases at the origin. If  $\lambda_{1,n}$  is not large, then the pseudodata can still be regarded as typical cases. If  $\lambda_{1,n}$  is large, the pseudo-data

### 3.5 Ridge Regression 177

act as w–outliers (outliers in the standardized predictor variables), and the OLS slopes go to zero as  $\lambda_{1,n}$  gets large, making  $\hat{Z} \approx 0$  so  $\hat{Y} \approx \overline{Y}$ .

To prove Remark 3.13 ii), let  $(\psi, \mathbf{g})$  be an eigenvalue eigenvector pair of  $\boldsymbol{W}^T \boldsymbol{W} = n \boldsymbol{R} \boldsymbol{u}$ . Then  $[\boldsymbol{W}^T \boldsymbol{W} + \lambda_{1,n} \boldsymbol{I}_{p-1}] \boldsymbol{g} = (\psi + \lambda_{1,n}) \boldsymbol{g}$ , and  $(\psi + \lambda_{1,n}, \boldsymbol{g})$ is an eigenvalue eigenvector pair of  $\boldsymbol{W}^T \boldsymbol{W} + \lambda_{1,n} \boldsymbol{I}_{p-1} > 0$  provided  $\lambda_{1,n} > 0$ .

The degrees of freedom for a ridge regression with known  $\lambda_{1,n}$  is also interesting and will be found in the next paragraph. The sample correlation matrix of the nontrivial predictors

$$
\boldsymbol{R} \boldsymbol{u} = \frac{1}{n-g} \boldsymbol{W}_g^T \boldsymbol{W}_g
$$

where we will use  $g = 0$  and  $W = W_0$ . Then  $W^T W = nR_u$ . By singular value decomposition (SVD) theory, the SVD of W is  $W = UAV^T$  where the positive singular values  $\sigma_i$  are square roots of the positive eigenvalues of both  $\boldsymbol{W}^T \boldsymbol{W}$  and of  $\boldsymbol{W} \boldsymbol{W}^T$ . Also  $\boldsymbol{V} = (\hat{\boldsymbol{e}}_1 \hat{\boldsymbol{e}}_2 \cdots \hat{\boldsymbol{e}}_p)$ , and  $\boldsymbol{W}^T \boldsymbol{W} \hat{\boldsymbol{e}}_i = \sigma_i^2 \hat{\boldsymbol{e}}_i$ . Hence  $\hat{\lambda}_i = \sigma_i^2$  where  $\hat{\lambda}_i = \hat{\lambda}_i(\boldsymbol{W}^T\boldsymbol{W})$  is the *i*th eigenvalue of  $\boldsymbol{W}^T\boldsymbol{W}$ , and  $\hat{\boldsymbol{e}}_i$ is the *i*th orthonormal eigenvector of  $\boldsymbol{R}_{\boldsymbol{u}}$  and of  $\boldsymbol{W}^T\boldsymbol{W}$ . The SVD of  $\boldsymbol{W}^T$  is  $\boldsymbol{W}^T = \boldsymbol{V} \boldsymbol{\Lambda}^T \boldsymbol{U}^T$ , and the *Gram matrix* 

$$
\boldsymbol{W}\boldsymbol{W}^T = \begin{bmatrix} \boldsymbol{w}_1^T \boldsymbol{w}_1 \ \boldsymbol{w}_1^T \boldsymbol{w}_2 \ \ldots \ \boldsymbol{w}_1^T \boldsymbol{w}_n \\ \vdots \qquad \vdots \qquad \ddots \qquad \vdots \\ \boldsymbol{w}_n^T \boldsymbol{w}_1 \ \boldsymbol{w}_n^T \boldsymbol{w}_2 \ \ldots \ \boldsymbol{w}_n^T \boldsymbol{w}_n \end{bmatrix}
$$

which is the matrix of scalar products. Warning: Note that  $\sigma_i$  is the *i*th singular value of  $W$ , not the standard deviation of  $w_i$ .

Following Hastie et al. (2009, p. 68), if  $\hat{\lambda}_i = \hat{\lambda}_i(\bm{W}^T\bm{W})$  is the  $i$ th eigenvalue of  $\boldsymbol{W}^T \boldsymbol{W}$  where  $\hat{\lambda}_1 \geq \hat{\lambda}_2 \geq \cdots \geq \hat{\lambda}_{p-1}$ , then the (effective) degrees of freedom for the ridge regression of Z on W with known  $\lambda_{1,n}$  is  $df(\lambda_{1,n}) =$ 

$$
tr[\boldsymbol{W}(\boldsymbol{W}^T\boldsymbol{W} + \lambda_{1,n}\boldsymbol{I}_{p-1})^{-1}\boldsymbol{W}^T] = \sum_{i=1}^{p-1} \frac{\sigma_i^2}{\sigma_i^2 + \lambda_{1,n}} = \sum_{i=1}^{p-1} \frac{\hat{\lambda}_i}{\hat{\lambda}_i + \lambda_{1,n}} \quad (3.17)
$$

where the trace of a square  $(p-1) \times (p-1)$  matrix  $\mathbf{A} = (a_{ij})$  is  $tr(\mathbf{A}) =$  $\sum_{i=1}^{p-1} a_{ii} = \sum_{i=1}^{p-1} \hat{\lambda}_i(A)$ . Note that the trace of **A** is the sum of the diagonal elements of  $A =$  the sum of the eigenvalues of  $A$ .

Note that  $0 \le df(\lambda_{1,n}) \le p-1$  where  $df(\lambda_{1,n}) = p-1$  if  $\lambda_{1,n} = 0$  and  $df(\lambda_{1,n}) \to 0$  as  $\lambda_{1,n} \to \infty$ . The R code below illustrates how to compute ridge regression degrees of freedom.

set.seed(13)  $n < -100$ ;  $q < -3$  #q =  $p-1$  $b \leftarrow 0 * 1:q + 1$ 

```
u \le - matrix(rnorm(n * q), nrow = n, ncol = q)
y \le -1 + u \ ** b + rnorm(n) #make MLR model
w1 \le - scale(u) #t(w1) \frac{1}{2} \times \frac{1}{2} = (n-1) R = (n-1) \times cor(u)w \le - sqrt(n/(n-1)) * w1 #t(w) \frac{1}{2} * \frac{1}{2} w = n R = n \cot(u)t(w) 8* w/n[1] [2] [3][1,] 1.00000000 -0.04826094 -0.06726636[2,] -0.04826094 1.00000000 -0.12426268
[3,] -0.06726636 -0.12426268 1.00000000
cor(u) #same as above
rs <- t(w)%*%w #scaled correlation matrix n R
svs <-svd(w)$d #singular values of w
lambda < - 0d <- sum(svsˆ2/(svsˆ2+lambda))
#effective df for ridge regression using w
d
[1] 3 #= q = p-1
112.60792 103.88089 83.51119
svsˆ2 #as above
uu<-scale(u,scale=F) #centered but not scaled
svs <-svd(uu)$d #singular values of uu
svsˆ2
[1] 135.78205 108.85903 85.83395
d <- sum(svsˆ2/(svsˆ2+lambda))
#effective df for ridge regression using uu
#d is again 3 if lambda = 0
```
In general, if  $\mathbf{Z} = \mathbf{H}_{\lambda} \mathbf{Z}$ , then  $df(\mathbf{Z}) = tr(\mathbf{H}_{\lambda})$  where  $\mathbf{H}_{\lambda}$  is a  $(p-1) \times$  $(p-1)$  "hat matrix." For computing  $\hat{Y}$ ,  $df(\hat{Y}) = df(\hat{Z}) + 1$  since a constant  $\hat{\boldsymbol{\beta}}_1$  also needs to be estimated. These formulas for degrees of freedom assume that  $\lambda$  is known before fitting the model. The formulas do not give the model degrees of freedom if  $\lambda$  is selected from M values  $\lambda_1, ..., \lambda_M$  using a criterion such as *k*-fold cross validation.

Suppose the ridge regression criterion is written, using  $a = 2n$ , as

$$
Q_{R,n}(\boldsymbol{b}) = \frac{1}{2n} \boldsymbol{r}(\boldsymbol{b})^T \boldsymbol{r}(\boldsymbol{b}) + \lambda_{2n} \boldsymbol{b}^T \boldsymbol{b},
$$
\n(3.18)

as in Hastie et al. (2015, p. 10). Then  $\lambda_{2n} = \lambda_{1,n}/(2n)$  using the  $\lambda_{1,n}$  from (3.9).

The following remark is interesting if  $\lambda_{1,n}$  and p are fixed. However,  $\hat{\lambda}_{1,n}$  is usually used, for example, after 10-fold cross validation. The fact that  $\hat{\boldsymbol{\beta}}_{R} =$  $A_{n,\lambda}\hat{\beta}_{OLS}$  appears in Efron and Hastie (2016, p. 98), and Marquardt and Snee (1975). See Theorem 3.7 for the ridge regression central limit theorem.

### 3.5 Ridge Regression 179

Remark 3.13. Ridge regression has a simple relationship with OLS if  $n > p$  and  $(\boldsymbol{X}^T \boldsymbol{X})^{-1}$  exists. Then  $\hat{\boldsymbol{\beta}}_R = (\boldsymbol{X}^T \boldsymbol{X} + \lambda_{1,n} \boldsymbol{I}_p)^{-1} \boldsymbol{X}^T \boldsymbol{Y} =$  $(X^T X + \lambda_{1,n} I_p)^{-1} (X^T X)(X^T X)^{-1} X^T Y = A_{n,\lambda} \hat{\beta}_{OLS}$  where  $A_{n,\lambda} \equiv$  $A_n = (X^T X + \lambda_{1,n} I_p)^{-1} X^T X$ . By the OLS CLT Equation (3.3) with  $\hat{\mathbf{V}}/n = (\mathbf{X}^T \mathbf{X})^{-1}$ , a normal approximation for OLS is

$$
\hat{\boldsymbol{\beta}}_{OLS} \sim \text{AN}_p(\boldsymbol{\beta},MSE\ (\boldsymbol{X}^T\boldsymbol{X})^{-1}).
$$

Hence a normal approximation for ridge regression is

$$
\hat{\boldsymbol{\beta}}_R \sim AN_p(\boldsymbol{A}_n\boldsymbol{\beta}, MSE \ \boldsymbol{A}_n(\boldsymbol{X}^T\boldsymbol{X})^{-1}\boldsymbol{A}_n^T) \sim
$$

$$
AN_p[\boldsymbol{A}_n\boldsymbol{\beta}, MSE \ (\boldsymbol{X}^T\boldsymbol{X} + \lambda_{1,n}\boldsymbol{I}_p)^{-1}(\boldsymbol{X}^T\boldsymbol{X})(\boldsymbol{X}^T\boldsymbol{X} + \lambda_{1,n}\boldsymbol{I}_p)^{-1}].
$$

If Equation (3.3) holds and  $\lambda_{1,n}/n \to 0$  as  $n \to \infty$ , then  $A_n \stackrel{P}{\to} I_p$ .

Remark 3.14. The ridge regression criterion from Definition 3.7 can also be defined by

$$
Q_R(\boldsymbol{\eta}) = ||\boldsymbol{Z} - \boldsymbol{W}\boldsymbol{\eta}||_2^2 + \lambda_{1,n}\boldsymbol{\eta}^T\boldsymbol{\eta}.
$$
 (3.19)

Then by Theorem 3.4, the gradient  $\nabla Q_R = -2\boldsymbol{W}^T \boldsymbol{Z} + 2(\boldsymbol{W}^T \boldsymbol{W})\boldsymbol{\eta} + 2\lambda_{1,n}\boldsymbol{\eta}$ . Cancelling constants and evaluating the gradient at  $\hat{\eta}_R$  gives the score equations

$$
-\boldsymbol{W}^T(\boldsymbol{Z}-\boldsymbol{W}\hat{\boldsymbol{\eta}}_R) + \lambda_{1,n}\hat{\boldsymbol{\eta}}_R = \mathbf{0}.
$$
 (3.20)

Following Efron and Hastie (2016, pp. 381-382, 392), this means  $\hat{\eta}_R = \boldsymbol{W}^T \boldsymbol{a}$ for some  $n \times 1$  vector **a**. Hence  $-\boldsymbol{W}^T(\boldsymbol{Z} - \boldsymbol{W}\boldsymbol{W}^T\boldsymbol{a}) + \lambda_{1,n}\boldsymbol{W}^T\boldsymbol{a} = \boldsymbol{0}$ , or

$$
\boldsymbol{W}^T(\boldsymbol{W}\boldsymbol{W}^T + \lambda_{1,n} \boldsymbol{I}_n)]\boldsymbol{a} = \boldsymbol{W}^T\boldsymbol{Z}
$$

which has solution  $\boldsymbol{a} = (\boldsymbol{W}\boldsymbol{W}^T + \lambda_{1,n}\boldsymbol{I}_n)^{-1}\boldsymbol{Z}$ . Hence

$$
\hat{\boldsymbol{\eta}}_R = \boldsymbol{W}^T \boldsymbol{a} = \boldsymbol{W}^T (\boldsymbol{W}\boldsymbol{W}^T + \lambda_{1,n}\boldsymbol{I}_n)^{-1} \boldsymbol{Z} = (\boldsymbol{W}^T \boldsymbol{W} + \lambda_{1,n}\boldsymbol{I}_{p-1})^{-1} \boldsymbol{W}^T \boldsymbol{Z}.
$$

Using the  $n \times n$  matrix  $WW^T$  is computationally efficient if  $p > n$  while using the  $p \times p$  matrix  $\boldsymbol{W}^T \boldsymbol{W}$  is computationally efficient if  $n > p$ . If **A** is  $k \times k$ , then computing  $\mathbf{A}^{-1}$  has  $O(k^3)$  complexity.

The following identity from Gunst and Mason (1980, p. 342) is useful for ridge regression inference:  $\hat{\boldsymbol{\beta}}_{R} = ( \boldsymbol{X}^{T} \boldsymbol{X} + \lambda_{1,n} \boldsymbol{I}_{p} )^{-1} \boldsymbol{X}^{T} \boldsymbol{Y}$ 

$$
= (\mathbf{X}^T \mathbf{X} + \lambda_{1,n} \mathbf{I}_p)^{-1} \mathbf{X}^T \mathbf{X} (\mathbf{X}^T \mathbf{X})^{-1} \mathbf{X}^T \mathbf{Y}
$$
  
= 
$$
(\mathbf{X}^T \mathbf{X} + \lambda_{1,n} \mathbf{I}_p)^{-1} \mathbf{X}^T \mathbf{X} \hat{\boldsymbol{\beta}}_{OLS} = \mathbf{A}_n \hat{\boldsymbol{\beta}}_{OLS} =
$$

$$
[\mathbf{I}_p - \lambda_{1,n} (\mathbf{X}^T \mathbf{X} + \lambda_{1,n} \mathbf{I}_p)^{-1}] \hat{\boldsymbol{\beta}}_{OLS} = \mathbf{B}_n \hat{\boldsymbol{\beta}}_{OLS} =
$$

$$
\hat{\boldsymbol{\beta}}_{OLS} - \frac{\lambda_{1n}}{n} n(\boldsymbol{X}^T \boldsymbol{X} + \lambda_{1,n} \boldsymbol{I}_p)^{-1} \hat{\boldsymbol{\beta}}_{OLS}
$$

since  $A_n - B_n = 0$ , where  $A_n = (X^T X + \lambda_{1,n} I_p)^{-1} (X^T X) = B_n$  $= I_p - \lambda_{1,n} (\boldsymbol X^T\boldsymbol X + \lambda_{1,n} \boldsymbol I_p)^{-1}$ . See Problem 3.3. Assume

$$
\frac{\boldsymbol{X}^T\boldsymbol{X}}{n}\to\boldsymbol{V}^{-1}
$$

as  $n \to \infty$ . If  $\lambda_{1,n}/n \to 0$  then

$$
\frac{\boldsymbol{X}^T\boldsymbol{X} + \lambda_{1,n}\boldsymbol{I}_p}{n} \xrightarrow{P} \boldsymbol{V}^{-1}, \text{ and } n(\boldsymbol{X}^T\boldsymbol{X} + \lambda_{1,n}\boldsymbol{I}_p)^{-1} \xrightarrow{P} \boldsymbol{V}.
$$

Note that

$$
\boldsymbol{A}_n = \boldsymbol{A}_{n,\lambda} = \left(\frac{\boldsymbol{X}^T\boldsymbol{X} + \lambda_{1,n}\boldsymbol{I}_p}{n}\right)^{-1}\frac{\boldsymbol{X}^T\boldsymbol{X}}{n} \stackrel{P}{\rightarrow} \boldsymbol{V} \boldsymbol{V}^{-1} = \boldsymbol{I}_p
$$

if  $\lambda_{1,n}/n \to 0$  since matrix inversion is a continuous function of a positive definite matrix. See, for example, Bhatia et al. (1990), Stewart (1969), and Severini (2005, pp. 348-349).

For model selection, the M values of  $\lambda = \lambda_{1,n}$  are denoted by  $\lambda_1, \lambda_2, ..., \lambda_M$ where  $\lambda_i = \lambda_{1,n,i}$  depends on n for  $i = 1, ..., M$ . If  $\lambda_s$  corresponds to the model selected, then  $\hat{\lambda}_{1,n} = \lambda_s$ . The following theorem shows that ridge regression and the OLS full model are asymptotically equivalent if  $\hat{\lambda}_{1,n} = o_P(n^{1/2})$  so  $\hat{\lambda}_{1,n}/\sqrt{n} \stackrel{P}{\rightarrow} 0.$ 

Theorem 3.7, RR CLT (Ridge Regression Central Limit Theorem. Assume  $p$  is fixed and that the conditions of the OLS CLT Theorem Equation (3.3) hold for the model  $Y = X\beta + e$ .

a) If  $\hat{\lambda}_{1,n}/\sqrt{n} \stackrel{P}{\rightarrow} 0$ , then

$$
\sqrt{n}(\hat{\boldsymbol{\beta}}_R - \boldsymbol{\beta}) \stackrel{D}{\rightarrow} N_p(\mathbf{0}, \sigma^2 \mathbf{V}).
$$

b) If  $\hat{\lambda}_{1,n}/\sqrt{n} \stackrel{P}{\rightarrow} \tau \ge 0$  then

$$
\sqrt{n}(\hat{\boldsymbol{\beta}}_R - \boldsymbol{\beta}) \stackrel{D}{\rightarrow} N_p(-\tau \boldsymbol{V} \boldsymbol{\beta}, \sigma^2 \boldsymbol{V}).
$$

**Proof:** If  $\hat{\lambda}_{1,n}/\sqrt{n} \stackrel{P}{\rightarrow} \tau \ge 0$ , then by the above Gunst and Mason (1980) identity,

$$
\hat{\boldsymbol{\beta}}_R = [\boldsymbol{I}_p - \hat{\lambda}_{1,n} (\boldsymbol{X}^T \boldsymbol{X} + \hat{\lambda}_{1,n} \boldsymbol{I}_p)^{-1}] \hat{\boldsymbol{\beta}}_{OLS}.
$$

Hence

$$
\sqrt{n}(\hat{\boldsymbol{\beta}}_R - \boldsymbol{\beta}) = \sqrt{n}(\hat{\boldsymbol{\beta}}_R - \hat{\boldsymbol{\beta}}_{OLS} + \hat{\boldsymbol{\beta}}_{OLS} - \boldsymbol{\beta}) =
$$

### 3.5 Ridge Regression 181

$$
\sqrt{n}(\hat{\boldsymbol{\beta}}_{OLS} - \boldsymbol{\beta}) - \sqrt{n} \frac{\hat{\lambda}_{1,n}}{n} n(\boldsymbol{X}^T \boldsymbol{X} + \hat{\lambda}_{1,n} \boldsymbol{I}_p)^{-1} \hat{\boldsymbol{\beta}}_{OLS}
$$

$$
\stackrel{D}{\rightarrow} N_p(\mathbf{0}, \sigma^2 \boldsymbol{V}) - \tau \boldsymbol{V} \boldsymbol{\beta} \sim N_p(-\tau \boldsymbol{V} \boldsymbol{\beta}, \sigma^2 \boldsymbol{V}). \quad \Box
$$

For p fixed, Knight and Fu (2000) note i) that  $\hat{\boldsymbol{\beta}}_R$  is a consistent estimator of  $\beta$  if  $\lambda_{1,n} = o(n)$  so  $\lambda_{1,n}/n \to 0$  as  $n \to \infty$ , ii) OLS and ridge regression are asymptotically equivalent if  $\lambda_{1,n}/\sqrt{n} \to 0$  as  $n \to \infty$ , iii) ridge regression is a  $\sqrt{n}$  consistent estimator of  $\beta$  if  $\lambda_{1,n} = O(\sqrt{n})$  (so  $\lambda_{1,n}/\sqrt{n}$  is bounded), and iv) if  $\lambda_{1,n}/\sqrt{n} \to \tau \geq 0$ , then

$$
\sqrt{n}(\hat{\boldsymbol{\beta}}_R - \boldsymbol{\beta}) \stackrel{D}{\rightarrow} N_p(-\tau \boldsymbol{V} \boldsymbol{\beta}, \sigma^2 \boldsymbol{V}).
$$

Hence the bias can be considerable if  $\tau \neq 0$ . If  $\tau = 0$ , then OLS and ridge regression have the same limiting distribution.

Even if  $p$  is fixed, there are several problems with ridge regression inference if  $\hat{\lambda}_{1,n}$  is selected, e.g. after 10-fold cross validation. For OLS forward selection, the probability that the model  $I_{min}$  underfits goes to zero, and each model with  $S \subseteq I$  produced a  $\sqrt{n}$  consistent estimator  $\hat{\boldsymbol{\beta}}_{I,0}$  of  $\boldsymbol{\beta}$ . Ridge regression with 10-fold CV often shrinks  $\hat{\boldsymbol{\beta}}_{R}$  too much if both i) the number of population active predictors  $k<sub>S</sub> = a<sub>S</sub> - 1$  in Equation (2.1) and Remark 3.7 is greater than about 20, and ii) the predictors are highly correlated. If p is fixed and  $\lambda_{1,n} = o_P(\sqrt{n})$ , then the OLS full model and ridge regression are asymptotically equivalent, but much larger sample sizes may be needed for the normal approximation to be good for ridge regression since the ridge regression estimator can have large bias for moderate n. Ten fold CV does not appear to guarantee that  $\hat{\lambda}_{1,n}/\sqrt{n} \stackrel{P}{\rightarrow} 0$  or  $\hat{\lambda}_{1,n}/n \stackrel{P}{\rightarrow} 0$ .

Ridge regression can be a lot better than the OLS full model if i)  $X^T X$  is singular or ill conditioned or ii)  $n/p$  is small. Ridge regression can be much faster than forward selection if  $M = 100$  and n and p are large.

Roughly speaking, the biased estimation of the ridge regression estimator can make the MSE of  $\hat{\beta}_R$  or  $\hat{\eta}_R$  less than that of  $\hat{\beta}_{OLS}$  or  $\hat{\eta}_{OLS}$ , but the large sample inference may need larger  $n$  for ridge regression than for OLS. However, the large sample theory has  $n \gg p$ . We will try to use prediction intervals to compare OLS, forward selection, ridge regression, and lasso for data sets where  $p > n$ . See Sections 3.9, 3.10, 3.11, and 3.13.

Warning. Although the  $R$  functions glmnet and  $cv$ . glmnet appear to do ridge regression, getting the fitted values,  $\hat{\lambda}_{1,n}$ , and degrees of freedom to match up with the formulas of this section can be difficult.

Example 3.2, continued. The ridge regression output below shows results for the marry data where 10-fold CV was used. A grid of 100  $\lambda$  values was used, and  $\lambda_0 > 0$  was selected. A problem with getting the false degrees of freedom d for ridge regression is that it is not clear that  $\lambda = \lambda_{1,n}/(2n)$ . We need to know the relationship between  $\lambda$  and  $\lambda_{1,n}$  in order to compute d. It seems unlikely that  $d \approx 1$  if  $\lambda_0$  is selected.

```
library(glmnet); y \leftarrow \text{mary}[, 3]; x \leftarrow \text{mary}[, -3]out<-cv.glmnet(x,y,alpha=0)
lam <- out$lambda.min #value of lambda that minimizes
#the 10-fold CV criterion
yhat \leq predict (out, s=lam, news=x)
res <-y - yhat
n \leftarrow length (y)w1 \leftarrow scale(x)w \leq -sqrt(n/(n-1)) * w1 #t(w) \frac{1}{6} * \frac{1}{6} w = n R_u, u = xdiag(t(W) * * W)pop mmen mmilmen milwmn
     26 26 26 26
#sum w_i^2 = n = 26 for i = 1, 2, 3, and 4
svs \leq svd(w)$d #singular values of w,
pp <- 1 + sum(svsˆ2/(svsˆ2+2*n*lam)) #approx 1
# d for ridge regression if lam = lam_{1,n}/(2n)
AERplot2(yhat, y, res=res, d=pp)
$respi #90% PI for a future residual
[1] -5482.316 14854.268 #length = 20336.584
#try to reproduce the fitted values
z \leftarrow y - mean (y)
q<-dim(w)[2]
I \leftarrow diag(q)M<- w%*%solve(t(w)%*%w + lam*I/(2*n))%*%t(w)
fit \leftarrow M%*%z + mean(y)
plot(fit,yhat) #they are not the same
max(abs(fit-yhat))
[1] 46789.11
M<- w%*%solve(t(w)%*%w + lam*I/(1547.1741))%*%t(w)
fit \leftarrow M%*%z + mean(y)
max(abs(fit-yhat)) #close
[1] 8.484979
```
# 3.6 Lasso

Consider the MLR model  $Y = X\beta + e$ . Lasso often uses the centered response  $Z_i = Y_i - \overline{Y}$  and standardized nontrivial predictors in the model  $\mathbf{Z} = \mathbf{W}\boldsymbol{\eta} + \boldsymbol{\epsilon}$ as described in Remark 3.3. Then  $\hat{Y}_i = \hat{Z}_i + \overline{Y}$ . The residuals  $\mathbf{r} = \mathbf{r}(\hat{\boldsymbol{\beta}}_L)$  $Y - \hat{Y}$ . Recall that  $\overline{Y} = \overline{Y}1$ .

 $3.6$  Lasso  $183$ 

**Definition 3.8.** a) Consider fitting the MLR model  $Y = X\beta + e$  using  $\mathbf{Z} = \mathbf{W}\boldsymbol{\eta} + \boldsymbol{\epsilon}$ . The lasso estimator  $\hat{\boldsymbol{\eta}}_L$  minimizes the lasso criterion

$$
Q_L(\eta) = \frac{1}{a} (\mathbf{Z} - \mathbf{W}\eta)^T (\mathbf{Z} - \mathbf{W}\eta) + \frac{\lambda_{1,n}}{a} \sum_{i=1}^{p-1} |\eta_i|
$$
 (3.21)

over all vectors  $\boldsymbol{\eta} \in \mathbb{R}^{p-1}$  where  $\lambda_{1,n} \geq 0$  and  $a > 0$  are known constants with  $a = 1, 2, n$ , and  $2n$  are common. The residual sum of squares  $RSS(\eta)$  $(Z - W\eta)^T (Z - W\eta)$ , and  $\lambda_{1,n} = 0$  corresponds to the OLS estimator  $\hat{\pmb{\eta}}_{OLS} = (\pmb{W}^T\pmb{W})^{-1}\pmb{W}^T\pmb{Z}$  if  $\pmb{W}$  has full rank  $p-1$ . The lasso vector of fitted values is  $\hat{Z} = \hat{Z}_L = W \hat{\eta}_L$ , and the lasso vector of residuals  $r(\hat{\eta}_L) = Z - \hat{Z}_L$ . The estimator is said to be *regularized* if  $\lambda_{1,n} > 0$ . Obtain  $\hat{Y}$  and  $\hat{\beta}_L$  using  $\hat{\eta}_L$ , Z, and Y.

b) The lasso estimator  $\hat{\boldsymbol{\beta}}_L$  minimizes the lasso criterion

$$
Q_L(\boldsymbol{\beta}) = \frac{1}{a} (\boldsymbol{Y} - \boldsymbol{X}\boldsymbol{\beta})^T (\boldsymbol{Y} - \boldsymbol{X}\boldsymbol{\beta}) + \frac{\lambda_{1,n}}{a} \sum_{i=2}^p |\beta_i|
$$
(3.22)

over all vectors  $\beta \in \mathbb{R}^p$ . The residual sum of squares  $RSS(\beta) = (Y - \beta)$  $(X\beta)^T(Y - X\beta)$ , and  $\lambda_{1,n} = 0$  corresponds to the OLS estimator  $\hat{\beta}_{OLS} =$  $(\boldsymbol{X}^T\boldsymbol{X})^{-1}\boldsymbol{X}^T\boldsymbol{Y}$  if  $\boldsymbol{X}$  has full rank p. The lasso vector of fitted values is  $\hat{\boldsymbol{Y}} = \hat{\boldsymbol{Y}}_L = \boldsymbol{X} \hat{\boldsymbol{\beta}}_L$ , and the lasso vector of residuals  $\boldsymbol{r}(\hat{\boldsymbol{\beta}}_L) = \boldsymbol{Y} - \hat{\boldsymbol{Y}}_L$ .

Using a vector of parameters  $\eta$  and a dummy vector  $\eta$  in  $Q_L$  is common for minimizing a criterion  $Q(\eta)$ , often with estimating equations. See the paragraphs above and below Definition 3.4. We could also write

$$
Q_L(\mathbf{b}) = \frac{1}{a} \mathbf{r}(\mathbf{b})^T \mathbf{r}(\mathbf{b}) + \frac{\lambda_{1,n}}{a} \sum_{j=1}^{p-1} |b_j|,
$$
 (3.23)

where the minimization is over all vectors  $\mathbf{b} \in \mathbb{R}^{p-1}$ . The literature often uses  $\lambda_a = \lambda = \lambda_{1,n}/a.$ 

For fixed  $\lambda_{1,n}$ , the lasso optimization problem is convex. Hence fast algorithms exist. As  $\lambda_{1,n}$  increases, some of the  $\hat{\eta}_i = 0$ . If  $\lambda_{1,n}$  is large enough, then  $\hat{\eta}_L = 0$  and  $\hat{Y}_i = \overline{Y}$  for  $i = 1, ..., n$ . If none of the elements  $\hat{\eta}_i$  of  $\hat{\eta}_L$  are zero, then  $\hat{\eta}_L$  can be found, in principle, by setting the partial derivatives of  $Q_L(\eta)$  to 0. Potential minimizers also occur at values of  $\eta$  where not all of the partial derivatives exist. An analogy is finding the minimizer of a real valued function of one variable  $h(x)$ . Possible values for the minimizer include values of  $x_c$  satisfying  $h'(x_c) = 0$ , and values  $x_c$  where the derivative does not exist. Typically some of the elements  $\hat{\eta}_i$  of  $\hat{\eta}_L$  that minimizes  $Q_L(\eta)$  are zero, and differentiating does not work.

The following identity from Efron and Hastie (2016, p. 308), for example, is useful for inference for the lasso estimator  $\hat{\eta}_L$ :

$$
\frac{-1}{n}\mathbf{X}^T(\mathbf{Y}-\mathbf{X}\hat{\boldsymbol{\beta}}_L)+\frac{\lambda_{1,n}}{2n}s_n=\mathbf{0} \text{ or } -\mathbf{X}^T(\mathbf{Y}-\mathbf{X}\hat{\boldsymbol{\beta}}_L)+\frac{\lambda_{1,n}}{2}s_n=\mathbf{0}
$$

where  $s_{in} \in [-1,1]$  and  $s_{in} = \text{sign}(\hat{\beta}_{i,L})$  if  $\hat{\beta}_{i,L} \neq 0$ . Here  $\text{sign}(\beta_i) = 1$  if  $\beta_i > 0$  and  $\text{sign}(\beta_i) = -1$  if  $\beta_i < 0$ . Note that  $s_n = s_{n_i} \hat{\beta}_{L}$  depends on  $\hat{\beta}_{L}$ . Thus  $\hat{\boldsymbol{\beta}}_L$ 

$$
= (\mathbf{X}^T \mathbf{X})^{-1} \mathbf{X}^T \mathbf{Y} - \frac{\lambda_{1,n}}{2n} n(\mathbf{X}^T \mathbf{X})^{-1} \mathbf{s}_n = \hat{\boldsymbol{\beta}}_{OLS} - \frac{\lambda_{1,n}}{2n} n(\mathbf{X}^T \mathbf{X})^{-1} \mathbf{s}_n.
$$

If none of the elements of  $\boldsymbol{\beta}$  are zero, and if  $\hat{\boldsymbol{\beta}}_L$  is a consistent estimator of  $\boldsymbol{\beta}$ , then  $s_n \stackrel{P}{\to} s = s_{\beta}$ . If  $\lambda_{1,n}/\sqrt{n} \to 0$ , then OLS and lasso are asymptotically equivalent even if  $s_n$  does not converge to a vector s as  $n \to \infty$  since  $s_n$  is bounded. For model selection, the  $M$  values of  $\lambda$  are denoted by  $0\leq \lambda_1<\infty$  $\lambda_2 < \cdots < \lambda_M$  where  $\lambda_i = \lambda_{1,n,i}$  depends on n for  $i = 1, ..., M$ . Also,  $\lambda_M$ is the smallest value of  $\lambda$  such that  $\hat{\boldsymbol{\beta}}_{\lambda_M} = 0$ . Hence  $\hat{\boldsymbol{\beta}}_{\lambda_i} \neq 0$  for  $i < M$ . If  $\lambda_s$  corresponds to the model selected, then  $\hat{\lambda}_{1,n} = \lambda_s$ . The following theorem shows that lasso and the OLS full model are asymptotically equivalent if  $\hat{\lambda}_{1,n} = o_P(n^{1/2})$  so  $\hat{\lambda}_{1,n}/\sqrt{n} \stackrel{P}{\rightarrow} 0$ : thus  $\sqrt{n}(\hat{\beta}_L - \hat{\beta}_{OLS}) = o_p(1)$ .

**Theorem 3.8, Lasso CLT.** Assume  $p$  is fixed and that the conditions of the OLS CLT Theorem Equation (3.3) hold for the model  $Y = X\beta + e$ . a) If  $\hat{\lambda}_{1,n}/\sqrt{n} \stackrel{P}{\rightarrow} 0$ , then

$$
\sqrt{n}(\hat{\boldsymbol{\beta}}_L - \boldsymbol{\beta}) \stackrel{D}{\rightarrow} N_p(\mathbf{0}, \sigma^2 \boldsymbol{V}).
$$

b) If  $\hat{\lambda}_{1,n}/\sqrt{n} \stackrel{P}{\rightarrow} \tau \ge 0$  and  $s_n \stackrel{P}{\rightarrow} s = s_{\beta}$ , then

$$
\sqrt{n}(\hat{\boldsymbol{\beta}}_L - \boldsymbol{\beta}) \stackrel{D}{\rightarrow} N_p\left(\frac{-\tau}{2} \boldsymbol{V}\boldsymbol{s}, \sigma^2 \boldsymbol{V}\right).
$$

**Proof.** If  $\hat{\lambda}_{1,n}/\sqrt{n} \stackrel{P}{\to} \tau \ge 0$  and  $s_n \stackrel{P}{\to} s = s_{\beta}$ , then

$$
\sqrt{n}(\hat{\beta}_L - \beta) = \sqrt{n}(\hat{\beta}_L - \hat{\beta}_{OLS} + \hat{\beta}_{OLS} - \beta) =
$$
  

$$
\sqrt{n}(\hat{\beta}_{OLS} - \beta) - \sqrt{n}\frac{\lambda_{1,n}}{2n}n(\mathbf{X}^T\mathbf{X})^{-1}\mathbf{s}_n \xrightarrow{D} N_p(\mathbf{0}, \sigma^2\mathbf{V}) - \frac{\tau}{2}\mathbf{V}\mathbf{s}
$$
  

$$
\sim N_p\left(\frac{-\tau}{2}\mathbf{V}\mathbf{s}, \sigma^2\mathbf{V}\right)
$$

### $3.6$  Lasso  $185$

since under the OLS CLT,  $n(\mathbf{X}^T \mathbf{X})^{-1} \stackrel{P}{\rightarrow} \mathbf{V}$ .

Part a) does not need  $s_n \stackrel{P}{\rightarrow} s$  as  $n \rightarrow \infty$ , since  $s_n$  is bounded.  $\Box$ 

Suppose  $p$  is fixed. Knight and Fu (2000) note i) that  $\hat{\boldsymbol{\beta}}_L$  is a consistent estimator of  $\eta$  if  $\lambda_{1,n} = o(n)$  so  $\lambda_{1,n}/n \to 0$  as  $n \to \infty$ , ii) OLS and lasso are asymptotically equivalent if  $\lambda_{1,n} \to \infty$  too slowly as  $n \to \infty$  (e.g. if  $\lambda_{1,n} = \lambda$ ) is fixed), iii) lasso is a  $\sqrt{n}$  consistent estimator of  $\beta$  if  $\lambda_{1,n} = O(\sqrt{n})$  (so  $\lambda_{1,n}/\sqrt{n}$  is bounded). Note that Theorem 3.8 shows that OLS and lasso are asymptotically equivalent if  $\lambda_{1,n}/\sqrt{n} \to 0$  as  $n \to 0$ .

In the literature, the criterion often uses  $\lambda_a = \lambda_{1,n}/a$ :

$$
Q_{L,a}(\boldsymbol{b})=\frac{1}{a}\boldsymbol{r}(\boldsymbol{b})^T\boldsymbol{r}(\boldsymbol{b})+\lambda_a\sum_{j=1}^{p-1}|b_j|.
$$

The values  $a = 1, 2$ , and  $2n$  are common. Following Hastie et al. (2015, pp. 9, 17, 19) for the next two paragraphs, it is convenient to use  $a = 2n$ .

$$
Q_{L,2n}(\boldsymbol{b}) = \frac{1}{2n} \boldsymbol{r}(\boldsymbol{b})^T \boldsymbol{r}(\boldsymbol{b}) + \lambda_{2n} \sum_{j=1}^{p-1} |b_j|,
$$
 (3.24)

where the  $Z_i$  are centered and the  $w_j$  are standardized using  $g = 0$  so  $\overline{w}_j = 0$ and  $n\hat{\sigma}_j^2 = \sum_{i=1}^n w_{i,j}^2 = n$ . Then  $\lambda = \lambda_{2n} = \lambda_{1,n}/(2n)$  in Equation (3.21). For model selection, the M values of  $\lambda$  are denoted by  $0 \leq \lambda_{2n,1} < \lambda_{2n,2} <$  $\cdots < \lambda_{2n,M}$  where  $\hat{\eta}_{\lambda} = 0$  iff  $\lambda \geq \lambda_{2n,M}$  and

$$
\lambda_{2n,max} = \lambda_{2n,M} = \max_j \left| \frac{1}{n} \mathbf{s}_j^T \mathbf{Z} \right|
$$

and  $s_j$  is the j<sup>th</sup> column of W corresponding to the j<sup>th</sup> standardized nontrivial predictor  $W_j$ . In terms of the  $0 \leq \lambda_1 < \lambda_2 < \cdots < \lambda_M$ , used above Theorem 3.8, we have  $\lambda_i = \lambda_{1,n,i} = 2n\lambda_{2n,i}$  and

$$
\lambda_M = 2n\lambda_{2n,M} = 2\max_j |\mathbf{s}_j^T \mathbf{Z}|.
$$

For model selection we let  $I$  denote the index set of the predictors in the fitted model including the constant. The set A defined below is the index set without the constant.

**Definition 3.9.** The *active set A* is the index set of the nontrivial predictors in the fitted model: the predictors with nonzero  $\hat{\eta}_i$ .

Suppose that there are k active nontrivial predictors. Then for lasso,  $k \leq n$ . Let the  $n \times k$  matrix  $W_A$  correspond to the standardized active predictors. If the columns of  $W_A$  are in general position, then the lasso vector of fitted values

$$
\hat{\pmb{Z}}_L = \pmb{W}_A (\pmb{W}_A^T \pmb{W}_A)^{-1} \pmb{W}_A^T \pmb{Z} - n \lambda_{2n} \pmb{W}_A (\pmb{W}_A^T \pmb{W}_A)^{-1} \pmb{s}_A
$$

where  $s_A$  is the vector of signs of the active lasso coefficients. Here we are using the  $\lambda_{2n}$  of (3.24), and  $n\lambda_{2n} = \lambda_{1,n}/2$ . We could replace  $n \lambda_{2n}$  by  $\lambda_2$  if we used  $a = 2$  in the criterion

$$
Q_{L,2}(\boldsymbol{b}) = \frac{1}{2} \boldsymbol{r}(\boldsymbol{b})^T \boldsymbol{r}(\boldsymbol{b}) + \lambda_2 \sum_{j=1}^{p-1} |b_j|.
$$
 (3.25)

See, for example, Tibshirani (2015). Note that  $\boldsymbol{W}_A(\boldsymbol{W}_A^T\boldsymbol{W}_A)^{-1}\boldsymbol{W}_A^T\boldsymbol{Z}$  is the vector of OLS fitted values from regressing  $Z$  on  $W_A$  without an intercept.

Example 3.2, continued. The lasso output below shows results for the marry data where 10-fold CV was used. A grid of  $38 \lambda$  values was used, and  $\lambda_0 > 0$  was selected.

```
library(glmnet); y \leftarrow \text{mary}[, 3]; x \leftarrow \text{mary}[, -3]out<-cv.glmnet(x,y)
lam <- out$lambda.min #value of lambda that minimizes
#the 10-fold CV criterion
yhat \leq predict (out, s=lam, newx=x)
res <-y - yhat
pp <- out$nzero[out$lambda==lam] + 1 #d for lasso
AERplot2(yhat, y, res=res, d=pp)
$respi #90% PI for a future residual
-4102.672 4379.951 #length = 8482.62
```
There are some problems with lasso. i) Lasso large sample theory is worse or as good as that of the OLS full model if  $n/p$  is large. ii) Ten fold CV does not appear to guarantee that  $\hat{\lambda}_{1,n}/\sqrt{n} \stackrel{P}{\to} 0$  or  $\hat{\lambda}_{1,n}/n \stackrel{P}{\to} 0$ . iii) Lasso often shrinks  $\hat{\boldsymbol{\beta}}$  too much if  $a_S \geq 20$  and the predictors are highly correlated. iv) Ridge regression can be better than lasso if  $a_S > n$ .

Lasso can be a lot better than the OLS full model if i)  $X<sup>T</sup>X$  is singular or ill conditioned or ii)  $n/p$  is small. iii) For lasso,  $M = M(lasso)$  is often near 100. Let  $J \geq 5$ . If  $n/J$  and p are both a lot larger than  $M(lasso)$ , then lasso can be considerably faster than forward selection, PLS, and PCR if  $M = M(lasso) = 100$  and  $M = M(F) = min(\lceil n/J \rceil, p)$  where F stands for forward selection, PLS, or PCR. iv) The number of nonzero coefficients in  $\hat{\eta}_L \leq n$  even if  $p > n$ . This property of lasso can be useful if  $p >> n$  and the population model is sparse.

# 3.7 Lasso Variable Selection

Lasso variable selection applies OLS on a constant and the active predictors that have nonzero lasso  $\hat{\eta}_i$  (model  $I = I_{min}$ ). Lasso variable selection is called relaxed lasso by Hastie et al. (2015, p. 12), and the relaxed lasso estimator with  $\phi = 0$  by Meinshausen (2007). The method is also called OLS-post lasso and post model selection OLS.

Theory for lasso variable selection was given in Chapter 2. Also see Pelawa Watagoda and Olive (2021b) and Rathnayake and Olive (2023). Lasso variable selection will often be better than lasso when the model is sparse or if  $n \geq 10(k+1)$ . Lasso can be better than lasso variable selection if  $(X_I^T X_I)$  is ill conditioned or if  $n/(k+1) < 10$ . Lasso variable selection used a grid of K  $\lambda_i$  values for  $i = 1, ..., K$  where  $\lambda_1 < \lambda_2 < \cdots < \lambda_K$ . If  $K = 100$ , then lasso variable selection can be much faster than forward selection if  $p$  is large. If  $n/p$  is not large, using  $K > 100$  is likely a good idea due to the multitude of MLR models result. See Section 3.17. When p is fixed,  $\hat{\lambda}_{1,n}/\sqrt{n} \stackrel{P}{\rightarrow} \tau$  does not do variable selection well. For variable selection, want  $\hat{\lambda}_{1,n}/\sqrt{n} \to \infty$ , but  $\hat{\lambda}_{1,n}/n \to 0$ . See Fan and Li (2001). Let  $\lambda_1 = 2n\lambda$ . Guan and Tibshirani (2020) (and likely glmnet) use  $\lambda < Cn^{-1/4}$  for some large constant C. Hence  $\lambda_{1,n} = \lambda_1 \propto n^{3/4}$ , and the consistency rate of the lasso algorithm is as best  $n^{1/4}$ , but variable selection lasso has the  $\sqrt{n}$  rate (if  $\lambda_k$  is selected by lasso, make  $\hat{\lambda} = \min(\lambda_k, n/log(n) \text{ so that } \hat{\lambda}/n \to 0 \text{ as } n \to \infty.)$ 

Suppose the  $n \times q$  matrix x has the  $q = p - 1$  nontrivial predictors. The following  $R$  code gives some output for a lasso estimator and then the corresponding lasso variable selection estimator.

```
library(glmnet)
y \leftarrow \text{mary}[, 3]x \leftarrow \text{mary}[, -3]
out<-glmnet(x,y,dfmax=2) #Use 2 for illustration:
#often dfmax approx min(n/J,p) for some J \ge 5.
lam<-out$lambda[length(out$lambda)]
yhat \leq predict (out, s=lam, newx=x)
#lasso with smallest lambda in grid such that df = 2
lcoef <- predict(out,type="coefficients",s=lam)
as.vector(lcoef) #first term is the intercept
#3.000397e+03 1.800342e-03 9.618035e-01 0.0 0.0
res <-y - yhat
AERplot(yhat, y, res, d=3, alph=1) #lasso response plot
##lasso variable selection =
#OLS on lasso active predictors and a constant
vars \leftarrow 1:\dim(x)[2]lcoef<-as.vector(lcoef)[-1] #don't need an intercept
vin <- vars[lcoef>0] #the lasso active set
vin
```

```
#1 2 since predictors 1 and 2 are active
sub <- lsfit(x[,vin],y) #lasso variable selection
sub$coef
# Intercept pop mmen
#2.380912e+02 6.556895e-05 1.000603e+00
# 238.091 6.556895e-05 1.0006
res <- sub$resid
yhat <-y - res
AERplot(yhat,y,res,d=3,alph=1) #response plot
```
Example 3.2, continued. The lasso variable selection output below shows results for the marry data where 10-fold CV was used to choose the lasso estimator. Then lasso variable selection is OLS applied to the active variables with nonzero lasso coefficients and a constant. A grid of  $38 \lambda$  values was used, and  $\lambda_1 > 0$  was selected. The OLS SE, t statistic and pvalue are generally not valid for lasso variable selection by Remark 2.5 and Theorem 2.4.

```
library(glmnet); y \leftarrow \text{mary}[, 3]; x \leftarrow \text{mary}[, -3]out<-cv.glmnet(x,y)
lam <- out$lambda.min #value of lambda that minimizes
#the 10-fold CV criterion
pp <- out$nzero[out$lambda==lam] + 1
#d for lasso variable selection
#get lasso variable selection
lcoef <- predict(out,type="coefficients",s=lam)
lcoef<-as.vector(lcoef)[-1]
vin <- vars[lcoef!=0]
sub <- lsfit(x[,vin],y)
ls.print(sub)
Residual Standard Error=376.9412
R-Square=0.9999
F-statistic (df=2, 23)=147440.1
          Estimate Std.Err t-value Pr(>|t|)58
Intercept 238.0912 248.8616 0.9567 0.3487
pop 0.0001 0.0029 0.0223 0.9824
mmen 1.0006 0.0164 60.9878 0.0000
res <- sub$resid
yhat < -y - resAERplot2(yhat, y, res=res, d=pp)
$respi #90% PI for a future residual
-822.759 1403.771 #length = 2226.53
```
To summarize Example 3.2, forward selection selected the model with the minimum  $C_p$  while the other methods used 10-fold CV. PLS and PCR used the OLS full model with PI length 2395.74, forward selection used a constant and mmen with PI length 2114.72, ridge regression had PI length 20336.58,

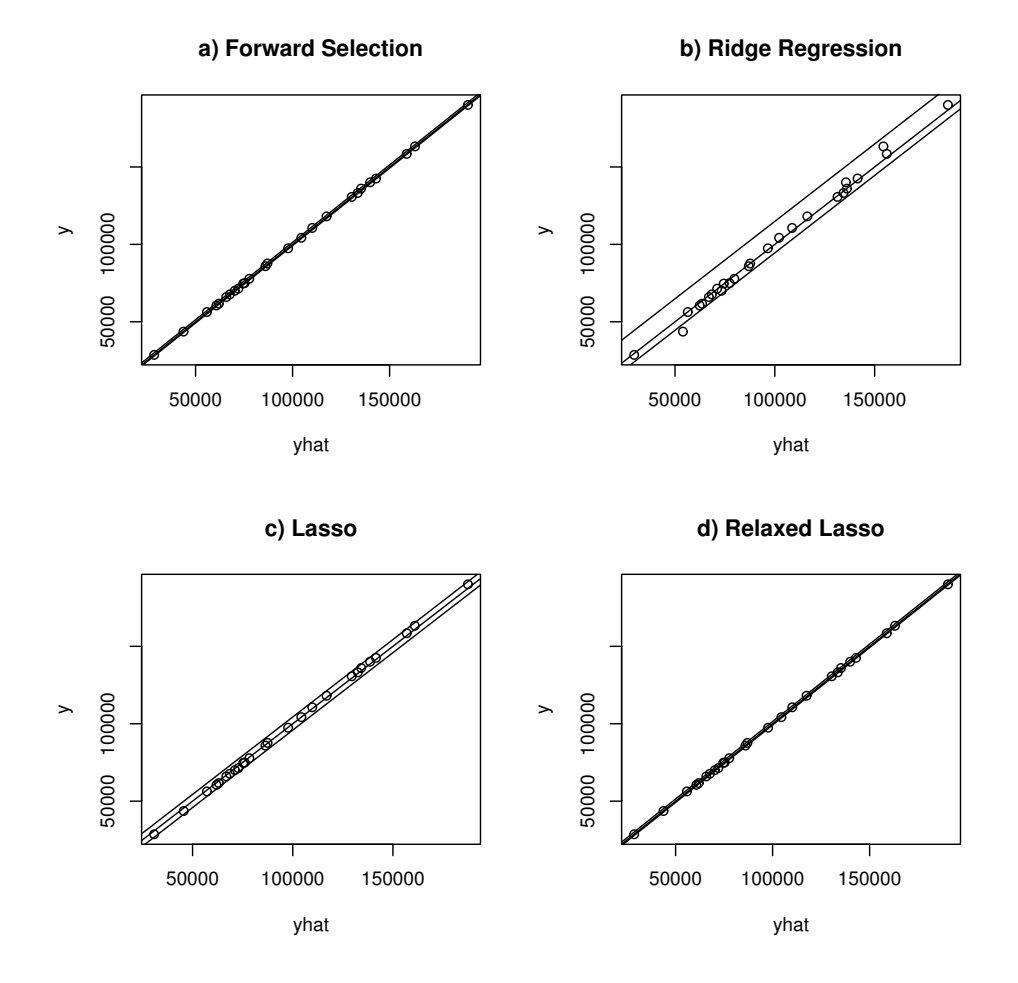

Fig. 3.1 Marry Data Response Plots

lasso and lasso variable selection used a constant, mmen, and pop with lasso PI length 8482.62 and lasso variable selection PI length 2226.53. PI (2.14) was used. Figure 3.1 shows the response plots for forward selection, ridge regression, lasso, and lasso variable selection (labeled relaxed lasso). The plots for PLS=PCR=OLS full model were similar to those of forward selection and lasso variable selection. The plots suggest that the MLR model is appropriate since the plotted points scatter about the identity line. The 90% pointwise prediction bands are also shown, and consist of two lines parallel to the identity line. These bands are very narrow in Figure 3.1 a) and d).

# 3.8 The Elastic Net

Following Hastie et al. (2015, p. 57), let  $\boldsymbol{\beta} = (\beta_1, \boldsymbol{\beta}_S^T)^T$ , let  $\lambda_{1,n} \geq 0$ , and let  $\alpha \in [0,1]$ . Let

$$
RSS(\boldsymbol{\beta}) = (\boldsymbol{Y} - \boldsymbol{X}\boldsymbol{\beta})^T (\boldsymbol{Y} - \boldsymbol{X}\boldsymbol{\beta}) = ||\boldsymbol{Y} - \boldsymbol{X}\boldsymbol{\beta}||_2^2.
$$

For a  $k \times 1$  vector  $\eta$ , the squared (Euclidean)  $L_2$  norm  $\|\eta\|_2^2 = \eta^T \eta = \sum_{i=1}^k \eta_i^2$ and the  $L_1$  norm  $\|\eta\|_1 = \sum_{i=1}^k |\eta_i|$ .

**Definition 3.10.** The *elastic net* estimator  $\hat{\boldsymbol{\beta}}_{EN}$  minimizes the criterion

$$
Q_{EN}(\boldsymbol{\beta}) = \frac{1}{2} RSS(\boldsymbol{\beta}) + \lambda_{1,n} \left[ \frac{1}{2} (1 - \alpha) \| \boldsymbol{\beta}_S \|_2^2 + \alpha \| \boldsymbol{\beta}_S \|_1 \right], \text{ or } (3.26)
$$

$$
Q_2(\boldsymbol{\beta}) = RSS(\boldsymbol{\beta}) + \lambda_1 \|\boldsymbol{\beta}_S\|_2^2 + \lambda_2 \|\boldsymbol{\beta}_S\|_1
$$
\n(3.27)

where  $0 \leq \alpha \leq 1$ ,  $\lambda_1 = (1 - \alpha)\lambda_{1,n}$  and  $\lambda_2 = 2\alpha\lambda_{1,n}$ .

Note that  $\alpha = 1$  corresponds to lasso (using  $\lambda_{a=0.5}$ ), and  $\alpha = 0$  corresponds to ridge regression. For  $\alpha < 1$  and  $\lambda_{1,n} > 0$ , the optimization problem is strictly convex with a unique solution. The elastic net is due to Zou and Hastie (2005). It has been observed that the elastic net can have much better prediction accuracy than lasso when the predictors are highly correlated.

As with lasso, it is often convenient to use the centered response  $Z = Y - \overline{Y}$ where  $\overline{Y} = \overline{Y}1$ , and the  $n \times (p-1)$  matrix of standardized nontrivial predictors W. Then regression through the origin is used for the model

$$
Z = W\eta + e \tag{3.28}
$$

where the vector of fitted values  $\hat{\mathbf{Y}} = \overline{\mathbf{Y}} + \hat{\mathbf{Z}}$ .

Ridge regression can be computed using OLS on augmented matrices. Similarly, the elastic net can be computed using lasso on augmented matrices. Let the elastic net estimator  $\hat{\eta}_{EN}$  minimize

$$
Q_{EN}(\boldsymbol{\eta}) = RSS_W(\boldsymbol{\eta}) + \lambda_1 \|\boldsymbol{\eta}\|_2^2 + \lambda_2 \|\boldsymbol{\eta}\|_1
$$
\n(3.29)

where  $\lambda_1 = (1 - \alpha)\lambda_{1,n}$  and  $\lambda_2 = 2\alpha\lambda_{1,n}$ . Let the  $(n + p - 1) \times (p - 1)$ augmented matrix  $W_A$  and the  $(n+p-1) \times 1$  augmented response vector  $\mathbf{Z}_A$  be defined by

$$
\boldsymbol{W}_A = \begin{pmatrix} \boldsymbol{W} \\ \sqrt{\lambda_1} \boldsymbol{I}_{p-1} \end{pmatrix}, \text{ and } \boldsymbol{Z}_A = \begin{pmatrix} \boldsymbol{Z} \\ \boldsymbol{0} \end{pmatrix},
$$

where **0** is the  $(p-1) \times 1$  zero vector. Let  $RSS_A(\boldsymbol{\eta}) = ||\boldsymbol{Z}_A - \boldsymbol{W}_A \boldsymbol{\eta}||_2^2$ . Then  $\hat{\eta}_{EN}$  can be obtained from the lasso of  $\mathbf{Z}_A$  on  $\mathbf{W}_A$ : that is,  $\hat{\eta}_{EN}$  minimizes

#### 3.8 The Elastic Net 191

$$
Q_L(\boldsymbol{\eta}) = RSS_A(\boldsymbol{\eta}) + \lambda_2 \|\boldsymbol{\eta}\|_1 = Q_{EN}(\boldsymbol{\eta}). \tag{3.30}
$$

Proof: We need to show that  $Q_L(\boldsymbol{\eta}) = Q_{EN}(\boldsymbol{\eta}).$  Note that  $\boldsymbol{Z}_A^T \boldsymbol{Z}_A = \boldsymbol{Z}^T \boldsymbol{Z},$ 

$$
\boldsymbol{W}_A \, \boldsymbol{\eta} = \left(\frac{\boldsymbol{W}\boldsymbol{\eta}}{\sqrt{\lambda_1}}\boldsymbol{\eta}\right),
$$

and  $\boldsymbol{Z}_A^T \boldsymbol{W}_A \ \boldsymbol{\eta} = \boldsymbol{Z}^T \boldsymbol{W} \boldsymbol{\eta}$ . Then

$$
RSS_A(\boldsymbol{\eta}) = \|\boldsymbol{Z}_A - \boldsymbol{W}_A \boldsymbol{\eta}\|_2^2 = (\boldsymbol{Z}_A - \boldsymbol{W}_A \boldsymbol{\eta})^T (\boldsymbol{Z}_A - \boldsymbol{W}_A \boldsymbol{\eta}) =
$$

$$
\boldsymbol{Z}_A^T \boldsymbol{Z}_A - \boldsymbol{Z}_A^T \boldsymbol{W}_A \boldsymbol{\eta} - \boldsymbol{\eta}^T \boldsymbol{W}_A^T \boldsymbol{Z}_A + \boldsymbol{\eta}^T \boldsymbol{W}_A^T \boldsymbol{W}_A \boldsymbol{\eta} =
$$

$$
\boldsymbol{Z}^T \boldsymbol{Z} - \boldsymbol{Z}^T \boldsymbol{W} \boldsymbol{\eta} - \boldsymbol{\eta}^T \boldsymbol{W}^T \boldsymbol{Z} + \left(\boldsymbol{\eta}^T \boldsymbol{W}^T \ \ \sqrt{\lambda_1} \ \ \boldsymbol{\eta}^T\right) \left(\frac{\boldsymbol{W}}{\sqrt{\lambda_1}} \boldsymbol{\eta}\right).
$$

Thus

$$
Q_L(\boldsymbol{\eta}) = \mathbf{Z}^T \mathbf{Z} - \mathbf{Z}^T \mathbf{W} \boldsymbol{\eta} - \boldsymbol{\eta}^T \mathbf{W}^T \mathbf{Z} + \boldsymbol{\eta}^T \mathbf{W}^T \mathbf{W} \boldsymbol{\eta} + \lambda_1 \boldsymbol{\eta}^T \boldsymbol{\eta} + \lambda_2 ||\boldsymbol{\eta}||_1 =
$$
  

$$
RSS(\boldsymbol{\eta}) + \lambda_1 ||\boldsymbol{\eta}||_2^2 + \lambda_2 ||\boldsymbol{\eta}||_1 = Q_{EN}(\boldsymbol{\eta}). \quad \Box
$$

Remark 3.15. i) You could compute the elastic net estimator using a grid of 100  $\lambda_{1,n}$  values and a grid of  $J \geq 10 \alpha$  values, which would take about  $J \geq 10$  times as long to compute as lasso. The above equivalent lasso problem (3.30) still needs a grid of  $\lambda_1 = (1 - \alpha)\lambda_{1,n}$  and  $\lambda_2 = 2\alpha\lambda_{1,n}$  values. Often  $J = 11, 21, 51$ , or 101. The elastic net estimator tends to be computed with fast methods for optimizing convex problems, such as coordinate descent. ii) Like lasso and ridge regression, the elastic net estimator is asymptotically equivalent to the OLS full model if p is fixed and  $\hat{\lambda}_{1,n} = o_P(\sqrt{n})$ , but behaves worse than the OLS full model otherwise. See Theorem 3.9. iii) For prediction intervals, let d be the number of nonzero coefficients from the equivalent augmented lasso problem  $(3.30)$ . Alternatively, use  $d_2$  with  $d \approx d_2 = tr[\boldsymbol{W}_{AS}(\boldsymbol{W}_{AS}^T\boldsymbol{W}_{AS} + \lambda_{2,n}\boldsymbol{I}_{p-1})^{-1}\boldsymbol{W}_{AS}^T]$  where  $\boldsymbol{W}_{AS}$  corresponds to the active set (not the augmented matrix). See Tibshirani and Taylor (2012, p. 1214). Again  $\lambda_{2,n}$  may not be the  $\lambda_2$  given by the software. iv) The number of nonzero lasso components (not including the constant) is at most min $(n, p-1)$ . Elastic net tends to do variable selection, but the number of nonzero components can equal  $p-1$  (make the elastic net equal to ridge regression). Note that the number of nonzero components in the augmented lasso problem (3.30) is at most  $\min(n+p-1, p-1) = p-1$ . vi) The elastic net can be computed with glmnet, and there is an  $R$  package elasticnet. vii) For fixed  $\alpha > 0$ , we could get  $\lambda_M$  for elastic net from the equivalent lasso problem. For ridge regression, we could use the  $\lambda_M$  for an  $\alpha$  near 0.

Since lasso uses at most min $(n, p-1)$  nontrivial predictors, elastic net and ridge regression can perform better than lasso if the true number of active

nontrivial predictors  $a_S > \min(n, p - 1)$ . For example, suppose  $n = 1000$ ,  $p = 5000$ , and  $a<sub>S</sub> = 1500$ .

Following Jia and Yu (2010), by standard Karush-Kuhn-Tucker (KKT) conditions for convex optimality for Equation (3.27),  $\hat{\beta}_{EN}$  is optimal if

$$
2\mathbf{X}^T \mathbf{X} \hat{\boldsymbol{\beta}}_{EN} - 2\mathbf{X}^T \mathbf{Y} + 2\lambda_1 \hat{\boldsymbol{\beta}}_{EN} + \lambda_2 \mathbf{s}_n = \mathbf{0}, \text{ or}
$$

$$
(\mathbf{X}^T \mathbf{X} + \lambda_1 \mathbf{I}_p) \hat{\boldsymbol{\beta}}_{EN} = \mathbf{X}^T \mathbf{Y} - \frac{\lambda_2}{2} \mathbf{s}_n, \text{ or}
$$

$$
\hat{\boldsymbol{\beta}}_{EN} = \hat{\boldsymbol{\beta}}_R - n(\mathbf{X}^T \mathbf{X} + \lambda_1 \mathbf{I}_p)^{-1} \frac{\lambda_2}{2n} \mathbf{s}_n.
$$
(3.31)

Hence

$$
\hat{\boldsymbol{\beta}}_{EN} = \hat{\boldsymbol{\beta}}_{OLS} - \frac{\lambda_1}{n} n(\boldsymbol{X}^T \boldsymbol{X} + \lambda_1 \boldsymbol{I}_p)^{-1} \hat{\boldsymbol{\beta}}_{OLS} - \frac{\lambda_2}{2n} n(\boldsymbol{X}^T \boldsymbol{X} + \lambda_1 \boldsymbol{I}_p)^{-1} \boldsymbol{s}_n
$$

$$
= \hat{\boldsymbol{\beta}}_{OLS} - n(\boldsymbol{X}^T \boldsymbol{X} + \lambda_1 \boldsymbol{I}_p)^{-1} \left[ \frac{\lambda_1}{n} \hat{\boldsymbol{\beta}}_{OLS} + \frac{\lambda_2}{2n} \boldsymbol{s}_n \right].
$$

Note that if  $\hat{\lambda}_{1,n}/\sqrt{n} \stackrel{P}{\rightarrow} \tau$  and  $\hat{\alpha} \stackrel{P}{\rightarrow} \psi$ , then  $\hat{\lambda}_1/\sqrt{n} \stackrel{P}{\rightarrow} (1-\psi)\tau$  and  $\hat{\lambda}_2/\sqrt{n} \stackrel{P}{\rightarrow}$  $2\psi\tau$ . The following theorem shows elastic net is asymptotically equivalent to the OLS full model if  $\hat{\lambda}_{1,n}/\sqrt{n} \stackrel{P}{\rightarrow} 0$ . Note that we get the RR CLT if  $\psi = 0$ and the lasso CLT (using  $2\hat{\lambda}_{1,n}/\sqrt{n} \stackrel{P}{\rightarrow} 2\tau$ ) if  $\psi = 1$ . Under these conditions,

$$
\sqrt{n}(\hat{\boldsymbol{\beta}}_{EN} - \boldsymbol{\beta}) = \sqrt{n}(\hat{\boldsymbol{\beta}}_{OLS} - \boldsymbol{\beta}) - n(\boldsymbol{X}^T\boldsymbol{X} + \hat{\lambda}_1\boldsymbol{I}_p)^{-1} \left[\frac{\hat{\lambda}_1}{\sqrt{n}}\hat{\boldsymbol{\beta}}_{OLS} + \frac{\hat{\lambda}_2}{2\sqrt{n}}\boldsymbol{s}_n\right].
$$

The following theorem is due to Slawski et al. (2010), and summarized in Pelawa Watagoda and Olive (2021b).

**Theorem 3.9, Elastic Net CLT.** Assume  $p$  is fixed and that the conditions of the OLS CLT Equation (3.3) hold for the model  $Y = X\beta + e$ . a) If  $\hat{\lambda}_{1,n}/\sqrt{n} \stackrel{P}{\rightarrow} 0$ , then

$$
\sqrt{n}(\hat{\boldsymbol{\beta}}_{EN}-\boldsymbol{\beta})\overset{D}{\to}N_p(\mathbf{0},\sigma^2\boldsymbol{V}).
$$

b) If  $\hat{\lambda}_{1,n}/\sqrt{n} \stackrel{P}{\rightarrow} \tau \ge 0$ ,  $\hat{\alpha} \stackrel{P}{\rightarrow} \psi \in [0,1]$ , and  $s_n \stackrel{P}{\rightarrow} s = s_{\beta}$ , then

$$
\sqrt{n}(\hat{\boldsymbol{\beta}}_{EN}-\boldsymbol{\beta})\overset{D}{\rightarrow}N_p\left(-\boldsymbol{V}[(1-\psi)\tau\boldsymbol{\beta}+\psi\tau\boldsymbol{s}],\sigma^2\boldsymbol{V}\right).
$$

Proof. By the above remarks and the RR CLT Theorem 3.7,

$$
\sqrt{n}(\hat{\beta}_{EN} - \beta) = \sqrt{n}(\hat{\beta}_{EN} - \hat{\beta}_R + \hat{\beta}_R - \beta) = \sqrt{n}(\hat{\beta}_R - \beta) + \sqrt{n}(\hat{\beta}_{EN} - \hat{\beta}_R)
$$

$$
\xrightarrow{D} N_p \left( -(1 - \psi)\tau \mathbf{V}\beta, \sigma^2 \mathbf{V} \right) - \frac{2\psi\tau}{2} \mathbf{V}\mathbf{s}
$$

3.9 OPLS 193

$$
\sim N_p\left(-\boldsymbol{V}[(1-\psi)\tau\boldsymbol{\beta}+\psi\tau\boldsymbol{s}],\sigma^2\boldsymbol{V}\right).
$$

The mean of the normal distribution is 0 under a) since  $\hat{\alpha}$  and  $s_n$  are bounded.  $\Box$ 

Example 3.2, continued. The slpack function enet does elastic net using 10-fold CV and a grid of  $\alpha$  values  $\{0, 1/am, 2/am, ..., am/am = 1\}$ . The default uses  $am = 10$ . The default chose lasso with  $alph = 1$ . The function also makes a response plot, but does not add the lines for the pointwise prediction intervals since the false degrees of freedom d is not computed.

```
library(glmnet); y \leftarrow \text{mary}[, 3]; x \leftarrow \text{mary}[, -3]tem \leftarrow enet (x, y)tem$alph
[1] 1 #elastic net was lasso
tem <- enet(x, y, am=100)tem$alph
[1] 0.97 #elastic net was not lasso with a finer grid
```
The elastic net variable selection estimator applies OLS to a constant and the active predictors that have nonzero elastic net  $\hat{\eta}_i$ . Hence elastic net is used as a variable selection method. Let  $X_A$  denote the matrix with a column of ones and the unstandardized active nontrivial predictors. Hence the elastic net variable selection estimator is  $\hat{\boldsymbol{\beta}}_{ENV} = (\boldsymbol{X}_A^T \boldsymbol{X}_A)^{-1} \boldsymbol{X}_A^T \boldsymbol{Y},$  and elastic net variable selection is an alternative to forward selection. Let  $k$  be the number of active (nontrivial) predictors so  $\hat{\boldsymbol{\beta}}_{ENV}$  is  $(k+1) \times 1$ . Let  $I_{min}$  correspond to the elastic net variable selection estimator and  $\hat{\beta}_{ENV,0} = \hat{\beta}_{I_{min},0}$  to the zero padded elastic net variable selection estimator. Then by Remark 2.5 where p is fixed,  $\hat{\beta}_{ENV,0}$  is  $\sqrt{n}$  consistent when elastic net is consistent, with the limiting distribution for  $\hat{\boldsymbol{\beta}}_{ENV,0}$  given by Theorem 2.4. Hence, elastic net variable selection can be bootstrapped with the same methods used for forward selection in Chapter 2. Elastic net variable selection will often be better than elastic net when the model is sparse or if  $n > 10(k + 1)$ . The elastic net can be better than elastic net variable selection if  $(X_A^T X_A)$  is ill conditioned or if  $n/(k+1) < 10$ . Also see Rathnayake and Olive (2023).

# 3.9 OPLS

Definition 3.11. Denote the one component PLS (OPLS) estimator by  $\hat{\boldsymbol{\beta}}_{OPLS}$  .

For estimation with OLS, let the covariance matrix of x be  $Cov(x) =$  $\boldsymbol{\Sigma}_{\boldsymbol{x}} = E[(\boldsymbol{x} - E(\boldsymbol{x}))(\boldsymbol{x} - E(\boldsymbol{x}))^T] = E(\boldsymbol{x}\boldsymbol{x}^T) - E(\boldsymbol{x})E(\boldsymbol{x}^T)$  and  $\boldsymbol{\eta} = \text{Cov}(\boldsymbol{x}, Y)$  $= \sum_{x} \mathbf{x}_Y = E[(\mathbf{x} - E(\mathbf{X})(Y - E(Y))] = E(\mathbf{x}Y) - E(\mathbf{x})E(Y)]$  $E[(\bm{x} - E(\bm{x}))Y] = E[\bm{x}(Y - E(Y))]$ . Let

$$
\hat{\boldsymbol{\eta}} = \hat{\boldsymbol{\eta}}_n = \hat{\boldsymbol{\Sigma}} \boldsymbol{x} \boldsymbol{Y} = \boldsymbol{S} \boldsymbol{x} \boldsymbol{Y} = \frac{1}{n-1} \sum_{i=1}^n (\boldsymbol{x}_i - \overline{\boldsymbol{x}}) (Y_i - \overline{Y})
$$

and

$$
\tilde{\boldsymbol{\eta}} = \tilde{\boldsymbol{\eta}}_n = \tilde{\boldsymbol{\Sigma}} \boldsymbol{x} \boldsymbol{Y} = \frac{1}{n} \sum_{i=1}^n (\boldsymbol{x}_i - \overline{\boldsymbol{x}}) (Y_i - \overline{Y}).
$$

Then the OLS estimators are  $\hat{\alpha}_{OLS} = \overline{Y} - \hat{\beta}_{OLS}^T \overline{x}$  and

$$
\hat{\boldsymbol{\beta}}_{OLS} = \tilde{\boldsymbol{\Sigma}}_{\boldsymbol{x}}^{-1} \tilde{\boldsymbol{\Sigma}}_{\boldsymbol{x}Y} = \hat{\boldsymbol{\Sigma}}_{\boldsymbol{x}}^{-1} \hat{\boldsymbol{\Sigma}}_{\boldsymbol{x}Y} = \hat{\boldsymbol{\Sigma}}_{\boldsymbol{x}}^{-1} \hat{\boldsymbol{\eta}}.
$$

For a multiple linear regression model with independent, identically distributed (iid) cases,  $\hat{\beta}_{OLS}$  is a consistent estimator of  $\beta_{OLS} = \Sigma_{\bm{x}}^{-1} \Sigma_{\bm{x}Y}$ under mild regularity conditions, while  $\hat{\alpha}_{OLS}$  is a consistent estimator of  $E(Y) - \beta_{OLS}^T E(\boldsymbol{x}).$ 

Cook, Helland, and Su (2013) showed that  $\hat{\beta}_{OPLS} = \hat{\lambda} \hat{\Sigma}_{\bm{x}Y}$  estimates  $\lambda \Sigma_{XY} = \beta_{OPLS}$  where

$$
\lambda = \frac{\Sigma_{\boldsymbol{x}\boldsymbol{Y}}^T \Sigma_{\boldsymbol{x}\boldsymbol{Y}}}{\Sigma_{\boldsymbol{x}\boldsymbol{Y}}^T \Sigma_{\boldsymbol{x}\boldsymbol{Z}} \Sigma_{\boldsymbol{x}\boldsymbol{Y}}} \quad \text{and} \quad \hat{\lambda} = \frac{\hat{\Sigma}_{\boldsymbol{x}\boldsymbol{Y}}^T \hat{\Sigma}_{\boldsymbol{x}\boldsymbol{Y}}}{\hat{\Sigma}_{\boldsymbol{x}\boldsymbol{Y}}^T \hat{\Sigma}_{\boldsymbol{x}\boldsymbol{Z}} \hat{\Sigma}_{\boldsymbol{x}\boldsymbol{Y}}} \tag{3.32}
$$

for  $\Sigma_{XY} \neq 0$ . If  $\Sigma_{XY} = 0$ , then  $\beta_{OPLS} = 0$ . Let  $\hat{\eta}_{OPLS} = \hat{\Sigma}_{XY}$ . Large sample theory for OPLS is given by Olive and Zhang (2023).

Chun and Keleş (2010) suggested that  $\hat{\beta}_{OPLS}$  only estimates  $\beta_{OLS}$  under very strong regularity conditions. Cook and Forzani (2018, 2019) showed that the regularity condition is  $\Sigma_x^{-1} \Sigma_{x,Y} = \lambda \Sigma_{x,Y}$ , in which case  $\sqrt{n}(\hat{\beta}_{OPLS} - \hat{\beta}_{OPLS}))$  $\mathcal{B}_{OLS}$   $\rightarrow$   $N_p(\mathbf{0}, \mathbf{C})$ . Cook and Forzani (2018, 2019) also showed that under very strong regularity conditions for high dimensions,  $\hat{\beta}_{OPLS}$  is a consistent estimator of  $\beta_{OLS}$ . Also see Basa et al. (2022).

In the literature, there is a tendency (perhaps a common Statistical paradigm) to assume that if the estimated model fits the data well, then the model corresponding to the estimator is the model for  $Y | x$ . For example, in much of the OPLS literature, an assumption is  $Y | x = \alpha_{OPLS} + \beta_{OPLS}^T x + e$ . Then  $\beta_{OPLS} = \beta_{OLS}$  by the OLS CLT, and the results in Table 3.1 hold.

The above tendency leads to problems that have perhaps not yet been observed in the literature. To see some problems, consider multiple linear regression with  $Cov(\mathbf{x}) = diag(1, 2, ..., p)$ . First consider OPLS with  $\beta_{OLS} =$  $\beta_{OPLS}$ . Then at most one element of Cov $(x, Y) = \Sigma_{x,Y}$  is nonzero since  $\Sigma_{x,y}$  is an eigenvector of Cov(x). Hence at most one predictor is correlated with  $Y$ , regardless of the value of  $p$ . This restriction is too strong.

If the cases are iid from a multivariate normal distribution, then  $Y | x =$  $\alpha_{OLS} + \beta_{OLS}^T x + e$  and  $Y|\beta_{OPLS}^T x = \alpha_{OPLS} + \beta_{OPLS}^T x + e$  are both linear models by Section 3.17 where e depends on the model. Since  $\beta_{OPLS}$  =

Table 3.1 OPLS Results

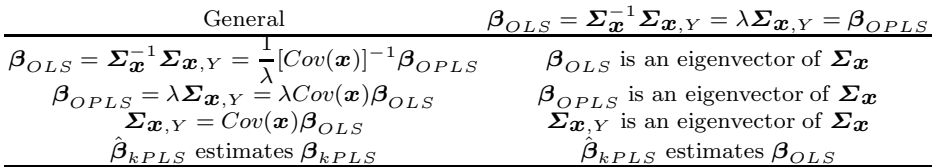

 $\beta_{OLS}$  forces  $\beta_{OLS}$  to be an eigenvector of  $\Sigma_x$ , if  $\beta_{OLS}$  is not an eigenvector of  $\Sigma_x$ , then  $\beta_{OPLS} \neq \beta_{OLS}$ . For a computational example, let  $\boldsymbol{x} \sim N_p(\boldsymbol{0}, diag(1, 2, 3, 4))$  with  $\boldsymbol{\Sigma} \boldsymbol{x} = diag(1, 2, 3, 4)$ , and let the population generating model be  $Y_i = x_{i1} + x_{i2} + e_i$  for  $i = 1, ..., n$  where the  $e_i$ are iid  $N(0, 1)$  and independent of the  $x_i$ . Then  $\alpha = 0$  and  $\beta = (1, 1, 0, 0)^T$ . Hence  $\beta_{OLS} = \beta = (1, 1, 0, 0)^T$ ,  $\Sigma_{\bm{x}, Y} = \Sigma_{\bm{x}} \beta_{OLS} = (1, 2, 0, 0)^T$ , and

$$
\lambda = \frac{\Sigma_{\boldsymbol{x},Y}^T \Sigma_{\boldsymbol{x},Y}}{\Sigma_{\boldsymbol{x},Y}^T \Sigma_{\boldsymbol{x}} \Sigma_{\boldsymbol{x},Y}} = 5/9.
$$

Thus  $\beta_{OPLS} = \lambda \Sigma_{\mathbf{x},Y} = \lambda \Sigma_{\mathbf{x}} \beta_{OLS} = (5/9, 10/9, 0, 0)^T \neq \beta_{OLS}.$ 

Thus OLS and OPLS usually give different valid population multiple linear regression models with  $\beta_{OPLS} \neq \beta_{OLS}$ . However, model iii)  $Y|\beta_{OPLS}^T \mathbf{x} =$  $\alpha_{OPLS} + \beta_{OPLS}^T \boldsymbol{x} + e$  is often a useful multiple linear regression model with large sample theory given in Olive and Zhang (2023). The claims in the OPLS literature that  $\beta_{OLS} = \beta_{OPLS}$  = an eigenvector of  $\Sigma_x$  under mild regularity conditions are incorrect. See, for example, Basa et al. (2022), Cook and Forzani (2018, 2019), and Cook, Helland and Su (2013). The regularity conditions for  $\beta_{OLS} = \beta_{OPLS}$  are very strong. In the OLS literature  $\beta_{OLS}$ can be any vector in  $\mathbb{R}^p$ . If  $\beta_{OLS}$ ,  $\Sigma_{x,Y}$ , and  $\beta_{OPLS}$  were restricted to be eigenvectors of  $\Sigma_x$ , then the OLS and OPLS estimators would often not fit the data well.

## 3.10 The MMLE

The marginal maximum likelihood estimator (MMLE or marginal least squares estimator) is due to Fan and Lv (2008) and Fan and Song (2010). This estimator computes the marginal regression of  $Y$  on  $x_i$  resulting in the estimator  $(\hat{\alpha}_{i,M}, \hat{\beta}_{i,M})$  for  $i = 1, ..., p$ . Then  $\hat{\boldsymbol{\beta}}_{MMLE} = (\hat{\beta}_{1,M}, ..., \hat{\beta}_{p,M})^T$ . For multiple linear regression, the marginal estimators are the simple linear regression (SLR) estimators, and  $(\hat{\alpha}_{i,M}, \hat{\beta}_{i,M}) = (\hat{\alpha}_{i,SLR}, \hat{\beta}_{i,SLR})$ . Hence

$$
\hat{\boldsymbol{\beta}}_{MMLE}=[diag(\hat{\boldsymbol{\Sigma}}\boldsymbol{x})]^{-1}\hat{\boldsymbol{\Sigma}}\boldsymbol{x}_{,Y}.
$$

If the  $w_i$  are the predictors standardized to have unit sample variances, then

$$
\hat{\boldsymbol{\beta}}_{MMLE} = \hat{\boldsymbol{\beta}}_{MMLE}(\boldsymbol{w}, Y) = \hat{\boldsymbol{\Sigma}} \boldsymbol{w}_{,Y} = \boldsymbol{I}^{-1} \hat{\boldsymbol{\Sigma}} \boldsymbol{w}_{,Y} = \hat{\boldsymbol{\eta}}_{OPLS}(\boldsymbol{w}, Y)
$$

where  $(w, Y)$  denotes that Y was regressed on w, and I is the  $p \times p$  identity matrix. See, for example, James et al. (2021, p. 260).

The MMLE is also used for variable selection. For example, standardize the predictors and take the  $K - 1$  variables corresponding to the largest  $|\hat{\beta}_i|$  where  $\hat{\beta}_{MMLE} = (\hat{\beta}_1, ..., \hat{\beta}_p)^T$ . Then perform the regression on these variables (perhaps not standardized) and a constant. This variable selection method is useful for very large  $p$  since the method is fast, but the selected predictors are often highly correlated. Hence it may be useful to perform lasso variable selection or forward selection using the variables selected by MMLE variable selection. Choosing K near  $\min(n/J, p)$  for  $J = 1, 5$  or 10 may be useful.

MMLE variable selection can also be useful when the predictors are orthogonal. See Goh and Dey (2019) for references. This result may be useful for PCR, PLS, and wavelets.

# 3.11 k-Component Regression Estimators

Consider the MLR model  $Y = \alpha + x^T \beta + e$ . The k-component regression estimators, such as PCR and PLS, use p linear combinations  $\eta_1^T x, ..., \eta_p^T x$ . Then there are p conditional distributions

$$
Y|\pmb{\eta}_1^T\pmb{x}\\ Y|(\pmb{\eta}_1^T\pmb{x},\pmb{\eta}_2^T\pmb{x})\\\vdots\\ Y|(\pmb{\eta}_1^T\pmb{x},\pmb{\eta}_2^T\pmb{x},...,\pmb{\eta}_p^T\pmb{x}).
$$

Estimating the  $\eta_{i,m}$  and performing the ordinary least squares (OLS) regression of Y on  $(\hat{\eta}_1^T x, \hat{\eta}_2^T x, ..., \hat{\eta}_k^T x)$  gives the k-component estimator, e.g. the kcomponent PLS estimator  $\hat{\boldsymbol{\beta}}_{kPLS}$  or the k-component PCR estimator, for  $k = 1, ..., J$  where  $J \leq p$  and the p-component estimator is the OLS estimator  $\hat{\pmb{\beta}}_{OLS}.$ 

**Definition 3.12.** Consider the MLR model  $Y = \alpha + x^T \beta + e$ . Let  $X =$  $(1 \ X_1)$ . Let

$$
\boldsymbol{v}_i = \hat{\boldsymbol{A}}_{k,n}\boldsymbol{x}_i = \begin{pmatrix} \boldsymbol{x}_i^T\hat{\boldsymbol{\eta}}_1 \\ \vdots \\ \boldsymbol{x}_i^T\hat{\boldsymbol{\eta}}_k \end{pmatrix} = \begin{pmatrix} \hat{\boldsymbol{\eta}}_1^T\boldsymbol{x}_i \\ \vdots \\ \hat{\boldsymbol{\eta}}_k^T\boldsymbol{x}_i \end{pmatrix} \text{ where } \hat{\boldsymbol{A}}_{\mathrm{k},\mathrm{n}} = \begin{pmatrix} \hat{\boldsymbol{\eta}}_1^T \\ \vdots \\ \hat{\boldsymbol{\eta}}_k^T \end{pmatrix}.
$$

Let

## 3.11 k-Component Regression Estimators 197

$$
\boldsymbol{c}_i = \boldsymbol{X}_1 \hat{\boldsymbol{\eta}}_i = \begin{pmatrix} \boldsymbol{x}_1^T \hat{\boldsymbol{\eta}}_i \\ \vdots \\ \boldsymbol{x}_n^T \hat{\boldsymbol{\eta}}_i \end{pmatrix}
$$

be the *i*th component vector for  $i = 1, ..., p$ . Let

$$
\boldsymbol{V}_k = (\boldsymbol{c}_1,...,\boldsymbol{c}_k) = \begin{pmatrix} \boldsymbol{v}_1^T \\ \vdots \\ \boldsymbol{v}_n^T \end{pmatrix} = \boldsymbol{X}_1 \hat{\boldsymbol{A}}_{k,n}^T
$$

for  $k = 1, ..., p$ . Let the working OLS model

$$
\boldsymbol{Y} = \alpha_k \boldsymbol{1} + \boldsymbol{V}_k \boldsymbol{\gamma}_k + \boldsymbol{\epsilon}
$$

where  $\epsilon$  depends on the model. Then  $\hat{\beta}_{kE} = \hat{A}_{k,n}^T \hat{\gamma}_k$  is the k-component estimator for  $k = 1, ..., p$ . The model selection estimator chooses one of the k-component estimators, e.g. using a holdout sample or cross validation, and will be denoted by  $\beta_{MS,E}$ .

The OLS regression of Y on  $w = \hat{A}_{k,n}x$  gives

$$
\hat{\boldsymbol{\gamma}}_k = \hat{\boldsymbol{\Sigma}}_{\boldsymbol{w}}^{-1} \hat{\boldsymbol{\Sigma}}_{\boldsymbol{w},Y} = (\hat{\boldsymbol{A}}_{k,n} \hat{\boldsymbol{\Sigma}}_{\boldsymbol{x}} {\hat{\boldsymbol{A}}}_{k,n}^T)^{-1} \hat{\boldsymbol{A}}_{k,n} \hat{\boldsymbol{\Sigma}}_{\boldsymbol{x},Y}.
$$

Thus

$$
\hat{\boldsymbol{\beta}}_{kE} = \hat{\boldsymbol{A}}_{k,n}^T \hat{\boldsymbol{\gamma}}_k = \hat{\boldsymbol{A}}_{k,n}^T (\hat{\boldsymbol{A}}_{k,n} \hat{\boldsymbol{\Sigma}}_{\boldsymbol{x}} \hat{\boldsymbol{A}}_{k,n}^T)^{-1} \hat{\boldsymbol{A}}_{k,n} \hat{\boldsymbol{\Sigma}}_{\boldsymbol{x},Y} = \hat{\boldsymbol{\Lambda}}_k \hat{\boldsymbol{\Sigma}}_{\boldsymbol{x},Y}
$$

$$
= \hat{\boldsymbol{A}}_{k,n}^T (\hat{\boldsymbol{A}}_{k,n} \hat{\boldsymbol{\Sigma}}_{\boldsymbol{x}} \hat{\boldsymbol{A}}_{k,n}^T)^{-1} \hat{\boldsymbol{A}}_{k,n} \hat{\boldsymbol{\Sigma}}_{\boldsymbol{x}} \hat{\boldsymbol{\beta}}_{OLS}(\boldsymbol{x},Y) = \hat{\boldsymbol{\Lambda}}_k \hat{\boldsymbol{\Sigma}}_{\boldsymbol{x}} \hat{\boldsymbol{\beta}}_{OLS}(\boldsymbol{x},Y).
$$
If  $\hat{\boldsymbol{\eta}}_i \stackrel{P}{\to} \boldsymbol{\eta}_i$ , and

$$
\hat{\boldsymbol{A}}_{k,n} \stackrel{P}{\rightarrow} \boldsymbol{A}_k = \begin{pmatrix} \boldsymbol{\eta}_1^T \\ \vdots \\ \boldsymbol{\eta}_k^T \end{pmatrix},
$$

then

$$
\hat{\boldsymbol{\beta}}_{kE} \stackrel{P}{\rightarrow} \boldsymbol{\beta}_{kE} = \boldsymbol{A}_k^T (\boldsymbol{A}_k \boldsymbol{\Sigma}_{\boldsymbol{x}} \boldsymbol{A}_k^T)^{-1} \boldsymbol{A}_k \boldsymbol{\Sigma}_{\boldsymbol{x}} \boldsymbol{\beta}_{OLS}(\boldsymbol{x}, Y) = \boldsymbol{A}_k \boldsymbol{\Sigma}_{\boldsymbol{x}} \boldsymbol{\beta}_{OLS}(\boldsymbol{x}, Y).
$$

This convergence can also occur if  $\hat{\eta}_i = \hat{e}_i$  are orthonormal eigenvectors such that  $\hat{A}_{k,n}^T \hat{\gamma}_k \stackrel{P}{\rightarrow} A_k^T \gamma_k$ , which happened for PCR.

The regularity conditions for  $\beta_{kE} = \beta_{OLS}(x, Y)$  tend to be strong, at least for k near 1. Note that  $\beta_{pE} = \beta_{OLS}(x, Y)$  if the inverse matrices exist  $\sum$ (and if  $p = 1$ ), and  $\beta_{kE} = \beta_{OLS}(\mathbf{x}, Y)$  if  $\beta_{OLS}(\mathbf{x}, Y) = \mathbf{0}$ . Suppose  $\beta_{OLS} = \sum_{j=1}^{m} c_{ij} \boldsymbol{\eta}_{ij}$  for some m where  $1 \leq m \leq p$  and the  $c_{ij} \neq 0$ . If k is large enough to include the  $m \eta_{i_j}$ , then  $\beta_{kE} = \beta_{OLS}(x, Y)$ . This regularity condition becomes weaker as m increases, and  $\beta_{kE}$  can become very highly correlated with  $\beta_{OLS}(x, Y)$  as k increases.

In the high dimensional setting, the regularity conditions for  $\hat{\eta}_i \stackrel{P}{\rightarrow} \eta_i$  tend to be very strong.

However, in the fixed  $p$  setting, model selection PLS and model selection PCR can be shown to give predictions similar to that of the OLS full model. To see this, variable selection with the Mallows (1973)  $C_p(I)$  criterion will be useful. Consider the OLS regression of Y on a constant and  $\mathbf{w} = (W_1, ..., W_p)^T$  where, for example,  $W_j = x_j$  or  $W_j = \hat{\boldsymbol{\eta}}_j^T \mathbf{x}$ . Let I index the variables in the model so  $I = \{1, 2, 4\}$  means that  $W_1, W_2$ , and  $W_4$  were selected. The full model  $I = F$  uses all p predictors and the constant with  $\beta_I = \beta_F = \beta = \beta_{OLS}$ . Let r be the residuals from the full OLS model and let  $r_I$  be the residuals from model I that uses  $\hat{\beta}_I$ . Suppose model I uses k predictors including a constant with  $2 \leq k \leq p+1$ . Olive and Hawkins (2005) proved that the model I with k predictors that minimizes  $C_p(I)$  maximizes  $corr(r, r_I)$ , that

$$
corr(r, r_I) = \sqrt{\frac{n - (p + 1)}{C_p(I) + n - 2k}},
$$

and under linearity,  $corr(r, r_I) \rightarrow 1$  forces

$$
corr(\hat{\alpha} + \boldsymbol{w}^{\mathrm{T}}\hat{\boldsymbol{\beta}}, \hat{\alpha}_{I} + \boldsymbol{w}_{I}^{\mathrm{T}}\hat{\boldsymbol{\beta}}_{I}) = corr(ESP, ESP(I)) = corr(\hat{Y}, \hat{Y}_{I}) \rightarrow 1.
$$

Thus  $C_p(I) \leq 2k$  implies that  $corr(r, r_I) \geq$ <sup>1</sup>  $1 - \frac{p+1}{n}$  $\frac{1}{n}$ . Let the model  $I_{min}$ minimize the  $C_p$  criterion among the models considered with  $C_p(I) \leq 2k_I$ . Then  $C_p(I_{min}) \leq C_p(F) = p + 1$ , and if PLS or PCR is selected using model selection (on models  $I_1, ..., I_p$  with  $I_j = \{1, 2, ..., j\}$  corresponding to the j-component regression) with the  $C_p(I)$  criterion, and  $n \geq 20(p+1)$ , then corr $(r, r_I) \geq \sqrt{19/20} = 0.974$ . Hence the correlation of ESP(I) and ESP(F) will typically also be high. (For PCR, the following variant should work better: take  $U_j = \hat{\boldsymbol{\eta}}_j (PCR)^T \boldsymbol{x}$  and  $W_1$  the  $U_j$  with the highest absolute correlation with Y,  $W_2$  the  $U_i$  with the second highest absolute correlation, etc.)

Good model selection criterion (such as  $k$ -fold cross validation) tend to be similar to  $C_p(I)$ , and also select model I such that  $corr(r, r_I)$  and  $corr(ESP, ESP(I))$  are high. Hence if the full model is good and  $n >> p$ is large, predictions from the model selection PLS and model selection PCR will be similar to that of the full OLS model. Since PLS chooses components that are correlated with Y , typically fewer PLS components should be needed than PCR components, and model selection PLS will often outperform model selection PCR.

For example, let  $\Sigma x = diag(1, 2, ..., p)$  and  $\beta = 1 = (1, ..., 1)^T$ . Let the sample size  $n = 2000$  and  $p = 100$ . Then  $\beta = \sum_{i=1}^{100} \eta_i(PCR)$ , and model selection PCR chose the  $k = 100 = p$  OLS estimator while model selection PLS chose  $k = 6$ . Using  $\beta = (0, ..., 0, 1) = d_{100}$  corresponds to  $H_1$ . Then model selection PLS chose  $k = 2$  components while model selection PCR again chose  $k = 100$  OLS. PCR and PLS were done using scaled predictors. If unscaled predictors were used, then model selection PCR chose  $k = 89$ components while model selection PLS chose  $k = 5$ . In all cases, the correlations of the model selection residuals and OLS residuals were greater than 0.99. Computations were done in  $R$  with the Mevik, Wehrens, and Liland (2015) pls package.

```
library(pls)
set.seed(974)
n<-2000
p < -100A \leftarrow diag(sqrt(1:p))beta <-0*1:p + 1x \le - matrix(rnorm(n * p), nrow = n, ncol = p)
x \leftarrow x 8* A
SP <- x%*%beta
y \leftarrow SP + rnorm(n)
#MLRplot(x,y)
#OPLSplot(x,y)
#OPLSEEplot(x,y)
#plot(cor(x,y))z \leftarrow as.data.find(cbind(y, x))out<-pcr(V1˜.,data=z,scale=T,validation="CV")
tem<-MSEP(out)
cvmse<-tem$val[,,1:(out$ncomp+1)][1,]
npcr <-max(which.min(cvmse)-1,1) #100
respcr <- out$residuals[,,npcr]
resols <- out$residuals[,,p]
out<-plsr(V1˜.,data=z,scale=T,validation="CV")
tem<-MSEP(out)
cvmse<-tem$val[,,1:(out$ncomp+1)][1,]
npls <-max(which.min(cvmse)-1,1) #6
res <- out$residuals[,,npls]
resols <- out$residuals[,,p]
cor(res,resols)
#[1] 0.9999812
plot(cvmse[2:101])
plot(cvmse[3:101])
plot(cvmse[4:101])
plot(cvmse[5:101])
plot(cvmse[6:101])
```

```
plot(cvmse[7:101])
beta \leftarrow 0*1:pbeta[p] <- 1
SP <- x%*%beta
y \leftarrow SP + rnorm(n)
z \leftarrow as.data-frame(cbind(y, x))out<-pcr(V1˜.,data=z,scale=F,validation="CV")
tem<-MSEP(out)
cvmse<-tem$val[,,1:(out$ncomp+1)][1,]
npcr <-max(which.min(cvmse)-1,1)
respcr <- out$residuals[,,npcr]
resols <- out$residuals[,,p]
#npcr=89
out<-plsr(V1˜.,data=z,scale=F,validation="CV")
tem<-MSEP(out)
cvmse<-tem$val[,,1:(out$ncomp+1)][1,]
npls <-max(which.min(cvmse)-1,1)
res <- out$residuals[,,npls]
resols <- out$residuals[,,p]
cor(res,resols)
#[1] 0.9974041
npls
#[1] 5
```
# 3.12 Prediction Intervals

This section will use the prediction intervals from Section 2.3 applied to the MLR model with  $\hat{m}(\boldsymbol{x}) = \boldsymbol{x}_I^T \hat{\boldsymbol{\beta}}_I$  and I corresponds to the predictors used by the MLR method. We will use the six methods forward selection with OLS, PCR, PLS, lasso, lasso variable selection, and ridge regression. When  $p > n$ , results from Hastie et al. (2015, pp. 20, 296, ch. 6, ch. 11) and Luo and Chen (2013) suggest that lasso, lasso variable selection, and forward selection with EBIC can perform well for sparse models: the subset  $S$  in Equation (2.1) and Remark 3.7 has  $a<sub>S</sub>$  small.

Consider  $d$  for the prediction interval  $(2.14)$ . As in Chapter 2, with the exception of ridge regression, let d be the number of "variables" used by the method, including a constant. Hence for lasso, lasso variable selection, and forward selection,  $d-1$  is the number of active predictors while  $d-1$  is the number of "components" used by PCR and PLS.

Many things can go wrong with prediction. It is assumed that the test data follows the same MLR model as the training data. Population drift is a

#### 3.12 Prediction Intervals 201

common reason why the above assumption, which assumes that the various distributions involved do not change over time, is violated. Population drift occurs when the population distribution does change over time.

A second thing that can go wrong is that the training or test data set is distorted away from the population distribution. This could occur if outliers are present or if the training data set and test data set are drawn from different populations. For example, the training data set could be drawn from three hospitals, and the test data set could be drawn from two more hospitals. These two populations of three and two hospitals may differ.

A third thing that can go wrong is *extrapolation*: if  $x_f$  is added to  $x_1, \ldots, x_n$ , then there is extrapolation if  $x_f$  is not like the  $x_i$ , e.g.  $x_f$  is an outlier. Predictions based on extrapolation are not reliable. Check whether the Euclidean distance of  $x_f$  from the coordinatewise median MED(X) of the  $x_1, ..., x_n$  satisfies  $D_{\boldsymbol{x}_f}(\text{MED}(\boldsymbol{X}), \boldsymbol{I}_p) \leq \max_{i=1,...,n} D_i(\text{MED}(\boldsymbol{X}), \boldsymbol{I}_p).$ Alternatively, use the ddplot5 function, described in Chapter 1, applied to  $x_1, ..., x_n, x_f$  to check whether  $x_f$  is an outlier.

When  $n \geq 10p$ , let the hat matrix  $\boldsymbol{H} = \boldsymbol{X}(\boldsymbol{X}^T\boldsymbol{X})^{-1}\boldsymbol{X}^T$ . Let  $h_i = h_{ii}$ be the *i*th diagonal element of  $H$  for  $i = 1, ..., n$ . Then  $h_i$  is called the ith leverage and  $h_i = \boldsymbol{x}_i^T (\boldsymbol{X}^T \boldsymbol{X})^{-1} \boldsymbol{x}_i$ . Then the leverage of  $\boldsymbol{x}_f$  is  $h_f =$  $\mathbf{x}_f^T (\mathbf{X}^T \mathbf{X})^{-1} \mathbf{x}_f$ . Then a rule of thumb is that extrapolation occurs if  $h_f >$  $\max(h_1, ..., h_n)$ . This rule works best if the predictors are linearly related in that a plot of  $x_i$  versus  $x_j$  should not have any strong nonlinearities. If there are strong nonlinearities among the predictors, then  $x_f$  could be far from the  $x_i$  but still have  $h_f < \max(h_1, ..., h_n)$ . If the regression method, such as lasso or forward selection, uses a set  $I$  of  $a$  predictors, including a constant, where  $n \geq 10a$ , the above rule of thumb could be used for extrapolation where  $x_f$ ,  $\mathbf{x}_i$ , and X are replaced by  $\mathbf{x}_{I,f}$ ,  $\mathbf{x}_{I,i}$ , and  $\mathbf{X}_I$ .

For the simulation from Pelawa Watagoda and Olive (2021b), we used several  $R$  functions including forward selection  $(FS)$  as computed with the regsubsets function from the leaps library, principal components regression (PCR) with the pcr function and partial least squares (PLS) with the plsr function from the pls library, and ridge regression (RR) and lasso with the cv.glmnet function from the glmnet library. Lasso variable selection (LVS) was applied to the selected lasso model.

Let  $\mathbf{x} = (1 \mathbf{u}^T)^T$  where  $\mathbf{u}$  is the  $(p-1) \times 1$  vector of nontrivial predictors. In the simulations, for  $i = 1, ..., n$ , we generated  $w_i \sim N_{p-1}(0, I)$  where the  $m = p - 1$  elements of the vector  $w_i$  are iid N(0,1). Let the  $m \times m$  matrix  $A = (a_{ij})$  with  $a_{ii} = 1$  and  $a_{ij} = \psi$  where  $0 \leq \psi < 1$  for  $i \neq j$ . Then the vector  $u_i = A w_i$  so that  $Cov(u_i) = \Sigma u = A A^T = (\sigma_{ij})$  where the diagonal entries  $\sigma_{ii} = [1 + (m-1)\psi^2]$  and the off diagonal entries  $\sigma_{ij} = [2\psi + (m-2)\psi^2]$ . Hence the correlations are  $cor(x_i, x_j) = \rho = (2\psi + (m-2)\psi^2)/(1 + (m-1)\psi^2)$ for  $i \neq j$  where  $x_i$  and  $x_j$  are nontrivial predictors. If  $\psi = 1/\sqrt{cp}$ , then  $\rho \rightarrow 1/(c+1)$  as  $p \rightarrow \infty$  where  $c > 0$ . As  $\psi$  gets close to 1, the predictor vectors cluster about the line in the direction of  $(1, ..., 1)^T$ . Let  $Y_i = 1 + \mathbb{1}x_{i,2} +$  $\cdots + 1x_{i,k+1} + e_i$  for  $i = 1, ..., n$ . Hence  $\boldsymbol{\beta} = (1, ..., 1, 0, ..., 0)^T$  with  $k+1$  ones

| n       | p  | $\psi$   | $\boldsymbol{k}$ | FS                                                           | lasso | LVS | $_{\rm RR}$ | PLS PCR |  |
|---------|----|----------|------------------|--------------------------------------------------------------|-------|-----|-------------|---------|--|
| 100     | 20 | $\Omega$ | $\mathbf{1}$     | cov 0.9644 0.9750 0.9666 0.9560 0.9438 0.9772                |       |     |             |         |  |
|         |    |          |                  | len 4.4490 4.8245 4.6873 4.5723 4.4149 5.5647                |       |     |             |         |  |
| 100 40  |    | 0        | $\mathbf{1}$     | cov 0.9654 0.9774 0.9588 0.9274 0.8810 0.9882                |       |     |             |         |  |
|         |    |          |                  | len 4.4294 4.8889 4.6226 4.4291 4.0202 7.3393                |       |     |             |         |  |
| 100 200 |    | $\Omega$ | $\mathbf{1}$     | cov 0.9648 0.9764 0.9268 0.9584 0.6616 0.9922                |       |     |             |         |  |
|         |    |          |                  | len 4.4268 4.9762 4.2748 6.1612 2.7695 12.412                |       |     |             |         |  |
| 100 50  |    | 0        |                  | 49 cov 0.8996 0.9719 0.9736 0.9820 0.8448 1.0000             |       |     |             |         |  |
|         |    |          |                  | len 22.067 6.8345 6.8092 7.7234 4.2141 38.904                |       |     |             |         |  |
| 200 20  |    | 0        |                  | 19 cov 0.9788 0.9766 0.9788 0.9792 0.9550 0.9786             |       |     |             |         |  |
|         |    |          |                  | len 4.9613 4.9636 4.9613 5.0458 4.3211 4.9610                |       |     |             |         |  |
| 200 40  |    | 0        |                  | 19 cov 0.9742 0.9762 0.9740 0.9738 0.9324 0.9792             |       |     |             |         |  |
|         |    |          |                  | len 4.9285 5.2205 5.1146 5.2103 4.2152 5.3616                |       |     |             |         |  |
| 200 200 |    | 0        |                  | 19 cov 0.9728 0.9778 0.9098 0.9956 0.3500 1.0000             |       |     |             |         |  |
|         |    |          |                  | len 4.8835 5.7714 4.5465 22.351 2.1451 51.896                |       |     |             |         |  |
| 400.    |    |          |                  | 20 0.9 19 cov 0.9664 0.9748 0.9604 0.9726 0.9554 0.9536      |       |     |             |         |  |
|         |    |          |                  | len 4.5121 10.609 4.5619 10.663 4.0017 3.9771                |       |     |             |         |  |
| 400-    |    |          |                  | 40 0.9 19 cov 0.9674 0.9608 0.9518 0.9578 0.9482 0.9646      |       |     |             |         |  |
|         |    |          |                  | len 4.5682 14.670 4.8656 14.481 4.0070 4.3797                |       |     |             |         |  |
|         |    |          |                  | 400 400 0.9 19 cov 0.9348 0.9636 0.9556 0.9632 0.9462 0.9478 |       |     |             |         |  |
|         |    |          |                  | len 4.3687 47.361 4.8530 48.021 4.2914 4.4764                |       |     |             |         |  |
|         |    |          |                  | 400 400 0 399 cov 0.9486 0.8508 0.5704 1.0000 0.0948 1.0000  |       |     |             |         |  |
|         |    |          |                  | len 78.411 37.541 20.408 244.28 1.1749 305.93                |       |     |             |         |  |
|         |    |          |                  | 400 800 0.9 19 cov 0.9268 0.9652 0.9542 0.9672 0.9438 0.9554 |       |     |             |         |  |
|         |    |          |                  | len 4.3427 67.294 4.7803 66.577 4.2965 4.6533                |       |     |             |         |  |

Table 3.2 Simulated Large Sample 95% PI Coverages and Lengths,  $e_i \sim N(0, 1)$ 

and  $p - k - 1$  zeros. The zero mean errors  $e_i$  were iid from five distributions: i) N(0,1), ii)  $t_3$ , iii) EXP(1) - 1, iv) uniform(-1, 1), and v) 0.9 N(0,1) + 0.1  $N(0,100)$ . Normal distributions usually appear in simulations, and the uniform distribution is the distribution where the shorth undercoverage is maximized by Frey (2013). Distributions ii) and v) have heavy tails, and distribution iii) is not symmetric.

The population shorth 95% PI lengths estimated by the asymptotically optimal 95% PIs are i)  $3.92 = 2(1.96)$ , ii)  $6.365$ , iii)  $2.996$ , iv)  $1.90 = 2(0.95)$ , and v) 13.490. The split conformal PI (2.16) is not asymptotically optimal for iii), and for iii) PI  $(2.16)$  has asymptotic length  $2(1.966) = 3.992$ . The simulation used 5000 runs, so an observed coverage in [0.94, 0.96] gives no reason to doubt that the PI has the nominal coverage of 0.95. The simulation used  $p = 20, 40, 50, n$ , or  $2n$ ;  $\psi = 0, 1/\sqrt{p}$ , or 0.9; and  $k = 1, 19$ , or  $p-1$ . The OLS full model fails when  $p = n$  and  $p = 2n$ , where regularity conditions for consistent estimators are strong. The values  $k = 1$  and  $k = 19$  are sparse models where lasso, lasso variable selection, and forward selection with EBIC can perform well when  $n/p$  is not large. If  $k = p-1$  and  $p \geq n$ , then the model is dense. When  $\psi = 0$ , the predictors are uncorrelated, when  $\psi = 1/\sqrt{p}$ , the correlation goes to  $0.5$  as  $p$  increases and the predictors are moderately correlated. For  $\psi = 0.9$ , the predictors are highly correlated with 1 dominant

#### 3.12 Prediction Intervals 203

principal component, a setting favorable for PLS and PCR. The simulated data sets are rather small since the some of the R estimators are rather slow.

The simulations were done in  $R$ . See R Core Team  $(2016)$ . The results were similar for all five error distributions, and we show some results for the normal and shifted exponential distributions. Tables 3.1 and 3.2 show some simulation results for PI (2.14) where forward selection used  $C_p$  for  $n \geq 10p$  and EBIC for  $n < 10p$ . The other methods minimized 10-fold CV. For forward selection, the maximum number of variables used was approximately  $\min([n/5], p)$ . Ridge regression used the same d that was used for lasso.

For  $n \geq 5p$ , coverages tended to be near or higher than the nominal value of 0.95. The average PI length was often near 1.3 times the asymptotically optimal length for  $n = 10p$  and close to the optimal length for  $n = 100p$ .  $C_p$ and EBIC produced good PIs for forward selection, and 10-fold CV produced good PIs for PCR and PLS. For lasso and ridge regression, 10-fold CV produced good PIs if  $\psi = 0$  or if k was small, but if both  $k \ge 19$  and  $\psi \ge 0.5$ , then 10-fold CV tended to shrink too much and the PI lengths were often too long. Lasso did appear to select  $S \subseteq I_{min}$  since lasso variable selection was good.

For  $n/p$  not large, good performance needed stronger regularity conditions, and all six methods can have problems. PLS tended to have severe undercoverage with small average length, but sometimes performed well for  $\psi = 0.9$ . The PCR length was often too long for  $\psi = 0$ . If there was  $k = 1$ active population predictor, then forward selection with EBIC, lasso, and lasso variable selection often performed well. For  $k = 19$ , forward selection with EBIC often performed well, as did lasso and lasso variable selection for  $\psi = 0$ . For dense models with  $k = p - 1$  and  $n/p$  not large, there was often undercoverage. Here forward selection would use about  $n/5$  variables. Let  $d-1$  be the number of active nontrivial predictors in the selected model. For  $N(0, 1)$  errors,  $\psi = 0$ , and  $d < k$ , an asymptotic population 95% PI has length  $3.92\sqrt{k-d+1}$ . Note that when the  $(Y_i, \mathbf{u}_i^T)^T$  follow a multivariate normal distribution, every subset follows a multiple linear regression model. EBIC occasionally had undercoverage, especially for  $k = 19$  or  $p - 1$ , which was usually more severe for  $\psi = 0.9$  or  $1/\sqrt{p}$ .

Tables 3.3 and 3.4 show some results for PIs (2.15) and (2.16). Here forward selection using the minimum  $C_p$  model if  $n_H > 10p$  and EBIC otherwise. The coverage was very good. Labels such as CFS and CRL used PI (2.16). For lasso variable selection, the program sometimes failed to run for 5000 runs, e.g., if the number of variables selected  $d = n_H$ . In Table 3.3, PIs (2.15) and (2.16) are asymptotically equivalent, but PI (2.16) had shorter lengths for moderate n. In Table 3.4, PI  $(2.15)$  is shorter than PI  $(2.16)$  asymptotically, but for moderate n,  $PI(2.16)$  was often shorter.

Table 3.5 shows some results for PIs (2.14) and (2.15) for lasso and ridge regression. The header lasso indicates PI (2.14) was used while vlasso indicates that PI  $(2.15)$  was used. PI  $(2.15)$  tended to work better when the fit

| n     | D   | ψ     | $\kappa$ | FS | lasso | LVS | R.R.                                                         | PLS. |  |
|-------|-----|-------|----------|----|-------|-----|--------------------------------------------------------------|------|--|
| 100   |     |       |          |    |       |     | 1 cov 0.9622 0.9728 0.9648 0.9544 0.9460 0.9724              |      |  |
|       |     |       |          |    |       |     | len 3.7909 4.4344 4.3865 4.4375 4.2818 5.5065                |      |  |
| 2000- | -20 |       |          |    |       |     | 1 cov 0.9506 0.9502 0.9500 0.9488 0.9486 0.9542              |      |  |
|       |     |       |          |    |       |     | len 3.1631 3.1199 3.1444 3.2380 3.1960 3.3220                |      |  |
| 200   | 20- | (1.9) |          |    |       |     | 1 cov 0.9588 0.9666 0.9664 0.9666 0.9556 0.9612              |      |  |
|       |     |       |          |    |       |     | len 3.7985 3.6785 3.7002 3.7491 3.5049 3.7844                |      |  |
|       |     |       |          |    |       |     | 20 0.9 19 cov 0.9704 0.9760 0.9706 0.9784 0.9578 0.9592      |      |  |
|       |     |       |          |    |       |     | len 4.6128 12.1188 4.8732 12.0363 3.3929 3.7374              |      |  |
|       |     |       |          |    |       |     | 200 200 0.9 19 cov 0.9338 0.9750 0.9564 0.9740 0.9440 0.9596 |      |  |
|       |     |       |          |    |       |     | len 4.6271 37.3888 5.1167 56.2609 4.0550 4.6994              |      |  |
|       |     |       |          |    |       |     | 0.9 19 cov 0.9678 0.9654 0.9492 0.9624 0.9426 0.9574         |      |  |
|       |     |       |          |    |       |     | len 4.3433 14.7390 4.7625 14.6602 3.6229 4.1045              |      |  |

Table 3.3 Simulated Large Sample 95% PI Coverages and Lengths,  $e_i \sim EXP(1) - 1$ 

Table 3.4 Validation Residuals: Simulated Large Sample 95% PI Coverages and Lengths,  $e_i \sim N(0,1)$ 

| $n,p,\psi,k$                                                        | FS                              | CFS | LVS | CRL | Lasso                                  | CL     | $_{\rm RR}$                                                     | CRR    |
|---------------------------------------------------------------------|---------------------------------|-----|-----|-----|----------------------------------------|--------|-----------------------------------------------------------------|--------|
| 200, 20, 0, 19                                                      | cov 0.9574 0.9446 0.9522 0.9420 |     |     |     | 0.9538                                 | 0.9382 | 0.9542                                                          | 0.9430 |
|                                                                     |                                 |     |     |     | len 4.6519 4.3003 4.6375 4.2888 4.6547 | 4.2964 | 4.7215                                                          | 4.3569 |
| 200, 40, 0, 19                                                      |                                 |     |     |     | cov 0.9564 0.9412 0.9524 0.9440 0.9550 | 0.9406 | 0.9548                                                          | 0.9404 |
|                                                                     |                                 |     |     |     | len 4.9188 4.5426 5.2665 4.8637 5.1073 | 4.7193 | 5.3481                                                          | 4.9348 |
| 200, 200, 0, 19 cov 0.9488 0.9320 0.9548 0.9392 0.9480              |                                 |     |     |     |                                        | 0.9380 | 0.9536                                                          | 0.9394 |
|                                                                     |                                 |     |     |     |                                        |        | len 7.0096 6.4739 5.1671 4.7698 31.1417 28.7921 47.9315 44.3321 |        |
| 400,20,0.9,19 cov 0.9498 0.9406 0.9488 0.9438 0.9524                |                                 |     |     |     |                                        | 0.9426 | 0.9550                                                          | 0.9426 |
|                                                                     |                                 |     |     |     | len 4.4153 4.1981 4.5849 4.3591 9.4405 | 8.9728 | 9.2546                                                          | 8.8054 |
| 400,40,0.9,19 cov 0.9504 0.9404 0.9476 0.9388 0.9496 0.9400         |                                 |     |     |     |                                        |        | 0.9470                                                          | 0.9410 |
|                                                                     |                                 |     |     |     |                                        |        | len 4.7796 4.5423 4.9704 4.7292 13.3756 12.7209 12.9560 12.3118 |        |
| 400,400,0.9,19 cov 0.9480 0.9398 0.9554 0.9444 0.9506 0.9422 0.9506 |                                 |     |     |     |                                        |        |                                                                 | 0.9408 |
|                                                                     |                                 |     |     |     |                                        |        | len 5.2736 5.0131 4.9764 4.7296 43.5032 41.3620 42.6686 40.5578 |        |
| 400,800,0.9,19 cov 0.9550 0.9474 0.9522 0.9412 0.9550 0.9450        |                                 |     |     |     |                                        |        | 0.9550                                                          | 0.9446 |
|                                                                     |                                 |     |     |     |                                        |        | len 5.3626 5.0943 4.9382 4.6904 60.9247 57.8783 60.3589 57.3323 |        |

was poor while PI (2.14) was better for  $n = 2p$  and  $k = p - 1$ . The PIs are asymptotically equivalent for consistent estimators.

# 3.13 Cross Validation

For MLR variable selection there are many methods for choosing the final submodel, including AIC, BIC,  $C_p$ , and EBIC. See Section 2.1. Variable selection is a special case of model selection where there are M models a a final

Table 3.5 Validation Residuals: Simulated Large Sample 95% PI Coverages and Lengths,  $e_i \sim EXP(1) - 1$ 

| $n,p,\psi,k$                                                    | FS | CFS | LVS | CRL | Lasso                                         | CL                                                              | RR     | <b>CRR</b>                                                      |
|-----------------------------------------------------------------|----|-----|-----|-----|-----------------------------------------------|-----------------------------------------------------------------|--------|-----------------------------------------------------------------|
| 200, 20, 0, 1                                                   |    |     |     |     | cov 0.9596 0.9504 0.9588 0.9374 0.9604        | 0.9432                                                          | 0.9574 | 0.9438                                                          |
|                                                                 |    |     |     |     | len 4.6055 4.2617 4.5984 4.2302 4.5899        | 4.2301                                                          | 4.6807 | 4.2863                                                          |
| 2000, 20, 0, 1                                                  |    |     |     |     | cov 0.9560 0.9508 0.9530 0.9464 0.9544        | 0.9462                                                          | 0.9530 | 0.9462                                                          |
|                                                                 |    |     |     |     | len 3.3469 3.9899 3.3240 3.9849 3.2709        | 3.9786                                                          | 3.4307 | 3.9943                                                          |
| 200, 20, 0.9, 1                                                 |    |     |     |     | cov 0.9564 0.9402 0.9584 0.9362 0.9634        | 0.9412                                                          | 0.9638 | 0.9418                                                          |
|                                                                 |    |     |     |     | len 3.9184 3.8957 3.8765 3.8660 3.8406        | 3.8483                                                          | 3.8467 | 3.8509                                                          |
| 200, 20, 0.9, 19                                                |    |     |     |     | cov 0.9630 0.9448 0.9510 0.9368 0.9554        | 0.9430                                                          | 0.9572 | 0.9420                                                          |
|                                                                 |    |     |     |     | len 5.0543 4.6022 4.8139 4.3841 9.8640        | 9.0748                                                          | 9.5218 | 8.7366                                                          |
| 200, 200, 0.9, 19 cov 0.9570 0.9434 0.9588 0.9418 0.9552 0.9392 |    |     |     |     |                                               |                                                                 | 0.9544 | 0.9394                                                          |
|                                                                 |    |     |     |     |                                               | len 5.8095 5.2561 5.2366 4.7292 31.1920 28.8602 47.9229 44.3251 |        |                                                                 |
| 400.40.0.9.19                                                   |    |     |     |     | cov 0.9476 0.9402 0.9494 0.9416 0.9584 0.9496 |                                                                 | 0.9562 | 0.9466                                                          |
|                                                                 |    |     |     |     |                                               |                                                                 |        | len 4.6992 4.4750 4.9314 4.6703 13.4070 12.7442 13.0579 12.4015 |

Table 3.6 PIs (2.14) and (2.15): Simulated Large Sample 95% PI Coverages and Lengths

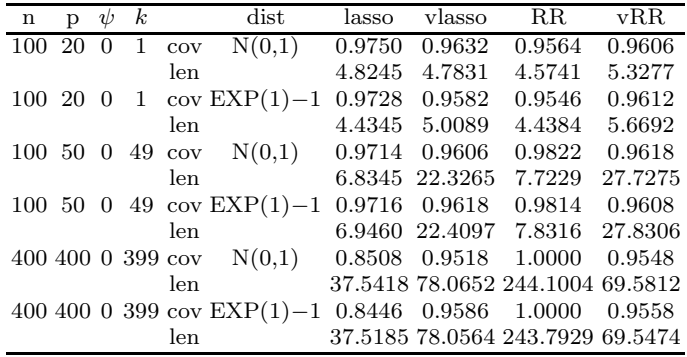

model needs to be chosen. Cross validation is a common criterion for model selection.

**Definition 3.12.** For  $k$ -fold cross validation ( $k$ -fold CV), randomly divide the training data into k groups or folds of approximately equal size  $n_i \approx n/k$ for  $j = 1, ..., k$ . Leave out the first fold, fit the statistical method to the  $k - 1$ remaining folds, and then compute some criterion for the first fold. Repeat for folds  $2, ..., k$ .

Following James et al. (2013, p. 181), if the statistical method is an MLR method, we often compute  $\hat{Y}_i(j)$  for each  $Y_i$  in the fold j left out. Then

$$
MSE_j = \frac{1}{n_j} \sum_{i=1}^{n_j} (Y_i - \hat{Y}_i(j))^2,
$$

and the overall criterion is

$$
CV_{(k)} = \frac{1}{k} \sum_{j=1}^{k} MSE_j.
$$

Note that if each  $n_j = n/k$ , then

$$
CV_{(k)} = \frac{1}{n} \sum_{i=1}^{n} (Y_i - \hat{Y}_i(j))^2.
$$

Then  $CV_{(k)} \equiv CV_{(k)}(I_i)$  is computed for  $i = 1, ..., M$ , and the model  $I_c$  with the smallest  $CV_{(k)}(I_i)$  is selected.

Assume that model (2.1) holds:  $\bm{Y} = \bm{x}^T\bm{\beta} + \bm{e} = \bm{x}_S^T\bm{\beta}_S + \bm{e}$  where  $\bm{\beta}_S$  is an  $a_S \times 1$  vector. Suppose p is fixed and  $n \to \infty$ . If  $\hat{\beta}_I$  is  $a \times 1$ , form the  $p \times 1$ vector  $\hat{\beta}_{I,0}$  from  $\hat{\beta}_{I}$  by adding 0s corresponding to the omitted variables. If  $P(S \subseteq I_{min}) \rightarrow 1$  as  $n \rightarrow \infty$ , then Theorem 2.4 and Remark 2.5 showed that  $\hat{\beta}_{I_{min},0}$  is a  $\sqrt{n}$  consistent estimator of  $\beta$  under mild regularity conditions. Note that if  $a_S = p$ , then  $\hat{\boldsymbol{\beta}}_{I_{min},0}$  is asymptotically equivalent to the OLS full model  $\hat{\boldsymbol{\beta}}$  (since S is equal to the full model).

Choosing folds for  $k$ -fold cross validation is similar to randomly allocating cases to treatment groups. The following code is useful for a simulation. It makes copies of 1 to  $k$  in a vector of length  $n$  called tfolds. The sample command makes a permutation of tfolds to get the folds. The lengths of the k folds differ by at most 1.

```
n < -26k < -5J<-as.integer(n/k)+1
tfolds<-rep(1:k,J)
tfolds<-tfolds[1:n] #can pass tfolds to a loop
folds<-sample(tfolds)
folds
4 2 3 5 3 3 1 5 2 2 5 1 2 1 3 4 2 1 5 5 1 4 1 4 4 3
```
**Example 3.2,** continued. The slpack function pifold uses  $k$ -fold CV to get the coverage and average PI lengths. We used 5-fold CV with coverage and average 95% PI length to compare the forward selection models. All 4 models had coverage 1, but the average 95% PI lengths were 2591.243, 2741.154, 2902.628, and 2972.963 for the models with 2 to 5 predictors. See the following R code.

```
y \leftarrow \text{mary}[, 3]; x \leftarrow \text{mary}[, -3]
```
## 3.13 Cross Validation 207

```
x1 \leftarrow x[, 2]x2 \leftarrow x[,c(2,3)]x3 \leftarrow x[, c(1,2,3)]pifold(x1,y) #nominal 95% PI
$cov
[1] 1
$alen
[1] 2591.243
pifold(x2,y)
$cov
[1] 1
$alen
[1] 2741.154
pifold(x3,y)
$cov
[1] 1$alen
[1] 2902.628
pifold(x,y)
$cov
[1] 1
$alen
[1] 2972.963
#Validation PIs for submodels: the sample size is
#likely too small and the validation PI is formed
#from the validation set.
n < -dim(x)[1]nH <- ceiling(n/2)
indx<-1:n
perm <- sample(indx,n)
H <- perm[1:nH]
vpilen(x1,y,H) #13/13 were in the validation PI
$cov
[1] 1.0
$len
[1] 116675.4
vpilen(x2,y,H)
$cov
[1] 1.0
$len
[1] 116679.8
vpilen(x3,y,H)
$cov
[1] 1.0
$len
```

```
[1] 116312.5
vpilen(x,y,H)
$cov
[1] 1.0
$len #shortest length
[1] 116270.7
```
Some more code is below.

```
n <- 100
p \leftarrow 4k \leftarrow 1q \leftarrow p-1x \leq matrix(rnorm(n * q), nrow = n, ncol = q)
b \leftarrow 0 * 1:qb[1:k] < -1y \leftarrow 1 + x * * * b + \text{norm}(n)x1 \leftarrow x[, 1]x2 \leq x[, c(1, 2)]
x3 \leftarrow x[, c(1,2,3)]pifold(x1,y)
$cov
[1] 0.96
$alen
[1] 4.2884
pifold(x2,y)
$cov
[1] 0.98
$alen
[1] 4.625284
pifold(x3,y)
$cov
[1] 0.98
$alen
[1] 4.783187
pifold(x,y)
$cov
[1] 0.98
$alen
[1] 4.713151
n <- 10000
p \leftarrow 4k \leftarrow 1q \leftarrow p-1x \leftarrow \text{matrix}(rnorm(n * q), nrow = n, ncol = q)
```
### 3.14 Hypothesis Testing after Model Selection,  $n/p$  Large 209

```
b \leftarrow 0 * 1:qb[1:k] <- 1
y \leftarrow 1 + x %*% b + rnorm(n)
x1 \leftarrow x[, 1]x2 \leq x[, c(1, 2)]
x3 \leftarrow x[, c(1,2,3)]pifold(x1,y)
$cov
[1] 0.9491
$alen
[1] 3.96021
pifold(x2,y)
$cov
[1] 0.9501
$alen
[1] 3.962338
pifold(x3,y)
$cov
[1] 0.9492
$alen
[1] 3.963305
pifold(x,y)
$cov
[1] 0.9498
$alen
[1] 3.96203
```
# 3.14 Hypothesis Testing after Model Selection,  $n/p$ Large

Section 2.6 showed how to use the bootstrap for hypothesis test  $H_0$ :  $\theta =$  $A\beta = \theta_0$  versus  $H_1$ :  $\theta = A\beta \neq \theta_0$  with the statistic  $T_n = A\hat{\beta}_{I_{min},0}$ where  $\hat{\boldsymbol{\beta}}_{I_{min},0}$  is the zero padded OLS estimator computed from the variables corresponding to  $I_{min}$ . The theory needs  $P(S \subseteq I_{min}) \to 1$  as  $n \to \infty$ , and hence applies to OLS variable selection with AIC, BIC, and  $C_p$ , and to lasso variable selection and elastic net variable selection if lasso and elastic net are consistent.

Assume  $n \geq 20p$  and that the error distribution is unimodal and not highly skewed. The response plot and residual plot are plots with  $\hat{Y} = \boldsymbol{x}^T \hat{\boldsymbol{\beta}}$  on the horizontal axis and  $Y$  or  $r$  on the vertical axis, respectively. Then the plotted points in these plots should scatter in roughly even bands about the identity line (with unit slope and zero intercept) and the  $r = 0$  line, respectively. See Figure 1.1. If the plots for the OLS full model suggest that the error

distribution is skewed or multimodal, then much larger sample sizes may be needed.

Let p be fixed. Then lasso is asymptotically equivalent to OLS if  $\hat{\lambda}_{1n}/\sqrt{n} \rightarrow$ 0, and hence should not have any  $\hat{\beta}_i = 0$ , asymptotically. If  $a_S < p$ , then lasso tends not be  $\sqrt{n}$  consistent if lasso selects S with high probability by Ewald and Schneider (2018), but then lasso variable selection tends to be  $\sqrt{n}$  consistent. If  $\lambda_{1n}/n \to 0$ , then lasso is consistent so  $P(S \subseteq I) \to 1$  as  $n \to \infty$ . Hence often if lasso has more than one  $\hat{\beta}_i = 0$ , then lasso is not  $\sqrt{n}$ consistent.

Suppose we use the residual bootstrap where  $\bm{Y}^*_\cdot = \bm{X}\hat{\bm{\beta}}_{OLS}\!+\!\bm{r}^W$  follows a standard linear model where the elements  $r_i^W$  of  $r^W$  are iid from the empirical distribution of the OLS full model residuals  $r_i$ . In Section 2.6 we used forward selection when regressing  $Y^*$  on  $X$ , but we could use lasso or ridge regression instead. Since these estimators are consistent if  $\hat{\lambda}_{1n}/n \to 0$  as  $n \to \infty$ , we  $\hat{\bm{\beta}}_L^*$  and  $\hat{\bm{\beta}}_R^*$  to be centered at  $\hat{\bm{\beta}}_{OLS}$ . If the variabliity of the  $\hat{\bm{\beta}}^*$  is similar to or greater than that of  $\hat{\beta}_{OLS}$ , then by the geometric argument Theorem 2.5, we might get simulated coverage close to or higher than the nominal. If lasso or ridge regression shrink  $\hat{\boldsymbol{\beta}}^*$  too much, then the coverage could be bad. In limited simulations, the prediction region method only simulated well for ridge regression with  $\psi = 0$ . Results from Ewald and Schneider (2018, p. 1365) suggest that the lasso confidence region volume is greater than OLS confidence region volume when lasso uses  $\lambda_{1n} = \sqrt{n}/2$ .

A small simulation was done for confidence intervals and confidence regions, using the same type of data as for the variable selection simulation in Section 2.6 and the prediction interval simulation in Section 3.9, with  $B = \max(1000, n, 20p)$  and 5000 runs. The regression model used  $\beta = (1, 1, 0, 0)^T$  with  $n = 100$  and  $p = 4$ . When  $\psi = 0$ , the design matrix X consisted of iid  $N(0,1)$  random variables. See Table 3.6 which was taken from Pelawa Watagoda (2017). The residual bootstrap was used. Types 1)– 5) correspond to types i–v), and the  $\epsilon$  value only applies to the type 5) error distribution. The function lassobootsim3 uses the prediction region method for lasso and ridge regression. The function lassobootsim4 can be used to simulate confidence intervals for the  $\beta_i$  is  $S^*_T$  is singular for lasso. The test was for  $H_0: (\beta_3, \beta_4)^T = (0, 0)^T$ .

# 3.15 What if *n* is not  $>> p$ ?

When  $p > n$ , the fitted model should do better than i) interpolating the data or ii) discarding all of the predictors and using the location model of Section 1.4.1 for inference. If  $p > n$ , forward selection, lasso, lasso variable selection, elastic net, and elastic net variable selection can be useful for several regression models. Ridge regression, partial least squares, and principal

**Table 3.7** Bootstrapping Lasso,  $\psi = 0$ 

| n   | $\epsilon$ | type |     | J2 | JЗ | 54                                     | test |
|-----|------------|------|-----|----|----|----------------------------------------|------|
| 100 |            |      |     |    |    | cov 0.9440 0.9376 0.9910 0.9946 0.9790 |      |
|     |            |      |     |    |    | len 0.4143 0.4470 0.3759 0.3763 2.6444 |      |
|     |            | 2.   |     |    |    | cov 0.9468 0.9428 0.9946 0.9944 0.9816 |      |
|     |            |      |     |    |    | len 0.6870 0.7565 0.6238 0.6226 2.6832 |      |
|     |            | 3    |     |    |    | cov 0.9418 0.9408 0.9930 0.9948 0.9840 |      |
|     |            |      |     |    |    | len 0.4110 0.4506 0.3743 0.3746 2.6684 |      |
|     |            | 4    |     |    |    | cov 0.9468 0.9370 0.9938 0.9948 0.9838 |      |
|     |            |      |     |    |    |                                        |      |
|     | 0.5        | 5.   |     |    |    | cov 0.9438 0.9344 0.9988 0.9970 0.9924 |      |
|     |            |      |     |    |    | len 2.9380 2.5042 2.4912 2.4715 2.8536 |      |
|     | 0.9        | 5    |     |    |    | cov 0.9506 0.9290 0.9974 0.9976 0.9956 |      |
|     |            |      | len |    |    | 3.9180 3.2760 3.7356 3.2739 2.8836     |      |

components regression can also be computed for multiple linear regression. Sections 2.3, 3.9, and 4.7 give prediction intervals.

One of the biggest errors in regression is to use the response variable to build the regression model using all  $n$  cases, and then do inference as if the built model was selected without using the response, e.g., selected before gathering data. Using the response variable to build the model is called data snooping, then inference is generally no longer valid, and the model built from data snooping tends to fit the data too well. In particular, do not use data snooping and then use variable selection or cross validation. See Hastie et al (2009, p. 245) and Olive (2017a, pp. 85-89).

Building a regression model from data is one of the most challenging regression problems. The "final full model" will have response variable  $Y = t(Z)$ , a constant  $x_1$ , and predictor variables  $x_2 = t_2(w_2, ..., w_r), ..., x_p = t_p(w_2, ..., w_r)$ where the initial data consists of  $Z, w_2, ..., w_r$ . Choosing  $t, t_2, ..., t_p$  so that the final full model is a useful regression approximation to the data can be difficult.

As a rule of thumb, if strong nonlinearities are apparent in the predictors  $w_2, \ldots, w_n$ , it is often useful to remove the nonlinearities by transforming the predictors using power transformations. When  $p$  is large, a scatterplot matrix of  $w_2, \ldots, w_n$  can not be made, but the log rule of Section 1.2 can be useful. Plots from Chapter 1, such as the DD plot, can also be useful. A scatterplot matrix of the  $w_i$  is an array of scatterplots of  $w_i$  versus  $w_j$ . A scatterplot is a plot of  $w_i$  versus  $w_i$ .

In the literature, it is sometimes stated that predictor transformations that are made without looking at the response are "free." The reasoning is that the conditional distribution of  $Y|(x_2 = a_2, ..., x_p = a_p)$  is the same as the conditional distribution of  $Y|[t_2(x_2) = t_2(a_2),..., t_p(x_p) = t_p(a_p)]$ : there is simply a change of labelling. Certainly if  $Y | x = 9 \sim N(0, 1)$ , then  $Y|\sqrt{x} = 3 \sim N(0, 1)$ . To see that the above rule of thumb does not always

### 212 3 Statistical Learning Alternatives to OLS

work, suppose that  $Y = \beta_1 + \beta_2 x_2 + \cdots + \beta_p x_p + e$  where the  $x_i$  are iid lognormal(0,1) random variables. Then  $w_i = \log(x_i) \sim N(0, 1)$  for  $i = 2, ..., p$ and the scatterplot matrix of the  $w_i$  will be linear while the scatterplot matrix of the  $x_i$  will show strong nonlinearities if the sample size is large. However, there is an MLR relationship between Y and the  $x_i$  while the relationship between Y and the  $w_i$  is nonlinear:  $Y = \beta_1 + \beta_2 e^{w_2} + \cdots + \beta_p e^{w_p} + e \neq \beta^T w + e$ . Given Y and the  $w_i$  with no information of the relationship, it would be difficult to find the exponential transformation and to estimate the  $\beta_i$ . The moral is that predictor transformations, especially the log transformation, can and often do greatly simplify the MLR analysis, but predictor transformations can turn a simple MLR analysis into a very complex nonlinear analysis.

# 3.15.1 Sparse Models

When  $n/p \to 0$  as  $n \to \infty$ , consistent estimators generally cannot be found unless the model has a simplifying structure. A sparse model is one such structure. For Equation (4.1), a population regression model is *sparse* if  $a<sub>S</sub>$ is small. We want  $n > 10a<sub>S</sub>$ .

For multiple linear regression with  $p > n$ , results from Hastie et al. (2015, pp. 20, 296, ch. 6, ch. 11) and Luo and Chen (2013) suggest that lasso, lasso variable selection, and forward selection with EBIC can perform well for sparse models. Least angle regression, elastic net, and elastic net variable selection can also be useful.

Suppose the selected model is  $I_d$ , and  $\beta_{I_d}$  is  $a_d \times 1$ . For multiple linear regression, forward selection with  $C_p$  and  $AIC$  often gives useful results if  $n \geq 5p$  and if the final model I has  $n \geq 10a_d$ . For  $p \leq n \leq 5p$ , forward selection with  $C_p$  and AIC tends to pick the full model (which overfits since  $n < 5p$ ) too often, especially if  $\hat{\sigma}^2 = MSE$ . The Hurvich and Tsai (1989) AIC<sub>C</sub> criterion can be useful for MLR and time series if  $n \ge \max(2p, 10a_d)$ . If  $n \geq 5p$ , AIC and BIC are useful for many regression models, and forward selection with EBIC can be used for some models if  $n/p$  is small. See Section 2.1 and Chen and Chen (2008).

# 3.16 Data Splitting

A common method for data splitting randomly divides the data set into two half sets. On the first half set, fit the model selection method, e.g. forward selection or lasso, to get the a predictors. Use this model as the full model for the second half set: use the standard OLS inference from regressing the response on the predictors found from the first half set. This method can be inefficient if  $n \ge 10p$ , but is useful for a sparse model if  $n \le 5p$ , if the

## 3.16 Data Splitting 213

probability that the model underfits goes to zero, and if  $n > 20a$ . A model is sparse if the number of predictors with nonzero coefficients is small.

For lasso, the active set  $I$  from the first half set (training data) is found, and data splitting estimator is the OLS estimator  $\hat{\boldsymbol{\beta}}_{I,D}$  computed from the second half set (test data). This estimator is not the lasso variable selection estimator. The estimator  $\hat{\boldsymbol{\beta}}_{I,D}$  has the same large sample theory as if I was chosen before obtaining the data.

If  $n/p$  is not large, data splitting is useful for many regression models when the  $n$  cases are independent, including multiple linear regression, multivariate linear regression where there are  $m \geq 2$  response variables, generalized linear models (GLMs), the Cox (1972) proportional hazards regression model, and parametric survival regression models.

Consider a regression model with response variable Y and a  $p \times 1$  vector of predictors  $x$ . This model is the full model. Suppose the  $n$  cases are independent. To perform data splitting, randomly divide the data into two sets H and V where H has  $n_H$  of the cases and V has the remaining  $n_V = n - n_H$ cases  $i_1, ..., i_{n_V}$ . Find a model I, possibly with data snooping or model selection, using the data in the training set  $H$ . Use the model  $I$  as the full model to perform inference using the data in the validation set  $V$ . That is, regress  $Y_V$  on  $\mathbf{X}_{VI}$  and perform the usual inference for the model using the  $j = 1, ..., n_V$  cases in the validation set V. If  $\beta_I$  uses a predictors, we want  $n_V \geq 10a$  and we want  $P(S \subseteq I) \to 1$  as  $n \to \infty$  or for  $(Y_V, X_{V,I})$  to follow the regression model.

In the literature, often  $n_H \approx \lfloor n/2 \rfloor$ . For model selection, use the training data set to fit the model selection method, e.g. forward selection or lasso, to get the a predictors. On the test set, use the standard regression inference from regressing the response on the predictors found from the training set. This method can be inefficient if  $n \geq 10p$ , but is useful for a sparse model if  $n \leq 5p$ , if the probability that the model underfits goes to zero, and if  $n \geq 20a$ .

The method is simple, use one half set to get the predictors, then fit the regression model, such as a GLM or OLS, to the validation half set  $(Y_V, X_{V,I})$ . The regression model needs to hold for  $(Y_V, X_{V,I})$  and we want  $n_V \geq 10a$  if I uses a predictors. The regression model can hold if  $S \subseteq I$ and the model is sparse. Let  $\mathbf{x} = (\mathbf{x}_1, ..., \mathbf{x}_p)^T$  where  $\mathbf{x}_1$  is a constant. If  $(Y, x_2, ..., x_p)^T$  follows a multivariate normal distribution, then  $(Y, x_I)$  follows a multiple linear regression model for every I. Hence the full model need not be sparse, although the selected model may be suboptimal.

Of course other sample sizes than half sets could be used. For example if  $n = 1000p$ , use  $n = 10p$  for the training set and  $n = 990p$  for the validation set.

Remark 3.16. i) One use of data splitting is to try to transform the  $p > n$  problem into an  $n > 10k$  problem. This method can work if the model is sparse. For multiple linear regression, this method can work if  $Y \sim$  $N_n(\mathbf{X}\boldsymbol{\beta}, \sigma^2 \mathbf{I})$ , since then all subsets I satisfy the MLR model:  $Y_i = \boldsymbol{x}_{I,i}^T \boldsymbol{\beta}_I + \sigma^2 \mathbf{I}$ 

#### 214 3 Statistical Learning Alternatives to OLS

 $e_{I,i}$ . See Remark 1.3. If  $\beta_I$  is  $k \times 1$ , we want  $n \ge 10k$  and  $V(e_{I,i}) = \sigma_I^2$  to be small. For binary logistic regression, the discriminant function model of Definition 4.8 can be useful if  $x_I | Y = j \sim N_k(\mu_j, \Sigma)$  for  $j = 0, 1$ . Of course, the models may not be sparse, and the multivariate normal assumptions for MLR and binary logistic regression rarely hold.

ii) Data splitting can be tricky for lasso, ridge regression, and elastic net if the sample sizes of the training and validation sets differ. Roughly set  $\lambda_{1,n_1}/(2n_1) = \lambda_{2,n_2}/(2n_2)$ . Data splitting is much easier for variable selection methods such as forward selection, lasso variable selection, and elastic net variable selection. Find the variables  $x_1^*,..., x_k^*$  indexed by I from the training set, and use model  $I$  as the full model for the validation set.

iii) Another use of data splitting is that data snooping can be used on the training set: use the model as the full model for the validation set.

# 3.17 The Multitude of MLR Models

This chapter showed that the OPLS model and OLS typically estimate different quantities. There are often a multitude of valid MLR models. For example, if the cases  $(Y_i \, x_i^T)^T$  are iid from a nonsingular multivariate normal distribution, then  $Y|\eta^T x$  satisfies a MLR model for any linear combination  $\eta^T x$ . See Olive and Zhang (2023).

## 3.18 Summary

1) The MLR model is  $Y_i = \beta_1 + x_{i,2}\beta_2 + \cdots + x_{i,p}\beta_p + e_i = \mathbf{x}_i^T\mathbf{\beta} + e_i$  for  $i = 1, \ldots, n$ . This model is also called the **full model**. In matrix notation, these *n* equations become  $Y = X\beta + e$ . Note that  $x_{i,1} \equiv 1$ .

2) The ordinary least squares OLS full model estimator  $\hat{\boldsymbol{\beta}}_{OLS}$  minimizes  $Q_{OLS}(\boldsymbol{\beta}) = \sum_{i=1}^n r_i^2(\boldsymbol{\beta}) = RSS(\boldsymbol{\beta}) = (\boldsymbol{Y} - \boldsymbol{X}\boldsymbol{\beta})^T(\boldsymbol{Y} - \boldsymbol{X}\boldsymbol{\beta}).$  In the estimating equations  $Q_{OLS}(\beta)$ , the vector  $\beta$  is a dummy variable. The minimizer  $\hat{\beta}_{OLS}$  estimates the parameter vector  $\beta$  for the MLR model  $Y = X\beta + e$ . Note that  $\hat{\boldsymbol{\beta}}_{OLS} \sim AN_p(\boldsymbol{\beta},MSE(\boldsymbol{X}^T\boldsymbol{X})^{-1}).$ 

3) Given an estimate **b** of  $\beta$ , the corresponding vector of *predicted values* or fitted values is  $\hat{Y} \equiv \hat{Y}(b) = Xb$ . Thus the *i*th fitted value

$$
\hat{Y}_i \equiv \hat{Y}_i(\boldsymbol{b}) = \boldsymbol{x}_i^T \boldsymbol{b} = x_{i,1}b_1 + \cdots + x_{i,p}b_p.
$$

The vector of residuals is  $\mathbf{r} \equiv \mathbf{r}(\mathbf{b}) = \mathbf{Y} - \mathbf{\hat{Y}}(\mathbf{b})$ . Thus ith residual  $r_i \equiv$  $r_i(\boldsymbol{b}) = Y_i - \hat{Y}_i(\boldsymbol{b}) = Y_i - x_{i,1}b_1 - \cdots - x_{i,p}b_p$ . A response plot for MLR is a plot of  $\hat{Y}_i$  versus  $Y_i$ . A residual plot is a plot of  $\hat{Y}_i$  versus  $r_i$ . If the  $e_i$  are iid

#### 3.18 Summary 215

from a unimodal distribution that is not highly skewed, the plotted points should scatter about the identity line and the  $r = 0$  line.

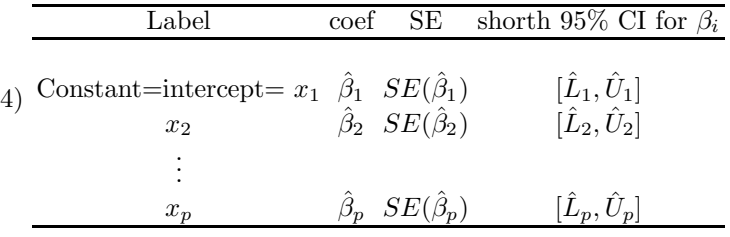

The classical OLS large sample 95% CI for  $\beta_i$  is  $\hat{\beta}_i \pm 1.96SE(\hat{\beta}_i)$ . Consider testing  $H_0: \beta_i = 0$  versus  $H_A: \beta_i \neq 0$ . If  $0 \in \text{CI}$  for  $\beta_i$ , then fail to reject  $H_0$ , and conclude  $x_i$  is not needed in the MLR model given the other predictors are in the model. If  $0 \notin \text{CI}$  for  $\beta_i$ , then reject  $H_0$ , and conclude  $x_i$  is needed in the MLR model.

5) Let  $x_i^T = (1 \quad u_i^T)$ . It is often convenient to use the centered response  $\mathbf{Z} = \mathbf{Y} - \overline{\mathbf{Y}}$  where  $\overline{\mathbf{Y}} = \overline{Y} \mathbf{1}$ , and the  $n \times (p-1)$  matrix of standardized nontrivial predictors  $\mathbf{W} = (W_{ij})$ . For  $j = 1, ..., p-1$ , let  $W_{ij}$  denote the  $(j + 1)$ th variable standardized so that  $\sum_{i=1}^{n} W_{ij} = 0$  and  $\sum_{i=1}^{n} W_{ij}^2 = n$ . Then the sample correlation matrix of the nontrivial predictors  $u_i$  is

$$
R_{\boldsymbol{u}} = \frac{\boldsymbol{W}^T \boldsymbol{W}}{n}.
$$

Then regression through the origin is used for the model  $Z = W\eta + e$ where the vector of fitted values  $\hat{Y} = \overline{Y} + \hat{Z}$ . Thus the centered response  $Z_i = Y_i - \overline{Y}$  and  $\hat{Y}_i = \hat{Z}_i + \overline{Y}$ . Then  $\hat{\eta}$  does not depend on the units of measurement of the predictors. Linear combinations of the  $u_i$  can be written as linear combinations of the  $x_i$ , hence  $\hat{\beta}$  can be found from  $\hat{\eta}$ .

6) A model for variable selection is  $x^T\beta = x_S^T\beta_S + x_E^T\beta_E = x_S^T\beta_S$  where  $\boldsymbol{x} = (\boldsymbol{x}_S^T, \boldsymbol{x}_E^T)^T, \boldsymbol{x}_S$  is an  $a_S \times 1$  vector, and  $\boldsymbol{x}_E$  is a  $(p - a_S) \times 1$  vector. Let  $x_I$  be the vector of a terms from a candidate subset indexed by I, and let  $x_O$ be the vector of the remaining predictors (out of the candidate submodel). If  $S \subseteq I$ , then  $\mathbf{x}^T \boldsymbol{\beta} = \mathbf{x}_S^T \boldsymbol{\beta}_S = \mathbf{x}_S^T \boldsymbol{\beta}_S + \mathbf{x}_{I/S}^T \boldsymbol{\beta}_{(I/S)} + \mathbf{x}_O^T \mathbf{0} = \mathbf{x}_I^T \boldsymbol{\beta}_I$  where  $\mathbf{x}_{I/S}$ denotes the predictors in I that are not in S. Since this is true regardless of the values of the predictors,  $\beta_{\scriptscriptstyle O} = 0$  if  $S \subseteq I$ . Note that  $\beta_E = 0$ . Let  $k_S = a_S - 1$  = the number of population active nontrivial predictors. Then  $k = a - 1$  is the number of active predictors in the candidate submodel I.

7) Let  $Q(\eta)$  be a real valued function of the  $k \times 1$  vector  $\eta$ . The gradient of  $Q(\eta)$  is the  $k \times 1$  vector

216 3 Statistical Learning Alternatives to OLS

$$
\bigtriangledown Q = \bigtriangledown Q(\boldsymbol{\eta}) = \frac{\partial Q}{\partial \boldsymbol{\eta}} = \frac{\partial Q(\boldsymbol{\eta})}{\partial \boldsymbol{\eta}} = \begin{bmatrix} \frac{\partial}{\partial \eta_1} Q(\boldsymbol{\eta}) \\ \frac{\partial}{\partial \eta_2} Q(\boldsymbol{\eta}) \\ \vdots \\ \frac{\partial}{\partial \eta_k} Q(\boldsymbol{\eta}) \end{bmatrix}.
$$

Suppose there is a model with unknown parameter vector  $\eta$ . A set of *estimating equations*  $f(\eta)$  is minimized or maximized where  $\eta$  is a dummy variable vector in the function  $f: \mathbb{R}^k \to \mathbb{R}^k$ .

8) As a mnemonic (memory aid) for the following results, note that the derivative  $\frac{d}{dx}ax = \frac{d}{dx}$  $\frac{d}{dx}xa = a$  and  $\frac{d}{dx}ax^2 = \frac{d}{ds}$  $\frac{d}{dx}xax = 2ax.$ 

a) If  $Q(\eta) = a^T \eta = \eta^T a$  for some  $k \times 1$  constant vector  $a$ , then  $\bigtriangledown Q = a$ .

b) If  $Q(\eta) = \eta^T A \eta$  for some  $k \times k$  constant matrix  $A$ , then  $\bigtriangledown Q = 2A \eta$ . c) If  $Q(\boldsymbol{\eta}) = \sum_{i=1}^{k} |\eta_i| = ||\boldsymbol{\eta}||_1$ , then  $\bigtriangledown Q = s = s\boldsymbol{\eta}$  where  $s_i = \text{sign}(\eta_i)$ where  $sign(\eta_i) = 1$  if  $\eta_i > 0$  and  $sign(\eta_i) = -1$  if  $\eta_i < 0$ . This gradient is only

defined for  $\eta$  where none of the k values of  $\eta_i$  are equal to 0. 9) Forward selection with OLS generates a sequence of M models  $I_1, ..., I_M$ 

where  $I_j$  uses j predictors  $x_1^* \equiv 1, x_2^*, ..., x_M^*$ . Often  $M = \min([n/J], p)$  where  $J$  is a positive integer such as  $J = 5$ .

10) For the model  $Y = X\beta + e$ , methods such as forward selection, PCR. PLS, ridge regression, lasso variable selection, and lasso each generate M fitted models  $I_1, ..., I_M$ , where M depends on the method. For forward selection the simulation used  $C_p$  for  $n \geq 10p$  and EBIC for  $n < 10p$ . The other methods minimized 10-fold CV. For forward selection, the maximum number of variables used was approximately min( $\lceil n/5 \rceil, p$ ).

11) Consider choosing  $\hat{\eta}$  to minimize the criterion

$$
Q(\eta) = \frac{1}{a} (\mathbf{Z} - \mathbf{W}\eta)^T (\mathbf{Z} - \mathbf{W}\eta) + \frac{\lambda_{1,n}}{a} \sum_{i=1}^{p-1} |\eta_i|^j
$$
(3.33)

where  $\lambda_{1,n} \geq 0$ ,  $a > 0$ , and  $j > 0$  are known constants. Then  $j = 2$ corresponds to ridge regression  $\hat{\eta}_R$ ,  $j = 1$  corresponds to lasso  $\hat{\eta}_L$ , and  $a = 1, 2, n$ , and  $2n$  are common. The residual sum of squares  $RSS_W(\eta)$  $(Z - W\eta)^T (Z - W\eta)$ , and  $\lambda_{1,n} = 0$  corresponds to the OLS estimator  $\hat{\eta}_{OLS} = (W^T W)^{-1} W^T Z$ . Note that for a  $k \times 1$  vector  $\eta$ , the squared (Euclidean)  $L_2$  norm  $\|\boldsymbol{\eta}\|_2^2 = \boldsymbol{\eta}^T \boldsymbol{\eta} = \sum_{i=1}^k \eta_i^2$  and the  $L_1$  norm  $\|\boldsymbol{\eta}\|_1 = \sum_{i=1}^k |\eta_i|$ .

Lasso and ridge regression have a parameter  $\lambda$ . When  $\lambda = 0$ , the OLS full model is used. Otherwise, the centered response and scaled nontrivial predictors are used with  $\mathbf{Z} = \mathbf{W}\boldsymbol{\eta} + \boldsymbol{e}$ . See 5). These methods also use a maximum value  $\lambda_M$  of  $\lambda$  and a grid of M  $\lambda$  values  $0 \leq \lambda_1 < \lambda_2 < \cdots <$  $\lambda_{M-1} < \lambda_M$  where often  $\lambda_1 = 0$ . For lasso,  $\lambda_M$  is the smallest value of  $\lambda$  such that  $\hat{\eta}_{\lambda_M} = 0$ . Hence  $\hat{\eta}_{\lambda_i} \neq 0$  for  $i < M$ .

12) The elastic net estimator  $\hat{\eta}_{EN}$  minimizes

3.18 Summary 217

$$
Q_{EN}(\boldsymbol{\eta}) = RSS(\boldsymbol{\eta}) + \lambda_1 \|\boldsymbol{\eta}\|_2^2 + \lambda_2 \|\boldsymbol{\eta}\|_1
$$
\n(3.34)

where  $\lambda_1 = (1 - \alpha)\lambda_{1,n}$  and  $\lambda_2 = 2\alpha\lambda_{1,n}$  with  $0 \le \alpha \le 1$ .

13) Use  $\mathbf{Z}_n \sim AN_g(\boldsymbol{\mu}_n, \boldsymbol{\Sigma}_n)$  to indicate that a normal approximation is used:  $\mathbf{Z}_n \approx N_g(\boldsymbol{\mu}_n, \boldsymbol{\Sigma}_n)$ . Let a be a constant, let A be a  $k \times g$  constant matrix, and let **c** be a  $k \times 1$  constant vector. If  $\sqrt{n}(\hat{\theta}_n - \theta) \stackrel{D}{\rightarrow} N_g(\mathbf{0}, \mathbf{V})$ , then  $a\mathbf{Z}_n = a\mathbf{I}_g\mathbf{Z}_n$  with  $\mathbf{A} = a\mathbf{I}_g$ ,

$$
a\mathbf{Z}_n \sim AN_g\left(a\boldsymbol{\mu}_n, a^2\boldsymbol{\Sigma}_n\right), \text{ and } \boldsymbol{A}\mathbf{Z}_n + \boldsymbol{c} \sim AN_k\left(\boldsymbol{A}\boldsymbol{\mu}_n + \boldsymbol{c}, \boldsymbol{A}\boldsymbol{\Sigma}_n\boldsymbol{A}^T\right),
$$

$$
\hat{\boldsymbol{\theta}}_n \sim AN_g\left(\boldsymbol{\theta}, \frac{\boldsymbol{V}}{n}\right), \text{ and } \boldsymbol{A}\hat{\boldsymbol{\theta}}_n + \boldsymbol{c} \sim AN_k\left(\boldsymbol{A}\boldsymbol{\theta} + \boldsymbol{c}, \frac{\boldsymbol{A}\boldsymbol{V}\boldsymbol{A}^T}{n}\right).
$$

14) Assume  $\hat{\eta}_{OLS} = (W^T W)^{-1} W^T Z$ . Let  $s_n = (s_{1n}, ..., s_{p-1,n})^T$  where  $s_{in} \in [-1, 1]$  and  $s_{in} = \text{sign}(\hat{\eta}_i)$  if  $\hat{\eta}_i \neq 0$ . Here  $\text{sign}(\eta_i) = 1$  if  $\eta_i > 1$  and  $sign(\eta_i) = -1$  if  $\eta_i < 1$ . Then<br> $\lambda_{1n}$   $\lambda_{1n}$ 

i) 
$$
\hat{\eta}_R = \hat{\eta}_{OLS} - \frac{\lambda_{1n}}{n} n(\boldsymbol{W}^T \boldsymbol{W} + \lambda_{1,n} \boldsymbol{I}_{p-1})^{-1} \hat{\eta}_{OLS}.
$$
  
ii) 
$$
\hat{\eta}_L = \hat{\eta}_{OLS} - \frac{\lambda_{1,n}}{2n} n(\boldsymbol{W}^T \boldsymbol{W})^{-1} s_n.
$$
  
iii) 
$$
\hat{\eta}_{EN} = \hat{\eta}_{OLS} - n(\boldsymbol{W}^T \boldsymbol{W} + \lambda_1 \boldsymbol{I}_{p-1})^{-1} \left[ \frac{\lambda_1}{n} \hat{\eta}_{OLS} + \frac{\lambda_2}{2n} s_n \right].
$$

15) Assume that the sample correlation matrix  $\boldsymbol{R}_{\boldsymbol{u}} =$  $\frac{W}{n} \stackrel{P}{\rightarrow} V^{-1}.$ 

Let  $\boldsymbol{H} = \boldsymbol{W}(\boldsymbol{W}^T\boldsymbol{W})^{-1}\boldsymbol{W}^T = (h_{ij}),$  and assume that  $\max_{i=1,\dots,n} h_{ii} \stackrel{P}{\to} 0$  as  $n \to \infty$ . Let  $\hat{\eta}_A$  be  $\hat{\eta}_{EN}$ ,  $\hat{\eta}_L$ , or  $\hat{\eta}_R$ . Let p be fixed.

i) LS CLT:  $\sqrt{n}(\hat{\boldsymbol{\eta}}_{OLS} - \boldsymbol{\eta}) \stackrel{D}{\rightarrow} N_{p-1}(\boldsymbol{0}, \sigma^2 V)$ . ii) If  $\hat{\lambda}_{1,n}/\sqrt{n} \stackrel{P}{\rightarrow} 0$ , then

$$
\sqrt{n}(\hat{\boldsymbol{\eta}}_A-\boldsymbol{\eta})\stackrel{D}{\rightarrow}N_{p-1}(\boldsymbol{0},\sigma^2\boldsymbol{V}).
$$

iii) If  $\hat{\lambda}_{1,n}/\sqrt{n} \stackrel{P}{\rightarrow} \tau \ge 0$ ,  $\hat{\alpha} \stackrel{P}{\rightarrow} \psi \in [0,1]$ , and  $s_n \stackrel{P}{\rightarrow} s = s_{\eta}$ , then

$$
\sqrt{n}(\hat{\boldsymbol{\eta}}_{EN} - \boldsymbol{\eta}) \overset{D}{\rightarrow} N_{p-1}(-\boldsymbol{V}[(1-\psi)\tau\boldsymbol{\eta} + \psi\tau\boldsymbol{s}], \sigma^2\boldsymbol{V}).
$$

iv) If  $\hat{\lambda}_{1,n}/\sqrt{n} \stackrel{P}{\rightarrow} \tau \geq 0$ , then

$$
\sqrt{n}(\hat{\boldsymbol{\eta}}_R - \boldsymbol{\eta}) \stackrel{D}{\rightarrow} N_{p-1}(-\tau \boldsymbol{V} \boldsymbol{\eta}, \sigma^2 \boldsymbol{V}).
$$

v) If  $\hat{\lambda}_{1,n}/\sqrt{n} \stackrel{P}{\rightarrow} \tau \geq 0$  and  $s_n \stackrel{P}{\rightarrow} s = s_{\eta}$ , then

$$
\sqrt{n}(\hat{\boldsymbol{\eta}}_L-\boldsymbol{\eta})\overset{D}{\rightarrow}N_{p-1}\left(\frac{-\tau}{2}\boldsymbol{V}\boldsymbol{s},\sigma^2\boldsymbol{V}\right).
$$

ii) and v) are the Lasso CLT, ii) and iv) are the RR CLT, and ii) and iii) are the EN CLT.

16) Under the conditions of 15), lasso variable selection and elastic net variable selection are  $\sqrt{n}$  consistent under much milder conditions than lasso and elastic net, since the variable selection estimators are  $\sqrt{n}$  consistent when lasso and elastic net are consistent. Let  $I_{min}$  correspond to the predictors chosen by lasso, elastic net, or forward selection, including a constant. Let  $\hat{\boldsymbol{\beta}}_{I_{min}}$  be the OLS estimator applied to these predictors, let  $\hat{\boldsymbol{\beta}}_{I_{min},0}$  be the zero padded estimator. The large sample theory for  $\hat{\boldsymbol{\beta}}_{I_{min},0}$  (from forward selection, lasso variable selection, and elastic net variable selection) is given by Theorem 2.4. Note that the large sample theory for the estimators  $\hat{\boldsymbol{\beta}}$  is given for  $p \times 1$  vectors. The theory for  $\hat{\eta}$  is given for  $(p-1) \times 1$  vectors In particular, the theory for lasso and elastic net does not cast away the  $\hat{\eta}_i = 0$ .

17) Under Equation  $(2.1)$  with p fixed, if lasso or elastic net are consistent, then  $P(S \subseteq I_{min}) \rightarrow 1$  as  $n \rightarrow \infty$ . Hence when lasso and elastic net do variable selection, they are often not  $\sqrt{n}$  consistent.

18) Refer to 6). a) The *OLS full model* tends to be useful if  $n \ge 10p$  with large sample theory better than that of lasso, ridge regression, and elastic net. Testing is easier and the Olive (2007) PI tailored to the OLS full model will work better for smaller sample sizes than PI (2.14) if  $n \ge 10p$ . If  $n \ge 10p$ but  $X^T X$  is singular or ill conditioned, other methods can perform better.

Forward selection, lasso variable selection, and elastic net variable selection are competitive with the OLS full model even when  $n \geq 10p$  and  $\boldsymbol{X}^T \boldsymbol{X}$  is well conditioned. If  $n \leq p$  then OLS interpolates the data and is a poor method. If  $n = Jp$ , then as J decreases from 10 to 1, other methods become competitive.

b) If  $n \ge 10p$  and  $k_S < p-1$ , then *forward selection* can give more precise inference than the OLS full model. When  $n/p$  is small, the PI (2.14) for forward selection can perform well if  $n/k<sub>S</sub>$  is large. Forward selection can be worse than ridge regression or elastic net if  $k_S > min(n/J, p)$ . Forward selection can be too slow if both  $n$  and  $p$  are large. Forward selection, lasso variable selection, and elastic net variable selection tend to be bad if  $(\boldsymbol{X}_A^T \boldsymbol{X}_A)^{-1}$  is ill conditioned where  $A = I_{min}$ .

c) If  $n \geq 10p$ , lasso can be better than the OLS full model if  $\mathbf{X}^T \mathbf{X}$  is ill conditioned. Lasso seems to perform best if  $k<sub>S</sub>$  is not much larger than 10 or if the nontrivial predictors are orthogonal or uncorrelated. Lasso can be outperformed by ridge regression or elastic net if  $k_S > min(n, p - 1)$ .

d) If  $n \geq 10p$  ridge regression and elastic net can be better than the OLS full model if  $X^T X$  is ill conditioned. Ridge regression (and likely elastic net) seems to perform best if  $k<sub>S</sub>$  is not much larger than 10 or if the nontrivial predictors are orthogonal or uncorrelated. Ridge regression and elastic net can outperform lasso if  $k_S > min(n, p - 1)$ .

e) The PLS PI (2.14) can perform well if  $n \ge 10p$  if some of the other five methods used in the simulations start to perform well when  $n \geq 5p$ . PLS may or may not be inconsistent if  $n/p$  is not large. Ridge regression tends to be

#### 3.19 Complements 219

inconsistent unless  $P(d \to p) \to 1$  so that ridge regression is asymptotically equivalent to the OLS full model.

19) Under strong regularity conditions, lasso and lasso variable selection with k–fold CV, and forward selection with EBIC can perform well even if  $n/p$  is small. So PI (2.14) can be useful when  $n/p$  is small.

20) Using the response variable to build a model is known as data snooping, and invalidates inference if data snooping is used on the entire data set of  $n$ cases.

21) Suppose  $x^T \beta = x_S^T \beta_S + x_E^T \beta_E = x_S^T \beta_S$  where  $\beta_S$  is an  $a_S \times 1$  vector. A regression model is sparse if  $a_S$  is small. We want  $n \ge 10a_S$ .

22) Assume the cases are independent. To perform data splitting, randomly divide the data into two half sets H and V where H has  $n_H$  of the cases and V has the remaining  $n_V = n - n_H$  cases  $i_1, ..., i_{n_V}$ . Build the model, possibly with data snooping, or perform variable selection to Find a model  $I$ , possibly with data snooping or model selection, using the data in the training set  $H$ . Use the model I as the full model to perform inference using the data in the validation set V.

## 3.19 Complements

Good references for forward selection, PCR, PLS, ridge regression, and lasso are Hastie et al. (2009, 2015), James et al. (2013), and Pelawa Watagoda and Olive (2021b). Also see Efron and Hastie (2016). An early reference for forward selection is Efroymson (1960). Under strong regularity conditions, Gunst and Mason (1980, ch. 10) covers inference for ridge regression (and a modified version of PCR) when the iid errors  $e_i \sim N(0, \sigma^2)$ .

Xu et al. (2011) notes that sparse algorithms are not stable. Belsley (1984) shows that centering can mask ill conditioning of  $X$ .

Classical principal component analysis based on the correlation matrix can be done using the singular value decomposition (SVD) of the scaled matrix  $\mathbf{W}_S = \mathbf{W}_g / \sqrt{n-1}$  using  $\hat{\mathbf{e}}_i$  and  $\hat{\lambda}_i = \sigma_i^2$  where  $\hat{\lambda}_i = \hat{\lambda}_i (\mathbf{W}_S^T \mathbf{W}_S)$  is the *i*th eigenvalue of  $\boldsymbol{W}_S^T \boldsymbol{W}_S$ . Here the scaling is using  $g = 1$ . For more information about the SVD, see Datta (1995, pp. 552-556) and Fogel et al. (2013).

Variable Selection and Post-Selection Inference:

There is massive literature on variable selection and a fairly large literature for inference after variable selection. See, for example, Bertsimas et al. (2016), Fan and Lv (2010), Ferrari and Yang (2015), Fithian et al. (2014), Hjort and Claeskins (2003), Knight and Fu (2000), Leeb and Pötscher (2005, 2006), Lockhart et al. (2014), Qi et al. (2015), and Tibshirani et al. (2016).

For post-selection inference, the methods in the literature are often for multiple linear regression assuming normality (an assumption that is too strong), or are asymptotically equivalent to using the full model, or find a quantity to test that is not  $\mathbf{A}\mathbf{B}$ . Typically the methods have not been shown to

perform better than data splitting. See Ewald and Schneider (2018). Leeb et al. (2015) suggests that the Berk et al. (2013) method does not really work. Kivaranovic and Leeb  $(2021)$  show that  $E(Cl \text{ length})$  tends to be infinity for a method proposed by Lee et al. (2016). Also see Lu et al. (2017), and Tibshirani et al. (2016).

**Warning:** For  $n < 5p$ , validate sparse fitted models with response and residual plots. PIs can also help.

## High Dimensional Testing and Confidence Intervals:

As of 2023, testing sparse fitted models with data splitting and the tests of Olive and Zhang (2023) appear to be backed by theory under reasonable regularity conditions. Assuming that  $(Y_i, x_i^T)^T$  are iid  $N_{p+1}(\mu, \Sigma)$  is not a reasonable regularity conditions. For data splitting, forward selection with EBIC, lasso variable selection, and MMLE variable selection can be useful. Chetverikov, Liao and Chernozhukov (2022) show that k-fold CV with lasso often picks an MLR model good for prediction.

Also see Basa et al. (2022), Dezeure et al. (2015), Javanmard and Montanari (2014), Rinaldo, Wasserman, and G'Sell (2019), van de Geer et al. (2014), and Zhang and Cheng (2017). Fan and Lv (2010) gave large sample theory for some methods if  $p = o(n^{1/5})$ . The method of Ning and Liu (2017) needs a log likelihood.

Full OLS Model: A sufficient condition for  $\hat{\beta}_{OLS}$  to be a consistent estimator of  $\beta$  is  $Cov(\hat{\beta}_{OLS}) = \sigma^2(\mathbf{X}^T\mathbf{X})^{-1} \to \mathbf{0}$  as  $n \to \infty$ . See Lai et al. (1979). For more OLS large sample theory, see Eicker (1963) and White (1984).

Forward Selection: See Olive and Hawkins (2005), Pelawa Watagoda and Olive (2021ab), and Rathnayake and Olive (2023).

#### The Oracle Property:

The oracle property says  $P(I_{min} = S) \rightarrow 1$  as  $n \rightarrow \infty$ . A necessary condition for the oracle property is that  $S$  is in the search path with probability going to 1 as  $n \to \infty$ . For "fast methods" like lasso and forward selection. this requires the predictors to be nearly orthogonal. Hence the regularity conditions for the oracle property are much too strong if the predictors are moderately or highly correlated. The oracle property may be useful for wavelets and PCR. See Su (2018), Su, Bogdan, and Candés (2017), and Wieczorek and Lei (2022).

Principal Components Regression: Principal components are Karhunen Loeve directions of centered X. See Hastie et al. (2009, p. 66). A useful PCR paper is Cook and Forzani (2008).

Partial Least Squares: An important PLS paper is Wold (1975). Also see Wold (1985, 2006). Olive and Zhang (2023) showed  $\hat{\beta}_{OPLS}$  is a  $\sqrt{n}$  consistent estimator of  $\beta_{OPLS}$  if the cases  $(x_i, Y_i)$  are iid with a few moments, p is fixed, and  $n \to \infty$ . Olive and Zhang (2023) also suggested that much of the theory for OPLS and PLS appears to be incorrect, except under regularity conditions that are much too strong. See, for example, Basa, et al. (2022), Cook et al. (2013), Cook (2018), Cook and Forzani (2018, 2019), Cook and Su (2016),

## 3.19 Complements 221

and Chun and Keles (2010). Denham (1997) suggested a PI for PLS that assumes the number of components is selected in advance.

Ridge Regression: An important ridge regression paper is Hoerl and Kennard (1970). Also see Gruber (1998). Ridge regression is known as Tikhonov regularization in the numerical analysis literature.

Lasso: Lasso was introduced by Tibshirani (1996). Efron et al. (2004) and Tibshirani et al. (2012) are important papers. Su et al. (2017) note some problems with lasso. If  $n/p$  is large, see Knight and Fu (2000) for the residual bootstrap with OLS full model residuals. Camponovo (2015) suggested that the nonparametric bootstrap does not work for lasso. Chatterjee and Lahiri (2011) stated that the residual bootstrap with lasso does not work. Hall et al. (2009) stated that the residual bootstrap with OLS full model residuals does not work, but the  $m$  out of  $n$  residual bootstrap with OLS full model residuals does work. Rejchel (2016) gave a good review of lasso theory. Fan and Lv (2010) reviewed large sample theory for some alternative methods. See Lockhart et al. (2014) for a partial remedy for hypothesis testing with lasso. The Ning and Liu (2017) method needs a log likelihood. Knight and Fu (2000) gave theory for fixed p.

Regularity conditions for testing are strong. Often lasso tests assume that Y and the nontrivial predictors follow a multivariate normal (MVN) distribution. For the MVN distribution, the MLR model tends to be dense not sparse if  $n/p$  is small.

## lasso variable selection:

Applying OLS on a constant and the  $k$  nontrivial predictors that have nonzero lasso  $\hat{\eta}_i$  is called *lasso variable selection*. We want  $n \geq 10(k+1)$ . If  $\lambda_1 = 0$ , a variant of lasso variable selection computes the OLS submodel for the subset corresponding to  $\lambda_i$  for  $i = 1, ..., M$ . If  $C_p$  is used, then this variant has large sample theory given by Theorem 2.4.

Lasso can also be used for other estimators, such as generalized linear models (GLMs). Then lasso variable selection is the "classical estimator," such as a GLM, applied to the lasso active set. For prediction, lasso variable selection is often better than lasso, but sometimes lasso is better.

See Meinshausen (2007) for the relaxed lasso method with R package relaxo for MLR: apply lasso with penalty  $\lambda$  to get a subset of variables with nonzero coefficients. Then reduce the shrinkage of the nonzero elements by applying lasso again to the nonzero coefficients but with a smaller penalty  $\phi$ . This two stage estimator could be used for other estimators. Lasso variable selection corresponds to the limit as  $\phi \to 0$ .

Dense Regression or Abundant Regression: occurs when most of the predictors contribute to the regression. Hence the regression is not sparse. See Cook et al. (2013).

**Other Methods:** Consider the MLR model  $\mathbf{Z} = W\boldsymbol{\eta} + \boldsymbol{e}$ . Let  $\lambda \geq 0$  be a constant and let  $q \geq 0$ . The *estimator*  $\hat{\eta}_q$  minimizes the *criterion* 

222 3 Statistical Learning Alternatives to OLS

$$
Q_q(\boldsymbol{b}) = \boldsymbol{r}(\boldsymbol{b})^T \boldsymbol{r}(\boldsymbol{b}) + \lambda \sum_{j=1}^{p-1} |b_i|^q,
$$
\n(3.35)

over all vectors  $\mathbf{b} \in \mathbb{R}^{p-1}$  where we take  $0^0 = 0$ . Then  $q = 1$  corresponds to lasso and  $q = 2$  corresponds to ridge regression. If  $q = 0$ , the penalty  $\lambda \sum_{j=1}^{p-1} |b_i|^0 = \lambda k$  where k is the number of nonzero components of b. Hence the  $q = 0$  estimator is often called the "best subset" estimator. See Frank and Friedman  $(1993)$ . For fixed p, large sample theory is given by Knight and Fu (2000). Following Hastie et al. (2009, p. 72), the optimization problem is convex if  $q > 1$  and  $\lambda$  is fixed.

Suppose model  $I_k$  contains k predictors including a constant. For multiple linear regression, the forward selection algorithm in Chapter 4 adds a predictor  $x_{k+1}^*$  that minimizes the residual sum of squares, while the Pati et al. (1993) "orthogonal matching pursuit algorithm" uses predictors (scaled to have unit norm:  $x_i^T x_i = 1$  for the nontrivial predictors), and adds the scaled predictor  $x_{k+1}^*$  that maximizes  $|x_{k+1}^{*T}r_k|$  where the maximization is over variables not yet selected and the  $\boldsymbol{r}_k$  are the OLS residuals from regressing  $Y$ on  $X_{I_k}^*$ . Fan and Li (2001) and Candes and Tao (2007) gave competitors to lasso. Some fast methods seem similar to the first PLS component.

If  $n \leq 400$  and  $p \leq 3000$ , Bertsimas et al. (2016) give a fast "all subsets" variable selection method. Lin et al. (2012) claim to have a very fast method for variable selection. Lee and Taylor (2014) suggest the marginal screening algorithm: let  $W$  be the matrix of standardized nontrivial predictors. Compute  $\boldsymbol{W}^T \boldsymbol{Y} = (c_1, ..., c_{p-1})^T$  and select the J variables corresponding to the J largest  $|c_i|$ . These are the J standardized variables with the largest absolute correlations with  $Y$ . Then do an OLS regression of  $Y$  on these  $J$  variables and a constant. A slower algorithm somewhat similar but much slower than the Lin et al. (2012) algorithm follows. Let a constant  $x_1$  be in the model, and let  $\boldsymbol{W} = [\boldsymbol{a}_1, ..., \boldsymbol{a}_{p-1}]$  and  $\boldsymbol{r} = \boldsymbol{Y} - \overline{Y}$ . Compute  $\boldsymbol{W}^T \boldsymbol{r}$  and let  $x_2^*$  correspond to the variable with the largest absolute entry. Remove the corresponding  $a_j$  from W to get  $W_1$ . Let  $r_1$  be the OLS residuals from regressing Y on  $x_1$  and  $x_2^*$ . Compute  $\boldsymbol{W}^T\boldsymbol{r}_1$  and let  $x_3^*$  correspond to the variable with the largest absolute entry. Continue in this manner to get  $x_1, x_2^*, \ldots, x_J^*$  where  $J = min(p, \lceil n/5 \rceil)$ . Like forward selection, evaluate the  $J - 1$  models  $I_j$  containing the first j predictors  $x_1, x_2^*, \ldots, x_J^*$  for  $j = 2, \ldots, J$  with a criterion such as  $C_p$ .

Following Sun and Zhang (2012), let (3.6) hold and let

$$
Q(\boldsymbol{\eta}) = \frac{1}{2n} (\boldsymbol{Z} - \boldsymbol{W}\boldsymbol{\eta})^T (\boldsymbol{Z} - \boldsymbol{W}\boldsymbol{\eta}) + \lambda^2 \sum_{i=1}^{p-1} \rho \left(\frac{|\eta_i|}{\lambda}\right)
$$
 where  $\rho$  is scaled such

that the derivative  $\rho'(0+) = 1$ . As for lasso and elastic net, let  $s_j = sgn(\hat{\eta}_j)$ where  $s_j \in [-1,1]$  if  $\hat{\eta}_j = 0$ . Let  $\rho'_j = \rho'(|\hat{\eta}_j|/\lambda)$  if  $\hat{\eta}_j \neq 0$ , and  $\rho'_j = 1$  if  $\hat{\eta}_j = 0$ . Then  $\hat{\boldsymbol{\eta}}$  is a critical point of  $Q(\boldsymbol{\eta})$  iff  $\boldsymbol{w}_j^T(\boldsymbol{Z} - \boldsymbol{W}\hat{\boldsymbol{\eta}}) = n\lambda s_j \rho'_j$  for  $j = 1, ..., n$ . If  $\rho$  is convex, then these conditions are the KKT conditions. Let  $d_j = s_j \rho'_j$ . Then  $\boldsymbol{W}^T \boldsymbol{Z} - \boldsymbol{W}^T \boldsymbol{W} \hat{\boldsymbol{\eta}} = n \lambda \boldsymbol{d}$ , and  $\hat{\boldsymbol{\eta}} = \hat{\boldsymbol{\eta}}_{OLS} - n \lambda (\boldsymbol{W}^T \boldsymbol{W})^{-1} \boldsymbol{d}$ . If the  $d_j$  are bounded, then  $\hat{\eta}$  is consistent if  $\lambda \to 0$  as  $n \to \infty$ , and  $\hat{\eta}$  is asymptotically equivalent to  $\hat{\eta}_{OLS}$  if  $n^{1/2}\lambda \to 0$ . Note that  $\rho(t) = t$  for  $t > 0$ gives lasso with  $\lambda = \lambda_{1,n}/(2n)$ .

Gao and Huang (2010) give theory for a LAD–lasso estimator, and Qi et al. (2015) is an interesting lasso competitor.

Multivariate linear regression has  $m \geq 2$  response variables. See Olive (2017ab: ch. 12). PLS also works if  $m \geq 1$ , and methods like ridge regression and lasso can also be extended to multivariate linear regression. See, for example, Haitovsky (1987) and Obozinski et al. (2011). Sparse envelope models are given in Su et al. (2016).

## Model Building:

When the entire data set is used to build a model with the response variable, the inference tends to be invalid, and cross validation should not be used to check the model. See Hastie et al. (2009, p. 245). In order for the inference and cross validation to be useful, the response variable and the predictors for the regression should be chosen before looking at the response variable. Predictor transformations can be done as long as the response variable is not used to choose the transformation. You can do model building on the test set, and then inference for the chosen (built) model as the full model with the validation set, provided this model follows the regression model used for inference (e.g. multiple linear regression or a GLM). This process is difficult to simulate.

# AIC and BIC Type Criterion:

Olive and Hawkins (2005) and Burnham and Anderson (2004) are useful reference when  $p$  is fixed. Some interesting theory for AIC appears in Zhang (1992). Zheng and Loh (1995) show that  $BIC_S$  can work if  $p = p_n = o(\log(n))$ and there is a consistent estimator of  $\sigma^2$ . For the  $C_p$  criterion, see Jones (1946) and Mallows (1973).

AIC and BIC type criterion and variable selection for high dimensional regression are discussed in Chen and Chen (2008), Fan and Lv (2010), Fujikoshi et al. (2014), and Luo and Chen (2013). Wang (2009) suggests using

$$
WBIC(I) = \log[SSE(I)/n] + n^{-1}|I|[\log(n) + 2\log(p)].
$$

See Bogdan et al. (2004), Cho and Fryzlewicz (2012), and Kim et al. (2012). Luo and Chen (2013) state that  $WBIC(I)$  needs  $p/n^a < 1$  for some  $0 < a <$ 1.

If  $n/p$  is large and one of the models being considered is the true model S (shown to occur with probability going to one only under very strong assumptions by Wieczorek and Lei (2021)), then BIC tends to outperform AIC. If none of the models being considered is the true model, then AIC tends to outperform BIC. See Yang (2003).

Robust Versions: Hastie et al. (2015, pp. 26-27) discuss some modifications of lasso that are robust to certain types of outliers. Robust methods for forward selection and LARS are given by Uraibi et al. (2017, 2019) that

need  $n >> p$ . If n is not much larger than p, then Hoffman et al. (2015) have a robust Partial Least Squares–Lasso type estimator that uses a clever weighting scheme.

A simple method to make an MLR method robust to certain types of outliers is to find the *covmb2* set B of Chapter 1 applied to the quantitative predictors. Then use the MLR method (such as elastic net, lasso, PLS, PCR, ridge regression, or forward selection) applied to the cases corresponding to the  $x_j$  in B. Make a response and residual plot, based on the robust estimator  $\hat{\boldsymbol{\beta}}_B$ , using all *n* cases.

## Prediction Intervals:

Lei et al. (2018) and Wasserman (2014) suggested prediction intervals for estimators such as lasso. The method has interesting theory if the  $(x_i, Y_i)$  are iid from some population. Also see Butler and Rothman (1980) and Steinberger and Leeb (2023).

Let p be fixed, d be for PI (2.14), and  $n \to \infty$ . For elastic net, forward selection, PCR, PLS, ridge regression, lasso variable selection, and lasso, if  $P(d \rightarrow p) \rightarrow 1$  as  $n \rightarrow \infty$  then the seven methods are asymptotically equivalent to the OLS full model, and the PI (2.14) is asymptotically optimal on a large class of iid unimodal zero mean error distributions. The asymptotic optimality holds since the sample quantile of the OLS full model residuals are consistent estimators of the population quantiles of the unimodal error distribution for a large class of distributions. Note that  $d \stackrel{P}{\to} p$  if  $P(\hat{\lambda}_{1n} \to 0) \to 1$ for elastic net, lasso, and ridge regression, and  $d \stackrel{P}{\rightarrow} p$  if the number  $d-1$  of components  $(\gamma_j^T x$  or  $\gamma_j^T w)$  used by the method satisfies  $P(d-1 \to p-1) \to 1$ . Consistent estimators  $\beta$  of  $\beta$  also produce residuals such that the sample quantiles of the residuals are consistent estimators of quantiles of the error distribution. See Remark 2.21, Olive and Hawkins (2003), and Rousseeuw and Leroy (1987, p. 128).

## Degrees of Freedom:

A formula for the model degrees of freedom df tend to be given for a model when there is no model selection or variable selection. For many estimators, the degrees of freedom is not known if model selection is used. A d for PI (2.14) is often obtained by plugging in the degrees of freedom formula as if model selection did not occur. Then the resulting  $d$  is rarely an actual degrees of freedom. As an example, if  $\hat{Y} = H_{\lambda} Y$ , then often  $df = trace(H_{\lambda})$  if  $\lambda$  is selected before examining the data. If model selection is used to pick  $\hat{\lambda}$ , then  $d = trace(\mathbf{H}_{\hat{\lambda}})$  is not the model degrees of freedom.

## 3.20 Problems 225

## 3.20 Problems

**3.1.** For ridge regression, suppose  $V = \rho_{\mathbf{u}}^{-1}$ . Show that if  $p/n$  and  $\lambda/n =$  $\lambda_{1,n}/n$  are both small, then

$$
\hat{\boldsymbol{\eta}}_R \approx \hat{\boldsymbol{\eta}}_{OLS} - \frac{\lambda}{n} \boldsymbol{V} \hat{\boldsymbol{\eta}}_{OLS}.
$$

**3.2.** Consider choosing  $\hat{\eta}$  to minimize the criterion

$$
Q(\boldsymbol{\eta}) = \frac{1}{a} (\boldsymbol{Z} - \boldsymbol{W} \boldsymbol{\eta})^T (\boldsymbol{Z} - \boldsymbol{W} \boldsymbol{\eta}) + \frac{\lambda_{1,n}}{a} \sum_{i=1}^{p-1} |\eta_i|^j
$$

where  $\lambda_{1,n} \geq 0$ ,  $a > 0$ , and  $j > 0$  are known constants. Consider the regression methods OLS, forward selection, lasso, PLS, PCR, ridge regression, and lasso variable selection.

- a) Which method corresponds to  $j = 1$ ?
- b) Which method corresponds to  $j = 2$ ?
- c) Which method corresponds to  $\lambda_{1,n} = 0$ ?

**3.3.** a) For ridge regression, let  $A_n = (X^T X + \lambda_{1,n} I_p)^{-1} X^T X$  and  $B_n =$  $[I_p - \lambda_{1,n}(\boldsymbol{X}^T\boldsymbol{X} + \lambda_{1,n}\boldsymbol{I}_p)^{-1}].$  Show  $\boldsymbol{A}_n - \boldsymbol{B}_n = \boldsymbol{0}.$ 

b) For ridge regression, let  $A_n = (W^T W + \lambda_{1,n} I_{p-1})^{-1} W^T W$  and  $B_n =$  $[I_{p-1} - \lambda_{1,n}(\boldsymbol{W}^T \boldsymbol{W} + \lambda_{1,n} \boldsymbol{I}_{p-1})^{-1}]$ . Show  $\boldsymbol{A}_n - \boldsymbol{B}_n = \boldsymbol{0}$ .

**3.4.** Suppose  $\hat{Y} = HY$  where H is an  $n \times n$  hat matrix. Then the degrees of freedom  $df(\hat{Y}) = tr(H) =$  sum of the diagonal elements of H. An estimator with low degrees of freedom is inflexible while an estimator with high degrees of freedom is flexible. If the degrees of freedom is too low, the estimator tends to underfit while if the degrees of freedom is to high, the estimator tends to overfit.

a) Find  $df(\hat{Y})$  if  $\hat{Y} = \overline{Y}1$  which uses  $H = (h_{ij})$  where  $h_{ij} \equiv 1/n$  for all i and j. This inflexible estimator uses the sample mean  $\overline{Y}$  of the response variable as  $\hat{Y}_i$  for  $i = 1, ..., n$ .

b) Find  $df(\hat{Y})$  if  $\hat{Y} = Y = I_n Y$  which uses  $H = I_n$  where  $h_{ii} = 1$ . This bad flexible estimator interpolates the response variable.

**3.5.** Suppose  $Y = X\beta + e$ ,  $Z = W\eta + e$ ,  $\hat{Z} = W\hat{\eta}$ ,  $Z = Y - \overline{Y}$ , and  $\hat{Y} = \hat{Z} + \overline{Y}$ . Let the  $n \times p$  matrix  $W_1 = \begin{bmatrix} 1 & W \end{bmatrix}$  and the  $p \times 1$  vector  $\hat{\pmb{\eta}}_1 = (\overline{Y} \quad \hat{\pmb{\eta}}^T)^T$  where the scalar  $\overline{Y}$  is the sample mean of the response variable. Show  $\hat{\boldsymbol{Y}} = \boldsymbol{W}_1 \hat{\boldsymbol{\eta}}_1$ .

**3.6.** Let  $\mathbf{Z} = \mathbf{Y} - \overline{\mathbf{Y}}$  where  $\overline{\mathbf{Y}} = \overline{Y} \mathbf{1}$ , and the  $n \times (p-1)$  matrix of standardized nontrivial predictors  $G = (G_{ij})$ . For  $j = 1, ..., p-1$ , let  $G_{ij}$  denote the  $(j + 1)$ th variable standardized so that  $\sum_{i=1}^{n} G_{ij} = 0$  and  $\sum_{i=1}^{n} G_{ij}^2 = 1$ . Note that the sample correlation matrix of the nontrivial predictors  $u_i$  is  $R_{\mathbf{u}} = \mathbf{G}^T \mathbf{G}$ . Then regression through the origin is used for the model

$$
Z = G\eta + e \tag{3.36}
$$

where the vector of fitted values  $\hat{\mathbf{Y}} = \overline{\mathbf{Y}} + \hat{\mathbf{Z}}$ . The standardization differs from that used for earlier regression models (see Remark 3.3), since  $\sum_{i=1}^{n} G_{ij}^2 =$  $1 \neq n = \sum_{i=1}^{n} W_{ij}^2$ . Note that

$$
G=\frac{1}{\sqrt{n}}W.
$$

Following Zou and Hastie (2005), the *naive elastic net*  $\hat{\eta}_N$  estimator is the minimizer of

$$
Q_N(\eta) = RSS(\eta) + \lambda_2^* \|\eta\|_2^2 + \lambda_1^* \|\eta\|_1
$$
\n(3.37)

where  $\lambda_i^*$  $i \geq 0$ . The term "naive" is used because the elastic net estimator is better. Let  $\tau = \frac{\lambda_2^*}{\lambda_1^* + \lambda_2^*}$  $\lambda_1^*+\lambda_2^*$  $,\gamma = \frac{\lambda_1^*}{\sqrt{1-\lambda_1^*}}$  $\frac{\lambda_1}{\sqrt{1+1}}$  $1 + \lambda_2^*$ , and  $\eta_A = \sqrt{1 + \lambda_2^*} \eta$ . Let the  $(n+p-1)\times(p-1)$  augmented matrix  $G_A$  and the  $(n+p-1)\times1$  augmented response vector  $\mathbf{Z}_A$  be defined by

$$
G_A = \begin{pmatrix} G \\ \sqrt{\lambda_2^*} I_{p-1} \end{pmatrix}, \text{ and } Z_A = \begin{pmatrix} Z \\ 0 \end{pmatrix},
$$

where **0** is the  $(p-1) \times 1$  zero vector. Let  $\hat{\eta}_A = \sqrt{1 + \lambda_2^*}$   $\hat{\eta}$  be obtained from the lasso of  $\mathbf{Z}_A$  on  $\mathbf{G}_A$ : that is  $\hat{\eta}_A$  minimizes

$$
Q_N(\boldsymbol{\eta}_A)=\|\boldsymbol{Z}_A-\boldsymbol{G}_A\boldsymbol{\eta}_A\|_2^2+\gamma\|\boldsymbol{\eta}_A\|_1=Q_N(\boldsymbol{\eta}).
$$

Prove  $Q_N(\eta_A) = Q_N(\eta)$ . (Then

$$
\hat{\boldsymbol{\eta}}_N = \frac{1}{\sqrt{1+\lambda_2^*}} \hat{\boldsymbol{\eta}}_A \text{ and } \hat{\boldsymbol{\eta}}_{EN} = \sqrt{1+\lambda_2^*} \hat{\boldsymbol{\eta}}_A = (1+\lambda_2^*) \hat{\boldsymbol{\eta}}_N.
$$

The above elastic net estimator minimizes the criterion

$$
Q_G(\boldsymbol{\eta}) = \frac{\boldsymbol{\eta}^T\boldsymbol{G}^T\boldsymbol{G}\boldsymbol{\eta}}{1+\lambda_2^*} - 2\boldsymbol{Z}^T\boldsymbol{G}\boldsymbol{\eta} + \frac{\lambda_2^*}{1+\lambda_2^*}\|\boldsymbol{\eta}\|_2^2 + \lambda_1^*\|\boldsymbol{\eta}\|_1,
$$

and hence is not the elastic net estimator corresponding to Equation (3.22).)

**3.7.** Let  $\boldsymbol{\beta} = (\beta_1, \boldsymbol{\beta}_S^T)^T$ . Consider choosing  $\hat{\boldsymbol{\beta}}$  to minimize the criterion

$$
Q(\boldsymbol{\beta}) = RSS(\boldsymbol{\beta}) + \lambda_1 ||\boldsymbol{\beta}_S||_2^2 + \lambda_2 ||\boldsymbol{\beta}_S||_1
$$

## 3.20 Problems 227

where  $\lambda_i \geq 0$  for  $i = 1, 2$ .

- a) Which values of  $\lambda_1$  and  $\lambda_2$  correspond to ridge regression?
- b) Which values of  $\lambda_1$  and  $\lambda_2$  correspond to lasso?
- c) Which values of  $\lambda_1$  and  $\lambda_2$  correspond to elastic net?
- d) Which values of  $\lambda_1$  and  $\lambda_2$  correspond to the OLS full model?

3.8. For the output below, an asterisk means the variable is in the model. All models have a constant, so model 1 contains a constant and mmen.

a) List the variables, including a constant, that models 2, 3, and 4 contain.

b) The term out the C<sub>p</sub> criterion. Which model  $(1, 2, 3, 0r 4)$  is the minimum  $C_p$  model  $I_{min}$ ?

c) Suppose  $\hat{\boldsymbol{\beta}}_{I_{min}} = (241.5445, 1.001)^T$ . What is  $\hat{\boldsymbol{\beta}}_{I_{min},0}$ ?

```
Selection Algorithm: forward #output for Problem 3.8
                                  pop mmen mmilmen milwmn
\begin{array}{ccccccccccc} 1 & ( & 1 & ) & " & " & "\star" & " & " & " & \cdots"\\ 2 & ( & 1 & ) & " & " & "\star" & "\star" & " & \cdots"\\ \end{array}\begin{array}{ccccccccc} ( & 1 & ) & {\mathfrak n} & {\mathfrak n} & {\3 ( 1 ) "*" "*" "*" " "
         (1) \mathbf{u} \star \mathbf{u} \mathbf{u} \star \mathbf{u}out$cp
[1] -0.8268967 1.0151462 3.0029429 5.0000000
```
3.9. Consider the output for Example 2.7 for the OLS full model. The column resboot gives the large sample 95% CI for  $\beta_i$  using the shorth applied to the  $\hat{\beta}_{ij}^*$  for  $j=1,...,B$  using the residual bootstrap. The standard large sample 95% CI for  $\beta_i$  is  $\hat{\beta}_i \pm 1.96SE(\hat{\beta}_i)$ . Hence for  $\beta_2$  corresponding to L, the standard large sample 95% CI is  $-0.001 \pm 1.96(0.002) = -0.001 \pm 0.00392$ [−0.00492, 0.00292] while the shorth 95% CI is [−0.005, 0.004].

a) Compute the standard  $95\%$  CIs for  $\beta_i$  corresponding to log(W), H, and log(S). Also write down the shorth 95% CI. Are the standard and shorth 95% CIs fairly close?

b) Consider testing  $H_0: \beta_i = 0$  versus  $H_A: \beta_i \neq 0$ . If the corresponding 95% CI for  $\beta_i$  does not contain 0, then reject  $H_0$  and conclude that the predictor variable  $X_i$  is needed in the MLR model. If 0 is in the CI then fail to reject  $H_0$  and conclude that the predictor variable  $X_i$  is not needed in the MLR model given that the other predictors are in the MLR model.

Which variables, if any, are needed in the MLR model? Use the standard CI if the shorth CI gives a different result. The nontrivial predictor variables are L,  $log(W)$ , H, and  $log(S)$ .

3.10. Tremearne (1911) presents a data set of about 17 measurements on 112 people of Hausa nationality. We used  $Y = height$ . Along with a constant  $x_{i,1} \equiv 1$ , the five additional predictor variables used were  $x_{i,2} = height$  when sitting,  $x_{i,3}$  = height when kneeling,  $x_{i,4}$  = head length,  $x_{i,5}$  = nasal breadth, and  $x_{i,6} = span$  (perhaps from left hand to right hand). The output below is for the OLS full model.

## 228 3 Statistical Learning Alternatives to OLS

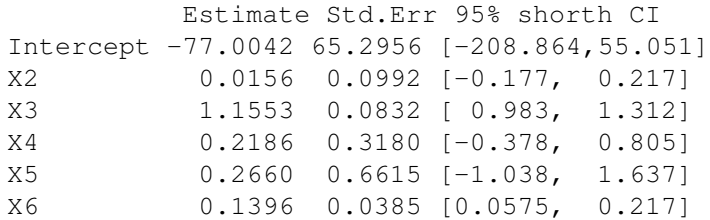

a) Give the shorth 95% CI for  $\beta_2$ .

b) Compute the standard 95% CI for  $\beta_2$ .

c) Which variables, if any, are needed in the MLR model given that the other variables are in the model?

Now we use forward selection and  $I_{min}$  is the minimum  $C_p$  model.

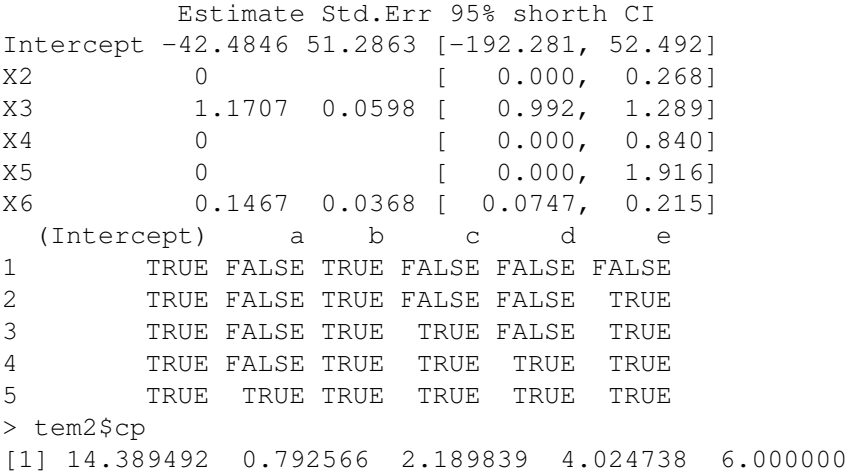

d) What is the value of  $C_p(I_{min})$  and what is  $\hat{\boldsymbol{\beta}}_{I_{min},0}$ ?

e) Which variables, if any, are needed in the MLR model given that the other variables are in the model?

f) List the variables, including a constant, that model 3 contains.

3.11. Table 3.7 below shows simulation results for bootstrapping OLS (reg) and forward selection (vs) with  $C_p$  when  $\boldsymbol{\beta} = (1, 1, 0, 0, 0)^T$ . The  $\beta_i$  columns give coverage = the proportion of CIs that contained  $\beta_i$  and the average length of the CI. The test is for  $H_0: (\beta_3, \beta_4, \beta_5)^T = \mathbf{0}$  and  $H_0$  is true. The "coverage" is the proportion of times the prediction region method bootstrap test failed to reject  $H_0$ . Since 1000 runs were used, a cov in [0.93,0.97] is reasonable for a nominal value of 0.95. Output is given for three different error distributions. If the coverage for both methods  $\geq$  0.93, the method with the shorter average CI length was more precise. (If one method had coverage  $\geq 0.93$  and the other had coverage  $\lt 0.93$ , we will say the method with coverage  $\geq 0.93$  was more precise.)

#### 3.20 Problems 229

a) For  $\beta_3$ ,  $\beta_4$ , and  $\beta_5$ , which method, forward selection or the OLS full model, was more precise?

Table 3.8 Bootstrapping Forward Selection,  $n = 100, p = 5, \psi = 0, B = 1000$ 

|                                          |                                         | l32.                                | $\beta_3$ | $\beta_4$ | $\beta_5$ | test |
|------------------------------------------|-----------------------------------------|-------------------------------------|-----------|-----------|-----------|------|
| reg cov 0.95 0.93 0.93 0.93 0.94 0.93    |                                         |                                     |           |           |           |      |
|                                          | len 0.658 0.672 0.673 0.674 0.674 2.861 |                                     |           |           |           |      |
| vs cov 0.95 0.94 0.998 0.998 0.999 0.993 |                                         |                                     |           |           |           |      |
|                                          | len 0.661 0.679 0.546 0.548 0.544 3.11  |                                     |           |           |           |      |
| reg cov 0.96 0.93 0.94 0.96 0.93 0.94    |                                         |                                     |           |           |           |      |
|                                          | len 0.229 0.230 0.229 0.231 0.230 2.787 |                                     |           |           |           |      |
| vs cov 0.95 0.94 0.999 0.997 0.999 0.995 |                                         |                                     |           |           |           |      |
|                                          | len 0.228 0.229 0.185 0.187 0.186 3.056 |                                     |           |           |           |      |
| reg cov 0.94 0.94 0.95 0.94 0.94 0.93    |                                         |                                     |           |           |           |      |
|                                          | len 0.393 0.398 0.399 0.399 0.398 2.839 |                                     |           |           |           |      |
| <b>VS</b>                                | cov 0.94 0.95 0.997 0.997 0.996 0.990   |                                     |           |           |           |      |
| len                                      |                                         | 0.392 0.400 0.320 0.322 0.321 3.077 |           |           |           |      |

b) The test "length" is the average length of the interval  $[0, D_{(U_B)}] = D_{(U_B)}$ where the test fails to reject  $H_0$  if  $D_0 \leq D_{(U_B)}$ . The OLS full model is asymptotically normal, and hence for large enough  $n$  and  $B$  the reg len row for the test column should be near  $\sqrt{\chi^2_{3,0.95}} = 2.795$ .

Were the three values in the test column for reg within 0.1 of 2.795?

**3.12.** Suppose the MLR model  $Y = X\beta + e$ , and the regression method fits  $\mathbf{Z} = \mathbf{W}\boldsymbol{\eta} + \boldsymbol{e}$ . Suppose  $\hat{Z} = 245.63$  and  $\overline{Y} = 105.37$ . What is  $\hat{Y}$ ?

**3.13.** To get a large sample 90% PI for a future value  $Y_f$  of the response variable, find a large sample 90% PI for a future residual and add  $\hat{Y}_f$  to the endpoints of the of that PI. Suppose forward selection is used and the large sample 90% PI for a future residual is [−778.28, 1336.44]. What is the large sample 90% PI for  $Y_f$  if  $\hat{\boldsymbol{\beta}}_{I_{min}} = (241.545, 1.001)^T$  used a constant and the predictor mmen with corresponding  $x_{I_{min},f} = (1, 75000)^{T}$ ?

3.14. Table 3.8 below shows simulation results for bootstrapping OLS (reg), lasso, and ridge regression (RR) with 10-fold CV when  $\beta = (1, 1, 0, 0)^T$ . The  $\beta_i$  columns give coverage = the proportion of CIs that contained  $\beta_i$  and the average length of the CI. The test is for  $H_0: (\beta_3, \beta_4)^T = \mathbf{0}$  and  $H_0$  is true. The "coverage" is the proportion of times the prediction region method bootstrap test failed to reject  $H_0$ . OLS used 1000 runs while 100 runs were used for lasso and ridge regression. Since 100 runs were used, a cov in [0.89, 1] is reasonable for a nominal value of 0.95. If the coverage for both methods  $\geq$  0.89, the method with the shorter average CI length was more precise. (If one method had coverage  $\geq 0.89$  and the other had coverage  $\lt 0.89$ , we will say the method with coverage  $> 0.89$  was more precise.) The results for the lasso test were omitted since sometimes  $S_T^*$  was singular. (Lengths for the test column are not comparable unless the statistics have the same asymptotic distribution.)

Table 3.9 Bootstrapping lasso and RR,  $n = 100, \psi = 0.9, p = 4, B = 250$ 

|  | $\beta_2$ |  |                                                                                                    |
|--|-----------|--|----------------------------------------------------------------------------------------------------|
|  |           |  |                                                                                                    |
|  |           |  |                                                                                                    |
|  |           |  |                                                                                                    |
|  |           |  |                                                                                                    |
|  |           |  |                                                                                                    |
|  |           |  |                                                                                                    |
|  |           |  |                                                                                                    |
|  |           |  |                                                                                                    |
|  |           |  | $\beta_3$ $\beta_4$ test<br>reg cov $\boxed{0.942\ 0.951\ 0.949\ 0.943\ 0.943}$<br>len $0.658$ 5.447 $5.444$ 5.438 $2.490$<br>$RR$ cov 0.97 0.02 0.11 0.10 0.05<br>len 0.681 0.329 0.334 0.334 2.546<br>reg cov 0.947 0.955 0.950 0.951 0.952<br>len $0.658$ 5.511 $5.497$ 5.500 $2.491$<br>lasso cov 0.93 0.91 0.92 0.99<br>len 0.698 3.765 3.922 3.803 |

a) For  $\beta_3$  and  $\beta_4$  which method, ridge regression or the OLS full model, was better?

b) For  $\beta_3$  and  $\beta_4$  which method, lasso or the OLS full model, was more precise?

**3.15.** Suppose  $n = 15$  and 5-fold CV is used. Suppose observations are measured for the following people. Use the output below to determine which people are in the first fold.

folds: 4 3 4 2 1 4 3 5 2 2 3 1 5 5 1

1) Athapattu, 2) Azizi, 3) Cralley 4) Gallage, 5) Godbold, 6) Gunawardana, 7) Houmadi, 8) Mahappu, 9) Pathiravasan, 10) Rajapaksha, 11) Ranaweera, 12) Safari, 13) Senarathna, 14) Thakur, 15) Ziedzor

3.16. Table 3.9 below shows simulation results for a large sample 95% prediction interval. Since 5000 runs were used, a cov in [0.94, 0.96] is reasonable for a nominal value of 0.95. If the coverage for a method  $\geq$  0.94, the method with the shorter average PI length was more precise. Ignore methods with cov < 0.94. The MLR model had  $\boldsymbol{\beta} = (1, 1, ..., 1, 0, ..., 0)^T$  where the first  $k+1$  coefficients were equal to 1. If  $\psi = 0$  then the nontrivial predictors were uncorrelated, but highly correlated if  $\psi = 0.9$ .

Table 3.10 Simulated Large Sample 95% PI Coverages and Lengths,  $e_i \sim N(0,1)$ 

| n | $\frac{\partial}{\partial \theta}$ | $\kappa$ | FS | lasso RL RR PLS PCR                                          |  |  |
|---|------------------------------------|----------|----|--------------------------------------------------------------|--|--|
|   |                                    |          |    | 100 40 0 1 cov 0.9654 0.9774 0.9588 0.9274 0.8810 0.9882     |  |  |
|   |                                    |          |    | len 4.4294 4.8889 4.6226 4.4291 4.0202 7.3393                |  |  |
|   |                                    |          |    | 400 400 0.9 19 cov 0.9348 0.9636 0.9556 0.9632 0.9462 0.9478 |  |  |
|   |                                    |          |    | len 4.3687 47.361 4.8530 48.021 4.2914 4.4764                |  |  |

a) Which method was most precise, given cov  $\geq 0.94$ , when  $n = 100$ ?

## 3.20 Problems 231

b) Which method was most precise, given cov  $\geq 0.94$ , when  $n = 400$ ?

**3.17.** When doing a PI or CI simulation for a nominal  $100(1-\delta)\% = 95\%$ interval, there are  $m$  runs. For each run, a data set and interval are generated, and for the *i*th run  $Y_i = 1$  if  $\mu$  or  $Y_f$  is in the interval, and  $Y_i = 0$ , otherwise. Hence the  $Y_i$  are iid Bernoulli(1 –  $\delta_n$ ) random variables where 1 –  $\delta_n$  is the true probability (true coverage) that the interval will contain  $\mu$  or  $Y_f$ . The observed coverage (= coverage) in the simulation is  $\overline{Y} = \sum_i Y_i/m$ . The variance  $V(\overline{Y}) = \sigma^2/m$  where  $\sigma^2 = (1 - \delta_n)\delta_n \approx (1 - \delta)\delta \approx (0.95)0.05$  if  $\delta_n \approx \delta = 0.05$ . Hence

$$
SD(\overline{Y}) \approx \sqrt{\frac{0.95(0.05)}{m}}.
$$

If the (observed) coverage is within  $0.95 \pm kSD(\overline{Y})$  the integer k is near 3, then there is no reason to doubt that the actual coverage  $1 - \delta_n$  differs from the nominal coverage  $1-\delta = 0.95$  if  $m \ge 1000$  (and as a crude benchmark, for  $m \geq 100$ ). In the simulation, the length of each interval is computed, and the average length is computed. For intervals with coverage  $\geq 0.95 - kSD(\overline{Y})$ , intervals with shorter average length are better (have more precision).

a) If  $m = 5000$  what is 3 SD( $\overline{Y}$ ), using the above approximation? Your answer should be close to 0.01.

b) If  $m = 1000$  what is 3 SD( $\overline{Y}$ ), using the above approximation?

## R Problem

Use the command source  $\left( \frac{dG}{dx} \right)$  and  $\frac{dG}{dx}$  to download the functions and the command source  $\ell G$ :/sldata.txt") to download the data. See Preface or Section 8.1. Typing the name of the slpack function, e.g. vsbootsim3, will display the code for the function. Use the args command, e.g.  $args(vsbootsim3)$ , to display the needed arguments for the function. For the following problem, the R command can be copied and pasted from (http://parker.ad.siu.edu/Olive/slrhw.txt) into R.

**3.18.** The R program generates data satisfying the MLR model

$$
Y = \beta_1 + \beta_2 x_2 + \beta_3 x_3 + \beta_4 x_4 + e
$$

where  $\boldsymbol{\beta} = (\beta_1, \beta_2, \beta_3, \beta_4)^T = (1, 1, 0, 0).$ 

a) Copy and paste the commands for this part into R. The output gives  $\hat{\beta}_{OLS}$  for the OLS full model. Give  $\hat{\beta}_{OLS}$ . Is  $\hat{\beta}_{OLS}$  close to  $\beta = 1, 1, 0, 0)^T$ ?

b) The commands for this part bootstrap the OLS full model using the residual bootstrap. Copy and paste the output into Word. The output shows  $T_j^* = \hat{\beta}_j^*$  for  $j = 1, ..., 5$ .

c)  $B = 1000 T_j^*$  were generated. The commands for this part compute the sample mean  $\overline{T}^*$  of the  $T^*_j$ . Copy and paste the output into Word. Is  $\overline{T}^*$  close to  $\hat{\boldsymbol{\beta}}_{OLS}$  found in a)?

d) The commands for this part bootstrap the forward selection using the residual bootstrap. Copy and paste the output into Word. The output shows  $T_j^* = \hat{\boldsymbol{\beta}}_{I_{min},0,j}^*$  for  $j = 1, ..., 5$ . The last two variables may have a few 0s.

(e)  $B = 1000 T_j^*$  were generated. The commands for this part compute the sample mean  $\overline{T}^*$  of the  $T_j^*$  where  $T_j^*$  is as in d). Copy and paste the output into *Word*. Is  $\overline{T}^*$  close to  $\boldsymbol{\beta} = (1, 1, 0, 0)$ ?

3.19. This simulation is similar to that used to form Table 2.2, but 1000 runs are used so coverage in [0.93,0.97] suggests that the actual coverage is close to the nominal coverage of 0.95.

The model is  $Y = \boldsymbol{x}^T \boldsymbol{\beta} + e = \boldsymbol{x}_S^T \boldsymbol{\beta}_S + e$  where  $\boldsymbol{\beta}_S = (\beta_1, \beta_2, ..., \beta_{k+1})^T =$  $(\beta_1, \beta_2)^T$  and  $k = 1$  is the number of active nontrivial predictors in the population model. The output for test tests  $H_0: (\beta_{k+2}, ..., \beta_p)^T = (\beta_3, ..., \beta_p)^T = \mathbf{0}$ and  $H_0$  is true. The output gives the proportion of times the prediction region method bootstrap test fails to reject  $H_0$ . The nominal proportion is 0.95.

After getting your output, make a table similar to Table 2.2 with 4 lines. If your  $p = 5$  then you need to add a column for  $\beta_5$ . Two lines are for reg (the OLS full model) and two lines are for vs (forward selection with  $I_{min}$ ). The  $\beta_i$  columns give the coverage and lengths of the 95% CIs for  $\beta_i$ . If the coverage  $\geq 0.93$ , then the shorter CI length is more precise. Were the CIs for forward selection more precise than the CIs for the OLS full model for  $\beta_3$ and  $\beta_4$ ?

To get the output, copy and paste the source commands from (http://parker.ad.siu.edu/Olive/slrhw.txt) into R. Copy and past the library command for this problem into R.

If you are person  $j$  then copy and paste the  $R$  code for person  $j$  for this problem into R.

3.20. This problem is like Problem 3.19, but ridge regression is used instead of forward selection. This simulation is similar to that used to form Table 2.2, but 100 runs are used so coverage in [0.89,1.0] suggests that the actual coverage is close to the nominal coverage of 0.95.

The model is  $Y = \boldsymbol{x}^T \boldsymbol{\beta} + e = \boldsymbol{x}_S^T \boldsymbol{\beta}_S + e$  where  $\boldsymbol{\beta}_S = (\beta_1, \beta_2, ..., \beta_{k+1})^T =$  $(\beta_1, \beta_2)^T$  and  $k = 1$  is the number of active nontrivial predictors in the population model. The output for test tests  $H_0: (\beta_{k+2}, ..., \beta_p)^T = (\beta_3, ..., \beta_p)^T = \mathbf{0}$ and  $H_0$  is true. The output gives the proportion of times the prediction region method bootstrap test fails to reject  $H_0$ . The nominal proportion is 0.95.

After getting your output, make a table similar to Table 2.2 with 4 lines. If your  $p = 5$  then you need to add a column for  $\beta_5$ . Two lines are for reg (the OLS full model) and two lines are for ridge regression (with 10 fold CV). The  $\beta_i$  columns give the coverage and lengths of the 95% CIs for  $\beta_i$ . If the coverage  $\geq 0.89$ , then the shorter CI length is more precise. Were the CIs for ridge regression more precise than the CIs for the OLS full model for  $\beta_3$  and  $\beta_4$ ?

## 3.20 Problems 233

To get the output, copy and paste the source commands from (http://parker.ad.siu.edu/Olive/slrhw.txt) into R. Copy and past the library command for this problem into R.

If you are person  $j$  then copy and paste the  $R$  code for person  $j$  for this problem into R.

**3.21.** This is like Problem 3.20, except lasso is used. If you are person  $j$  in Problem 3.20, then copy and paste the  $R$  code for person  $j$  for this problem into R. Make a table with 4 lines: two for OLS and 2 for lasso. Were the CIs for lasso more precise than the CIs for the OLS full model for  $\beta_3$  and  $\beta_4$ ?

# Chapter 4 1D Regression Models Such as GLMs

... estimates of the linear regression coefficients are relevant to the linear parameters of a broader class of models than might have been suspected. Brillinger (1977, p. 509)

After computing  $\hat{\beta}$ , one may go on to prepare a scatter plot of the points  $(\hat{\beta}x_j, y_j), j = 1, ..., n$  and look for a functional form for  $g(\cdot)$ . Brillinger (1983, p. 98)

This chapter considers 1D regression models including additive error regression (AER), generalized linear models (GLMs), and generalized additive models (GAMs). Multiple linear regression is a special case of these four models.

See Definition 1.2 for the 1D regression model, sufficient predictor  $(SP =$  $h(x)$ , estimated sufficient predictor  $(ESP = \hat{h}(x))$ , generalized linear model (GLM), and the generalized additive model (GAM). When using a GAM to check a GLM, the notation  $ESP$  may be used for the GLM, and  $EAP$  (estimated additive predictor) may be used for the ESP of the GAM. Definition 1.3 defines the response plot of  $ESP$  versus  $Y$ .

Suppose the sufficient predictor  $SP = h(x)$ . Often  $SP = x^T\beta$ . If u only contains the nontrivial predictors, then  $SP = \beta_1 + \mathbf{u}^T \beta_2 = \alpha + \mathbf{u}^T \mathbf{\eta}$  is often used where  $\boldsymbol{\beta} = (\beta_1, \boldsymbol{\beta}_2^T)^T = (\alpha, \boldsymbol{\eta}^T)^T$  and  $\boldsymbol{x} = (1, \boldsymbol{u}^T)^T$ .

# 4.1 Introduction

First we describe some regression models in the following three definitions. The most general model uses  $SP = h(x)$  as defined in Definition 1.2. The GAM with  $SP = AP$  will be useful for checking the model (often a GLM) with  $SP = \mathbf{x}^T \boldsymbol{\beta}$ . Thus the additive error regression model with  $SP = AP$ is useful for checking the multiple linear regression model. The model with  $SP = \boldsymbol{\beta}^T \boldsymbol{x} = \boldsymbol{x}^T \boldsymbol{\beta}$  tends to have the most theory for inference and variable

selection. For the models below, the model estimated mean function and often a nonparametric estimator of the mean function, such as lowess, will be added to the response plot as a visual aid. For all of the models in the following three definitions,  $Y_1, ..., Y_n$  are independent, but often the subscripts are suppressed. For example,  $Y = SP + e$  is used instead of  $Y_i = Y_i | \mathbf{x}_i =$  $Y_i|SP_i = SP_i + e_i = h(x_i) + e_i$  for  $i = 1, ..., n$ .

Definition 4.1. i) The additive error regression (AER) model  $Y = SP + e$  has conditional mean function  $E(Y|SP) = SP$  and conditional variance function  $V(Y|SP) = \sigma^2 = V(e)$ . See Section 4.2. The response plot of ESP versus Y and the residual plot of ESP versus  $r = Y - \hat{Y}$  are used just as for multiple linear regression. The estimated model (conditional) mean function is the identity line  $Y = ESP$ . The response transformation model is  $Y = t(Z) = SP + e$  where the response transformation  $t(Z)$  can be found using a graphical method similar to Section 1.2.

ii) The **binary regression model** is  $Y \sim \text{binomial}\left(1, \rho = \frac{e^{SP}}{1 + e^{SP}}\right)$ . This model has  $E(Y|SP) = \rho = \rho (SP)$  and  $V(Y|SP) = \rho (SP)(1 - \rho (SP)).$ Then  $\hat{\rho} = \frac{e^{ESP}}{1 + e^{ESP}}$  $\frac{1}{1 + e^{ESP}}$  is the estimated mean function. See Section 4.3.

iii) The **binomial regression model** is  $Y_i \sim \text{binomial}\left(m_i, \rho = \frac{e^{\text{SP}}}{1 + e^{\text{SP}}}\right)$ . Then  $E(Y_i|SP_i) = m_i \rho(SP_i)$  and  $V(Y_i|SP_i) = m_i \rho(SP_i)(1 - \rho(SP_i))$ , and  $\hat{E}(Y_i|\boldsymbol{x}_i) = m_i \hat{\rho} = \frac{m_i e^{ESF}}{1 + e^{ESF}}$  $\frac{n_{\text{te}}}{1 + e^{ESP}}$  is the estimated mean function. See Section 4.3.

iv) The **Poisson regression (PR)** model  $Y \sim \text{Poisson} (e^{\text{SP}})$  has  $E(Y|SP) = V(Y|SP) = \exp(SP)$ . The estimated mean and variance functions are  $\hat{E}(Y|\mathbf{x}) = e^{ESP}$ . See Section 4.4.

v) Suppose Y has a gamma  $G(\nu, \lambda)$  distribution so that  $E(Y) = \nu \lambda$  and  $V(Y) = \nu \lambda^2$ . The Gamma regression model  $Y \sim G(\nu, \lambda = \mu (SP)/\nu)$ has  $E(Y|SP) = \mu(SP)$  and  $V(Y|SP) = [\mu(SP)]^2/\nu$ . The estimated mean function is  $E(Y|\mathbf{x}) = \mu(ESP)$ . The choices  $\mu(SP) = SP$ ,  $\mu(SP) = \exp(SP)$ and  $\mu(SP) = 1/SP$  are common. Since  $\mu(SP) > 0$ , Gamma regression models that use the identity or reciprocal link run into problems if  $\mu(ESP)$  is negative for some of the cases.

Alternatives to the binomial and Poisson regression models are needed because often the mean function for the model is good, but the variance function is not: there is overdispersion. See Section 4.8.

A useful alternative to the binomial regression model is a beta–binomial regression (BBR) model. Following Simonoff (2003, pp. 93-94) and Agresti (2002, pp. 554-555), let  $\delta = \rho/\theta$  and  $\nu = (1 - \rho)/\theta$ , so  $\rho = \delta/(\delta + \nu)$  and

## 4.1 Introduction 237

 $\theta = 1/(\delta + \nu)$ . Let  $B(\delta, \nu) = \frac{\Gamma(\delta)\Gamma(\nu)}{\Gamma(\delta + \nu)}$ . If Y has a beta-binomial distribution,  $Y \sim \text{BB(m}, \rho, \theta)$ , then the probability mass function of Y is  $P(Y = y) =$ <br>  $\{m \setminus B(\delta + y, \nu + m - y)\}$ m  $\hat{y}$  $\Big\}\frac{B(\delta+y,\nu+m-y)}{B(\delta+y,\nu+m-y)}$  $\frac{g(y_1 + 1)(y_2 - y_1)}{B(\delta, \nu)}$  for  $y = 0, 1, 2, ..., m$  where  $0 < \rho < 1$  and  $\theta > 0$ . Hence  $\delta > 0$  and  $\nu > 0$ . Then  $E(Y) = m\delta/(\delta + \nu) = m\rho$  and  $V(Y) =$  $m\rho(1-\rho)[1+(m-1)\theta/(1+\theta)]$ . If  $Y|\pi \sim \text{binomial}(m,\pi)$  and  $\pi \sim \text{beta}(\delta,\nu)$ , then  $Y \sim \text{BB}(m, \rho, \theta)$ . As  $\theta \to 0$ , it can be shown that  $V(\pi) \to 0$ , and the beta–binomial distribution converges to the binomial distribution.

**Definition 4.2.** The BBR model states that  $Y_1, ..., Y_n$  are independent random variables where  $Y_i|SP_i \sim BB(m_i, \rho (SP_i), \theta)$ . Hence  $E(Y_i|SP_i)$  $m_i \rho (SP_i)$  and

$$
V(Y_i|SP_i) = m_i \rho (SP_i) (1 - \rho (SP_i)) [1 + (m_i - 1)\theta / (1 + \theta)].
$$

The BBR model has the same mean function as the binomial regression model, but allows for overdispersion. As  $\theta \to 0$ , it can be shown that the BBR model converges to the binomial regression model.

A useful alternative to the PR model is a negative binomial regression (NBR) model. If Y has a (generalized) negative binomial distribution,  $Y \sim$  $NB(\mu, \kappa)$ , then the probability mass function of Y is

$$
P(Y = y) = \frac{\Gamma(y + \kappa)}{\Gamma(\kappa)\Gamma(y + 1)} \left(\frac{\kappa}{\mu + \kappa}\right)^{\kappa} \left(1 - \frac{\kappa}{\mu + \kappa}\right)^{y}
$$

for  $y = 0, 1, 2, ...$  where  $\mu > 0$  and  $\kappa > 0$ . Then  $E(Y) = \mu$  and  $V(Y) =$  $\mu + \mu^2/\kappa$ . (This distribution is a generalization of the negative binomial  $(\kappa, \rho)$ ) distribution where  $\rho = \kappa/(\mu + \kappa)$  and  $\kappa > 0$  is an unknown real parameter rather than a known integer.)

Definition 4.3. The negative binomial regression (NBR) model is  $Y|SP \sim NB(\exp(SP), \kappa)$ . Thus  $E(Y|SP) = \exp(SP)$  and

$$
V(Y|SP) = \exp(SP)\left(1 + \frac{\exp(SP)}{\kappa}\right) = \exp(SP) + \tau \exp(2 \, SP).
$$

The NBR model has the same mean function as the PR model but allows for overdispersion. Following Agresti (2002, p. 560), as  $\tau \equiv 1/\kappa \to 0$ , it can be shown that the NBR model converges to the PR model.

Several important survival regression models are 1D regression models with  $SP = \mathbf{x}^T \boldsymbol{\beta}$ , including the Cox (1972) proportional hazards regression model. The following survival regression models are parametric. The accelerated failure time model has  $log(Y) = \alpha + SP_A + \sigma e$  where  $SP_A = \mathbf{u}^T \boldsymbol{\beta}_A$ ,  $V(e) = 1$ , and the  $e_i$  are iid from a location scale family. If the  $Y_i$  are lognormal, the  $e_i$  are normal. If the  $Y_i$  are loglogistic, the  $e_i$  are logistic. If the  $Y_i$  are Weibull, the  $e_i$  are from a smallest extreme value distribution. The Weibull regression model is a proportional hazards model using  $Y_i$  and an accelerated failure time model using  $log(Y_i)$  with  $\beta_P = \beta_A/\sigma$ . Let Y hav a Weibull  $W(\gamma, \lambda)$  distribution if the pdf of Y is

$$
f(y) = \lambda \gamma y^{\gamma - 1} \exp[-\lambda y^{\gamma}]
$$

for  $y > 0$ . Prediction intervals for parametric survival regression models are for survival times  $Y$ , not censored survival times. See Sections 4.10 and 4.11.

**Definition 4.4.** The *Weibull proportional hazards regression model* is

$$
Y|SP \sim W(\gamma = 1/\sigma, \lambda_0 \exp(SP)),
$$

where  $\lambda_0 = \exp(-\alpha/\sigma)$ .

Generalized linear models are an important class of parametric 1D regression models that include multiple linear regression, logistic regression, and Poisson regression. Assume that there is a response variable Y and a  $q \times 1$ vector of nontrivial predictors  $x$ . Before defining a generalized linear model, the definition of a one parameter exponential family is needed. Let  $f(y)$  be a probability density function  $(pdf)$  if Y is a continuous random variable, and let  $f(y)$  be a probability mass function (pmf) if Y is a discrete random variable. Assume that the *support of the distribution* of  $Y$  is  $Y$  and that the parameter space of  $\theta$  is  $\Theta$ .

**Definition 4.5.** A family of pdfs or pmfs  $\{f(y|\theta): \theta \in \Theta\}$  is a 1-parameter exponential family if

$$
f(y|\theta) = k(\theta)h(y) \exp[w(\theta)t(y)] \qquad (4.1)
$$

where  $k(\theta) \geq 0$  and  $h(y) \geq 0$ . The functions  $h, k, t$ , and w are real valued functions.

In the definition, it is crucial that  $k$  and  $w$  do not depend on  $y$  and that h and t do not depend on  $\theta$ . The parameterization is not unique since, for example, w could be multiplied by a nonzero constant m if t is divided by m. Many other parameterizations are possible. If  $h(y) = g(y)I_y(y)$ , then usually  $k(\theta)$  and  $g(y)$  are positive, so another parameterization is

$$
f(y|\theta) = \exp[w(\theta)t(y) + d(\theta) + S(y)]I_{\mathcal{Y}}(y)
$$
\n(4.2)

where  $S(y) = \log(g(y))$ ,  $d(\theta) = \log(k(\theta))$ , and the support  $\mathcal Y$  does not depend on  $\theta$ . Here the indicator function  $I_{\mathcal{Y}}(y) = 1$  if  $y \in \mathcal{Y}$  and  $I_{\mathcal{Y}}(y) = 0$ , otherwise.

## 4.1 Introduction 239

**Definition 4.6.** Assume that the data is  $(Y_i, x_i)$  for  $i = 1, ..., n$ . An important type of generalized linear model (GLM) for the data states that the  $Y_1, \ldots, Y_n$  are independent random variables from a 1-parameter exponential family with pdf or pmf

$$
f(y_i|\theta(\boldsymbol{x}_i)) = k(\theta(\boldsymbol{x}_i))h(y_i)\exp\left[\frac{c(\theta(\boldsymbol{x}_i))}{a(\phi)}y_i\right].
$$
 (4.3)

Here  $\phi$  is a known constant (often a dispersion parameter),  $a(\cdot)$  is a known function, and  $\theta(\mathbf{x}_i) = \eta(\mathbf{x}_i^T \boldsymbol{\beta})$ . Let  $E(Y_i) \equiv E(Y_i | \mathbf{x}_i) = \mu(\mathbf{x}_i)$ . The GLM also states that  $g(\mu(\boldsymbol{x}_i)) = \boldsymbol{x}_i^T \boldsymbol{\beta}$  where the **link function** g is a differentiable monotone function. Then the **canonical link function** is  $g(\mu(\boldsymbol{x}_i)) =$  $c(\mu(\boldsymbol{x}_i)) = \boldsymbol{\beta}^T \boldsymbol{x}_i$ , and the quantity  $\boldsymbol{\beta}^T \boldsymbol{x}$  is called the **linear predictor**.

The GLM parameterization (4.3) can be written in several ways. By Equation (4.2),  $f(y_i|\theta(\boldsymbol{x}_i)) = \exp[w(\theta(\boldsymbol{x}_i))y_i + d(\theta(\boldsymbol{x}_i)) + S(y)]I_{\mathcal{Y}}(y) =$ 

$$
\exp\left[\frac{c(\theta(\boldsymbol{x}_i))}{a(\phi)}y_i - \frac{b(c(\theta(\boldsymbol{x}_i))}{a(\phi)} + S(y)\right]I_{\mathcal{Y}}(y)
$$

$$
= \exp\left[\frac{\nu_i}{a(\phi)}y_i - \frac{b(\nu_i)}{a(\phi)} + S(y)\right]I_{\mathcal{Y}}(y)
$$

where  $\nu_i = c(\theta(\mathbf{x}_i))$  is called the natural parameter, and  $b(\cdot)$  is some known function.

Notice that a GLM is a parametric model determined by the 1-parameter exponential family, the link function, and the linear predictor. Since the link function is monotone, the **inverse link function**  $g^{-1}(\cdot)$  exists and satisfies

$$
\mu(\boldsymbol{x}_i) = g^{-1}(\boldsymbol{x}_i^T \boldsymbol{\beta}). \tag{4.4}
$$

Also notice that the  $Y_i$  follow a 1-parameter exponential family where

$$
t(y_i) = y_i
$$
 and  $w(\theta) = \frac{c(\theta)}{a(\phi)}$ ,

and notice that the value of the parameter  $\theta(\mathbf{x}_i) = \eta(\mathbf{x}_i^T \boldsymbol{\beta})$  depends on the value of  $x_i$ . Since the model depends on x only through the linear predictor  $x^T\beta$ , a GLM is a 1D regression model. Thus the linear predictor is also a sufficient predictor.

The following three sections illustrate three of the most important generalized linear models. Inference and variable selection for these GLMs are discussed in Sections 4.5 and 4.6. Their generalized additive model analogs are discussed in Section 4.7.

## 4.2 Additive Error Regression

The linear regression model  $Y = SP + e = \mathbf{x}^T \mathbf{\beta} + e$  includes multiple linear regression (MLR) and many experimental design models as special cases. See Chapter 3 for MLR.

If  $Y$  is quantitative, a useful extension is the *additive error regression* (AER) model Y = SP + e where  $SP = h(x)$ . See Definition 4.1 i). If  $e \sim$  $N(0, \sigma^2)$ , then  $Y \sim N(SP, \sigma^2)$ . If  $e \sim N(0, \sigma^2)$  and  $SP = \mathbf{x}^T \boldsymbol{\beta}$ , then the resulting multiple linear regression model is also a GLM and an additive error regression model. The normality assumption is too restrictive since the error distribution is rarely normal. If  $m$  is a smooth function, the *additive* error single index model, where  $SP = h(x) = m(x^T\beta)$ , is an important special case.

Response plots, residual plots, and response transformations for the additive error regression model are very similar to those for the multiple linear regression model. See Olive (2004). To avoid overfitting, assume  $n \geq 10d$ where d is the model degrees of freedom, possibly estimated. Hence  $d = p$  for multiple linear regression with OLS. Prediction intervals are given in Section 2.3.

The GAM additive error regression model is useful for checking the multiple linear regression (MLR) model. Let  $ESP = \boldsymbol{x}^T \hat{\boldsymbol{\beta}}$  be the ESP for MLR where  $\mathbf{x} = (1, x_2, ..., x_p)^T$ . Let  $ESP = EAP = \hat{\alpha} + \sum_{j=2}^p \hat{S}_j(x_j)$  be the ESP for the GAM additive error regression model.

After making the usual checks on the MLR model, there are two useful plots that use the GAM. If the plotted points of the EE plot of EAP versus ESP cluster tightly about the identity line, then the MLR and the GAM produce similar fitted values. A plot of  $x_j$  versus  $\hat{S}_j(x_j)$  can be useful for visualizing whether a predictor transformation  $t_i(x_i)$  is needed for the jth predictor  $x_i$ . If the plot is linear then no transformation may be needed. If the plot is nonlinear, the shape of the plot, along with the graphical methods of Section 1.2, may be useful for suggesting the transformation  $t_i$ . The additive error regression GAM can be fit with all p of the  $S_i$  unspecified, or fit p GAMs where  $S_i$  is linear except for unspecified  $S_j$  where  $j = 2, ..., p$ . Some of these applications for checking GLMs with GAMs will be discussed in Section 4.7.

Suppose  $n/p$  is large and  $SP = m(x^T\beta)$ . Olive (2008: ch. 12, 2010: ch. 15), Olive and Hawkins (2005), and Chang and Olive (2010) show that variable selection methods using  $C_p$  and the partial F test, originally meant for multiple linear regression, can be used (under regularity conditions) for the additive error single index model.

## 4.3 Binary, Binomial, and Logistic Regression

Multiple linear regression is used when the response variable is quantitative, but for many data sets the response variable is categorical and takes on two values: 0 or 1. The occurrence of the category that is counted is labelled as a 1 or a "success," while the nonoccurrence of the category that is counted is labelled as a 0 or a "failure." For example, a "success" = "occurrence" could be a person who contracted lung cancer and died within 5 years of detection. Often the labelling is arbitrary, e.g., if the response variable is gender taking on the two categories female and male. If males are counted then  $Y = 1$  if the subject is male and  $Y = 0$  if the subject is female. If females are counted then this labelling is reversed. For a binary response variable, a binary regression model is often appropriate.

**Definition 4.7.** The **binomial regression model** states that  $Y_1, ..., Y_n$ are independent random variables with  $Y_i \sim \text{binomial}(m_i, \rho(\boldsymbol{x}_i))$ . The **binary** regression model is the special case where  $m_i \equiv 1$  for  $i = 1, ..., n$  while the logistic regression (LR) model is the special case of binomial regression where

$$
P(\text{success}|\boldsymbol{x}_i) = \rho(\boldsymbol{x}_i) = \frac{\exp(h(\boldsymbol{x}_i))}{1 + \exp(h(\boldsymbol{x}_i))}.
$$
\n(4.5)

If the sufficient predictor  $SP = h(x) = x^T \beta$ , then the most used binomial regression models are such that  $Y_1, ..., Y_n$  are independent random variables with  $Y_i \sim \text{binomial}(m_i, \rho(\boldsymbol{x}^T \boldsymbol{\beta})),$  or

$$
Y_i|SP_i \sim \text{binomial}(m_i, \rho(SP_i)).\tag{4.6}
$$

Note that the conditional mean function  $E(Y_i|SP_i) = m_i \rho (SP_i)$  and the conditional variance function  $V(Y_i|SP_i) = m_i \rho (SP_i)(1 - \rho (SP_i)).$ 

Thus the binary logistic regression model says that

$$
Y|SP \sim \text{binomial}(1, \rho(SP))
$$

where

$$
\rho(SP) = \frac{\exp(SP)}{1 + \exp(SP)}
$$

for the LR model. Note that the conditional mean function  $E(Y|SP)$  =  $\rho(SP)$  and the conditional variance function  $V(Y|SP) = \rho(SP)(1 - \rho(SP)).$ For the LR model, the Y are independent and

$$
Y|\boldsymbol{x} \approx \text{binomial}\left(1, \frac{\exp(\text{ESP})}{1 + \exp(\text{ESP})}\right),\,
$$

or  $Y|SP \approx Y|ESP \approx binomial(1, \rho(ESP)).$ 

## 242 4 1D Regression Models Such as GLMs

Although the logistic regression model is the most important model for binary regression, several other models are also used. Notice that  $\rho(x)$  $P(S|\mathbf{x})$  is the population probability of success S given x, while  $1 - \rho(\mathbf{x}) =$  $P(F|\mathbf{x})$  is the probability of failure F given x. In particular, for binary regression,  $\rho(\mathbf{x}) = P(Y = 1|\mathbf{x}) = 1 - P(Y = 0|\mathbf{x})$ . If this population proportion  $\rho = \rho(h(\boldsymbol{x}))$ , then the model is a 1D regression model. The model is a GLM if the link function g is differentiable and monotone so that  $g(\rho(\boldsymbol{x}^T\boldsymbol{\beta})) = \boldsymbol{x}^T\boldsymbol{\beta}$ and  $g^{-1}(x^T\beta) = \rho(x^T\beta)$ . Usually the inverse link function corresponds to the cumulative distribution function of a location scale family. For example, for logistic regression,  $g^{-1}(x) = \exp(x)/(1 + \exp(x))$  which is the cdf of the logistic  $L(0, 1)$  distribution. For probit regression,  $g^{-1}(x) = \Phi(x)$  which is the cdf of the normal  $N(0, 1)$  distribution. For the complementary log-log link,  $g^{-1}(x) = 1 - \exp[-\exp(x)]$  which is the cdf for the smallest extreme value distribution. For this model,  $g(\rho(\boldsymbol{x})) = \log[-\log(1 - \rho(\boldsymbol{x}))] = \boldsymbol{x}^T \boldsymbol{\beta}$ .

Another important binary regression model is the discriminant function model. See Hosmer and Lemeshow (2000, pp. 43-44). Assume that  $\pi_j =$  $P(Y = j)$  and that  $x|Y = j \sim N_k(\mu_j, \Sigma)$  for  $j = 0, 1$ . That is, the conditional distribution of x given  $Y = j$  follows a multivariate normal distribution with mean vector  $\mu_i$  and covariance matrix  $\Sigma$  which does not depend on j. Notice that  $\Sigma = \text{Cov}(\mathbf{x}|Y) \neq \text{Cov}(\mathbf{x})$ . Then as for the binary logistic regression model with  $\mathbf{x} = (1, \mathbf{u}^T)^T$  and  $\boldsymbol{\beta} = (\alpha, \boldsymbol{\eta}^T)^T$ ,

$$
P(Y=1|\boldsymbol{x}) = \rho(\boldsymbol{x}) = \frac{\exp(\alpha + \boldsymbol{u}^T\boldsymbol{\eta})}{1 + \exp(\alpha + \boldsymbol{u}^T\boldsymbol{\eta})} = \frac{\exp(\boldsymbol{x}^T\boldsymbol{\beta})}{1 + \exp(\boldsymbol{x}^T\boldsymbol{\beta})}.
$$

Definition 4.8. Under the conditions above, the discriminant function parameters are given by

$$
\boldsymbol{\eta} = \boldsymbol{\Sigma}^{-1}(\boldsymbol{\mu}_1 - \boldsymbol{\mu}_0) \tag{4.7}
$$

and 
$$
\alpha = \log \left( \frac{\pi_1}{\pi_0} \right) - 0.5(\mu_1 - \mu_0)^T \Sigma^{-1} (\mu_1 + \mu_0).
$$

The logistic regression (maximum likelihood) estimator also tends to perform well for this type of data. An exception is when the  $Y = 0$  cases and  $Y = 1$  cases can be perfectly or nearly perfectly classified by the ESP. Let the logistic regression  $ESP = x^T \hat{\boldsymbol{\beta}}$ . Consider the response plot of the ESP versus Y. If the  $Y = 0$  values can be separated from the  $Y = 1$  values by the vertical line  $ESP = 0$ , then there is perfect classification. See Figure 4.1 b). In this case the maximum likelihood estimator for the logistic regression parameters  $\beta$  does not exist because the logistic curve can not approximate a step function perfectly. See Atkinson and Riani (2000, pp. 251-254). If only a few cases need to be deleted in order for the data set to have perfect classification, then the amount of "overlap" is small and there is nearly "perfect classification."
#### 4.3 Binary, Binomial, and Logistic Regression 243

Ordinary least squares (OLS) can also be useful for logistic regression. The ANOVA  $F$  test, partial  $F$  test, and OLS  $t$  tests are often asymptotically valid when the conditions in Definition 4.8 are met, and the OLS ESP and LR ESP are often highly correlated. See Haggstrom (1983). For binary data the  $Y_i$  only take two values, 0 and 1, and the residuals do not behave very well. Hence the response plot will be used both as a goodness of fit plot and as a lack of fit plot.

Definition 4.9. For binary logistic regression, the response plot or estimated sufficient summary plot is the plot of the  $ESP = \hat{h}(x_i)$  versus  $Y_i$  with the estimated mean function

$$
\hat{\rho}(ESP) = \frac{\exp(ESP)}{1 + \exp(ESP)}
$$

added as a visual aid.

A scatterplot smoother such as lowess is also added as a visual aid. Alternatively, divide the ESP into  $J$  slices with approximately the same number of cases in each slice. Then compute the sample mean = sample proportion in slice s:  $\hat{\rho}_s = \overline{Y}_s = \sum_s Y_i / \sum_s m_i$  where  $m_i \equiv 1$  and the sum is over the cases in slice  $s$ . Then plot the resulting step function.

Suppose that  $\boldsymbol{x} = (1, \boldsymbol{u}^T)^T$  is a  $p \times 1$  vector of predictors where  $q =$  $p-1$ ,  $N_1 = \sum Y_i$  = the number of 1s and  $N_0 = n - N_1$  = the number of 0s. Also assume that  $q \leq \min(N_0, N_1)/5$ . Then if the parametric estimated mean function  $\hat{\rho}(ESP)$  looks like a smoothed version of the step function. then the LR model is likely to be useful. In other words, the observed slice proportions should scatter fairly closely about the logistic curve  $\hat{\rho}(ESP)$  =  $\exp(ESP)/[1+\exp(ESP)].$ 

The response plot is a powerful method for assessing the adequacy of the binary LR regression model. Suppose that both the number of 0s and the number of 1s is large compared to the number of predictors  $q$ , that the ESP takes on many values and that the binary LR model is a good approximation to the data. Then  $Y|ESP \approx$  binomial(1,  $\hat{\rho}(ESP)$ ). Unlike the response plot for multiple linear regression where the mean function is always the identity line, the mean function in the response plot for LR can take a variety of shapes depending on the range of the ESP. For LR, the (estimated) mean function is

$$
\hat{\rho}(ESP) = \frac{\exp(ESP)}{1 + \exp(ESP)}.
$$

If the ESP = 0 then  $Y|SP \approx$  binomial(1,0.5). If the ESP = -5, then  $Y|SP \approx$ binomial(1, $\rho \approx 0.007$ ) while if the ESP = 5, then  $Y|SP \approx$  binomial(1, $\rho \approx$ 0.993). Hence if the range of the ESP is in the interval  $(-\infty, -5)$  then the mean function is flat and  $\hat{\rho}(ESP) \approx 0$ . If the range of the ESP is in the interval  $(5, \infty)$  then the mean function is again flat but  $\hat{\rho}(ESP) \approx 1$ . If  $-5 < ESP < 0$  then the mean function looks like a slide. If  $-1 < ESP < 1$ 

then the mean function looks linear. If  $0 < ESP < 5$  then the mean function first increases rapidly and then less and less rapidly. Finally, if  $-5 < ESP < 5$ then the mean function has the characteristic "ESS" shape shown in Figure 4.1 c).

This plot is very useful as a goodness of fit diagnostic. Divide the ESP into J "slices" each containing approximately  $n/J$  cases. Compute the sample  $mean = sample$  proportion of the Y<sub>s</sub> in each slice and add the resulting step function to the response plot. This is done in Figure 4.1 c) with  $J = 4$ slices. This step function is a simple nonparametric estimator of the mean function  $\rho (SP)$ . If the step function follows the estimated LR mean function (the logistic curve) closely, then the LR model fits the data well. The plot of these two curves is a graphical approximation of the goodness of fit tests described in Hosmer and Lemeshow (2000, pp. 147–156).

The deviance test described in Section 4.5 is used to test whether  $\beta = 0$ , and is the analog of the ANOVA  $F$  test for multiple linear regression. If the binary LR model is a good approximation to the data but  $\beta = 0$ , then the predictors x are not needed in the model and  $\hat{\rho}(x_i) \equiv \hat{\rho} = \overline{Y}$  (the usual univariate estimator of the success proportion) should be used instead of the LR estimator

$$
\hat{\rho}(\boldsymbol{x}_i) = \frac{\exp(\boldsymbol{x}_i^T \hat{\boldsymbol{\beta}})}{1 + \exp(\boldsymbol{x}_i^T \hat{\boldsymbol{\beta}})}.
$$

If the logistic curve clearly fits the step function better than the line  $Y = \overline{Y}$ , then  $H_0$  will be rejected, but if the line  $Y = \overline{Y}$  fits the step function about as well as the logistic curve (which should only happen if the logistic curve is linear with a small slope), then  $Y$  may be independent of the predictors. See Figure 4.1 a).

For binomial logistic regression, the response plot needs to be modified and a check for overdispersion is needed.

**Definition 4.10.** Let  $Z_i = Y_i/m_i$ . Then the conditional distribution  $Z_i|\mathbf{x}_i$ of the LR binomial regression model can be visualized with a response plot of the ESP =  $\hat{\boldsymbol{\beta}}^T \boldsymbol{x}_i$  versus  $Z_i$  with the estimated mean function

$$
\hat{\rho}(ESP) = \frac{\exp(ESP)}{1 + \exp(ESP)}
$$

added as a visual aid. Divide the ESP into  $J$  slices with approximately the same number of cases in each slice. Then compute  $\hat{\rho}_s = \sum_s Y_i / \sum_s m_i$  where the sum is over the cases in slice s. Then plot the resulting step function or the lowess curve. For binary data the step function is simply the sample proportion in each slice.

Both the lowess curve and step function are simple nonparametric estimators of the mean function  $\rho (SP)$ . If the lowess curve or step function tracks

#### 4.3 Binary, Binomial, and Logistic Regression 245

the logistic curve (the estimated mean) closely, then the LR mean function is a reasonable approximation to the data.

Checking the LR model in the nonbinary case is more difficult because the binomial distribution is not the only distribution appropriate for data that takes on values  $0, 1, ..., m$  if  $m \geq 2$ . Hence both the mean and variance functions need to be checked. Often the LR mean function is a good approximation to the data, the LR MLE is a consistent estimator of  $\beta$ , but the LR model is not appropriate. The problem is that for many data sets where  $E(Y_i|\boldsymbol{x}_i) = m_i \rho(SP_i)$ , it turns out that  $V(Y_i|\boldsymbol{x}_i) > m_i \rho(SP_i)(1 - \rho(SP_i)).$ This phenomenon is called overdispersion. The BBR model of Definition 4.2 is a useful alternative to LR.

For both the LR and BBR models, the conditional distribution of  $Y | x$  can still be visualized with a response plot of the ESP versus  $Z_i = Y_i/m_i$  with the estimated mean function  $\mathcal{E}(Z_i|\mathbf{x}_i) = \hat{\rho}(SP) = \rho(ESP)$  and a step function or lowess curve added as visual aids.

Since the binomial regression model is simpler than the BBR model, graphical diagnostics for the goodness of fit of the LR model would be useful. The following plot was suggested by Olive (2013b) to check for overdispersion.

Definition 4.11. To check for overdispersion, use the OD plot of the estimated model variance  $V_M \equiv V(Y|SP)$  versus the squared residuals  $V =$  $[Y - \hat{E}(Y|SP)]^2$ . For the LR model,  $\hat{V}(Y_i|SP) = m_i \rho (ESP_i) (1 - \rho (ESP_i))$ and  $\hat{E}(Y_i|SP) = m_i \rho (ESP_i)$ .

Numerical summaries are also available. The deviance  $G^2$  is a statistic used to assess the goodness of fit of the logistic regression model much as  $R^2$ is used for multiple linear regression. When the  $m_i$  are small,  $G^2$  may not be reliable but the response plot is still useful. If the  $Y_i$  are not too close to 0 or  $m_i$ , if the response and OD plots look good, and the deviance  $G^2$  satisfies  $G^2/(n-p) \approx 1$ , then the LR model is likely useful. If  $G^2 > (n-p)+3\sqrt{n-p}$ , then a more complicated count model may be needed.

Combining the response plot with the OD plot is a powerful method for assessing the adequacy of the LR model. To motivate the OD plot, recall that if a count  $Y$  is not too close to 0 or  $m$ , then a normal approximation is good for the binomial distribution. Notice that if  $Y_i = E(Y|SP) + 2\sqrt{V(Y|SP)},$ then  $[Y_i - E(Y|SP)]^2 = 4V(Y|SP)$ . Hence if both the estimated mean and estimated variance functions are good approximations, and if the counts are not too close to 0 or  $m_i$ , then the plotted points in the OD plot will scatter about a wedge formed by the  $\hat{V}=0$  line and the line through the origin with slope 4:  $\hat{V} = 4\hat{V}(Y|SP)$ . Only about 5% of the plotted points should be above this line.

When the counts are small, the OD plot is not wedge shaped, but if the LR model is correct, the least squares (OLS) line should be close to the identity line through the origin with unit slope. If the data are binary, the response plot is enough to check the binomial regression assumption.

#### 246 4 1D Regression Models Such as GLMs

Suppose the bulk of the plotted points in the OD plot fall in a wedge. Then the identity line, slope 4 line, and OLS line will be added to the plot as visual aids. It is easier to use the OD plot to check the variance function than the response plot since judging the variance function with the straight lines of the OD plot is simpler than judging the variability about the logistic curve. Also outliers are often easier to spot with the OD plot. For the LR model,  $\hat{V}(Y_i|SP) = m_i \rho (ESP_i) (1 - \rho (ESP_i))$  and  $\hat{E}(Y_i|SP) = m_i \rho (ESP_i)$ . The evidence of overdispersion increases from slight to high as the scale of the vertical axis increases from 4 to 10 times that of the horizontal axis. There is considerable evidence of overdispersion if the scale of the vertical axis is more than 10 times that of the horizontal, or if the percentage of points above the slope 4 line through the origin is much larger than 5%.

If the binomial LR OD plot is used but the data follows a beta–binomial regression model, then  $\hat{V}_{mod} = \hat{V}(Y_i|SP) \approx m_i \rho (ESP)(1-\rho (ESP))$  while  $\hat{V} =$  $[Y_i - m_i \rho (ESP)]^2 \approx (Y_i - E(Y_i))^2$ . Hence  $E(\hat{V}) \approx V(Y_i) \approx m_i \rho (ESP)(1 \rho(ESP)[1 + (m_i - 1)\theta/(1 + \theta)],$  so the plotted points with  $m_i = m$  should scatter about a line with slope  $\approx 1 + (m-1)\frac{\theta}{1+\theta} = \frac{1+m\theta}{1+\theta}$  $\frac{1 + i\theta}{1 + \theta}$ .

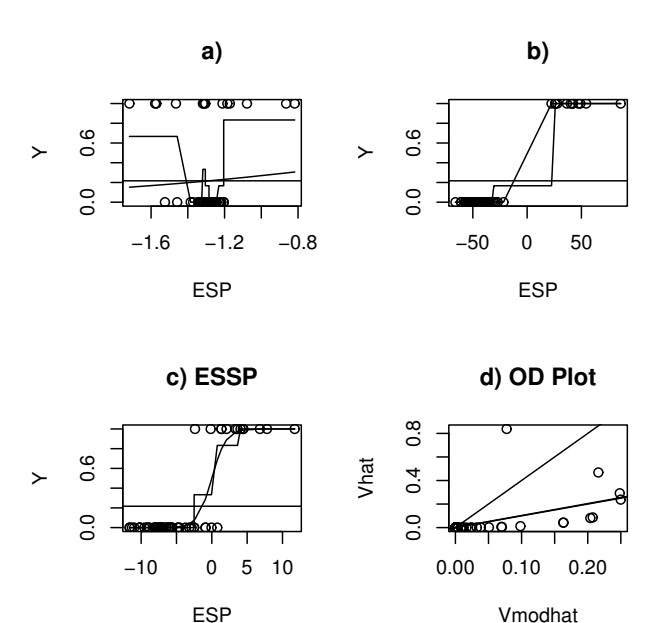

Fig. 4.1 Response Plots for Museum Data

The first example is for binary data. For binary data,  $G<sup>2</sup>$  is not approximately  $\chi^2$  and some plots of residuals have a pattern whether the model is

#### 4.3 Binary, Binomial, and Logistic Regression 247

correct or not. For binary data the OD plot is not needed, and the plotted points follow a curve rather than falling in a wedge. The response plot is very useful if the logistic curve and step function of observed proportions are added as visual aids. The logistic curve gives the estimated LR probability of success. For example, when  $ESP = 0$ , the estimated probability is 0.5. The following three examples used  $SP = \boldsymbol{x}^T \boldsymbol{\beta}$ .

Example 4.1. Schaaffhausen (1878) gives data on skulls at a museum. The 1st 47 skulls are humans while the remaining 13 are apes. The response variable ape is 1 for an ape skull. The response plot in Figure 4.1a) uses the predictor face length. The model fits very poorly since the probability of a 1 decreases then increases. The response plot in Figure 4.1b) uses the predictor head height and perfectly classifies the data since the ape skulls can be separated from the human skulls with a vertical line at  $ESP = 0$ . The response plot in Figure 4.1c uses predictors lower jaw length, face length, and upper jaw length. None of the predictors is good individually, but together provide a good LR model since the observed proportions (the step function) track the model proportions (logistic curve) closely. The OD plot in Figure 4.1d) is curved and is not needed for a binary response.

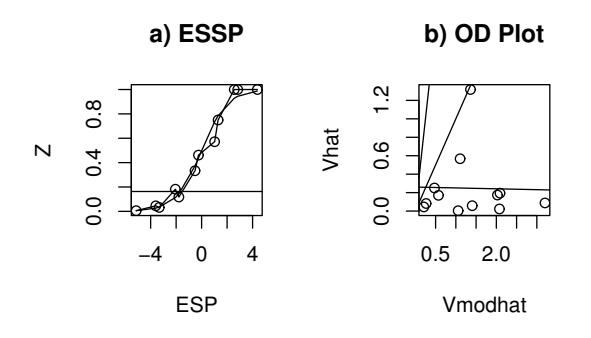

Fig. 4.2 Visualizing the Death Penalty Data

Example 4.2. Abraham and Ledolter (2006, pp. 360-364) describe death penalty sentencing in Georgia. The predictors are aggravation level from 1 to 6 (treated as a continuous variable) and race of victim coded as 1 for white

#### 248 4 1D Regression Models Such as GLMs

and 0 for black. There were 362 jury decisions and 12 level race combinations. The response variable was the number of death sentences in each combination. The response plot (ESSP) in Figure 4.2a shows that the  $Y_i/m_i$  are close to the estimated LR mean function (the logistic curve). The step function based on 5 slices also tracks the logistic curve well. The OD plot is shown in Figure 4.2b with the identity, slope 4, and OLS lines added as visual aids. The vertical scale is less than the horizontal scale, and there is no evidence of overdispersion.

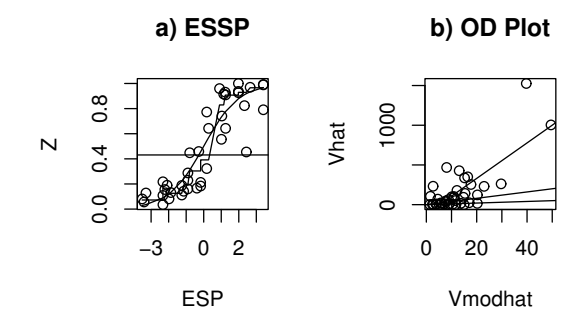

Fig. 4.3 Plots for Rotifer Data

Example 4.3. Collett (1999, pp. 216-219) describes a data set where the response variable is the number of rotifers that remain in suspension in a tube. A rotifer is a microscopic invertebrate. The two predictors were the density of a stock solution of Ficolli and the *species* of rotifer coded as 1 for polyarthra major and 0 for keratella cochlearis. Figure 4.3a shows the response plot (ESSP). Both the observed proportions and the step function track the logistic curve well, suggesting that the LR mean function is a good approximation to the data. The OD plot suggests that there is overdispersion since the vertical scale is about 30 times the horizontal scale. The OLS line has slope much larger than 4 and two outliers seem to be present.

### 4.4 Poisson Regression

If the response variable  $Y$  is a count, then the Poisson regression model is often useful. For example, counts often occur in wildlife studies where a region is divided into subregions and  $Y_i$  is the number of a specified type of animal found in the subregion.

Definition 4.12. The Poisson regression (PR) model states that  $Y_1, ..., Y_n$  are independent random variables with  $Y_i \sim \text{Poisson}(\mu(\bm{x}_i))$  where  $\mu(\mathbf{x}_i) = \exp(h(\mathbf{x}_i))$ . Thus  $Y|SP \sim \text{Poisson}(\exp(\text{SP}))$ . Notice that  $Y|SP =$  $0 \sim \text{Poisson}(1)$ . Note that the conditional mean and variance functions are equal:  $E(Y|SP) = V(Y|SP) = \exp(SP)$ .

In the response plot for Poisson regression, the shape of the estimated mean function  $\hat{\mu}(ESP) = \exp(ESP)$  depends strongly on the range of the ESP. The variety of shapes occurs because the plotting software attempts to fill the vertical axis. Hence if the range of the ESP is narrow, then the exponential function will be rather flat. If the range of the ESP is wide, then the exponential curve will look flat in the left of the plot but will increase sharply in the right of the plot.

Definition 4.13. The estimated sufficient summary plot (ESSP) or response plot, is a plot of the  $ESP = \hat{h}(x_i)$  versus  $Y_i$  with the estimated mean function

$$
\hat{\mu}(ESP) = \exp(ESP)
$$

added as a visual aid. A scatterplot smoother such as lowess is also added as a visual aid.

This plot is very useful as a goodness of fit diagnostic. The lowess curve is a nonparametric estimator of the mean function and is represented as a jagged curve to distinguish it from the estimated PR mean function (the exponential curve). See Figure 4.4 a). If the number of notrivial predictors  $q < n/10$ , if there is no overdispersion, and if the lowess curve follows the exponential curve closely (except possibly for the largest values of the ESP), then the PR mean function may be a useful approximation for  $E(Y|\mathbf{x})$ . useful lack of fit plot is a plot of the ESP versus the deviance residuals that are often available from the software.

The deviance test described in Section 4.5 is used to test whether  $\beta = 0$ , and is the analog of the ANOVA F test for multiple linear regression. If the PR model is a good approximation to the data but  $\beta = 0$ , then the predictors x are not needed in the model and  $\hat{\mu}(x_i) \equiv \hat{\mu} = \overline{Y}$  (the sample mean) should be used instead of the PR estimator

$$
\hat{\mu}(\boldsymbol{x}_i) = \exp(\boldsymbol{x}_i^T \hat{\boldsymbol{\beta}}).
$$

If the exponential curve clearly fits the lowess curve better than the line  $Y = \overline{Y}$ , then  $H_0$  should be rejected, but if the line  $Y = \overline{Y}$  fits the lowess curve about as well as the exponential curve (which should only happen if the exponential curve is approximately linear with a small slope), then Y may be independent of the predictors. See Figure 4.6 a).

Warning: For many count data sets where the PR mean function is good, the PR model is not appropriate but the PR MLE is still a consistent estimator of  $\beta$ . The problem is that for many data sets where  $E(Y|\mathbf{x}) = \mu(\mathbf{x}) = \exp(SP)$ , it turns out that  $V(Y|\mathbf{x}) > \exp(SP)$ . This phenomenon is called overdispersion. Adding parametric and nonparametric estimators of the standard deviation function to the response plot can be useful. See Cook and Weisberg (1999, pp. 401-403). The NBR model of Definition 4.3 is a useful alternative to PR.

Since the Poisson regression model is simpler than the NBR model, graphical diagnostics for the goodness of fit of the PR model would be useful. The following plot was suggested by Winkelmann (2000, p. 110).

Definition 4.14. To check for overdispersion, use the OD plot of the estimated model variance  $\hat{V}_M \equiv \hat{V}(Y|SP)$  versus the squared residuals  $\hat{V} =$  $[Y - \hat{E}(Y|SP)]^2$ . For the PR model,  $\hat{V}(Y|SP) = \exp(ESP) = \hat{E}(Y|SP)$  and  $\hat{V} = [Y - \exp(ESP)]^2.$ 

Numerical summaries are also available. The deviance  $G^2$ , described in Section 4.5, is a statistic used to assess the goodness of fit of the Poisson regression model much as  $R^2$  is used for multiple linear regression. For Poisson regression,  $G^2$  is approximately chi-square with  $n - p$  degrees of freedom. Since a  $\chi_d^2$  random variable has mean d and standard deviation  $\sqrt{2d}$ , the 98th percentile of the  $\chi_d^2$  distribution is approximately  $d + 3\sqrt{d} \approx d + 2.121\sqrt{2d}$ . If percentifie of the  $\chi_d$  distribution is approximately  $a+3\sqrt{u} \approx a+2.121\sqrt{2}a$ . If the response and OD plots look good, and  $G^2/(n-p) \approx 1$ , then the PR model is likely useful. If  $G^2 > (n-p) + 3\sqrt{n-p}$ , then a more complicat model than PR may be needed. A good discussion of such count models is in Simonoff (2003).

For PR, Winkelmann (2000, p. 110) suggested that the plotted points in the OD plot should scatter about the identity line through the origin with unit slope and that the OLS line should be approximately equal to the identity line if the PR model is appropriate. But in simulations, it was found that the following two observations make the OD plot much easier to use for Poisson regression.

First, recall that a normal approximation is good for both the Poisson and negative binomial distributions if the count  $Y$  is not too small. Notice that if  $Y = E(Y|SP) + 2\sqrt{V(Y|SP)}$ , then  $[Y - E(Y|SP)]^2 = 4V(Y|SP)$ . Hence if both the estimated mean and estimated variance functions are good approximations, the plotted points in the OD plot for Poisson regression will scatter about a wedge formed by the  $\hat{V}=0$  line and the line through the

#### 4.4 Poisson Regression 251

origin with slope 4:  $\hat{V} = 4\hat{V}(Y|SP)$ . If the normal approximation is good. only about 5% of the plotted points should be above this line.

Second, the evidence of overdispersion increases from slight to high as the scale of the vertical axis increases from 4 to 10 times that of the horizontal axis. (The scale of the vertical axis tends to depend on the few cases with the largest  $\hat{V}(Y|SP)$ , and  $P[(Y - \hat{E}(Y|SP))^2 > 10\hat{V}(Y|SP)]$  can be approximated with a normal approximation or Chebyshev's inequality.) There is considerable evidence of overdispersion if the scale of the vertical axis is more than 10 times that of the horizontal, or if the percentage of points above the slope 4 line through the origin is much larger than 5%. Hence the identity line and slope 4 line are added to the OD plot as visual aids, and one should check whether the scale of the vertical axis is more than 10 times that of the horizontal.

Combining the response plot with the OD plot is a powerful method for assessing the adequacy of the Poisson regression model. It is easier to use the OD plot to check the variance function than the response plot since judging the variance function with the straight lines of the OD plot is simpler than judging two curves. Also outliers are often easier to spot with the OD plot.

For Poisson regression, judging the mean function from the response plot may be rather difficult for large counts since the mean function is curved and lowess does not track the exponential function very well for large counts. Definition 4.16 will give some useful plots. Since  $P(Y_i = 0) > 0$ , the estimators given in the following definition are used. Let  $Z_i = Y_i$  if  $Y_i > 0$ , and let  $Z_i = 0.5$  if  $Y_i = 0$ . Let  $\mathbf{x} = (1, \mathbf{u}^T)^T$ .

Definition 4.15. The minimum chi–square estimator of the parameters  $\beta = (\alpha, \eta^T)^T$  in a Poisson regression model are  $(\hat{\alpha}_M, \hat{\eta}_M)$ , and are found from the weighted least squares regression of  $log(Z_i)$  on  $u_i$  with weights  $w_i = Z_i$ . Equivalently, use the ordinary least squares (OLS) regression (with-<br>out intercept) of  $\sqrt{Z_i} \log(Z_i)$  on  $\sqrt{Z_i}(1, \mathbf{u}_i^T)^T$ .

The minimum chi–square estimator tends to be consistent if  $n$  is fixed and all *n* counts  $Y_i$  increase to  $\infty$ , while the Poisson regression maximum likelihood estimator  $\hat{\boldsymbol{\beta}} = (\hat{\alpha}, \hat{\boldsymbol{\eta}}^T)^T$  tends to be consistent if the sample size  $n \to \infty$ . See Agresti (2002, pp. 611-612). However, the two estimators are often close for many data sets.

The basic idea of the following two plots for Poisson regression is to transform the data towards a linear model, then make the response plot of  $W$ versus W and residual plot of the residuals  $W - \hat{W}$  for the transformed response variable  $W$ . The mean function is the identity line and the vertical deviations from the identity line are the WLS residuals. If  $ESP = x_i^T\hat{\boldsymbol{\beta}},$  The plots are based on weighted least squares (WLS) regression. Use the equivalent OLS regression (without intercept) of  $W = \sqrt{Z_i} \log(Z_i)$  on  $\sqrt{Z_i}(1, \mathbf{u}_i^T)^T$ . Then the plot of the "fitted values"  $\hat{W} = \sqrt{Z_i} (\hat{\alpha}_M + \hat{\eta}_M^T \hat{u}_i)$  versus the "response"  $\sqrt{Z_i} \log(Z_i)$  should have points that scatter about the identity line. These results and the equivalence of the minimum chi–square estimator to an OLS estimator suggest the following diagnostic plots.

Definition 4.16. For a Poisson regression model, a weighted fit response plot is a plot of  $\sqrt{Z_i}ESP$  versus  $\sqrt{Z_i}\log(Z_i)$ . The weighted residual plot is a plot of  $\sqrt{Z_i}ESP$  versus the "WLS" residuals  $r_{Wi} = \sqrt{Z_i} \log(Z_i) = \sqrt{Z_i}ESP$  $\overline{Z_i} \log(Z_i) - \sqrt{Z_i} ESP.$ 

If the Poisson regression model is appropriate and the PR estimator is good, then the plotted points in the weighted fit response plot should follow the identity line. When the counts  $Y_i$  are small, the "WLS" residuals can not be expected to be approximately normal. Often the larger counts are fit better than the smaller counts and hence the residual plots have a "left opening megaphone" shape. This fact makes residual plots for Poisson regression rather hard to use, but cases with large "WLS" residuals may not be fit very well by the model. Both the weighted fit response and residual plots perform better for simulated PR data with many large counts than for data where all of the counts are less than 10. The following three examples use  $SP = \mathbf{x}^T \boldsymbol{\beta}$ .

Example 4.4. For the Ceriodaphnia data of Myers et al. (2002, pp. 136-139), the response variable  $Y$  is the number of Ceriodaphnia organisms counted in a container. The sample size was  $n = 70$ , and the predictors were a constant  $(x_1)$ , seven concentrations of jet fuel  $(x_2)$ , and an indicator for two strains of organism  $(x_3)$ . The jet fuel was believed to impair reproduction so high concentrations should have smaller counts. Figure 4.4 shows the 4 plots for this data. In the response plot of Figure 4.4a, the lowess curve is represented as a jagged curve to distinguish it from the estimated PR mean function (the exponential curve). The horizontal line corresponds to the sample mean  $\overline{Y}$ . The OD plot in Figure 4.4b suggests that there is little evidence of overdispersion. These two plots as well as Figures 4.4c and 4.4d suggest that the Poisson regression model is a useful approximation to the data.

**Example 4.5.** For the crab data, the response  $Y$  is the number of satellites (male crabs) near a female crab. The sample size  $n = 173$  and the predictor variables were the color, spine condition, caparice width, and weight of the female crab. Agresti (2002, pp. 126-131) first uses Poisson regression, and then uses the NBR model with  $\hat{\kappa} = 0.98 \approx 1$ . Figure 4.5a suggests that there is one case with an unusually large value of the ESP. The lowess curve does not track the exponential curve all that well. Figure 4.5b suggests that overdispersion is present since the vertical scale is about 10 times that of the horizontal scale and too many of the plotted points are large and greater than the slope 4 line. Figure 4.5c also suggests that the Poisson regression mean function is a rather poor fit since the plotted points fail to cover the identity line. Although the exponential mean function fits the lowess curve better than the line  $Y = \overline{Y}$ , an alternative model to the NBR model may fit the data better. In later chapters, Agresti uses binomial regression models for this data.

# 4.4 Poisson Regression 253

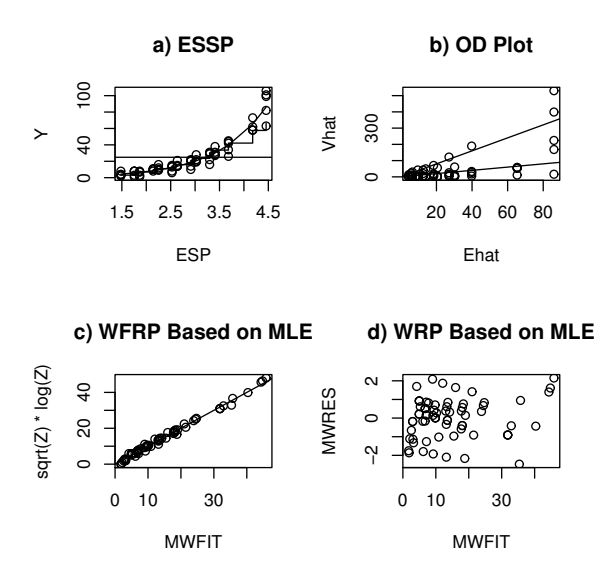

Fig. 4.4 Plots for Ceriodaphnia Data

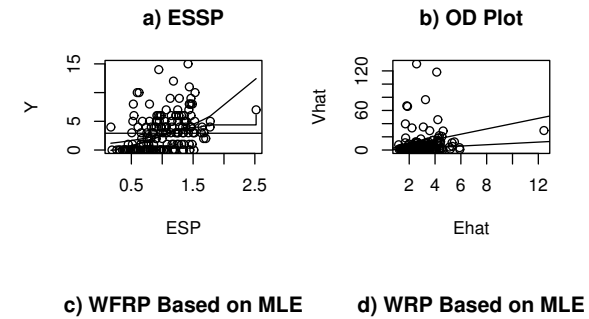

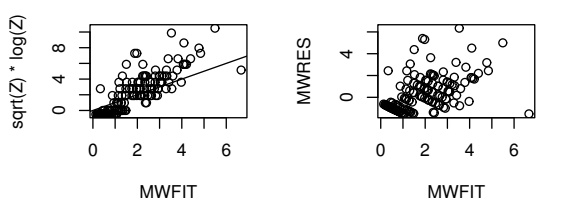

Fig. 4.5 Plots for Crab Data

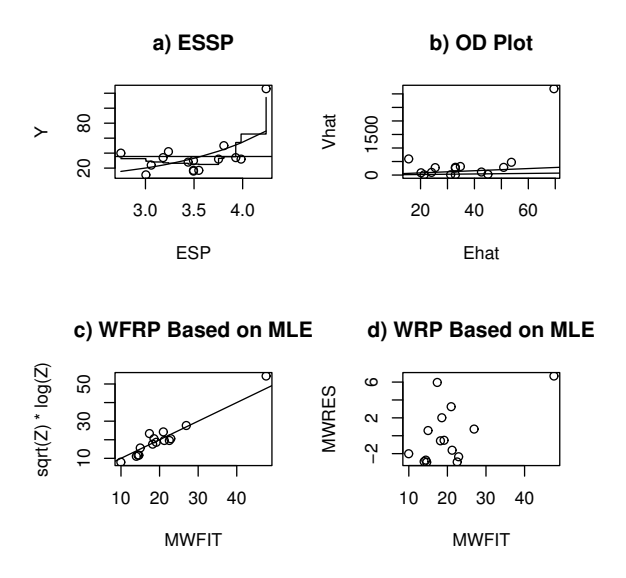

Fig. 4.6 Plots for Popcorn Data

Example 4.6. For the popcorn data of Myers et al. (2002, p. 154), the response variable  $Y$  is the number of inedible popcorn kernels. The sample size was  $n = 15$  and the predictor variables were temperature (coded as 5, 6, or 7), amount of oil (coded as 2, 3, or 4), and popping time (75, 90, or 105). One batch of popcorn had more than twice as many inedible kernels as any other batch and is an outlier. Ignoring the outlier in Figure 4.6a suggests that the line  $Y = \overline{Y}$  will fit the data and lowess curve better than the exponential curve. Hence Y seems to be independent of the predictors. Notice that the outlier sticks out in Figure 4.6b and that the vertical scale is well over 10 times that of the horizontal scale. If the outlier was not detected, then the Poisson regression model would suggest that temperature and time are important predictors, and overdispersion diagnostics such as the deviance would be greatly inflated. However, we probably need to delete the high temperature, low oil, and long popping time combination, to conclude that the response is independent of the predictors.

# 4.5 GLM Inference,  $n/p$  Large

This section gives a very brief discussion of inference for the logistic regression (LR) and Poisson regression (PR) models. Inference for these two models is very similar to inference for the multiple linear regression (MLR) model. For

all three of these models, Y is independent of the  $p \times 1$  vector of predictors  $\boldsymbol{x} = (x_1, x_2, ..., x_p)^T$  given the sufficient predictor  $\boldsymbol{x}^T \boldsymbol{\beta}$  where the constant  $x_1 \equiv 1.$ 

To perform inference for LR and PR, computer output is needed. Shown below is output using symbols and output from a real data set with  $p = 3$ nontrivial predictors. This data set is the banknote data set described in Cook and Weisberg (1999, p. 524). There were 200 Swiss bank notes of which 100 were genuine  $(Y = 0)$  and 100 counterfeit  $(Y = 1)$ . The goal of the analysis was to determine whether a selected bill was genuine or counterfeit from physical measurements of the bill.

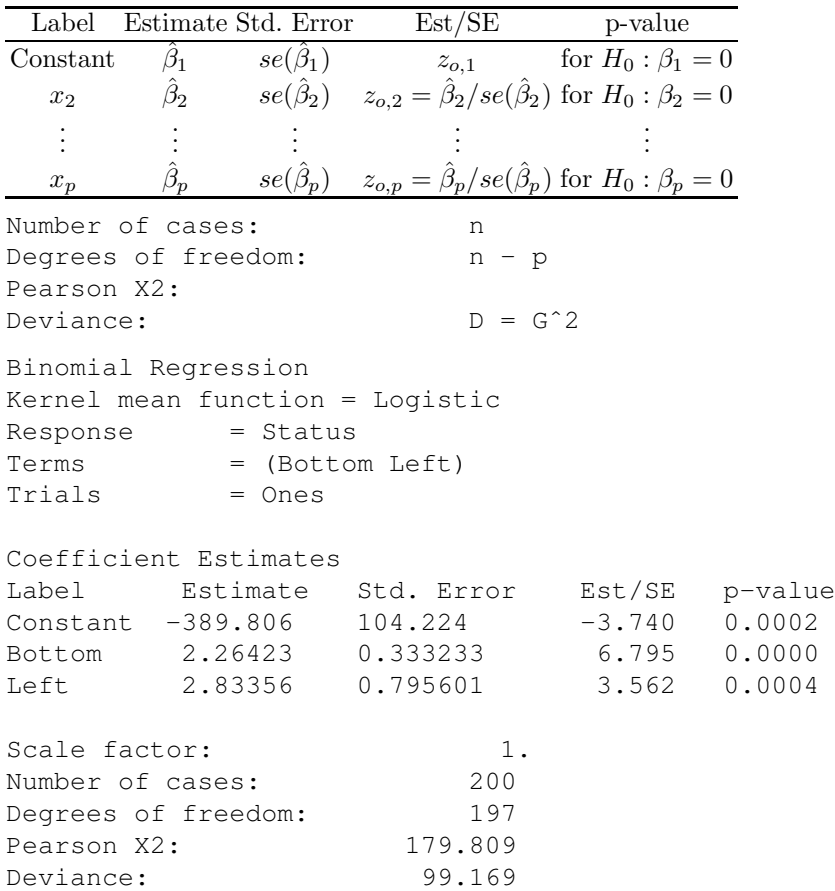

Point estimators for the mean function are important. Given values of  $\boldsymbol{x} = (x_1, ..., x_p)^T$ , a major goal of binary logistic regression is to estimate the success probability  $P(Y = 1|\mathbf{x}) = \rho(\mathbf{x})$  with the estimator

$$
\hat{\rho}(\boldsymbol{x}) = \frac{\exp(\boldsymbol{x}^T \hat{\boldsymbol{\beta}})}{1 + \exp(\boldsymbol{x}^T \hat{\boldsymbol{\beta}})}.
$$
\n(4.8)

Similarly, a major goal of Poisson regression is to estimate the mean  $E(Y|\mathbf{x}) = \mu(\mathbf{x})$  with the estimator

$$
\hat{\mu}(\boldsymbol{x}) = \exp(\boldsymbol{x}^T \hat{\boldsymbol{\beta}}).
$$
\n(4.9)

For tests, pval, the estimated p–value, is an important quantity. Again what output labels as p–value is typically pval. Recall that  $H_0$  is rejected if the pval  $\leq \delta$ . A pval between 0.07 and 1.0 provides little evidence that  $H_0$ should be rejected, a pval between 0.01 and 0.07 provides moderate evidence and a pval less than 0.01 provides strong statistical evidence that  $H_0$  should be rejected. Statistical evidence is not necessarily practical evidence, and reporting the pval along with a statement of the strength of the evidence is more informative than stating that the pval is less than some chosen value such as  $\delta = 0.05$ . Nevertheless, as a **homework convention**, use  $\delta = 0.05$  if  $\delta$  is not given.

Investigators also sometimes test whether a predictor  $x_j$  is needed in the model given that the other  $p-1$  predictors are in the model with the following 4 step Wald test of hypotheses.

i) State the hypotheses  $H_0: \beta_i = 0$   $H_A: \beta_i \neq 0$ .

ii) Find the test statistic  $z_{o,j} = \hat{\beta}_j / se(\hat{\beta}_j)$  or obtain it from output.

iii) The pval =  $2P(Z < -|z_{oj}|) = 2P(Z > |z_{oj}|)$ . Find the pval from output or use the standard normal table.

iv) State whether you reject  $H_0$  or fail to reject  $H_0$  and give a nontechnical sentence restating your conclusion in terms of the story problem.

If  $H_0$  is rejected, then conclude that  $x_j$  is needed in the GLM model for Y given that the other  $p-1$  predictors are in the model. If you fail to reject  $H_0$ , then conclude that  $x_j$  is not needed in the GLM model for Y given that the other  $p-1$  predictors are in the model. (Or there is not enough evidence to conclude that  $x_j$  is needed in the model.) Note that  $x_j$  could be a very useful GLM predictor, but may not be needed if other predictors are added to the model.

The Wald confidence interval (CI) for  $\beta_i$  can also be obtained using the output: the large sample 100  $(1 - \delta)$  % CI for  $\beta_j$  is  $\hat{\beta}_j \pm z_{1-\delta/2}$  se $(\hat{\beta}_j)$ .

The Wald test and CI tend to give good results if the sample size  $n$  is large. Here  $1 - \delta$  refers to the coverage of the CI. A 90% CI uses  $z_{1-\delta/2} = 1.645$ , a 95% CI uses  $z_{1-\delta/2} = 1.96$ , and a 99% CI uses  $z_{1-\delta/2} = 2.576$ .

For a GLM, often 3 models are of interest: the full model that uses all p of the predictors  $x^T = (x_R^T, x_O^T)$ , the **reduced model** that uses the r predictors  $x_R$ , and the **saturated model** that uses n parameters  $\theta_1, ..., \theta_n$ where *n* is the sample size. For the full model the *p* parameters  $\beta_1, ..., \beta_p$  are estimated while the reduced model has  $r+1$  parameters. Let  $l_{SAT}(\theta_1, ..., \theta_n)$ 

#### 4.5 GLM Inference,  $n/p$  Large 257

be the likelihood function for the saturated model and let  $l_{FUL}(\beta)$  be the likelihood function for the full model. Let  $L_{SAT} = \log \; l_{SAT}(\hat{\theta}_1, ..., \hat{\theta}_n)$  be the log likelihood function for the saturated model evaluated at the maximum likelihood estimator (MLE)  $(\hat{\theta}_1, ..., \hat{\theta}_n)$  and let  $L_{FULL} = \log \, l_{FULL}(\hat{\boldsymbol{\beta}})$  be the log likelihood function for the full model evaluated at the MLE  $(\hat{\boldsymbol{\beta}})$ . Then the deviance  $D = G^2 = -2(L_{FULL} - L_{SAT})$ . The degrees of freedom for the deviance =  $df_{FULL} = n - p$  where n is the number of parameters for the saturated model and  $p$  is the number of parameters for the full model.

The saturated model for logistic regression states that for  $i = 1, ..., n$ , the  $Y_i | \mathbf{x}_i$  are independent binomial $(m_i, \rho_i)$  random variables where  $\hat{\rho}_i = Y_i / m_i$ . The saturated model is usually not very good for binary data (all  $m<sub>i</sub> = 1$ ) or if the  $m_i$  are small. The saturated model can be good if all of the  $m_i$  are large or if  $\rho_i$  is very close to 0 or 1 whenever  $m_i$  is not large.

The saturated model for Poisson regression states that for  $i = 1, ..., n$ , the  $Y_i|\mathbf{x}_i$  are independent Poisson $(\mu_i)$  random variables where  $\hat{\mu}_i = Y_i$ . The saturated model is usually not very good for Poisson data, but the saturated model may be good if n is fixed and all of the counts  $Y_i$  are large.

If  $X \sim \chi_d^2$  then  $E(X) = d$  and  $VAR(X) = 2d$ . An observed value of  $X > d + 3\sqrt{d}$  is unusually large and an observed value of  $X < d - 3\sqrt{d}$  is unusually small.

When the saturated model is good, a rule of thumb is that the logistic or Poisson regression model is ok if  $G^2 \leq n - p$  (or if  $G^2 \leq n - p + 3\sqrt{n-p}$ ). For binary LR, the  $\chi^2_{n-p}$  approximation for  $G^2$  is rarely good even for large sample sizes  $n$ . For LR, the response plot is often a much better diagnostic for goodness of fit, especially when  $ESP = \boldsymbol{x}_i^T \boldsymbol{\beta}$  takes on many values and when  $p \ll n$ . For PR, both the response plot and  $G^2 \leq n - p + 3\sqrt{n-p}$ should be checked.

 $Response = Y$ Terms =  $(x_1, ..., x_p)$ Sequential Analysis of Deviance

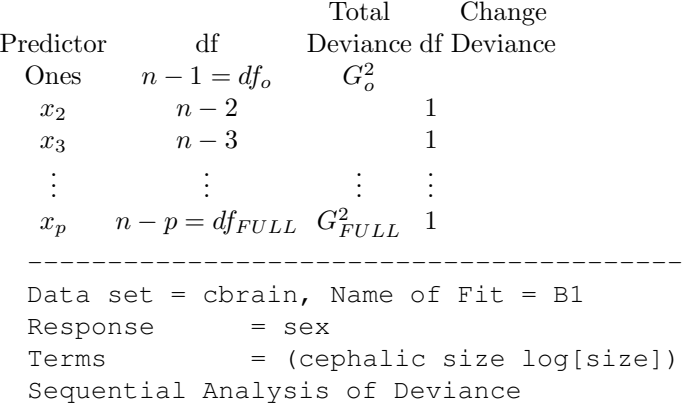

#### 258 4 1D Regression Models Such as GLMs

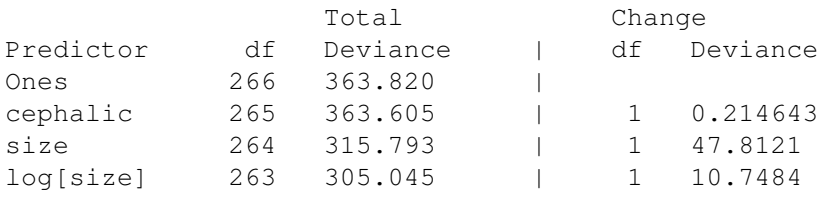

The above output, shown in symbols and for a real data set, is used for the deviance test described below. Assume that the response plot has been made and that the logistic or Poisson regression model fits the data well in that the nonparametric step or lowess estimated mean function follows the estimated model mean function closely and there is no evidence of overdispersion. The deviance test is used to test whether  $\beta_2 = 0$  where  $\beta = (\beta_1, \beta_2^T)^T = (\alpha, \eta^T)^T$ . If this is the case, then the nontrivial predictors are not needed in the GLM model. If  $H_0$ :  $\beta_2 = 0$  is not rejected, then for Poisson regression the estimator  $\hat{\mu} = \overline{Y}$  should be used while for logistic regression  $\hat{\rho} = \sum_{n=1}^{\infty}$  $i=1$  $Y_i / \sum_{i=1}^n$  $i=1$  $m_i$  should

be used. Note that  $\hat{\rho} = \overline{Y}$  for binary logistic regression since  $m_i \equiv 1$  for  $i = 1, \ldots, n$ . This test is similar to the ANOVA F test for multiple liner regression.

The 4 step deviance test is

i)  $H_0: \beta_2 = 0$   $H_A: \beta_2 \neq 0$ ,

ii) test statistic  $G^2(o|F) = G_o^2 - G_{FULL}^2$ .

iii) The pval =  $P(\chi^2 > G^2(o|F))$  where  $\chi^2 \sim \chi_q^2$  has a chi-square distribution with  $q = p - 1$  degrees of freedom. Note that  $q = q + 1 - 1$  $df_o - df_{FULL} = n - 1 - (n - q - 1).$ 

iv) Reject  $H_0$  if the pval  $\leq \delta$  and conclude that there is a GLM relationship between Y and the predictors  $X_2, ..., X_p$ . If pval  $> \delta$ , then fail to reject  $H_0$  and conclude that there is not a  $GLM$  relationship between  $Y$  and the predictors  $X_2, \ldots, X_p$ . (Or there is not enough evidence to conclude that there is a GLM relationship between  $Y$  and the predictors.)

This test can be performed in  $R$  by obtaining output from the full and null model.

```
outf \leq glm(Y x2 + x3 + ... + xp, family = binomial)
outn <- glm(Y˜1,family = binomial)
anova(outn,outf,test="Chi")
 Resid. Df Resid. Dev Df Deviance P(>|Chi|)
1 *** ****
2 *** **** k Gˆ2(0|F) pvalue
```
The output below, shown both in symbols and for a real data set, can be used to perform the change in deviance test. If the reduced model leaves out a single variable  $x_i$ , then the change in deviance test becomes  $H_0: \beta_i = 0$ versus  $H_A: \beta_i \neq 0$ . This test is a competitor of the Wald test. This change in

### 4.5 GLM Inference,  $n/p$  Large 259

-

deviance test is usually better than the Wald test if the sample size  $n$  is not large, but the Wald test is often easier for software to produce. For large  $n$ the test statistics from the two tests tend to be very similar (asymptotically equivalent tests).

If the reduced model is good, then the **EE** plot of  $ESP(R) = x_{Ri}^T \hat{\boldsymbol{\beta}}_R$ versus  $ESP = \boldsymbol{x}_i^T \hat{\boldsymbol{\beta}}$  should be highly correlated with the identity line with unit slope and zero intercept.

Response = Y  $Terms = (x_1, ..., x_p)$  (Full Model)

|                                         |           | Label Estimate Std. Error | Est/SE                                                                                  | p-value                          |  |
|-----------------------------------------|-----------|---------------------------|-----------------------------------------------------------------------------------------|----------------------------------|--|
| Constant                                |           | $se(\beta_1)$             |                                                                                         | $z_{o,1}$ for $H_0: \beta_1 = 0$ |  |
| $x_2$                                   | $\beta_1$ | $se(\hat{\beta}_1)$       | $z_{o,1} = \hat{\beta}_1 / se(\hat{\beta}_1)$ for $H_0 : \beta_1 = 0$                   |                                  |  |
| ÷                                       |           |                           |                                                                                         |                                  |  |
| $x_n$                                   |           |                           | $se(\hat{\beta}_p)$ $z_{o,p} = \hat{\beta}_p / se(\hat{\beta}_p)$ for $H : \beta_p = 0$ |                                  |  |
| Degrees of freedom: $n - p = df_{FULL}$ |           |                           |                                                                                         |                                  |  |
| Deviance: $D = G_{FILL}^2$              |           |                           |                                                                                         |                                  |  |

Response = Y Terms =  $(x_1, ..., x_r)$  (Reduced Model)

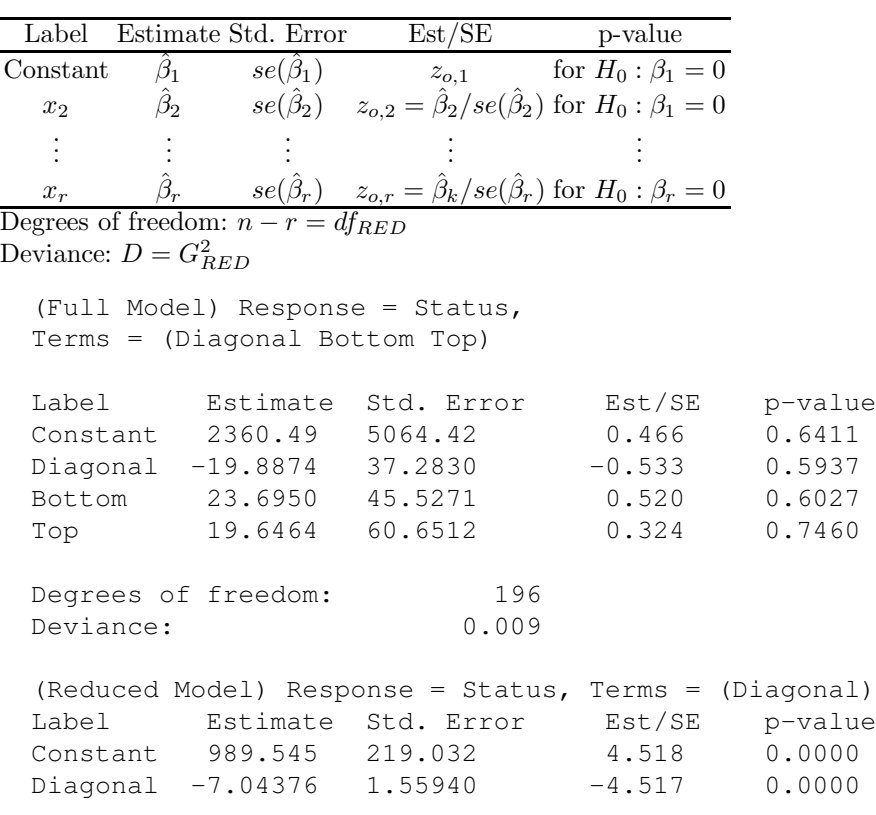

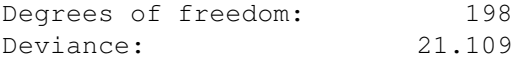

After obtaining an acceptable full model where

$$
SP = \beta_1 + \beta_2 x_2 + \dots + \beta_p x_p = \boldsymbol{x}^T \boldsymbol{\beta} = \boldsymbol{x}_R^T \boldsymbol{\beta}_R + \boldsymbol{x}_O^T \boldsymbol{\beta}_O
$$

try to obtain a reduced model

$$
SP(\text{red}) = \beta_1 + \beta_{R2} x_{R2} + \cdots + \beta_{Rr} x_{Rr} = \boldsymbol{x}_R^T \boldsymbol{\beta}_R
$$

where the reduced model uses r of the predictors used by the full model and  $x<sub>O</sub>$  denotes the vector of  $p - r$  predictors that are in the full model but not the reduced model. For logistic regression, the reduced model is  $Y_i | x_{Ri} \sim$ independent Binomial $(m_i, \rho(\mathbf{x}_{Ri}))$  while for Poisson regression the reduced model is  $Y_i | \mathbf{x}_{R_i} \sim \text{independent Poisson}(\mu(\mathbf{x}_{R_i}))$  for  $i = 1, ..., n$ .

Assume that the response plot looks good. Then we want to test  $H_0$ : the reduced model is good (can be used instead of the full model) versus  $H_A$ : use the full model (the full model is significantly better than the reduced model). Fit the full model and the reduced model to get the deviances  $G_{FULL}^2$ and  $G_{RED}^2$ . The next test is similar to the partial F test for multiple linear regression.

The 4 step change in deviance test is

i)  $H_0$ : the reduced model is good  $H_A$ : use the full model,

ii) test statistic  $G^2(R|F) = G_{RED}^2 - G_{FULL}^2$ .

iii) The pval =  $P(\chi^2 > G^2(R|F))$  where  $\chi^2 \sim \chi^2_{p-r}$  has a chi-square distribution with  $p - r$  degrees of freedom. Note that  $p - 1$  is the number of nontrivial predictors in the full model while  $r - 1$  is the number of nontrivial predictors in the reduced model. Also notice that  $p - r = df_{RED} - df_{FULL}$  $n-r-(n-p)=(p-1)-(r-1).$ 

iv) Reject  $H_0$  if the pval  $\leq \delta$  and conclude that the full model should be used. If pval  $> \delta$ , then fail to reject  $H_0$  and conclude that the reduced model is good.

This test can be performed in R by obtaining output from the full and reduced model.

```
outf \langle -glm(Y^{\dagger}x2 + x3 + ... + xp, family = binomial)outr \langle -\text{ glm}(Y^* \times 4 + \times 6 + \times 8, \text{ family} = \text{binomial}\rangleanova(outr,outf,test="Chi")
  Resid. Df Resid. Dev Df Deviance P(>|Chi|)
1 *** ****
2 *** **** p-r Gˆ2(R|F) pvalue
```
Interpretation of coefficients: if  $x_2, ..., x_{i-1}, x_{i+1}, ..., x_p$  can be held fixed, then increasing  $x_i$  by 1 unit increases the sufficient predictor  $SP$  by  $\beta_i$  units.

#### 4.5 GLM Inference,  $n/p$  Large 261

As a special case, consider logistic regression. Let  $\rho(x) = P(\text{success}|x) = 1 P(failure|\boldsymbol{x})$  where a "success" is what is counted and a "failure" is what is not counted (so if the  $Y_i$  are binary,  $\rho(\boldsymbol{x}) = P(Y_i = 1|\boldsymbol{x})$ ). Then the **estimated** odds of success is  $\hat{\Omega}(x) = \frac{\hat{\rho}(x)}{1 - \hat{\rho}(x)}$  $\frac{\rho(x)}{1-\hat{\rho}(x)} = \exp(x^T \hat{\boldsymbol{\beta}}).$  In logistic regression, increasing a predictor  $x_i$  by 1 unit (while holding all other predictors fixed) multiplies the estimated odds of success by a factor of  $\exp(\hat{\beta}_i)$ .

```
Output for Full Model, Response = gender, Terms =
(age log[age] breadth circum headht
height length size log[size])
Number of cases: 267, Degrees of freedom: 257,
Deviance: 234.792
```

```
Logistic Regression Output for Reduced Model,
Response = gender, Terms = (height size)
Label Estimate Std. Error Est/SE p-value
Constant -6.26111 1.34466 -4.656 0.0000
height -0.0536078 0.0239044 -2.243 0.0249
size 0.0028215 0.000507935 5.555 0.0000
Number of cases: 267, Degrees of freedom: 264
Deviance: 313.457
```
**Example 4.7.** Let the response variable  $Y = q$ ender  $= 0$  for F and 1 for M. Let  $x_2 = height$  (in inches) and  $x_3 = size$  of head (in  $mm^3$ ). Logistic regression is used, and data is from Gladstone (1905). There is output above.

a) Predict  $\hat{\rho}(\mathbf{x})$  if height =  $x_2 = 65$  and size =  $x_3 = 3500$ .

b) The full model uses the predictors listed above to the right of Terms. Perform a 4 step change in deviance test to see if the reduced model can be used. Both models contain a constant.

Solution: a)  $ESP = \hat{\beta}_1 + \hat{\beta}_2 x_2 + \hat{\beta}_3 x_3 = -6.26111 - 0.0536078(65) +$  $0.0028215(3500) = 0.1296$ . So

$$
\hat{\rho}(\boldsymbol{x}) = \frac{e^{ESP}}{1 + e^{ESP}} = \frac{1.1384}{1 + 1.1384} = 0.5324.
$$

b) i)  $H_0$ : the reduced model is good  $H_A$ : use the full model

ii)  $G^2(R|F) = 313.457 - 234.792 = 78.665$ 

iii) Now  $df = 264 - 257 = 7$ , and comparing 78.665 with  $\chi^2_{7,0.999} = 24.32$ shows that the pval =  $0 < 1 - 0.999 = 0.001$ .

iv) Reject  $H_0$ , use the full model.

Example 4.8. Suppose that Y is a 1 or 0 depending on whether the person is or is not credit worthy. Let  $x_2$  through  $x_7$  be the predictors and use the following output to perform a 4 step deviance test. The credit data is available from the text's website as file credit.lsp, and is from Fahrmeir and Tutz (2001).

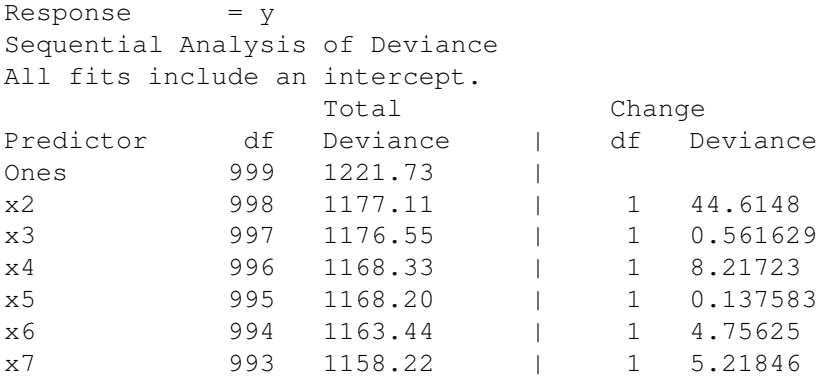

Solution: i)  $H_0: \beta_2 = \cdots = \beta_7$   $H_A: \text{not } H_0$ ii)  $G^2(0|F) = 1221.73 - 1158.22 = 63.51$ 

iii) Now  $df = 999 - 993 = 6$ , and comparing 63.51 with  $\chi^2_{6,0.999} = 22.46$ shows that the pval =  $0 < 1 - 0.999 = 0.001$ .

iv) Reject  $H_0$ , there is a LR relationship between  $Y = \text{credit}$  worthiness and the predictors  $x_2, ..., x_7$ .

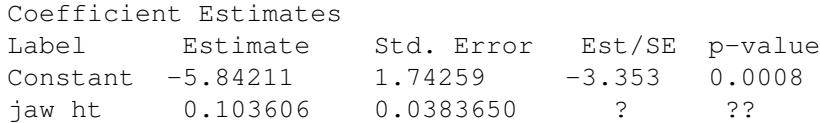

Example 4.9. A museum has 60 skulls, some of which are human and some of which are from apes. Consider trying to estimate whether the *skull* type is human or ape from the height of the lower jaw. Use the above logistic regression output to answer the following problems. The museum data is available from the text's website as file museum.lsp, and is from Schaaffhausen (1878). Here  $x = x_2$ .

a) Predict  $\hat{\rho}(x)$  if  $x = 40.0$ .

b) Find a 95% CI for  $\beta_2$ .

c) Perform the 4 step Wald test for  $H_0: \beta_2 = 0$ .

Solution: a)  $\exp[ESP] = \exp[\hat{\beta}_1 + \hat{\beta}_2(40)] = \exp[-5.84211 + 0.103606(40)] =$  $\exp[-1.69787] = 0.1830731.$  So

$$
\hat{\rho}(\boldsymbol{x}) = \frac{e^{ESP}}{1 + e^{ESP}} = \frac{0.1830731}{1 + 0.1830731} = 0.1547.
$$

b)  $\hat{\beta}_2 \pm 1.96SE(\hat{\beta}_2) = 0.103606 \pm 1.96(0.03865) = 0.103606 \pm 0.0751954 =$ [0.02841, 0.1788].

#### 4.6 Variable and Model Selection 263

c) i) 
$$
H_0: \beta_2 = 0
$$
  $H_A: \beta_2 \neq 0$   
ii)  $Z_0 = \frac{\hat{\beta}_2}{SE(\hat{\beta}_2)} = \frac{0.103606}{0.038365} = 2.7005.$ 

iii) Using a standard normal table,  $pval = 2P(Z < -2.70) = 2(0.0035)$  = 0.0070.

iv) Reject  $H_0$ , jaw height is a useful LR predictor for whether the skull is human or ape (so is needed in the LR model).

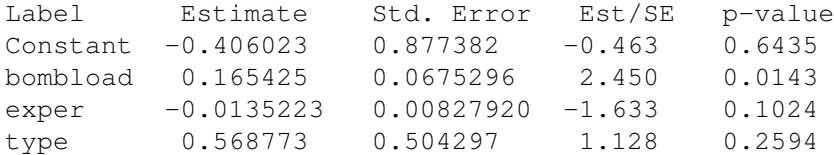

Example 4.10. Use the above output to perform inference on the number of locations where aircraft was damaged. The output is from a Poisson regression. The variable  $\exp$  = total months of aircrew experience while type of aircraft was coded as 0 or 1. There were  $n = 30$  cases. Data is from Montgomery et al.  $(2001)$ .

a) Predict  $\hat{\mu}(\boldsymbol{x})$  if bombload =  $x_2 = 7.0$ , exper =  $x_3 = 80.2$ , and type  $= x_4 = 1.0.$ 

b) Perform the 4 step Wald test for  $H_0: \beta_3 = 0$ .

c) Find a 95% confidence interval for  $\beta_4$ .

Solution: a)  $ESP = \hat{\beta}_1 + \hat{\beta}_2 x_2 + \hat{\beta}_3 x_3 + \hat{\beta}_4 x_4 = -0.406023 + 0.165426(7) 0.0135223(80.2)+0.568773(1) = 0.2362$ . So  $\hat{\mu}(\boldsymbol{x}) = \exp(ESP) = \exp(0.2360) =$ 1.2665.

b) i)  $H_0: \beta_3 = 0$   $H_A: \beta_3 \neq 0$ 

ii)  $t_{03} = -1.633$ .

iii) pval  $= 0.1024$ 

iv) Fail to reject  $H_0$ , exper in not needed in the PR model for number of locations given that bombload and type are in the model.

c)  $\hat{\beta}_4 \pm 1.96 SE(\hat{\beta}_4) = 0.568773 \pm 1.96(0.504297) = 0.568773 \pm 0.9884$  = [−0.4196, 1.5572].

# 4.6 Variable and Model Selection

# 4.6.1 When  $n/p$  is Large

This subsection gives some rules of thumb for variable selection for logistic and Poisson regression when  $SP = \boldsymbol{x}^T \boldsymbol{\beta}$ . Before performing variable selection, a useful full model needs to be found. The process of finding a useful full

model is an iterative process. Given a predictor  $x$ , sometimes  $x$  is not used by itself in the full model. Suppose that  $Y$  is binary. Then to decide what functions of  $x$  should be in the model, look at the conditional distribution of  $x|Y = i$  for  $i = 0, 1$ . The rules shown in Table 4.1 are used if x is an indicator variable or if  $x$  is a continuous variable. Replace normality by "symmetric with similar spreads" and "symmetric with different spreads" in the second and third lines of the table. See Cook and Weisberg (1999, p. 501) and Kay and Little (1987).

The full model will often contain factors and interactions. If  $w$  is a nominal variable with K levels, make w into a factor by using  $K - 1$  (indicator or) dummy variables  $x_{1,w},..., x_{K-1,w}$  in the full model. For example, let  $x_{i,w} = 1$ if w is at its *i*th level, and let  $x_{i,w} = 0$ , otherwise. An interaction is a product of two or more predictor variables. Interactions are difficult to interpret. Often interactions are included in the full model, and then the reduced model without any interactions is tested. The investigator is often hoping that the interactions are not needed.

Table 4.1 Building the Full Logistic Regression Model

| distribution of $x y = i$           | variables to include in the model |  |
|-------------------------------------|-----------------------------------|--|
| $x y=i$ is an indicator             | $\boldsymbol{x}$                  |  |
| $x y = i \sim N(\mu_i, \sigma^2)$   | x                                 |  |
| $x y = i \sim N(\mu_i, \sigma_i^2)$ | x and $x^2$                       |  |
| $x y = i$ has a skewed distribution | x and $log(x)$                    |  |
| $x y = i$ has support on $(0,1)$    | $\log(x)$ and $\log(1-x)$         |  |

A scatterplot matrix is used to examine the marginal relationships of the predictors and response. Place  $Y$  on the top or bottom of the scatterplot matrix. Variables with outliers, missing values, or strong nonlinearities may be so bad that they should not be included in the full model. Suppose that all values of the variable x are positive. The **log rule** says add  $log(x)$  to the full model if  $\max(x_i)/\min(x_i) > 10$ . For the binary logistic regression model, it is often useful to mark the plotted points by a 0 if  $Y = 0$  and by a + if  $Y=1$ .

To make a full model, use the above discussion and then make a response plot to check that the full model is good. The number of predictors in the full model should be much smaller than the number of data cases  $n$ . Suppose that the  $Y_i$  are binary for  $i = 1, ..., n$ . Let  $N_1 = \sum Y_i =$  the number of 1s and  $N_0 = n - N_1$  = the number of 0s. A rough rule of thumb is that the full model should use no more than  $\min(N_0, N_1)/5$  predictors and the final submodel should have r predictor variables where r is small with  $r \le \min(N_0, N_1)/10$ .

#### 4.6 Variable and Model Selection 265

For Poisson regression, a rough rule of thumb is that the full model should use no more than  $n/5$  predictors and the final submodel should use no more than  $n/10$  predictors.

Variable selection is the search for a subset of predictor variables that can be deleted without important loss of information. A model for variable selection for many models, including GLMs, is given is Section 2.1. Let ESP correspond to the full model and let  $ESP(I)$  correspond to the submodel I.

### **Definition 4.17.** An **EE** plot is a plot of  $ESP(I)$  versus  $ESP$ .

Variable selection is closely related to the change in deviance test for a reduced model. You are seeking a subset I of the variables to keep in the model. The  $AIC(I)$  statistic is used as an aid in backward elimination and forward selection. The full model and the model  $I_{min}$  found with the smallest AIC are always of interest. Burnham and Anderson (2004) suggest that if  $\Delta(I) = AIC(I) - AIC(I_{min})$ , then models with  $\Delta(I) \leq 2$  are good, models with  $4 \leq \Delta(I) \leq 7$  are borderline, and models with  $\Delta(I) > 10$  should not be used as the final submodel. Create a full model. The full model has a deviance at least as small as that of any submodel. The final submodel should have an EE plot that clusters tightly about the identity line. As a rough rule of thumb, a good submodel I has  $corr(ESP(I), ESP) \geq 0.95$ . Find the submodel  $I_I$ with the smallest number of predictors such that  $\Delta(I_I) \leq 2$ . Then submodel  $I_I$  is the initial submodel to examine. Also examine submodels  $I$  with fewer predictors than  $I_I$  with  $\Delta(I) \leq 7$ .

**Backward elimination** starts with the full model with  $q = p - 1$  nontrivial variables, and the predictor that optimizes some criterion is deleted. A constant  $x_1^* = x_1 \equiv 1$  is always in the model. Then there are  $q-1$  nontrivial variables left, and the predictor that optimizes some criterion is deleted. This process continues for models with  $q - 2, q - 3, \ldots, 2$ , and 1 predictors.

**Forward selection** starts with the model with a constant  $x_1^* = x_1 \equiv 1$ , and the predictor that optimizes some criterion is added. Then there are 2 variables in the model, and the predictor that optimizes some criterion is added. This process continues for models with  $2, 3, ..., p-1$ , and p predictors. Both forward selection and backward elimination result in a sequence, often different, of p models  $\{x_1^*\}, \{x_1^*, x_2^*\}, \ldots, \{x_1^*, x_2^*, \ldots, x_{p-1}^*\}, \{x_1^*, x_2^*, \ldots, x_p^*\}$ full model.

All subsets variable selection can be performed with the following procedure. Compute the ESP of the GLM and compute the OLS ESP found by the OLS regression of Y on x. Check that  $|\text{corr(ESP, OLS ESP)}| \geq 0.95$ . This high correlation will exist for many data sets. Then perform multiple linear regression and the corresponding all subsets OLS variable selection with the  $C_p(I)$  criterion. If the sample size n is large and  $C_p(I) \leq 2r$  where the subset I has r variables including a constant, then corr(OLS ESP, OLS ESP $(I)$ )

will be high by Olive and Hawkins (2005), and hence  $corr(ESP, ESP(I))$ will be high. In other words, if the OLS ESP and GLM ESP are highly correlated, then performing multiple linear regression and the corresponding MLR variable selection (e.g. forward selection, backward elimination, or all subsets selection) based on the  $C_p(I)$  criterion may provide many interesting submodels.

Know how to find good models from output. The following rules of thumb (roughly in order of decreasing importance) may be useful. It is often not possible to have all 12 rules of thumb to hold simultaneously. Let submodel I have  $r_I$  predictors, including a constant. Do not use more predictors than submodel  $I_I$ , which has no more predictors than the minimum AIC model. It is possible that  $I_I = I_{min} = I_{full}$ . Assume the response plot for the full model is good. Then the submodel  $I$  is good if

i) the response plot for the submodel looks like the response plot for the full model.

ii) corr(ESP,ESP(I))  $\geq 0.95$ .

iii) The plotted points in the EE plot cluster tightly about the identity line. iv) Want the pval  $\geq 0.01$  for the change in deviance test that uses I as the reduced model.

v) For binary LR want  $r_I \leq \min(N_1, N_0)/10$ . For PR, want  $r_I \leq n/10$ .

vi) Fit OLS to the full and reduced models. The plotted points in the plot of the OLS residuals from the submodel versus the OLS residuals from the full model should cluster tightly about the identity line.

vii) Want the deviance  $G^2(I) \geq G^2(full)$  but close.  $(G^2(I) \geq G^2(full)$  since adding predictors to  $I$  does not increase the deviance.)

viii) Want AIC(I)  $\leq AIC(I_{min}) + 7$  where  $I_{min}$  is the minimum AIC model found by the variable selection procedure.

ix) Want hardly any predictors with pvals  $> 0.05$ .

x) Want few predictors with pvals between 0.01 and 0.05.

xi) Want  $G^{2}(I) \leq n - r_{I} + 3\sqrt{n-r_{I}}$ .

xii) The OD plot should look good.

Heuristically, forward selection tries to add the variable that will decrease the deviance the most. A decrease in deviance less than 4 (if the predictor has 1 degree of freedom) may be troubling in that a bad predictor may have been added. In practice, the forward selection program may add the variable such that the submodel I with j nontrivial predictors has a) the smallest  $AIC(I)$ , b) the smallest deviance  $G<sup>2</sup>(I)$ , or c) the smallest pval (preferably from a change in deviance test but possibly from a Wald test) in the test  $H_0$ :  $\beta_i = 0$  versus  $H_A$ :  $\beta_i \neq 0$  where the current model with j terms plus the predictor  $x_i$  is treated as the full model (for all variables  $x_i$  not yet in the model).

Suppose that the full model is good and is stored in M1. Let M2, M3, M4, and M5 be candidate submodels found after forward selection, backward elimination, etc. Make a scatterplot matrix of the ESPs for M2, M3, M4, M5, and M1. Good candidates should have estimated sufficient predictors that are highly correlated with the full model estimated sufficient predictor (the correlation should be at least 0.9 and preferably greater than 0.95). For binary logistic regression, mark the symbols  $(0 \text{ and } +)$  using the response variable Y.

The final submodel should have few predictors, few variables with large Wald pvals (0.01 to 0.05 is borderline), a good response plot, and an EE plot that clusters tightly about the identity line. If a factor has  $K - 1$  dummy variables, either keep all  $K - 1$  dummy variables or delete all  $K - 1$  dummy variables, do not delete some of the dummy variables.

Some logistic regression output can be unreliable if  $\hat{\rho}(\mathbf{x}) = 1$  or  $\hat{\rho}(\mathbf{x}) = 0$ exactly. Then  $ESP = \infty$  or  $ESP = -\infty$  respectively. Some binary logistic regression output can also be unreliable if there is perfect classification of 0s and 1s so that the 0s are to the left and the 1s to the right of  $ESP = 0$  in the response plot. Then the logistic regression MLE  $\hat{\boldsymbol{\beta}}_{LR}$  does not exist, and variable selection rules of thumb may fail. Note that when there is perfect classification, the logistic regression model is very useful, but the logistic curve can not approximate a step function rising from 0 to 1 at  $ESP = 0$ , arbitrarily closely.

Example 4.11. The following output is for forward selection. All models use a constant. For forward selection, the min AIC model uses {F}LOC, TYP, AGE, CAN, SYS, PCO, and PH. Model  $I_I$  uses  ${F}$ lOC, TYP, AGE. CAN, and SYS. Let model I use  ${FLOC, TYP, AGE}$ , and CAN. This model may be good, so for forward selection, models  $I_I$  and  $I$  are the first models to examine.  $\{F\}LOC$  is notation used for a factor with  $K - 1 = 3$  dummy variables, while  $k$  is the number of variables in  $I$ , including a constant. Output is from the Cook and Weisberg (1999) Arc software.

```
Forward Selection comment
Base terms: ({F}LOC TYP)
      Deviance Pearson X2 | k AIC > min AIC + 7
Add:AGE 141.873 187.84 | 5 151.873
Base terms: ({F}LOC TYP AGE)
       Deviance Pearson X2| k AIC < min AIC + 7
Add:CAN 134.595 170.367 | 6 146.595
         ({F}LOC TYP AGE CAN) could be a good model
Base terms: ({F}LOC TYP AGE CAN)
       Deviance Pearson X2 | k AIC < min AIC + 2
Add:SYS 128.441  179.753 | 7 142.441
```
({F}LOC TYP AGE CAN SYS) could be a good model Base terms: ({F}LOC TYP AGE CAN SYS) Deviance Pearson X2 | k AIC < min AIC + 2 Add:PCO 126.572 186.71 | 8 142.572 PCO not important since AIC < min AIC + 2 Base terms: ({F}LOC TYP AGE CAN SYS PCO) Deviance Pearson X2 | k AIC Add:PH 123.285 191.264 | 9 141.285 min AIC PH not important since AIC < min AIC + 2 Г B1 B2 B3 B4

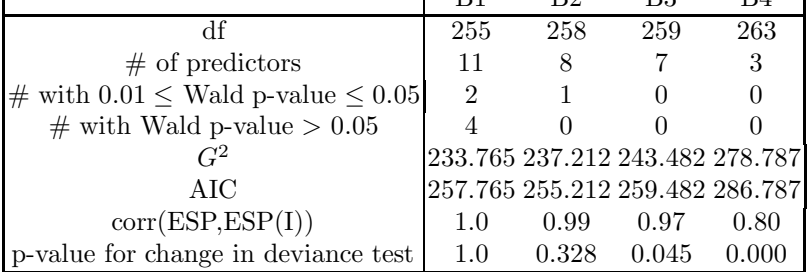

Example 4.12. The above table gives summary statistics for 4 models considered as final submodels after performing variable selection. One predictor was a factor, and a factor was considered to have a bad Wald p-value > 0.05 if all of the dummy variables corresponding to the factor had p-values > 0.05. Similarly the factor was considered to have a borderline p-value with  $0.01 \leq p$ -value  $\leq 0.05$  if none of the dummy variables corresponding to the factor had a p-value < 0.01 but at least one dummy variable had a p-value between 0.01 and 0.05. The response was binary and logistic regression was used. The response plot for the full model B1 was good. Model B2 was the minimum AIC model found. There were 267 cases: for the response, 113 were  $0$ 's and 154 were 1's.

Which two models are the best candidates for the final submodel? Explain briefly why each of the other 2 submodels should not be used.

Solution: B2 and B3 are best. B1 has too many predictors with rather large p-values. For B4, the AIC is too high and the corr and p-value are too low.

Example 4.13. The ICU data is available from the text's website and from STATLIB (http://lib.stat.cmu.edu/DASL/Datafiles/ICU.html). Also see Hosmer and Lemeshow (2000, pp. 23-25). The survival of 200 patients following admission to an intensive care unit was studied with logistic regression. The response variable was STA  $(0 =$  Lived,  $1 =$  Died). Predictors were AGE, SEX (0 = Male, 1 = Female), RACE (1 = White, 2 = Black, 3 = Other), SER= Service at ICU admission  $(0 = \text{Medical}, 1 = \text{Surgical})$ , CAN=

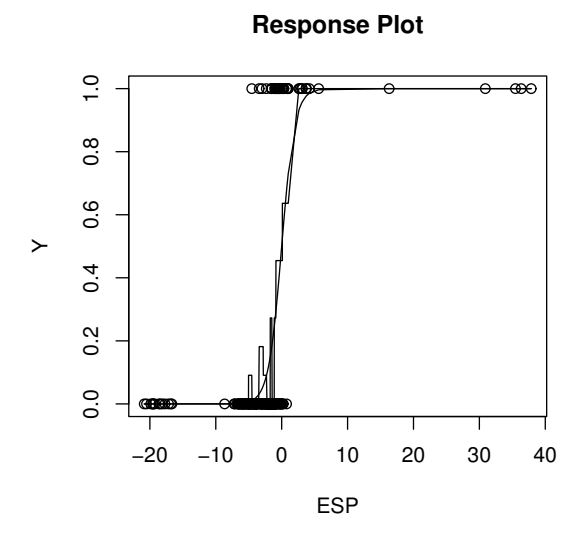

Fig. 4.7 Visualizing the ICU Data

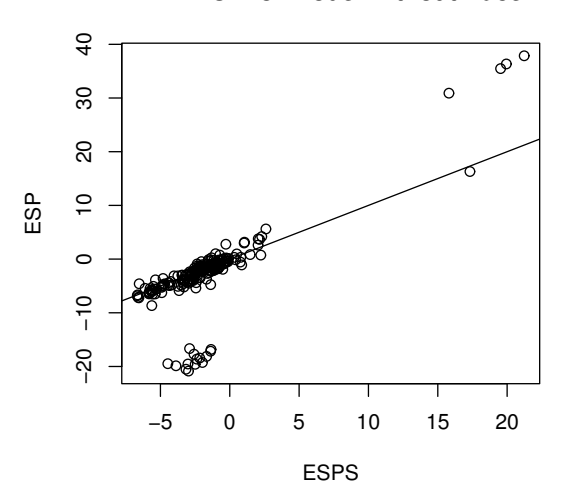

EE PLOT for Model without Race

Fig. 4.8 EE Plot Suggests Race is an Important Predictor

Is cancer part of the present problem?  $(0 = No, 1 = Yes)$ , CRN= History of chronic renal failure ( $0 = No$ ,  $1 = Yes$ ), INF= Infection probable at ICU admission (0 = No, 1 = Yes), CPR= CPR prior to ICU admission (0 = No, 1  $=$  Yes), SYS= Systolic blood pressure at ICU admission (in mm Hg), HRA= Heart rate at ICU admission (beats/min), PRE= Previous admission to an ICU within 6 months ( $0 = No$ ,  $1 = Yes$ ), TYP= Type of admission ( $0 =$ Elective,  $1 =$  Emergency), FRA= Long bone, multiple, neck, single area, or hip fracture (0 = No, 1 = Yes), PO2= PO2 from initial blood gases (0 if >60, 1 if  $\leq 60$ ), PH= PH from initial blood gases (0 if  $\geq 7.25$ , 1 if  $\lt 7.25$ ), PCO= PCO2 from initial blood gases (0 if  $\leq$  45, 1 if >45), Bic= Bicarbonate from initial blood gases (0 if  $\geq$  18, 1 if <18), CRE= Creatinine from initial blood gases (0 if  $\leq$  2.0, 1 if  $>$ 2.0), and LOC= Level of consciousness at admission  $(0 = no \text{ coma or stupor}, 1 = deep stupor, 2 = coma).$ 

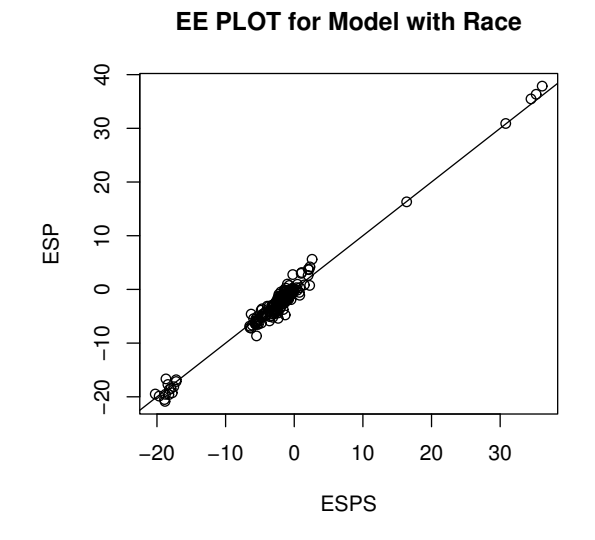

Fig. 4.9 EE Plot Suggests Race is an Important Predictor

Factors LOC and RACE had two indicator variables to model the three levels. The response plot in Figure 4.7 shows that the logistic regression model using the 19 predictors is useful for predicting survival, although the output has  $\hat{\rho}(\mathbf{x}) = 1$  or  $\hat{\rho}(\mathbf{x}) = 0$  exactly for some cases. Note that the step function of slice proportions tracks the model logistic curve fairly well. Variable selection, using forward selection and backward elimination with the AIC criterion, suggested the submodel using AGE, CAN, SYS, TYP, and LOC. The EE plot of ESP(sub) versus ESP(full) is shown in Figure 4.8. The plotted points in the EE plot should cluster tightly about the identity line if the full model and the submodel are good. Since this clustering did not occur, the submodel seems to be poor. The lowest cluster of points and the case on the right nearest to the identity line correspond to black patients. The main cluster and upper right cluster correspond to patients who are not black.

Figure 4.9 shows the EE plot when RACE is added to the submodel. Then all of the points cluster about the identity line. Although numerical variable selection did not suggest that RACE is important, perhaps since output had  $\hat{\rho}(\mathbf{x}) = 1$  or  $\hat{\rho}(\mathbf{x}) = 0$  exactly for some cases, the two EE plots suggest that RACE is important. Also the RACE variable could be replaced by an indicator for black. This example illustrates how the plots can be used to quickly improve and check the models obtained by following logistic regression with variable selection even if the MLE  $\hat{\beta}_{LR}$  does not exist.

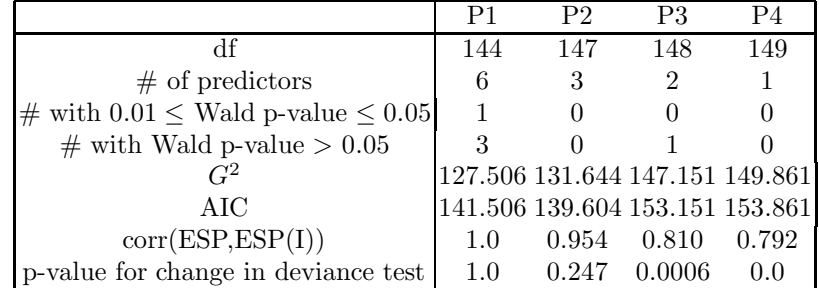

Example 4.14. The above table gives summary statistics for 4 models considered as final submodels after performing variable selection. Poisson regression was used. The response plot for the full model P1 was good. Model P2 was the minimum AIC model found.

Which model is the best candidate for the final submodel? Explain briefly why each of the other 3 submodels should not be used.

Solution: P2 is best. P1 has too many predictors with large pvalues and more predictors than the minimum AIC model. P3 and P4 have corr and pvalue too low and AIC too high.

Warning. Variable selection for GLMs is very similar to that for multiple linear regression. Finding a model  $I_I$  from variable selection, and using GLM output for model  $I_I$  does not give valid tests and confidence intervals. If there is a good full model that was found before examining the response, and if  $I_I$ is the minimum AIC model, then Section 4.9 describes how to do inference after variable selection. If the model needs to be built using the response, use data splitting. A pilot study can also be useful.

### 4.6.2 When  $n/p$  is Not Necessarily Large

Forward selection with EBIC, lasso, and/or elastic net can be used for the Cox proportional hazards regression model and for some GLMs, including binomial and Poisson regression. The relaxed lasso = VS-lasso and relaxed elastic net = VS-elastic net estimators apply the GLM or Cox regression model to the predictors with nonzero lasso or elastic net coefficients. As with multiple linear regression, the population number of active nontrivial predictors =  $k_S$ , but for a GLM, model I with  $SP = x_I^T \beta_I$  has k active nontrivial predictors. See Section 2.1.

**Remark 4.1.** Most of the plots in this chapter that use  $ESP = \boldsymbol{x}^T \hat{\boldsymbol{\beta}}$ , and can also be made using  $ESP(I) = x_I^T \hat{\beta}_I$ . Obtaining a good ESP becomes more difficult as  $n/p$  becomes smaller.

**Remark 4.2.** Suppose the 1D regression model, such as a GLM, has  $SP =$  $x^T\beta$ . If  $n > 10p$ , then fit the model using Chapter 3 MLR type methods, such as relaxed lasso and forward selection (using  $C_p$ ), to find a subset of predictors I. If  $n < 10p$ , fit the model with MLR lasso. (Limited experience suggests that MLR with EBIC leads to severe underfitting if  $n < 10p$  if the 1D regression model is not MLR.) Then fit the 1D regression with Y and  $x<sub>I</sub>$ . Check the model with the response plot and the EE plot of the MLR ESP versus the 1D regression ESP. High correlation in the EE plot suggests MLR model selection may be useful for the 1D regression model selection. For some GLMs, make the OD plot. If  $x_I$  is an  $a \times 1$  vector, we want  $n \geq Ja$  where  $J \geq 5$  and preferably  $J \ge 10$ . For binary logistic regression, we want  $a \ge J \min(N_0, N_1)$ . Note that if  $n < 5p$ , the EE plot of the submodel ESP versus the full model ESP should not be used since the full model is overfitting. This method should be best when the predictors are linearly related: there should be no strong nonlinear relationships. See Olive and Hawkins (2005) for this method when  $n > 10p$ .

Some R commands for GLM lasso and Remark 4.2 are shown below. Note that the family command indicates whether a binomial regression (including binary regression) or a Poisson regression is being fit. The default for GLM lasso uses 10-fold CV with a deviance criterion.

```
set.seed(1976) #Binary regression
library(glmnet)
n<-100
m<-1 #binary regression
q <- 100 #100 nontrivial predictors, 95 inactive
k \le -5 #k_S = 5 population active predictors
y \leftarrow 1:nmv \leftarrow m + 0 \star yvars \leftarrow 1:q
```

```
4.6 Variable and Model Selection 273
```

```
beta <-0 * 1:q
beta[1:k] \leftarrow beta[1:k] + 1beta
alpha <-0x \leftarrow \text{matrix}(rnorm(n * q), nrow = n, ncol = q)SP <- alpha + x[, 1:k] 8*8 beta[1:k]
pv <- exp(SP)/(1 + exp(SP))
y <- rbinom(n,size=m,prob=pv)
y
out<-cv.glmnet(x,y,family="binomial")
lam <- out$lambda.min
bhat <- as.vector(predict(out,type="coefficients",s=lam))
ahat <- bhat[1] #alphahat
bhat<-bhat[-1]
vin <- vars[bhat!=0] #want 1-5, overfit
[1] 1 2 3 4 5 6 16 59 61 74 75 76 96
ind \leq as.data.frame(cbind(y, x[, vin])) #relaxed lasso GLM
tem <- glm(y<sup>o</sup>.,family="binomial",data=ind)
tem$coef
(Inter) V2 V3 V4 V5 V6
0.2103 1.0037 1.4304 0.6208 1.8805 0.3831
V7 V8 V9 V10 V11 V12
0.8971 0.4716 0.5196 0.8900 0.6673 -0.7611
V13 V14
-0.5918 0.6926
lrplot3(tem=tem,x=x[,vin]) #binary response plot
#now use MLR lasso
outm<-cv.glmnet(x,y)
lamm <- outm$lambda.min
bm <- as. vector(predict(outm,type="coefficients", s=lamm))
am <- bm[1] #alphahat
bm<-bm[-1]vm <- vars[bm!=0] #1 more variable than GLM lasso
vm
[1] 1 2 3 4 5 6 16 35 59 61 74 75 76 96
vin
 [1] 1 2 3 4 5 6 16 59 61 74 75 76 96
inm <- as.data.frame(cbind(y,x[,vm])) #relaxed lasso GLM
tm <- glm(y<sup>o</sup>.,family="binomial",data=inm)
lrplot3(tem=tm,x=x[,vm]) #binary response plot
#Now use MLR forward selection with EBIC since n < 10p.
library(leaps)
out<-fsel(x,y)
vin<-out$vin
vin #severe underfit
```

```
[1] 4
inm \leq as.data.frame(cbind(y, x[, vin]))
tm <- glm(y<sup>o</sup>.,family="binomial",data=inm)
lrplot3(tem=tm,x=x[,vin]) #binary response plot
#Poisson regression, using same x and beta as above
y <- rpois(n,lambda=exp(SP))
out<-cv.glmnet(x,y,family="poisson")
lam <- out$lambda.min
bhat <- as.vector(predict(out,type="coefficients",s=lam))
ahat <- bhat[1] #alphahat
bhat<-bhat[-1]
vin <- vars[bhat!=0] #want 1-5, overfit
vin
[1] 1 2 3 4 5 7 9 10 13 16 17 18 21 23 25
26 27 30 37 39 40 42 44 46 51 53 57 59 62 71 74 84 85 93 95 97 99
ind \leq as.data.frame(cbind(y, x[, vin])) #relaxed lasso GLM
out <- glm(y<sup>~</sup>.,family="poisson",data=ind)
ESP <- predict(out)
prplot2(ESP,x=x[,vin],y) #response and OD plots
#now use MLR lasso
outm<-cv.glmnet(x,y)
lamm <- outm$lambda.min
bm <- as. vector(predict(outm,type="coefficients", s=lamm))
am <- bm[1] #alphahat
bm<-bm[-1]vm < -vars[bm:=0]vm #much less overfit than GLM lasso
[1] 1 2 3 4 5 9 17 21 22 27 29 60 75 95
inm <- as.data.frame(cbind(y,x[,vm])) #relaxed lasso GLM
out <- glm(y<sup>o</sup>.,family="poisson",data=inm)
ESP <- predict(out)
prplot2(ESP,x=x[,vm],y) #response and OD plots
#Now use MLR forward selection with EBIC since n < 10p.
library(leaps)
out < -fsel(x, y)vin<-out$vin
vin #severe underfit causes poor fit and overdispersion
[1] 5
inm \leq as.data.frame(cbind(y, x[, vin]))
out <- glm(y˜.,family="poisson",data=inm)
ESP <- predict(out)
prplot2(ESP,x=x[,vin],y) #response and OD plots
```
### 4.7 Generalized Additive Models

There are many alternatives to the binomial and Poisson regression GLMs. Alternatives to the binomial GLM of Definition 4.7 include the discriminant function model of Definition 4.8, the quasi-binomial model, the binomial generalized additive model (GAM), and the beta-binomial model of Definition 4.2.

Alternatives to the Poisson GLM of Definition 4.12 include the quasi-Poisson model, the Poisson GAM, and the negative binomial regression model of Definition 4.3. Other alternatives include the zero truncated Poisson model, the zero truncated negative binomial model, the hurdle or zero inflated Poisson model, the hurdle or zero inflated negative binomial model, the hurdle or zero inflated additive Poisson model, and the hurdle or zero inflated additive negative binomial model. See Zuur et al. (2009), Simonoff (2003), and Hilbe (2011).

Many of these models can be visualized with response plots. An interesting research project would be to make response plots for these models, adding the conditional mean function and lowess to the plot. Also make OD plots to check whether the model handled overdispersion. This section will examine several of the above models, especially GAMs. A GAM is a 1D regression model with SP=AP and ESP=EAP. We may use ESP for a GLM and EAP for a GAM.

**Definition 4.18.** In a 1D regression, Y is independent of  $x$  given the sufficient predictor  $SP = h(x)$  where  $SP = x^T\beta$  for a GLM. In a generalized additive model, Y is independent of  $\boldsymbol{x} = (x_1, ..., x_p)^T$  given the additive predictor  $AP = \alpha + \sum_{j=2}^{p} S_j(x_j)$  for some (usually unknown) functions  $S_j$ . The *estimated sufficient predictor*  $ESP = \hat{h}(x)$  and  $ESP = x^T\hat{\boldsymbol{\beta}}$  for a GLM. The estimated additive predictor  $\text{EAP} = \hat{\alpha} + \sum_{j=2}^{p} \hat{S}_j(\boldsymbol{x}_j)$ . An  $ESP$ -response plot is a plot of ESP versus Y while an  $EAP$ -response plot is a plot of EAP versus  $Y$ .

Note that a GLM is a special case of the GAM using  $S_j(x_j) = \beta_j x_j$  for  $j =$ 2, ..., p with  $\alpha = \beta_1$ . A GLM with SP =  $\alpha + \beta_2 x_2 + \beta_3 x_3 + \beta_4 x_1 x_2$  is a special case of a GAM with  $x_4 \equiv x_1 x_2$ . A GLM with  $SP = \alpha + \beta_2 x_2 + \beta_3 x_2^2 + \beta_4 x_3$ is a special case of a GAM with  $S_2(x_2) = \beta_2 x_2 + \beta_3 x_2^2$  and  $S_3(x_3) = \beta_4 x_3$ . A GLM with p terms may be equivalent to a GAM with k terms  $w_1, ..., w_k$ where  $k < p$ .

The plotted points in the EE plot defined below should scatter tightly about the identity line if the GLM is appropriate and if the sample size is large enough so that the ESP is a good estimator of the SP and the EAP is a good estimator of the AP. If the clustering is not tight but the GAM gives a reasonable approximation to the data, as judged by the EAP–response plot, then examine the  $\hat{S}_j$  of the GAM to see if some simple terms such as  $x_i^2$  can

be added to the GLM so that the modified GLM has a good ESP–response plot. (This technique is easiest if the GLM and GAM have the same p terms  $x_1, \ldots, x_p$ . The technique is more difficult, for example, if the GLM has terms  $x_1, x_2, x_2^2$ , and  $x_3$  while the GAM has terms  $x_1, x_2$  and  $x_3$ .)

Definition 4.19. An *EE plot* is a plot of EAP versus ESP.

Definition 4.20. Recall the binomial GLM

$$
Y_i|SP_i \sim binomial\left(m_i, \frac{\exp(SP_i)}{1+\exp(SP_i)}\right).
$$

Let  $\rho(w) = \exp(w) / [1 + \exp(w)].$ 

i) The binomial GAM is  $Y_i | AP_i \sim binomial \left( m_i, \frac{\exp(AP_i)}{1 + \exp(A)} \right)$  $1 + \exp(AP_i)$  $\overline{ }$ . The EAP–response plot adds the estimated mean function  $\rho(EAP)$  and a step

function to the plot as done for the ESP–response plot of Section 4.3.

ii) The quasi-binomial model is a 1D regression model with  $E(Y_i|\mathbf{x}_i) =$  $m_i \rho(SP_i)$  and  $V(Y_i|\boldsymbol{x}_i) = \phi \, m_i \, \rho(SP_i)(1-\rho(SP_i))$  where the dispersion parameter  $\phi > 0$ . Note that this model and the binomial GLM have the same conditional mean function, and the conditional variance functions are the same if  $\phi = 1$ .

**Definition 4.21.** Recall the Poisson GLM  $Y|SP ∼ Poisson(exp(SP))$ .

i) The *Poisson GAM* is  $Y|AP \sim Poisson(\exp(AP))$ . The EAP–response plot adds the estimated mean function  $\exp(EAP)$  and lowess to the plot as done for the ESP–response plot of Section 4.4.

ii) The quasi-Poisson model is a 1D regression model with  $E(Y|\mathbf{x}) =$  $\exp(SP)$  and  $V(Y|\mathbf{x}) = \phi \exp(SP)$  where the dispersion parameter  $\phi > 0$ . Note that this model and the Poisson GLM have the same conditional mean function, and the conditional variance functions are the same if  $\phi = 1$ .

For the quasi-binomial model, the conditional mean and variance functions are similar to those of the binomial distribution, but it is not assumed that  $Y|SP$  has a binomial distribution. Similarly, it is not assumed that  $Y|SP$ has a Poisson distribution for the quasi-Poisson model.

Next, some notation is needed to derive the zero truncated Poisson regression model. Y has a zero truncated Poisson distribution,  $Y \sim ZTP(\mu)$ , if the probability mass function (pmf) of Y is  $f(y) = \frac{e^{-\mu} \mu^y}{(1 - \mu)^y}$  $\frac{\epsilon}{(1-e^{\mu})} \frac{\mu}{y!}$  for  $y = 1, 2, 3, ...$  where  $\mu > 0$ . The ZTP pmf is obtained from a Poisson distribution where y = 0 values are truncated, so not allowed. If  $W \sim Poisson(\mu)$ with pmf  $f_W(y)$ , then  $P(W = 0) = e^{-\mu}$ , so  $\sum_{y=1}^{\infty} f_W(y) = 1 - e^{-\mu}$  $\sum_{y=0}^{\infty} f_W(y) - \sum_{y=1}^{\infty} f_W(y)$ . So the ZTP pmf  $f(y) = f_W(y)/(1 - e^{\mu})$  for  $y \neq 0.$ 

#### 4.7 Generalized Additive Models 277

Now  $E(Y) = \sum_{y=1}^{\infty} yf(y) = \sum_{y=0}^{\infty} yf(y) = \sum_{y=0}^{\infty} yf_W(y)/(1 - e^{-\mu}) =$  $E(W)/(1-e^{-\mu}) = \mu/(1-e^{-\mu}).$ Similarly,  $E(Y^2) = \sum_{y=1}^{\infty} y^2 f(y) = \sum_{y=0}^{\infty} y^2 f(y) = \sum_{y=0}^{\infty} y^2 f(w(y)/(1$  $e^{-\mu}$ ) =  $E(W^2)/(1 - e^{-\mu}) = [\mu^2 + \mu]/(1 - e^{-\mu})$ . So

$$
V(Y) = E(Y^{2}) - (E(Y))^{2} = \frac{\mu^{2} + \mu}{1 - e^{-\mu}} - \left(\frac{\mu}{1 - e^{-\mu}}\right)^{2}.
$$

**Definition 4.22.** The zero truncated Poisson regression model has  $Y|SP \sim$  $ZTP(\exp(SP))$ . Hence the parameter  $\mu(SP) = \exp(SP)$ ,

$$
E(Y|\boldsymbol{x}) = \frac{\exp(SP)}{1 - \exp(-\exp(SP))}
$$
 and

$$
V(Y|SP) = \frac{[\exp(SP)]^2 + \exp(SP)}{1 - \exp(-\exp(SP))} - \left(\frac{\exp(SP)}{1 - \exp(-\exp(SP))}\right)^2.
$$

The quasi-binomial, quasi-Poisson, and zero truncated Poisson regression models have GAM analogs that replace SP by AP. Definitions 4.1, 4.2, and 4.3 give important GAM models where  $SP = AP$ . Several of these models are GAM analogs of models discussed in Sections 4.2, 4.3, and 4.4.

### 4.7.1 Response Plots

For a 1D regression model, there are several useful plots using the ESP. A GAM is a 1D regression model with  $ESP = EAP$ . It is well known that the residual plot of ESP or EAP versus the residuals (on the vertical axis) is useful for checking the model. Similarly, the response plot of ESP or EAP versus the response Y is useful. Assume that the  $ESP$  or  $EAP$  takes on many values. For a GAM, substitute EAP for ESP for the plots in Definitions 4.9, 4.10, 4.11, 4.13, 4.14, and 4.16.

The response plot for the beta-binomial GAM is similar to that for the binomial GAM. The plots for the negative binomial GAM are similar to those of the Poisson regression GAM, including the plots in Definition 4.16. See Examples 4.4, 4.5, and 4.6.

# 4.7.2 The EE Plot for Variable Selection

Variable selection is the search for a subset of variables that can be deleted without important loss of information. Olive and Hawkins (2005) make an EE plot of  $ESP(I)$  versus  $ESP$  where  $ESP(I)$  is for a submodel I and  $ESP$ is for the full model. This plot can also be used to complement the hypothesis test that the reduced model  $I$  (which is selected before gathering data) can be used instead of the full model. The obvious extension to GAMs is to make the EE plot of  $EAP(I)$  versus  $EAP$ . If the fitted full model and submodel I are good, then the plotted points should follow the identity line with high correlation (use correlation  $> 0.95$  as a benchmark).

To justify this claim, assume that there exists a subset  $S$  of predictor variables such that if  $x<sub>S</sub>$  is in the model, then none of the other predictors is needed in the model. Write  $E$  for these ('extraneous') variables not in  $S$ , partitioning  $\mathbf{x} = (\mathbf{x}_S^T, \mathbf{x}_E^T)^T$ . Then

$$
AP = \alpha + \sum_{j=2}^{p} S_j(x_j) = \alpha + \sum_{j \in S} S_j(x_j) + \sum_{k \in E} S_k(x_k) = \alpha + \sum_{j \in S} S_j(x_j). \tag{4.10}
$$

The extraneous terms that can be eliminated given that the subset  $S$  is in the model have  $S_k(x_k) = 0$  for  $k \in E$ .

Now suppose that I is a candidate subset of predictors and that  $S \subseteq I$ . Then

$$
AP = \alpha + \sum_{j=2}^{p} S_j(x_j) = \alpha + \sum_{j \in S} S_j(x_j) = \alpha + \sum_{k \in I} S_k(x_k) = AP(I),
$$

(if I includes predictors from E, these will have  $S_k(x_k) = 0$ ). For any subset I that includes all relevant predictors, the correlation corr $(AP, AP(I)) = 1$ . Hence if the full model and submodel are reasonable and if EAP and EAP(I) are good estimators of AP and AP(I), then the plotted points in the EE plot of EAP(I) versus EAP will follow the identity line with high correlation.

# 4.7.3 An EE Plot for Checking the GLM

One useful application of a GAM is for checking whether the corresponding GLM has the correct form of the predictors  $x_j$  in the model. Suppose a GLM and the corresponding GAM are both fit with the same link function where at least one general  $S_i(x_i)$  was used. Since the GLM is a special case of the GAM, the plotted points in the EE plot of EAP versus ESP should follow the identity line with very high correlation if the fitted GLM and GAM are roughly equivalent. If the correlation is not very high and the GAM has some nonlinear  $\hat{S}_j(x_j)$ , update the GLM, and remake the EE plot. For example, update the GLM by adding terms such as  $x_j^2$  and possibly  $x_j^3$ , or add  $\log(x_j)$ if  $x_i$  is highly skewed. Then remake the EAP versus ESP plot.
### 4.7.4 Examples

For the binary logistic GAM, the EAP will not be a consistent estimator of the AP if the estimated probability  $\hat{\rho}(AP) = \rho (EAP)$  is exactly zero or one. The following example will show that GAM output and plots can still be used for exploratory data analysis. The example also illustrates that EE plots are useful for detecting cases with high leverage and clusters of cases.

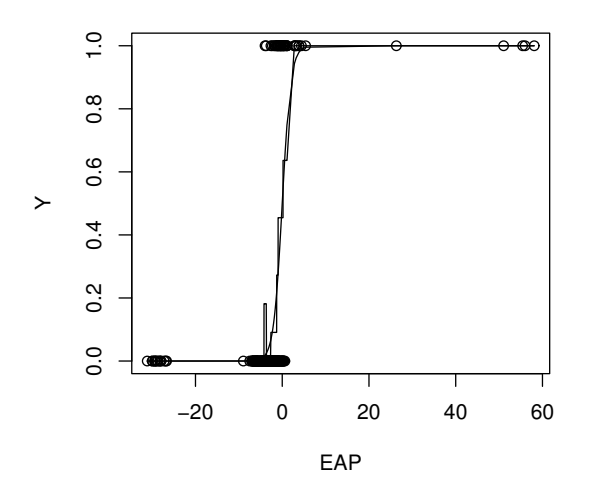

Fig. 4.10 Visualizing the ICU GAM

Example 4.15. For the ICU data of Example 4.13, a binary generalized additive model was fit with unspecified functions for AGE, SYS, and HRA, and linear functions for the remaining 16 variables. Output suggested that functions for SYS and HRA are linear but the function for AGE may be slightly curved. Several cases had  $\hat{\rho}(AP)$  equal to zero or one, but the response plot in Figure 4.10 suggests that the full model is useful for predicting survival. Note that the ten slice step function closely tracks the logistic curve. To visualize the model with the response plot, use  $Y | x \approx \text{binomial} [1,$  $\rho(EAP) = e^{EAP}/(1+e^{EAP})$ . When x is such that  $EAP < -5$ ,  $\rho(EAP) \approx 0$ . If  $EAP > 5$ ,  $\rho (EAP) \approx 1$ , and if  $EAP = 0$ , then  $\rho (EAP) = 0.5$ . The logistic curve gives  $\rho(EAP) \approx P(Y=1|\mathbf{x}) = \rho(AP)$ . The different estimated binomial distributions have  $\hat{\rho}(AP) = \rho (EAP)$  that increases according to the logistic curve as EAP increases. If the step function tracks the logistic curve closely, the binary GAM gives useful smoothed estimates of  $\rho(AP)$  provided

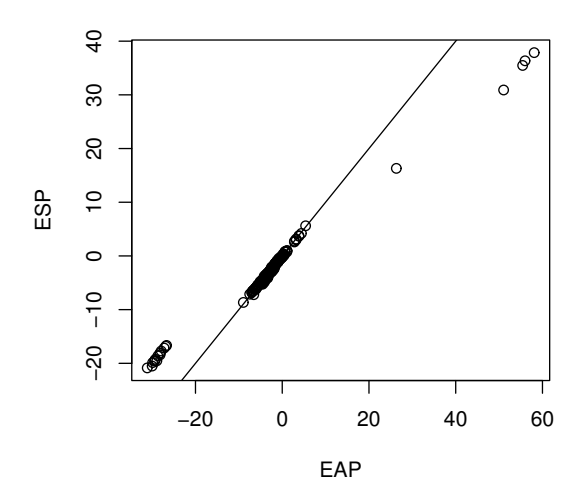

Fig. 4.11 GAM and GLM give Similar Success Probabilities

that the number of 0s and 1s are both much larger than the model degrees of freedom so that the GAM is not overfitting.

A binary logistic regression was also fit, and Figure 4.11 shows the plot of EAP versus ESP. The plot shows that the near zero and near one probabilities are handled differently by the GAM and GLM, but the estimated success probabilities for the two models are similar:  $\hat{\rho}(ESP) \approx \hat{\rho}(EAP)$ . Hence we used the GLM and perform variable selection as in Example 4.13. Some R code is below.

```
##ICU data from Statlib or URL
#http://parker.ad.siu.edu/Olive/ICU.lsp
#delete header of ICU.lsp and delete last parentheses
#at the end of the file. Save the file on F drive as
#icu.txt.
icu <- read.table("F:\\icu.txt")
names(icu) <- c("ID", "STA", "AGE", "SEX", "RACE",
"SER", "CAN", "CRN", "INF", "CPR", "SYS", "HRA",
"PRE", "TYP", "FRA", "PO2", "PH", "PCO", "Bic",
"CRE", "LOC")
icu[,5] <- as.factor(icu[,5])
```
### 4.7 Generalized Additive Models 281

```
icu[, 21] < -as.factor(icu[, 21])icu2 < -icu[, -1]
outf <- glm(formula=STA˜.,family=binomial,data=icu2)
ESP <- predict(outf)
library(mgcv)
outgam <- gam(STA ˜ s(AGE)+SEX+RACE+SER+CAN+CRN+INF+
CPR+s(SYS)+s(HRA)+PRE+TYP+FRA+PO2+PH+PCO+Bic+CRE+LOC,
family=binomial,data=icu2)
EAP <- predict.gam(outgam)
plot(EAP,ESP)
abline(0,1)#Figure 4.11
Y \leftarrow icu2[,1]lrplot3(ESP=EAP,Y,slices=18)
#Figure 4.10
lrplot3(ESP,Y,slices=18)
#Figure 4.7
```
Example 4.16. For binary data, Kay and Little (1987) suggest examining the two distributions  $x|Y = 0$  and  $x|Y = 1$ . Use predictor x if the two distributions are roughly symmetric with similar spread. Use  $x$  and  $x^2$  if the distributions are roughly symmetric with different spread. Use x and  $log(x)$ if one or both of the distributions are skewed. The log rule says add  $log(x)$ to the model if  $\min(x) > 0$  and  $\max(x)/\min(x) > 10$ . The Gladstone (1905) data is useful for illustrating these suggestions. The response was gender with  $Y = 1$  for male and  $Y = 0$  for female. The predictors were *age*, *height*, and the head measurements circumference, length, and size. When the GAM was fit without  $log(age)$  or  $log(size)$ , the  $\hat{S}_j$  for age, height, and circumference were nonlinear. The log rule suggested adding  $log(age)$ , and  $log(size)$  was added because *size* is skewed. The GAM for this model had plots of  $\hat{S}_j(x_j)$ that were fairly linear. The response plot is not shown but was similar to Figure 4.10, and the step function tracked the logistic curve closely. When  $EAP = 0$ , the estimated probability of  $Y = 1$  (male) is 0.5. When  $EAP > 5$ the estimated probability is near 1, but near 0 for  $EAP < -5$ . The response plot for the binomial GLM, not shown, is similar.

Example 4.17. Wood (2017, pp. 125-130) describes heart attack data where the response Y is the number of heart attacks for  $m_i$  patients suspected of suffering a heart attack. The enzyme  $ck$  (creatine kinase) was measured for the patients and it was determined whether the patient had a heart attack or not. A binomial GLM with predictors  $x_1 = ck$ ,  $x_2 = [ck]^2$ , and  $x_3 = [ck]^3$ was fit and had AIC = 33.66. The binomial GAM with predictor  $x_1$  was fit in R, and Figure 4.12 shows that the EE plot for the GLM was not too good.

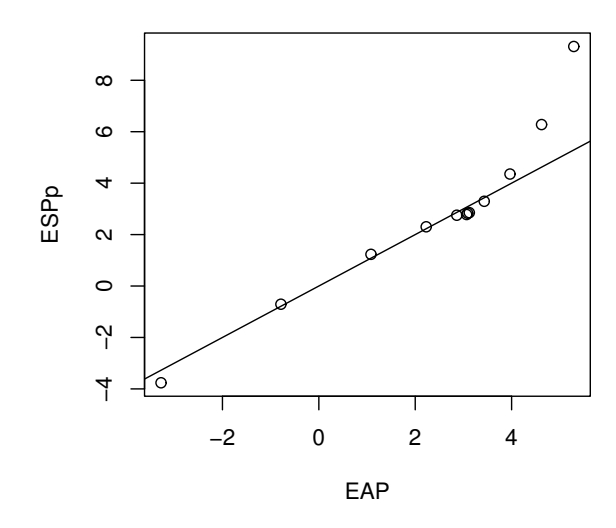

Fig. 4.12 EE plot for cubic GLM for Heart Attack Data

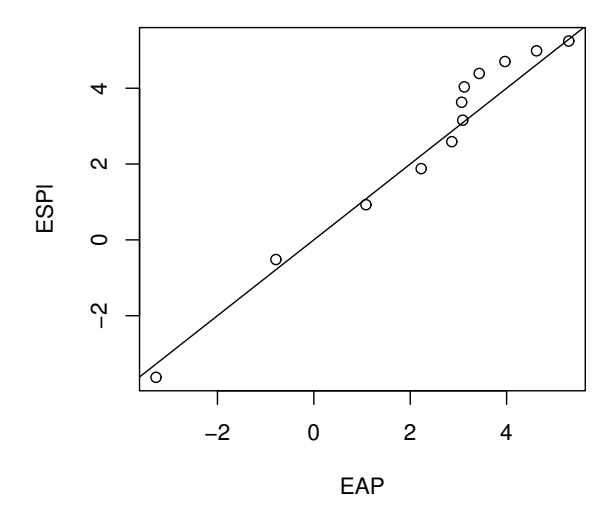

Fig. 4.13 EE plot with  $log(ck)$  in the GLM

#### 4.8 Overdispersion 283

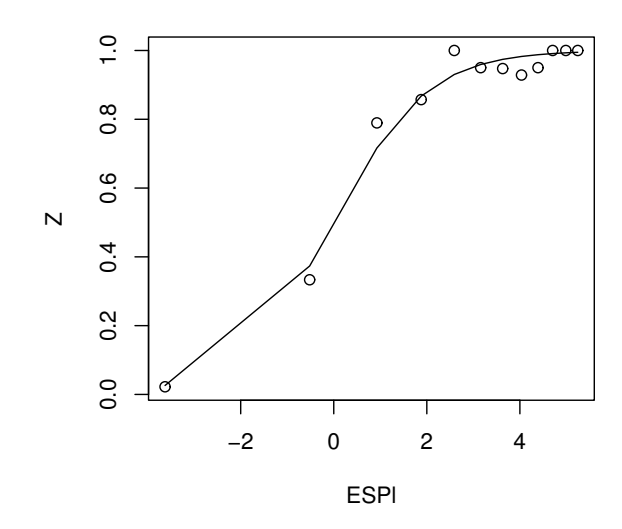

Fig. 4.14 Response Plot for Heart Attack Data

The log rule suggests using  $ck$  and  $log(ck)$ , but  $ck$  was not significant. Hence a GLM with the single predictor  $log(ck)$  was fit. Figure 4.13 shows the EE plot, and Figure 4.14 shows the response plot where the  $Z_i = Y_i/m_i$  track the logistic curve closely. There was no evidence of overdispersion and the model had AIC = 33.45. The GAM using  $log(ck)$  had a linear  $\hat{S}$ , and the correlation of the plotted points in the EE plot, not shown, was one. See Problem 4.8.

## 4.8 Overdispersion

Definition 4.23. Overdispersion occurs when the actual conditional variance function  $V(Y|\mathbf{x})$  is larger than the model conditional variance function  $V_M(Y|\boldsymbol{x}).$ 

Overdispersion can occur if the model underfits, if the response variables are correlated, if the population follows a mixture distribution, or if outliers are present. Typically it is assumed that the model is correct so  $V(Y|\mathbf{x}) =$  $V_M(Y|\mathbf{x})$ . Hence the subscript M is usually suppressed. A GAM has conditional mean and variance functions  $E_M(Y|AP)$  and  $V_M(Y|AP)$  where the subscript  $M$  indicates that the function depends on the model. Then overdispersion occurs if  $V(Y|\mathbf{x}) > V_M(Y|AP)$  where  $E(Y|\mathbf{x})$  and  $V(Y|\mathbf{x})$  denote the actual conditional mean and variance functions. Then the assumptions

### 284 4 1D Regression Models Such as GLMs

that  $E(Y|\mathbf{x}) = E_M(Y|\mathbf{x}) \equiv m(AP)$  and  $V(Y|\mathbf{x}) = V_M(Y|AP) \equiv v(AP)$ need to be checked.

First check that the assumption  $E(Y|\mathbf{x}) = m(SP)$  is a reasonable approximation to the data using the response plot with lowess and the estimated conditional mean function  $E_M(Y|\mathbf{x}) = \hat{m}(SP)$  added as visual aids. Overdispersion can occur even if the model conditional mean function  $E(Y|SP)$ is a good approximation to the data. For example, for many data sets where  $E(Y_i|\mathbf{x}_i) = m_i \rho(SP_i)$ , the binomial regression model is inappropriate since  $V(Y_i|\boldsymbol{x}_i) > m_i \rho (SP_i) (1 - \rho (SP_i))$ . Similarly, for many data sets where  $E(Y|\mathbf{x}) = \mu(\mathbf{x}) = \exp(SP)$ , the Poisson regression model is inappropriate since  $V(Y|\mathbf{x}) > \exp(SP)$ . If the conditional mean function is adequate, then we suggest checking for overdispersion using the OD plot.

Definition 4.24. For 1D regression, the OD plot is a plot of the estimated model variance  $V_M(Y|SP)$  versus the squared residuals  $\hat{V} = [Y - \hat{E}_M(Y|SP)]^2$ . Replace SP by AP for a GAM.

The OD plot has been used by Winkelmann (2000, p. 110) for the Poisson regression model where  $V_M(Y|SP) = E_M(Y|SP) = \exp(ESP)$ . For binomial and Poisson regression, the OD plot can be used to complement tests and diagnostics for overdispersion such as those given in Cameron and Trivedi (2013), Collett (1999, ch. 6), and Winkelmann (2000). See discussion below Definitions 4.11 and 4.14 for how to interpret the OD plot with the identity line, OLS line, and slope 4 line added as visual aids, and for discussion of the numerical summaries  $G^2$  and  $X^2$  for GLMs.

Definition 4.1, with SP = AP, gives  $E_M(Y|AP) = m(AP)$  and  $V_M(Y|AP)$  $= v(AP)$  for several models. Often  $\hat{m}(AP) = m(EAP)$  and  $\hat{v}(AP) =$  $v(EAP)$ , but additional parameters sometimes need to be estimated. Hence  $\hat{v}(AP) = m_i \rho (EAP_i) (1-\rho (EAP_i)) [1+(m_i-1)\hat{\theta}/(1+\hat{\theta})], \hat{v}(AP) = \exp(EAP) +$  $\hat{\tau}$ exp(2 EAP), and  $\hat{v}(AP) = [m(EAP)]^2/\hat{\nu}$  for the beta-binomial, negative binomial, and gamma GAMs, respectively. The beta-binomial regression model is often used if the binomial regression is inadequate because of overdispersion, and the negative binomial GAM is often used if the Poisson GAM is inadequate.

Since the Poisson regression (PR) model is simpler than the negative binomial regression (NBR) model, and the binomial logistic regression (LR) model is simpler beta-binomial regression (BBR) model, the graphical diagnostics for the goodness of fit of the PR and LR models are very useful. Combining the response plot with the OD plot is a powerful method for assessing the adequacy of the Poisson and logistic regression models. NBR and BBR models should also be checked with response and OD plots. See Examples 4.2–4.6 and the R code at the end of Section 4.6 (where  $q = p - 1$ ).

Example 4.18. The species data is from Cook and Weisberg (1999, pp. 285-286) and Johnson and Raven (1973). The response variable is the

#### 4.8 Overdispersion 285

total *number of species* recorded on each of 29 islands in the Galápagos Archipelago. Predictors include *area* of island, *areanear*  $=$  the area of the closest island, the *distance* to the closest island, the *elevation*, and endem  $=$ the number of endemic species (those that were not introduced from elsewhere). A scatterplot matrix of the predictors suggested that log transformations should be taken. Poisson regression suggested that  $log(endem)$  and log(areanear) were the important predictors, but the deviance and Pearson  $X<sup>2</sup>$  statistics suggested overdispersion was present since both statistics were near 71.4 with 26 degrees of freedom. The residual plot also suggested increasing variance with increasing fitted value. A negative binomial regression suggested that only  $log(endem)$  was needed in the model, and had a deviance of 26.12 on 27 degrees of freedom. The residual plot for this model was roughly ellipsoidal. The negative binomial GAM with  $log(endem)$  had an  $\hat{S}$  that was linear and the plotted points in the EE plot had correlation near 1.

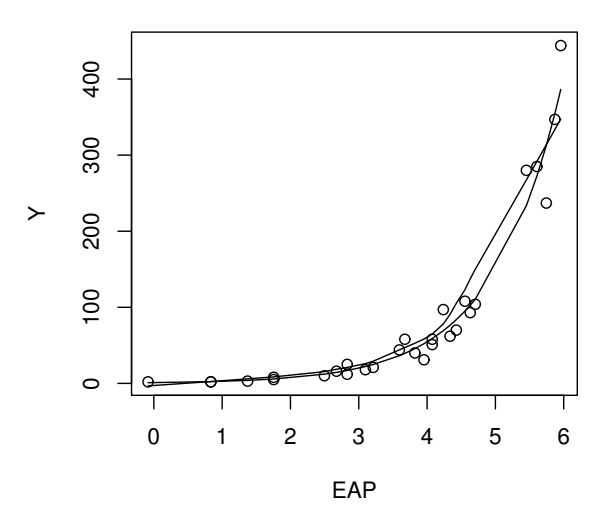

Fig. 4.15 Response Plot for Negative Binomial GAM

The response plot with the exponential and lowess curves added as visual aids is shown in Figure 4.15. The interpretation is that  $Y | x \approx$  negative binomial with  $E(Y|\mathbf{x}) \approx \exp(EAP)$ . Hence if EAP = 0,  $E(Y|\mathbf{x}) \approx 1$ . The negative binomial and Poisson GAM have the same conditional mean function. If the plot was for a Poisson GAM, the interpretation would be that  $Y | x \approx \text{Poisson}(\exp( EAP)).$  Hence if  $\text{EAP} = 0, Y | x \approx \text{Poisson}(1).$ 

### 286 4 1D Regression Models Such as GLMs

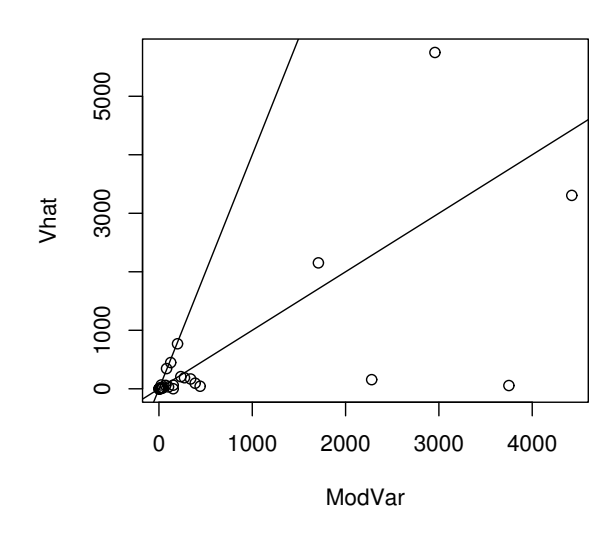

Fig. 4.16 OD Plot for Negative Binomial GAM

Figure 4.16 shows the OD plot for the negative binomial GAM with the identity line and slope 4 line through the origin added as visual aids. The plotted points fall within the "slope 4 wedge," suggesting that the negative binomial regression model has successfully dealt with overdispersion. Here  $E(Y|AP) = \exp(EAP)$  and  $V(Y|AP) = \exp(EAP) + \hat{\tau} \exp(2EAP)$  where  $\hat{\tau} = 1/37.$ 

## 4.9 Inference After Variable Selection for GLMs

Inference after variable selection for GLMs is very similar to inference after variable selection for multiple linear regression. AIC, BIC, EBIC, lasso, and elastic net can be used for variable selection. Read Section 4.2 for the large sample theory for  $\hat{\boldsymbol{\beta}}_{I_{min},0}$ . We assume that  $n >> p$ . Theorem 4.4, the Variable Selection CLT, still applies, as does Remark 4.4. Hence if lasso or elastic net is consistent, then relaxed lasso or relaxed elastic net is  $\sqrt{n}$  consistent. The geometric argument of Theorem 4.5 also applies. We follow Rathnayake and Olive (2019) closely. Read Sections 4.2, 4.5, and 4.6 before reading this section. We will describe the parametric bootstrap, and then consider bootstrapping variable selection.

## 4.9.1 The Parametric and Nonparametric Bootstrap

Consider a parametric 1D regression model  $Y | x \sim D(x^T \beta, \gamma)$  where D is a parametric distribution that depends on the  $p \times 1$  vector of predictors x only through  $SP = \boldsymbol{x}^T \boldsymbol{\beta}$ , and  $\boldsymbol{\gamma}$  is a  $q \times 1$  vector of parameters.

Suppose  $Y_i|\mathbf{x}_i \sim D(\mathbf{x}_i^T \boldsymbol{\beta}, \boldsymbol{\gamma}), \sqrt{n}(\hat{\boldsymbol{\beta}} - \boldsymbol{\beta}) \stackrel{D}{\rightarrow} N_p(\mathbf{0}, \boldsymbol{V}(\boldsymbol{\beta})),$  and that  $\bm{V}(\hat{\bm{\beta}}) \stackrel{P}{\to} \bm{V}(\bm{\beta})$  as  $n \to \infty$ . These assumptions tend to be mild for a parametric regression model where the maximum likelihood estimator (MLE)  $\hat{\boldsymbol{\beta}}$  is used. Then  $V(\beta) = I^{-1}(\beta)$ , the inverse Fisher information matrix. If  $I_n(\beta)$  is the Fisher information matrix based on a sample of size n, then  $I_n(\beta)/n \stackrel{P}{\to} I(\beta)$ . For GLMs, see, for example, Sen and Singer (1993, p. 309). For the parametric regression model, we regress Y on X to obtain  $(\hat{\beta}, \hat{\gamma})$  where the  $n \times 1$ vector  $\boldsymbol{Y} = (Y_i)$  and the *i*th row of the  $n \times p$  design matrix **X** is  $\boldsymbol{x}_i^T$ .

The parametric bootstrap uses  $\bm{Y}_j^* = (Y_i^*)$  where  $Y_i^*|\bm{x}_i \sim D(\bm{x}_i^T\hat{\bm{\beta}}, \hat{\bm{\gamma}})$ for  $i = 1, ..., n$ . Regress  $\boldsymbol{Y}_j^*$  on  $\boldsymbol{X}$  to get  $\hat{\boldsymbol{\beta}}_j^*$  for  $j = 1, ..., B$ . The large sample theory for  $\hat{\beta}^*$  is simple. Note that if  $Y_i^* | x_i \sim D(x_i^T b, \hat{\gamma})$  where **b** does not depend on n, then  $(Y^*, X)$  follows the parametric regression model with parameters  $(b, \hat{\gamma})$ . Hence  $\sqrt{n}(\hat{\beta}^* - b) \stackrel{D}{\rightarrow} N_p(0, V(b))$ . Now fix large integer  $n_0$ , and let  $\boldsymbol{b} = \hat{\boldsymbol{\beta}}_{n_o}$ . Then  $\sqrt{n}(\hat{\boldsymbol{\beta}}^* - \hat{\boldsymbol{\beta}}_{n_o}) \stackrel{D}{\rightarrow} N_p(\boldsymbol{0}, \boldsymbol{V}(\hat{\boldsymbol{\beta}}_{n_o}))$ . Since  $N_p(\mathbf{0}, \mathbf{V}(\hat{\boldsymbol{\beta}})) \stackrel{D}{\rightarrow} N_p(\mathbf{0}, \mathbf{V}(\boldsymbol{\beta})),$  we have

$$
\sqrt{n}(\hat{\boldsymbol{\beta}}^* - \hat{\boldsymbol{\beta}}) \stackrel{D}{\rightarrow} N_p(\mathbf{0}, \mathbf{V}(\boldsymbol{\beta}))
$$
\n(4.11)

as  $n \to \infty$ .

Now suppose  $S \subseteq I$ . Without loss of generality, let  $\boldsymbol{\beta} = (\boldsymbol{\beta}_I^T, \boldsymbol{\beta}_O^T)^T$  and  $\hat{\boldsymbol{\beta}} =$  $(\hat{\boldsymbol{\beta}}(I)^T, \hat{\boldsymbol{\beta}}(O)^T)^T$ . Then  $(\boldsymbol{Y}, \boldsymbol{X}_I)$  follows the parametric regression model with parameters  $(\beta_I, \gamma)$ . Hence  $\sqrt{n}(\hat{\beta}_I - \beta_I) \stackrel{D}{\rightarrow} N_{a_I}(\mathbf{0}, \mathbf{V}(\beta_I))$ . Now  $(\mathbf{Y}^*, \mathbf{X}_I)$ only follows the parametric regression model asymptotically, since  $\hat{\beta}(O) \neq 0$ . However, under regularity conditions,  $E(\hat{\beta}_I^*) \approx \hat{\beta}_I$  and  $Cov(\hat{\beta}_I^*)$  –  $Cov(\hat{\beta}_I)$   $\rightarrow$ 0 as  $n, B \rightarrow \infty$ .

To see the above claim for GLMs, consider a GLM with  $\eta_i = SP_i = \boldsymbol{x}_i^T \boldsymbol{\beta} =$  $g(\mu_i)$  where  $\mu_i = E(Y_i|\mathbf{x}_i) = g^{-1}(\eta_i)$ . Let  $V_i = V(Y_i|\mathbf{x}_i)$ . Let

$$
z_i = g(\mu_i) + g'(\mu_i)(Y_i - \mu_i) = \eta_i + \frac{\partial \eta_i}{\partial \mu_i}(Y_i - \mu_i), \quad \mathbf{Z} = (z_i),
$$
  

$$
w_i = \left(\frac{\partial \mu_i}{\partial \eta_i}\right)^2 \frac{1}{V_i}, \quad \mathbf{W} = diag(w_i), \quad \hat{\mathbf{W}} = \mathbf{W}|_{\hat{\beta}}, \quad \text{and} \quad \hat{\mathbf{Z}} = \mathbf{Z}|_{\hat{\beta}}
$$

Then

$$
\hat{\boldsymbol{\beta}} = (\boldsymbol{X}^T \hat{\boldsymbol{W}} \boldsymbol{X})^{-1} \boldsymbol{X}^T \hat{\boldsymbol{W}} \hat{\boldsymbol{Z}}
$$
 and  $\hat{\boldsymbol{\beta}}_I = (\boldsymbol{X}_I^T \hat{\boldsymbol{W}}_I \boldsymbol{X}_I)^{-1} \boldsymbol{X}_I^T \hat{\boldsymbol{W}}_I \hat{\boldsymbol{Z}}_I$ 

.

### 288 4 1D Regression Models Such as GLMs

while

$$
\hat{\boldsymbol{\beta}}_I^* = (\boldsymbol{X}_I^T \hat{\boldsymbol{W}}_I^* \boldsymbol{X}_I)^{-1} \boldsymbol{X}_I^T \hat{\boldsymbol{W}}_I^* \hat{\boldsymbol{Z}}_I^* \tag{4.12}
$$

where  $\hat{\beta}_I^*$  is fit as if  $(Y^*, X_I)$  follows the GLM with parameters  $(\hat{\beta}(I), \hat{\gamma})$ . If  $S \subseteq I$ , then this approximation is correct asymptotically since  $\sqrt{n}\hat{\beta}(O)$  =  $O_P(1)$ . Hence  $\eta_{iI}^* = \mathbf{x}_{iI}^T \hat{\beta}(I) = g(\mu_{iI}^*),$  and  $V_{iI}^* = V_M(Y_i^* | \mathbf{x}_{iI})$  where  $V_M$ is the model variance from the GLM with parameters  $(\hat{\beta}(I), \hat{\gamma})$ . Also, the estimated asymptotic covariance matrices are

$$
\widehat{\text{Cov}}(\hat{\boldsymbol{\beta}}) = (\boldsymbol{X}^T \hat{\boldsymbol{W}} \boldsymbol{X})^{-1}
$$
 and  $\widehat{\text{Cov}}(\hat{\boldsymbol{\beta}}_I) = (\boldsymbol{X}_I^T \hat{\boldsymbol{W}}_I \boldsymbol{X}_I)^{-1}$ .

See, for example, Agresti (2002, pp. 138, 147), Hillis and Davis (1994), and McCullagh and Nelder (1989). From Sen and Singer (1994, p. 307),  $n(\mathbf{X}_I^T \hat{\mathbf{W}}_I \mathbf{X}_I)^{-1} \stackrel{P}{\rightarrow} \mathbf{I}^{-1}(\boldsymbol{\beta}_I)$  as  $n \rightarrow \infty$  if  $S \subseteq I$ .

Let  $\tilde{\boldsymbol{\beta}} = (\boldsymbol{X}^T \boldsymbol{W} \boldsymbol{X})^{-1} \boldsymbol{X}^T \boldsymbol{W} \boldsymbol{Z}$ . Then  $E(\tilde{\boldsymbol{\beta}}) = \boldsymbol{\beta}$  since  $E(\boldsymbol{Z}) = \boldsymbol{X} \boldsymbol{\beta}$ , and  $Cov(Y) = Cov(Y|X) = diag(V_i)$ . Since

$$
\frac{\partial \mu_i}{\partial \eta_i} = \frac{1}{g'(\mu_i)} \text{ and } \frac{\partial \eta_i}{\partial \mu_i} = g'(\mu_i),
$$

 $Cov(\mathbf{Z}) = Cov(\mathbf{Z}|\mathbf{X}) = \mathbf{W}^{-1}$ . Thus  $Cov(\tilde{\boldsymbol{\beta}}) = (\mathbf{X}\mathbf{W}\mathbf{X})^{-1}$ . Although  $\hat{\boldsymbol{\beta}} - \boldsymbol{\beta} = O_P(n^{-1/2})$ , we have  $n(\boldsymbol{X}^T \hat{\boldsymbol{W}} \boldsymbol{X})^{-1} - n(\boldsymbol{X}^T \boldsymbol{W} \boldsymbol{X})^{-1} \stackrel{P}{\to} \boldsymbol{I}^{-1}(\boldsymbol{\beta}) I^{-1}(\beta) = 0$  as  $n \to \infty$ .

Let  $\tilde{\bm{\beta}}_I^* = (\bm{X}_I^T\bm{W}_I^*\bm{X}_I)^{-1}\bm{X}_I^T\bm{W}_I^*\bm{Z}_I^*$  where  $\bm{W}_i^*$  and  $\bm{Z}_I^*$  are evaluated using  $\hat{\boldsymbol{\beta}}(I)$ . Then  $\text{Cov}(\boldsymbol{Y}^*) = diag(V_i^*) \rightarrow diag(V_{iI}^*)$ . Hence  $\text{Cov}(\boldsymbol{Z}_I^*) \rightarrow \boldsymbol{W}_I^{*-1}$  and  $Cov(\tilde{\beta}_I^*) \to (\boldsymbol{X}_I^T \boldsymbol{W}_I^* \boldsymbol{X}_I)^{-1}$  as  $n, B \to \infty$ . Hence  $Cov(\hat{\beta}_I^*)$  –  $Cov(\hat{\beta}_I) \to \boldsymbol{0}$  as  $n, B \to \infty$  if  $S \subseteq I$ .

As an example, consider the Poisson regression model from Section 4.4. Then  $\mu_{iI}^* = \exp(\mathbf{x}_{iI}^T \hat{\boldsymbol{\beta}}(I)) = \exp(\eta_{iI}^*) = V_{iI}^*$ . Hence

$$
\frac{\partial \mu_{iI}^*}{\partial \eta_{iI}^*} = \exp(\eta_{iI}^*) = \mu_{iI}^* = V_{iI}^*,
$$

 $w_{iI}^* = \exp(\boldsymbol{x}_{iI}^T \hat{\boldsymbol{\beta}}(I)),$  and  $\hat{w}_{iI}^* = \exp(\boldsymbol{x}_{iI}^T \hat{\boldsymbol{\beta}}_I^*)$ . Similarly,  $\eta_{iI}^* = \log(\mu_{iI}^*),$ 

$$
z_{iI}^* = \eta_{iI}^* + \frac{\partial \eta_{iI}^*}{\partial \mu_{iI}^*} (Y_i^* - \mu_{iI}^*) = \eta_{iI}^* + \frac{1}{\mu_{iI}^*} (Y_i^* - \mu_{iI}^*), \text{ and}
$$
  

$$
\hat{z}_{iI}^* = \mathbf{x}_{iI}^T \hat{\boldsymbol{\beta}}_I^* + \frac{1}{\exp(\mathbf{x}_{iI}^T \hat{\boldsymbol{\beta}}_I^*)} (Y_i^* - \exp(\mathbf{x}_{iI}^T \hat{\boldsymbol{\beta}}_I^*)).
$$

Note that for  $(Y, X_I)$ , the formulas are the same with the asterisks removed and  $\mu_{iI} = \exp(\boldsymbol{x}_{iI}^T \boldsymbol{\beta}_I).$ 

The nonparametric bootstrap samples cases  $(Y_i, x_i)$  with replacement to form  $(Y_j^*, X_j^*)$ , and regresses  $Y_j^*$  on  $X_j^*$  to get  $\hat{\beta}_j^*$  for  $j = 1, ..., B$ . The

nonparametric bootstrap can be useful even if heteroscedasticity or overdispersion is present, if the cases are an iid sample from some population, a very strong assumption.

# 4.9.2 Bootstrapping Variable Selection

Consider testing  $H_0: \theta = \theta_0$  versus  $H_1: \theta \neq \theta_0$  where  $\theta$  is  $g \times 1$ . Let the variable selection estimator  $T_n = A \hat{\beta}_{I_{min},0}$  with  $\theta = A \beta$ . Recall  $T_n$  is equal to the estimator  $T_{in}$  with probability  $\pi_{in}^{max}$  for  $j = 1, ..., J$ . Here **A** is a known full rank  $g \times p$  matrix with  $1 \leq g \leq p$ . We have  $\sqrt{n}(T_n - \theta) \stackrel{D}{\to} v$  by  $(2.6)$ where  $E(v) = 0$ , and  $\Sigma v = \sum_{j} \pi_{j} A V_{j,0} A^{T}$ . Hence geometric argument Theorem 2.5 holds: if we had iid data  $T_1, ..., T_B$ , then the prediction region applied to the iid data and centered at a randomly chosen  $T_n$  would be a large sample confidence region for  $\theta$ .

Next use the argument for multiple linear regression in Section 2.6.4. For the bootstrap, suppose that  $T_i^*$  is equal to  $T_{ij}^*$  with probability  $\rho_{jn}$  for  $j=$ 1, ..., J where  $\sum_j \rho_{jn} = 1$ , and  $\rho_{jn} \to \pi_j$  as  $n \to \infty$ . Let  $B_{jn}$  count the number of times  $T_i^* = T_{ij}^*$  in the bootstrap sample. Then the bootstrap sample  $T_1^*,...,T_B^*$  can be written as

$$
T_{1,1}^*,...,T_{B_{1n},1}^*,...,T_{1,J}^*,...,T_{B_{Jn},J}^*
$$

where the  $B_{jn}$  follow a multinomial distribution and  $B_{jn}/B \stackrel{P}{\rightarrow} \rho_{jn}$  as  $B \rightarrow$  $\infty$ . Denote  $T_{1j}^*,...,T_{B_{jn},j}^*$  as the *j*th bootstrap component of the bootstrap sample with sample mean  $\overline{T}_j^*$  and sample covariance matrix  $S_{T,j}^*$ . Then

$$
\overline{T}^* = \frac{1}{B} \sum_{i=1}^B T_i^* = \sum_j \frac{B_{jn}}{B} \frac{1}{B_{jn}} \sum_{i=1}^{B_{jn}} T_{ij}^* = \sum_j \hat{\rho}_{jn} \overline{T}_j^*.
$$

Similarly, we can define the jth component of the iid sample  $T_1, ..., T_B$  to have sample mean  $T_j$  and sample covariance matrix  $S_{T,j}$ .

Suppose the j<sup>th</sup> component of an iid sample  $T_1, ..., T_B$  and the j<sup>th</sup> component of the bootstrap sample  $T_1^*,...,T_B^*$  have the same variability asymptotically. Since  $E(T_{in}) \approx \theta$ , each component of the iid sample is approximately centered at  $\theta$ . The bootstrap components are centered at  $E(T^*_{jn})$ , and often  $E(T_{jn}^*) = T_{jn}$ . Geometrically, separating the component clouds so that they are no longer centered at one value makes the overall data cloud larger. Thus the variability of  $T_n^*$  is larger than that of  $T_n$  for a mixture distribution, asymptotically. Hence the prediction region applied to the bootstrap sample is slightly larger than the prediction region applied to the iid sample, asymptotically (we want  $n \ge 20p$ ). Hence cutoff  $\hat{D}_{1,1-\delta}^2 = D_{(U_B)}^2$  gives coverage close to or higher than the nominal coverage for confidence regions (2.30)

and (2.32), using the geometric argument. The deviation  $T_i^* - T_n$  tends to be larger in magnitude than the deviation and  $T_i^* - \overline{T}^*$ . Hence the cutoff  $\hat{D}_{2,1-\delta}^2 = D_{(U_B,T)}^2$  tends to be larger than  $D_{(U_B)}^2$ , and region (2.31) tends to have higher coverage than region (2.32) for a mixture distribution.

The full model should be checked with the response plot before doing variable selection inference. Assume p is fixed and  $n \geq 20p$ . Assume  $P(S \subseteq I_{min}) \rightarrow 1$  as  $n \rightarrow \infty$ , and that  $S \subseteq I_i$ . For multiple linear regression with the residual bootstrap that uses residuals from the full OLS model, Chapter 2 showed that the components of the iid sample and bootstrap sample have the same variability asymptotically. The components of the iid sample are centered at  $\hat{A}\hat{\beta}$  while the components of the bootstrap sample are centered at  $\hat{A}\hat{\beta}_{I_j,0}$ . Now consider regression models with  $Y \perp x | x^T \beta$ . Assume  $\sqrt{n}\mathbf{A}(\hat{\boldsymbol{\beta}}_{I_j,0} - \boldsymbol{\beta}) \stackrel{D}{\rightarrow} N_{a_j}(\mathbf{0}, \boldsymbol{\Sigma}_j)$  where  $\boldsymbol{\Sigma}_j = \boldsymbol{A} \boldsymbol{V}_{j,0} \boldsymbol{A}^T$ . For the nonparametric bootstrap, assume  $\sqrt{n}(\hat{A\beta^*_{I_j,0}} - \hat{A\beta_{I_j,0}}) \stackrel{D}{\rightarrow} N_{a_j}(0, \Sigma_j)$ . Then the components of the iid sample and bootstrap sample have the same variability asymptotically. The components of iid sample are centered at  $A\beta$  while the components of the bootstrap sample are centered at  $\hat{A \beta}_{I_j,0}$ . For the nonparametric bootstrap, the above results tend to hold if  $\sqrt{n}(\hat{\beta} - \beta) \stackrel{D}{\rightarrow} N_p(\mathbf{0}, \mathbf{V})$ and if  $\sqrt{n}(\hat{\boldsymbol{\beta}}^* - \hat{\boldsymbol{\beta}}) \stackrel{D}{\rightarrow} N_p(\mathbf{0}, V)$ . Assumptions for the nonparametric bootstrap tend to be rather strong: often one assumption is that the  $n$  cases  $(Y_i, x_i^T)^T$  are iid from some population. See Shao and Tu (1995, pp. 335-349) for the nonparametric bootstrap for GLMs, nonlinear regression, and Cox's proportional hazards regression. Also see Burr (1994), Efron and Tibshirani (1993), Freedman (1981), and Tibshirani (1997).

For the parametric bootstrap, Section 4.9.1 showed that under regularity conditions,  $Cov(\hat{\beta}_I) - Cov(\hat{\beta}_I) \rightarrow 0$  as  $n, B \rightarrow \infty$  if  $S \subseteq I$ . Hence  $Cov(T_{jn}) - Cov(T_{jn}^*) \to \mathbf{0}$  as  $n, B \to \infty$  if  $S \subseteq I$ . Here  $T_n = \mathbf{A}\hat{\boldsymbol{\beta}}_{I_{min},0}$ ,  $T_{jn} = \hat{A \beta}_{I_j,0}$ ,  $T_n^* = \hat{A \beta}_{I_{min},0}^*$ , and  $T_{jn}^* = \hat{A \beta}_{I_j,0}^*$ . Then  $E(T_{jn}) \approx \hat{A \beta} = \theta$ while the  $E(T_{jn}^*)$  are more variable than the  $E(T_{jn})$  with  $E(T_{jn}^*) \approx \mathbf{A}\hat{\boldsymbol{\beta}}(I_j, 0)$ , roughly, where  $\hat{\beta}(I_i, 0)$  is formed from  $\hat{\beta}(I_i)$  by adding zeros corresponding to variables not in  $I_j$ . Hence the jth component of an iid sample  $T_1, ..., T_B$ and the *j*th component of the bootstrap sample  $T_1^*,...,T_B^*$  have the same variability asymptotically.

In simulations for  $n \geq 20p$  for  $H_0$ :  $\mathbf{A}\boldsymbol{\beta}_S = \boldsymbol{\theta}_0$ , the coverage tended to get close to  $1 - \delta$  for  $B \ge \max(200, 50p)$  so that  $S_T^*$  is a good estimator of  $Cov(T^*)$ . In the simulations where S is not the full model, inference with backward elimination with  $I_{min}$  using  $AIC$  was often more precise than inference with the full model if  $n \ge 20p$  and  $B \ge 50p$ . It is possible that  $S_T^*$  is singular if a column of the bootstrap sample is equal to 0. If the regression model has a  $q \times 1$  vector of parameters  $\gamma$ , we may need to replace p by  $p + q$ .

Undercoverage can occur if bootstrap sample data cloud is less variable than the iid data cloud, e.g., if  $(n-p)/n$  is not close to one. Coverage can be

### 4.9 Inference After Variable Selection for GLMs 291

higher than the nominal coverage for two reasons: i) the bootstrap data cloud is more variable than the iid data cloud of  $T_1, ..., T_B$ , and ii) zero padding.

To see the effect of zero padding, consider  $H_0$ :  $A\beta = \beta_O = 0$  where  $\beta_O = (\beta_{i_1}, \dots, \beta_{i_g})^T$  and  $O \subseteq E$  in (2.1) so that  $H_0$  is true. Suppose a nominal 95% confidence region is used and  $U_B$  is the 96th percentile. Hence the confidence region  $(2.30)$  or  $(2.31)$  covers at least 96% of the bootstrap sample. If  $\hat{\boldsymbol{\beta}}_{O,j}^* = 0$  for more than 4% of the  $\hat{\boldsymbol{\beta}}_{O,1}^*,...,\hat{\boldsymbol{\beta}}_{O,B}^*$ , then 0 is in the confidence region and the bootstrap test fails to reject  $H_0$ . If this occurs for each run in the simulation, then the observed coverage will be 100%.

Now suppose  $\hat{\beta}^*_{O,j} = 0$  for  $j = 1, ..., B$ . Then  $S^*_T$  is singular, but the singleton set  $\{0\}$  is the large sample  $100(1 - \delta)\%$  confidence region (2.30), (2.31), or (2.32) for  $\beta_{\scriptscriptstyle O}$  and  $\delta \in (0,1)$ , and the pvalue for  $H_0$ :  $\beta_{\scriptscriptstyle O} = 0$  is one. (This result holds since  $\{0\}$  contains 100% of the  $\hat{\beta}^*_{O,j}$  in the bootstrap sample.) For large sample theory tests, the pvalue estimates the population pvalue. Let I denote the other predictors in the model so  $\boldsymbol{\beta} = (\boldsymbol{\beta}_I^T, \boldsymbol{\beta}_O^T)^T$ . For the  $I_{min}$  model from variable selection, there may be strong evidence that  $x_O$ is not needed in the model given  $x_I$  is in the model if the "100%" confidence region is  $\{0\}, n \geq 20p$ , and  $B \geq 50p$ . (Since the pvalue is one, this technique may be useful for data snooping: applying MLE theory to submodel  $I$  may have negligible selection bias.)

Remark 4.3. As in Chapter 2, another way to look at the bootstrap confidence region for variable selection estimators is to consider the estimator  $T_{2,n}$  that chooses  $I_i$  with probability equal to the observed bootstrap proportion  $\hat{\rho}_{jn}$ . The bootstrap sample  $T_1^*,...,T_B^*$  tends to be slightly more variable than an iid sample  $T_{2,1},...,T_{2,B}$ , and the geometric argument suggests that the large sample coverage of the nominal  $100(1 - \delta)$ % confidence region will be at least as large as the nominal coverage  $100(1 - \delta)\%$ .

# 4.9.3 Examples and Simulations

Pelawa Watagoda and Olive (2019a) have an example and simulations for multiple linear regression using the residual bootstrap. See Chapter 2. We will use Poisson and binomial regression.

Example 4.19. Lindenmayer et al. (1991) and Cook and Weisberg (1999, p. 533) give a data set with 151 cases where  $Y$  is the number of possum species found in a tract of land in Australia. The predictors are *acacia*=basal area of acacia + 1, bark=bark index, habitat=habitat score, shrubs=number of shrubs  $+1$ , stags number of hollow trees  $+1$ , stumps indicator for presence of stumps, and a constant. Inference for the full Poisson regression model is shown along with the shorth $(c)$  nominal 95% confidence intervals for  $\beta_i$  computed using the parametric bootstrap with  $B = 1000$ . As expected, the bootstrap intervals are close to the large sample GLM confidence intervals  $\approx \hat{\beta}_i \pm 2SE(\hat{\beta}_i).$ 

The minimum AIC model from backward elimination used a constant, bark, habitat, and stags. The shorth $(c)$  nominal 95% confidence intervals for  $\beta_i$  using the parametric bootstrap are shown. Note that most of the confidence intervals contain 0 when closed intervals are used instead of open intervals. The Poisson regression output is also shown, but should only be used for inference if the model was selected before looking at the data.

```
large sample full model inference
        Est. SE z Pr(>|z|) 95% shorth CI
int -1.0428  0.2480 -4.205  0.0000  [-1.562,-0.538]
acacia 0.0166 0.0103 1.612 0.1070 [-0.004, 0.035]
bark 0.0361 0.0140 2.579 0.0099 [ 0.007, 0.065]
habitat 0.0762 0.0375 2.032 0.0422 [-0.003, 0.144]
shrubs 0.0145 0.0205 0.707 0.4798 [-0.028, 0.056]
stags 0.0325 0.0103 3.161 0.0016 [ 0.013, 0.054]
stumps -0.3907 0.2866 -1.364 0.1727 [-1.010, 0.171]
output and shorth intervals for the min AIC submodel
        Est. SE z Pr(>|z|) 95% shorth CI
int -0.8994 0.2135 -4.212 0.0000 [-1.438,-0.428]acacia 0 [ 0.000, 0.037]
bark 0.0336 0.0121 2.773 0.0056 [ 0.000, 0.060]
habitat 0.1069 0.0297 3.603 0.0003 [ 0.000, 0.156]
shrubs 0 [ 0.000, 0.060]
stags 0.0302 0.0094 3.210 0.0013 [ 0.000, 0.054]
stumps 0 [-0.970, 0.000]
```
We tested  $H_0$ :  $\beta_2 = \beta_5 = \beta_7 = 0$  with the  $I_{min}$  model selected by backward elimination. (Of course this test would be easy to do with the full model using GLM theory.) Then  $H_0: A\beta = (\beta_2, \beta_5, \beta_7)^T = 0$ . Using the prediction region method with the full model had  $[0, D_{(U_B)}] = [0, 2.836]$ with  $D_0 = 2.135$ . Note that  $\sqrt{\chi_{3,0.95}^2} = 2.795$ . So fail to reject  $H_0$ . Using the prediction region method with the  $I_{min}$  backward elimination model had  $[0, D_{(U_B)}] = [0, 2.804]$  while  $D_{0} = 1.269$ . So fail to reject  $H_0$ . The ratio of the volumes of the bootstrap confidence regions for this test was 0.322. (Use  $(3.35)$  with  $S_T^*$  and D from backward elimination for the numerator, and from the full model for the denominator.) Hence the backward elimination bootstrap test was more precise than the full model bootstrap test.

Example 4.20. For binary logistic regression, the MLE tends to converge if  $\max(|\boldsymbol{x}_i^T \hat{\boldsymbol{\beta}}|) \leq 7$  and if the Y values of 0 and 1 are not nearly perfectly classified by the rule  $\hat{Y} = 1$  if  $x_i^T \hat{\beta} > 0.5$  and  $\hat{Y} = 0$ , otherwise. If there is perfect classification, the MLE does not exist. Let  $\hat{\rho}(\mathbf{x}) = \hat{P}(Y = 1|\mathbf{x})$ under the binary logistic regression. If  $|\mathbf{x}_i^T \hat{\boldsymbol{\beta}}| \geq 10$ , some of the  $\hat{\rho}(\mathbf{x}_i)$  tend to be estimated to be exactly equal to 0 or 1, which causes problems for the MLE. The Flury and Riedwyl (1988, pp. 5-6) banknote data consists of 100 counterfeit and 100 genuine Swiss banknote. The response variable is

### 4.9 Inference After Variable Selection for GLMs 293

an indicator for whether the banknote is counterfeit. The six predictors are measurements on the banknote: *bottom, diagonal, left, length, right,* and top. When the logistic regression model is fit with these predictors and a constant, there is almost perfect classification and backward elimination had problems. We deleted *diagonal*, which is likely an important predictor, so backward elimination would run. For this full model, classification is very good, but the  $x_i^T \hat{\boldsymbol{\beta}}$  run from -20 to 20. In a plot of  $x_i^T \hat{\boldsymbol{\beta}}$  versus Y on the vertical axis (not shown), the logistic regression mean function is tracked closely by the lowess scatterplot smoother. The full model and backward elimination output is below. Inference using the logistic regression normal approximation appears to greatly underestimate the variability of  $\hat{\beta}$  compared to the parametric full model bootstrap variability. We tested  $H_0$ :  $\beta_2 = \beta_3 = \beta_4 = 0$  with the  $I_{min}$ model selected by backward elimination. Using the prediction region method with the full model had  $[0, D_{(U_B)}] = [0, 1.763]$  with  $D_{\mathbf{0}} = 0.2046$ . Note that  $\sqrt{\chi_{3,0.95}^2}$  = 2.795. So fail to reject H<sub>0</sub>. Using the prediction region method with the  $I_{min}$  backward elimination model had  $[0, D_{(U_B)}] = [0, 1.511]$  while  $D_0 = 0.2297$ . So fail to reject  $H_0$ . The ratio of the volumes of the bootstrap confidence regions for this test was 16.2747. Hence the full model bootstrap inference was much more precise. Backward elimination produced many zeros, but also produced many estimates that were very large in magnitude.

large sample full model inference

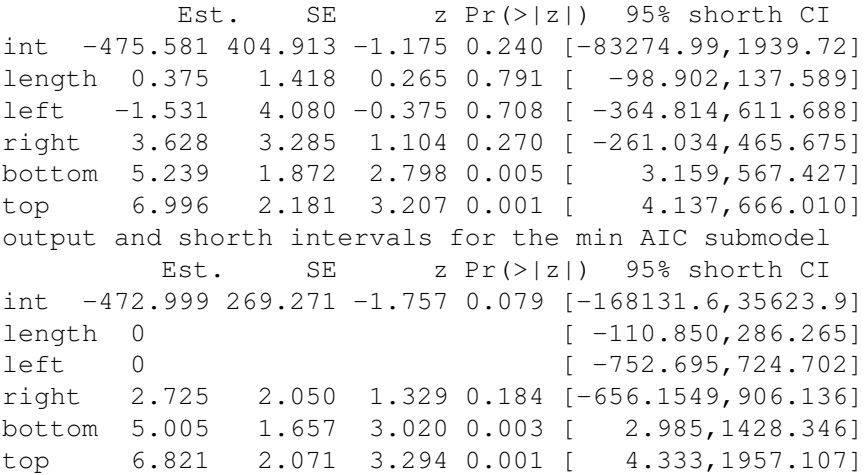

Binary regression data sets like the one in Example 4.20 are common: the response plot of  $x_i^T \hat{\boldsymbol{\beta}}$  versus Y suggests that the logistic regression mean function is good, but the range of  $x_i^T \hat{\beta}$  is such that the GLM normal approximation to the MLE  $\hat{\boldsymbol{\beta}}$  is likely invalid. Since the parametric bootstrap produces datasets very similar to the actual dataset, the bootstrap distribution of the logistic regression MLE may be superior to the GLM normal approximation. For Example 4.20, the GLM and bootstrap inference for the full model both suggest that *bottom* and *top* are important predictors.

The results of the following simulation are similar to those of Chapter 2 for multiple linear regression using the residual bootstrap with residuals from the OLS full model. This simulation was for Poisson regression and binomial regression, using  $B = \max(200, n/10, 50p)$  and 5000 runs. The simulation used  $p = 4, 6, 7, 8$ , and 10;  $n = 25p$ ,  $n = 50p$ ;  $\psi = 0, 1/\sqrt{p}$ , and 0.9; and  $k = 1$  and  $p - 2$  where k and  $\psi$  are defined in the following paragraph. A larger simulation study is in Rathnayake (2019). In the simulations, we used  $\theta = A\beta = \beta_i, \theta = A\beta = \beta_S = (\beta_1, 1, ..., 1)^T \text{ and } \theta = A\beta = \beta_E = 0.$ 

Let  $\mathbf{x} = (1, \mathbf{u}^T)^T$  where  $\mathbf{u}$  is the  $(p-1) \times 1$  vector of nontrivial predictors. In the simulations, for  $i = 1, ..., n$ , we generated  $\mathbf{w}_i \sim N_{p-1}(\mathbf{0}, \mathbf{I})$  where the  $q = p - 1$  elements of the vector  $w_i$  are iid N(0,1). Let the  $q \times q$  matrix  $A = (a_{ij})$  with  $a_{ii} = 1$  and  $a_{ij} = \psi$  where  $0 \leq \psi < 1$  for  $i \neq j$ . Then the vector  $z_i = Aw_i$  so that  $Cov(z_i) = \Sigma z = AA^T = (\sigma_{ij})$  where the diagonal entries  $\sigma_{ii} = [1 + (q-1)\psi^2]$  and the off diagonal entries  $\sigma_{ij} = [2\psi + (q-2)\psi^2]$ . Hence the correlations are  $cor(z_i, z_j) = \rho = (2\psi + (q - 2)\psi^2)/(1 + (q - 1)\psi^2)$ for  $i \neq j$ . Then  $\sum_{j=1}^{k} z_j \sim N(0, k\sigma_{ii} + k(k-1)\sigma_{ij}) = N(0, v^2)$ . Let  $\mathbf{u} = a\mathbf{z}/v$ . Then  $cor(x_i, x_j) = \rho$  for  $i \neq j$  where  $x_i$  and  $x_j$  are nontrivial predictors. If  $\psi = 1/\sqrt{cp}$ , then  $\rho \to 1/(c+1)$  as  $p \to \infty$  where  $c > 0$ . As  $\psi$  gets close to 1, the predictor vectors  $u_i$  cluster about the line in the direction of  $(1, ..., 1)^T$ . Let  $SP = \mathbf{x}^T \boldsymbol{\beta} = \beta_1 + 1 x_{i,2} + \cdots + 1 x_{i,k+1} \sim N(\beta_1, a^2)$  for  $i = 1, ..., n$ . Hence  $\beta = (\beta_1, 1, ..., 1, 0, ..., 0)^T$  with  $\beta_1$ , k ones, and  $p - k - 1$  zeros. Binomial regression used  $\beta_1 = 0, a = 5/3,$  and  $m_i = m$  with  $m = 1$  or 20. Poisson regression used  $\beta_1 = 1 = a$  and  $\beta_1 = 5$  with  $a = 2$ .

The simulation computed the Frey shorth $(c)$  interval for each  $\beta_i$  and used bootstrap confidence regions to test  $H_0$  :  $\beta_S = (\beta_1, 1, ..., 1)^T$  where  $\beta_2 =$  $\cdots = \beta_{k+1} = 1$ , and  $H_0: \beta_E = 0$  (whether the last  $p - k - 1$   $\beta_i = 0$ ). The nominal coverage was 0.95 with  $\delta = 0.05$ . Observed coverage between 0.94 and 0.96 would suggest coverage is close to the nominal value. The parametric bootstrap was used with AIC.

In the tables, there are two rows for each model giving the observed confidence interval coverages and average lengths of the confidence intervals. The term "reg" is for the full model regression, and the term "vs" is for backward elimination. The last six columns give results for the tests. The terms pr, hyb, and br are for the prediction region method (2.30), hybrid region (2.32), and Bickel and Ren region (2.31). The 0 indicates the test was  $H_0$  :  $\beta_E = 0$ , while the 1 indicates that the test was  $H_0$ :  $\beta_S = (\beta_1, 1..., 1)^T$ . The length and coverage = P(fail to reject  $H_0$ ) for the interval  $[0, D_{(U_B)}]$  or  $[0, D_{(U_B, T)}]$ where  $D_{(U_B)}$  or  $D_{(U_B,T)}$  is the cutoff for the confidence region. The cutoff will often be near  $\sqrt{\chi_{g,0.95}^2}$  if the statistic T is asymptotically normal. Note that  $\sqrt{\chi_{2,0.95}^2}$  = 2.448 is close to 2.45 for the full model regression bootstrap tests for  $\beta_s$  if  $k = 1$ .

#### 4.9 Inference After Variable Selection for GLMs 295

Volume ratios of the three confidence regions can be compared using (2.35), but there is not enough information in the tables to compare the volume of the confidence region for the full model regression versus that for the variable selection regression since the two methods have different determinants  $|S_T^*|$ .

The inference for backward elimination was often as precise or more precise than the inference for the full model. The coverages tended to be near 0.95 for the parametric bootstrap on the full model. Variable selection coverage tended to be near 0.95 unless the  $\hat{\beta}_i$  could equal 0. An exception was binary logistic regression with  $m = 1$  where variable selection and the full model often had higher coverage than the nominal 0.95 for the hypothesis tests, especially for  $n = 25p$ . Compare Tables 4.2 and 4.3. For binary regression, the bootstrap confidence regions using smaller  $a$  and larger  $n$  resulted in coverages closer to 0.95 for the full model, and convergence problems caused the programs to fail for  $a > 4$ . The Bickel and Ren  $(2.31)$  average cutoffs were at least as high as those of the hybrid region (2.32).

If  $\beta_i$  was a component of  $\beta_E$ , then the backward elimination confidence intervals had higher coverage but were shorter than those of the full model due to zero padding. The zeros in  $\hat{\boldsymbol{\beta}}_E$  tend to result in higher than nominal coverage for the variable selection estimator, but can greatly decrease the volume of the confidence region compared to that of the full model.

For the simulated data, when  $\psi = 0$ , the asymptotic covariance matrix  $I^{-1}(\beta)$  is diagonal. Hence  $\hat{\beta}_S$  has the same multivariate normal limiting distribution for  $I_{min}$  and the full model by Remark 2.4. For Tables 4.2-4.5,  $\beta_S = (\beta_1, \beta_2)^T$ , and  $\beta_{p-1}$  and  $\beta_p$  are components of  $\beta_E$ . For Table 4.6,  $\beta_S = (\beta_1, ..., \beta_9)^T$ . Hence  $\beta_1, \beta_2$ , and  $\beta_{p-1}$  are components of  $\beta_S$ , while  $\beta_E = \beta_{10}$ . For the *n* in the tables and  $\psi = 0$ , the coverages and "lengths" did tend to be close for the  $\beta_i$  that are components of  $\beta_S$ , and for pr1, hyb1, and br1.

Table 4.2 Bootstrapping Binomial Logistic Regression, Backward Elimination with AIC,  $B = 200, n = 100, p = 4, k = 1,$  and  $m = 1$ 

| ψ       | 151 | υэ. | $\beta_{n-1}$                                                                  | $\beta_n$ | pr0 | hyb0 | br0 | prl | hvb1 | br1 |
|---------|-----|-----|--------------------------------------------------------------------------------|-----------|-----|------|-----|-----|------|-----|
| reg.0   |     |     | 0.9516 0.9328 0.9524 0.9504 0.9724 0.9872 0.9920 0.9802 0.9838 0.9888          |           |     |      |     |     |      |     |
| len     |     |     | 1.1605 1.0953 0.7171 0.7151 2.5225 2.5225 2.5476 2.5173 2.5173 2.6893          |           |     |      |     |     |      |     |
| vs.0    |     |     | 0.9564 0.9322 0.9976 0.9976 0.9960 0.9964 0.9988 0.9774 0.9794 0.9948          |           |     |      |     |     |      |     |
| len     |     |     | 1.1483 1.0798 0.6143 0.6204 2.7329 2.7329 3.0386 2.5160 2.5160 2.6899          |           |     |      |     |     |      |     |
|         |     |     | reg, 0.5 0.9538 0.9428 0.9440 0.9544 0.9680 0.9854 0.9896 0.9724 0.9828 0.9858 |           |     |      |     |     |      |     |
| len     |     |     | 1.1622 1.6737 1.4547 1.4588 2.5221 2.5221 2.5475 2.5165 2.5165 2.6037          |           |     |      |     |     |      |     |
|         |     |     | vs.0.5 0.9528 0.9662 0.9978 0.9982 0.9948 0.9918 0.9978 0.9760 0.9756 0.9872   |           |     |      |     |     |      |     |
| len     |     |     | 1.1462 1.6714 1.2879 1.2883 2.7230 2.7230 3.0170 2.5379 2.5379 2.6860          |           |     |      |     |     |      |     |
|         |     |     | reg, 0.9 0.9662 0.9578 0.9520 0.9500 0.9690 0.9846 0.9884 0.9724 0.9848 0.9876 |           |     |      |     |     |      |     |
| len     |     |     | 1.1606 9.4523 9.4241 9.4379 2.5220 2.5220 2.5454 2.5142 2.5142 2.5389          |           |     |      |     |     |      |     |
| vs. 0.9 |     |     | 0.9566 0.9422 0.9960 0.9974 0.9958 0.9972 0.9982 0.9866 0.9932 0.9956          |           |     |      |     |     |      |     |
| len     |     |     | 1.1502 8.4654 8.4806 8.4951 2.7700 2.7700 3.0182 2.6176 2.6176 2.7644          |           |     |      |     |     |      |     |

Table 4.3 Bootstrapping Binomial Logistic Regression, Backward Elimination with AIC,  $B = 200$ ,  $n = 200$ ,  $p = 4$ ,  $k = 1$ , and  $m = 1$ 

| $\frac{\partial}{\partial \theta}$ | 131 | פא | $\beta_{n-1}$ | $\beta_n$ | $pr0$ hyb $0$ | $\rm br0$ | pr1 | hybl                                                                           | br1                                                                            |
|------------------------------------|-----|----|---------------|-----------|---------------|-----------|-----|--------------------------------------------------------------------------------|--------------------------------------------------------------------------------|
| reg,0                              |     |    |               |           |               |           |     | 0.9504 0.9440 0.9552 0.9544 0.9584 0.9662 0.9674 0.9580 0.9662 0.9728          |                                                                                |
| len                                |     |    |               |           |               |           |     | 0.7539 0.6771 0.4583 0.4587 2.4884 2.4884 2.4992 2.4846 2.4846 2.5745          |                                                                                |
| vs.0                               |     |    |               |           |               |           |     | 0.9552 0.9490 0.9986 0.9978 0.9954 0.9908 0.9968 0.9600 0.9698 0.9762          |                                                                                |
| len                                |     |    |               |           |               |           |     | 0.7510 0.6736 0.3909 0.3926 2.7226 2.7226 3.0310 2.4814 2.4814 2.5740          |                                                                                |
|                                    |     |    |               |           |               |           |     | reg, 0.5 0.9538 0.9508 0.9550 0.9578 0.9590 0.9686 0.9690 0.9578 0.9658 0.9714 |                                                                                |
| len                                |     |    |               |           |               |           |     | 0.7548 1.0543 0.9337 0.9309 2.4858 2.4858 2.4958 2.4828 2.4828 2.5266          |                                                                                |
|                                    |     |    |               |           |               |           |     | vs, 0.5 0.9538 0.9602 0.9984 0.9974 0.9930 0.9922 0.9958 0.9708 0.9786 0.9828  |                                                                                |
| len                                |     |    |               |           |               |           |     | 0.7501 1.0607 0.8064 0.8047 2.7022 2.7023 2.9948 2.5004 2.5004 2.6164          |                                                                                |
|                                    |     |    |               |           |               |           |     |                                                                                | reg, 0.9 0.9462 0.9536 0.9522 0.9496 0.9548 0.9642 0.9658 0.9496 0.9610 0.9626 |
| len                                |     |    |               |           |               |           |     | 0.7546 6.0844 6.0691 6.0800 2.4888 2.4888 2.4990 2.4860 2.4860 2.4967          |                                                                                |
| vs. 0.9                            |     |    |               |           |               |           |     | 0.9562 0.9520 0.9958 0.9954 0.9936 0.9922 0.9968 0.9822 0.9870 0.9896          |                                                                                |
| len                                |     |    |               |           |               |           |     | 0.7502 5.3338 5.3737 5.3847 2.7934 2.7934 3.0392 2.5873 2.5873 2.7225          |                                                                                |

Table 4.4 Bootstrapping Binomial Logistic Regression, Backward Elimination with AIC,  $B = 500$ ,  $n = 250$ ,  $p = 10$ ,  $k = 1$ , and  $m = 20$ 

| ψ                                                                               | الأ | II 2 |                                                                                  | $\beta_n$ | pr0 | $h$ v $b$ 0 | $_{\rm br0}$ | pr1 | hvb1 | br1 |
|---------------------------------------------------------------------------------|-----|------|----------------------------------------------------------------------------------|-----------|-----|-------------|--------------|-----|------|-----|
| reg,0                                                                           |     |      | 0.9576 0.9502 0.9520 0.9548 0.9500 0.9528 0.9530 0.9480 0.9496 0.9502            |           |     |             |              |     |      |     |
| len                                                                             |     |      | 0.1428 0.1232 0.0860 0.0860 3.9837 3.9837 3.9876 2.4538 2.4538 2.4653            |           |     |             |              |     |      |     |
| vs.0                                                                            |     |      | 0.9510 0.9510 0.9992 0.9978 0.9980 0.9982 0.9998 0.9412 0.9458 0.9478            |           |     |             |              |     |      |     |
| len                                                                             |     |      | 0.1424 0.1229 0.0706 0.0707 4.3081 4.3081 4.7454 2.4531 2.4531 2.4747            |           |     |             |              |     |      |     |
| reg, 0.32 0.9536 0.9534 0.9514 0.9548 0.9496 0.9524 0.9530 0.9474 0.9490 0.9506 |     |      |                                                                                  |           |     |             |              |     |      |     |
| len                                                                             |     |      | 0.1426 0.1833 0.1609 0.1610 3.9840 3.9840 3.9884 2.4528 2.4528 2.4589            |           |     |             |              |     |      |     |
| vs, 0.32 0.9534 0.9620 0.9966 0.9976 0.9968 0.9976 0.9988 0.9534 0.9544 0.9582  |     |      |                                                                                  |           |     |             |              |     |      |     |
| len                                                                             |     |      | 0.1424 0.1837 0.1347 0.1352 4.2607 4.2607 4.6891 2.4527 2.4527 2.5042            |           |     |             |              |     |      |     |
| reg.0.9                                                                         |     |      | 0.9514 0.9432 0.9552 0.9498 0.9434 0.9448 0.9446 0.9430 0.9440 0.9450            |           |     |             |              |     |      |     |
| len                                                                             |     |      | 0.1427 2.2178 2.2170 2.2175 3.9846 3.9846 3.9887 2.4530 2.4530 2.4553            |           |     |             |              |     |      |     |
| vs. 0.9                                                                         |     |      | $0.9590\ 0.9656\ 0.9982\ 0.9986\ 0.9982\ 0.9978\ 0.9996\ 0.9532\ 0.9478\ 0.9654$ |           |     |             |              |     |      |     |
| len                                                                             |     |      | 0.1425 2.0342 1.8778 1.8862 4.2368 4.2368 4.6742 2.4449 2.4449 2.5661            |           |     |             |              |     |      |     |

Table 4.5 Bootstrapping Poisson Regression, Backward Elimination with AIC,  $B =$ 500,  $n = 250$ ,  $p = 10$ ,  $k = 1$ ,  $a = 1$ ,  $\beta_1 = 1$ 

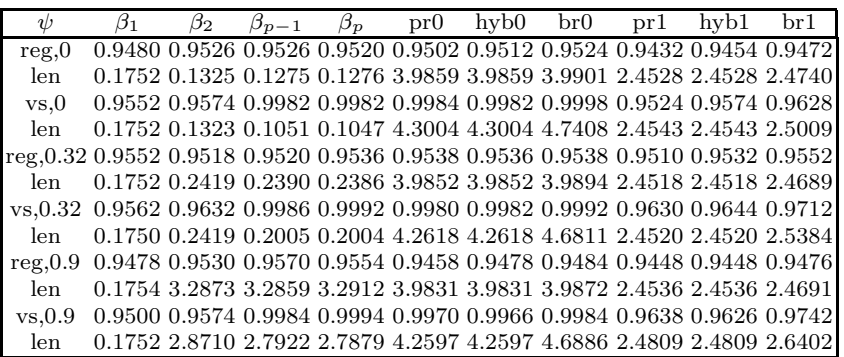

**Table 4.6** Bootstrapping Poisson Regression, Backward Elimination with AIC,  $B =$ 500,  $n = 250$ ,  $p = 10$ ,  $k = 8$ ,  $a = 2$ ,  $\beta_1 = 5$ 

| ψ                                                                               | $\beta_1$ | $\beta_2$                                                             | $\beta_{p-1}$ | $\beta_n$ | pr0 | hyb0 | $_{\rm br0}$ | prl | hyb1 | br1                                                                   |
|---------------------------------------------------------------------------------|-----------|-----------------------------------------------------------------------|---------------|-----------|-----|------|--------------|-----|------|-----------------------------------------------------------------------|
| reg.0                                                                           |           |                                                                       |               |           |     |      |              |     |      | 0.9522 0.9468 0.9540 0.9518 0.9496 0.9492 0.9488 0.9474 0.9464 0.9478 |
| len                                                                             |           | 0.0210 0.0146 0.0146 0.0142 1.9593 1.9593 1.9609 4.1633 4.1633 4.1675 |               |           |     |      |              |     |      |                                                                       |
| vs.0                                                                            |           |                                                                       |               |           |     |      |              |     |      | 0.9544 0.9546 0.9518 0.9980 0.9966 0.9374 0.9966 0.9534 0.9524 0.9552 |
| len                                                                             |           | 0.0210 0.0146 0.0146 0.0117 2.1470 2.1470 2.3955 4.1655 4.1655 4.1880 |               |           |     |      |              |     |      |                                                                       |
| reg, 0.32 0.9522 0.9510 0.9486 0.9540 0.9494 0.9504 0.9516 0.9460 0.9468 0.9472 |           |                                                                       |               |           |     |      |              |     |      |                                                                       |
| len                                                                             |           |                                                                       |               |           |     |      |              |     |      | 0.0210 0.0664 0.0664 0.0663 1.9595 1.9595 1.9614 4.1636 4.1636 4.1684 |
| vs,0.32 0.9508 0.9596 0.9496 0.9992 0.9986 0.9434 0.9986 0.9634 0.9646 0.9696   |           |                                                                       |               |           |     |      |              |     |      |                                                                       |
| len                                                                             |           | 0.0210 0.0663 0.0662 0.0541 2.1434 2.1434 2.3960 4.1970 4.1970 4.2703 |               |           |     |      |              |     |      |                                                                       |
| reg.0.9                                                                         |           | 0.9536 0.9580 0.9550 0.9584 0.9538 0.9538 0.9548 0.9496 0.9512 0.9524 |               |           |     |      |              |     |      |                                                                       |
| len                                                                             |           | 0.0210 1.0357 1.0361 1.0336 1.9585 1.9585 1.9605 4.1603 4.1603 4.1643 |               |           |     |      |              |     |      |                                                                       |
| vs. 0.9                                                                         |           | 0.9486 0.9484 0.9492 0.9988 0.9982 0.9492 0.9982 0.9688 0.9546 0.9676 |               |           |     |      |              |     |      |                                                                       |
| len                                                                             |           | 0.0212 1.0742 1.0745 0.8793 2.1387 2.1387 2.3860 4.2883 4.2883 4.3818 |               |           |     |      |              |     |      |                                                                       |

## 4.10 Prediction Intervals

We use two prediction intervals from Olive et al. (2019). The first prediction interval for  $Y_f$  applies the shorth prediction interval of Section 2.3 to the parametric bootstrap sample  $Y_1^*,..., Y_B^*$  where the  $Y_i^*$  are iid from the distribution  $D(\hat{h}(\boldsymbol{x}_f), \hat{\boldsymbol{\gamma}})$ . If the regression method produces a consistent estimator  $(\hat{h}(\bm{x}), \hat{\bm{\gamma}})$  of  $(h(\bm{x}), \bm{\gamma})$ , then this new prediction interval is a large sample  $100(1 - \delta)$ % PI that is a consistent estimator of the shortest population interval [L, U] that contains at least  $1-\delta$  of the mass as  $B, n \to \infty$ . The new large sample  $100(1 - \delta)$ % PI using  $Y_1^*, ..., Y_B^*$  uses the shorth $(c)$  PI with

$$
c = \min(B, \lceil B(1 - \delta + 1.12\sqrt{\delta/B} \rceil \rceil). \tag{4.13}
$$

For models with a linear predictor  $x^T\beta$ , we will want prediction intervals after variable selection or model selection. Refer to Equation (2.1) and Section 4.6.1. Forward selection or backward elimination with the Akaike (1973) AIC criterion or Schwarz (1978) BIC criterion are often used for GLM variable selection. The Chen and Chen (2008) EBIC criterion can be useful, especially if  $n/p$  is not large. GLM model selection with lasso and the elastic net is also common. See Hastie et al. (2015, ch. 3), Tibshirani (1996), Friedman et al. (2007), and Friedman et al. (2010). Relaxed lasso applies the regression method, such as a GLM, to the active predictors with nonzero coefficients selected by lasso. For  $n \geq 10p$ , Olive and Hawkins (2005) suggested using multiple linear regression variable selection software with the Mallows (1973)  $C_p$  criterion to get a subset I, then fit the GLM using Y and  $x_I$ . If the regression model contains a  $q \times 1$  vector of parameters  $\gamma$ , then we may need  $n \ge 10(p+q)$ .

#### 298 4 1D Regression Models Such as GLMs

The prediction interval  $(4.13)$  can have undercoverage if n is small compared to the number of estimated parameters. The modified shorth PI (4.14) inflates PI (4.13) to compensate for parameter estimation and model selection. Let d be the number of variables  $x_1^*,..., x_d^*$  used by the full model, forward selection, lasso, or relaxed lasso. (We could let  $d = j$  if j is the degrees of freedom of the selected model if that model was chosen in advance without model or variable selection. Hence  $d = j$  is not the model degrees of freedom if model selection was used. For a GAM full model, suppose the "degrees of freedom"  $d_i$  for  $S(x_i)$  is bounded by k. We could let  $d = 1 + \sum_{i=2}^{p} d_i$  with  $p \leq d \leq pk$ .) We want  $n \geq 10d$ , and the prediction interval length will be increased (penalized) if  $n/d$  is not large. Let  $q_n = \min(1-\delta+0.05, 1-\delta+d/n)$ for  $\delta > 0.1$  and

$$
q_n = \min(1 - \delta/2, 1 - \delta + 10\delta d/n), \text{ otherwise.}
$$

If  $1 - \delta < 0.999$  and  $q_n < 1 - \delta + 0.001$ , set  $q_n = 1 - \delta$ . Then compute the shorth PI with

$$
c_{mod} = \min(B, \lceil B(q_n + 1.12\sqrt{\delta/B} \rceil \rceil). \tag{4.14}
$$

Olive (2007, 2018) and Pelawa Watagoda and Olive (2019b) used similar correction factors since the maximum simulated undercoverage was about 0.05 when  $n = 20d$ . If a  $q \times 1$  vector of parameters  $\gamma$  is also estimated, we may need to replace d by  $d_q = d + q$ .

If  $\hat{\boldsymbol{\beta}}_I$  is  $a\!\times\!1,$  form the  $p\!\times\!1$  vector  $\hat{\boldsymbol{\beta}}_{I,0}$  from  $\hat{\boldsymbol{\beta}}_I$  by adding 0s corresponding to the omitted variables. For example, if  $p = 4$  and  $\hat{\beta}_{I_{min}} = (\hat{\beta}_1, \hat{\beta}_3)^T$  is the estimator that minimized the variable selection criterion, then  $\hat{\boldsymbol{\beta}}_{I_{min},0}$  $(\hat{\beta}_1, 0, \hat{\beta}_3, 0)^T$ .

Hong et al. (2018) explain why classical PIs after AIC variable selection may not work. Fix  $p$  and let  $I_{min}$  correspond to the predictors used after variable selection, including AIC, BIC, and relaxed lasso. Suppose  $P(S \subseteq$  $I_{min}$   $\rightarrow$  1 as  $n \rightarrow \infty$ . See Charkhi and Claeskens (2018), Claeskens and Hjort (2008, pp. 70, 101, 102, 114, 232), Hastie et al. (2015, pp. 295-302) and Haughton (1988, 1989) for more information and references about this assumption. For relaxed lasso, the assumption holds if lasso is a consistent estimator. Suppose model (2.1) holds, and that if  $S \subseteq I_j$ , then  $\sqrt{n}(\hat{\beta}_{I_j} (\mathbf{\beta}_{I_j}) \stackrel{D}{\rightarrow} N_{a_j}(\mathbf{0},\boldsymbol{V}_j)$ . Hence

$$
\sqrt{n}(\hat{\boldsymbol{\beta}}_{I_j,0} - \boldsymbol{\beta}) \stackrel{D}{\rightarrow} N_p(\mathbf{0}, \boldsymbol{V}_{j,0})
$$
\n(4.15)

where  $V_{j,0}$  adds columns and rows of zeros corresponding to the  $x_i$  not in  $I_j$ . Then  $\hat{\beta}_{I_{min},0}$  is a  $\sqrt{n}$  consistent estimator of  $\beta$  under model (2.1) if the variable selection criterion is used with forward selection, backward elimination, or all subsets. Hence (4.13) and (4.14) are large sample PIs.

### 4.10 Prediction Intervals 299

Rathnayake and Olive (2019) gave the limiting distribution of  $\sqrt{n}(\hat{\beta}_{I_{min},0} \beta$ ), generalizing the Pelawa Watagoda and Olive (2019a) result for multiple linear regression. See Theorem 2.4. Regularity conditions for (4.13) and (4.14) to be large sample PIs when  $p > n$  are much stronger.

Prediction intervals (4.13) and (4.14) often have higher than the nominal coverage if n is large and  $Y_f$  can only take on a few values. Consider binary regression where  $Y_f \in \{0,1\}$  and the PIs (4.13) and (4.14) are [0,1] with 100% coverage,  $[0,0]$ , or  $[1,1]$ . If  $[0,0]$  or  $[1,1]$  is the PI, coverage tends to be higher than nominal coverage unless  $P(Y_f = 1 | \boldsymbol{x}_f)$  is near  $\delta$  or  $1 - \delta$ , e.g., if  $P(Y_f = 1|\mathbf{x}_f) = 0.01$ , then [0,0] has coverage near 99% even if  $1 - \delta < 0.99$ .

Example 4.21. For the Ceriodaphnia data of Example 4.4, Figure 4.17 shows the response plot of  $ESP$  versus Y for this data. In this plot, the lowess curve is represented as a jagged curve to distinguish it from the estimated Poisson regression mean function (the exponential curve). The horizontal line corresponds to the sample mean  $\overline{Y}$ . The circles correspond to the  $Y_i$  and the  $\times$ 's to the PIs (4.13) with  $d = p = 3$ . The n large sample 95% PIs contained  $97\%$  of the  $Y_i$ . There was no evidence of overdispersion: see Example 4.4. There were 5 replications for each of the 14 strain–species combinations, which helps show the bootstrap PI variability when  $B = 1000$ . This example illustrates a useful goodness of fit diagnostic: if the model  $D$  is a useful approximation for the data and  $n$  is large enough, we expect the coverage on the training data to be close to or higher than the nominal coverage  $1 - \delta$ . For example, there may be undercoverage if a Poisson regression model is used when a negative binomial regression model is needed.

Example 4.22. For the banknote data of Example 4.20, after variable selection, we decided to use a constant, right, and bottom as predictors. The response plot for this submodel is shown in the left plot of Figure 4.18 with  $Z = Z_i = Y_i/m_i = Y_i$  and the large sample 95% PIs for  $Z_i = Y_i$ . The circles correspond to the  $Y_i$  and the  $\times$ 's to the PIs (4.13) with  $d = 3$ , and 199 of the 200 PIs contain  $Y_i$ . The PI [0,0] that did not contain  $Y_i$  corresponds to the circle in the upper left corner. The PIs were  $[0,0]$ ,  $[0,1]$ , or  $[1,1]$  since the data is binary. The mean function is the smooth curve and the step function gives the sample proportion of ones in the interval. The step function approximates the smooth curve closely, hence the binary logistic regression model seems reasonable. The right plot of Figure 4.18 shows the GAM using right and bottom with  $d = 3$ . The coverage was 100% and the GAM had many [1,1] intervals.

Example 4.23. For the species data of Examples 4.18, we used a constant and log(endem), log(area), log(distance), and log(areanear). The response plot looks good, but the OD plot (not shown) suggests overdispersion. When the response plot for the Poisson regression model was made, the  $n$  large sample 95% PIs  $(4.13)$  contained 89.7% of the  $Y_i$ .

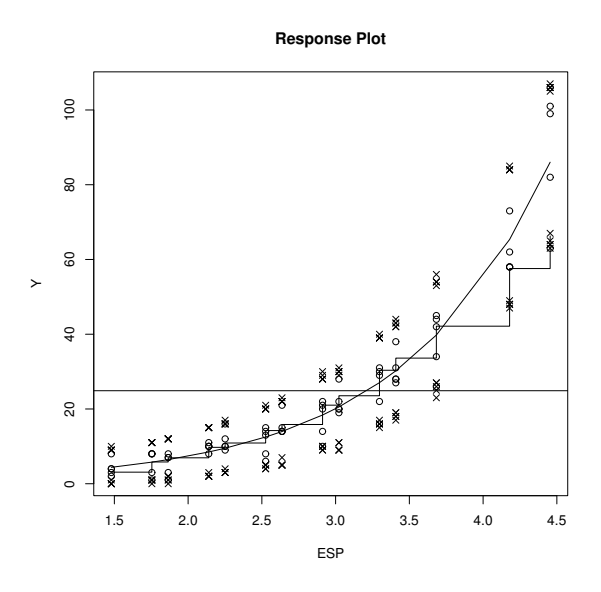

Fig. 4.17 Ceriodaphnia Data Response Plot.

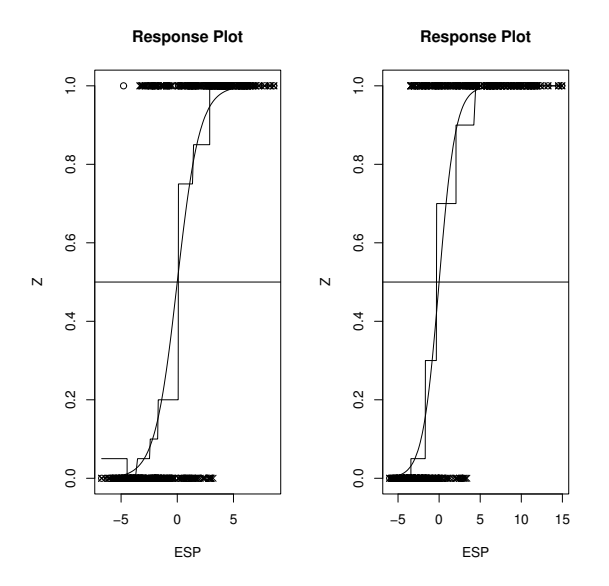

Fig. 4.18 Banknote Data GLM and GAM Response Plots.

### 4.10 Prediction Intervals 301

For the simulations, generating  $x^T\beta$  is important. For example, for binomial logistic regression, typically  $-5 \leq x^T \beta \leq 5$  or there can be problems with the MLE. We used the same simulated data as that used for variable selection in Section 4.9.3. Thus  $SP = x^T\beta = \beta_1 + 1x_{i,2} + \cdots + 1x_{i,k+1} \sim$  $N(\beta_1, a^2)$  for  $i = 1, ..., n$ . Hence  $\boldsymbol{\beta} = (\beta_1, 1, ..., 1, 0, ..., 0)^T$  with  $\beta_1$ , k ones and  $p - k - 1$  zeros. The default settings for Poisson regression use  $\beta_1 = 1 = a$ . The default settings for binomial regression use  $\beta_1 = 0$  and  $a = 5/3$ .

Table 4.7 Simulated Large Sample 95% PI Coverages and Lengths for Poisson Regression,  $p = 4$ ,  $\beta_1 = 1 = a$ 

| n   | $\frac{d}{2}$ | k | GLM |  | GAM lasso RL                                            | OHFS BE |  |
|-----|---------------|---|-----|--|---------------------------------------------------------|---------|--|
| 100 | $\Omega$      |   |     |  | 1 cov 0.9712 0.9714 0.9810 0.9800 0.9792 0.9734         |         |  |
|     |               |   |     |  | len 6.6448 6.6118 7.2770 7.2004 7.0680 6.6632           |         |  |
| 400 |               |   |     |  | 0 1 cov 0.9692 0.9694 0.9728 0.9714 0.9722 0.9665       |         |  |
|     |               |   |     |  | len 6.6392 6.6474 6.7996 6.7722 6.7588 6.6778           |         |  |
|     |               |   |     |  | 100 0.5 1 cov 0.9642 0.9644 0.9796 0.9786 0.9760 0.9689 |         |  |
|     |               |   |     |  | len 6.6922 6.6806 7.3136 7.2824 7.1160 6.7767           |         |  |
|     |               |   |     |  | 400 0.5 1 cov 0.9668 0.9670 0.9722 0.9716 0.9702 0.9754 |         |  |
|     |               |   |     |  | len 6.6720 6.6896 6.8342 6.8140 6.7992 6.7802           |         |  |
|     |               |   |     |  | 100 0.9 1 cov 0.9672 0.9674 0.9766 0.9768 0.9738 0.9665 |         |  |
|     |               |   |     |  | len 6.6038 6.6186 7.1480 7.1214 7.0002 6.5789           |         |  |
|     |               |   |     |  | 400 0.9 1 cov 0.9660 0.9662 0.9734 0.9700 0.9692 0.9798 |         |  |
|     |               |   |     |  | len 6.5838 6.5746 6.7526 6.7196 6.7004 6.7443           |         |  |
| 100 |               |   |     |  | 0 3 cov 0.9696 0.9698 0.9848 0.9834 0.9818 0.9654       |         |  |
|     |               |   |     |  | len 6.7080 6.7084 7.5632 7.5442 7.5348 6.7408           |         |  |
|     |               |   |     |  | 400 0 3 cov 0.9728 0.9730 0.9750 0.9746 0.9748 0.9657   |         |  |
|     |               |   |     |  | len 6.5718 6.5684 6.7690 6.7356 6.7406 6.7063           |         |  |
|     |               |   |     |  | 100 0.5 3 cov 0.9672 0.9674 0.9842 0.9838 0.9736 0.9592 |         |  |
|     |               |   |     |  | len 6.6992 6.7044 7.5804 7.5494 7.3810 6.7128           |         |  |
|     |               |   |     |  | 400 0.5 3 cov 0.9682 0.9684 0.9730 0.9722 0.9702 0.9772 |         |  |
|     |               |   |     |  | len 6.6794 6.6890 6.8726 6.8520 6.8466 6.7504           |         |  |
|     |               |   |     |  | 100 0.9 3 cov 0.9664 0.9666 0.9804 0.9810 0.9750 0.9678 |         |  |
|     |               |   |     |  | len 6.6704 6.6646 7.2880 7.2672 7.0722 6.7635           |         |  |
|     |               |   |     |  | 400 0.9 3 cov 0.9690 0.9692 0.9744 0.9742 0.9736 0.9667 |         |  |
|     |               |   |     |  | len 6.7960 6.8092 6.9696 6.9682 6.9120 6.6987           |         |  |

The simulation used 5000 runs, so an observed coverage in [0.94, 0.96] gives no reason to doubt that the PI has the nominal coverage of 0.95. The simulation used  $B = 1000$ ;  $p = 4, 50, n$ , or  $2n$ ;  $\psi = 0, 1/\sqrt{p}$ , or 0.9; and  $k = 1, 19$ , or  $p - 1$ . The simulated data sets are rather small since the R estimators are rather slow. For binomial and Poisson regression, we only computed the GAM for  $p = 4$  with  $SP = AP = \alpha + S_2(x_2) + S_2(x_3) + S_4(x_4)$ and  $d = p = 4$ . We only computed the full model GLM if  $n \geq 5p$ . Lasso and relaxed lasso were computed for all cases. The regression model was computed from the training data, and a prediction interval was made for the test case  $Y_f$  given  $x_f$ . The "length" and "coverage" were the average length and the

Table 4.8 Simulated Large Sample 95% PI Coverages and Lengths for Poisson Regression,  $p=4, \, \beta_1=5, \, a=2$ 

| n    | $\frac{d}{2}$ | k. | GLM                    | <b>GAM</b>                                 | lasso  | RL            | <b>OHFS</b>                                         | BE     |
|------|---------------|----|------------------------|--------------------------------------------|--------|---------------|-----------------------------------------------------|--------|
| 100  | $\Omega$      |    | $1 \text{ cov} 0.9500$ | 0.9440                                     | 0.7730 | 0.9664        | 0.9654                                              | 0.9520 |
|      |               |    |                        |                                            |        |               | len 77.6072 77.6306 84.1066 81.8374 82.4752 84.1432 |        |
| 400  | $\Omega$      |    | 1 cov 0.9580           | 0.9564                                     | 0.7566 | 0.9622        | 0.9628                                              | 0.9534 |
|      |               |    |                        |                                            |        |               | len 82.0126 82.0212 85.5704 83.2692 83.4374 80.9897 |        |
|      |               |    |                        | 100 0.5 1 cov 0.9456 0.9424                | 0.7646 | 0.9634        | 0.9408                                              | 0.9512 |
|      |               |    |                        |                                            |        |               | len 83.0236 82.9034 90.5822 88.3060 88.6700 79.6887 |        |
|      |               |    |                        | 400 0.5 1 cov 0.9530 0.9500                |        | 0.7584 0.9604 | 0.9566                                              | 0.9678 |
|      |               |    |                        |                                            |        |               | len 83.8588 83.8292 87.4336 85.1042 85.1434 79.9855 |        |
|      |               |    |                        | $1000.91 \text{ cov } 0.9492 \quad 0.9452$ | 0.7688 | 0.9646        | 0.7712                                              | 0.9654 |
|      |               |    |                        |                                            |        |               | len 78.3554 78.3798 87.0086 84.6072 83.4980 81.5432 |        |
|      |               |    | $4000.91$ cov $0.9550$ | 0.9574                                     | 0.7606 | 0.9606        | 0.7928                                              | 0.9513 |
|      |               |    |                        |                                            |        |               | len 76.7028 76.7594 80.5070 78.2308 78.2538 80.1298 |        |
| 100. |               |    | $0, 3$ cov $0.9544$    | 0.9466                                     | 0.7798 | 0.9708        | 0.9404                                              | 0.9487 |
|      |               |    |                        |                                            |        |               | len 80.1476 80.1362 92.1372 89.8532 90.3456 79.4565 |        |
| 400  |               |    | $0, 3$ cov $0.9560$    | 0.9548                                     | 0.7514 | 0.9582        | 0.9566                                              | 0.9567 |
|      |               |    |                        |                                            |        |               | len 80.7868 80.8976 85.0642 82.7982 82.7912 79.4522 |        |
|      |               |    | $1000.53$ cov $0.9516$ | 0.9478                                     | 0.7848 | 0.9694        | 0.3324                                              | 0.9515 |
|      |               |    |                        |                                            |        |               | len 77.1120 77.1130 88.9346 86.4680 85.8634 81.5643 |        |
|      |               |    | $4000.53$ cov $0.9568$ | 0.9558                                     | 0.7534 | 0.9636        | 0.5214                                              | 0.9528 |
|      |               |    |                        |                                            |        |               | len 80.4226 80.4932 84.7646 82.5590 83.7526 79.9786 |        |
|      |               |    | $1000.93$ cov $0.9492$ | 0.9456                                     | 0.7882 | 0.9620        | 0.7510                                              | 0.9554 |
|      |               |    |                        |                                            |        |               | len 79.5374 79.6172 91.2052 89.0692 84.5648 81.8544 |        |
|      |               |    |                        | 400 0.9 3 cov 0.9544 0.9546 0.7638         |        |               | 0.9554 0.7384                                       | 0.9586 |
|      |               |    |                        |                                            |        |               | len 79.7384 79.6906 83.8318 81.6862 81.0882 80.7521 |        |

Table 4.9 Simulated Large Sample 95% PI Coverages and Lengths for Poisson Regression,  $p = 50, \beta_1 = 5, a = 2$ 

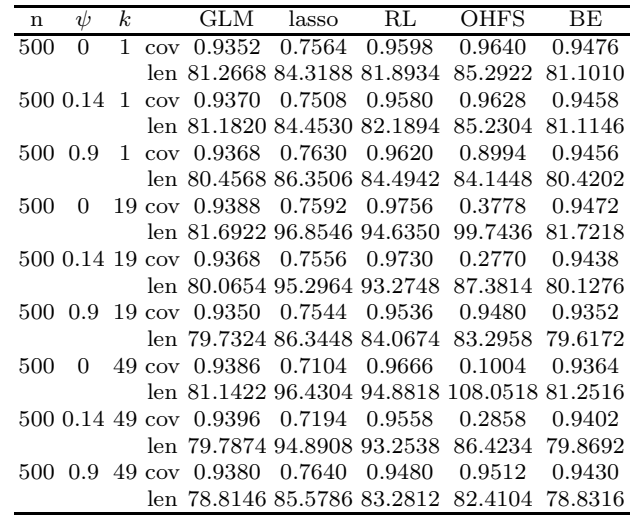

### 4.11 Survival Analysis 303

proportion of the 5000 prediction intervals that contained  $Y_f$ . Two rows per table were used to display these quantities.

Tables 4.7 to 4.9 show some simulation results for Poisson regression. Lasso minimized 10-fold cross validation and relaxed lasso was applied to the selected lasso model. The full GLM, full GAM and backward elimination (BE in the tables) used PI (4.13) while lasso, relaxed lasso (RL in the tables), and forward selection using the Olive and Hawkins (2005) method (OHFS in the tables) used PI (4.14). For  $n \ge 10p$ , coverages tended to be near or higher than the nominal value of 0.95, except for lasso and the Olive and Hawkins (2005) method in Tables 4.8 and 4.9. In Table 4.7, coverages were high because the Poisson counts were small and the Poisson distribution is discrete. In Table 4.8, the Poisson counts were not small, so the discreteness of the distribution did not affect the coverage much. For Table 4.9,  $p = 50$ , and PI (4.13) has slight undercoverage for the full GLM since  $n = 10p$ . Table 4.9 helps illustrate the importance of the correction factor: PI (4.14) would have higher coverage and longer average length. Lasso was good at choosing subsets that contain S since relaxed lasso had good coverage. The Olive and Hawkins (2005) method is partly graphical, and graphs were not used in the simulation.

Tables 4.10 and 4.11 are for binomial regression where only PI (4.13) was used. For large  $n$ , coverage is likely to be higher than the nominal if the binomial probability of success can get close to 0 or 1. For binomial regression, neither lasso nor the Olive and Hawkins (2005) method had undercoverage in any of the simulations with  $n \geq 10p$ .

For  $n \leq p$ , good performance needed stronger regularity conditions, and Table 4.12 shows some results with  $n = 100$  and  $p = 200$ . For  $k = 1$ , relaxed lasso performed well as did lasso except in the second to last column of Table 4.12. With  $k = 19$  and  $\psi = 0$ , there was undercoverage since  $n <$  $10(k + 1)$ . For the dense models with  $k = 199$  and  $\psi = 0$ , there was often severe undercoverage, lasso sometimes picked 100 predictors including the constant, and then relaxed lasso caused the program to fail with 5000 runs. Coverage was usually good for  $\psi > 0$  except for the second to last column and sometimes the last column of Table 4.12. With  $\psi = 0.9$ , each predictor was highly correlated with the one dominant principal component.

## 4.11 Survival Analysis

Regression methods for survival analysis focus on the survival function rather than the mean function, and the data can be right censored.

**Definition 10.25.** Let  $Y \geq 0$  be the time until an event occurs. Then Y is called the survival time or time until event. The survival time is censored if the event of interest has not been observed. Let  $Y_i$  be the *i*th survival time. Let  $Z_i$  be the time the *i*th observation (possibly an individual or machine)

Table 4.10 Simulated Large Sample 95% PI Coverages and Lengths for Binomial Regression,  $p = 4$ ,  $m = 40$ 

| $\mathbf n$ | ψ        | $_{k}$ |               | GLM                  | GAM     | lasso   | RL      | OHFS            | ΒE      |
|-------------|----------|--------|---------------|----------------------|---------|---------|---------|-----------------|---------|
| 100         | $\Omega$ |        | 1 cov         | 0.9786               | 0.9788  | 0.9774  | 0.9744  | 0.9720          | 0.9726  |
|             |          |        |               | len 10.7696 10.7656  |         | 10.5332 | 10.4430 | 10.1990         | 10.2016 |
| 400         | $\Omega$ |        | 1 cov         | 0.9708               | 0.9700  | 0.9696  | 0.9708  | 0.9702          | 0.9688  |
|             |          |        | len           | 9.8374               | 9.8426  | 9.8292  | 9.7866  | 9.7518          | 9.7548  |
|             |          |        | $1000.51$ cov | 0.9792               | 0.9720  | 0.9742  | 0.9750  | 0.9724          | 0.9708  |
|             |          |        |               | len 10.6668          | 10.6426 | 10.3790 |         | 10.3282 10.1060 | 10.1012 |
|             |          |        |               | 400 0.5 1 cov 0.9678 | 0.9676  | 0.9692  | 0.9670  | 0.9668          | 0.9656  |
|             |          |        | len           | 9.8352               | 9.8452  | 9.8196  | 9.7890  | 9.7612          | 9.7590  |
|             |          |        | 1000.91cov    | 0.9780               | 0.9766  | 0.9762  | 0.9742  | 0.9704          | 0.9714  |
|             |          |        |               | len 10.7324 10.7222  |         | 10.3774 | 10.3186 | 10.1438         | 10.1602 |
|             |          |        |               | 400 0.9 1 cov 0.9688 | 0.9672  | 0.9680  | 0.9674  | 0.9684          | 0.9672  |
|             |          |        | len           | 9.7554               | 9.7646  | 9.7392  | 9.7012  | 9.6778          | 9.6790  |
| 100         | $\Omega$ |        | 3 cov         | 0.9790               | 0.9750  | 0.9782  | 0.9772  | 0.9780          | 0.9776  |
|             |          |        |               | len 10.6974 10.6960  |         | 10.7388 | 10.7030 | 10.6956         | 10.7020 |
| 400         | 0        |        | 3 cov         | 0.9652               | 0.9652  | 0.9654  | 0.9656  | 0.9650          | 0.9626  |
|             |          |        | len           | 9.7838               | 9.7878  | 9.8244  | 9.7864  | 9.7800          | 9.7722  |
|             |          |        | 1000.53cov    | 0.9780               | 0.9734  | 0.9776  | 0.9766  | 0.9770          | 0.9784  |
|             |          |        |               | len 10.7224          | 10.7034 | 10.7482 | 10.7042 | 10.7162         | 10.7134 |
|             |          |        | $4000.53$ cov | 0.9686               | 0.9688  | 0.9726  | 0.9702  | 0.9704          | 0.9706  |
|             |          |        | len           | 9.7250               | 9.7170  | 9.7460  | 9.7172  | 9.7152          | 9.7290  |
|             |          |        | 1000.93cov    | 0.9800               | 0.9798  | 0.9802  | 0.9786  | 0.9698          | 0.9720  |
|             |          |        |               | len 10.6978          | 10.6994 | 10.5820 | 10.5414 | 10.0660         | 10.1802 |
|             |          |        | $4000.93$ cov | 0.9682               | 0.9684  | 0.9696  | 0.9674  | 0.9678          | 0.9676  |
|             |          |        | len           | 9.8146               | 9.8074  | 9.8364  | 9.8190  | 9.7594          | 9.7764  |

Table 4.11 Simulated Large Sample 95% PI Coverages and Lengths for Binomial Regression,  $p = 50$ ,  $m = 7$ 

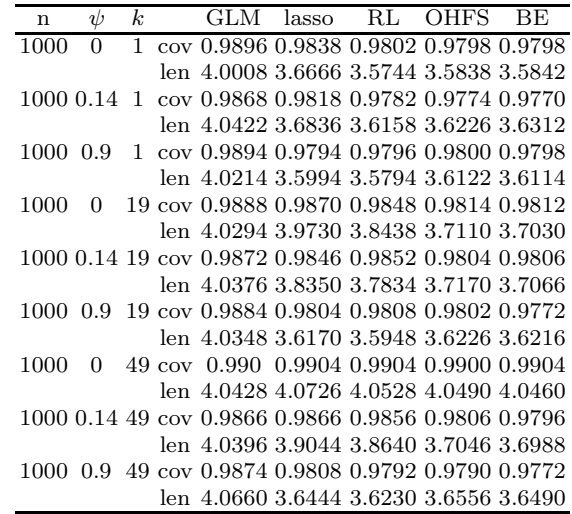

**Table 4.12** Simulated Large Sample 95% PI Coverages and Lengths,  $n = 100$ ,  $p =$ 200

|           | $_{\rm BR}$ | $m=7$ | $\rm BR$                                 | $m=40$ |        |        | PR,a=1 $\beta_1 = 1$ PR,a=2 $\beta_1 = 5$ |         |
|-----------|-------------|-------|------------------------------------------|--------|--------|--------|-------------------------------------------|---------|
| $\psi, k$ | lasso       | RL    | lasso                                    | RL     | lasso  | RL     | lasso                                     | RL      |
| $\theta$  |             |       | cov 0.9912 0.9654 0.9836 0.9602          |        | 0.9816 |        | 0.9612 0.7620                             | 0.9662  |
| 1         |             |       | len 4.2774 3.8356 11.3482 11.001         |        | 7.8350 |        | 7.5660 93.7318 91.4898                    |         |
|           |             |       | 0.07 cov 0.9904 0.9698 0.9796            | 0.9644 | 0.9790 | 0.9696 | 0.7652                                    | 0.9706  |
| 1.        |             |       | len 4.2570 3.9256 11.4018 11.1318        |        | 7.8488 |        | 7.6680 92.0774 89.7966                    |         |
| 0.9       |             |       | cov 0.9844 0.9832 0.9820 0.9820          |        | 0.9880 |        | 0.9858 0.7850                             | 0.9628  |
| 1.        |             |       | len 3.8242 3.7844 10.9600 10.8716        |        | 7.6380 |        | 7.5954 98.2158 95.9954                    |         |
| $\Omega$  |             |       | cov 0.9146 0.8216 0.8532 0.7874          |        | 0.8678 |        | 0.8038 0.1610                             | 0.6754  |
| 19        |             |       | len 4.7868 3.8632 12.0152 11.3966        |        | 7.8126 |        | 7.5188 88.0896 90.6916                    |         |
|           |             |       | 0.07 cov 0.9814 0.9568 0.9424 0.9208     |        | 0.9620 |        | 0.9444 0.3790                             | 0.5832  |
| 19        |             |       | len 4.1992 3.8266 11.3818 11.0382        |        | 7.9010 |        | 7.7828 92.3918 92.1424                    |         |
| 0.9       |             |       | cov 0.9858 0.9840 0.9812 0.9802          |        | 0.9838 |        | 0.9848 0.7884                             | 0.9594  |
| 19        |             |       | len 3.8156 3.7810 10.9194 10.8166        |        | 7.6900 |        | 7.6454 97.744                             | 95.2898 |
|           |             |       | $0.07 \text{ cov } 0.9820 0.9640 0.9604$ | 0.9390 | 0.9720 | 0.9548 | 0.3076                                    | 0.4394  |
| 199       |             |       | len 4.1260 3.7730 11.2488 10.9248        |        | 8.0784 |        | 7.9956 90.4494 88.0354                    |         |
| 0.9       |             |       | cov 0.9886 0.9870 0.9822                 | 0.9804 | 0.9834 | 0.9814 | 0.7888                                    | 0.9586  |
| 199       |             |       | len 3.8558 3.8172 10.9714 10.8778        |        | 7.6728 |        | 7.6602 97.0954 94.7604                    |         |

leaves the study for any reason other than the event of interest. Then  $Z_i$ is the time until the ith observation is censored. Then the right censored survival time  $T_i$  of the *i*th observation is  $T_i = \min(Y_i, Z_i)$ . Let  $\delta_i = 0$  if  $T_i$ is (right) censored  $(T_i = Z_i)$  and let  $\delta_i = 1$  if  $T_i$  is not censored  $(T_i = Y_i)$ .

We will assume that the censoring mechanism is independent of the time to event:  $Y_i$  and  $Z_i$  are independent. Often censoring occurs because of cost and time constraints. In the definition below,  $F(t)$  is the cdf and  $f(t)$  is the pdf of a univariate survival time random variable Y that satisfies  $P(Y \ge 0) = 1$ .

**Definition 10.26.** i) The survival function of Y is  $S(t) = P(Y > t)$  $1 - F(t)$ .  $S(0) = 1$ ,  $S(\infty) = 0$  and  $S(t)$  is nonincreasing.

ii) The **hazard function** of Y is  $h(t) = \frac{f(t)}{1 - t}$  $\frac{f(t)}{1 - F(t)}$  for  $t > 0$  and  $F(t) < 1$ . Note that  $h(t) \geq 0$  if  $F(t) < 1$ .

Next, we will consider an important class of survival regression models.

Definition 10.27. The Cox proportional hazards regression (PH) model is

$$
h_i(t) = h_{Y_i|\boldsymbol{x}_i}(t) = h_{Y_i|\boldsymbol{\beta}^T\boldsymbol{x}_i}(t) = \exp(\boldsymbol{\beta}^T\boldsymbol{x}_i)h_0(t)
$$

where  $h_0(t)$  is the **unknown baseline function** and  $\exp(\boldsymbol{\beta}^T \boldsymbol{x}_i)$  is the **haz**ard ratio. The sufficient predictor  $\mathbf{SP} = \boldsymbol{\beta}^T \boldsymbol{x}_i = \sum_{j=1}^p \hat{\beta}_j x_{ij}$ .

The Cox PH model  $(=$  Cox PH regression model  $=$  Cox regression model  $=$  Cox proportional hazards regression model) is a 1D regression model since the conditional distribution  $Y | x$  is completely determined by the hazard function, and the hazard function only depends on  $x$  through  $\beta^T x$ . Inference for the PH model uses computer output that is used almost exactly as the output for generalized linear models such as the logistic and Poisson regression models. The Cox PH model is semiparametric: the conditional distribution  $Y|x|$  depends on the sufficient predictor  $\beta^T x$ , but the parametric form of the hazard function  $h_{Y|\mathbf{x}}(t)$  is not specified. The Cox PH model is the most widely used survival regression model in survival analysis. For the Cox PH model, often we will use  $\beta = \beta_C$ .

Survival data is usually right censored so  $Y$  is not observed. Instead, the survival time  $T_i = \min(Y_i, Z_i)$  where  $Y_i \perp Z_i$  and  $Z_i$  is the censoring time. Also  $\delta_i = 0$  if  $T_i = Z_i$  is censored and  $\delta_i = 1$  if  $T_i = Y_i$  is uncensored. Hence the data is  $(T_i, \delta_i, \boldsymbol{x}_i)$  for  $i = 1, ..., n$ .

The Weibull PH regression model of Definition 4.4 is an important parametric PH regression model. Theorem 4.4 still holds for the Cox PH regression model with AIC. The relaxed lasso estimator is the lasso variable selection model that fits the Cox PH regression model to the predictors with nonzero lasso coefficients. The relaxed lasso estimator is  $\sqrt{n}$  consistent by Theorem 4.4 if the lasso estimator is consistent.

# 4.11.1 Simulations

For variable selection with the  $p \times 1$  vector  $\hat{\boldsymbol{\beta}}_{I_{min},0}$ , consider testing  $H_0$ :  $A\beta = \theta_0$  versus  $H_1: A\beta \neq \theta_0$  with  $\theta = A\beta$  where often  $\theta_0 = 0$ . Then let  $T_n = \hat{A}\hat{\beta}_{I_{min},0}$  and let  $T_i^* = \hat{A}\hat{\beta}_{I_{min},0,i}^*$  for  $i = 1, ..., B$ . The shorth estimator can be applied to a bootstrap sample  $\hat{\beta}_{i1}^*,...,\hat{\beta}_{iB}^*$  to get a confidence interval for  $\beta_i$ . Here  $T_n = \hat{\beta}_i$  and  $\theta = \beta_i$ .

Next, we describe a small simulation study that was done using  $B =$  $\max(1000, n/25, 50p)$  and 5000 runs. The simulation used  $p = 4, 6, 7, 8$ , and 10;  $n = 25p$  and  $50p$ ;  $\psi = 0, 1/\sqrt{p}$ , and 0.9; and  $k = 1$  and  $p - 2$  where k and  $\psi$  are defined in the following paragraph. In the simulations, we use  $\theta = \boldsymbol{A}\boldsymbol{\beta} = \beta_i, \, \boldsymbol{\theta} = \boldsymbol{A}\boldsymbol{\beta} = \boldsymbol{\beta}_S = \boldsymbol{1} \,\, \text{and} \,\, \boldsymbol{\theta} = \boldsymbol{A}\boldsymbol{\beta} = \boldsymbol{\beta}_E = \boldsymbol{0}.$ 

In the simulations, for  $i = 1, ..., n$ , we generated  $w_i \sim N_p(0, I)$  where the p elements of the vector  $w_i$  are iid N(0,1). Let the  $p \times p$  matrix  $\mathbf{A} = (a_{ij})$ with  $a_{ii} = 1$  and  $a_{ij} = \psi$  where  $0 \leq \psi < 1$  for  $i \neq j$ . Then the vector  $z_i = A w_i$  so that  $Cov(z_i) = \Sigma z = A A^T = (\sigma_{ij})$  where the diagonal entries  $\sigma_{ii} = [1 + (p-1)\psi^2]$  and the off diagonal entries  $\sigma_{ij} = [2\psi + (p-2)\psi^2]$ . Then  $\sum_{j=1}^{k} z_j \sim N(0, k\sigma_{ii} + k(k-1)\sigma_{ij}) = N(0, v^2)$ . Let  $\boldsymbol{x} = a\boldsymbol{z}/v$ . Hence the correlations are  $Cor(x_i, x_j) = \rho = (2\psi + (p-2)\psi^2)/(1 + (p-1)\psi^2)$  for  $i \neq j$ . If  $\psi = 1/\sqrt{cp}$ , then  $\rho \to 1/(c+1)$  as  $p \to \infty$  where  $c > 0$ . As  $\psi$  gets close to 1, the predictor vectors cluster about the line in the direction of  $(1, ..., 1)^T$ . Let

### 4.11 Survival Analysis 307

 $SP = \boldsymbol{x}_i^T \boldsymbol{\beta} = 1x_{i,1} + \cdots + 1x_{i,k} \sim N(0, a^2)$  for  $i = 1, ..., n$ . The simulations use  $a = 1$  where  $\beta = (1, ..., 1, 0, ..., 0)^T$  with k ones and  $p - k$  zeros.

Then the  $Y_i$  were generated such that  $Y | x$  follows a Weibull proportional hazards regression model with the above  $\beta$ . We used R code similar to that of Zhou (2001) to obtain  $(Z_i, \delta_i, x_i)$  where some of the  $Z_i$  are right censored. Some functions from survpack were useful. The function phdata2 generates a data set as described above. We used the nonparametric bootstrap and the Cox PH model. The function PHboot bootstraps the full Cox PH model. The function PHbootsim is used to simulate the bootstrap for the full Cox PH model. The functions LPHboot and RLPHboot bootstraps a Cox PH model with lasso and relaxed lasso. The function RLPHbootsim is used to simulate the bootstrap for relaxed lasso. The shorth3 function computes the shorth(c) intervals with the Frey (2013) correction used when  $q = 1$ . Some R code is shown below.

```
library(survival)
library(MASS)
library(glmnet)
out <- phdata2 (n=100, p=4, k=1, psi=0, a=1, gam=1, cham = 0.1)out$beta
$betaP
[1] 1 0 0 0
#out$x gives the matrix of predictors
out$time
$time
  [1] 10.5015 2.5748 2.1266 0.4238 0.4454
  [6] 0.1165 0.0233 0.3108 0.0856 0.3908
 .
 .
 .
 [96] 5.4669 0.1603 0.1510 0.1206 0.6356
out$status
$status #0 means right censored
  [1] 1 1 1 1 1 1 1 1 1 1 1 1 1 1 1 0 1 1 1 1 1 1 1 0
      0 1 0 0 1 1 1 0 0 0 1 0 1 1 1 1 1 1 1 1 1 1 1 1
      1 1 1 1 1 0 1 0 1 1 1 0 0 1 1 0 1 1 1 1 1 1 1 1
      1 1 1 1 1 1 1 1 0 1 1 1 1 1 1 1 1 1 1 1 1 1 1 1
      0 0 1 1
RLPHbootsim(nruns=100,B=200,k=2) #slow 3 runs per minute
$mndd
[1] 3.01 #relaxed lasso used 3 predictors on average
$cicov
 [1] 0.94 0.96 0.97 0.99 0.95 0.97 0.97 0.93 0.95 0.95
$avelen
```

```
[1] 0.8642748 0.8473142 0.7334978 0.7219106 2.5561583
     2.5561583 2.6622667 2.5124382 2.5124382 2.6253967
$beta
[1] 1 1 0 0
$k
[1] 2
PHbootsim(nruns=100,B=200,k=2) #fairly fast
$cicov
 [1] 0.96 0.95 0.92 0.92 0.91 0.94 0.94 0.95 0.99 0.99
$avelen
 [1] 0.8571470 0.8582906 0.7541797 0.7416362 2.5247451
     2.5247451 2.5558537 2.5021201 2.5021201 2.6243971
$beta
[1] 1 1 0 0
$k
[1] 2
```
The simulation computed the Frey shorth $(c)$  interval for each  $\beta_i$  and used bootstrap confidence regions to test  $H_0$ :  $\beta_S = 1$  (whether first k  $\beta_i = 1$ ) and  $H_0: \beta_E = 0$  (whether the last  $p - k \beta_i = 0$ ). The nominal coverage was 0.95 with  $\delta = 0.05$ . Observed coverage between 0.94 and 0.96 suggests coverage is close to the nominal value. The number of runs  $= 100$  is tiny since the relaxed lasso simulation is slow. Using 5000 runs would be much better.

The regression models used the nonparamtric bootstrap on the relaxed lasso estimator  $\hat{\boldsymbol{\beta}}_{I_{min},0}$ . Table 4.13 gives results with  $n = 100, p = 4$ , and  $k = 1$ . Table 4.13 shows two rows for each model giving the observed confidence interval coverages and average lengths of the confidence intervals. The term "reg" is for the full model regression, and the term "vs" is for variable selection with relaxed lasso. The last six columns give results for the tests. The terms pr, hyb, and br are for the prediction region method (2.30), hybrid region (2.32), and Bickel and Ren region (2.31). The 0 indicates the test was  $H_0$ :  $\beta_E = 0$ , while the 1 indicates that the test was  $H_0$ :  $\beta_S = 1$ . The length and coverage  $= P(\text{fail to reject } H_0)$  for the interval  $[0, D_{(U_B)}]$  or  $[0, D_{(U_B, T)}]$ where  $D_{(U_B)}$  or  $D_{(U_B,T)}$  is the cutoff for the confidence region. The cutoff will often be near  $\sqrt{\chi_{g,0.95}^2}$  if the statistic T is asymptotically normal. Note that  $\sqrt{\chi_{2,0.95}^2}$  = 2.448 is close to 2.45 for the full model regression bootstrap tests.

Volume ratios of the three confidence regions can be compared using (2.35), but there is not enough information in Table 4.13 to compare the volume of the confidence region for the full model regression versus that for the relaxed lasso since the two methods have different determinants  $|S_T^*|$ . Table 4.13 corresponds to the above R output with  $k = 2$ .

The inference for forward selection was often as precise or more precise than the inference for the full model. The coverages were near 0.95 for the

|  | $\beta_1$ $\beta_2$ $\beta_{p-1}$ $\beta_p$ pr0 hyb0 br0 pr1 hyb1 br1 |  |  |  |                                                                 |
|--|-----------------------------------------------------------------------|--|--|--|-----------------------------------------------------------------|
|  | reg.0 0.96 0.95 0.92 0.92 0.91 0.94 0.94 0.95 0.99 0.99               |  |  |  |                                                                 |
|  | len 0.857 0.858 0.754 0.742 2.525 2.525 2.556 2.502 2.502 2.624       |  |  |  |                                                                 |
|  | vs.0 0.94 0.96 0.97 0.99 0.95 0.97 0.97 0.93 0.95 0.95                |  |  |  |                                                                 |
|  |                                                                       |  |  |  | len 0.864 0.847 0.733 0.722 2.556 2.556 2.662 2.512 2.512 2.625 |

Table 4.13 Bootstrapping Cox PH Regression With Relaxed Lasso

regression bootstrap on the full model, although there was slight undercoverage for the tests since  $(n - p)/n = 0.96$  when  $n = 25p$ . Suppose  $\psi = 0$ . Then it may be true that  $\hat{\beta}_S$  has the same limiting distribution for  $I_{min}$  and the full model. Note that the average lengths and coverages were similar for the full model and forward selection  $I_{min}$  for  $\beta_1$ ,  $\beta_2$ , and  $\beta_{S_m} = (\beta_1, \beta_2)^T$ . Forward selection inference was more precise for  $\beta_E = (\beta_3, \beta_4)^T$ . The Bickel and Ren (2.31) cutoffs and coverages were at least as high as those of the hybrid region (2.32).

See Olive (2020) for results on survival analysis that are similar to the results given in these online notes for MLR and GLMS. In particular, graphs for checking and visualizing the model, prediction intervals, inference, and inference after variable selection, including lasso variable selection, are given. See Tibshirani (1997) and Simon et al. (2011) for lasso and elastic net with the Cox PH regression model.

# 4.12 Regression Trees

A regression tree is a flexible method for  $Y = m(x) + e$  or for  $Y_i = m(x_i) + \sigma_i e_i$ where the zero mean errors  $e_i$  are iid. The method produces a graph called a tree. Each branch has a label like  $x_i > 7.56$  if  $x_i$  is quantitative, or  $x_j \in \{a, c\}$ (written  $x_j = ac$ ) where  $x_j$  is a factor taking on values  $a, b, c, d, e, f$ , say. Unless told otherwise, go to the left branch if the condition is true, go to the right branch if the condition is false. (Some software switches this. Check the story problem.) The bottom of the tree has leaves that give  $\overline{Y} = \overline{Y}|\mathbf{x}$ . The root is the top node, a leaf is a terminal node, and a split is a rule for creating new branches. Each node has a left and right branch.

**Example 4.19.** Given a tree and x values, find  $\overline{Y}$ . The Venables and Ripley (1997, p. 420) and Ein-Dor and Feldmesser (1987) cpu data has  $Y =$  $perf =$  central processing unit (CPU) performance with predictor variables  $x_1 = each = cache size in kilobytes, x_2 = mmax = maximum main memory$ in kilobytes,  $x_3 = syst = cycle$  time in nanoseconds, and  $x_4 = chimin =$ minimum number of channels. The regression tree is shown on the following page.

a) Predict Y if  $cach = 30$  and  $mmax = 25000$ .

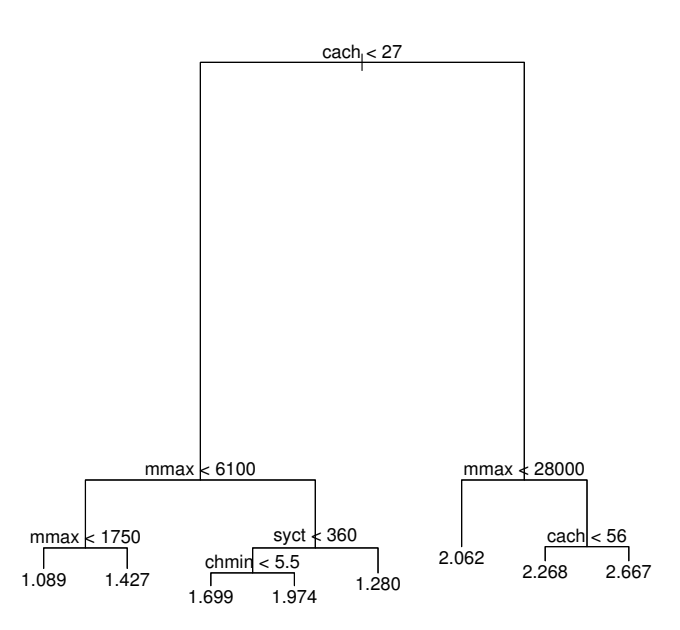

Fig. 4.19 Regression Tree for Example 4.19.

Solution: Since  $\operatorname{cache} = 30$ , the  $\operatorname{cache} < 27$  condition is false. Go to the right branch. Since  $mmax = 25000$ , the condition for the next node is true. Go to the left branch where  $\hat{Y} = 2.062$ .

b) Predict Y if  $cach = 25$ ,  $mmax = 7000$ ,  $syct = 200$ , and  $chmin = 5$ . Solution: Go to the left, then right, then left, then left where  $\hat{Y} = 1.699$ .

Regression trees have some advantages. Trees can be easier to interpret than competing methods when some predictors are numerical and some are categorical. Trees are invariant to monotone (increasing or decreasing) transformations of the predictor variable  $x_i$ . Regression trees can handle missing values better than MLR and can beat MLR if there is nonadditive behavior. Trees can handle complex unknown interactions. Regression trees i) give prediction rules that can be rapidly and repeatedly evaluated, ii) are useful for screening predictors (interactions, variable selection), iii) can be used to assess the adequacy of linear models, and iv) can summarize large multivariate data sets.

Trees that use recursive partitioning for classification and regression trees use the CART algorithm. (Classification trees are very similar to regression

#### 4.12 Regression Trees 311

trees. See Section 5.9.) In growing a tree, the binary partitioning algorithm recursively splits the data in each node until either the node is homogeneous  $(Y \approx \text{constant}$  for a regression tree) or the node contains too few observations (default  $\leq 5$ ). The *deviance* is a measure of node homogeneity, and deviance  $= 0$  for a perfectly homogeneous node. For a regression tree, often Y is the mean of the node observations.

Trees divide the predictor space (set of possible values of the training data  $x_i$ ) into J distinct and nonoverlapping regions  $R_1, ..., R_J$  that are high dimensional boxes. Then for every observation that falls in  $R_j$ , make the same prediction. Hence  $\hat{Y}_{R_j}$  = sample mean of training data  $Y_i$  in  $R_j$ . Choose  $R_j$ so  $RSS = \sum_{j=1}^{J} \sum_{i \in R_j} (y_i - \hat{Y}_{R_j})^2$  is small. Let  $\{x | x_j < s\}$  be the region in the predictor space such that  $x_j < s$  where  $\boldsymbol{x} = (x_1, ..., x_p)^T$ . Define 2 regions  $R_1(j, s) = {\mathbf{x}|x_j \lt s}$  and  $R_2(j, s) = {\mathbf{x}|x_j \ge s}$ . Then seek cutpoint s and variable  $x_j$  to minimize

$$
\sum_{i:\mathbf{x}_i\in R_1(j,s)} (y_i - \hat{y}_{R_1})^2 + \sum_{i:\mathbf{x}_i\in R_2(j,s)} (y_i - \hat{y}_{R_2})^2.
$$

This can be done "quickly" if  $p$  is small (could use order statistics). Then repeat the process looking for the best predictor and the best cutpoint in order to split the data further so as to minimize the RSS within each of the resulting regions. Only split one of the regions,  $R_1, R_2$ , and  $R_3$ . Continue this process until a stopping criterion is reached such as no region contains more than 5 observations (and stop if the region is homogeneous). If  $J$  is too large, the tree overfits.

Since a regression tree uses J regions, the response plot of  $ESP = \hat{Y}$  $\hat{m}(x)$  versus Y consists of J dot plots that scatter about the identity line. A dot plot of  $z_1, \ldots, z_m$  consists of an axis and m points corresponding to the vaules of  $z_i$ . The regression tree response plot has a dotplot of  $n_m$  cases with  $\hat{Y} = \hat{Y}_{R_m}$  for each of the J regions. The residual plot consists of J dot plots that scatter about the  $r = 0$  line. If  $Y = m(x) + e$ , we can make prediction intervals for  $Y_f$  with the regression tree using  $\hat{Y} = ESP = \hat{m}(x)$ and  $r = Y - \hat{Y}$  as before.

If  $Y = \alpha + \sum j = 1^p S_j(x_j) + e$  or  $Y = g(\alpha + \beta^T x) + e$ , then slicing the ESP  $\hat{\alpha} + \sum_j j = 1^p \hat{S}_j(x_j)$  or  $\hat{\alpha} + \hat{\beta}^T \mathbf{x}$  is more effective than partitioning the predictor space with hyperboxes  $R_k$ . Consider the response plot of  $ESP$ versus Y with the identity line or lowess added as a visual aid.

## 4.12.1 Boosting

This subsection follow James et al. (2013) closely. Techniques that can be used to improve both regression and classification trees are discussed in Section 5.9. A technique for improving regression trees is boosting. Like bagging, boosting can be applied to many statistical models, including regression and classification trees.

The boosting algorithm for regression trees follows. i) Set  $\hat{f}(\boldsymbol{x}) = 0$  and  $r_i - Y_i$  for  $i = 1, ..., n$ . Hence the step i) residuals are the training data. ii) For  $b = 1, ..., B$  repeat: a) fit tree  $\hat{f}_b$  with d splits  $(d+1)$  teminal nodes) to the training data  $(X, r)$  where the predictors are collected in matrix  $X$ . b) Update  $\hat{f}(\boldsymbol{x})$  by adding a shrunken version of the new tree:  $\hat{f}(\boldsymbol{x}) \leftarrow \hat{f}(\boldsymbol{x}) + \hat{f}(\boldsymbol{x})$  $\lambda \hat{f}_b(\boldsymbol{x})$ , and update the residuals  $r_i \leftarrow r_i - \lambda \hat{f}(\boldsymbol{x})$ . iii) The boosted model

$$
\hat{f}(\boldsymbol{x}) = \sum_{b=1}^B \lambda \hat{f}_b(\boldsymbol{x}).
$$

The tree is fit to updated residuals rather than  $Y$ . This technique slowly improves  $\hat{f}$  in areas where it does not perform well, and  $\lambda$  slows the learning process further. As a rule of thumb, iterative techniques that learn slowly tend to perform well. Often  $d = 1$  is used where a  $d = 1$  tree is called a "stump. The value d is called the interaction depth. The value  $\lambda$  tends to be 0.01 or 0.001. Very small  $\lambda$  tends to need very large B for good performance. Using the  $d = 1$  stumps leads to an additive model

$$
\hat{f}(\boldsymbol{x}) = \sum_{j=1}^p \hat{f}_j(x_j)
$$

which is a competitor for the additive error regression GAM.

# 4.13 Data Splitting

Data splitting is used for inference after model selection. Use a training set to select a full model, and a validation set for inference with the selected full model. Here  $p \gg n$  is possible. See Hurvich and Tsai (1990, p. 216) and Rinaldo et al. (2019). Typically when training and validation sets are used, the training set is bigger than the validation set or half sets are used, often causing large efficiency loss.

Let J be a positive integer and let  $|x|$  be the integer part of x, e.g.,  $|7.7|=7$ . Initially divide the data into two sets  $H_1$  with  $n_1 = |n/(2J)|$ cases and  $V_1$  with  $n - n_1$  cases. If the fitted model from  $H_1$  is not good enough, randomly select  $n_1$  cases from  $V_1$  to add to  $H_1$  to form  $H_2$ . Let  $V_2$ have the remaining cases from  $V_1$ . Continue in this manner, possibly forming sets  $(H_1, V_1), (H_2, V_2), ..., (H_J, V_J)$  where  $H_i$  has  $n_i = in_1$  cases. Stop when  $H_d$  gives a reasonable model  $I_d$  with  $a_d$  predictors if  $d < J$ . Use  $d = J$ , otherwise. Use the model  $I_d$  as the full model for inference with the data in  $V_d$ .

This procedure is simple for a fixed data set, but it would be good to automate the procedure. For example, if  $n = 500000$  and  $p = 90$ , using  $n_1 = 900$  would result in a much smaller loss of efficiency than  $n_1 = 250000$ .

# 4.14 Complements

This chapter used material from Chang and Olive (2010), Olive (2013b, 2017a: ch. 13), Olive et al. (2020), and Rathnayake and Olive (2019). GLMs were introduced by Nelder and Wedderburn (1972). Useful references for generalized additive models include Hastie and Tibshirani (1986, 1990), and Wood (2017). Zhou (2001) is useful for simulating the Weibull regression model. Also see McCullagh and Nelder (1989), Agresti (2013, 2015), and Cook and Weisberg (1999, ch. 21-23). Collett (2003) and Hosmer and Lemeshow (2000) are excellent texts on logistic regression while Cameron and Trivedi (2013) and Winkelmann (2008) cover Poisson regression. Alternatives to Poisson regression mentioned in Section 4.7 are covered by Zuur et al. (2009), Simonoff (2003), and Hilbe (2011). Cook and Zhang (2015) show that envelope methods have the potential to significantly improve GLMs. Some GLM large sample theory is given by Claeskens and Hjort (2008, p. 27), Cook and Zhang (2015), and Sen and Singer (1993, p. 309).

Tay, Narasimhan, and Hastie (2021) extend lasso, elastic net, and lasso variable selection to many regression models, including several GLMs.

An introductions to 1D regression and regression graphics is Cook and Weisberg (1999a, ch. 18, 19, and 20), while Olive (2010) considers 1D regression. A more advanced treatment is Cook (1998). Important papers include Brillinger (1977, 1983) and Li and Duan (1989). Li (1997) shows that OLS  $F$ tests can be asymptotically valid for model  $(4.18)$  if  $u$  is multivariate normal and  $\Sigma_{\boldsymbol{u}}^{-1} \Sigma_{\boldsymbol{u} Y} \neq 0$ .

In Section 4.9, the functions binregbootsim and pregbootsim are useful for the full binomial regression and full Poisson regression models. The functions vsbrbootsim and vsprbootsim were used to bootstrap backward elimination for binomial and Poisson regression. The functions LRboot and vsLRboot bootstrap the logistic regression full model and backward elimination. The functions PRboot and vsPRboot bootstrap the Poisson regression full model and backward elimination.

In Section 4.10, table entries for Poisson regression were made with prpisim2 while entries for binomial regression were made with brpisim. The functions properties and lrpiplot were used to make Figures 4.17 and 4.18. The function prplot can be used to check the full Poisson regression model for overdispersion. The function prplot2 can be used to check other Poisson regression models such as a GAM or lasso.

i) Resistant regression: Suppose the regression model has an  $m \times 1$  response vector  $y$ , and a  $p \times 1$  vector of predictors x. Assume that predictor transformations have been performed to make x, and that w consists of  $k \leq p$ continuous predictor variables that are linearly related. Find the RMVN set based on the w to obtain  $n_u$  cases  $(\mathbf{y}_{ci}, \mathbf{x}_{ci})$ , and then run the regression method on the cleaned data. Often the theory of the method applies to the cleaned data set since  $y$  was not used to pick the subset of the data. Efficiency can be much lower since  $n_u$  cases are used where  $n/2 \leq n_u \leq n$ , and the trimmed cases tend to be the "farthest" from the center of  $w$ .

The method will have the most outlier resistance if  $k = p$  (or  $k = p - 1$  if there is a trivial predictor  $X_1 \equiv 1$ ). If  $m = 1$ , make the response plot of  $\hat{Y}_c$ versus  $Y_c$  with the identity line added as a visual aid, and make the residual plot of  $\hat{Y}_c$  versus  $r_c = Y_c - \hat{Y}_c$ .

In R, assume Y is the vector of response variables, x is the data matrix of the predictors (often not including the trivial predictor), and  $w$  is the data matrix of the  $w_i$ . Then the following R commands can be used to get the cleaned data set. We could use the covmb2 set  $B$  instead of the RMVN set U computed from the w by replacing the command  $getu(w)$  by getB(w).

```
indx \leq qetu(w) $indx #often w = x
Yc <- Y[indx]
Xc \leftarrow x[indx, ]#example
indx <- getu(buxx)$indx
Yc <- buxy[indx]
Xc \leftarrow buxx[indx, ]outr <- lsfit(Xc,Yc)
MLRplot(Xc,Yc) #right click Stop twice
```
a) Resistant additive error regression: An additive error regression model has the form  $Y = h(x) + e$  where there is  $m = 1$  response variable Y, and the  $p \times 1$  vector of predictors x is assumed to be known and independent of the additive error e. An enormous variety of regression models have this form, including multiple linear regression, nonlinear regression, nonparametric regression, partial least squares, lasso, ridge regression, etc. Find the RMVN set (or covmb2 set) based on the w to obtain  $n_U$  cases  $(Y_{ci}, x_{ci})$ , and then run the additive error regression method on the cleaned data.

b) Resistant Additive Error Multivariate Regression

Assume  $y = g(x) + \epsilon = E(y|x) + \epsilon$  where  $g: \mathbb{R}^p \to \mathbb{R}^m$ ,  $y = (Y_1, ..., Y_m)^T$ , and  $\boldsymbol{\epsilon} = (\epsilon_1, ..., \epsilon_m)^T$ . Many models have this form, including multivariate linear regression, seemingly unrelated regressions, partial envelopes, partial least squares, and the models in a) with  $m = 1$  response variable. Clean the data as in a) but let the cleaned data be stored in  $(\mathbf{Z}_c, \mathbf{X}_c)$ . Again, the theory of the method tends to apply to the method applied to the cleaned data since
#### 4.15 Problems 315

the response variables were not used to select the cases, but the efficiency is often much lower. In the  $R$  code below, assume the  $y$  are stored in z.

```
indx \leq qetu(w) $indx #often w = x
Zc \leftarrow z[indx]Xc \leftarrow x[indx, ]#example
ht <- buxy
t \leftarrow cbind(buxx, ht);
z \leq t [, c(2, 5)];
x \leftarrow t[, c(1,3,4)]indx <- getu(x)$indx
Zc \leftarrow z[indx,]Xc \leftarrow x[indx, ]mltreg(Xc,Zc) #right click Stop four times
```
# 4.15 Problems

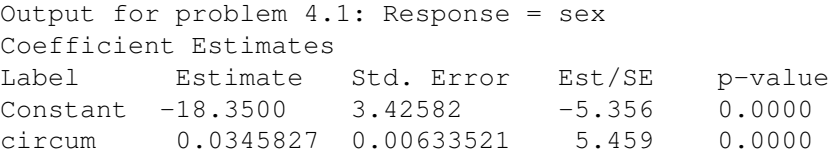

4.1. Consider trying to estimate the proportion of males from a population of males and females by measuring the circumference of the head. Use the above logistic regression output to answer the following problems.

a) Predict  $\hat{\rho}(x)$  if  $x = 550.0$ .

b) Find a 95% CI for  $\beta$ .

c) Perform the 4 step Wald test for  $Ho: \beta = 0$ .

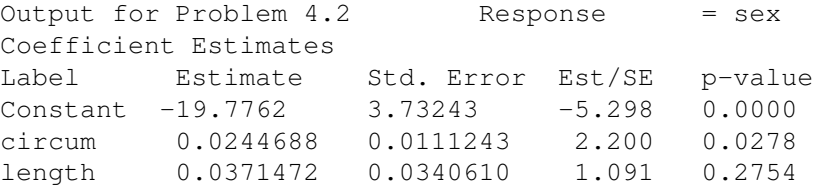

4.2<sup>∗</sup> . Now the data is as in Problem 4.1, but try to estimate the proportion of males by measuring the circumference and the length of the head. Use the above logistic regression output to answer the following problems.

a) Predict  $\hat{\rho}(\mathbf{x})$  if circumference =  $x_1 = 550.0$  and length =  $x_2 = 200.0$ .

b) Perform the 4 step Wald test for  $Ho: \beta_1 = 0$ .

c) Perform the 4 step Wald test for  $Ho: \beta_2 = 0$ .

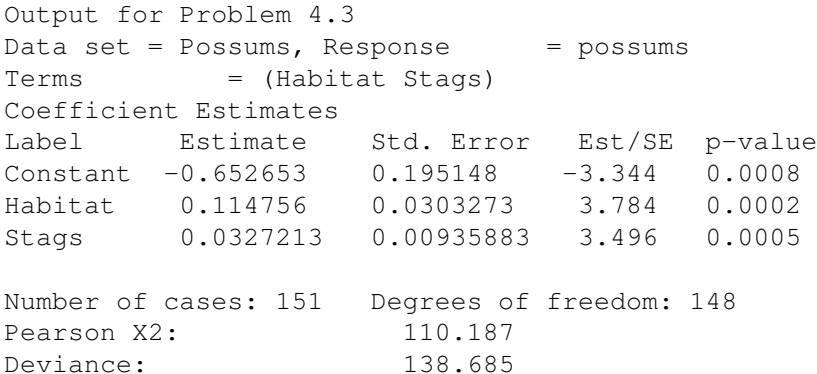

4.3<sup>∗</sup> . Use the above output to perform inference on the number of possums in a given tract of land. The output is from a Poisson regression, and the possums data is from Cook and Weisberg (1999).

a) Predict  $\hat{\mu}(\boldsymbol{x})$  if habitat =  $x_1 = 5.8$  and stags =  $x_2 = 8.2$ .

b) Perform the 4 step Wald test for  $Ho: \beta_1 = 0$ .

c) Find a 95% confidence interval for  $\beta_2$ .

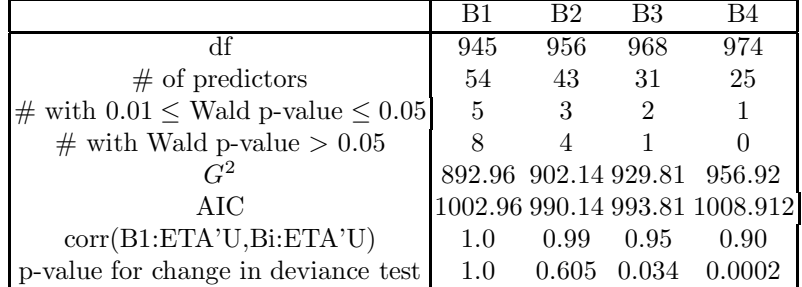

4.4<sup>∗</sup> . The above table gives summary statistics for 4 models considered as final submodels after performing variable selection. (Several of the predictors were factors, and a factor was considered to have a bad Wald  $p$ -value  $> 0.05$ if all of the dummy variables corresponding to the factor had  $p$ -values  $> 0.05$ . Similarly the factor was considered to have a borderline p-value with  $0.01 \leq$  $p$ -value  $\leq 0.05$  if none of the dummy variables corresponding to the factor had a p-value  $< 0.01$  but at least one dummy variable had a p-value between 0.01 and 0.05.) The response was binary and logistic regression was used. The response plot for the full model B1 was good. Model B2 was the minimum AIC model found. There were 1000 cases: for the response, 300 were 0s and 700 were 1s.

#### 4.15 Problems 317

a) For the change in deviance test, if the p-value  $> 0.07$ , there is little evidence that Ho should be rejected. If  $0.01 <$  p-value  $< 0.07$  then there is moderate evidence that Ho should be rejected. If  $p$ -value  $\leq 0.01$  then there is strong evidence that Ho should be rejected. For which models, if any, is there strong evidence that "Ho: reduced model is good" should be rejected.

b) For which plot is "corr(B1:ETA'U,Bi:ETA'U)" (using notation from Arc:  $\mathbf{\eta}^T \mathbf{u}$  instead of  $\boldsymbol{\beta}^T \mathbf{x}$ ) relevant?

c) Which model should be used as the final submodel? Explain briefly why each of the other 3 submodels should not be used.

4.5. The smoothing spline simulation in Problem 4.7 compares the PI lengths and coverages of 3 large sample 95% PIs for  $Y = m(x) + e$  and a single measurement  $x$ . Values for the first PI were denoted by scov and slen, values for 2nd PI were denoted by ocov and olen, and values for third PI by dcov and dlen. The average degrees of freedom of the smoothing spline was recorded as *adf*. The number of runs was 5000. The *len* was the average length of the PI and the cov was the observed coverage. One student got the following results shown in Table 4.2.

Table 4.14 Results for 3 PIs

| error | 95%                                                   | PI | $95\%$ | PІ | $95\%$ | PІ |  |
|-------|-------------------------------------------------------|----|--------|----|--------|----|--|
|       | type n slen olen dlen scov ocov dcov adf              |    |        |    |        |    |  |
|       | 5 100 18.028 17.300 18.741 0.9438 0.9382 0.9508 9.017 |    |        |    |        |    |  |

For the PIs with coverage  $\geq 0.94$ , which PI was the most precise (best)?

4.6. James et al. (2013. p.p. 327-328) consider the 1978 Boston housing data where  $Y_i = median \; house \; price \; (in \; \$1000's \; so \; 74 = 74000) \; in \; the \; ith$ suburb. The predictors are  $x_1 = \text{1} + \text{1}$  = percentage of individuals with lower socioeconomic status, and  $x_2 = RM =$  average number of rooms per dwelling. The pruned regression tree shown in Figure 4.6 used a training set of half of the cases.

a) Predict the median price (multiply by 1000) if  $x_1 = 7$  and  $x_2 = RM = 8$ . b) Predict the median price (multiply by 1000) if  $x_1 > 22$ .

#### R Problems

Use the command source  $\left( \frac{dG}{ds} \right)$  is download the functions and the command source ("G:/sldata.txt") to download the data. See Preface or Section 8.1. Typing the name of the slpack function, e.g. lrplot2, will display the code for the function. Use the args command, e.g.  $args(lrplot2)$ , to display the needed arguments for the function. For the following problem, the R command can be copied and pasted from (http://parker.ad.siu.edu/Olive/slrhw.txt) into R.

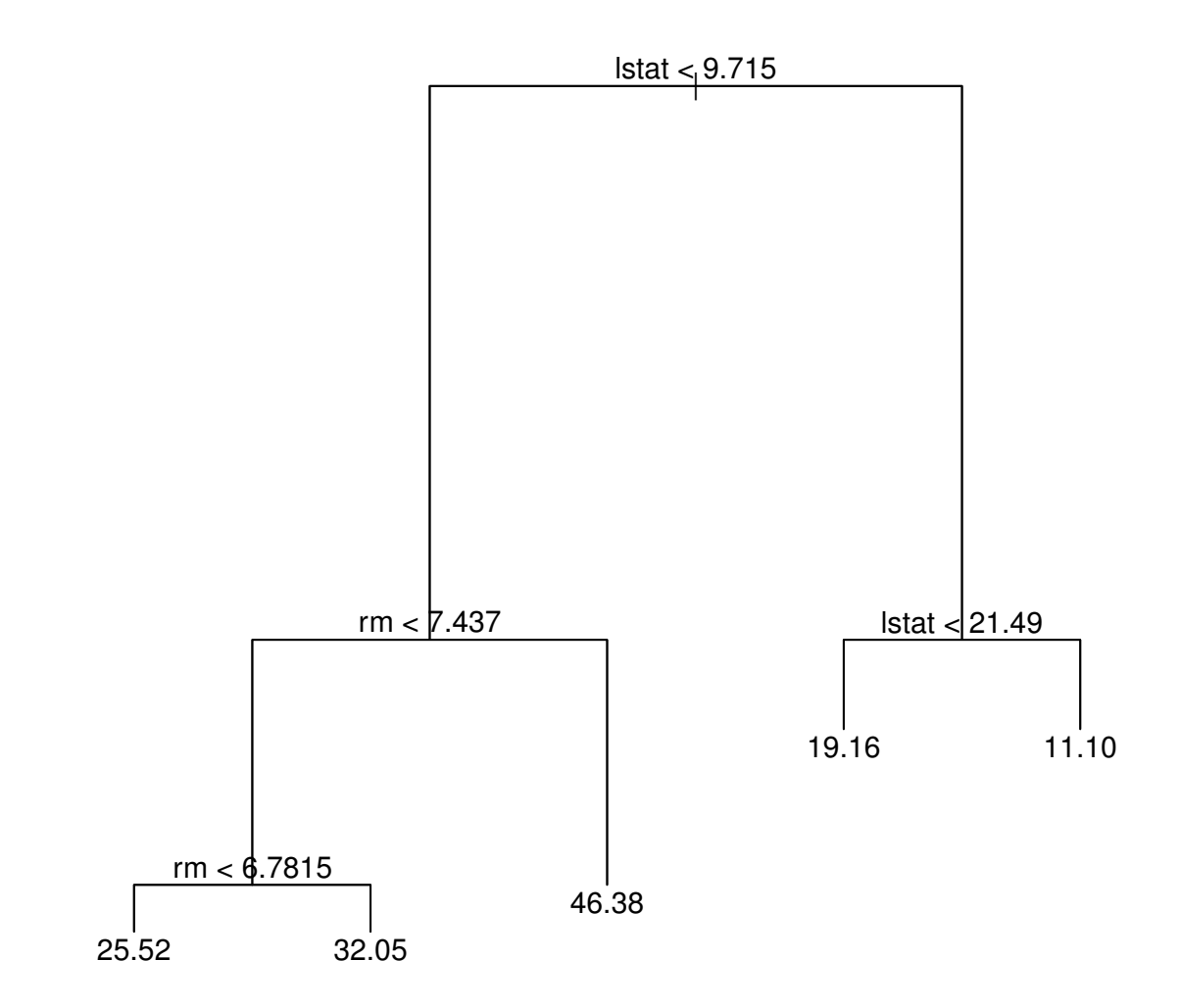

Fig. 4.20 Regression Tree for Problem 4.6.

#### 4.15 Problems 319

4.7. The Rousseeuw and Leroy (1987, p. 26) Belgian telephone data has response  $Y = number of international phone calls$  (in tens of millions) made per year in Belgium. The predictor variable  $x = \text{year} (1950-1973)$ . From 1964 to 1969 total number of minutes of calls was recorded instead, and years 1963 and 1970 were also partially effected. Hence there are 6 large outliers and 2 additional cases that have been corrupted.

a) The simple linear regression model is  $Y = \alpha + \beta x + e = SP + e$ . Copy and paste the  $R$  commands for this part to make a response plot of  $ESP = \hat{Y} = \hat{\alpha} + \hat{\beta}x$  versus Y for this model. Include the plot in Word.

b) The additive model is  $Y = \alpha + S(x) + e = AP + e$  where S is some unknown function of x. The R commands make a response plot of  $EAP =$  $\hat{\alpha} + \hat{S}(x)$  versus Y for this model. Include the plot in Word.

c) The simple linear regression model is a special case of the additive model with  $S(x) = \beta x$ . The additive model is a special case of the additive error regression model  $Y = m(x) + e$  where  $m(x) = \alpha + S(x)$ . The response plots for these three models are used in the same way as the response plot for the multiple linear regression model: if the model is good, then the plotted points should cluster about the identity line with no other pattern. Which response plot is better for showing that something is wrong with the model? Explain briefly.

**4.8.** In a generalized additive model (GAM),  $Y \perp x$  |AP where  $AP =$  $\alpha + \sum_{i=1}^{k} S_i(x_i)$ . In a generalized linear model (GLM),  $Y \perp x|SP$  where  $SP = \alpha + \beta^T \boldsymbol{x}$ . Note that a GLM is a special case of a GAM where  $S_i(x_i)$  =  $\beta_i x_i$ . A GAM is useful for showing that the predictors  $x_1, ..., x_k$  in a GLM have the correct form, or if predictor transformations or additional terms such as  $x_i^2$  are needed. If the plot of  $\hat{S}_i(x_i)$  is linear, do not change  $x_i$  in the GLM, but if the plot is nonlinear, use the shape of  $\hat{S}_i$  to suggest functions of  $x_i$  to add to the GLM, such as  $log(x_i), x_i^2$ , and  $x_i^3$ . Refit the GAM to check the linearity of the terms in the updated GLM. Wood (2017, pp. 125-130) describes heart attack data where the response  $Y$  is the number of heart attacks for  $m_i$  patients suspected of suffering a heart attack. The enzyme  $ck$ (creatine kinase) was measured for the patients. A binomial logistic regression (GLM) was fit with predictors  $x_1 = ck$ ,  $x_2 = [ck]^2$ , and  $x_3 = [ck]^3$ . Call this the Wood model  $I_2$ . The predictor ck is skewed suggesting  $log(ck)$  should be added to the model. Then output suggested that  $ck$  is not needed in the model. Let the binomial logistic regression model that uses  $x = \log(ck)$  as the only predictor be model  $I_1$ . a) The R code for this problem from the URL above Problem 4.7 makes 4 plots. Plot a) shows  $\ddot{S}$  for the binomial GAM using ck as a predictor is nonlinear. Plot b) shows that  $\hat{S}$  for the binomial GAM using  $log(ck)$  as a predictor is linear. Plot c) shows the EE plot for the binomial GAM using  $ck$  as the predictor and model  $I_1$ . Plot d) shows the response plot of  $ESP$  versus  $Z_i = Y_i/m_i$ , the proportion of patients suffering a heart attack for each value of  $x_i = ck$ . The logistic curve  $= \hat{E}(Z_i|x_i)$  is added as a visual aid. Include these plots in Word.

Do the plotted proportions fall about the logistic curve closely?

b) The command for b) gives AIC(outw) for model  $I_2$  and AIC(out) for model  $I_1$ . Include the two AIC values below the plots in a).

A model  $I_1$  with j fewer predictors than model  $I_2$  is "better" than model  $I_2$  if  $AIC(I_1) \leq AIC(I_2) + 2j$ . Is model  $I_1$  "better" than model  $I_2$ ?

4.9. The smoothing spline simulation compares the PI lengths and coverages of 3 PIs for  $Y = m(x) + e$  and a single measurement x. Values for the first PI were denoted by scov and slen, values for 2nd PI were denoted by ocov and olen, and values for third PI (2.15) by dcov and dlen. The second PI replaces d by 1 in PI (2.15). Three model types were used 1)  $m(x) = x + x^2$ ,  $2) m(x) = sin(x) + cos(x) + log(|x|)$ , and 3)  $m(x) = 3\sqrt{|x|}$ . The smoothing spline is flexible so the df  $> p$ . The estimated df is given by adf. Copy and paste the R commands for this problem and make a table like the one below. The pimenlen gives slen, olen, and dlen.

**Table 4.15** Table for Problem 4.9: PIs for modt  $= 1$ ,

| error | 95% | PI | $95\%$ | PI | 95%                                                | PІ |  |
|-------|-----|----|--------|----|----------------------------------------------------|----|--|
|       |     |    |        |    | type n slen olen dlen scov ocov dcov adf           |    |  |
|       |     |    |        |    | 100 4.7095 4.6949 5.0585 0.9660 0.9604 0.9736 6.27 |    |  |

a) For Table 4.15, which PI worked best?

b) For the table you make from the R output, which PI worked best?

4.10. This problem does lasso for binary regression for artificial data with  $n = 100$ ,  $p = 101$  and 5 active population nontrivial predictors. If  $SP = \alpha + x^T \beta$ , then the 100 nontrivial predictors are in x and  $\beta =$  $(1, 1, 1, 1, 1, 0, ..., 0)^T$ .

a) Copy and paste the source and library commands into  $R$ . Then copy and paste the commands for this part into  $R$ . Relaxed lasso gets the binary logistic regression model to the predictors corresponding to the nonzero lasso coefficients. Then the response plot is made. Include the plot in Word.

Does the step function track the logistic curve?

b) Copy and paste the commands for this part into R. These commands do MLR lasso, then the relaxed lasso gets the binary logistic regression model to the predictors corresponding to the nonzero lasso coefficients. Then the response plot is made. For this data set, one more predictor was used than that in a). Include the plot in Word.

Does the step function track the logistic curve?

c) Copy and paste the commands for this part into  $R$ . The commands for this part use MLR forward selection with EBIC, and only nontrivial predictor  $x_4$  was selected. Then the binary logistic regression if fit using this variable and the response plot is made. Include the plot in Word.

Is the plot in c) worse than the plots in a) and b)?

#### 4.15 Problems 321

4.11. This problem does lasso for Poisson regression for artificial data with  $n = 100$ ,  $p = 101$  and 5 active population nontrivial predictors. If  $SP = \alpha + x^T \beta$ , then the 100 nontrivial predictors are in x and  $\beta =$  $(1, 1, 1, 1, 1, 0, ..., 0)^T$ .

a) Copy and paste the source and library commands into  $R$ . Then copy and paste the commands for this part into R. Relaxed lasso gets the Poisson regression model to the predictors corresponding to the nonzero lasso coefficients. Then the response plot is made. Include the plot in Word. The horizontal line is  $\overline{Y}$  and the jagged curve is lowess which tracked the exponential curve well until  $ESP > 3$ . Lasso overfit using 26 variables instead of 5.

b) Copy and paste the commands for this part into R. These commands do MLR lasso, then the relaxed lasso gets the Poisson regression model to the predictors corresponding to the nonzero lasso coefficients. Then the response plot is made. For this data set, 20 variables were used. Include the plot in Word.

c) Copy and paste the commands for this part into  $R$ . The commands for this part use MLR forward selection with EBIC, and only nontrivial predictor  $x<sub>5</sub>$  was selected. Then the Poisson regression if fit using this variable and the response plot is made. Include the plot in Word.

If the Poisson regression model is good, we would like the vertical scale to be not more than 10 times the horizontal scale in the OD plot. (This happened in a) and b).) Is the vertical scale more than 10 times the horizontal scale in the OD plot for this model?

4.12. This problem on regression trees is taken from the vignettes for the R package rpart. See Therneau and Atkinson (2017).

The dataset contains 34 variables on  $n = 111$  cars from April, 1990 Consumer Reports. The variables "tire size" and "model name" were omitted and "rim size" was also deleted because it was too good a predictor of price. The response  $Y = \text{price}/1000$ . The four variables used it the tree construction were Country, Disp, HP.revs and Type.

a) Use the R code for this part to print the regression tree. Then predict the car price (in dollars so multiply Y by 1000) if  $Disp = 200$  and  $Hp,res = 5000$ .

b) Predict the car price  $1000\ddot{Y}$  if  $Disp = 100$ , Country  $= a$ , and  $Type = a$ . Note that you go to the left of the tree branch if the label condition is true, and to the right of the tree branch if the label condition is not true.

4.13. This problem is like Problem 4.7, except elastic net is used instead of lasso.

a) Copy and paste the commands for this problem into R. Include the elastic net response plot in Word. The identity line passes right through the outliers which are obvious because of the large gap. Prediction interval (PI) bands are also included in the plot.

b) Copy and paste the commands for this problem into R. Include the elastic net response plot in Word. This did elastic net for the cases in the

 ${\tt cowmb2}$  set  $B$  applied to the predictors which included all of the clean cases and omitted the 5 outliers. The response plot was made for all of the data, including the outliers. (Problem 4.7 c) shows the DD plot for the data.)

# Chapter 5 Discriminant Analysis

This chapter considers discriminant analysis: given p measurements  $w$ , we want to correctly classify  $w$  into one of  $G$  groups or populations. The maximum likelihood, Bayesian, and Fisher's discriminant rules are used to show why methods like linear and quadratic discriminant analysis can work well for a wide variety of group distributions.

# 5.1 Introduction

Definition 5.1. In *supervised classification*, there are G known groups and m test cases to be classified. Each test case is assigned to exactly one group based on its measurements  $w_i$ .

Suppose there are G populations or groups or classes where  $G \geq 2$ . Assume that for each population there is a probability density function (pdf)  $f_i(z)$ where z is a  $p \times 1$  vector and  $j = 1, ..., G$ . Hence if the random vector x comes from population j, then x has pdf  $f_j(z)$ . Assume that there is a random sample of  $n_j$  cases  $x_{1,j},...,x_{n_j,j}$  for each group. Let  $(\overline{x}_j, S_j)$  denote the sample mean and covariance matrix for each group. Let  $w_i$  be a new  $p \times 1$  (observed) random vector from one of the G groups, but the group is unknown. Usually there are many  $w_i$ , and *discriminant analysis* (DA) or *classification* attempts to allocate the  $w_i$  to the correct groups. The  $w_1, ..., w_m$  are known as the test data. Let  $\pi_k$  = the (prior) probability that a randomly selected case  $w_i$ belongs to the kth group. If  $x_{1,1}$ ...,  $x_{n_G,G}$  are a random sample of cases from the collection of G populations, then  $\hat{\pi}_k = n_k/n$  where  $n = \sum_{i=1}^G n_i$ . Often the training data  $x_{1,1},..., x_{n_G,G}$  is not collected in this manner. Often the  $n_k$ are fixed numbers such that  $n_k/n$  does not estimate  $\pi_k$ . For example, suppose  $G = 2$  where  $n_1 = 100$  and  $n_2 = 100$  where patients in group 1 have a deadly disease and patients in group 2 are healthy, but an attempt has been made to match the sick patients with healthy patients on  $p$  variables such as

#### 324 5 Discriminant Analysis

age, weight, height, an indicator for smoker or nonsmoker, and gender. Then using  $\hat{\pi}_j = 0.5$  does not make sense because  $\pi_1$  is much smaller than  $\pi_2$ . Here the indicator variable is qualitative, so the  $p$  variables do not have a pdf.

Let  $W_i$  be the random vector and  $w_i$  be the observed random vector. Let  $Y = j$  if  $w_i$  comes from the jth group for  $j = 1, ..., G$ . Then  $\pi_j = P(Y = j)$ and the *posterior probability* that  $Y = k$  or that  $w_i$  belongs to group k is

$$
p_k(\boldsymbol{w}_i) = P(Y = k | \boldsymbol{W}_i = \boldsymbol{w}_i) = \frac{\pi_k f_k(\boldsymbol{w}_i)}{\sum_{j=1}^G \pi_j f_j(\boldsymbol{w}_i)}.
$$
(5.1)

**Definition 5.2.** a) The maximum likelihood discriminant rule allocates case  $w_i$  to group a if  $\hat{f}_a(w_i)$  maximizes  $\hat{f}_j(w_i)$  for  $j = 1, ..., G$ .

b) The Bayesian discriminant rule allocates case  $w_i$  to group a if  $\hat{p}_a(w_i)$ maximizes

$$
\hat{p}_k(\boldsymbol{w}_i) = \frac{\hat{\pi}_k \hat{f}_k(\boldsymbol{w}_i)}{\sum_{j=1}^G \hat{\pi}_j \hat{f}_j(\boldsymbol{w}_i)}
$$

for  $k = 1, ..., G$ .

c) The (population) *Bayes classifier* allocates case  $w_i$  to group a if  $p_a(w_i)$ maximizes  $p_k(\mathbf{w}_i)$  for  $k = 1, ..., G$ .

Note that the above rules are robust to nonnormality of the G groups. Following James et al. (2013, pp. 38-39, 139), the Bayes classifier has the lowest possible expected test error rate out of all classifiers using the same p predictor variables w. Of course typically the  $\pi_j$  and  $f_j$  are unknown. Note that the maximum likelihood rule and the Bayesian discriminant rule are equivalent if  $\hat{\pi}_j \equiv 1/G$  for  $j = 1, ..., G$ . If p is large, or if there is multicollinearity among the predictors, or if some of the predictor variables are noise variables (useless for prediction), then there is likely a subset  $\boldsymbol{z}$  of d of the p variables  $w$  such that the Bayes classifier using  $z$  has lower error rate than the Bayes classifier using  $w$ .

Several of the discriminant rules in this chapter can be modified to incorporate  $\pi_i$  and costs of correct and incorrect allocation. See Johnson and Wichern (1988, ch. 11). We will assume that costs of correct allocation are unknown or equal to 0, and that costs of incorrect allocation are unknown or equal. Unless stated otherwise, assume that the probabilities  $\pi_j$  that  $w_i$  is in group j are unknown or equal:  $\pi_j = 1/G$  for  $j = 1, ..., G$ . Some rules can handle discrete predictors.

### 5.2 LDA and QDA

Often it is assumed that the G groups have the same covariance matrix  $\Sigma_x$ . Then the pooled covariance matrix estimator is

$$
\mathbf{S}_{pool} = \frac{1}{n - G} \sum_{j=1}^{G} (n_j - 1) \mathbf{S}_j \tag{5.2}
$$

where  $n = \sum_{j=1}^{G} n_j$ . The pooled estimator  $S_{pool}$  can also be useful if some of the  $n_i$  are small so that the  $\mathbf{S}_j$  are not good estimators. Let  $(\hat{\boldsymbol{\mu}}_j, \hat{\boldsymbol{\Sigma}}_j)$  be the estimator of multivariate location and dispersion for the jth group, e.g. the sample mean and sample covariance matrix  $(\hat{\boldsymbol{\mu}}_j, \hat{\boldsymbol{\Sigma}}_j) = (\overline{\boldsymbol{x}}_j, \overline{\boldsymbol{S}}_j)$ . Then a pooled estimator of dispersion is

$$
\hat{\Sigma}_{pool} = \frac{1}{k - G} \sum_{j=1}^{G} (k_j - 1) \hat{\Sigma}_j
$$
\n(5.3)

where often  $k = \sum_{j=1}^{G} k_j$  and often  $k_j$  is the number of cases used to compute  $\hat{\boldsymbol{\Sigma}}_j$ .

LDA is especially useful if the population dispersion matrices are equal:  $\Sigma_j \equiv \Sigma$  for  $j = 1, ..., G$ . Then  $\hat{\Sigma}_{pool}$  is an estimator of  $c\Sigma$  for some constant  $c > 0$  if each  $\hat{\Sigma}_j$  is a consistent estimator of  $c_j \Sigma$  where  $c_j > 0$  for  $j = 1, ..., G$ . If LDA does not work well with predictors  $x = (X_1, ..., X_n)$ , try adding squared terms  $X_i^2$  and possibly two way interaction terms  $X_i X_j$ . If all squared terms and two way interactions are added, LDA will often perform like QDA.

**Definition 5.3.** Let  $\hat{\mathbf{\Sigma}}_{pool}$  be a pooled estimator of dispersion. Then the *linear discriminant rule* is allocate  $w$  to the group with the largest value of

$$
d_j(\boldsymbol{w}) = \hat{\boldsymbol{\mu}}_j^T \hat{\boldsymbol{\Sigma}}_{pool}^{-1} \boldsymbol{w} - \frac{1}{2} \hat{\boldsymbol{\mu}}_j^T \hat{\boldsymbol{\Sigma}}_{pool}^{-1} \hat{\boldsymbol{\mu}}_j = \hat{\alpha}_j + \hat{\boldsymbol{\beta}}_j^T \boldsymbol{w}
$$

where  $j = 1, ..., G$ . Linear discriminant analysis (LDA) uses  $(\hat{\boldsymbol{\mu}}_j, \hat{\boldsymbol{\Sigma}}_{pool}) =$  $(\overline{x}_j, S_{pool}).$ 

**Definition 5.4.** The quadratic discriminant rule is allocate  $w$  to the group with the largest value of

$$
Q_j(\boldsymbol{w}) = \frac{-1}{2} \log(|\hat{\boldsymbol{\Sigma}}_j|) - \frac{1}{2} (\boldsymbol{w} - \hat{\boldsymbol{\mu}}_j)^T \hat{\boldsymbol{\Sigma}}_j^{-1} (\boldsymbol{w} - \hat{\boldsymbol{\mu}}_j)
$$

where  $j = 1, ..., G$ . Quadratic discriminant analysis (QDA) uses  $(\hat{\boldsymbol{\mu}}_j, \hat{\boldsymbol{\Sigma}}_j)$  =  $(\overline{x}_j, S_j).$ 

**Definition 5.5.** The *distance discriminant rule* allocates  $w$  to the group with the smallest squared distance  $D^2_{\mathbf{w}}(\hat{\boldsymbol{\mu}}_j, \hat{\boldsymbol{\Sigma}}_j) = (\boldsymbol{w} - \hat{\boldsymbol{\mu}}_j)^T \hat{\boldsymbol{\Sigma}}_j^{-1} (\boldsymbol{w} - \hat{\boldsymbol{\mu}}_j)$ where  $j = 1, ..., G$ .

Examining some of the rules for  $G = 2$  and one predictor w is informative. First, assume group 2 has a uniform $(-10,10)$  distribution and group 1 has a uniform $(a-1, a+1)$  distribution. If  $a = 0$  is known, then the maximum likelihood discriminant rule assigns w to group 1 if  $-1 < w < 1$  and assigns w to group 2, otherwise. This occurs since  $f_2(w) = 1/20$  for  $-10 < w < 10$ and  $f_2(w) = 0$ , otherwise, while  $f_1(w) = 1/2$  for  $-1 < w < 1$  and  $f_1(w) = 0$ , otherwise. For the distance rule, the distances are basically the absolute value of the z-score. Hence  $D_1(w) \approx 1.732|w - a|$  and  $D_2(w) \approx 0.1732|w|$ . If w is from group 1, then w will not be classified very well unless  $|a| \geq 10$  or if w is very close to a. In particular, if  $a = 0$  then expect nearly all w to be classified to group 2 if w is used to classify the groups. On the other hand, if  $a = 0$ , then  $D_1(w)$  is small for w in group 1 but large for w in group 2. Hence using  $z = D_1(w)$  in the distance rule would result in classification with low error rates.

Similarly if group 2 comes from a  $N_p(0, 10I_p)$  distribution and group 1 comes from a  $N_p(\mu, I_p)$  distribution, the maximum likelihood rule will tend to classify  $w$  in group 1 if  $w$  is close to  $\mu$  and to classify  $w$  in group 2 otherwise. The two misclassification error rates should both be low. For the distance rule, the distances  $D_i$  have an approximate  $\chi_p^2$  distribution if w is from group  $i$ . If covering ellipsoids from the two groups have little overlap, then the distance rule does well. If  $\mu = 0$ , then expect nearly all of the w to be classified to group 2 with the distance rule, but  $D_1(\boldsymbol{w})$  will be small for  $\boldsymbol{w}$  from group 1 and large for w from group 2, so using the single predictor  $z = D_1(w)$ in the distance rule would result in classification with low error rates. More generally, if group 1 has a covering hyperellipsoid that has little overlap with the observations from group 2, using the single predictor  $z = D_1(\boldsymbol{w})$  in the distance rule should result in classification with low error rates even if the observations from group 2 do not fall in an hyperellipsoidal region.

Now suppose the G groups come from the same family of elliptically contoured  $EC(\mu_j, \Sigma_j, g)$  distributions where g is a continuous decreasing function that does not depend on j for  $j = 1, ..., G$ . For example, the jth distribution could have  $\mathbf{w} \sim N_p(\mu_j, \Sigma_j)$ . Using Equation (1.16),  $\log(f_j(\mathbf{w}))$  =

$$
\log(k_p) - \frac{1}{2}\log(|\boldsymbol{\Sigma}_j)|) + \log(g[(\boldsymbol{w} - \boldsymbol{\mu}_j)^T \boldsymbol{\Sigma}_j^{-1} (\boldsymbol{w} - \boldsymbol{\mu}_j)]) =
$$
  

$$
\log(k_p) - \frac{1}{2}\log(|\boldsymbol{\Sigma}_j)|) + \log(g[D_{\boldsymbol{w}}^2(\boldsymbol{\mu}_j, \boldsymbol{\Sigma}_j)]).
$$

Hence the maximum likelihood rule leads to the quadratic rule if the  $k$  groups have  $N_p(\mu_j, \Sigma_j)$  distributions where  $g(z) = \exp(-z/2)$ , and the maximum likelihood rule leads to the distance rule if the groups have dispersion matrices

#### 5.2 LDA and QDA 327

that have the same determinant:  $\det(\mathbf{\Sigma}_j) = |\mathbf{\Sigma}_j| \equiv |\mathbf{\Sigma}|$  for  $j = 1, ..., k$ . This result is true since then maximizing  $f_i(\boldsymbol{w})$  is equivalent to minimizing  $D^2_{\mathbf{w}}(\mu_j, \Sigma_j)$ . Plugging in estimators leads to the distance rule. The same determinant assumption is a much weaker assumption than that of equal dispersion matrices. For example, let  $c_X \Sigma_j$  be the covariance matrix of x, and let  $\Gamma_j$  be an orthogonal matrix. Then  $y = \Gamma_j x$  corresponds to rotating x, and  $c_X \mathbf{\Gamma}_j \mathbf{\Sigma}_j \mathbf{\Gamma}_j^T$  is the covariance matrix of y with  $|\text{Cov}(\boldsymbol{x})| = |\text{Cov}(\boldsymbol{y})|$ .

Note that if the  $G$  groups come from the same family of elliptically contoured  $EC(\mu_j, \Sigma_j, g)$  distributions with nonsingular covariance matrices  $c_X\bm{\Sigma}_j$ , then  $D^2_{\bm{w}}(\overline{\bm{x}}_j, \bm{S}_j)$  is a consistent estimator of  $D^2_{\bm{w}}(\bm{\mu}_j, \bm{\Sigma}_j)/c_X$ . Hence the distance rule using  $(\overline{x}_j, S_j)$  is a maximum likelihood rule if the  $\Sigma_j$  have the same determinant. The constant  $c_X$  is given below Equation (1.19).

 $\mathrm{Now} \; D^2_{\boldsymbol{w}}(\boldsymbol{\mu}_j, \boldsymbol{\varSigma}_j) = \boldsymbol{w}^T \boldsymbol{\varSigma}_j^{-1} \boldsymbol{w} - \boldsymbol{w}^T \boldsymbol{\varSigma}_j^{-1} \boldsymbol{\mu}_j - \boldsymbol{\mu}_j^T \boldsymbol{\varSigma}_j^{-1} \boldsymbol{w} + \boldsymbol{\mu}_j^T \boldsymbol{\varSigma}_j^{-1} \boldsymbol{\mu}_j =$  $\bm{w}^T\bm{\varSigma}_j^{-1}\bm{w}-2\bm{\mu}_j^T\bm{\varSigma}_j^{-1}\bm{w}+\bm{\mu}_j^T\bm{\varSigma}_j^{-1}\bm{\mu}_j=\bm{w}^T\bm{\varSigma}_j^{-1}\bm{w}+\bm{\mu}_j^T\bm{\varSigma}_j^{-1}(-2\bm{w}+\bm{\mu}_j).$  Hence if  $\Sigma_j \equiv \Sigma$  for  $j = 1, ..., G$ , then we want to minimize  $\mu_j^T \Sigma^{-1}(-2w + \mu_j)$ or maximize  $\mu_j^T \Sigma^{-1} (2w - \mu_j)$ . Plugging in estimators leads to the linear discriminant rule.

The maximum likelihood rule is robust to nonnormality, but it is difficult to estimate  $\hat{f}_j(\boldsymbol{w})$  if  $p > 2$ . The linear discriminant rule and distance rule are robust to nonnormality, as is the logistic regression discriminant rule if  $G = 2$ . The distance rule tends to work well when the ellipsoidal covering regions of the G groups have little overlap. The distance rule can be very poor if the groups overlap and have very different variability.

Rule of thumb 5.1. It is often useful to use predictor transformations from Section 1.2 to remove nonlinearities from the predictors. The log rule is especially useful for highly skewed predictors. After making transformations, assume that there are  $1 \leq k \leq p$  continuous predictors  $X_1, ..., X_k$  where no terms like  $X_2 = X_1^2$  or  $X_3 = X_1 X_2$  are included. If  $n_j \ge 10k$  for  $j = 1, ..., G$ , then make the  $G$  DD plots using the  $k$  predictors from each group to check for outliers, which could be cases that were incorrectly classified. Then use p predictors which could include squared terms, interactions, and categorical predictors. Try several discriminant rules. For a given rule, the error rates computed using the training data  $x_{i,j}$  with known groups give a lower bound on the error rates for the test data  $w_i$ . That is, the error rates computed on the training data  $x_{i,j}$  are optimistic. When the discriminant rule is applied to the m  $w_i$  where the groups for the test data  $w_i$  are unknown, the error rates will be higher. If equal covariance matrices are assumed, plot  $D_i(\overline{x}_i, S_i)$ versus  $D_i(\overline{x}_i, \Sigma_{pool})$  for each of the G groups, where the  $x_{i,j}$  are used for  $i =$ 1, ...,  $n_j$ . If all of the  $n_j$  are large, say  $n_j \ge 30p$ , then the plotted points should cluster tightly about the identity line in each of the  $G$  plots if the assumption of equal covariance matrices is reasonable. The linear discriminant rule has some robustness against the assumption of equal covariance matrices. See Remark 5.3.

### 5.2.1 Regularized Estimators

A regularized estimator reduces the degrees of freedom d of the estimator. We want  $n \geq 10d$ , say. Often regularization is done by reducing the number of parameters in the model. For MLR, lasso and ridge regression were regularized if  $\lambda > 0$ . A covariance matrix of a  $p \times 1$  vector x is symmetric with  $p + (p - 1) + \cdots + 2 + 1 = p(p + 1)/2$  parameters. A correlation matrix has  $p(p-1)/2$  parameters. We want  $n \ge 10p$  for the sample covariance and correlation matrices  $S$  and  $R$ . If  $n < 5p$ , then these matrices are being overfit: the degrees of freedom is too large for the sample size  $n$ .

 $\sum_{i=1}^{G} n_i = n$ . Hence the pooled covariance matrix can be regarded as a Hence QDA needs  $n_i \ge 10p$  for  $i = 1, ..., G$ . LDA need  $n \ge 10p$  where regularized estimator of the  $\Sigma_i$ . Hence LDA can be regarded as a regularized version of QDA. See Friedman (1989, p. 167). Adding squared terms and interactions to LDA can make LDA perform more like QDA if the  $n_i \ge 10p$ , but increases the LDA degrees of freedom.

For QDA, Friedman (1989) suggested using  $\Sigma(\lambda) = S_k(\lambda)/n_k(\lambda)$  where  $\mathbf{S}_k(\lambda) = (1 - \lambda)\mathbf{S}_k + \lambda \mathbf{S}_{pool}, 0 \leq \lambda \leq 1$ , and  $n_k(\lambda) = (1 - \lambda)n_k + \lambda n$ . Then  $\lambda = 0$  gives QDA, while  $\lambda = 1$  gives LDA if the covariance matrices are computed using slightly different divisors such as  $n_k$  instead of  $n_k - 1$ . This regularized QDA method needs n large enough so LDA is useful with  $S_{pool}$ . If further regularization is needed and  $0 \leq \gamma \leq 1$ , then use

$$
\boldsymbol{S}_{k}(\lambda,\gamma)=(1-\lambda)\boldsymbol{S}_{k}(\lambda)+\frac{\gamma}{p}tr[\boldsymbol{S}_{k}(\lambda)]\boldsymbol{I}_{p}.
$$

If  $n < 5p$ , the LDA should not be used with  $S_{pool}$ , and more regularization is needed. An extreme amount of regularization would replace  $S_{pool}$  by the identity matrix  $I_p$ . Hopefully better estimators are discussed in Chapter 6.

### 5.3 LR

**Definition 5.6.** Assume that  $G = 2$  and that there is a group 0 and a group 1. Let  $\rho(\mathbf{w}) = P(\mathbf{w} \in \text{group 1})$ . Let  $\hat{\rho}(\mathbf{w})$  be the logistic regression (LR) estimate of  $\rho(\mathbf{w})$ . The *logistic regression discriminant rule* allocates w to group 1 if  $\hat{\rho}(\boldsymbol{w}) \geq 0.5$  and allocates w to group 0 if  $\hat{\rho}(\boldsymbol{w}) < 0.5$ . The training data for logistic regression are cases  $(x_i, Y_i)$  where  $Y_i = j$  if the *i*th case is in group j for  $j = 0, 1$  and  $i = 1, ..., n$ . Logistic regression produces an *estimated* sufficient predictor  $ESP = \hat{\alpha} + \hat{\beta}^T \mathbf{x}$ . Then

$$
\hat{\rho}(\boldsymbol{x}) = \frac{e^{ESP}}{1 + e^{ESP}} = \frac{\exp(\hat{\alpha} + \hat{\boldsymbol{\beta}}^T \boldsymbol{x})}{1 + \exp(\hat{\alpha} + \hat{\boldsymbol{\beta}}^T \boldsymbol{x})}.
$$

#### 5.3 LR  $329$

See Section 4.3 for more on logistic regression. The response plot is an important tool for visualizing the logistic regression.

An extension of the above binary logistic regression model uses

$$
\hat{\rho}(\boldsymbol{w}) = \frac{e^{\hat{h}(\boldsymbol{w})}}{1 + e^{\hat{h}(\boldsymbol{w})}},
$$

and will be discussed below after some notation. Note that  $\hat{h}(\boldsymbol{w}) > 0$  corresponds to  $\hat{\rho}(\boldsymbol{w}) > 0.5$  while  $\hat{h}(\boldsymbol{w}) < 0$  corresponds to  $\hat{\rho}(\boldsymbol{w}) < 0.5$ . LR uses  $\hat{h}(\boldsymbol{w}) = ESP$  and the binary logistic GAM defined in Definition 5.7 uses  $\hat{h}(\boldsymbol{w}) = ESP = EAP$ . These two methods are robust to nonnormality and are special cases of 1D regression. See Definition 1.2.

**Definition 5.7.** Let  $\rho(w) = \exp(w)/[1 + \exp(w)]$ .

a) For the binary logistic GLM,  $Y_1, ..., Y_n$  are independent with  $Y|SP \sim$ *binomial*(1,  $\rho(SP)$ ) where  $\rho(SP) = P(Y = 1|SP)$ . This model has  $E(Y|SP)$  $= \rho (SP)$  and  $V(Y|SP) = \rho (SP)(1 - \rho (SP)).$ 

b) For the binary logistic GAM,  $Y_1, ..., Y_n$  are independent with  $Y|AP \sim$ binomial(1,  $\rho$ (AP)) where  $\rho$ (AP) =  $P(Y = 1|AP)$ . This model has  $E(Y|AP)$  $= \rho(AP)$  and  $V(Y|AP) = \rho(AP)(1-\rho(AP))$ . The response plot and discriminant rule are similar to those of Definition 5.6, and the EAP–response plot adds the estimated mean function  $\rho(EAP)$  and a step function to the plot. The logistic GAM discriminant rule allocates w to group 1 if  $\hat{\rho}(\boldsymbol{w}) \geq 0.5$  and allocates w to group 0 if  $\hat{\rho}(\boldsymbol{w}) < 0.5$  where

$$
\hat{\rho}(\boldsymbol{w}) = \frac{e^{EAP}}{1 + e^{EAP}}
$$

and  $EAP = \hat{\alpha} + \sum_{j=1}^{p} \hat{S}_j(\boldsymbol{w}_j)$ .

Lasso for binomial logistic regression can be used as in Section 4.6.2. Changing the 10-fold CV criterion to classification error might be useful. For this data from Section 4.6.2, the default deviance criterion had moderate overfit and gave a better response plot than the classification error criterion, which has severe underfit. Compare the following  $R$  code to the code in Section 4.6.2.

```
set.seed(1976) #Binary regression
library(glmnet)
n<-100
m<-1 #binary regression
q <- 100 #100 nontrivial predictors, 95 inactive
k \le -5 #k_S = 5 population active predictors
y \leftarrow 1:nmv \leftarrow m + 0 \star v
```

```
vars <-1:qbeta <-0 * 1:q
beta[1:k] \leftarrow beta[1:k] + 1beta
alpha <-0x \leftarrow \text{matrix}(rnorm(n * q), nrow = n, ncol = q)SP \leftarrow alpha + x[, 1:k] %*% beta[1:k]
pv \leftarrow exp(SP) / (1 + exp(SP))y <- rbinom(n,size=m,prob=pv)
y
out<-cv.glmnet(x,y,family="binomial",type.measure="class")
lam <- out$lambda.min
bhat <- as. vector(predict(out,type="coefficients", s=lam))
ahat <- bhat[1] #alphahat
bhat<-bhat[-1]
vin \le vars [bhat!=0]
vin #underfit compared to the default in Section 4.6.2
[1] 2 4
ind \leq as.data.frame(cbind(y, x[, vin])) #relaxed lasso GLM
tem <- glm(y<sup>o</sup>.,family="binomial",data=ind)
tem$coef
lrplot3(tem=tem,x=x[,vin]) #binary response plot
```
# 5.4 KNN

The  $K$ -nearest neighbors (KNN) method identifies the  $K$  cases in the training data that are closest to w. Suppose  $m_i$  of the K cases are from group j. Then the KNN estimate of  $p_i(w) = P(Y = j | W = w) = P(w$  is from the jth group) is  $\hat{p}_i(\mathbf{w}) = m_i/K$ . (Actually  $m_i/K \approx cp_i(\mathbf{w})$  so  $m_j/m_k \approx p_j(\boldsymbol{w})/p_k(\boldsymbol{w})$ . See the end of this section.) Applying the Bayesian discriminant rule to the  $\hat{p}_i(\boldsymbol{w})$  gives the KNN discriminant rule.

Definition 5.8. The K-nearest neighbors (KNN) discriminant rule allocates w to group a if  $m_a$  maximizes  $m_j$  for  $j = 1, ..., G$ .

A couple of examples will be useful. When  $K = 1$ , find the case in the training data closest to  $w$ . If that training data case is from group j then allocate w to group j. Suppose  $n_j$  is the largest  $n_k$  for  $k = 1, ..., G$ . Hence group j is the group with the most training data cases. Then if  $K = n$ , w is always allocated to group j. The  $K = n$  rule is bad. The  $K = 1$  rule is surprisingly good, but tends to have low bias and high variability. Generally values of  $K > 1$  will have smaller test error rates.

For KNN and other discriminant analysis rules, it is often useful to standardize the data so that all variables have a sample mean of 0 and sample

#### 5.4 KNN 331

standard deviation of 1. The scale function in  $R$  can be used to standardize data. The test data is standardized using means and SDs from the training data. The jth variable from  $x_i$  uses  $(x_{ij} - \overline{x}_j)/S_j$ . Hence the jth variable from a text case w would use  $(w_j - \overline{x}_j)/S_j$ . Here  $\overline{x}_j$  and  $S_j$  are the sample mean and standard deviation of the jth variable using all of the training data (so group is ignored).

To see why KNN might be reasonable, let  $D_{\epsilon}$  be a hypersphere of radius  $\epsilon$  centered at w. Since the pdf  $f_j(x)$  is continuous, there exists  $\epsilon > 0$  small enough such that  $f_i(\mathbf{x}) \approx f_i(\mathbf{w})$  for all  $\mathbf{x} \in D_{\epsilon}$  and for each  $j = 1, ..., G$ . If z is a random vector from a distribution with pdf  $f_j(\mathbf{x})$ , then  $P_j(\mathbf{z} \in D_\epsilon)$ 

$$
\int_{D_{\epsilon}}f_j(\boldsymbol{x})d\boldsymbol{x}\approx f_j(\boldsymbol{w})\int_{D_{\epsilon}}1d\boldsymbol{x}=f_j(\boldsymbol{w})Vol(D_{\epsilon})=f_j(\boldsymbol{w})\frac{2\pi^{p/2}}{p\Gamma(p/2)}\epsilon^p.
$$

Here  $P_j$  denotes the probability when the distribution has pdf  $f_j(x)$ .

If for  $i = 1, ..., n$ , the  $z_i$  are iid from a distribution with pdf  $f_j(x)$ ,  $\epsilon$  is fixed, and if  $f_j(\boldsymbol{w}) > 0$ , then the number of  $\boldsymbol{z}_i$  in  $D_{\epsilon}$  is proportional to n. Hence if the number of  $z_i$  in  $D_{\epsilon}$  is proportional to  $n^{\delta}$  with  $0 < \delta < 1$ , then  $\epsilon \to 0$ . So if  $K/n \to 0$  in KNN, then the hypersphere containing the K cases has radius  $\epsilon \to 0$  as  $n \to \infty$ . Hence the above approximations will be valid for large n. Note that if  $p = 1$ , then  $D_{\epsilon}$  is the line segment  $(w - \epsilon, w + \epsilon)$  and  $Vol(D_{\epsilon}) = 2\epsilon =$  length of the line segment. If  $p = 2$ , then  $D_{\epsilon}$  is the circle of radius  $\epsilon$  centered at w and  $Vol(D_{\epsilon}) = \pi \epsilon^2 =$  the area of the circle. If  $p = 3$ , then  $D_{\epsilon}$  is the sphere of radius  $\epsilon$  centered at w and  $Vol(D_{\epsilon}) = 4\pi\epsilon^3/3 =$  the volume of the sphere.

Now suppose that the training data  $x_{1,1},...,x_{n_G,G}$  is a random sample from the G populations so that  $n_j/n \stackrel{P}{\rightarrow} \pi_j$  as  $n \to \infty$  for  $j = 1, ..., G$ . Then for  $\epsilon$  small and K large,  $m_i/K \approx$ 

$$
P(\mathbf{W} \in D_{\epsilon}, Y = j) = P(\mathbf{W} \in D_{\epsilon}|Y = j)P(Y = j) \approx \pi_j f_j(\mathbf{w}) Vol(D_{\epsilon}).
$$

Now  $P(\mathbf{W} \in D_{\epsilon}) = \sum_{j=1}^{G} P(\mathbf{W} \in D_{\epsilon}, Y = j) =$  $\sum_{j=1}^{G} P(W \in D_{\epsilon} | Y = j) P(Y = j)$  since the sets  $\{Y = j\}$  form a disjoint partition. Hence

$$
P(Y = k | \mathbf{W} \in D_{\epsilon}) = \frac{P(Y = k, \mathbf{W} \in D_{\epsilon})}{P(\mathbf{W} \in D_{\epsilon})} = \frac{P(\mathbf{W} \in D_{\epsilon}) | Y = k) P(Y = k)}{P(\mathbf{W} \in D_{\epsilon})}
$$

$$
\approx \frac{\pi_{k} f_{k}(\mathbf{w}) Vol(D_{\epsilon})}{\sum_{j=1}^{G} \pi_{j} f_{j}(\mathbf{w}) Vol(D_{\epsilon})},
$$

which is the quantity used by the Bayes classifier since the constant  $Vol(D_{\epsilon})$ cancels. This argument can also be used to justify Equation (5.1). Since the denominator is a constant, allocating  $w$  to group a with the largest  $m_a/K$ ,

or equivalently with the largest  $m_a$ , approximates the Bayes classifier if n is very large, K is large, and  $\epsilon$  is very small.

This approximation likely needs unrealistically large  $n$ , especially if  $p$  is large and  $w$  is in a region where there is a lot of group overlap. However, KNN often works well in practice. Silverman (1986, pp. 96-100) also discusses using KNN to find an estimator  $\hat{f}(\boldsymbol{w})$  of  $f(\boldsymbol{w})$ .

As claimed above Definition 5.8, note, for large K and small  $\epsilon$ , that

$$
m_j/K \approx P(\mathbf{W} \in D_{\epsilon}, Y = j) = P(Y = j | \mathbf{W} \in D_{\epsilon}) P(\mathbf{W} \in D_{\epsilon}) \approx
$$
  

$$
cP(Y = j | \mathbf{W} = \mathbf{w}) = cp_k(\mathbf{w})
$$

where  $c = P(\boldsymbol{W} \in D_{\epsilon}).$ 

## 5.5 Some Matrix Optimization Results

The following results will be useful for multivariate analysis including Fisher's discriminant analysis. Let  $\mathbf{B} > 0$  denote that  $\mathbf{B}$  is a positive definite matrix. The *generalized eigenvalue problem* finds eigenvalue eigenvector pairs  $(\lambda, g)$ such that  $C^{-1}Ag = \lambda g$  which are also solutions to the equation  $Ag =$  $\lambda$ Cg. Then the pairs are used to maximize or minimize the Rayleigh quotient  $\bm{a}^T\bm{A}\bm{a}$  $\frac{dA}{a^T C a}$ . Results from linear algebra show that if  $C > 0$  and A are both symmetric, then the p eigenvalues of  $C^{-1}A$  are real, and the number of nonzero eigenvalues of  $C^{-1}A$  is equal to  $\text{rank}(C^{-1}A) = \text{rank}(A)$ . Note that if  $a_1 = c_1 g_1$  is the maximizer and  $a_p = c_p g_p$  is the minimizer of the Rayleigh quotient for any nonzero constants  $c_1$  and  $c_p$ , then there is a vector  $\beta$  that is the maximizer or minimizer such that  $\|\beta\| = 1$ .

**Theorem 5.1.** Let  $B > 0$  be a  $p \times p$  symmetric matrix with eigenvalue eigenvector pairs  $(\lambda_1, e_1), ..., (\lambda_p, e_p)$  where  $\lambda_1 \geq \lambda_2 ... \geq \lambda_p > 0$  and the orthonormal eigenvectors satisfy  $e_i^T e_i = 1$  while  $e_i^T e_j = 0$  for  $i \neq j$ . Let  $d$ be a given  $p \times 1$  vector and let  $\boldsymbol{a}$  be an arbitrary nonzero  $p \times 1$  vector. See Johnson and Wichern (1988, pp. 64-65, 184).

a) max<br> $a\neq 0$  $\frac{a^T d d^T a}{a^T B a} = d^T B^{-1} d$  where the max is attained for  $a = cB^{-1} d$ 

for any constant  $c \neq 0$ . Note that the numerator =  $(a^T d)^2$ .

- b) max  $a\neq 0$  $\bm{a}^T\bm{B}\bm{a}$  $\frac{d^T B a}{a^T a} = \max_{\|\bm{a}\|=1} \bm{a}^T \bm{B} \bm{a} = \lambda_1$  where the max is attained for  $\bm{a} = \bm{e}_1$ .
- c) min  $a_{\neq}0$  $\bm{a}^T\bm{B}\bm{a}$  $\frac{d^T B a}{a^T a} = \min_{\|\bm{a}\|=1} \bm{a}^T \bm{B} \bm{a} = \lambda_p$  where the min is attained for  $\bm{a} = \bm{e}_p$ .

#### 5.5 Some Matrix Optimization Results 333

 $^{\rm d)}$   $_{\boldsymbol{a} \perp \boldsymbol{e}_1,...,\boldsymbol{e}_k}^{\rm max}$  $\bm{a}^T\bm{B}\bm{a}$  $\frac{d^T B a}{a^T a} = \max_{\|\bm{a}\|=1, \bm{a}\perp \bm{e}_1,\dots,\bm{e}_k} a^T \bm{B} a = \lambda_{k+1}$  where the max is

attained for  $\mathbf{a} = \mathbf{e}_{k+1}$  for  $k = 1, 2, ..., p-1$ .<br>e) Let  $(\overline{\mathbf{x}}, \mathbf{S})$  be the observed sample mean and sample covariance matrix e) Let  $(\overline{x}, \overline{s})$  be the observed sample mean and sample covariance matrix where  $S > 0$ . Then max  $a_{\neq}0$  $na^T(\overline{\bm{x}} - \bm{\mu}) (\overline{\bm{x}} - \bm{\mu})^T\bm{a}$  $\frac{\partial^2 \mu}{\partial a^T S a} = n(\overline{x} - \mu)^T S^{-1} (\overline{x} - \mu) = T^2$ where the max is attained for  $\mathbf{a} = c\mathbf{S}^{-1}(\overline{\mathbf{x}} - \boldsymbol{\mu})$  for any constant  $c \neq 0$ . f) Let A be a  $p \times p$  symmetric matrix. Let  $C > 0$  be a  $p \times p$  symmetric

matrix. Then max  $a_{\neq}0$  $\bm{a}^T\bm{A}\bm{a}$  $\frac{a}{a^T C a} = \lambda_1 (C^{-1} A)$ , the largest eigenvalue of  $C^{-1} A$ . The value of  $a$  that achieves the max is the eigenvector  $g_1$  of  $C^{-1}A$  corresponding to  $\lambda_1(\boldsymbol{C}^{-1}\boldsymbol{A}).$  Similarly min  $a_{\neq}0$  $\bm{a}^T\bm{A}\bm{a}$  $rac{a}{a^T Ca} = \lambda_p (C^{-1}A)$ , the smallest eigenvalue of  $C^{-1}A$ . The value of  $a$  that achieves the min is the eigenvector  $g_p$  of  $C^{-1}A$ corresponding to  $\lambda_p(\boldsymbol{C}^{-1}\boldsymbol{A}).$ 

**Proof Sketch.** For a), note that  $rank(C^{-1}A) = 1$ , where  $C = B$  and  $A = dd^T$ , since rank $(C^{-1}A)$  = rank $(A)$  = rank $(d)$  = 1. Hence  $C^{-1}A$  has one nonzero eigenvalue eigenvector pair  $(\lambda_1, \mathbf{g}_1)$ . Since

$$
(\lambda_1 = \boldsymbol{d}^T \boldsymbol{B}^{-1} \boldsymbol{d}, \boldsymbol{g}_1 = \boldsymbol{B}^{-1} \boldsymbol{d})
$$

is a nonzero eigenvalue eigenvector pair for  $C^{-1}A$ , and  $\lambda_1 > 0$ , the result follows by f).

Note that b) and c) are special cases of f) with  $A = B$  and  $C = I$ .

Note that e) is a special case of a) with  $d = (\overline{x} - \mu)$  and  $B = S$ .

(Also note that  $(\lambda_1 = (\overline{x} - \mu)^T S^{-1} (\overline{x} - \mu), g_1 = S^{-1} (\overline{x} - \mu))$  is a nonzero eigenvalue eigenvector pair for the rank 1 matrix  $C^{-1}A$  where  $C = S$  and  $\boldsymbol{A} = (\boldsymbol{\overline{x}} - \boldsymbol{\mu}) (\boldsymbol{\overline{x}} - \boldsymbol{\mu})^T.$ 

For f), see Mardia et al. (1979, p. 480).  $\Box$ 

Suppose  $\bm{A}>0$  and  $\bm{C}>0$  are  $p\times p$  symmetric matrices, and let  $\bm{C}^{-1}\bm{A}\bm{a}=0$ λα. Then  $Aa = \lambda Ca$ , or  $A^{-1}Ca = \frac{1}{\lambda}$  $\frac{1}{\lambda}$ **a**. Hence if  $(\lambda_i(\mathbf{C}^{-1}\mathbf{A}), \mathbf{a})$  are eigenvalue eigenvector pairs of  $C^{-1}A$ , then  $\left(\lambda_i(A^{-1}C)\right)=\frac{1}{\lambda_i(C^{-1}C)}$  $\frac{1}{\lambda_i(\boldsymbol{C}^{-1}\boldsymbol{A})},\boldsymbol{a}$  $\overline{ }$ are eigenvalue eigenvector pairs of  $A^{-1}C$ . Thus we can maximize  $\frac{a^TAa}{T\epsilon}$  $\frac{a}{a}$ <sup>T</sup> $\overline{Ca}$ <sup>T</sup> eigenvector **a** corresponding to the smallest eigenvalue of  $A^{-1}C$ , and minimize  $\frac{a^T A a}{T G}$  $\frac{a}{a^T Ca}$  with the eigenvector a corresponding to the largest eigenvalue of  $A^{-1}C$ .

**Remark 5.1.** Suppose A and C are symmetric  $p \times p$  matrices,  $A >$ 0, C is singular, and it is desired to make  $\frac{a^T A a}{\sqrt{T} G}$  $\frac{a}{a^T C a}$  large but finite. Hence

 $\bm{a}^T\bm{C}\bm{a}$ should be made small but nonzero. The above result suggests that the eigenvector  $\boldsymbol{a}$  corresponding to the smallest nonzero eigenvalue of  $\boldsymbol{A}^{-1}\boldsymbol{C}$ may be useful. Similarly, suppose it is desired to make  $\frac{a^T A a}{\sqrt{T} a^T}$  $rac{a}{a^T C a}$  small but nonzero. Hence  $\frac{a^TCa}{TA}$  $\frac{a}{a^T A a}$  should be made large but finite. Then the eigenvector **a** corresponding to the largest eigenvalue of  $A^{-1}C$  may be useful.

# 5.6 FDA

The FDA method of discriminant analysis, a special case of the generalized eigenvalue problem, finds eigenvalue eigenvector pairs so that the  $\hat{e}_1^T \boldsymbol{x}_{ij}$  have low variability in each group, but the variability of the  $\hat{e}_1^T \boldsymbol{x}_{ij}$  between groups is large. More precisely, let  $\hat{W}$  be a  $p \times p$  dispersion matrix used to measure variability within groups and let  $\vec{B}$  be a  $p \times p$  symmetric matrix used to measure variability between classes. Let the eigenvalue eigenvector pairs of a matrix  $\hat{\textbf{W}}^{-1} \hat{\textbf{B}}$  be  $(\hat{\lambda}_1, \hat{\textbf{e}}_1), ..., (\hat{\lambda}_p, \hat{\textbf{e}}_p)$  where  $\hat{\lambda}_1 \geq \hat{\lambda}_2 \geq \cdots \geq \hat{\lambda}_p$ . Then from Theorem 5.1 f), max  $a_{\neq}0$  $\bm{a}^T\hat{\bm{B}}\bm{a}$  $\bm{a}^T\hat{\bm{W}}\bm{a}$  $= \hat{\lambda}_1$ , the largest eigenvalue of  $\hat{\boldsymbol{W}}^{-1} \hat{\boldsymbol{B}}$ . The value of  $\boldsymbol{a}$  that achieves the max is the eigenvector  $\hat{\boldsymbol{e}}_1$ . Then  $\hat{\boldsymbol{e}}_2$  will achieve the max among all unit vectors orthogonal to  $\hat{e}_1$ . Similarly,  $\hat{e}_3$  will achieve the max among all unit vectors orthogonal to  $\hat{e}_1$  and  $\hat{e}_2$ , et cetera.

Many choices of W have been suggested. Typically assume rank $(W) = p$ and rank $(\hat{B}) = \min(p, G - 1)$ . Let  $q \leq \min(p, G - 1)$  be the number of nonzero eigenvalues  $\hat{\lambda}_i$  of  $\hat{\bm{W}}^{-1}\hat{\bm{B}}$ . Let  $(T_i, \bm{C}_i)$  be an estimator of multivariate location and dispersion for the *i*th group. Let  $\overline{T} = \frac{1}{6}$ G  $\stackrel{G}{\nabla}$  $i=1$  $T_i$ . Let  $\hat{\boldsymbol{B}}_T =$ 

 $\sum_{i=1}^G (T_i - \overline{T})(T_i - \overline{T})^T$ . Note that  $\hat{B}_T/(G-1)$  is the sample covariance matrix of the  $T_1, ..., T_G$ . Let  $\hat{W}_T = \sum_{i=1}^G C_i$ . Typically  $(T_i, C_i) = (\overline{x}_i, S_i)$  is used where the notation  $\overline{T} = \overline{\overline{x}}$  is used. Let  $\hat{\mathbf{B}}_B = \sum_{i=1}^G \hat{\pi}_i (T_i - \overline{T})(T_i - \overline{T})^T$ , and  $\hat{W}_{B} = \sum_{i=1}^{G} \hat{\pi}_{i} C_{i}$ . Let  $\hat{W}_{L} = G \hat{\Sigma}_{pool}$ . See Equation (5.3). Let  $A = (a_{ij})$  be a  $p \times p$  matrix, and let  $diag(\boldsymbol{A}) = diag(a_{11}, ..., a_{pp})$  be the diagonal matrix with the  $a_{ii}$  along the diagonal. Let  $\hat{W}_D = diag(\hat{W}_A)$  for any previously defined  $\hat{W}_A$ , e.g.  $A = T$ . Then  $\hat{W}_D$  is nonsingular if all  $w_{ii} > 0$  even if  $\hat{W}_A = (w_{ij})$  is singular. Sometimes  $\overline{T}_B = \sum_{i=1} \hat{\pi}_i T_i$  is used instead of  $\overline{T}$ . The rule may also use  $\hat{\mathbf{B}} = c_1 \hat{\mathbf{B}}_A$  and  $\hat{\mathbf{W}} = c_2 \hat{\mathbf{W}}_A$  for positive constants  $c_1$ and  $c_2$ , e.g.  $c_1 = 1/(G-1)$  and  $c_2 = 1/(n-G)$ .

The FDA rule finds  $\hat{e}_1$  and summarizes the group by the linear combination  $\hat{e}_1^T T_i$ . Then FDA allocates w to the group a for which  $\hat{e}_1^T w$  is closest to  $\hat{e}_1^T T_a$ . (We can view  $\hat{e}_1^T T_i$  as a summary of the  $n_i$  linear combinations of

the predictors  $\hat{\boldsymbol{e}}_1^T \boldsymbol{x}_{ij}$  in the *i*<sup>th</sup> group where  $j = 1, ..., n_i$ .) The FDA method should work well if the within group variability is small and the between group variability is large.

Definition 5.9. For Fisher's discriminant analysis (FDA), the FDA dis*criminant rule* allocates w to group a that minimizes  $|\hat{\boldsymbol{e}}_1^T \boldsymbol{w} - \hat{\boldsymbol{e}}_1^T T_i|$  for  $i = 1, ..., G$ .

**Remark 5.2.** a) Often it is suggested to use PCA for DA: find  $D$  such that the first D principal components explain at least 95% of the variance. Then use the  $D \leq \min(n, p)$  principal components as the variables. The problem with this idea is that principal components are used to explain the structure of the dispersion matrix of the data, not to be linear combinations of the data that are good for DA. Using the J linear combinations from FDA such that

$$
\sum_{i=1}^{J} \hat{\lambda}_i / \sum_{i=1}^{p} \hat{\lambda}_i \ge 0.95
$$

might be a better choice for DA, especially if the number of nonzero eigenvalues  $q$  is not too small.

b) Often DA rules from the other FDA eigenvectors simply replace  $\hat{e}_1$ with  $\hat{\mathbf{e}}_j$ . It might be better to consider J rules such that  $(\hat{\mathbf{e}}_1^T \mathbf{w}, ..., \hat{\mathbf{e}}_k^T \mathbf{w})^T$  is closest to  $(\hat{\bm{e}}_1^T T_a, ..., \hat{\bm{e}}_k^T T_a)^T$  for  $k = 1, ..., J$  where  $a \in \{1, ..., G\}$  and J is as in Remark 5.2 a). Or let  $\hat{V} = [\hat{e}_1 \ \hat{e}_2 \ \cdots \ \hat{e}_q].$  Then allocate w to group a that minimizes  $D_j^2(\boldsymbol{w})$  where  $D_j^2(\boldsymbol{w}) = (\boldsymbol{w} - T_j)^T \hat{\boldsymbol{V}} \hat{\boldsymbol{V}}^T (\boldsymbol{w} - T_j)^T - 2 \log(\hat{\pi}_j)$ where  $\hat{W}_B$  and  $\hat{B}_B$  are used. See Filzmoser et al. (2006).

c) If  $\hat{W}$  is singular and  $\hat{B}$  is nonsingular, then the eigenvalue eigenvector pair(s) corresponding to the smallest nonzero eigenvalue(s) of  $\hat{\boldsymbol{B}}^{-1}\hat{\boldsymbol{W}}$  may be of interest, as argued below Theorem 5.1.

Following Koch (2014, pp. 120-124) closely, consider the population version of FDA where the *i*th group has mean and covariance matrix  $(\mu_i, \Sigma_{x_i})$  for  $i = 1, ..., G$  where  $x_i$  is a random vector from the population corresponding to the *i*th group. Let  $\overline{\mu} = \frac{1}{G} \sum_{i=1}^{G} \mu_i$ ,  $B = \sum_{i=1}^{G} (\mu_i - \overline{\mu})(\mu_i - \overline{\mu})^T$ , and  $W = \sum_{i=1}^{G} \Sigma_{\boldsymbol{x}_i}$ . Then the between group variability

$$
b(\mathbf{a}) = \mathbf{a}^T \mathbf{B} \mathbf{a} = \sum_{i=1}^G |\mathbf{a}^T (\boldsymbol{\mu}_i - \overline{\boldsymbol{\mu}})|, \tag{5.4}
$$

and the *within group variability*  $=$ 

$$
w(\boldsymbol{a}) = \boldsymbol{a}^T \boldsymbol{W} \boldsymbol{a} = \sum_{i=1}^G \boldsymbol{a}^T \boldsymbol{\Sigma} \boldsymbol{x}_i \boldsymbol{a} = \sum_{i=1}^G \text{Var}(\boldsymbol{a}^T \boldsymbol{x}_i)
$$
(5.5)

#### 336 5 Discriminant Analysis

 $\text{since } \text{Var}(\bm{a}^T\bm{x}_i) = E[(\bm{a}^T\bm{x}_i - E(\bm{a}^T\bm{x}_i))^2] = E[\bm{a}^T(\bm{x}_i - E(\bm{x}_i))(\bm{x}_i - E(\bm{x}_i))^T\bm{a}]$  $= \boldsymbol{a}^T \boldsymbol{\Sigma} \boldsymbol{x}_i \boldsymbol{a}$ . Then  $\overline{1}$  $\bm{a}^T\bm{B}\bm{a}$ 

$$
\max_{\mathbf{a}\neq\mathbf{0}}\frac{b(\mathbf{a})}{w(\mathbf{a})} = \max_{\mathbf{a}\neq\mathbf{0}}\frac{\mathbf{a}^T\mathbf{B}\mathbf{a}}{\mathbf{a}^T\mathbf{W}\mathbf{a}}
$$

is achieved by  $a = e_1$ , the eigenvector corresponding to the largest eigenvalue  $\lambda_1(\boldsymbol{W}^{-1}\boldsymbol{B})$  of  $\boldsymbol{W}^{-1}\boldsymbol{B}$ . Hence  $b(\boldsymbol{e}_1)$  is large while  $w(\boldsymbol{e}_1)$  is small in that the ratio is a max.

FDA approximates Equations (5.4) and (5.5) by using  $\hat{\mathbf{B}}_T$  and  $\hat{\mathbf{W}}_T$  with  $(T_i, \mathcal{C}_i) = (\overline{x}_i, S_i)$ . Note that  $W/G$  tends not to be a good estimator of dispersion unless the G groups have the same covariance matrix  $\Sigma x_i = \Sigma x$ for  $i = 1, ..., G$ , but  $w(a)$  is a good measure of within group variability even if the  $\Sigma_{x_i}$  are not equal. Also, if  $\hat{W}_A$  is such that  $a^T \hat{W}_A a$  can be made small, then FDA will likely work well with  $\hat{B}_T$  and  $\hat{W}_A$  if there are no outliers.

Remark 5.3. If  $G=2,$   $(T_i,C_i)=(\overline{\boldsymbol{x}}_i,\boldsymbol{S}_i),$   $\hat{\boldsymbol{B}}=\hat{\boldsymbol{B}}_T,$  and  $\hat{\boldsymbol{W}}=2\boldsymbol{S}_{pool},$ then LDA and FDA are equivalent. See Koch (2014, p. 129). This result helps explain why LDA works well on so many data sets.

Two special cases are illustrative. First, let  $\hat{W} = I_p$  and use  $\hat{B}_T$ . Then FDA attempts to find a vector  $\hat{e}_1$  such that the  $\hat{e}_1^T T_i$  are far from  $\hat{e}_1^T \overline{T}$ . Then find group a such that  $\hat{e}_1^T \boldsymbol{w}$  is closer to  $\hat{e}_1^T T_a$  than to  $\hat{e}_1^T T_i$  for  $i \neq a$ . Second, consider  $G = 2$ . Then  $\hat{B}_T = (T_1 - T_2)(T_1 - T_2)^T/2$ . Using Theorem 5.1a) with  $\mathbf{d} = (T_1 - T_2)/\sqrt{2}$  shows that  $\hat{\mathbf{e}}_1 = \frac{\hat{\mathbf{W}}^{-1}(T_1 - T_2)}{\|\hat{\mathbf{x}}_1\|^2 + \|\hat{\mathbf{C}}\|}$  $\|\hat{\bm{W}}^{-1}(T_1-T_2)\|$ . If the  $\hat{\textbf{W}}^{-1}$  *x*<sub>ij</sub> are "standardized data," and the  $\hat{\textbf{W}}^{-1}$  *T*<sub>i</sub> are standardized centers for  $i = 1, 2$ , then FDA projects w on the line between the standardized centers and allocates  $\boldsymbol{w}$  to the group with the standardized center closest to

```
\hat{\boldsymbol{e}}_1^T \boldsymbol{w}.
```

```
library(MASS) ##Use ?lda. Output for Ex. 5.1.
out <- lda(as.matrix(iris[, 1:4]), iris$Species)
names(out); out; plot(out) #plots LD1 versus LD2
Prior probabilities of groups:
   setosa versicolor virginica
0.3333333 0.3333333 0.3333333
Group means:
          Sep.Len Sep.Wid Pet.Len Pet.Wid
setosa 5.006 3.428 1.462 0.246
versicolor 5.936 2.770 4.260 1.326
virginica 6.588 2.974 5.552 2.026
Coefficients of linear discriminants:
                  LD1 LD2
Sepal.Length 0.8293776 0.02410215
Sepal.Width 1.5344731 2.16452123
```

```
Petal.Length -2.2012117 -0.93192121
Petal.Width -2.8104603 2.83918785
Proportion of trace:
  LD1 LD2
0.9912 0.0088
gp <- as.integer(iris$Species)
x \le - as.matrix(iris[,1:4]) #AER 0.02
out<- lda(x,gp); 1-mean(predict(out,x)$class==gp)
plot(out) #Get numbers in Figure 5.1.
```
Example 5.1. The library MASS has a function lda that does FDA. The famous iris data set has variables  $x_1$  = sepal length,  $x_2$  = sepal width,  $x_3$  = petal length, and  $x_4$  = petal width. There are three groups corresponding to types of iris: setosa, versicolor, and virginica. The above  $R$  code performs FDA. Figure 5.1 shows the plot of LD1 =  $\hat{e}_1$  versus LD2 =  $\hat{e}_2$ . Since the proportion of trace for LD2 is small, LD2 is not needed. Note that LD1 separates setosa from the other two types of iris, and versicolor and virginica are nearly separated.

Let  $\beta = \hat{e}_1 = \text{LD1}$  be the first eigenvector from FDA. The function FDAboot bootstraps  $\beta$  and gives the nominal 95% shorth CIs. Also shown below is the sample mean vector of the bootstrapped  $\hat{\beta}_i^*$  where  $i = 1, ..., B = 1000$ . The bootstrap is performed by taking samples of size  $n_i$  with replacement from each group for  $i = 1, ..., G$ . Perform FDA on the combined sample to get  $\hat{\boldsymbol{\beta}}_j^*$ . Since  $\hat{\boldsymbol{\beta}}$  is an eigenvector, the bootstrapped eigenvector could estimate  $\hat{\boldsymbol{\beta}}$  or  $-\hat{\boldsymbol{\beta}}$ . Pick a  $\hat{\beta}_j$  that is large in magnitude, and see how many times the  $\hat{\beta}_j^*$  have the same sign as  $\hat{\beta}_j$ . Multiply the bootstrap vector by  $-1$  if it has opposite sign. In the output below, all  $B = 1000$  bootstrap vectors had  $\hat{\beta}_4^* < 0$ .

```
#Sample sizes may not be large enough for the
#shorth CI coverage to be close to the nominal 95%.
out<-FDAboot(x,gp)
apply(out$betas,2,mean)
[1] 0.8468 1.5807 -2.2558 -2.9180
sum(out$betas[,4]<0) #all betahatˆ*
[1] 1000 #estimate betahat, not -betahat
ddplot4(out$betas) #right click Stop
#covers the identity line
out$shorci[[1]]$shorth
[1] 0.3148 1.4634
out$shorci[[2]]$shorth
[1] 0.7745 2.3096
out$shorci[[3]]$shorth
[1] -2.9276 -1.6260
```
out\$shorci[[4]]\$shorth  $[1]$  -3.8609 -1.8875

Next,  $R$  code is given for robust FDA. The function getUbig gets the RMVN set  $U_i$  for each group for  $i = 1, ..., G$  and combines the sets into one large data set. RMVN is useful when  $n/p$  is large. Then RFDA is the classical FDA applied to this cleaned data set. See the output below. Figure 5.2 only uses the cleaned cases since outliers could obscure the plot, and this technique can distort the amount of group overlap.

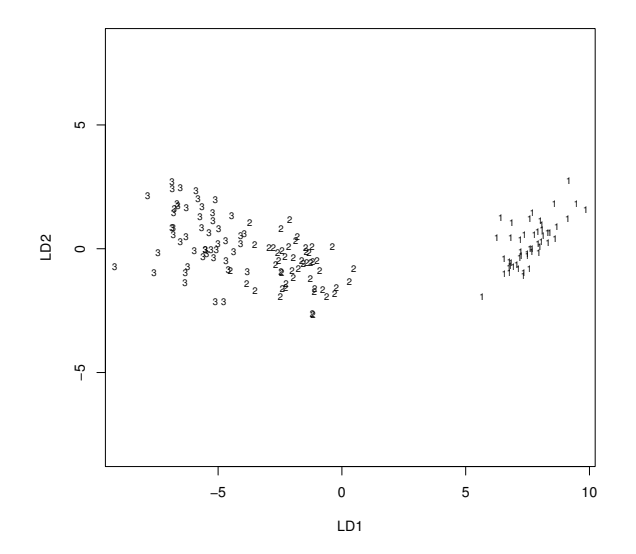

Fig. 5.1 Plot of LD1 versus LD2 for the iris data.

```
tem<-getubig(x,gp) ##Robust FDA
outr<-lda(tem$Ubig,tem$grp)
1-mean(predict(outr,x)$class==gp) #AER 0.03
plot(outr)
outr
Prior probabilities of groups:
       1 2 3
0.3206107 0.3282443 0.3511450
Group means:
 Sepal.Length Sepal.Width Petal.Length Petal.Width
1 5.026190 3.438095 1.464286 0.2309524
2 5.923256 2.813953 4.234884 1.3093023
3 6.486957 2.950000 5.454348 2.0173913
```
 $5.6$  FDA  $339$ 

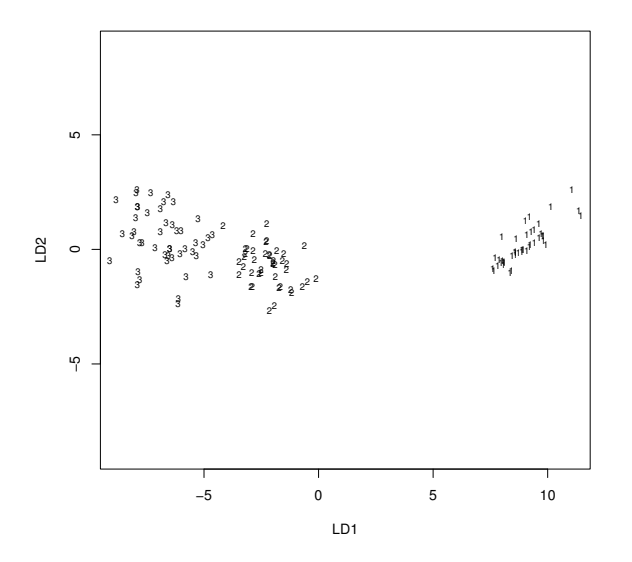

Fig. 5.2 RFDA Plot of LD1 versus LD2 for the iris data.

```
Coefficients of linear discriminants:
                   LD1 LD2
Sepal.Length 0.4281837 -0.06899442
Sepal.Width 2.5221645 2.01270912
Petal.Length -2.3230167 -1.11944258
Petal.Width -3.2947263 3.25076179
Proportion of trace:
  LD1 LD2
0.9942 0.0058
```
The covmb2 subset B can be found when  $p < n$  or  $p \ge n$ . See Section 1.3. The function getBbig gets the set  $B_i$  for each group for  $i = 1, ..., G$  and combines the sets into one large data set. Then a robust FDA is the classical FDA applied to this cleaned data set. For the iris data, using covmb2 did not discard any cases, so the robust FDA and classical FDA had identical output. See the R code below.

```
#Robust FDA with covmb2 set B from each group.
#This subset of cases can be found when p > n.
tem<-getBbig(x,gp)
outr<-lda(tem$Bbig,tem$grp) #AER 0.02
plot(outr); 1-mean(predict(outr, x)$class==qp)
outr #Output is same as that for classical FDA.
```
### 5.7 Estimating the Test Error

**Definition 5.10.** The test error rate  $L_n$  is the population proportion of misclassification errors made by the DA method on test data.

The Bayes classifier has the smallest expected test error, but the Bayes classifier generally can't be computed used since the  $\pi_k$  and  $f_k$  are unknown. If it was known that  $\pi_1 = 0.9$ , a simple DA rule would be to always allocate w to group 1. Then the test error of this rule would be  $L_n = 0.1$ .

Generally the test error  $L_n$  needs to be estimated by  $\hat{L}_n$ . A simple method for estimating the test error is to apply the DA method to the training data and find the proportion of classification errors made. To help see why this method is poor, consider KNN with  $K = 1$ . Then the training data is perfectly classified with a training error rate of 0, although the test error rate may be quite high.

**Definition 5.11.** The training error rate or apparent error rate (AER) is

$$
AER = \hat{L}_n = \frac{1}{n} \sum_{i=1}^{n_j} \sum_{j=1}^{G} I[\hat{Y}_{ij} \neq Y_{ij}]
$$

where  $\hat{Y}_{ij}$  is the DA estimate of  $Y_{ij}$  using all n training cases  $\boldsymbol{x}_{1,1},...,\boldsymbol{x}_{G,n_G}$ . Note that  $Y_{ij} = j$  since  $x_{ij}$  comes from the jth group. If  $m_j$  of the  $n_j$  group  $j$  cases are correctly classified, then the apparent error rate for group  $j$  is  $1 - m_j/n_j$ . If  $m_A = \sum^G$  $j=1$  $m_j$  of the  $n = \sum^{G}$  $j=1$  $n_j$  training cases are correctly classified, then  $AER = 1 - m_A/n$ .

DA methods fit the training data better than test data, so the AER tends to underestimate the error rate for test data. We want to use a DA method with a low test error rate. Cross validation (CV) divides the training data into a big part and a small part, perhaps J times. For each of the J divisions, the DA rule is computed for the big part and applied to the small part. Hence the small part is used as a validation set. The proportion of errors made for the small part is recorded.

For leave one out or delete one cross validation,  $J = n$ , the big part uses  $n-1$  cases from the training data while the small part uses the 1 case left out of the big part. This case will either be correctly or incorrectly classified. The leave one out CV rule can sometimes be rapidly computed, but usually requires the DA method to be fit  $n$  times.

Definition 5.12. An estimator of the test error rate is the *leave one out* cross validation error rate

#### 5.7 Estimating the Test Error 341

$$
\hat{L}_n = \frac{1}{n} \sum_{i=1}^{n_j} \sum_{j=1}^{G} I(\hat{Y}_{ij} \neq Y_{ij})
$$

where  $\hat{Y}_{ij}$  is the estimate of  $Y_{ij}$  when  $x_{ij}$  is deleted from the n training cases  $x_{1,1},...,x_{G,n_G}$ . Note that  $\hat{L}_n$  is the proportion of training cases that are misclassified by the n leave one out rules. If  $m<sub>C</sub>$  is the number of cases correctly classified by leave one out classification, then  $\hat{L}_n = 1 - m_C/n$ .

For KNN, find the K cases in the training data closest to  $x_{i,j}$  not including  $x_{i,j}$ . Then compute the leave one out cross validation error rate as in Definition 5.12.

Assume that the training data  $x_{1,1},...,x_{n_G,G}$  is a random sample from the G populations so that  $n_j/n \stackrel{P}{\rightarrow} \pi_j$  as  $n \rightarrow \infty$  for  $j = 1, ..., G$ . Hence  $n_j/n$ is a consistent estimator of  $\pi_i$ . Following Devroye and Wagner (1982), when  $K = 1$  the test error rate  $L_n$  of KNN method converges in probability to L where  $L_B \le L \le 2 L_B$  and  $L_B$  is the test error rate of the Bayes classifier. If  $K_n \to \infty$  and  $K_n/n \to 0$  as  $n \to \infty$ , then the KNN method converges to the Bayes classifier in that the KNN test error rate  $L_n \stackrel{P}{\rightarrow} L_B$ . Then the leave one out cross validation error rate  $\hat{L}_n$  is a good estimator of  $L_n$  in that  $2e^{-2n\epsilon^2}$ was usually an upper bound on  $P[|\hat{L}_n - L_n| \geq \epsilon]$  for small  $\epsilon > 0$ .

For the method below,  $J = 1$  and the validation set or hold-out set is the small part of the data. Typically 10% or 20% of the data is randomly selected to be in the validation set. Note that the DA method is only computed once to compute the error rate.

**Definition 5.13.** The *validation set* approach has  $J = 1$ . Let the validation set contain  $n_v$  cases  $(x_1, Y_1), ..., (x_{n_v}, Y_{n_v})$ , say. Then the validation set error rate is

$$
\hat{L}_n = \frac{1}{n_v} \sum_{i=1}^{n_v} I(\hat{Y}_i \neq Y_i)
$$

where  $\hat{Y}_i$  is the estimate of  $Y_i$  computed from the DA method applied to the  $n - n_v$  cases not in the validation set. If  $m_L$  is the number of the  $n_v$  cases from the validation set correctly classified, then  $\hat{L}_n = 1 - m_L/n_v$ .

The k-fold CV has  $J = k$  partitions of the data into big and small sets, and the DA method is computed k times. The values  $k = 5$  and 10 are common because they have been shown empirically to work well.

Definition 5.14. For k-fold cross validation (k-fold CV), randomly divide the training data into k groups or folds of approximately equal size  $n_i \approx n/k$ for  $j = 1, ..., k$ . Leave out the first fold, fit the DA method to the  $k - 1$ remaining folds, and then find the proportion of errors for the first fold. Repeat for folds 2, ...,  $k$ . The  $k$ -fold CV error rate is

$$
\hat{L}_n = \frac{1}{n} \sum_{i=1}^{n_j} \sum_{j=1}^{G} I(\hat{Y}_{ij} \neq Y_{ij})
$$

where  $\hat{Y}_{ij}$  is the estimate of  $Y_{ij}$  when  $x_{ij}$  is in the deleted fold. If  $m_k$  is the number of the *n* training cases correctly classified, then  $\hat{L}_n = 1 - m_k/n$ .

**Definition 5.15.** A truth table or confusion matrix for a  $G$  category classifier is a  $G \times G$  table with G labels on the top for the "truth" (true classes) and G labels on the left side for the predicted classes. The cells give classification counts. The diagonal cells are counts for correctly classified cases, while the off diagonals are counts for incorrectly classified cases. The error rate  $=$  (sum of off diagonal cells)/(sum of all cells)  $=$ 1 - (sum of diagonal cells)/(sum of all cells).

For a binary classifier, consider the following truth table where the counts  $TN =$  true negative,  $FN =$  false negative,  $FP =$  false positive, and  $TP =$  true positive.

|               | truth | total |        |
|---------------|-------|-------|--------|
|               |       |       |        |
| predict<br>-1 | TN    | FN    | $\ast$ |
|               | ₩P    |       |        |
| total         |       |       |        |

The true positive rate =  $TP/P =$  sensitivity = power = recall = 1– type II error. The false positive rate =  $FP/N = 1 -$  specifity  $\approx$  type I error. The positive predicted value =  $TP/P^* \approx \text{precision} = 1 - \text{false}$  discovery proportion. The negative predicted value  $= TN/N$ . The error rate  $= (FP + FN)/(FP + FN + TN + TP).$ 

For a binary classifier, sometimes one error is much more important than the other. For example consider a loan with categories "default" and "does not default." Misclassifying "default" should be small compared to misclassifying "does not default."

A ROC curve is used to evaluate a binary classifier. The horizontal axis is the false positive rate while the vertical axis is the true positive rate. Both axes go from 0 to 1, so the total area of the square plot is 1. The overall performance of the binary classifier is summarized by the area under the curve (AUC). An ideal ROC curve is close to the top left corner of the plot, so the larger the AUC, the better the classifier. Note that  $0 \leq AUC \leq 1$ . A classifier with  $AUC = 0.5$  does no better than chance. A ROC from test data or validation data is better than a ROC from training data.

### 5.8 Some Examples

Example 5.2. The following output illustrates crude variable selection using the LDA function. See Problems 5.6 and 5.7. The code deletes predictors as long as the AER does not increase if the predictor is deleted. Using all of the data, the AER =  $0.0357$ . Eventually the AER = 0.

```
library(MASS) #Output for Example 5.2.
group <- pottery[pottery[,1]!=5,1]
group <- (as.integer(group!=1)) + 1
x \leftarrow \text{pottery}[\text{pottery}[, 1] != 5, -1]out<-lda(x,group)
1-mean(predict(out,x)$class==group)
[1] 0.03571429 #AER using all of the predictors.
out \left\{ -1\text{da}(x), -c(1)\right\}, group)
1-mean(predict(out,x[,-c(1)])$class==group)
out < -1da(x[, -c(1, 2)], group)
1-mean(predict(out, x[, -c(1,2)])$class==group)
out<-lda(x[,-c(1,2,3)],group)
1-mean(predict(out, x[, -c(1, 2, 3)])$class==group)
out<-lda(x[,-c(1,2,3,4)],group)
1-mean(predict(out, x[, -c(1, 2, 3, 4)]) sclass==group)
out<-lda(x[,-c(1,2,3,4,5)],group)
1-mean(predict(out, x[, -c(1, 2, 3, 4, 5)])$class==group)
[1] 0.03571429 #Can delete predictors 1-5.
out < -1da(x[, -c(1, 2, 3, 4, 5, 6)], qroup)
1-mean(predict(out, x[, -c(1, 2, 3, 4, 5, 6)])$class==group)
[1] 0.07142857 #Predictor x6 is important.
out<-lda(x[,-c(1,2,3,4,5,7)],group)
1-mean(predict(out, x[, -c(1, 2, 3, 4, 5, 7)])$class==group)
out<-lda(x[,-c(1,2,3,4,5,7,8)],group)
1-mean(predict(out,x[,-c(1,2,3,4,5,7,8)])
$class==group)
out<-lda(x[,-c(1,2,3,4,5,7,8,9)],group)
1-mean(predict(out,x[,-c(1,2,3,4,5,7,8,9)])
$class==group)
out<-lda(x[,-c(1,2,3,4,5,7,8,9,10)],group)
1-mean(predict(out,x[,-c(1,2,3,4,5,7,8,9,10)])
$class==group)
out<-lda(x[,-c(1,2,3,4,5,7,8,9,10,11)],group)
1-mean(predict(out,x[,-c(1,2,3,4,5,7,8,9,10,11)])
$class==group)
[1] 0.07142857 #Predictor x11 is important.
out<-lda(x[,-c(1,2,3,4,5,7,8,9,10,12)],group)
```

```
1-mean(predict(out,x[,-c(1,2,3,4,5,7,8,9,10,12)])
$class==group)
out<-lda(x[,-c(1,2,3,4,5,7,8,9,10,12,13)],group)
1-mean(predict(out,x[,-c(1,2,3,4,5,7,8,9,10,12,13)])
$class==group)
out<-lda(x[,-c(1,2,3,4,5,7,8,9,10,12,13,14)],group)
1-mean(predict(out,x[,-c(1,2,3,4,5,7,8,9,10,12,13,
14)])$class==group)
[1] 0.07142857 #Predictor x14 is important.
out < - 1da(x[, - c(1, 2, 3, 4, 5, 7, 8, 9, 10, 12, 13, 15)], group)
1-mean(predict(out,x[,-c(1,2,3,4,5,7,8,9,10,12,13,
15)])$class==group)
out<-lda(x[,-c(1,2,3,4,5,7,8,9,10,12,13,15,16)],group)
1-mean(predict(out,x[,-c(1,2,3,4,5,7,8,9,10,12,13,
15,16)])$class==group)
out<-lda(x[,-c(1,2,3,4,5,7,8,9,10,12,13,15,16,17)],
group)
1-mean(predict(out,x[,-c(1,2,3,4,5,7,8,9,10,12,13,
15,16,17)])$class==group)
[1] 0.03571429
out<-lda(x[,-c(1,2,3,4,5,7,8,9,10,12,13,15,16,17,
18)],group)
1-mean(predict(out,x[,-c(1,2,3,4,5,7,8,9,10,12,13,
15,16,17,18)])$class==group)
[1] 0.07142857 #Predictor x18 is important.
out<-lda(x[,-c(1,2,3,4,5,7,8,9,10,12,13,15,16,17,
19)],group)
1-mean(predict(out,x[,-c(1,2,3,4,5,7,8,9,10,12,13,
15,16,17,19)])$class==group)
[1] 0.03571429
out<-lda(x[,-c(1,2,3,4,5,7,8,9,10,12,13,15,16,17,
19,20)],group)
1-mean(predict(out,x[,-c(1,2,3,4,5,7,8,9,10,12,13,
15,16,17,19,20)])$class==group)
[1] 0#Predictors x6, x11, x14, x18 seem good for LDA.
```
Example 5.3. This example illustrates that the AER tends to underestimate the test error rate compared to the validation set approach. The validation test error estimates can change greatly when the random number generator seed is changed. See Definitions 5.11 and 5.13. The men's basketball data set mbb1415 is described in Problem 7.4, which tells how to get the data set into  $R$ . The KNN method AER is especially poor when  $K$  is small  $(K < 10, \text{ say})$ . The KNN method also depends on a random number seed, perhaps to handle ties. (If there are three groups and  $K = 3$ , it is possible that the 3 nearest neighbors to  $w$  come from groups 1, 2, and 3. How does

#### 5.8 Some Examples 345

KNN decide which group to allocate  $w$ ?) The R commands below standardize the variables to have mean 0 and variance 1, puts guards into group 1, small forwards into group 2, centers and power forwards into group 3, and individuals with unknown position into group 0. Then individuals who do not play much (are in the bottom quartile in playing time) are deleted. Next, players in group 0 are deleted, leaving a data set z with 86 cases, 3 groups, and 35 predictor variables. The data set z is also divided into a validation test set ztest of 20 cases and a training set ztrain of 66 cases.

```
set.seed(1)
z \leftarrow mbb1415[,-1]
z <- scale(z) #standardize the variables
grp <- mbb1415[,1]
qrp[qrp==2]<-1qrp[qrp == 3] < -2qrp[qrp==4]<-3qrp[qrp == 5] < -3#Put guards in group 1, small forwards in group 2,
#centers and power forwards in group 3,
#unknowns in group 0.
#Get rid of players who did not play much.
z <- z[mbb1415[,3]>182,]
grp <- grp[mbb1415[,3]>182]
#Get rid of group 0, 86 cases left.
z \leq z \text{[qrp>0, ]}grp<-grp[grp>0]
indx<-sample(1:86,replace=F)
train \leftarrow indx[21:86]test \leftarrow indx[1:20]ztest <- z[test,] #20 test cases
grptest <- grp[test]
ztrain <- z[train,]
grptrain <- grp[train]
```
Since  $x_1$  is used as group,  $z_i = x_{i+1}$ . Below we use  $z_7 =$  turnovers,  $z_{10} =$ stl.pos (stolen possessions, a ball handling rating),  $z_{12}$  = rebounds,  $z_{13}$  = offensive rebounds,  $z_{28}$  = three point field goal percentage, and  $z_{32}$  = free throw percentage. With 2 nearest neighbors, the AER is 0.151, but (the validation error rate) VER =  $0.45$ . With 1 nearest neighbor, the AER = 0 since each training case is its own nearest neighbor. Hence the training cases are perfectly classified.

```
#see what the variables are
z[1,c(7,10,12,13,28,32)]
library(class)
```

```
out <- knn(z[,c(7,10,12,13,28,32)],
 z[,c(7,10,12,13,28,32)],grp,k=2)
 mean(grp!=out) #0.151 AER
 out<-knn(ztrain[,c(7,10,12,13,28,32)],
  ztest[,c(7,10,12,13,28,32)],grptrain,k=2)
 mean(grptest!=out) #0.45 validation ER
 out <- knn(z[,c(7,10,12,13,28,32)],
  z[,c(7,10,12,13,28,32)],grp,k=1)
 mean(grp!=out) #0.0 AER
 out<-knn(ztrain[,c(7,10,12,13,28,32)],
  ztest[,c(7,10,12,13,28,32)],grptrain,k=1)
 mean(grptest!=out) #0.45 validation ER
  The output below shows that VER = 0.5 and AER = 0.22 with FDA
(LDA), and VER = 0.45 and AER = 0.13 with QDA.
  library(MASS) #three ways to get VER = 0.5out <- lda(z[,c(7,10,12,13,28,32)],grp, subset=train)
```

```
1-mean(predict(out,z[-train,c(7,10,12,13,28,32)])
$class==grp[-train])
1-mean(predict(out,z[test,c(7,10,12,13,28,32)])
$class==grptest)
1-mean(predict(out,ztest[,c(7,10,12,13,28,32)])
$class==grptest)
out<-lda(z[,c(7,10,12,13,28,32)],grp)
1-mean(predict(out,z[,c(7,10,12,13,28,32)])
$class==grp) #AER =0.22
out <- qda(z[,c(7,10,12,13,28,32)],grp, subset=train)
#VER = 0.45
1-mean(predict(out,ztest[,c(7,10,12,13,28,32)])
$class==grptest)
out<-qda(z[,c(7,10,12,13,28,32)],grp)
1-mean(predict(out,z[,c(7,10,12,13,28,32)])
$class==grp) #AER =0.13
```
## 5.9 Classification Trees, Bagging, and Random Forests

A classification tree is a flexible method for classification that is very similar to the regression tree of Section 4.10. The method produces a graph called a tree. Each branch has a label like  $x_i > 7.56$  if  $x_i$  is quantitative, or  $x_j \in \{a, c\}$ 

#### 5.9 Classification Trees, Bagging, and Random Forests 347

(written  $x_j = ac$ ) where  $x_j$  is a factor taking on values  $a, b, c, d, e, f$ , say. Unless told otherwise, go to the left branch if the condition is true, go to the right branch if the condition is false. (Some software switches this. Check the story problem.) The bottom of the tree has leaves that give a label for a group such as  $\hat{Y} = j$  for some  $j = 1, ..., G$ . The root is the top node, a leaf is a terminal node, and a split is a rule for creating new branches. Each node has a left and right branch.

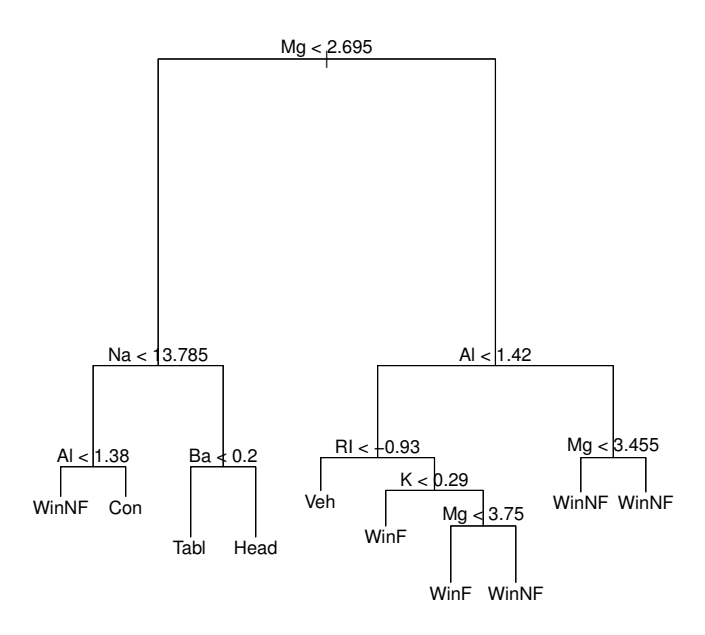

Fig. 5.3 Classification Tree for Example 5.4.

### Example 5.4.

The Venables and Ripley (2010) *fgl* data set has fragments of glass classified by five chemicals  $x_1 = Al, x_2 = Ba, x_3 = K, x_4 = Mg, x_5 = Na$ , and  $x_6 = RI$  = refractive index. The categories which occur are window float glass (WinF), window non-float glass (WinNF), vehicle window glass (Veh), containers (Con), tableware (Tabl), and vehicle headlamps (Head). In the second node to the left, the split is  $NA < 13.785$ , but the 13.785 is hard to read.

a) Predict the class Y if  $Mg = 2$ ,  $Na = 14$  and  $Ba = 0.35$ .

Solution: Go left, right, right to predict class Head.

b) Predict the class Y if  $Mg = 3.1$  and  $Al = 1.6$ .

Solution: Go right right left to predict class WinNF.

Note that the tree in Figure 5.3 can be simplified: predict WinNF if  $Mg \geq$ 2.65 and i)  $Al \ge 1.42$  or ii)  $Al < 1.42$  and  $RI \ge -0.93$ .

Classification trees have some advantages. Trees can be easier to interpret than competing methods when some predictors are numerical and some are categorical. Trees are invariant to monotone (increasing or decreasing) transformations of the predictor variable  $x_i$ . Trees can handle complex unknown interactions. Classification and regression trees i) give prediction rules that can be rapidly and repeatedly evaluated, ii) are useful for screening predictors (interactions, variable selection), iii) can be used to assess the adequacy of linear models, and iv) can summarize large multivariate data sets.

Trees that use recursive partitioning for classification and regression trees use the CART algorithm. In growing a tree, the binary partitioning algorithm recursively splits the data in each node until either the node is homogeneous (roughly 0 training data misclassifications for a classification tree) or the node contains too few observations (default  $\leq$  5). The *deviance* is a measure of node homogeneity, and deviance  $= 0$  for a perfectly homogeneous node. For a classification tree, Y is often the mode of the node labels  $(Y$  is the class that occurs the most).

Trees divide the predictor space (set of possible values of the training data  $x_i$ ) into J distinct and nonoverlapping regions  $R_1, ..., R_J$  that are high dimensional boxes. Then for every observation that falls in  $R_j$ , make the same prediction. Hence  $\hat{Y}_{R_j} =$  modal class  $mode_j$  of training data  $Y_i$  in  $R_j$ . Choose  $R_j$  so  $RSS = \sum_{j=1}^{J} \sum_{i \in R_j} I(Y_i \neq \hat{Y}_{R_j})$  is small. Let  $\{x | x_j < s\}$  be the region in the predictor space such that  $x_j < s$  where  $\boldsymbol{x} = (x_1, ..., x_p)^T$ . Define 2 regions  $R_1(j, s) = {\mathbf{x}|x_j \lt s}$  and  $R_2(j, s) = {\mathbf{x}|x_j \ge s}$ . Then seek cutpoint  $s$  and variable  $x_j$  to minimize

$$
\sum_{i:\mathbf{x}_{i}\in R_{1}(j,s)} I(Y_{i} \neq \hat{Y}_{R_{1}}) + \sum_{i:\mathbf{x}_{i}\in R_{2}(j,s)} I(Y_{i} \neq \hat{Y}_{R_{2}}).
$$

This can be done "quickly" if  $p$  is small (could use order statistics). Then repeat the process looking for the best predictor and the best cutpoint in order to split the data further so as to minimize the RSS within each of the resulting regions. Only split one of the regions,  $R_1, R_2$ , and  $R_3$ . Continue this process until a stopping criterion is reached such as no region contains more than 5 observations (and stop if the region is homogeneous). If  $J$  is too large, the tree overfits.

The null classifier hat  $\hat{Y} = d$  where d is the modal (dominant) class. So if  $k\%$  of the test observations belong to the dominant class, then the test error =

$$
\frac{100 - k}{100} \le 1 - \frac{1}{G}
$$

#### 5.9 Classification Trees, Bagging, and Random Forests 349

where there are G groups since  $k \geq 100/G$ . Classifiers that do not beat the null classifier are very bad.

Classification trees are often beat by one of the earlier techniques from this chapter. Bagging, pruning, and random forests makes trees more competitive. The following subsections follow James et al. (2013) closely.

### 5.9.1 Pruning

Trees use regions  $R_1, ..., R_J$ , and if J is too large, the tree overfits. One strategy is to grow a large tree  $T_0$  with  $J_0$  regions, then prune it to get a subtree  $T_{\alpha}$  with  $J_{\alpha}$  regions.

Next, we describe cost complexity pruning = weakest link pruning. Let  $T \subseteq$  $T_0, \alpha \geq 0$ , and  $|T|$  = number of terminal nodes of tree T. Each terminal node corresponds to a hyperbox region  $R_i$ . Let  $R_m$  be the region corresponding to the mth terminal node and  $\hat{Y}_{R_m}$  be the predicted response for  $R_m$ . For each value of  $\alpha > 0$ , there corresponds a subtree  $T \subseteq T_0$  such that

$$
\sum_{m=1}^{|T|} \sum_{i:\mathcal{X}_i \in R_m} I(Y_i \neq \hat{Y}_{R_m}) + \alpha |T| \tag{5.6}
$$

is as small as possible. (Replace  $I(Y_i \neq \hat{Y}_{R_m})$  by  $(y_i - \hat{y}_{R_m})^2$  for a regression tree.) Note that  $\alpha = 0$  has  $T = T_0$  and  $(5.16) = RSS(T_0) = \text{training data}$ RSS for  $T_0$ . Much like lasso, there is a sequence of nested subtrees

$$
T_{\alpha_m} \subseteq \dots \subseteq T_{\alpha_2} \subseteq T_{\alpha_1} \subseteq T_0. \tag{5.7}
$$

Branches get "pruned" from  $T_0$  in a nested and predictable fashion.

The pruning algorithm is a) build tree  $T_0$ , stopping when each (region corresponding to a terminal node has  $\leq 5$  observations. b) Use (5.6) to obtain (5.7). c) Use k-fold CV to choose  $\alpha = \alpha_d$ : for each  $i \in 1, ..., k$ , i) repeat steps a) and b) on all but the ith fold. ii) Evaluate the mean squared prediction error

$$
MSE_i = \frac{1}{n_i} \sum_{j=1}^{n_i} I(Y_{ji} \neq \hat{Y}_j(i))
$$

on the data  $Y_{ji}$  in the left out fold i as a function of  $\alpha$ . Note that  $MSE_i =$ proportion misclassified in the ith fold. Average the results for each value of  $\alpha$  am pick  $\alpha_d$  to minimize the average error

$$
CV(k) = \frac{1}{k} \sum_{i=1}^{k} MSE_i.
$$

d) Use tree  $T_{\alpha_d}$  from (5.7). Note that if  $n_i = n/k$ , then

#### 350 5 Discriminant Analysis

$$
CV(k) = \frac{1}{n} \sum_{j=1}^{n} I(Y_{ji} \neq \hat{Y}_j(i)) =
$$

proportion of misclassified observations. (For a regression tree, use

$$
MSE_i = \frac{1}{n_i} \sum_{j=1}^{n_i} (Y_{ji} - \hat{Y}_j(i))^2.
$$

# 5.9.2 Bagging

Bagging was used before: compute  $T_1^*,...,T_B^*$  with the bootstrap, and the sample mean

$$
\overline{T}^* = \frac{1}{B} \sum_{i=1}^B T_i
$$

is the baggin estimator. For a regression tree, draw a sample of size  $n$  with replacement from the training data  $x_1, ..., x_n$ . Fit the tree and find  $f_1(x)$ . Repeat B times to get  $T_i^* = \hat{f}_i(\boldsymbol{x})$ . The trees are not pruned, so terminate when each terminal node has 5 or fewer observations.

Bagging a classification tree draws a sample of size  $n_i$  from each group with replacement. For the *i*th bootstrap estimator  $(i = 1, ..., B)$ , fit the classification tree, and let  $\hat{f}_i^*(x) = j_i(x) \in \{1, ..., G\}$  where Y takes on levels  $1, \ldots, G$ . That is, determine how the classification tree classifies x. Compute  $\hat{f}_1^*(\boldsymbol{x}),...,\hat{f}_B^*(\boldsymbol{x}),$  and let  $m_k =$  the number of  $j_i(\boldsymbol{x}) = k$  for  $k = 1,...,G$ . Take  $\hat{f}_{bag}(\bm{x}) = d$  where  $m_d = max\{m_1, ..., m_G\}.$ 

For each bootstrap sample b, let  $x_{i_1},...,x_{i_{k_b}}$  be the  $k_b$  observations not in the bootstrap sample. These a the "out of bag" (OOB) observations. Predict  $\hat{Y}$  for each OOB observation. Doing this for all B bootstraps produces about  $e^{-1}b \approx B/3$  predictors for each  $x_i$ . Let  $\hat{Y}_{io}$  = mode level for a classification tree. Then the OOB  $MSE =$ 

$$
\frac{1}{n}\sum_{i=1}^{n} I(Y_i \neq \hat{Y}_{i0})
$$

is "virtually equivalent" to the leave one out CV estimator for large enough B. (For a regression tree, let  $\hat{Y}_{io}$  = the average of the  $\hat{Y}_i$ , and replace  $I(Y_i \neq \hat{Y}_{i0})$ by  $(Y_i - \hat{Y}_{i0})^2$  to get the OOB MSE.)

For classification trees, let  $\hat{\rho}_{mk}$  = proportion of training observations in  $R_m$  from the k<sup>th</sup> class. Then Gini's index =

$$
\sum_{k=1}^{G} \hat{\rho}_{mk} (1 - \hat{\rho}_{mk})
$$
#### 5.10 Support Vector Machines 351

is small if all  $\hat{\rho}_{mk}$  are close to 0 or 1.

For bagging with  $B$  trees, a measure of variable importance can be computed for each variable using the number of splits for each variable. This measure can be summarized with a variable importance plot.

For a binary classifier whith  $Y = 0$  or 1, for a fixed test value x, the bootstrap produces B estimators of  $P(Y = 1|x)$ . Two common ways to get  $\hat{Y}|\mathbf{x}$  are a)  $\hat{Y}|\mathbf{x} =$  mode class of 0 or 1, and b) average the B estimates of  $P(Y = 1|\mathbf{x})$  and set  $\hat{Y}|\mathbf{x} = 0$  if ave.  $\hat{P}(Y = 1|\mathbf{x}) \leq 0.5$ , with  $\hat{Y}|\mathbf{x} = 1$ , otherwise.

## 5.9.3 Random Forests

For random forests, the bootstrap is used, but each time a split is considered, a random sample of  $m = \lceil \sqrt{p} \rceil$  predictors is chosen as split candidates. Random forest tend to produce bootstrap trees that are less correlated than bagged trees (that use  $m = p$ ), and the random forests estimator tends to have better test error and OOB error than the bagging estimator. Also, B around a few hundred seems to work.

If there is a single strong predictor, bagged trees tend to use that predictor in the first split. For random forests, the strong predictor is not considered for  $(p - m)/p$  splits, on average.

## 5.10 Support Vector Machines

This section follow James et al. (2013, ch. 9) closely. Logistic regression is used a lot in biostatistics and epidemiology where the focus is statistical inference. Support vector machines (SVMs) are used in machine learning where the goal is classification accuracy.

## 5.10.1 Two Groups

When  $p \gg n$ , there is often a hyperplane that perfectly separates two groups (even if the two groups are iid from the same population: severe overfitting). The launching point for SVMs was finding the optimal separating hyperplane. Wide data has  $p \gg n$ . If  $n \leq p+1$ , then there is a separating hyperplane unless there are "exact predictor ties across the class barrier."

For 2 groups, let  $SP = \beta_0 + \boldsymbol{\beta}^T \boldsymbol{x}$ . Classify  $\boldsymbol{x}$  in group 1 if  $ESP > 0$  and in group −1 if  $ESP < 0$ . So the classifier  $\hat{C}(\boldsymbol{x}) = sign(ESP)$ . Note that the second group now has label  $-1$  instead of 0.

Suppose two groups of training data can be separated by a hyperplane. Then there are two parallel separating hyperplanes where the first separating hyperplane passes through some cases in group 1 and the second hyperplane passes through some cases in group 2. The distance between the two separating hyperplanes is called the margin between classes. The cases that just touch the two separating hyperplanes are called the support set. Then the "optimal separating hyperplane" ESP has the largest margin on the training data, and the optimal separating hyperplane is parallel and equidistant from the two separating hyperplanes that determine the support set.

As a visual aid, use "0" for cases from group  $-1$  and "+" for cases from group 1. Draw a plot on a piece of paper where the two groups can be separated by a line. A separating line that touches one case from each group has margin 0. Draw two parallel lines such that one line touches at least one 0 and one line touches at least one +. Make the distance between the two parallel lines as far as possible (biggest margin). Then the parallel line in the middle of these two parallel lines is the optimal sepparating hyperplane (line).

Think of the hyperplane  $\beta_0 + \boldsymbol{\beta}^T \boldsymbol{x}_i = \beta_0 + \beta_1 x_{i1} + \cdots + \beta_p x_{ip}$  as separating  $\mathbb{R}^p$  into two halves.

**Definition 5.16.** A separating hyperplane has  $SP > 0$  if  $x \in \text{group 1 and}$  $SP < 0$  if  $x \in \text{group } -1$ . So  $Y_i$   $SP_i = Y_i(\beta_0 + \beta^T x_i) > 0$  for  $i = 1, ..., n$ .

Now let  $Z = 1$  iff  $Y = 1$  and  $Z = 0$  iff  $Y = -1$ . Then think of the binary classifier that uses ESP as a binary regression  $Z|\mathbf{x} \sim bin(m = 1, \rho(\mathbf{x}))$  where  $\rho(\mathbf{x}) = \rho(SP) = P(Z = 1|\mathbf{x}) = P(Y = 1|\mathbf{x})$  is unknown. Make a response plot of ESP versus Z with lowess and possibly a step function added as visual aids. The bootstrap is likely useful if  $n_i \geq 10p$  for both groups. a) Use the bootstrap with with  $n_i$  cases selected with replacements from each group. b) Use the bootstrap with  $Z_i^* = 1$  with probability  $\hat{\rho}(\boldsymbol{x}_i)$  and  $Z_i^* = 0$  with probability  $1 - \hat{\rho}(\boldsymbol{x}_i)$ . Fit the SVM using  $\boldsymbol{Y}_j^*$  and  $\boldsymbol{X}$  for  $j = 1, ..., B$ .

Classification and regression trees (CART) splits  $\mathbb{R}_p$  with regions  $R_m \in$  $\mathbb{R}_p$  while a SVM splits  $\mathbb{R}_p$  into two regions using  $ESP \in \mathbb{R}$  so there is dimension reduction. The SVM split tries to make the 2 "halves" or partitions as homogeneous as possible.

The hyperplanes parallel to the *ESP* hyperplane that form the boundaries of the margin are called fences. The fence pass through at least two training data cases. These cases form the support set  $S$  of support vectors. It turns out that if a separating hyperplane exists, then the optimal margin classifier  $\hat{\boldsymbol{\beta}}_M = \sum_{i \in S} \hat{\alpha}_i \boldsymbol{x}_i.$ 

Let M be the margin. The *optimal margin classifier*  $(\hat{\beta}_{0M}, \hat{\boldsymbol{\beta}}_M)$  maximizes M subject to

$$
Y_i SP_i = Y_i(\beta_0 + \beta_1 x_{i1} + \dots + \beta_p x_{ip}) \ge M \tag{5.8}
$$

### 5.10 Support Vector Machines 353

for all  $i = 1, ..., n$ . This is called a *hard margin classifier* since no cases from either group can pass the fences of the classifier. The maximization is over  $\beta_0 \in \mathbb{R}$  and  $\beta \in \mathbb{R}_p$ . The maximization is equivalent to minimizing  $\|\beta\|_2$ subject to (5.8).

A soft margin classifier allows cases from either group to pass the fences or to be misclassified. This classifier minimizes  $\|\beta\|_2$  subject to  $Y_i(\beta_0 + \beta^T x_i) \geq$  $1 - \epsilon_i$  for  $i = 1, ..., n$  where the slack variables  $\epsilon_i \geq 0$  and  $\sum_{i=1}^n \epsilon_i \leq D$ . Hastie et al. (2001, p. 380) showed that this minimization is equivalent to minimizing

$$
\sum_{i=1}^{n} [1 - Y_i(\beta_0 + \boldsymbol{\beta}^T \boldsymbol{x}_i)]_+ + \lambda ||\boldsymbol{\beta}||_2^2
$$
 (5.9)

where  $[w]_+ = w$  if  $w \geq 0$  and  $[w]_+ = 0$  if  $w < 0$ . The hinge loss  $[1 - Y_i(\beta_0 + \beta^T x_i)]_+ = 0$  if  $x_i$  is on the correct side of the margin. Otherwise, the hinge loss is the cost of  $x_i$  being on the wrong side of the margin. The minimization is over  $\beta_0 \in \mathbb{R}$  and  $\beta \in \mathbb{R}_p$ , and the criterion (5.9) is similar to the ridge regression criterion.

A support vector machine (SVM) that uses  $x_i$  minimizes the above criterion. For separable data,  $(\hat{\beta}_{0,SVM}, \hat{\beta}_{SVM}) \rightarrow (\hat{\beta}_{0,M}, \hat{\beta}_{M})$  as  $\lambda \rightarrow 0$ . A lasso-SVM minimizes

$$
\sum_{i=1}^{n} [1 - Y_i(\beta_0 + \boldsymbol{\beta}^T \boldsymbol{x}_i)]_+ + \lambda ||\boldsymbol{\beta}||_1,
$$
\n(5.10)

and does variable selection. A "ridged logistic regression" with  $Y_i \in \{-1, 1\}$ minimizes

$$
\sum_{i=1}^{n} \log[1 + \exp(-Y_i(\beta_0 + \boldsymbol{\beta}^T \boldsymbol{x}_i))] + \lambda ||\boldsymbol{\beta}||_2^2.
$$
 (5.11)

The criterion (5.9) and (5.11) are similar. It can be shown that the SVM maximizes  $M = \text{width of margin subject to } \sum_{j=1}^{p} \beta_j^2$ maximizes  $M =$  width of margin subject to  $\sum_{j=1}^{p} \beta_j^2 = 1$  such that  $\epsilon_i \ge 0$ ,  $\sum_{i=1}^{p} \epsilon_i \le D$ , and  $Y_i(\beta_0 + \beta^T x_i) \ge M(1 - \epsilon_i)$ . Compare (5.8). The maximization is over  $\beta_0 \in \mathbb{R}, \beta \in \mathbb{R}^p$ , and  $\epsilon_1, ..., \epsilon_n$ .

A slack variable  $\epsilon_i = 0$  if  $x_i$  is on the correct side of the margin. If  $\epsilon_i > 0$ , then  $x_i$  is on the wrong side of the hyperplane.  $Y_i(\beta_0 + \beta^T x_i) \geq M$  has  $\epsilon_i = 0$  and is necessary for  $x_i$  to be on the correct side of the margin. If  $Y_i(\beta_0 + \boldsymbol{\beta}^T \boldsymbol{x}_i) \geq M(1 - \epsilon_i)$  with  $\epsilon_i >$  (but not if  $\epsilon_i = 0$ ), then  $\boldsymbol{x}_i$  is on the wrong side of the hyperplane. See Definition 5.15.

It can be shown that  $\hat{\boldsymbol{\beta}}_{SVM} = \sum_{i \in S} \hat{\gamma}_i \boldsymbol{x}_i$ , and  $ESP = \hat{\beta}_{0,SVM} + \hat{\beta}_{SVM}$  $\boldsymbol{x}^T \hat{\boldsymbol{\beta}}_{SVM} = \hat{\beta}_{0, SVM} + \sum_{i \in S} \hat{\gamma}_i \boldsymbol{x}^T \boldsymbol{x}_i$ . This quantity can ge computed using the  $n \times n$  Gram matrix  $\boldsymbol{X} \boldsymbol{X}^T$  with  $O(n^2p)$  complexity, or using  $\boldsymbol{X}^T \boldsymbol{X}$  with  $O(np^2)$  complexity. Ridge regression could also be computed this way.

Sometimes one or a few cases shift the maximal margin hyperplane. The SVM classifier is a soft margin classifier and can do better.

#### 354 5 Discriminant Analysis

The SVM that uses  $x_i$  is like LDA and logistic regression for two groups. An SVM that uses a kernel function is similar to QDA. Let the kernel function be  $k(\mathbf{x}_i, \mathbf{x}_j)$ . A linear kernel is  $k(\mathbf{x}_i, \mathbf{x}_j) = \mathbf{x}_i^T \mathbf{x}_j$ . A polynomial kernel of degree d is  $k(\boldsymbol{x}_i, \boldsymbol{x}_j) = (1 + \boldsymbol{x}_i^T \boldsymbol{x}_j)^d$ . A radial kernel is  $k(\boldsymbol{x}_i, \boldsymbol{x}_j) =$ 

$$
\exp \left[-\gamma \sum_{k=1}^{p} (x_{ik} - x_{jk})^2\right] = \exp[-\gamma ||x_i - x_j||^2].
$$

If  $\boldsymbol{x}$  is far from  $\boldsymbol{x}_i$ , then  $\|\boldsymbol{x} - \boldsymbol{x}_i\|_2^2$  is large so  $k(\boldsymbol{x}_i, \boldsymbol{x}_j) = \exp[-\gamma \|\boldsymbol{x}_i - \boldsymbol{x}_j\|^2]$ is tiny, and  $x_i$  has almost no contribution to  $SP = SP(x) =$  $\beta_0 + \sum_{i=1}^n \alpha_i k(\boldsymbol{x}, \boldsymbol{x}_i)$ . Compare KNN.

A support vector machine (SVM) uses

$$
SP = SP(\boldsymbol{x}) = \beta_0 + \sum_{i=1}^n \alpha_i k(\boldsymbol{x}, \boldsymbol{x}_i) = \beta_0 + \sum_{i \in S} \alpha_i k(\boldsymbol{x}, \boldsymbol{x}_i)
$$

where  $S$  is the index of support vectors. The support vectors determine the hyperplane and the margin: if the support vectors are moved, then the hyperplane moves.

Using  $k(x, x_i)$  leads o nonlinear decision boundaries if the kernel k is nonlinear. The kernel is a bivariate transformation. There are  $\binom{n}{2} = n(n-1)$ 1)/2 istinct pairs  $(x_i, x_j)$  that are needed to estimate  $\beta_0$  and the  $\alpha_i$ . The SVM with  $ESP = ESP(\boldsymbol{x}) = \hat{\beta}_0 + \sum_{i=1}^{n} \hat{\alpha}_i k(\boldsymbol{x}, \boldsymbol{x}_i)$  is a competitor for QDA while the SVM with  $ESP = ESP(x) = \hat{\beta}_0 + \hat{\boldsymbol{\beta}}^T \boldsymbol{x}$  is a competitor for LDA.

## 5.10.2 SVM With More Than Two Groups

There are two common ways to extend binary classifies, such as SVMs and binary logistic regression, to  $G > 2$  classes. First, the one versus one or all *pairs* classifier constructs  $\binom{G}{2}$  binary classifiers, one for each pair of groups. Classify x with  $f_{ij}(\mathbf{x}) = ESP_{ij}(\mathbf{x})$ , and let  $m_i =$  number of times x is predicted to be in class i. Then  $\tilde{Y}(x) = d$  where  $m_d = \max(m_1, ..., m_G)$ .

Second, the *one versus all* classifier fits G binary classifiers (such as SVMs): group  $i = 1$  versus the  $G-1$  other classes coded as  $-1$  with  $ESP_i(\boldsymbol{x}) = f_i(\boldsymbol{x})$ . Then  $\hat{Y}(\boldsymbol{x}) = d$  where  $\hat{f}_d(\boldsymbol{x}) = \max(\hat{f}_1(\boldsymbol{x}),...,\hat{f}_G(\boldsymbol{x}))$ . (These are ESPs.)

## 5.11 Summary

1) In supervised classification, there are G known groups or populations and m test cases. Each case is assigned to exactly one group based on its mea-

#### 5.11 Summary 355

surements  $w_i$ . Assume that for each population there is a probability density function (pdf)  $f_j(z)$  where z is a  $p \times 1$  vector and  $j = 1, ..., G$ . Hence if the random vector x comes from population j, then x has pdf  $f_i(z)$ . Assume that there is a random sample of  $n_j$  cases  $\mathbf{x}_{1,j},...,\mathbf{x}_{n_j,j}$  for each group. The  $n = \sum_{j=1}^{G} n_j$  cases make up the training data. Let  $(\overline{x}_j, \overline{S}_j)$  denote the sample mean and covariance matrix for each group. Let the *i*th test case  $w_i$  be a new  $p \times 1$  random vector from one of the G groups, but the group is unknown. Discriminant analysis attempts to allocate the  $w_i$  to the correct groups for  $i = 1, ..., m$ .

2) The maximum likelihood discriminant rule allocates case  $w$  to group a if  $\hat{f}_a(\boldsymbol{w})$  maximizes  $\hat{f}_j(\boldsymbol{w})$  for  $j = 1, ..., G$ . This rule is robust to nonnormality and the assumption of equal population dispersion matrices, but  $f_i$  is hard to estimate for  $p > 2$ .

3) Given the  $\hat{f}_j(\boldsymbol{w})$  or a plot of the  $\hat{f}_j(\boldsymbol{w})$ , determine the maximum likelihood discriminant rule.

For the following rules, assume that costs of correct and incorrect allocation are unknown or equal, and assume that the probabilities  $\pi_i = \rho_i(\mathbf{w}_i)$ that  $w_i$  is in group j are unknown or equal:  $\pi_j = 1/G$  for  $j = 1, ..., G$ . Often it is assumed that the G groups have the same covariance matrix  $\Sigma_x$ . Then the pooled covariance matrix estimator is

$$
\boldsymbol{S}_{pool} = \frac{1}{n - G} \sum_{j=1}^{G} (n_j - 1) \boldsymbol{S}_j
$$

where  $n = \sum_{j=1}^{G} n_j$ . Let  $(\hat{\boldsymbol{\mu}}_j, \hat{\boldsymbol{\Sigma}}_j)$  be the estimator of multivariate location and dispersion for the jth group, e.g. the sample mean and sample covariance  $\text{matrix} \ (\hat{\boldsymbol{\mu}}_j, \hat{\boldsymbol{\Sigma}}_j) = (\overline{\boldsymbol{x}}_j, \boldsymbol{S}_j).$ 

4) Assume the population dispersion matrices are equal:  $\Sigma_j \equiv \Sigma$  for  $j = 1, ..., G$ . Let  $\hat{\Sigma}_{pool}$  be an estimator of  $\Sigma$ . Then the linear discriminant rule is allocate  $w$  to the group with the largest value of

$$
d_j(\boldsymbol{w}) = \hat{\boldsymbol{\mu}}_j^T \hat{\boldsymbol{\Sigma}}_{pool}^{-1} \boldsymbol{w} - \frac{1}{2} \hat{\boldsymbol{\mu}}_j^T \hat{\boldsymbol{\Sigma}}_{pool}^{-1} \hat{\boldsymbol{\mu}}_j = \hat{\alpha}_j + \hat{\boldsymbol{\beta}}_j^T \boldsymbol{w}
$$

where  $j = 1, ..., G$ . Linear discriminant analysis (LDA) uses  $(\hat{\boldsymbol{\mu}}_j, \hat{\boldsymbol{\Sigma}}_{pool}) =$  $(\overline{x}_j, S_{pool})$ . LDA is robust to nonnormality and somewhat robust to the assumption of equal population covariance matrices.

5) The quadratic discriminant rule is allocate  $w$  to the group with the largest value of

$$
Q_j(\boldsymbol{w}) = \frac{-1}{2} \log(|\hat{\boldsymbol{\Sigma}}_j|) - \frac{1}{2} (\boldsymbol{w} - \hat{\boldsymbol{\mu}}_j)^T \hat{\boldsymbol{\Sigma}}_j^{-1} (\boldsymbol{w} - \hat{\boldsymbol{\mu}}_j)
$$

where  $j = 1, ..., G$ . Quadratic discriminant analysis (QDA) uses  $(\hat{\boldsymbol{\mu}}_j, \hat{\boldsymbol{\Sigma}}_j)$  =  $(\overline{x}_j, S_j)$ . QDA has some robustness to nonnormality.

#### 356 5 Discriminant Analysis

6) The *distance discriminant rule* allocates  $w$  to the group with the smallest squared distance  $D^2_{\mathbf{w}}(\hat{\boldsymbol{\mu}}_j, \hat{\boldsymbol{\Sigma}}_j) = (\boldsymbol{w} - \hat{\boldsymbol{\mu}}_j)^T \hat{\boldsymbol{\Sigma}}_j^{-1} (\boldsymbol{w} - \hat{\boldsymbol{\mu}}_j)$  where  $j = 1, ..., k$ . This rule is robust to nonnormality and the assumption of equal  $\Sigma_j$ , but needs  $n_j \ge 10p$  for  $j = 1, ..., G$ .

7) Assume that  $G = 2$  and that there is a group 0 and a group 1. Let  $\rho(\boldsymbol{w}) = P(\boldsymbol{w} \in \text{group 1}).$  Let  $\hat{\rho}(\boldsymbol{w})$  be the logistic regression (LR) estimate of  $\rho(\boldsymbol{w})$ . Logistic regression produces an estimated sufficient predictor  $ESP =$  $\hat{\alpha} + \hat{\boldsymbol{\beta}}^T \boldsymbol{w}$ . Then

$$
\hat{\rho}(\boldsymbol{w}) = \frac{e^{ESP}}{1 + e^{ESP}} = \frac{\exp(\hat{\alpha} + \hat{\boldsymbol{\beta}}^T \boldsymbol{w})}{1 + \exp(\hat{\alpha} + \hat{\boldsymbol{\beta}}^T \boldsymbol{w})}.
$$

The logistic regression discriminant rule allocates w to group 1 if  $\hat{\rho}(\mathbf{w}) \geq 0.5$ and allocates w to group 0 if  $\hat{\rho}(\boldsymbol{w}) < 0.5$ . Equivalently, the LR rule allocates w to group 1 if  $ESP \geq 0$  and allocates w to group 0 if  $ESP < 0$ .

8) Let  $Y_i = j$  if case i is in group j for  $j = 0, 1$ . Then a response plot is a plot of ESP versus Y<sub>i</sub> (on the vertical axis) with  $\hat{\rho}(\mathbf{x}) \equiv \hat{\rho}(ESP)$  added as a visual aid where  $x_i$  is the vector of predictors for case i. Also divide the ESP into J slices with approximately the same number of cases in each slice.  $\sum_{s} Y_i/m_s$  where  $m_s$  is the number of cases in slice s. Then plot the resulting Then compute the sample mean = sample proportion in slice s:  $\hat{\rho}_s = \overline{Y}_s$  = step function as a visual aid. If  $n_0$  and  $n_1$  are the sample sizes of both groups and  $n_i \geq 5p$ , then the logistic regression model was useful if the step function of observed slice proportions scatter fairly closely about the logistic curve  $\hat{\rho}(ESP)$ . If the LR response plot is good,  $n_0 \geq 5p$  and  $n_1 \geq 5p$ , then the LR rule is robust to nonnormality and the assumption of equal population dispersion matrices. Know how to tell a good LR response plot from a bad one.

9) Given LR output, as shown below in symbols and for a real data set, and given x to classify, be able to a) compute ESP, b) classify x in group 0 or group 1, c) compute  $\hat{\rho}(\boldsymbol{x})$ .

|          |                | Label Estimate Std. Error | Est/SE                                                                                  | p-value              |  |
|----------|----------------|---------------------------|-----------------------------------------------------------------------------------------|----------------------|--|
| Constant | $\hat{\alpha}$ | $se(\hat{\alpha})$        | $z_{o,0}$                                                                               | for Ho: $\alpha = 0$ |  |
| $x_1$    | $\beta_1$      |                           | $se(\hat{\beta}_1)$ $z_{o,1} = \hat{\beta}_1 / se(\hat{\beta}_1)$ for Ho: $\beta_1 = 0$ |                      |  |
| ÷        |                |                           |                                                                                         |                      |  |
|          |                |                           |                                                                                         |                      |  |
| $x_p$    |                |                           | $se(\hat{\beta}_p)$ $z_{o,p} = \hat{\beta}_p / se(\hat{\beta}_p)$ for Ho: $\beta_p = 0$ |                      |  |
|          |                |                           | Binomial Regression Kernel mean function = Logistic                                     |                      |  |
|          |                |                           | Response = Status, Terms = $(Bottom \; Left)$ , Trials = Ones                           |                      |  |
|          |                | Coefficient Estimates     |                                                                                         |                      |  |
| Label    |                |                           | Estimate Std. Error Est/SE p-value                                                      |                      |  |

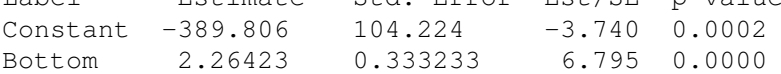

#### 5.11 Summary 357

Left 2.83356 0.795601 3.562 0.0004

10) Suppose there is training data  $x_{ij}$  for  $i = 1, ..., n_j$  for group j. Hence it is known that  $x_{ij}$  came from group j where there are  $G \geq 2$  groups. Use the discriminant analysis method to classify the training data. If  $m_i$  of the  $n_i$ group  $j$  cases are correctly classified, then the *apparent error rate for group* j is  $1 - m_j/n_j$ . If  $m_A = \sum_{j=1}^G m_j$  of the  $n = \sum_{j=1}^G n_j$  cases were correctly classified, then the *apparent error rate*  $AER = 1 - m_A/n$ .

11) Get apparent error rates for LDA, and QDA with the following commands.

```
out2 <- lda(x,group)
1-mean(predict(out2,x)$class==group)
out3 <- qda(x,group)
1-mean(predict(out3,x)$class==group)
```
Get the AERs for the methods that use variables  $x_1, x_3$ , and  $x_7$  with the following commands.

```
out <- lda(x[,c(1,3,7)],group)
1-mean(predict(out, x[, c(1, 3, 7)]) $class==group)
out \leq qda(x[,c(1,3,7)], qroup)
1-mean(predict(out, x[, c(1, 3, 7)]) $class==group)
```
Get the AERs for the methods that leave out variables  $x_1, x_4$ , and  $x_5$  with the following commands.

```
out <- lda(x[,-c(1,4,5)],group)
1-mean(predict(out, x[, -c(1, 4, 5)])$class==group)
out \leq qda(x[, -c(1,4,5)], group)
1-mean(predict(out, x[, -c(1, 4, 5)])$class==group)
```
12) Expect the apparent error rate to be too low: the method works better on the training data than on the new test data to be classified.

13) Cross validation (CV): for  $i = 1, ..., n$  where the training data has n cases, compute the discriminant rule with case i left out and see if the rule correctly classifies case i. Let  $m<sub>C</sub>$  be the number of cases correctly classified. Then the CV error rate is  $1 - m_C/n$ .

14) Suppose the training data has n cases. Randomly select a subset  $L$  of  $n_v$  cases to be left out when computing the discriminant rule. Hence  $n - n_v$ cases are used to compute the discriminant rule. Let  $m<sub>L</sub>$  be the number of cases from subset  $L$  that are correctly classified. Then the "leave a subset out" error rate is  $1 - m<sub>L</sub>/n<sub>v</sub>$ . Here  $n<sub>v</sub>$  should be large enough to get a good rate. Often use  $n_v$  between 0.1n and 0.5n.

#### 358 5 Discriminant Analysis

15) Variable selection is the search for a subset of variables that does a good job of classification.

16) Crude forward selection: suppose  $X_1, ..., X_p$  are variables.

Step 1) Choose variable  $W_1 = X_1$  that minimizes the AER.

Step 2) Keep  $W_1$  in the model, and add variable  $W_2$  that minimizes the AER. So  $W_1$  and  $W_2$  are in the model at the end of Step 2).

Step k) Have  $W_1, ..., W_{k-1}$  in the model. Add variable  $W_k$  that minimizes the AER. So  $W_1, ..., W_k$  are in the model at the end of Step k).

Step p)  $W_1, ..., W_p = X_1, ..., X_p$ , so all p variables are in the model.

17) Crude backward elimination: suppose  $X_1, ..., X_p$  are variables.

Step 1)  $W_1, ..., W_p = X_1, ..., X_p$ , so all p variables are in the model.

Step 2) Delete variable  $W_p = X_j$  such that the model with  $p-1$  variables  $W_1, \ldots, W_{p-1}$  minimizes the AER.

Step 3) Delete variable  $W_{p-1} = X_j$  such that the model with  $p-2$  variables  $W_1, \ldots, W_{p-2}$  minimizes the AER.

Step k)  $W_1, ..., W_{p-k+2}$  are in the model. Delete variable  $W_{p-k+2} = X_j$ such that the model with  $p - k + 1$  variables  $W_1, ..., W_{p-k+1}$  minimizes the AER.

Step p) Have  $W_1$  and  $W_2$  in the model. Delete variable  $W_2$  such that the model with 1 variable  $W_1$  minimizes the AER.

18) Other criterion can be used and proc stepdisc in SAS does variable selection.

19) In R, using LDA, leave one variable out at a time as long as the AER does not increase much, to find a good subset quickly.

## 5.12 Complements

This chapter followed Olive (2017c: ch. 8) closely. Discriminant analysis has a massive literature. James et al. (2013) and Hastie et al. (2009) discuss many other important methods such as trees, random forests, boosting, and support vector machines. Koch (2014, pp. 120-124) shows that Fisher's discriminant analysis is a generalized eigenvalue problem. James et al. (2013) has useful R code for fitting KNN. Cook and Zhang  $(2015)$  show that envelope methods have the potential to significantly improve standard methods of linear discriminant analysis.

Huberty and Olejnik (2006) and McLachlan (2004) are useful references for discriminant analysis. Silverman (1986,  $\oint$  6.1) is a good reference for nonparametric discriminant analysis. Discrimination when  $p > n$  is interesting. See Cai and Liu (2011) and Mai et al. (2012). See Friedman (1989) for regularized discriminant analysis.

A DA method for two groups can be extended to G groups by performing the DA method G times where  $Y_{ij} = 1$  if  $x_{ij}$  is in the jth group and  $Y_{ij} = 0$ 

#### 5.13 Problems 359

if  $x_{ij}$  is not in the j<sup>th</sup> group for  $j = 1, ..., G$ . Then compute  $\hat{\rho}_j = \hat{P}(\boldsymbol{w})$  is in the jth) group, and assign  $w$  to group a where  $\hat{\rho}_a$  is a max.

There are variable selection methods for DA, and some implementations are needed in R, especially forward selection for when  $p > n$ . Witten and Tibshirani (2011) give a LASSO type FDA method useful for  $p > n$ . See the R package penalizedLDA. An outlier resistant version can be made using  $getBbig$  to find  $B_{big}$ . See Section 1.3 and Example 5.1.

Olive and Hawkins (2005) suggest that fast variable selection methods originally meant for multiple linear regression are also often effective for logistic regression when the  $C_p$  criterion is used. See Olive (2010: ch. 10, 2013b, 2017a: ch. 13) for more information about variable selection and response plots for logistic regression.

Hand (2006) notes that supervised classification is a research area in statistics, machine learning, pattern recognition, computational learning theory, and data mining. Hand (2006) argues that simple classification methods, such as linear discriminant analysis, are almost as good as more sophisticated methods such as neural networks and support vector machines.

## 5.13 Problems

## PROBLEMS WITH AN ASTERISK \* ARE ESPECIALLY USE-FUL.

5.1<sup>∗</sup> . Assume the cases in each of the G groups are iid from a population with covariance matrix  $\Sigma_{x}(j)$  Find  $E(\mathbf{S}_{pool})$  assuming that the k groups have the same covariance matrix  $\mathbf{\Sigma}_{\mathbf{x}}(j) \equiv \mathbf{\Sigma}_{\mathbf{x}}$  for  $j = 1, ..., G$ .

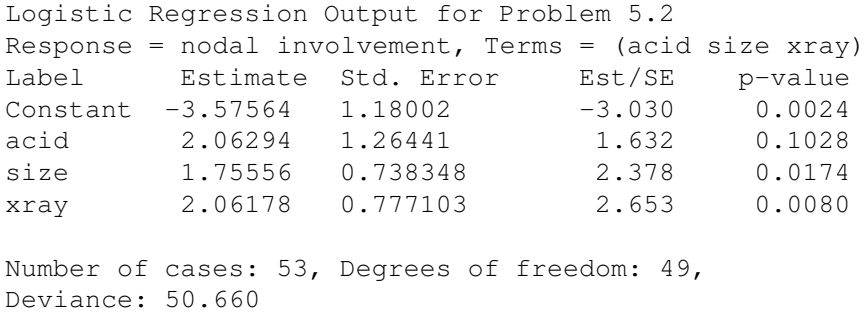

5.2. Following Collett (1999, p. 11), treatment for prostate cancer depends on whether the cancer has spread to the surrounding lymph nodes. Let the response variable = group  $y = nodal$  involvement (0 for absence, 1 for presence). Let  $x_1 = acid$  (serum acid phosphatase level),  $x_2 = size$  (= tumor size: 0 for small, 1 for large) and  $x_3 = xray$  (xray result: 0 for negative, 1 for positive). Assume the case to be classified has x with  $x_1 = acid = 0.65$ ,  $x_2 = 0$ , and  $x_3 = 0$ . Refer to the above output.

- a) Find ESP for  $x$ .
- b) Is  $x$  classified in group 0 or group 1?
- c) Find  $\hat{\rho}(\boldsymbol{x})$ .

**5.3.** Recall that X comes from a uniform(a,b) distribution, written  $x \sim$  $U(a, b)$ , if the pdf of x is  $f(x) = \frac{1}{b}$  $\frac{1}{b-a}$  for  $a < x < b$  and  $f(x) = 0$ , otherwise. Suppose group 1 has  $X \sim U(-3, 3)$ , group 2 has  $X \sim U(-5, 5)$ , and group 3 has  $X \sim U(-1, 1)$ . Find the maximum likelihood discriminant rule for classifying a new observation  $x$ .

```
#Problem 5.4
out <- lda(state[,1:4],state[,5])
1-mean(predict(out,state[,1:4])$class==state[,5])
[1] 0.3
```
5.4. The above LDA output is for the Minor (2012) state data where gdp  $=$  GDP per capita, povrt  $=$  poverty rate, unins  $=$  3 year average uninsured rate 2007-9, and lifexp  $=$  life expectancy for the 50 states. The fifth variable was a 1 if the state was not worker friendly and a 2 if the state was worker friendly. With these two groups, what was the apparent error rate (AER) for LDA?

```
> out <- lda(x,group) #Problem 5.5
> 1-mean(predict(out,x)$class==group)
[1] 0.02
>> out < -1da(x[, -c(1)], group)
> 1-mean(predict(out,x[,-c(1)])$class==group)
[1] 0.02
> out<-lda(x[,-c(1,2)],group)
> 1-mean(predict(out,x[,-c(1,2)])$class==group)
[1] 0.04
> out < -1da(x[, -c(1,3)], group)
> 1-mean(predict(out, x[, -c(1,3)])$class==group)
[1] 0.03333333
> out<-lda(x[,-c(1,4)],group)
> 1-mean(predict(out, x[, -c(1,4)])$class==group)
[1] 0.04666667
>
> out<-lda(x[,c(2,3,4)],group)
> 1-mean(predict(out, x[, c(2, 3, 4)])$class==group)
[1] 0.02
```
5.5. The above output is for LDA on the famous iris data set. The variables are  $x_1$  = sepal length,  $x_2$  = sepal width,  $x_3$  = petal length, and  $x_4$  = petal

### 5.13 Problems 361

width. These four predictors are in the  $x$  data matrix. There are three groups corresponding to types of iris: setosa, versicolor, and virginica.

a) What is the AER using all 4 predictors?

b) Which variables, if any, can be deleted without increasing the AER in a)?

5.6.

```
Logistic Regression Output
Response = survival, Terms = (Age Vel)
Coefficient Estimates
Label Estimate Std. Error Est/SE p-value
Constant -16.9845 5.14715 -3.300 0.0010
Age 0.162501 0.0414345 3.922 0.0001
Vel 0.233906 0.0862480 2.712 0.0067
```
The survival outcomes of 58 side-impact collisions using crash dummies was examined.  $x_1 = age$  is the "age" of the crash dummy while  $x_2 = vel$ was the velocity of the automobile at impact. The group = response variable survival was coded as a 1 if the accident would have been fatal, 0 otherwise. Assume the case to be classified has x with age  $x_1 = 60.0$  and velocity  $=x_2 = 50.0.$ 

a) Find ESP for  $x$ . b) Is  $x$  classified in group 0 or group 1? c) Find  $\hat{\rho}(\boldsymbol{x})$ . 5.7. out  $\leq$  1da (state[,1:4], state[,5]) 1-mean(predict(out, state[,1:4])\$class==state[,5]) [1] 0.3

The LDA output above is for the Minor  $(2012)$  state data where  $gdp =$ GDP per capita, povrt  $=$  poverty rate, unins  $=$  3 year average uninsured rate 2007-9, and lifexp = life expectancy for the 50 states. The fifth variable Y was a 1 if the state was not worker friendly and a 2 if the state was worker friendly. With these two groups, what was the apparent error rate (AER) for LDA?

## 5.8.

```
> out <- lda(x,group)
> 1-mean(predict(out,x)$class==group)
[1] 0.02
>
> out < -1da (x[, -c(1)], group)
> 1-mean(predict(out,x[,-c(1)])$class==group)
[1] 0.02
> out < -1da(x[, -c(1,2)], group)
> 1-mean(predict(out,x[,-c(1,2)])$class==group)
```
## 362 5 Discriminant Analysis

```
[1] 0.04
> out<-lda(x[,-c(1,3)],group)
> 1-mean(predict(out, x[, -c(1,3)])$class==group)
[1] 0.03333333
> out < -1da(x[, -c(1,4)], group)
> 1-mean(predict(out, x[, -c(1,4)])$class==group)
[1] 0.04666667
>
> out < - 1da(x[, c(2, 3, 4)], group)
> 1-mean(predict(out, x[, c(2, 3, 4)])$class==qroup)
[1] 0.02
```
The above output is for LDA on the famous iris data set. the variables are  $x_1$  = sepal length,  $x_2$  = sepal width,  $x_3$  = petal length and  $x_4$  = petal width. These four predictors are in the  $x$  data matrix. There are three groups corresponding to types of iris: setosa versicolor virginica.

a) What is the AER using all 4 predictors?

b) Which variables, if any, can be deleted without increasing the AER in a)?

5.9. The James et al. (2013) ISLR Default data set is simulated data for predicting which customers will default on their credit card debt. Let  $Y = 1$  if the customer defaulted and  $Y = -1$  otherwise. The predictors were  $x_1 = Yes$ if the customer is a student and  $X_1 = No$ , otherwise,  $x_2 = balance = the$ average monthly balance after the monthly payment, and  $x_3 = income$  of the customer.

```
i) For SVM
     truth
predict -1 1 AER =-1 9667 333
   1 0 0
ii) For bagging
     truth
predict -1 1 AER =-1 9566 227
   1 101 106
iii) For random forests
     truth
\text{predict} -1 1 \text{AER} =
   -1 9625 245
   1 42 88
```
a) Compute the error rate AER for each table.

b) Which method was worst for predicting a default?

## 5.13 Problems 363

5.10. This problem uses the Gladstone (1905) brain weight data and classifies gender (F for  $y = -1$  or  $z = 0$ , M for  $y = 1 = z$ ) using various predictors including head measurements, brain weight, and height. Some outliers were removed and the data set was divided into a training set with  $n = 200$  cases and a test set with  $m = 61$  cases. Compute the VER for each table.

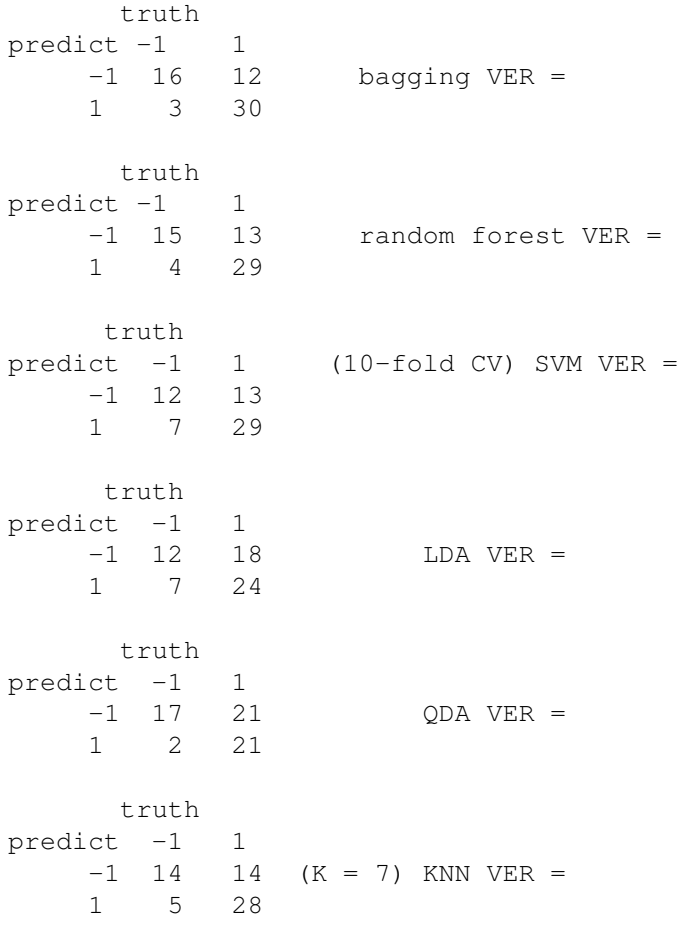

## R Problems

Warning: Use the command  $source('G://shack.txt")$  to download the programs. See Preface or Section 8.1. Typing the name of the slpack function, e.g. *ddplot*, will display the code for the function. Use the args command, e.g. args(ddplot), to display the needed arguments for the function. For some of the following problems, the R commands can be copied and pasted from (http://parker.ad.siu.edu/Olive/slrhw.txt) into R.

5.11. The Wisseman et al. (1987) pottery data has 36 pottery shards of Roman earthware produced between second century B.C. and fourth century A.D. Often the pottery was stamped by the manufacturer. A chemical analysis was done for 20 chemicals (variables), and 28 cases were classified as Arrentine (group 1) or nonArrentine (group 2), while 8 cases were of questionable origin. So the training data has  $n = 28$  and  $p = 20$ .

a) Copy and paste the R commands for this part into R to make the data set.

b) Because of the small sample size, LDA should be used instead of QDA. Nonetheless, variable selection using QDA will be done. Copy and paste the  $R$  commands for this part into  $R$ . The first 9 variables result in no misclassification errors.

c) Now use commands like those shown in Example 5.2 to delete variables whose deletion does not result in a classification error. You should get four variables are needed for perfect classification. What are they (e.g. X1, X2, X3, and X4)?

5.12. Variable selection for LDA used the pottery data described in Problem 5.11, and suggested that variables X6, X11, X14, and X18 are good. Use the R commands for this problem to get the apparent error rate AER.

5.13. This problem uses KNN on the same data set as in Problem 5.11.

a) Copy and paste the commands for this part into R to show  $AER = 0$ for KNN if  $K = 1$ .

b) Copy and paste the commands for this part into  $R$  to get the validation error rate for KNN if  $K = 1$ . Give the rate. The validation set has 12 cases and KNN is computed from the remaining 16 cases.

c) Use these commands to give the AER if  $K = 2$ .

d) Use these commands to give the validation ER if  $K = 2$ .

e) Use these commands to give the AER for 2NN using variables  $X6, X11, X14$ , and X18 that were good for LDA in Problem 5.11.

f) Use these commands to give the validation ER for 2NN using variables  $X6, X11, X14,$  and  $X18$  that were good for LDA.

**5.14.** For the Gladstone (1905) data, the response variable  $Y = gender$ , gives the group (0-F, 1-M). The predictors are  $x_1 = age$ ,  $x_2 = log(age)$ ,  $x_3 =$ breadth of head,  $x_4$  and  $x_5$  are indicators for *cause* of death coded as a factor,  $x_6 = cephalic index$  (a head measurement),  $x_7 = circumference$  of head,  $x_8 =$ height of the head,  $x_9 = height$  of the person,  $x_{10} = length$  of head,  $x_{11} =$ size of the head, and  $x_{12} = log(size)$  of head. The sample size is  $n = 267$ .

a) The R code for this part does backward elimination for logistic regression. Backward elimination should only be used if  $n \geq J_p$  with  $J \geq 5$  and preferably  $J \geq 10$ .

Include the coefficients for the selected model (given by the summary(back) command) in Word. (You may need to do some editing to make the table readable.)

b) The R code for this part gives the response plot for the backward elimination submodel  $I_B$ . Does the response plot look ok?

c) Use the R code for this part to give the AER for  $I_B$ .

d) Use the R code for this part to give a validation ER for  $I_B$ .

### 5.13 Problems 365

(Another validation ER would apply backward elimination on the cases not in the validation set. We just used the variables from the backward elimination model selected using the full data set. The first method is likely superior, but the second method is easier to code.)

e) These  $R$  commands will use lasso with a classification criterion. We got rid of the factor (two indicator variables) since  $cv$ , qlmnet uses a matrix of predictors. Lasso can handle indicators like gender as a response variable, but will not keep or delete groups two or more indicators that are needed for a quantitative variable with 3 or more levels. These commands give the k-fold CV error rate for the lasso logistic regression. What is it?

f) Use the commands for this part to get the relaxed lasso response plot where relaxed lasso uses the lasso from part e). Include the plot in *Word*.

g) Use the commands from this plot to make the EE plot of the ESP from relaxed lasso (ESPRL) versus the ESP from lasso (ESPlasso).

5.15. This problem creates a classification tree. The vignette Therneau and Atkinson (2017) and book MathSoft (1999b) were useful. The dataset has  $n = 81$  children who have had corrective spinal surgery. The variables are  $Y =$ Kyphosis: postoperative deformity is present/absent, and predictors  $x_1 =$ Age of child in months,  $x_n = Number$  vertebrae involved in the operation, and  $Start = beginning of the range of vertebrae involved.$ 

a) Use the R code for this part to print the classification tree. Then predict whether  $Y = absent$  or  $Y = present$  if  $Start = 13$  and  $Age = 25$ .

b) Then predict whether  $Y = absent$  or  $Y = present$  if  $Start = 10$  and  $Age = 120$ . Note that you go to the left of the tree branch if the label condition is true, and to the right of the tree branch if the label condition is not true.

5.16. This is the pottery data of Problem 5.11, but the 28 cases were classified as Arrentine for  $y = -1$  and nonArrentine for  $y = 1$ .

a) Copy and paste the commands for this part into R. These commands make the data and do bagging. Copy and paste the truth table into Word. What is the AER?

b) Copy and paste the commands for this part into R. These commands do random forests. Copy and paste the truth table into Word. What is the AER?

c) Copy and paste the commands for this part into R. These commands do SVM with a fixed cost. Copy and paste the truth table into Word. What is the AER?

d) Copy and paste the commands for this part into R. These commands do SVM with a cost chosen by 10-fold CV. Copy and paste the truth table into Word. What is the AER?

5.17. This problem uses the Gladstone (1905) brain weight data and classifies gender (F for  $y = -1$ , M for  $y = 1$ ) using various predictors including head measurements, brain weight, and height. Some outliers were removed

#### 366 5 Discriminant Analysis

and the data set was divided into a training set with  $n = 200$  cases and a test set with  $m = 61$  cases.

a) Copy and paste the commands for this part into R. These commands make the data and do bagging. Copy and paste the truth table into Word. What is the AER?

b) Copy and paste the commands for this part into  $R$ . These use bagging on the training data and validation set. Copy and paste the truth table into Word. What is the bagging validation error rate?

c) Copy and paste the commands for this part into R. These commands do random forests. Copy and paste the truth table into Word. What is the AER?

d) Copy and paste the commands for this part into  $R$ . These use random forests on the training data and validation set. Copy and paste the truth table into Word. What is the random forests validation error rate?

e) Copy and paste the commands for this part into R. These commands do SVM with a cost chosen by 10-fold CV. Copy and paste the truth table into Word. What is the AER?

f) Copy and paste the commands for this part into R. These commands do SVM with a cost chosen by 10-fold CV on the training data and validation set. Copy and paste the truth table into Word. What is the SVM validation error rate?

# Chapter 6 Regularizing a Correlation Matrix

This chapter will show how to regularize the correlation and inverse correlation matrices. Many techniques from multivariate analysis, such as classification, are based on a covariance or correlation matrix. The inverse covariance matrix is also known as a precision matrix. A regularized estimator reduces the degrees of freedom  $d$  of the estimator. Often regularization is done by reducing the number of parameters in the model. For MLR, lasso and ridge regression were regularized if  $\lambda > 0$ . A covariance matrix of a  $p \times 1$  vector x is symmetric with  $p + (p - 1) + \cdots + 2 + 1 = p(p + 1)/2$  parameters. A correlation matrix has  $p(p-1)/2$  parameters. We want  $n \ge 10p$  for the sample covariance and correlation matrices  $S$  and  $R$ . If  $n < 5p$ , then these matrices are being overfit: the degrees of freedom is too large for the sample size  $n$ , and the matrices may be ill conditioned. Too much regularization results in underfitting. We roughly want  $d$  to be such that the matrix is well conditioned for a given  $n$ , and the statistical or machine learning technique that used the matrix, such as classification, performs satisfactorily.

## 6.1 Correlation and Inverse Correlation Matrices

The sample covariance and correlation matrices  $S$  and  $R$  are given in Definitions 1.13 and 1.14.

Rule of Thumb 6.1. Multivariate procedures based on S or R start to give good results for  $n \geq 10p$ , especially if the distribution is close to multivariate normal. In particular, we want  $n \geq 10p$  for the sample covariance and correlation matrices. For procedures with large sample theory on a large class of distributions, for any value of  $n$ , there are always distributions where the results will be poor, but will eventually be good for larger sample sizes. Norman and Streiner (1986, pp. 122, 130, 157) gave this rule of thumb and note that some authors recommend  $n \geq 30p$ . This rule of thumb is much like

## 368 6 Regularizing a Correlation Matrix

the rule of thumb that says the central limit theorem normal approximation for  $\overline{Y}$  starts to be good for many distributions for  $n \geq 30$ . See the paragraph below Theorem 1.2.

The population and sample correlation are measures of the strength of a linear relationship between two random variables, satisfying  $-1 ≤ ρ_{ij} ≤ 1$ and  $-1 \leq r_{ij} \leq 1$ . Let the  $p \times p$  sample standard deviation matrix

$$
D = diag(\sqrt{S_{11}}, ..., \sqrt{S_{pp}}).
$$
 (6.1)

Then

$$
S = DRD,\t(6.2)
$$

and

$$
\boldsymbol{R} = \boldsymbol{D}^{-1} \boldsymbol{S} \boldsymbol{D}^{-1}.
$$
\n<sup>(6.3)</sup>

The inverse covariance matrix or inverse correlation matrix can be used to find the partial correlation  $r_{ij},x(i)$  between  $x_i$  and  $x_j$  where  $x(ij)$  is the vector of predictors with  $x_i$  and  $x_j$  deleted where  $i \neq j$ . This partial correlation is the correlation of  $x_i$  and  $x_j$  after eliminating the linear effects of  $x(ij)$  from both variables: regress  $x_i$  and  $x_j$  on  $x(ij)$  and get the two sets of residuals, then find the correlation of the two sets of residuals. If  $p \geq 3$ and  $S^{-1} = (S^{ij})$ , then

$$
r_{ij,} \boldsymbol{x}_{(ij)} = \frac{-S^{ij}}{(S^{ii} S^{jj})^{1/2}} = \frac{-r^{ij}}{(r^{ii} r^{jj})^{1/2}}.
$$

Srivastava and Khatri (1979, p. 53) proved this result. The second equality holds since

$$
\boldsymbol{R}^{-1} = \boldsymbol{D}\boldsymbol{S}^{-1}\boldsymbol{D} = (r^{ij}) = (S^{ij}\sqrt{S_{ii}}\sqrt{S_{jj}}). \tag{6.4}
$$

The *i*th diagonal element  $r^{ii}$ , called a variance inflation factor, is found by regressing  $x_i$  on the remaining predictors  $x_1, ..., x_{i-1}, x_{i+1}, ..., x_n$ . Then

$$
r^{ii} = VIF_i = \frac{1}{1 - R_i^2}
$$

where  $R_i^2$  is the squared multiple correlation from the regression. See Belsley et al. (1980, p. 93).

Some R code illustrating the result for  $r^{ij}$  is shown below. The function lsfit is used to regress  $x_1$  on  $x_3$  and then regress  $x_2$  on  $x_3$ . Note that  $x(i = 1, j = 2) = x_3$  once  $x_1$  and  $x_2$  have been deleted since  $p = 3$ .

```
x \leftarrow buxx[,1:3]; z \leftarrow solve(cor(x))
z #inverse correlation matrix
```
len nasal bigonal len 1.02042523 0.13535798 0.06134196

## 6.1 Correlation and Inverse Correlation Matrices 369

```
nasal 0.13535798 1.02358206 0.08336109
bigonal 0.06134196 0.08336109 1.00931453
out1 \leftarrow lsfit(x[,3], x[,1])$resid
out2 <- lsfit(x[,3],x[,2])$resid
cor(out1,out2)
[1] -0.1324439
-z[1,2]/sqrt(z[1,1]*z[2,2])[1] -0.1324439
zz <- solve(var(x)) #inverse covariance matrix
-zz[1,2]/sqrt(zz[1,1]*zz[2,2])[1] -0.1324439
```
The slpack function gcor returns a (generalized) correlation matrix R given a symmetric positive definite matrix C with positive diagonal elements. The matrix D is such that  $C = D R D$ . See the following R code.

```
> C < - var (buxx)
> R<- cor(buxx)
> R
                len nasal bigonal cephalic
len 1.00000000 -0.12815187 -0.05019157 -0.08359332
nasal -0.12815187 1.00000000 -0.07480324 -0.08261217
bigonal -0.05019157 -0.07480324 1.00000000 0.07204296
cephalic -0.08359332 -0.08261217 0.07204296 1.00000000
> out \leq-gcor(C)
> out$R
           \lbrack ,1] \lbrack ,2] \lbrack ,3] \lbrack ,4][1, 1, 1.00000000 -0.12815187 -0.05019157 -0.08359332[2,] -0.12815187 1.00000000 -0.07480324 -0.08261217
[3,] -0.05019157 -0.07480324 1.00000000 0.07204296
[4,] -0.08359332 -0.08261217 0.07204296 1.00000000
> Clen nasal bigonal cephalic
len 118299.9257 -191.084603 -104.718925 -124.477916
nasal -191.0846 18.793905 -1.967121 -1.550533
bigonal -104.7189 -1.967121 36.796311 1.892005
cephalic -124.4779 -1.550533 1.892005 18.743774
> out$D%*%R%*%out$D
           \lbrack ,1] \lbrack ,2] \lbrack ,3] \lbrack ,4][1,] 118299.9257 -191.084603 -104.718925 -124.477916
[2,] -191.0846 18.793905 -1.967121 -1.550533
[3,] -104.7189 -1.967121 36.796311 1.892005
[4,] -124.4779 -1.550533 1.892005 18.743774
```
## 6.2 Regularizing a Correlation Matrix

Ridge regression regularizes  $\mathbf{W}^T \mathbf{W} = n\mathbf{R}$ , which is closely related to regularizing a covariance or correlation matrix. For  $\delta \geq 0$ , a simple way to regularize a  $p \times p$  correlation matrix  $\mathbf{R} = (r_{ij})$  is to use

$$
\boldsymbol{R}_{\delta} = \frac{1}{1+\delta}(\boldsymbol{R} + \delta \boldsymbol{I}_p) = (t_{ij})
$$
\n(6.5)

where  $t_{ii} = 1$  and

$$
t_{ij} = \frac{r_{ij}}{1+\delta}
$$

for  $i \neq j$ . Note that each correlation  $r_{ij}$  is divided by the same factor  $1 + \delta$ . If  $\lambda_i$  is the *i*th eigenvalue of **R**, then  $(\lambda_i + \delta)/(1 + \delta)$  is the *i*th eigenvalue of  $\mathbf{R}_{\delta}$ . The eigenvectors of **R** and  $\mathbf{R}_{\delta}$  are the same since if  $\mathbf{R} \mathbf{x} = \lambda_i \mathbf{x}$ , then

$$
\boldsymbol{R}_{\delta} \ \boldsymbol{x} = \frac{1}{1+\delta}(\boldsymbol{R}+\delta \boldsymbol{I}_p) \ \boldsymbol{x} = \frac{1}{1+\delta}(\lambda_i+\delta) \ \boldsymbol{x}.
$$

Note that  $\mathbf{R}_{\delta} = \kappa \mathbf{R} + (1 - \kappa) \mathbf{I}_p$  where  $\kappa = 1/(1 + \delta) \in (0, 1]$ . See Warton (2008).

Following Datta (1995, pp. 250-254), the condition number of a symmetric positive definite  $p \times p$  matrix **A** is  $cond(\mathbf{A}) = \lambda_1(\mathbf{A})/\lambda_p(\mathbf{A})$  where  $\lambda_1(\mathbf{A}) \ge$  $\lambda_2(A) \geq \cdots \geq \lambda_p(A) > 0$  are the eigenvalues of A. Note that  $cond(A) \geq 1$ . A well conditioned matrix has condition number  $cond(\mathbf{A}) \leq c$  for some number c such as 50 or 500. Hence  $\mathbf{R}_{\delta}$  is nonsingular for  $\delta > 0$  and well conditioned if

$$
cond(\boldsymbol{R}_{\delta}) = \frac{\lambda_1 + \delta}{\lambda_p + \delta} \leq c,
$$

or

$$
\delta = \max\left(0, \frac{\lambda_1 - c\lambda_p}{c - 1}\right) \tag{6.6}
$$

if  $1 < c \leq 500$ . Taking  $c = 50$  suggests using

$$
\delta = \max\left(0, \frac{\lambda_1 - 50\lambda_p}{49}\right).
$$

This type of regularization is simple, but inverting a  $p \times p$  matrix is expensive for large  $p$ . It would good to be able to do variable selection with  $r$ variables where  $n \geq 10r$ , and then use the correlation matrix of these variables. Since the  $t_{ij}$  are between −1 and 1,  $|t_{ij}|$  < 0.02 are likely unimportant, and we want a well conditioned matrix, the grid of  $\delta$  values can be small: e.g.  $\delta \in \{0, 0.01, 0.1, 0.2, 0.4, 0.6, 0.8, 1, 2, 3, \ldots, 20, 40, 50\}.$ 

The matrix can be further regularized by setting  $t_{ij} = 0$  if  $|t_{ij}| \leq \tau$  where  $\tau \in [0, 1)$  should be less than 0.5. Denote the resulting matrix by  $\mathbf{R}(\delta, \tau)$ . We suggest using  $\tau = 0.05$ . Note that  $\mathbf{R}_{\delta} = \mathbf{R}(\delta, 0)$ . Using  $\tau$  is known as thresholding. We recommend computing  $I_p$ ,  $\mathbf{R}(\delta,0)$  and  $\mathbf{R}(\delta,0.05)$  for  $c=$ 50, 100, 200, 300, 400, and 500. Compute  $R$  if it is nonsingular. Note that a regularized covariance matrix can be found using

$$
S(\delta, \tau) = D \quad R(\delta, \tau) \quad D \tag{6.7}
$$

where  $D$  is given by Equation (6.1).

A common type of regularization of a covariance matrix  $S$  is to use  $S_D = diag(\mathbf{S})$  where the *ij*th element of  $\mathbf{S}_D = 0$  and  $\mathbf{S}_D(i, i) = \mathbf{S}(i, i)$ . The corresponding correlation matrix is the identity matrix, and Mahalanobis distances using the identity matrix correspond to Euclidean distances. These estimators tend to use too much regularization, and underfit. Note that as  $\delta \to \infty$ ,  $\mathbf{R}_{\delta} \to \mathbf{I}_p$ , and  $\mathbf{I}_p$  corresponds to  $c = 1$ . Note that  $\mathbf{S}_D$  corresponds to using  $\mathbf{R}(\delta = \infty, 0) = \mathbf{I}_p$  in Equation (6.6).

The *slpack* function corrlar produces the regularized correlation matrices Rd =  $\mathbf{R}(\delta,0)$  and Rt =  $\mathbf{R}(\delta,\tau)$  given a correlation matrix (e.g. from the function gcor), condition number c and threshold tau with  $\tau = 0.05$  the default. The value delta =  $\delta$  depends on c through Equation (6.6). See the following R code.

```
R < -\text{cor}(buxx)corrlar(R,tau=0.05) #well conditioned so no regularization
corrlar(R,tau=0.07)
$Rr #no regularization
                len nasal bigonal cephalic
len 1.00000000 -0.12815187 -0.05019157 -0.08359332
nasal -0.12815187 1.00000000 -0.07480324 -0.08261217
bigonal -0.05019157 -0.07480324 1.00000000 0.07204296
cephalic -0.08359332 -0.08261217 0.07204296 1.00000000
$Rt #two entries changed to 0
                len nasal bigonal cephalic
len 1.00000000 -0.12815187 0.00000000 -0.08359332
nasal -0.12815187 1.00000000 -0.07480324 -0.08261217
bigonal 0.00000000 -0.07480324 1.00000000 0.07204296
cephalic -0.08359332 -0.08261217 0.07204296 1.00000000
corrlar(R, c=1.2)$Rr
                len nasal bigonal cephalic
len 1.00000000 -0.06378780 -0.02498294 -0.04160871
nasal -0.06378780 1.00000000 -0.03723343 -0.04112034
bigonal -0.02498294 -0.03723343 1.00000000 0.03585950
cephalic -0.04160871 -0.04112034 0.03585950 1.00000000
$Rt #too much regularization
```
#### 372 6 Regularizing a Correlation Matrix

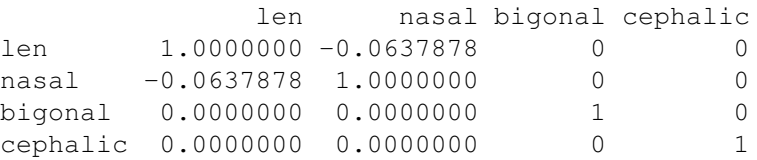

It is also common to analyze analogs of the inverse correlation matrix  $\mathbf{R}^{-1} = (r^{ij})$  since the  $r^{ij}$  are closely related to partial correlations. See the discussion above and below Equation (6.4).

Here is a simple algorithm. If the condition number  $cond(\mathbf{R}) \leq 500$ , let  $R_d = R$ . Otherwise, let  $R_d = R(\delta = 0.01, 0)$ . Let  $\overline{A} = R_d^{-1}$  be the analog of  $\mathbf{R}^{-1}$  to be regularized. Let  $\mathbf{D}_A = \text{diag}(\sqrt{A_{11}}, ..., \sqrt{A_{pp}})$ . Hence  $A$  acts like a covariance matrix. Then a generalized correlation matrix  $\bm{R}_I = \bm{D}_A^{-1} \bm{A} \bm{D}_A^{-1}$  is made and regularized with  $\bm{R}_{I,d} = \bm{R}_I(\delta,0)$  and  $\mathbf{R}_{I,t} = \mathbf{R}_I(\delta, \tau)$ . Then the regularized analogs of the inverse correlation matrix are  $R_{INV,d} = D_A R_{I,d} D_A$  and  $R_{INV,t} = D_A R_{I,t} D_A$ . The slpack function rinvrlar gets the above two matrices.

```
R<- cor(buxx) #no regularization
rinvrlar(R) #same as solve(R) = R^(-1)$Rinvd
          [, 1] [, 2] [, 3] [, 4]
[1,] 1.02906945 0.14379621 0.05564264 0.09389398
[2,] 0.14379621 1.03181920 0.07779758 0.09165646
[3,] 0.05564264 0.07779758 1.01307222 -0.06190635
[4,] 0.09389398 0.09165646 -0.06190635 1.01988077
$Rinvt
          [,1] [,2] [,3] [,4]
[1,] 1.02906945 0.14379621 0.05564264 0.09389398
[2,] 0.14379621 1.03181920 0.07779758 0.09165646
[3,] 0.05564264 0.07779758 1.01307222 -0.06190635
[4,] 0.09389398 0.09165646 -0.06190635 1.01988077
```
If  $p$  is large, then matrix inversion should be avoided if possible: the step  $A = R_d^{-1}$  has the expensive  $O(p^3)$  complexity. See Friedman et al. (2008) and Hsieh et al. (2011).

## Example 6.1. Let

$$
\boldsymbol{R} = \left[ \begin{array}{cc} 1 & 0.4 \\ 0.4 & 1 \end{array} \right].
$$

Then

$$
\boldsymbol{R}_{\delta=1} = \begin{bmatrix} 1 & 0.2 \\ 0.2 & 1 \end{bmatrix} = \boldsymbol{R}(\delta = 1, \tau = 0.1), \text{ and } \boldsymbol{R}(\delta = 1, \tau = 0.2) = \begin{bmatrix} 1 & 0 \\ 0 & 1 \end{bmatrix}.
$$

Note that for  $\mathbf{R}_{\delta=1}$ , the nondiagonal (nonunit) elements of  $\mathbf{R}$  are divided by  $1 + \delta = 2.$ 

#### 6.3 Complements 373

## 6.3 Complements

Note that we can regularize robust covariance and correlation matrices such as the covmb2 estimator  $C$  given by Definition 1.16.

There is a lot of recent work on high dimensional covariance matrix or inverse covariance matrix estimation. See Pourahmadi (2011) for a review. Regularizing  $S^{-1} = (S^{ij})$  needs the inverse covariance matrix to exist, or a method to compute the  $S^{ij}$  directly. It is also possible to regularize a positive definite analog of  $S^{-1}$ . The inverse covariance matrix is also known as a precision matrix or concentration matrix. Friedman et al. (2008) provides an interesting method: graphical lasso (Glasso) takes a positive semidefinite (possibly singular) covariance matrix estimator as an input, and returns a positive definite one. Then the resulting estimator of the inverse covariance matrix has many of its elements exactly equal to zero. Also see Hastie et al. (2015, ch. 9). Again the robust covmb2 estimator could be the input. See Croux and Ollerer (2016), which has some useful  $R$  code.

Also see Cai et al. (2011), Hsieh et al. (2011), Huang et al. (2006), Ledoit and Wolf (2004), Liu et al. (2003), Naul and Taylor (2017), Rothman et al.  $(2008)$ , Schäfer and Strimmer  $(2007)$ , Yu et al.  $(2017)$ , and Yuan and Lin (2007). There are R packages for graphical lasso: glasso and huge. The second package appears to be better. See Croux and Öllerer  $(2016)$ .

Some topics from multivariate analysis are discussed next. These topics often need a covariance or correlation matrix, possibly regularized. Texts on high dimensional multivariate analysis include Fujikoshi, et al. (2010), Izenman (2008), Koch (2014), Pourahmadi (2013), Rish and Grabarnik (2015), and Yao et al. (2015). Also see Hastie et al. (2015, ch. 7, ch. 8).

For high dimensional clustering, see Jin and Wang (2016).

Discrimination analysis when  $p > n$  is interesting. See Cai and Liu (2011), Hand (2006), Mai et al. (2012), and Mai and Zou (2013). See Friedman (1989) for regularized discriminant analysis. Witten and Tibshirani (2011) give a LASSO type FDA method useful for  $p > n$ . See the R package *penalized LDA*. Also see Xia (2017).

For high dimensional GLM variable selection, see Guo et al. (2017).

For a high dimensional 1 and 2 sample Hotelling's  $T^2$  type tests, see Hyodo and Nishiyama (2017), Gregory et al. (2015), and Feng and Sun (2015).

Methods like ridge regression and lasso can also be extended to multivariate linear regression. See, for example, Obozinski et al. (2011).

For high dimensional outlier detection see section 1.3 of this text, Aggarwal  $(2017)$ , Agostinelli et al.  $(2015)$ , Boudt et al.  $(2017)$ , Ollerer and Croux (2015), and Ro et al. (2015)

For high dimensional principal component analysis, see Croux et al. (2013), Johnstone and Lu (2009), and Zou et al. (1993). Feng and He (2014) give a method for the singular value decomposition that may be useful for principal component analysis.

## 374 6 Regularizing a Correlation Matrix

## 6.4 Problems

6.1. Suppose

$$
\mathbf{R} = \begin{bmatrix} 1 & 0.4 & 0.8 \\ 0.4 & 1 & 0.5 \\ 0.8 & 0.5 & 1 \end{bmatrix}.
$$
  
a) Find  $\mathbf{R}_{\delta=1}$ .  
b) Find  $\mathbf{R}(\delta = 1, \tau = 0.3)$ .  
**6.2.** Suppose  

$$
\mathbf{R} = \begin{bmatrix} 1 & 0.6 & -0.4 \\ 0.6 & 1 & 0.9 \\ -0.4 & 0.9 & 1 \end{bmatrix}.
$$
  
a) Find  $\mathbf{R}_{\delta=1}$ .

b) Find  $\mathbf{R}(\delta = 1, \tau = 0.3)$ .

## R Problems

For some of the following problems, the  $R$  commands can be copied and pasted from (http://parker.ad.siu.edu/Olive/slrhw.txt) into R.

# Chapter 7 Clustering

Clustering is used to classify the  $n$  cases into  $k$  groups. Unlike discriminant analysis, it is not known to which group the cases in the training data belong, and often the number of clusters  $k$  is unknown. Discriminant analysis is a type of supervised classification while clustering is a type of unsupervised classification. Factor analysis groups highly correlated variables  $X_i$  together (columns of the data matrix  $W$ ). Clustering groups cases  $x_i$  together (rows of the data matrix).

## 7.1 Hierarchical and k-Means Clustering

Two common methods of clustering are k-means clustering and hierarchical clustering. A wide variety of distances or similarities have been suggested. We will focus on Euclidean distances.

For the simplest version of k-means clustering, there are 4 steps.

1) Partition the  $n$  cases into  $k$  initial groups and find the means of each group. Alternatively, choose  $k$  initial seed points. These are groups of size 1 so the mean is equal to the seed point.

2) Compute distances between each case and each mean. Assign each case to the cluster whose mean is the nearest.

- 3) Recalculate the mean of each cluster.
- 4) Go to 2) and repeat until no more reassignments occur.

Two problems with k-means clustering are i) there could be more or less than k clusters, and ii) two initial means could belong to the same cluster. Then the resulting clusters may be poorly differentiated. It is often useful to run the k-means clustering program with several randomly drawn partitions or seeds, and to use several values of k.

Hierarchical clustering also has several steps. A distance is needed. Single linkage (or nearest neighbor) is the minimum distance between cases in cluster  $i$  and cases in cluster  $j$ . Complete linkage is the maximum distance between cases in cluster  $i$  and cases in cluster  $j$ . The average distance between clusters is also sometimes used.

1) Start with  $m = n$  clusters. Each case forms a cluster. Compute the distance matrix for the *n* clusters. Let  $d_{U,V}$  be the smallest distance. Combine clusters U and V into a single cluster and set  $m = n - 1$ .

2) Repeat step 1) with the new  $m$ . Continue until there is a single cluster.

3) Plot the resulting clusters as a dendrogram. Use the dendrogram to select k reasonable clusters of cases.

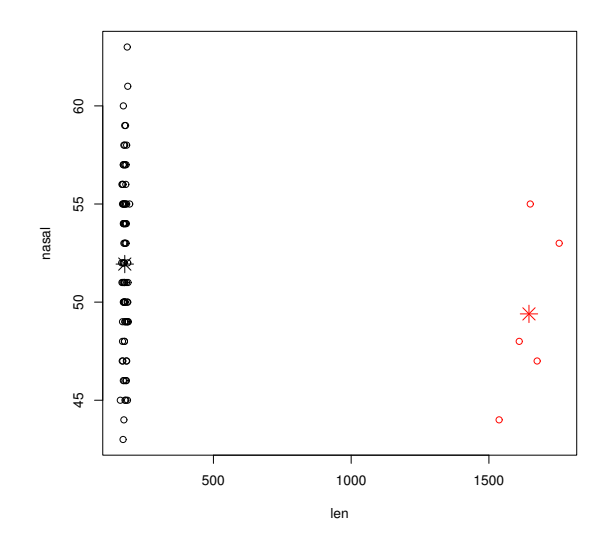

**Fig. 7.1** Two Clusters From  $k$ -means Clustering With  $k = 2$ 

Example 7.1. Often the clean data and outliers form two clusters. The R function kmeans was used on the Buxton (1920) data to produce Figure 7.1. See the R commands below.

 $x \leftarrow \text{cbind}(buxx, buxy)$ out<-kmeans(x,2,nstart=25)  $plot(x, col = out$cluster)$ points(out\$centers, col = 1:2, pch =  $8$ , cex=2)

Using 5 clusters does not change the appearance of the plot much. Try the commands below.

#### 7.1 Hierarchical and k-Means Clustering 377

```
out5<-kmeans(x,5,nstart=25)
plot(x, col = out5$cluster)
points(out5$centers, col = 1:5, pch = 8, cex=2)
```
Removing the outliers and trying 5 clusters seems to show one cluster. Try the commands below.

```
xc \leftarrow x[-c(61, 62, 63, 64, 65),]out<-kmeans(xc,5,nstart=25)
plot(xc, col = out$cluster)
points(out$centers, col = 1:5, pch = 8, cex=2)
```
The following commands suggest that the clustering was done using values of buxy  $=$  height.

```
plot(xc[,c(1,5)], col = out$cluster)points(out \text{Scenters}[,c(1,5)],col=1:5,pch=8,cex=2)
```
Example 7.2. R functions for hierarchical clustering include hclust and agnes. See MathSoft (1999b, ch. 4) and Kaufman and Rousseeuw (1990, ch. 5). One problem with hierarchical clustering is that it can be hard to read the labels on the dendrogram unless  $n$  is small. The dendrogram for the Buxton (1920) data is shown in Figure 7.2. The very top of the dendrogram is a cluster containing all of the data. Then two clusters are formed, one containing the 5 outlying cases (the five cases furthest to the left on the bottom of the plot) and one cluster containing all of the remaining cases. Outliers often appear among the last clusters formed in the dendrogram, corresponding to the clusters near the top of the dendrogram.

```
x \leftarrow \text{cbind}(\text{buxx}, \text{buxy})out <- hclust(dist(x),"complete")
#complete is the default
plot(out)
plot(out,hang=-1)
```
Following James et al. (2014, pp. 391-392), to interpret the dendrogram, each leaf on the bottom of Figure 7.2 represents one of the 87 cases of the Buxton data. As we move up the tree, some leaves begin to fuse into branches corresponding to cases that are similar to each other. Moving further up the tree causes branches to fuse with other branches or leaves. The lower in the tree that the fusions occur, the more similar the group of cases are to each other. Cases that fuse near the top of the tree can be quite different. The outliers fused together quickly, and the clean cases fused together quickly. The outliers and clean cases fused together last since the outliers and clean cases are quite different.

Example 7.3. Following James et al. (2014, pp. 392-393), observations that are close together horizontally are not necessarily similar. Case 5 and 7 are similar and cases 1 and 6 are similar since they fuse together at the lowest

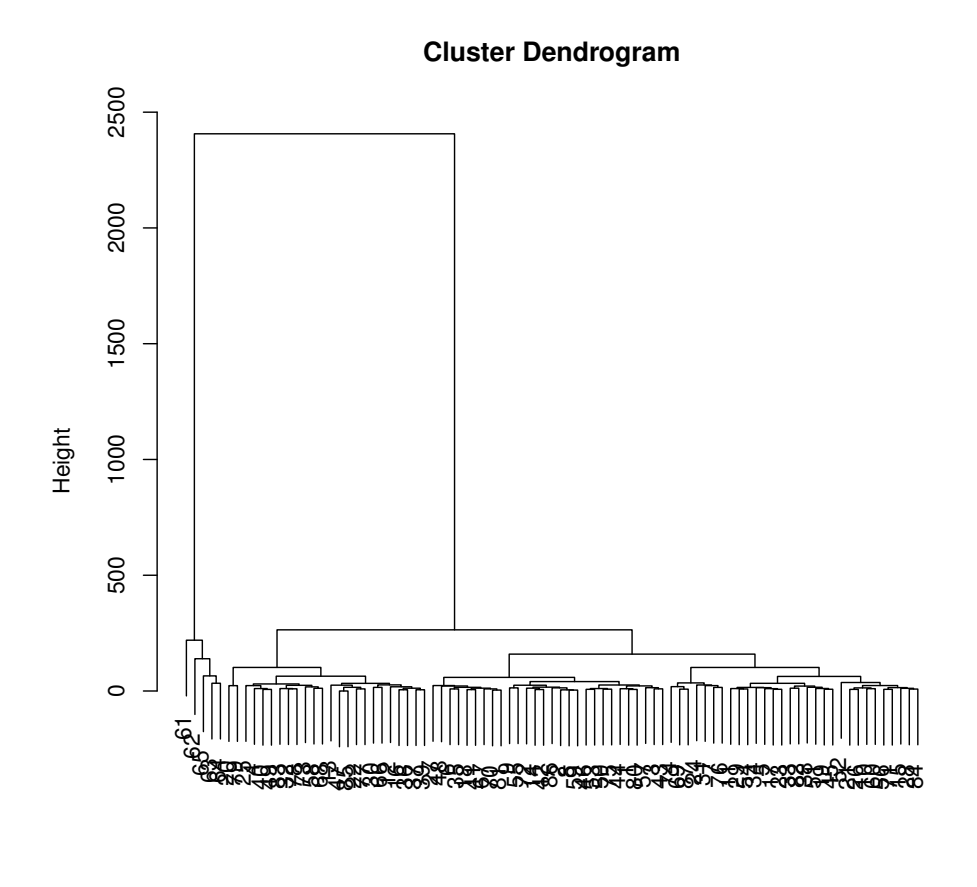

hclust (\*, "complete") dist(x)

Fig. 7.2 Dendrogram for Buxton (1920) Data

points in the dendrogram shown in Figure 7.3. Cases 9 and 2 are located close together horizontally, cases 2, 5, 7, and 8 fuse with case 9 at the same height. Hence case 9 is about as similar to cases 5, 7, and 8 as case 9 is to case 2. Plot the raw data to help see this. See Problem 7.3. The height of the fusion determines similarity. A horizontal line at 1.5 gives two clusters, while a horizontal line at  $1.0$  gives  $5$  clusters: i)  $1, 6$ , and  $4$ ; ii)  $3$ ; iii)  $2$ ; iv)  $5, 7$ , and 8; and v) 9. See the R code shown below to produce Figure 7.3.

 $x1 \leftarrow c(-0.6, 0.1, -1.5, -1.4, 1.1, -0.9, 1.4, 0.6, 0)$  $x2 \leq -c(-1, -0.75, -0.4, -1.6, -0.3, -1.2, 0, -0.2, 0.7)$  $x \leftarrow \text{cbind}(x1, x2)$ 

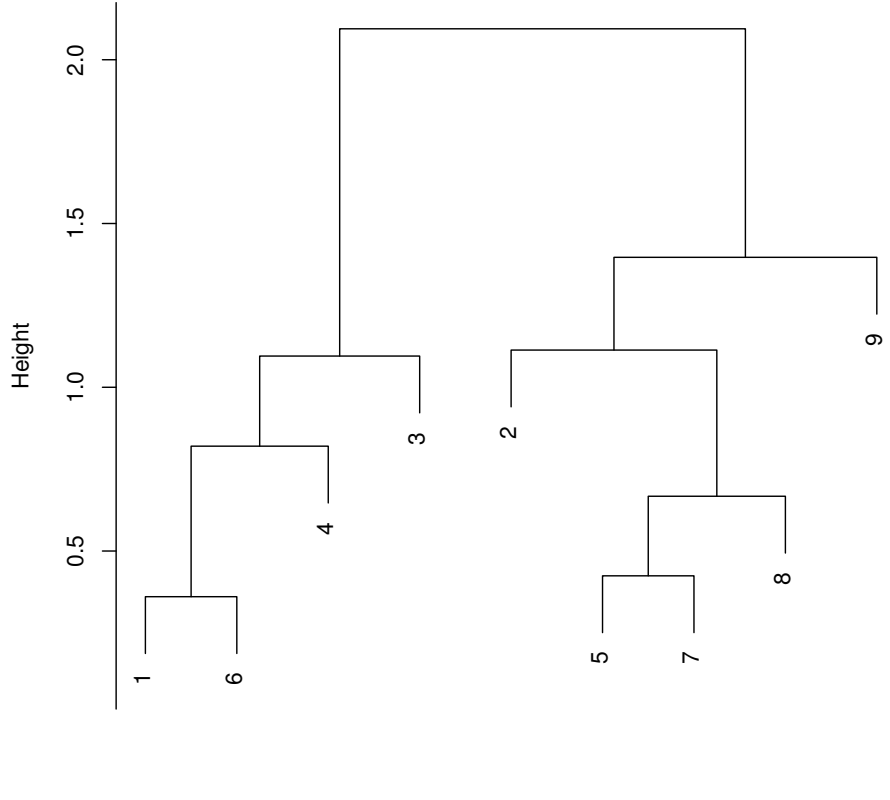

## Dendrogram of  $\text{agnes}(x = x)$

Agglomerative Coefficient = 0.65 x

Fig. 7.3 9 and 2 are close in horizontal distance, but 2, 5, 7, and 8 fuse with 9 at the same height

```
##out<-hclust(x) #errors
out <- hclust(dist(x))
plot(out)
plot(x[,1],x[,2])
library(cluster)
out<-agnes(x)
plot(out) #right click twice
```
## 7.2 Complements

This chapter follows Olive (2017b, ch. 13) closely. Atkinson et al. (2004, ch. 7) has some interesting ideas. Also see Kaufman and Rousseeuw (1990), Farcomeni and Greco (2015), and Ritter (2014). A good review for robust methods is García-Escudero et al.  $(2010)$ . For high dimensional clustering, see Jin and Wang (2016).

## 7.3 Problems

## R Problems

For some of the following problems, the  $R$  commands can be copied and pasted from (http://parker.ad.siu.edu/Olive/slrhw.txt) into R.

7.1. Enter the commands for Example 7.1 to reproduce Figure 7.1.

7.2. Enter the commands for Example 7.2 to reproduce Figure 7.2.

7.3. Enter the commands for Example 7.3 to reproduce Figure 7.3. Also plot  $X_1$  versus  $X_2$  to see that case 9 is about as similar to case 2 as case 9 is to cases 5, 7, and 8.

7.4. a) Obtain the file mbb1415.csv from (http://parker.ad.siu.  $edu/Olive/slearnbk.htm$ , and save it on a flash drive  $(F, say)$ . This file contains comma separated variables. The commands for this problem show how to read the file into R.

The file, obtained and analyzed by Nicole Staples and Philip Kains, contains variables on male basketball players from the Missouri Valley conference 2014–2015 season. The first variable  $x_1 = position$  where 0 means position is unknown, 1 for guard, 2 for guard-forward, 3 for forward, 4 for forward-center, and 5 for center. The variable  $x_2$  is games played,  $x_3$  is number of minutes played,  $x_4$  is sst (an efficiency rating),  $x_5$  is sst.ex.pts (an efficiency rating excluding points),  $x_6$  is points,  $x_7$  is assists,  $x_8$  is turnovers,  $x_9$  is assists to turn over ratio,  $x_{10}$  is steals,  $x_{11}$  is stl.pos (stolen possessions, a ball handling rating),  $x_{12}$  is blocks,  $x_{13}$  is rebounds,  $x_{14}$  is offensive rebounds,  $x_{15}$  is defensive rebounds,  $x_{16}$  is games played =  $x_2$ ,  $x_{17}$  is field goal (FG) attempts,  $x_{18}$  is field goals made,  $x_{19}$  is FGs missed,  $x_{20}$  is field goal percentage,  $x_{21}$ is adjusted field goal percentage,  $x_{22}$  is two point field goal attempts,  $x_{23}$  is two point field goals made,  $x_{24}$  is two point FGs missed,  $x_{25}$  is two point field goal percentage,  $x_{26}$  is three point field goal attempts,  $x_{27}$  is three point field goals made,  $x_{28}$  is three point FGs missed,  $x_{29}$  is three point field goal percentage,  $x_{30}$  is free throws attempted,  $x_{31}$  is free throws made,  $x_{32}$  is free throws missed,  $x_{33}$  is free throw percentage,  $x_{34}$  is related to the number of "and one plays" (free throw after a made shot),  $x_{35}$  is personal fouls taken, and  $x_{36}$  is personal fouls committed.

### 7.3 Problems 381

Note that X will not be full rank since, for example  $x_{16} = x_2$ , and offensive rebounds + defensive rebounds = rebounds.

b) Sometimes the classes are known and you want to see how well clustering works. The commands for this problem use assists and rebounds to form the clusters. The second dendrogram uses positions as labels. We would like each cluster to have one position or neighboring positions (all labels are i's or all labels are *i*'s and  $(i + 1)$ 's). Include the second plot in *Word*.

c) Many basketball players do not play much so all of their statistics are near zero (and could be regarded as near point mass outliers). The commands for this problem deletes about 25% of the players who had the fewest minutes, and then uses assists and rebounds to form the clusters. Include the plot in Word.

7.5. a) Obtain the file wbb1415.csv from (http://parker.ad.siu. edu/Olive/slearnbk.htm), and save it on a flash drive (F, say). This file contains comma separated variables. The commands for this problem show how to read the file into R.

The file, obtained and analyzed by Nicole Staples and Philip Kains, contains variables on female basketball players from the Missouri Valley conference 2014–2015 season.

The variables are almost the same as those in Problem 7.4. The only difference is that this file does not have two games played variables. Hence variables  $x_1, \ldots, x_{15}$  are the same, but  $x_i$  for the wbb1415 data set are variables  $x_{i+1}$ for the mbb1415 data set for  $i = 16, ..., 35$ .

b) Sometimes the classes are known and you want to see how well clustering works. The commands for this problem use assists and rebounds to form the clusters. The second dendrogram uses positions as labels. We would like each cluster to have one position or neighboring positions (all labels are i's or all labels are *i*'s and  $(i + 1)$ 's). Include the second plot in *Word*.

c) Many basketball players do not play much so all of their statistics are near zero (and could be regarded as near point mass outliers). The commands for this problem deletes about 25% of the players who had the fewest minutes, and then uses assists and rebounds to form the clusters. Include the plot in Word.

# Chapter 8 MLR with Heterogeneity

A multiple linear regression model with heterogeneity is

$$
Y_i = \beta_1 + x_{i,2}\beta_2 + \dots + x_{i,p}\beta_p + e_i \tag{8.1}
$$

for  $i = 1, ..., n$  where the  $e_i$  are independent with  $E(e_i) = 0$  and  $V(e_i) = \sigma_i^2$ . In matrix form, this model is

$$
\boldsymbol{Y} = \boldsymbol{X}\boldsymbol{\beta} + \boldsymbol{e},
$$

where Y is an  $n \times 1$  vector of dependent variables, X is an  $n \times p$  matrix of predictors,  $\beta$  is a  $p \times 1$  vector of unknown coefficients, and e is an  $n \times 1$ vector of unknown errors. Also  $E(e) = 0$  and  $Cov(e) = \Sigma_e = diag(\sigma_i^2) =$  $diag(\sigma_1^2, ..., \sigma_n^2)$  is an  $n \times n$  positive definite matrix. In chapters 2 and 3, the constant variance assumption was used:  $\sigma_i^2 = \sigma^2$  for all *i*. Hence heterogeneity means that the constant variance assumption does not hold. A common assumption is that the  $e_i = \sigma_i \epsilon_i$  where the  $\epsilon_i$  are independent and identically distributed (iid) with  $V(\epsilon_i) = 1$ .

Weighted least squares (WLS) would be useful if the  $\sigma_i^2$  were known. Since the  $\sigma_i^2$  are not known, ordinary least squares (OLS) is often used, but the large sample theory differs from that given in Chapter 2.

## 8.1 OLS Large Sample Theory

The OLS theory for MLR with heterogeneity often assume iid cases. For the following theorem, see Romano and Wolf (2017), Freedman (1981), and White (1980).

**Theorem 8.1.** Assume  $Y_i = x_i^T \beta + e_i$  for  $i = 1, ..., n$  where the cases  $(Y_i, x_i^T)^T$  are iid with "fourth moments,"  $\boldsymbol{Y} = \boldsymbol{X}\boldsymbol{\beta} + \boldsymbol{e}$ , the  $e_i = e_i(\boldsymbol{x}_i)$ are independent,  $E[e_i|\bm{x}_i] = 0, \ \bm{V}^{-1} = E[\bm{x}_i \bm{x}_i^T], \ E[e_i^2|\bm{x}_i] = v(\bm{x}_i) = \sigma_i^2,$  $Cov[\boldsymbol{e}|\boldsymbol{X}] = diag(v(\boldsymbol{x}_1), ..., v(\boldsymbol{x}_n))$  and  $\boldsymbol{\Omega} = E[v(\boldsymbol{x}_i)\boldsymbol{x}_i\boldsymbol{x}_i^T] = E[e_i^2\boldsymbol{x}_i\boldsymbol{x}_i^T]$ .

### 384 8 MLR with Heterogeneity

Then

$$
\sqrt{n}(\hat{\boldsymbol{\beta}}_{OLS} - \boldsymbol{\beta}) \stackrel{D}{\rightarrow} N_p(\mathbf{0}, \boldsymbol{V}\boldsymbol{\Omega}\boldsymbol{V}).
$$
\n(8.2)

Remark 8.1. a) White (1980) showed that the iid cases assumption can be weakened. Assume the cases are independent,

$$
\boldsymbol{V}_n = \frac{1}{n} \sum_{i=1}^n E[\boldsymbol{x}_i \boldsymbol{x}_i^T] \stackrel{P}{\rightarrow} \boldsymbol{V}^{-1},
$$

and

$$
\boldsymbol{\Omega}_n = \frac{1}{n} \sum_{i=1}^n E[e_i^2 \boldsymbol{x}_i \boldsymbol{x}_i^T] \overset{P}{\rightarrow} \boldsymbol{\Omega}.
$$

Then

$$
\sqrt{n}(\hat{\boldsymbol{\beta}}_{OLS} - \boldsymbol{\beta}) \stackrel{D}{\rightarrow} N_p(\mathbf{0}, \mathbf{V}\boldsymbol{\Omega}\mathbf{V}).
$$

b) Under the assumptions of Theorem 8.1,

$$
\frac{1}{n} \mathbf{X}^T \mathbf{X} = \frac{1}{n} \sum_{i=1}^n \mathbf{x}_i \mathbf{x}_i^T \stackrel{P}{\rightarrow} \mathbf{V}^{-1}.
$$

Let  $\mathbf{D} = diag(\sigma_1^2, ..., \sigma_n^2) = \mathbf{\Sigma}_{\mathbf{C}}$  and  $\hat{\mathbf{D}} = diag(r_1^2, ..., r_n^2)$  where  $r_i^2$  is the ith residual from OLS regression of Y on X. Then  $\hat{D}$  is not a consistent estimator of  $\bm{D}$ . The following theorem, due to White (1980), shows that  $\hat{\boldsymbol{D}}$  can be used to get a consistent estimator of  $\boldsymbol{\Omega}$ . This result leads to the sandwich estimators given in the following section.

Theorem 8.2. Under strong regularity conditions,

$$
\frac{1}{n}(\mathbf{X}^T \hat{\mathbf{D}} \mathbf{X}) \xrightarrow{P} \mathbf{\Omega} \text{ and } \frac{1}{n}(\mathbf{X}^T \mathbf{D} \mathbf{X}) \xrightarrow{P} \mathbf{\Omega}.
$$

Hence

$$
n(\mathbf{X}^T\mathbf{X})^{-1}(\mathbf{X}^T\hat{\mathbf{D}}\mathbf{X})(\mathbf{X}^T\mathbf{X})^{-1} \stackrel{P}{\rightarrow} \mathbf{V}\mathbf{\Omega}\mathbf{V}.
$$

## 8.2 Bootstrap Methods and Sandwich Estimators

Under regularity conditions, the OLS estimator  $\hat{\boldsymbol{\beta}} = \hat{\boldsymbol{\beta}}_{OLS} = (\boldsymbol{X}^T\boldsymbol{X})^{-1}\boldsymbol{X}^T\boldsymbol{Y}$ can be shown to be a consistent estimator of  $\beta$  with  $E(\hat{\beta}) = \beta$  and  $Cov(\hat{\boldsymbol{\beta}}) = (\boldsymbol{X}^T \boldsymbol{X})^{-1} \boldsymbol{X}^T \boldsymbol{\Sigma}_{\boldsymbol{\mathcal{C}}} \boldsymbol{X} (\boldsymbol{X}^T \boldsymbol{X})^{-1}$ . See, for example, White (1980). Assume  $n\text{Cov}(\hat{\boldsymbol{\beta}}) \rightarrow \boldsymbol{V}\boldsymbol{\Omega}\boldsymbol{V}$  as  $n \rightarrow \infty$ . Assume  $\boldsymbol{X}^T\boldsymbol{X}/n \rightarrow \boldsymbol{V}^{-1}$  and  $X^T \Sigma_e X/n \to \Omega$  where convergence in probability is used if the  $x_i$  are random vectors. See Theorem 8.2. We assume that a constant  $\beta_1$  corresponding to  $x_1 \equiv 1$  is in the model so that the OLS residuals sum to 0.

#### 8.2 Bootstrap Methods and Sandwich Estimators 385

A sandwich estimator is  $\widehat{\text{Cov}}(\hat{\beta}_{OLS}) = (\boldsymbol{X}^T\boldsymbol{X})^{-1}\boldsymbol{X}^T\hat{\boldsymbol{D}}\boldsymbol{X}(\boldsymbol{X}^T\boldsymbol{X})^{-1}$ . Often  $\hat{\mathbf{D}}$  is not a consistent estimator of  $\mathbf{D} = \Sigma_{\mathbf{c}}$ , but often  $\mathbf{X}^T \hat{\mathbf{D}} \mathbf{X}/n \stackrel{P}{\rightarrow} \mathbf{\Omega}$ under regularity conditions. For the wild bootstrap, we will use  $\hat{D}_W$  = n diag $(r_1^2, ..., r_n^2)/(n-p)$  where the r<sub>i</sub> are the OLS residuals. Often  $\hat{\mathbf{D}} =$  $diag(d_i^2 r_i^2)$ , where  $\hat{\mathbf{D}}_W$  uses  $d_i^2 = n/(n-p)$ .

The nonparametric bootstrap = pairs bootstrap samples the cases  $(Y_i, x_i)$ with replacement, and uses

$$
\boldsymbol{Y}^* = \boldsymbol{X}^*\hat{\boldsymbol{\beta}} + \boldsymbol{e}^*
$$

with  $e^* = r^*$  where  $(Y_i, x_i, r_i)$  are selected with replacement to form  $Y^*, X^*,$ and  $r^*$ . Then  $\hat{\boldsymbol{\beta}}^* = (\boldsymbol{X}^{*T}\boldsymbol{X}^*)^{-1}\boldsymbol{X}^{*T}\boldsymbol{Y}^* = \hat{\boldsymbol{\beta}} + (\boldsymbol{X}^{*T}\boldsymbol{X}^*)^{-1}\boldsymbol{X}^{*T}\boldsymbol{r}^* = \hat{\boldsymbol{\beta}} + \boldsymbol{Y}^*$ *b*<sup>\*</sup> is obtained from the OLS regression of  $Y^*$  on  $X^*$ . Thus  $E(\hat{\beta}^*) = \hat{\beta} +$  $E[(\boldsymbol{X}^{*T}\boldsymbol{X}^*)^{-1}\boldsymbol{X}^{*T}\boldsymbol{r}^*] = \hat{\boldsymbol{\beta}} + \boldsymbol{b}$  where the expectation is with respect to the bootstrap distribution and the bias vector  $\mathbf{b} = E(\mathbf{b}^*)$ . Freedman (1981) showed that the nonparametric bootstrap can be useful for model (8.1) with the  $e_i$  independent, suggesting that  $\mathbf{b}^* = o_p(n^{-1/2})$  or  $\mathbf{b}^* = O_p(n^{-1/2})$ . With respect to the bootstrap distribution,  $Cov(\hat{\boldsymbol{\beta}}^*) = Cov[(\boldsymbol{X}^{*T}\boldsymbol{X}^*)^{-1}\boldsymbol{X}^{*T}\boldsymbol{r}^*] =$  $E[(\boldsymbol{X}^{*T}\boldsymbol{X}^*)^{-1}\boldsymbol{X}^{*T}\boldsymbol{r}^{*T}\boldsymbol{X}^*(\boldsymbol{X}^{*T}\boldsymbol{X}^*)^{-1}] - \boldsymbol{b}\boldsymbol{b}^T$ . This result suggests that  $Cov(\hat{\boldsymbol{\beta}}^*)$  is estimating the sandwich estimator

$$
(\boldsymbol{X}^T\boldsymbol{X})^{-1}\boldsymbol{X}^T\boldsymbol{r}\boldsymbol{r}^T\boldsymbol{X}(\boldsymbol{X}^T\boldsymbol{X})^{-1},
$$

which replaces  $diag(r_i^2)$  by  $rr^T$ . Also, with respect to the bootstrap distribution, the cases  $(Y_i^*, \mathbf{x}_i^{*T})^T$  are iid with  $V(e_i^*) = V(r_i^*)$  depending on  $\mathbf{x}_i^*$ .

A version of the wild bootstrap uses

$$
\boldsymbol{Y}^* = \boldsymbol{X}\hat{\boldsymbol{\beta}} + \boldsymbol{e}^*
$$

with  $e_i^* = W_i c_n r_i$  where  $P(W_i = \pm 1) = 0.5$ ,  $E(W_i) = 0$ ,  $V(W_i) = 1$  and  $c_n =$  $\sqrt{n/(n-p)}$ . Note that  $W_i = 2Z_i - 1$  where  $Z_i \sim \text{binomial}(m = 1, p = 0.5) \sim$ Bernoulli( $p = 0.5$ ). See Flachaire (2005). With respect to the bootstrap distribution, the  $c_n r_i$  are constants, and the  $e_i^*$  are independent with  $E(e_i^*) =$  $E(W_i)c_nr_i = 0$ , and  $V(e_i^*) = E(e_i^{*2}) = E(W_i^2)c_n^2r_i^2 = c_n^2r_i^2$ . Thus  $E(e^*) = 0$ and Cov $(e^*) = \hat{D}_W$ . Then  $\hat{\boldsymbol{\beta}}^* = (\boldsymbol{X}^T\boldsymbol{X})^{-1}\boldsymbol{X}^T\boldsymbol{Y}^*$  with  $E(\hat{\boldsymbol{\beta}}^*) = \hat{\boldsymbol{\beta}}$  and  $Cov(\hat{\boldsymbol{\beta}}^*) = \widehat{Cov}(\hat{\boldsymbol{\beta}}_{OLS}) = (\boldsymbol{X}^T\boldsymbol{X})^{-1}\boldsymbol{X}^T\hat{\boldsymbol{D}}_W\boldsymbol{X}(\boldsymbol{X}^T\boldsymbol{X})^{-1}$ , a sandwich estimator. Note that  $\text{Cov}(\hat{\boldsymbol{\beta}}^{*}) = \text{Cov}(\hat{\boldsymbol{\beta}}) + (\boldsymbol{X}^{T}\boldsymbol{X})^{-1}\boldsymbol{X}^{T}[\hat{\boldsymbol{D}}_{W} - \boldsymbol{\Sigma}_{\boldsymbol{e}}]\boldsymbol{X}(\boldsymbol{X}^{T}\boldsymbol{X})^{-1}$ 

The following method is due to Rajapaksha and Olive (2022). For the OLS model of chapter 2,  $V(e_i) = V(Y_i | \boldsymbol{x}_i) = V(Y_i | \boldsymbol{x}_i^T \boldsymbol{\beta}) = \sigma^2$ . Hence  $Y_i = Y_i | \boldsymbol{x}_i = \sigma^2$ .  $Y_i | \boldsymbol{x}_i^T \boldsymbol{\beta} = \boldsymbol{x}_i^T \boldsymbol{\beta} + e_i \text{ with } V(e_i) = \sigma^2. \text{ For model (8.1), } Y_i = Y_i | \boldsymbol{x}_i = \boldsymbol{x}_i^T \boldsymbol{\beta} + e_i$ with  $V(e_i) = \sigma_i^2$ , while  $Y_i = Y_i | \mathbf{x}_i^T \boldsymbol{\beta} = \mathbf{x}_i^T \boldsymbol{\beta} + \epsilon_i$  with  $V(\epsilon_i) = \tau_i^2$ . The  $\tau_i^2$ can be estimated as follows. Make the residual plot of  $\hat{Y}_i = x_i \hat{\boldsymbol{\beta}}$  versus  $r_i$ on the vertical axis. Divide the ordered  $x_i^T \hat{\boldsymbol{\beta}}$  into  $m_s$  slices each containing approximately  $n/m_s$  cases, and find the variance of the residuals  $v_j^2$  in the

#### 386 8 MLR with Heterogeneity

jth slice for  $j = 1, ..., m_s$ . Then  $\hat{\tau}_i^2 = nv_j^2/(n-p)$  if case i is in the jth slice. If the  $x_i$  are bounded, the maximum slice width  $\rightarrow 0$ , if  $V(Y|\mathbf{x}^T)\mathbf{\beta})$  is smooth, and the number of cases in each slice  $\rightarrow \infty$  as  $n \rightarrow \infty$ , then  $\hat{\tau}_i^2$  is a consistent estimator of  $\tau_i^2$ . This method acts as if the variance  $\tau_j^2$  is constant within each slice j, and replaces  $\hat{\mathbf{D}}_W = n \operatorname{diag}(r_1^2, ..., r_n^2)/(n-p)$  by  $\operatorname{diag}(\hat{\tau}_1^2, ..., \hat{\tau}_n^2)$ , a smoothed version of  $\hat{D}_W$ . Another option would use a scatterplot smoother in a plot of  $\hat{Y}_i$  vs.  $r_i^2$ .

The *parametric bootstrap* does not assume that the  $e_i$  are normal, but uses

$$
\boldsymbol{Y}^* = \boldsymbol{X}\hat{\boldsymbol{\beta}} + \boldsymbol{e}^*
$$

where the  $e_i^* \sim N(0, \hat{\tau}_i^2)$  are independent. Hence  $\hat{\boldsymbol{\beta}}^* = (\boldsymbol{X}^T \boldsymbol{X})^{-1} \boldsymbol{X}^T \boldsymbol{Y}^* \sim$ 

$$
N_p[\hat{\boldsymbol{\beta}},(\boldsymbol{X}^T\boldsymbol{X})^{-1}\boldsymbol{X}^T\text{ diag}(\hat{\tau}_1^2,...,\hat{\tau}_n^2)\text{ }\boldsymbol{X}(\boldsymbol{X}^T\boldsymbol{X})^{-1}].
$$

## 8.3 Simulations

Next, we describe a small simulation study that was done using  $B =$  $\max(200, 50p)$  and 5000 runs. The simulation is similar to that for the full OLS model done by Pelawa Watagoda and Olive (2021). The simulation used  $p = 4, 6, 7, 8,$  and 10;  $n = 25p$  and  $50p$ ;  $\psi = 0, 1/\sqrt{p}$ , and 0.9; and  $k = 1$  and  $p-2$  where k and  $\psi$  are defined in the following paragraph.

Let  $\mathbf{x} = (1 \mathbf{u}^T)^T$  where  $\mathbf{u}$  is the  $(p-1) \times 1$  vector of nontrivial predictors. In the simulations, for  $i = 1, ..., n$ , we generated  $w_i \sim N_{p-1}(0, I)$  where the  $m = p - 1$  elements of the vector  $w_i$  are iid N(0,1). Let the  $m \times m$  matrix  $A = (a_{ij})$  with  $a_{ii} = 1$  and  $a_{ij} = \psi$  where  $0 \leq \psi < 1$  for  $i \neq j$ . Then the vector  $u_i = A w_i$  so that  $Cov(u_i) = \Sigma u = A A^T = (\sigma_{ij})$  where the diagonal entries  $\sigma_{ii} = [1 + (m-1)\psi^2]$  and the off diagonal entries  $\sigma_{ij} = [2\psi + (m-2)\psi^2]$ . Hence the correlations are  $cor(x_i, x_j) = \rho = (2\psi + (m-2)\psi^2)/(1 + (m-2)\psi^2)$ 1) $\psi^2$ ) for  $i \neq j$  where  $x_i$  and  $x_j$  are nontrivial predictors. If  $\psi = 1/\sqrt{cp}$ , then  $\rho \to 1/(c+1)$  as  $p \to \infty$  where  $c > 0$ . As  $\psi$  gets close to 1, the predictor vectors cluster about the line in the direction of  $(1, ..., 1)^T$ . Let  $Y_i = 1 + 1x_{i,2} + \cdots + 1x_{i,k+1} + e_i$  for  $i = 1, ..., n$ . Hence  $\boldsymbol{\beta} = (1, ..., 1, 0, ..., 0)^T$ with  $k + 1$  ones and  $p - k - 1$  zeros.

The zero mean iid errors  $\epsilon_i$  were iid from five distributions: i) N(0,1), ii)  $t_3$ , iii) EXP(1) - 1, iv) uniform(-1, 1), and v) 0.9 N(0,1) + 0.1 N(0,100). Only distribution iii) is not symmetric. Then wtype = 1 if  $e_i = \epsilon_i$  (the WLS model is the OLS model), 2 if  $e_i = |\boldsymbol{x}_i^T \boldsymbol{\beta} - 5| \epsilon_i$ , 3 if  $e_i = \sqrt{(1+0.5x_{i2}^2)\epsilon_i}$ , 4 if  $e_i = \exp[1 + \log(|x_{i2}|) + ... + \log(|x_{ip}|)]\epsilon_i$ , 5 if  $e_i = [1 + \log(|x_{i2}|) + ... +$  $\log(|x_{ip}|)[\epsilon_i, 6 \text{ if } e_i = [\exp([\log(|x_{i2}|) + ... + \log(|x_{ip}|)]/(p-1))] \epsilon_i, 7 \text{ if } e_i =$  $\left[\log(|x_{i2}|) + ... + \log(|x_{ip}|)\right] / (p-1)\right] \epsilon_i$ , The last four types were special cases of types suggested by Romano and Wolf (2017). For type 6, the weighting function is the geometric mean of  $|x_{i2}|, ..., |x_{ip}|$ .
#### 8.3 Simulations 387

When  $\psi = 0$  and wtype = 1, the full model least squares confidence intervals for  $\beta_i$  should have length near  $2t_{96,0.975}\sigma/\sqrt{n} \approx 2(1.96)\sigma/10 = 0.392\sigma$ when  $n = 100$  and the iid zero mean errors have variance  $\sigma^2$ . The simulation computed the Frey shorth(c) interval for each  $\beta_i$  and used bootstrap confidence regions to test  $H_0$ :  $\beta_S = 1$  (whether first  $k + 1$   $\beta_i = 1$ ) and  $H_0$ :  $\beta_E = 0$  (whether the last  $p - k - 1$   $\beta_i = 0$ ). The nominal coverage was 0.95 with  $\delta = 0.05$ . Observed coverage between 0.94 and 0.96 suggests coverage is close to the nominal value.

Table 8.1 shows two rows for each model giving the observed confidence interval coverages and average lengths of the confidence intervals. The terms "npar", "wild", and "par" are for the nonparametric, wild and parametric bootstrap. The last six columns give results for the tests. The terms pr, hyb, and br are for the prediction region method, hybrid region, and Bickel and Ren region. The 0 indicates the test was  $H_0$ :  $\beta_E = 0$ , while the 1 indicates that the test was  $H_0$ :  $\beta_S = 1$ . The length and coverage = P(fail to reject  $H_0$ ) for the interval  $[0, D_{(U_B)}]$  or  $[0, D_{(U_B,T)}]$  where  $D_{(U_B)}$  or  $D_{(U_B,T)}$  is the cutoff for the confidence region. The cutoff will often be near  $\sqrt{\chi^2_{g,0.95}}$  if the statistic T is asymptotically normal. Note that  $\sqrt{\chi_{2,0.95}^2} = 2.448$  is close to 2.45 for the full model regression bootstrap tests.

**Table 8.1** Bootstrapping WLS, wtype = 1, etype=  $N(0, 1)$ 

| ψ                                                                     | $\beta_1$ | $\beta_2$                                                   | $\beta_{p-1}$ | $\beta_n$ | $pr0$ hyb $0$ | br0 | $pr1$ hyb $1$ | $\rm br1$ |
|-----------------------------------------------------------------------|-----------|-------------------------------------------------------------|---------------|-----------|---------------|-----|---------------|-----------|
| npar,0                                                                |           | 0.946 0.950 0.947 0.948 0.940 0.941 0.941 0.937 0.936 0.937 |               |           |               |     |               |           |
| len                                                                   |           | 0.396 0.399 0.399 0.398 2.451 2.451 2.452 2.450 2.450 2.451 |               |           |               |     |               |           |
| wild,0                                                                |           | 0.948 0.950 0.997 0.996 0.991 0.979 0.991 0.938 0.939 0.940 |               |           |               |     |               |           |
| len                                                                   |           | 0.395 0.398 0.323 0.323 2.699 2.699 3.002 2.450 2.450 2.457 |               |           |               |     |               |           |
| par, 0                                                                |           | 0.946 0.944 0.946 0.945 0.938 0.938 0.938 0.934 0.936 0.936 |               |           |               |     |               |           |
| len                                                                   |           | 0.396 0.661 0.661 0.661 2.451 2.451 2.452 2.451 2.451 2.452 |               |           |               |     |               |           |
| npar, 0.5 0.947 0.968 0.997 0.998 0.993 0.984 0.993 0.955 0.955 0.963 |           |                                                             |               |           |               |     |               |           |
| len                                                                   |           | 0.395 0.658 0.537 0.539 2.703 2.703 2.994 2.461 2.461 2.577 |               |           |               |     |               |           |
| $\text{wild}.0.9$                                                     |           | 0.946 0.941 0.944 0.950 0.940 0.940 0.940 0.935 0.935 0.935 |               |           |               |     |               |           |
| len                                                                   |           | 0.396 3.257 3.253 3.259 2.451 2.451 2.452 2.451 2.451 2.452 |               |           |               |     |               |           |
| par.0.9                                                               |           | 0.947 0.968 0.994 0.996 0.992 0.981 0.992 0.962 0.959 0.970 |               |           |               |     |               |           |
| len                                                                   |           | 0.395 2.751 2.725 2.735 2.716 2.716 2.971 2.497 2.497 2.599 |               |           |               |     |               |           |

Simulations in Rajapaksha (2021) suggest that the nonparametric bootstrap works better than the other methods used in Section 8.3.

## 8.4 OPLS in Low and High Dimensions

Under iid cases, OPLS theory does not depend on whether the error variance is constant or not. Hence the Olive and Zhang (2023) OPLS theory still applies. See Olive (2023f).

## 8.5 Summary

## 8.6 Complements

There is a large literature on regression with heterogeneity and sandwich estimators. See, for example, Buja et al. (2019), Eicker (1963, 1967), Hinkley (1977), Huber (1967), Long and Ervin (2000), MacKinnon and White (1985), Pötscher and Preinerstorfer (2022), White (1980), and Wu (1986). For more on the wild bootstrap, see Mammen (1992, 1993) and Wu (1986). Flachaire (2005) compares the wild and nonparametric bootstrap. Feasible weighted least squares estimates  $\sigma_i^2$  or  $v(\boldsymbol{x}_i)$ , and is a competitor for OLS. See Romano and Wolf (2017).

Wagener and Dette (2012) give large sample theory for lasso under heteroscedasticity (heterogeneity). Also see Das and Lahiri (2019).

## 8.7 Problems

## PROBLEMS WITH AN ASTERISK \* ARE ESPECIALLY USE-FUL.

8.1.

# Chapter 9 High Dimensional Statistics

This chapter gives some results on high dimensional statistics. Some results for regression were already covered.

## 9.1 Introduction

Several statistical methods, covered in previous chapters, can be computed using an  $n \times n$  matrix or a  $p \times p$  matrix, depending on whether n or p is smaller. See Remark 3.14 for ridge regression and Section 9.1 for principle components analysis, which is used for principle components regression.

## 9.2 Principle Components Analysis

Principle components analysis (PCA) was used for PCR. See Chapter 3.

Suppose W is the standardized  $n \times p$  data matrix and  $\boldsymbol{T} = \boldsymbol{W}_g / \sqrt{n-g}$ . If  $n < p$ , then the correlation matrix  $\mathbf{R} = \mathbf{T}^T \mathbf{T} = \mathbf{W}_g^T \mathbf{W}_g / (n - g)$  does not have full rank. By singular value decomposition (SVD) theory, the SVD of  $T$ is  $T = UAV<sup>T</sup>$  where the positive singular values  $\sigma_i$  are square roots of the positive eigenvalues of both  $T^TT$  and of  $TT^T$ . (The singular values are not standard deviations.) Also  $\mathbf{V} = (\hat{\mathbf{e}}_1 \ \hat{\mathbf{e}}_2 \ \cdots \ \hat{\mathbf{e}}_p)$ , and  $\mathbf{T}^T \mathbf{T} \hat{\mathbf{e}}_i = \sigma_i^2 \hat{\mathbf{e}}_i$ . Hence classical principal component analysis on the standardized data can be done using  $\hat{\mathbf{e}}_i$  and  $\hat{\lambda}_i = \sigma_i^2$ . The SVD of  $\boldsymbol{T}^T$  is  $\boldsymbol{T}^T = \boldsymbol{V} \boldsymbol{\Lambda}^T \boldsymbol{U}^T$ , and

$$
\boldsymbol{T}\boldsymbol{T}^T = \frac{1}{n-g} \begin{bmatrix} \boldsymbol{w}_1^T \boldsymbol{w}_1 \ \boldsymbol{w}_1^T \boldsymbol{w}_2 \ \dots \ \boldsymbol{w}_1^T \boldsymbol{w}_n \\ \vdots \ \vdots \ \ddots \ \vdots \\ \boldsymbol{w}_n^T \boldsymbol{w}_1 \ \boldsymbol{w}_n^T \boldsymbol{w}_2 \ \dots \ \boldsymbol{w}_n^T \boldsymbol{w}_n \end{bmatrix}
$$

which is the matrix of scalar products divided by n. Similarly, if  $W_c$  is the centered data matrix (subtract the means), then  $T_c = W_c/\sqrt{n-g}$ , and the covariance matrix  $\mathbf{S} = \mathbf{T}_c^T \mathbf{T}_c = \mathbf{W}_c^T \mathbf{W}_c / (n - g)$ . For more information about the SVD, see Datta (1995, pp. 552-556) and Fogel et al. (2013).

The following output shows how to do classical PCA with  $S$  on a data set using the SVD and  $q = 1$ . The eigenvectors agree up to sign.

```
x<-cbind(buxx,buxy) # data matrix
mn <- apply(x,2,mean) #sample mean
J \le -0*1:87 + 1 # vector of n ones, n = 87
J \le - J%*%t(J)/87 #J%*%x has rows = mn
zc <- x-J%*%x #centered x
yc \leq zc/sqrt(87-1) #t(yc) 8*8 yc = cov(x)
svd(yc)$v #right eigenvectors of Yc
          \begin{bmatrix} 1 \end{bmatrix} \begin{bmatrix} 2 \end{bmatrix} \begin{bmatrix} 3 \end{bmatrix} \begin{bmatrix} 4 \end{bmatrix} \begin{bmatrix} 5 \end{bmatrix}[1,] 0.653883 0.75596 -0.01173 0.00988 0.0268
[2,] -0.001366 0.03980 0.06800 -0.42534 -0.9016
[3,] -0.000489 -0.01276 -0.99161 -0.12775 -0.0151[4,] -0.000714 0.00251 -0.10890 0.89588 -0.4308
[5,] -0.756594 0.65327 -0.00952 0.00854 0.0252
> svd(t(yc))$u #left eigenvectors of YcˆT
          [1] [2] [3] [4] [5][1, 1, -0.653883, -0.75596, 0.01173, -0.00988, -0.0268][2,] 0.001366 -0.03980 -0.06800 0.42534 0.9016
[3,] 0.000489 0.01276 0.99161 0.12775 0.0151
[4,] 0.000714 -0.00251 0.10890 -0.89588 0.4308
[5, 1 \ 0.756594 -0.65327 \ 0.00952 -0.00854 -0.0252> prcomp(x)
Standard deviations:
[1] 523.70760 42.50435 6.06073 4.39067 3.80398
Rotation:
               PC1 PC2 PC3 PC4 PC5
len 0.653883 0.75596 -0.01173 0.00988 0.0268
nasal -0.001366 0.03980 0.06800 -0.42534 -0.9016
bigonal -0.000489 -0.01276 -0.99161 -0.12775 -0.0151
cephalic -0.000714 0.00251 -0.10890 0.89588 -0.4308
buxy -0.756594 0.65327 -0.00952 0.00854 0.0252
svd(yc)$d #singular values = sqrt(eigenvalues)
[1] 523.70760 42.50435 6.06073 4.39067 3.80398
svd(t(vc))$d #singular values = sqrt(eigenvalues)
[1] 523.70760 42.50435 6.06073 4.39067 3.80398
```
Although PCA can be done if  $p > n$ , in general need p fixed for the sample eigenvector to be a good estimator of a population eigenvector.

## 9.3 MANOVA Type Tests

This section reviews Wald type tests and Wald type tests with the wrong dispersion matrix, and uses results from Rajapaksha and Olive (2022). Consider testing  $H_0: \theta = \theta_0$  versus  $H_1: \theta \neq \theta_0$  where a  $g \times 1$  statistic  $T_n$  satisfies  $\sqrt{n}(T_n - \theta) \stackrel{D}{\rightarrow} \mathbf{u} \sim N_g(\mathbf{0}, \Sigma)$ . If  $\hat{\Sigma}^{-1} \stackrel{P}{\rightarrow} \Sigma^{-1}$  and  $H_0$  is true, then

$$
D_n^2 = D_{\boldsymbol{\theta}_0}^2(T_n, \hat{\boldsymbol{\Sigma}}/n) = n(T_n - \boldsymbol{\theta}_0)^T \hat{\boldsymbol{\Sigma}}^{-1} (T_n - \boldsymbol{\theta}_0) \stackrel{D}{\rightarrow} \boldsymbol{u}^T \boldsymbol{\Sigma}^{-1} \boldsymbol{u} \sim \chi_g^2
$$

as  $n \to \infty$ . Then a Wald type test rejects  $H_0$  at significance level  $\delta$  if  $D_n^2 >$  $\chi^2_{g,1-\delta}$  where  $P(X \leq \chi^2_{g,1-\delta}) = 1 - \delta$  if  $X \sim \chi^2_{g}$ , a chi-square distribution with  $q$  degrees of freedom.

It is common to implement a Wald type test using

$$
D_n^2 = D_{\boldsymbol{\theta}_0}^2(T_n, \boldsymbol{C}_n/n) = n(T_n - \boldsymbol{\theta}_0)^T \boldsymbol{C}_n^{-1} (T_n - \boldsymbol{\theta}_0) \overset{D}{\to} \boldsymbol{u}^T \boldsymbol{C}^{-1} \boldsymbol{u}
$$

as  $n \to \infty$  if  $H_0$  is true, where the  $g \times g$  symmetric positive definite matrix  $C_n \stackrel{P}{\rightarrow} C \neq \Sigma$ . Hence  $C_n$  is the wrong dispersion matrix, and  $u^T C^{-1} u$ does not have a  $\chi^2_g$  distribution when  $H_0$  is true. Often  $\mathbf{C}_n$  is a regularized estimator of  $\Sigma$ , or  $C_n^{-1}$  is a regularized estimator of the precision matrix  $\mathbf{\Sigma}^{-1}$ , such as  $\mathbf{C}_n = diag(\hat{\mathbf{\Sigma}})$  or  $\mathbf{C}_n = \mathbf{I}_g$ , the  $g \times g$  identity matrix. Another example is  $C_n = S_p$ , where  $S_p$  is a pooled covariance matrix, and it is assumed that the p groups have the same covariance matrix  $\Sigma$ . When this assumption is violated,  $C_n$  is usually not a consistent estimator of  $\Sigma$ . When the bootstrap is used, often  $C_n = nS_T^*$  where  $S_T^*$  is the sample covariance matrix of the bootstrap sample  $T_1^*,...,T_B^*$ . The assumption that  $n\mathbf{S}_T^*$  is a consistent estimator of  $\Sigma$  is strong. See, for example, Machado and Parente (2005). Rajapaksha and Olive (2022) showed how to bootstrap Wald tests with the wrong dispersion matrix using the BR and PR bootstrap confidence regions from Definitions 2.19 and 2.20.

Some examples include the pooled  $t$  test and one-way ANOVA test. Rupasinghe Arachchige Don and Pelawa Watagoda (2018) and Rupasinghe Arachchige Don and Olive (2019) gave Wald type tests for analogs of the two sample Hotelling's  $T^2$  and one-way MANOVA tests using a consistent estimator  $\Sigma$  of  $\Sigma$ . These tests could greatly outperform the classical tests that used the pooled covariance matrix when the sample sizes were large enough to give good estimates of the covariance matrix of each group, but for small sample sizes, the classical tests (with the wrong dispersion matrix) sometimes did better in the simulations.

The bootstrap is useful since if  $\sqrt{n}(T_n - \theta) \overset{D}{\rightarrow} u$  and  $\sqrt{n}(T_n^* - T_n) \overset{D}{\rightarrow} u$ , then the percentiles of  $n(T_n - \theta_0)^T C_{\eta}^{-1} (T_n - \theta_0)$  can be estimated with the sample percentiles of  $n(T_n^* - T_n)^T C_n^{-1} (T_n^* - T_n)$ . See Remark 2.20.

## 9.3.1 Large Sample Theory

One-way MANOVA type tests give a large class of Wald type tests and Wald type tests with the wrong dispersion matrix. Using double subscripts will be useful for describing these models. Suppose there are independent random samples of size  $n_i$  from p different populations (treatments), or  $n_i$  cases are randomly assigned to p treatment groups. Then  $n = \sum_{i=1}^{p} n_i$  and the group sample sizes are  $n_i$  for  $i = 1, ..., p$ . Assume that m response variables  $y_{ij} =$  $(Y_{ij1},..., Y_{ijm})^T$  are measured for the *i*th treatment group and the *j*th case in the group. Hence  $i = 1, ..., p$  and  $j = 1, ..., n_i$ . Assume the p treatments have possibly different population location vectors  $\mu_i$ , such as  $E(\mathbf{y}_{ij}) = \mu_i$ . Coordinatewise population medians and coordinatewise population trimmed means are also useful. Then a one-way MANOVA type test is used to test  $H_0: \mu_1 = \mu_2 = \cdots = \mu_p$  versus the alternative that not all of the  $\mu_i$  are equal.

Large sample theory can be used to derive Wald type tests, although large sample theory is not the only solution. Let  $Cov(\mathbf{y}_{ii}) = \Sigma_i$  be the nonsingular population covariance matrix of the ith treatment group or population. To simplify the large sample theory, assume  $n_i = \pi_i n$  where  $0 < \pi_i < 1$  and  $\sum_{i=1}^p \pi_i = 1$ . Let  $T_i$  be a multivariate location estimator such that  $\sqrt{n_i}(T_i - \mu_i) \stackrel{D}{\rightarrow} N_m(\mathbf{0}, \Sigma_i)$ , and  $\sqrt{n}(T_i - \mu_i) \stackrel{D}{\rightarrow} N_m$  $\mathbf{0},\frac{\boldsymbol{\Sigma}_{i}}{}$  $\pi_i$  $\overline{\phantom{0}}$ . Let  $\boldsymbol{T} = (T_1^T, T_2^T, ..., T_p^T)^T, \boldsymbol{\nu} = (\boldsymbol{\mu}_1^T, \boldsymbol{\mu}_2^T, ..., \boldsymbol{\mu}_p^T)^T$ , and  $\boldsymbol{A}$  be a full rank  $r \times mp$ matrix with rank r, then a large sample test of the form  $H_0$  :  $A\nu = \theta_0$  versus  $H_1: {\bf A}\boldsymbol{\nu} \neq \boldsymbol{\theta}_0$  uses

$$
\mathbf{A}\sqrt{n}(\mathbf{T}-\boldsymbol{\nu}) \stackrel{D}{\rightarrow} \mathbf{u} \sim N_r \left(\mathbf{0}, \mathbf{A} \ diag\left(\frac{\boldsymbol{\Sigma}_1}{\pi_1}, \frac{\boldsymbol{\Sigma}_2}{\pi_2}, ..., \frac{\boldsymbol{\Sigma}_p}{\pi_p}\right) \ \mathbf{A}^T\right). \tag{9.1}
$$

Let the Wald type statistic

$$
t_0 = \left[\boldsymbol{A}\boldsymbol{T} - \boldsymbol{\theta}_0\right]^T \left[\boldsymbol{A} \ diag\left(\frac{\hat{\boldsymbol{\Sigma}}_1}{n_1}, \frac{\hat{\boldsymbol{\Sigma}}_2}{n_2}, \dots, \frac{\hat{\boldsymbol{\Sigma}}_p}{n_p}\right) \ \boldsymbol{A}^T\right]^{-1} \left[\boldsymbol{A}\boldsymbol{T} - \boldsymbol{\theta}_0\right]. \tag{9.2}
$$

These results prove the following theorem.

**Theorem 9.1.** Under the above conditions,  $t_0 \stackrel{D}{\rightarrow} \chi^2_r$  if  $H_0$  is true.

A useful fact for the F and chi-square distributions is  $d_n F_{g,d_n,1-\delta} \to \chi^2_{g,1-\delta}$ as  $d_n \to \infty$ . Here  $P(X \leq F_{g,d_n,1-\delta}) = 1 - \delta$  if  $X \sim F_{g,d_n}$ . Reject  $H_0$  if  $t_0/r > F_{q,d_n,1-\delta}$  where  $d_n = min(n_i) = min(n_1, ..., n_p)$ .

This one-way MANOVA type test was used by Rupasinghe Arachchige Don and Olive (2019), and a special case was used by Zhang and Liu (2013) and Konietschke et al. (2015) with  $T_i = \overline{y}_i$  and  $\hat{\Sigma}_i = S_i$ , the sample covariance matrix corresponding to the *i*th treatment group. The  $p = 2$  case gives

### 9.3 MANOVA Type Tests 393

analogs to the two sample Hotelling's  $T^2$  test. See Rupasinghe Arachchige Don and Pelawa Watagoda (2018).

Several tests use the common covariance matrix assumption  $\Sigma_i \equiv \Sigma$  for  $i = 1, \ldots, p$ . These tests are Wald type tests with the wrong dispersion matrix if the common covariance matrix assumption is wrong. Examples include the pooled t test with  $m = p = 1$ , the one-way ANOVA test with  $m = 1$ , the two sample Hotelling's  $T^2$  test (with common covariance matrix) with  $p = 2$ , and the one-way MANOVA test.

For the Rupasinghe Arachchige Don and Olive (2019) one-way MANOVA type test, let **A** be the  $m(p-1) \times mp$  block matrix

$$
A = \begin{bmatrix} I & 0 & 0 & \dots & I \\ 0 & I & 0 & \dots & I \\ \vdots & \vdots & \vdots & & \vdots \\ 0 & 0 & \dots & I & -I \end{bmatrix}.
$$

Let  $\mu_i \equiv \mu$ , let  $H_0: \mu_1 = \cdots = \mu_p$  or, equivalently,  $H_0: A\nu = 0$ , and let

$$
\mathbf{w} = \mathbf{A}\mathbf{T} = \begin{bmatrix} T_1 - T_p \\ T_2 - T_p \\ \vdots \\ T_{p-2} - T_p \\ T_{p-1} - T_p \end{bmatrix} . \tag{9.3}
$$

Then  $\sqrt{n}w \stackrel{D}{\rightarrow} N_{m(p-1)}(0, \Sigma w)$  if  $H_0$  is true with  $\Sigma w = (\Sigma_{ij})$  where  $\Sigma_{ij} =$  $\boldsymbol{\Sigma}_p$  $\frac{\Sigma_p}{\pi_p}$  for  $i \neq j$ , and  $\mathbf{\Sigma}_{ii} = \frac{\mathbf{\Sigma}_i}{\pi_i}$  $\frac{\boldsymbol{\Sigma}_i}{\pi_i} + \frac{\boldsymbol{\Sigma}_p}{\pi_p}$  $\frac{\Box p}{\pi_p}$  for  $i = j$ . Hence

$$
t_0 = n\boldsymbol{w}^T \hat{\boldsymbol{\Sigma}}_{\boldsymbol{w}}^{-1} \boldsymbol{w} = \boldsymbol{w}^T \left(\frac{\hat{\boldsymbol{\Sigma}}_{\boldsymbol{w}}}{n}\right)^{-1} \boldsymbol{w} \stackrel{D}{\rightarrow} \chi^2_{m(p-1)}
$$

as the  $n_i \to \infty$  if  $H_0$  is true. Here  $\frac{\hat{\Sigma}w}{n}$  is a block matrix where the off diagonal block entries equal  $\hat{\Sigma}_p/n_p$  and the *i*th diagonal block entry is  $\frac{\hat{\Sigma}_i}{n}$  $\frac{\hat{\boldsymbol{\Sigma}}_i}{n_i} + \frac{\hat{\boldsymbol{\Sigma}}_p}{n_p}$  $\frac{-p}{n_p}$  for  $i = 1, ..., (p - 1)$ . Reject  $H_0$  if

$$
t_0 > m(p-1)F_{m(p-1),d_n}(1-\delta)
$$
\n(9.4)

where  $d_n = \min(n_1, ..., n_p)$ . This Wald type test may start to outperform the one-way MANOVA test if  $n \ge (m+p)^2$  and  $n_i \ge 40m$  for  $i = 1, ..., p$ .

If  $H_0: A\nu = \theta_0$  is true, if the  $\Sigma_i \equiv \Sigma$  for  $i = 1, ..., p$ , and if  $\hat{\Sigma}$  is a consistent estimator of  $\Sigma$ , then by Theorem 9.1

394 9 High Dimensional Statistics

$$
t_0 = [\boldsymbol{A}\boldsymbol{T} - \boldsymbol{\theta}_0]^T \left[ \boldsymbol{A} \; diag\left(\frac{\hat{\boldsymbol{\Sigma}}}{n_1}, \frac{\hat{\boldsymbol{\Sigma}}}{n_2}, ..., \frac{\hat{\boldsymbol{\Sigma}}}{n_p} \right) \; \boldsymbol{A}^T \right]^{-1} [\boldsymbol{A}\boldsymbol{T} - \boldsymbol{\theta}_0] \xrightarrow{D} \chi^2_r.
$$

If  $H_0$  is true but the  $\Sigma_i$  are not equal, then we get a bootstrap cutoff by using

$$
t_{0i}^* = [\boldsymbol{A}\boldsymbol{T}_i^* - \boldsymbol{A}\boldsymbol{T}]^T \left[ \boldsymbol{A} \ diag\left(\frac{\hat{\boldsymbol{\Sigma}}}{n_1}, \frac{\hat{\boldsymbol{\Sigma}}}{n_2}, ..., \frac{\hat{\boldsymbol{\Sigma}}}{n_p} \right) \boldsymbol{A}^T \right]^{-1} [\boldsymbol{A}\boldsymbol{T}_i^* - \boldsymbol{A}\boldsymbol{T}] =
$$

$$
D_{\boldsymbol{A}\boldsymbol{T}_i^*}^2 \left( \boldsymbol{A}\boldsymbol{T}, \boldsymbol{A} \ diag\left(\frac{\hat{\boldsymbol{\Sigma}}}{n_1}, \frac{\hat{\boldsymbol{\Sigma}}}{n_2}, ..., \frac{\hat{\boldsymbol{\Sigma}}}{n_p} \right) \boldsymbol{A}^T \right).
$$

Let  $F_0 = t_0/r$ . Then we can get a bootstrap cutoff using  $F_{0i}^* = t_{0i}^*/r$ . For  $T_i = \overline{\boldsymbol{y}}_i$ , let  $\hat{\boldsymbol{\Sigma}}$  be the usual pooled covariance matrix estimator.

For Theorem 9.2,  $(n-p)U = t_0 \stackrel{D}{\rightarrow} \chi^2_{m(p-1)}$  follows trivially from Theorem 9.1, under the equal covariance matrix assumption. Fujikoshi (2002) also showed  $(n-p)U \stackrel{D}{\rightarrow} \chi^2_{m(p-1)}$ . Kakizawa (2009) also gave large sample theory for some MANOVA tests. Lengthy calculations show  $(n - p)U = t_0$ . See Rajapaksha (2021) for details.

**Theorem 9.2.** For the one-way MANOVA test using  $\theta_0 = 0$ , **A** as defined above Equation (9.3), and  $T_i = \overline{y}_i$ ,

$$
(n-p)U = t_0 = [\boldsymbol{A}\boldsymbol{T}]^T \left[ \boldsymbol{A} \ diag\left(\frac{\boldsymbol{\hat{\Sigma}}}{n_1}, \frac{\boldsymbol{\hat{\Sigma}}}{n_2}, ..., \frac{\boldsymbol{\hat{\Sigma}}}{n_p}\right) \ \boldsymbol{A}^T \right]^{-1} [\boldsymbol{A}\boldsymbol{T}]
$$

where U is the Hotelling Lawley trace statistic. Hence if the  $\Sigma_i \equiv \Sigma$  and  $H_0: \mu_1 = \cdots = \mu_p$  is true, then  $(n-p)U = t_0 \stackrel{D}{\rightarrow} \chi^2_{m(p-1)}$ .

# 9.3.2 One Sample Hotelling  $T^2$  Type Tests

Suppose there is a random sample  $x_1, ..., x_n$  from a population. A common multivariate one sample test of hypotheses is  $H_0: \mu = \mu_0$  versus  $H_1: \mu \neq \mu_0$ where  $\mu$  is a population location measure of the population. When n is much larger than  $p$ , the one sample Hotelling (1931)  $T^2$  test is often used. If the  $x_i$  are iid with expected value  $E(x_i) = \mu$  and nonsingular covariance matrix  $Cov(\mathbf{x}_i) = \Sigma$ , then by the multivariate central limit theorem

$$
\sqrt{n}(\overline{\boldsymbol{x}}-\boldsymbol{\mu})\stackrel{D}{\rightarrow}N_p(\mathbf{0},\boldsymbol{\Sigma}).
$$

If  $H_0$  is true, then

#### 9.3 MANOVA Type Tests 395

$$
T_H^2 = n(\overline{\boldsymbol{x}} - \boldsymbol{\mu}_0)^T \boldsymbol{S}^{-1} (\overline{\boldsymbol{x}} - \boldsymbol{\mu}_0) \stackrel{D}{\rightarrow} \chi_p^2.
$$

The one sample Hotelling's  $T^2$  test rejects  $H_0$  if  $T_H^2 > D_{1-\delta}^2$  where  $D_{1-\delta}^2 = \chi_{p,\delta}^2$  and  $P(Y \leq \chi_{p,\delta}^2) = \delta$  if  $Y \sim \chi_p^2$ . Alternatively, use

$$
D_{1-\delta}^{2} = \frac{(n-1)p}{n-p} F_{p,n-p,1-\delta}
$$

where  $P(Y \leq F_{p,d,\delta}) = \delta$  if  $Y \sim F_{p,d}$ . The scaled F cutoff can be used since  $T_H^2 \stackrel{D}{\rightarrow} \chi_p^2$  if  $H_0$  holds, and

$$
\frac{(n-1)p}{n-p}F_{p,n-p,1-\delta} \to \chi^2_{p,1-\delta}
$$

as  $n \to \infty$ .

Suppose there is a random sample  $x_1, ..., x_n$ , and that it is desired to test  $H_0$ :  $\mu = \mu_0$  versus  $H_1$ :  $\mu \neq \mu_0$  where  $\mu$  is a  $p \times 1$  vector. We will use  $\mu = E(x_i)$ . Let the test statistic  $T_n = \bar{x}$  and the bootstrapped test statistic  $T^* = \overline{x}^*$  where the nonparametric bootstrap is used. Hence n cases are drawn with replacement from the sample to form  $\overline{x}^*$ . We will also use  $T_n$  = the coordinatewise median where  $\mu$  is the population coordinatewise median. We will use  $\mathbf{C}_n = \mathbf{C}_n^{-1} = \mathbf{I}_p$ . Let  $\boldsymbol{\theta} = \boldsymbol{\mu}_0 = \mathbf{0}$ .

The first large sample  $100(1 - \delta)\%$  confidence region is

$$
\begin{aligned} \{\boldsymbol{w} : (\boldsymbol{w} - T_n)^T \boldsymbol{C}_n^{-1} (\boldsymbol{w} - T_n) \le D_{(U_{B,T})}^2 \} &= \\ \{\boldsymbol{w} : D_{\boldsymbol{w}}^2 (T_n, \boldsymbol{I}) \le D_{(U_{B,T})}^2 \} \end{aligned} \tag{9.5}
$$

where the cutoff  $D^2_{(U_{B,T})}$  is the 100(1 –  $\alpha$ )th sample quantile of the squared Euclidean distance  $D_i^2 = (T_i^* - T_n)^T (T_i^* - T_n)$ . Note that the corresponding test for  $H_0: \boldsymbol{\theta} = \mathbf{0}$  rejects  $H_0$  if  $(T_n - \mathbf{0})^T (T_n - \mathbf{0}) > D^2_{(U_{B,T})}$ .

The second large sample  $100(1 - \delta)$ % confidence region for  $\theta$  is

$$
\{ \boldsymbol{w} : (\boldsymbol{w} - \overline{T}^*)^T \boldsymbol{C}_n^{-1} (\boldsymbol{w} - \overline{T}^*) \le D_{(U_B)}^2 \} =
$$
  
 
$$
\{ \boldsymbol{w} : D_{\boldsymbol{w}}^2 (\overline{T}^*, \boldsymbol{I}) \le D_{(U_B)}^2 \}
$$
 (9.6)

where the cutoff  $D^2_{(U_B)}$  is the 100(1 –  $\alpha$ )th sample quantile of the squared Euclidean distance  $D_i^2 = (T_i^* - \overline{T}^*)^T (T_i^* - \overline{T}^*)$  for  $i = 1, ..., B$ . Note that the corresponding test for  $H_0: \mathbf{\theta} = \mathbf{0}$  rejects  $H_0$  if  $(\overline{T}^* - \mathbf{0})^T (\overline{T}^* - \mathbf{0}) > D^2_{(U_B)}$ .

The test uses the result that  $\sqrt{n}(\overline{x} - u) \stackrel{D}{\to} N_p(0, \Sigma_x)$  and  $\sqrt{n}(\overline{x}^* - \overline{x}) \stackrel{D}{\to}$  $N_p(\mathbf{0}, \mathbf{\Sigma_x})$ . Since **I** is independent of the bootstrap sample, correction factors for the bootstrap cutoffs were not needed. Since the sample quantile is that of a random variable, B does not need to be large. If  $\Sigma_x = I$ , then

396 9 High Dimensional Statistics

$$
(\overline{\boldsymbol{x}} - \boldsymbol{\mu})^T \boldsymbol{I}^{-1} (\overline{\boldsymbol{x}} - \boldsymbol{\mu}) \approx \frac{1}{n} \chi_p^2
$$

since

$$
n(\overline{\boldsymbol{x}}-\boldsymbol{\mu})^T\boldsymbol{I}^{-1}(\overline{\boldsymbol{x}}-\boldsymbol{\mu}) \overset{D}{\rightarrow} \chi^2_p
$$

as  $n \to \infty$ . For high dimensional data with  $p \geq n$ , we still have  $E(\overline{x}) = \mu$ ,  $Cov(\overline{x}) = \Sigma x/n$ ,  $E(\overline{x}^*) = \overline{x}$ , and  $Cov(\overline{x}^*) = (n-1)S/n^2$ .

 $C_n^{-1} = I$  can be replaced by  $C_n^{-1} = diag(1/S_1^2, ..., 1/S_p^2)$  where  $S_i^2 = S_{ii}$ when the sample covariance matrix  $S = (S_{ij})$ . Other choices of  $C_n$  can be used as long as the computational complexity of  $C_n^{-1}$  is not too high.

The mpack function hdhot1wsim was used for the simulation.

The argument xtype gives the multivariate distribution of x where  $y =$ **Ax**. Hence xtype = 1 for  $x \sim N_p(0, I)$ , xtype = 2 for a mixture distribution  $\mathbf{x} \sim 0.6N_p(\mathbf{0}, \mathbf{I}) + 0.4N_p(\mathbf{0}, 25\mathbf{I})$  for the default argument eps = 0.4, xtype  $= 3$  for a multivariate  $t_4$  distribution for the default argument dd  $= 4$ , and xtype = 4 for a multivariate lognormal distribution where  $\boldsymbol{x} = (x_1, ..., x_p)$ with  $w_i = \exp(Z)$  where  $Z \sim N(0, 1)$  and  $x_i = w_i - E(w_i)$  where  $E(w_i) =$ exp(0.5). The argument covtyp = 1 if  $A = I$  so, and covtyp = 2 if  $A =$  $diag(\sqrt{1}, ..., \sqrt{p})$ . When covtyp = 3,  $cor(Y_i, Y_j) = \rho$  where  $\rho = 0$  if  $\psi = 0$ ,  $\rho \to 1/(c+1)$  as  $p \to \infty$  if  $\psi = 1/\sqrt{cp}$  where  $c > 0$ , and  $\rho \to 1$  as  $p \to \infty$  if  $\psi \in (0,1)$  is a constant.  $E(\boldsymbol{x}) = \delta \mathbf{1}$  where **1** is the  $p \times 1$  vector of ones. Then the argument delta =  $\delta$ .

The first three distributions have mean  $\mu = E(x)$  equal to the population coordinatewise median since the distributions are elliptically contoured distributions with center  $\mu$ . The fourth distribution does not have  $E(\mathbf{x}) =$  the population coordinatewise median. Hence if  $H_0: \mu = 0$  is true for  $\mu = E(x)$ , then  $H_0$  is false if  $\mu$  is the population coordinatewise median.

The simulation used 5000 runs, the 4 xtypes, and the 3 covtyps. We used  $n = 100$  and  $p = 10, 100, 200, 400$ . For covty=3, we used  $\psi = 1/\sqrt{p}$ . We used delta = 0 and delta = 1. For  $\delta = 0$ , expect coverage to be less than 0.1 as p increases.

Consider testing  $H_0$ :  $\mu = 0$  versus  $H_A$ :  $\mu \neq 0$  using independent and identically distributed (iid)  $x_1, ..., x_n$  where the  $x_i$  are  $p \times 1$  random vectors and p may be much larger than n. Replace  $x_i$  by  $w_i = x_i - \mu_0$  to test  $H_0: \boldsymbol{\mu} = \boldsymbol{\mu}_0$  versus  $H_A: \boldsymbol{\mu} \neq \boldsymbol{\mu}_0$ .

The next two high dimensional tests are described in Srivastava and Du (2008). Also see Hu and Bai (2015). Let  $tr(A)$  be the trace of square matrix **A.** Let **R** be the sample correlation matrix. Consider testing  $H_0: \mu = 0$ versus  $H_A: \mu \neq 0$ . Let  $D = diag(S)$ . Let

$$
c_{p,n} = 1 + \frac{tr(\mathbf{R}^2)}{p^{3/2}}.
$$

Let  $n = O(p^{\delta})$  where  $0.5 < \delta \leq n$ . Then under regularity conditions

#### 9.3 MANOVA Type Tests 397

$$
Z_1 = \frac{n\overline{\boldsymbol{x}}^T \boldsymbol{D}^{-1} \overline{\boldsymbol{x}} - \frac{(n-1)p}{n-3}}{2\left(tr(\boldsymbol{R}^2) - \frac{p^2}{n-1}\right)} \stackrel{D}{\rightarrow} N(0, 1)
$$

as  $n, p \rightarrow \infty$ . The next test is attributed to Bai and Saranadasa (1996). Suppose  $p/n \to c > 0$ . Under regularity conditions,

$$
Z_2 = \frac{n\overline{x}^T \overline{x} - tr(S)}{\left[\frac{2(n-1)n}{(n-2)(n+1)}\left(tr(S^2) - \frac{1}{n}[tr(S)]^2\right)\right]^{1/2}} \xrightarrow{D} N(0, 1)
$$

as  $n, p \to \infty$ . Both of these test statistics needed  $p/n \to c > 0$  or  $p/n^2 \to 0$ . Hence  $p$  can not be too big.

There are test statistics  $T_n$  for testing  $H_0$ :  $\mu = 0$  where p can be much larger with

$$
\frac{T_n}{s_n} \xrightarrow{D} N(0,1)
$$

where  $T_n$  is relatively simple to compute while  $s_n$  is much harder to compute. The following test is due to Chen and Qin (2010). Also see Hu and Bai (2015). Let  $\boldsymbol{a} = \sum_{i=1}^{n} x_i$  and let  $\boldsymbol{X} = (x_{ij})$  be the data matrix with *i*th row  $= \boldsymbol{x}_i^T$  and *ij* element  $= x_{ij}$ . Let  $vec(\boldsymbol{A})$  stack the columns of matrix  $\boldsymbol{A}$  so that  $\bm{c} = vec(\bm{X}^T) = [\bm{x}_1^T, \bm{x}_2^T, ..., \bm{x}_n^T]^T$ . Then

$$
\mathbf{c}^T \mathbf{c} = \sum_{i=1}^n \mathbf{x}_i^T \mathbf{x}_i = \sum_{i=1}^n \|\mathbf{x}_i\|^2 = \sum_{i=1}^n \sum_{j=1}^p (x_{ij})^2.
$$

Let  $T_n =$ 

$$
\frac{1}{n(n-1)}[\mathbf{a}^T\mathbf{a} - \mathbf{c}^T\mathbf{c}] = \frac{1}{n(n-1)}\sum_{i \neq j} \mathbf{x}_i^T\mathbf{x}_j = \frac{1}{n(n-1)}\sum_{i \neq j} \mathbf{x}_i^T\mathbf{x}_j.
$$
 (9.7)

The terms in  $\mathbf{c}^T \mathbf{c} = \sum_{i=1}^n \mathbf{x}_i^T \mathbf{x}_i$  are the terms that cause the restriction on p for asymptotic normality for the previous two tests. Under  $H_0$ :  $\mu = 0$  and additional regularity conditions,

$$
\frac{T_n}{s_n} \xrightarrow{D} N(0, 1)
$$

where  $s_n$  is rather hard to compute. Here

$$
s_n^2 = \frac{2}{n(n-1)}tr\left[\sum_{i \neq j}(\boldsymbol{x}_i - \overline{\boldsymbol{x}}_{(i,j)})\boldsymbol{x}_i^T(\boldsymbol{x}_j - \overline{\boldsymbol{x}}_{(i,j)})\boldsymbol{x}_j^T\right]
$$

where  $\overline{x}_{(i,j)}$  is the sample mean computed without  $x_i$  or  $x_j$ :

398 9 High Dimensional Statistics

$$
\overline{\boldsymbol{x}}_{(i,j)} = \frac{1}{n-2} \sum_{k \neq i,j} \boldsymbol{x}_k.
$$

The  $T_n$  in Equation (9.7) can be viewed as a modification of  $\|\overline{x}\|^2 = \overline{x}^T \overline{x}$ that is a better estimator of  $\mu^T \mu$  in high dimensions. Note that  $\mu = 0$  iff  $\boldsymbol{\mu}^T\boldsymbol{\mu} = 0$  and  $E(T_n) = E(\boldsymbol{x}_i^T\boldsymbol{x}_j) = \boldsymbol{\mu}^T\boldsymbol{\mu}$  if  $\boldsymbol{x}_i$  and  $\boldsymbol{x}_j$  are iid with  $E(\boldsymbol{x}_i) = \boldsymbol{\mu}$ and  $i \neq j$ .

The bootstrap often works well on such statistics, but the nonparametric bootstrap fails because terms like  $x_j^T x_j$  need to be avoided, and the nonparametric bootstrap has replicates: the proportion of cases in the bootstrap sample that are not replicates is about  $1 - e^1 \approx 2/3 \approx 7/11$ . The m out of  $n$  bootstrap without replacement draws a sample of size  $m$  without replacement from the *n* cases. For  $B = 1$ , this is a data splitting estimator, and  $T_m^* \approx N(0, s_m^2)$  for large enough m and p. If B is larger, the data cloud has correlated  $T_{m,1}^*,...,T_{m,B}^*$  centered at  $\overline{T}^{**}$  with variance  $\sigma_m^2$  which may be less than  $s_m^2$ . Here  $\overline{T}^{**}$  is the sample mean of all  $\binom{n}{m}$  statistics  $T_m^*$  obtained by drawing a sample of size  $m$  with replacement from  $n$ . Theory for the  $m$ out of n bootstrap often has  $m/n \to 0$  with  $m \to \infty$ . Sampling without replacement is like sampling with replacement when  $n \gg m$ , and sampling with replacement leads to iid  $T_m^*$  with respect to the bootstrap distribution. Heuristically, the  $T_m^*$  may be approximately iid  $N(\overline{T}^{**}, s_m^2)$  if  $m/n \to 0$  and  $m \to \infty$ . The slpack program hdhot1sim uses  $m = floor(2n/3)$  and worked well in simulations. This choice of  $m$  gives an ad hoc test unless theory can be given for the test.

Let  $W_i$  be an indicator random variable with  $W_i = 1$  if  $x_i^*$  is in the sample and  $W_i = 0$ , otherwise, for  $i = 1, ..., n$ . The  $W_i$  are binary and identically distributed, but not independent. Hence  $P(W_i = 1) = m/n$ . Let  $W_{ij} =$  $W_iW_j$  with  $i \neq j$ . Again, the  $W_{ij}$  are binary and identically distributed.  $P(W_{ij} = 1) = P(\text{ordered pair } (\boldsymbol{x}_i, \boldsymbol{x}_j))$  was selected in the sample. Hence  $P(W_{ij} = 1) = m(m-1)/[n(n-1)]$  since  $m(m-1)$  ordered pairs were selected out of  $n(n-1)$  possible ordered pairs. Then

$$
T_m^* = \frac{1}{m(m-1)}\sum \sum_{k\neq d} \boldsymbol{x}_{i_k}^T\boldsymbol{x}_{i_d} = \frac{1}{m(m-1)}\sum \sum_{i\neq j} W_i W_j\boldsymbol{x}_i^T\boldsymbol{x}_j
$$

where the  $x_{i_1},...,x_{i_m}$  are the m vectors  $x_i$  selected in the sample. The first double sum has  $m(m-1)$  terms while the second double sum has  $n(n-1)$ terms. Hence

$$
E(T_m^*) = \frac{1}{m(m-1)} \sum \sum_{i \neq j} E[W_i W_j] \mathbf{x}_i^T \mathbf{x}_j = T_n.
$$

See similar calculations in Buja and Stuetzle (2006). Note that  $V(T_m^*)$  =  $E([T^*_m]^2) - [T_n]^2 = Cov(T^*_m, T^*_m).$ 

#### 9.3 MANOVA Type Tests 399

To find the variance  $V(T_n)$  from Equation (9.7), let  $W_{ij} = \boldsymbol{x}_i^T \boldsymbol{x}_j = W_{ji}$ , and note that

$$
T_n = \frac{2}{n(n-1)} H_n \text{ where } H_n = \sum_{i} \sum_{j} \boldsymbol{x}_i^{\mathrm{T}} \boldsymbol{x}_j = \sum_{i < j} \boldsymbol{x}_i^{\mathrm{T}} \boldsymbol{x}_j.
$$

Then  $V(H_n) = \text{Cov}(H_n, H_n) =$ 

$$
Cov(\sum_{i} \sum_{j} W_{ij}, \sum_{k} \sum_{d} W_{kd}) = \sum_{i} \sum_{j} \sum_{k} \sum_{d} Cov(W_{ij}, W_{kd}).
$$
 (9.8)

Let  $V(W_{ij}) = \sigma_W^2$  for  $i \neq j$ . The covariances are of 3 types. First, if  $(ij)$  =  $(kd)$  with  $i < j$ , then  $Cov(W_{ij}, W_{kd}) = V(W_{ij}) = \sigma_W^2$ . Second, if  $i, j, k, d$ are distinct with  $i < j$  and  $k < d$ , then  $W_{ij}$  and  $W_{kd}$  are independent with  $Cov(W_{ij}, W_{kd}) = 0$ . Third, there are terms where exactly three of the four subscripts are distinct, which have  $Cov(W_{ij}, W_{id}) = \theta$  where  $j \neq d, i < j$ , and  $i < d$  or  $Cov(W_{ij}, W_{kj}) = \theta$  where  $i \neq k$ ,  $i < j$ , and  $k < j$ . These covariance terms are all equal to the same number  $\theta$  since  $W_{ij} = W_{ji}$ . The number of ways to get three distinct subscripts is

$$
a - b - c = {n \choose 2}^2 - {n \choose 2} {n-2 \choose 2} - {n \choose 2} = n(n-1)(n-2)
$$

since a is the number of terms on the right hand side of  $(9.8)$ , b is the number of terms where  $i, j, k, d$  are distinct with  $i < j$  and  $k < d$ , and c is the number of terms where  $(ij) = (kd)$  with  $i < j$ . [Note that  $n(n-1)$  terms have i and j distinct. Half of these terms have  $i < j$  and half have  $i > j$ . Similarly,  $n(n-1)(n-2)(n-3)$  terms have *ijkd* distinct, and half of the  $n(n-1)$  terms have  $i < j$ , while half of the  $(n-2)(n-3)$  terms have  $k < d$ . Thus

$$
V(H_n) = 0.5n(n-1)\sigma_W^2 + n(n-1)(n-2)\theta.
$$

This calculation was taken from Lehmann (1975, pp. 336-337). Thus

$$
V(T_n) = \frac{4}{[n(n-1)]^2} V(H_n) = \frac{2\sigma_W^2}{n(n-1)} + \frac{4(n-2)\theta}{n(n-1)}.
$$

It can be shown that  $\theta = 0$  if  $\mu = 0$ . Hence the test based on (9.7) can be good if  $\sqrt{2\sigma_W^2/n^2}$  is small where  $\sigma_W^2$  does depend on p. Adapting an argument from Lehmann (1999, pp. 367-368), it can be shown that  $\theta \geq 0$ .

 $\sqrt{\sigma_W^2/n}$  is small. Hence we expect the test based on (9.7) to be better. Some The following test has simple large sample theory, and can be good if notation for the simple test is needed. Assume  $x_1, ..., x_n$  are iid,  $E(x_i) = \mu$ and the variance  $V(\boldsymbol{x}_i^T \boldsymbol{x}_j) = \sigma_W^2$  for  $i \neq j$ . Let  $m = \text{floor}(n/2) = \lfloor n/2 \rfloor$ be the integer part of  $n/2$ . So floor(100/2) = floor(101/2) = 50. Let the iid random variables  $W_i = \mathbf{x}_{2i-1}^T \mathbf{x}_{2i}$  for  $i = 1, ..., m$ . Hence  $W_1, W_2, ..., W_m =$ 

#### 400 9 High Dimensional Statistics

.

 $\boldsymbol{x}_1^T \boldsymbol{x}_2, \boldsymbol{x}_3^T \boldsymbol{x}_4, ..., \boldsymbol{x}_{2m-1}^T \boldsymbol{x}_{2m}$ . Note that  $E(W_i) = \boldsymbol{\mu}^T \boldsymbol{\mu}$  and  $V(W_i) = \sigma_W^2$ . Let  $S_W^2$  be the sample variance of the  $W_i$ :

$$
S_W^2 = \frac{1}{m-1} \sum_{i=1}^m (W_i - \overline{W})^2
$$

If  $\sigma_W^2 \propto \tau_p$ , then n may not be large enough for the normal approximation to hold. The following theorem follows from the univariate central limit theorem.

**Theorem 9.3.** Assume  $x_1, ..., x_n$  are iid,  $E(x_i) = \mu$ , and the variance  $V(\boldsymbol{x}_i^T \boldsymbol{x}_j) = \sigma_W^2$  for  $i \neq j$ . Let  $W_1, ..., W_m$  be defined as above. Then a)  $\sqrt{m}(\overline{W} - \boldsymbol{\mu}^T \boldsymbol{\mu}) \stackrel{D}{\rightarrow} N(0, \sigma_W^2)$ .

$$
b) \frac{\sqrt{m}(\overline{W} - \mu^T \mu)}{S_W} \xrightarrow{D} N(0, 1)
$$

as  $n \to \infty$ .

# 9.3.3 Two Sample Hotelling  $T^2$  Type Tests

Suppose there are two independent random samples from two populations or groups. A common multivariate two sample test of hypotheses is  $H_0: \mu_1 = \mu_2$ versus  $H_1: \mu_1 \neq \mu_2$  where  $\mu_i$  is a population location measure of the *i*th population for  $i = 1, 2$ . The two sample Hotelling's  $T^2$  test is the classical method for the test.

Suppose there are two independent random samples  $x_{1,1},...,x_{n_1,1}$  and  $x_{1,2},..., x_{n_2,2}$  from two populations or groups, and that it is desired to test  $H_0$ :  $\mu_1 = \mu_2$  versus  $H_1$ :  $\mu_1 \neq \mu_2$  where  $\mu_i$  are  $m \times 1$  vectors. Let  $n = n_1 + n_2$ . The classical test uses

$$
T_C^2 = (\overline{\boldsymbol{x}}_1 - \overline{\boldsymbol{x}}_2)^T \left[ \left( \frac{1}{n_1} + \frac{1}{n_2} \right) \hat{\boldsymbol{\Sigma}}_{pool} \right]^{-1} (\overline{\boldsymbol{x}}_1 - \overline{\boldsymbol{x}}_2)
$$

where

$$
\hat{\Sigma}_{pool} = \frac{(n_1 - 1)S_1 + (n_2 - 1)S_2}{n - 2}.
$$

Then reject  $H_0$  if  $T_C^2 > mF_{m,n-2,1-\alpha}$ .

The large sample test uses

$$
T_L^2 = (\overline{\boldsymbol{x}}_1 - \overline{\boldsymbol{x}}_2)^T \left( \frac{\boldsymbol{S}_1}{n_1} + \frac{\boldsymbol{S}_2}{n_2} \right)^{-1} (\overline{\boldsymbol{x}}_1 - \overline{\boldsymbol{x}}_2).
$$

Let  $d_n = \min(n_1 - p, n_2 - p)$ . Then reject  $H_0$  if  $T_L^2 > mF_{m,d_n,1-\alpha}$ .

#### 9.3 MANOVA Type Tests 401

Note that  $T_C^2 \approx T_L^2$  if  $n_1 \approx n_2 \ge 20m$  and the two tests are asymptotically equivalent if  $n_i/n \to 0.5$  as  $n_1, n_2 \to \infty$ . The BR bootstrap cutoff for the classical test uses

$$
D_i^2 = (T_i^* - T_n)^T \left[ \left( \frac{1}{n_1} + \frac{1}{n_2} \right) \hat{\Sigma}_{pool} \right]^{-1} (T_i^* - T_n)
$$

where  $T_n = (\overline{x}_1 - \overline{x}_2)$  and  $T_i^* = (\overline{x}_1^* - \overline{x}_2^*)$ . We also use the PR and BR bootstrap tests for the test statistic

$$
(\overline{x}_1 - \overline{x}_2)^T (\overline{x}_1 - \overline{x}_2)
$$

that uses  $C_n = I$ . These two tests are also used in Section 9.

The data distributions in the simulation are the same as those described in Section 9.3.2, but  $n_i \geq 10m$ . For the classical test, there are distributions where  $T_C^2$  is too large compared to the cutoff, resulting in large type I error, and there are distributions where  $T_C^2$  is too small compared to the cutoff, resulting in small type I error. For highly skewed data, large  $n_i$  were often needed before the large sample test had type I error close to the nominal, but the type I error tended to be less than 0.12 when the nominal type I error was 0.05. The tests using  $C_n$  tended to have type I error close to the nominal, at the cost of producing a confidence region that has a large volume.

Suppose there are two independent random samples from two populations or groups. A common multivariate two sample test of hypotheses is  $H_0: \mu_1 =$  $\mu_2$  versus  $H_1: \mu_1 \neq \mu_2$  where  $\mu_i$  is a population location measure of the *i*th population for  $i = 1, 2$ . The two sample Hotelling's  $T^2$  test is the classical method for the test.

Suppose there are two independent random samples  $x_{1,1},..., x_{n_1,1}$  and  $x_{1,2},..., x_{n_2,2}$  from two populations or groups, and that it is desired to test  $H_0$ :  $\mu_1 = \mu_2$  versus  $H_1$ :  $\mu_1 \neq \mu_2$  where  $\mu_i$  are  $m \times 1$  vectors. We will use  $\mu_i = E(x_i)$ , and  $p > n_i$  is possible. Let the test statistic  $T_n = \overline{x}_1 - \overline{x}_2$ and the bootstrapped test statistic  $T^* = \overline{x}_1^* - \overline{x}_2^*$  where the nonparametric bootstrap is used. Hence  $n_i$  cases are drawn with replacement from sample i to form  $\overline{x}_i^*$ . We will use  $C_n = C_n^{-1} = I_m$ . Let  $\theta = \mu_1 - \mu_2$ .

The first large sample  $100(1 - \delta)$ % confidence region is

$$
\{ \boldsymbol{w} : (\boldsymbol{w} - T_n)^T \boldsymbol{C}_n^{-1} (\boldsymbol{w} - T_n) \leq D_{(U_B, T)}^2 \} = \{ \boldsymbol{w} : D_{\boldsymbol{w}}^2(T_n, \boldsymbol{I}) \leq D_{(U_B, T)}^2 \}
$$
\n(9.9)

where the cutoff  $D^2_{(U_B,T)}$  is the 100(1 –  $\alpha$ )th sample quantile of the squared Euclidean distance  $D_i^2 = (T_i^* - T_n)^T (T_i^* - T_n)$ . Note that the corresponding test for  $H_0: \boldsymbol{\theta} = \mathbf{0}$  rejects  $H_0$  if  $(T_n - \mathbf{0})^T (T_n - \mathbf{0}) > D^2_{(U_B,T)}$ .

The second large sample  $100(1 - \delta)\%$  confidence region for  $\theta$  is

$$
\{ \boldsymbol{w} : (\boldsymbol{w} - \overline{T}^*)^T \boldsymbol{C}_n^{-1} (\boldsymbol{w} - \overline{T}^*) \le D_{(U_B)}^2 \} = \{ \boldsymbol{w} : D_{\boldsymbol{w}}^2 (\overline{T}^*, \boldsymbol{I}) \le D_{(U_B)}^2 \} \tag{9.10}
$$

#### 402 9 High Dimensional Statistics

where the cutoff  $D^2_{(U_B)}$  is the 100(1 –  $\alpha$ )th sample quantile of the squared Euclidean distance  $D_i^2 = (T_i^* - \overline{T}^*)^T (T_i^* - \overline{T}^*)$  for  $i = 1, ..., B$ . Note that the corresponding test for  $H_0: \mathbf{\theta} = \mathbf{0}$  rejects  $H_0$  if  $(\overline{T}^* - \mathbf{0})^T (\overline{T}^* - \mathbf{0}) > D^2_{(U_B)}$ . The test uses the result that  $\sqrt{n}(\overline{x} - u) \stackrel{D}{\to} N_p(0, \Sigma_x)$  and  $\sqrt{n}(\overline{x}^* - \overline{x}) \stackrel{D}{\to}$ 

 $N_p(\mathbf{0}, \Sigma_{\mathcal{X}})$ . Since **I** is independent of the bootstrap sample, correction factors for the bootstrap cutoffs were not needed. Since the sample quantile is that of a random variable, B does not need to be large. If  $\mu_1 = \mu_2$ ,  $\bm{\Sigma}_{\bm{x}_i} = \bm{I}$ , and  $n_1 = n_2 = k$ , then

$$
(\overline{\boldsymbol{x}}_1-\overline{\boldsymbol{x}}_2)^T \boldsymbol{I}^{-1} (\overline{\boldsymbol{x}}_1-\overline{\boldsymbol{x}}_2) \approx \frac{2}{k} \chi_m^2
$$

since

$$
(\overline{\boldsymbol{x}}_1-\overline{\boldsymbol{x}}_2)^T(2\boldsymbol{I}/k)^{-1}(\overline{\boldsymbol{x}}_1-\overline{\boldsymbol{x}}_2)\overset{D}{\rightarrow}\chi^2_m
$$

as  $k \to \infty$ .

Four types of data distributions  $w_i$  were considered that were identical for  $i = 1, 2$ . Then  $x_1 = Aw_1 + \delta \mathbf{1}$  and  $x_2 = \sigma B w_2$  where  $\mathbf{1} = (1, ..., 1)^T$ is a vector of ones. We used  $\mathbf{A} = \mathbf{B} = diag(1, \sqrt{2}, ..., \sqrt{m})$ ,  $\mathbf{A} = \mathbf{B} = \mathbf{I}$ , and  $\vec{A} = \vec{I}$  with  $\vec{B} = diag(1,\sqrt{2},...,\sqrt{m})$ . The  $\vec{w}_i$  distributions were the multivariate normal distribution  $N_p(0, I)$ , the multivariate t distribution with 4 degrees of freedom, the mixture distribution  $0.6N_m(0, I) + 0.4N_m(0, 25I)$ , and the multivariate lognormal distribution shifted to have zero mean. Note that  $Cov(\mathbf{x}_2) = \sigma^2 Cov(\mathbf{x}_1)$  when  $\mathbf{A} = \mathbf{B}$ , and  $E(\mathbf{x}_i) = E(\mathbf{w}_i) = \mathbf{0}$  if  $\delta = 0$ .

The mpack function  $hdhot2wsim$  was used for the simulation.

There are test statistics  $T_n$  for testing  $H_0: \mu_1 = \mu_2$  where p can be much larger with

$$
\frac{T_n}{s_n} \xrightarrow{D} N(0, 1)
$$

where  $T_n$  is relatively simple to compute while  $s_n$  is much harder to compute. Let  $\boldsymbol{a} = \sum_{i=1}^{n_1} x_{1i}$  and let  $\boldsymbol{X}_1 = (x_{1ij})$  be the data matrix with ith row =  $\boldsymbol{x}_{1i}^T$  and ij element =  $x_{1ij}$ . Let  $vec(\boldsymbol{A})$  stack the columns of matrix  $\boldsymbol{A}$  so that  $\mathbf{c} = vec(\mathbf{X}_1^T) = [\mathbf{x}_{11}^T, \mathbf{x}_{12}^T, ..., \mathbf{x}_{1n_1}^T]^T$ . Then

$$
\boldsymbol{c}^T\boldsymbol{c} = \sum_{i=1}^{n1} \boldsymbol{x}_{1i}^T\boldsymbol{x}_{1i} = \sum_{i=1}^{n_1} \|\boldsymbol{x}_{1i}\|^2 = \sum_{i=1}^{n_1} \sum_{j=1}^{p} (x_{1ij})^2.
$$

Let  $\mathbf{b} = \sum_{i=1}^{n_2} x_{2i}$  and let  $\mathbf{X}_2 = (x_{2ij})$  be the data matrix with *i*th row =  $x_{2i}^T$  and ij element =  $x_{2ij}$ . Let  $\boldsymbol{d} = vec(\boldsymbol{X}_2^T) = [\boldsymbol{x}_{21}^T, \boldsymbol{x}_{22}^T, ..., \boldsymbol{x}_{2n_2}^T]^T$ . Then

$$
\boldsymbol{d}^T\boldsymbol{d}=\sum_{i=1}^{n_2}\boldsymbol{x}_{2i}^T\boldsymbol{x}_{2i}=\sum_{i=1}^{n_2}\|\boldsymbol{x}_{2i}\|^2=\sum_{i=1}^{n_2}\sum_{j=1}^{p}(x_{2ij})^2.
$$

Note that  $\|\boldsymbol{a} - \boldsymbol{b}\|^2 = \boldsymbol{a}^T \boldsymbol{a} + \boldsymbol{b}^T \boldsymbol{b} - 2 \boldsymbol{a}^T \boldsymbol{a}$ , and let

#### 9.6 Complements 403

$$
T_n = \frac{1}{n_1(n_1-1)}[\boldsymbol{a}^T\boldsymbol{a} - \boldsymbol{c}^T\boldsymbol{c}] + \frac{1}{n_2(n_2-1)}[\boldsymbol{b}^T\boldsymbol{b} - \boldsymbol{d}^T\boldsymbol{d}] - \frac{2\boldsymbol{a}^T\boldsymbol{b}}{n_1n_2}.
$$

The terms in  $c^T c$  and  $d^T d$  are the terms that cause the restriction on p for asymptotic normality. Under  $H_0$ :  $\mu_1 = \mu_2$  and additional regularity conditions,

$$
\frac{T_n}{s_n} \xrightarrow{D} N(0, 1)
$$

where  $s_n$  is rather hard to compute. See Hu and Bai (2015) and Chen and Qin (2010).

The  $m$  out of  $n$  bootstrap without replacement draws a sample of size  $m_i$  without replacement from the  $n_i$  cases,  $i = 1, 2$ . For  $B = 1$ , this is a data splitting estimator, and  $T_m^* \approx N(0, s_m^2)$  for large enough m and  $p$ . If B is larger, the data cloud has correlated  $T^*_{m,1},...,T^*_{m,B}$  centered at  $\overline{T}^{**}$ with variance  $\sigma_m^2$  which may be less than  $s_m^2$ . Here  $\overline{T}^{**}$  is the sample mean of all  $\binom{n_1}{m_1} + \binom{n_2}{m_2}$  statistics  $T_m^*$  obtained by drawing a sample of size  $m_i$ with replacement from  $n_i$ . Heuristically, the  $T_m^*$  may be approximately iid  $N(\overline{T}^{**}, s_m^2)$  if  $m_i/n \to 0$  and  $m_i \to \infty$ .

The slpack program hdhot2sim uses  $m_i = floor(2n_i/3)$  and worked well in simulations. This choice of  $m_i$  gives an ad hoc test unless theory can be given for the test.

## 9.4 One Way MANOVA Type Tests

## 9.5 Summary

### 9.6 Complements

Jolliffe (2010) is an authoritative text on PCA. Mφller et al. (2005) discussed PCA, principal component regression, and drawbacks of M estimators. Olive (2017b) discussed outlier resistant PCA methods. Koch (2014) has some interesting results on high dimensional PCA.

Some high dimensional one sample tests include Chen et al. (2011), Hyodo and Nishiyama (2017), Park and Ayyala (2013), Srivastava and Du (2008), and Wang, Peng, and Li (2015). Hu and Bai (2015) also describes some tests.

Some high dimensional two sample tests include Feng et al. (2015), Feng and Sun (2015), and Gregory et al. (2015). Tests that assume  $\mathbf{\Sigma_{x_1}} = \mathbf{\Sigma_{x_2}}$  can have nice large sample theory, but the equal covariance matrix assumption is too strong.

# 9.7 Problems

## PROBLEMS WITH AN ASTERISK \* ARE ESPECIALLY USE-FUL.

9.1. Consider the data set 6, 3, 8, 5, and 2. Show work.

# Chapter 10 Multivariate Linear Regression

This chapter will show that multivariate linear regression with  $m > 2$  response variables is nearly as easy to use, at least if  $m$  is small, as multiple linear regression which has 1 response variable. For multivariate linear regression, at least one predictor variable is quantitative. Plots for checking the model, including outlier detection, are given. Prediction regions that are robust to nonnormality are developed. For hypothesis testing, it is shown that the Wilks' lambda statistic, Hotelling Lawley trace statistic, and Pillai's trace statistic are robust to nonnormality.

## 10.1 Introduction

Definition 10.1. The response variables are the variables that you want to predict. The predictor variables are the variables used to predict the response variables.

Definition 10.2. The multivariate linear regression model

$$
\bm{y}_i = \bm{B}^T\bm{x}_i + \bm{\epsilon}_i
$$

for  $i = 1, ..., n$  has  $m \geq 2$  response variables  $Y_1, ..., Y_m$  and p predictor variables  $x_1, x_2, ..., x_p$  where  $x_1 \equiv 1$  is the trivial predictor. The *i*th case is  $(x_i^T, y_i^T) = (1, x_{i2}, ..., x_{ip}, Y_{i1}, ..., Y_{im})$  where the 1 could be omitted. The model is written in matrix form as  $\mathbf{Z} = \mathbf{X}\mathbf{B} + \mathbf{E}$  where the matrices are defined below. The model has  $E(\epsilon_k) = 0$  and  $Cov(\epsilon_k) = \Sigma_{\epsilon} = (\sigma_{ij})$  for  $k = 1, ..., n$ . Then the  $p \times m$  coefficient matrix  $\boldsymbol{B} = \begin{bmatrix} \beta_1 & \beta_2 & \cdots & \beta_m \end{bmatrix}$  and the  $m \times m$  covariance matrix  $\Sigma_{\epsilon}$  are to be estimated, and  $E(Z) = XB$ while  $E(Y_{ij}) = \boldsymbol{x}_i^T \boldsymbol{\beta}_j$ . The  $\boldsymbol{\epsilon}_i$  are assumed to be iid. Multiple linear regression corresponds to  $m = 1$  response variable, and is written in matrix form as  $Y = X\beta + e$ . Subscripts are needed for the m multiple linear regression models  $Y_j = X\beta_j + e_j$  for  $j = 1, ..., m$  where  $E(e_j) = 0$ . For the multivariate linear regression model,  $Cov(e_i, e_j) = \sigma_{ij}$   $I_n$  for  $i, j = 1, ..., m$  where  $I_n$  is the  $n \times n$  identity matrix.

Notation. The multiple linear regression model uses  $m = 1$ . See Definition 1.9. The **multivariate linear model**  $y_i = \boldsymbol{B}^T \boldsymbol{x}_i + \boldsymbol{\epsilon}_i$  for  $i = 1,...,n$ has  $m \geq 2$ , and multivariate linear regression and MANOVA models are special cases. See Definition 9.2. This chapter will use  $x_1 \equiv 1$  for the multivariate linear regression model. The multivariate location and dispersion **model** is the special case where  $X = 1$  and  $p = 1$ .

The data matrix  $W = \begin{bmatrix} X & Z \end{bmatrix}$  except usually the first column 1 of X is omitted for software. The  $n \times m$  matrix

$$
\mathbf{Z} = \begin{bmatrix} Y_{1,1} & Y_{1,2} & \dots & Y_{1,m} \\ Y_{2,1} & Y_{2,2} & \dots & Y_{2,m} \\ \vdots & \vdots & \ddots & \vdots \\ Y_{n,1} & Y_{n,2} & \dots & Y_{n,m} \end{bmatrix} = \begin{bmatrix} \mathbf{Y}_1 & \mathbf{Y}_2 & \dots & \mathbf{Y}_m \end{bmatrix} = \begin{bmatrix} \mathbf{y}_1^T \\ \vdots \\ \mathbf{y}_n^T \end{bmatrix}.
$$

The  $n \times p$  design matrix of predictor variables is

$$
\boldsymbol{X} = \begin{bmatrix} x_{1,1} & x_{1,2} & \dots & x_{1,p} \\ x_{2,1} & x_{2,2} & \dots & x_{2,p} \\ \vdots & \vdots & \ddots & \vdots \\ x_{n,1} & x_{n,2} & \dots & x_{n,p} \end{bmatrix} = \begin{bmatrix} \boldsymbol{v}_1 & \boldsymbol{v}_2 & \dots & \boldsymbol{v}_p \end{bmatrix} = \begin{bmatrix} \boldsymbol{x}_1^T \\ \vdots \\ \boldsymbol{x}_n^T \end{bmatrix}
$$

 $\overline{a}$ 

where  $v_1 = 1$ .

The  $p \times m$  matrix

 $\mathbf{r}$ 

$$
\boldsymbol{B} = \begin{bmatrix} \beta_{1,1} & \beta_{1,2} & \dots & \beta_{1,m} \\ \beta_{2,1} & \beta_{2,2} & \dots & \beta_{2,m} \\ \vdots & \vdots & \ddots & \vdots \\ \beta_{p,1} & \beta_{p,2} & \dots & \beta_{p,m} \end{bmatrix} = [\boldsymbol{\beta}_1 \ \boldsymbol{\beta}_2 \dots \boldsymbol{\beta}_m].
$$

The  $n \times m$  matrix

$$
\boldsymbol{E} = \begin{bmatrix} \epsilon_{1,1} & \epsilon_{1,2} & \dots & \epsilon_{1,m} \\ \epsilon_{2,1} & \epsilon_{2,2} & \dots & \epsilon_{2,m} \\ \vdots & \vdots & \ddots & \vdots \\ \epsilon_{n,1} & \epsilon_{n,2} & \dots & \epsilon_{n,m} \end{bmatrix} = \begin{bmatrix} \boldsymbol{e}_1 & \boldsymbol{e}_2 & \dots & \boldsymbol{e}_m \end{bmatrix} = \begin{bmatrix} \boldsymbol{\epsilon}_1^T \\ \vdots \\ \boldsymbol{\epsilon}_n^T \end{bmatrix}.
$$

Considering the *i*th row of  $\mathbf{Z}, \mathbf{X}$ , and  $\mathbf{E}$  shows that  $\mathbf{y}_i^T = \mathbf{x}_i^T \mathbf{B} + \boldsymbol{\epsilon}_i^T$ .

Each response variable in a multivariate linear regression model follows a multiple linear regression model  $Y_j = X\beta_j + e_j$  for  $j = 1, ..., m$  where it

#### 10.1 Introduction 407

is assumed that  $E(e_j) = 0$  and  $Cov(e_j) = \sigma_{jj}I_n$ . Hence the errors corresponding to the *j*th response are uncorrelated with variance  $\sigma_j^2 = \sigma_{jj}$ . Notice that the same design matrix  $X$  of predictors is used for each of the  $m$ models, but the *j*th response variable vector  $Y_j$ , coefficient vector  $\beta_j$ , and error vector  $e_j$  change and thus depend on j.

Now consider the *i*<sup>th</sup> case  $(x_i^T, y_i^T)$  which corresponds to the *i*<sup>th</sup> row of  $Z$ and the *i*th row of  $X$ . Then

$$
\begin{bmatrix}\nY_{i1} = \beta_{11}x_{i1} + \dots + \beta_{p1}x_{ip} + \epsilon_{i1} = \mathbf{x}_i^T \beta_1 + \epsilon_{i1} \\
Y_{i2} = \beta_{12}x_{i1} + \dots + \beta_{p2}x_{ip} + \epsilon_{i2} = \mathbf{x}_i^T \beta_2 + \epsilon_{i2} \\
\vdots \\
Y_{im} = \beta_{1m}x_{i1} + \dots + \beta_{pm}x_{ip} + \epsilon_{im} = \mathbf{x}_i^T \beta_m + \epsilon_{im}\n\end{bmatrix}
$$

or  $y_i = \mu_{\boldsymbol{x}_i} + \boldsymbol{\epsilon}_i = E(y_i) + \boldsymbol{\epsilon}_i$  where

$$
E(\boldsymbol{y}_i) = \boldsymbol{\mu}_{\boldsymbol{x}_i} = \boldsymbol{B}^T \boldsymbol{x}_i = \begin{bmatrix} \boldsymbol{x}_i^T \boldsymbol{\beta}_1 \\ \boldsymbol{x}_i^T \boldsymbol{\beta}_2 \\ \vdots \\ \boldsymbol{x}_i^T \boldsymbol{\beta}_m \end{bmatrix}
$$

.

The notation  $y_i|x_i$  and  $E(y_i|x_i)$  is more accurate, but usually the conditioning is suppressed. Taking  $\mu_{x_i}$  to be a constant (or condition on  $x_i$  if the predictor variables are random variables),  $y_i$  and  $\epsilon_i$  have the same covariance matrix. In the multivariate regression model, this covariance matrix  $\Sigma_{\epsilon}$  does not depend on i. Observations from different cases are uncorrelated (often independent), but the  $m$  errors for the  $m$  different response variables for the same case are correlated. If  $X$  is a random matrix, then assume  $X$  and  $E$ are independent and that expectations are conditional on X.

Example 10.1. Suppose it is desired to predict the response variables  $Y_1 = height$  and  $Y_2 = height$  at shoulder of a person from partial skeletal remains. A model for prediction can be built from nearly complete skeletons or from living humans, depending on the population of interest (e.g. ancient Egyptians or modern US citizens). The predictor variables might be  $x_1 \equiv 1$ ,  $x_2 = \text{femur length}$ , and  $x_3 = \text{uln}a \text{ length}$ . The two heights of individuals with  $x_2 = 200$ mm and  $x_3 = 140$ mm should be shorter on average than the two heights of individuals with  $x_2 = 500 \, \text{mm}$  and  $x_3 = 350 \, \text{mm}$ . In this example  $Y_1, Y_2, x_2,$  and  $x_3$  are quantitative variables. If  $x_4 = gender$  is a predictor variable, then gender (coded as male  $= 1$  and female  $= 0$ ) is qualitative.

Definition 10.3. Least squares is the classical method for fitting multivariate linear regression. The least squares estimators are

$$
\hat{\boldsymbol{B}} = (\boldsymbol{X}^T\boldsymbol{X})^{-1}\boldsymbol{X}^T\boldsymbol{Z} = \begin{bmatrix} \hat{\boldsymbol{\beta}}_1 \ \hat{\boldsymbol{\beta}}_2 \ \ldots \ \hat{\boldsymbol{\beta}}_m \end{bmatrix}.
$$

The predicted values or fitted values

#### 408 10 Multivariate Linear Regression

.

$$
\hat{\mathbf{Z}} = \mathbf{X} \hat{\mathbf{B}} = \begin{bmatrix} \hat{\mathbf{Y}}_1 & \hat{\mathbf{Y}}_{2} & \dots & \hat{\mathbf{Y}}_{1,n} \\ \hat{Y}_{2,1} & \hat{Y}_{2,2} & \dots & \hat{Y}_{2,m} \\ \vdots & \vdots & \ddots & \vdots \\ \hat{Y}_{n,1} & \hat{Y}_{n,2} & \dots & \hat{Y}_{n,m} \end{bmatrix}
$$

The residuals  $\hat{\mathbf{E}} = \mathbf{Z} - \hat{\mathbf{Z}} = \mathbf{Z} - \mathbf{X}\hat{\mathbf{B}} =$ 

$$
\begin{bmatrix}\n\hat{\epsilon}_1^T \\
\hat{\epsilon}_2^T \\
\vdots \\
\hat{\epsilon}_n^T\n\end{bmatrix} = \begin{bmatrix}\n\boldsymbol{r}_1 \ \boldsymbol{r}_2 \ \dots \ \boldsymbol{r}_m\n\end{bmatrix} = \begin{bmatrix}\n\hat{\epsilon}_{1,1} \ \hat{\epsilon}_{1,2} \ \dots \ \hat{\epsilon}_{1,m} \\
\hat{\epsilon}_{2,1} \ \hat{\epsilon}_{2,2} \ \dots \ \hat{\epsilon}_{2,m} \\
\vdots \\
\hat{\epsilon}_{n,1} \ \hat{\epsilon}_{n,2} \ \dots \ \hat{\epsilon}_{n,m}\n\end{bmatrix}.
$$

These quantities can be found from the m multiple linear regressions of  $Y_j$ on the predictors:  $\hat{\boldsymbol{\beta}}_j = (\boldsymbol{X}^T\boldsymbol{X})^{-1}\boldsymbol{X}^T\boldsymbol{Y}_j, \ \hat{\boldsymbol{Y}}_j = \boldsymbol{X}\hat{\boldsymbol{\beta}}_j, \ \text{and} \ \boldsymbol{r}_j = \boldsymbol{Y}_j - \hat{\boldsymbol{Y}}_j$ for  $j = 1, ..., m$ . Hence  $\hat{\epsilon}_{i,j} = Y_{i,j} - \hat{Y}_{i,j}$  where  $\hat{\boldsymbol{Y}}_j = (\hat{Y}_{1,j}, ..., \hat{Y}_{n,j})^T$ . Finally,  $\hat{\boldsymbol{\Sigma}}_{\boldsymbol{\epsilon},d} =$ 

$$
\frac{(\mathbf{Z}-\hat{\mathbf{Z}})^{T}(\mathbf{Z}-\hat{\mathbf{Z}})}{n-d} = \frac{(\mathbf{Z}-\mathbf{X}\hat{\mathbf{B}})^{T}(\mathbf{Z}-\mathbf{X}\hat{\mathbf{B}})}{n-d} = \frac{\hat{\mathbf{E}}^{T}\hat{\mathbf{E}}}{n-d} = \frac{1}{n-d}\sum_{i=1}^{n}\hat{\epsilon}_{i}\hat{\epsilon}_{i}^{T}.
$$

The choices  $d = 0$  and  $d = p$  are common. If  $d = 1$ , then  $\hat{\Sigma}_{\epsilon, d=1} = \mathbf{S}_r$ , the sample covariance matrix of the residual vectors  $\hat{\epsilon}_i$ , since the sample mean of the  $\hat{\epsilon}_i$  is 0. Let  $\hat{\Sigma}_{\epsilon} = \hat{\Sigma}_{\epsilon,p}$  be the unbiased estimator of  $\Sigma_{\epsilon}$ . Also,

$$
\hat{\boldsymbol{\Sigma}}_{\boldsymbol{\epsilon},d} = (n-d)^{-1} \boldsymbol{Z}^T [\boldsymbol{I} - \boldsymbol{X} (\boldsymbol{X}^T \boldsymbol{X})^{-1} \boldsymbol{X}] \boldsymbol{Z},
$$

and

$$
\hat{\mathbf{E}} = [\mathbf{I} - \mathbf{X} (\mathbf{X}^T \mathbf{X})^{-1} \mathbf{X} ] \mathbf{Z}.
$$

The following two theorems show that the least squares estimators are fairly good. Also see Theorem 10.7 in Section 10.4. Theorem 10.2 can also be used for  $\hat{\Sigma}_{\epsilon, d} = \frac{n-1}{n-d}$  $\frac{n-1}{n-d}S_r$ .

Theorem 10.1, Johnson and Wichern (1988, p. 304): Suppose  $X$ has full rank  $p < n$  and the covariance structure of Definition 10.2 holds. Then  $E(\hat{\boldsymbol{B}}) = \boldsymbol{B}$  so  $E(\hat{\boldsymbol{\beta}}_j) = \boldsymbol{\beta}_j$ ,  $Cov(\hat{\boldsymbol{\beta}}_j, \hat{\boldsymbol{\beta}}_k) = \sigma_{jk}(\boldsymbol{X}^T\boldsymbol{X})^{-1}$  for  $j, k = 1, ..., p$ . Also  $\hat{\mathbf{E}}$  and  $\hat{\mathbf{B}}$  are uncorrelated,  $E(\hat{\mathbf{E}}) = \mathbf{0}$ , and

$$
E(\hat{\Sigma}_{\epsilon}) = E\left(\frac{\hat{\boldsymbol{E}}^T \hat{\boldsymbol{E}}}{n-p}\right) = \Sigma_{\epsilon}.
$$

#### 10.2 Plots for the Multivariate Linear Regression Model 409

**Theorem 10.2.**  $S_r = \Sigma_{\epsilon} + O_P(n^{-1/2})$  and  $\frac{1}{n} \sum_{i=1}^{n} \epsilon_i \epsilon_i^T = \Sigma_{\epsilon} + O_P(n^{-1/2})$  $O_P(n^{-1/2})$  if the following three conditions hold:  $\mathbf{B} - \hat{\mathbf{B}} = O_P(n^{-1/2}),$ <br>  $\frac{1}{n} \sum_{i=1}^n \epsilon_i \mathbf{x}_i^T = O_P(1)$ , and  $\frac{1}{n} \sum_{i=1}^n \mathbf{x}_i \mathbf{x}_i^T = O_P(n^{1/2}).$ 

**Proof.** Note that  $y_i = \boldsymbol{B}^T \boldsymbol{x}_i + \boldsymbol{\epsilon}_i = \hat{\boldsymbol{B}}^T \boldsymbol{x}_i + \hat{\boldsymbol{\epsilon}}_i$ . Hence  $\hat{\boldsymbol{\epsilon}}_i = (\boldsymbol{B} - \hat{\boldsymbol{B}})^T \boldsymbol{x}_i + \boldsymbol{\epsilon}_i$ . Thus

$$
\sum_{i=1}^{n} \hat{\epsilon}_{i} \hat{\epsilon}_{i}^{T} = \sum_{i=1}^{n} (\epsilon_{i} - \epsilon_{i} + \hat{\epsilon}_{i}) (\epsilon_{i} - \epsilon_{i} + \hat{\epsilon}_{i})^{T} = \sum_{i=1}^{n} [\epsilon_{i} \epsilon_{i}^{T} + \epsilon_{i} (\hat{\epsilon}_{i} - \epsilon_{i})^{T} + (\hat{\epsilon}_{i} - \epsilon_{i}) \hat{\epsilon}_{i}^{T}]
$$

$$
= \sum_{i=1}^{n} \epsilon_{i} \epsilon_{i}^{T} + (\sum_{i=1}^{n} \epsilon_{i} x_{i}^{T})(B - \hat{B}) + (B - \hat{B})^{T} (\sum_{i=1}^{n} x_{i} \epsilon_{i}^{T}) +
$$

$$
(B - \hat{B})^{T} (\sum_{i=1}^{n} x_{i} x_{i}^{T})(B - \hat{B}).
$$

Thus  $\frac{1}{n} \sum_{i=1}^{n} \hat{\epsilon}_i \hat{\epsilon}_i^T = \frac{1}{n} \sum_{i=1}^{n} \epsilon_i \epsilon_i^T +$ 

$$
O_P(1)O_P(n^{-1/2}) + O_P(n^{-1/2})O_P(1) + O_P(n^{-1/2})O_P(n^{1/2})O_P(n^{-1/2}),
$$

and the result follows since  $\frac{1}{n} \sum_{i=1}^{n} \epsilon_i \epsilon_i^T = \sum_{\ell} \epsilon_i + O_P(n^{-1/2})$  and

$$
\boldsymbol{S}_r = \frac{n}{n-1} \frac{1}{n} \sum_{i=1}^n \hat{\boldsymbol{\epsilon}}_i \hat{\boldsymbol{\epsilon}}_i^T. \ \ \Box
$$

 $S_r$  and  $\hat{\Sigma}_{\epsilon}$  are also  $\sqrt{n}$  consistent estimators of  $\Sigma_{\epsilon}$  by Su and Cook (2012, p. 692). See Theorem 10.7.

## 10.2 Plots for the Multivariate Linear Regression Model

This section suggests using residual plots, response plots, and the DD plot to examine the multivariate linear model. The DD plot is used to examine the distribution of the iid error vectors. The residual plots are often used to check for lack of fit of the multivariate linear model. The response plots are used to check linearity and to detect influential cases for the linearity assumption. The response and residual plots are used exactly as in the  $m = 1$  case corresponding to multiple linear regression and experimental design models. See Olive (2010, 2017a), Olive et al. (2015), Olive and Hawkins (2005), and Cook and Weisberg (1999, p. 432).

Notation. Plots will be used to simplify the regression analysis, and in this text a plot of  $W$  versus  $Z$  uses  $W$  on the horizontal axis and  $Z$  on the vertical axis.

Definition 10.4. A response plot for the jth response variable is a plot of the fitted values  $\hat{Y}_{ij}$  versus the response  $Y_{ij}$ . The identity line with slope one and zero intercept is added to the plot as a visual aid. A residual plot corresponding to the *j*th response variable is a plot of  $\hat{Y}_{ij}$  versus  $r_{ij}$ .

Remark 10.1. Make the m response and residual plots for any multivariate linear regression. In a response plot, the vertical deviations from the identity line are the residuals  $r_{ij} = Y_{ij} - \hat{Y}_{ij}$ . Suppose the model is good, the jth error distribution is unimodal and not highly skewed for  $j = 1, ..., m$ , and  $n \geq 10p$ . Then the plotted points should cluster about the identity line in each of the m response plots. If outliers are present or if the plot is not linear, then the current model or data need to be transformed or corrected. If the model is good, then each of the  $m$  residual plots should be ellipsoidal with no trend and should be centered about the  $r = 0$  line. There should not be any pattern in the residual plot: as a narrow vertical strip is moved from left to right, the behavior of the residuals within the strip should show little change. Outliers and patterns such as curvature or a fan shaped plot are bad.

Rule of thumb 10.1. Use multivariate linear regression if

$$
n \ge \max((m+p)^2, mp + 30, 10p))
$$

provided that the m response and residual plots all look good. Make the DD plot of the  $\hat{\epsilon}_i$ . If a residual plot would look good after several points have been deleted, and if these deleted points were not gross outliers (points far from the point cloud formed by the bulk of the data), then the residual plot is probably good. Beginners often find too many things wrong with a good model. For practice, use the computer to generate several multivariate linear regression data sets, and make the m response and residual plots for these data sets. This exercise will help show that the plots can have considerable variability even when the multivariate linear regression model is good. The linmodpack function MLRsim simulates response and residual plots for various distributions when  $m = 1$ .

Rule of thumb 10.2. If the plotted points in the residual plot look like a left or right opening megaphone, the first model violation to check is the assumption of nonconstant variance. (This is a rule of thumb because it is possible that such a residual plot results from another model violation such as nonlinearity, but nonconstant variance is much more common.)

**Remark 10.2.** Residual plots *magnify departures* from the model while the response plots emphasize how well the multivariate linear regression model fits the data.

**Definition 10.5.** An  $\mathbb{R}\mathbb{R}$  plot is a scatterplot matrix of the  $m$  sets of residuals  $r_1, ..., r_m$ .

**Definition 10.6.** An FF plot is a scatterplot matrix of the  $m$  sets of fitted values of response variables  $\hat{\bm{Y}}_1,...,\hat{\bm{Y}}_m.$  The  $m$  response variables  $\bm{Y}_1,...,\bm{Y}_m$ can be added to the plot.

Remark 10.3. Some applications for multivariate linear regression need the m error vectors to be linearly related, and larger sample sizes may be needed if the error vectors are not linearly related. For example, the asymptotic optimality of the prediction regions of Section 10.3 needs the error vectors to be iid from an elliptically contoured distribution. Make the RR plot and a DD plot of the residual vectors  $\hat{\epsilon}_i$  to check that the error vectors are linearly related. Make a DD plot of the continuous predictor variables to check for x-outliers. Make a DD plot of  $Y_1, \ldots, Y_m$  to check for outliers, especially if it is assumed that the response variables come from an elliptically contoured distribution.

The RMVN DD plot of the residual vectors  $\hat{\epsilon}_i$  is used to check the error vector distribution, to detect outliers, and to display the nonparametric prediction region developed in Section 10.3. The DD plot suggests that the error vector distribution is elliptically contoured if the plotted points cluster tightly about a line through the origin as  $n \to \infty$ . The plot suggests that the error vector distribution is multivariate normal if the line is the identity line. If  $n$ is large and the plotted points do not cluster tightly about a line through the origin, then the error vector distribution may not be elliptically contoured. These applications of the DD plot for iid multivariate data are discussed in Olive (2002, 2008, 2013a, 2017b) and Chapter 7. The RMVN estimator has not yet been proven to be a consistent estimator when computed from residual vectors, but simulations suggest that the RMVN DD plot of the residual vectors is a useful diagnostic plot. The linmodpack function mregddsim can be used to simulate the DD plots for various distributions.

Predictor transformations for the continuous predictors can be made exactly as in Section 1.2.

Warning: The log rule and other transformations do not always work. For example, the log rule may fail. If the relationships in the scatterplot matrix are already linear or if taking the transformation does not increase the linearity, then no transformation may be better than taking a transformation. For the Cook and Weisberg (1999) data set evaporat. Lsp with  $m = 1$ , the log rule suggests transforming the response variable Evap, but no transformation works better.

Response transformations can also be made as in Section 1.2, but also make the response plot of  $\hat{Y}_j$  versus  $Y_j$ , and use the rules of Section 1.2 on  $Y_j$  to linearize the response plot for each of the m response variables  $Y_1, ..., Y_m.$ 

## 10.3 Asymptotically Optimal Prediction Regions

In this section, we will consider a more general multivariate regression model, and then consider the multivariate linear model as a special case. Given  $n$ cases of training or past data  $(\boldsymbol{x}_1, \boldsymbol{y}_1), ..., (\boldsymbol{x}_n, \boldsymbol{y}_n)$  and a vector of predictors  $x_f$ , suppose it is desired to predict a future test vector  $y_f$ .

**Definition 10.7.** A large sample  $100(1−δ)\%$  prediction region is a set  $\mathcal{A}_n$ such that  $P(y_f \in A_n) \to 1-\delta$  as  $n \to \infty$ , and is asymptotically optimal if the volume of the region converges in probability to the volume of the population minimum volume covering region.

The classical large sample  $100(1-\delta)$ % prediction region for a future value  $x_f$  given iid data  $x_1, \ldots, x_n$  is  $\{x : D^2_{\mathcal{X}}(\overline{x}, S) \leq \chi^2_{p,1-\delta}\}\$ , while for multivariate linear regression, the classical large sample  $100(1 - \delta)\%$  prediction region for a future value  $y_f$  given  $x_f$  and past data  $(x_1, y_i), ..., (x_n, y_n)$  is  $\{y: D_y^2(\hat{y}_f, \hat{\Sigma}_\epsilon) \leq \chi^2_{m,1-\delta}\}\right\}$ . See Johnson and Wichern (1988, pp. 134, 151, 312). By Equation (1.36), these regions may work for multivariate normal  $x_i$ or  $\epsilon_i$ , but otherwise tend to have undercoverage. Section 4.4 and Olive (2013a) replaced  $\chi_{p,1-\delta}^2$  by the order statistic  $D^2_{(U_n)}$  where  $U_n$  decreases to  $\lceil n(1-\delta) \rceil$ . This section will use a similar technique from Olive (2018) to develop possibly the first practical large sample prediction region for the multivariate linear model with unknown error distribution. The following technical theorem will be needed to prove Theorem 10.4.

**Theorem 10.3.** Let  $a > 0$  and assume that  $(\hat{\boldsymbol{\mu}}_n, \hat{\boldsymbol{\Sigma}}_n)$  is a consistent estimator of  $(\mu, a\Sigma)$ .

a)  $D^2_{\mathbf{\mathcal{X}}}(\hat{\boldsymbol{\mu}}_n, \hat{\boldsymbol{\Sigma}}_n) - \frac{1}{a}D^2_{\mathbf{\mathcal{X}}}(\boldsymbol{\mu}, \boldsymbol{\Sigma}) = o_P(1).$ 

b) Let  $0 < \delta \leq 0.5$ . If  $(\hat{\boldsymbol{\mu}}_n, \hat{\boldsymbol{\Sigma}}_n) - (\boldsymbol{\mu}, a\boldsymbol{\Sigma}) = O_p(n^{-\delta})$  and  $a\hat{\boldsymbol{\Sigma}}_n^{-1} - \boldsymbol{\Sigma}^{-1} =$  $O_P(n^{-\delta}), \text{ then}$ 

$$
D_{\boldsymbol{x}}^2(\hat{\boldsymbol{\mu}}_n, \hat{\boldsymbol{\Sigma}}_n) - \frac{1}{a}D_{\boldsymbol{x}}^2(\boldsymbol{\mu}, \boldsymbol{\Sigma}) = O_P(n^{-\delta}).
$$

**Proof.** Let  $B_n$  denote the subset of the sample space on which  $\hat{\Sigma}_n$  has an inverse. Then  $P(B_n) \to 1$  as  $n \to \infty$ . Now

$$
D_{\mathbf{x}}^2(\hat{\boldsymbol{\mu}}_n, \hat{\boldsymbol{\Sigma}}_n) = (\boldsymbol{x} - \hat{\boldsymbol{\mu}}_n)^T \hat{\boldsymbol{\Sigma}}_n^{-1} (\boldsymbol{x} - \hat{\boldsymbol{\mu}}_n) =
$$

$$
(\boldsymbol{x} - \hat{\boldsymbol{\mu}}_n)^T \left( \frac{\boldsymbol{\Sigma}^{-1}}{a} - \frac{\boldsymbol{\Sigma}^{-1}}{a} + \hat{\boldsymbol{\Sigma}}_n^{-1} \right) (\boldsymbol{x} - \hat{\boldsymbol{\mu}}_n) =
$$

$$
(\boldsymbol{x} - \hat{\boldsymbol{\mu}}_n)^T \left( \frac{-\boldsymbol{\Sigma}^{-1}}{a} + \hat{\boldsymbol{\Sigma}}_n^{-1} \right) (\boldsymbol{x} - \hat{\boldsymbol{\mu}}_n) + (\boldsymbol{x} - \hat{\boldsymbol{\mu}}_n)^T \left( \frac{\boldsymbol{\Sigma}^{-1}}{a} \right) (\boldsymbol{x} - \hat{\boldsymbol{\mu}}_n) =
$$

10.3 Asymptotically Optimal Prediction Regions 413

$$
\frac{1}{a}(\boldsymbol{x} - \hat{\boldsymbol{\mu}}_n)^T(-\boldsymbol{\Sigma}^{-1} + a \ \hat{\boldsymbol{\Sigma}}_n^{-1})(\boldsymbol{x} - \hat{\boldsymbol{\mu}}_n) \ +
$$
\n
$$
(\boldsymbol{x} - \boldsymbol{\mu} + \boldsymbol{\mu} - \hat{\boldsymbol{\mu}}_n)^T\left(\frac{\boldsymbol{\Sigma}^{-1}}{a}\right)(\boldsymbol{x} - \boldsymbol{\mu} + \boldsymbol{\mu} - \hat{\boldsymbol{\mu}}_n)
$$
\n
$$
= \frac{1}{a}(\boldsymbol{x} - \boldsymbol{\mu})^T\boldsymbol{\Sigma}^{-1}(\boldsymbol{x} - \boldsymbol{\mu}) + \frac{2}{a}(\boldsymbol{x} - \boldsymbol{\mu})^T\boldsymbol{\Sigma}^{-1}(\boldsymbol{\mu} - \hat{\boldsymbol{\mu}}_n) +
$$
\n
$$
\frac{1}{a}(\boldsymbol{\mu} - \hat{\boldsymbol{\mu}}_n)^T\boldsymbol{\Sigma}^{-1}(\boldsymbol{\mu} - \hat{\boldsymbol{\mu}}_n) + \frac{1}{a}(\boldsymbol{x} - \hat{\boldsymbol{\mu}}_n)^T[a\hat{\boldsymbol{\Sigma}}_n^{-1} - \boldsymbol{\Sigma}^{-1}](\boldsymbol{x} - \hat{\boldsymbol{\mu}}_n)
$$

on  $B_n$ , and the last three terms are  $o_P(1)$  under a) and  $O_P(n^{-\delta})$  under b).  $\Box$ 

Now suppose a prediction region for an  $m \times 1$  random vector  $y_f$  given a vector of predictors  $x_f$  is desired for the multivariate linear model. If we had many cases  $z_i = B^T x_f + \epsilon_i$ , then we could use the multivariate prediction region for m variables from Section 2.2. Instead, Theorem 10.4 will use the prediction region from Section 4.4 on the pseudodata  $\hat{\boldsymbol{z}}_i = \hat{\boldsymbol{B}}^T \boldsymbol{x}_f + \hat{\boldsymbol{\epsilon}}_i =$  $\hat{\mathbf{y}}_f + \hat{\boldsymbol{\epsilon}}_i$  for  $i = 1, ..., n$ . This takes the data cloud of the n residual vectors  $\hat{\boldsymbol{\epsilon}}_i$ and centers the cloud at  $\hat{\mathbf{y}}_f$ . Note that  $\hat{\mathbf{z}}_i = (\mathbf{B} - \mathbf{B} + \hat{\mathbf{B}})^T \mathbf{x}_f + (\boldsymbol{\epsilon}_i - \boldsymbol{\epsilon}_i + \hat{\boldsymbol{\epsilon}}_i) =$  $\boldsymbol{z}_i + (\hat{\boldsymbol{B}} - \boldsymbol{B})^T \boldsymbol{x}_f + \hat{\boldsymbol{\epsilon}}_i - \boldsymbol{\epsilon}_i = \boldsymbol{z}_i + (\hat{\boldsymbol{B}} - \boldsymbol{B})^T \boldsymbol{x}_f - (\hat{\boldsymbol{B}} - \boldsymbol{B})^T \boldsymbol{x}_i = \boldsymbol{z}_i + O_P(n^{-1/2}).$ Hence the distances based on the  $z_i$  and the distances based on the  $\hat{z}_i$  have the same quantiles, asymptotically (for quantiles that are continuity points of the distribution of  $z_i$ ).

If the  $\epsilon_i$  are iid from an  $EC_m(0, \Sigma, g)$  distribution with continuous decreasing g and nonsingular covariance matrix  $\Sigma_{\epsilon} = c \Sigma$  for some constant  $c > 0$ , then the population asymptotically optimal prediction region is  $\{y: D_{\bm{y}}(\bm{B}^T\bm{x}_f, \bm{\Sigma}_{\bm{\epsilon}}) \leq D_{1-\delta}\}$  where  $P(D_{\bm{y}}(\bm{B}^T\bm{x}_f, \bm{\Sigma}_{\bm{\epsilon}}) \leq D_{1-\delta}) = 1 - \delta$ . For example, if the iid  $\epsilon_i \sim N_m(0, \Sigma_{\epsilon})$ , then  $D_{1-\delta} = \sqrt{\chi^2_{m,1-\delta}}$ . If the error distribution is not elliptically contoured, then the above region still has  $100(1-\delta)\%$  coverage, but prediction regions with smaller volume may exist.

A natural way to make a large sample prediction region is to estimate the target population minimum volume covering region, but for moderate samples and many error distributions, the natural estimator that covers  $\lceil n(1-\delta) \rceil$ of the cases tends to have undercoverage as high as  $min(0.05, \delta/2)$ . This empirical result is not too surprising since it is well known that the performance of a prediction region on the training data is superior to the performance on future test data, due in part to the unknown variability of the estimator. To compensate for the undercoverage, let  $q_n$  be as in Theorem 10.4.

**Theorem 10.4.** Suppose  $y_i = E(y_i|x_i) + \epsilon_i = \hat{y}_i + \hat{\epsilon}_i$  where  $Cov(\epsilon_i) =$  $\Sigma_{\epsilon} > 0$ , and where the zero mean  $\epsilon_f$  and the  $\epsilon_i$  are iid for  $i = 1, ..., n$ . Given  $x_f$ , suppose the fitted model produces  $\hat{y}_f$  and nonsingular  $\hat{\Sigma}_{\epsilon}$ . Let  $\hat{\boldsymbol{z}}_i = \hat{\boldsymbol{y}}_f + \hat{\boldsymbol{\epsilon}}_i$  and

#### 414 10 Multivariate Linear Regression

$$
D_i^2 \equiv D_i^2(\hat{\boldsymbol{y}}_f, \hat{\boldsymbol{\Sigma}}_{\boldsymbol{\epsilon}}) = (\hat{\boldsymbol{z}}_i - \hat{\boldsymbol{y}}_f)^T \hat{\boldsymbol{\Sigma}}_{\boldsymbol{\epsilon}}^{-1} (\hat{\boldsymbol{z}}_i - \hat{\boldsymbol{y}}_f)
$$

for  $i = 1, ..., n$ . Let  $q_n = \min(1 - \delta + 0.05, 1 - \delta + m/n)$  for  $\delta > 0.1$  and

$$
q_n = \min(1 - \delta/2, 1 - \delta + 10\delta m/n), \text{ otherwise.}
$$

If  $q_n < 1 - \delta + 0.001$ , set  $q_n = 1 - \delta$ . Let  $0 < \delta < 1$  and  $h = D_{(U_n)}$  where  $D_{(U_n)}$  is the 100  $q_n$ <sup>th</sup> sample quantile of the Mahalanobis distances  $D_i$ . Let the nominal  $100(1 - \delta)$ % prediction region for  $y_f$  be given by

$$
\{z : (z - \hat{y}_f)^T \hat{\Sigma}_{\epsilon}^{-1} (z - \hat{y}_f) \le D_{(U_n)}^2\} =
$$
  

$$
\{z : D_z^2 (\hat{y}_f, \hat{\Sigma}_{\epsilon}) \le D_{(U_n)}^2\} = \{z : D_z(\hat{y}_f, \hat{\Sigma}_{\epsilon}) \le D_{(U_n)}\}.
$$
 (10.1)

a) Consider the *n* prediction regions for the data where  $(\mathbf{y}_{f,i}, \mathbf{x}_{f,i}) =$  $(\mathbf{y}_i, \mathbf{x}_i)$  for  $i = 1, ..., n$ . If the order statistic  $D_{(U_n)}$  is unique, then  $U_n$  of the n prediction regions contain  $y_i$  where  $U_n/n \to 1-\delta$  as  $n \to \infty$ .

b) If  $(\hat{\mathbf{y}}_f, \hat{\Sigma}_\epsilon)$  is a consistent estimator of  $(E(\mathbf{y}_f), \Sigma_\epsilon)$ , then (10.1) is a large sample  $100(1 - \delta)$ % prediction region for  $y_f$ .

c) If  $(\hat{\mathbf{y}}_f, \hat{\Sigma}_\epsilon)$  is a consistent estimator of  $(E(\mathbf{y}_f), \Sigma_\epsilon)$ , and the  $\epsilon_i$  come from an elliptically contoured distribution such that the unique highest density region is  $\{z: D_{\boldsymbol{z}}(0, \boldsymbol{\Sigma}_{\boldsymbol{\epsilon}}) \leq D_{1-\delta}\}$ , then the prediction region (10.1) is asymptotically optimal.

**Proof.** a) Suppose  $(\boldsymbol{x}_f, \boldsymbol{y}_f) = (\boldsymbol{x}_i, \boldsymbol{y}_i)$ . Then

$$
D_{\boldsymbol{y}_i}^2(\hat{\boldsymbol{y}}_i, \hat{\boldsymbol{\Sigma}}_{\boldsymbol{\epsilon}}) = (\boldsymbol{y}_i - \hat{\boldsymbol{y}}_i)^T \hat{\boldsymbol{\Sigma}}_{\boldsymbol{\epsilon}}^{-1} (\boldsymbol{y}_i - \hat{\boldsymbol{y}}_i) = \hat{\boldsymbol{\epsilon}}_i^T \hat{\boldsymbol{\Sigma}}_{\boldsymbol{\epsilon}}^{-1} \hat{\boldsymbol{\epsilon}}_i = D_{\hat{\boldsymbol{\epsilon}}_i}^2 (\boldsymbol{0}, \hat{\boldsymbol{\Sigma}}_{\boldsymbol{\epsilon}}).
$$

Hence  $y_i$  is in the *i*th prediction region  $\{z: D_z(\hat{y}_i, \hat{\Sigma}_{\epsilon}) \leq D_{(U_n)}(\hat{y}_i, \hat{\Sigma}_{\epsilon})\}$ iff  $\hat{\boldsymbol{\epsilon}}_i$  is in prediction region  $\{\boldsymbol{z} : D_{\boldsymbol{z}}(\boldsymbol{0}, \hat{\boldsymbol{\Sigma}}_{\boldsymbol{\epsilon}}) \le D_{(U_n)}(\boldsymbol{0}, \hat{\boldsymbol{\Sigma}}_{\boldsymbol{\epsilon}})\}\)$ , but exactly  $U_n$ of the  $\hat{\epsilon}_i$  are in the latter region by construction, if  $D_{(U_n)}$  is unique. Since  $D_{(U_n)}$  is the  $100(1-\delta)$ th percentile of the  $D_i$  asymptotically,  $U_n/n \to 1-\delta$ .

b) Let  $P[D_{\boldsymbol{z}}(E(\boldsymbol{y}_f), \boldsymbol{\Sigma}_{\boldsymbol{\epsilon}}) \leq D_{1-\delta}(E(\boldsymbol{y}_f), \boldsymbol{\Sigma}_{\boldsymbol{\epsilon}})] = 1 - \delta$ . Since  $\boldsymbol{\Sigma}_{\boldsymbol{\epsilon}} > 0$ , Theorem 10.3 shows that if  $(\hat{\mathbf{y}}_f, \hat{\boldsymbol{\Sigma}}_{\boldsymbol{\epsilon}}) \stackrel{P}{\to} (E(\mathbf{y}_f), \boldsymbol{\Sigma}_{\boldsymbol{\epsilon}})$  then  $D(\hat{\mathbf{y}}_f, \hat{\boldsymbol{\Sigma}}_{\boldsymbol{\epsilon}}) \stackrel{D}{\to}$  $D_{\mathcal{Z}}(E(\mathbf{y}_f), \Sigma_{\boldsymbol{\epsilon}})$ . Hence the percentiles of the distances converge in distribution, and the probability that  $y_f$  is in  $\{z: D_z(\hat{y}_f, \hat{\Sigma}_\epsilon) \leq D_{1-\delta}(\hat{y}_f, \hat{\Sigma}_\epsilon)\}$ converges to  $1 - \delta =$  the probability that  $y_f$  is in  $\{z : D_z(E(y_f), \Sigma_{\epsilon}) \le$  $D_{1-\delta}(E(\mathbf{y}_f), \Sigma_{\boldsymbol{\epsilon}})\}\$ at continuity points  $D_{1-\delta}$  of the distribution of  $D(E(\mathbf{y}_f)),$  $\Sigma_{\epsilon}$ ).

c) The asymptotically optimal prediction region is the region with the smallest volume (hence highest density) such that the coverage is  $1 - \delta$ , as  $n \to \infty$ . This region is  $\{z: D_z(E(y_f), \Sigma_{\epsilon}) \leq D_{1-\delta}(E(y_f), \Sigma_{\epsilon})\}$  if the asymptotically optimal region for the  $\epsilon_i$  is  $\{z: D_{\boldsymbol{z}}(0, \boldsymbol{\Sigma}_{\boldsymbol{\epsilon}}) \leq D_{1-\delta}(0, \boldsymbol{\Sigma}_{\boldsymbol{\epsilon}})\}.$ Hence the result follows by b).  $\square$ 

#### 10.3 Asymptotically Optimal Prediction Regions 415

Notice that if  $\hat{\mathbf{\Sigma}}_{\bm{\epsilon}}^{-1}$  exists, then  $100q_n\%$  of the n training data  $\bm{y}_i$  are in their corresponding prediction region with  $x_f = x_i$ , and  $q_n \to 1-\delta$  even if  $(\hat{\mathbf{y}}_i, \hat{\Sigma}_\epsilon)$ is not a good estimator or if the regression model is misspecified. Hence the coverage  $q_n$  of the training data is robust to model assumptions. Of course the volume of the prediction region could be large if a poor estimator  $(\hat{\pmb{y}}_i, \hat{\pmb{\Sigma}}_{\pmb{\epsilon}})$  is used or if the  $\epsilon_i$  do not come from an elliptically contoured distribution. The response, residual, and DD plots can be used to check model assumptions. If the plotted points in the RMVN DD plot cluster tightly about some line through the origin and if  $n \ge \max[3(m+p)^2, mp+30]$ , we expect the volume of the prediction region may be fairly low for the least squares estimators.

If  $n$  is too small, then multivariate data is sparse and the covering ellipsoid for the training data may be far too small for future data, resulting in severe undercoverage. Also notice that  $q_n = 1 - \delta/2$  or  $q_n = 1 - \delta + 0.05$  for  $n \le 20p$ . At the training data, the coverage  $q_n \geq 1 - \delta$ , and  $q_n$  converges to the nominal coverage  $1 - \delta$  as  $n \to \infty$ . Suppose  $n \leq 20p$ . Then the nominal 95% prediction region uses  $q_n = 0.975$  while the nominal 50% prediction region uses  $q_n = 0.55$ . Prediction distributions depend both on the error distribution and on the variability of the estimator  $(\hat{\mathbf{y}}_f, \hat{\Sigma}_{\epsilon})$ . This variability is typically unknown but converges to 0 as  $n \to \infty$ . Also, residuals tend to underestimate errors for small  $n$ . For moderate  $n$ , ignoring estimator variability and using  $q_n = 1 - \delta$  resulted in undercoverage as high as min $(0.05, \delta/2)$ . Letting the "coverage"  $q_n$  decrease to the nominal coverage  $1 - \delta$  inflates the volume of the prediction region for small  $n$ , compensating for the unknown variability of  $(\hat{\boldsymbol{y}}_f, \hat{\boldsymbol{\Sigma}}_{\boldsymbol{\epsilon}})$ .

Consider the multivariate linear regression model. Let  $\hat{\Sigma}_{\epsilon} = \hat{\Sigma}_{\epsilon, d=p}, \hat{z}_i =$  $\hat{\mathbf{y}}_f + \hat{\boldsymbol{\epsilon}}_i$ , and  $D_i^2(\hat{\mathbf{y}}_f, \mathbf{S}_r) = (\hat{\boldsymbol{z}}_i - \hat{\mathbf{y}}_f)^T \mathbf{S}_r^{-1}(\hat{\boldsymbol{z}}_i - \hat{\mathbf{y}}_f)$  for  $i = 1, ..., n$ . Then the large sample nonparametric  $100(1 - \delta)$ % prediction region is

$$
\{z: D_z^2(\hat{\mathbf{y}}_f, \mathbf{S}_r) \le D_{(U_n)}^2\} = \{z: D_z(\hat{\mathbf{y}}_f, \mathbf{S}_r) \le D_{(U_n)}\}.
$$
 (10.2)

Theorem 10.5 will show that this prediction region (10.2) can also be found by applying the nonparametric prediction region  $(2.24)$  on the  $\hat{z}_i$ . Recall that  $S<sub>r</sub>$  defined in Definition 10.3 is the sample covariance matrix of the residual vectors  $\hat{\epsilon}_i$ . For the multivariate linear regression model, if  $D_{1-\delta}$  is a continuity point of the distribution of D, Assumption D1 above Theorem 10.7 holds, and the  $\epsilon_i$  have a nonsingular covariance matrix, then (10.2) is a large sample 100(1 –  $\delta$ )% prediction region for  $y_f$ .

Theorem 10.5. For multivariate linear regression, when least squares is used to compute  $\hat{\mathbf{y}}_f$ ,  $\mathbf{S}_r$ , and the pseudodata  $\hat{\mathbf{z}}_i$ , prediction region (10.2) is the nonparametric prediction region (4.24) applied to the  $\hat{z}_i$ .

Proof. Multivariate linear regression with least squares satisfies Theorem 10.4 by Su and Cook (2012). (See Theorem 10.7.) Let  $(T, C)$  be the sample mean and sample covariance matrix (see Definition 2.7) applied to the  $\hat{z}_i$ . The sample mean and sample covariance matrix of the residual vectors is

 $(0, S_r)$  since least squares was used. Hence the  $\hat{z}_i = \hat{y}_f + \hat{\epsilon}_i$  have sample covariance matrix  $S_r$ , and sample mean  $\hat{\mathbf{y}}_f$ . Hence  $(T, \mathbf{C}) = (\hat{\mathbf{y}}_f, S_r)$ , and the  $D_i(\hat{\boldsymbol{y}}_f, \boldsymbol{S}_r)$  are used to compute  $D_{(U_n)}$ .

The RMVN DD plot of the residual vectors will be used to display the prediction regions for multivariate linear regression. See Example 10.3. The nonparametric prediction region for multivariate linear regression of Theorem 10.5 uses  $(T, \mathbf{C}) = (\hat{\mathbf{y}}_f, \mathbf{S}_r)$  in (10.1), and has simple geometry. Let  $R_r$  be the nonparametric prediction region (10.2) applied to the residuals  $\hat{\epsilon}_i$  with  $\hat{\mathbf{y}}_f = \mathbf{0}$ . Then  $R_r$  is a hyperellipsoid with center  $\mathbf{0}$ , and the nonparametric prediction region is the hyperellipsoid  $R_r$  translated to have center  $\hat{\mathbf{y}}_f$ . Hence in a DD plot, all points to the left of the line  $MD = D_{(U_n)}$  correspond to  $y_i$ that are in their prediction region, while points to the right of the line are not in their prediction region.

The nonparametric prediction region has some interesting properties. This prediction region is asymptotically optimal if the  $\epsilon_i$  are iid for a large class of elliptically contoured  $EC_m(0, \Sigma, g)$  distributions. Also, if there are 100 different values  $(x_{j}$ ,  $y_{j}$  to be predicted, we only need to update  $\hat{y}_{j}$  for  $j = 1, ..., 100$ , we do not need to update the covariance matrix  $S_r$ .

It is common practice to examine how well the prediction regions work on the training data. That is, for  $i = 1, ..., n$ , set  $x_f = x_i$  and see if  $y_i$  is in the region with probability near to  $1 - \delta$  with a simulation study. Note that  $\hat{\bm{y}}_f = \hat{\bm{y}}_i$  if  $\bm{x}_f = \bm{x}_i$ . Simulation is not needed for the nonparametric prediction region (10.2) for the data since the prediction region (10.2) centered at  $\hat{y}_i$ contains  $y_i$  iff  $R_r$ , the prediction region centered at **0**, contains  $\hat{\epsilon}_i$  since  $\hat{\epsilon}_i$  =  $y_i - \hat{y}_i$ . Thus 100 $q_n$ % of prediction regions corresponding to the data  $(y_i, x_i)$ contain  $y_i$ , and  $100q_n\% \to 100(1 - \delta)\%$ . Hence the prediction regions work well on the training data and should work well on  $(x_f, y_f)$  similar to the training data. Of course simulation should be done for test data  $(x_f, y_f)$ that are not equal to training data cases. See Problem 10.11.

This training data result holds provided that the multivariate linear regression using least squares is such that the sample covariance matrix  $S_r$  of the residual vectors is nonsingular, the multivariate regression model need not be correct. Hence the coverage at the n training data cases  $(x_i, y_i)$ is robust to model misspecification. Of course, the prediction regions may be very large if the model is severely misspecified, but severity of misspecification can be checked with the response and residual plots. Coverage for a future value  $y_f$  can also be arbitrarily bad if there is extrapolation or if  $(x_f, y_f)$  comes from a different population than that of the data.

10.4 Testing Hypotheses 417

## 10.4 Testing Hypotheses

This section considers testing a linear hypothesis  $H_0 : \mathbf{LB} = \mathbf{0}$  versus  $H_1: \mathbf{LB} \neq \mathbf{0}$  where  $\mathbf{L}$  is a full rank  $r \times p$  matrix.

**Definition 10.8.** Assume rank $(X) = p$ . The *total corrected (for the mean)* sum of squares and cross products matrix is

$$
T = R + W_e = Z^T \left(I_n - \frac{1}{n} \mathbf{1} \mathbf{1}^T\right) Z.
$$

Note that  $T/(n-1)$  is the usual sample covariance matrix  $\Sigma y$  if all n of the  $y_i$  are iid, e.g. if  $B = 0$ . The regression sum of squares and cross products matrix is

$$
\boldsymbol{R} = \boldsymbol{Z}^T \left[ \boldsymbol{X} (\boldsymbol{X}^T \boldsymbol{X})^{-1} \boldsymbol{X}^T - \frac{1}{n} \boldsymbol{1} \boldsymbol{1}^T \right] \boldsymbol{Z} = \boldsymbol{Z}^T \boldsymbol{X} \hat{\boldsymbol{B}} - \frac{1}{n} \boldsymbol{Z}^T \boldsymbol{1} \boldsymbol{1}^T \boldsymbol{Z}.
$$

Let  $\bm{H}=\hat{\bm{B}}^T\bm{L}^T[\bm{L}(\bm{X}^T\bm{X})^{-1}\bm{L}^T]^{-1}\bm{L}\hat{\bm{B}}.$  The *error or residual sum of squares* and cross products matrix is

$$
\boldsymbol{W}_e = (\boldsymbol{Z} - \hat{\boldsymbol{Z}})^T (\boldsymbol{Z} - \hat{\boldsymbol{Z}}) = \boldsymbol{Z}^T \boldsymbol{Z} - \boldsymbol{Z}^T \boldsymbol{X} \hat{\boldsymbol{B}} = \boldsymbol{Z}^T [\boldsymbol{I}_n - \boldsymbol{X} (\boldsymbol{X}^T \boldsymbol{X})^{-1} \boldsymbol{X}^T] \boldsymbol{Z}.
$$

Note that  $\boldsymbol{W}_e = \hat{\boldsymbol{E}}^T \hat{\boldsymbol{E}}$  and  $\boldsymbol{W}_e/(n-p) = \hat{\boldsymbol{\Sigma}}_{\boldsymbol{\epsilon}}$ .

**Warning:** SAS output uses **E** instead of  $W_e$ .

The MANOVA table is shown below.

Summary MANOVA Table

 $i=1$ 

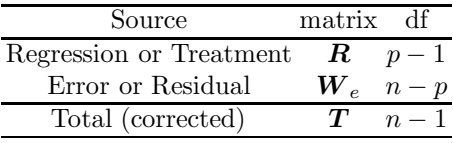

**Definition 10.9.** Let  $\lambda_1 \geq \lambda_2 \geq \cdots \geq \lambda_m$  be the ordered eigenvalues of  $W_e^{-1}H$ . Then there are four commonly used test statistics.

The Roy's maximum root statistic is  $\lambda_{max}(\mathbf{L}) = \lambda_1$ .

The Wilks'  $\Lambda$  statistic is  $\Lambda(\mathbf{L}) = |(\mathbf{H} + \mathbf{W}_e)^{-1}\mathbf{W}_e| = |\mathbf{W}_e^{-1}\mathbf{H} + \mathbf{I}|^{-1} =$  $\prod$ <sup>m</sup>  $(1 + \lambda_i)^{-1}$ .

The *Pillai's trace statistic* is  $V(\boldsymbol{L}) = tr[(\boldsymbol{H} + \boldsymbol{W}_e)^{-1}\boldsymbol{H}] = \sum^m$  $i=1$  $\lambda_i$  $\frac{n_i}{1 + \lambda_i}$ .

#### 418 10 Multivariate Linear Regression

The Hotelling-Lawley trace statistic is  $U(\boldsymbol{L}) = tr[\boldsymbol{W}_e^{-1} \boldsymbol{H}] = \sum^m$  $i=1$  $\lambda_i.$ 

Typically some function of one of the four above statistics is used to get pval, the estimated pvalue. Output often gives the pvals for all four test statistics. Be cautious about inference if the last three test statistics do not lead to the same conclusions (Roy's test may not be trustworthy for  $r > 1$ ). Theory and simulations developed below for the four statistics will provide more information about the sample sizes needed to use the four test statistics. See the paragraphs after the following theorem for the notation used in that theorem.

Theorem 10.6. The Hotelling-Lawley trace statistic

$$
U(\mathbf{L}) = \frac{1}{n-p} [vec(\mathbf{L}\hat{\mathbf{B}})]^T [\hat{\boldsymbol{\Sigma}}_{\boldsymbol{\epsilon}}^{-1} \otimes (\mathbf{L}(\mathbf{X}^T \mathbf{X})^{-1} \mathbf{L}^T)^{-1}] [vec(\mathbf{L}\hat{\mathbf{B}})]. \quad (10.3)
$$

Proof. Using the Searle (1982, p. 333) identity  $tr(\bm{A}\bm{G}^T\bm{D}\bm{G}\bm{C}) = [vec(\bm{G})]^T[\bm{C}\bm{A}\otimes\bm{D}^T][vec(\bm{G})],$  it follows that  $(n-p)U(\boldsymbol{L})=tr[\hat{\boldsymbol{\Sigma}}_{\boldsymbol{\epsilon}}^{-1}\hat{\boldsymbol{B}}^{T}\boldsymbol{L}^{T}[\boldsymbol{L}(\boldsymbol{X}^{T}\boldsymbol{X})^{-1}\boldsymbol{L}^{T}]^{-1}\boldsymbol{L}\hat{\boldsymbol{B}}]$  $=[vec(\mathbf{L}\hat{\mathbf{B}})]^T[\hat{\boldsymbol{\Sigma}}_{\boldsymbol{\epsilon}}^{-1}\underset{m}{\otimes}(\mathbf{L}(\mathbf{X}^T\boldsymbol{X})^{-1}\mathbf{L}^T)^{-1}][vec(\mathbf{L}\hat{\mathbf{B}})] = T$  where  $\mathbf{A} = \hat{\boldsymbol{\Sigma}}_{\boldsymbol{\epsilon}}^{-1}$ ,  $G = L\hat{B}, D = [L(X^TX)^{-1}L^T]^{-1}, \text{ and } C = I.$  Hence (10.3) holds.  $\square$ 

Some notation is useful to show (10.3) and to show that  $(n-p)U(\mathbf{L}) \stackrel{D}{\rightarrow} \chi^2_{rm}$ under mild conditions if  $H_0$  is true. Following Henderson and Searle (1979), let matrix  $\mathbf{A} = [\mathbf{a}_1 \quad \mathbf{a}_2 \quad \dots \quad \mathbf{a}_p].$  Then the vec operator stacks the columns of A on top of one another so

$$
vec(\bm{A}) = \begin{pmatrix} \bm{a}_1 \\ \bm{a}_2 \\ \vdots \\ \bm{a}_p \end{pmatrix}.
$$

Let  $\mathbf{A} = (a_{ij})$  be an  $m \times n$  matrix and  $\mathbf{B}$  a  $p \times q$  matrix. Then the Kronecker product of **A** and **B** is the  $mp \times nq$  matrix

$$
\boldsymbol{A} \otimes \boldsymbol{B} = \begin{bmatrix} a_{11} \boldsymbol{B} & a_{12} \boldsymbol{B} & \cdots & a_{1n} \boldsymbol{B} \\ a_{21} \boldsymbol{B} & a_{22} \boldsymbol{B} & \cdots & a_{2n} \boldsymbol{B} \\ \vdots & \vdots & \cdots & \vdots \\ a_{m1} \boldsymbol{B} & a_{m2} \boldsymbol{B} & \cdots & a_{mn} \boldsymbol{B} \end{bmatrix}.
$$

An important fact is that if  $A$  and  $B$  are nonsingular square matrices, then  $[\boldsymbol{A} \otimes \boldsymbol{B}]^{-1} = \boldsymbol{A}^{-1} \otimes \boldsymbol{B}^{-1}$ . The following assumption is important.

#### 10.4 Testing Hypotheses 419

**Assumption D1**: Let  $h_i$  be the *i*th diagonal element of  $X(X^T X)^{-1} X^T$ . Assume  $\max_{1 \leq i \leq n} h_i \stackrel{P}{\to} 0$  as  $n \to \infty$ , assume that the zero mean iid error vectors have finite fourth moments, and assume that  $\frac{1}{n} \mathbf{X}^T \mathbf{X} \stackrel{P}{\rightarrow} \mathbf{W}^{-1}$ .

Su and Cook (2012) proved a central limit type theorem for  $\hat{\mathbf{\Sigma}}_{\boldsymbol{\epsilon}}$  and  $\hat{\boldsymbol{B}}$  for the partial envelopes estimator, and the least squares estimator is a special case. These results prove the following theorem. Their theorem also shows that for multiple linear regression  $(m = 1)$ ,  $\hat{\sigma}^2 = MSE$  is a  $\sqrt{n}$  consistent estimator of  $\sigma^2$ .

Theorem 10.7: Multivariate Least Squares Central Limit Theorem (MLS CLT). For the least squares estimator, if assumption D1 holds, then  $\hat{\Sigma}_{\epsilon}$  is a  $\sqrt{n}$  consistent estimator of  $\Sigma_{\epsilon}$  and

$$
\sqrt{n} \ \ \textit{vec}(\hat{\boldsymbol{B}} - \boldsymbol{B}) \stackrel{D}{\rightarrow} N_{pm}(\boldsymbol{0}, \boldsymbol{\Sigma}_{\boldsymbol{\epsilon}} \otimes \boldsymbol{W}).
$$

**Theorem 10.8.** If assumption D1 holds and if  $H_0$  is true, then  $(n-p)U(\mathbf{L}) \stackrel{D}{\rightarrow} \chi^2_{rm}.$ 

**Proof.** By Theorem 10.7,  $\sqrt{n}$   $vec(\hat{B} - B) \stackrel{D}{\rightarrow} N_{pm}(0, \Sigma_{\boldsymbol{\epsilon}} \otimes W)$ . Then un- $\det H_0, \sqrt{n} \ \ \text{vec}(\mathbf{L}\hat{\mathbf{B}}) \stackrel{D}{\rightarrow} N_{rm}(\mathbf{0}, \mathbf{\Sigma}_{\boldsymbol{\epsilon}} \otimes \mathbf{L}\mathbf{W}\mathbf{L}^T)$ , and  $n \ \ [\text{vec}(\mathbf{L}\hat{\mathbf{B}})]^T[\mathbf{\Sigma}_{\boldsymbol{\epsilon}}^{-1} \otimes \mathbf{L}\mathbf{W}\mathbf{L}^T]$  $(\boldsymbol{L}\boldsymbol{W}\boldsymbol{L}^T)^{-1}$ [[vec $(\boldsymbol{L}\hat{\boldsymbol{B}})$ ]  $\stackrel{D}{\rightarrow} \chi^2_{rm}$ . This result also holds if  $\boldsymbol{W}$  and  $\boldsymbol{\Sigma}_{\boldsymbol{\epsilon}}$  are replaced by  $\hat{W} = n(\boldsymbol{X}^T\boldsymbol{X})^{-1}$  and  $\hat{\boldsymbol{\Sigma}}_{\boldsymbol{\epsilon}}$ . Hence under  $H_0$  and using the proof of Theorem 10.6,

$$
T = (n-p)U(\mathbf{L}) = [vec(\mathbf{L}\hat{\mathbf{B}})]^T [\hat{\boldsymbol{\Sigma}}_{\boldsymbol{\epsilon}}^{-1} \otimes (\mathbf{L}(\mathbf{X}^T\mathbf{X})^{-1}\mathbf{L}^T)^{-1}][vec(\mathbf{L}\hat{\mathbf{B}})] \stackrel{D}{\rightarrow} \chi^2_{rm}.
$$

Some more details on the above results may be useful. Consider testing a linear hypothesis  $H_0$ :  $LB = 0$  versus  $H_1$ :  $LB \neq 0$  where L is a full rank  $r \times p$  matrix. For now assume the error distribution is multivariate normal  $N_m(\mathbf{0}, \Sigma_{\boldsymbol{\epsilon}})$ . Then

$$
vec(\hat{\mathbf{B}} - \mathbf{B}) = \begin{pmatrix} \hat{\beta}_1 - \beta_1 \\ \hat{\beta}_2 - \beta_2 \\ \vdots \\ \hat{\beta}_m - \beta_m \end{pmatrix} \sim N_{pm}(\mathbf{0}, \Sigma_{\boldsymbol{\epsilon}} \otimes (\mathbf{X}^T \mathbf{X})^{-1})
$$

where

420 10 Multivariate Linear Regression

$$
C = \Sigma_{\boldsymbol{\epsilon}} \otimes (X^T X)^{-1} = \begin{bmatrix} \sigma_{11}(X^T X)^{-1} & \sigma_{12}(X^T X)^{-1} & \cdots & \sigma_{1m}(X^T X)^{-1} \\ \sigma_{21}(X^T X)^{-1} & \sigma_{22}(X^T X)^{-1} & \cdots & \sigma_{2m}(X^T X)^{-1} \\ \vdots & \vdots & \ddots & \vdots \\ \sigma_{m1}(X^T X)^{-1} & \sigma_{m2}(X^T X)^{-1} & \cdots & \sigma_{mm}(X^T X)^{-1} \end{bmatrix}.
$$

Now let **A** be an  $rm \times pm$  block diagonal matrix:  $A = diag(L, ..., L)$ . Then  $\mathbf{A} \ \ vec(\hat{\mathbf{B}} - \mathbf{B}) = vec(\mathbf{L}(\hat{\mathbf{B}} - \mathbf{B})) =$ 

$$
\begin{pmatrix}\nL(\hat{\beta}_1 - \beta_1) \\
L(\hat{\beta}_2 - \beta_2) \\
\vdots \\
L(\hat{\beta}_m - \beta_m)\n\end{pmatrix}\n\sim N_{rm}(\mathbf{0}, \Sigma_{\epsilon} \otimes L(\mathbf{X}^T \mathbf{X})^{-1} L^T)
$$

where  $\boldsymbol{D} = \boldsymbol{\Sigma}_{\boldsymbol{\epsilon}} \otimes \boldsymbol{L} (\boldsymbol{X}^T\boldsymbol{X})^{-1}\boldsymbol{L}^T = \boldsymbol{A}\boldsymbol{C}\boldsymbol{A}^T =$ 

$$
\begin{bmatrix} \sigma_{11} L(X^T X)^{-1} L^T & \sigma_{12} L(X^T X)^{-1} L^T & \cdots & \sigma_{1m} L(X^T X)^{-1} L^T \\ \sigma_{21} L(X^T X)^{-1} L^T & \sigma_{22} L(X^T X)^{-1} L^T & \cdots & \sigma_{2m} L(X^T X)^{-1} L^T \\ \vdots & \vdots & \cdots & \vdots \\ \sigma_{m1} L(X^T X)^{-1} L^T & \sigma_{m2} L(X^T X)^{-1} L^T & \cdots & \sigma_{mm} L(X^T X)^{-1} L^T \end{bmatrix}.
$$

Under  $H_0$ ,  $vec(\mathbf{LB}) = \mathbf{A} \ \ vec(\mathbf{B}) = \mathbf{0}$ , and

$$
vec(\boldsymbol{L}\hat{\boldsymbol{B}})=\begin{pmatrix}\boldsymbol{L}\hat{\boldsymbol{\beta}}_1\\\boldsymbol{L}\hat{\boldsymbol{\beta}}_2\\\vdots\\\boldsymbol{L}\hat{\boldsymbol{\beta}}_m\end{pmatrix}\sim N_{rm}(\boldsymbol{0},\boldsymbol{\Sigma_{\epsilon}}\otimes\boldsymbol{L}(\boldsymbol{X}^T\boldsymbol{X})^{-1}\boldsymbol{L}^T).
$$

Hence under  $H_0$ ,

$$
[vec(\boldsymbol{L}\hat{\boldsymbol{B}})]^T[\boldsymbol{\Sigma}_{\boldsymbol{\epsilon}}^{-1} \otimes (\boldsymbol{L}(\boldsymbol{X}^T\boldsymbol{X})^{-1}\boldsymbol{L}^T)^{-1}][vec(\boldsymbol{L}\hat{\boldsymbol{B}})] \sim \chi_{rm}^2,
$$

and

$$
T = [vec(\boldsymbol{L}\hat{\boldsymbol{B}})]^T [\hat{\boldsymbol{\Sigma}}_{\boldsymbol{\epsilon}}^{-1} \otimes (\boldsymbol{L}(\boldsymbol{X}^T\boldsymbol{X})^{-1}\boldsymbol{L}^T)^{-1}][vec(\boldsymbol{L}\hat{\boldsymbol{B}})] \xrightarrow{D} \chi^2_{rm}.
$$
 (10.4)

A large sample level  $\delta$  test will reject  $H_0$  if  $pval \leq \delta$  where

$$
pval = P\left(\frac{T}{rm} < F_{rm,n-mp}\right). \tag{10.5}
$$

Since least squares estimators are asymptotically normal, if the  $\epsilon_i$  are iid for a large class of distributions,

#### 10.4 Testing Hypotheses 421

$$
\sqrt{n} \ \ \text{vec}(\hat{\mathbf{B}} - \mathbf{B}) = \sqrt{n} \begin{pmatrix} \hat{\beta}_1 - \beta_1 \\ \hat{\beta}_2 - \beta_2 \\ \vdots \\ \hat{\beta}_m - \beta_m \end{pmatrix} \xrightarrow{D} N_{pm}(\mathbf{0}, \Sigma_{\epsilon} \otimes \mathbf{W})
$$

where

$$
\frac{\boldsymbol{X}^T\boldsymbol{X}}{n} \stackrel{P}{\to} \boldsymbol{W}^{-1}.
$$

Then under  $H_0$ ,

$$
\sqrt{n} \ \ \operatorname{vec}(\boldsymbol{L}\hat{\boldsymbol{B}}) = \sqrt{n} \begin{pmatrix} \boldsymbol{L}\hat{\boldsymbol{\beta}}_1 \\ \boldsymbol{L}\hat{\boldsymbol{\beta}}_2 \\ \vdots \\ \boldsymbol{L}\hat{\boldsymbol{\beta}}_m \end{pmatrix} \xrightarrow{D} N_{rm}(\boldsymbol{0}, \boldsymbol{\Sigma_{\epsilon}} \otimes \boldsymbol{L}\boldsymbol{W}\boldsymbol{L}^T),
$$

and

$$
n \ \ [vec(\mathbf{L}\hat{\mathbf{B}})]^T [\mathbf{\Sigma}_{\boldsymbol{\epsilon}}^{-1} \otimes (\mathbf{L}\mathbf{W}\mathbf{L}^T)^{-1}][vec(\mathbf{L}\hat{\mathbf{B}})] \xrightarrow{D} \chi^2_{rm}.
$$

Hence (10.4) holds, and (10.5) gives a large sample level  $\delta$  test if the least squares estimators are asymptotically normal.

Kakizawa (2009) showed, under stronger assumptions than Theorem 10.8, that for a large class of iid error distributions, the following test statistics have the same  $\chi^2_{rm}$  limiting distribution when  $H_0$  is true, and the same noncentral  $\chi^2_{rm}(\omega^2)$  limiting distribution with noncentrality parameter  $\omega^2$  when  $H_0$  is false under a local alternative. Hence the three tests are robust to the assumption of normality. The limiting null distribution is well known when the zero mean errors are iid from a multivariate normal distribution. See Khattree and Naik (1999, p. 68):  $(n-p)U(\underline{L}) \stackrel{D}{\to} \chi^2_{rm}$ ,  $(n-p)V(\underline{L}) \stackrel{D}{\to} \chi^2_{rm}$ , and  $-[n-p-0.5(m-r+3)] \log(A(L)) \stackrel{D}{\rightarrow} \chi^2_{rm}$ . Results from Kshirsagar (1972, p. 301) suggest that the third chi-square approximation is very good if  $n \geq 3(m+p)^2$  for multivariate normal error vectors.

Theorems 10.6 and 10.8 are useful for relating multivariate tests with the partial  $F$  test for multiple linear regression that tests whether a reduced model that omits some of the predictors can be used instead of the full model that uses all  $p$  predictors. The partial  $F$  test statistic is

$$
F_R = \left[\frac{SSE(R) - SSE(F)}{df_R - df_F}\right] / MSE(F)
$$

where the residual sums of squares  $SSE(F)$  and  $SSE(R)$  and degrees of freedom  $df_F$  and  $df_T$  are for the full and reduced model while the mean square error  $MSE(F)$  is for the full model. Let the null hypothesis for the partial F test be  $H_0$ :  $L\beta = 0$  where L sets the coefficients of the predictors in the full model but not in the reduced model to 0. Seber and Lee (2003, p. 100) shows that

422 10 Multivariate Linear Regression

$$
F_R = \frac{[\mathbf{L}\hat{\boldsymbol{\beta}}]^T (\mathbf{L}(\mathbf{X}^T \mathbf{X})^{-1} \mathbf{L}^T)^{-1} [\mathbf{L}\hat{\boldsymbol{\beta}}]}{r\hat{\sigma}^2}
$$

is distributed as  $F_{r,n-p}$  if  $H_0$  is true and the errors are iid  $N(0, \sigma^2)$ . Note that for multiple linear regression with  $m = 1$ ,  $F_R = (n - p)U(L)/r$  since  $\hat{\Sigma}_{\epsilon}^{-1} = 1/\hat{\sigma}^2$ . Hence the scaled Hotelling Lawley test statistic is the partial  $F$  test statistic extended to  $m > 1$  predictor variables by Theorem 10.6.

By Theorem 10.8, for example,  $rF_R \stackrel{D}{\rightarrow} \chi^2_r$  for a large class of nonnormal error distributions. If  $Z_n \sim F_{k,d_n}$ , then  $Z_n \to \chi^2_k/k$  as  $d_n \to \infty$ . Hence using the  $F_{r,n-p}$  approximation gives a large sample test with correct asymptotic level, and the partial  $F$  test is robust to nonnormality.

Similarly, using an  $F_{rm,n-pm}$  approximation for the following test statistics gives large sample tests with correct asymptotic level by Kakizawa (2009) and similar power for large  $n$ . The large sample test will have correct asymptotic level as long as the denominator degrees of freedom  $d_n \to \infty$  as  $n \to \infty$ , and  $d_n = n - pm$  reduces to the partial F test if  $m = 1$  and  $U(L)$  is used. Then the three test statistics are

$$
\frac{-[n-p-0.5(m-r+3)]}{rm} \log(A(\mathbf{L})), \frac{n-p}{rm} V(\mathbf{L}), \text{ and } \frac{n-p}{rm} U(\mathbf{L}).
$$

By Berndt and Savin (1977) and Anderson (1984, pp. 333, 371),

$$
V(\boldsymbol{L}) \leq -\log(\Lambda(\boldsymbol{L})) \leq U(\boldsymbol{L}).
$$

Hence the Hotelling Lawley test will have the most power and Pillai's test will have the least power.

Following Khattree and Naik (1999, pp. 67-68), there are several approximations used by the SAS software. For the Roy's largest root test, if  $h = \max(r, m)$ , use

$$
\frac{n-p-h+r}{h}\lambda_{max}(\mathbf{L}) \approx F(h, n-p-h+r).
$$

The simulations in Section 10.5 suggest that this approximation is good for  $r = 1$  but poor for  $r > 1$ . Anderson (1984, p. 333) stated that Roy's largest root test has the greatest power if  $r = 1$  but is an inferior test for  $r > 1$ . Let  $g = n-p-(m-r+1)/2$ ,  $u = (rm-2)/4$  and  $t = \sqrt{r^2m^2-4}/\sqrt{m^2+r^2-5}$  for  $m^2 + r^2 - 5 > 0$  and  $t = 1$ , otherwise. Assume  $H_0$  is true. Thus  $U \stackrel{P}{\rightarrow} 0, V \stackrel{P}{\rightarrow} 0$ , and  $\Lambda \xrightarrow{P} 1$  as  $n \to \infty$ . Then

$$
\frac{gt - 2u}{rm} \quad \frac{1 - \Lambda^{1/t}}{\Lambda^{1/t}} \approx F(rm, gt - 2u) \quad \text{or} \quad (\text{n} - \text{p})\text{t} \quad \frac{1 - \Lambda^{1/t}}{\Lambda^{1/t}} \approx \chi^2_{\text{rm}}.
$$

For large n and  $t > 0$ ,  $-\log(\Lambda) = -t \log(\Lambda^{1/t}) = -t \log(1 + \Lambda^{1/t} - 1) \approx$  $t(1 - \Lambda^{1/t}) \approx t(1 - \Lambda^{1/t})/\Lambda^{1/t}$ . If it can not be shown that
#### 10.4 Testing Hypotheses 423

$$
(n-p)[-\log(A) - t(1 - A^{1/t})/A^{1/t}] \xrightarrow{P} 0
$$
 as  $n \to \infty$ ,

then it is possible that the approximate  $\chi^2_{rm}$  distribution may be the limiting distribution for only a small class of iid error distributions. When the  $\epsilon_i$  are iid  $N_m(\mathbf{0}, \Sigma_{\epsilon})$ , there are some exact results. For  $r = 1$ ,

$$
\frac{n-p-m+1}{m}\frac{1-A}{A} \sim F(m,n-p-m+1).
$$

For  $r = 2$ ,

$$
\frac{2(n-p-m+1)}{2m} \frac{1-\Lambda^{1/2}}{\Lambda^{1/2}} \sim F(2m, 2(n-p-m+1)).
$$

For  $m = 2$ ,

$$
\frac{2(n-p)}{2r} \frac{1 - \Lambda^{1/2}}{\Lambda^{1/2}} \sim F(2r, 2(n-p)).
$$

Let  $s = \min(r, m), m_1 = (|r - m| - 1)/2$  and  $m_2 = (n - p - m - 1)/2$ . Note that  $s(|r - m| + s) = \min(r, m) \max(r, m) = rm$ . Then

$$
\frac{n-p}{rm}\ \ \frac{V}{1-V/s} = \frac{n-p}{s(|r-m|+s)}\ \ \frac{V}{1-V/s} \approx \frac{2m_2+s+1}{2m_1+s+1}\ \ \frac{V}{s-V} \approx
$$

 $F(s(2m_1+s+1), s(2m_2+s+1)) \approx F(s(|r-m|+s), s(n-p)) = F(rm, s(n-p)).$ 

This approximation is asymptotically correct by Slutsky's theorem since  $1 - V/s \xrightarrow{P} 1$ . Finally,  $\frac{n - p}{rm}U =$ 

$$
\frac{n-p}{s(|r-m|+s)}U \approx \frac{2(sm_2+1)}{s^2(2m_1+s+1)}U \approx F(s(2m_1+s+1), 2(sm_2+1))
$$

$$
\approx F(s(|r-m|+s), s(n-p)) = F(rm, s(n-p)).
$$

This approximation is asymptotically correct for a wide range of iid error distributions.

Multivariate analogs of tests for multiple linear regression can be derived with appropriate choice of L. Assume a constant  $x_1 = 1$  is in the model. As a textbook convention, use  $\delta = 0.05$  if  $\delta$  is not given.

The four step MANOVA test of linear hypotheses is useful.

i) State the hypotheses  $H_0$ :  $\boldsymbol{LB} = \boldsymbol{0}$  and  $H_1$ :  $\boldsymbol{LB} \neq \boldsymbol{0}$ .

ii) Get test statistic from output.

iii) Get pval from output.

iv) State whether you reject  $H_0$  or fail to reject  $H_0$ . If pval  $\leq \delta$ , reject  $H_0$ and conclude that  $LB \neq 0$ . If pval  $> \delta$ , fail to reject  $H_0$  and conclude that  $LB = 0$  or that there is not enough evidence to conclude that  $LB \neq 0$ .

The MANOVA test of  $H_0: \mathbf{B} = \mathbf{0}$  versus  $H_1: \mathbf{B} \neq \mathbf{0}$  is the special case corresponding to  $\boldsymbol{L} = \boldsymbol{I}$  and  $\boldsymbol{H} = \hat{\boldsymbol{B}}^T \boldsymbol{X}^T \boldsymbol{X} \hat{\boldsymbol{B}} = \hat{\boldsymbol{Z}}^T \hat{\boldsymbol{Z}}$ , but is usually not a test of interest.

The analog of the ANOVA  $F$  test for multiple linear regression is the MANOVA F test that uses  $\boldsymbol{L} = [\boldsymbol{0} \quad \boldsymbol{I}_{p-1}]$  to test whether the nontrivial predictors are needed in the model. This test should reject  $H_0$  if the response and residual plots look good,  $n$  is large enough, and at least one response plot does not look like the corresponding residual plot. A response plot for  $Y_i$  will look like a residual plot if the identity line appears almost horizontal, hence the range of  $\hat{Y}_j$  is small. Response and residual plots are often useful for  $n > 10p$ .

The 4 step MANOVA F test of hypotheses uses  $L = [0 I_{p-1}]$ . i) State the hypotheses  $H_0$ : the nontrivial predictors are not needed in the mreg model  $H_1$ : at least one of the nontrivial predictors is needed.

ii) Find the test statistic  $F_0$  from output.

iii) Find the pval from output.

iv) If pval  $\leq \delta$ , reject  $H_0$ . If pval  $> \delta$ , fail to reject  $H_0$ . If  $H_0$  is rejected, conclude that there is a mreg relationship between the response variables  $Y_1, ..., Y_m$  and the predictors  $x_2, ..., x_p$ . If you fail to reject  $H_0$ , conclude that there is a not a mreg relationship between  $Y_1, ..., Y_m$  and the predictors  $x_2, \ldots, x_p$ . (Or there is not enough evidence to conclude that there is a mreg relationship between the response variables and the predictors. Get the variable names from the story problem.)

The  $F_j$  test of hypotheses uses  $\boldsymbol{L}_j = [0, ..., 0, 1, 0, ..., 0]$ , where the 1 is in the j<sup>th</sup> position, to test whether the j<sup>th</sup> predictor  $x_j$  is needed in the model given that the other  $p-1$  predictors are in the model. This test is an analog of the t tests for multiple linear regression. Note that  $x_j$  is not needed in the model corresponds to  $H_0$ :  $\mathbf{B}_j = \mathbf{0}$  while  $x_j$  needed in the model corresponds to  $H_1: \mathcal{B}_j \neq \mathbf{0}$  where  $\mathcal{B}_j^T$  is the jth row of  $\mathcal{B}$ .

The 4 step  $F_j$  test of hypotheses uses  $\boldsymbol{L}_j = [0, ..., 0, 1, 0, ..., 0]$  where the 1 is in the jth position.

i) State the hypotheses  $H_0: x_j$  is not needed in the model

 $H_1: x_i$  is needed.

- ii) Find the test statistic  $F_i$  from output.
- iii) Find pval from output.

iv) If pval  $\leq \delta$ , reject  $H_0$ . If pval  $> \delta$ , fail to reject  $H_0$ . Give a nontechnical sentence restating your conclusion in terms of the story problem. If  $H_0$  is rejected, then conclude that  $x_j$  is needed in the mreg model for  $Y_1, ..., Y_m$ given that the other predictors are in the model. If you fail to reject  $H_0$ , then conclude that  $x_j$  is not needed in the mreg model for  $Y_1, ..., Y_m$  given that the other predictors are in the model. (Or there is not enough evidence to conclude that  $x_j$  is needed in the model. Get the variable names from the story problem.)

#### 10.4 Testing Hypotheses 425

The Hotelling Lawley statistic

$$
F_j = \frac{1}{d_j} \hat{\boldsymbol{B}}_j^T \hat{\boldsymbol{\Sigma}}_{\boldsymbol{\epsilon}}^{-1} \hat{\boldsymbol{B}}_j = \frac{1}{d_j} (\hat{\beta}_{j1}, \hat{\beta}_{j2}, ..., \hat{\beta}_{jm}) \hat{\boldsymbol{\Sigma}}_{\boldsymbol{\epsilon}}^{-1} \begin{pmatrix} \hat{\beta}_{j1} \\ \hat{\beta}_{j2} \\ \vdots \\ \hat{\beta}_{jm} \end{pmatrix}
$$

where  $\hat{\boldsymbol{B}}_{i}^{T}$  $j$  is the jth row of  $\hat{\boldsymbol{B}}$  and  $d_j = (\boldsymbol{X}^T \boldsymbol{X})_{jj}^{-1}$ , the jth diagonal entry of  $(\boldsymbol{X}^T\boldsymbol{X})^{-1}$ . The statistic  $F_j$  could be used for forward selection and backward elimination in variable selection.

The 4 step **MANOVA** partial F test of hypotheses has a full model using all of the variables and a reduced model where  $r$  of the variables are deleted. The ith row of  $\boldsymbol{L}$  has a 1 in the position corresponding to the ith variable to be deleted. Omitting the j<sup>th</sup> variable corresponds to the  $F_i$  test while omitting variables  $x_2, ..., x_p$  corresponds to the MANOVA  $F$  test. Using  $\mathbf{L} = [\mathbf{0} \ \mathbf{I}_k]$  tests whether the last k predictors are needed in the multivariate linear regression model given that the remaining predictors are in the model. i) State the hypotheses  $H_0$ : the reduced model is good  $H_1$ : use the full model.

ii) Find the test statistic  $F_R$  from output.

iii) Find the pval from output.

iv) If pval  $\leq \delta$ , reject  $H_0$  and conclude that the full model should be used. If pval  $> \delta$ , fail to reject  $H_0$  and conclude that the reduced model is good.

The  $limmodpack$  function  $mltreq$  produces the  $m$  response and residual plots, gives  $\hat{B}$ ,  $\hat{\Sigma}_{\epsilon}$ , the MANOVA partial F test statistic and pval corresponding to the reduced model that leaves out the variables given by indices (so  $x_2$  and  $x_4$  in the output below with  $F = 0.77$  and pval = 0.614),  $F_j$  and the pval for the  $F_j$  test for variables 1, 2, ..., p (where  $p = 4$  in the output below so  $F_2 = 1.51$  with pval = 0.284), and  $F_0$  and pval for the MANOVA F test (in the output below  $F_0 = 3.15$  and pval= 0.06). Right click Stop on the plots m times to advance the plots and to get the cursor back on the command line in R.

The command out  $\leq$  mltreg(x, y, indices=c(2)) would produce a MANOVA partial  $F$  test corresponding to the  $F_2$  test while the command out  $\leq$  mltreg(x, y, indices=c(2, 3, 4)) would produce a MANOVA partial  $F$  test corresponding to the MANOVA  $F$  test for a data set with  $p = 4$  predictor variables. The Hotelling Lawley trace statistic is used in the tests.

```
out \leq mltreg(x, y, indices=c(2,4))
$Bhat
          [1] [2] [3][1,] 47.96841291 623.2817463 179.8867890
```

```
[2,] 0.07884384 0.7276600 -0.5378649
[3,] -1.45584256 -17.3872206 0.2337900
[4,] -0.01895002 0.1393189 -0.3885967
$Covhat
         [1] [2] [3][1,] 21.91591 123.2557 132.339
[2,] 123.25566 2619.4996 2145.780
[3,] 132.33902 2145.7797 2954.082
$partial
     partialF Pval
[1,] 0.7703294 0.6141573
$Ftable
            Fj pvals
[1,] 6.30355375 0.01677169
[2,] 1.51013090 0.28449166
[3,] 5.61329324 0.02279833
[4,] 0.06482555 0.97701447
$MANOVA
     MANOVAF pval
[1,] 3.150118 0.06038742
#Output for Example 10.2
y<-marry[,c(2,3)]; x<-marry[,-c(2,3)];
mltreq(x,y,indices=c(3,4))$partial
     partialF Pval
[1,] 0.2001622 0.9349877
$Ftable
              Fj pvals
[1,] 4.35326807 0.02870083
[2,] 600.57002201 0.00000000
[3,] 0.08819810 0.91597268
[4,] 0.06531531 0.93699302
$MANOVA
    MANOVAF pval
[1,] 295.071 1.110223e-16
```
Example 10.2. The above output is for the Hebbler (1847) data from the 1843 Prussia census. Sometimes if the wife or husband was not at the household, then s/he would not be counted.  $Y_1$  = number of married civilian men in the district,  $Y_2$  = number of women married to civilians in the district,  $x_2$  = population of the district in 1843,  $x_3$  = number of married military men

#### 10.5 An Example and Simulations 427

in the district, and  $x_4$  = number of women married to military men in the district. The reduced model deletes  $x_3$  and  $x_4$ . The constant uses  $x_1 = 1$ .

a) Do the MANOVA  $F$  test.

b) Do the  $F_2$  test.

c) Do the  $F_4$  test.

d) Do an appropriate 4 step test for the reduced model that deletes  $x_3$ and  $x_4$ .

e) The output for the reduced model that deletes  $x_1$  and  $x_2$  is shown below. Do an appropriate 4 step test.

\$partial partialF Pval  $[1,] 569.6429 0$ 

#### Solution:

a) i)  $H_0$ : the nontrivial predictors are not needed in the mreg model  $H_1$ : at least one of the nontrivial predictors is needed

ii)  $F_0 = 295.071$ 

iii)  $pval = 0$ 

iv) Reject  $H_0$ , the nontrivial predictors are needed in the mreg model.

b) i)  $H_0: x_2$  is not needed in the model  $H_1: x_2$  is needed

ii)  $F_2 = 600.57$ 

iii)  $pval = 0$ 

iv) Reject  $H_0$ , population of the district is needed in the model.

c) i)  $H_0: x_4$  is not needed in the model  $H_1: x_4$  is needed

ii)  $F_4 = 0.065$ 

iii) pval  $= 0.937$ 

iv) Fail to reject  $H_0$ , number of women married to military men is not needed in the model given that the other predictors are in the model.

- d) i)  $H_0$ : the reduced model is good  $H_1$ : use the full model.
- ii)  $F_R = 0.200$

iii) pval  $= 0.935$ 

iv) Fail to reject  $H_0$ , so the reduced model is good.

- e) i)  $H_0$ : the reduced model is good  $H_1$ : use the full model.
- ii)  $F_R = 569.6$

iii)  $pval = 0.00$ 

iv) Reject  $H_0$ , so use the full model.

### 10.5 An Example and Simulations

In the DD plot, cases to the left of the vertical line are in their nonparametric prediction region. The long horizontal line corresponds to a similar cutoff based on the RD. The shorter horizontal line that ends at the identity line is the parametric MVN prediction region from Section 4.4 applied to the  $\hat{z}_i$ . Points below these two lines are only conjectured to be large sample prediction regions, but are added to the DD plot as visual aids. Note that  $\hat{\mathbf{z}}_i = \hat{\mathbf{y}}_f + \hat{\boldsymbol{\epsilon}}_i$ , and adding a constant  $\hat{\mathbf{y}}_f$  to all of the residual vectors does not change the Mahalanobis distances, so the DD plot of the residual vectors can be used to display the prediction regions.

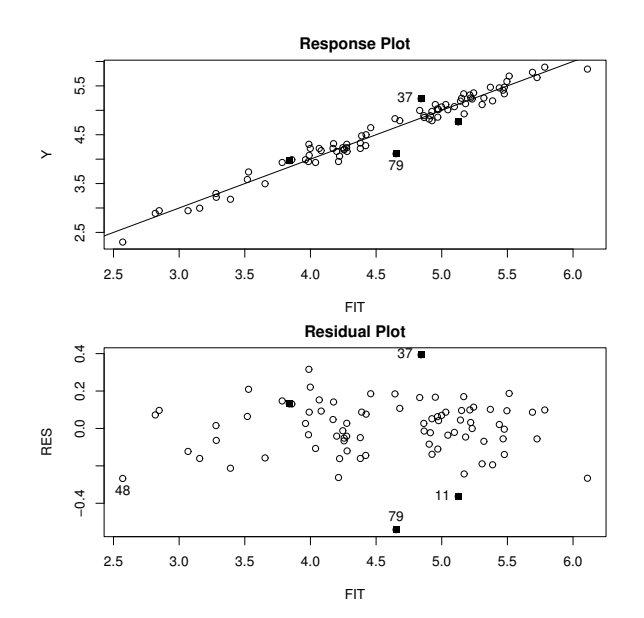

Fig. 10.1 Plots for  $Y_1 = \log(S)$ .

Example 10.3. Cook and Weisberg (1999, pp. 351, 433, 447) gave a data set on 82 mussels sampled off the coast of New Zealand. Let  $Y_1 = \log(S)$ and  $Y_2 = \log(M)$  where S is the shell mass and M is the muscle mass. The predictors are  $X_2 = L$ ,  $X_3 = \log(W)$ , and  $X_4 = H$ : the shell length, log(width), and height. To check linearity of the multivariate linear regression model, Figures 10.1 and 10.2 give the response and residual plots for  $Y_1$  and  $Y_2$ . The response plots show strong linear relationships. For  $Y_1$ , case 79 sticks out while for  $Y_2$ , cases 8, 25, and 48 are not fit well. Highlighted cases had Cook's distance  $> min(0.5, 2p/n)$ . See Cook (1977).

To check the error vector distribution, the DD plot should be used instead of univariate residual plots, which do not take into account the correlations of the random variables  $\epsilon_1, ..., \epsilon_m$  in the error vector  $\epsilon$ . A residual vector  $\hat{\epsilon} = (\hat{\epsilon} - \epsilon) + \epsilon$  is a combination of  $\epsilon$  and a discrepancy  $\hat{\epsilon} - \epsilon$  that tends to have an approximate multivariate normal distribution. The  $\hat{\epsilon} - \epsilon$  term can dominate for small to moderate n when  $\epsilon$  is not multivariate normal,

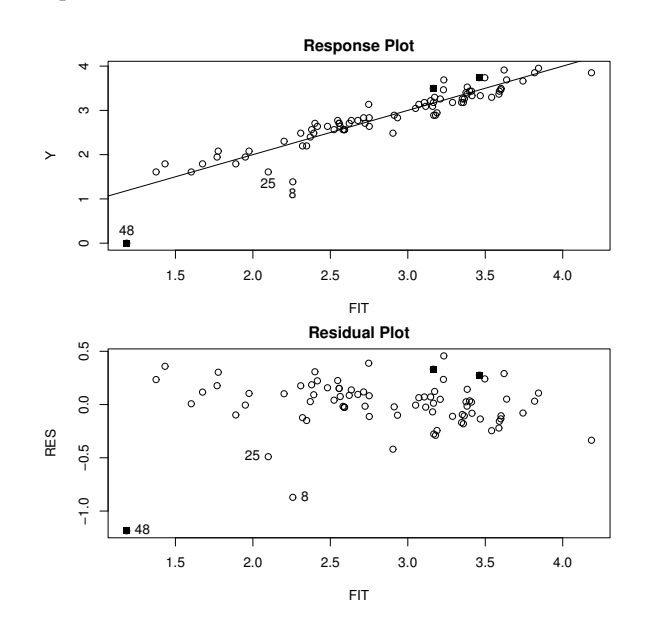

Fig. 10.2 Plots for  $Y_2 = \log(M)$ .

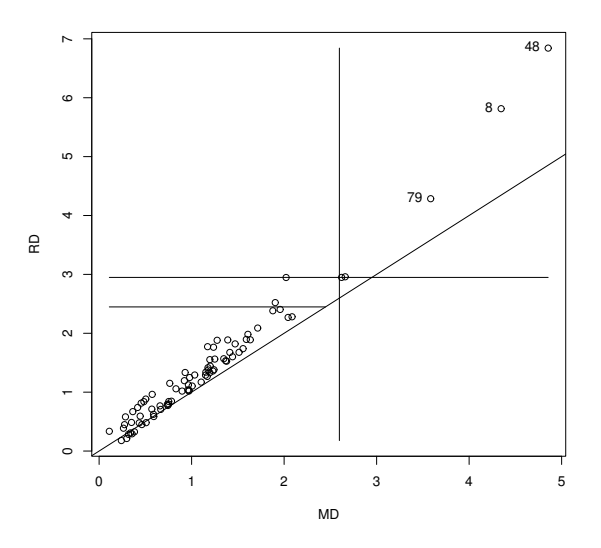

Fig. 10.3 DD Plot of the Residual Vectors for the Mussels Data.

incorrectly suggesting that the distribution of the error vector  $\epsilon$  is closer to a multivariate normal distribution than is actually the case. Figure 10.3 shows the DD plot of the residual vectors. The plotted points are highly correlated but do not cover the identity line, suggesting an elliptically contoured error distribution that is not multivariate normal. The nonparametric 90% prediction region for the residuals consists of the points to the left of the vertical line  $MD = 2.60$ . Cases 8, 48, and 79 have especially large distances.

The four Hotelling Lawley  $F_i$  statistics were greater than 5.77 with pvalues less than 0.005, and the MANOVA F statistic was 337.8 with pvalue  $\approx 0$ .

The response, residual, and DD plots are effective for finding influential cases, for checking linearity, for checking whether the error distribution is multivariate normal or some other elliptically contoured distribution, and for displaying the nonparametric prediction region. Note that cases to the right of the vertical line correspond to cases with  $y_i$  that are not in their prediction region. These are the cases corresponding to residual vectors with large Mahalanobis distances. Adding a constant does not change the distance, so the DD plot for the residual vectors is the same as the DD plot for the  $\hat{z}_i$ .

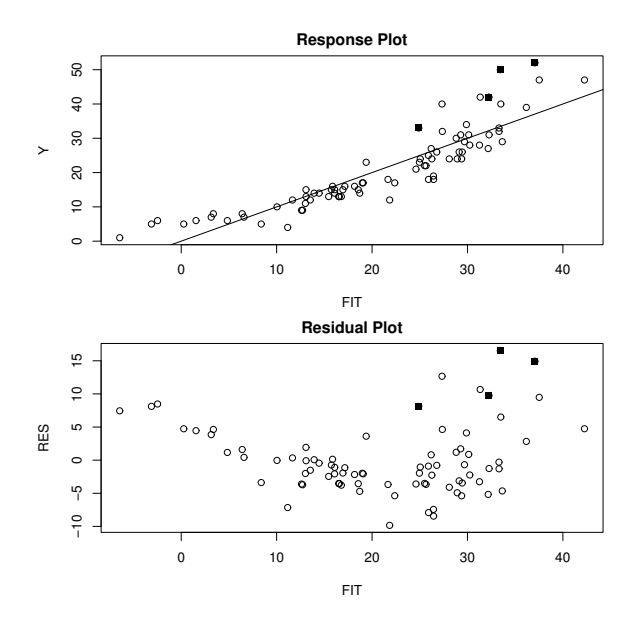

Fig. 10.4 Plots for  $Y_2 = M$ .

c) Now suppose the same model is used except  $Y_2 = M$ . Then the response and residual plots for  $Y_1$  remain the same, but the plots shown in Figure 10.4 show curvature about the identity and  $r = 0$  lines. Hence the linearity condition is violated. Figure 10.5 shows that the plotted points in the DD plot have correlation well less than one, suggesting that the error vector distribution

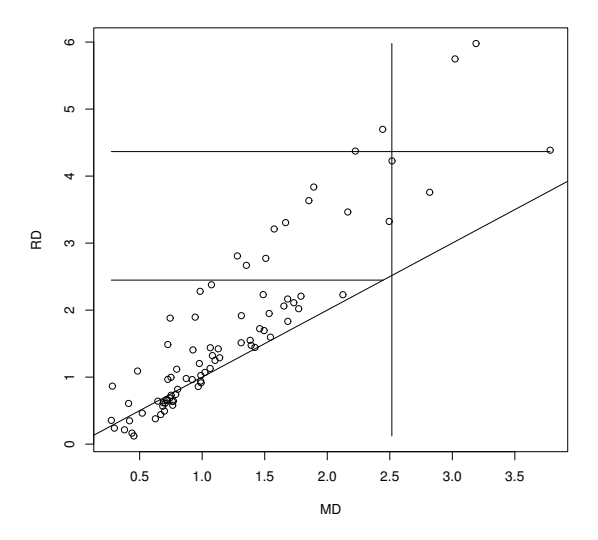

Fig. 10.5 DD Plot When  $Y_2 = M$ .

is no longer elliptically contoured. The nonparametric 90% prediction region for the residual vectors consists of the points to the left of the vertical line  $MD = 2.52$ , and contains 95% of the training data. Note that the plots can be used to quickly assess whether power transformations have resulted in a linear model, and whether influential cases are present. R code for producing the five figures is shown below.

```
y \leftarrow \text{log}(\text{mussels}) [, 4:5]
x \leftarrow \text{mussels}[, 1:3]x[, 2] \leftarrow \log(x[, 2])z<-cbind(x,y) #scatterplot matrix
pairs(z, labels=c("L","log(W)","H","log(S)","log(M)"))
ddplot4(z) #right click Stop, DD plot of MLD model
out <- mltreg(x,y) #right click Stop 4 times, Fig. 10.1, 10.2
ddplot4(out$res) #right click Stop, Fig. 10.3
y[,2] \leftarrow mussels[,5]
tem <- mltreg(x,y) #right click Stop 4 times, Fig. 10.4
ddplot4(tem$res) #right click Stop, Fig. 10.5
```
### 10.5.1 Simulations for Testing

A small simulation was used to study the Wilks' Λ test, the Pillai's trace test, the Hotelling Lawley trace test, and the Roy's largest root test for the  $F_i$  tests and the MANOVA  $F$  test for multivariate linear regression. The first row of  $\bm{B}$  was always  $\bm{1}^T$  and the last row of  $\bm{B}$  was always  $\bm{0}^T$ . When the null hypothesis for the MANOVA  $F$  test is true, all but the first row corresponding to the constant are equal to  $\mathbf{0}^T$ . When  $p \geq 3$  and the null hypothesis for the MANOVA F test is false, then the second to last row of  $B$  is  $(1, 0, ..., 0)$ , the third to last row is  $(1, 1, 0, ..., 0)$  et cetera as long as the first row is not changed from  $\mathbf{1}^T$ . First  $m \times 1$  error vectors  $w_i$  were generated such that the m random variables in the vector  $w_i$  are iid with variance  $\sigma^2$ . Let the  $m \times m$  matrix  $\mathbf{A} = (a_{ij})$  with  $a_{ii} = 1$  and  $a_{ij} = \psi$  where  $0 \leq \psi < 1$  for  $i \neq j$ . Then  $\epsilon_i = Aw_i$  so that  $\Sigma_{\epsilon} = \sigma^2 AA^T = (\sigma_{ij})$  where the diagonal entries  $\sigma_{ii} = \sigma^2 [1 + (m-1)\psi^2]$  and the off diagonal entries  $\sigma_{ij} = \sigma^2 [2\psi + (m-2)\psi^2]$ where  $\psi = 0.10$ . Hence the correlations are  $\left(\frac{2\psi + (m-2)\psi^2}{1 + (m-1)\psi^2}\right)$ . As  $\psi$  gets close to 1, the error vectors cluster about the line in the direction of  $(1, ..., 1)^T$ . We used  $w_i \sim N_m(0, I), w_i \sim (1 - \tau)N_m(0, I) + \tau N_m(0, 25I)$ with  $0 < \tau < 1$  and  $\tau = 0.25$  in the simulation,  $w_i \sim$  multivariate  $t_d$  with  $d = 7$  degrees of freedom, or  $w_i \sim$  lognormal - E(lognormal): where the m components of  $w_i$  were iid with distribution  $e^z - E(e^z)$  where  $z \sim N(0, 1)$ . Only the lognormal distribution is not elliptically contoured.

Table 10.1 Test Coverages: MANOVA  $F H_0$  is True.

| $w$ dist       |                   | $n$ test $F_1$ |    |                           | $F_2 F_{p-1} F_p$       | $F_M$ |
|----------------|-------------------|----------------|----|---------------------------|-------------------------|-------|
| <b>MVN 300</b> |                   | W              |    | 1 0.043 0.042 0.041 0.018 |                         |       |
| <b>MVN 300</b> |                   | $\mathsf{P}$   |    | 1 0.040 0.038 0.038 0.007 |                         |       |
| <b>MVN 300</b> |                   | HL.            |    | 1 0.059 0.058 0.057 0.045 |                         |       |
| <b>MVN 300</b> |                   | R.             |    | 1 0.051 0.049 0.048 0.993 |                         |       |
| <b>MVN 600</b> |                   | W              |    | 1 0.048 0.043 0.043 0.034 |                         |       |
| <b>MVN 600</b> |                   | P              |    | 1 0.046 0.042 0.041 0.026 |                         |       |
| <b>MVN 600</b> |                   | HL.            |    | 1 0.055 0.052 0.050 0.052 |                         |       |
| <b>MVN 600</b> |                   | R.             |    | 1 0.052 0.048 0.047 0.994 |                         |       |
| <b>MIX 300</b> |                   | W              |    | 1 0.042 0.043 0.044 0.017 |                         |       |
| <b>MIX 300</b> |                   | $\mathsf{P}$   |    | 1 0.039 0.040 0.042 0.008 |                         |       |
| <b>MIX 300</b> |                   | HL.            |    | 1 0.057 0.059 0.058 0.039 |                         |       |
| <b>MIX 300</b> |                   | R.             |    | 1 0.050 0.050 0.051 0.993 |                         |       |
| MVT(7) 300     |                   | W              |    | 1 0.048 0.036 0.045 0.020 |                         |       |
| $MVT(7)$ 300   |                   | P              |    | 1 0.046 0.032 0.042 0.011 |                         |       |
| $MVT(7)$ 300   |                   | HL.            |    | 1 0.064 0.049 0.058 0.045 |                         |       |
| $MVT(7)$ 300   |                   | R.             |    | 1 0.055 0.043 0.051 0.993 |                         |       |
|                | LN 300            | W              | 1. |                           | 0.043 0.047 0.040 0.020 |       |
|                | LN <sub>300</sub> | P              |    | 1 0.039 0.045 0.037 0.009 |                         |       |
|                | LN 300            | HL.            |    | 1 0.057 0.061 0.058 0.041 |                         |       |
|                | LN 300            | R.             |    | 1 0.049 0.055 0.050 0.994 |                         |       |

Table 10.2 Test Coverages: MANOVA  $F H_0$  is False.

|     | $n \, m = p \text{ test}$ $F_1$ $F_2 F_{p-1}$ $F_p F_M$ |              |                |                                  |                   |              |
|-----|---------------------------------------------------------|--------------|----------------|----------------------------------|-------------------|--------------|
| 30  | 5.                                                      |              |                | W 0.012 0.222 0.058 0.000 0.006  |                   |              |
| 30  | 5                                                       |              |                | P 0.000 0.000 0.000 0.000 0.000  |                   |              |
| 30  | 5                                                       |              |                | HL 0.382 0.694 0.322 0.007 0.579 |                   |              |
| 30  | 5                                                       |              |                | R 0.799 0.871 0.549 0.047 0.997  |                   |              |
| 50  | 5.                                                      |              |                | W 0.984 0.955 0.644 0.017 0.963  |                   |              |
| 50  | 5                                                       |              |                | P 0.971 0.940 0.598 0.012 0.871  |                   |              |
| 50  | 5                                                       |              |                | HL 0.997 0.979 0.756 0.053 0.991 |                   |              |
| 50  | 5                                                       |              |                | R 0.996 0.978 0.744 0.049        |                   | $\mathbf{1}$ |
| 105 | 10                                                      |              |                | W 0.650 0.970 0.191 0.000 0.633  |                   |              |
| 105 | 10                                                      |              |                | P 0.109 0.812 0.050 0.000 0.000  |                   |              |
| 105 | 10                                                      |              |                | HL 0.964 0.997 0.428 0.000       |                   | 1            |
| 105 | 10                                                      | $_{\rm R}$   | $\mathbf{1}$   |                                  | $1\;0.892\;0.052$ | 1            |
| 150 | 10                                                      | – W          | $\blacksquare$ |                                  | 1 0.948 0.032     | 1            |
| 150 | 10                                                      | $\mathsf{P}$ |                | 1                                | 1 0.941 0.025     | 1            |
| 150 | 10                                                      | HL.          |                | $1 \quad \Box$                   | 1 0.966 0.060     | 1            |
| 150 | 10                                                      | R            |                | $1 \quad \Box$                   | 1 0.965 0.057     | 1            |
| 450 | 20                                                      | – W          | $\mathbf{1}$   |                                  | 1 0.999 0.020     | 1            |
| 450 | 20                                                      | P            | 1              |                                  | 1 0.999 0.016     | 1            |
| 450 | 20                                                      | HL.          |                | 1                                | 1 0.999 0.035     | 1            |
| 450 | -20                                                     | R.           |                | $1 \quad \Box$                   | 1 0.999 0.056     | 1            |

The simulation used 5000 runs, and  $H_0$  was rejected if the  $F$  statistic was greater than  $F_{d_1,d_2}(0.95)$  where  $P(F_{d_1,d_2} < F_{d_1,d_2}(0.95)) = 0.95$  with  $d_1 = rm$  and  $d_2 = n - mp$  for the test statistics

$$
\frac{-[n-p-0.5(m-r+3)]}{rm} \log(A(\mathbf{L})), \frac{n-p}{rm} V(\mathbf{L}), \text{ and } \frac{n-p}{rm} U(\mathbf{L}),
$$

while  $d_1 = h = \max(r, m)$  and  $d_2 = n - p - h + r$  for the test statistic

$$
\frac{n-p-h+r}{h}\lambda_{max}(\mathbf{L}).
$$

Denote these statistics by  $W, P, HL$ , and  $R$ . Let the coverage be the proportion of times that  $H_0$  is rejected. We want coverage near 0.05 when  $H_0$  is true and coverage close to 1 for good power when  $H_0$  is false. With 5000 runs, coverage outside of (0.04,0.06) suggests that the true coverage is not 0.05. Coverages are tabled for the  $F_1, F_2, F_{p-1}$ , and  $F_p$  test and for the MANOVA F test denoted by  $F_M$ . The null hypothesis  $H_0$  was always true for the  $F_p$ test and always false for the  $F_1$  test. When the MANOVA  $F$  test was true,  $H_0$  was true for the  $F_j$  tests with  $j \neq 1$ . When the MANOVA F test was false,  $H_0$  was false for the  $F_j$  tests with  $j \neq p$ , but the  $F_{p-1}$  test should be hardest to reject for  $j \neq p$  by construction of **B** and the error vectors.

When the null hypothesis  $H_0$  was true, simulated values started to get close to nominal levels for  $n \geq 0.8(m+p)^2$ , and were fairly good for  $n \geq 1.5(m+p)^2$ . The exception was Roy's test which rejects  $H_0$  far too often if  $r > 1$ . See

Table 10.1 where we want values for the  $F_1$  test to be close to 1 since  $H_0$ is false for the  $F_1$  test, and we want values close to 0.05, otherwise. Roy's test was very good for the  $F_j$  tests but very poor for the MANOVA F test. Results are shown for  $m = p = 10$ . As expected from Berndt and Savin (1977), Pillai's test rejected  $H_0$  less often than Wilks' test which rejected  $H_0$ less often than the Hotelling Lawley test. Based on a much larger simulation study, using the four types of error vector distributions and  $m = p$ , the tests had approximately correct level if  $n \geq 0.83(m+p)^2$  for the Hotelling Lawley test, if  $n \geq 2.80(m+p)^2$  for the Wilks' test (agreeing with Kshirsagar (1972)  $n \geq 3(m+p)^2$  for multivariate normal data), and if  $n \geq 4.2(m+p)^2$  for Pillai's test.

In Table 10.2,  $H_0$  is only true for the  $F_p$  test where  $p = m$ , and we want values in the  $F_p$  column near 0.05. We want values near 1 for high power otherwise. If  $H_0$  is false, often  $H_0$  will be rejected for small n. For example, if  $n \geq 10p$ , then the m residual plots should start to look good, and the MANOVA  $F$  test should be rejected. For the simulated data, the test had fair power for  $n$  not much larger than  $mp$ . Results are shown for the lognormal distribution.

Some R output for reproducing the simulation is shown below. The *linmod*pack function is mregsim and etype  $= 1$  uses data from a MVN distribution. The fcov line computed the Hotelling Lawley statistic using Equation (10.3) while the hotlawcov line used Definition 10.9. The mnull=T part of the command means we want the first value near 1 for high power and the next three numbers near the nominal level 0.05 except for mancv where we want all of the MANOVA  $F$  test statistics to be near the nominal level of 0.05. The mnull=F part of the command means want all values near 1 for high power except for the last column (for the terms other than mancv) corresponding to the  $F_p$  test where  $H_0$  is true so we want values near the nominal level of 0.05. The "coverage" is the proportion of times that  $H_0$  is rejected, so "coverage" is short for "power" and "level": we want the coverage near 1 for high power when  $H_0$  is false and we want the coverage near the nominal level 0.05 when  $H_0$  is true. Also see Problem 10.10.

```
mregsim(nruns=5000,etype=1,mnull=T)
$wilkcov
[1] 1.0000 0.0450 0.0462 0.0430
$pilcov
[1] 1.0000 0.0414 0.0432 0.0400
$hotlawcov
[1] 1.0000 0.0522 0.0516 0.0490
$roycov
[1] 1.0000 0.0512 0.0500 0.0480
$fcov
[1] 1.0000 0.0522 0.0516 0.0490
$mancv
        wcv pcv hlcv rcv fcv
```
#### 10.6 The Robust rmreg2 Estimator 435

```
[1,] 0.0406 0.0332 0.049 0.1526 0.049
mregsim(nruns=5000,etype=2,mnull=F)
$wilkcov
[1] 0.9834 0.9814 0.9104 0.0408
$pilcov
[1] 0.9824 0.9804 0.9064 0.0372
$hotlawcov
[1] 0.9856 0.9838 0.9162 0.0480
$roycov
[1] 0.9848 0.9834 0.9156 0.0462
$fcov
[1] 0.9856 0.9838 0.9162 0.0480
$mancv
       wcv pcv hlcv rcv fcv
[1,] 0.993 0.9918 0.9942 0.9978 0.9942
```
See Olive (2017b,  $\oint$  12.5.2) for simulations for the prediction region. Also see Problem 10.11.

### 10.6 The Robust rmreg2 Estimator

The robust multivariate linear regression estimator rmreg2 is the classical multivariate linear regression estimator applied to the RMVN set when RMVN is computed from the vectors  $\mathbf{u}_i = (x_{i2},...,x_{ip}, Y_{i1},..., Y_{im})^T$  for  $i = 1, ..., n$ . Hence  $u_i$  is the *i*th case with  $x_{i1} = 1$  deleted. This regression estimator has considerable outlier resistance, and is one of the most outlier resistant practical robust regression estimator for the  $m = 1$  multiple linear regression case. See Chapter 7. The rmreg2 estimator has been shown to be consistent if the  $u_i$  are iid from a large class of elliptically contoured distributions, which is a much stronger assumption than having iid error vectors  $\epsilon_i$ .

Theorem 2.20 gave a second way to compute  $\hat{\beta}$ , and there is a similar result for multivariate linear regression. Let  $\mathbf{x} = (1, \mathbf{u}^T)^T$  and let  $\boldsymbol{\beta} = (\beta_1, \boldsymbol{\beta}_2^T)^T =$  $(\alpha, \eta^T)^T$ . Now for multivariate linear regression,  $\hat{\beta}_j = (\hat{\alpha}_j, \hat{\eta}_j^T)^T$  where  $\hat{\alpha}_j =$  $\overline{Y}_j - \hat{\pmb{\eta}}_j^T \overline{\pmb{u}} \text{ and } \hat{\pmb{\eta}}_j = \hat{\pmb{\Sigma}}_{\pmb{u}}^{-1} \hat{\pmb{\Sigma}}_{\pmb{u} Y_j} \text{ by Theorem 2.20. Let } \hat{\pmb{\Sigma}}_{\pmb{u}\pmb{y}} = \frac{1}{n-1} \sum_{i=1}^n (\pmb{w}_i - \hat{\pmb{\Sigma}}_{\pmb{u}})$  $\overline{\boldsymbol{w}})(\boldsymbol{y}_i - \overline{\boldsymbol{y}})^T$  which has jth column  $\hat{\boldsymbol{\Sigma}} \boldsymbol{w} Y_j$  for  $j = 1, ..., m$ . Let

$$
v = \begin{pmatrix} u \\ y \end{pmatrix}
$$
,  $E(v) = \mu_v = \begin{pmatrix} E(u) \\ E(y) \end{pmatrix} = \begin{pmatrix} \mu_u \\ \mu_y \end{pmatrix}$ , and  $Cov(v) = \Sigma_v =$ 

436 10 Multivariate Linear Regression

$$
\left(\frac{\Sigma_{uu}}{\Sigma_{yu}}\frac{\Sigma_{uy}}{\Sigma_{yy}}\right)
$$

.

Let the vector of constants be  $\boldsymbol{\alpha}^T = (\alpha_1, ..., \alpha_m)$  and the matrix of slope vectors  $B_S = [ \eta_1 \eta_2 \dots \eta_m ]$ . Then the population least squares coefficient matrix is

$$
\boldsymbol{B} = \left( \frac{\boldsymbol{\alpha}^T}{\boldsymbol{B}_S} \right)
$$

where  $\alpha = \mu_y - B_S^T \mu_u$  and  $B_S = \Sigma_u^{-1} \Sigma_{uy}$  where  $\Sigma_u = \Sigma_{uu}$ .

If the  $u_i$  are iid with nonsingular covariance matrix Cov( $u$ ), the least squares estimator

$$
\hat{\boldsymbol{B}} = \left(\begin{matrix} \hat{\boldsymbol{\alpha}}^T \\ \hat{\boldsymbol{B}}_S \end{matrix}\right)
$$

where  $\hat{\alpha} = \overline{y} - \hat{B}_S^T \overline{u}$  and  $\hat{B}_S = \hat{\Sigma}_{\bm{u}}^{-1} \hat{\Sigma}_{\bm{u}\bm{y}}$ . The least squares multivariate linear regression estimator can be calculated by computing the classical estimator  $(\overline{v}, S_v) = (\overline{v}, \hat{\Sigma}_v)$  of multivariate location and dispersion on the  $v_i$ , and then plug in the results into the formulas for  $\hat{\boldsymbol{\alpha}}$  and  $\hat{\boldsymbol{B}}_S$ .

Let  $(T, \mathbf{C}) = (\tilde{\boldsymbol{\mu}}_{v}, \Sigma_{v})$  be a robust estimator of multivariate location and dispersion. If  $\mu_v$  is a consistent estimator of  $\mu_v$  and  $\Sigma_v$  is a consistent estimator of  $c \Sigma_{v}$  for some constant  $c > 0$ , then a robust estimator of multivariate linear regression is the plug in estimator  $\tilde{\boldsymbol{\alpha}} = \tilde{\boldsymbol{\mu}} \boldsymbol{y} - \tilde{\boldsymbol{B}}_S^T \tilde{\boldsymbol{\mu}} \boldsymbol{u}$  and

# $\tilde{{\bm{B}}}_S = \tilde{{\bm{\Sigma}}}_{\bm{u}}^{-1} \tilde{{\bm{\Sigma}}}_{\bm{u}} \bm{y}.$

For the rmreg2 estimator,  $(T, C)$  is the classical estimator applied to the RMVN set when RMVN is applied to vectors  $v_i$  for  $i = 1, ..., n$  (could use  $(T, C)$  = RMVN estimator since the scaling does not matter for this application). Then  $(T, C)$  is a  $\sqrt{n}$  consistent estimator of  $(\mu_{\boldsymbol{v}}, c \Sigma_{\boldsymbol{v}})$  if the  $v_i$ are iid from a large class of  $EC_d(\mu_v, \Sigma_v, g)$  distributions where  $d = m+p-1$ . Thus the classical and robust estimators of multivariate linear regression are both  $\sqrt{n}$  consistent estimators of **B** if the  $v_i$  are iid from a large class of elliptically contoured distributions. This assumption is quite strong, but the robust estimator is useful for detecting outliers. When there are categorical predictors or the joint distribution of  $v$  is not elliptically contoured, it is possible that the robust estimator is bad and very different from the good classical least squares estimator. The linmodpack function rmreg2 computes the rmreg2 estimator and produces the response and residual plots.

Example 10.4. Buxton (1920) gave various measurements of 88 men. Let  $Y_1 =$  nasal height and  $Y_2 =$  height with  $x_2 =$  head length,  $x_3 =$  bigonal breadth, and  $x_4 = cephalic index$ . Five individuals, numbers 62–66, were reported to be about 0.75 inches tall with head lengths well over five feet! Thus  $Y_2$  and  $x_2$  have massive outliers. Figures 10.6 and 10.7 show that the response and residual plots corresponding to rmreg2 do not have fits that pass through the outliers.

These figures can be made with the following  $R$  commands.

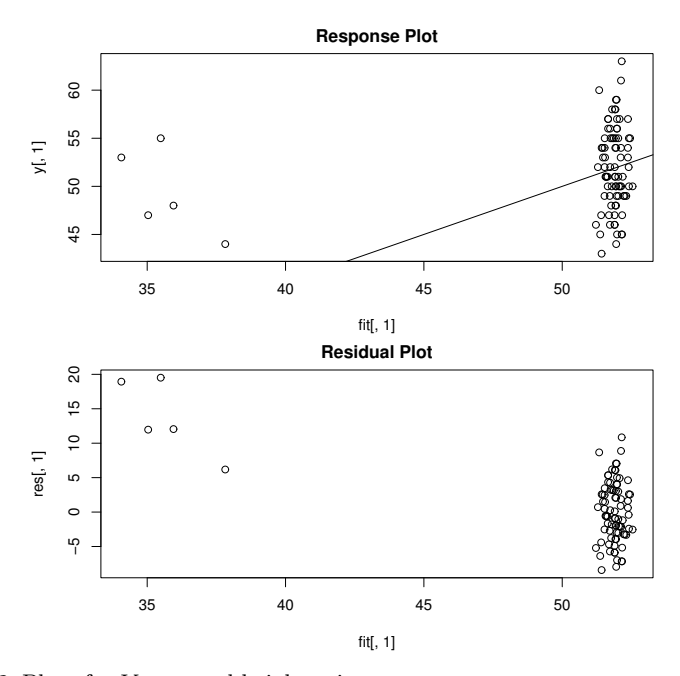

**Fig. 10.6** Plots for  $Y_1$  = nasal height using rmreg2.

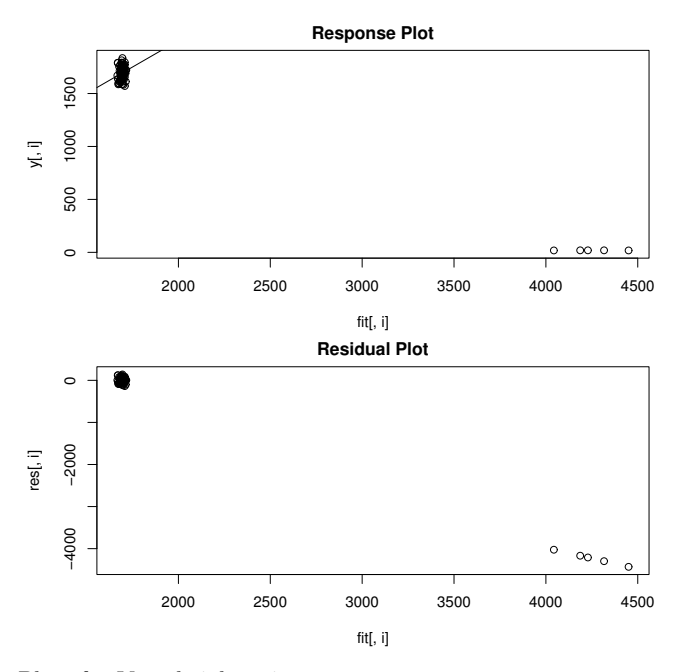

Fig. 10.7 Plots for  $Y_2$  = height using rmreg2.

```
ht \leftarrow buxy; z \leftarrow cbind(buxx, ht);
y \leftarrow z[, c(2,5)]; x \leftarrow z[, c(1,3,4)]# compare mltreg(x,y) #right click Stop 4 times
out <- rmreg2(x,y) #right click Stop 4 times
# try ddplot4(out$res) #right click Stop
```
The residual bootstrap for the test  $H_0$ :  $LB = 0$  may be useful. Take a sample of size *n* with replacement from the residual vectors to form  $\mathbb{Z}_1^*$  with  $i$ th row  $\boldsymbol{y}_i^{*T}$  where  $\boldsymbol{y}_i^* = \hat{\boldsymbol{y}}_i + \boldsymbol{\epsilon}_i^*.$  The function rmreg3 gets the rmreg2 estimator without the plots. Using rmreg3, regress  $\boldsymbol{Z}$  on  $\boldsymbol{X}$  to get  $vec(\boldsymbol{L}\hat{\boldsymbol{B}}_{1}^{*}).$ Repeat B times to get a bootstrap sample  $\bm{w}_1,...,\bm{w}_B$  where  $\bm{w}_i = vec(\bm{L}\hat{\bm{B}}_i^*).$ The nonparametric bootstrap uses  $n$  cases drawn with replacement, and may also be useful. Apply the nonparametric prediction region to the  $w_i$  and see if 0 is in the region. If L is  $r \times p$ , then w is  $rp \times 1$ , and we likely need  $n \ge \max[50rp, 3(m+p)^2].$ 

### 10.7 Bootstrap

### 10.7.1 Parametric Bootstrap

The parametric bootstrap for the multivariate linear regression model uses  $y_i^* \sim N_m(\hat{\boldsymbol{B}}^T \boldsymbol{x}_i, \hat{\boldsymbol{\Sigma}}_{\boldsymbol{\epsilon}})$  for  $i = 1, ..., n$  where we are not assuming that the  $\epsilon_i \sim N_m(0, \Sigma_{\epsilon})$ . Let  $Z_j^*$  have *i*th row  $y_i^{*T}$  and regress  $Z_j^*$  on X to obtain  $\hat{\boldsymbol{B}}_j^*$  for  $j = 1, ..., B$ . Let  $S \subseteq I$ , let  $\hat{\boldsymbol{B}}_I = (\boldsymbol{X}_I^T \boldsymbol{X}_I)^{-1} \boldsymbol{X}_I^T \boldsymbol{Z}^*$ , and assume  $n(\boldsymbol{X}_I^T \boldsymbol{X}_I)^{-1} \stackrel{P}{\to} \boldsymbol{W}_I$  for any I such that  $S \subseteq I$ . Then with calculations similar to those for the multiple linear regression model parametric bootstrap of Section 4.6.1,  $E(\hat{\boldsymbol{B}}_I^*) = \hat{\boldsymbol{B}}_I$ ,

$$
\sqrt{n} \ \ vec(\hat{\boldsymbol{B}}_I - \boldsymbol{B}_I) \stackrel{D}{\rightarrow} N_{a_I m}(\boldsymbol{0}, \boldsymbol{\Sigma}_{\boldsymbol{\epsilon}} \otimes \boldsymbol{W}_I),
$$

 $\text{and}~~ \sqrt{\text{n}}~~ \text{vec}(\hat{\boldsymbol{B}}_I^*-\hat{\boldsymbol{B}}_I) \sim \text{N}_{\text{a}_\text{I} \text{m}}(\boldsymbol{0}, \hat{\boldsymbol{\Sigma}}_{\boldsymbol{\epsilon}} \otimes \text{n}(\boldsymbol{X}_I^{\text{T}} \boldsymbol{X}_I)^{-1}) \overset{\text{D}}{\rightarrow} \text{N}_{\text{a}_\text{I} \text{m}}(\boldsymbol{0}, \boldsymbol{\Sigma}_{\boldsymbol{\epsilon}} \otimes \boldsymbol{W}_I)$ 

as  $n, B \to \infty$  if  $S \subseteq I$ . Let  $\hat{\mathbf{B}}_{I,0}^*$  be formed from  $\hat{\mathbf{B}}_I^*$  by adding rows of zeros corresponding to omitted variables.

# 10.7.2 Residual Bootstrap

The residual bootstrap uses the multivariate linear regression model

$$
\bm{Z}^* = \bm{X}\hat{\bm{B}} + \hat{\bm{E}}^W
$$

where the rows of  $\hat{\boldsymbol{E}}^W$  are sampled with replacement from the rows of  $\hat{\boldsymbol{E}}^W$ . Regress  $\mathbf{Z}^*$  of  $\mathbf{X}$  and repeat to get the bootstrap sample  $\hat{\mathbf{B}}_1^*,...,\hat{\mathbf{B}}_B^*$ .

### 10.7.3 Nonparametric Bootstrap

The nonparametric bootstrap samples cases  $(\boldsymbol{y}_i^T, \boldsymbol{x}_i^T)^T$  with replacement to form  $(\mathbf{Z}_j^*, \mathbf{X}_j^*)$ , and regresses  $\mathbf{Z}_j^*$  on  $\mathbf{X}_j^*$  to get  $\hat{\mathbf{B}}_j^*$  for  $j = 1, ..., B$ . The nonparametric bootstrap can be useful even if heteroscedasticity or overdispersion is present, if the cases are an iid sample from some population, a very strong assumption. See Eck (2018) for using the residual bootstrap and nonparametric bootstrap to bootstrap multivariate linear regression.

# 10.8 Data Splitting

The theory for multivariate linear regression assumes that the model is known before gathering data. If variable selection and response transformations are performed to build a model, then the estimators are biased and results for inference fail to hold in that pvalues and coverage of confidence and prediction regions will be wrong.

Data splitting can be used in a manner similar to how data splitting is used for MLR and other regression models. A pilot study is an alternative to data splitting.

# 10.9 Ridge Regression, PCR, and Other High Dimensional Methods

Consider models  $\mathbf{Z} = \mathbf{X}\mathbf{B} + \mathbf{E}$  and  $\mathbf{Z} = \boldsymbol{\alpha} + \mathbf{X}\mathbf{B} + \mathbf{E}$  where the second model separates out the constants.

There are many things that can be done for multivariate linear regression. a) Fit a global estimator such as forward selection, lasso, lasso variable selection, etc. For example, a ridge estimator is  $\hat{\boldsymbol{B}}_R = (\boldsymbol{X}^T \boldsymbol{X} + \lambda_{1,n} \boldsymbol{I})^{-1} \boldsymbol{X}^T \boldsymbol{Z},$ which uses one value of  $\hat{\lambda}$ .

b) Fit a Chapter 3 method for each  $Y_i, i = 1, ..., m$  to find  $\hat{\beta}_i$  and  $\hat{B}$  =  $(\hat{\beta}_1, ..., \hat{\beta}_m)$ . Hence the corresponding ridge estimator would use  $\hat{\lambda}_i$  for  $i = 1, \ldots, m$ . Note that

$$
\hat{\bm{B}}_{MMLE}=[diag(\hat{\bm{\Sigma}} \bm{x})]^{-1}\hat{\bm{\Sigma}} \bm{x}_,\bm{y}.
$$

c) Find k linear combinations  $\hat{w}_i = \hat{\eta}_i^T \mathbf{x}, i = 1, ..., k$  and fit a model using the  $\hat{w}_i$  instead of the  $x_j$ . For example, use  $\hat{w}_i = \hat{\eta}_i^T x$  with  $\hat{\eta}_i = \hat{\Sigma}_{\boldsymbol{x}, Y_i}$ for  $i = 1, ..., k = m$ . If k and m are small enough, an option is to fit the multivariate linear regression of y on the  $\hat{w}_i$  with OLS. Taking  $\hat{\eta}_i = \hat{\beta}_i$ where  $\hat{\boldsymbol{\beta}}_i$  is from b) is an option.

# 10.10 Summary

1) The multivariate linear regression model is a special case of the multivariate linear model where at least one predictor variable  $x_i$  is continuous. The MANOVA model in Chapter 9 is a multivariate linear model where all of the predictors are categorical variables so the  $x_i$  are coded and are often indicator variables.

2) The multivariate linear regression model  $y_i = B^T x_i + \epsilon_i$  for  $i = 1, ..., n$  has  $m \ge 2$  response variables  $Y_1, ..., Y_m$  and p predictor variables  $x_1, x_2, ..., x_p$ . The *i*th case is  $(\boldsymbol{x}_i^T, \boldsymbol{y}_i^T) = (x_{i1}, x_{i2}, ..., x_{ip}, Y_{i1}, ..., Y_{im})$ . The constant  $x_{i1} = 1$  is in the model, and is often omitted from the case and the data matrix. The model is written in matrix form as  $\mathbf{Z} = \mathbf{X}\mathbf{B} + \mathbf{E}$ . The model has  $E(\epsilon_k) = 0$  and  $Cov(\epsilon_k) = \Sigma_{\epsilon} = (\sigma_{ij})$  for  $k = 1, ..., n$ . Also  $E(e_i) = \mathbf{0}$  while  $Cov(e_i, e_j) = \sigma_{ij} \boldsymbol{I}_n$  for  $i, j = 1, ..., m$ . Then  $\boldsymbol{B}$  and  $\boldsymbol{\Sigma}_{\boldsymbol{\epsilon}}$  are unknown matrices of parameters to be estimated, and  $E(Z) = XB$  while  $E(Y_{ij}) = \boldsymbol{x}_i^T \boldsymbol{\beta}_j.$ 

3) Each response variable in a multivariate linear regression model follows a multiple linear regression model  $Y_j = X\beta_j + e_j$  for  $j = 1, ..., m$  where it is assumed that  $E(e_i) = \mathbf{0}$  and  $Cov(e_i) = \sigma_{ij}I_n$ .

4) For each variable  $Y_k$  make a response plot of  $\hat{Y}_{ik}$  versus  $Y_{ik}$  and a residual plot of  $\hat{Y}_{ik}$  versus  $r_{ik} = Y_{ik} - \hat{Y}_{ik}$ . If the multivariate linear regression model is appropriate, then the plotted points should cluster about the identity line in each of the m response plots. If outliers are present or if the plot is not linear, then the current model or data need to be transformed or corrected. If the model is good, then each of the  $m$  residual plots should be ellipsoidal with no trend and should be centered about the  $r = 0$  line. There should not be any pattern in the residual plot: as a narrow vertical strip is moved from left to right, the behavior of the residuals within the strip should show little change. Outliers and patterns such as curvature or a fan shaped plot are bad.

5) Make a scatterplot matrix of  $Y_1, ..., Y_m$  and of the continuous predictors. Use power transformations to remove strong nonlinearities.

6) Consider testing  $LB = 0$  where L is an  $r \times p$  full rank matrix. Let  $\boldsymbol{W}_e=\hat{\boldsymbol{E}}^T\hat{\boldsymbol{E}} \text{ and } \boldsymbol{W}_e/(n-p)=\hat{\boldsymbol{\Sigma}}_{\boldsymbol{\epsilon}}. \text{ Let } \boldsymbol{H}=\hat{\boldsymbol{B}}^T\boldsymbol{L}^T[\boldsymbol{L}(\boldsymbol{X}^T\boldsymbol{X})^{-1}\boldsymbol{L}^T]^{-1}\boldsymbol{L}\hat{\boldsymbol{B}}.$ Let  $\lambda_1 \geq \lambda_2 \geq \cdots \geq \lambda_m$  be the ordered eigenvalues of  $\boldsymbol{W}_e^{-1}\boldsymbol{H}$ . Then there are four commonly used test statistics.

#### 10.10 Summary 441

 $i=1$ 

The Wilks'  $\Lambda$  statistic is  $\Lambda(\mathbf{L}) = |(\mathbf{H} + \mathbf{W}_e)^{-1} \mathbf{W}_e| = |\mathbf{W}_e^{-1} \mathbf{H} + \mathbf{I}|^{-1} =$  $\prod^{m} (1 + \lambda_i)^{-1}.$ 

The Pillai's trace statistic is  $V(\boldsymbol{L}) = tr[(\boldsymbol{H} + \boldsymbol{W}_e)^{-1}\boldsymbol{H}] = \sum^m$  $i=1$  $\lambda_i$  $\frac{n_i}{1 + \lambda_i}$ .

The Hotelling-Lawley trace statistic is  $U(\boldsymbol{L}) = tr[\boldsymbol{W}_e^{-1} \boldsymbol{H}] = \sum^m \lambda_i$ .  $i=1$ The Roy's maximum root statistic is  $\lambda_{max}(\mathbf{L}) = \lambda_1$ .

7) Theorem: The Hotelling-Lawley trace statistic

$$
U(\mathbf{L}) = \frac{1}{n-p} [vec(\mathbf{L}\hat{\mathbf{B}})]^T [\hat{\boldsymbol{\Sigma}}_{\boldsymbol{\epsilon}}^{-1} \otimes (\mathbf{L}(\mathbf{X}^T\mathbf{X})^{-1}\mathbf{L}^T)^{-1}] [vec(\mathbf{L}\hat{\mathbf{B}})].
$$

8)  ${\rm Assumption~D1:}$  Let  $h_i$  be the  $i$ th diagonal element of  $\boldsymbol{X}(\boldsymbol{X}^T\boldsymbol{X})^{-1}\boldsymbol{X}^T.$ Assume  $\max(h_1, ..., h_n) \stackrel{P}{\to} 0$  as  $n \to \infty$ , assume that the zero mean iid error vectors have finite fourth moments, and assume that  $\frac{1}{n} \mathbf{X}^T \mathbf{X} \stackrel{P}{\rightarrow} \mathbf{W}^{-1}$ .

9) Multivariate Least Squares Central Limit Theorem (MLS **CLT):** For the least squares estimator, if assumption D1 holds, then  $\hat{\Sigma}_{\epsilon}$  is a  $\sqrt{n}$  consistent estimator of  $\mathbf{\Sigma}_{\boldsymbol{\epsilon}}$ , and  $\sqrt{n}$  vec( $(\hat{\boldsymbol{B}} - \boldsymbol{B}) \stackrel{D}{\rightarrow} N_{pm}(\boldsymbol{0}, \boldsymbol{\Sigma}_{\boldsymbol{\epsilon}} \otimes \boldsymbol{W})$ . 10) **Theorem:** If assumption D1 holds and if  $H_0$  is true, then

$$
(n-p)U(\mathbf{L})\stackrel{D}{\to}\chi^2_{rm}.
$$

11) Under regularity conditions,  $-[n-p+1-0.5(m-r+3)] \log(A(L)) \stackrel{D}{\rightarrow}$  $\chi^2_{rm}$ ,  $(n-p)V(\mathbf{L}) \stackrel{D}{\rightarrow} \chi^2_{rm}$ , and  $(n-p)U(\mathbf{L}) \stackrel{D}{\rightarrow} \chi^2_{rm}$ .

These statistics are robust against nonnormality.

12) For the Wilks' Lambda test,  $-n+1 = 0.5$ 

$$
pval = P\left(\frac{-[n-p+1-0.5(m-r+3)]}{rm} \log(A(\mathbf{L})) < F_{rm,n-rm}\right).
$$
\nFor the Pillai's trace test,  $pval = P\left(\frac{n-p}{rm} \quad V(\mathbf{L}) < F_{rm,n-rm}\right).$ 

\nFor the Hotelling Lawley trace test,  $pval = P\left(\frac{n-p}{rm} \quad U(\mathbf{L}) < F_{rm,n-rm}\right).$ 

The above three tests are large sample tests, P(reject  $H_0|H_0$  is true)  $\rightarrow \delta$ as  $n \to \infty$ , under regularity conditions.

13) The 4 step MANOVA F test of hypotheses uses  $\mathbf{L} = [\mathbf{0} \ \mathbf{I}_{p-1}].$ i) State the hypotheses  $H_0$ : the nontrivial predictors are not needed in the

mreg model  $H_1$ : at least one of the nontrivial predictors is needed.

ii) Find the test statistic  $F<sub>o</sub>$  from output.

iii) Find the pval from output.

iv) If pval  $\leq \delta$ , reject  $H_0$ . If pval  $> \delta$ , fail to reject  $H_0$ . If  $H_0$  is rejected, conclude that there is a mreg relationship between the response variables  $Y_1, ..., Y_m$  and the predictors  $x_2, ..., x_p$ . If you fail to reject  $H_0$ , conclude that

.

there is a not a mreg relationship between  $Y_1, ..., Y_m$  and the predictors  $x_2$ ,  $..., x_p.$  (Get the variable names from the story problem.)

14) The 4 step  $F_j$  test of hypotheses uses  $\boldsymbol{L}_j = [0, ..., 0, 1, 0, ..., 0]$  where the 1 is in the jth position. Let  $B_j^T$  be the jth row of  $B$ . The hypotheses are equivalent to  $H_0: \ \mathbf{B}_j^T = \mathbf{0} \quad H_1: \quad \mathbf{B}_j^T \neq \mathbf{0}.$  i) State the hypotheses  $H_0$ :  $x_j$  is not needed in the model  $H_1$ :  $x_j$  is needed in the model. ii) Find the test statistic  $F_j$  from output.

iii) Find pval from output.

iv) If pval  $\leq \delta$ , reject  $H_0$ . If pval  $> \delta$ , fail to reject  $H_0$ . Give a nontechnical sentence restating your conclusion in terms of the story problem. If  $H_0$  is rejected, then conclude that  $x_j$  is needed in the mreg model for  $Y_1, ..., Y_m$ . If you fail to reject  $H_0$ , then conclude that  $x_j$  is not needed in the mreg model for  $Y_1, ..., Y_m$  given that the other predictors are in the model.

15) The 4 step **MANOVA** partial  $\bf{F}$  test of hypotheses has a full model using all of the variables and a reduced model where r of the variables are deleted. The *i*th row of  $\boldsymbol{L}$  has a 1 in the position corresponding to the *i*th variable to be deleted. Omitting the jth variable corresponds to the  $F_j$  test while omitting variables  $x_2, ..., x_p$  corresponds to the MANOVA  $F$  test.

i) State the hypotheses  $H_0$ : the reduced model is good

 $H_1$ : use the full model.

ii) Find the test statistic  $F_R$  from output.

iii) Find the pval from output.

iv) If pval  $\leq \delta$ , reject  $H_0$  and conclude that the full model should be used.

If pval  $> \delta$ , fail to reject  $H_0$  and conclude that the reduced model is good.

16) The 4 step MANOVA F test should reject  $H_0$  if the response and residual plots look good,  $n$  is large enough, and at least one response plot does not look like the corresponding residual plot. A response plot for  $Y_j$  will look like a residual plot if the identity line appears almost horizontal, hence the range of  $\hat{Y}_j$  is small.

17) The linmodpack function mltreg produces the m response and residual plots, gives  $\hat{\boldsymbol{B}}$ ,  $\hat{\boldsymbol{\Sigma}}_{\boldsymbol{\epsilon}}$ , the MANOVA partial F test statistic and pval corresponding to the reduced model that leaves out the variables given by indices (so  $x_2$  and  $x_4$  in the output below with  $F = 0.77$  and pval = 0.614),  $F_j$  and the pval for the  $F_j$  test for variables 1, 2, ..., p (where  $p = 4$  in the output below so  $F_2 = 1.51$  with pval = 0.284), and  $F_0$  and pval for the MANOVA F test (in the output below  $F_0 = 3.15$  and pval= 0.06). The command out  $\leq$  mltreg(x, y, indices=c(2)) would produce a MANOVA partial  $F$  test corresponding to the  $F_2$  test while the command out  $\leq$  mltreg(x, y, indices=c(2, 3, 4)) would produce a MANOVA partial  $F$  test corresponding to the MANOVA  $F$  test for a data set with  $p = 4$  predictor variables. The Hotelling Lawley trace statistic is used in the tests.

out <- mltreg(x,y,indices=c(2,4)) \$Bhat [,1] [,2] [,3]

```
[1,] 47.96841291 623.2817463 179.8867890
[2,] 0.07884384 0.7276600 -0.5378649[3,] -1.45584256 -17.3872206 0.2337900
[4,] -0.01895002 0.1393189 -0.3885967
$Covhat
         [1] [2] [3][1,] 21.91591 123.2557 132.339
[2,] 123.25566 2619.4996 2145.780
[3,] 132.33902 2145.7797 2954.082
$partial
     partialF Pval
[1,] 0.7703294 0.6141573
$Ftable
            Fj pvals
[1,] 6.30355375 0.01677169
[2,] 1.51013090 0.28449166
[3,] 5.61329324 0.02279833
[4,] 0.06482555 0.97701447
$MANOVA
     MANOVAF pval
[1,] 3.150118 0.06038742
```
18) Given  $\hat{\mathbf{B}} = [\hat{\boldsymbol{\beta}}_1 \quad \hat{\boldsymbol{\beta}}_2 \quad \cdots \quad \hat{\boldsymbol{\beta}}_m]$  and  $\boldsymbol{x}_f$ , find  $\hat{\boldsymbol{y}}_f = (\hat{y}_1, \ldots, \hat{y}_m)^T$  where  $\hat{y}_i = \hat{\boldsymbol{\beta}}_i^T \boldsymbol{x}_f.$ 

19)  $\hat{\mathbf{\Sigma}}_{\boldsymbol{\epsilon}} =$  $\hat{\bm E}^T \hat{\bm E}$  $\frac{E^{\dagger} E}{n-p} = \frac{1}{n-p}$  $n-p$  $\sum_{n=1}^{\infty}$  $i=1$  $\hat{\epsilon}_i \hat{\epsilon}_i^T$  while the sample covariance matrix of

the residuals is  $S_r = \frac{n-p}{n-1}$  $n-1$  $\hat{\mathbf{\Sigma}}_{\boldsymbol{\epsilon}}=% \sum_{i=1}^{N}\left\vert \mathbf{r}_{i}\right\vert ^{2}e^{-\frac{1}{2}\mathbf{r}_{i}^{2}+n\mathbf{r}% _{i}^{2}-\mathbf{r}% _{i}^{2}-\mathbf{r}% _{i}^{2}-\mathbf{r}% _{i}^{2}-\mathbf{r}% _{i}^{2}-\mathbf{r}% _{i}^{2}-\mathbf{r}% _{i}^{2}-\mathbf{r}% _{i}^{2}-\mathbf{r}% _{i}^{2}-\mathbf{r}% _{i}^{2}-\mathbf{r}% _{i}^{2}-\mathbf{r}% _{i}^{2$  $\hat{\bm E}^T\hat{\bm E}$  $n-1$ . Both  $\hat{\mathbf{\Sigma}}_{\boldsymbol{\epsilon}}$  and  $\mathbf{S}_r$  are  $\sqrt{n}$  consistent estimators of  $\Sigma_{\epsilon}$  for a large class of distributions for the error vectors  $\epsilon_i$ .

20) The 100(1 –  $\delta$ )% nonparametric prediction region for  $y_f$  given  $x_f$  is the nonparametric prediction region from  $\oint 2.2$  applied to  $\hat{z}_i = \hat{y}_f + \hat{e}_i =$  $\hat{\boldsymbol{B}}^T \boldsymbol{x}_f + \hat{\boldsymbol{\epsilon}}_i$  for  $i = 1, ..., n$ . This takes the data cloud of the *n* residual vectors  $\hat{\epsilon}_i$  and centers the cloud at  $\hat{\mathbf{y}}_f$ . Let

$$
D_i^2(\hat{\boldsymbol{y}}_f, \boldsymbol{S}_r) = (\hat{\boldsymbol{z}}_i - \hat{\boldsymbol{y}}_f)^T \boldsymbol{S}_r^{-1} (\hat{\boldsymbol{z}}_i - \hat{\boldsymbol{y}}_f)
$$

for  $i = 1, ..., n$ . Let  $q_n = \min(1 - \delta + 0.05, 1 - \delta + m/n)$  for  $\delta > 0.1$  and

 $q_n = \min(1 - \delta/2, 1 - \delta + 10\delta m/n)$ , otherwise.

If  $q_n < 1 - \delta + 0.001$ , set  $q_n = 1 - \delta$ . Let  $0 < \delta < 1$  and  $h = D_{(U_n)}$  where  $D_{(U_n)}$  is the  $q_n$ th sample quantile of the  $D_i$ . The 100(1 –  $\delta$ )% nonparametric prediction region for  $y_f$  is

#### 444 10 Multivariate Linear Regression

$$
\{ \boldsymbol{y} : (\boldsymbol{y} - \hat{\boldsymbol{y}}_f)^T \boldsymbol{S}_r^{-1} (\boldsymbol{y} - \hat{\boldsymbol{y}}_f) \le D_{(U_n)}^2 \} = \{ \boldsymbol{y} : D_{\boldsymbol{y}}(\hat{\boldsymbol{y}}_f, \boldsymbol{S}_r) \le D_{(U_n)} \}.
$$

a) Consider the *n* prediction regions for the data where  $(\mathbf{y}_{f,i}, \mathbf{x}_{f,i}) =$  $(\mathbf{y}_i, \mathbf{x}_i)$  for  $i = 1, ..., n$ . If the order statistic  $D_{(U_n)}$  is unique, then  $U_n$  of the n prediction regions contain  $y_i$  where  $U_n/n \to 1-\delta$  as  $n \to \infty$ .

b) If  $(\hat{\mathbf{y}}_f, \mathbf{S}_r)$  is a consistent estimator of  $(E(\mathbf{y}_f), \Sigma_{\boldsymbol{\epsilon}})$  then the nonparametric prediction region is a large sample  $100(1 - \delta)\%$  prediction region for  $y_f$ .

c) If  $(\hat{\mathbf{y}}_f, \mathbf{S}_r)$  is a consistent estimator of  $(E(\mathbf{y}_f), \Sigma_{\boldsymbol{\epsilon}})$ , and the  $\boldsymbol{\epsilon}_i$  come from an elliptically contoured distribution such that the unique highest density region is  $\{y : D_y(0, \Sigma_{\epsilon}) \leq D_{1-\delta}\}\$ , then the nonparametric prediction region is asymptotically optimal.

21) On the DD plot for the residual vectors, the cases to the left of the vertical line correspond to cases that would have  $y_f = y_i$  in the nonparametric prediction region if  $x_f = x_i$ , while the cases to the right of the line would not have  $y_f = y_i$  in the nonparametric prediction region.

22) The DD plot for the residual vectors is interpreted almost exactly as a DD plot for iid multivariate data is interpreted. Plotted points clustering about the identity line suggests that the  $\epsilon_i$  may be iid from a multivariate normal distribution, while plotted points that cluster about a line through the origin with slope greater than 1 suggests that the  $\epsilon_i$  may be iid from an elliptically contoured distribution that is not MVN. Points to the left of the vertical line corresponds to the cases that are in their nonparamtric prediction region. Robust distances have not been shown to be consistent estimators of the population distances, but are useful for a graphical diagnostic.

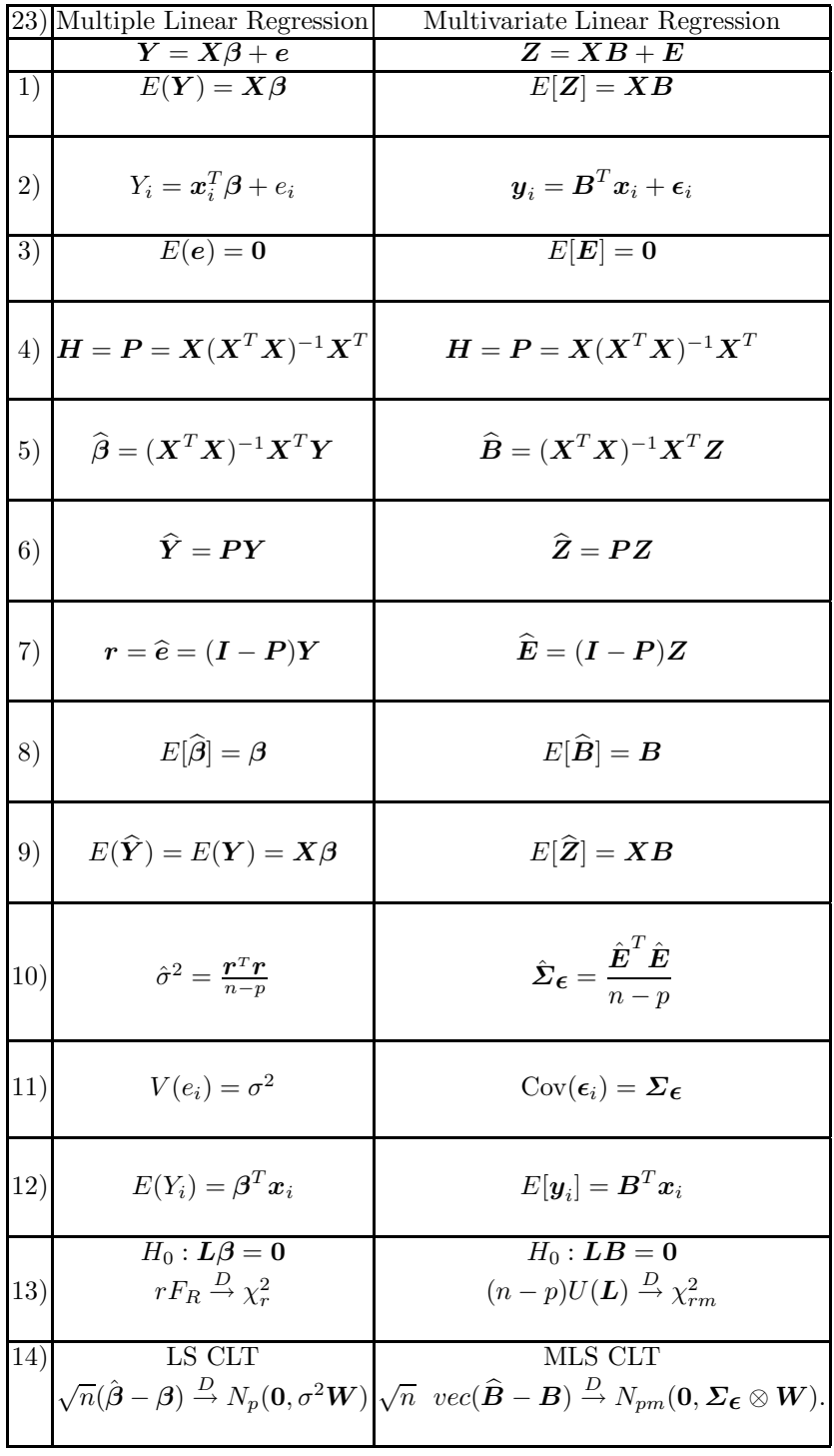

23) The table on the previous page compares MLR and MREG.

24) The robust multivariate linear regression method rmreg2 computes the classical estimator on the RMVN set where RMVN is computed from the *n* cases  $\mathbf{v}_i = (x_{i2}, ..., x_{pi}, Y_{i1}, ..., Y_{im})^T$ . This estimator has considerable outlier resistance but theory currently needs very strong assumptions. The response and residual plots and DD plot of the residuals from this estimator are useful for outlier detection. The rmreg2 estimator is superior to the rmreg estimator for outlier detection.

### 10.11 Complements

This chapter followed Olive (2017b, ch. 12) closely. Multivariate linear regression is a semiparametric method that is nearly as easy to use as multiple linear regression if m is small. Section 10.3 followed Olive  $(2018)$  closely. The material on plots and testing followed Olive et al. (2015) closely. The m response and residual plots should be made as well as the DD plot, and the response and residual plots are very useful for the  $m = 1$  case of multiple linear regression and experimental design. These plots speed up the model building process for multivariate linear models since the success of power transformations achieving linearity can be quickly assessed, and influential cases can be quickly detected. See Cook and Olive (2001).

Work is needed on variable selection and on determining the sample sizes for when the tests and prediction regions start to work well. Response and residual plots can look good for  $n \geq 10p$ , but for testing and prediction regions, we may need  $n \ge a(m+p)^2$  where  $0.8 \le a \le 5$  even for well behaved elliptically contoured error distributions. Variable selection for multivariate linear regression is discussed in Fujikoshi et al. (2014). R programs are needed to make variable selection easy. Forward selection would be especially useful.

Often observations  $(Y_1, ..., Y_m, x_2, ..., x_p)$  are collected on the same person or thing and hence are correlated. If transformations can be found such that the DD plot and the m response plots and residual plots look good, and *n* is large  $(n \ge \max[(m+p)^2, mp+30)]$  starts to give good results), then multivariate linear regression can be used to efficiently analyze the data. Examining  $m$  multiple linear regressions is an incorrect method for analyzing the data.

In addition to robust estimators and seemingly unrelated regressions, envelope estimators and partial least squares (PLS) are competing methods for multivariate linear regression. See recent work by Cook such as Cook (2018), Cook and Su (2013), Cook et al. (2013), and Su and Cook (2012). Methods like ridge regression and lasso can also be extended to multivariate linear regression. See, for example, Obozinski et al. (2011). Relaxed lasso extensions are likely useful. Prediction regions for alternative methods with  $n \gg p$ could be made following Section 10.3.

#### 10.12 Problems 447

Plugging in robust dispersion estimators in place of the covariance matrices, as done in Section 10.6, is not a new idea. Maronna and Morgenthaler (1986) used M-estimators when  $m = 1$ . Problems can occur if the error distribution is not elliptically contoured. See Nordhausen and Tyler (2015).

Khattree and Naik (1999, pp. 91-98) discussed testing  $H_0$  :  $\mathbf{LBM} = 0$ versus  $H_1$ :  $LBM \neq 0$  where  $M = I$  gives a linear test of hypotheses. Johnstone and Nadler (2017) gave useful approximations for Roy's largest root test when the error vector distribution is multivariate normal.

### 10.12 Problems

# PROBLEMS WITH AN ASTERISK \* ARE ESPECIALLY USE-FUL.

10.1<sup>∗</sup> . Consider the Hotelling Lawley test statistic. Let

$$
T(\boldsymbol{W}) = n \left[ vec(\boldsymbol{L}\hat{\boldsymbol{B}}) \right]^T [\hat{\boldsymbol{\Sigma}}_{\boldsymbol{\epsilon}}^{-1} \otimes (\boldsymbol{L}\boldsymbol{W}\boldsymbol{L}^T)^{-1}] [vec(\boldsymbol{L}\hat{\boldsymbol{B}})].
$$

Let

$$
\frac{\boldsymbol{X}^T\boldsymbol{X}}{n} = \hat{\boldsymbol{W}}^{-1}.
$$

Show  $T(\hat{\mathbf{W}}) = [vec(\mathbf{L}\hat{\mathbf{B}})]^T [\hat{\boldsymbol{\Sigma}}_{\boldsymbol{\epsilon}}^{-1} \otimes (\mathbf{L}(\mathbf{X}^T\mathbf{X})^{-1}\mathbf{L}^T)^{-1}][vec(\mathbf{L}\hat{\mathbf{B}})].$ 

10.2. Consider the Hotelling Lawley test statistic. Let  $T =$ 

$$
[vec(\boldsymbol{L}\hat{\boldsymbol{B}})]^T[\hat{\boldsymbol{\Sigma}}_{\boldsymbol{\epsilon}}^{-1}\otimes(\boldsymbol{L}(\boldsymbol{X}^T\boldsymbol{X})^{-1}\boldsymbol{L}^T)^{-1}][vec(\boldsymbol{L}\hat{\boldsymbol{B}})].
$$

Let  $\bm{L} = \bm{L}_j = [0,...,0,1,0,...,0]$  have a 1 in the *j*th position. Let  $\hat{\bm{b}}_j^T = \bm{L}\hat{\bm{B}}$  be the jth row of  $\hat{B}$ . Let  $d_j = L_j (\boldsymbol{X}^T \boldsymbol{X})^{-1} L_j^T = (\boldsymbol{X}^T \boldsymbol{X})_{jj}^{-1}$ , the jth diagonal entry of  $(\boldsymbol{X}^T\boldsymbol{X})^{-1}$ . Then  $T_j = \frac{1}{d_j}\hat{\boldsymbol{b}}_j^T\hat{\boldsymbol{\Sigma}}_i^{-1}\hat{\boldsymbol{b}}_j$ . The Hotelling Lawley statistic

$$
U = tr([ (n-p)\hat{\boldsymbol{\Sigma}}_{\boldsymbol{\epsilon}}]^{-1}\hat{\boldsymbol{B}}^T \boldsymbol{L}^T [\boldsymbol{L}(\boldsymbol{X}^T \boldsymbol{X})^{-1} \boldsymbol{L}^T ]^{-1} \boldsymbol{L}\hat{\boldsymbol{B}} ]).
$$

Hence if  $\boldsymbol{L} = \boldsymbol{L}_j$ , then  $U_j = \frac{1}{d_j(n-p)} tr(\hat{\boldsymbol{\Sigma}}_{\boldsymbol{\epsilon}}^{-1} \hat{\boldsymbol{b}}_j \hat{\boldsymbol{b}}_j^T)$  $\frac{1}{j}$ .

Using  $tr(ABC) = tr(CAB)$  and  $tr(a) = a$  for scalar a, show that  $(n - p)U_i = T_i$ .

10.3. Consider the Hotelling Lawley test statistic. Using the Searle (1982, p. 333) identity

$$
tr(\mathbf{A}\mathbf{G}^T\mathbf{D}\mathbf{G}\mathbf{C}) = [vec(\mathbf{G})]^T [\mathbf{C}\mathbf{A} \otimes \mathbf{D}^T] [vec(\mathbf{G})],
$$

448 10 Multivariate Linear Regression

show  $(n - p)U(\boldsymbol{L}) = \text{tr}[\hat{\boldsymbol{\Sigma}}_{\boldsymbol{\epsilon}}^{-1} \hat{\boldsymbol{B}}^{\text{T}} \boldsymbol{L}^{\text{T}} [\boldsymbol{L} (\boldsymbol{X}^{\text{T}} \boldsymbol{X})^{-1} \boldsymbol{L}^{\text{T}}]^{-1} \boldsymbol{L} \hat{\boldsymbol{B}}]$  $=[vec(\bm{L}\hat{\bm{B}})]^T[\hat{\bm{\Sigma}}_{\bm{\epsilon}}^{-1}\otimes(\bm{L}(\bm{X}^T\bm{X})^{-1}\bm{L}^T)^{-1}][vec(\bm{L}\hat{\bm{B}})]$  by identifying  $\bm{A},\bm{G},\bm{D},$ and  $C$ .

```
$Ftable Fj pvals #Output for problem 10.4.
[1,] 82.147221 0.000000e+00
[2,] 58.448961 0.000000e+00
[3,] 15.700326 4.258563e-09
[4,] 9.072358 1.281220e-05
[5,] 45.364862 0.000000e+00
SMANOVA
     MANOVAF pval
[1, 1, 67.80145]
```
**10.4.** The output above is for the R Seatbelts data set where  $Y_1$  =  $divers =$  number of drivers killed or seriously injured,  $Y_2 = front =$  number of front seat passengers killed or seriously injured, and  $Y_3 = back = num$ ber of back seat passengers killed or seriously injured. The predictors were  $x_2 = km s =$  distance driven,  $x_3 = price =$  petrol price,  $x_4 = van =$  number of van drivers killed, and  $x_5 = law = 0$  if the law was in effect that month and 1 otherwise. The data consists of 192 monthly totals in Great Britain from January 1969 to December 1984, and the compulsory wearing of seat belts law was introduced in February 1983.

a) Do the MANOVA  $F$  test.

b) Do the  $F_4$  test.

10.5. a) Sketch a DD plot of the residual vectors  $\hat{\epsilon}_i$  for the multivariate linear regression model if the error vectors  $\epsilon_i$  are iid from a multivariate normal distribution. b) Does the DD plot change if the one way MANOVA model is used instead of the multivariate linear regression model?

**10.6.** The output below is for the R judge ratings data set consisting of lawyer ratings for  $n = 43$  judges.  $Y_1 = oral =$ sound oral rulings,  $Y_2 = writ =$ sound written rulings, and  $Y_3 = rten =$  worthy of retention. The predictors were  $x_2 = cont =$  number of contacts of lawyer with judge,  $x_3 = intg$ judicial integrity,  $x_4 = d m n r =$  demeanor,  $x_5 =$  dilg = diligence,  $x_6 =$  $cfmq = \text{case flow managing}, x_7 = deci = \text{prompt decisions}, x_8 = prep =$ preparation for trial,  $x_9 = f a m i =$ familiarity with law, and  $x_{10} = phys =$ physical ability.

a) Do the MANOVA  $F$  test.

b) Do the MANOVA partial  $F$  test for the reduced model that deletes  $x_2, x_5, x_6, x_7$ , and  $x_8$ .

y<-USJudgeRatings[,c(9,10,12)] #See problem 8.6.

```
x<-USJudgeRatings[,-c(9,10,12)]
mltreg(x,y,indices=c(2,5,6,7,8))$partial
   partialF Pval
[1,] 1.649415 0.1855314
```
\$MANOVA MANOVAF pval [1,] 340.1018 1.121325e-14

**10.7.** Let  $\beta_i$  be  $p \times 1$  and suppose

$$
\begin{pmatrix}\n\hat{\beta}_1 - \beta_1 \\
\hat{\beta}_2 - \beta_2\n\end{pmatrix} \sim N_{2p} \left( \begin{pmatrix}\n0 \\
0\n\end{pmatrix}, \begin{bmatrix}\n\sigma_{11} (\boldsymbol{X}^T \boldsymbol{X})^{-1} & \sigma_{12} (\boldsymbol{X}^T \boldsymbol{X})^{-1} \\
\sigma_{21} (\boldsymbol{X}^T \boldsymbol{X})^{-1} & \sigma_{22} (\boldsymbol{X}^T \boldsymbol{X})^{-1}\n\end{bmatrix} \right).
$$

Find the distribution of

$$
\begin{bmatrix} L & 0 \end{bmatrix} \begin{pmatrix} \hat{\beta}_1 - \beta_1 \\ \hat{\beta}_2 - \beta_2 \end{pmatrix} = L \hat{\beta}_1
$$

where  $L\beta_1 = 0$  and L is  $r \times p$  with  $r \leq p$ . Simplify.

**10.8.** Let  $y = B^T x + \epsilon$ . Suppose  $x = (1, x_2, ..., x_p)^T = (1 \ w^T)^T$  where  $\mathbf{w} = (x_2, ..., x_p)^T$ . Let

$$
\boldsymbol{B} = \left( \frac{\boldsymbol{\alpha}^T}{\boldsymbol{B}_S} \right).
$$

Suppose

$$
\begin{pmatrix} y \\ w \end{pmatrix} \sim N_{m+p-1} \left[ \begin{pmatrix} \mu y \\ \mu w \end{pmatrix}, \begin{pmatrix} \Sigma y y & \Sigma y w \\ \Sigma w y & \Sigma w w \end{pmatrix} \right].
$$

Then  $\bm{y} | \bm{w} \sim N_m (\bm{\mu}_{\bm{y}} + \bm{\Sigma}_{\bm{y}\bm{w}} \bm{\Sigma}_{\bm{w}\bm{w}}^{-1} (\bm{w} - \bm{\mu}_{\bm{w}}), \bm{\Sigma}_{\bm{y}\bm{y}} - \bm{\Sigma}_{\bm{y}\bm{w}} \bm{\Sigma}_{\bm{w}\bm{w}}^{-1} \bm{\Sigma}_{\bm{w}\bm{w}}),$ and  $\boldsymbol{\epsilon} \sim N_m(\boldsymbol{0}, \boldsymbol{\Sigma_{yy}} - \boldsymbol{\Sigma_{yw}} \boldsymbol{\Sigma_{ww}}) = N_m(\boldsymbol{0}, \boldsymbol{\Sigma_{\epsilon}}).$ 

Now

$$
y|x=y|\left(\frac{1}{w}\right)=B^Tx+\epsilon,
$$

and

$$
\mathbf{y}|\mathbf{w} = \mathbf{B}^T \mathbf{x} + \boldsymbol{\epsilon} = \left(\frac{\alpha^T}{\mathbf{B}_S}\right)^T \begin{pmatrix} 1 \\ \mathbf{w} \end{pmatrix} + \boldsymbol{\epsilon} = (\boldsymbol{\alpha} \ \mathbf{B}_S^T) \begin{pmatrix} 1 \\ \mathbf{w} \end{pmatrix} + \boldsymbol{\epsilon} = \boldsymbol{\alpha} + \mathbf{B}_S^T \mathbf{w} + \boldsymbol{\epsilon}.
$$
  
Hence  $E(\mathbf{y}|\mathbf{w}) = \boldsymbol{\mu} \mathbf{y} + \boldsymbol{\Sigma} \mathbf{y} \mathbf{w} \boldsymbol{\Sigma}_{\mathbf{w}\mathbf{w}}^{-1} (\mathbf{w} - \boldsymbol{\mu} \mathbf{w}) = \boldsymbol{\alpha} + \mathbf{B}_S^T \mathbf{w}.$   
a) Show  $\boldsymbol{\alpha} = \boldsymbol{\mu} \mathbf{y} - \mathbf{B}_S^T \boldsymbol{\mu} \mathbf{w}.$ 

b) Show  $B_S = \Sigma_{\mathbf{w}}^{-1} \Sigma_{\mathbf{w}\mathbf{y}}$  where  $\Sigma_{\mathbf{w}} = \Sigma_{\mathbf{w}\mathbf{w}}$ .  $E_{\boldsymbol{w}}^{-1}$ .)

(Hence 
$$
\boldsymbol{B}_S^T = \boldsymbol{\Sigma} \boldsymbol{y} \boldsymbol{w} \boldsymbol{\Sigma}_{\boldsymbol{w}}^{-1}
$$

R Problems

#### 450 10 Multivariate Linear Regression

Warning: Use the command source  $\ell G: \ell^2(G; \ell^2(M))$  to download the programs. See Preface or Section 11.1. Typing the name of the mpack function, e.g. ddplot, will display the code for the function. Use the args command, e.g.  $args(ddplot)$ , to display the needed arguments for the function. For some of the following problems, the  $R$  commands can be copied and pasted from (http://parker.ad.siu.edu/Olive/linmodrhw.txt) into R.

10.9. This problem examines multivariate linear regression on the Cook and Weisberg (1999) mussels data with  $Y_1 = \log(S)$  and  $Y_2 = \log(M)$  where S is the shell mass and M is the muscle mass. The predictors are  $X_2 = L$ ,  $X_3 = \log(W)$ , and  $X_4 = H$ : the shell length, log(width), and height.

a) The  $R$  command for this part makes the response and residual plots for each of the two response variables. Click the rightmost mouse button and highlight *Stop* to advance the plot. When you have the response and residual plots for one variable on the screen, copy and paste the two plots into Word. Do this two times, once for each response variable. The plotted points fall in roughly evenly populated bands about the identity or  $r = 0$  line.

b) Copy and paste the output produced from the  $R$  command for this part from \$partial on. This gives the output needed to do the MANOVA  $F$  test, MANOVA partial  $F$  test, and the  $F_j$  tests.

c) The R command for this part makes a DD plot of the residual vectors and adds the lines corresponding to those in Figure 10.3. Place the plot in Word. Do the residual vectors appear to follow a multivariate normal distribution? (Right click *Stop* once.)

d) Do the MANOVA partial F test where the reduced model deletes  $X_3$ and  $X_4$ .

e) Do the  $F_2$  test.

f) Do the MANOVA  $F$  test.

10.10. This problem examines multivariate linear regression on the SAS Institute (1985, p. 146) Fitness Club Data with  $Y_1 = \text{chinups}, Y_2 = \text{stups},$ and  $Y_3 = jumps$ . The predictors are  $X_2 = weight$ ,  $X_3 = waits$ , and  $X_4 =$ pulse.

a) The R command for this part makes the response and residual plots for each of the three variables. Click the rightmost mouse button and highlight Stop to advance the plot. When you have the response and residual plots for one variable on the screen, copy and paste the three plots into Word. Do this three times, once for each response variable. Are there any outliers?

b) The  $R$  command for this part makes a DD plot of the residual vectors and adds the lines corresponding to those in Figure 10.3. Place the plot in Word. Are there any outliers? (Right click Stop once.)

10.11. This problem uses the *linmodpack* function mregsim to simulate the Wilks' Λ test, Pillai's trace test, Hotelling Lawley trace test, and Roy's largest root test for the  $F_j$  tests and the MANOVA  $F$  test for multivariate linear regression. When mnull = T the first row of  $\boldsymbol{B}$  is  $\boldsymbol{1}^T$  while the re-

#### 10.12 Problems 451

maining rows are equal to  $\mathbf{0}^T$ . Hence the null hypothesis for the MANOVA F test is true. When mnull = F the null hypothesis is true for  $p = 2$ , but false for  $p > 2$ . Now the first row of **B** is  $\mathbf{1}^T$  and the last row of **B** is  $\mathbf{0}^T$ . If  $p > 2$ , then the second to last row of **B** is  $(1, 0, ..., 0)$ , the third to last row is  $(1, 1, 0, ..., 0)$  et cetera as long as the first row is not changed from  $\mathbf{1}^T$ . First m iid errors  $z_i$  are generated such that the m errors are iid with variance  $\sigma^2$ . Then  $\epsilon_i = Az_i$  so that  $\hat{\Sigma}_{\epsilon} = \sigma^2 AA^T = (\sigma_{ij})$  where the diagonal entries  $\sigma_{ii} = \sigma^2 [1 + (m-1)\psi^2]$  and the off diagonal entries  $\sigma_{ij} = \sigma^2 [2\psi + (m-2)\psi^2]$ where  $\psi = 0.10$ . Terms like *Wilkcov* give the percentage of times the Wilks' test rejected the  $F_1, F_2, ..., F_p$  tests. The \$mancv wcv pcv hlcv rcv fcv output gives the percentage of times the 4 test statistics reject the MANOVA F test. Here hlcov and fcov both correspond to the Hotelling Lawley test using the formulas in Problem 10.3.

5000 runs will be used so the simulation may take several minutes. Sample sizes  $n = (m+p)^2, n = 3(m+p)^2$ , and  $n = 4(m+p)^2$  were interesting. We want coverage near 0.05 when  $H_0$  is true and coverage close to 1 for good power when  $H_0$  is false. Multivariate normal errors were used in a) and b) below.

a) Copy the coverage parts of the output produced by the  $R$  commands for this part where  $n = 20, m = 2$ , and  $p = 4$ . Here  $H_0$  is true except for the  $F_1$  test. Wilks' and Pillai's tests had low coverage  $< 0.05$  when  $H_0$  was false. Roy's test was good for the  $F_j$  tests, but why was Roy's test bad for the MANOVA F test?

b) Copy the coverage parts of the output produced by the  $R$  commands for this part where  $n = 20, m = 2$ , and  $p = 4$ . Here  $H_0$  is false except for the  $F_4$  test. Which two tests seem to be the best for this part?

10.12. This problem uses the *linmodpack* function mpredsim to simulate the prediction regions for  $y_f$  given  $x_f$  for multivariate regression. With 5000 runs this simulation may take several minutes. The R command for this problem generates iid lognormal errors then subtracts the mean, producing  $z_i$ . Then the  $\epsilon_i = Az_i$  are generated as in Problem 10.11 with n=100, m=2, and  $p=4$ . The nominal coverage of the prediction region is 90%, and 92% of the training data is covered. The ncvr output gives the coverage of the nonparametric region. What was ncvr?

# Chapter 11 Stuff for Students

# 11.1 R

R is available from the **CRAN** website (https://cran.r-project.org/). As of January 2020, the author's personal computer has Version 3.3.1 (June 21, 2016) of R. R is similar to Splus, but is free. R is very versatile since many people have contributed useful code, often as packages.

### Downloading the book's files into R

Many of the homework problems use  $R$  functions contained in the book's website (http://parker.ad.siu.edu/Olive/slearnbk.htm) under the file name slpack.txt. The following two R commands can be copied and pasted into R from near the top of the file (http://parker.ad.siu.edu/Olive/slrhw.txt).

Downloading the book's R functions  $\text{}s\text{}$  slpack.txt and data files sl $data.txt$  into  $R$ : the commands

```
source("http://parker.ad.siu.edu/Olive/slpack.txt")
source("http://parker.ad.siu.edu/Olive/sldata.txt")
```
can be used to download the R functions and data sets into R. Type  $ls($ . Nearly 70 R functions from slpack.txt should appear. In R, enter the command  $q()$ . A window asking "Save workspace image?" will appear. Click on No to remove the functions from the computer (clicking on Yes saves the functions in R, but the functions and data are easily obtained with the source commands).

### Citing packages

We will use  $R$  packages often in this book. The following  $R$  command is useful for citing the Mevik et al. (2015) pls package.

citation("pls")

Other packages cited in this book include MASS and class: both from Venables and Ripley (2010), glmnet: Friedman et al. (2015), and leaps: Lumley (2009).

This section gives tips on using  $R$ , but is no replacement for books such as Becker et al. (1988), Crawley (2005, 2013), Fox and Weisberg (2010), or Venables and Ripley (2010). Also see Mathsoft (1999ab) and use the website (www.google.com) to search for useful websites. For example enter the search words R documentation.

The command  $q()$  gets you out of R.

Least squares regression can be done with the function *lsfit* or *lm*.

The commands  $helpfin)$  and  $argsfin)$  give information about the function fn, e.g. if  $fn = \text{lsfit}$ .

Type the following commands.

```
x \leftarrow \text{matrix}(rnorm(300), nrow=100, ncol=3)y \leq -x\frac{2}{3} + rnorm(100)out<- lsfit(x,y)out$coef
ls.print(out)
```
The first line makes a 100 by 3 matrix x with  $N(0,1)$  entries. The second line makes  $y[i] = 0+1*x[i, 1]+2*x[i, 2]+3*x[i, 2]+e$  where e is N(0,1). The term 1:3 creates the vector  $(1, 2, 3)^T$  and the matrix multiplication operator is %∗%. The function lsfit will automatically add the constant to the model. Typing "out" will give you a lot of irrelevant information, but out\$coef and out\$resid give the OLS coefficients and residuals respectively.

To make a residual plot, type the following commands.

```
fit <- y - out$resid
plot(fit,out$resid)
title("residual plot")
```
The first term in the plot command is always the horizontal axis while the second is on the vertical axis.

To put a graph in *Word*, hold down the *Ctrl* and  $c$  buttons simultaneously. Then select "Paste" from the Word menu, or hit Ctrl and v at the same time.

To enter data, open a data set in Notepad or Word. You need to know the number of rows and the number of columns. Assume that each case is entered in a row. For example, assuming that the file *cyp.lsp* has been saved on your flash drive from the webpage for this book, open cyp.lsp in Word. It has 76 rows and 8 columns. In  $R$ , write the following command.

cyp <- matrix(scan(),nrow=76,ncol=8,byrow=T)

A data frame is a two-dimensional array in which the values of different variables are stored in different named columns.

Then copy the data lines from  $Word$  and paste them in  $R$ . If a cursor does not appear, hit enter. The command  $dim(cyp)$  will show if you have entered the data correctly.

11.1 **R** 455

Enter the following commands

```
cypy \leftarrow cyp[, 2]cypx < - cyp[,-c(1,2)]lsfit(cypx,cypy)$coef
```
to produce the output below.

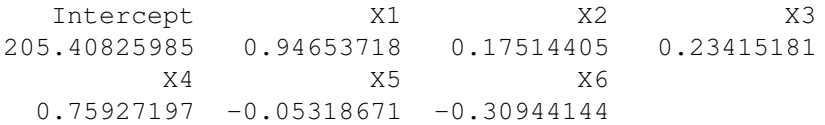

### Making functions in R is easy.

For example, type the following commands.

```
mysquare <- function(x){
# this function squares x
r \leftarrow x^2r }
```
The second line in the function shows how to put comments into functions.

### Modifying your function is easy.

Store a function as text file, modify the function in Notepad, and copy and paste the function into R.

To save data or a function in  $R$ , when you exit, click on Yes when the "Save worksheet image?" window appears. When you reenter  $R$ , type  $ls()$ . This will show you what is saved. You should rarely need to save anything for this book. To remove unwanted items from the worksheet, e.g.  $x$ , type  $rm(x)$ ,

 $pairs(x)$  makes a scatterplot matrix of the columns of x,  $hist(y)$  makes a histogram of y,  $\frac{b\alpha}{y}$  makes a boxplot of y,  $stem(y)$  makes a stem and leaf plot of y,  $scan(), source(), and sink()$  can be are useful. To type a simple list, use  $y \leq -c(1,2,3.5)$ . The commands  $mean(y)$ ,  $median(y)$ ,  $var(y)$  are self explanatory.

The following commands are useful for a scatterplot created by the command  $plot(x, y)$ .  $lines(x,y), lines(lowess(x,y,f=.2))$  $identity(x,y)$  $abline(outScore), abline(0,1)$ 

The usual arithmetic operators are  $2 + 4$ ,  $3 - 7$ ,  $8 * 4$ ,  $8/4$ , and

 $2^{\wedge}$ {10}.

The *i*th element of vector y is y[i] while the ij element of matrix x is  $x[i, j]$ . The second row of x is  $x[2,]$  while the 4th column of x is  $x[, 4]$ . The transpose of x is  $t(x)$ .

The command  $apply(x,1,fn)$  will compute the row means if  $fn = \text{mean}$ . The command  $apply(x,2,fn)$  will compute the column variances if fn = var. The commands cbind and rbind combine column vectors or row vectors with an existing matrix or vector of the appropriate dimension.

#### Getting information about a library in R

In R, a library is an add–on package of R code. The command library() lists all available libraries, and information about a specific library, such as leaps for variable selection, can be found, e.g., with the command  $library(help = leaves).$ 

#### Downloading a library into R

Many researchers have contributed a *library* or *package* of  $R$  code that can be downloaded for use. To see what is available, go to the website (http://cran.us.r-project.org/) and click on the Packages icon.

Following Crawley (2013, p. 8), you may need to "Run as administrator" before you can install packages (right click on the  $R$  icon to find this). Then use the following command to install the glmnet package.

install.packages("glmnet")

Open R and type the following command.

library(glmnet)

Next type  $help(glmnet)$  to make sure that the library is available for use.

**Warning:**  $R$  is free but not fool proof. If you have an old version of  $R$ and want to download a library, you may need to update your version of R. The libraries for robust statistics may be useful for outlier detection, but the methods have not been shown to be consistent or high breakdown. All software has some bugs. For example, Version 1.1.1 (August 15, 2000) of R had a random generator for the Poisson distribution that produced variates with too small of a mean  $\theta$  for  $\theta \geq 10$ . Hence simulated 95% confidence intervals might contain  $\theta$  0% of the time. This bug seems to have been fixed in Versions 2.4.1 and later. Also, some functions in lregpack may no longer work in new versions of R.

### 11.2 Hints for Selected Problems

1.9. See Example 1.7. **3.7** Note that  $\boldsymbol{Z}_A^T \boldsymbol{Z}_A = \boldsymbol{Z}^T \boldsymbol{Z}$ ,

11.3 Projects 457

$$
G_A \ \pmb{\eta}_A = \left(\frac{G\pmb{\eta}}{\sqrt{\lambda_2^*}} \ \pmb{\eta}\right),
$$

and  $\boldsymbol{Z}_{A}^{T}\boldsymbol{G}_{A}\boldsymbol{\eta}_{A}=\boldsymbol{Z}^{T}\boldsymbol{G}\boldsymbol{\eta}.$  Then

$$
RSS(\boldsymbol{\eta}_A) = \|\boldsymbol{Z}_A - \boldsymbol{G}_A \boldsymbol{\eta}_A\|_2^2 = (\boldsymbol{Z}_A - \boldsymbol{G}_A \boldsymbol{\eta}_A)^T (\boldsymbol{Z}_A - \boldsymbol{G}_A \boldsymbol{\eta}_A) =
$$

$$
\boldsymbol{Z}_A^T \boldsymbol{Z}_A - \boldsymbol{Z}_A^T \boldsymbol{G}_A \boldsymbol{\eta}_A - \boldsymbol{\eta}_A^T \boldsymbol{G}_A^T \boldsymbol{Z}_A + \boldsymbol{\eta}_A^T \boldsymbol{G}_A^T \boldsymbol{G}_A \boldsymbol{\eta}_A =
$$

$$
\boldsymbol{Z}^T \boldsymbol{Z} - \boldsymbol{Z}^T \boldsymbol{G} \boldsymbol{\eta} - \boldsymbol{\eta}^T \boldsymbol{G}^T \boldsymbol{Z} + \left(\boldsymbol{\eta}^T \boldsymbol{G}^T \ \ \sqrt{\lambda_2} \ \ \boldsymbol{\eta}^T\right) \left(\ \frac{\boldsymbol{G} \boldsymbol{\eta}}{\sqrt{\lambda_2^*}} \ \boldsymbol{\eta}\right).
$$

Thus

$$
Q_N(\boldsymbol{\eta}_A) = \mathbf{Z}^T \mathbf{Z} - \mathbf{Z}^T \mathbf{G} \boldsymbol{\eta} - \boldsymbol{\eta}^T \mathbf{G}^T \mathbf{Z} + \boldsymbol{\eta}^T \mathbf{G}^T \mathbf{G} \boldsymbol{\eta} + \lambda_2^* \boldsymbol{\eta}^T \boldsymbol{\eta} + \gamma \|\boldsymbol{\eta}_A\|_1 =
$$
  

$$
\|\mathbf{Z} - \mathbf{G} \boldsymbol{\eta}\|_2^2 + \lambda_2^* \|\boldsymbol{\eta}\|_2^2 + \frac{\lambda_1^*}{\sqrt{1 + \lambda_2^*}} \|\boldsymbol{\eta}_A\|_1 =
$$
  

$$
RSS(\boldsymbol{\eta}) + \lambda_2^* \|\boldsymbol{\eta}\|_2^2 + \lambda_1^* \|\boldsymbol{\eta}\|_1 = Q(\boldsymbol{\eta}). \quad \Box
$$

### 11.3 Projects

#### Straightforward Projects

1) Bootstrap OLS and forward selection with  $C_p$  as in Table 2.2, but use more values of  $n, p, k, \psi$ , and error distributions. See some R code for Problem 3.12.

2) Bootstrap OLS and forward selection with BIC in a maaner similar to bootstrapping OLS and forward selection with  $C_p$  as in Table 2.2, but use more values of n, p, k,  $\psi$ , and error distributions. The *slpack* functions bicboot and bicbootsim are useful.

3) For a support vector machine (SVM),  $Y = 1$  or  $Y = -1$ . Let  $Z = 1$  if  $Y = 1$  and  $Z = 0$  if  $Y = -1$ . Let  $f(x) = \hat{\beta}_0 + \sum_{i=1}^n \hat{\alpha}_i K(x, x_i) = ESP$ . Plot ESP versus Z and add lowess as a visual aid. This treats  $Z||x$  as a binary regression where  $\rho(ESP)$  is not specified. Use the prediction region method to bootstrap  $\beta$ .

4) Analyze a data set with one or more statistical learning methods. The UC Irvine Machine Learning Repository website has interesting data sets. See (http://archive.ics.uci.edu/ml/index.php) and (http://mlearn.ics.uci.edu/ MLRepository.html).

### Harder Projects

1) Compare the Bickel and Ren (2001) bootstrap confidence region (2.21) with the prediction region method bootstrap confidence region  $(2.22)$  on a problem. For example for OLS or forward selection testing  $H_0$  :  $\beta_0 = 0$ .

2) A regression tree can be made for the model  $Y = m(x) + e$ . Develop a prediction interval for  $Y_f$  using (2.7) with  $d =$  number of terminal nodes.

3) For multiple linear regression, shrinkage estimators often shrink  $\hat{\beta}$  and the ESP too much. See Figure 1.9b for ridge regression. Suppose  $Y = \beta_1 + \beta_2$  $\beta_2 x_2 + \cdots + \beta_{101} x_{101} + e = x_2 + e$  with  $n = 100$  and  $p = 101$ . This model is sparse and lasso performs well, similar to Figure 1.9a. Ridge regression shrinks too much, but Y is highly correlated with Y. This suggests regressing Y on  $\hat{Y}$  to get  $Y = a + b\hat{Y} + \epsilon$ . Then  $\hat{Y} = X\hat{\beta}_2$  where  $\hat{\beta}_{i2} = \hat{b}\hat{\beta}_{iM}$  for  $i = 2, ..., p$ and  $\hat{\beta}_{i1} = \hat{a} + \hat{b}\hat{\beta}_{iM}$  and M is the shrinkage method such as ridge regression. If  $b \approx 1$  or if the response plot using shrinkage method M looks good (the plotted points are linear and cover the identity line), then the improvement is not needed.

This technique greatly improves the appearance of the response plot and the prediction intervals on the training data. Investigate whether the technique improves the prediction intervals on test data. Consider automating the procedure by using the improvement if  $H_0 : b = 1$  versus  $H_1 : b \neq 1$  is rejected, e.g. if 1 is not in the CI  $\hat{b} \pm 2SE(\hat{b})$ . Some R code is shown below.

(It may be possible to improve shrinkage estimators for regression models such as Poisson regression. For Poisson regression, we would want

 $\exp(\hat{a} + \hat{b}\hat{\boldsymbol{\beta}}_M^T \boldsymbol{x})$  to track Y well.)

```
#Possible way to correct shrinkage estimator
#underfitting.
#The response plot looks much better, but is the idea
#useful for prediction? Usually x1 was x2 in
#the formula Y = 0 + x1 + e.
#The corrected version has ''x1" coef approx 0.48.
library(glmnet)
set.seed(13)
par(mfrow=c(2,1))x \leftarrow \text{matrix}(rnorm(10000), nrow=100, ncol=100)Y \leftarrow x[, 1] + rnorm(100, sd=0.1)#sparse model, iid predictors
out <- cv.glmnet(x,Y,alpha=1) #lasso
lam <- out$lambda.min
fit \leq predict (out, s=lam, newx=x)
res<- Y-fit
#PI bands used d = 1
AERplot2(yhat=fit,y=Y,res=res)
title("lasso")
cor(fit,Y) #about 0.997
tem <- lsfit(fit,Y)
tem$coef #changes even if set.seed is used
    Intercept 1
```
## 11.3 Projects 459

```
#0.0009741988 1.0132965955
out <- cv.glmnet(x,Y,alpha=0) #ridge regression
lam <- out$lambda.min
fit \leq predict (out, s=lam, news=x)
res<- Y-fit
#PI bands used d = 1
AERplot2(yhat=fit, y=Y, res=res)
#$respi
#[1] -1.276461 1.693856 #PI length about 2.97
title("ridge regression")
par(nfrow=c(1,1))#ridge regression shrank betahat and ESP too much
cor(fit,Y) #about 0.91
tem <- lsfit(fit,Y)
tem$coef
# Intercept 1
#0.3523725 5.8094443 #Fig. 1.9 has -0.7008187 5.7954084
fit2 <- Y-tem$resid
*Y = yhat + r, fit2 = yhat for scaled RR estimator
plot(fit2,Y) #response plot is much better
abline(0,1)rrcoef <- predict(out,type="coefficients",s=lam)
plot(rrcoef)
bhat <- tem$coef[2]*rrcoef
bhat[1] <- bhat[1] + tem$coef[1]#bhat is the betahat for the new ESP fit2
fit3 <- x% * %bhat[-1] + bhat[1]plot(fit2,fit3)
max(abs(fit2-fit3))
#[1] 1.110223e-15
plot(rrcoef)
plot(bhat)
res2 \leftarrow Y - fit2AERplot2(yhat=fit2,y=Y,res=res2)
$respi
[1] -0.7857706 0.6794579 #PI length about 1.47
title("Response Plot for Scaled Ridge Regression Estimator")
```
### Research Ideas That Have Confounded the Author

1) We want clearer and weaker sufficient conditions for when the bootstrap methods work. In particular, we want to weaken sufficient conditions for when the shorth CI and prediction region method confidence region work. See Remark 2.9, Section 2.3.4, Equation (2.2), and the Warning before Example 2.8. Some heuristics for why these bootstrap methods may work for MLR forward selection are given in Sections 2.3.5 and 3.11.

# 11.4 Tables

Tabled values are  $F(k, d, 0.95)$  where  $P(F < F(k, d, 0.95)) = 0.95$ . 00 stands for  $\infty$ . Entries were produced with the qf(.95,k,d) command in  $R$ . The numerator degrees of freedom are  $k$  while the denominator degrees of freedom are d.

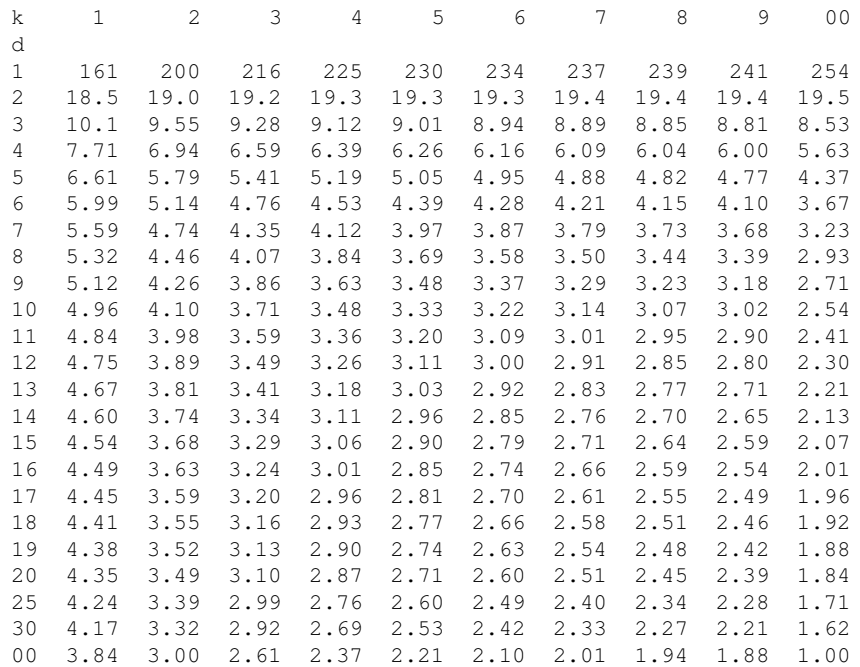

# 11.4 Tables 461

Tabled values are  $t_{\alpha,d}$  where  $P(t < t_{\alpha,d}) = \alpha$  where t has a t distribution with d degrees of freedom. If  $d > 29$  use the  $N(0, 1)$  cutoffs  $d = Z = \infty$ .

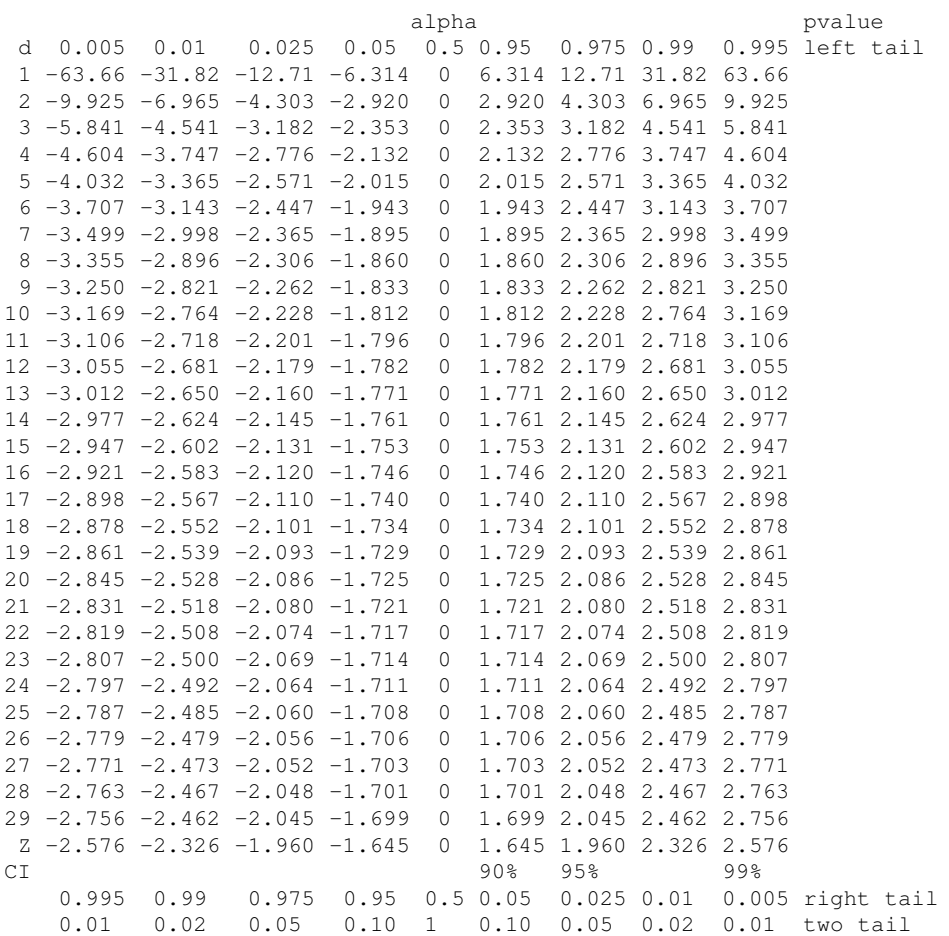

Abid, A.M. and Olive, D.J. (2024), "Some Simple High Dimensional One

and Two Sample Tests," is at (http://parker.ad.siu.edu/Olive/pphd1samp.pdf). Abraham, B., and Ledolter, J. (2006), Introduction to Regression Modeling, Thomson Brooks/Cole, Belmont, CA.

Aggarwal, C.C. (2017), Outlier Analysis, 2nd ed., Springer, New York, NY.

Agostinelli, C., Leung, A., Yohai, V., and Zamar, R. (2015), "Robust Estimation of Multivariate Location and Scatter in the Presence of Cellwise and Casewise Contamination," Test, 24, 441461.

Agresti, A. (2002), Categorical Data Analysis, 2nd ed., Wiley, Hoboken, NJ.

Agresti, A. (2013), Categorical Data Analysis, 3rd ed., Wiley, Hoboken, NJ.

Akaike, H. (1973), "Information Theory and an Extension of the Maximum Likelihood Principle," in Proceedings, 2nd International Symposium on Information Theory, eds. Petrov, B.N., and Csakim, F., Akademiai Kiado, Budapest, 267-281.

Akaike, H. (1977), "On Entropy Maximization Principle," in Applications of Statistics, ed. Krishnaiah, P.R, North Holland, Amsterdam, 27-41.

Akaike, H. (1978), "A New Look at the Bayes Procedure," Biometrics, 65, 53-59.

Anderson, T.W. (1984), An Introduction to Multivariate Statistical Analysis, 2nd ed., Wiley, New York, NY.

Atkinson, A., and Riani, R. (2000), Robust Diagnostic Regression Analysis, Springer, New York, NY.

Atkinson, A., Riani, R., and Cerioli, A. (2004), Exploring Multivariate Data with the Forward Search, Springer, New York, NY.

Austin, P.C., and Steyerberg, E.W. (2015), "The Number of Subjects per Variable Required in Linear Regression Analyses," Journal of Clinical Epidemiology, 68, 627-636.

Bai, Z.D., and Saranadasa, H. (1996), "Effects of High Dimension: by an Example of a Two Sample Problem," Statistica Sinica, 6, 311-329.

Bartelsmeyer, C. (2017), "Prediction Intervals for Lasso and Relaxed Lasso Using d Variables," Master's Research Paper, Southern Illinois University.

Basa, J., Cook, R.D., Forzani, L., and Marcos, M. (2024), "Asymptotic Distribution of One-Component Partial Least Squares Regression Estimators in High Dimensions," The Canadian Journal of Statistics, 52, 118-130.

Becker, R.A., Chambers, J.M., and Wilks, A.R. (1988), The New S Language: a Programming Environment for Data Analysis and Graphics, Wadsworth and Brooks/Cole, Pacific Grove, CA.

Belsley, D.A. (1984), "Demeaning Conditioning Diagnostics Through Centering," The American Statistician, 38, 73-77.

Belsley, D.A., Kuh, E., and Welsch, R.E. (1980), Regression Diagnostics: Identifying Influential Data and Sources of Collinearity, Wiley, New York, NY.

Berk, R., Brown, L., Buja, A., Zhang, K., and Zhao, L. (2013), "Valid Post-Selection Inference," The Annals of Statistics, 41, 802-837.

Berk, R.A. (2016), Statistical Learning from a Regression Perspective, 2nd ed., Springer, New York, NY.

Bertsimas, D., King, A., and Mazmunder, R. (2016), "Best Subset Selection via a Modern Optimization Lens," The Annals of Statistics, 44, 813-852.

Bhatia, R., Elsner, L., and Krause, G. (1990), "Bounds for the Variation of the Roots of a Polynomial and the Eigenvalues of a Matrix," Linear Algebra and Its Applications, 142, 195-209.

Bickel, P.J., and Freedman, D.A. (1981), "Some Asymptotic Theory for the Bootstrap," The Annals of Statistics, 1196-1217.

Bickel, P.J., Götze, F., and Van Zwet, W.R. (1997), "Resampling Fewer Than n Observations: Gains, Losses and Remedies for Losses," Statistica Sinica, 7, 1-31.

Bickel, P.J., and Ren, J.–J. (2001), "The Bootstrap in Hypothesis Testing," in State of the Art in Probability and Statistics: Festschrift for William R. van Zwet, eds. de Gunst, M., Klaassen, C., and van der Vaart, A., The Institute of Mathematical Statistics, Hayward, CA, 91-112.

Bogdan, M., Ghosh, J., and Doerge, R. (2004), "Modifying the Schwarz Bayesian Information Criterions to Locate Multiple Interacting Quantitative Trait Loci," Genetics, 167, 989-999.

Boudt, K., Rousseeuw, P.J., Vanduffel, S., and Verdonck, T. (2020), "The Minimum Regularized Covariance Determinant Estimator," Statistics and Computing, 30, 113-128.

Box, G.E.P., and Cox, D.R. (1964), "An Analysis of Transformations," Journal of the Royal Statistical Society, B, 26, 211-246.

Breiman, L. (1996), "Bagging Predictors," Machine Learning, 24, 123-140. Brillinger, D.R. (1977), "The Identification of a Particular Nonlinear Time Series," Biometrika, 64, 509-515.

Brillinger, D.R. (1983), "A Generalized Linear Model with "Gaussian" Regressor Variables," in A Festschrift for Erich L. Lehmann, eds. Bickel, P.J., Doksum, K.A., and Hodges, J.L., Wadsworth, Pacific Grove, CA, 97- 114.

Büchlmann, P., and Yu, B. (2002), "Analyzing Bagging," The Annals of Statistics, 30, 927-961.

Buckland, S.T., Burnham, K.P., and Augustin, N.H. (1997), "Model Selection: an Integral Part of Inference," Biometrics, 53, 603-618.

Budny, K. (2014), "A Generalization of Chebyshev's Inequality for Hilbert-Space-Valued Random Variables," Statistics & Probability Letters, 88, 62-65.

Buja, A., Brown, L., Berk, R., George, E., Pitkin, E., Traskin, M., Zhang, K., and Zhao, L. (2019), "Models as Approximations I: Consequences Illustrated with Linear Regression," Statistical Science, 34, 523-544.

Buja, A., and Stuetzle, W. (2006), "Observations on Bagging," Statistica Sinica, 16, 323-352.

Burnham, K.P., and Anderson, D.R. (2004), "Multimodel Inference Understanding AIC and BIC in Model Selection," Sociological Methods & Research, 33, 261-304.

Burr, D. (1994), "A Comparison of Certain Bootstrap Confidence Intervals in the Cox Model," Journal of the American Statistical Association, 89, 1290- 1302.

Butler, R., and Rothman, E. (1980), "Predictive Intervals Based on Reuse of the Sample," Journal of the American Statistical Association, 75, 881-889.

Buxton, L.H.D. (1920), "The Anthropology of Cyprus," The Journal of the Royal Anthropological Institute of Great Britain and Ireland, 50, 183-235.

Cai, T., and Liu, W. (2011), "A Direct Approach to Sparse Linear Discriminant Analysis," Journal of the American Statistical Association, 106, 1566-1577.

Cai, T., Liu, W., and Luo, X. (2011), "A Constrained  $l_1$  Minimization Approach to Sparse Precision Matrix Estimation," Journal of the American Statistical Association, 106, 594-607.

Cai, T., Tian, L., Solomon, S.D., and Wei, L.J. (2008), "Predicting Future Responses Based on Possibly Misspecified Working Models," Biometrika, 95, 75-92.

Cameron, A.C., and Trivedi, P.K. (1998), Regression Analysis of Count Data, 1st ed., Cambridge University Press, Cambridge, UK.

Cameron, A.C., and Trivedi, P.K. (2013), Regression Analysis of Count Data, 2nd ed., Cambridge University Press, Cambridge, UK.

Camponovo, L. (2015), "On the Validity of the Pairs Bootstrap for Lasso Estimators," Biometrika, 102, 981-987.

Candes, E., and Tao, T. (2007), "The Dantzig Selector: Statistical Estimation When  $p$  Is Much Larger Than n, The Annals of Statistics, 35, 2313-2351.

Chang, J., and Hall, P. (2015), "Double Bootstrap Methods That Use a Single Double-Bootstrap Simulation," Biometrika, 102, 203-214.

Chang, J., and Olive, D.J. (2010), "OLS for 1D Regression Models," Communications in Statistics: Theory and Methods, 39, 1869-1882.

Chao, S.-K., Ning, Y., and Liu, H. (2014), "On High Dimensional Post-Regularization Prediction Intervals," unpublished manuscript at (http://www. stat.purdue.edu/∼skchao74/HD PCI.pdf).

Charkhi, A., and Claeskens, G. (2018), "Asymptotic Post-Selection Inference for the Akaike Information Criterion," Biometrika, 105, 645-664.

Chatterjee, A., and Lahiri, S.N. (2011), "Bootstrapping Lasso Estimators," Journal of the American Statistical Association, 106, 608-625.

Chen, J., and Chen, Z. (2008), "Extended Bayesian Information Criterion for Model Selection with Large Model Spaces," Biometrika, 95, 759-771.

Chen, L.S., Paul, D., Prentice, R.L., and Wang, P. (2011), "A Regularized Hotelling's T2 Test for Pathway Analysis in Proteomic Studies," Journal of the American Statistical Association, 106, 1345-1360.

Chen, S.X. (2016), "Peter Hall's Contributions to the Bootstrap," The Annals of Statistics, 44, 1821-1836.

Chen, S.X., and Qin, Y.L. (2010), "A Two Sample Test for High-dimensional Data with Applications to Gene-Set Testing," The Annals of Statistics, 38, 808-835.

Chen, X. (2011), "A New Generalization of Chebyshev Inequality for Random Vectors," see arXiv:0707.0805v2.

Chetverikov, D., Liao, Z., and Chernozhukov, V. (2022), "On Cross Validated Lasso in High Dimensions," The Annals of Statistics, 49, 1300-1317.

Chew, V. (1966), "Confidence, Prediction and Tolerance Regions for the Multivariate Normal Distribution," Journal of the American Statistical Association, 61, 605-617.

Chihara, L., and Hesterberg, T. (2011), Mathematical Statistics with Resampling and R, Hoboken, NJ: Wiley.

Cho, H., and Fryzlewicz, P. (2012), "High Dimensional Variable Selection via Tilting," Journal of the Royal Statistical Society, B, 74, 593-622.

Chun, H., and Keles, S. (2010), "Sparse Partial Least Squares Regression for Simultaneous Dimension Reduction and Predictor Selection," Journal of the Royal Statistical Society, B, 72, 3-25.

Claeskens, G., and Hjort, N.L. (2008), Model Selection and Model Averaging, Cambridge University Press, New York, NY.

Clarke, B.R. (1986), "Nonsmooth Analysis and Fréchet Differentiability of M Functionals," Probability Theory and Related Fields, 73, 137-209.

Clarke, B.R. (2000), "A Review of Differentiability in Relation to Robustness With an Application to Seismic Data Analysis," Proceedings of the Indian National Science Academy, A, 66, 467-482.

Cleveland, W. (1979), "Robust Locally Weighted Regression and Smoothing Scatterplots," Journal of the American Statistical Association, 74, 829- 836.

Cleveland, W.S. (1981), "LOWESS: a Program for Smoothing Scatterplots by Robust Locally Weighted Regression," The American Statistician, 35, 54.

Collett, D. (1999), Modelling Binary Data, 1st ed., Chapman & Hall/CRC, Boca Raton, FL.

Collett, D. (2003), Modelling Binary Data, 2nd ed., Chapman & Hall/CRC, Boca Raton, FL.

Cook, R.D. (1977), "Deletion of Influential Observations in Linear Regression," Technometrics, 19, 15-18.

Cook, R.D. (2018), An Introduction to Envelopes: Dimension Reduction for Efficient Estimation in Multivariate Statistics, Wiley, Hoboken, NJ.

Cook, R.D., and Forzani, L. (2008), "Principal Fitted Components for Dimension Reduction in Regression," Statistical Science, 23, 485-501.

Cook, R.D., and Forzani, L. (2018), "Big Data and Partial Least Squares Prediction," The Canadian Journal of Statistics, 46, 62-78.

Cook, R.D., and Forzani, L. (2019), "Partial Least Squares Prediction in High-Dimensional Regression," The Annals of Statistics, 47, 884-908.

Cook, R.D., and Forzani, L. (2024), Partial Least Squares Regression and Related Dimension Reduction Methods, Chapman and Hall/CRC, Boca Raton, FL.

Cook, R.D., Forzani, L., and Rothman, A. (2013), "Prediction in Abundant High-Dimensional Linear Regression," Electronic Journal of Statistics, 7, 30593088.

Cook, R.D., Helland, I.S., and Su, Z. (2013), "Envelopes and Partial Least Squares Regression," Journal of the Royal Statistical Society, B, 75, 851-877.

Cook, R.D., and Olive, D.J. (2001), "A Note on Visualizing Response Transformations in Regression," Technometrics, 43, 443-449.

Cook, R.D., and Su, Z. (2013), "Scaled Envelopes: Scale-Invariant and

Efficient Estimation in Multivariate Linear Regression," Biometrika, 100, 929-954.

Cook, R.D., and Su, Z. (2016), "Scaled Predictor Envelopes and Partial Least-Squares Regression," Technometrics, 58, 155-165.

Cook, R.D., and Weisberg, S. (1997), "Graphics for Assessing the Adequacy of Regression Models," Journal of the American Statistical Association, 92, 490-499.

Cook, R.D., and Weisberg, S. (1999), Applied Regression Including Computing and Graphics, Wiley, New York, NY.

Cook, R.D., and Zhang, X. (2015), "Foundations of Envelope Models and Methods," Journal of the American Statistical Association, 110, 599-611.

Cox, D.R. (1972), "Regression Models and Life-Tables," Journal of the Royal Statistical Society, B, 34, 187-220.

Cramér, H. (1946), Mathematical Methods of Statistics, Princeton University Press, Princeton, NJ.

Crawley, M.J. (2005), Statistics an Introduction Using R, Wiley, Hoboken, NJ.

Crawley, M.J. (2013), The R Book, 2nd ed., Wiley, Hoboken, NJ.

Croux, C., Filzmoser, P., and Fritz, H. (2013), "Robust Sparse Principal Component Analysis," Technometrics, 55, 202-214.

Croux, C. and Öllerer, V. (2016), "Robust and Sparse Estimation of the Inverse Covariance Matrix Using Rank Correlation Measures," in Recent Advances in Robust Statistics: Theory and Applications, eds. Agostinelli, C., Basu, A., Filzomer, P., and Mukherjee, D., Springer, New Delhi, India, 35- 56.

Daniel, C., and Wood, F.S. (1980), Fitting Equations to Data, 2nd ed., Wiley, New York, NY.

Das, D., and Lahiri, S.N., (2019), "Distributional Consistency of the Lasso by Perturbation Bootstrap," Biometrika, 106, 957-964.

Datta, B.N. (1995), *Numerical Linear Algebra and Applications*,

Brooks/Cole Publishing Company, Pacific Grove, CA.

Davison, A.C., and Hinkley, D.V. (1997), Bootstrap Methods and their Application, Cambridge University Press, Cambridge, UK.

Denham, M.C. (1997), "Prediction Intervals in Partial Least Squares," Journal of Chemometrics, 11, 39-52.

Devroye, L., and Wagner, T.J. (1982), "Nearest Neighbor Methods in Discrimination," in Handbook of Statistics, Vol. 2, eds. Krishnaiah, P.R., and Kanal, L.N., North Holland, Amsterdam, 193-197.

Dezeure, R., Bühlmann, P., Meier, L., and Meinshausen, N. (2015), "High-Dimensional Inference: Confidence Intervals, p-Values and R-Software hdi," Statistical Science, 30, 533-558.

Eck, D.J. (2018), "Bootstrapping for Multivariate Linear Regression Models," Statistics & Probability Letters, 134, 141-149.

Efron, B. (1979), "Bootstrap Methods, Another Look at the Jackknife," The Annals of Statistics, 7, 1-26.

Efron, B. (1982), The Jackknife, the Bootstrap and Other Resampling Plans, SIAM, Philadelphia, PA.

Efron, B. (2014), "Estimation and Accuracy after Model Selection," (with discussion), Journal of the American Statistical Association, 109, 991-1007.

Efron, B., and Hastie, T. (2016), Computer Age Statistical Inference, Cambridge University Press, New York, NY.

Efron, B., Hastie, T., Johnstone, I., and Tibshirani, R. (2004), "Least Angle Regression," (with discussion), The Annals of Statistics, 32, 407-451.

Efron, B., and Tibshirani, R.J. (1993), An Introduction to the Bootstrap, Chapman & Hall/CRC, New York, NY.

Efroymson, M.A. (1960), "Multiple Regression Analysis," in Mathematical Methods for Digital Computers, eds. Ralston, A., and Wilf, H.S., Wiley, New York, New York, 191-203.

Eicker, F. (1963), "Asymptotic Normality and Consistency of the Least Squares Estimators for Families of Linear Regressions," Annals of Mathematical Statistics, 34, 447-456.

Eicker, F. (1967), "Limit Theorems for Regressions with Unequal and Dependent Errors," in Proceedings of the Fifth Berkeley Symposium on Mathematical Statistics and Probability, Vol. I: Statistics, eds. Le Cam, L.M., and Neyman, J., University of California Press, Berkeley, CA, 59-82.

Ein-Dor, P., and Feldmesser, J. (1987), "Attributes of the Performance of Central Processing Units: a Relative Performance Prediction Model," Communications of the ACM, 30, 308317.

Ewald, K., and Schneider, U. (2018), "Uniformly Valid Confidence Sets Based on the Lasso," Electronic Journal of Statistics, 12, 1358-1387.

Fahrmeir, L. and Tutz, G. (2001), Multivariate Statistical Modelling Based on Generalized Linear Models, 2nd ed., Springer, New York, NY.

Fan, J., and Li, R. (2001), "Variable Selection via Noncave Penalized Likelihood and Its Oracle Properties," Journal of the American Statistical Association, 96, 1348-1360.

Fan, J., and Lv, J. (2010), "A Selective Overview of Variable Selection in High Dimensional Feature Space," Statistica Sinica, 20, 101-148.

Fan, J., and Song, R. (2010), "Sure Independence Screening in Generalized Linear Models with np-Dimensionality," The Annals of Statistics, 38, 3217- 3841.

Fan, R. (2016), "A Squared Correlation Coefficient of the Correlation Matrix," unpublished manuscript at (http://parker.ad.siu.edu/Olive/sfan.pdf).

Farcomeni, A., and Greco, L. (2015), Robust Methods for Data Reduction, Chapman & Hall/CRC, Boca Rotan, FL.

Feng, L., and Sun, F. (2015), "A Note on High–Dimensional Two–Sample Test," Statistics & Probability Letters, 105, 29-36.

Feng, L., Zou, C., Wang, Z., and Zhu, L. (2015), "Two Sample Behrens-Fisher Problem for High-Dimensional Data," Statistica Sinica, 25, 1297-1312.

Feng, X., and He, X. (2014), "Statistical Inference Based on Robust Low-Rank Data Matrix Approximation," The Annals of Statistics, 42, 190-210.

Ferguson, T.S. (1996), A Course in Large Sample Theory, Chapman & Hall, New York, NY.

Fernholtz, L.T. (1983), von Mises Calculus for Statistical Functionals, Springer, New York, NY.

Ferrari, D., and Yang, Y. (2015), "Confidence Sets for Model Selection by F–Testing," Statistica Sinica, 25, 1637-1658.

Filzmoser, P., Joossens, K., and Croux, C. (2006), "Multiple Group Linear Discriminant Analysis: Robustness and Error Rate," Compstat 2006: Proceedings in Computational Statistics, eds. Rizzi, A., and Vichi, M., Physica-Verlag, Heidelberg, 521-532.

Fithian, W., Sun, D., and Taylor, J. (2014), "Optimal Inference after Model Selection," ArXiv e-prints.

Flachaire, E. (2005), "Bootstrapping Heteroskedastic Regression Models: Wild Bootstrap vs. Pairs Bootstrap," *Computational Statistics & Data Anal*ysis, 49, 361-376.

Flury, B., and Riedwyl, H. (1988), Multivariate Statistics: a Practical Approach, Chapman & Hall, New York.

Fogel, P., Hawkins, D.M., Beecher, C., Luta, G., and Young, S. (2013), "A Tale of Two Matrix Factorizations," The American Statistician, 67, 207-218.

Fox, J., and Weisberg, S. (2019), An R Companion to Applied Regression, 3rd ed., Sage Publications, Thousand Oaks, CA.

Frank, I.E., and Friedman, J.H. (1993), "A Statistical View of Some Chemometrics Regression Tools," (with discussion), Technometrics, 35, 109- 148.

Freedman, D.A. (1981), "Bootstrapping Regression Models," The Annals of Statistics, 9, 1218-1228.

Frey, J. (2013), "Data-Driven Nonparametric Prediction Intervals," Journal of Statistical Planning and Inference, 143, 1039-1048.

Friedman, J., Hastie, T., Hoefling, H., and Tibshirani, R. (2007), "Pathwise Coordinate Optimization," Annals of Applied Statistics, 1, 302-332.

Friedman, J., Hastie, T., Simon, N., and Tibshirani, R. (2015), glmnet: Lasso and Elastic-Net Regularized Generalized Linear Models, R Package version 2.0, (http://cran.r-project.org/package=glmnet).

Friedman, J., Hastie, T., and Tibshirani, R. (2008), "Sparse Inverse Covariance Estimation with the Graphical Lasso," Biostatistics, 9, 432-441.

Friedman, J., Hastie, T., and Tibshirani, R. (2010), "Regularization Paths for Generalized Linear Models via Coordinate Descent," Journal of Statistical Software, 33, 1-22.

Friedman, J.H. (1989), "Regularized Discriminant Analysis," Journal of the American Statistical Association, 84, 165-175.

Friedman, J.H., and Hall, P. (2007), "On Bagging and Nonlinear Estimation," Journal of Statistical Planning and Inference, 137, 669-683.

Fujikoshi, Y. (2002), "Asymptotic Expansions for the Distributions of Multivariate Basic Statistics and One-Way MANOVA Tests Under Nonnormality," Journal of Statistical Planning and Inference, 108, 263-282.

Fujikoshi, Y., Sakurai, T., and Yanagihara, H. (2014), "Consistency of High-Dimensional AIC–Type and  $C_p$ –Type Criteria in Multivariate Linear Regression," Journal of Multivariate Analysis, 123, 184-200.

Fujikoshi, Y., Ulyanov, V.V., and Shimizu, R. (2010), Multivariate Statistics: High-Dimensional and Large-Sample Approximations, Wiley, Hoboken, NJ.

Gao, X., and Huang, J. (2010), "Asymptotic Analysis of High-Dimensional LAD Regression with Lasso," Statistica Sinica, 20, 1485-1506.

García-Escudero, L.A., Gordaliza, A., Matrán, C., and Mayo-Iscar, A. (2010), "A Review of Robust Clustering Methods," Advances in Data Analysis and Clustering, 4, 89-109.

Ghosh, S., and Polansky, A.M. (2014), "Smoothed and Iterated Bootstrap Confidence Regions for Parameter Vectors," Journal of Multivariate Analysis, 132, 171-182.

Gill, R.D. (1989), "Non- and Semi-Parametric Maximum Likelihood Estimators and the von Mises Method, Part 1," Scandinavian Journal of Statistics, 16, 97-128.

Gladstone, R.J. (1905), "A Study of the Relations of the Brain to the Size of the Head," Biometrika, 4, 105-123.

Goh, G., and Dey. D.K. (2019), "Asymptotic Properties of Marginal Least-Square Estimator for Ultrahigh-Dimensional Linear Regression Models with Correlated Errors," The American Statistician, 73, 4-9.

Graybill, F.A. (1983), Matrices with Applications to Statistics, 2nd ed., Wadsworth, Belmont, CA.

Green, S.B. (1991), "How Many Subjects Does It Take to Do a Regression Analysis?" Multivariate Behavioral Research, 26, 499-510.

Gregory, K.B., Carroll, R.J., Baladandayuthapani, V., and Lahari, S.N. (2015), "A Two–Sample Test for Equality of Means in High Dimension," Journal of the American Statistical Association, 110, 837-849.

Grübel, R.  $(1988)$ , "The Length of the Shorth," The Annals of Statistics. 16, 619-628.

Gruber, M.H.J. (1998), Improving Efficiency by Shrinkage: the James-Stein and Ridge Regression Estimators, Marcel Dekker, New York, NY.

Guan, L., and Tibshirani, R. (2020), "Post Model-Fitting Exploration via a "Next-Door" Analysis," Canadian Journal of Statistics, 48, 447-470.

Gunst, R.F., and Mason, R.L. (1980), Regression Analysis and Its Application, Marcel Dekker, New York, NY.

Guo, C., Yang, H., and Lv, J. (2017), "Robust Variable Selection for Generalized Linear Models with a Diverging Number of Parameters," Communications in Statistics: Theory and Methods, 46, 2967-2981.

Guttman, I. (1982), Linear Models: an Introduction, Wiley, New York, NY.

Haggstrom, G.W. (1983), "Logistic Regression and Discriminant Analysis by Ordinary Least Squares," Journal of Business & Economic Statistics, 1, 229-238.

Haile, M. (2017), "Prediction Intervals after Forward Selection Using EBIC," Master's Research Paper, Southern Illinois University.

Haile, M.G., Zhang, L., and Olive, D.J. (2024), "Predicting Random Walks and a Data Splitting Prediction Region," Stats, 7, 23-33.

Hair, J.F., Black, W.C., Babin, B.J., and Anderson, R.E. (2009), Multivariate Data Analysis, 7th ed., Pearson, Upper Saddle River, NJ.

Haitovsky, Y. (1987), "On Multivariate Ridge Regression," Biometrika, 74, 563-570.

Hall, P (1986), "On the Bootstrap and Confidence Intervals," The Annals of Statistics, 14, 1431-1452.

Hall, P. (1988), "Theoretical Comparisons of Bootstrap Confidence Intervals," (with discussion), The Annals of Statistics, 16, 927-985.

Hall, P., Lee, E.R., and Park, B.U. (2009), "Bootstrap-Based Penalty Choice for the Lasso Achieving Oracle Performance," Statistica Sinica, 19, 449-471.

Hall, P., Martin, M.A., and Schucany, W.R. (1989), "Better Nonparametric Bootstrap Confidence Intervals for the Correlation Coefficient," Journal of Statistical Computation and Simulation, 33, 161-172.

Hand, D.J. (2006), "Classifier Technology and the Illusion of Progress," (with discussion), Statistical Science, 21, 1-34.

Harrell, F.E. (2015), Regression Modelling Srategies with Applications to Linear Models, Logistic and Ordinal Regression, and Survival Models, 2nd ed., Springer, New York, NY.

Harrell, F.E., Lee, K.L., Mark, D.B. (1996), "Multivariable Prognostic Models: Issues in Developing Models, Evaluating Assumptions and Adequacy, and Measuring and Reducing Errors," Statistics in Medicine, 15 (4): 36187.

Hastie, T.J., and Tibshirani, R.J. (1990), Generalized Additive Models, Chapman & Hall, London, UK.

Hastie, T., Tibshirani, R., and Friedman, J. (2009), The Elements of Statistical Learning: Data Mining, Inference, and Prediction, 2nd ed., Springer, New York, NY.

Hastie, T., Tibshirani, R., and Wainwright, M. (2015), Statistical Learning with Sparsity: the Lasso and Generalizations, CRC Press Taylor & Francis, Boca Raton, FL.

Haughton, D.M.A. (1988), "On the Choice of a Model to Fit Data from an Exponential Family," The Annals of Statistics, 16, 342-355.

Haughton, D. (1989), "Size of the Error in the Choice of a Model to Fit Data from an Exponential Family,"  $Sankhy\bar{a}$ , A, 51, 45-58.

Hebbler, B. (1847), "Statistics of Prussia," Journal of the Royal Statistical Society, A, 10, 154-186.

Helland, I.S. (1990), "Partial Least Squares Regression and Statistical Models," Scandanavian Journal of Statistics, 17, 97-114.

Helland, I.S. and Almøy, T. (1994), "Comparison of Prediction Methods When Only a Few Components Are Relevant," Journal of the American Statistical Association, 89, 583-591.

Hesterberg, T., (2014), "What Teachers Should Know about the Bootstrap: Resampling in the Undergraduate Statistics Curriculum," available from (http://arxiv.org/pdf/1411.5279v1.pdf). (An abbreviated version was published (2015), The American Statistician, 69, 371-386.)

Hilbe, J.M. (2011), Negative Binomial Regression, Cambridge University Press, 2nd ed., Cambridge, UK.

Hillis, S.L., and Davis, C.S. (1994), "A Simple Justification of the Iterative Fitting Procedure for Generalized Linear Models," The American Statistician, 48, 288-289.

Hinkley, D.V. (1977), "Jackknifing in Unbalanced Situations," Technometrics, 19, 285-292.

Hjort, N.L., and Claeskins, G. (2003), "Frequentist Model Average Estimators," Journal of the American Statistical Association, 98, 879-899.

Hoerl, A.E., and Kennard, R. (1970), "Ridge Regression: Biased Estimation for Nonorthogonal Problems," Technometrics, 12, 55-67.

Hoffman, I., Serneels, S., Filzmoser, P., and Croux, C. (2015), "Sparse Partial Robust M Regression," Chemometrics and Intelligent Laboratory Systems, 149, Part A, 50-59.

Hogg, R.V., Tanis, E.A., and Zimmerman, D. (2020), Probability and Statistical Inference, 10th ed., Pearson, Hoboken, NJ.

Hong, L., Kuffner, T.A., and Martin, R. (2018), "On Overfitting and Post-Selection Uncertainty Assessments," Biometrika, 105, 221-224.

Hosmer, D.W., and Lemeshow, S. (2000), Applied Logistic Regression, 2nd ed., Wiley, New York, NY.

Hotelling, H. (1931), "A Generalization of Student's Ratio," The Annals of Mathematical Statistics, 2, 360-378.

Hsieh, C.J., Sustik, M.A., Dhillon, I.S., and Ravikumar, P. (2011), "Sparse Inverse Covariance Matrix Estimation Using Quadratic Approximation," Advances in Neural Information Processing Systems, 24, 2330-2338.

Hu, J., and Bai, Z. (2015), "A Review of 20 Years of Naive Tests of Significance for High-Dimensional Mean Vectors and Covariance Matrices," Science China Mathematics, 55, online.

Huang, J., Liu, N., Pourahmadi, M., and Liu, L. (2006), "Covariance Matrix Selection and Estimation via Penalised Normal Likelihood," Biometrika, 93, 85-98.

Huber, P.J. (1967), "The Behavior of Maximum Likelihood Estimation Under Nonstandard Conditions," in Proceedings of the Fifth Berkeley Symposium on Mathematical Statistics and Probability 1, eds. LeCam, L.M., and Neyman, J., University of California Press, Berkeley, CA, 221-223.

Huberty, C.J., and Olejnik, S. (2006), Applied MANOVA and Discriminant Analysis, 2nd ed., Wiley, Hoboken, NJ.

Hurvich, C., and Tsai, C.L. (1989), "Regression and Time Series Model Selection in Small Samples," Biometrika, 76, 297-307.

Hurvich, C., and Tsai, C.L. (1990), "The Impact of Model Selection on Inference in Linear Regression," The American Statistician, 44, 214-217.

Hurvich, C.M., and Tsai, C.-L. (1991),"Bias of the Corrected AIC Criterion for Underfitted Regression and Time Series Models," Biometrika, 78, 499-509.

Hyodo, M., and Nishiyama, T. (2017), "A One-Sample Location Test Based on Weighted Averaging of Two Test Statistics When the Dimension and the Sample Size are Large," Communications in Statistics: Theory and Methods, 46, 3526-3541.

Hyndman, R.J. (1996), "Computing and Graphing Highest Density Regions," The American Statistician, 50, 120-126.

Imhoff, D.C. (2018), "Bootstrapping Forward Selection with  $C_n$ ," Master's Research Paper, Southern Illinois University.

Izenman, A.J. (2008), Modern Multivariate Statistical Techniques: Regression, Classification, and Manifold Learning, Springer, New York, NY.

James, G., Witten, D., Hastie, T., and Tibshirani, R. (2013, 2021), An Introduction to Statistical Learning with Applications in R, 1st and 2nd ed., Springer, New York, NY.

Jansen, L., Fithian, W., and Hastie, T. (2015), "Effective Degrees of Freedom: a Flawed Metaphor," Biometrika, 102, 479-485.

Javanmard, A., and Montanari, A. (2014), "Confidence Intervals and Hypothesis Testing for High-Dimensional Regression," Journal of Machine Learning Research, 15, 2869-2909.

Jia, J., and Yu, B. (2010), "On Model Selection Consistency of the Elastic Net When  $p \gg n$ ," *Statistica Sinica*, 20, 595-611.

Jin, J., and Wang, W. (2016), "Influential Features PCA for High Dimensional Clustering," The Annals of Statistics, 44, 2323-2359.

Johnson, M.E. (1987), *Multivariate Statistical Simulation*, Wiley, New York, NY.

Johnson, M.P., and Raven, P.H. (1973), "Species Number and Endemism, the Galápagos Archipelago Revisited," Science, 179, 893-895.

Johnson, R.A., and Wichern, D.W. (1988), Applied Multivariate Statistical Analysis, 2nd ed., Prentice Hall, Englewood Cliffs, NJ.

Johnson, R.A., and Wichern, D.W. (2007), Applied Multivariate Statistical Analysis, 6th ed., Pearson, Upper Saddle River, NJ.

Johnstone, I.M., and Lu, A.Y. (2009), "On Consistency and Sparsity for Principal Component Analysis in High Dimension," (with discussion), Journal of the American Statistical Association, 104, 682-703.

Johnstone, I.M., and Nadler, B. (2017), "Roy's Largest Root Test Under Rank-One Alternatives," Biometrika, 104, 181-193.

Jollife, I.T. (1983), "A Note on the Use of Principal Components in Regression," Applied Statistics, 31, 300-303.

Jolliffe, I.T. (2010), Principal Component Analysis, 2nd ed., Springer, New York, NY.

Jones, H.L. (1946), "Linear Regression Functions with Neglected Variables," Journal of the American Statistical Association, 41, 356-369.

Kakizawa, Y. (2009), "Third-Order Power Comparisons for a Class of Tests for Multivariate Linear Hypothesis Under General Distributions," Journal of Multivariate Analysis, 100, 473-496.

Kaufman, L., and Rousseeuw, P.J. (1990), Finding Groups in Data: an Introduction to Cluster Analysis, Wiley, New York, NY.

Kay, R., and Little, S. (1987), "Transformations of the Explanatory Variables in the Logistic Regression Model for Binary Data," Biometrika, 74, 495-501.

Khattree, R., and Naik, D.N. (1999), Applied Multivariate Statistics with SAS Software, 2nd ed., SAS Institute, Cary, NC.

Kim, S. (2017), "Prediction Intervals for Partial Least Squares and Principal Component Regression Using d Variables," Master's Research Paper, Southern Illinois University.

Kim, Y., Kwon, S., and Choi, H. (2012), "Consistent Model Selection Criteria on High Dimensions," Journal of Machine Learning Research, 13, 1037-1057.

Kivaranovic, D., and Leeb, H. (2021), "On the Length of Post-Model-Selection Confidence Intervals Conditional on Polyhedral Constraints," Journal of the American Statistical Association, 116, 845-857.

Knight, K., and Fu, W.J. (2000), "Asymptotics for Lasso-Type Estimators," The Annals of Statistics, 28, 1356–1378.

Koch, I. (2014), Analysis of Multivariate and High-Dimensional Data, Cambridge University Press, New York, NY.

Konietschke, F., Bathke, A.C., Harrar, S.W., and Pauly, M. (2015), "Parametric and Nonparametric Bootstrap Methods for General MANOVA," Journal of Multivariate Analysis, 140, 291-301.

Kshirsagar, A.M. (1972), Multivariate Analysis, Marcel Dekker, New York, NY.

Kuhn, M., and Johnson, K. (2013), Applied Predictive Modeling, Springer, New York, NY.

Lai, T.L., Robbins, H., and Wei, C.Z. (1979), "Strong Consistency of Least Squares Estimates in Multiple Regression II," Journal of Multivariate Analysis, 9, 343-361.

Larsen, R.J., and Marx, M.L. (2017), Introduction to Mathematical Statistics and Its Applications, 6th ed., Pearson, Upper Saddle River, NJ.

Ledoit, O., and Wolf, M. (2004), "A Well-Conditioned Estimator for Large-Dimensional Covariance Matrices," Journal of Multivariate Analysis, 88, 365- 411.

Lee, J., Sun, D., Sun, Y., and Taylor, J. (2016), "Exact Post-Selection Inference with Application to the Lasso," The Annals of Statistics, 44, 907- 927.

Lee, J.D., and Taylor, J.E. (2014), "Exact Post Model Selection Inference for Marginal Screening," in Advances in Neural Information Processing Systems, 136-144.

Leeb, H., and Pötscher, B.M. (2003), "The Finite-Sample Distribution of Post-Model Selection Estimators and Uniform Versus Nonuniform Approximations," *Econometric Theory*, 19, 100-142.

Leeb, H., and Pötscher, B.M. (2005), "Model Selection and Inference: Facts and Fiction," Econometric Theory, 21, 21-59.

Leeb, H., and Pötscher, B.M. (2006), "Can One Estimate the Conditional Distribution of Post–Model-Selection Estimators?" The Annals of Statistics, 34, 2554-2591.

Leeb, H. and Pötscher, B.M. (2008), "Can One Estimate the Unconditional Distribution of Post-Model-Selection Estimators?" Econometric Theory, 24, 338-376.

Leeb, H., Pötscher, B.M., and Ewald, K. (2015), "On Various Confidence Intervals Post-Model-Selection," Statistical Science, 30, 216-227.

Lehmann, E.L. (1975), Nonparametrics: Statistical Methods Based on Ranks, Holden-Day, San Francisco.

Lehmann, E.L. (1999), Elements of Large–Sample Theory, Springer, New York, NY.

Lei, J., G'Sell, M., Rinaldo, A., Tibshirani, R.J., and Wasserman, L. (2018), "Distribution-Free Predictive Inference for Regression," Journal of the American Statistical Association, 113, 1094-1111.

Lesnoff, M., and Lancelot, R. (2010), "aod: Analysis of Overdispersed Data," R package version 1.2, (http://cran.r-project.org/package=aod).

Li, K.–C. (1987), "Asymptotic Optimality for  $C_p$ ,  $C_L$ , Cross-Validation and Generalized Cross-Validation: Discrete Index Set," The Annals of Statistics, 15, 958-975.

Lin, D., Foster, D.P., and Ungar, L.H. (2012), "VIF Regression, a Fast Regression Algorithm for Large Data," Journal of the American Statistical Association, 106, 232-247.

Lindenmayer, D.B., Cunningham, R., Tanton, M.T., Nix, H.A., and Smith, A.P. (1991), "The Conservation of Arboreal Marsupials in the Montane Ash Forests of Central Highlands of Victoria, South-East Australia: III. The Habitat Requirement's of Leadbeater's Possum Gymnobelideus Leadbeateri and Models of the Diversity and Abundance of Arboreal Marsupials," Biological Conservation, 56, 295-315.

Liu, L., Hawkins, D.M., Ghosh, S., and Young, S.S. (2003), "Robust Singular Value Decomposition Analysis of Microarray Data," Proceedings of the National Academy of Sciences, 100, 13167-13172.

Lockhart, R., Taylor, J., Tibshirani, R.J., and Tibshirani, R. (2014), "A Significance Test for the Lasso," (with discussion), The Annals of Statistics, 42, 413-468.

Long, J.S., and Ervin, L.H. (2000), "Using Heteroscedasticity Consistent Standard Errors in the Linear Model," The American Statistician, 54, 217- 224.

Lu, S., Liu, Y., Yin, L., and Zhang, K. (2017), "Confidence Intervals and Regions for the Lasso by Using Stochastic Variational Inequality Techniques in Optimization," Journal of the Royal Statistical Society, B, 79 589-611.

Lumley, T. (using Fortran code by Alan Miller) (2009), leaps: Regression Subset Selection, R package version 2.9, (https://CRAN.R-project.org/package =leaps).

Luo, S., and Chen, Z. (2013), "Extended BIC for Linear Regression Models with Diverging Number of Relevant Features and High or Ultra-High Feature Spaces," Journal of Statistical Planning and Inference, 143, 494-504.

Machado, J.A.F., and Parente, P. (2005), "Bootstrap Estimation of Covariance Matrices via the Percentile Method," Econometrics Journal, 8, 70–78.

MacKinnon, J.G., and White, H. (1985), "Some Heteroskedasticity-Consistent Covariance Matrix Estimators with Improved Finite Sample Properties," Journal of Econometrics, 29, 305-325.

Mai, Q., and Zou, H. (2013), "A Note on the Connection and Equivalence of Three Sparse Linear Discriminant Analysis Methods," Technometrics, 55, 243-246.

Mai, Q., Zou, H., and Yuan, M. (2012), "A Direct Approach to Sparse Discriminant Analysis in Ultra-High Dimensions," Biometrika, 99, 29-42.

Mallows, C. (1973), "Some Comments on  $C_p$ ," Technometrics, 15, 661-676. Mammen, E. (1992), "Bootstrap, Wild Bootstrap, and Asymptotic Normality," Probability Theory and Related Fields, 93, 439-455.

Mammen, E. (1993), "Bootstrap and Wild Bootstrap for High Dimensional Linear Models," The Annals of Statistics, 21, 255-285.

Marden, J.I. (2006), Notes on Statistical Learning, unpublished notes online at (www.stat.istics.net).

Mardia, K.V., Kent, J.T., and Bibby, J.M. (1979), Multivariate Analysis, Academic Press, London, UK.

Marquardt, D.W., and Snee, R.D. (1975), "Ridge Regression in Practice," The American Statistician, 29, 3-20.

Maronna, R.A., and Morgenthaler, S. (1986), "Robust Regression Through Robust Covariances," Communications in Statistics: Theory and Methods, 15, 1347-1365.

MathSoft (1999a), S-Plus 2000 User's Guide, Data Analysis Products Division, MathSoft, Seattle, WA.

MathSoft (1999b), S-Plus 2000 Guide to Statistics, Vol. 2, Data Analysis Products Division, MathSoft, Seattle, WA.

McCullagh, P., and Nelder, J.A. (1989), Generalized Linear Models, 2nd ed., Chapman & Hall, London, UK.

McLachlan, G.J. (2004), Discriminant Analysis and Statistical Pattern Recognition, Wiley, Hoboken, NJ.

Meinshausen, N. (2007), "Relaxed Lasso," Computational Statistics & Data Analysis, 52, 374-393.

Mevik, B.–H., Wehrens, R., and Liland, K.H. (2015), *pls: Partial Least* Squares and Principal Component Regression, R package version 2.5-0, (https: //CRAN.R-project.org/package=pls).

Meyer, D., Dimitriadou, E., Hornik, K., Weingessel, A., and Leisch, F. (2017), e1071: Misc Functions of the Department of Statistics, Probability Theory Group, R package version 1.6-8, (https://CRAN.R-project.org/package  $=$ e $1071$ ).

Minor, R. (2012), "Poverty, Productivity, and Public Health: the Effects of "Right to Work" Laws on Key Standards of Living," Thought & Action: the NEA Higher Education Journal, 16-28. See (http://www.nea.org/home/ 52880.htm).

Montgomery, D.C., Peck, E.A., and Vining, G. (2001), *Introduction to* Linear Regression Analysis, 3rd ed., Wiley, Hoboken, NJ.

Montgomery, D.C., Peck, E.A., and Vining, G. (2021), *Introduction to* Linear Regression Analysis, 6th ed., Wiley, Hoboken, NJ.

Mφller, S.F., von Frese, J., and Bro, R. (2005), "Robust Methods for Multivariate Data Analysis," Journal of Chemometrics, 19, 549-563.

Mosteller, F., and Tukey, J.W. (1977), *Data Analysis and Regression*, Addison-Wesley, Reading, MA.

Murphy, C. (2018), "Bootstrapping Forward Selection with BIC," Master's Research Paper, Southern Illinois University.

Murphy, K.P. (2012), Machine Learning: a Probabilistic Perspective, MIT Press, Cambridge, MA.

Myers, R.H., Montgomery, D.C., and Vining, G.G. (2002), *Generalized* Linear Models with Applications in Engineering and the Sciences, Wiley, New York, NY.

Naik, P. and Tsai, C.L. (2000), "Partial Least Squares Estimator for Single Index Models," Journal of the Royal Statistical Society, B, 62, 763-771.

Naul, B., and Taylor, J. (2017), "Sparse Steinian Covariance Estimation," Journal of Computational and Graphical Statistics, 26, 355-366.

Navarro, J. (2014), "Can the Bounds in the Multivariate Chebyshev Inequality be Attained?" Statistics & Probability Letters, 91, 1-5.

Navarro, J. (2016), "A Very Simple Proof of the Multivariate Chebyshev's Inequality," Communications in Statistics: Theory and Methods, 45, 3458- 3463.

Nelder, J.A., and Wedderburn, R.W.M. (1972), "Generalized Linear Models," Journal of the Royal Statistical Society, A, 135, 370-384.

Ning, Y., and Liu, H. (2017), "A General Theory of Hypothesis Tests and Confidence Regions for Sparse High Dimensional Models," The Annals of Statistics, 45, 158-195.

Nishii, R. (1984), "Asymptotic Properties of Criteria for Selection of Variables in Multiple Regression," The Annals of Statistics, 12, 758-765.

Nordhausen, K., and Tyler, D.E. (2015), "A Cautionary Note on Robust Covariance Plug-In Methods," Biometrika, 102, 573-588.

Norman, G.R., and Streiner, D.L. (1986), PDQ Statistics, B.C. Decker, Philadelphia, PA.

Obozinski, G., Wainwright, M.J., and Jordan, M.I. (2011), "Support Union Recovery in High-Dimensional Multivariate Regression," The Annals of Statistics, 39, 1-47.

Olive, D.J. (2002), "Applications of Robust Distances for Regression," Technometrics, 44, 64-71.

Olive, D.J. (2004), "Visualizing 1D Regression," in Theory and Applications of Recent Robust Methods, eds. Hubert, M., Pison, G., Struyf, A., and Van Aelst S., Birkhäuser, Basel.

Olive, D.J. (2007), "Prediction Intervals for Regression Models," Computational Statistics & Data Analysis, 51, 3115-3122.

Olive, D.J. (2008), Applied Robust Statistics, online course notes, see (http://parker.ad.siu.edu/Olive/ol-bookp.htm).

Olive, D.J. (2010), Multiple Linear and 1D Regression Models, online course notes, see (http://parker.ad.siu.edu/Olive/regbk.htm).

Olive, D.J. (2013a), "Asymptotically Optimal Regression Prediction Intervals and Prediction Regions for Multivariate Data," International Journal of Statistics and Probability, 2, 90-100.

Olive, D.J. (2013b), "Plots for Generalized Additive Models," Communications in Statistics: Theory and Methods, 42, 2610-2628.

Olive, D.J. (2014), Statistical Theory and Inference, Springer, New York, NY.

Olive, D.J. (2017a), Linear Regression, Springer, New York, NY.

Olive, D.J. (2017b), Robust Multivariate Analysis, Springer, New York, NY.

Olive, D.J. (2018), "Applications of Hyperellipsoidal Prediction Regions," Statistical Papers, 59, 913-931.

Olive, D.J. (2023a), *Theory for Linear Models*, online course notes,  $\frac{http://}{$ parker.ad.siu.edu/Olive/linmodbk.htm).

Olive, D.J. (2023b), Robust Statistics, online course notes, (http:// parker.ad.siu.edu/Olive/robbook.htm).

Olive, D.J. (2023c), Survival Analysis, online course notes, see (http:// parker.ad.siu.edu/Olive/survbk.htm).

Olive, D.J. (2023d), Large Sample Theory: online course notes, (http:// parker.ad.siu.edu/Olive/lsampbk.pdf).

Olive, D.J. (2023e), "High Dimensional Binary Regression and Classification," is at (http://parker.ad.siu.edu/Olive/pphdbreg.pdf).

Olive, D.J. (2023f), "High Dimensional Multiple Linear Regression with Heterogeneity," is at (http://parker.ad.siu.edu/Olive/pphdwls.pdf).

Olive, D.J., Alshammari, A., Pathiranage, K.G., and Hettige, L.A.W. (2024), "Testing with the One Component Partial Least Squares and the Marginal Maximum Likelihood Estimators," is at (http://parker.ad. siu.edu/Olive/pphdwls.pdf).

Olive, D.J., and Hawkins, D.M. (2003), "Robust Regression with High Coverage," Statistics & Probability Letters, 63, 259-266.

Olive, D.J., and Hawkins, D.M. (2005), "Variable Selection for 1D Regression Models," Technometrics, 47, 43-50.

Olive, D.J., Pelawa Watagoda, L.C.R., and Rupasinghe Arachchige Don, H.S. (2015), "Visualizing and Testing the Multivariate Linear Regression Model," International Journal of Statistics and Probability, 4, 126-137.

Olive, D.J. and Quaye, P. (2024), "Testing Poisson Regression and Related Models with the One Component Partial Least Squares Estimator," is at (http://parker.ad.siu.edu/Olive/pphdpois.pdf).

Olive, D.J., Rathnayake, R.C., and Haile, M.G. (2022), "Prediction Intervals for GLMs, GAMs, and Some Survival Regression Models," Communications in Statistics: Theory and Methods, 51, 8012-8026.

Olive, D.J., and Zhang, L. (2025), "One Component Partial Least Squares, High Dimensional Regression, Data Splitting, and the Multitude of Models," Communications in Statistics: Theory and Methods, 54, 130-145.

 $\ddot{\text{O}}$ llerer, V., and Croux, C. (2015), "Robust High-Dimensional Precision Matrix Estimation," in Modern Nonparametric, Robust and Multivariate Methods, eds. Nordhausen, K., and Taskinen, S., Springer, New York, NY, 325-350.

Park, J., and Ayyala, D.N. (2013), "A Test for the Mean Vector in Large Dimension and Small Samples," Journal of Statistical Planning and Inference, 143, 929-943.

Pati, Y.C., Rezaiifar, R., and Krishnaprasad, P.S. (1993), "Orthogonal Matching Pursuit: Recursive Function Approximation with Applications to Wavelet Decomposition," in Conference Record of the Twenty-Seventh Asilomar Conference on Signals, Systems and Computers IEEE, 40-44.

Pelawa Watagoda, L.C.R. (2019), "A Sub-Model Theorem for Ordinary Least Squares," International Journal of Statistics and Probability, 8, 40-43.

Pelawa Watagoda, L. C. R., and Olive, D.J. (2021a), "Bootstrapping Multiple Linear Regression after Variable Selection," Statistical Papers, 62, 681- 700.

Pelawa Watagoda, L.C.R., and Olive, D.J. (2021b), "Comparing Six Shrinkage Estimators with Large Sample Theory and Asymptotically Optimal Prediction Intervals," Statistical Papers, 62, 2407-2431.

Politis, D.N., and Romano, J.P. (1994), "Large Sample Confidence Regions Based on Subsamples Under Minimal Assumptions," The Annals of Statistics, 22, 2031-2050.

Pötscher, B. (1991), "Effects of Model Selection on Inference," Econometric Theory, 7, 163-185.

Pötscher, B. M. and Preinerstorfer, D. (2022), "How Reliable are Bootstrap-Based Heteroskedasticity Robust Tests?" Econometric Theory, to appear.

Pourahmadi, M.P. (2011), "Covariance Estimation: the GLM and Regularization Perspectives," Statistical Science, 26, 369-387.

Pourahmadi, M. (2013), High-Dimensional Covariance Estimation, Wiley, Hoboken, NJ.

Pratt, J.W. (1959), "On a General Concept of "in Probability"," The Annals of Mathematical Statistics, 30, 549-558.

Press, S.J. (2005), Applied Multivariate Analysis: Using Bayesian and Frequentist Methods of Inference, 2nd ed., Dover, New York, NY.

Qi, X., Luo, R., Carroll, R.J., and Zhao, H. (2015), "Sparse Regression by Projection and Sparse Discriminant Analysis," Journal of Computational and Graphical Statistics, 24, 416-438.

R Core Team (2020), "R: a Language and Environment for Statistical Computing," R Foundation for Statistical Computing, Vienna, Austria, (www.R-project.org).

Rajapaksha, K.W.G.D. (2017), "Prediction Intervals after Forward Selection Using d Variables," Master's Research Paper, Southern Illinois University.

Rajapaksha, K.W.G.D.H. (2021), "Wald Type Tests with the Wrong Dis-

persion Matrix," Ph.D. Thesis, Southern Illinois University. See (http://parker.ad.siu.edu/Olive/ skosman.pdf).

Rajapaksha, K.W.G.D.H., and Olive, D.J. (2022), "Wald Type Tests with the Wrong Dispersion Matrix," Communications in Statistics: Theory and Methods, 53, 2236-2251.

Rao, C.R. (1965), Linear Statistical Inference and Its Applications, Wiley, New York, NY.

Rathnayake, R.C., and Olive, D.J. (2023), "Bootstrapping Some GLM and Survival Regression Variable Selection Estimators," Communications in Statistics: Theory and Methods, 52, 2625-2645.

Rejchel, W. (2016), "Lasso with Convex Loss: Model Selection Consistency and Estimation," Communications in Statistics: Theory and Methods, 45, 1989-2004.

Ren, J.-J. (1991), "On Hadamard Differentiability of Extended Statistical Functional," Journal of Multivariate Analysis, 39, 30-43.

Ren, J.-J., and Sen, P.K. (1995), "Hadamard Differentiability on  $D[0,1]^p$ ," Journal of Multivariate Analysis, 55, 14-28.

Rencher, A., and Pun, F. (1980), "Inflation of  $R^2$  in Best Subset Regression," Technometrics, 22, 49-53.

Rinaldo, A., Wasserman, L., and G'Sell, M. (2019), "Bootstrapping and Sample Splitting for High-Dimensional, Assumption-Lean Inference," The Annals of Statistics, 47, 3438-3469.

Rish, I., and Grabarnik, G.N. (2015), Sparse Modeling: Theory, Algorithms, and Applications, CRC Press Taylor & Francis, Boca Raton, FL.

Ritter, G. (2014), Robust Cluster Analysis and Variable Selection, Chapman & Hall/CRC Press, Boca Rotan, FL.

Ro, K., Zou, C., Wang, W., and Yin, G. (2015), "Outlier Detection for High–Dimensional Data," Biometrika, 102, 589-599.

Rohatgi, V.K. (1976), An Introduction to Probability Theory and Mathematical Statistics, Wiley, New York, NY.

Rohatgi, V.K. (1984), Statistical Inference, Wiley, New York, NY.

Rothman, A.J., Bickel, P.J., Levina, E., and Zhu, J. (2008), "Sparse Permutation Invariant Covariance Estimation," Electronic Journal of Statistics, 2, 494-515.

Romano, J.P., and Wolf, M. (2017), "Resurrecting Weighted Least Squares," Journal of Econometrics, 197, 1-19.

Romera, R. (2010), "Prediction Intervals in Partial Least Squares Regression via a New Local Linearization Approach," Chemometrics and Intelligent Laboratory Systems, 103, 122-128.

Rousseeuw, P.J., and Leroy, A.M. (1987), Robust Regression and Outlier Detection, Wiley, New York, NY.

Rupasinghe Arachchige Don, H.S., and Olive, D.J. (2019), "Bootstrapping Analogs of the One Way MANOVA Test," Communications in Statistics: Theory and Methods, 48, 5546-5558.

Rupasinghe Arachchige Don, H.S., and Pelawa Watagoda, L.C.R. (2018), "Bootstrapping Analogs of the Two Sample Hotelling's  $T^2$  Test," Communications in Statistics: Theory and Methods, 47, 2172-2182.

SAS Institute (1985), SAS User's Guide: Statistics, Version 5, SAS Institute, Cary, NC.

Schaaffhausen, H. (1878), "Die Anthropologische Sammlung Des Anatom– ischen Der Universitat Bonn," Archiv fur Anthropologie, 10, 1-65, Appendix.

Schäfer, J., and Strimmer, K. (2007), "A Shrinkage Approach to Large-Scale Covariance Matrix Estimation and Implications for Functional Genomics," Statistical Applications in Genetics and Molecular Biology, 4, Article 32.

Schomaker, M., and Heumann, C. (2014), "Model Selection and Model Averaging after Multiple Imputation," Computational Statistics & Data Analysis, 71, 758-770.

Schwarz, G. (1978), "Estimating the Dimension of a Model," The Annals of Statistics, 6, 461-464.

Searle, S.R. (1982), Matrix Algebra Useful for Statistics, Wiley, New York, NY.

Seber, G.A.F., and Lee, A.J. (2003), *Linear Regression Analysis*, 2nd ed., Wiley, New York, NY.

Sen, P.K., and Singer, J.M. (1993), Large Sample Methods in Statistics: an Introduction with Applications, Chapman & Hall, New York, NY.

Serfling, R.J. (1980), Approximation Theorems of Mathematical Statistics, Wiley, New York, NY.

Severini, T.A. (2005), *Elements of Distribution Theory*, Cambridge University Press, New York, NY.

Shao, J. (1993), "Linear Model Selection by Cross-Validation," Journal of the American Statistical Association, 88, 486-494.

Shao, J., and Tu, D.S. (1995), The Jackknife and the Bootstrap, Springer, New York, NY.

Shibata, R. (1984), "Approximate Efficiency of a Selection Procedure for the Number of Regression Variables," Biometrika, 71, 43-49.

Silver, N. (2015), The Signal and the Noise: Why So Many Predictions Fail-but Some Don't, Penguin Books, New York, NY.

Silverman, B.A. (1986), Density Estimation for Statistics and Data Analysis, Chapman and Hall, New York, NY.

Simon, N., Friedman, J., Hastie, T., and Tibshirani, R. (2011), "Regularization Paths for Cox's Proportional Hazards Model via Coordinate Descent," Journal of Statistical Software, 39, 1-13.

Simonoff, J.S. (2003), Analyzing Categorical Data, Springer, New York, NY.

Slawski, M., zu Castell, W., and Tutz, G., (2010), "Feature Selection Guided by Structural Information," The Annals of Applied Statistics, 4, 1056-1080.

Srivastava, M.S., and Du, M. (2008), "A Test for the Mean Vector with Fewer Observations Than the Dimension," Journal of Multivariate Analysis, 99, 386-402.

Srivastava, M.S., and Khatri, C.G. (1979), An Introduction to Multivariate Statistics, North Holland, New York, NY.

Staudte, R.G., and Sheather, S.J. (1990), Robust Estimation and Testing, Wiley, New York, NY.

Steinberger, L., and Leeb, H. (2023), "Conditional Predictive Inference for Stable Algorithms," The Annals of Statistics, 51, 290-311.

Stewart, G.M. (1969), "On the Continuity of the Generalized Inverse," SIAM Journal on Applied Mathematics, 17, 33-45.

Stigler, S.M. (1994), "Citation Patterns in the Journals of Statistics and Probability," Statistical Science, 9, 94-108.

Su, W., Bogdan, M., and Candés, E. (2017), "False Discoveries Occur Early on the Lasso Path," The Annals of Statistics, 45, 2133-2150.

Su, W.J. (2018), "When is the First Spurious Variable Selected by Sequential Regression Procedures?" Biometrika, 105, 517-527.

Su, Z., and Cook, R.D. (2012), "Inner Envelopes: Efficient Estimation in Multivariate Linear Regression," Biometrika, 99, 687-702.

Su, Z., Zhu, G., and Yang, Y. (2016), "Sparse Envelope Model: Efficient Estimation and Response Variable Selection in Multivariate Linear Regression," Biometrika, 103, 579-593.

Sun, T., and Zhang, C.-H. (2012), "Scaled Sparse Linear Regression," Biometrika, 99, 879-898.

Tarr, G., Müller, S., and Weber, N.C. (2016), "Robust Estimation of Precision Matrices under Cellwise Contamination," Computational Statistics & Data Analysis, 93, 404-420.

Tay, J.K., Narasimhan, B. and Hastie, T. (2023), "Elastic Net Regularization Paths for All Generalized Linear Models," Journal of Statistical Software, 106, 1-31.

Theoharakis, V., and Skordia, M. (2003), "How Do Statisticians Perceive Statistics Journals," The American Statistician, 57, 115-123.

Therneau, T.M. and Atkinson, E.J. (2017), "An Introduction to Recursive Partitioning Using the RPART Routines," at (https://cran.r-project.org/web/ packages/rpart/vignettes/longintro.pdf).

Tibshirani, R. (1996), "Regression Shrinkage and Selection via the Lasso," Journal of the Royal Statistical Society, B, 58, 267-288.

Tibshirani, R, (1997), "The Lasso Method for Variable Selection in the Cox Model," Statistics in Medicine, 16, 385-395.

Tibshirani, R.J. (2013) "The Lasso Problem and Uniqueness," Electronic Journal of Statistics, 7, 1456-1490.

Tibshirani, R.J. (2015), "Degrees of Freedom and Model Search," Statistica Sinica, 25, 1265-1296.

Tibshirani, R., Bien, J., Friedman, J., Hastie, T., Simon, N., Taylor, J., and Tibshirani, R.J. (2012), "Strong Rules for Discarding Predictors in Lasso-Type Problems," Journal of the Royal Statistical Society, B, 74, 245–266.

Tibshirani, R.J., Rinaldo, A., Tibshirani, R., and Wasserman, L. (2018), "Uniform Asymptotic Inference and the Bootstrap after Model Selection," The Annals of Statistics, 46, 1255-1287.

Tibshirani, R.J., and Taylor, J. (2012), "Degrees of Freedom in Lasso Problems," The Annals of Statistics, 40, 1198-1232.

Tibshirani, R.J., Taylor, J., Lockhart, R., and Tibshirani, R. (2016), "Exact Post-Selection Inference for Sequential Regression Procedures," Journal of the American Statistical Association, 111, 600-620.

Tibshirani, R., Tibshirani, R., Taylor, J., Loftus, J. and Reid, S. (2016), SelectiveInference: Tools for Post-Selection Inference, R Package version 1.1.3.

Tremearne, A.J.N. (1911), "Notes on Some Nigerian Tribal Marks," Journal of the Royal Anthropological Institute of Great Britain and Ireland, 41, 162-178.

Tukey, J.W. (1957), "Comparative Anatomy of Transformations," The Annals of Mathematical Statistics, 28, 602-632.

Uraibi, H.S., Midi, H., and Rana, S. (2017a), "Robust Multivariate Least Angle Regression," Science Asia, 43, 56-60.

Uraibi, H.S., Midi, H., and Rana, S. (2017b), "Selective Overview of Forward Selection in Terms of Robust Correlations," Communications in Statistics: Simulations and Computation, 46, 5479-5503.

van de Geer, S., Bülhmann, P., Ritov, Y., and Dezeure, R. (2014), "On Asymptotically Optimal Confidence Regions and Tests for High-Dimensional Models," The Annals of Statistics, 42, 1166-1202.

Venables, W.N., and Ripley, B.D. (1997), Modern Applied Statistics with S, 2nd ed., Springer, New York, NY.

Venables, W.N., and Ripley, B.D. (2010), Modern Applied Statistics with S, 4th ed., Springer, New York, NY.

Vittinghoff, E., and McCulloch, C.E. (2006), "Relaxing the Rule of Ten Events per Variable in Logistic and Cox Regression," American Journal of Epidemiology, 165, 710-718.

Wackerly, D.D., Mendenhall, W., and Scheaffer, R.L. (2008), Mathematical Statistics with Applications, 7th ed., Thomson Brooks/Cole, Belmont, CA.

Wagener, J., and Dette, H. (2012), "Bridge Estimators and the Adaptive Lasso under Heteroscedasticity," Mathematical Methods of Statistics, 21, 109- 126.

Walpole, R.E., Myers, R.H., Myers, S.L., and Ye, K. (2016), Probability & Statistics for Engineers & Scientists, 9th ed., Pearson, New York, NY.

Wang, H. (2009), "Forward Regression for Ultra-High Dimensional Variable Screening," Journal of the American Statistical Association, 104, 1512- 1524.

Wang, H. (2018), "Outlier Detection for High Dimensional Data," Master's Research Paper, Southern Illinois University.

Wang, H., and Zhou, S.Z.F. (2013), "Interval Estimation by Frequentist Model Averaging," Communications in Statistics: Theory and Methods, 42, 4342-4356.

Wang, L., Liu, X., Liang, H., and Carroll, R.J. (2011), "Estimation and Variable Selection for Generalized Additive Partial Linear Models," The Annals of Statistics, 39, 1827-1851.

Wang, L., Peng, B., and Li, R. (2015), "A High-Dimensional Nonparametric Multivariate Test for Mean Vector," Journal of the American Statistical Association, 110, 1658-1669.

Warton, D.I. (2008), "Penalized Normal Likelihood and Ridge Regularization of Correlation and Covariance Matrices," Journal of the American Statistical Association, 103, 340-349.

Wasserman, L. (2014), "Discussion: A Significance Test for the Lasso," The Annals of Statistics, 42, 501-508.

Welagedara, W.A.D.M., and Olive, D.J. (2024), "Calibrating and Visualizing Some Bootstrap Confidence Regions," Axions, to appear.

White, H. (1980), "A Heteroskedasticity-Consistent Covariance Matrix Estimator and a Direct Test for Heteroskedasticity," Econometrica, 48, 817-838.

White, H. (1984), Asymptotic Theory for Econometricians, Academic Press, San Diego, CA.

Wieczorek, J., and Lei, J. (2022), "Model-Selection Properties of Forward Selection and Sequential Cross-Validation for High-Dimensional Regression," Canadian Journal of Statistics, 50, 454-470.

Winkelmann, R. (2000), *Econometric Analysis of Count Data*, 3rd ed., Springer, New York, NY.

Winkelmann, R. (2008), *Econometric Analysis of Count Data*, 5th ed. Springer, New York, NY.

Wisseman, S.U., Hopke, P.K., and Schindler-Kaudelka, E. (1987), "Multielemental and Multivariate Analysis of Italian Terra Sigillata in the World Heritage Museum, University of Illinois at Urbana-Champaign," Archeomaterials, 1, 101-107.

Witten, D.M., and Tibshirani, R. (2011), "Penalized Classification Using Fisher's Linear Discriminant," Journal of the Royal Statistical Society, B, 73, 753-772.

Wold, H. (1975), "Soft Modelling by Latent Variables: the Non-Linear Partial Least Squares (NIPALS) Approach," Journal of Applied Probability, 12, 117-142.

Wold, H. (1985), "Partial Least Squares," *International Journal of Cardi*ology, 147, 581-591.

Wold, H. (2006), "Partial Least Squares," *Encyclopedia of Statistical Sci*ences, Wiley, New York, NY.

Wood, S.N. (2017), Generalized Additive Models: an Introduction with R, 2nd ed., Chapman & Hall/CRC, Boca Rotan, FL.

Wu, C.F.J. (1986), "Jackknife, Bootstrap and Other Resampling Methods in Regression Analysis," The Annals of Statistics, 14, 1261-1350.

Xia, D. (2017), "Variable Selection of Linear Programming Discriminant Analysis," Communications in Statistics: Theory and Methods, 46, 3321-3341.

Xu, H., Caramanis, C., and Mannor, S. (2011), "Sparse Algorithms are Not Stable: a No-Free-Lunch Theorem," IEEE Transactions on Pattern Analysis and Machine Intelligence, PP(99), 1-9.

Yang, Y. (2003), "Regression with Multiple Candidate Models: Selecting or Mixing?" Statistica Sinica, 13, 783-809.

Yao, J., Zheng, S., and Bai, Z. (2015), Large Sample Covariance Matrices and High–Dimensional Data Analysis, Cambridge University Press, New York, NY.

Ye, J. (1998), "On Measuring and Correcting the Effects of Data Mining and Model Selection," Journal of the American Statistical Association, 93, 120-131.

Yu, P.L.H., Wang, X., and Zhu, Y. (2017), "High Dimensional Covariance Matrix Estimation by Penalizing the Matrix-Logarithm Transformed Likelihood," Computational Statistics & Data Analysis, 114, 12-25.

Yuan, M., and Lin, Y. (2007), "Model Selection and Estimation in the Gaussian Graphical Model," Biometrika, 94, 19-35.

Zhang, P. (1992), "On the Distributional Properties of Model Selection Criterion," Journal of the American Statistical Association, 87, 732-737.

Zhang, J.-T., and Liu, X. (2013), "A Modified Bartlett Test for Heteroscedastic One-Way MANOVA," Metrika, 76, 135–152.

Zhang, T., and Yang, B. (2017), "Box-Cox Transformation in Big Data," Technometrics, 59, 189-201.

Zhang, X., and Cheng, G. (2017), "Simultaneous Inference for High-Dimensional Linear Models," Journal of the American Statistical Association, 112, 757-768.

Zhao, P., and Yu, B. (2006), "On Model Selection Consistency of Lasso," Journal of Machine Learning Research 7, 2541-2563.

Zheng, Z., and Loh, W.-Y. (1995), "Consistent Variable Selection in Linear Models," Journal of the American Statistical Association, 90, 151-156.

Zhou, M. (2001), "Understanding the Cox Regression Models with Time– Change Covariates," The American Statistician, 55, 153-155.

Zou, H., and Hastie, T. (2005), "Regularization and Variable Selection via the Elastic Net," Journal of the Royal Statistical Society Series, B, 67, 301-320.

Zou, H., Hastie, T., and Tibshirani, R. (1993), "Sparse Principal Component Analysis," Journal of Computational and Graphical Statistics, 15, 265-286.

Zou, H., Hastie, T., and Tibshirani, R. (2007), "On the "Degrees of Freedom" of the Lasso," The Annals of Statistics, 35, 2173-2192.

Zuur, A.F., Ieno, E.N., Walker, N.J., Saveliev, A.A., and Smith, G.M. (2009), Mixed Effects Models and Extensions in Ecology with R, Springer, New York, NY.

Öllerer, 373 1D regression, 5, 77 1D regression model, 235 Abraham, 247 abundant, 167 active set, 185 additive error regression, 2, 6, 97, 236 additive error single index model, 240 additive predictor, 5 AER, 4 Aggarwal, 373 Agostinelli, 373 Agresti, 236, 237, 251, 252, 313 Akaike, 78, 86, 87, 297 Anderson, 86, 223, 265, 422 AP, 4 apparent error rate, 340 asymptotic distribution, 29, 32 asymptotic theory, 29 asymptotically optimal, 94, 101 Atkinson, 242, 321, 365, 380 Austin, 21 Ayyala, 403 Büchlmann, 119 bagging estimator, 119 Bai, 396, 397, 403 Basa, 194, 195, 220 Becker, 454 Belsley, 219, 368 Berk, v, 147, 220 Berndt, 422, 434 Bertsimas, 219, 222 beta–binomial regression, 236 Bhatia, 68, 180 Bickel, 115, 119, 145, 147

binary regression, 236, 241 binomial regression, 236, 241 bivariate normal, 15 Bogdan, 220, 223 boosting, 358 bootstrap, 29, 147 Boudt, 68, 373 Box, 12 Box–Cox transformation, 12 Breiman, 119, 131 Brillinger, 235, 313 Buckland, 147 Budny, 105 Buja, 388 Burnham, 86, 223, 265 Butler, 224 Buxton, 23, 69, 73, 376, 436 c, 346 Cai, 358, 373 Cameron, 284, 313 Camponovo, 221 Candés, 220 Candes, 222 case, 1, 49 Cauchy Schwartz inequality, 134 cdf, 4, 17 centering matrix, 19 cf, 4, 41 Chang, 149, 240, 313 Charkhi, 89, 92, 298 Chatterjee, 221 Chebyshev's Inequality, 34 Chen, 86, 105, 110, 144, 147, 200, 212, 223, 297, 397, 403 Cheng, 220 Chernozhukov, 220

Chetverikov, 220 Chew, 103 Chihara, v Cho, 223 Chun, 173, 194, 221 CI, 4 Claeskens, 89, 91, 92, 147, 298, 313 Claeskins, 219 Clarke, 147 classical prediction region, 103 CLT, 4 coefficient of multiple determination, 53 Collett, 248, 284, 313, 359 concentration matrix, 373 conditional distribution, 15 confidence region, 109, 144 confusion matrix, 342 consistent, 34 consistent estimator, 34 constant variance MLR model, 49 Continuity Theorem, 41 Continuous Mapping Theorem:, 40 converges almost everywhere, 36 converges in distribution, 32 converges in law, 32 converges in probability, 33 converges in quadratic mean, 34 Cook, v, vi, 9, 54, 68, 98, 136, 172, 173, 194, 195, 220, 221, 250, 264, 267, 284, 291, 313, 316, 358, 409, 411, 415, 419, 428, 446, 450 covariance matrix, 13 coverage, 105 covmb2, 22, 66 Cox, 12, 78, 87, 213, 237 Cramér, 54 Crawley, 454, 456 cross validation, 340 Croux, 373 CV, 4 DA, 4 Daniel, 84 Das, 388 data frame, 454 data splitting, 271 data splitting prediction region, 106

Datta, 219, 370, 390

Delta Method, 30 Denham, 221 dense, 167 Dette, 388

degrees of freedom, 54, 225

Davis, 133

discriminant function, 242 double bootstrap, 149 Du, 396, 403 Duan, 313 EAP, 4 EC, 4 Eck, 439 EE plot, 81, 265 Efron, 86, 88, 110, 118, 119, 133, 147, 178, 179, 184, 219, 221 Efroymson, 219 Eicker, 220, 388 eigenvalue, 167 eigenvector, 167 Ein-Dor, 309 elastic net, 190 elastic net variable selection, 193, 209 elliptically contoured, 28 elliptically contoured distribution, 103 elliptically symmetric, 28 empirical cdf, 111 empirical distribution, 111 envelope estimators, 446 error sum of squares, 52, 63 Ervin, 388 ESP, 4 ESSP, 4 estimated additive predictor, 5, 235 estimated sufficient predictor, 5, 235, 328 estimated sufficient summary plot, 5 Euclidean norm, 42 Ewald, 147, 210, 220 exponential family, 238 extrapolation, 98, 201 Fahrmeir, 262 Fan, 88, 91, 187, 195, 219–223 Farcomeni, 380 FDA, 4 Feldmesser, 309 Feng, 373, 403 Ferguson, 40, 68 Fernholtz, 147 Ferrari, 219 FF plot, 58, 81, 411

Filzmoser, 335 Fithian, 219

fitted values, 49, 159, 214

Devroye, 341 Dey, 196 Dezeure, 220 df, 54

Flachaire, 388 Flury, 292 Fogel, 219, 390 Forzani, 172, 173, 194, 195, 220 Fox, 454 Frank, 222 Freedman, 98, 133–135, 383 Frey, 95, 150, 307 Friedman, v, 88, 119, 222, 297, 328, 358, 372, 373, 453 Fryzlewicz, 223 Fu, 90, 147, 181, 185, 219, 221, 222 Fujikoshi, 223, 394, 446 Fujikoshi,, 373 full model, 78, 153, 214 Furnival, 84 G'Sell, 220 GAM, 4 Gamma regression model, 236 Gao, 223 García-Escudero, 380 Gaussian MLR model, 49 generalized additive model, 5, 235, 275 generalized eigenvalue problem, 332 generalized linear model, 5, 235, 238, 239 Ghosh, 149 Gill, 147 Gini's index, 350 Gladstone, 60, 73, 138, 261, 281, 363–365 GLM, 4, 239, 265 Goh, 196 Grübel, 96, 101 Grabarnik, 373 Gram matrix, 177 graphical lasso, 373 Graybill, 162 Greco, 380 Green, 21 Gregory, 373, 403 Gruber, 221 Guan, 187 Gunst, 179, 180, 219 Guo, 373 Guttman, 63 Hadamard derivative, 147 Haggstrom, 243 Haile, 2, 91, 149 Hair, 21 Haitovsky, 223 Hall, 110, 119, 149, 221 Hand, 359, 373

Harrell, 21 Hastie, v, vi, 86, 88, 91, 147, 169, 173, 176–179, 184, 185, 187, 190, 200, 211, 212, 219, 220, 222, 223, 226, 297, 298, 313, 353, 358, 373 hat matrix, 50, 63 Haughton, 298 Hawkins, 80, 220, 223, 224, 240, 266, 272, 277, 297, 303, 359, 409 hazard function, 305 He, 373 Hebbler, 163, 426 Helland, 171, 174, 195 Henderson, 418 Hesterberg, v, 29, 147 Heumann, 147 hierarchical clustering, 375 high dimensional statistics, 3 highest density region, 97, 101 Hilbe, 275, 313 Hillis, 133 Hinkley, 388 Hjort, 89, 91, 147, 219, 298, 313 Hoerl, 221 Hoffman, 224 Hogg, v Hong, 98, 298 Hosmer, 242, 244, 268, 313 Hsieh, 372, 373 Hu, 396, 397, 403 Huang, 223, 373 Huber, 388 Huberty, 358 Hurvich, 86, 87, 143, 144, 212, 312 Hyndman, 102 Hyodo, 373, 403 i, 112 identity line, 6, 50, 140, 410 iid, 4, 5, 17, 49 Izenman, v, 373 Jacobian matrix, 43 James, v, 1, 161, 205, 219, 311, 317, 324, 349, 351, 358, 362, 377 Javanmard, 220 Jia, 192 Jin, 373, 380 Johnson, v, 14, 28, 103, 168, 284, 324, 332, 408, 412 Johnstone, 373, 447 joint distribution, 14 Jolliffe, 172, 403 Jones, 86, 223

Kakizawa, 394, 421, 422 Karhunen Loeve direction, 169 Karhunen Loeve directions, 220 Kaufman, 377, 380 Kay, 264, 281 Keleş, 173, 221 Kennard, 221 Khatri, 368 Khattree, 421, 422, 447 Kim, 223 Kivaranovic, 220 Knight, 90, 147, 181, 185, 219, 221, 222 KNN, 4 Koch, 335, 336, 358, 373, 403 Konietschke, 392 Kshirsagar, 421, 434 Kuhn, v ladder of powers, 9 ladder rule, 9, 65 Lahiri, 221, 388 Lai, 134, 220 Larsen, v lasso, 4, 10, 161, 223, 373, 446 lasso variable selection, 161, 209, 221 Law of Total Probability, 91 LDA, 4 least squares, 50 least squares estimators, 407 Ledoit, 373 Ledolter, 247 Lee, 16, 21, 61, 79, 154, 220, 222, 421 Leeb, 87, 147, 219, 220, 224 Lehmann, 36, 37, 68, 399 Lei, 91, 100, 220, 223, 224 Lemeshow, 242, 244, 268, 313 Leroy, 224, 319 leverage, 98, 201 Li, 88, 91, 222, 313, 403 Liao, 220 limiting distribution, 29, 32 Lin, 222, 373 Lindenmayer, 291 Little, 264, 281 Liu, 220, 221, 358, 373, 392 location model, 17 Lockhart, 219, 221 log rule, 9, 65, 264 logistic regression, 214, 241, 328 Loh, 223 Long, 388 LR, 4, 241 Lu, 220, 373 Lumley, v, 453

Luo, 86, 200, 212, 223 Lv, 195, 219–221, 223 M estimators, 403 Mφller, 403 Machado, 115, 119, 391 MacKinnon, 388 MAD, 4, 17 Mahalanobis distance, 19, 21, 22, 66 Mai, 358, 373 Mallows, 84, 86, 223, 297 Mammen, 388 Marden, v, 2 Mardia, 333 Mark, 21 Markov's Inequality, 34 Maronna, 447 Marquardt, 178 Marx, v Mason, 179, 180, 219 MathSoft, 377 Mathsoft, 454 McCullagh, 313 McCulloch, 21 McLachlan, 358 MCLT, 4 mean, 17 MED, 4 median, 17, 65 median absolute deviation, 18, 66 Meinshausen, 88, 187, 221 Mendenhall, v Mevik, v, 174, 453 mgf, 4, 41 minimum chi–square estimator, 251 Minor, 360, 361 mixture distribution, 47, 67 MLD, 4 MLR, 2, 4, 48 MLS CLT, 419 MMLE, 4 model averaging, 147 model sum of squares, 63 modified power transformation, 10 Montanari, 220 Montgomery, 263 Morgenthaler, 447 Mosteller, 11 multicollinearity, 59 multiple linear regression, 2, 5, 48 multiple linear regression model, 406 multivariate analysis, 373 Multivariate Central Limit Theorem, 43 multivariate Chebyshev's inequality, 105

#### 490 Index

Multivariate Delta Method, 43 multivariate linear model, 406 multivariate linear regression model, 405 multivariate location and dispersion model, 406 multivariate normal, 13 Murphy, v MVN, 4, 14 Myers, v, 252, 254 Nadler, 447 Naik, 174, 421, 422, 447 Narasimhan, 313 Naul, 373 Navarro, 105 Nelder, 87, 313 Ning, 220, 221 Nishiyama, 373, 403 nonparametric bootstrap, 112, 150 nonparametric prediction region, 103 Nordhausen, 447 norm, 190 normal equations, 62 normal MLR model, 49 Norman, 21, 367 null classifier, 348 Obozinski, 223, 373, 446 observation, 1 OD plot, 284 Olejnik, 358 Olive, v, 2, 8, 48, 68, 80, 89–91, 98, 101–103, 105, 112, 116, 121, 147, 149, 171, 173, 187, 192–195, 201, 211, 219, 220, 223, 224, 240, 245, 266, 272, 277, 286, 291, 297–299, 303, 309, 313, 358, 359, 380, 385, 388, 391, 409, 411, 412, 446 OLS, 4, 10, 50 OLS CLT, 128, 146 OPLS, 4 order statistics, 17, 65, 94 outlier resistant regression, 22 outliers, 7, 16 overdispersion, 245 overfit, 79 p, 367 Pötscher, 87, 90, 91, 147, 219, 388

Parente, 115, 119, 391 Park, 403 partial correlation, 368 partial least squares, 161, 446 Pati, 222

PCA, 4 PCR, 4 pdf, 4 Pelawa Watagoda, 2, 78, 89, 91, 98, 101, 116, 119, 121, 130, 147, 187, 192, 201, 210, 219, 220, 291, 298, 299, 391 Pelawa Watogoda, 90 Peng, 403 percentile, 110 percentile prediction interval, 95 PI, 4 PLS, 4 pmf, 4 Poisson regression, 236, 249, 313 Polansky, 149 population correlation, 15 population mean, 13 positive definite, 168 positive semidefinite, 168 Pourahmadi, 373 power transformation, 10 Pratt, 38, 90 precision matrix, 373 predicted values, 49, 214 prediction region, 101 predictor variables, 405 Preinerstorfer, 388 Press, 69 principal component direction, 169 principal component regression, 167 principal components regression, 161, 167 pval, 55, 60 pvalue, 55 QDA, 4 Qi, 88, 219, 223 Qin, 397, 403 qualitative variable, 48 quantitative variable, 48 R, 453 r, 309 R Core Team, v, 150, 203 Rajapaksha, 117, 385, 387, 391, 394 random forests, 358 Rao, 13 Rathnayake, 2, 84, 89, 91, 121, 147, 187, 193, 220, 286, 294, 299, 313

Raven, 284

Rayleigh quotient, 332 regression sum of squares, 52 regression through the origin, 63

Rejchel, 221 Ren, 115, 119, 145, 147 residual plot, 5, 50, 410 residuals, 50, 159, 214 response plot, 5, 50, 81, 235, 410 response transformation, 11 response transformation model, 236 response variable, 1, 5 response variables, 405 Riani, 242 ridge regression, 161, 223, 373, 446 Riedwyl, 292 Rinaldo, 143, 220, 312 Ripley, v, 309, 347, 453, 454 Rish, 373 Ritter, 380 Ro, 23, 373 Rohatgi, 16, 41 Romano, 383, 388 Rothman, 224, 373 Rousseeuw, 224, 319, 377, 380 RR plot, 58, 81, 410 rule of thumb, 21 Rupasinghe Arachchige Don, 391

S, 36 sample correlation matrix, 20 sample covariance matrix, 19, 66 sample mean, 19, 29, 52, 66 Saranadasa, 397 SAS Institute, 450 Savin, 422, 434 Schäfer, 373 Schaaffhausen, 247, 262 Scheaffer, v Schneider, 147, 210, 220 Schomaker, 147 Schwarz, 78, 86, 87, 297 score equations, 179 SE, 4, 29 Searle, 418, 447 Seber, 16, 61, 79, 154, 421 selection bias, 87 Sen, 68, 128, 133, 147, 155, 287 separating hyperplane, 352 Serfling, 68, 112 Severini, 14, 45, 68, 180 Shao, 89, 290 Sheather, 150 Shibata, 86 shrinkage estimator, 147 Silverman, 332, 358 Simon, 88, 309 Simonoff, 236, 250, 275, 313

Singer, 68, 128, 133, 155, 287 singular value decomposition, 177 Slawski, 192 Slutsky's Theorem, 39, 45 smallest extreme value distribution, 242 smoothed bootstrap estimator, 119 Snee, 178 Song, 195 SP, 4 sparse, 167 sparse model, 3 spectral decomposition, 168 split conformal prediction interval, 100 square root matrix, 168 Srivastava, 368, 396, 403 SSP, 4 standard deviation, 18 standard error, 29 STATLIB, 268 Staudte, 150 Steinberger, 224 Stewart, 68, 180 Steyerberg, 21 Streiner, 21, 367 Strimmer, 373 Su, 54, 98, 195, 220, 221, 223, 409, 415, 419, 446 submodel, 78 sufficient predictor, 5, 78, 235 Sun, 222, 373, 403 supervised classification, 323 supervised learning, 2 support vector machines, 358 survival function, 305 SVD, 177 SVM, 4 Tanis, v Tao, 222 Tarr, 23 Tay, 313 Taylor, 191, 222, 373 test data, 1 Therneau, 321, 365 Tibshirani, 87, 88, 91, 147, 186, 187, 191, 219–221, 297, 309, 313, 359, 373 Tikhonov regularization, 221 time series, 212 total sum of squares, 52 trace, 177 training data, 1 training error rate, 340 transformation plot, 11

#### 492 Index

trees, 358 Tremearne, 7, 227 Trivedi, 284, 313 truth table, 342 Tsai, 86, 87, 143, 144, 174, 212, 312 Tu, 290 Tukey, 10, 11 Tutz, 262 Tyler, 447 uncorrected total sum of squares, 63 underfit, 79, 84 underfitting, 78 unimodal MLR model, 49 unsupervised learning, 2 Uraibi, 223 van de Geer, 220 variable selection, 265 variance, 17, 18 Venables, v, 309, 347, 453, 454 Vittinghoff, 21 von Mises differentiable statistical functions, 112 W, 36 Wackerly, v Wagener, 388 Wagner, 341 Wainwright, 88, 91 Walpole, v Wang, 75, 147, 223, 373, 380, 403 Warton, 370 Wasserman, 220, 224

Wedderburn, 87, 313

Weisberg, v, 9, 136, 250, 264, 267, 284, 291, 313, 316, 409, 411, 428, 450, 454 Welagedara, 147, 149 White, 44, 68, 220, 383, 388 Wichern, v, 14, 103, 168, 324, 332, 408, 412 Wieczorek, 91, 220, 223 Wilson, 84 Winkelmann, 250, 284, 313 Wisseman, 107, 363 Witten, 359, 373 Wold, 220 Wolf, 373, 383, 388 Wood, 84, 281, 313, 319 Wu, 388 Xia, 373 Xu, 219 Yang, 68, 119, 131, 219, 223 Yao, 373 Ye, v Yu, 89, 119, 192, 373 Yuan, 373 Zhang, v, 68, 149, 173, 194, 195, 220, 222, 223, 313, 358, 388, 392 Zhao, 89 Zheng, 223 Zhou, 147, 307, 313 Zimmerman, v Zou, 88, 190, 226, 373 Zuur, 275, 313